IBM DB2 Universal Database

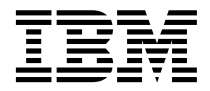

# Guide des messages Volume 2

*Version 7*

IBM DB2 Universal Database

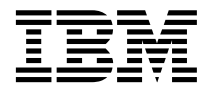

# Guide des messages Volume 2

*Version 7*

#### **Important**

Avant d'utiliser le présent document et le produit associé, prenez connaissance des informations générales figurant à la section [«Annexe C. Remarques» à la page 647](#page-656-0).

#### **Seconde édition – Août 2001**

Réf. US : GC09-2979-01

LE PRESENT DOCUMENT EST LIVRE ″EN L'ETAT″. IBM DECLINE TOUTE RESPONSABILITE, EXPRESSE OU IMPLICITE, RELATIVE AUX INFORMATIONS QUI Y SONT CONTENUES, Y COMPRIS EN CE QUI CONCERNE LES GARANTIES DE QUALITE MARCHANDE OU D'ADAPTATION A VOS BESOINS. Certaines juridictions n'autorisent pas l'exclusion des garanties implicites, auquel cas l'exclusion ci-dessus ne vous sera pas applicable.

Ce document est mis à jour périodiquement. Chaque nouvelle édition inclut les mises à jour. Les informations qui y sont fournies sont susceptibles d'être modifiées avant que les produits décrits ne deviennent eux-mêmes disponibles. En outre, il peut contenir des informations ou des références concernant certains produits, logiciels ou services non annoncés dans ce pays. Cela ne signifie cependant pas qu'ils y seront annoncés.

Pour plus de détails, pour toute demande d'ordre technique, ou pour obtenir des exemplaires de documents IBM, référez-vous aux documents d'annonce disponibles dans votre pays, ou adressez-vous à votre partenaire commercial.

Vous pouvez également consulter les serveurs Internet suivants :

- v [http://www.fr.ibm.com \(serveur IBM en France\)](http://www.fr.ibm.com)
- v [http://www.can.ibm.com \(serveur IBM au Canada\)](http://www.can.ibm.com)
- v [http://www.ibm.com \(serveur IBM aux Etats-Unis\)](http://www.ibm.com)

*Compagnie IBM France Direction Qualité Tour Descartes 92066 Paris-La Défense Cedex 50*

© Copyright IBM France 2001. Tous droits réservés.

**© Copyright International Business Machines Corporation 1993, 2001. All rights reserved.**

## **Table des matières**

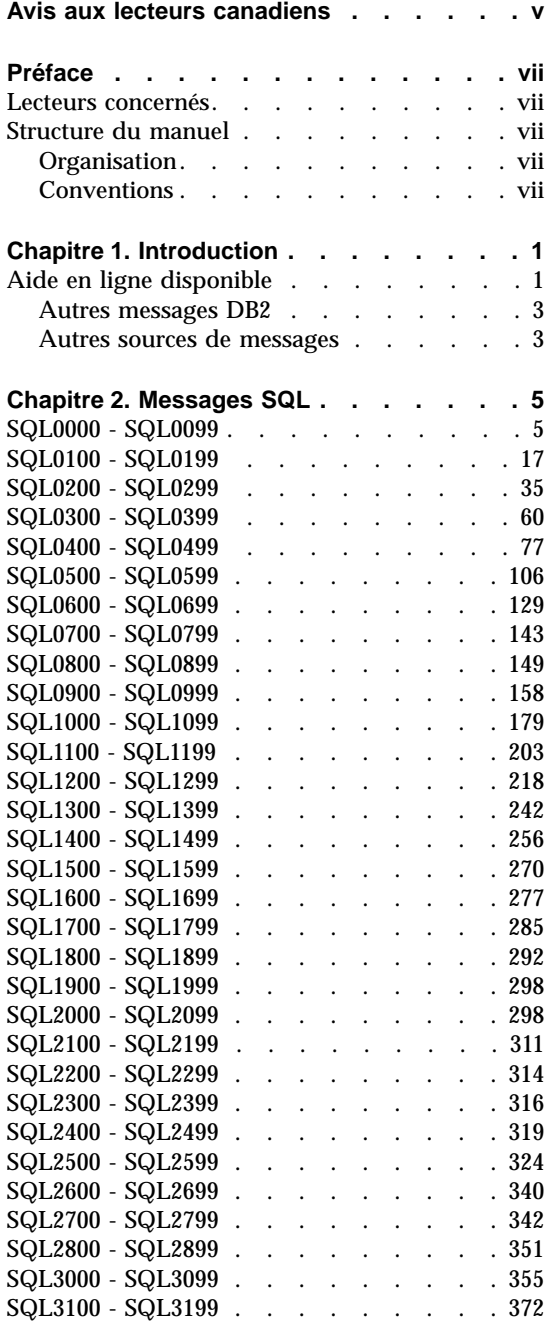

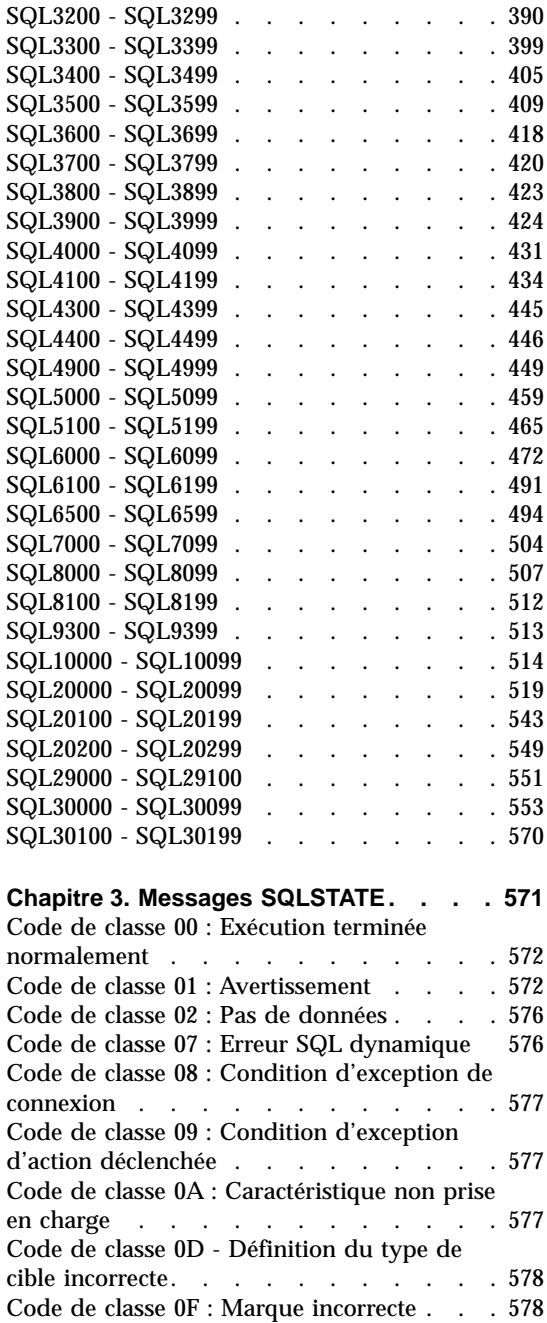

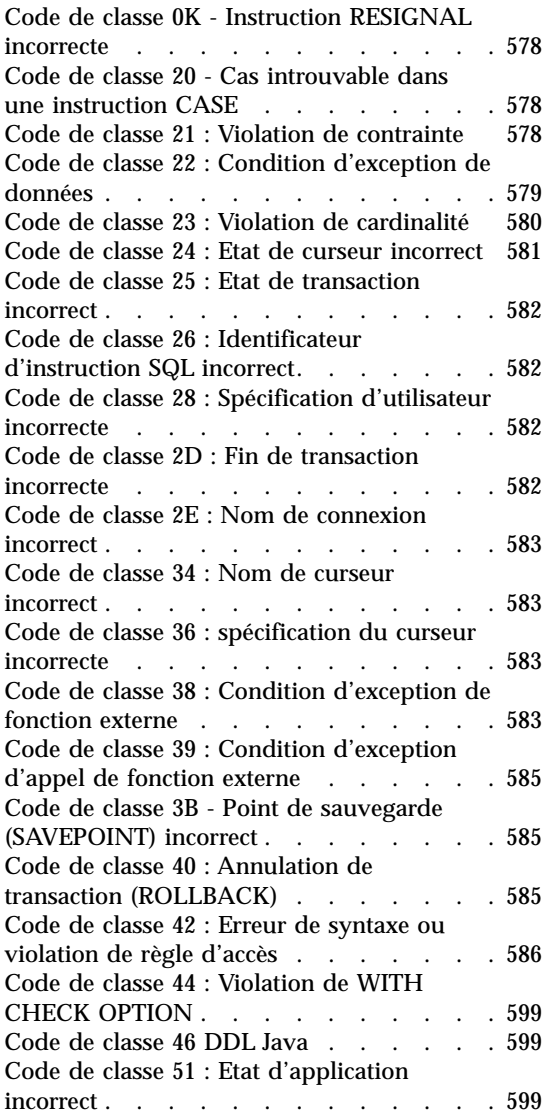

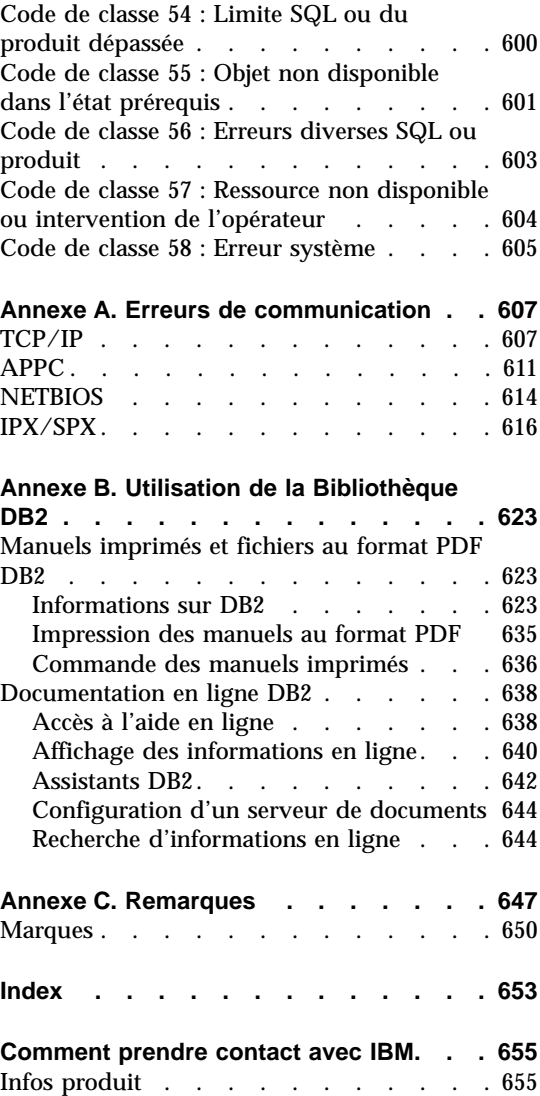

## <span id="page-6-0"></span>**Avis aux lecteurs canadiens**

Le présent document a été traduit en France. Voici les principales différences et particularités dont vous devez tenir compte.

#### **Illustrations**

Les illustrations sont fournies à titre d'exemple. Certaines peuvent contenir des données propres à la France.

#### **Terminologie**

La terminologie des titres IBM peut différer d'un pays à l'autre. Reportez-vous au tableau ci-dessous, au besoin.

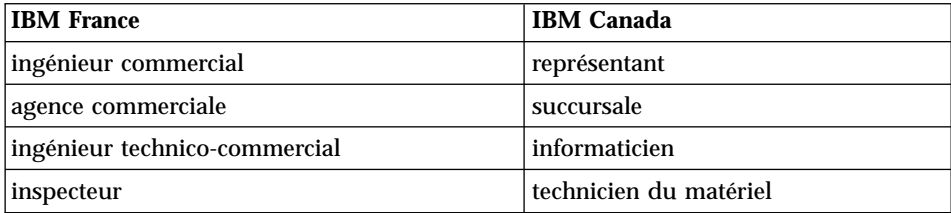

#### **Claviers**

Les lettres sont disposées différemment : le clavier français est de type AZERTY, et le clavier français-canadien de type QWERTY.

#### **OS/2 et Windows - Paramètres canadiens**

Au Canada, on utilise :

- v les pages de codes 850 (multilingue) et 863 (français-canadien),
- le code pays 002,
- v le code clavier CF.

#### **Nomenclature**

Les touches présentées dans le tableau d'équivalence suivant sont libellées différemment selon qu'il s'agit du clavier de la France, du clavier du Canada ou du clavier des États-Unis. Reportez-vous à ce tableau pour faire

correspondre les touches françaises figurant dans le présent document aux touches de votre clavier.

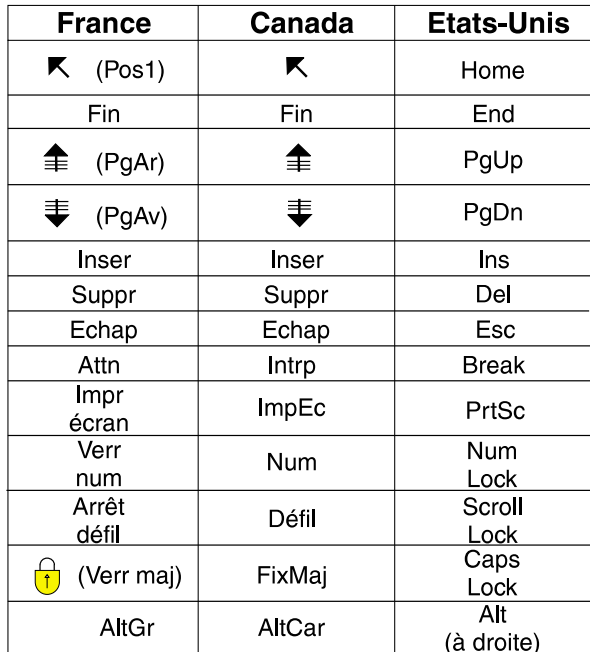

#### **Brevets**

Il est possible qu'IBM détienne des brevets ou qu'elle ait déposé des demandes de brevets portant sur certains sujets abordés dans ce document. Le fait qu'IBM vous fournisse le présent document ne signifie pas qu'elle vous accorde un permis d'utilisation de ces brevets. Vous pouvez envoyer, par écrit, vos demandes de renseignements relatives aux permis d'utilisation au directeur général des relations commerciales d'IBM, 3600 Steeles Avenue East, Markham, Ontario, L3R 9Z7.

#### **Assistance téléphonique**

Si vous avez besoin d'assistance ou si vous voulez commander du matériel, des logiciels et des publications IBM, contactez IBM direct au 1 800 465-1234.

### <span id="page-8-0"></span>**Préface**

Le présent manuel répertorie l'ensemble des messages renvoyés par les différents composants de DB2.

#### **Lecteurs concernés**

Le *Guide des messages* est destiné à toute personne utilisant DB2 et souhaitant obtenir un complément d'information sur les messages renvoyés par le système.

#### **Structure du manuel**

Ce guide présente tous les messages d'erreur pouvant être renvoyés par les différents composants de DB2.

#### **Organisation**

Le présent manuel se compose des sections suivantes :

- v [Chapitre 1. Introduction,](#page-10-0) décrit comment accéder aux messages d'erreur et comment les interpéter.
- v [Chapitre 2. Messages SQL](#page-14-0), décrit les messages d'erreurs (valeurs SQLCODE) générés par le gestionnaire de bases de données en cas de détection d'un avertissement ou d'une condition d'erreur.
- v [Chapitre 3. Messages SQLSTATE,](#page-580-0) propose une explication de chaque valeur SQLSTATE.
- v [Annexe A. Erreurs de communication](#page-616-0), décrit les codes d'erreur de communication associés au SQLCODE -30081.

#### **Conventions**

Le format date-heure et les caractères utilisés comme séparateurs date-heure sont destinés à un système configuré en langue américaine. Ces éléments peuvent être affichés différemment sur votre écran en fonction de la langue utilisée par votre système.

## <span id="page-10-0"></span>**Chapitre 1. Introduction**

La lecture du présent guide nécessite une connaissance approfondie des fonctions du système d'exploitation sur lequel DB2 est mis en oeuvre. Vous pouvez utiliser les informations présentées dans les chapitres du présent guide pour identifier une erreur ou un incident, puis définir la solution qui permettra de les résoudre. Ces informations peuvent également être utilisées pour déterminer à quel moment ces messages sont générés.

#### **Aide en ligne disponible**

Les messages DB2 suivants sont accessibles à partir de la ligne de commande du système d'exploitation :

#### **Préfixe Description**

- **ASN** messages générés par DB2 Replication
- **CCA** messages générés par l'Assistant de configuration client
- **CLI** messages générés par l'interface CLI (Call Level Interface)
- **DBA** messages générés par le Centre de contrôle et l'Utilitaire d'administration de la base de données
- **DBI** messages générés au moment de l'installation et la configuration
- **DB2** messages générés par l'interpréteur de commandes
- **DWC** messages générés par l'Data Warehouse Center
- **FLG** messages et codes anomalie générés par Information Catalog Manager
- **GSE** messages générés par DB2 Extension Spatiale
- **SAT** messages générés par DB2 Satellite Edition
- **SPM** messages générés par le gestionnaire de points de synchronisation
- **SQJ** messages générés par SQL imbriqué pour Java (SQLJ)
- **SQL** messages générés par le gestionnaire de bases de données en cas de détection d'un avertissement ou d'une condition d'erreur

En outre, le texte du message associé aux valeurs SQLSTATE est disponible en ligne.

Les identificateurs de message se présentent sous la forme d'un préfixe composé de trois caractères (voir liste ci-dessus) suivi de quatre ou cinq chiffres. La lettre apparaissant à la fin de l'identificateur et indiquant le degré de gravité du message d'erreur est facultative.

Pour accéder à l'aide sur ces messages d'erreur, tapez la commande suivante à l'invite du système d'exploitation :

db2 "? *XXXnnnnn*"

où *XXX* représente le préfixe du message et *nnnnn* le numéro de message.

**Remarque :** L'identificateur de message considéré comme un paramètre de la commande **db2** peut être saisi indifféremment en majuscules ou minuscules. La dernière lettre n'est pas obligatoire.

Les commandes suivantes permettront donc d'obtenir le même résultat :

- db2 "? SQL0000N"
- v db2 "? sql0000"
- v db2 "? SQL0000n"

Si le texte du message est trop long pour votre écran, utilisez la commande suivante (sur les systèmes UNIX et les systèmes prenant en charge le paramètre 'more') :

db2 "? *XXXnnnnn*" | more

L'aide peut également être appelée en mode interactif. Pour passer en mode interactif, entrez la commande suivante à l'invite du système d'exploitation :

db2

Une fois en mode interactif, vous pouvez entrer des commandes à l'invite suivante :

 $dh^2$  =>

Pour consulter l'aide sur les messages DB2 une fois ce mode activé, entrez la commande suivante à l'invite du système d'exploitation :

? XXXnnnnn

**Remarque :** Si le texte du message est trop long pour votre écran, les utilisateurs de postes de travail non graphiques peuvent transmettre, par tube, la sortie au programme 'more' (sur les systèmes UNIX) ou réacheminer la sortie vers un fichier pouvant être consulté.

<span id="page-12-0"></span>Le texte du message associé aux valeurs SQLSTATE peut être obtenu en lançant la commande suivante :

```
db2 "? nnnnn"
  ou
db2 "? nn"
```
où *nnnnn* correspond à un code SQLSTATE (alphanumerique) composé de cinq chiffre et *nn* à un code de classe SQLSTATE à deux chiffres (les deux premiers chiffres de la valeur SQLSTATE).

#### **Autres messages DB2**

Certains composants DB2 renvoient des messages qui ne sont ni décrits dans le présent manuel ni en ligne. Certains préfixes de ces messages peuvent inclure :

- **AUD** messages générés par l'utilitaire DB2 Audit.
- **DIA** messages de diagnostic générés par un grand nombre de composants DB2. Ces messages sont écrits dans le fichier Journal de diagnostics db2diag.log, et sont destinés à apporter des informations supplémentaires pour les utilisateurs et le service de maintenance DB2 lors de la détection d'erreurs.
- **GOV** messages générés par l'utilitaire DB2 Governor.

Dans la plupart des cas, les informations contenues dans ces messages suffisent à déterminer la cause de l'avertissement ou de l'erreur. Pour plus de détails sur la commande ou l'utilitaire ayant généré les messages, reportez-vous au manuel traitant de la commande ou de l'utilitaire concerné.

#### **Autres sources de messages**

Lorsque vous exécutez d'autres programmes sur votre système, il est possible que vous receviez des messages comportant des préfixes différents de ceux mentionnés dans le présent guide.

Pour plus de détails sur ces messages, reportez-vous à la documentation livrée avec le produit en question.

### <span id="page-14-0"></span>**Chapitre 2. Messages SQL**

Chaque message porte un identificateur constitué d'un préfixe (SQL) et d'un numéro. Les messages sont répertoriés par ordre numérique croissant. Il existe trois types de messages : messages d'informations, d'avertissement et critiques. Si l'identificateur de message finit par *N*, le message est un message d'erreur. S'il finit par *W*, il indique des messages d'informations ou d'avertissement. S'il finit par *C*, le message signale des erreurs système critiques.

Le numéro de message est également appelé le *SQLCODE*. Le SQLCODE est transmis à l'application sous la forme d'un nombre positif ou négatif, selon le type de message (N, W, ou C). N et C donnent des valeurs négatives tandis que W donne une valeur positive. DB2 renvoie le SQLCODE à l'application qui peut ainsi recevoir le message associé au SQLCODE. DB2 renvoie également une valeur *SQLSTATE* correspondant à des conditions résultant d'une instruction SQL. Les valeurs SQLSTATE sont répertoriées dans [Chapitre 3. Messages SQLSTATE](#page-580-0). Certaines valeurs SQLCODE sont associées à des valeurs SQLSTATE. Les valeurs SQLSTATE associées à un SQLCODE donné (le cas échéant) sont décrites à chaque message dans ce chapitre.

Les paramètres correspondant à des variables dans les messages SQL apparaissent sous forme de noms descriptifs.

#### **SQL0000 - SQL0099**

#### **SQL0000W Le traitement de l'instruction a abouti.**

**Explication :** L'instruction SQL s'est exécutée correctement, sauf si vous avez reçu un message d'avertissement.

**Action de l'utilisateur :** Assurez-vous que SQLWARN0 est vide. Si c'est le cas, l'instruction s'est exécutée correctement. Sinon, il signale un message d'avertissement. Recherchez les autres indicateurs d'avertissement pour définir la situation précise. Par exemple, SQLWARN1 (lorsqu'il n'est pas vide) indique la présence d'une chaîne de caractères tronquée.

Reportez-vous au manuel *Application Development Guide*.

#### **SQLCODE** : 0

**SQLSTATE** : 00000, 01003, 01004, 01503, 01504, 01506, 1509, 01517

#### **SQL0001N La définition des accès (BIND) ou la précompilation n'a pas abouti.**

**Explication :** Pour des raisons décrites dans les messages précédents, la demande de définition des accès (BIND) ou de précompilation n'a pas abouti.

Aucun module n'a été créé.

**Action de l'utilisateur :** Consultez le fichier de messages. Relancez la commande.

Si vous installez la base de données SAMPLE,

supprimez-la et faites une nouvelle tentative d'installation.

#### **SQL0002N Nom de fichier de liens incorrect.**

**Explication :** Pour des raisons décrites dans les messages précédents, le nom du fichier de liens ne peut être utilisé tel qu'il est défini.

Aucun module n'a été créé.

**Action de l'utilisateur :** Consultez le fichier de messages. Relancez la commande.

Si vous installez la base de données SAMPLE, supprimez-la et faites une nouvelle tentative d'installation.

#### **SQL0003N Le nom de la base de données est incorrect.**

**Explication :** Pour des raisons décrites dans les messages précédents, le nom de la base de données ne peut être utilisé tel qu'il est défini.

Aucun module n'a été créé.

**Action de l'utilisateur :** Consultez le fichier de messages. Relancez la commande.

#### **SQL0004N Mot de passe incorrect.**

**Explication :** Le mot de passe contient des caractères incorrects ou est trop long.

Aucun module n'a été créé.

**Action de l'utilisateur :** Relancez la commande avec un mot de passe correct.

#### **SQL0005N Nom du fichier de messages incorrect.**

**Explication :** Pour des raisons décrites dans les messages précédents, le nom du fichier de messages ne peut être utilisé tel qu'il est défini.

Aucun module n'a été créé.

**Action de l'utilisateur :** Consultez le fichier de messages. Vérifiez son nom et ses attributs s'il existe. Relancez la commande.

#### **SQL0006N Le paramètre du format date/heure est incorrect.**

**Explication :** La valeur du paramètre du format date/heure n'est pas comprise dans la fourchette de 0 à 3.

Aucun module n'a été créé.

**Action de l'utilisateur :** Relancez la commande avec un paramètre de format correct.

#### **SQL0007N Le caractère "<caractère>" qui suit "<texte>" est incorrect.**

**Explication :** Le "<caractère>" spécifié n'est pas correct dans les instructions SQL. La zone "<texte>" affiche les 20 caractères précédant le caractère incorrect dans l'instruction SQL.

Utilisateurs d'un système fédéré: certaines sources de données ne fournissent pas les valeurs appropriées pour les marques de message "<caractère>" et "<texte>". Dans ce cas, les marques de message "<caractère>" et "<texte>" ont le format suivant : "<data source>:UNKNOWN", ce qui signifie que les valeurs réelles des sources de données spécifiées ne sont pas connues.

L'instruction n'a pas pu être exécutée.

**Action de l'utilisateur :** Supprimez ou remplacez le caractère incorrect.

**SQLCODE** : -7

**SQLSTATE** : 42601

#### **SQL0008N La marque "<marque>" d'une déclaration de variable SQL est incorrecte.**

**Explication :** La syntaxe d'une déclaration de variable SQL est incorrecte. Le précompilateur ne peut pas localiser la variable SQL.

L'instruction n'a pas pu être exécutée. Aucune des variables SQL déclarées dans l'instruction (jusqu'au signe deux points) n'est acceptée.

**Action de l'utilisateur :** Vérifiez la syntaxe de déclaration de la variable SQL.

#### **SQL0009W Tentative de remplacement d'une option du précompilateur ignorée.**

**Explication :** Une tentative de remplacement d'une option du précompilateur a été effectuée.

L'option est ignorée.

**Action de l'utilisateur :** Vérifiez que toutes les options du précompilateur sont définies correctement.

#### **SQL0010N La constante commençant par "<chaîne>" ne comporte pas de délimiteur de fin de chaîne.**

**Explication :** l'instruction contient une constante qui commence par "<chaîne>", mais qui ne comporte pas de délimiteur de fin correct.

L'instruction n'a pas pu être exécutée.

**Action de l'utilisateur :** Recherchez les apostrophes manquantes dans la constante indiquée de l'instruction.

**SQLCODE** : -10

**SQLSTATE** : 42603

#### **SQL0011N La fin du commentaire est incorrecte.**

**Explication :** Le commentaire ne se finit pas correctement.

L'instruction n'a pas pu être exécutée.

**Action de l'utilisateur :** Recherchez le délimiteur de commentaire manquant ou en trop dans le commentaire considéré.

#### **SQL0012W Corrélation sans qualificatif dans la colonne "<colonne>".**

**Explication :** La colonne indiquée est contenue dans une instruction SELECT, n'est pas explicitement qualifiée et réside dans une table indiquée dans la clause FROM d'une SELECT externe. Par conséquent, la référence à la colonne dans l'instruction SELECT est considérée comme une référence externe et la corrélation s'établit.

L'instruction a été traitée en considérant que la corrélation était prévue.

**Action de l'utilisateur :** Vérifiez que la corrélation est prévue. Il est recommandé de qualifier de manière explicite les références externes prévues.

**SQLCODE** : +12 **SQLSTATE** : 01545

#### **SQL0013N Un identificateur délimité vide est incorrect.**

**Explication :** Au cours de la précompilation, une chaîne vide définissant un nom de curseur, un nom d'instruction, un nom de base de données ou un ID autorisation a été détectée. Ce n'est pas correct. L'instruction n'a pas pu être exécutée.

**Action de l'utilisateur :** Donnez un nom de curseur, un nom d'instruction, un nom de base de données ou un ID autorisation correct.

#### **SQL0014N Le nom du fichier source est incorrect.**

**Explication :** Le nom du fichier source défini dans la commande d'appel du précompilateur contient des caractères incorrects ou le pointeur sur le nom du fichier source est incorrect.

Aucun module n'a été créé.

**Action de l'utilisateur :** Assurez-vous que le nom du fichier source est correct.

#### **SQL0015N Le type de données "<marque\_1>" de la variable SQL est incorrect. Remplacez-le par** ″**<marque\_2>**″**.**

**Explication :** Si l'option de précompilation WCHARTYPE CONVERT est effective, la variable graphique doit être déclarée avec le type de données 'wchar\_t', et non le type 'sqldbchar'.

Si l'option de précompilation WCHARTYPE NOCONVERT est effective (option par défaut) et que le type de données 'wchar\_t' est défini sur cette plateforme en tant que nombre entier de 4 octets, la variable graphique doit être déclarée

avec le type de données 'sqldbchar', et non le type 'wchar\_t'.

**Action de l'utilisateur :** Remplacez le type de données actuel de la variable SQL par le type indiqué dans le message.

#### **SQL0017N Une instruction RETURN doit être spécifiée et exécutée dans une fonction ou une méthode SQL.**

**Explication :** La fonction ou la méthode SQL ne contient pas une instruction RETURN ou cette même fonction ou méthode ne se termine pas par l'exécution d'une instruction RETURN.

**Action de l'utilisateur :** Vérifiez que la fonction ou la méthode exécute une instruction RETURN.

**sqlcode**: -17

**sqlstate**: 42632

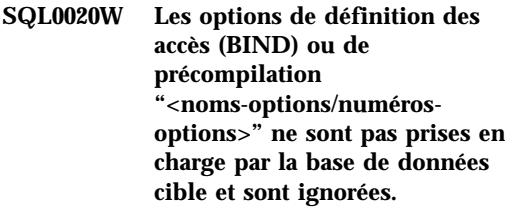

**Explication :** Cet avertissement est renvoyé dans les situations suivantes :

- v Une ou plusieurs options définie(s) lors de la précompilation/définition des accès ne sont pas prises en charge par le SGBD cible.
- v Les valeurs définies pour une ou plusieurs options lors de la précompilation/définition des accès ne sont pas prises en charge par le SGBD cible.

Les options/valeurs non prises en charge sont ignorées. La cause la plus probable est qu'une option ou valeur qui n'est prise en charge que lorsqu'elle est connectée à un serveur d'applications DRDA a été définie lors d'une connexion à un serveur qui n'est pas de ce type. Entrez "db2 ? bind" ou "db2 ? prep" pour obtenir une liste des options qui ne sont prises en charge que par un serveur d'applications DRDA.

Parmi les numéros d'options et les noms d'options correspondants, vous trouverez :

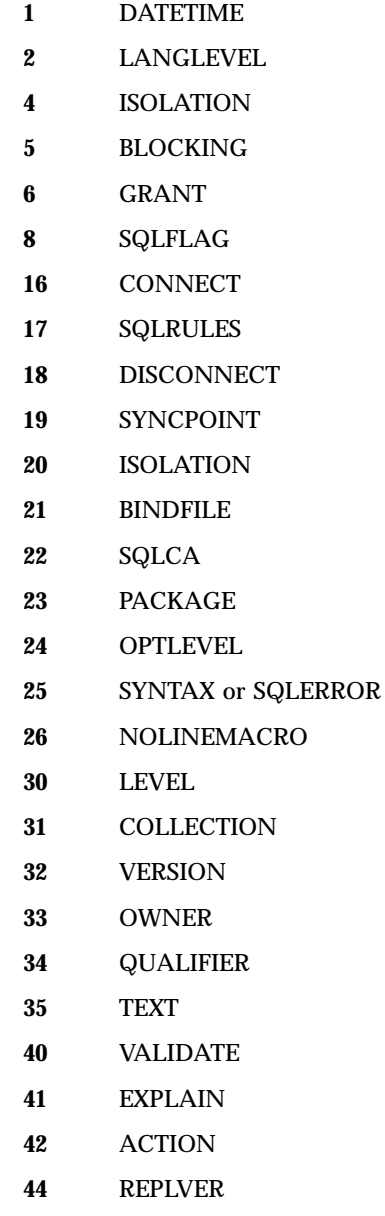

**45** RETAIN

- **46** RELEASE
- **47** DEGREE
- **50** STRDEL
- **51** DECDEL
- **55** CHARSUB
- **56** CCSIDS
- **57** CCSIDM
- **58** CCSIDG
- **59** DEC
- **60** WCHARTYPE
- **61** DYNAMICRULES
- **62** INSERT
- **63** EXPLSNAP
- **64** FUNCPATH
- **65** SQLWARN
- **66** QUERYOPT

**Action de l'utilisateur :** Assurez-vous que la définition de "<noms-option/numéros-option>" pour la définition des accès ou la précompilation était prévue lors de la connexion au SGBD.

#### **SQL0021W L'option de précompilation "<option>" a été ignorée car elle est incorrecte.**

**Explication :** L'option indiquée dans le message n'est pas une option de précompilation correcte.

L'option est ignorée.

**Action de l'utilisateur :** Vérifiez que toutes les options du précompilateur sont définies correctement.

**SQL0022W L'option de précompilation "<option>" a été ignorée car elle était définie deux fois.**

**Explication :** L'option de précompilation "<option>" est en double.

L'option est ignorée.

**Action de l'utilisateur :** Assurez-vous que toutes les options de précompilation ne sont définies qu'une seule fois.

#### **SQL0023N Le nom de la base de données est incorrect.**

**Explication :** Le nom de base de données défini est incorrect.

Le système met fin à la précompilation.

**Action de l'utilisateur :** Assurez-vous que le nom de la base de données est écrit correctement et se conforme aux règles d'abréviation des identificateurs.

#### **SQL0024N Vous n'avez pas défini le nom de base de données.**

**Explication :** Aucun nom de base de données n'a été défini pour l'exécution de la précompilation.

Le système met fin à la précompilation.

**Action de l'utilisateur :** Indiquez un nom de base de données.

#### **SQL0025W La définition des accès (BIND) ou la précompilation a abouti et des messages d'avertissement sont renvoyés.**

**Explication :** La définition des accès (BIND) ou la précompilation a abouti, mais des messages d'avertissement ont été renvoyés. Un module et/ou un fichier de liens est créé comme le demande la commande.

**Action de l'utilisateur :** Consultez le fichier de messages. Si nécessaire, corrigez l'erreur et relancez la commande.

#### **SQL0026N Mot de passe incorrect.**

**Explication :** Le mot de passe défini est incorrect.

Le système met fin à la précompilation.

**Action de l'utilisateur :** Assurez-vous que le

mot de passe entré se conforme aux règles de mot de passe.

#### **SQL0028C Le numéro d'édition du fichier de liens (BIND) est incorrect.**

**Explication :** Le numéro d'édition du fichier de liens n'est pas compatible avec le numéro d'édition de la version installée du gestionnaire de bases de données.

Le fichier de liens ne peut pas être utilisé avec la version en cours du gestionnaire de bases de données. Le traitement de la commande est impossible.

**Action de l'utilisateur :** Si possible, relancez la procédure de précompilation avec le gestionnaire de bases de données en cours. Sinon, utilisez seulement les fichiers de liens créés sous un gestionnaire de bases de données de niveau d'édition compatible.

#### **SQL0029N Clause INTO requise.**

**Explication :** Les instructions SELECT ou VALUES non liées au curseur et intégrées dans un programme d'application doivent comporter une clause INTO pour indiquer où doivent être rangés les résultats de l'instruction. Les instructions SELECT dynamiques n'acceptent pas la clause INTO.

**Action de l'utilisateur :** Ajoutez la clause INTO aux instructions SELECT ou VALUES et relancez la précompilation du programme d'application.

**SQLCODE** : -29

**SQLSTATE** : 42601

#### **SQL0030N Vous n'avez pas défini de nom de fichier.**

**Explication :** Vous n'avez pas défini le nom du fichier source pour l'exécution de la précompilation.

Le système met fin à la précompilation.

**Action de l'utilisateur :** Donnez un nom de fichier source.

#### **SQL0031C Impossible d'ouvrir le fichier "<nom>".**

Explication : Le fichier "<nom>" a été demandé mais ne peut être ouvert.

Le système met fin à la précompilation.

**Action de l'utilisateur :** Assurez-vous que le nom de fichier défini est correct, qu'il existe dans le système de fichiers et que les droits d'accès au fichier sont corrects.

Si vous installez la base de données SAMPLE, supprimez-la et faites une nouvelle tentative d'installation. Si l'erreur persiste, installez à nouveau le gestionnaire de bases de données, puis la base de données SAMPLE.

#### **SQL0032C Fichier "<nom>" inutilisable.**

**Explication :** Une erreur s'est produite lors de la lecture ou l'écriture du fichier "<nom>".

Le système met fin à la précompilation.

**Action de l'utilisateur :** Relancez la précompilation.

#### **SQL0033N "<nom>" n'est pas un fichier de liens valide.**

**Explication :** Le fichier "<nom>" spécifié n'est pas un fichier de liens.

Le système met fin à la définition des accès.

**Action de l'utilisateur :** Assurez-vous d'avoir défini le nom de fichier correct.

#### **SQL0034N Vous n'avez pas spécifié de fichier de liens.**

**Explication :** Vous n'avez pas indiqué de nom de fichier de liens pour l'exécution de la définition des accès (BIND)

Le système met fin à la définition des accès.

**Action de l'utilisateur :** Indiquez un nom de fichier de liens.

#### **SQL0035N Impossible d'ouvrir le fichier "<nom>".**

**Explication :** Le fichier de messages "<nom>" n'a pas pu être ouvert.

Le système met fin à la définition des accès ou la précompilation.

**Action de l'utilisateur :** Assurez-vous que le système peut accéder au fichier.

#### **SQL0036N La syntaxe du nom de fichier "<nom>" est incorrecte.**

**Explication :** Si le fichier est fourni en entrée au précompilateur, son suffixe doit correspondre au suffixe du langage utilisé. Si le fichier est fourni en entrée au programme de définition des accès (binder), son suffixe doit être *.bnd*. Un nom de fichier dont la longueur après résolution dépasse le maximum autorisé sur la plateforme provoque également cette erreur.

Le système met fin à la précompilation ou à la définition des accès.

**Action de l'utilisateur :** Assurez-vous que le nom de fichier défini est correct.

#### **SQL0037W Syntaxe du fichier de messages "<nom>" incorrecte.**

**Explication :** Le nom du fichier de messages "<nom>" n'a pas une syntaxe correcte pour cette fonction.

Le système réachemine les données de sortie vers l'unité standard de sortie.

**Action de l'utilisateur :** Assurez-vous que le nom de fichier défini est correct.

**SQL0038W L'option SQLERROR CONTINUE a été activée car elle est obligatoire pour la définition des accès de ce fichier liste DB2 vers DB2/MVS, SQL/DS ou OS/400.**

**Explication :** L'option SQLERROR CONTINUE est obligatoire en cas de définition des accès des fichiers liste (.lst) DB2 suivants :

- ddcsmvs.lst
- ddcsym.lst
- ddcsvse.lst
- v ddcs400.lst

Cette option fournit des instructions au serveur DRDA permettant de créer un module même si certaines instructions SQL contenues dans un fichier de liens sont considérées incorrectes. Comme tous les serveurs DRDA ne prennent pas en charge l'ensemble des instructions SQL contenues dans les fichiers de liens fournis par DB2, l'option de définition d'accès SQLERROR CONTINUE doit être utilisée pour garantir la création de modules pour tous les fichiers de liens répertoriés dans le fichier liste.

**Action de l'utilisateur :** Aucune réponse n'est nécessaire. L'option de définition d'accès nécessaire, SQLERROR CONTINUE, a été activée automatiquement. Pour éviter toute autre réception de cet avertissement, définissez l'option de définition d'accès SQLERROR CONTINUE.

#### **SQL0039N Le programme de définition des accès (binder) n'a pas achevé le traitement car le fichier de liens n'est pas valide.**

**Explication :** Le programme de définition des accès (binder) n'a pas pu traiter le fichier de liens. Ce fichier peut être incorrect si son contenu a été altéré accidentellement.

Le fichier de liens n'est pas traité.

**Action de l'utilisateur :** Si possible, relancez le processus de précompilation pour créer un nouveau fichier de liens. Sinon, procurez-vous une nouvelle copie du fichier de liens.

#### **SQL0040N Une erreur s'est produite dans un ou plusieurs fichiers de liens de la liste "<nom>". Les accès n'ont pas été définis pour les fichiers suivants : "<liste>".**

**Explication :** Pour les raisons décrites dans les messages précédents du fichier de messages, les accès n'ont pas été définis pour un ou plusieurs fichiers. La liste de ces fichiers se compose de chiffres, à partir de 1, qui indiquent leur position relative dans le fichier liste. La liste "<nom>" ne contient pas d'indication de chemin de liste.

Seuls les 20 premiers fichiers de liens erronés sont répertoriés dans le message. S'il y en a plus de 20, des points de suspension (...) sont insérés après le nom du dernier de la liste.

Un ou plusieurs modules n'ont pas été créés.

**Action de l'utilisateur :** Consultez le fichier de messages. Vérifiez que les noms sont corrects dans le fichier liste. Relancez la commande.

#### **SQL0041N Aucune tentative de définition des accès n'a été effectuée pour les fichiers figurant après le numéro de fichier "<numéro>" dans la liste "<nom>" car une erreur fatale a mis fin au processus en cours.**

**Explication :** Certaines erreurs lors du processus de définition des accès sont considérées irrémédiables (par exemple les erreurs système, les erreurs au niveau de la mémoire). Si l'une de ces erreurs se produit lors du traitement d'un fichier répertorié dans un fichier liste, le traitement est interrompu. Aucune tentative n'a été effectuée pour définir les accès des autres fichiers répertoriés dans le fichier liste.

Une erreur de ce type se produit lors de la définition des accès du fichier de liens indiqué dans la liste. Le chiffre utilisé pour identifier le fichier de liens indique la position relative du fichier dans le fichier liste.

**Action de l'utilisateur :** Pour résoudre les erreurs, reportez-vous aux autres messages associés à celui-ci. Relancez la commande.

#### **SQL0051N Le nombre maximal d'instructions SQL a été dépassé dans le programme.**

**Explication :** Trop d'instructions SQL figurent dans ce programme pour tenir dans un seul module de la base de données.

Le système met fin à la précompilation.

**Action de l'utilisateur :** Simplifiez le programme, et/ou divisez-le en programmes distincts plus petits.

#### **SQL0053W Le programme ne contient pas d'instruction SQL.**

**Explication :** Le fichier source indiqué ne contient aucune instruction SQL.

Si la procédure de définition des accès (BIND) est en cours, un module vide est créé.

**Action de l'utilisateur :** Assurez-vous que la précompilation ou la définition des accès (BIND) s'effectue sur le bon programme.

#### **SQL0055N Le fichier d'entrée source est vide.**

**Explication :** Le fichier d'entrée source du programme ne contient aucune donnée.

Le système met fin à la précompilation.

**Action de l'utilisateur :** Assurez-vous d'avoir défini le bon fichier d'entrée.

#### **SQL0056N Une déclaration de variable SQLSTATE ou SQLCODE se trouve dans une instruction SQL imbriquée.**

**Explication :** Une déclaration de variable SQLSTATE ou SQLCODE se trouve dans une instruction composée imbriquée et non dans l'instruction composée la plus externe de la routine SQL.

L'instruction n'a pas pu être exécutée.

**Action de l'utilisateur :** Déclarez les variables SQLSTATE et SQLCODE uniquement dans l'instruction composée la plus externe de la routine SQL.

**SQLCODE** : -56 **SQLSTATE** : 42630

#### **SQL0057N Une instruction RETURN dans une fonction ou une méthode SQL doit contenir une valeur de retour.**

**Explication :** Une instruction RETURN est spécifiée dans la fonction ou méthode SQL sans que la valeur à retourner ne soit précisée.

L'instruction n'a pas pu être exécutée.

**Action de l'utilisateur :** Spécifiez une valeur pour l'instruction RETURN.

**SQLCODE** : -57

**SQLSTATE** : 42631

#### **SQL0058N Les données de l'instruction RETURN dans une procédure SQL doivent être de type INTEGER.**

**Explication :** Une instruction RETURN est spécifiée dans la procédure SQL avec une valeur ou une expression qui n'est pas de type INTEGER.

L'instruction n'a pas pu être exécutée.

**Action de l'utilisateur :** Spécifiez une valeur pour l'instruction RETURN qui soit de type INTEGER.

**SQLCODE** : -58

**SQLSTATE** : 428F2

#### **SQL0060W Le précompilateur "<nom>" est en cours d'exécution.**

**Explication :** Ce message est envoyé à l'unité standard de sortie lorsque l'exécution du précompilateur commence. La marque "<nom>" correspond au précompilateur de langage particulier qui a été appelé.

L'exécution se poursuit.

**Action de l'utilisateur :** Aucune action n'est requise.

#### **SQL0061W Le programme de définition des accès (binder) est en cours d'exécution.**

**Explication :** Ce message est envoyé à l'unité de sortie standard lorsque l'exécution du programme de définition des accès (binder) commence.

L'exécution se poursuit.

**Action de l'utilisateur :** Aucune action n'est requise.

**SQL0062W Début de l'exécution de la commande INCLUDE sur le fichier "<nom>".**

**Explication :** Une instruction INCLUDE a été rencontrée. Le précompilateur traite maintenant le fichier concerné par INCLUDE.

**Action de l'utilisateur :** Aucune action n'est requise.

**SQL0063W L'exécution de la commande INCLUDE sur le fichier "<nom>" a abouti.**

**Explication :** Le précompilateur a achevé le traitement du fichier concerné par INCLUDE. Il poursuit le traitement du fichier qui contient l'instruction INCLUDE.

**Action de l'utilisateur :** Aucune action n'est requise.

#### **SQL0064N Le fichier "<nom>" exécute sur lui-même la commande INCLUDE, directement ou indirectement.**

**Explication :** Une commande INCLUDE cyclique a été détectée. Un fichier d'entrée du précompilateur ne peut pas exécuter la commande INCLUDE sur lui-même ; un fichier sur lequel s'exécute une commande INCLUDE ne peut pas non plus exécuter la commande sur lui-même.

La commande INCLUDE n'est pas exécutée sur le fichier indiqué.

**Action de l'utilisateur :** Vérifiez l'imbrication des fichiers INCLUDE et supprimez toutes les références cycliques.

#### **SQL0065N Fin de ligne inattendue dans une déclaration de variable SQL.**

**Explication :** La syntaxe d'une déclaration de variable SQL est incorrecte. Une fin de ligne arrive avant que la déclaration ne soit achevée.

L'instruction n'a pas pu être exécutée.

**Action de l'utilisateur :** Vérifiez la syntaxe de déclaration de la variable SQL.

#### **SQL0078N Des noms de paramètre doivent être spécifiés pour la routine "<nom-routine>".**

**Explication :** Certains noms de paramètre ne sont pas définis dans la routine "<nom-routine>". Lorsque la routine est spécifiée avec une clause LANGUAGE SQL ou SQLMACRO, un nom doit être défini pour chaque paramètre.

L'instruction n'a pas pu être exécutée.

**Action de l'utilisateur :** Assurez-vous que chaque paramètre défini est associé à un nom.

**SQLCODE** : -78

**SQLSTATE** : 42629

#### **SQL0079N Le nom de schéma pour DECLARE GLOBAL TEMPORARY TABLE "<nom>"doit être SESSION, et non "<nom-schéma>".**

**Explication :** Le nom de schéma d'une table temporaire déclarée doit être SESSION. L'instruction DECLARE GLOBAL TEMPORARY TABLE définit une nouvelle table temporaire déclarée intitulée "<nom>" avec un nom de schéma explicite "<nom-schéma>". Cela n'est pas autorisé.

L'instruction n'a pas pu être exécutée.

**Action de l'utilisateur :** Modifiez l'instruction de l'une des façons suivantes :

- v Utilisez le nom de schéma SESSION.
- v Supprimez le nom de schéma et laissez DB2 utiliser la valeur par défaut, SESSION.

**SQLCODE** : -79

**SQLSTATE** : 428EK

**SQL0081N SQLCODE "<sqlcode>" renvoyé au cours de la précompilation/définition des accès (BIND).**

**Explication :** Lors de la précompilation ou de la définition des accès (BIND) du programme, un code SQLCODE "<sqlcode>" a été renvoyé à partir du gestionnaire de bases de données.

L'instruction n'a pas pu être exécutée.

**Action de l'utilisateur :** Vérifiez le SQLCODE pour déterminer la cause de l'incident et prendre les mesures appropriées.

#### **SQL0082C Une erreur a mis fin à la procédure.**

**Explication :** Une erreur précédente, non liée au SQL, a mis fin à la procédure.

Le système met fin à la précompilation/définition des accès (BIND)/reconstruction. Aucun module n'a été créé.

**Action de l'utilisateur :** Corrigez l'erreur qui a causé l'erreur précédente et relancez la procédure.

#### **SQL0083C Erreur d'allocation de mémoire.**

**Explication :** La mémoire disponible n'a pas permis de poursuivre le traitement.

**Action de l'utilisateur :** Les solutions possibles sont les suivantes :

- v vérifiez que le système dispose d'assez de mémoire réelle et virtuelle.
- v Mettez fin aux processus d'arrière-plan.

#### **SQL0084N L'instruction EXECUTE IMMEDIATE contient une instruction SELECT ou VALUES.**

**Explication :** Une instruction SELECT ou VALUES a été utilisée dans l'instruction EXECUTE IMMEDIATE.

L'instruction n'a pas pu être exécutée.

**Action de l'utilisateur :** La fonction concernée n'est pas prise en charge. Préparez l'instruction SELECT ou VALUES. Puis utilisez OPEN, FETCH et CLOSE.

**SQLCODE** : -84

**SQLSTATE** : 42612

#### **SQL0085N Le nom de l'instruction "<nom>" est déjà défini.**

**Explication :** Une instruction DECLARE précédente a déjà utilisé le nom de l'instruction défini dans l'instruction DECLARE en cours.

L'instruction DECLARE en cours n'est pas traitée. L'instruction DECLARE précédente garde l'exclusivité de l'utilisation du nom d'instruction.

**Action de l'utilisateur :** Donnez un autre nom à l'instruction.

#### **SQL0086C Erreur d'allocation de mémoire.**

**Explication :** La mémoire disponible n'a pas permis de poursuivre le traitement.

**Action de l'utilisateur :** Les solutions possibles sont les suivantes :

- v assurez-vous que le système dispose de la mémoire nécessaire ;
- v Mettez fin aux processus d'arrière-plan.

#### **SQL0087N La variable SQL "<nom>" est une forme utilisée lorsque les références de structure ne sont pas autorisées.**

**Explication :** Lorsqu'une référence de structure est utilisée dans une instruction SQL, le système considère qu'elle est remplacée par une liste, séparée par des virgules, de ses zones de

composants. Une liste de variables SQL n'étant pas autorisée dans des instructions SQL telles que PREPARE, une référence à une structure à zones multiples ne l'est pas non plus.

**Action de l'utilisateur :** Remplacez la référence de structure par une variable SQL atomique ou par un nom de zone de structure qualifié complet.

#### **SQL0088N La variable SQL "<nom>" est ambiguë.**

**Explication :** La variable SQL "<nom>" n'a pas pu être identifiée. Il existe plusieurs variables SQL avec cette qualification.

L'instruction n'a pas pu être exécutée.

**Action de l'utilisateur :** Qualifiez davantage la variable SQL ou renommez-la si son nom est déjà qualifié complet.

#### **SQL0089N 100 erreurs se sont produites et l'exécution s'est arrêtée.**

**Explication :** 100 erreurs se sont produites. Le précompilateur ou le programme de définition des accès s'interrompt.

**Action de l'utilisateur :** Remédiez aux erreurs indiquées dans le journal des messages et relancez la commande.

**SQL0091W La précompilation ou la définition des accès (BIND) s'est interrompue en renvoyant "<nombre-1>" erreur(s) et "<nombre-2>" avertissement(s).**

**Explication :** La précompilation ou la définition des accès (BIND) s'est interrompue en renvoyant le nombre indiqué d'avertissements et d'erreurs.

Le système met fin à la précompilation ou à la définition des accès.

**Action de l'utilisateur :** Si des avertissements et des erreurs se sont produits, corrigez le programme et relancez la précompilation ou la définition des accès (BIND).

#### **SQL0092N Aucun module n'a été créé en raison d'erreurs antérieures.**

**Explication :** A cause d'erreurs antérieures, aucun module n'a été créé.

**Action de l'utilisateur :** Corrigez les erreurs et relancez la précompilation ou la définition des accès (BIND).

#### **SQL0093N La fin d'entrée s'est produite avant l'indication de fin de l'instruction SQL EXEC.**

**Explication :** Lors du traitement d'une instruction SQL, la source s'arrête avant la fin de l'instruction.

Le système met fin à la précompilation.

**Action de l'utilisateur :** Vérifiez que l'instruction SQL se termine correctement.

#### **SQL0094N La définition des accès (BIND) a pris fin du fait d'une demande d'interruption par l'utilisateur.**

**Explication :** Le système a mis fin à la définition des accès (BIND) car l'utilisateur a appuyé sur la combinaison de touches d'interruption.

Le système a mis fin à la procédure. Aucun module n'a été créé.

**Action de l'utilisateur :** Si nécessaire, relancez la commande.

Si vous installez la base de données SAMPLE, supprimez-la et faites une nouvelle tentative d'installation.

#### **SQL0095N Aucun fichier de liens n'a été créé du fait d'erreurs antérieures.**

**Explication :** Du fait d'erreurs antérieures, aucun fichier de liens (BIND) n'a été créé.

Aucun fichier de liens (BIND) n'a été créé.

**Action de l'utilisateur :** Corrigez les erreurs et relancez la précompilation.

<span id="page-26-0"></span>**SQL0097N Les variables ou les paramètres des types de données LONG VARCHAR et LONG VARGRAPHIC ne sont pas pris en charge dans les routines SQL.**

**Explication :** Les routines SQL (procédures, fonctions ou méthodes) ne prennent pas en charge les variables ou les paramètres des types de données LONG VARCHAR ou LONG VARGRAPHIC.

variable ni de paramètre associé au type de données LONG VARCHAR ou LONG VARGRAPHIC dans les routines SQL. Pour LONG VARCHAR, utilisez VARCHAR avec une longueur explicite. Pour LONG VARGRAPHIC, utilisez VARGRAPHIC avec une longueur explicite.

**SQLCODE** : -97

**SQLSTATE** : 42601

**Action de l'utilisateur :** N'utilisez pas de

#### **SQL0100 - SQL0199**

#### **SQL0100W Aucune ligne n'a été trouvée pour FETCH, UPDATE ou DELETE ; ou bien le résultat d'une requête est une table vide.**

**Explication :** L'une des situations suivantes s'est produite :

- v aucune ligne ne correspond aux conditions de recherche définies dans une instruction UPDATE ou DELETE ;
- v le résultat d'une instruction SELECT est une table vide ;
- v une instruction FETCH a été exécutée alors que le curseur était placé après la dernière ligne de la table de résultats ;
- v le résultat de la commande SELECT sur l'instruction INSERT est vide.

Aucune donnée extraite, mise à jour ou supprimée.

**Action de l'utilisateur :** Aucune action n'est requise. Le traitement peut se poursuivre.

**SQLCODE** : +100

**SQLSTATE** : 02000

#### **SQL0101N L'instruction est trop longue ou trop complexe.**

**Explication :** L'instruction n'a pas pu être traitée car elle dépasse une limite du système en longueur ou en complexité, ou parce qu'elle comporte trop de contraintes référentielles.

Si un bloc de description est créé ou modifié par l'instruction, il peut dépasser la limite de la colonne qui lui correspond dans les catalogues système.

Les utilisateurs d'un système fédéré doivent également vérifier si l'instruction :

- v dépasse une limite du système serveur fédéré ou une limite de source de données en termes de longueur et de complexité ;
- v ne respecte pas certaines autres limites spécifiques à la source de données.

L'instruction n'a pas pu être exécutée.

**Remarque :** Si une conversion des données a été nécessaire car les applications et les bases de données n'utilisent pas la même page de codes, ce message indique que le résultat de la conversion dépasse la longueur autorisée.

**Action de l'utilisateur :** Effectuez l'une des opérations suivantes :

- v divisez l'instruction en instructions SQL plus courtes et moins complexes ;
- v augmentez la taille de la mémoire dynamique de l'instruction (stmtheap) dans le fichier de configuration de la base de données ;
- v réduisez le nombre de vérifications ou contraintes référentielles que comporte l'instruction ou réduisez le nombre d'index sur des clés associées ;
- v réduisez le nombre de déclencheurs que comporte l'instruction.
- v Utilisateurs d'un système fédéré : déterminez quelle source de données est à l'origine de l'échec de l'instruction (pour plus de détails, reportez-vous au manuel Problem Determination Guide) et quelle est la raison de cette erreur. Si l'erreur est liée à serveur fédéré, augmentez la taille de la mémoire dynamique de l'instruction (stmtheap) dans le fichier de configuration de la base de données.

**SQLCODE** : -101

**SQLSTATE** : 54001

#### **SQL0102N La constante commençant par "<chaîne>" est trop longue.**

**Explication :** Il s'est produit l'un des événements suivants :

- v Le commentaire de l'instruction COMMENT ON est supérieur à 254 octets.
- v Le nom du serveur d'applications défini dans l'instruction SQL CONNECT est supérieur à 18 caractères.
- v La constante commençant par ″<chaîne>″ est supérieure à 32672 octets. Les chaînes de caractères dont les longueurs sont supérieures à 32672 octets ou les chaînes graphiques supérieures à 16336 caractères ne peuvent être définies qu'à partir de variables SQL. Notez que d'autres serveurs dans la famille de produits DB2 peut indiquer une longueur maximale de chaîne de caractères différente. Pour plus de détails sur le produit DB2 approprié, consultez la documentation associée.
- v Utilisateurs d'un système fédéré : les limites spécifiques à la source de données ne doivent pas être dépassées dans une session passe-système. Cette erreur risque par exemple de se produire si un littéral de type caractère dans une instruction transmise à DB2 pour MVS/ESA dans une session passe-système dépasse 254 octets.

Il est possible qu'une conversion de données ait été effectuée et que la chaîne résultante soit trop longue. Dans le cas de connexions entre des applications et des bases de données s'exécutant avec des pages de codes différentes, les constantes de chaînes sont converties en partant de la page de codes de l'application pour parvenir à la page de codes de la base de données. Dans certains cas, les constantes de chaînes graphiques nécessitent une conversion supplémentaire en partant de la page de codes de la base de données pour obtenir un codage de type UCS-2 (UNICODE). Par exemple, lorsque la base de données a été créée avec une page de codes EUC. Il est donc possible qu'une chaîne résultante soit plus grande que la chaîne en entrée.

L'instruction n'a pas pu être exécutée.

**Action de l'utilisateur :** Dans le cas d'un COMMENT ON TABLE ou d'un COMMENT ON COLUMN, réduisez la taille du commentaire. Dans le cas d'une instruction SQL CONNECT, réduisez la longueur du nom du serveur d'applications. Pour les autres constantes, la fonction requise n'est pas disponible de façon interactive. Pour une erreur se produisant dans le contexte d'une instruction SQL autre que CONNECT intégrée au programme d'application, affectez la chaîne longue à une variable SQL et substituez cette variable au libellé de la chaîne dans l'instruction SQL.

Utilisateurs d'un système fédéré : dans le cas d'une session passe-système, identifiez la source de données à l'origine de l'erreur (pour plus de détails, reportez-vous au manuel Problem Determination Guide). Vérifiez le dialecte SQL de cette source de données afin de déterminer le dépassement de limite et modifiez l'instruction en conséquence.

**SQLCODE** : -102

#### **SQL0103N Le littéral numérique "<littéral>" est incorrect.**

**Explication :** Le littéral indiqué "<littéral>" commence par un chiffre mais n'est pas un entier, un décimal ou un littéral en virgule flottante correct.

Utilisateurs d'un système fédéré : une erreur de représentation d'un littéral spécifique à la source de données s'est produite dans une session passe-système.

L'instruction n'a pas pu être exécutée.

**Action de l'utilisateur :** Corrigez le littéral numérique incorrect. Utilisateurs d'un système fédéré : si l'erreur s'est produite dans une session passe-système, identifiez la source de données à l'origine de l'erreur (pour plus de détails, reportez-vous au manuel Problem Determination Guide). Vérifiez le dialecte SQL de cette source de données afin d'identifier la règle de représentation du littéral n'ayant pas été respectée et modifiez l'instruction.

**SQLCODE** : -103

**SQLSTATE** : 42604

**SQL0104N Une marque inattendue "<marque>" figure à la suite de "<texte>". Parmi les marques attendues, on trouve : "<liste-marques>".**

**Explication :** Une erreur de syntaxe dans une instruction SQL a été détectée à la marque indiquée à la suite du texte "<texte>". La zone "<texte>" affiche les 20 caractères précédant le caractère incorrect dans l'instruction SQL.

Pour aider le programmeur, une liste partielle de marques correctes est fournie dans la zone SQLERRM de la structure SQLCA sous la forme "<liste-marques>". Cette liste suppose que l'instruction est correcte jusqu'à ce stade.

L'instruction n'a pas pu être exécutée.

**Action de l'utilisateur :** Examinez et corrigez l'instruction à proximité de la marque indiquée.

**SQLCODE** : -104

**SQLSTATE** : 42601

**SQL0105N La constante commençant par "<chaîne>" est incorrecte.**

**Explication :** L'instruction contient une constante commençant par "<chaîne>" qui est incorrecte.

L'instruction n'a pas pu être exécutée.

**Action de l'utilisateur :** Indiquez le format correct de la constante. Vérifiez si la chaîne contient une chaîne graphique, des délimiteurs associés et un nombre pair d'octets.

Utilisateurs d'un système fédéré : pour identifier la source de données à l'origine de l'incident, reportez-vous au manuel Problem Determination Guide.

**SQLCODE** : -105

**SQLSTATE** : 42604

#### **SQL0106N L'instruction SQL débute correctement mais est incomplète.**

**Explication :** L'instruction SQL est correcte jusqu'à l'endroit où elle est tronquée. Il se peut que lors de la saisie d'un littéral, celui-ci n'ait pas été terminé correctement. Un littéral de type chaîne doit se terminer par une apostrophe finale.

Le traitement de cette instruction SQL ne peut se poursuivre.

**Action de l'utilisateur :** Assurez-vous que l'instruction permet de remplir la fonction souhaitée et que toutes ses clauses sont complètes.

PL/I : vérifiez l'exactitude de l'instruction SQL avant le point-virgule. Assembleur : vérifiez que les règles de continuation sont respectées. (Un caractère non vide doit se trouver en colonne 72 et les lignes de continuation doivent commencer en colonne 16 ou au-delà.)

COBOL : vérifiez l'exactitude de l'instruction SQL avant END-EXEC.

**SQLCODE** : -106

#### **SQL0107N Le nom "<nom>" est trop long. La longueur maximale est "<longueur>".**

**Explication :** Le nom renvoyé "<nom>" est trop long. La longueur maximale autorisée pour les noms de ce type est indiquée par "<longueur>".

Les noms des index et des contraintes ont une longueur maximale de 18 octets. Les noms des colonnes ont une longueur maximale de 30 octets. Les noms des points de sauvegarde, tables, vues et alias ont une longueur maximale de 128 octets. (Cela n'inclut pas d'éventuels caractères d'échappement.)

Les libellés, noms condition et noms variable SQL des routines SQL ne doivent pas faire plus de 64 octets de longueur.

Pour un nom de schéma (qualificatif d'objet), la longueur maximale est de 30 octets : pour les types UDT, le nom de schéma est limité à 8 octets.

Les noms variables des hôtes SQL ne doivent pas dépasser 255 octets.

Pour l'instruction SQL CONNECT, un nom de serveur d'applications de 18 caractères maximum sera accepté lors de la précompilation. Cependant, lors de l'exécution, un nom de serveur d'applications supérieur à 8 caractères provoquera une erreur.

De plus, un mot de passe d'une longueur maximale de 18 caractères et un ID autorisation d'une longueur maximale de 8 caractères seront acceptés dans l'instruction SQL CONNECT.

Utilisateurs d'un système fédéré : si l'erreur s'est produite dans une session passe-système, il est possible qu'une limite spécifique à la source de données ait été dépassée.

L'instruction n'a pas pu être exécutée.

**Remarque :** Si une conversion des données a été nécessaire car les applications et les bases de données n'utilisent pas la même page de codes, ce message

indique que le résultat de la conversion dépasse la longueur autorisée.

**Action de l'utilisateur :** Choisissez un nom plus court ou corrigez l'orthographe du nom d'objet.

Utilisateurs d'un système fédéré : dans le cas d'une session passe-système, identifiez la source de données à l'origine de l'erreur (pour plus de détails, reportez-vous au manuel Problem Determination Guide). Vérifiez le dialecte SQL de cette source de données afin de déterminer le dépassement de limite et modifiez l'instruction en conséquence.

**SQLCODE** : -107

**SQLSTATE** : 42622

#### **SQL0108N Le nom "<nom>" comporte un nombre incorrect de qualificatifs.**

Explication : Le nom "<nom>" n'est pas qualifié correctement.

L'objet "<nom>" ne peut avoir qu'un qualificatif.

Un nom de colonne est qualifié par un nom de table, qui est qualifié ou non, ou par un nom de corrélation. Dans certains contextes, un nom de colonne exige un qualificatif de nom de table.

L'instruction n'a pas pu être exécutée.

**Action de l'utilisateur :** Faites en sorte que le nom de l'objet soit qualifié correctement.

**SQLCODE** : -108

**SQLSTATE** : 42601

#### **SQL0109N La clause "<clause>" n'est pas autorisée.**

**Explication :** La clause indiquée n'est pas autorisée le contexte dans lequel elle apparaît dans l'instruction SQL.

Une sous-requête, une instruction INSERT, ou une instruction CREATE VIEW ne peuvent pas contenir les clauses INTO, ORDER BY ou FOR UPDATE. Une instruction imbriquée SELECT ne peut pas contenir les clauses ORDER BY ou FOR UPDATE. Une instruction SELECT ne peut pas

contenir d'opérateur ensembliste sauf dans une sous-requête. Les instructions SELECT ou VALUES utilisées dans les déclarations du curseur ne peuvent pas contenir de clause INTO. Une fonction RAISE\_ERROR ne peut être utilisée en élément de sélection de liste que si elle est convertie à l'aide la spécification CAST.

Utilisateurs d'un système fédéré : dans une session passe-système, il est possible qu'une limite spécifique n'ait pas été respectée.

L'instruction n'a pas pu être exécutée.

**Action de l'utilisateur :** Corrigez l'instruction SQL en supprimant la clause.

Utilisateurs d'un système fédéré : dans le cas d'une session passe-système, identifiez la source de données à l'origine de l'erreur (pour plus de détails, reportez-vous au manuel Problem Determination Guide). Vérifiez le dialecte SQL de cette source de données afin de déterminer le dépassement de limite et modifiez l'instruction en conséquence.

**SQLCODE** : -109

**SQLSTATE** : 42601

#### **SQL0110N La chaîne "<chaîne>" est une constante hexadécimale incorrecte.**

**Explication :** La constante hexadécimale "<chaîne>" est incorrecte. L'incident est l'un des suivants :

- v vous avez défini un chiffre hexadécimal incorrect. Seules les valeurs de "0 à 9", "A à F" et "a à f" sont autorisées ;
- v vous avez défini un nombre impair de chiffres hexadécimaux ;
- v vous avez défini plus de 8000 chiffres hexadécimaux.

**Action de l'utilisateur :** Corrigez la constante et relancez la commande.

**SQLCODE** : -110

**SQLSTATE** : 42606

#### **SQL0111N La fonction de colonne "<nom>" ne comporte pas de nom de colonne.**

**Explication :** La spécification de la fonction de colonne "<nom>" (AVG, MIN, MAX, SUM ou COUNT(DISTINCT)) n'a pas été définie correctement car ces fonctions doivent comporter un nom de colonne dans l'opérande.

L'instruction n'a pas pu être exécutée.

**Action de l'utilisateur :** Indiquez un nom de colonne dans l'expression qui soit l'opérande de la fonction de colonne.

REMARQUE : Cette erreur ne peut se produire que dans les éditions DB2 antérieures à la Version 2.

**SQLCODE** : -111

**SQLSTATE** : 42901

**SQL0112N L'opérande de la fonction de colonne "<nom>" est une autre fonction de colonne, un FULLSELECT scalaire ou une sous-requête.**

**Explication :** L'opérande d'une fonction de colonne ne doit pas :

- v être une fonction de colonne ;
- v être un FULLSELECT scalaire ;
- comporter une sous-requête.

Dans une liste SELECT, l'opérande d'un opérateur arithmétique ne peut pas être une fonction de colonne qui comporte le mot clé DISTINCT.

L'instruction n'a pas pu être exécutée.

**Action de l'utilisateur :** Modifiez la fonction de colonne de façon à supprimer l'expression incorrecte et recommencez l'opération.

**SQLCODE** : -112

#### **SQL0113N L'"<identificateur>" contient un caractère non autorisé ou n'en contient aucun.**

Explication : Un "<identificateur>" de nom de variable SQL, de nom de paramètre ou de nom de condition contient un caractère incorrect. Seuls les caractères autorisés pour les identificateurs SQL standard sont acceptés. L'identificateur étant délimité, le passage en majuscules n'est pas effectué et la distinction est établie entre les lettres majuscules et les lettres minuscules.

**Action de l'utilisateur :** Corrigez l'identificateur et relancez l'instruction.

**SQLCODE** : -113

**SQLSTATE** : 42601

#### **SQL0117N Le nombre de valeurs assignées n'est pas égal au nombre de colonnes indiquées ou implicites.**

#### **Explication :**

- v Le nombre de valeurs d'insertion dans la liste de valeurs de l'instruction INSERT n'est pas égal au nombre de colonnes indiquées ou implicites. Si aucune liste de colonnes n'est indiquée, une liste de colonnes qui contient toutes les colonnes de la table ou de la vue est implicite.
- v Le nombre de valeurs à la droite d'une valeur assignée dans une instruction de variable de modification SET ou dans la clause SET d'une instruction UPDATE ne correspond pas au nombre de colonnes à sa gauche.

L'instruction n'a pas pu être exécutée.

**Action de l'utilisateur :** Corrigez l'instruction en définissant une valeur pour chacune des colonnes indiquées.

**SQLCODE** : -117

**SQLSTATE** : 42802

#### **SQL0118N La table ou la vue sur laquelle porte l'instruction INSERT, DELETE ou UPDATE est également indiquée dans une clause FROM.**

**Explication :** La table ou la vue indiquée en tant que cible d'une instruction INSERT, DELETE ou UPDATE apparaît également dans la clause FROM d'une sous-requête de l'instruction.

La table ou la vue qui est la cible d'une instruction INSERT, UPDATE ou DELETE ne peut pas être utilisée pour fournir les valeurs à insérer ou pour qualifier les lignes à insérer, à mettre à jour ou à supprimer.

L'instruction n'a pas pu être exécutée.

Ce message concerne uniquement les serveurs version 1.2 ou précédente ainsi que les hôtes auxquels l'accès se fait via DB2 Connect.

**Action de l'utilisateur :** La fonction implicite n'est pas prise en charge. Pour obtenir le résultat souhaité, créez une copie temporaire de la table ou de la vue de l'objet et envoyez la sous-requête dans cette copie.

**SQLCODE** : -118

**SQLSTATE** : 42902

**SQL0119N Une expression commençant par "<début-expression>" apparaît dans une clause SELECT, HAVING ou ORDER BY mais n'est pas définie dans la clause GROUP BY, ou bien cette expression figure dans une clause SELECT, HAVING ou ORDER BY avec une fonction de colonne mais aucune clause GROUP BY n'a été définie.**

**Explication :** L'instruction SELECT présente une des erreurs suivantes :

v L'expression indiquée et une fonction de colonne apparaissent dans une clause SELECT, HAVING ou ORDER BY mais aucune clause GROUP BY n'est définie.

v L'expression indiquée apparaît dans une clause SELECT, HAVING ou ORDER BY mais ne figure pas dans la clause GROUP BY.

L'expression identifiée est une expression commençant par "<début-expression>". Il peut s'agir d'un nom de colonne.

Si la fonction NODENUMBER ou PARTITION est indiquée dans la clause HAVING, toutes les colonnes de clés de partitionnement de la table seront considérées comme étant intégrées dans la clause HAVING.

L'instruction n'a pas pu être exécutée.

**Action de l'utilisateur :** Corrigez l'instruction en procédant de l'une des façons suivantes : (i) incluez dans la clause GROUP BY l'expression définie dans la clause SELECT, HAVING ou ORDER BY ; ou (ii) supprimez la fonction de colonne de l'instruction SELECT.

**SQLCODE** : -119

**SQLSTATE** : 42803

#### **SQL0120N Une clause WHERE, GROUP BY ou SET, ou une instruction SET variable\_de\_transition contient une fonction de colonne.**

**Explication :** La clause WHERE ne peut contenir une fonction de colonne que si cette clause apparaît dans une sous-requête de la clause HAVING et si l'argument de la fonction de colonne est une référence en corrélation avec un groupe. La clause GROUP BY ne peut contenir une fonction de colonne que si l'argument de cette dernière est une référence corrélée à une colonne figurant dans un autre sous-SELECT que celui contenant la clause GROUP BY. La clause SET d'une instruction UPDATE ou une instruction SET variable\_de\_transition ne peut comporter qu'une fonction de colonne au sein d'un FULLSELECT portant sur la droite d'une valeur affectée.

L'instruction n'a pas pu être exécutée.

**Action de l'utilisateur :** Modifiez l'instruction pour que la fonction de colonne ne soit pas

utilisée ou ne soit utilisée que lorsqu'elle est prise en charge.

**SQLCODE** : -120

**SQLSTATE** : 42903

#### **SQL0121N La colonne "<nom>" est définie plusieurs fois dans l'instruction INSERT, UPDATE ou SET variable\_de\_transition.**

Explication : La même colonne "<nom>" est définie plusieurs fois dans la liste de colonnes de l'instruction INSERT, à la gauche des valeurs affectées de la clause SET de l'instruction UPDATE ou à la gauche des valeurs affectées de l'instruction SET variable\_de\_transition. Notez que cette erreur peut se produire au cours d'une mise à jour ou d'une insertion d'éléments dans une vue lorsque plusieurs colonnes de la vue proviennent de la même colonne d'une table de base.

L'instruction n'a pas pu être exécutée.

**Action de l'utilisateur :** Corrigez la syntaxe de l'instruction afin que chaque nom de colonne ne soit défini qu'une seule fois.

**SQLCODE** : -121

**SQLSTATE** : 42701

**SQL0122N Une instruction SELECT sans clause GROUP BY contient un nom de colonne et la fonction de colonne dans la clause SELECT, ou un nom de colonne est contenu dans la clause SELECT mais non dans la clause GROUP BY.**

**Explication :** L'instruction SELECT présente une des erreurs suivantes :

- v un nom de colonne et une fonction de colonne sont contenus dans la clause SELECT mais la clause GROUP BY n'existe pas ;
- v un nom de colonne est contenu dans la clause SELECT mais non dans la clause GROUP BY.

La colonne peut être contenue dans une fonction scalaire.

Si la fonction NODENUMBER ou PARTITION est indiquée dans la clause SELECT, toutes les colonnes de clés de partitionnement de la table seront considérées comme étant intégrées dans la clause SELECT.

L'instruction n'a pas pu être exécutée.

**Action de l'utilisateur :** Corrigez l'instruction en incluant les colonnes qui sont dans la clause SELECT dans la clause GROUP BY ou en supprimant les colonnes de la clause SELECT.

**SQLCODE** : -122

**SQLSTATE** : 42803

#### **SQL0123N Le paramètre de la position "<n>" de la fonction "<nom>" doit être une constante ou un mot clé.**

**Explication :** Le paramètre de la position "<n>" de la fonction "<nom>" n'est ni une constante ni un mot clé alors qu'il devrait l'être.

**Action de l'utilisateur :** Vérifiez que chaque argument de la fonction est conforme à la définition du paramètre correspondant.

**SQLCODE** : -123

**SQLSTATE** : 42601

**SQL0125N Le numéro de colonne dans la clause ORDER BY est soit inférieur à un, soit supérieur au nombre de colonnes de la table de résultats.**

**Explication :** La clause ORDER BY de l'instruction contient un numéro de colonne qui est soit inférieur à un, soit supérieur au nombre de colonnes de la table de résultats (nombre d'éléments de la clause SELECT).

L'instruction n'a pas pu être exécutée.

**Action de l'utilisateur :** Corrigez la syntaxe de la clause ORDER BY afin que chaque identificateur de colonne identifie correctement une colonne de la table de résultats.

**SQLCODE** : -125

**SQLSTATE** : 42805

#### **SQL0127N Le qualificatif DISTINCT est défini plusieurs fois.**

**Explication :** Le qualificatif DISTINCT ne peut pas être utilisé :

- à la fois dans la clause SELECT et une fonction de colonne ;
- v dans plusieurs fonctions de colonne dans la même instruction SELECT.

L'instruction n'a pas pu être exécutée.

**Action de l'utilisateur :** Cette erreur concerne uniquement les versions DB2 antérieures à la version 2 et les hôtes auxquels l'accès se fait via DB2 Connect.

**SQLCODE** : -127

**SQLSTATE** : 42905

#### **SQL0129N L'instruction contient trop de noms de table (le maximum est 15).**

**Explication :** L'instruction SQL contient un nombre trop élevé de noms de table. Une instruction SQL peut faire référence à 15 tables au maximum. Chaque table contenue dans une vue référencée est comprise dans cette limite.

L'instruction n'a pas pu être exécutée.

**Action de l'utilisateur :** Divisez l'instruction SQL en plusieurs instructions simples contenant moins de 15 références.

Ce message concerne uniquement les serveurs version 1.2 ou précédente ainsi que les hôtes auxquels l'accès se fait via DB2 Connect.

**SQLCODE** : -129

**SQL0130N La clause ESCAPE n'est pas un caractère unique, ou la chaîne de métacaractères contient une occurrence incorrecte du caractère d'échappement.**

**Explication :** Le caractère d'échappement doit être un caractère unique et ne doit pas être d'une longueur supérieure à deux octets. Il ne peut apparaître dans la chaîne de métacaractères que s'il est répété ou suivi d'un signe de pourcentage ou de soulignement. Pour plus de détails sur la clause ESCAPE du prédicat LIKE, reportez-vous au manuel *SQL Reference*.

**Action de l'utilisateur :** Corrigez la chaîne de métacaractères ou le caractère d'échappement selon le cas.

**SQLCODE** : -130

**SQLSTATE** : 22019, 22025

#### **SQL0131N Les opérandes du prédicat LIKE comportent des types de données incompatibles.**

**Explication :** Si l'expression à la gauche du prédicat LIKE ou NOT LIKE est de type caractère, l'expression à sa droite doit être de type caractère.

Si l'expression à sa gauche est de type graphique, l'expression à sa droite doit être de type graphique.

Si l'expression à sa gauche est de type objet large binaire, l'expression à sa droite doit être de type objet large binaire.

L'instruction n'a pas pu être exécutée.

**Action de l'utilisateur :** Corrigez les expressions du prédicat LIKE pour qu'elles soient du même type.

**SQLCODE** : -131

**SQLSTATE** : 42818

**SQL0132N Un prédicat LIKE ou une fonction scalaire POSSTR n'est pas correct car le premier opérande n'est pas une expression de type chaîne ou le second opérande n'est pas une chaîne.**

**Explication :** Un prédicat LIKE ou une fonction scalaire POSSTR apparaissant dans l'instruction n'est pas correct car le premier opérande n'est pas une expression de type chaîne ou le second opérande n'est pas une chaîne.

L'opérande apparaissant à la gauche d'un prédicat LIKE ou NOT LIKE ou le premier opérande de POSSTR doit être une expression de type chaîne. La valeur apparaissant à la droite du prédicat ou le second opérande de POSSTR doit être :

- une constante,
- un registre spécial,
- une variable SQL,
- v une fonction scalaire dont les opérandes sont des éléments ci-dessus,
- v une expression effectuant la concaténation d'un élément ci-dessus.

Les deux points suivants doivent être respectés :

- v aucun élément de l'expression ne peut être de type LONG VARCHAR, objet large binaire, LONG VARGRAPHIC ou DBCLOB. En outre, il ne peut être une variable de référence à un fichier de type objet large binaire (BLOB).
- v la longueur de l'expression ne peut dépasser plus de 4000 octets.

Un prédicat LIKE ou une fonction scalaire POSSTR ne peut pas être utilisé avec DATE, TIME ou TIMESTAMP.

L'instruction n'a pas pu être exécutée.

**Action de l'utilisateur :** Vérifiez et corrigez la syntaxe des prédicats LIKE et POSSTR.

**SQLCODE** : -132

**SQL0134N Utilisation incorrecte d'une colonne de chaîne, d'une variable SQL, d'une constante ou de la fonction "<nom>".**

**Explication :** L'utilisation de la chaîne "<nom>" n'est pas autorisée.

Une expression de type chaîne d'une longueur supérieure à 255 octets n'est pas autorisée dans :

- une instruction SELECT DISTINCT:
- une clause GROUP BY :
- une clause ORDER BY ;
- v une fonction de colonne comportant DISTINCT ;
- v l'instruction SELECT ou VALUES d'un opérateur ensembliste autre que UNION ALL.

Une expression sous forme de données de type LONG VARCHAR ou LONG VARGRAPHIC n'est pas autorisée dans :

- un prédicat autre que EXISTS ou NULL ;
- une fonction de colonne;
- v la clause SELECT d'une sous-requête d'un prédicat autre que EXISTS ou NULL ;
- v la clause SELECT d'une sous-requête d'une instruction INSERT ;
- v l'expression de valeur d'une clause SET dans une instruction UPDATE à moins que l'expression soit une variable SQL LONG VARCHAR ou LONG VARGRAPHIC ;
- v une instruction SELECT d'un opérateur ensembliste (à l'exception de UNION ALL)
- la fonction scalaire VARGRAPHIC.

Utilisateurs d'un système fédéré : dans le cas d'une session passe-système, il est possible qu'une limite spécifique à une source de données soit à l'origine de l'erreur. Pour plus de détails, reportez-vous à la documentation SQL Reference.

L'instruction n'a pas pu être exécutée.

**Action de l'utilisateur :** L'opération requise sur la chaîne n'est pas prise en compte.

**Remarque :** Si le dépassement de la limite fixée à 255 octets est mal estimé, prenez en compte le fait qu'il est nécessaire d'effectuer des opérations de conversion de pages de codes pour évaluer l'expression de chaîne. En fonction des pages de codes source et cible, la cible peut posséder un attribut de longueur supérieure à celle de l'attribut équivalent dans la page source. Pour plus de détails sur les restrictions et les conversions de chaînes, reportez-vous au manuel SQL Reference.

**SQLCODE** : -134

**SQLSTATE** : 42907

**SQL0135N Une colonne de type LONG VARCHAR dans une instruction INSERT ou UPDATE doit contenir des données provenant d'une variable SQL ou un mot clé NULL.**

**Explication :** Une instruction UPDATE ou INSERT utilise des constantes, des noms de colonnes ou des sous-requêtes en lieu et place d'une valeur NULL ou d'une variable SQL.

Une colonne chaîne longue doit avoir pour type de données LONG VARCHAR, LONG VARGRAPHIC, VARCHAR(n) où n est supérieur à 254 et inférieur ou égal à 32767, ou VARGRAPHIC(n) où n est supérieur à 127 et inférieur ou égal à 16383.

**Action de l'utilisateur :** Pour plus de détails sur les chaînes longues, reportez-vous au manuel DB2 for VM Application Programming. Corrigez l'instruction. Renouvelez la tentative.

**SQLCODE** : -135
#### **SQL0137N La longueur résultant de "<opération>" est supérieure à "<valeur maximale>".**

**Explication :** Le résultat de la concaténation des opérandes indiqués est supérieur à la longueur prise en charge par le type de résultat.

Les résultats de type caractère ne doivent pas dépasser 32 700 octets à moins que l'un des opérandes ne soit de type CLOB ; la limite est alors de 2 Go.

Les résultats de type graphique ne doivent pas dépasser 16 350 caractères à moins que l'un des opérandes ne soit de type DBCLOB ; la limite est alors de 1 073 741 823 caractères double octet (1 Go moins 1).

Les résultats de type binaire ne doivent pas dépasser 2 Go (les opérandes sont de type BLOB).

**Action de l'utilisateur :** Faites en sorte que la somme des longueurs des opérandes ne dépasse pas la longueur maximale prise en charge et renouvelez l'opération.

**SQLCODE** : -137

**SQLSTATE** : 54006

## **SQL0138N Le second ou le troisième argument de la fonction SUBSTR est hors limites.**

**Explication :** L'une des conditions suivantes s'est produite :

- v le second argument de la fonction SUBSTR est inférieur à 1 ou supérieur à M ;
- v le troisième argument de la fonction SUBSTR est une expression dont la valeur est inférieure à 0 ou supérieure à M−N+1.

M est la longueur du premier argument s'il est de longueur fixe ou la longueur maximale du premier argument s'il est de longueur variable. N est la valeur du second argument.

L'instruction n'a pas pu être exécutée.

**Action de l'utilisateur :** Faites en sorte que les second et troisième arguments de la fonction

SUBSTR comportent des valeurs conformes aux règles ci-dessus.

**SQLCODE** : -138

**SQLSTATE** : 22011

#### **SQL0139W Une clause redondante apparaît dans la spécification de la colonne "<colonne>".**

**Explication :** La clause dans la spécification de la colonne est redondante.

Le traitement de l'instruction a abouti, mais la clause redondante est ignorée.

**Action de l'utilisateur :** Corrigez la spécification de la colonne.

**SQLCODE** : +139

**SQLSTATE** : 01589

## **SQL0142N L'instruction SQL n'est pas prise en charge.**

**Explication :** Une instruction SQL imbriquée correcte pour d'autres produits de bases de données relationnelles IBM n'est pas prise en charge par le gestionnaire de bases de données.

Utilisateurs d'un système fédéré : vérifiez si une instruction SQL a été dirigée vers une source de données ne la prenant pas en charge.

L'instruction n'a pas pu être exécutée.

**Action de l'utilisateur :** Modifiez la syntaxe de l'instruction SQL ou supprimez l'instruction du programme.

Utilisateurs d'un système fédéré : si l'origine de l'erreur n'est pas connue, identifiez la source de données au niveau de laquelle la demande a échoué (pour plus de détails, reportez-vous au manuel Problem Determination Guide) et vérifiez le dialecte SQL de cette source de données.

## **SQL0143W L'instruction SQL n'est pas prise en charge ; l'erreur de syntaxe est ignorée.**

**Explication :** Une instruction SQL imbriquée correcte pour d'autres produits de bases de données relationnelles IBM est reconnue mais non prise en charge par le gestionnaire de bases de données.

L'instruction peut produire des résultats incohérents ou indésirables.

**Action de l'utilisateur :** Modifiez la syntaxe de l'instruction SQL ou supprimez l'instruction du programme.

**SQL0150N L'instruction INSERT, DELETE ou UPDATE comporte une vue, une table basée sur un type structuré ou une table récapitulative pour laquelle l'opération demandée n'est pas autorisée.**

**Explication :** La vue, la table basée sur un type typée ou la table récapitulative indiquée dans l'instruction INSERT, UPDATE ou DELETE est définie de telle sorte que les opérations d'insertion, de mise à jour ou de suppression ne peuvent pas être exécutées.

La vue n'est lue que si l'instruction SELECT comporte l'un des éléments suivants :

- un mot clé DISTINCT :
- v une fonction de colonne de la liste sélectionnée ;
- une clause GROUP BY ou HAVING ;
- v une clause FROM qui localise l'un des éléments suivants :
	- plusieurs tables ou vues ;
	- une vue accessible en lecture seulement (la colonne READONLY de SYSCAT.SYSVIEWS est définie à "Y") ;
	- une table ou une vue également identifiée dans la clause FROM d'une sous-requête de l'instruction SELECT (REMARQUE ; cela s'applique seulement aux éditions DB2 antérieures à la Version 2).
- v un opérateur ensembliste (différent de UNION ALL).
- v Utilisateurs d'un système fédéré : une limite spécifique à une source de données empêchant la mise à jour de la colonne.

Notez que ces conditions ne s'appliquent pas aux sous-requêtes de l'instruction SELECT.

Vous ne pouvez pas insérer directement des lignes dans une table typée définie avec un type structuré instanciable. Ces insertions sont autorisées dans les sous-tables de cette table.

Les opérations d'insertion, de mise à jour ou de suppression ne sont pas admises dans les tables récapitulatives.

L'instruction n'a pas pu être exécutée.

**Action de l'utilisateur :** La fonction demandée ne peut pas être exécutée sur la vue ou la table récapitulative.

Utilisateurs d'un système fédéré : si l'origine de l'erreur n'est pas connue, identifiez la source de données au niveau de laquelle la demande a échoué (pour plus de détails, reportez-vous au manuel Problem Determination Guide) et vérifiez la définition de l'objet et des limites de mise à jour associées à cette source de données.

**SQLCODE** : -150

**SQLSTATE** : 42807

## **SQL0151N La colonne "<nom>" ne peut pas être mise à jour.**

**Explication :** La colonne indiquée ne peut pas être mise à jour pour l'une des raisons suivantes :

- v la table objet est une vue et la colonne indiquée est dérivée d'une fonction scalaire, d'une expression, d'un mot clé, d'une constante ou d'une colonne d'une vue dans laquelle cette colonne ne peut pas être mise à jour ;
- v la colonne indiquée appartient à un catalogue système dans lequel elle ne peut pas être mise à jour.

Les utilisateurs d'un système fédéré doivent vérifier si d'autres limites spécifiques de la source de données empêchent la mise à jour de la colonne.

L'instruction n'a pas pu être exécutée.

**Action de l'utilisateur :** La fonction demandée n'est pas prise en charge. Pour obtenir la liste des catalogues (et des colonnes) actualisables, consultez le manuel *SQL Reference*.

Utilisateurs d'un système fédéré : si l'origine de l'erreur n'est pas connue, identifiez la source de données au niveau de laquelle la demande a échoué (pour plus de détails, reportez-vous au manuel Problem Determination Guide et vérifiez la définition de l'objet et les limites de mise à jour associées à cette source de données.

**SQLCODE** : -151

**SQLSTATE** : 42808

**SQL0153N L'instruction CREATE VIEW ou l'expression de table commune ne comporte pas de liste de colonnes.**

**Explication :** Vous devez définir une liste de colonnes dans l'instruction CREATE VIEW ou l'expression de table commune lorsque :

- v un élément quelconque de la liste SELECT du FULLSELECT n'est pas un nom de colonne et n'est pas nommé à l'aide de la clause AS ;
- v deux éléments quelconques portent le même nom de colonne et n'ont pas été renommés à l'aide de la clause AS.

L'instruction n'a pas pu être exécutée. Pour l'instruction CREATE VIEW, la vue n'est pas créée.

**Action de l'utilisateur :** Indiquez une liste de noms de colonnes dans l'instruction CREATE VIEW ou l'expression de table commune ou bien donnez un nom aux colonnes de la liste SELECT du FULLSELECT à l'aide de la clause AS.

**SQLCODE** : -153

**SQLSTATE** : 42908

## **SQL0155N Une table de transition associée à un déclencheur ne peut pas être modifiée.**

**Explication :** Le déclencheur comprend une clause REFERENCING identifiant une OLD TABLE ou une NEW TABLE. Une instruction SQL déclenchée DELETE, INSERT ou UPDATE a interprété le nom spécifié pour OLD\_TABLE ou NEW\_TABLE comme le nom de la table à modifier.

**Action de l'utilisateur :** Supprimez l'instruction SQL déclenchée DELETE, INSERT ou UPDATE ou modifiez le nom de la table de transition pour qu'il n'entre pas en conflit avec celui de la table que vous souhaitez modifier.

#### **SQLCODE** : -155

**SQLSTATE** : 42807

## **SQL0156N Le nom utilisé dans cette opération n'est pas un nom de table.**

**Explication :** Les instructions SQL ALTER TABLE, DROP TABLE, SET CONSTRAINTS, CREATE TRIGGER, CREATE INDEX, LOCK TABLE et RENAME TABLE, ainsi que les utilitaires RUNSTATS et LOAD ne s'appliquent qu'aux tables et non aux vues.

Utilisateurs d'un système fédéré : Certains utilitaires et instructions ne sont pas pris en charge dans un environnement fédéré. Pour plus de détails, reportez-vous au manuel Administration Guide.

L'instruction ou l'utilitaire ne peut pas être traité.

**Action de l'utilisateur :** Vérifiez que le nom correct de la table est indiqué dans l'instruction. Si un nom d'alias a été indiqué, assurez-vous qu'il correspond à une table.

Utilisateurs d'un système fédéré : Vérifiez que l'objet n'est pas un alias.

**SQLCODE** : -156

**SQLSTATE** : 42809

## **SQL0157N "<nom>" n'est pas autorisé dans la clause FOREIGN KEY car il n'identifie pas une table de base.**

**Explication :** L'objet "<nom>" a été localisée dans la clause FOREIGN KEY d'une instruction CREATE ou ALTER TABLE. La clause FOREIGN KEY doit identifier une table de base.

L'instruction n'a pas pu être exécutée. La table indiquée n'est ni créée, ni modifiée.

**Action de l'utilisateur :** Corrigez l'instruction pour indiquer un nom de table de base dans la clause FOREIGN KEY.

Si un nom d'alias a été indiqué, assurez-vous qu'il correspond à une table de base.

**SQLCODE** : -157

**SQLSTATE** : 42810

**SQL0158N Le nombre de colonnes indiqué pour "<nom>" est différent du nombre de colonnes figurant dans la table de résultats de l'instruction FULLSELECT associée.**

**Explication :** L'identificateur "<nom>" peut identifier les éléments suivants :

- v une vue nommée dans une instruction CREATE VIEW,
- v un nom de table d'une expression de table commune,
- v un nom de corrélation d'une expression de table imbriquée,
- v une table récapitulative nommée dans une instruction CREATE TABLE ou ALTER TABLE
- v une fonction nommée dans une instruction CREATE FUNCTION,
- v une méthode nommée dans une instruction CREATE METHOD.

Le nombre de noms de colonne doit être égal au nombre de colonnes dans la table de résultats de l'instruction FULLSELECT associée.

L'instruction n'a pas pu être exécutée.

**Action de l'utilisateur :** Corrigez la syntaxe de sorte que la liste de colonnes définie pour "<nom>" associe un nom à chaque colonne de la table de résultats de l'instruction FULLSELECT correspondante.

**SQLCODE** : -158

**SQLSTATE** : 42811

## **SQL0159N L'exécution des instructions sur "<objet>" identifie un "<type-objet>" plutôt qu'un "<type-objet-prévu>".**

**Explication :** L'objet "<objet>" indiqué contenu dans l'instruction ou la commande se réfère à un objet de type "<type-objet>" au lieu du type prévu "<type-objet-prévu>".

Le type de l'objet fourni avec l'instruction ou la commande doit correspondre au type identifié par "<type-objet-prévu>". Par exemple, si l'instruction est DROP ALIAS *PBIRD.T1*, *PBIRD.T1* doit être un nom d'alias.

**Action de l'utilisateur :** Modifiez l'instruction ou la commande pour qu'elle corresponde au type d'objet identifié par "<type-objet-prévu>".

**SQLCODE** : -159

**SQLSTATE** : 42809

## **SQL0160N La clause WITH CHECK OPTION est incorrecte pour la vue indiquée.**

**Explication :** La clause WITH CHECK OPTION ne peut être utilisée dans une définition de vue si :

- v La vue est définie en lecture seule. C'est le cas si l'instruction SELECT comporte l'un des éléments suivants : (Notez que ces conditions ne s'appliquent pas aux sous-requêtes de l'instruction SELECT) :
	- un mot clé DISTINCT ;
	- une fonction de colonne de la liste sélectionnée ;
	- une clause GROUP BY ou HAVING ;
- une clause FROM qui identifie :
	- plusieurs tables ou vues ;
	- une vue en lecture seulement ;
- un opérateur ensembliste (différent de UNION ALL).
- v l'instruction SELECT de l'instruction CREATE VIEW comporte une sous-requête (sauf pour des colonnes de statistiques spécifiques à certaines tables système).

Utilisateurs d'un système fédéré : la clause WITH CHECK OPTION est incorrecte pour les vues qui appellent des alias modifiables.

L'instruction n'a pas pu être exécutée. La vue indiquée n'est pas créée.

**Action de l'utilisateur :** Supprimez la clause WITH CHECK OPTION ou modifiez la définition de la vue pour qu'elle soit conforme aux règles ci-dessus.

**SQLCODE** : -160

**SQLSTATE** : 42813

### **SQL0161N La ligne résultant de l'exécution de l'instruction INSERT ou UPDATE ne correspond pas à la définition de la vue.**

**Explication :** La clause WITH CHECK OPTION a été indiquée dans la définition de la vue qui fait l'objet de l'instruction INSERT ou UPDATE. En conséquence, toute tentative d'insertion ou de mise à jour de lignes dans cette vue est contrôlée afin que tous les résultats correspondent à la définition de la vue.

L'instruction n'a pas pu être exécutée. Aucune insertion ou mise à jour n'est exécutée et le contenu de la vue et de la table de base sous-jacente reste inchangé.

**Action de l'utilisateur :** Vérifiez la définition de la vue pour déterminer la cause du rejet de l'instruction INSERT ou UPDATE. Notez que la cause peut être une condition dépendante des données.

Les instructions INSERT ou UPDATE demandées tentent peut-être de ranger dans les colonnes

cibles des valeurs hors limites. Pour plus de détails sur les mises à jour des catalogues du système, reportez-vous au manuel *SQL Reference* qui décrit les plages de valeurs autorisées dans les différentes colonnes de catalogues pouvant être mises à jour.

Utilisateurs d'un système fédéré : si l'origine de l'erreur n'est pas connue, identifiez la source de données au niveau de laquelle la demande a échoué (pour plus de détails, reportez-vous au manuel Problem Determination Guide) et vérifiez la définition de l'objet ainsi que celle de la vue pour cette source de données.

**SQLCODE** : -161

**SQLSTATE** : 44000

## **SQL0170N Le nombre d'arguments de la fonction "<nom>" est incorrect.**

**Explication :** La fonction scalaire indiquée "<nom>" comporte trop ou trop peu d'arguments.

L'instruction n'a pas pu être exécutée.

**Action de l'utilisateur :** Vérifiez que le nombre correct d'arguments est défini dans la fonction scalaire.

**SQLCODE** : -170

**SQLSTATE** : 42605

### **SQL0171N Le type, la longueur ou la valeur des données de l'argument "<n>" de la routine "<nom>" est incorrect.**

**Explication :** Le type, la longueur ou la valeur des données de l'argument "<n>" de la routine "<nom>" est incorrect.

L'instruction n'a pas pu être exécutée.

**Action de l'utilisateur :** Vérifiez que les arguments de la routine sont conformes aux règles de celle-ci.

**SQLCODE** : -171

**SQLSTATE** : 42815

## **SQL0172N "<nom>" n'est pas un nom de fonction correct.**

**Explication :** L'instruction SQL comporte une fonction scalaire inconnue.

L'instruction n'a pas pu être exécutée.

**Action de l'utilisateur :** Assurez-vous d'avoir défini un nom de fonction correct.

**SQLCODE** : -172

**SQLSTATE** : 42601

**SQL0176N Le second, le troisième ou le quatrième argument de la fonction scalaire TRANSLATE est incorrect.**

**Explication :** L'instruction est incorrecte pour une ou plusieurs des raisons suivantes :

- la fonction scalaire de traduction n'autorise pas le remplacement d'un caractère par un autre, codé au moyen d'un nombre différent d'octets. Par exemple, un caractère simple octet ne peut pas être remplacé par un caractère double octet, et inversement, un caractère double octet par un caractère simple octet ;
- v les second et troisième arguments de la fonction TRANSLATE doivent se terminer par des caractères assemblés correctement ;
- v le quatrième argument doit être un caractère d'un octet correct si le premier argument est CHAR ou VARCHAR ;
- v le quatrième argument doit être un caractère de deux octets corrects si le premier argument est GRAPHIC ou VARGRAPHIC.

L'instruction n'a pas pu être exécutée.

**Action de l'utilisateur :** Assurez-vous que les second, troisième et quatrième arguments de la fonction scalaire de traduction comportent des valeurs correctes.

**SQLCODE** : -176

**SQLSTATE** : 42815

## **SQL0180N La syntaxe de la représentation sous forme de chaîne d'une valeur date/heure est incorrecte.**

**Explication :** La représentation sous forme de chaîne d'une valeur date, heure ou horodatage n'est pas conforme à la syntaxe du type de données implicite ou explicite.

L'instruction n'a pas pu être exécutée.

**Action de l'utilisateur :** Vérifiez que la syntaxe de la valeur date, heure ou horodatage est conforme aux règles de syntaxe de ce type de données. Si la chaîne n'est pas censée être une valeur date, heure ou horodatage, assurez-vous que lors de son utilisation, elle ne se réfère pas à des données de ce type.

Utilisateurs d'un système fédéré : l'incident peut être dû à une erreur liée à la représentation d'une valeur date/heure au niveau de la source de données. Si l'origine de cette erreur n'est pas connue, identifiez la source de données au niveau de laquelle la demande a échoué (reportez-vous au manuel Troubleshooting Guide) et vérifiez les limites pour la représentation des valeurs date/heure pour cette source de données.

**SQLCODE** : -180

**SQLSTATE** : 22007

## **SQL0181N La représentation sous forme de chaîne d'une valeur date/heure est hors limite.**

**Explication :** La représentation sous forme de chaîne d'une valeur date, heure ou horodatage comporte une valeur hors limites.

Cet incident peut être dû à une tentative d'accès à une valeur date/heure à partir d'une application utilisant un code pays dont le format est différent de celui utilisé par l'application l'ayant créé. Par exemple, une valeur date représentée sous forme de chaîne et enregistrée au format jj/mm/aa ne sera pas correctement lue par une application utilisant le format mm/jj/aa.

Les plages de valeurs correctes sont les suivantes :

- v de 0001 à 9999 pour les années ;
- v de 1 à 12 pour les mois ;
- v de 1 à 31 pour les jours lorsque le mois est 1, 3, 5, 7, 8, 10, et 12 ;
- v de 1 à 30 pour les jours lorsque le mois est 4, 6, 9, 11 ;
- v de 1 à 28 pour les jours lorsque le mois est 2 dans les années non bissextiles ;
- v de 1 à 29 pour les jours lorsque le mois est 2 dans les années bissextiles ;
- v de 0 à 24 pour les heures. Si l'heure est 24, les autres éléments de la chaîne sont à 0. Dans le format américain, l'heure ne peut être supérieure à 12 ;
- v de 0 à 59 pour les minutes ;
- v de 0 à 59 pour les secondes ;
- v de 0 à 999999 pour les microsecondes ;
- v de 001 à 365 pour le jour du calendrier julien lorsque l'année n'est pas bissextile ;
- v de 001 à 366 pour le jour du calendrier julien lorsque l'année est une année bissextile.

Utilisateurs d'un système fédéré : l'incident peut être dû à une erreur liée à la représentation d'une valeur date/heure au niveau de la source de données. Pour connaître les valeurs date/heure autorisées pour la source de données, reportez-vous à la documentation de cette dernière. Si l'origine de cette erreur n'est pas connue, identifiez la source de données au niveau de laquelle la demande a échoué (pour plus de détails, reportez-vous au manuel Troubleshooting Guide) et prenez connaissance des limites relatives à la représentation des valeurs date/heure pour cette source de données.

L'instruction n'a pas pu être exécutée.

**Action de l'utilisateur :** Vérifiez que la valeur se situe dans la gamme autorisée et que le format de date et d'heure est le même que celui de la valeur de chaîne.

**SQLCODE** : -181 **SQLSTATE** : 22007

## **SQL0182N Une expression comportant une valeur date/heure ou une durée qualifiée est incorrecte.**

**Explication :** L'expression indiquée comporte une valeur date, heure, horodatage ou une durée qualifiée utilisée incorrectement.

L'instruction n'a pas pu être exécutée.

**Action de l'utilisateur :** Vérifiez l'instruction SQL pour déterminer la cause de l'incident et corrigez l'instruction.

**SQLCODE** : -182

**SQLSTATE** : 42816

**SQL0183N Une opération arithmétique ou une fonction scalaire portant sur des données de type date/heure produit un résultat qui ne se situe pas dans la gamme de valeurs autorisées.**

**Explication :** Le résultat d'une opération arithmétique est une date ou une durée d'horodatage non située dans la gamme de 0001-01-01 à 9999-12-31.

L'instruction n'a pas pu être exécutée.

**Action de l'utilisateur :** Vérifiez l'instruction SQL pour déterminer la cause de l'incident. Si celui-ci est lié aux données, vérifiez la donnée traitée au moment de l'erreur.

**SQLCODE** : -183

**SQLSTATE** : 22008

#### **SQL0187N Une référence à un registre spécial date/heure en cours est incorrecte.**

**Explication :** Une indication erronée du système d'exploitation a été détectée au cours de l'extraction d'informations de type date/heure.

**Action de l'utilisateur :** Vérifiez que les paramètres de l'horloge système et de la zone horaire sont corrects.

**SQLCODE** : -187

**SQLSTATE** : 22506

**SQL0190N Les attributs spécifiés pour la colonne "<nom-colonne>" de la table "<nom-table>" dans l'instruction ALTER TABLE ne sont pas compatibles avec ceux de la colonne existante.**

**Explication :** Les attributs spécifiés dans la clause ALTER COLUMN de la colonne "<nom-colonne>" de la table "<nom-table>" d'une instruction ALTER TABLE ne sont pas compatibles avec ceux de la colonne existante. L'erreur provient de l'une des raisons suivantes.

- v Si une clause SET DATA TYPE est spécifiée, la colonne existante :
	- n'est pas de type VARCHAR ou
	- est d'une longueur supérieure à celle qui est spécifiée dans la clause.
- v Si une clause SET EXPRESSION est spécifiée, la colonne existante n'est pas définie comme étant générée à l'aide d'une expression.

L'instruction n'a pas pu être exécutée.

**Action de l'utilisateur :** Modifiez les attributs spécifiés de façon à les rendre compatibles avec la colonne existante, supprimez la spécification d'attribut ou indiquez un autre nom de colonne.

**SQLCODE** : -190

**SQLSTATE** : 42837

## **SQL0191N Une erreur s'est produite à cause d'un caractère MBCS fragmenté.**

**Explication :** Les causes possibles sont les suivantes :

- 1. Les données utilisateur contiennent un caractère multi-octet mal assemblé. Par exemple, le premier octet d'une chaîne de caractères DBCS a pu être trouvé, mais pas le second.
- 2. Une fonction scalaire, telle que SUBSTR ou POSSTR, a tronqué de manière incorrecte une chaîne multi-octets. Pour ces fonctions, dans le contexte de la page de codes de la base de données, les valeurs de début et de longueur doivent contenir le nombre correct d'octets. Pour une base de données Unicode, le début

ou la longueur incorrect(e) d'une chaîne UTF-8 est une cause fréquente de ce message.

3. Une fonction scalaire telle que TRANSLATE a pu modifier la chaîne multi-octets.

Utilisateurs d'un système fédéré : cette situation peut également être détectée par la source de données.

## **Action de l'utilisateur :**

- 1. Corrigez les données d'entrée et renouvelez la tentative.
- 2. Modifiez les valeurs de début et de longueur de manière à ce que les caractères multi-octets soient correctement tronqués lors de la conversion dans la page de codes de la base de données.
- 3. Corrigez la fonction TRANSLATE concernée.

Utilisateurs d'un système fédéré : si les données sont correctes, identifiez la source de données au niveau de laquelle la demande a échoué (reportez-vous au manuel Troubleshooting Guide) et vérifiez les limites DBCS pour cette source de données. Prenez contact avec le service de maintenance IBM.

**SQLCODE** : -191

**SQLSTATE** : 22504

**SQL0193N Dans une instruction ALTER TABLE, la colonne "<nom-colonne>" a été indiquée comme NOT NULL alors que l'instruction ne comporte pas de clause DEFAULT ou contient une clause DEFAULT NULL.**

**Explication :** Lorsque de nouvelles colonnes sont ajoutées à une table existante, une valeur doit être assignée à chaque nouvelle colonne pour toutes les lignes existantes. La valeur NULL est affectée par défaut. Cependant, puisque la colonne a été définie comme NOT NULL, une valeur par défaut autre que NULL doit être définie.

**Action de l'utilisateur :** Supprimez la restriction NOT NULL sur la colonne ou indiquez une

valeur par défaut autre que NULL pour la colonne.

**SQLCODE** : -193

**SQLSTATE** : 42601

### **SQL0197N Un nom de colonne qualifié n'est pas autorisé dans la clause ORDER BY.**

**Explication :** La clause ORDER BY d'un FULLSELECT qui comporte un opérateur ensembliste (UNION, EXCEPT, INTERSECT) ne peut pas contenir des noms de colonnes qualifiés.

**Action de l'utilisateur :** Vérifiez qu'aucun nom de colonnes de la clause ORDER BY n'est qualifié.

**SQLCODE** : -197

**SQLSTATE** : 42877

## **SQL0198N La chaîne des instructions PREPARE ou EXECUTE IMMEDIATE est vide.**

**Explication :** La variable SQL qui fait l'objet des instructions PREPARE ou EXECUTE IMMEDIATE ne contient que des blancs ou est vide.

Les instructions PREPARE ou EXECUTE IMMEDIATE n'ont pu aboutir.

**Action de l'utilisateur :** Corrigez la logique du programme pour vérifier qu'une instruction SQL correcte est fournie dans l'opérande des instructions PREPARE ou EXECUTE IMMEDIATE avant qu'elles ne s'exécutent.

# **SQL0200 - SQL0299**

## **SQL0203N Une référence à la colonne "<nom>" est ambiguë.**

**Explication :** La colonne "<nom>" est utilisée dans l'instruction et se réfère à plusieurs colonnes. Les raisons peuvent être les suivantes :

v deux tables indiquées dans une clause FROM ont des colonnes qui portent le même nom ;

**SQLCODE** : -198 **SQLSTATE** : 42617

## **SQL0199N L'utilisation du mot réservé "<motclé>" à la suite de "<texte>" est incorrecte. Parmi les marques attendues, on trouve : "<liste-marques>".**

**Explication :** Une erreur de syntaxe de l'instruction SQL a été détectée à l'endroit où le mot réservé "<motclé>" apparaît à la suite de "<texte>". La zone "<texte>" indique les 20 caractères de l'instruction SQL qui précèdent le mot réservé. Les clauses de l'instruction sont peut-être dans un ordre incorrect.

Pour aider le programmeur, une liste partielle de marques correctes est fournie dans la zone SQLERRM de la structure SQLCA sous la forme "<liste-marques>". Cette liste suppose que l'instruction est correcte jusqu'à ce stade.

L'instruction n'a pas pu être exécutée.

**Action de l'utilisateur :** Vérifiez l'instruction dans la zone mot clé. Ajoutez deux points ou un délimiteur SQL, s'ils manquent. Vérifiez que les clauses sont dans le bon ordre. Si le mot réservé localisé dans les messages est répertorié comme mot réservé, répertoriez-le comme identificateur délimité.

REMARQUE : Cette erreur ne peut se produire que dans les éditions DB2 antérieures à la Version 2.

**SQLCODE** : -199

**SQLSTATE** : 42601

- v la clause ORDER BY fait référence à un nom correspondant à plusieurs colonnes de la liste de sélection ;
- v une référence à une colonne de la table sujet dans une instruction CREATE TRIGGER ne comporte pas de nom de corrélation indiquant si elle se réfère à l'ancienne ou à la nouvelle variable de modification.

Vous devez ajouter d'autres informations au nom de la colonne pour retrouver la colonne de table correspondante.

L'instruction ne peut pas être exécutée.

**Action de l'utilisateur :** Ajoutez un qualificatif au nom de colonne. Le qualificatif est le nom de la table ou le nom de corrélation. Il faudra peut-être renommer une colonne dans la liste de sélection.

**sqlcode**: -203

**sqlstate**: 42702

#### **SQL0204N Le nom "<nom>" n'est pas défini.**

**Explication :** Cette erreur résulte de l'une des situations suivantes :

- v L'objet identifié par "<nom>" n'est pas défini dans la base de données.
- v Un type de données est utilisé. Cette erreur peut se produire pour les raisons suivantes :
	- Si "<nom>" est qualifié, ce type de données n'existe pas.
	- Si "<nom>" n'est pas qualifié, aucun schéma défini dans le chemin en cours des fonctions ne comporte de type de données portant ce nom.
	- Le type de données n'existe pas dans la base de données avec un horodatage de création antérieur à l'heure d'assemblage du module (s'applique aux instructions statiques).
	- Si le type de données apparaît dans la clause UNDER d'une instruction CREATE TYPE, il est possible qu'il porte un nom identique à celui du type de données en cours de définition, ce qui est incorrect.
- v Une référence à une fonction est faite dans :
	- une instruction DROP FUNCTION,
	- une instruction COMMENT ON FUNCTION,
	- la clause SOURCE d'une instruction CREATE FUNCTION.

Si "<nom>" est qualifié, cette fonction n'existe pas. Si "<nom>" n'est pas qualifié, aucun schéma défini dans le chemin en cours des fonctions ne comporte une fonction de ce nom. Notez que la source d'une fonction ne peut pas être dérivée des fonctions intégrées COALESCE, NULLIF ou VALUE.

Le code retour peut être généré pour tout type d'objet de base de données.

Utilisateurs d'un système fédéré : l'objet identifié par "<nom>" n'est pas défini dans la base de données ou "<nom>" ne correspond pas à un alias dans une instruction DROP NICKNAME.

Certaines sources de données ne fournissent pas les valeurs appropriées pour "<nom>". Dans ce cas, la marque de message a le format suivant : "OBJECT:<source de données>" TABLE/VIEW", indiquant que la valeur réelle n'est pas connue.

L'instruction ne peut pas être exécutée.

**Action de l'utilisateur :** Assurez-vous que le nom d'objet (y compris tout qualificatif requis) est défini correctement dans l'instruction SQL et qu'il existe. Si un type de données ou une fonction manque dans la clause SOURCE, l'objet n'existe peut-être pas ou bien il existe dans un schéma, mais le schéma ne figure pas dans le chemin de fonctions.

Utilisateurs d'un système fédéré : si l'instruction DROP NICKNAME est utilisée, assurez-vous que l'objet est bien un alias. Il est possible que l'objet n'existe pas au niveau de la base de données fédérée ou de la source de données. Assurez-vous que les objets de la base de données fédérée (le cas échéant) et ceux de la source de données existent.

**sqlcode**: -204

**sqlstate**: 42704

## **SQL0205N La colonne ou l'attribut "<nom>" n'est pas défini dans "<nom-objet>".**

**Explication :** Si "<nom-objet>" désigne une table ou une vue, "<nom>" désigne une colonne qui n'est pas définie dans "<nom-objet>". Si

"<nom-objet>" désigne un type structuré, "<nom>" désigne un attribut qui n'est pas défini dans "<nom-objet>".

Utilisateurs d'un système fédéré : "<nom-objet>" peut faire référence à un alias.

L'instruction ne peut pas être exécutée.

**Action de l'utilisateur :** Si "<nom-objet>" désigne une table ou une vue, vérifiez que le nom de la colonne et celui de la table ou de la vue (y compris les qualificatifs requis) sont définis correctement dans l'instruction SQL. Si "<nom-objet>" désigne un type structuré, vérifiez que le nom de l'attribut et celui du type de données (y compris les qualificatifs requis) sont définis correctement dans l'instruction SQL.

De plus, si cette erreur se produit au cours d'opérations REORG ou IMPORT, les noms de colonnes de l'index ne seront pas conformes aux règles du gestionnaire de bases de données telles qu'elles sont définies dans le manuel *Administration Guide*.

**sqlcode**: -205

**sqlstate**: 42703

## **SQL0206N "<nom>" n'est pas autorisé dans le contexte dans lequel il est utilisé.**

**Explication :** Cette erreur peut se produire dans les cas suivants :

- v Dans le cas d'une instruction INSERT ou UPDATE, la colonne indiquée n'est pas une colonne de la table ou de la vue qui a été définie comme objet de l'insertion ou de la mise à jour ;
- v Dans le cas d'une instruction SELECT ou DELETE, la colonne indiquée n'est pas la colonne d'une table ou d'une vue identifiée dans la clause FROM de l'instruction ;
- v Dans le cas d'une clause ORDER BY, la colonne indiquée est une référence corrélée à une colonne dans un sous-SELECT, ce qui n'est pas autorisé ;
- Dans le cas d'une instruction CREATE TRIGGER, CREATE METHOD ou CREATE FUNCTION :
- Le "<nom>" de référence ne convertit pas le nom d'une colonne, d'une variable locale ou d'une variable de transition.
- Le nom condition "<nom>" spécifié dans l'instruction SIGNAL n'a pas été déclaré.
- v Dans le cas d'une instruction CREATE TRIGGER :
	- une référence est faite à une colonne de la table sujet sans recourir à un nom de corrélation NOUVEAU ou ANCIEN.
	- la partie gauche d'une affectation, dans l'instruction SET variable-transition de l'action déclenchée, définit une ancienne variable de transition alors que seule une nouvelle variable de transition est prise en charge.
- v Dans le cas d'une instruction CREATE FUNCTION présentant une clause PREDICATES :
	- L'instruction RETURN de la fonction SQL fait référence à une variable qui n'est pas un paramètre ou à une autre variable qui ne se trouve pas dans la portée de l'instruction RETURN.
	- La clause FILTER USING fait référence à une variable qui n'est pas un nom de paramètre ou un nom d'expression dans la clause WHEN.
	- La cible de recherche d'une règle d'exploitation d'index ne correspond pas aux noms de paramètre de la fonction en cours de création.
	- Un argument de recherche d'une règle d'exploitation d'index ne correspond pas à un nom d'expression dans la clause EXPRESSION AS ni à un nom de paramètre de la fonction en cours de création.
- v Dans le cas d'une instruction CREATE INDEX EXTENSION, la clause RANGE THROUGH ou FILTER USING fait référence à une variable qui n'est pas un nom de paramètre utilisable dans la clause.

L'instruction ne peut pas être exécutée.

**Action de l'utilisateur :** Vérifiez que les noms sont définis correctement dans l'instruction SQL. Dans le cas d'une instruction SELECT,

assurez-vous que toutes les tables nécessaires sont citées dans la clause FROM. Dans le cas du sous-SELECT d'une clause ORDER BY, vérifiez qu'aucune référence corrélée à une colonne n'est utilisée. Si un nom de corrélation est utilisé pour une table, vérifiez que les références suivantes utilisent le nom de corrélation et pas le nom de la table.

Dans le cas d'une instruction CREATE TRIGGER, vérifiez que seules les nouvelles variables de modification sont définies dans la partie gauche des affectations de l'instruction de variable de modification SET et que toute référence aux colonnes de la table sujet correspond à un nom de corrélation défini.

**sqlcode**: -206

**sqlstate**: 42703

**SQL0207N Un nom de colonne n'est pas autorisé dans la clause ORDER BY d'une instruction SELECT utilisée avec un opérateur ensembliste.**

**Explication :** Une instruction SELECT avec un opérateur ensembliste contient une clause ORDER BY, qui indique des noms de colonne. Dans ce cas, la liste de colonnes de la clause ORDER BY ne doit contenir que des entiers.

L'instruction ne peut pas être exécutée.

**Action de l'utilisateur :** N'indiquez que des entiers dans la liste des colonnes de la clause ORDER BY.

REMARQUE : Cette erreur ne peut se produire que dans les éditions de DB2 antérieures à la version 2 et dans le cas d'hôtes auxquels l'accès se fait via DB2 Connect.

**sqlcode**: -207

**sqlstate**: 42706

#### **SQL0208N La clause ORDER BY est incorrecte car la colonne "<nom>" ne fait pas partie de la table de résultats.**

**Explication :** L'instruction est incorrecte car une colonne "<nom>" indiquée dans la liste ORDER BY n'est indiquée ni dans la liste SELECT, ni dans la table de résultats. Seules les colonnes de la table de résultats peuvent être utilisées pour obtenir ce résultat, lorsque le FULLSELECT de l'instruction SELECT n'est pas un sous-SELECT.

L'instruction ne peut pas être exécutée.

**Action de l'utilisateur :** Pour corriger la syntaxe de l'instruction, ajoutez la colonne indiquée à la table résultante ou bien supprimez-la de la clause ORDER BY.

**sqlcode**: -208

**sqlstate**: 42707

## **SQL0212N "<nom>" est un identificateur de table en double ou bien il est indiqué plusieurs fois dans la clause REFERENCING d'une définition de déclencheur.**

**Explication :** Le nom de table, vue, alias ou corrélation "<nom>" visible est identique à un autre nom de table, vue, alias ou corrélation visible de la même clause FROM.

Si l'instruction est CREATE TRIGGER, la clause REFERENCING peut définir le même nom que la table sujet ou le même nom pour plusieurs noms de corrélation ANCIENS ou NOUVEAUX ou indicatifs NOUVELLE\_TABLE ou ANCIENNE\_TABLE.

L'instruction ne peut pas être exécutée.

**Action de l'utilisateur :** Réécrivez la clause FROM de l'instruction SELECT. Associez les noms de corrélation aux noms de table, vue ou alias pour qu'il n'y ait aucun nom en double dans la clause FROM.

Pour l'instruction CREATE TRIGGER, modifiez les noms dans la clause REFERENCING pour qu'il n'y ait plus de doubles.

**sqlcode**: -212

**sqlstate**: 42712

**SQL0214N Une expression dans la clause ORDER BY sur la position suivante ou démarrant avec "<position-order-by-débutexpression>" de la clause "<type-clause>" est incorrecte. Code anomalie "<code-anomalie>".**

**Explication :** L'expression identifiée par la première partie de la chaîne "<position-order-byou-début-expression>" dans la clause "<type-clause>" est incorrecte. Le code anomalie " <code>" indique l'origine de l'erreur. Il peut prendre les valeurs suivantes :

- **1** Le FULLSELECT contenu dans l'instruction SELECT n'est pas un sous-SELECT. Vous ne pouvez pas utiliser d'expressions dans la clause ORDER BY de ce type d'instruction SELECT. Ce code anomalie est renvoyé uniquement lorsque "<type-clause>" est égal à ORDER BY.
- **2** La condition DISTINCT est spécifiée dans la clause SELECT et aucune correspondance exacte ne peut être établie entre l'expression indiquée et une expression de la liste de sélection. Ce code anomalie est renvoyé uniquement lorsque "<type-clause>" est égal à ORDER BY.
- **3** Le regroupement est provoqué par la présence d'une fonction de colonne dans la clause ORDER BY. Ce code anomalie est renvoyé uniquement lorsque "<type-clause>" est égal à ORDER BY.
- **4** L'expression figurant dans une clause GROUP BY ne peut pas être un FULLSELECT scalaire. Ce code anomalie est renvoyé uniquement lorsque "<type-clause>" est égal à GROUP BY.
- **5** La partie gauche d'un opérateur de déréférence défini dans une clause

GROUP BY ne doit pas être une fonction variante. Ce code anomalie est renvoyé uniquement lorsque "<type-clause>" est égal à GROUP BY.

L'instruction ne peut pas être exécutée.

**Action de l'utilisateur :** Corrigez l'instruction SELECT en fonction du code anomalie renvoyé :

- **1** Supprimez l'expression de la clause ORDER BY. Pour faire référence à une colonne de l'ensemble de résultat, remplacez la clé de tri par l'entier ou le nom de colonne correspondant.
- **2** Supprimez la condition DISTINCT de la clause SELECT ou remplacez la clé de tri par l'entier ou le nom de colonne correspondant.
- **3** Ajoutez une clause GROUP BY ou supprimez la fonction de colonne de la clause ORDER BY.
- **4** Supprimez tout FULLSELECT scalaire de la clause GROUP BY. Si un regroupement est nécessaire sur une colonne du résultat et qu'il doit être effectué à partir d'un FULLSELECT scalaire, utilisez une expression de table imbriquée ou une expression de table commune pour permettre d'abord l'établissement d'une table de résultats avec l'expression sous la forme d'une colonne de résultats.
- **5** Supprimez toute fonction variante de la partie gauche des opérateurs de déréférence définis dans la clause GROUP BY.

**sqlcode**: -214

**sqlstate**: 42822

**SQL0216N Le nombre d'éléments situés de part et d'autre de l'opérateur du prédicat n'est pas identique. L'opérateur du prédicat est "<opérateur-prédicat>".**

**Explication :** Un prédicat comprend une liste d'éléments placée à droite et/ou à gauche de l'opérateur de prédicat. Le nombre d'éléments indiqué de chaque côté de l'opérateur doit être le même. Ces éléments doivent apparaître dans une liste d'expressions et figurer entre parenthèses ou faire partie d'une liste de sélection dans une instruction FULLSELECT.

L'instruction ne peut pas être exécutée.

**Action de l'utilisateur :** Corrigez le prédicat dont l'opérateur est précédé et suivi de deux nombres différents.

**sqlcode**: -216

**sqlstate**: 428C4

**SQL0217W L'instruction n'a pas été exécutée car seules les demandes d'informations de type EXPLAIN peuvent être traitées.**

**Explication :** La valeur en cours d'un des registres spéciaux EXPLAIN est EXPLAIN. Cette valeur autorise la préparation et l'explicitation (par EXPLAIN) des instructions dynamiques SQL mais empêche l'exécution de toute instruction dynamique.

**Action de l'utilisateur :** Donnez au registre spécial EXPLAIN une valeur différente de EXPLAIN en émettant l'instruction adéquate SET à partir de l'interface ou de l'application dans laquelle se produit cette condition.

**sqlcode**: +217

**sqlstate**: 01604

**SQL0219N La table EXPLAIN "<nom>" requise n'existe pas.**

**Explication :** La fonction EXPLAIN a été appelée mais n'a pas pu trouver la table EXPLAIN "<nom>" requise. Les tables EXPLAIN doivent être créées avant d'appeler EXPLAIN.

**Action de l'utilisateur :** Créez les tables EXPLAIN requises. Les instructions de langage de définition de données SQL nécessaires à la création de tables EXPLAIN sont disponibles dans le fichier EXPLAIN.DDL du répertoire misc sous sqllib.

**sqlcode**: -219

**sqlstate**: 42704

**SQL0220N La table EXPLAIN "<nom>" (colonne "<nom2>") n'est pas définie correctement ou est introuvable.**

**Explication :** La fonction EXPLAIN a été appelée mais la table EXPLAIN "<nom>" n'est pas définie comme prévu. La définition est incorrecte car :

- v le nombre de colonnes définies est incorrect (si "<nom2>" correspond à une données numérique) ;
- v un type de données incorrect a été affecté aux colonnes (si "<nom2>" correspond à un nom de colonne).

**Action de l'utilisateur :** Corrigez les définitions de la table EXPLAIN définie. Les instructions de langage de définition de données SQL nécessaires à la création de tables EXPLAIN sont disponibles dans le fichier EXPLAIN.DDL du répertoire misc sous sqllib.

**sqlcode**: -220

**SQLSTATE** : 55002

## **SQL0222N L'opération a été tentée contre un manque au moyen d'un curseur "<nom-curseur>".**

**Explication :** Si SQLSTATE est égal à 24510, une erreur s'est alors produite. Une mise à jour ou une suppression à une certaine position a été tentée avec le curseur "<nom-curseur>", défini comme SENSITIVE STATIC, et la ligne correspondant au curseur a été identifiée comme un trou de mise à jour ou de suppression. Un trou s'est produit lorsque DB2 a essayé de mettre

à jour ou de supprimer une ligne dans la base de données correspondant à une ligne en cours de la table résultante associée au curseur "<nom-curseur>". La ligne correspondante de la table sous-jacente n'existe alors plus.

Si SQLSTATE est égal à 02502, ceci correspond alors à un avertissement. Une opération de suppression ou de mise à jour sur une ligne absente a été détectée lors du traitement d'une extraction associée au curseur "<nom-curseur>". Un manque s'est produit lorsque DB2 a essayé d'extraire à nouveau une ligne de la base de données correspondant à une ligne en cours de la table résultante associée au curseur "<nom-curseur>". La ligne correspondante de la table sous-jacente n'existe plus. Aucune donnée n'est retournée.

Un manque de suppression s'est produit lorsque la ligne correspondante de la table sous-jacente a été supprimée.

Un manque de mise à jour s'est produit lorsque la ligne correspondante de la table sous-jacente a été mise à jour dans cette même table de telle manière que la ligne mise à jour ne satisfait plus les conditions de recherche spécifiée dans l'instruction SELECT du curseur.

L'instruction ne peut pas être exécutée. Le curseur reste sur le manque.

**Action de l'utilisateur :** Emettez une instruction FETCH permettant de positionner le curseur sur une ligne qui n'est pas à la fois un manque.

**sqlcode**: -222

**sqlstate**: 02502,24510

#### **SQL0224N La table résultante ne correspond pas à la table de base utilisant le** curseur "<nom-curseur>".

**Explication :** Une opération UPDATE ou DELETE sur une position a été tentée sur une ligne au moyen du curseur "<nom-curseur>", défini comme SENSITIVE STATIC, les valeurs de colonnes de la table résultante ne correspondant pas avec celles de la ligne de la table de base. Les lignes ne correspondent pas les unes aux autres car la ligne de la table de base a été mise

jour entre le moment où cette ligne a été extraite de la table résultante et le moment où l'opération UPDATE ou DELETE sur une position a été exécutée.

L'instruction ne peut pas être exécutée. La position du curseur est inchangée.

**Action de l'utilisateur :** Modifiez les niveaux d'isolement de telle manière que la ligne de la table de base ne puisse pas être mise à jour à nouveau lors de l'opération réalisée par le curseur ou modifiez l'application afin d'effectuer une FETCH INSENSITIVE et essayez à nouveau l'opération UPDATE ou DELETE sur une position.

**sqlcode**: -224

**sqlstate**: 24512

### **SQL0225N L'instruction FETCH pour le curseur "<nom-curseur>" est incorrecte car le curseur n'est pas défini comme SCROLL.**

**Explication :** Une instruction FETCH pour un curseur fixe "<nom-curseur>" a été spécifiée avec l'un des mots clé du curseur flottant suivants: PRIOR, FIRST, LAST, BEFORE, AFTER, CURRENT, ABSOLUTE ou RELATIVE. Seule l'opération NEXT peut être spécifiée pour des curseurs fixes. Aucune donnée est extraite.

L'instruction ne peut pas être exécutée. La position du curseur est inchangée.

**Action de l'utilisateur :** Modifiez l'instruction FETCH afin de supprimer le mot clé d'orientation de l'extraction tel que PRIOR ou FIRST et remplacez-la par NEXT. De manière alternative, modifiez la définition du curseur afin qu'il devienne flottant.

**sqlcode**: -225

**sqlstate**: 42872

## **SQL0227N FETCH NEXT, PRIOR, CURRENT ou RELATIVE ne sont pas autorisés car le curseur "<nom-curseur>" a une position inconnue ("<sqlcode>", "<sqlstate>").**

**Explication :** La position du curseur pour "<nom-curseur>" est inconnue. Une opération FETCH précédente réalisée sur plusieurs lignes, associée au curseur "<nom-curseur>" s'est terminée par une erreur (SQLCODE "<sqlcode>", SQLSTATE "<sqlstate>") au cours du traitement de plusieurs lignes extraites. Après cette erreur, une ou plusieurs lignes appelées n'ont pas pu être retournées au programme, la position du curseur restant ainsi inconnue.

Si une structure de l'indicateur a été fournie lors de l'opération FETCH précédente réalisée sur plusieurs lignes, un SQLCODE positif a dû être retourné et toutes les lignes extraites ont dû être renvoyées au programme d'application.

L'instruction ne peut pas être exécutée. La position du curseur est inchangée.

**Action de l'utilisateur :** Fermez et ouvrez à nouveau le curseur afin de restaurer la position. L'instruction FETCH peut être modifiée pour les curseurs flottants afin de spécifier une orientation d'extraction parmi les autres orientations telles que FIRST, LAST, BEFORE, AFTER ou ABSOLUTE, et d'obtenir une position correcte du curseur et d'extraire une ligne de données.

**sqlcode**: -227

**sqlstate**: 24513

## **SQL0228N La clause FOR UPDATE a été spécifiée pour un curseur en mode lecture seule "<nom-curseur>".**

**Explication :** Le curseur "<nom-curseur>" est défini comme INSENSITIVE SCROLL tandis que l'instruction SELECT correspondante contient une clause FOR UPDATE.

L'instruction ne peut pas être exécutée.

**Action de l'utilisateur :** Afin de définir un curseur en mode lecture seule, indiquez INSENSITIVE dans DECLARE CURSOR mais ne spécifiez pas la clause FOR UPDATE comme faisant partie de l'instruction SELECT du curseur.

**sqlcode**: -228

**sqlstate**: 42620

**SQL0231W La position actuelle du curseur"<nom-curseur>" est incorrecte pour l'opération FETCH de la ligne en cours.**

**Explication :** Une instruction FETCH CURRENT ou FETCH RELATIVE 0 a été produite pour le curseur flottant "<nom-curseur>". L'opération est invalide car le curseur n'est pas positionné sur une ligne de la table résultante. Une opération FETCH de la ligne en cours n'est pas autorisée après la réalisation d'une instruction FETCH BEFORE ou FETCH AFTER ou après réalisation d'une instruction FETCH produisant un SQLCODE +100.

L'instruction ne peut pas être exécutée. La position du curseur est inchangée.

**Action de l'utilisateur :** Vérifiez que le curseur est positionné sur une ligne de la table résultante avant de lancer l'extraction de la ligne en cours.

**sqlcode**: +231

**SQLSTATE** : 02000

**SQL0236W Le SQLDA n'a fourni que "<entier1>" entrées SQLVAR. "<entier2>" entrées SQLVAR sont nécessaires aux "<entier3>" colonnes. Aucune entrée SQLVAR n'a été définie.**

**Explication :** La valeur de la zone SQLN de SQLDA doit être au moins égale au nombre de colonnes de l'ensemble résultat.

Le gestionnaire de bases de données n'a défini aucune entrée SQLVAR (et l'indicateur SQLDOUBLED a été désactivé, c'est-à-dire mis à blanc).

**Action de l'utilisateur :** Augmentez la valeur de la zone SQLN dans le SQLDA jusqu'à la valeur indiquée dans le message (en vous assurant que le SQLDA est assez grand pour prendre en charge cette quantité) et relancez l'instruction.

**sqlcode**: +236

**sqlstate**: 01005

**SQL0237W Le SQLDA n'a fourni que "<entier1>" entrées SQLVAR. Au moins une des colonnes en cours de description étant de type distinct, vous devez indiquer "<entier2>" entrées SQLVAR. Aucune des entrées secondaires SQLVAR n'a été définie.**

**Explication :** Au moins une des colonnes de l'ensemble résultat étant de type distinct, vous devez prévoir de la place pour un nombre d'entrées SQLVAR égal au double du nombre de colonnes de l'ensemble résultat. Le gestionnaire de bases de données n'a défini que les entrées SQLVAR de base (et l'indicateur SQLDOUBLED a été désactivé, c'est-à-dire mis à blanc).

**Action de l'utilisateur :** Si vous n'avez pas besoin d'informations complémentaires sur les types distincts de l'ensemble de résultats, aucune autre action n'est requise. Si vous désirez des informations sur le type distinct, vous devez porter la valeur de la zone SQLN dans le SQLDA à la valeur indiquée dans le message (après avoir vérifié que le SQLDA est assez grand pour prendre en charge cette quantité) et soumettre l'instruction à nouveau.

**sqlcode**: +237

**sqlstate**: 01594

## **SQL0238W Le SQLDA n'a fourni que "<entier1>" entrées SQLVAR. Au moins l'une des colonnes en cours de description étant de type LOB ou structuré, "<entier2>" entrées SQLVAR sont requises pour "<entier3>" colonnes. Aucune entrée SQLVAR n'a été définie.**

**Explication :** Au moins une des colonnes de l'ensemble de résultats étant définie comme type LOB ou structuré, vous devez prévoir de la place pour un nombre d'entrées SQLVAR égal au double du nombre de colonnes de l'ensemble de résultats. Notez également qu'une ou plusieurs colonnes de l'ensemble de résultats peuvent être de type distinct.

Le gestionnaire de bases de données n'a défini aucune entrée SQLVAR (et l'indicateur SQLDOUBLED a été désactivé, c'est-à-dire mis à blanc).

**Action de l'utilisateur :** Augmentez la valeur de la zone SQLN de SQLDA jusqu'à la valeur indiquée dans le message (après avoir vérifié que le SQLDA est assez grand pour prendre en charge cette quantité) et soumettez à nouveau l'instruction.

**sqlcode**: +238

**sqlstate**: 01005

**SQL0239W Le SQLDA n'a fourni que "<entier1>" entrées SQLVAR. Au moins l'une des colonnes en cours de description étant de type distinct ou de type référence, "<entier2>" entrées SQLVAR sont requises pour "<entier3>" colonnes. Aucune entrée SQLVAR n'a été définie.**

**Explication :** Si des colonnes de l'ensemble de résultats sont de type distinct ou de type référence, vous devez prévoir de la place pour un nombre SQLVAR égal au double du nombre de colonnes de l'ensemble de résultats.

Le gestionnaire de bases de données n'a défini aucune entrée SQLVAR (et l'indicateur

SQLDOUBLED a été désactivé, c'est-à-dire mis à blanc).

**Action de l'utilisateur :** Si vous désirez des informations sur le type distinct ou le type de référence, vous devez porter la valeur de la zone SQLN dans le SQLDA à la valeur indiquée dans le message (après avoir vérifié que le SQLDA est assez grand pour prendre en charge cette quantité) et soumettre l'instruction à nouveau. Si vous n'avez pas besoin d'informations supplémentaires sur le(s) type(s) distinct(s) ou le(s) type(s) de référence de l'ensemble des résultats, alors vous pouvez soumettre à nouveau l'instruction en fournissant simplement le nombre d'entrées SQLVAR correspondant au nombre de colonnes de l'ensemble de résultats.

**sqlcode**: +239

**sqlstate**: 01005

**SQL0242N L'objet "<nom-objet>" de type "<type-objet>" figure plus d'une fois dans la liste d'objets.**

**Explication :** Dans la liste des noms d'objet de type "<type-objet>", l'objet "<nom-objet>" a été spécifié plus d'une fois. L'opération demandée ne peut être appliquée plusieurs fois à l'objet.

**Action de l'utilisateur :** Retirez les occurrences dupliquées du nom d'objet dans la liste.

**sqlcode**: -242

**sqlstate**: 42713

## **SQL0243N Le curseur SENSITIVE "<nom-curseur>" ne peut pas être défini pour l'instruction SELECT spécifiée.**

**Explication :** Le curseur "<nom-curseur>" est défini comme SENSITIVE tandis que le contenu de l'instruction SELECT requiert DB2 afin de générer une table résultante temporaire du curseur et que DB2 ne peut pas garantir que les modifications réalisées en dehors du curseur seront visibles. Cette situation se produit lorsque le contenu de l'analyse attribue à la table résultante le mode lecture seule : par exemple, si l'analyse intègre une jointure, la table résultante

est en mode lecture seule. Dans ce cas, le curseur doit être défini comme étant INSENSITIVE ou ASENSITIVE.

L'instruction ne peut pas être exécutée.

**Action de l'utilisateur :** Modifiez le contenu de l'analyse afin d'obtenir une table résultante n'étant pas en mode lecture seule ou modifiez le type de curseur par INSENSITIVE ou ASENSITIVE.

**sqlcode**: -243

**sqlstate**: 36001

## **SQL0244N SENSITIVITY "<champ-actions>" spécifiée sur FETCH est incorrecte pour le curseur "<nom-curseur>".**

**Explication :** L'option champ d'actions "<champ-actions>" spécifiée sur FETCH est incompatible avec l'option équivalente associée au curseur "<nom-curseur>". La liste suivante affiche les éléments que vous avez spécifié sur FETCH :

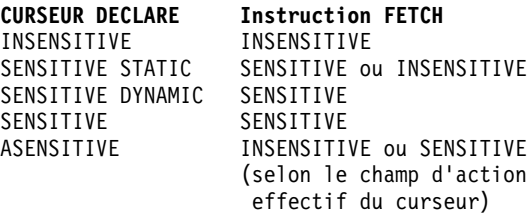

Dans le cas d'un curseur fixe, une option de champ d'actions ne peut être spécifiée.

L'instruction ne peut pas être exécutée.

**Action de l'utilisateur :** Modifiez ou supprimez l'option de champ d'actions spécifiée sur FETCH.

**sqlcode**: -244

**sqlstate**: 428F4

## **SQL0257N Les conteneurs de type DEVICE ne sont pas actuellement pris en charge sur cette plateforme.**

**Explication :** Une tentative a été faite pour utiliser les conteneurs de type DEVICE. Ceux-ci ne sont actuellement pas pris en charge sur cette plateforme.

**Action de l'utilisateur :** Utilisez plutôt les conteneurs de type FILE ou les espaces table gérés par le système.

**sqlcode**: -257

**sqlstate**: 42994

### **SQL0258N Aucun conteneur ne peut être ajouté au cours du rééquilibrage de l'espace table.**

**Explication :** L'une des conditions suivantes s'est produite :

- 1. Une instruction ALTER TABLESPACE a été émise dans la même unité d'oeuvre pour permettre l'ajout de conteneurs dans le même espace table (sur le même noeud). Des conteneurs d'espace table ne peuvent être ajoutés qu'au niveau d'un seul noeud au moyen d'une seule instruction ALTER TABLESPACE dans une unité d'oeuvre.
- 2. L'espace table auquel vous souhaitez ajouter des conteneurs est en cours de rééquilibrage. Pour plus de détails, consultez le journal des erreurs système et/ou du gestionnaire de bases de données.

### **Action de l'utilisateur :**

- 1. Si possible, annulez l'unité d'oeuvre et entrez une seule instruction ALTER TABLESPACE pour ajouter tous les conteneurs. Vous pouvez également attendre l'achèvement du rééquilibrage puis relancez l'opération.
- 2. Attendez l'achèvement du rééquilibrage puis relancez l'opération.

**sqlcode**: -258

**sqlstate**: 55041

## **SQL0259N La mappe du conteneur de l'espace table est trop complexe.**

**Explication :** La structure de mappe garde un enregistrement du mappage de l'espace adresse de l'espace table dans les différents conteneurs. Si cet enregistrement devient trop complexe, il

n'est plus compatible avec le fichier d'espace table.

Pour plus de détails, consultez le journal des erreurs système et/ou du gestionnaire de bases de données.

**Action de l'utilisateur :** L'espace table nécessite un rééquilibrage pour répartir plus régulièrement les données entre les conteneurs, ce qui simplifie le mappage.

En cas d'échec, essayez de créer le plus de conteneurs possible de la même taille. Vous pouvez modifier les tailles des conteneurs existants en faisant une sauvegarde de l'espace table puis en modifiant les conteneurs à l'aide de l'utilitaire d'administration de bases de données. Restaurez les espaces table dans les nouveaux conteneurs.

**sqlcode**: -259

**sqlstate**: 54037

## **SQL0260N La colonne "<nom-colonne>" ne peut pas appartenir à la clé de partitionnement car il s'agit d'une colonne LONG, DATALINK ou de type structuré.**

**Explication :** Une clé de partitionnement ne peut pas contenir de colonne de type LONG, DATALINK ou structuré.

L'instruction ne peut pas être exécutée.

**Action de l'utilisateur :** N'utilisez pas de colonnes de type LONG, DATALINK ou structuré pour la clé de partitionnement.

Si la table ne contient que des colonnes de type LONG, DATALINK ou structuré, ajoutez-lui une colonne utilisable pour la clé de partitionnement ou définissez-la sans clé de partitionnement dans un groupe de noeuds mono-noeud.

**sqlcode**: -260

**sqlstate**: 42962

**SQL0262N La table "<nom-table>" ne peut pas être créée dans le groupe multinoeud "<nom-groupe-denoeuds>" car elle contient des colonnes de type LONG. Aucune clé de partitionnement ne peut être créée.**

**Explication :** La table "<nom-table>" composée uniquement de colonnes de type LONG ne peut pas être créée dans un groupe de noeuds multinoeud. La table doit disposer d'au moins une colonne de type LONG pouvant être utilisée dans une clé de partitionnement.

L'instruction ne peut pas être exécutée.

**Action de l'utilisateur :** Créez la table en y insérant une ou plusieurs colonnes de type LONG ou créez la table dans un groupe mono-noeud.

**sqlcode**: -262

**sqlstate**: 428A2

**SQL0263N La plage "<noeud-1>" à "<noeud-2>" est incorrecte. Le second numéro de noeud doit être supérieur ou égal au premier numéro de noeud.**

**Explication :** La plage indiquée est incorrecte.

L'instruction ne peut pas être exécutée.

**Action de l'utilisateur :** Corrigez la plage indiquée dans l'instruction, puis relancez l'opération.

**sqlcode**: -263

**sqlstate**: 428A9

**SQL0264N La clé de partitionnement ne peut être ajoutée ou supprimée car la table se trouve dans un espace table défini dans le groupe multinoeud "<nom>".**

**Explication :** Vous pouvez ajouter ou supprimer une clé de partitionnement uniquement si la table se trouve dans un groupe mono-noeud.

L'instruction ne peut pas être exécutée.

**Action de l'utilisateur :** Effectuez l'une des opérations suivantes, puis relancez l'opération :

- v Définissez une table identique avec une clé de partitionnement.
- v Redéfinissez le groupe de noeuds en groupe mono-noeud.

**sqlcode**: -264

**sqlstate**: 55037

## **SQL0265N Le noeud "<numéro-noeud>" apparaît plusieurs fois.**

**Explication :** Dans le cas d'une instruction CREATE NODEGROUP, un noeud ne peut apparaître qu'une seule fois dans la clause ON NODES.

Dans le cas des instructions CREATE TABLESPACE et ALTER TABLESPACE, un noeud ne peut apparaître qu'une seule fois dans une seule clause ON NODES.

Dans le cas de la commande ALTER NODEGROUP ou REDISTRIBUTE NODEGROUP, cette erreur signifie que l'une des situations suivantes s'est produite :

- Le noeud apparaît plusieurs fois dans la clause ADD NODES ou DROP NODES.
- v Le noeud apparaît à la fois dans la clause ADD NODES et dans la clause DROP NODES.
- v Le noeud devant être ajouté fait déjà partie du groupe de noeuds.

L'instruction ne peut pas être exécutée.

**Action de l'utilisateur :** Assurez-vous que les noms de noeud ou les numéros de noeud figurant dans les clauses ON NODES, ADD NODES ou DROP NODES sont uniques. Dans le cas des instructions CREATE TABLESPACE et ALTER TABLESPACE, assurez-vous qu'un noeud n'apparaît que dans une seule clause ON NODES.

De plus, dans le cas d'une commande ALTER NODEGROUP ou REDISTRIBUTE NODEGROUP, respectez les règles suivantes :

- v Ne mentionnez pas un noeud à la fois dans la clause ADD NODES et dans la clause DROP NODES.
- v Si le noeud est déjà défini dans le groupe de noeuds, supprimez-le de la clause ADD NODES.

**sqlcode**: -265

**sqlstate**: 42728

## **SQL0266N Le noeud "<numéro-noeud>" n'est pas défini.**

**Explication :** Le noeud "<numéro-noeud>" est incorrect pour l'une des raisons suivantes :

- v Le numéro de noeud n'est pas compris dans la plage correcte (0 à 999).
- v Le noeud ne figure pas dans le fichier de configuration de noeud.
- v Le noeud ne fait pas partie du groupe de noeuds et l'opération demandée ne peut donc pas être effectuée.

L'instruction ne peut pas être exécutée.

**Action de l'utilisateur :** Effectuez l'une des opérations suivantes :

- v Lancez l'instruction, la commande ou l'API en indiquant des numéros de noeud compris dans la plage correcte.
- v Suivez la procédure permettant d'ajouter un noeud au système.
- v Supprimez le noeud de la liste des noeuds définis dans l'instruction, la commande ou l'API.

**sqlcode**: -266

**sqlstate**: 42729

**SQL0268N L'opération "<opération>" ne peut pas être effectuée pendant qu'un groupe de noeuds est en cours de redistribution.**

**Explication :** L'une des situations s'est produite :

- v Le groupe de noeuds est en cours de redistribution. Il ne peut pas être modifié, supprimé ou faire l'objet d'une nouvelle redistribution tant que l'opération en cours n'est pas terminée.
- v La clé de partitionnement d'une table ne peut pas être supprimée alors que le groupe de noeuds associé à la table est en cours de redistribution.

L'instruction ne peut pas être exécutée.

**Action de l'utilisateur :** Attendez la fin de la redistribution, puis relancez l'opération.

**sqlcode**: -268

**sqlstate**: 55038

## **SQL0269N La base de données contient le nombre maximal de mappes de partitionnement autorisé.**

**Explication :** La base de données contient le nombre maximal de mappes de partitionnement autorisé (32 768), et il n'est donc pas possible de créer un groupe de noeuds, d'en modifier un ou d'effectuer une redistribution d'un groupe existant.

L'instruction ne peut pas être exécutée.

**Action de l'utilisateur :** Supprimez un ou plusieurs groupes de noeuds dans la base de données.

Remarque : La suppression d'un groupe de noeuds entraîne celle de l'ensemble des objets de base de données tels que les espaces table, les tables et les vues se trouvant dans le groupe de noeuds.

**sqlcode**: -269

**sqlstate**: 54033

## **SQL0270N Fonction non prise en charge (Code anomalie = "<code-anomalie>").**

**Explication :** L'instruction ne peut pas être traitée car elle entraînerait une violation de limite comme l'indiquent les codes anomalie suivants :

- **1** La clé primaire, toutes les contraintes d'unicité et tous les index à entrées uniques doivent contenir toutes les colonnes de la clé de partitionnement de la table (les colonnes peuvent apparaître dans un ordre quelconque).
- **2** La mise à jour de la valeur des colonnes de la clé de partitionnement n'est pas prise en charge.
- **3** Une clé associée définie avec l'attribut ON DELETE SET NULL ne peut pas comporter de colonnes de clé de partitionnement admettant la valeur NULL. Il s'agit d'un cas particulier du code anomalie 2 car la définition de cette contrainte consisterait à tenter de mettre à jour une colonne de la clé de partitionnement.
- **4** Une table définie dans un groupe de noeuds multipartitions ou monopartition sur une partition autre que celle du catalogue n'admet pas l'attribut DATA CAPTURE CHANGES.
- **5** Une vue créée avec la clause WITH CHECK OPTION ne doit pas utiliser des fonctions (ou faire référence à des vues utilisant des fonctions) qui :
	- sont non déterministes,
	- ont des effets externes.
	- v sont liées à l'emplacement des données (par exemple, les fonctions NODENUMBER ou PARTITION).

Ces fonctions ne doivent pas non plus apparaître dans des vues référencées si la nouvelle vue est créée avec l'option de vérification CASCADED.

- **6** Une conversion ne doit pas être définie pour un type distinct.
- **7** Les zones de données LONG peuvent uniquement être définies dans un espace table dont la taille de page est égale à 4 ko. Un espace table pour données longues (LONG TABLESPACE) peut être créé uniquement avec une taille de page de 4 ko.

**8** Les types structurés ne sont pas admis comme types de données pour les colonnes d'une table ou les attributs d'un type structuré antérieurs à DB2 version 7.1.

**9** Les déclencheurs se sont pas pris en charge pour les tables basées sur des types structurés.

- **10** Un seul espace table par défaut ne peut pas être sélectionné car la table comporte une ou plusieurs colonnes LOB qui doivent être placées dans un espace table dont la taille de page est de 4 ko et la taille de ligne ou le nombre de colonnes da ns la table requiert un espace table dont la taille de page est de 8 ko.
- **11** Une table ou une vue transtypée ne peut pas être créée à l'aide d'un type structuré qui n'a pas d'attribut.
- **12** Un paramètre clé source doit être de type structuré défini par l'utilisateur ou de type distinct dont la source n'est pas LOB, DATALINK, LONG VARCHAR ou LONG VARGRAPHIC.

**13** Les contraintes de vérification ne peuvent pas être définies sur une table basée sur un type structuré ou la clause WITH CHECK OPTION ne peut pas être indiquée sur une vue de ce type.

- **14** Les contraintes référentielles ne peuvent pas être définies sur une table basée sur un type structuré ou sur une table parent qui est basée sur un type structuré.
- **15** Une valeur par défaut ne peut pas être définie pour les colonnes type de référence.
- **16** Des données de référence ou de type structuré ne peuvent pas être utilisées comme données de paramètre ou données RETURNS d'une fonction utilisateur antérieure à DB2 version 7.1. Inversement, des données de référence se trouvant dans la portée en cours ne peuvent être utilisées pour les

paramètres ou les données de type RETURNS d'une routine. Un type structuré ne peut être utilisé comme colonne de retour d'une table ou d'une fonction de ligne.

- **17** L'instruction SET CONSTRAINTS ne peut pas être utilisée pour une table basée sur un type structuré.
- **18** Les privilèges d'accès de niveau colonne (UPDATE ou REFERENCES) ne peuvent pas être définis pour une table ou une vue basée sur un type structuré.
- **19** Une valeur par défaut spécifique doit être indiquée lors de la définition d'une valeur pour une colonne d'une table basée sur un type structuré.
- **20** ALTER TABLE n'est pas pris en charge pour une table récapitulative.
- **21** La longueur des colonnes ne peut pas être modifiée dans une table sur laquelle est basée une table récapitulative.
- **22** Les tables récapitulatives ne peuvent pas être définies dans une instruction CREATE SCHEMA.
- **23** REPLICATED peut être indiqué uniquement pour une table récapitulative définie par REFRESH DEFERRED.
- **24** L'opération déclenchée dans un déclencheur BEFORE ne peut pas faire référence à une table récapitulative définie par REFRESH IMMEDIATE.
- **25** Une seule table récapitulative peut être indiquée pour une instruction SET CONSTRAINTS.
- **26** Le groupe de noeuds en cours de redistribution contient au moins une table récapitulative répliquée.
- **27** Les tables récapitulatives répliquées ne peuvent pas être définies sur une table ne contenant pas d'index à entrées uniques dans une ou plusieurs colonnes constituant la table récapitulative répliquée.
- **28** Une table basée sur un type structuré ou récapitulative ne peut pas être renommée.
- **29** La clause FOR EXCEPTION ne peut pas être indiquée avec une table récapitulative dans l'instruction SET **CONSTRAINTS**
- **30** Les tables et vues basées sur un type structuré ne peuvent pas être définies dans une instruction CREATE SCHEMA.
- **31** Une clé de partitionnement ne peut pas être définie avec plus de 500 colonnes.
- **32** Une table définie par un groupe de noeuds multipartitions ou monopartition sur une partition autre que celle du catalogue, ne prend pas en charge les colonnes DATALINK définies par FILE LINK CONTROL.
- **33** Une table sous-jacente d'une table récapitulative définie par REFRESH IMMEDIATE ne peut pas être une table enfant d'une contrainte référentielle avec effet de cascade (par exemple, avec l'option ON DELETE CASCADE ou ON DELETE SET NULL).
- **34** La fonction relationnelle objet sous-jacente n'est pas prise en charge par cette version de DB2.
- **35** Une colonne d'identité ou une séquence ne peut être créée dans un environnement de base de données multi-noeuds.
- **36** L'activation d'une base de données multi-noeuds n'est pas autorisée si des colonnes d'identité ou des séquences sont définies.
- **38** Un index utilisant une extension d'index n'est pas pris en charge dans un groupe de noeuds multipartitions.
- **39** Les alias ou les fonctions de table OLE DB ne peuvent pas être référencés directement ou indirectement dans le corps d'une fonction ou d'une méthode SQL.
- **40** La fonction IDENTITY\_VAL\_LOCAL ne peut pas être utilisée dans un déclencheur ni une fonction SQL.
- **41** Une instruction de variables SQL affecte des valeurs à une variable locale et à une variable de transition. Ceci n'est pas pris en charge.
- **42** L'exécution d'un déclencheur, d'une méthode ou d'une fonction au moyen d'instructions de contrôle SQL et l'exécution d'une instruction composée dynamique dans une base de données multi-noeuds ne sont pas autorisées.

**Action de l'utilisateur :** Les mesures correctives correspondant aux différents codes anomalie sont les suivantes :

- **1** Corrigez l'instruction CREATE TABLE, ALTER TABLE ou CREATE UNIQUE INDEX.
- **2** N'essayez pas de mettre à jour les colonnes de la clé de partitionnement d'une table multipartition. Vous pouvez en revanche supprimer, puis insérer une ligne avec des nouvelles valeurs dans les colonnes de partitionnement.
- **3** Configurez la colonne de la clé de partitionnement de sorte qu'elle n'admette pas la valeur NULL, choisissez une autre opération ON DELETE ou modifiez la clé de partitionnement de la table de sorte que la clé associée ne contienne aucune colonne d e la clé de partitionnement.
- **4** Indiquez DATA CAPTURE NONE ou assurez-vous que la table est située dans un espace table d'un groupe de noeuds monopartition correspondant à la partition du catalogue.
- **5** N'utilisez pas la clause WITH CHECK OPTION ou supprimez la fonction ou la vue de la définition de la vue.
- **6** Les conversions s'effectuent automatiquement pour les types distincts. N'utilisez l'instruction

CREATE TRANSFORM que pour les types structurés définis par l'utilisateur.

**7** Utilisez un espace table dont la taille de page est égale à 4 ko pour les tables comportant des zones de données LONG. Si vous utilisez des espaces table DMS, vous avez la possibilité de stocker les zones de données LONG dans un espace table ayant une taille de page de 4 ko, et les autres données de table ou d'index dans des espaces table ayant une taille de p age distincte. Lorsque vous définissez l'espace table pour les données longues (LONG TABLESPACE), indiquez PAGESIZE 4K.

**8** Pour les serveurs antérieurs à DB2 version 7.1, n'utilisez pas de type structuré pour les colonnes définies dans l'instruction CREATE TABLE ou ALTER TYPE ADD COLUMN. Veillez également à ne pas utiliser de type structuré pour les attributs spécifiés dans l'instruction CREATE TYPE ou ALTER TYPE ADD ATTRIBUTE.

- **9** Ne définissez pas de déclencheurs sur les tables basées sur des types structurés.
- **10** Réduisez la taille des lignes ou le nombre de colonnes dans la table ou indiquez 2 espaces table de sorte que les données longues se trouvent dans un espace table dont la taille de page est de 4 ko et les données de base soient dans un espace table dont la taille de page est de 8 ko.
- **11** Lors de la création d'une table ou d'une vue basée sur un type structuré, indiquez un type structuré dont au moins un attribut est défini.
- **12** Pour le paramètre clé source, utilisez uniquement un type structuré défini par l'utilisateur ou un type distinct dont la source n'est pas de type LOB, DATALINK, LONG VARCHAR ou LONG VARGRAPHIC.

**13** Dans une instruction CREATE TABLE

ou ALTER TABLE pour une table basée sur un type structuré, n'indiquez pas de contrainte de vérification. Dans une instruction CREATE VIEW d'une vue basée sur un type structuré, n'indiquez pas la clause WITH CHECK OPTION.

- **14** N'indiquez pas de contrainte référentielle impliquant des tables basées sur un type structuré dans une instruction CREATE TABLE ou ALTER TABLE.
- **15** N'indiquez pas de clause DEFAULT pour une colonne comportant un type de données de référence dans une instruction CREATE TABLE ou ALTER TABLE.
- **16** Pour les serveurs antérieurs à DB2 version 7.1, n'indiquez pas de paramètre de type structuré ou de type RETURNS lors de la création d'une fonction utilisateur. Ne spécifiez pas non plus de type de référence dans la portée en cours comme paramètre ou type RETURNS. N'indiquez pas de type structuré comme colonne de retour dans une table ou une fonction de ligne.
- **17** N'indiquez pas de table basée sur un type structuré dans l'instruction SET **CONSTRAINTS**
- **18** N'indiquez pas de noms de colonnes spécifiques lors de l'octroi des privilèges REFERENCES ou UPDATE sur une table ou une vue basée sur un type structuré.
- **19** Indiquez une valeur spécifique lors de la définition de la clause DEFAULT sur une colonne d'une table basée sur un type structuré.
- **20** Supprimez la table récapitulative et recréez-la avec les attributs souhaités.
- **21** Supprimez la ou les tables récapitulatives, modifiez la longueur de colonne de la table de base, puis recréez la ou les tables récapitulatives.
- **22** Exécutez l'instruction CREATE SUMMARY TABLE hors de l'instruction CREATE SCHEMA.
- **23** Supprimez la spécification REPLICATED ou assurez-vous que REFRESH DEFERRED est indiqué pour la définition de la table récapitulative.
- **24** Supprimez la référence à la table récapitulative dans l'opération déclenchée, dans le déclencheur BEFORE.
- **25** Exécutez des instructions SET CONSTRAINTS IMMEDIATE CHECKED distinctes pour chaque table récapitulative.
- **26** Supprimez toutes les tables récapitulatives répliquées dans le groupe de noeuds, puis réexécutez la commande REDISTRIBUTE NODEGROUP. Recréez la ou les tables récapitulatives répliquées.
- **27** Assurez-vous qu'un sous-ensemble de colonnes définies pour la table récapitulative est également un ensemble de colonnes constituant un index à clés uniques sur la table de base.
- **28** Un nom de table récapitulative ou basée sur un type structuré ne peut être modifié qu'en supprimant la table et en la recréant avec un nouveau nom. La suppression de la table peut avoir des conséquences sur d'autres objets qui dépendent de cette table et les privilèges sur celle-ci sont annulés.
- **29** Supprimez la clause FOR EXCEPTION de l'instruction SET CONSTRAINTS.
- **30** Lancez l'instruction CREATE sur une vue ou une table basée sur un type structuré en dehors de l'instruction CREATE SCHEMA.
- **31** Réduisez le nombre de colonnes dans la clé de partitionnement.
- **32** Précisez NO LINK CONTROL pour la colonne DATALINK ou assurez-vous

que la table est située dans un espace table sur un groupe de noeuds monopartition appartenant à la partition du catalogue. En cas de redistribution vers un groupe de noeuds multipartitions, la table doit être supprimée pour que la redistribution puisse aboutir.

**33**

- v Ne définissez pas une une contrainte référentielle avec effet de cascade (par exemple avec l'option ON DELETE CASCADE ou ON DELETE SET NULL) pour la table sous-jacente d'une table récapitulative définie par REFRESH IMMEDIATE utilisée comme table enfant, ou
- v ne définissez pas une table récapitulative de type REFRESH IMMEDIATE dont la table sous-jacente est la table enfant d'une contrainte référentielle avec effet de cascade (par exemple avec l'option ON DELETE CASCADE ou ON DELETE SET NULL).
- **34** L'erreur peut être corrigée en retirant toutes les fonctions relationnelles objet non prises en charge.
- **35** Ne tentez pas de créer la séquence ou retirez l'attribut "GENERATED [ALWAYS | BY DEFAULT] AS IDENTITY ..." de la colonne.
- **36** Supprimez le ou les nouveau(x) noeud(s) de façon à revenir à une configuration mono-noeud. Si plusieurs noeuds sont requis, vous devez alors supprimer les tables ou les séquences comportant des colonnes IDENTITY avant d'ajouter d'autres noeuds.
- **38** Un index utilisant une extension d'index ne peut être créé pour une table située dans un groupe de noeuds multipartitions. En effet, un groupe de noeuds ne peut être multipartitions s'il existe un index à extension d'index sur une table du groupe de noeuds. Vous devez supprimer l'un de ces index et

ajouter la partition au groupe de noeuds, auquel cas les index ne peuvent être régénérés, ou laisser le groupe de noeuds inchangé.

- **39** Supprimez la référence à un alias ou à une fonction de table OLE DB, ou la référence à l'objet qui fait indirectement référence à l'un d'eux.
- **40** Retirez l'appel de la fonction IDENTITY\_VAL\_LOCAL de la définition du déclencheur ou de la fonction SQL.
- **41** Divisez les affectations en deux instructions différentes. L'une des instructions doit seulement affecter les valeurs aux variables SQL tandis que la seconde doit seulement affecter des valeurs aux variables de transition.
- **42** Supprimez le ou les nouveau(x) noeud(s) de façon à revenir à une configuration mono-noeud. Si plusieurs noeuds sont requis, vous devez alors supprimer les déclencheurs, les fonctions ou les méthodes comportant des instructions de contrôle.

**sqlcode**: -270

**SQLSTATE** : 42997

# **SQL0271N Le fichier d'index associé à la table (identificateur "<identificateur>") n'existe pas ou est incorrect.**

Explication : Le fichier d'index "<id-fichier>" associé à la table est nécessaire pour le traitement. Le fichier n'existe pas ou est incorrect.

L'instruction ne peut pas être traitée et l'application est toujours connectée à la base de données. Cette erreur n'affecte pas les instructions ne faisant pas appel à l'index de cette table.

**Action de l'utilisateur :** Assurez-vous que tous les utilisateurs sont déconnectés de la base de données, puis exécutez la commande RESTART

DATABASE sur tous les noeuds. Vous pouvez ensuite retenter la requête.

L'index (ou les index) est recréé lors du redémarrage de la base de données.

**sqlcode**: -271

**SQLSTATE** : 58004

#### **SQL0276N La connexion à la base de données "<nom>" ne peut pas être établie car celle-ci est en attente de restauration.**

**Explication :** La base de données doit être restaurée avant que la connexion puisse être établie.

Aucune connexion n'a été établie.

**Action de l'utilisateur :** Restaurez la base de données, puis réexécutez l'instruction CONNECT.

**sqlcode**: -276

**SQLSTATE** : 08004

**SQL0279N La connexion à la base de données a été interrompue lors du traitement de l'instruction COMMIT. La transaction est peut-être en attente de validation. Code anomalie "<code-anomalie>".**

**Explication :** Une erreur s'est produite lors du traitement de la validation. La transaction est considérée comme ayant été validée mais il est possible que le traitement de la validation n'ait pas abouti. La connexion à la base de données de l'application a été interrompue.

La cause de cette erreur est indiquée par le "<code-anomalie>".

- **1** Un incident s'est produit au niveau d'un noeud impliqué dans la transaction.
- **2** La validation a été rejetée sur l'un des noeuds. Pour plus de détails, consultez le fichier db2diag.log.

**Action de l'utilisateur :** Déterminez l'origine de

l'incident. Si nécessaire, prenez contact avec l'administrateur du système car dans la plupart des cas, cette erreur est due à un incident au niveau d'un noeud ou d'une connexion. La commande RESTART DATABASE permet le traitement de la validation pour cette transaction.

**sqlcode**: -279

**sqlstate**: 08007

## **SQL0280W La vue, le déclencheur ou la table récapitulative "<nom>" a remplacé une vue, un déclencheur ou une table récapitulative existant et inutilisé.**

**Explication :** Une vue, un déclencheur ou une table récapitulative existant et inutilisé "<nom>" a été remplacé par :

- v une autre définition de la vue après l'exécution de l'instruction CREATE VIEW ;
- v une autre définition du déclencheur après l'exécution de l'instruction CREATE TRIGGER ;
- v une autre définition de la table récapitulative après l'exécution de l'instruction CREATE SUMMARY TABLE.

**Action de l'utilisateur :** Aucune action requise.

**sqlcode**: +280

**sqlstate**: 01595

### **SQL0281N Vous ne pouvez modifier l'espace table "<nom-espace-table>" en ajoutant des conteneurs supplémentaires car il s'agit d'un espace table SMS (System Managed Storage).**

**Explication :** Des conteneurs supplémentaires ne peuvent pas être ajoutés à un espace table SMS. Par contre, lorsqu'un groupe de noeuds a été modifié pour qu'un noeud sans espaces table soit ajouté, des conteneurs peuvent être ajoutés sur le nouveau noeud par de la commande ALTER TABLESPACE. En général, l'espace table doit être géré par la base de données pour que des conteneurs supplémentaires puissent être ajoutés.

L'instruction ne peut pas être exécutée.

**Action de l'utilisateur :** Pour ajouter des conteneurs à un espace table SMS, supprimez et recréez l'espace table en lui affectant un nombre supérieur de conteneurs. Tous les conteneurs doivent avoir la même taille et ne doivent pas dépasser la taille maximale autorisée. Vous pouvez également remplacer cet espace table par un espace table DMS.

**sqlcode**: -281

**sqlstate**: 42921

**SQL0282N L'espace table "<nom-espacetable>" ne peut être supprimé car une au moins des tables qu'il contient, "<nom-table>", comporte une ou plusieurs parties dans un autre espace table.**

**Explication :** Toutes les parties d'une table de l'espace table indiqué ne se situent pas dans l'espace table en question. Si plusieurs espaces table sont spécifiés, les parties de l'une des tables qu'ils contiennent ne figurent pas toutes dans les espaces table sélectionnés. La table de base, les index ou des données de grande longueur peuvent être situés dans un autre espace table. La suppression des espaces table répertoriés ne provoquerait pas la suppression complète de la table. La table se trouverait dans un état incohérent et, par conséquent, ces espaces table ne peuvent pas être supprimés.

**Action de l'utilisateur :** Avant de supprimer l'espace table "<nom-espacetable>", assurez-vous que tous les objets de l'espace table sont intégralement contenus dans cet espace table ou spécifiez les espaces table contenant les parties à supprimer.

Il peut être nécessaire de supprimer la table "<nom-table>" avant de supprimer l'espace table.

**sqlcode**: -282

**sqlstate**: 55024

**SQL0283N L'espace table temporaire du système <nom-espacetable> ne peut pas être supprimé car c'est le seul espace table temporaire de la base de données dont la taille de page est de odq;<taille-page>>.**

**Explication :** Une base de données doit contenir au moins un espace table temporaire dont la taille de page est la même que celle de l'espace table du catalogue. La suppression de l'espace table "<nom-espacetable>" provoquerait la suppression du dernier espace table temporaire de la base de données dont la taille de page est "<taille-page>".

**Action de l'utilisateur :** Assurez-vous qu'un autre espace table temporaire dont la taille de page est "<taille-page>" existe dans la base de données avant de supprimer celui-ci.

**sqlcode**: -283

**sqlstate**: 55026

## **SQL0284N La table n'a pas été créée car l'espace table "<nomespacetable>" qui suit la clause "<clause>" est un espace table "<type-espacetable>".**

**Explication :** L'instruction CREATE TABLE ou DECLARE GLOBAL TEMPORARY TABLE a indiqué à la suite de la clause "<clause>" un espace table "<nom-espacetable>" qui n'est pas d'un type correct pour cette clause.

Ceci peut se produire dans les situations suivantes :

- v Pour les tables standard, "<nom-espacetable>" a été indiqué dans la clause IN et l'espace table n'est pas un espace table de type REGULAR ;
- v Pour les tables temporaires déclarées, "<nom-espacetable>" a été indiqué dans la clause IN et l'espace table n'est pas un espace table de type USER TEMPORARY ;
- v "<nom-espacetable>" a été indiqué dans la clause LONG IN et l'espace table n'est pas un espace table DMS (Database Managed Storage) de type LONG ;

v "<nom-espacetable>" a été indiqué dans la clause INDEX IN et l'espace table n'est pas un espace table DMS (Database Managed Storage) de type REGULAR.

**Action de l'utilisateur :** Corrigez l'instruction CREATE TABLE pour indiquer un espace table dont le type est correct pour la clause "<clause>".

**sqlcode**: -284

**sqlstate**: 42838

**SQL0285N Les index et/ou les colonnes longues de la table "<nom-table>" ne peuvent être affectés à des espaces table séparés car l'espace table principal "<nom-espacetable>" est un espace SMS (System Managed Storage).**

**Explication :** Si l'espace table principal est un espace SMS, toutes les parties de la table doivent se trouver dans cet espace table. Une table ne peut avoir des parties dans des espaces table séparés que si l'espace table principal, l'espace table de l'index et l'espace table de données longues sont des espaces DMS (Database Managed Storage).

**Action de l'utilisateur :** Indiquez un espace table DMS pour l'espace table principal, ou n'affectez pas de parties de la table à un autre espace table.

**sqlcode**: -285

**sqlstate**: 42839

**SQL0286N Il n'existe pas d'espace table par défaut possédant une taille de page minimale de "<taille-page>" octets que l'ID autorisation "<nom-util>" soit autorisé à utiliser.**

**Explication :** L'instruction CREATE TABLE ou DECLARE GLOBAL TEMPORARY TABLE n'indique pas d'espace table, et il n'existe pas d'espace table du type approprié (USER TEMPORARY pour une table temporaire

déclarée) présentant une taille de page suffisante (au moins "<taille-page>") et que l'ID autorisation "<nom-utilisateur>" aurait le droit d'utiliser.

Une taille de page suffisante est déterminée soit par le nombre d'octets de la ligne, soit par le nombre de colonnes.

**Action de l'utilisateur :** Assurez-vous qu'il existe un espace table du type attendu (REGULAR ou USER TEMPORARY), avec une taille de page au moins égale à "<taille-page>" et que l'ID autorisation "<nom-utilisateur>" bénéficie du privilège USE.

**sqlcode**: -286

**sqlstate**: 42727

## **SQL0287N L'espace table SYSCATSPACE ne peut être utilisé pour les objets utilisateur.**

**Explication :** L'instruction CREATE TABLE ou GRANT USE OF TABLESPACE a indiqué un espace table appelé SYSCATSPACE qui est réservé aux tables système.

**Action de l'utilisateur :** Indiquez un autre nom d'espace table.

**sqlcode**: -287

**sqlstate**: 42838

## **SQL0288N Un espace table de données longues ne peut être défini à l'aide de MANAGED BY SYSTEM.**

**Explication :** L'espace table en cours de définition est destiné à contenir de grands objets et de longues chaînes de données. Ces derniers ne peuvent être stockés que dans des espaces table définis dans l'espace DMS (Database Managed Space). On ne peut donc pas définir un espace table de données longues qui utilise de l'espace SMS (System Managed Space).

**Action de l'utilisateur :** Supprimez le mot clé LONG ou passez à MANAGED BY DATABASE dans l'instruction CREATE TABLESPACE.

**sqlcode**: -288

**SQLSTATE** : 42613

### **SQL0289N Impossible d'allouer de nouvelles pages dans l'espace table "<nom-espacetable>".**

**Explication :** L'une des conditions suivantes s'est produite :

- 1. L'un des conteneurs affectés à l'espace table SMS a atteint la taille maximale. Cette condition est la cause la plus probable de l'erreur.
- 2. Tous les conteneurs affectés à l'espace table DMS sont saturés. Cette condition est la cause la plus probable de l'erreur.
- 3. La table objet de l'espace table associé à l'espace table DMS est saturée.
- 4. Un rééquilibrage est en cours, mais n'est pas suffisamment avancé pour permettre l'utilisation du nouvel espace ajouté.
- 5. Une restauration redirigée est en cours sur tous les conteneurs qui ne sont pas assez volumineux.
- 6. Une récupération aval est en cours suite à une restauration redirigée, mais tous les conteneurs affectés à cet espace table sont saturés.
- 7. Une récupération aval sans ajout de conteneurs est en cours, mais tous les conteneurs affectés à cet espace table sont saturés.

Pour plus de détails, consultez le journal des erreurs système et/ou du gestionnaire de bases de données.

**Action de l'utilisateur :** Effectuez les actions suivantes en fonction de l'origine de l'incident :

1. Utilisez un espace table DMS (DMS TABLESPACE) ou recréez l'espace table SMS (SMS TABLESPACE) en lui affectant un nombre supérieur de répertoires (PATH), par exemple : (nombre de répertoires) >= (taille max de table / taille max de fichier). Notez que la taille de fichier maximale dépend du système d'exploitation.

- 2. Ajoutez un ou plusieurs conteneurs à l'espace table DMS et renouvelez l'opération dès que les nouvelles pages créées sont disponibles après rééquilibrage.
- 3. Supprimez les tables inutilisées dans l'espace table DMS.
- 4. Attendez que le rééquilibrage soit plus avancé.
- 5. Effectuez de nouveau la restauration redirigée pour augmenter la taille des conteneurs.
- 6. Effectuez de nouveau la restauration redirigée pour augmenter la taille des conteneurs.
- 7. Effectuez de nouveau la récupération aval en permettant l'ajout de conteneurs ou effectuez une restauration redirigée pour augmenter la taille des conteneurs.

**sqlcode**: -289

**SQLSTATE** : 57011

## **SQL0290N L'accès à l'espace table n'est pas autorisé.**

**Explication :** Un processus a tenté d'accéder à un espace table ayant un état incorrect pour lequel l'accès demandé n'est pas autorisé.

- v Si l'espace table est au repos, seuls les processus qui maintiennent l'espace table dans cet état peuvent y accéder.
- v Si l'espace table est dans un état différent, seul le processus qui exécute l'action indiquée est autorisé à y accéder.
- v Un espace table système ou temporaire défini par l'utilisateur qui contient des tables système actives ou des tables temporaires déclarées ne peut pas être supprimé.
- v L'interface API SET CONTAINER ne peut être utilisée pour établir la liste des conteneurs que si l'espace table est en attente de restauration.

Pour plus de détails, consultez le journal des erreurs système et/ou du gestionnaire de bases de données.

**Action de l'utilisateur :** Les actions possibles sont les suivantes :

- v Si l'espace table est au repos, essayez d'obtenir un accès en mode partage ou mise à jour sur l'espace table mis au repos. Ou essayez d'exécuter un QUIESCE RESET sur l'espace table.
- v Si l'espace table est dans un autre état, attendez qu'il revienne à un état normal avant de tenter d'y accéder.

Reportez-vous au manuel Administration Guide pour plus de détails sur les états d'espace table.

**sqlcode**: -290

**sqlstate**: 55039

## **SQL0291N Une modification d'état n'est pas autorisée pour l'espace table.**

**Explication :** Une tentative a été faite pour modifier l'état d'un espace table. Le nouvel état n'est pas compatible avec l'état actuel de l'espace table, ou une tentative a été faite pour invalider un état particulier de l'espace table dont l'état était différent.

Pour plus de détails, consultez le journal des erreurs système et/ou du gestionnaire de bases de données.

**Action de l'utilisateur :** Les états des espaces table sont modifiés lors d'une sauvegarde, d'un chargement ou d'une récupération aval réussis, entre autres, en fonction de l'état en cours des espaces table. Reportez-vous au guide d'administration des systèmes pour plus de détails sur les états d'espace table.

**sqlcode**: -291

**sqlstate**: 55039

## **SQL0292N Un fichier base de données interne n'a pu être créé.**

**Explication :** Un fichier base de données interne n'a pu être créé. Pour plus de détails, consultez le journal des erreurs système et/ou du gestionnaire de bases de données.

**Action de l'utilisateur :** Vérifiez que le répertoire contenant le fichier indiqué est accessible (c'est-à-dire monté) et que le propriétaire de l'instance du gestionnaire de base de données peut y écrire.

**sqlcode**: -292

**sqlstate**: 57047

## **SQL0293N Erreur lors de l'accès au conteneur d'espace table.**

**Explication :** L'une des conditions suivantes s'est produite :

- v le fichier donné (répertoire, fichier ou disque dur) n'a pas été trouvé ;
- v le conteneur n'est pas marqué comme appartenant à l'espace table correct ;
- la marque du conteneur est altérée.

Cette erreur peut être renvoyée au cours du démarrage de la base de données et pendant le traitement de l'instruction ALTER TABLESPACE SQL.

Pour plus de détails, consultez le journal des erreurs système et/ou du gestionnaire de bases de données.

**Action de l'utilisateur :** Tentez les actions suivantes :

- 1. Vérifiez que le répertoire, fichier ou unité existe et que le système de fichiers est monté (s'il réside sur un système de fichiers séparé). Le propriétaire de l'instance du gestionnaire de base de données doit avoir accès en lecture et écriture aux conteneurs.
- 2. Si vous disposez d'une sauvegarde récente, faites une tentative de restauration de l'espace table ou de la base de données. Si cette procédure échoue parce que le conteneur est erroné ou que le conteneur n'est pas de type DEVICE, tentez d'abord de le supprimer manuellement.

Si l'erreur a été renvoyée pendant le traitement de l'instruction ALTER TABLESPACE SQL avec l'option SWITCH ONLINE, relancez l'instruction après avoir corrigé l'incident comme indiqué ci-dessus.

Si l'erreur persiste, prenez contact avec le service de maintenance IBM.

**sqlcode**: -293

**sqlstate**: 57048

## **SQL0294N Le conteneur est déjà utilisé.**

**Explication :** Il est possible que les conteneurs d'espace table ne puissent pas être partagés. Les causes possibles de l'incident sont les suivantes :

- v Une instruction CREATE TABLESPACE ou ALTER TABLESPACE comportait un conteneur déjà utilisé par un autre espace table.
- Une instruction CREATE TABLESPACE ou ALTER TABLESPACE comportait un conteneur issu d'un espace table qui a été supprimé, mais l'instruction DROP n'a pas été validée.
- v Une instruction ALTER NODEGROUP utilisée pour ajouter un noeud faisait appel aux conteneurs d'un noeud LIKE se trouvant sur le même noeud physique. Ces conteneurs sont donc déjà utilisés.
- v Une instruction CREATE TABLESPACE ou ALTER TABLESPACE tente d'utiliser le même conteneur sur plusieurs noeuds logiques sur un seul noeud physique. Les conteneurs ne peuvent pas être utilisés pour plusieurs noeuds sur le même noeud physique.
- Une commande ADD NODE ou une API faisait appel aux conteneurs des espaces table système temporaires d'un noeud LIKE se trouvant sur le même noeud physique. Ces conteneurs sont donc déjà utilisés.
- v Une instruction CREATE TABLESPACE ou ALTER TABLESPACE comportait un conteneur DMS d'une base de données qui n'existe plus mais qui n'a pas été correctement supprimée. Le conteneur n'est pas en cours d'utilisation mais il est marqué comme tel. DB2 ne peut donc pas en autoriser l'utilisation. Toutefois, il est très important que le conteneur ne soit pas utilisé par une base de données, la même ou une autre, au moment où vous supprimez la marque. Si c'est le cas, la ou les bases de données impliquées sont altérées.

Pour plus de détails, consultez le journal des erreurs système et/ou du gestionnaire de bases de données.

**Action de l'utilisateur :** Assurez-vous que les conteneurs sont uniques.

- v Dans le cas de l'instruction CREATE ou ALTER TABLESPACE, indiquez un autre conteneur pour l'espace table.
- v Dans le cas de l'instruction CREATE ou ALTER TABLESPACE comportant un conteneur issu d'un espace table supprimé, recommencez l'opération après validation de l'instruction DROP ou indiquez un conteneur différent.
- v Dans le cas de l'instruction ALTER NODEGROUP, relancez l'instruction avec la clause WITHOUT TABLESPACES, puis utilisez l'instruction ALTER TABLESPACE pour créer des conteneurs uniques pour le nouveau noeud.
- v Dans le cas des instructions CREATE ou ALTER TABLESPACE dans lesquels l'environnement comprend plusieurs noeuds logiques sur un noeud physique, assurez-vous que les conteneurs ne sont pas indiqués plusieurs fois pour ces noeuds logiques.
- v Dans le cas d'une commande ADD NODE ou d'une API, relancez l'instruction avec la clause WITHOUT TABLESPACES, puis utilisez l'instruction ALTER TABLESPACE pour créer des conteneurs uniques au niveau du nouveau noeud pour les espaces table système temporaires.
- v Si vous tentez d'utiliser un conteneur DMS qui appartenait à une base de données qui n'existe plus mais qui n'a pas été correctement supprimée, l'utilitaire db2untag permet de supprimer la marque d'utilisation. DB2 considère alors le conteneur comme libéré et pouvant être utilisé dans une instruction CREATE TABLESPACE ou ALTER TABLESPACE.

REMARQUE : Soyez très prudent avec l'utilitaire b2untag. Si vous lancez une commande db2untag sur un conteneur qui est encore utilisé par une base de données, vous

altérez à la fois la base de données associée initialement au conteneur et celle qui l'utilise à présent.

**sqlcode**: -294

**sqlstate**: 42730

## **SQL0295N La combinaison de tous les noms de conteneurs pour l'espace table est trop longue.**

**Explication :** L'espace total nécessaire au stockage de la liste des conteneurs dépasse la taille allouée à cet espace table dans le fichier des espaces table.

Pour plus de détails, consultez le journal des erreurs système et/ou du gestionnaire de bases de données.

**Action de l'utilisateur :** Tentez une ou plusieurs des actions suivantes :

- v utilisez des liens symboliques, des systèmes de fichiers montés, etc, pour raccourcir les noms des nouveaux conteneurs ;
- v sauvegardez l'espace table puis réduisez le nombre et/ou la longueur des noms de conteneurs à l'aide de l'utilitaire d'administration de bases de données. Restaurez les espaces table dans les nouveaux conteneurs.

**sqlcode**: -295

**sqlstate**: 54034

### **SQL0296N Dépassement du nombre limite d'espaces table.**

**Explication :** Cette base de données a atteint le nombre maximal d'espaces table qu'elle peut contenir. Il est impossible d'en créer d'autres.

Pour plus de détails, consultez le journal des erreurs système et/ou du gestionnaire de bases de données.

**Action de l'utilisateur :** Supprimez les espaces table qui ne sont plus utilisés. Combinez les petits espaces table en déplaçant toutes les

données dans l'un d'entre eux et en supprimant les autres.

**sqlcode**: -296

**SQLSTATE** : 54035

#### **SQL0297N Le chemin du conteneur est trop long.**

**Explication :** Le chemin complet indiquant le nom du conteneur dépasse la longueur maximale autorisée. Si le conteneur a été indiqué sous forme d'un chemin par rapport au répertoire de bases de données, la concaténation de ces deux valeurs ne doit pas dépasser la longueur maximale autorisée.

Pour plus de détails, consultez le journal des erreurs système et/ou du gestionnaire de bases de données.

**Action de l'utilisateur :** Réduisez la longueur du chemin.

**sqlcode**: -297

**sqlstate**: 54036

### **SQL0298N Le chemin du conteneur est incorrect.**

**Explication :** Le chemin du conteneur viole l'une des règles suivantes :

- v les chemins de conteneur doivent être absolus, qualifiés, complets et corrects ou bien relatifs et corrects. Les chemins relatifs sont interprétés par rapport au répertoire de bases de données ;
- v le chemin du conteneur spécifié doit exister pour les opérations de type EXTEND ou RESIZE ;
- v le chemin doit être accessible en lecture et écriture à l'ID de l'instance (sous UNIX, vérifiez les autorisations de fichier) ;
- v les conteneurs doivent être du type indiqué dans la commande (répertoire, fichier ou unité) ;
- v les conteneurs (répertoires) dans les espaces table gérés par le système doivent être vides

lorsqu'ils sont désignés comme conteneurs et ne doivent pas être emboîtés dans d'autres conteneurs ;

- v les conteneurs d'une base de données ne doivent pas résider dans le répertoire d'une autre base de données ni dans un répertoire destiné à une autre base de données. Ceci élimine tout répertoire de la forme SQLnnnnn, où "n" représente un chiffre ;
- v le conteneur ne doit pas dépasser la taille limite de fichier définie pour le système d'exploitation ;
- v les conteneurs (fichiers) d'espaces table gérés par la base de données et ayant été supprimés ne peuvent être réutilisés qu'en tant que conteneurs (répertoires) d'espaces table gérés par le système après l'arrêt de tous les agents et vice versa ;
- au cours d'une restauration redirigée, un conteneur SMS a été spécifié pour un espace table DMS ou un conteneur DMS a été spécifié pour un espace table SMS ;
- le type de conteneur spécifié pour une opération EXTEND ou RESIZE ne correspond pas à celui (FILE ou DEVICE) indiqué lors de la création du conteneur.

Ce message vous sera également renvoyé si une autre erreur inattendue se produit empêchant DB2 d'accéder au conteneur.

Pour plus de détails, consultez le journal des erreurs système et/ou du gestionnaire de bases de données.

**Action de l'utilisateur :** Indiquez un autre emplacement de conteneur ou modifiez le conteneur pour que DB2 puisse l'accepter (modifiez par exemple les autorisations de fichier) et renouvelez la tentative.

**sqlcode**: -298

**sqlstate**: 428B2

## **SQL0299N Le conteneur est déjà affecté à l'espace table.**

**Explication :** Le conteneur que vous tentez d'ajouter a déjà été affecté à l'espace table.

Pour plus de détails, consultez le journal des erreurs système et/ou du gestionnaire de bases de données.

**Action de l'utilisateur :** Choisissez un autre conteneur et renouvelez la tentative.

**sqlcode**: -299

**sqlstate**: 42731

# **SQL0300 - SQL0399**

## **SQL0301N La valeur d'une variable SQL dans l'instruction EXECUTE ou OPEN ne peut être utilisée à cause de son type de données.**

**Explication :** L'utilisation indiquée dans l'instruction d'une variable SQL n'a pas pu s'effectuer car le type de données de la variable est incompatible avec la manière dont doit être utilisée sa valeur.

Cette erreur provient de l'indication d'une variable SQL incorrecte ou d'une valeur SQLTYPE incorrecte dans SQLDA pour une instruction EXECUTE ou OPEN. Dans le cas d'un type structuré défini par l'utilisateur, le type intégré de la variable SQL ou le SQLTYPE peut ne pas être compatible avec le paramètre de la fonction de conversion TO SQL défini dans le groupe de conversion associé à l'instruction.

L'instruction ne peut pas être exécutée.

**Action de l'utilisateur :** Vérifiez que les types de données de toutes les variables SQL de l'instruction sont compatibles avec l'utilisation qui en est faite.

**sqlcode**: -301

**sqlstate**: 07006

### **SQL0302N La valeur d'une variable SQL dans l'instruction EXECUTE ou OPEN est trop grande.**

**Explication :** La valeur d'une variable SQL d'entrée est trop grande pour que puisse être utilisée dans une instruction SELECT, VALUES ou une instruction SQL préparée. Il s'est produit l'un des événements suivants :

- v la variable SQL correspondante ou le marqueur de paramètre de l'instruction SQL est défini comme étant une chaîne, mais la variable SQL d'entrée contient une chaîne trop longue ;
- v la variable SQL correspondante ou le marqueur de paramètre de l'instruction SQL est défini comme numérique, mais la variable SQL d'entrée contient une valeur numérique trop élevée ;
- v le caractère de fin NUL n'est pas présent dans la variable SQL de type chaîne de caractères en langage C qui doit se terminer par NUL.
- v Utilisateurs d'un système fédéré : dans le cas d'une session passe-système, il est possible qu'une limite spécifique à la source de données n'ait pas été respectée.

Cette erreur provient de l'indication d'une variable SQL incorrecte ou d'une valeur SQLLEN incorrecte dans SQLDA pour une instruction EXECUTE ou OPEN.

L'instruction ne peut pas être exécutée.

**Action de l'utilisateur :** Assurez-vous que la valeur de la variable SQL d'entrée est de type et de longueur corrects. Si les variables SQL d'entrée fournissent des valeurs aux marqueurs de paramètres, faites correspondre ces valeurs au type et à la longueur de données implicites du marqueur de paramètre.

Utilisateurs d'un système fédéré : dans le cas d'une session passe-système, identifiez la source de données à l'origine de l'erreur (pour plus de détails, reportez-vous au manuel d'identification ds incidents. Vérifiez le dialecte SQL de cette source de données afin de déterminer le dépassement de limite et modifiez l'instruction en conséquence.

**sqlcode**: -302

**SQLSTATE** : 22001, 22003

## **SQL0303N Une valeur ne peut être attribuée à une variable SQL dans l'instruction SELECT, VALUES ou FETCH car les types de données ne sont pas compatibles.**

**Explication :** Une instruction SELECT ou VALUES intégrée affecte une valeur à une variable SQL, mais le type de données de la variable est incompatible avec celui de l'élément correspondant de la liste SELECT ou VALUES. Les données doivent toutes deux être numériques, de type caractère ou graphique. Dans le cas d'un type de données défini par l'utilisateur, il est possible que la variable SQL soit définie avec un type de données intégré non compatible avec le type de résultat de la fonction de conversion FROM SQL défini dans le groupe de conversion associé à l'instruction. Par exemple, si le type de données de la colonne est date/heure, la variable doit être de type caractère d'une longueur minimale appropriée.

L'instruction ne peut pas être exécutée.

**Action de l'utilisateur :** Vérifiez que les définitions de table sont bien celles en cours et que la variable SQL est bien du type de données correct. Dans le cas d'un type de données défini par l'utilisateur, assurez-vous que le type intégré de la variable SQL est compatible avec le type de résultat de la fonction de conversion FROM SQL défini dans le groupe de conversion associé à l'instruction.

**sqlcode**: -303

**sqlstate**: 42806

**SQL0304N Une valeur ne peut pas être affectée à une variable SQL car elle ne se situe pas dans la gamme de types de données autorisées pour la variable SQL.**

**Explication :** Une instruction FETCH, VALUES ou SELECT sur la liste de variables SQL n'a pas abouti car la variable SQL n'est pas assez grande pour contenir la valeur extraite.

L'instruction ne peut pas être exécutée. Aucune donnée n'a été extraite.

**Action de l'utilisateur :** Vérifiez que les définitions de table sont bien celles en cours et que la variable SQL est bien du type de données correct. Pour connaître les gammes autorisées de types de données SQL, reportez-vous au manuel *SQL Reference*.

Utilisateurs d'un système fédéré: pour connaître les valeurs correctes pour les types de données renvoyées par une source de données, reportez-vous à la documentation correspondante.

**sqlcode**: -304

**SQLSTATE** : 22001, 22003

**SQL0305N La valeur NULL ne peut être affectée à une variable SQL de l'instruction SELECT ou FETCH car aucune variable indicateur n'a été définie.**

**Explication :** Une opération FETCH ou SELECT ou VALUES intégrée a provoqué l'extraction d'une valeur NULL à insérer dans une variable SQL pour laquelle aucune variable indicateur n'a été fournie. Une variable indicateur doit être fournie si une colonne renvoie une valeur NULL.

L'instruction ne peut pas être exécutée. Aucune donnée n'a été extraite.

**Action de l'utilisateur :** Examinez la définition de la table objet FETCH ou SELECT ou les éléments de la liste VALUES. Corrigez le programme pour fournir des variables indicateur pour toutes les variables SQL pour lesquelles on peut extraire des valeurs NULL dans ces colonnes.

**sqlcode**: -305

**sqlstate**: 22002

## **SQL0306N La variable "<nom>" n'est pas définie.**

**Explication :** La variable SQL "<nom>" n'est pas déclarée dans une DECLARE SECTION.

L'instruction ne peut pas être exécutée.

**Action de l'utilisateur :** Assurez-vous que la variable SQL est déclarée et que son nom est correct.

## **SQL0307N La variable SQL "<nom>" est déjà définie.**

**Explication :** La variable SQL "<nom>" a déjà été déclarée dans une DECLARE SECTION.

La définition est ignorée. La définition précédente est utilisée.

**Action de l'utilisateur :** Assurez-vous que le nom de la variable SQL est correct et que le nom n'est défini qu'une fois dans chaque programme.

## **SQL0308N Le nombre maximum de variables SQL a été atteint.**

**Explication :** Le nombre maximum de variables SQL dépend du nombre de variables pouvant tenir dans la colonne HOST\_VARS de SYSPLAN. Cette limite a été atteinte.

Les déclarations de variable restantes sont ignorées.

**Action de l'utilisateur :** Simplifiez le programme et/ou divisez-le en programmes distincts plus petits.

## **SQL0309N La valeur de la variable SQL dans l'instruction OPEN est NULL, mais l'utilisation qui en est faite n'autorise pas cette valeur.**

**Explication :** La valeur d'une variable SQL d'entrée est NULL mais l'instruction SQL préparée, SELECT ou VALUES correspondante n'a pas indiqué de variable indicateur.

L'instruction ne peut pas être exécutée.

**Action de l'utilisateur :** Assurez-vous qu'une clause USING est nécessaire. Sinon, faites en
sorte qu'une variable indicateur ne soit indiquée que si cela est nécessaire.

**sqlcode**: -309

**SQLSTATE** : 07002

#### **SQL0310N L'instruction SQL contient trop de variables SQL.**

**Explication :** Le nombre maximal de variable SQL a été dépassé dans l'instruction.

L'instruction ne peut pas être exécutée.

**Action de l'utilisateur :** Faites en sorte que l'instruction comporte moins de variables SQL ou qu'elle soit moins complexe.

# **SQL0311N La longueur de chaîne de caractères de la variable SQL** ″**<nombre-var>**″ **est négative ou supérieure à la valeur maximale admise.**

**Explication :** Lors de son évaluation, la chaîne de caractères de la variable SQL, dont l'entrée dans le SQLDA est indiquée par <nombre-var> (sur la base de 1), s'est avérée négative ou supérieure à la valeur maximale définie pour cette variable SQL.

L'instruction ne peut pas être exécutée.

**Action de l'utilisateur :** Corrigez le programme et vérifiez qu'aucune longueur de chaîne de caractères des variables SQL ne soit négative ou ne dépasse la valeur maximale autorisée.

**sqlcode**: -311

**sqlstate**: 22501

**SQL0312N La variable SQL "<nom-SQL>" est utilisée dans une instruction dynamique SQL ou dans la définition d'une vue ou d'un déclencheur.**

**Explication :** La variable SQL "<nom-SQL>" apparaît dans l'instruction SQL, mais des variables SQL ne sont pas autorisées dans des instructions dynamiques SQL, dans l'instruction SELECT d'une définition de vue ou dans l'action déclenchée d'une définition de déclencheur.

L'instruction ne peut pas être exécutée.

**Action de l'utilisateur :** Utilisez des marqueurs de paramètre (?) à la place des variables SQL dans les instructions dynamiques SQL. N'utilisez ni variable SQL, ni marqueur de paramètre dans les définitions de vues ou de déclencheurs.

**sqlcode**: -312

**SQLSTATE** : 42618

### **SQL0313N Le nombre de variables SQL de l'instruction EXECUTE ou OPEN n'est pas égal au nombre de valeurs d'entrée nécessaires.**

**Explication :** Le nombre des variables SQL indiquées dans l'instruction EXECUTE ou OPEN n'est pas égal au nombre de variables SQL ou de marqueurs de paramètre (?) qui apparaissent dans l'instruction SQL.

L'instruction ne peut pas être exécutée.

**Action de l'utilisateur :** Corrigez le programme d'application pour que le nombre de variables SQL indiqué dans l'instruction EXECUTE ou OPEN et le nombre de variables SQL ou de marqueurs de paramètre de l'instruction SQL soient égaux.

**sqlcode**: -313

**SQLSTATE** : 07001, 07004

**SQL0314N La variable SQL "<nom>" n'est pas déclarée correctement.**

**Explication :** La variable SQL "<nom>" n'est pas déclarée correctement pour l'une des raisons suivantes :

- v le type indiqué n'est pas pris en charge ;
- la spécification de longueur est trop élevée, négative ou égale à 0 ;
- v un initialisateur est utilisé ;
- la syntaxe est incorrecte.

La variable reste indéfinie.

**Action de l'utilisateur :** Assurez-vous que vous

n'avez indiqué que les déclarations prises en charge par le gestionnaire de bases de données.

### **SQL0315N La variable SQL est déclarée de manière incorrecte.**

**Explication :** La variable SQL n'est pas déclarée correctement pour l'une des raisons suivantes :

- v le type indiqué n'est pas pris en charge ;
- v la spécification de longueur est trop élevée, négative ou égale à 0 ;
- la syntaxe est incorrecte.

La variable reste indéfinie.

**Action de l'utilisateur :** Assurez-vous que vous n'avez indiqué que les déclarations prises en charge par le gestionnaire de bases de données.

# **SQL0317N Aucune instruction END DECLARE SECTION n'a été trouvée après une instruction BEGIN DECLARE SECTION.**

**Explication :** La fin d'entrée a été atteinte pendant l'exécution d'une instruction DECLARE SECTION.

Le système met fin à la précompilation.

**Action de l'utilisateur :** Ajoutez une instruction END DECLARE SECTION pour terminer l'instruction DECLARE SECTION.

**SQL0318N Une instruction END DECLARE SECTION a été trouvée sans l'instruction BEGIN DECLARE SECTION de début correspondante.**

**Explication :** Une instruction END DECLARE SECTION non précédée d'une instruction BEGIN DECLARE SECTION a été trouvée.

L'instruction ne peut pas être exécutée.

**Action de l'utilisateur :** Entrez une instruction BEGIN DECLARE SECTION avant l'instruction END DECLARE SECTION.

# **SQL0324N La variable "<usage>" "<nom>" est de type incorrect.**

**Explication :** Soit la variable INDICATOR "<nom>" n'est pas de type SMALLINT, soit la variable STATEMENT "<nom>" n'est pas de type caractère.

L'instruction ne peut pas être exécutée.

**Action de l'utilisateur :** Assurez-vous que la variable est du type correct et qu'elle est spécifiée correctement.

**SQL0332N Aucune conversion n'est disponible pour la page de codes source "<page-codes>" vers la page de codes cible "<page-codes>". Code anomalie "<code-anomalie>".**

**Explication :** Aucune conversion de données n'est prise en charge depuis la page de codes source vers la page de codes cible. Cette erreur peut survenir dans les conditions suivantes :

- v une erreur s'est produite pendant l'exécution d'une instruction SQL. Les données ne peuvent pas être traitées par le gestionnaire de bases de données ;
- v une erreur s'est produite lors d'une tentative d'importation ou d'exportation de fichier WSF ou IXF. L'importation ou l'exportation va échouer.
- v Utilisateurs d'un système fédéré : la source de données ne prend pas en charge la conversion de page de codes indiquée.
- v Utilisateurs DB2 Connect : les deux expressions ″page de codes source″ et ″page de codes cible″ peuvent faire référence à un CCSID sur le système hôte ou AS/400.
- v Une erreur s'est produite lors de la conversion réalisée à partir d'une page de codes stockée avec les données de chiffrement vers une page de codes cible.

Les codes anomalie sont les suivants :

**1** La combinaison de pages de codes source/cible n'est pas prise en charge par le gestionnaire de bases de données.

- **2** La combinaison de pages de codes source/cible n'est pas prise en charge par le gestionnaire de bases de données ou par l'utilitaire de conversion de caractères du système d'exploitation, sur le noeud serveur.
- **3** La combinaison de pages de codes source/cible n'est pas prise en charge par le gestionnaire de bases de données ou par l'utilitaire de conversion de caractères du système d'exploitation, sur le noeud client.

**Action de l'utilisateur :** Voici quelques solutions possibles :

- v Vérifiez que la conversion de la page de codes source en cible est prise en charge par le gestionnaire de bases de données. Pour plus de détails sur la prise en charge de pages de codes par le gestionnaire de bases de données, reportez-vous au manuel *Mise en route*. Si DB2 Connect est utilisé, consultez le manuel *DB2 Connect*.
- v Dans le cas de certaines combinaisons de pages de codes source/cible, la conversion peut être prise en charge à l'aide d'options d'installation du gestionnaire de bases de données, en fonction du groupe de langues de la page de codes source ou cible. Assurez-vous, en fonction du code anomalie renvoyé, que les pages de codes appropriées sont bien installées et accessibles au gestionnaire de bases de données ainsi qu'à l'application client. Pour avoir la liste des options d'installation, consultez le manuel *Mise en route* ou *DB2 Connect Mise en route*.
- Dans le cas de certaines combinaisons de pages de codes source/cible, la conversion peut être prise en charge par le gestionnaire de bases de données à l'aide d'un utilitaire de conversion de caractères du système d'exploitation, en fonction du groupe de langues de la page de code source ou cible. Consultez la documentation fournie avec ce dernier pour avoir la liste des conversions prises en charge et assurez-vous, en fonction du code anomalie renvoyé, que les pages de codes appropriées sont bien installées et accessibles au gestionnaire de bases de

données ainsi qu'à l'application client. Pour avoir la liste des utilitaires de conversion utilisés par le système d'exploitation, consultez le manuel *Mise en route* ou *DB2 Connect Mise en route*.

v Remplacez la combinaison de pages de codes non prise en charge par l'une des paires documentées.

Utilisateurs AS/400 : le CCSID AS/400 65535 n'est pas pris en charge. Les données AS/400 codées avec le CCSID 65535 doivent être converties en un CCSID pris en charge pour être accessibles à l'aide de DB2 Connect.

Utilisateurs d'un système fédéré: pour plus de détails sur le support de page de codes source de données, reportez-vous au manuel *Installation et configuration - Informations complémentaires*.

**sqlcode**: -332

**sqlstate**: 57017

**SQL0334N Un dépassement de capacité s'est produit lors de la conversion de la page de codes** ″**<source>**″ **en** ″**<cible>**″**. La zone cible est limitée à** ″**<long-maxi>**″ **caractères. La longueur de la chaîne source est égale à** ″**<long-source>**″ **et sa représentation hexadécimale est** ″**<chaîne>**″**.**

**Explication :** Lors de l'exécution de l'instruction SQL, la conversion d'une page de codes a produit une chaîne dont la longueur est supérieure à la taille maximale de l'objet cible.

**Action de l'utilisateur :** Modifiez les données pour éviter un dépassement en effectuant les actions suivantes, selon le cas :

- v réduisez la longueur de la chaîne source ou augmentez la taille de l'objet cible (reportez-vous à la remarque plus bas),
- modifiez l'opération,
- v Transtypez les données codées vers une chaîne VARCHAR présentant un nombre d'octets plus important avant de les utiliser dans la fonction de déchiffrement, ou
- v vérifiez que la page de codes de l'application est la même que celle de la base de données. Cela supprime la nécessité de conversions de pages de codes dans la plupart des connexions.
- **Remarque :** La promotion automatique du type de données de chaînes graphiques ou de caractères ne fait pas partie de la conversion de caractères. Si la longueur de la chaîne résultante dépasse la longueur maximale du type de données de la chaîne source, un dépassement positif se produit. Pour corriger cet incident, modifiez le type de données de la chaîne source ou utilisez un modèle de type de données pour permettre une augmentation de la longueur de la chaîne suite à une conversion.

**sqlcode**: -334

**sqlstate**: 22524

**SQL0336N L'échelle du nombre décimal doit être égal à zéro.**

**Explication :** Le nombre décimal est utilisé dans un contexte où l'échelle doit être égale à zéro. Ceci peut se produire lorsqu'un nombre décimal est spécifié dans une instruction CREATE ou ALTER SEQUENCE pour START WITH, INCREMENT, MINVALUE, MAXVALUE ou RESTART WITH.

L'instruction ne peut pas être exécutée.

**Action de l'utilisateur :** Modifiez le nombre décimal afin de supprimer toutes les décimales situées à droite du délimiteur.

**sqlcode**: -336

**sqlstate**: 428FA

# **SQL0338N Une clause ON associée à un opérateur JOIN est incorrecte.**

**Explication :** Une clause ON associée à un opérateur JOIN est incorrecte pour l'une des raisons suivantes :

- v La condition de jointure ne peut inclure aucune sous-requête.
- v Les références de colonnes dans une clause ne peuvent porter que sur des colonnes de tables situées dans la portée de cette clause (incluses dans la même clause de table jointe que la clause ON).
- v Les FULLSELECT scalaires ne sont pas autorisés dans les expressions d'une clause ON.
- v Une fonction référencée dans une clause ON d'une jointure complète externe doit être déterministe et n'avoir aucun effet externe.
- Une opération de déréférence (->) ne peut pas être utilisée.
- v Une fonction ou une méthode SQL ne peut pas être utilisée.

L'instruction ne peut pas être exécutée.

**Action de l'utilisateur :** Corrigez la clause ON de sorte qu'il soit fait référence aux colonnes appropriées. Vous pouvez également supprimer les sous-requêtes ou les FULLSELECT scalaires. Supprimez toute opération de déréférence, fonction SQL ou méthode SQL de la clause ON.

Si vous utilisez une jointure complète externe, assurez-vous que toutes les fonctions de la clause ON sont déterministes et n'ont aucun effet externe.

**sqlcode**: -338

**sqlstate**: 42972

**SQL0340N L'expression de table commune "<nom>" a le même identificateur qu'une autre occurrence d'expression de table commune au sein de la même instruction.**

**Explication :** Le nom d'expression de table commune "<nom>" est utilisé dans la définition

de plusieurs expressions de table commune de l'instruction. Le nom utilisé pour la description d'une expression de table commune doit être unique dans la même instruction.

L'instruction ne peut pas être exécutée.

**Action de l'utilisateur :** Modifiez le nom de l'une des expressions de table commune.

**sqlcode**: -340

**sqlstate**: 42726

**SQL0341N Il existe une référence cyclique entre les expressions de table commune "<nom1>" et "<nom2>".**

**Explication :** L'expression de table commune "<nom1>" se réfère à "<nom2>" dans une clause FROM de son FULLSELECT et "<nom2>" se réfère à "<nom1>" dans une clause FROM de ses FULLSELECT. De telles formes de références cycliques ne sont pas autorisées.

L'instruction ne peut pas être exécutée.

**Action de l'utilisateur :** Supprimez la référence cyclique de l'une des expressions de table commune.

**sqlcode**: -341

**sqlstate**: 42835

**SQL0342N Etant récursive, l'expression de table commune "<nom>" ne peut pas utiliser SELECT DISTINCT et doit utiliser UNION ALL.**

**Explication :** Il existe deux explications possibles :

- v Un FULLSELECT inclus dans l'expression de table commune "<nom>" ne peut pas commencer par SELECT DISTINCT car l'expression de table commune est récursive.
- v Un FULLSELECT inclus dans l'expression de table commune "<nom>" comporte le mot clé UNION au lieu de UNION ALL, comme l'exigent les expressions de table commune.

L'instruction ne peut pas être exécutée.

**Action de l'utilisateur :** Supprimez le mot clé DISTINCT de l'expression de table commune, ajoutez le mot clé ALL après UNION ou supprimez la référence récursive à l'intérieur de l'expression de table commune.

**sqlcode**: -342

**sqlstate**: 42925

**SQL0343N Les noms de colonne sont nécessaires pour l'expression de table commune récursive "<nom>".**

**Explication :** L'identificateur de l'expression de table commune récursive "<nom>" doit être suivi des noms de colonne.

L'instruction ne peut pas être exécutée.

**Action de l'utilisateur :** Ajoutez des noms de colonne après l'identificateur de l'expression de table commune.

**sqlcode**: -343

**SQLSTATE** : 42908

**SQL0344N L'expression de table commune récursive "<nom>" contient des types de données, des longueurs ou des pages de codes non concordants pour la colonne "<nom-colonne>".**

**Explication :** L'expression de table commune récursive "<nom>" contient une colonne "<nom-colonne>" à laquelle il est fait référence dans le FULLSELECT itératif de l'expression de table commune. Le type de données, la longueur et la page de codes sont définis en fonction du FULLSELECT d'initialisation pour cette colonne. Or, le résultat de l'expression pour la colonne "<nom-colonne>" dans le FULLSELECT itératif présente un type de données, une longueur ou une page de codes différents qui pourrait entraîner un échec de l'affectation de la valeur à la colonne.

L'instruction ne peut pas être exécutée.

**Action de l'utilisateur :** Corrigez la colonne utilisée dans les FULLSELECT de l'expression de table commune récursive de sorte que la colonne d'initialisation corresponde aux colonnes itératives.

**sqlcode**: -344

**sqlstate**: 42825

**SQL0345N Le FULLSELECT de l'expression de table commune récursive "<nom>" doit être l'UNION de deux ou plusieurs FULLSELECT et ne peut pas inclure de fonction de colonne, de clause GROUP BY, de clause HAVING ou de jointure explicite incluant une clause ON.**

**Explication :** L'expression de table commune "<nom>" comprend une référence à elle-même et par conséquent :

- v doit être l'union de deux FULLSELECT ou plus,
- ne peut pas inclure de clause GROUP BY,
- v ne peut pas comporter de fonctions de colonne,
- ne peut pas inclure de clause HAVING,
- v et ne peut pas comporter de jointure explicite incluant une clause ON.

L'instruction ne peut pas être exécutée.

**Action de l'utilisateur :** Modifiez l'expression de table commune :

- v en en faisant une union de deux FULLSELECT ou plus,
- v en supprimant toute fonction de colonne, toute clause GROUP BY, toute clause HAVING, ou toute jointure explicite incluent une clause ON,
- v en supprimant la référence récursive.

**sqlcode**: -345

**sqlstate**: 42836

**SQL0346N Une référence incorrecte à l'expression de table commune "<nom>" apparaît dans le premier FULLSELECT, comme deuxième occurrence dans la même clause FROM, ou encore dans la clause FROM d'une sous-requête.**

**Explication :** L'expression de table commune "<nom>" comporte une référence incorrecte à elle-même, expliquée de l'une des manières suivantes :

- v Référence récursive dans le premier FULLSELECT avant l'opérateur ensembliste UNION ALL. Le premier FULLSELECT doit correspondre à une initialisation et ne peut pas comporter de référence récursive.
- v Plusieurs références à la même expression de table commune au sein de la même clause FROM. De telles références ne sont pas autorisées dans une expression de table commune récursive.
- v Référence récursive dans la clause FROM d'une sous-requête. Un cycle de répétition ne peut pas être défini à l'aide d'une sous-requête.

L'instruction ne peut pas être exécutée.

**Action de l'utilisateur :** Il faut donc modifier :

- v le FULLSELECT précédant l'opérateur UNION pour qu'elle n'inclue pas de référence récursive,
- v la clause FROM contenant plusieurs références à la même expression de table commune afin qu'elle n'en contienne plus qu'une,
- v la clause FROM de la sous-requête pour qu'elle ne fasse pas référence à l'expression de table commune.

**sqlcode**: -346

**sqlstate**: 42836

### **SQL0347W Il est possible que l'expression de table commune récursive "<nom>" contienne une boucle sans fin.**

**Explication :** L'expression de table commune récursive "<nom>" peut ne pas s'exécuter jusqu'au bout. Cet avertissement est dû à l'absence d'une syntaxe spécifique dans la partie itérative de l'expression de table commune récursive. La syntaxe attendue comprend :

- v l'incrémentation d'une colonne INTEGER dans la liste de sélection itérative,
- v la présence d'un prédicat dans la clause WHERE de la partie itérative, sous la forme "col-compteur "< constante" ou "col-compteur "< :var-SQL".

L'absence de cette syntaxe dans l'expression de table commune récursive peut entraîner une boucle sans fin. Toutefois, les données ou d'autres caractéristiques de l'expression de table commune récursive peuvent permettre une bonne exécution de l'instruction.

**Action de l'utilisateur :** Pour éviter cette boucle sans fin, utilisez la syntaxe décrite ci-dessus.

**sqlcode**: +347

**sqlstate**: 01605

## **SQL0348N "<expression-sequence>" ne peut pas être spécifiée dans ce contexte.**

**Explication :** L'instruction contient une expression NEXTVAL ou une expression PREVVAL dans un contexte incorrect. Les expressions NEXTVAL et les expressions PREVVAL ne peuvent pas être spécifiées dans les contextes suivants :

- v condition de jointure d'une jointure externe complète
- v valeur DEFAULT pour une colonne dans une instruction CREATE TABLE ou ALTER TABLE
- v définition de colonne générée dans une instruction CREATE TABLE ou ALTER TABLE
- condition d'une contrainte CHECK
- v instruction CREATE TRIGGER (contrairement à une expression PREVVAL, une expression NEXTVAL peut être spécifiée)
- instruction CREATE VIEW, CREATE METHOD ou CREATE FUNCTION

Les expressions NEXTVAL ne peuvent pas être spécifiées dans les contextes suivants :

- expression CASE
- v liste de paramètres d'une fonction d'agrégation
- v sous-requête sauf dans le FULLSELECT d'une instruction INSERT, UPDATE ou VALUES INTO
- v instruction SELECT dont la SELECT externe contient un opérateur DISTINCT
- v instruction SELECT dont la SELECT externe contient une clause GROUP BY
- v condition de jointure d'une jointure
- instruction SELECT dont la SELECT externe est combinée avec une autre instruction SELECT utilisant l'opérateur assembliste UNION, INTERSECT ou EXCEPT
- v expression de table imbriquée
- v liste de paramètres d'une fonction de table
- v clause WHERE de l'instruction SELECT la plus externe, instruction DELETE ou UPDATE
- v clause ORDER BY de l'instruction SELECT la plus externe
- v clause SELECT du FULLSELECT d'une expression, dans la clause SET d'une instruction UPDATE
- v instruction IF, WHILE, DO...UNTIL ou CASE dans une routine SQL

L'instruction ne peut pas être exécutée.

**Action de l'utilisateur :** Supprimez la référence de l'expression de séquence et soumettez à nouveau l'instruction.

**sqlcode**: -348

**sqlstate**: 428F9

**SQL0349N La spécification de l'expression NEXTVAL pour la colonne située en position "<position-colonne>" doit correspondre à la spécification de toutes les autres expressions pour la même colonne associées à toutes les colonnes.**

**Explication :** L'expression spécifiée pour la colonne sur la position "<position-colonne>" d'une clause VALUES d'une instruction INSERT réalisée sur plusieurs lignes ou d'une expression VALUES intégrait une expression NEXTVAL. Lorsqu'une expression contenant une expression NEXTVAL est utilisée afin de spécifier la valeur d'une colonne dans l'un de ces contextes, cette même expression doit alors être spécifiée pour cette colonne associée à toutes les colonnes. Par exemple, l'instruction INSERT suivante a réussi :

INSERT INTO T1 VALUES(séquence1 NEXTVAL FOR + 5, 'a'), (séquence1 NEXTVAL FOR + 5, 'b'), (séquence1 NEXTVAL FOR + 5, 'c')

Toutefois, l'instruction INSERT suivante n'a pas abouti :

INSERT INTO T1 VALUES(séquence1 NEXTVAL FOR + 5, 'a'), (séquence1 NEXTVAL FOR + 5, 'b'), (séquence1 NEXTVAL FOR + 4, 'c')

**Action de l'utilisateur :** Corrigez la syntaxe et relancez l'instruction.

**sqlcode**: -349

**sqlstate**: 560B7

**SQL0350N La colonne LOB, DATALINK ou de type structuré "<nom-colonne>" ne peut pas être utilisée dans un index, une clé, une contrainte d'unicité, une colonne générée ou une table temporaire déclarée.**

**Explication :** Une colonne LOB, une colonne DATALINK ou une colonne d'un type structuré ne peut pas être utilisée dans un index, une clé ou une contrainte d'unicité, même si elle n'entraîne pas de dépassement de la taille

maximale de cet index, de cette clé ou de cette contrainte. Ces types de données ne sont pas non plus pris en charge pour les colonnes générées ou les tables temporaires déclarées. Cette restriction s'applique également aux colonnes d'un type distinct basé sur un type LOB ou DATALINK.

L'instruction ne peut pas être exécutée.

**Action de l'utilisateur :** Supprimez la colonne LOB, DATALINK ou de type distinct de la spécification de l'index, de la clé, de la contrainte, de la colonne générée ou de la table temporaire déclarée. Vous avez la possibilité de définir un index sur une colonne d'un type structuré en utilisant une extension d'index.

**sqlcode**: -350

**sqlstate**: 42962

# **SQL0351N Un SQLTYPE non pris en charge a été rencontré en position "<numéro-position>" de la liste de sortie SQLDA (liste de sélection).**

**Explication :** L'élément détecté en position "<numéro-position>" concerne un type de données non pris en charge par le demandeur d'application ou le serveur d'applications. Si l'application n'utilise pas directement la liste SQLDA, il se peut que "<numéro-position>" représente la position d'un élément dans la liste de sélection ou d'un paramètre d'instruction CALL.

L'instruction ne peut pas être exécutée.

**Action de l'utilisateur :** Supprimez le type de données non pris en charge de l'instruction. Dans le cas d'une instruction SELECT, supprimez le nom de toutes les colonnes de la liste dont le type de données n'est pas pris en charge ou utilisez une fonction de transtypage dans la demande pour convertir la colonne en un type de données pris en charge.

**sqlcode**: -351

**sqlstate**: 56084

### **SQL0352N Un SQLTYPE non pris en charge a été rencontré en position "<numéro-position>" de la liste d'entrée SQLDA.**

**Explication :** L'élément détecté en position "<numéro-position>" concerne un type de données non pris en charge par le demandeur d'application ou le serveur d'applications. Si l'application n'utilise pas directement la liste SQLDA, il se peut que "<numéro-position>" représente la position d'une variable SQL d'entrée, d'un marqueur de paramètre ou d'un paramètre d'instruction CALL.

L'instruction ne peut pas être exécutée.

**Action de l'utilisateur :** Supprimez le type de données non pris en charge de l'instruction.

**sqlcode**: -352

**sqlstate**: 56084

**SQL0355N La colonne** ″**<nom-colonne>**″**, telle qu'elle est définie, est trop grande pour être consignée.**

**Explication :** Les objets de grande taille (types de données BLOB, CLOB et DBCLOB) peuvent être créés dans des tailles allant jusqu'à 2 giga-octets (2147483647 octets). La consignation de valeurs n'est autorisée que pour les objets de taille inférieure ou égale à un giga-octet (1073741823 octets). Par conséquent, la consignation des objets dont la taille est supérieure à 1 giga-octet ne peut pas avoir lieu.

**Action de l'utilisateur :** Indiquez explicitement que la consignation de données n'est pas nécessaire en utilisant l'expression NOT LOGGED pendant la création de la colonne, ou bien réduisez la taille maximale de la colonne à une valeur ne dépassant pas 1 giga-octet.

**sqlcode**: -355

**sqlstate**: 42993

# **SQL0357N Le gestionnaire DB2 Data Links Manager "<nom>" n'est pas disponible pour l'instant. Code anomalie "<code-anomalie>".**

#### **Explication :**

Cette instruction nécessite une opération sur le gestionnaire DB2 Data Links Manager "<nom>". Ce dernier n'est pour l'instant pas disponible comme l'indique le code anomalie.

- **01** Le gestionnaire DB2 Data Links Manager nom n'est pas disponible.
- **02** Le serveur de bases de données, l'instance ou la base de données à partir desquels l'opération a été lancée ne sont pas enregistrés sur le gestionnaire DB2 Data Links Manager approprié.
- **03** L'accès au gestionnaire DB2 Data Links Manager n'est pas autorisé pour l'instant.
- **04** Ce gestionnaire DB2 Data Links Manager est un serveur inconnu.
- **05** Une erreur s'est produite lors d'un échange avec le gestionnaire DB2 Data Links Manager.
- **06** Le type d'installation du gestionnaire DB2 Data Links Manager n'est pas compatible avec celui enregistré auprès de la base de données.

L'instruction ne peut pas être exécutée.

**Action de l'utilisateur :** Les mesures correctives varient en fonction du code anomalie indiqué.

**01** Le gestionnaire DB2 Data Links Manager est peut-être arrêté ou la communication avec ce dernier a été interrompue. Patientez quelques instants avant de faire une nouvelle tentative ou prenez contact avec l'administrateur du gestionnaire DB2 Data Links Manager. Si l'incident persiste, déconnectez l'application de la base de données, puis reconnectez-la et retentez l'opération.

**02** Enregistrez le serveur de bases de

données, l'instance ou la base de données sur le gestionnaire DB2 Data Links Manager.

- **03** L'accès à DB2 Data Links Manager est désactivé tant que DB2 ne peut garantir sa cohérence. Attendez que DB2 procède de façon asynchrone. Il est possible que DB2 ne le puisse pas en raison des conditions renvoyées par d'autres codes anomalie. Si l'incident persiste, consultez le fichier db2diag.log de l'instance pour déterminer et résoudre l'erreur. Pour plus d'informations sur les opérations de reprise sur incident sur les gestionnaires DB2 Data Links Manager, reportez-vous au guide d'administration.
- **04** Vérifiez que le gestionnaire DB2 Data Links Manager est disponible sur le réseau.
- **05** Vérifiez que le gestionnaire DB2 Data Links Manager et la liaison fonctionnent. Si l'incident persiste, déconnectez l'application de la base de données, puis reconnectez-la et retentez l'opération.
- **06** Si le gestionnaire DB2 Data Links Manager a été installé pour DFS, il doit être ajouté en tant que CELL à la base de données. S'il l'est pour les systèmes de fichiers natifs, il doit être ajouté en tant que NODE. Pour plus d'informations sur l'instruction ADD DATALINKS MANAGER, reportez-vous au manuel de référence des commandes.

**sqlcode**: -357

**sqlstate**: 57050

**SQL0358N Impossible d'accéder aux fichiers référencés par une valeur DATALINK. Code anomalie "<code-anomalie>".**

**Explication :** Une valeur DATALINK n'a pas pu être affectée. Les codes anomalie possibles sont les suivants :

- **21** Le format de l'emplacement des données de la valeur DATALINK est incorrect.
- **22** Le gestionnaire DB2 Data Links Manager défini par la valeur DATALINK n'est pas enregistré auprès de la base de données.
- **23** Le type de liaison DATALINK est incorrect.
- **24** Le fichier référencé par la valeur DATALINK est introuvable sur le gestionnaire DB2 Data Links Manager.
- **25** Le fichier référencé par la valeur DATALINK est déjà lié à une base de données.
- **26** Le fichier référencé par la valeur DATALINK n'est pas accessible par le biais d'un lien. Il s'agit peut-être d'un lien symbolique ou d'un fichier dont le bit d'autorisation pour SUID ou SGID est activé, ou encore d'un fichier dont le propriétaire est l'utilisateur nobody  $(UID = -2)$ .
- **27** L'emplacement des données ou le commentaire associé à la valeur DATALINK est trop long.
- **28** La base de registres existante sur le gestionnaire DB2 Data Links Manager ne permet pas à ce fichier d'être lié (aucun préfixe correspondant sur DLFM).
- **29** Le gestionnaire DB2 Data Links Manager n'autorise pas l'utilisateur à créer un lien vers ce fichier.
- **30** Un lien avec une autre application est déjà en cours pour ce fichier.
- **31** La copie de fichier par le gestionnaire DB2 Data Links Manager n'est pas terminée et ne permet donc pas de supprimer le lien vers ce fichier. L'instruction ne peut pas être exécutée.

**Action de l'utilisateur :** L'action est fonction du code anomalie indiqué.

- **21** Corrigez le format de l'emplacement des données.
- **22** Assurez-vous que le gestionnaire DB2 Data Links Manager correct est indiqué et, si tel est le cas, enregistrez-le dans la base de données. Les gestionnaires DB2 Data Links Manager enregistrés ne sont pris en compte que si le paramètre de configuration Datalinks du gestionnaire de bases de données a la valeur YES.
- **23** Corrigez la valeur de type de liaison.
- **24** Vérifiez que le fichier indiqué est correct et qu'il existe.
- **25** Supprimez le lien établi avec le fichier par la référence existante ou n'indiquez pas ce fichier dans l'instruction.
- **26** Cela n'est pas autorisé. Utilisez le nom effectif du fichier et non le lien symbolique. Si le bit d'autorisation pour SUID ou SGID est activé, vous ne pouvez pas utiliser de type DATALINK pour établir un lien avec ce fichier. S'il s'agit d'un fichier dont le propriétaire est l'utilisateur nobody (UID = -2), vous ne pouvez pas utiliser le type DATALINK avec l'option READ PERMISSION DB pour établir le lien.
- **27** Réduisez la longueur de l'emplacement de données ou le commentaire.
- **28** Contactez l'administrateur du gestionnaire DB2 Data Links Manager pour ajouter l'enregistrement nécessaire à la création du lien vers ce fichier.
- **29** Contactez l'administrateur du gestionnaire DB2 Data Links Manager pour obtenir les droits nécessaires.
- **30** Ne créez pas de lien vers ce fichier, ou faites une nouvelle tentative ultérieurement.
- **31** Laissez la copie de fichier se terminer, puis faites une nouvelle tentative ultérieurement.

**sqlcode**: -358

**sqlstate**: 428D1

### **SQL0359N Toutes les valeurs autorisées pour la colonne d'identité ou la séquence ont été attribuées.**

**Explication :** DB2 a tenté de générer une valeur pour une colonne IDENTITY ou une séquence d'objets mais toutes les valeurs autorisées ont déjà été affectées.

L'instruction ne peut pas être exécutée.

**Action de l'utilisateur :** Pour une colonne d'identité, redéfinissez la table avec une plus grande fourchette de valeurs pour la colonne IDENTITY. Si une spécification MAXVALUE ou MINVALUE a été réalisée et qu'ainsi le nombre de valeurs possibles est inférieur au nombre de valeurs possibles pour le type de données de la colonnes. La colonne peut ensuite être modifiée afin d'augmenter le nombre de valeurs possibles. Sinon, la colonne d'identité doit être recréée, ce qui demande également que la table soit recréée. Supprimez premièrement la table existante et recréer ensuite la table avec une colonne IDENTITY d'un type différent, associé à une plus grande fourchette de valeurs que celui en cours, spécifiez une type de données présentant des valeurs possibles plus importantes que le type de données actuel pour cette colonne d'identité.

Pour un objet de séquence, redéfinissez la séquence avec des valeurs plus importantes. Si une clause MAXVALUE ou MINVALUE limite les valeurs possibles à un nombre inférieur au nombre de valeurs pour le ty pe de données de l'objet de séquence, modifiez alors la séquence afin d'augmenter le nombre de valeurs possibles. Sinon, supprimez l'objet de séquence et lancez à nouveau l'instruction CREATE SEQUENCE en spécifiant un type de données permettant d'accepter un nombre de valeurs plus important.

**sqlcode**: -359

**sqlstate**: 23522

**SQL0360W La valeur DATALINK est peut-être incorrecte car la table "<nom-table>" est en attente de réconciliation (DRP) ou impossible à réconcilier (DRNP).**

**Explication :** Il est possible qu'une valeur DATALINK définie dans la table "<nom-table>" ne soit pas correcte car cette dernière est en attente de réconciliation ou impossible à réconcilier. Tant qu'une table est dans l'un de ces deux états, le contrôle des fichiers sur le gestionnaire DB2 Data Links Manager n'est pas garanti.

Le traitement de l'instruction se poursuit.

**Action de l'utilisateur :** Pour plus de détails sur les tables en attente de réconciliation (DRP) ou impossible à réconcilier (DRNP) et savoir quelles sont les actions correctives à entreprendre, reportez-vous au guide d'administration.

**sqlcode**: +360

**sqlstate**: 01627

**SQL0368N Le "<nom-dlm>" du gestionnaire DB2 Data Links Manager n'est pas enregistré dans la base de données.**

**Explication :** Le "<nom-dlm>" du gestionnaire DB2 Data Links Manager n'est pas enregistré dans la base de données. Les gestionnaires DB2 Data Links Manager enregistrés ne sont pris en compte que si le paramètre de configuration DATALINKS du gestionnaire de base de données est réglé sur la valeur NON. Le gestionnaire DB2 Data Links Manager peut être supprimé au moyen de la commande DROP DATALINKS MANAGER. Il est possible qu'une nouvelle version du gestionnaire DB2 Data Links Manager portant le même nom soit actuellement enregistrée ; dans ce cas, l'erreur se rapporte à l'une ou plusieurs version précédemment supprimées de ce gestionnaire DB2 Data Links Manager.

L'instruction ne peut pas être exécutée.

**Action de l'utilisateur :** Vérifiez que le paramètre DATALINKS de configuration du gestionnaire de base de données est réglé sur OUI. Les valeurs DATALINK, liées aux gestionnaires DB2 Data Links Manager précédemment supprimés, doivent être supprimées au moyen de l'utilitaire de synchronisation. Pour plus d'informations, consultez les notes d'utilisation pour la commande DROP DATALINKS MANAGER dans le *Command Reference*.

**sqlcode**: -368

**sqlstate**: 55022

### **SQL0370N Un nom doit être attribué au paramètre figurant en position "<n>" dans l'instruction CREATE FUNCTION émise pour la fonction LANGUAGE SQL "<nom>".**

**Explication :** Tous les paramètres des fonctions définies avec LANGUAGE SQL doivent porter un nom.

L'instruction ne peut pas être exécutée.

**Action de l'utilisateur :** Indiquez un nom de paramètre pour chacun des paramètres de la fonction.

**sqlcode**: -370

**SQLSTATE** : 42601

# **SQL0372N Une seule colonne IDENTITY ou ROWID est autorisée dans une table.**

**Explication :** L'une des opérations suivantes a été tentée :

- v Création d'une table avec une ou plusieurs colonnes IDENTITY.
- v Ajout d'une colonne IDENTITY à une table qui en a déjà une.
- v Création d'une table avec plusieurs colonnes ROWID.
- v Ajout d'une colonne ROWID à une table qui en a déjà une.

L'instruction ne peut pas être exécutée.

**Action de l'utilisateur :** Dans le cas d'une instruction CREATE TABLE, sélectionnez une seule colonne de type de donnés ROWID ou d'attribut IDENTITY. Pour une instruction ALTER TABLE, la colonne ROWID ou IDENTITY existe déjà dans la table. Ne tentez donc pas d'y ajouter d'autres colonnes de ce type.

**sqlcode**: -372

**sqlstate**: 428C1

**SQL0373N La clause DEFAULT ne peut être spécifiée pour la colonne GENERATED "<nom-colonne>".**

**Explication :** Une clause DEFAULT ne peut pas être utilisée dans une colonne identifiée comme GENERATED.

L'instruction ne peut pas être exécutée.

**Action de l'utilisateur :** Supprimez la clause DEFAULT et relancez l'instruction.

**sqlcode**: -373

**sqlstate**: 42623

**SQL0374N La clause "<clause>" n'a pas été indiquée dans l'instruction CREATE FUNCTION émise pour la fonction LANGUAGE SQL "<nom-fonction>" mais l'examen du corps de la fonction montre que cette clause doit être définie.**

**Explication :** Cette erreur peut survenir dans les circonstances décrites ci-après.

NOT DETERMINISTIC doit être indiqué si l'une des conditions suivantes est vérifiée dans le corps de la fonction :

- une fonction présentant la propriété NOT DETERMINISTIC est appelée,
- v l'accès à un registre spécial est établi.

READS SQL DATA doit être indiqué si le corps de la fonction définie avec LANGUAGE SQL contient un sous-SELECT ou s'il appelle une fonction capable de lire les données SQL.

EXTERNAL ACTION doit être indiqué si le corps de la fonction définie avec LANGUAGE SQL appelle une fonction présentant la propriété EXTERNAL ACTION.

L'instruction ne peut pas être exécutée.

**Action de l'utilisateur :** Ajoutez la clause appropriée ou modifiez le corps de la fonction.

**sqlcode**: -374

**sqlstate**: 428C2

### **SQL0385W La valeur affectée à une variable SQLSTATE ou SQLCODE dans une routine SQL peut être remplacée et n'active aucun gestionnaire.**

**Explication :** La routine SQL contient au moins une instruction qui affecte une valeur aux variables spéciales SQLSTATE ou SQLCODE. L'affectation résulte du traitement des instructions SQL dans la routine SQL. Les valeurs affectées peuvent donc être annulées et remplacées. Par ailleurs, l'affectation d'une valeur spéciale SQLSTATE n'active aucun gestionnaire.

La définition de la routine a abouti.

**Action de l'utilisateur :** Aucune action requise. Supprimez toutes les affectations de valeurs aux variables spéciales SQLSTATE et SQLCODE pour éviter l'apparition du message.

**sqlcode**: +385

**sqlstate**: 01643

**SQL0388N Une instruction CREATE CAST émise pour la fonction "<nom-fonction>" comporte une erreur liée aux types de données. Le type source "<nom-type-de-données-source>" et le type cible "<nom-type-de-données-cible>" sont identiques ou sont tous les deux des types de données intégrés.**

**Explication :** L'un des deux types de données doit être un type de données utilisateur. Les types de données source et cible ne doit pas être identiques.

L'instruction ne peut pas être exécutée.

**Action de l'utilisateur :** Modifiez le type de données source ou cible.

**sqlcode**: -388

**sqlstate**: 428DF

**SQL0389N L'instance spécifique "<nom-spécifique>" d'une fonction, identifiée dans une instruction CREATE CAST, comporte plus d'un paramètre, comprend un paramètre incompatible avec le type de données source, ou renvoie un type de données incompatible avec le type de données cible.**

**Explication :** Une fonction CAST doit présenter les caractéristiques suivantes :

- v ne comporter qu'un seul paramètre,
- v le type de données du paramètre doit être identique au type de données source,
- v le type de données du résultat doit être identique au type de données cible.

L'instruction ne peut pas être exécutée.

**Action de l'utilisateur :** Choisissez une autre instance de la fonction, modifiez le type de données source ou modifiez le type de données cible.

**sqlcode**: -389

**sqlstate**: 428DG

**SQL0390N La fonction** ″**<nom-fonction>**″ **a été résolue en une fonction spécifique <nom-spécifique>**″ **qui n'est pas admise dans le contexte où elle utilisée.**

**Explication :** Une fonction s'est résolue en une fonction spécifique qui n'est pas admise dans le contexte où elle est utilisée. Si ″<nom-spécifique>″ est une chaîne vide, la fonction s'est résolue en une fonction intégrée, identifiée par ″<nom-fonction>″. Les situations possibles sont les suivantes :

- v la fonction spécifique est une fonction de table alors que seule une fonction scalaire, de colonne ou de ligne est attendue (telle que la création d'une fonction scalaire dérivée) ;
- la fonction spécifique est une fonction scalaire, de colonne ou de ligne alors que seule une fonction de table est attendue (tel que pour la clause FROM d'une requête) ;
- v la fonction spécifique est une fonction de ligne alors que seule une fonction scalaire ou de colonne est attendue.

L'instruction ne peut pas être exécutée.

**Action de l'utilisateur :** Assurez-vous que le nom et les arguments corrects de la fonction sont indiqués et que le chemin d'accès en cours comporte le schéma où est définie la fonction correcte. Vous pouvez modifier le nom de la fonction, le chemin d'accès en cours, (à l'aide de l'option de lien SET CURRENT FUNCTION PATH ou FUNCPATH), ou encore, modifier le contexte d'utilisation de la fonction.

**sqlcode**: -390

**sqlstate**: 42887

# **SQL0391N Utilisation incorrecte de la fonction de ligne** ″**<nom-fonction>**″**.**

**Explication :** L'instruction utilise une fonction de ligne ″<nom-fonction>″ qui ne peut pas être utilisée pour l'une des raisons suivantes :

- la fonction est utilisée dans une clause GROUP BY ou HAVING mais ne figure pas dans la liste de sélection ;
- v la fonction ne peut pas être utilisée dans ce contexte en raison de la nature récursive de l'instruction :
- v la fonction ne peut pas être utilisée dans une contrainte de vérification ;
- v La fonction ne peut pas être utilisée dans une colonne générée.
- v la fonction ne peut pas être utilisée dans une définition de vue où la clause WITH CHECK OPTION est indiquée ni dans toute vue dépendant d'une vue pour laquelle la clause WITH CHECK OPTION est indiquée ;
- v la fonction comporte un argument qui ne se résout pas en une ligne d'une table de base. Dans ce cas, une colonne résultat d'une jointure externe peut comporter des lignes qui génèrent des valeurs NULL.
- v La fonction ne peut pas être utilisée sur des lignes provenant d'une table récapitulative répliquée.

L'instruction ne peut pas être exécutée.

**Action de l'utilisateur :** Supprimez

### **SQL0400 - SQL0499**

### **SQL0401N Les types de données des opérandes associés à l'opérateur "<opérateur>" ne sont pas compatibles.**

**Explication :** L'opérateur "<opérateur>" apparaissant dans l'instruction SQL contient un mélange d'opérandes numériques et non numériques, ou les opérandes de l'opération ne sont pas compatibles.

Utilisateurs d'un système fédéré : cette erreur peut se produire au niveau de la source de données ou de serveur fédéré.

Certaines sources de données ne fournissent pas les valeurs appropriées pour "<opérateur>". Dans ce cas, la marque de message a le format suivant : "<source de données>:UNKNOWN".

″<nom-fonction>″ du contexte lorsque la fonction n'est pas autorisée.

**SQLCODE** : -391

**SQLSTATE** : 42881

#### **SQL0392N La zone SQLDA fournie au curseur** ″**<curseur>**″ **a été modifiée depuis l'extraction précédente.**

**Explication :** L'application fonctionne selon des **règles DB2** et a demandé que les données LOB soient renvoyées en tant que LOB dans une instruction FETCH, et en tant que releveur de coordonnées dans une autre instruction FETCH. Cela n'est pas autorisé.

**Action de l'utilisateur :** L'instruction ne peut pas être exécutée.

N'utilisez pas de **règles DB2**, ou modifiez l'application de sorte qu'elle ne change pas le code du type de données de LOB en releveur de coordonnées (ou inversement) dans la zone SQLDA entre des extractions successives.

**SQLCODE** : -392

**SQLSTATE** : 42855

ce qui signifie que la valeur réelle de la source de données spécifiée n'est pas connue.

L'instruction n'a pas pu être exécutée.

**Action de l'utilisateur :** Vérifiez si les types de données de tous les opérandes sont comparables et compatibles avec l'usage de l'instruction.

Si tous les opérandes de l'instruction SQL sont corrects et qu'ils permettent d'accéder à une vue, vérifiez les types de données de tous les opérandes de la vue.

Utilisateurs d'un système fédéré : si l'origine de l'incident n'est pas connue, identifiez la source de données au niveau de laquelle la demande a échoué (pour plus de détails, reportez-vous au manuel *Problem Determination Guide*) et vérifiez

les limites relatives au type de données pour cette source de données.

**sqlcode**: -401

**SQLSTATE** : 42818

**SQL0402N Le type de données d'un opérande dans une fonction ou une opération arithmétique "<opérateur>" n'est pas numérique.**

**Explication :** Un opérande non numérique est spécifié pour la fonction ou l'opération arithmétique "<opérateur>".

L'instruction n'a pas pu être exécutée.

**Action de l'utilisateur :** Corrigez la syntaxe de l'instruction SQL de sorte que tous les opérandes de la fonction ou de l'opération soient de type numérique.

Utilisateurs d'un système fédéré : si l'origine de l'erreur n'est pas connue, identifiez la source de données au niveau de laquelle la demande a échoué (pour plus de détails, reportez-vous au manuel Problem Determination Guide et vérifiez les opérateurs associés à cette source de données.

**sqlcode**: -402

**sqlstate**: 42819

**SQL0403W Le nouvel alias "<nom>" fait référence à l'objet "<nom2>" qui n'est pas défini.**

Explication : L'alias "<nom>" a été défini pour :

- v une table ou une vue non définie dans la base de données,
- v un autre alias qui fait référence à une table ou vue non définie dans la base de données.

L'objet "<nom2>" est l'objet non défini. Cet objet doit exister avant que toute instruction SQL (autre que CREATE ALIAS) puisse utiliser le nouvel alias. L'alias <nom> spécifié est créé.

Une vue inopérante est considérée comme non définie lors de la création d'un alias.

**Action de l'utilisateur :** L'objet "<nom2>" doit être défini avant l'utilisation du nouvel alias dans une instruction SQL (autre que CREATE ALIAS).

**sqlcode**: +403

**sqlstate**: 01522

# **SQL0404N Une chaîne de l'instruction UPDATE ou INSERT est trop longue pour la colonne "<nom>".**

**Explication :** Une instruction INSERT ou UPDATE spécifie une valeur dépassant la chaîne la plus longue pouvant être stockée dans la colonne indiquée.

L'instruction n'a pas pu être exécutée.

**Remarque :** "<nom>" peut être renvoyé ou non dans la structure SQLCA, en fonction de la syntaxe de l'instruction INSERT ou UPDATE.

**Action de l'utilisateur :** Vérifiez la longueur des données de la colonne objet et corrigez le programme ou l'instruction SQL de sorte que la chaîne d'insertion ou de mise à jour ne dépasse pas la longueur maximale.

**sqlcode**: -404

**sqlstate**: 22001

## **SQL0405N Le littéral numérique "<littéral>" n'est pas compris dans la plage admise.**

**Explication :** Le littéral numérique spécifié se situe en dehors de la plage des valeurs admises.

Les plages correctes pour les valeurs SQL sont les suivantes :

- v Pour les valeurs FLOAT :
	- 0
	- Valeurs positives allant de +2,225E-307 à +1,79769E+308
- Valeurs négatives allant de -1,79769E+308 à -2,225E-307
- v -9999999999999999999999999999999. à 9999999999999999999999999999999. pour les valeurs DECIMAL
- v -2147483647 à 2147483647 pour les valeurs INTEGER
- v -32768 à +32767 pour les valeurs SMALLINT

Dans certains cas, le littéral peut comporter plus de restrictions, ce qui produit cette erreur. Pour plus de détails, recherchez l'instruction ou la clause dans le manuel *SQL Reference*.

Utilisateurs d'un système fédéré : cette erreur peut se produire au niveau de la source de données ou de serveur fédéré. Les valeurs SQL correctes dans les tables de la source de données dépendent de cette source de données. Pour déterminer les valeurs correctes, consultez la documentation relative à la source de données. Certaines sources de données ne fournissent pas les valeurs appropriées pour "<littéral>". Dans ce cas, la marque de message a le format suivant : "<source de données>:UNKNOWN", ce qui signifie que la valeur réelle de la source de données spécifiée n'est pas connue.

L'instruction n'a pas pu être exécutée.

**Action de l'utilisateur :** Ramenez la valeur du littéral à une longueur admissible.

Utilisateurs d'un système fédéré : si l'origine de l'erreur n'est pas connue, identifiez la source de données au niveau de laquelle la demande a échoué (pour connaître les procédures permettant d'identifier la source de données défaillante, reportez-vous au manuel traitant de l'identification des incidents) et vérifiez que les restrictions définies pour les plages de données sont respectées sur cette source de données.

**sqlcode**: -405

**sqlstate**: 42820

### **SQL0406N Une valeur numérique de l'instruction UPDATE ou INSERT n'est pas comprise dans la plage des valeurs de sa colonne cible.**

**Explication :** La valeur d'une variable SQL ou une valeur numérique calculée pendant le traitement de l'instruction SQL UPDATE ou INSERT est en dehors de la plage des valeurs de la colonne cible. Ce problème peut être dû aux valeurs qui apparaissent dans la colonne objet, à l'opération SQL effectuée sur ces valeurs, ou à ces deux facteurs.

L'instruction n'a pas pu être exécutée.

**Action de l'utilisateur :** Reportez-vous à l'explication du message SQL0405 afin de connaître les valeurs autorisées pour les types de données numériques.

REMARQUE : Pour les mises à jour des catalogues système, reportez-vous au manuel *SQL Reference* afin de connaître les pages de valeurs correctes pour différentes colonnes des catalogues actualisables.

**sqlcode**: -406

**SQLSTATE** : 22003

## **SQL0407N L'affectation d'une valeur NULL à une colonne NOT NULL "<nom>" n'est pas autorisée.**

**Explication :** Il s'est produit l'un des événements suivants :

- v La valeur de mise à jour ou d'insertion est NULL. Or, la colonne objet a été déclarée comme NOT NULL dans la définition de la table. Par conséquent :
	- aucune valeur NULL ne peut être insérée dans cette colonne ;
	- une mise à jour ne peut pas définir de valeurs NULL dans cette colonne ;
	- une instruction de variable de modification SET dans un déclencheur ne peut pas définir de valeurs NULL dans cette colonne.
- v La valeur de mise à jour ou d'insertion est DEFAULT. Or la colonne objet a été déclarée

comme NOT NULL sans WITH DEFAULT dans la définition de la table. Par conséquent :

- une valeur NULL par défaut ne peut être insérée dans cette colonne ;
- une mise à jour ne peut pas définir de valeurs NULL par défaut dans cette colonne ;
- une instruction de variable de modification SET dans un déclencheur ne peut pas définir de valeurs NULL par défaut dans cette colonne.
- v La liste des noms de colonne de l'instruction INSERT ne comporte pas une colonne déclarée comme NOT NULL et sans WITH DEFAULT dans la définition de la table.
- v La vue de l'instruction INSERT ne comporte pas une colonne déclarée comme NOT NULL et sans WITH DEFAULT dans la définition de la table de base.

Si la valeur de "<nom>" se présente dans le format "TBSPACEID=n1, TABLEID=n2, COLNO=n3", le nom de colonne de l'instruction SQL n'était pas disponible lorsque l'erreur a eu lieu. Les valeurs fournies identifient l'espace table, la table et le numéro de colonne de la table de base qui n'autorisent pas l'entrée NULL.

Utilisateurs d'un système fédéré : cette erreur peut être détectée par le serveur fédéré ou par la source de données. Certaines sources de données ne fournissent pas les valeurs appropriées pour "<nom>". Dans ce cas, la marque de message a le format suivant : "<source de données>:UNKNOWN", ce qui signifie que la valeur réelle de la source de données spécifiée n'est pas connue.

L'instruction n'a pas pu être exécutée.

**Remarque :** Dans certains cas, la marque "<nom>" n'est pas définie (la zone sqlerrmc de la structure SQLCA n'est pas remplie).

**Action de l'utilisateur :** Corrigez l'instruction SQL après avoir identifié dans la définition de la table objet les colonnes dotées de l'attribut NOT NULL et sans attribut WITH DEFAULT.

Si la valeur de "<nom>" se présente dans le format "TBSPACEID=n1, TABLEID=n2, COLNO=n3", vous pouvez déterminer le nom de la table et de la colonne concernées à l'aide de la requête suivante :

```
SELECT C.TABSCHEMA, C.TABNAME, C.COLNAME
   FROM SYSCAT.TABLES AS T,
       SYSCAT.COLUMNS AS C
  WHERE T.TBSPACEID = n1
  AND T.TABLEID = n2
  AND C.COLNO = n3
  AND C.TABSCHEMA = T.TABSCHEMA
  AND C.TABNAME= T.TABNAME
```
La table et la colonne identifiées par cette requête peuvent être la table de base d'une vue pour laquelle l'instruction SQL a échoué.

Utilisateurs d'un système fédéré : si l'origine de l'erreur n'est pas connue, identifiez la source de données au niveau de laquelle la demande a échoué (pour connaître les procédures permettant d'identifier la source de données défaillante, reportez-vous au manuel traitant de l'identification des incidents) et vérifiez la définition de l'objet pour cette source de données. N'oubliez pas que les valeurs par défaut (NULL et NOT NULL) ne sont pas nécessairement les mêmes d'une sources de données à une autre.

**sqlcode**: -407

**sqlstate**: 23502

### **SQL0408N Une valeur n'est pas compatible avec le type de données de son affectation cible "<nom>".**

**Explication :** Le type de données de la valeur à affecter à la colonne, au paramètre, à la variable SQL ou à la variable de transition par l'instruction SQL est incompatible avec le type de données déclaré pour cette affectation. Les deux doivent être :

- v de type numérique
- de type caractère
- de type graphique
- de type date ou caractère
- v de type heure ou caractère
- v de type horodatage ou caractère
- v de type liaison de données
- v du même type distinct
- v de types référence où le type cible de la valeur est un sous-type du type cible de la colonne.
- v des mêmes types structurés définis par l'utilisateur. Ou le type statique de la valeur doit être un sous-type du type statique (type déclaré) de la cible. Si une variable SQL est indiquée, son type intégré doit être compatible avec le paramètre de la fonction de conversion TO SQL défini dans le groupe de conversion associé à l'instruction.

L'instruction n'a pas pu être exécutée.

**Action de l'utilisateur :** Examinez l'instruction et éventuellement la table ou la vue cible de façon à déterminer le type de données cible. Assurez-vous que la variable, l'expression ou la valeur littérale affectée appartient au type de données approprié. Dans le cas d'un type structuré défini par l'utilisateur, tenez également compte du paramètre de la fonction de conversion TO SQL défini dans le groupe de conversion associé à l'instruction.

**sqlcode**: -408

**sqlstate**: 42821

# **SQL0409N L'opérande d'une fonction COUNT n'est pas correct.**

**Explication :** Tel qu'il est spécifié dans l'instruction SQL, l'opérande de la fonction COUNT n'est pas conforme aux règles de la syntaxe SQL. Seuls COUNT(\*) et COUNT(DISTINCT *colonne*) sont autorisés.

L'instruction n'a pas pu être exécutée.

**Action de l'utilisateur :** Spécifiez COUNT(\*) ou COUNT(DISTINCT).

REMARQUE : Ce message n'est applicable qu'aux versions DB2 antérieures à la V2.

**sqlcode**: -409

**SQLSTATE** : 42607

### **SQL0410N Le littéral en virgule flottante "<littéral>" contient plus de 30 caractères.**

**Explication :** Le littéral en virgule flottante spécifié a une longueur supérieure à 30 caractères, non compris les zéros de gauche. Or, un littéral en virgule flottante a une longueur maximale de 30 caractères.

L'instruction n'a pas pu être exécutée.

**Action de l'utilisateur :** Abrégez le littéral spécifié.

**sqlcode**: -410

**sqlstate**: 42820

## **SQL0412N Une sous-requête renvoie plusieurs colonnes alors qu'elle n'a le droit qu'à une seule.**

**Explication :** Dans le contexte de l'instruction SQL, la clause FULLSELECT spécifiée ne peut renvoyer qu'une seule colonne.

L'instruction n'a pas pu être exécutée.

**Action de l'utilisateur :** Indiquez une seule colonne lorsque seule une instruction FULLSELECT scalaire est autorisée.

**sqlcode**: -412

**sqlstate**: 42823

### **SQL0413N Un dépassement de capacité s'est produit lors d'une conversion de type de données numériques.**

**Explication :** Pendant le traitement de l'instruction SQL, un dépassement de capacité s'est produit au moment de la conversion d'un type numérique en un autre. La conversion numérique est exécutée en fonction des règles standard de SQL.

Utilisateurs d'un système fédéré : la conversion numérique peut être exécutée au niveau de serveur fédéré et/ou des sources de données.

L'instruction n'a pas pu être exécutée. Aucune donnée n'est extraite, mise à jour ou supprimée. **Action de l'utilisateur :** Examinez la syntaxe de l'instruction SQL pour déterminer la cause de l'erreur. Si l'incident est lié aux données, il faut peut-être examiner les données traitées au moment de l'erreur.

Utilisateurs d'un système fédéré : si l'origine de l'erreur n'est pas connue, identifiez la source de données au niveau de laquelle la demande a échoué (pour connaître les procédures permettant d'identifier la source de données défaillante, reportez-vous au manuel traitant de l'identification des incidents) et vérifiez que les restrictions définies pour les plages de données sont respectées sur cette source de données.

**sqlcode**: -413

**SQLSTATE** : 22003

**SQL0415N Les types de données de colonnes qui correspondent ne sont pas compatibles dans un FULLSELECT comprenant un opérateur ensembliste ou dans les lignes multiples de la clause VALUES d'une instruction INSERT ou FULLSELECT.**

**Explication :** Cet incident peut se produire dans différentes instructions.

- Dans une instruction SELECT ou VALUES indiquant des opérations ensemblistes (UNION, INTERSECT ou EXCEPT). Dans ce cas, les colonnes qui correspondent dans les SUBSELECT ou FULLSELECT constituant les instructions SELECT ou VALUES sont incompatibles.
- v Dans une instruction INSERT insérant plusieurs lignes. Dans ce cas, les colonnes des lignes indiquées dans la clause VALUES sont incompatibles.
- Dans une instruction SELECT ou VALUES dans laquelle la clause VALUES est utilisée avec des lignes multiples. Dans ce cas, les colonnes des lignes indiquées dans la clause VALUES sont incompatibles.

Les colonnes sont incompatibles pour l'une des raisons suivantes :

- v les deux colonnes ne sont pas de type caractère ;
- v les deux colonnes ne sont pas de type numérique ;
- v les deux colonnes ne sont pas de type date ;
- v les deux colonnes ne sont pas de type heure ;
- v les deux colonnes ne sont pas de type horodatage ;
- v les deux colonnes ne sont pas de type graphique ;
- v les deux colonnes ne sont pas du même type distinct défini par l'utilisateur.

Si une colonne est de type caractère, date, heure ou horodatage, la valeur de la colonne correspondante peut être une constante de chaîne de type caractère.

L'instruction n'a pas pu être exécutée.

**Action de l'utilisateur :** Corrigez les noms de colonne utilisés dans les instructions SELECT ou les expressions dans la clause VALUES de sorte que toutes les colonnes qui correspondent soient de types compatibles.

**sqlcode**: -415

**sqlstate**: 42825

**SQL0416N Vous ne pouvez pas spécifier une colonne résultat d'une longueur supérieure à 254 octets dans les instructions SELECT ou VALUES reliées par un opérateur ensembliste autre que UNION ALL.**

**Explication :** L'une des instructions SELECT ou VALUES reliées par un opérateur ensembliste spécifie une colonne résultat dont la longueur est supérieure à 254 octets. Or, les colonnes résultat de type VARCHAR ou VARGRAPHIC dont la longueur est supérieure à 254 octets ne peuvent être utilisées qu'avec l'opérateur ensembliste UNION ALL.

L'instruction n'a pas pu être exécutée.

**Action de l'utilisateur :** Utilisez l'opérateur UNION ALL au lieu de UNION, ou supprimez des instructions SELECT ou VALUES les colonnes résultat dont la longueur est supérieure à 254 octets.

**sqlcode**: -416

**SQLSTATE** : 42907

### **SQL0417N Une chaîne d'instruction à préparer contient des marqueurs de paramètre comme opérandes du même opérateur.**

**Explication :** La chaîne d'instruction spécifiée comme objet de PREPARE ou de EXECUTE IMMEDIATE contient un prédicat ou une expression dans lequel des marqueurs de paramètre ont été utilisés comme opérandes du même opérateur sans spécification CAST. Par exemple :

?>?

L'instruction n'a pas pu être exécutée.

**Action de l'utilisateur :** Cette syntaxe n'est pas prise en charge. Donnez un type de données à l'un au moins des marqueurs de paramètre à l'aide d'une spécification CAST.

**sqlcode**: -417

**sqlstate**: 42609

## **SQL0418N Une instruction contient un marqueur de paramètre utilisé incorrectement.**

**Explication :** Un marqueur de paramètre sans indication de type ne peut pas être utilisé :

- dans une liste SELECT.
- v en tant que seul argument d'une opération arithmétique portant sur des données de type date/heure,
- v dans certains cas, comme seul argument d'une fonction scalaire,
- v comme clé de tri dans une clause ORDER BY.

Un marqueur de paramètre ne peut jamais être utilisé :

- v dans une instruction qui n'est pas une instruction préparée,
- v dans le FULLSELECT de l'instruction CREATE VIEW,
- v dans l'action déclenchée d'une instruction CREATE TRIGGER,
- v dans une requête capturée par DB2 Query Patroller.

L'instruction n'a pas pu être exécutée.

**Action de l'utilisateur :** Corrigez la syntaxe de cette instruction. Si un marqueur de paramètre sans indication de type n'est pas autorisé, donnez un type de données au marqueur de paramètre à l'aide de la spécification CAST.

**sqlcode**: -418

**sqlstate**: 42610

# **SQL0419N Une opération de division décimale est incorrecte car le résultat présenterait une échelle négative.**

**Explication :** Une division décimale spécifiée n'est pas correcte car elle génère une échelle négative.

La formule utilisée de façon interne pour calculer l'échelle du résultat de la division décimale est ;

Echelle du résultat =  $31 - pn + en - ed$ 

pn étant la précision du numérateur, én l'échelle du numérateur et éd l'échelle du dénominateur.

Utilisateurs d'un système fédéré : la division numérique peut être exécutée au niveau de serveur fédéré et/ou des sources de données. Le résultat de la division décimale indiquée est une échelle incorrecte pour cette source de données.

L'instruction n'a pas pu être exécutée.

**Action de l'utilisateur :** Vérifiez la précision et l'échelle de toutes les colonnes pouvant être utilisées dans une division décimale. Sachez qu'une valeur INTEGER ou SMALLINT peut être convertie en nombre décimal pour les besoins de ce calcul.

Utilisateurs d'un système fédéré : si l'origine de l'erreur n'est pas connue, identifiez la source de données au niveau de laquelle la demande a échoué (pour connaître les procédures permettant d'identifier la source de données défaillante, reportez-vous au manuel traitant de l'identification des incidents) et vérifiez que les restrictions définies pour les plages de données sont respectées sur cette source de données.

**sqlcode**: -419

**sqlstate**: 42911

**SQL0420N Caractère incorrect dans une chaîne de caractères utilisée comme argument de la fonction "<nom-fonction>".**

**Explication :** La fonction "<nom-fonction>" comporte un argument de type chaîne de caractères contenant un caractère qui n'est pas valide dans une constante SQL numérique. La fonction a pu être appelée suite à l'utilisation de la spécification CAST avec "<nom-fonction>" comme type de données cible. La fonction ou le type de données utilisé dans l'instruction SQL peuvent être synonyme de "<nom-fonction>".

Si un caractère décimal est spécifié dans la fonction DECIMAL, c'est ce caractère qui devra être utilisé à la place du caractère décimal par défaut.

**Action de l'utilisateur :** Faites en sorte que les chaînes de caractères converties en types numériques ne contiennent que des caractères corrects pour les constantes SQL, en utilisant le séparateur décimal si cela a été spécifié.

**sqlcode**: -420

**sqlstate**: 22018

# **SQL0421N Les opérandes d'un opérateur ensembliste ou d'une clause VALUES n'ont pas le même nombre de colonnes.**

**Explication :** Les opérandes d'un opérateur ensembliste tel que UNION, EXCEPT ou INTERSECT doivent avoir le même nombre de colonnes. De même, les lignes d'une clause

VALUES doivent avoir le même nombre de colonnes.

L'instruction n'a pas pu être exécutée.

**Action de l'utilisateur :** Modifiez l'instruction SQL de sorte que les opérandes ou les lignes de la clause VALUES aient exactement le même nombre de colonnes.

**sqlcode**: -421

**sqlstate**: 42826

# **SQL0423N La variable releveur de coordonnées "<positionvariable>" ne représente actuellement aucune valeur.**

**Explication :** Une variable releveur de coordonnées est erronée. Aucune valeur LOB ne lui a été affectée, le releveur de coordonnées associé à la variable a été libéré, ou le curseur de l'ensemble de résultats a été fermé.

Si une valeur est indiquée par "<position-variable>", elle fournit la position ordinale de la variable erronée dans l'ensemble de variables spécifié. En fonction du moment auquel l'erreur a été détectée, il est possible que

le gestionnaire de bases de données ne soit pas en mesure de déterminer la valeur de "<position-variable>".

Au lieu de représenter une position ordinale, ″<position-variable>″ peut prendre une valeur de la forme ″nom-fonction RETURNS″. Cela indique que la valeur renvoyée par la fonction utilisateur identifiée par ″nom-fonction″ est en erreur.

**Action de l'utilisateur :** Pour un releveur de coordonnées LOB, corrigez le programme de sorte que la variable releveur de coordonnées LOB utilisées dans l'instruction SQL soit valide avant que celle-ci soit exécutée. Une valeur LOB peut être affectée à une variable releveur de coordonnées à l'aide d'une instruction SELECT INTO, VALUES INTO ou FETCH.

Dans le cas d'un curseur WITH RETURN, assurez-vous qu'il est ouvert avant d'essayer de l'allouer.

**sqlcode**: -423

## **SQL0426N Validation (COMMIT) dynamique incorrecte pour l'environnement d'exécution de l'application.**

**Explication :** Une application s'exécutant dans un environnement CONNECT TYPE 2 ou de traitement transactionnel réparti (DTP), tel que CICS, a tenté d'exécuter une instruction SQL COMMIT dynamique. Or, cette instruction ne peut pas s'exécuter dans cet environnement.

Utilisateurs d'un système fédéré: Les instructions COMMIT en SQL dynamique ne peuvent être exécutées au cours d'une session passe-système.

# **Action de l'utilisateur :**

- v Utilisez l'instruction de validation fournie par l'environnement DTP. Par exemple, dans un environnement CICS, il s'agit de la commande CICS SYNCPOINT.
- v Si l'instruction s'est exécutée dans une procédure mémorisée, supprimez l'instruction entière.

Utilisateurs d'un système fédéré: Mettez l'instruction COMMIT en commentaire ou codez-la sous la forme d'une instruction statique. Relancez ensuite le programme.

**sqlcode**: -426

**sqlstate**: 2D528

### **SQL0427N Récupération amont (ROLLBACK) dynamique incorrecte pour l'environnement d'exécution de l'application.**

**Explication :** Une application s'exécutant dans un environnement CONNECT TYPE 2 ou de traitement transactionnel réparti (DTP), tel que CICS, a tenté d'exécuter une instruction SQL ROLLBACK dynamique. Or, cette instruction ne peut pas s'exécuter dans cet environnement.

Utilisateurs d'un système fédéré: Les instructions ROLLBACK en SQL dynamique ne peuvent être exécutées au cours d'une session passe-système.

# **Action de l'utilisateur :**

- v Utilisez l'instruction de récupération amont fournie par l'environnement DTP. Par exemple, dans un environnement CICS, il s'agit de la commande CICS SYNCPOINT ROLLBACK.
- v Si l'instruction s'est exécutée dans une procédure mémorisée, supprimez l'instruction entière.

Utilisateurs d'un système fédéré: Mettez l'instruction ROLLBACK en commentaire ou codez-la sous la forme d'une instruction statique. Relancez ensuite le programme.

**sqlcode**: -427

**sqlstate**: 2D529

# **SQL0428N L'instruction SQL est autorisée uniquement en première position dans l'unité d'oeuvre.**

**Explication :** L'instruction SQL qui a été émise doit être exécutée avant toute autre instruction SQL initiant une unité d'oeuvre. Plusieurs situations sont possibles :

- v l'instruction SQL doit se trouver en première position dans l'unité d'oeuvre et une instruction a été émise à l'adresse d'une connexion dans une unité d'oeuvre ;
- v l'instruction SQL doit se trouver en première position dans l'unité d'oeuvre et un curseur WITH HOLD est actuellement ouvert pour la connexion.

Notez que DISCONNECT ALL permet de relancer l'instruction DISCONNECT sur toutes les connexions ; la demande échoue donc si une connexion ne respecte pas les restrictions ci-dessus.

**Action de l'utilisateur :** Exécutez COMMIT ou ROLLBACK avant de traiter l'instruction SQL. Le cas échéant, il est nécessaire de fermer les curseurs WITH HOLD. Dans le cas d'une instruction SET INTEGRITY, supprimez la clause COMMIT THRESHOLD.

### **sqlcode**: -428

**sqlstate**: 25001

### **SQL0429N Le nombre maximal de releveurs de coordonnées LOB a été dépassé.**

**Explication :** DB2 prend en charge un maximum de 32 000 releveurs de coordonnées LOB concurrents par unité d'oeuvre.

**Action de l'utilisateur :** Modifiez le programme de telle sorte qu'il nécessite moins de releveurs de coordonnées LOB concurrents.

**sqlcode**: -429

**sqlstate**: 54028

**SQL0430N La fonction définie par l'utilisateur "<nom-fonction>" (nom spécifique "<nom-spécifique>") s'est interrompue de manière anormale.**

**Explication :** Une interruption anormale s'est produite pendant que la fonction utilisateur désignée était en cours d'exécution.

**Action de l'utilisateur :** La fonction utilisateur doit être corrigée. Prenez contact avec l'auteur de la fonction utilisateur ou l'administrateur de la base de données. La fonction utilisateur ne devra pas être utilisée avant d'avoir été corrigée.

**sqlcode**: -430

**SQLSTATE** : 38503

**SQL0431N La fonction définie par l'utilisateur "<nom-fonction>" (nom spécifique "<nom-spécifique>") a été interrompue par l'utilisateur.**

**Explication :** Une interruption utilisateur/client s'est produite pendant que la fonction utilisateur désignée était en cours d'exécution.

**Action de l'utilisateur :** Cela peut indiquer un incident dans la fonction utilisateur elle-même, comme une boucle sans fin ou un état d'attente. Si l'incident persiste, en d'autres termes s'il faut interrompre les résultats dans les mêmes

conditions d'erreur, prenez contact avec l'auteur de la fonction utilisateur ou l'administrateur de la base de données. La fonction utilisateur ne devra pas être utilisée avant d'avoir été corrigée.

**sqlcode**: -431

**sqlstate**: 38504

# **SQL0432N Un marqueur de paramètre ne peut pas porter le nom de type défini par l'utilisateur** "<nom\_udt>".

**Explication :** Compte tenu du contexte d'utilisation, un marqueur de paramètre figurant dans l'instruction est identifié comme portant le nom de type défini par l'utilisateur "<nom\_udt>". Le type de données d'un marqueur ne doit pas être un type de données défini par l'utilisateur, à moins que le marqueur ne soit utilisé pour l'affectation d'une valeur (clause VALUES d'une instruction INSERT ou clause SET d'une instruction UPDATE) ou qu'il ne soit explicitement converti en un type distinct défini par l'utilisateur à l'aide de la spécification CAST.

L'instruction n'a pas pu être exécutée.

**Action de l'utilisateur :** Utilisez un CAST explicite pour convertir le type de données du marqueur de paramètre en un type distinct défini par l'utilisateur ou ou un type de données de référence. Vous pouvez également convertir les colonnes dont le type de données est un type distinct défini par l'utilisateur dans le type de données source correspondant ou qui est un type de données de référence dans le type de représentation correspondant.

**sqlcode**: -432

**sqlstate**: 42841

### **SQL0433N La valeur "<valeur>" est trop longue.**

**Explication :** La valeur "<valeur>" nécessitait une troncature par une fonction système (intégrée) de transtypage ou de réglage, appelée pour transformer cette valeur d'une certaine manière. La troncature n'est pas autorisée

lorsque cette valeur est utilisée.

La valeur transformée peut être l'un des éléments suivants :

- v un argument dans une fonction définie par l'utilisateur,
- v une entrée dans la clause SET d'une instruction UPDATE,
- v une valeur insérée (par INSERT) dans une table,
- v une entrée pour une fonction de transtypage ou de réglage dans d'autres contextes,
- v une colonne référencée de manière récursive, dont le type de données et la longueur sont déterminés par la phase d'initialisation de la récurrence et peuvent augmenter lors de la phase itérative de la récurrence.

### L'instruction a échoué.

**Action de l'utilisateur :** Si "<valeur>" est une chaîne littérale dans l'instruction SQL, elle est trop longue pour l'utilisation à laquelle elle est destinée.

Si "<valeur>" n'est pas une chaîne littérale, examinez l'instruction SQL pour déterminer l'emplacement de la transformation. Soit les données entrées pour la transformation sont trop longues, soit la cible est trop courte.

Corrigez l'erreur et émettez à nouveau l'instruction.

**sqlcode**: -433

**sqlstate**: 22001

#### **SQL0434W La valeur de la clause "<clause>" n'est pas prise en charge et a été remplacée par la valeur "<valeur>".**

**Explication :** La valeur indiquée pour la clause "<clause>" n'est pas prise en charge et a été remplacée par la valeur "<valeur>" reconnue et prise en charge.

**Action de l'utilisateur :** Aucune modification n'est nécessaire si la valeur sélectionnée est admissible. Sinon, indiquez une valeur de "<clause>" correcte.

**sqlcode**: +434

**sqlstate**: 01608

### **SQL0435N Un SQLSTATE "<sqlstate>" incorrect est spécifié dans la fonction RAISE\_ERROR.**

**Explication :** Le SQLSTATE indiqué dans la fonction RAISE\_ERROR n'est pas conforme aux règles s'appliquant aux SQLSTATE définis par l'application.

**Action de l'utilisateur :** Corrigez le SQLSTATE indiqué. Il doit s'agir d'une chaîne de caractères contenant exactement 5 caractères. Il doit être de type CHAR défini à 5 caractères ou de type VARCHAR avec une longueur supérieure ou égale à 5 caractères. La valeur SQLSTATE doit suivre les règles régissant les SQLSTATE définis par l'application de la manière suivante :

- v les caractères doivent être pris parmi les chiffres "0"à"9" ou les lettres majuscules non accentuées "A"à"Z" ;
- v la classe de SQLSTATE (les deux premiers caractères) ne peut être "00", "01" ou "02" puisque ce ne sont pas des classes d'erreur ;
- v si la classe de SQLSTATE (les deux premiers caractères) commence par l'un des caractères compris entre "0" et "6" ou de "A"à"H" la sous-classe (les trois derniers caractères) doit commencer par un caractère compris entre "I" et "Z" ;
- v si la classe de SQLSTATE (les deux premiers caractères) commence par "7", "8", "9" ou par un caractère compris entre "I" et "Z", la sous-classe (les trois derniers caractères) étant constituée de caractères quelconques entre "0" et "9" ou "A" et "Z".

### **sqlcode**: -435

### **sqlstate**: 428B3

**SQL0436N Le caractère NULL qui devrait terminer la chaîne de caractères définie comme valeur d'une variable SQL en langage C est manquant.**

**Explication :** La valeur d'une variable SQL d'entrée en langage de programmation C devrait se terminer par un caractère NULL.

L'instruction n'a pas pu être exécutée.

**Action de l'utilisateur :** Faites en sorte que la valeur de la variable SQL d'entrée se termine par un caractère NULL.

**sqlcode**: -436

**sqlstate**: 22024

**SQL0437W Les performances de cette requête complexe peuvent être moins bonnes que prévu. Code anomalie : "<code-anomalie>".**

**Explication :** Il est possible que les performances de l'instruction ne soient pas optimales parce que sa complexité nécessite l'utilisation de ressources non disponibles ou que des limites à une optimisation ont été rencontrées. Voici la liste des codes anomalie :

- **1** La méthode d'énumération des jointures a été altérée en raison de contraintes de mémoire.
- **2** La méthode d'énumération des jointures a été altérée en raison de la complexité de la requête.
- **3** Dépassement négatif des coûts de l'optimiseur.
- **4** Dépassement des coûts de l'optimiseur.
- **5** Classe d'optimisation de requêtes trop petite.
- **6** L'optimiseur a ignoré une statistique incorrecte.

L'instruction sera traitée quand même.

**Action de l'utilisateur :** Effectuez une ou plusieurs des opérations suivantes :

- v augmentez la taille de la mémoire dynamique de l'instruction (stmtheap) dans le fichier de configuration de la base de données ; (Code anomalie 1)
- v divisez l'instruction en instructions SQL moins complexes. (Codes anomalie 1, 2, 3, 4.) ;
- v vérifiez que les prédicats ne donnent pas une spécification redondante de l'ensemble des réponses (Code anomalie 3) ;
- v modifiez la classe d'optimisation de requêtes en cours en choisissant une valeur plus basse (Codes anomalie 1, 2, 4) ;
- v exécutez Runstats pour les tables impliquées dans la requête (Codes anomalie 3, 4) ;
- v modifiez la classe d'optimisation de requêtes en cours en choisissant une valeur plus élevée (Code anomalie 5).
- v réexécutez RUNSTATS pour les tables impliquées dans la requête et les index correspondants. Par exemple, utilisez la clause AND INDEXES ALL de sorte que les statistiques de la table et d'index soient cohérentes (Code anomalie 6).

**sqlcode**: +437

**sqlstate**: 01602

# **SQL0438N L'application a relevé une erreur accompagnée du texte de diagnostic suivant : "<texte>".**

**Explication :** Cette erreur s'est produite suite à l'exécution de la fonction RAISE\_ERROR ou de l'instruction SIGNAL SQLSTATE dans un déclencheur.

**Action de l'utilisateur :** Reportez-vous à la documentation relative à l'application.

**sqlcode**: -438

**sqlstate**: application-defined

**SQL0439N La fonction définie par l'utilisateur "<nom-fonction>" est indirectement mise en oeuvre par la fonction "<fonction-source>", ce qui a entraîné une erreur "<sqlcode>".**

**Explication :** La fonction "<nom-fonction>" a été référencée dans l'instruction de l'utilisateur. Toutefois, la clause SOURCE étant utilisée dans la définition de cette fonction, il en est résulté la mise en oeuvre effective de cette fonction par la fonction "<fonction-source>". (Il peut s'agir d'un chemin de définition direct ou indirect de la fonction "<nom-fonction>" à la fonction "<fonction-source>".) Au moment de la compilation, l'encapsuleur (code DB2 agissant au nom d'une fonction) de la fonction "<fonction-source>" a renvoyé un code d'erreur

"<sqlcode>".

**Action de l'utilisateur :** Avant d'entreprendre toute mesure corrective, vous devez mieux comprendre la condition d'erreur. Reportez-vous à l'explication concernant le "<sqlcode>". Si la "<fonction-source>" est une fonction intégrée, le "<sqlcode>" devrait définir le problème, comme c'est le cas avec une fonction intégrée directement référencée dans l'instruction de l'utilisateur. Si la "<fonction-source>" est une fonction définie par l'utilisateur, le message indique le plus souvent un problème lié à l'un des arguments ou au résultat de la fonction.

Corrigez l'erreur et réessayez.

**sqlcode**: -439

**sqlstate**: 428A0

**SQL0440N Aucune fonction nommée "<nom-fonction>" et ayant des arguments compatibles n'a été trouvée dans le chemin de fonctions.**

**Explication :** Cela se produit dans le cas d'une référence à la fonction "<nom-fonction>", lorsque le gestionnaire de bases de données ne parvient pas à trouver une fonction ou une méthode qu'il pourrait utiliser pour mettre en oeuvre la

référence. Il y a plusieurs explications à ce problème :

- La fonction "<nom-fonction>" a été spécifiée de manière incorrecte ou n'existe pas dans la base de données.
- v Une référence qualifiée a été fournie mais la spécification du qualificatif est incorrecte.
- v Le chemin de fonction de l'utilisateur ne contient pas le schéma auquel appartient la fonction ou la méthode et une référence non qualifiée a été utilisée.
- Un nombre incorrect d'arguments a été inclus.
- v Un nombre correct d'arguments a été inclus mais le type de données d'un ou plusieurs d'entre eux est incorrect.
- v La fonction n'existe pas dans la base de données avec un horodatage de création antérieur à celui de la définition des accès du module (pour les instructions statiques).
- v La méthode de mutation correspondant à l'affectation d'attributs utilisée dans une instruction UPDATE est introuvable. Le type de données de la nouvelle valeur ne correspond à celui de l'attribut ou ne peut pas être converti.

**Action de l'utilisateur :** Corrigez l'erreur et réessayez. Cela peut nécessiter l'accès aux catalogues, la modification de l'instruction, l'ajout de nouvelles fonctions et/ou la modification du chemin de fonctions.

**sqlcode**: -440

**sqlstate**: 42884

# **SQL0441N Utilisation incorrecte du mot clé DISTINCT ou ALL avec la fonction "<nom-fonction>".**

**Explication :** Les causes possibles sont les suivantes :

v Le mot clé DISTINCT ou ALL a été détecté entre parenthèses dans une référence à la fonction "<nom-fonction>", et la fonction a été résolue comme fonction scalaire. Or, l'utilisation du mot clé DISTINCT ou ALL avec une fonction scalaire est incorrecte.

fonction de colonne qui ne le prend pas en charge. Par fonctions de colonne, on entend COVARIANCE, CORRELATION et les fonctions de régression linéaire (commençant par REGR).

v Le mot clé DISTINCT a été utilisé dans une

v Le système s'attendait à une fonction de type colonne prenant en charge le mot clé ALL ou DISTINCT. Or la fonction obtenue par résolution n'est pas une fonction de colonne.

# **Action de l'utilisateur :**

- Si une fonction scalaire est utilisée, supprimez le mot clé DISTINCT ou ALL. Il est incorrect avec une telle fonction.
- v S'il s'agit d'une fonction de colonne qui ne prend pas en charge les mots clés DISTINCT ou ALL, supprimez ceux-ci.
- v Si une fonction de colonne est utilisée, il y a un problème au niveau de la résolution de la fonction. Vérifiez si la fonction souhaitée se trouve dans l'un des schémas du chemin de fonctions ; consultez également le catalogue SYSFUNCTIONS pour connaître l'orthographe exacte du nom de la fonction ainsi que le nombre et le type des paramètres.

Corrigez l'erreur et réessayez.

**sqlcode**: -441

**SQLSTATE** : 42601

# **SQL0442N Erreur dans la référence à la routine "<nom-routine>". Le nombre maximal autorisé d'arguments (90) a été dépassé.**

**Explication :** Un trop grand nombre d'arguments a été spécifié dans la référence à la routine "<nom-routine>". Le nombre maximal autorisé est 90.

**Action de l'utilisateur :** Corrigez l'instruction en vérifiant qu'un nombre correct d'arguments est utilisé, puis réessayez.

**sqlcode**: -442

**sqlstate**: 54023

# **SQL0443N La routine "<nom-routine>" (nom spécifique "<nom-spécifique>") a renvoyé un SQLSTATE d'erreur accompagné du texte de diagnostic "<texte>".**

**Explication :** Un SQLSTATE sous la forme 38xxx a été renvoyé à DB2 par la routine "<nom-routine>" (nom spécifique "<nom-spécifique>"), en même temps que le message "<texte>". La routine peut être une fonction ou une méthode définie par l'utilisateur.

**Action de l'utilisateur :** L'utilisateur doit comprendre la signification de cette erreur. Prenez contact avec l'administrateur de la base de données ou l'auteur de la routine.

Les erreurs détectées par les fonctions IBM du schéma SYSFUN renvoient toutes le code SQLSTATE 38552. La partie texte du message est présentée de la manière suivante : SYSFUN:nn

où nn est un code anomalie de la liste ci-dessous :

- **01** Valeur numérique hors de la plage autorisée.
- **02** Division par zéro.
- **03** Dépassement arithmétique positif ou négatif.
- **04** Format de date incorrect.
- **05** Format d'heure incorrect.
- **06** Format d'horodatage incorrect.
- **07** Représentation incorrecte d'une durée entre horodatages.
- **08** Type d'intervalle incorrect (les valeurs admises sont 1, 2, 4, 8, 16, 32, 64, 128, 256).
- **09** Chaîne trop longue.
- **10** Longueur ou position dans la fonction de chaîne hors des plages autorisées.
- **11** Représentation incorrecte d'un nombre à virgule flottante.
- **12** Mémoire insuffisante.
- **13** Erreur inattendue.

**sqlcode**: -443

**SQLSTATE** : 38xxx (SQLSTATE renvoyé par la routine).

**SQL0444N La routine "<nom-routine>" (nom spécifique "<nom-spécifique>") est mise en oeuvre par un programme de la bibliothèque ou du chemin d'accès "<bibliothèque-ou-chemin>", fonction "<id-code-fonction>", auquel l'accès est impossible.** Code anomalie : "<code>".

**Explication :** Le SGBD essaie d'accéder au code qui met en oeuvre la routine "<nom-routine>" (nom spécifique "<nom-spécifique>") et n'y parvient pas pour la raison identifiée par le code anomalie "<code>" (les codes sont répertoriés plus bas). Le fichier qui met en oeuvre la routine est identifié par "<bibliothèque-ou-chemin>" et la fonction par "<id-code-fonction>".

(Sachez que ces deux dernières marques peuvent être tronquées en raison des limites pouvant être imposées à la longueur totale d'une marque. Si cela se produit, il faudra peut-être accéder à la définition de la routine dans les catalogues pour déterminer la bibliothèque ou le chemin d'accès complet et l'ID du code de fonction définis pour la routine.)

**Action de l'utilisateur :** L'intervention à effectuer est fonction du code anomalie :

**1** Le nom du chemin d'accès "<bibliothèque-ou-chemin>" dépasse la longueur maximale (255 octets). La définition de la fonction doit être modifiée pour spécifier un chemin d'accès plus court ou bien le nom du chemin d'accès de l'instance DB2 est trop long. Consultez la définition dans les catalogues pour déterminer le cas de figure concerné. Il faut peut-être

déplacer la fonction elle-même vers un répertoire ayant un nom de chemin d'accès plus court.

- **2** Le nom du chemin d'accès de l'instance DB2 n'a pas pu être récupéré sous DB2. Prenez contact avec l'administrateur système.
- **3** Le chemin d'accès "<bibliothèque-ouchemin>" n'a pas pu être trouvé. Prenez contact avec l'auteur de la routine ou l'administrateur de la base de données. La définition de la routine ou l'emplacement de la routine elle-même doivent être corrigés.
- **4** Le fichier n'a pas pu être trouvé dans "<bibliothèque-ou-chemin>". Prenez contact avec l'auteur de la routine ou l'administrateur de la base de données. La définition de la routine ou l'emplacement de la routine elle-même doivent être corrigés.

Sous OS/2, ce code anomalie peut apparaître si le nom de la bibliothèque DLL requise par la fonction définie par l'utilisateur dépasse le format autorisé (8.3). Par exemple, le format du nom ″abcdefgh99.dll″ est (10.3) et génère donc ce message associé au code anomalie 4. Pour y remédier, il suffit de modifier le nom et de le rendre conforme au format autorisé, par exemple ″abcdef99.dll″.

En outre, ce code anomalie peut apparaître si la routine requiert une bibliothèque partagée ou une DLL, et que cette bibliothèque partagée ne peut pas être localisée (à l'aide de la concaténation de répertoires indiqués dans la variable d'environnement LIBPATH pour les systèmes UNIX ou dans la variable d'environnement PATH pour les systèmes INTEL). Ce problème d'accès peut se produire à plusieurs niveaux. Par exemple, X peut être localisé et a besoin de la bibliothèque partagée Y qui peut également être localisée. Mais Y exige Z qui ne peut

pas être localisé, ce qui entraîne l'affichage du code anomalie 4 SQL0444N.

- **5** Il n'y avait pas assez de mémoire pour charger la bibliothèque contenant la fonction, ou bien un ou plusieurs symboles n'ont pas pu être résolus. Prenez contact avec l'auteur de la routine ou l'administrateur de bases de données pour vérifier si le lien à la bibliothèque est correct. Toutes les bibliothèques nécessaires à la résolution des symboles référencés (fonction externes, etc.) doivent être disponibles. Si la mémoire s'avère insuffisante, il peut être nécessaire de modifier la configuration du système afin d'augmenter la mémoire disponible pour le serveur DB2.
- **6** La fonction "<id-code-fonction>" n'a pas pu être trouvée dans le module désigné. Prenez contact avec l'auteur de la routine ou l'administrateur de la base de données. La définition de la routine ou la fonction elle-même doivent être corrigées.
- **7** Le symbole donné comme nom de fonction ("<id-code-fonction>") n'est pas le nom d'une fonction correcte de la bibliothèque désignée. Prenez contact avec l'auteur de la routine ou l'administrateur de la base de données. La définition de la routine ou la fonction elle-même doivent être corrigées.
- **8** La fonction système de chargement a échoué, pour d'autres raisons que celles mentionnées ci-dessus. Il se peut que le module ne soit pas lié correctement, voire pas du tout.

**9** Il n'y avait pas assez de mémoire pour résoudre la fonction "<id-code-fonction>" de la bibliothèque identifiée par "<bibliothèque-ouchemin>". Prenez contact avec l'auteur de la routine ou l'administrateur de bases de données pour vérifier si le lien avec la bibliothèque contenant la

fonction a été correctement établi. Une modification de la configuration système peut être nécessaire afin d'augmenter la mémoire disponible pour le serveur DB2.

- **10** Le système de chargement de requêtes a échoué. Cet incident ne peut se produire que sur les systèmes UNIX et signifie que le gestionnaire de bases de données n'a pas été installé correctement. Prenez contact avec l'administrateur système.
- **11** Le processus agent recherche une fonction spécifique du gestionnaire de bases de données dans la bibliothèque libdb2.a, mais cette fonction est introuvable. Cet incident ne peut se produire que sur les systèmes UNIX et signifie que le gestionnaire de bases de données n'est pas installé correctement. Prenez contact avec l'administrateur système.
- **15** L'accès a été refusé. Cette erreur peut se produire en environnement WINDOWS NT si la spécification EXTERNAL NAME dans l'instruction de définition de la routine n'indique pas de chemin complet, ou que la fonction n'existe pas dans le répertoire nom\_instance\fonction, ce qui nécessite une recherche à l'aide de la variable d'environnement PATH. Par exemple, si le paramètre PATH indique une unité réseau avant le répertoire contenant la fonction utilisateur et que l'instance DB2 s'exécute sous le compte SYSTEM, cela peut entraîner la génération de ce code anomalie.
- **Autre :** Une erreur système non identifiée s'est produite. Notez le code d'erreur et prenez contact avec l'administrateur système.

Si vous ne parvenez pas à identifier l'erreur à l'aide des informations de ce message, consultez le fichier de diagnostics db2diag.log qui peut vous aider à isoler l'incident. Vous devrez peut-être vous adresser à l'administrateur système.

Utilisateurs d'un système fédéré : si cette fonction définie par l'utilisateur est un modèle de fonction (aucun code n'est alors nécessaire sur serveur fédéré), vous pouvez envisager de modifier l'instruction ou les statistiques SQL pour permettre l'évaluation de cette fonction sur la source de données éloignée.

**sqlcode**: -444

**SQLSTATE** : 42724

# **SQL0445W La valeur "<valeur>" a été tronquée.**

**Explication :** La valeur "<valeur>>" a été tronquée par une fonction système (intégrée) de transtypage ou de réglage, appelée pour transformer cette valeur d'une certaine manière. Il s'agit d'une condition d'avertissement.

La valeur en cours de transformation est la sortie d'une routine (fonction utilisateur ou méthode) et sa transformation est due à une spécification CAST FROM dans la définition de la routine, ou bien au fait que cette fonction utilisateur est dérivée d'une autre fonction et que le résultat devait être transformé.

**Action de l'utilisateur :** Vérifiez que la sortie est telle que vous l'attendiez et que la troncature n'a pas eu de conséquences inattendues.

**sqlcode**: +445

**sqlstate**: 01004

## **SQL0447W L'instruction contient des spécifications redondantes impliquant la clause "<clause>".**

**Explication :** Le mot clé "<clause>" a été inclus plusieurs fois dans l'instruction. C'est une condition d'avertissement.

**Action de l'utilisateur :** Si la redondance était intentionnelle ou si aucun incident n'en a résulté, aucune intervention n'est nécessaire. Le type d'incident auquel il est fait allusion pourrait être, par exemple, l'omission d'un autre mot clé nécessaire.

**sqlcode**: +447

**SQLSTATE** : 01589

**SQL0448N Erreur lors de la définition de la routine "<nom-routine>". Le nombre maximal autorisé de paramètres (90 pour les fonctions utilisateur et 32767 pour les procédures mémorisées) a été dépassé.**

**Explication :** Vous avez spécifié un trop grand nombre de paramètres lors de la définition de la routine "<nom-routine>". Il peut s'agir des instructions de définition CREATE FUNCTION, CREATE PROCEDURE, CREATE TYPE (définition d'une méthode) ou ALTER TYPE (définition d'une méthode).

**Action de l'utilisateur :** Modifiez l'instruction de sorte qu'elle comporte moins de paramètres.

**sqlcode**: -448

**sqlstate**: 54023

### **SQL0449N L'instruction définissant la routine "<nom-routine>" contient une identification de bibliothèque/fonction de format incorrect dans la clause EXTERNAL NAME.**

**Explication :** Une erreur a été détectée dans la clause EXTERNAL NAME de l'instruction CREATE applicable à la fonction utilisateur, à la méthode utilisateur ou à la procédure mémorisée "<nom-routine>". Les règles régissant l'identification de bibliothèque/fonction sont les suivantes :

Le nom prend la forme '<a>!<br/>sb>' ou '<a>'. Aucun blanc n'est autorisé à l'intérieur des apostrophes. <a> étant :

- v l'identification du chemin d'accès complet d'un fichier, par exemple (sous AIX) /u/slick/udfs/math ou (sous OS/2) u:\mesfonc\math,
- v un nom de fichier (par exemple math), supposé être dans le sous-répertoire "function" du répertoire sqllib.

Si "<b>" est omis, la valeur par défaut est le point d'entrée défini lors de l'édition de liens du fichier. Lorsqu'il est présent, "<br/>b>" identifie le point d'entrée (fonction) à l'intérieur de "<a>" qui sera appelé en tant que routine.

**Action de l'utilisateur :** Corrigez l'erreur et réessayez. L'inclusion d'un blanc ou la présence du caractère "!" au début ou à la fin du nom est une cause possible.

**sqlcode**: -449

**sqlstate**: 42878

**SQL0450N La routine "<nom-routine>" (nom spécifique "<nom-spécifique>" ) a généré une valeur de résultat, une valeur SQLSTATE, un texte de message ou une mémoire bloc-notes trop longue.**

**Explication :** Lors d'un renvoi par la routine "<nom-routine>" (nom spécifique "<nom-spécifique>"), DB2 a détecté qu'un nombre d'octets supérieur au nombre alloué a été renvoyé pour l'un des éléments suivants :

- v la valeur de résultat (qui découle de la définition de la fonction). Les causes possibles sont le suivantes:
	- Un trop grand nombre d'octets ont été transférés dans la mémoire tampon de résultats.
	- Le type de données exige qu'une valeur NULL délimite la valeur indiquée (par exemple, VARCHAR(n) et que cette valeur ne soit pas comprise dans l'intervalle de la taille définie.
	- DB2 s'attend à une valeur d'une longueur de deux à quatre octets précédant cette valeur, et la longueur indiquée excède la taille définie du résultat.
	- Un releveur de coordonnées LOB (pointeur) est renvoyé par la routine, et la longueur de la valeur LOB associée à ce releveur de coordonnées dépasse la taille définie pour le résultat.

La définition de l'argument de résultat de la routine doit être conforme aux exigences pour

le type de données. Pour plus de détails, reportez-vous au manuel *Application Development Guide*.

- v la valeur SQLSTATE (6 octets y compris le caractère de fin NULL),
- v le texte de message (71 octets y compris le caractère de fin NULL),
- v le contenu de la mémoire bloc-notes (longueur déclarée lors de l'exécution de CREATE FUNCTION).

Cela n'est pas autorisé.

Cette erreur peut également survenir si la zone contenant la longueur de la mémoire bloc-notes est modifiée par la routine.

**Action de l'utilisateur :** Prenez contact avec l'administrateur de la base de données ou l'auteur de la routine.

**sqlcode**: -450

**sqlstate**: 39501

**SQL0451N La définition de "<données>", dans l'instruction spécifiant la routine "<nom-routine>", contient un type de données "<type>" qui ne convient pas à une routine non dérivée écrite dans le langage utilisé.**

**Explication :** Une erreur s'est produite dans le segment "<donnée>" de l'instruction définissant la routine "<nom-routine>". Cette instruction contient le type incorrect "<type>" ou un type utilisateur dérivé du type incorrect "<type>". Il peut s'agir des instructions de définition CREATE FUNCTION, CREATE PROCEDURE, CREATE TYPE (définition d'une méthode) ou ALTER TYPE (définition d'une méthode).

"<donnée>" est une marque qui identifie la zone du problème dans l'instruction. Par exemple, "PARAMETER 2", "RETURNS" ou "CAST FROM".

**Action de l'utilisateur :** Déterminez la condition d'erreur qui s'est produite et prenez les mesures

correctives appropriées. Ces mesures comprennent :

- v Le remplacement du type incorrect par un type pris en charge, par exemple de DECIMAL par FLOAT, dans la définition de la routine. Cela peut impliquer une modification de la routine elle-même mais aussi l'emploi de fonctions de transtypage lors de l'utilisation de la routine.
- La création d'un nouveau type utilisateur (basé sur un type correct) ou la modification d'un type utilisateur existant.

**sqlcode**: -451

**SQLSTATE** : 42815

# **SQL0452N Impossible d'accéder au fichier référencé par la variable SQL "<position-variable>". Code anomalie : "<code-anomalie>".**

**Explication :** Une erreur a été détectée lors d'une tentative d'accès ou pendant l'accès au fichier référencé par la variable SQL de rang "n", où n = "<position-variable>", pour la raison "<code-anomalie>". <position-variable>" est égal à 0 si la position de la variable SQL n'a pas pu être déterminée. Les codes anomalie possibles sont les suivants :

- v 01 La longueur du nom de fichier est incorrecte ou le format du nom de fichier et/ou du chemin d'accès est incorrect.
- v 02 L'option de fichier est incorrecte. Elle doit avoir l'une des valeurs suivantes:

```
SOL FILE READ
     -lecture à partir d'un fichier existant
SQL FILE CREATE
     -création d'un nouveau fichier en écriture
SQL FILE OVERWRITE
     -remplacement d'un fichier existant.
     Si le fichier n'existe
      pas, créez-le.
SQL_FILE_APPEND
     -ajout à un fichier.
      Si le fichier n'existe
      pas, créez-le.
```
v 03 - Impossible de trouver le fichier.

- v 04 L'option SQL\_FILE\_CREATE a été définie pour un fichier ayant le même nom qu'un fichier existant.
- v 05 L'accès au fichier a été refusé. L'utilisateur n'a pas l'autorisation d'ouvrir le fichier.
- v 06 L'accès au fichier a été refusé. Le fichier est en cours d'utilisation dans des modes incompatibles. Les fichiers ouverts en écriture le sont en mode exclusif.
- v 07 Disque saturé lors de l'écriture dans le fichier.
- v 08 Fin de fichier inattendue, détectée lors de la lecture du fichier.
- v 09 Une erreur s'est produite sur le support lors de l'accès au fichier.
- v 10 Un caractère multi-octet incomplet ou incorrect a été détecté lors de la lecture de ce fichier.
- v 11 Une erreur s'est produite lors de la conversion des données de la page de codes du fichier en page de codes des caractères graphiques de l'application.

# **Action de l'utilisateur :**

Pour le code anomalie 01, modifiez la longueur du nom de fichier, le nom du fichier et/ou le chemin d'accès.

Pour le code anomalie 02, spécifiez une option de fichier correcte.

Pour le code anomalie 03, vérifiez que le fichier spécifié existe avant toute tentative d'accès à ce fichier.

Pour le code anomalie 04, supprimez le fichier s'il est devenu inutile ou spécifiez un nom de fichier qui n'existe pas encore.

Pour le code anomalie 05, faites en sorte que l'utilisateur ait les droits d'accès au fichier appropriés.

Pour le code anomalie 06, utilisez un fichier différent ou, si l'accès à ce fichier est nécessaire, modifiez l'application de sorte que le fichier ne fasse pas l'objet d'accès concurrents.

Pour le code anomalie 07, supprimez les fichiers dont vous n'avez plus besoin afin de libérer de l'espace sur le disque ou spécifiez un fichier situé sur une autre unité ou dans un autre système de fichiers disposant d'un espace disque suffisant. Assurez-vous également que les limites du système ou la taille maximale d'un fichier utilisateur n'ont pas été dépassées. Si la page de codes de l'application utilise un système de codage multi-octet, il est possible que seule la dernière partie des caractères ait été écrite. Assurez-vous que tous les caractères figurant dans le fichier sont complets.

Pour le code anomalie 08, si un fichier doit être utilisé en entrée, assurez-vous qu'il ne sera pas modifié avant d'avoir été lu dans son intégralité.

Pour le code anomalie 09, corrigez toutes les erreurs sur le support où réside le fichier.

Pour le code anomalie 10, assurez-vous que le fichier contient des caractères multi-octet corrects respectant la page de codes de l'application ou lancez la requête dans un environnement s'exécutant dans la même page de codes que celle du fichier.

Pour le code anomalie 11, assurez-vous que le support de conversion entre la page de codes du fichier (par exemple EUC pour le Japon) et la page de codes graphique de l'application (UCS-2 par exemple) est installée.

**sqlcode**: -452

**sqlstate**: 428A1

**SQL0453N Un incident a été identifié dans la clause RETURNS de l'instruction CREATE qui définit la routine "<nom-routine>".**

**Explication :** Un incident lié au transtypage du résultat de la routine "<nom-routine>" a été identifié. Le type de données CAST FROM ne peut être converti en type de données RETURNS alors qu'elles devraient l'être. Reportez-vous au manuel *SQL Reference* pour plus de détails sur le transtypage entre ces types de données.

**Action de l'utilisateur :** Modifiez les clauses RETURNS ou CAST FROM pour que le type de données CAST FROM puisse être converti en type RETURNS.

**sqlcode**: -453

**sqlstate**: 42880

**SQL0454N La signature fournie dans la définition de routine "<nom-routine>" concorde avec la signature d'une autre routine existant déjà dans le schéma ou pour ce type.**

**Explication :** La signature d'une fonction se compose de son nom, du nombre de paramètres définis pour cette dernière et d'une liste classée des types de paramètres (sans considération des paramètres relatifs aux types).

La signature d'une méthode se compose de son nom, de son type de sujet, du nombre de paramètres définis pour cette dernière et d'une liste classée des types de paramètres (sans considération des paramètres relatifs aux types).

La signature d'une procédure se compose de son nom et du nombre de paramètres définis pour cette dernière (les types de données ne sont pas pris en compte).

Dans ce cas, deux situations sont possibles :

- v il existe déjà une fonction ou une procédure "<nom-routine>") dans le schéma, qui possède la même signature que la fonction ou la procédure en cours de création ;
- v il existe déjà une méthode ("<nom-routine>") pour le type de sujet qui possède la même signature que la spécification de méthode sur le point d'être ajoutée ou de la méthode en cours de création.

L'instruction n'a pas pu être exécutée.

**Action de l'utilisateur :** Déterminez si la routine existante fournit déjà la fonctionnalité souhaitée. Dans la négative, vous devez modifier la signature de la routine, par exemple en renommant la routine.

**sqlcode**: -454

**sqlstate**: 42723

**SQL0455N Dans la routine "<nom-routine>", le nom de schéma "<nom-schéma1>" fourni pour le nom SPECIFIC ne concorde pas avec le nom de schéma "<nom-schéma2>" de la routine.**

**Explication :** Si le nom SPECIFIC est en deux parties, la partie "<nom-schéma1>" doit être identique à la partie "<nom-schéma2>" de la routine "<nom-routine>". Sachez que la partie "<nom-schéma2>" de la fonction "<nom-routine>" peut avoir été spécifiée directement ou avoir pris par défaut la valeur de l'ID autorisation de l'instruction. Si la routine est une méthode, "<nom-schéma>" correspond au nom de schéma du type de sujet de la méthode.

**Action de l'utilisateur :** Corrigez l'instruction et réessayez.

**sqlcode**: -455

**sqlstate**: 42882

**SQL0456N Dans la définition de la routine "<nom-routine>", le nom SPECIFIC "<nom-spécifique>" existe déjà dans le schéma.**

**Explication :** L'utilisateur a fourni un nom SPECIFIC "<nom-spécifique>" explicite dans l'instruction de définition de la routine "<nom-routine>", mais ce nom existe déjà comme nom SPECIFIC pour une fonction, une méthode ou une procédure au sein du schéma.

**Action de l'utilisateur :** Choisissez un nouveau nom SPECIFIC et réessayez.

**sqlcode**: -456

**sqlstate**: 42710

**SQL0457N Une fonction, une méthode, un type de données défini par l'utilisateur ou un attribut de type de données structuré ne peut pas être appelé "<nom>" car ce nom est réservé au système.**

**Explication :** La fonction, la méthode, le type de données défini par l'utilisateur ou l'attribut de

type de données structuré ne peut pas être créé car le nom choisi est réservé au système. Les noms qu'il n'est pas possible d'utiliser pour les fonctions, les types distincts, les types structurés ou les attributs comprennent :

"=","<",">",">=","<=","&=","&>",,"&<", "!=","!>","!<","<>", SOME, ANY, ALL, NOT, AND, OR, BETWEEN, NULL, LIKE, EXISTS, IN, UNIQUE, OVERLAPS, SIMILAR et MATCH.

**Action de l'utilisateur :** Attribuez à la fonction, à la méthode, au type de données défini par l'utilisateur ou à l'attribut de type de données structuré un nom qui ne soit pas réservé au système.

**sqlcode**: -457

**SQLSTATE** : 42939

**SQL0458N Dans le cas d'une référence à une routine "<nom-routine>" par signature, aucune routine correspondante n'a pu être trouvée.**

**Explication :** Dans le cas d'une référence à une fonction, à une méthode ou à une procédure mémorisée "<nom-fonction>" par signature, aucune fonction, méthode ou procédure mémorisée correspondante n'a pu être trouvée.

Si un type de données pouvant accepter un paramètre est utilisé, alors le paramètre de type est facultatif. Par exemple, si CHAR(12)) est utilisé, vous pouvez préciser le paramètre (CHAR(12)) ou l'omettre (CHAR()). Si vous spécifiez le paramètre, le système de gestion de base de données (SGBD) n'acceptera qu'une correspondance exacte à la fois pour le type de données et pour son paramètre. Si vous omettez le paramètre, le SGBD acceptera une correspondance pour le type de données uniquement. La syntaxe CHAR() permet de ne pas tenir compte des paramètres de type de données lors de la recherche d'une fonction correspondante.

Sachez également que dans les instructions DROP FUNCTION/PROCEDURE et COMMENT ON FUNCTION/PROCEDURE, une référence non qualifiée est qualifiée par l'ID autorisation

de l'instruction et qu'il s'agit du schéma dans lequel le problème peut être détecté. Dans la clause SOURCE d'une fonction CREATE, la qualification provient du chemin de fonctions en cours. Dans ce cas, il n'y a pas de fonction correspondante dans le chemin complet.

Une fonction ne peut pas être dérivée des fonctions intégrées COALESCE, NULLIF, NODENUMBER, PARTITION, RAISE\_ERROR, TYPE\_ID, TYPE\_NAME, TYPE\_SCHEMA ou VALUE.

L'instruction n'a pas pu être exécutée.

**Action de l'utilisateur :** Les réponses possibles sont les suivantes :

- v Modifiez le chemin de fonctions pour inclure le schéma correct.
- v Supprimez des paramètres dans les spécifications de types de données.
- v Utilisez un nom SPECIFIC pour vous référer à la fonction au lieu d'une signature.

**sqlcode**: -458

**sqlstate**: 42883

**SQL0461N Une valeur de type "<type-données-source>" ne peut pas être transtypée (CAST) en type "<type-données-cible>".**

**Explication :** L'instruction contient un CAST dont le premier opérande a un type de données "<type-données-source>" devant être converti en type "<type-données-cible>". Ce transtypage n'est pas pris en charge.

**Action de l'utilisateur :** Modifiez le type de données source ou cible de sorte que le transtypage soit pris en charge. Pour les types de données prédéfinis, reportez-vous au manuel de référence SQL. Un transtypage impliquant un type distinct défini par l'utilisateur peut se faire entre le type de données de base et le type distinct utilisateur ou à partir d'un type de données qui constitue l'accès aux priorités du type de données de base vers le type distinct utilisateur.

**sqlcode**: -461

**sqlstate**: 42846

# **SQL0462W La routine "<nom-routine>" (nom spécifique "<nom-spécifique>") a renvoyé un SQLSTATE d'avertissement accompagné du texte de diagnostic "<texte>".**

**Explication :** Un SQLSTATE sous la forme 01Hxx a été renvoyé à DB2 par la routine "<nom-routine>" (nom spécifique "<nom-spécifique>"), en même temps que le message "<texte>".

**Action de l'utilisateur :** L'utilisateur doit comprendre la signification de cet avertissement. Prenez contact avec l'administrateur de la base de données ou l'auteur de la routine.

**sqlcode**: +462

**sqlstate**: 01Hxx

**SQL0463N La routine "<nom-routine>" (nom spécifique "<nom-spécifique>") a renvoyé un SQLSTATE "<état>" incorrect, accompagné du texte de diagnostic "<texte>".**

**Explication :** Les seuls SQLSTATE corrects qu'une routine puisse renvoyer sont 38xxx (erreur), 38502 (erreur) et 01Hxx (avertissement). Cette routine "<nom-routine>" (nom spécifique "<nom-spécifique>") a renvoyé un SQLSTATE "<état>" incorrect, en même temps que le texte de message "<texte>". La routine est erronée.

**Action de l'utilisateur :** La routine devra être corrigée. Prenez contact avec l'administrateur de la base de données ou l'auteur de la routine. Ce dernier peut également expliquer ce mauvais SQLSTATE au niveau de l'application.

**sqlcode**: -463

**sqlstate**: 39001
**SQL0464W La procédure "<nom-procédure>" a renvoyé "<nombre-résultatsgénéré>" ensembles de résultats de requête, nombre qui dépasse la limite définie "<nombre-résultats-maximum>".**

**Explication :** La procédure mémorisée appelée par "<nom-procédure>" s'est exécutée normalement. Toutefois, elle a renvoyé un nombre d'ensembles de résultats de requête dépassant la limite autorisée.

#### **nombre-résultats-généré**

Identifie le nombre d'ensemble de résultats de requête renvoyées par la procédure mémorisée.

### **nombre-résultats-maximum**

Identifie la limite définie pour le nombre d'ensembles de résultats de requête associés à la procédure mémorisée.

Les ensembles de résultats de requête sont renvoyés au programme SQL qui a émis l'instruction SQL CALL, dans la limite définie par la valeur "<nombre-résultats-maximum>". Au-delà, ils ne sont pas renvoyés.

Les causes possibles sont les suivantes : La procédure mémorisée ne peut pas renvoyer le nombre de résultats généré indiqué par "<nombre-résultats-généré>", en raison des limitations de type DRDA imposées par le client. Le client DRDA établit cette limite au moyen du point de code MAXRSLCNT DDM.

**Action de l'utilisateur :** L'instruction SQL a abouti. La zone SQLWARN9 est définie par 'Z'.

**sqlcode**: +464

**sqlstate**: 0100E

### **SQL0465N Impossible de lancer ou d'initialiser un processus en mode isolé, ou encore de communiquer avec ce dernier. Code anomalie "<code>".**

**Explication :** Un incident système en relation avec l'exécution d'une routine en mode isolé (fonction définie par l'utilisateur ou méthode) a été détecté. La nature exacte de cet incident est indiquée par "<code>". Il NE s'agit PAS d'un problème dû à l'utilisateur. Les codes anomalie possibles sont les suivants :

Erreurs de processus de la routine

- **21 :** Echec de l'initialisation de données internes ou d'application.
- **22 :** Echec de l'enregistrement des gestionnaires de signaux.
- **23 :** Echec de l'octroi au processus de l'agent du droit d'accès à la REQUEST QUEUE.
- **24 :** Echec de la connexion à la mémoire partagée du processus de la routine.
- **25 :** Echec de l'ouverture de la REPLY QUEUE.
- **26 :** Echec de l'écriture dans la REPLY QUEUE.
- **27 :** Echec de la création de la REQUEST QUEUE.
- **28 :** Echec de la lecture de la REQUEST QUEUE.
- **29 :** Arrêt du processus de la routine.
- **30 :** Détection d'un signal USER INTERRUPT par le processus de la routine.
- **31 :** Echec de déchargement du module de la routine.
- **32 :** Echec de l'allocation de mémoire pour les blocs de contrôle utilisés dans le chargement/déchargement de modules.
- **33 :** Echec de l'envoi d'un SIGINT du processus de l'agent au processus de la routine.
- **34 :** Echec de l'initialisation de la bibliothèque OLE.
- **35 :** Echec de l'initialisation du composant Service d'initialisation de la base de données OLE.
- **40 :** Erreur interne survenue dans le processus de la routine.

Erreurs de processus de l'agent

- **41 :** Echec de génération dynamique du processus de la routine.
- **42 :** Echec de la création de la REPLY QUEUE.
- **43 :** Echec de la lecture de la REPLY QUEUE.
- **44 :** Echec de l'ouverture de la REQUEST QUEUE.
- **45 :** Echec de l'écriture dans la REQUEST QUEUE.
- **47 :** Echec de l'octroi au processus de la routine du droit d'accès à la mémoire partagée de la fonction utilisateur.
- **48 :** Echec de l'octroi au processus de la routine du droit d'accès à la file d'attente REPLY QUEUE.
- **49 :** Echec de l'allocation de mémoire pour les blocs de contrôle utilisés dans le chargement/déchargement de modules.
- **50 :** Arrêt du processus de l'agent pendant l'exécution d'un code de routine ou d'un code d'agent.
- **51 :** Détection par le processus de l'agent d'un USER INTERRUPT pendant l'exécution d'un code de routine non isolé.
- **60 :** Erreur interne survenue dans le processus de la routine.

**Action de l'utilisateur :** Prenez contact avec l'administrateur de bases de données ou l'administrateur système.

**sqlcode**: -465

**sqlstate**: 58032

## **SQL0466W La procédure "<nom-procédure>" renvoie "<nombre-résultats>" ensembles de résultats associés à la procédure mémorisée.**

**Explication :** Ce message est renvoyé suite à une instruction SQL CALL. Il indique que "<nombre-résultats>" ensembles de résultats sont liés à la procédure mémorisée "<nom-procédure>" associée à l'instruction SQL CALL.

L'instruction a abouti.

**Action de l'utilisateur :** Aucune action requise.

**sqlcode**: +466

**sqlstate**: 0100C

### **SQL0467W Il existe un autre ensemble de résultats pour la procédure "<nom-procédure-name>". Il y a au total "<nombre-résultatsmaximum>" ensembles de résultats.**

**Explication :** Ce message est renvoyé suite à la désactivation d'un curseur. Il indique qu'il existe déjà un ensemble de résultats pour une procédure mémorisée "<nom-procédure>" et que le curseur se trouvait sur l'ensemble suivant. Il y a au total "<nombre-résultats-maximum>" ensembles de résultats associés à la procédure mémorisée.

L'instruction a abouti.

**Action de l'utilisateur :** Aucune. Le processus peut se poursuivre avec l'ensemble de résultats suivant.

**sqlcode**: +467

**sqlstate**: 0100D

**SQL0469N Le mode (IN, OUT ou INOUT) n'est pas autorisé pour un paramètre de la procédure "<nom-procédure>" avec un nom spécifique "<nom-spécifique>" (paramètre numéro "<numéro>", nom "<nom-paramètre>").**

**Explication :** L'une des erreurs suivantes s'est produite :

- v un paramètre d'une procédure SQL est déclaré comme OUT alors qu'il est utilisé comme entrée dans le corps de la procédure ;
- v un paramètre d'une procédure SQL est déclaré comme IN alors qu'il est modifié dans le corps de la procédure.

**Action de l'utilisateur :** Remplacez l'attribut du paramètre par INOUT, ou modifiez le mode d'utilisation du paramètre dans la procédure.

**sqlcode**: -469

**sqlstate**: 42886

**SQL0470N La routine utilisateur "<nom-routine>" (nom spécifique "<nom-spécifique>") comporte un argument d'entrée "<argument>" de valeur NULL qui n'a pas pu être transmis.**

**Explication :** La routine comporte un argument d'entrée associé à une valeur NULL mais défini avec un style de paramètre qui ne transmet pas les indicateurs NULL, ou bien le type de données associé au paramètre ne prend pas en charge les valeurs NULL.

**Action de l'utilisateur :** Si des valeurs NULL doivent être utilisées lors de l'appel de la routine, vérifiez que le style du paramètre et les types de données d'entrée les prennent en charge. Pour la création des fonctions, ″RETURNS NULL ON NULL INPUT″ peut également être utilisé.

**sqlcode**: -470

**sqlstate**: 39004

### **SQL0471N L'appel de la routine "<nom>" a échoué. Code anomalie : "<code anomalie>".**

**Explication :** Une routine "<nom>" a été appelée sur un serveur DB2 Universal Database pour OS/390. Cet appel a échoué en raison de la condition décrite par le code anomalie DB2 "<code-anomalie>".

L'instruction ne peut pas être exécutée. Un DSNX9xx décrivant l'erreur peut également s'afficher sur la console système MVS.

**Action de l'utilisateur :** Consultez la documentation relative à DB2 Universal Database pour OS/390 et corrigez la condition décrite par le code anomalie DB2.

**sqlcode**: -471

**sqlstate**: 55023

### **SQL0473N Un type de données utilisateur ayant le même nom qu'un type prédéfini par le système ne peut pas être créé.**

**Explication :** Le nom d'un type de données à créer n'est pas qualifié et est soit identique au nom d'un type de données prédéfini par le système, soit BOOLEAN. Cela n'est pas autorisé. L'ajout de séparateurs n'en rend pas pour autant le nom correct.

L'instruction n'a pas pu être exécutée.

**Action de l'utilisateur :** Corrigez l'instruction de façon à utiliser un autre identificateur.

**sqlcode**: -473

**sqlstate**: 42918

**SQL0475N Le type de résultat "<type-1>" de la fonction SOURCE ne peut pas être converti dans le type RETURNS ("<type-2>") de la fonction utilisateur "<nom-fonction>".**

**Explication :** Pour que la création (CREATE) d'une fonction utilisateur dérivée soit correcte, le type de résultat ("<type-1>") de la fonction

source doit pouvoir être converti dans le type RETURNS ("<type-2>") de la fonction en cours de création. Le transtypage de ces types de données n'est pas pris en charge. Reportez-vous au manuel *SQL Reference* pour plus de détails sur le transtypage entre ces types de données.

**Action de l'utilisateur :** Modifiez le type de données RETURNS ou l'identification de la fonction SOURCE afin que le type de résultat de la fonction SOURCE puisse être converti en type de données RETURNS.

**sqlcode**: -475

**SQLSTATE** : 42866

### **SQL0476N Une référence à la routine "<nom-fonction>" a été effectuée sans signature, mais cette dernière n'est pas unique dans son schéma.**

**Explication :** Une référence à une fonction ou à une procédure mémorisée sans signature est autorisée, à condition que cette fonction ou cette procédure mémorisée soit unique dans son schéma ; or, la fonction ou la procédure mémorisée "<nom-fonction>" ne l'est pas. Si la routine est une méthode, une référence sans signature est autorisée mais la méthode nommée doit être unique pour le type de données.

Sachez que dans les instructions DROP FUNCTION/PROCEDURE et COMMENT ON FUNCTION/PROCEDURE, une référence non qualifiée est qualifiée par l'ID autorisation de l'instruction et qu'il s'agit du schéma dans lequel le problème peut être détecté. Dans la clause SOURCE d'une instruction CREATE FUNCTION, la qualification provient du chemin de fonction en cours. Dans ce cas, le premier schéma du chemin contenant une fonction dotée de ce nom comportait d'autres fonctions du même nom.

Utilisateurs d'un système fédéré : dans le cas d'une session passe-système, si l'instruction est de type CREATE FUNCTION MAPPING, cette erreur signifie qu'il y a eu tentative de création d'un mappage de fonction à partir d'une fonction éloignée sur plusieurs fonctions locales.

**Action de l'utilisateur :** Corrigez la référence en effectuant l'une des opérations suivantes :

- Complétez la signature.
- v Utilisez le nom SPECIFIC de la routine souhaitée.
- Modifiez le chemin SQL.

Réessayez ensuite.

**sqlcode**: -476

**sqlstate**: 42725

**SQL0478N Le type d'objet "<type-objet1>" ne peut pas être supprimé car il existe un objet "<nom-objet>", de type "<type-objet2>", qui en dépend.**

**Explication :** L'objet de base, de type "<type-objet1>" (fonction ou type distinct), ne peut pas être supprimé car un autre objet en dépend. Une dépendance restreinte est définie pour les objets de type "<type-objet2>" (l'objet "<nom-objet>" en est un exemple).

La dépendance peut être indirecte. En d'autres termes, l'objet désigné peut être dépendant d'un autre objet, lui-même dépendant de l'objet à supprimer.

Par exemple :

- La fonction F1 est dérivée de la fonction F2 ;
- v La table V1 est définie à l'aide de la fonction  $F1:$
- Une tentative de suppression de la fonction F2 va échouer en raison de la dépendance directe de F1 par rapport à F2 et de la dépendance indirecte de V1 par rapport à F2.

**Action de l'utilisateur :** Vous avez le choix entre ne pas supprimer cet objet ou supprimer d'abord les objets dépendants.

**sqlcode**: -478

**sqlstate**: 42893

## **SQL0480N La procédure "<nom-procédure>" n'a pas encore été appelée.**

**Explication :** La procédure référencée dans une instruction ASSOCIATE LOCATORS n'a pas

encore été appelée dans le processus de l'application, ou alors elle l'a été mais une validation explicite ou implicite a eu lieu avant l'instruction.

**Action de l'utilisateur :** Corrigez les instructions de sorte que le nom de la procédure spécifiée dans l'instruction CALL présente exactement la même syntaxe que celle indiquée dans l'instruction ASSOCIATE LOCATORS. Lorsqu'un nom non qualifié est utilisé pour appeler (CALL) la procédure, celui-ci doit également être appliqué aux autres instructions. Relancez les instructions.

**sqlcode**: -0480

**sqlstate**: 51030

**SQL0481N Dans la clause GROUP BY, "<élément 1>" est imbriqué dans "<élément 2>".**

**Explication :** Les types d'imbrication suivants ne sont pas autorisés dans une clause GROUP  $BY:$ 

- CUBE dans CUBE, ROLLUP ou GEL
- v ROLLUP dans CUBE, ROLLUP ou GEL
- v () dans CUBE, ROLLUP ou GEL
- GROUPING SET dans GROUPING SET. CUBE, ROLLUP ou GEL

où GEL représente l'élément correspondant à liste-expressions-de-groupage dans le diagramme de la clause GROUP BY.

Dans certaines instances, la valeur "---" est indiquée pour "<élément 2>". Dans ce cas, "---" représente CUBE, ROLLUP, GROUPING SET ou GEL.

L'instruction n'a pas pu être exécutée.

**Action de l'utilisateur :** Modifiez la clause GROUP BY de façon à supprimer l'imbrication.

**sqlcode**: -481

**sqlstate**: 428B0

### **SQL0483N Dans l'instruction CREATE applicable à une fonction utilisateur "<nom-fonction>", le nombre de paramètres ne correspond pas au nombre de paramètres de la fonction SOURCE.**

**Explication :** Il y a eu tentative de création (CREATE) d'une fonction utilisateur "<nom-fonction>" dérivée d'une autre fonction. L'une des situations suivantes a été identifiée :

- v La clause SOURCE utilise un nom de fonction (liste des paramètres d'entrée) pour identifier la fonction source et le nombre de types figurant dans la liste est différent du nombre de paramètres de la fonction en cours de création.
- La clause SOURCE utilise une syntaxe différente pour identifier la fonction source et le nombre de paramètres de cette fonction est différent de celui de la fonction en cours de création.

**Action de l'utilisateur :** Le nombre de paramètres de la fonction SOURCE doit être identique à celui de la fonction en cours de création. Vous devez modifier l'identification de la fonction SOURCE en :

- v rectifiant la liste des paramètres d'entrée,
- v corrigeant le nom de fonction ou le nom spécifique de fonction, afin d'identifier la fonction correcte.

Il se peut également que le chemin de fonctions ait besoin d'être modifié pour que la fonction soit résolue correctement.

**sqlcode**: -483

**sqlstate**: 42885

### **SQL0486N Le type de données BOOLEAN n'est actuellement pris en charge qu'en interne.**

**Explication :** Un ou plusieurs types de données sont définis par BOOLEAN dans l'instruction. Or, le type booléen n'est pas pris en charge par la présente version de DB2.

**Action de l'utilisateur :** Modifiez le(s) type(s) de données puis soumettez une nouvelle fois l'instruction.

**sqlcode**: -486

**sqlstate**: 42991

### **SQL0487N La routine "<nom-routine>" (nom spécifique "<nom-spécifique>") a tenté d'exécuter une instruction SQL.**

**Explication :** Le programme utilisé pour mettre en oeuvre une routine n'est pas autorisé à exécuter des instructions SQL. Cette routine "<nom-routine>" (nom spécifique "<nom-spécifique>") contient des instructions SQL.

**Action de l'utilisateur :** Supprimez toutes les instructions SQL puis procédez à une recompilation du programme. Recherchez le niveau d'instruction SQL autorisé spécifié dans l'instruction de définition de la routine.

**sqlcode**: -487

**sqlstate**: 38001

### **SQL0489N La fonction "<nom-fonction>" appliquée à un élément de liste SELECT ou VALUES a donné un résultat de type BOOLEAN.**

**Explication :** La fonction "<nom-fonction>" est définie comme prédicat et génère un résultat de type booléen. Ce type de résultat n'est pas autorisé dans une liste de sélection.

L'instruction n'a pas pu être exécutée.

**Action de l'utilisateur :** Corrigez le nom de la fonction ou ne l'utilisez plus.

**sqlcode**: -489

**sqlstate**: 42844

**SQL0491N La définition de routine "<nom-routine>" doit comporter une clause RETURNS accompagnée soit de la clause EXTERNAL (accompagnée des mots clés requis), soit de l'instruction RETURN, soit de la clause SOURCE.**

**Explication :** Une clause obligatoire manque dans la définition de la routine "<nom-routine>". Si EXTERNAL a été indiqué, il faudrait également spécifier ce qui suit : LANGUAGE, PARAMETER STYLE, DETERMINISTIC ou NOT DETERMINISTIC, NO SQL et EXTERNAL ACTION ou NO EXTERNAL ACTION.

**Action de l'utilisateur :** Ajoutez la clause manquante et réessayez.

**sqlcode**: -491

**SQLSTATE** : 42601

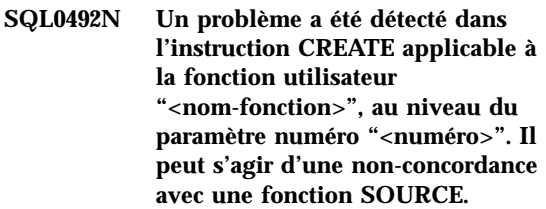

**Explication :** Le paramètre en position "<numéro>" de la fonction "<nom-fonction>" est erroné et l'instruction CREATE ne peut être exécutée. Le paramètre en position "<numéro>" de la fonction source ne peut être converti en un paramètre correspondant de la fonction en cours de création.

**Action de l'utilisateur :** Actions possibles :

- identifiez une autre fonction source.
- v modifiez le type de données du paramètre de la fonction en cours de création afin que le type de données de la fonction source puisse être converti en ce type de données.

**sqlcode**: -492

**sqlstate**: 42879

**SQL0493N La routine "<nom-routine>" (nom spécifique "<nom-spécifique>") a renvoyé une valeur date, heure ou horodatage incorrecte d'un point de vue syntaxique ou numérique.**

**Explication :** La fonction utilisateur ou la méthode "<nom-routine>" (nom spécifique "<nom-spécifique>") a renvoyé une valeur date, heure ou horodatage incorrecte.

Ainsi, "1994-12\*25" est une valeur date incorrecte sur le plan syntaxique : en effet, le "\*" devrait en réalité être un "-". De la même manière, la valeur "11.71.22" est incorrecte d'un point de vue numérique : il n'y pas de 71ème minute dans une heure.

**Action de l'utilisateur :** La routine doit être corrigée. Prenez contact avec l'administrateur de bases de données ou l'auteur de la routine.

**sqlcode**: -493

**SQLSTATE** : 22007

**SQL0495N Le coût processeur estimé de** ″**<montant1-estimé>**″ **secondes processeur (**″**<montant-estimé2>**″ **unités de service) de la catégorie de coût** ″**<catégorie-coût>**″ **dépasse un seuil d'erreur de limite de ressource de** ″**<montant-limite>**″ **unités de service.**

### **Explication :**

La précompilation (PREPARE) d'une instruction SQL dynamique INSERT, UPDATE, DELETE ou SELECT a entraîné une estimation de coût dépassant la valeur d'un seuil d'erreur indiquée dans la table de spécification des limites de ressource (RLST).

Cette erreur est également émise si la valeur de la catégorie de coût DB2 était B et que l'action par défaut indiquée dans la colonne RLF\_CATEGORY\_B de la table RLST consiste à émettre une erreur.

#### **montant1\_estimé**

Estimation du coût (en secondes processeur) s'il fallait exécuter

l'instruction précompilée INSERT, UPDATE, DELETE ou SELECT.

#### **montant2-estimé**

Estimation du coût (en unités de service) s'il fallait exécuter l'instruction précompilée INSERT, UPDATE, DELETE ou SELECT.

#### **catégorie-coût**

Catégorie de coût de DB2 pour cette instruction SQL. Les valeurs possibles sont A ou B.

#### **montant-limite**

Seuil d'erreur (en unités de service) précisé dans la colonne RLFASUERR de la table RLST.

La précompilation de l'instruction dynamique INSERT, UPDATE, DELETE ou SELECT n'a pas abouti.

**Action de l'utilisateur :** Si ce SQLCODE a été renvoyé parce que la catégorie de coût est ″B″, il se peut que l'instruction utilise des marqueurs de paramètre ou que certaines statistiques ne soient pas disponibles pour les tables et colonnes mentionnées. Assurez-vous que l'administrateur a exécuté l'utilitaire RUNSTATS sur ces tables. Il se peut également que des fonctions UDF soient invoquées lors de l'exécution de l'instruction ou, dans le cas d'instructions INSERT, UPDATE ou DELETE, que des déclencheurs soient définis pour la table modifiée. Vérifiez l'enregistrement DSN\_STATEMNT\_TABLE ou IFCID 22 de cette instruction afin de déterminer les raisons pour lesquelles l'instruction SQL a été placée en catégorie de coût ″B″. S'il est impossible de modifier le programme ou d'obtenir les statistiques, demandez à l'administrateur de remplacer la valeur indiquée dans la colonne RLF\_CATEGORY\_B de la RLST par ″Y″ afin que l'instruction puisse s'exécuter ou par ″W″ pour qu'un avertissement soit renvoyé au lieu d'une erreur.

Si une instruction SQL qui consomme trop de ressources processeur est à l'origine de l'avertissement, tentez de la réécrire en vue d'une exécution plus efficace. Vous pouvez également demander à l'administrateur

d'augmenter la valeur du seuil d'erreur dans la table RLST.

**SQLCODE** : -495

**SQLSTATE** : 57051

**SQL0499N Le curseur "<nom-curseur>" a déjà été affecté à cet ensemble de résultats ou à un autre ensemble provenant de la procédure "<nom-procédure>".**

**Explication :** Vous avez tenté d'affecter un curseur à un ensemble de résultats mais

# **SQL0500 - SQL0599**

### **SQL0501N Le curseur spécifié dans une instruction FETCH ou CLOSE n'est pas ouvert.**

**Explication :** Le programme a tenté (1) d'effectuer une extraction (FETCH) à l'aide d'un curseur ou (2) de fermer (CLOSE) un curseur à un moment où le curseur spécifié n'était pas ouvert.

L'instruction n'a pas pu être exécutée.

**Action de l'utilisateur :** Vérifiez s'il n'y a pas eu un message (SQLCODE) précédent qui aurait pu fermer le curseur. Sachez qu'après la fermeture du curseur, toute instruction d'extraction ou de fermeture de curseur reçoit le SQLCODE -501.

Si aucun SQLCODE n'a été émis précédemment, corrigez le programme d'application pour garantir que le curseur soit ouvert au moment de l'exécution d'une instruction FETCH ou CLOSE.

**SQLCODE** : -501

**SQLSTATE** : 24501

### **SQL0502N Le curseur spécifié dans une instruction OPEN est déjà ouvert.**

**Explication :** Le programme a tenté d'exécuter une instruction OPEN pour un curseur déjà ouvert.

plusieurs curseurs ont été affectés à la procédure "<nom-procédure>".

**Action de l'utilisateur :** Déterminez si l'ensemble de résultats cible a déjà été affecté à un curseur. Si plusieurs curseurs ont été alloués à la procédure "<nom-procédure ", assurez-vous qu'un seul curseur est utilisé pour le traitement des ensembles de résultats d'une procédure mémorisée.

**sqlcode**: -499

**sqlstate**: 24516

L'instruction n'a pas pu être exécutée. Le curseur n'a pas été modifié.

**Action de l'utilisateur :** Corrigez le programme d'application pour qu'il n'exécute pas d'instruction OPEN sur un curseur déjà ouvert.

**SQLCODE** : -502

**SQLSTATE** : 24502

### **SQL0503N Une colonne ne peut pas être mise à jour car elle n'est pas identifiée dans la clause FOR UPDATE de l'instruction SELECT du curseur.**

**Explication :** Le programme a tenté, à l'aide d'un curseur, de mettre à jour une valeur dans une colonne de table non identifiée dans la clause FOR UPDATE de la déclaration de curseur ou de l'instruction SELECT préparée.

Toute colonne à mettre à jour doit être identifiée dans la clause FOR UPDATE de la déclaration du curseur.

L'instruction n'a pas pu être exécutée.

**Action de l'utilisateur :** Corrigez le programme d'application. Si la colonne doit être mise à jour, ajoutez son nom dans la clause FOR UPDATE de la déclaration de curseur.

**SQLCODE** : -503

**SQLSTATE** : 42912

### **SQL0504N Le curseur "<nom>>" n'est pas défini.**

**Explication :** Une instruction UPDATE ou DELETE WHERE CURRENT OF "<nom>" a été spécifiée, mais le curseur "<nom>" n'a pas été déclaré dans le programme d'application.

L'instruction n'a pas pu être exécutée.

**Action de l'utilisateur :** Vérifiez l'intégrité du programme d'application et corrigez les erreurs orthographiques dans les noms de curseur.

**SQLCODE** : -504

**SQLSTATE** : 34000

### **SQL0505N Le curseur "<nom>" est déjà défini.**

**Explication :** Le nom de curseur spécifié dans l'instruction DECLARE a déjà été déclaré.

L'instruction n'a pas pu être exécutée.

**Action de l'utilisateur :** Vérifiez que le nom est correctement orthographié.

### **SQL0507N Le curseur spécifié dans l'instruction UPDATE ou DELETE n'est pas ouvert.**

**Explication :** Le programme a essayé d'exécuter une instruction UPDATE ou DELETE WHERE CURRENT OF sur un curseur qui n'est pas ouvert.

L'instruction n'a pas pu être exécutée. Aucune mise à jour ou suppression n'est effectuée.

**Action de l'utilisateur :** Vérifiez s'il n'y a pas eu un message (SQLCODE) précédent qui aurait pu fermer le curseur. Sachez qu'après la fermeture d'un curseur, toute instruction d'extraction ou de fermeture de curseur reçoit le SQLCODE -501 et toute mise à jour ou suppression le SQLCODE -507. Corrigez la logique du programme d'application pour que le curseur spécifié soit ouvert au moment de l'exécution de l'instruction UPDATE ou DELETE.

**SQLCODE** : -507

**SQLSTATE** : 24501

### **SQL0508N Le curseur spécifié dans l'instruction UPDATE ou DELETE n'est pas positionné sur une ligne.**

**Explication :** Le programme a tenté d'exécuter une instruction UPDATE ou DELETE WHERE CURRENT OF sur un curseur qui n'est pas positionné sur une ligne de la table objet. Le curseur doit être positionné sur la ligne pour pouvoir être mis à jour ou supprimé.

Le curseur n'est plus positionné sur une ligne si celle-ci est supprimée. Cela concerne toute utilisation des curseurs au sein d'un point de sauvegarde lorsqu'une opération ROLLBACK TO SAVEPOINT est exécutée.

Utilisateurs d'un système fédéré : l'enregistrement d'une source de données éloignée a été mis à jour et/ou supprimé par une autre application (ou un curseur différent dans cette application) et il n'existe donc plus.

L'instruction n'a pas pu être exécutée. Aucune donnée n'est mise à jour ou supprimée.

**Action de l'utilisateur :** Corrigez la logique du programme d'application pour que le curseur soit correctement positionné sur la bonne ligne de la table objet, avant l'exécution de l'instruction UPDATE ou DELETE. Sachez que le curseur n'est pas positionné sur une ligne si FETCH a renvoyé un message SQL0100W  $(SQLCDDE = 100)$ .

**SQLCODE** : -508

**SQLSTATE** : 24504

### **SQL0509N La table spécifiée dans l'instruction UPDATE ou DELETE n'est pas la même que celle spécifiée dans l'instruction SELECT pour le curseur.**

**Explication :** Le programme a essayé d'exécuter une instruction UPDATE ou DELETE WHERE CURRENT OF sur le curseur alors que la table désignée ne correspondait pas au nom de la table spécifié dans l'instruction SELECT qui a déclaré le curseur.

L'instruction n'a pas pu être exécutée.

**Action de l'utilisateur :** Corrigez le programme d'application pour que la table identifiée dans l'instruction UPDATE ou DELETE soit identique à la table identifiée dans la déclaration de curseur.

**SQLCODE** : -509

**SQLSTATE** : 42827

### **SQL0510N Les instructions UPDATE ou DELETE ne sont pas autorisées pour le curseur indiqué.**

**Explication :** Le programme a tenté d'exécuter une instruction UPDATE ou DELETE WHERE CURRENT OF sur le curseur avec une définition de table ou de vue qui n'autorise pas l'opération de mise à jour ou de suppression demandée. Cette erreur peut se produire, par exemple, lors d'une suppression à partir d'une vue en lecture seulement ou lors d'une mise à jour alors que le curseur n'était pas défini avec la clause FOR UPDATE.

Dans le gestionnaire de bases de données, la vue est en lecture seulement si l'instruction SELECT comporte l'un des éléments suivants :

- le mot clé DISTINCT ;
- v une fonction de colonne dans la liste SELECT ;
- une clause GROUP BY ou HAVING :
- v une clause FROM qui localise l'un des éléments suivants :
	- plusieurs tables ou vues ;
	- une vue accessible en lecture seulement (la colonne READONLY de SYSCAT.SYSVIEWS est définie à "Y") ;
	- une table ou une vue également identifiée dans la clause FROM d'une sous-requête de l'instruction SELECT. REMARQUE : Cette restriction n'existe que sur les versions de DB2 antérieures à la Version 2.
- v un opérateur ensembliste (différent de UNION ALL).

Notez que ces conditions ne s'appliquent pas aux sous-requêtes de l'instruction SELECT.

Le curseur est déclaré avec une clause FOR FETCH ONLY ou ORDER BY.

Le curseur est ambigu et l'option de définition d'accès (BIND) BLOCKING ALL a été spécifiée.

L'instruction n'a pas pu être exécutée.

**Action de l'utilisateur :** Si le gestionnaire de bases de données ne parvient pas à exécuter l'instruction et si le curseur est basé sur une instruction SELECT ou VALUES en lecture seulement, n'émettez pas d'instruction de mise à jour ou de suppression.

Si le gestionnaire de bases de données ne parvient pas à exécuter l'instruction et si le curseur n'est pas basé sur une instruction SELECT ou VALUES en lecture seulement et qu'il soit défini avec une clause FOR FETCH ONLY ou ORDER BY, supprimez cette clause de la définition du curseur ou n'exécutez aucune transaction de mise à jour ou de suppression.

Si le gestionnaire de bases de données ne parvient pas à exécuter l'instruction et que le curseur ne peut pas déterminer, à partir de la définition ou du contexte du curseur, si ce dernier est uniquement utilisable pour des extractions ou s'il peut être mis à jour, redéfinissez les accès du programme en utilisant, dans les deux cas, l'option de définition d'accès (BIND) BLOCKING NO ou BLOCKING **UNAMBIG.** 

Utilisateurs d'un système fédéré : identifiez la source de données au niveau de laquelle la demande a échoué (pour plus de détails, reportez-vous au manuel relatif à l'identification et à la résolution des incidents). Si une source de données ne parvient pas à exécuter la demande, vérifiez les limites relatives à cette source de données afin de déterminer l'origine de l'incident et la solution permettant de le résoudre. Si cette limite est imposée à une source de données, consultez le manuel de référence SQL afin de déterminer pourquoi l'objet ne peut pas être mis à jour.

**SQLCODE** : -510

**SQLSTATE** : 42828

#### **SQL0511N La clause FOR UPDATE n'est pas autorisée car la table spécifiée par le curseur ne peut pas être modifiée.**

**Explication :** La table de résultats de l'instruction SELECT ou VALUES ne peut pas être mise à jour.

Au niveau du gestionnaire de bases de données, la table de résultats est en lecture seulement si le curseur découle d'une instruction VALUES et que l'instruction SELECT contient l'un des éléments suivants :

- le mot clé DISTINCT ;
- v une fonction de colonne dans la liste SELECT ;
- une clause GROUP BY, HAVING ou ORDER BY ;
- v une clause FROM qui localise l'un des éléments suivants :
	- plusieurs tables ou vues ;
	- une vue en lecture seulement ;
	- une clause OUTER avec une table ou une vue basée sur un type structuré ;
	- une table ou une vue également identifiée dans la clause FROM d'une sous-requête de l'instruction SELECT. (REMARQUE : Cette restriction n'existe que sur les versions de DB2 antérieures à la Version 2) ;
- v un opérateur ensembliste (différent de UNION ALL).

Notez que ces conditions ne s'appliquent pas aux sous-requêtes de l'instruction SELECT.

L'instruction n'a pas pu être exécutée.

**Action de l'utilisateur :** N'effectuez pas de mises à jour sur la table de résultats telle qu'elle est spécifiée.

Utilisateurs d'un système fédéré : identifiez la source de données au niveau de laquelle la demande a échoué (pour plus de détails, reportez-vous au manuel relatif à l'identification et à la résolution des incidents). Si une source de données ne parvient pas à exécuter la demande, vérifiez les limites relatives à cette source de données afin de déterminer l'origine de l'incident et la solution permettant de le résoudre. Si cette limite est imposée à une source de données, consultez le manuel de référence SQL afin de déterminer pourquoi l'objet ne peut pas être mis à jour.

**SQLCODE** : -511

**SQLSTATE** : 42829

#### **SQL0513W L'instruction SQL va modifier une table ou une vue toute entière.**

**Explication :** L'instruction UPDATE ou DELETE ne contient pas de clause WHERE si bien que toutes les lignes de la table ou de la vue sont modifiées si cette instruction est exécutée.

L'instruction est acceptée.

Utilisateurs d'un système fédéré : les sources de données ne signalent pas toutes cette condition. Le serveur fédéré essaie de signaler cette erreur mais il n'est pas certain qu'il puisse toujours la détecter. Ne comptez pas sur cet avertissement pour empêcher les opérations UPDATE/DELETE d'agir sur une table ou une vue toute entière.

**Action de l'utilisateur :** Vérifiez que c'est bien la table ou la vue toute entière que vous avez l'intention de modifier.

### **SQL0514N Le curseur "<nom>" n'est pas préparé.**

**Explication :** Le programme d'application a essayé d'utiliser un curseur "<nom>" qui n'a pas été préparé (par PREPARE). Le curseur est associé à une instruction qui (1) soit n'a encore jamais été préparée, (2) soit n'est plus correcte suite à une instruction ROLLBACK, (3) soit a été annulée suite à une redéfinition d'accès (REBIND) explicite ou implicite du module.

L'instruction n'a pas pu être exécutée.

**Action de l'utilisateur :** Dans le cas (1), préparez l'instruction désignée dans l'instruction DECLARE CURSOR pour "<nom>" avant toute tentative d'ouverture du curseur. Dans le cas (2), n'émettez pas de ROLLBACK tant que vous n'avez pas terminé d'utiliser le curseur. Dans le

cas (3), relancez la commande PREPARE pour le curseur.

### **SQLCODE** : -514

**SQLSTATE** : 26501

### **SQL0516N L'instruction DESCRIBE ne spécifie pas d'instruction préparée.**

**Explication :** Le nom d'instruction dans DESCRIBE doit spécifier une instruction préparée au sein de la même transaction de base de données.

L'instruction n'a pas pu être exécutée.

**Action de l'utilisateur :** Vérifiez que le nom d'instruction spécifie une instruction qui a été préparée.

**SQLCODE** : -516

**SQLSTATE** : 26501

**SQL0517N Le curseur "<nom>" identifie une instruction préparée qui n'est ni SELECT, ni VALUES.**

**Explication :** Le curseur "<nom>" n'a pas pu être utilisé tel qu'il était spécifié car l'instruction préparée désignée dans la déclaration de curseur n'était ni SELECT, ni VALUES.

L'instruction n'a pas pu être exécutée.

**Action de l'utilisateur :** Vérifiez que le nom de l'instruction est correctement spécifié dans les instructions PREPARE et DECLARE CURSOR pour le curseur "<nom>". Vous pouvez également corriger le programme pour que seules des instructions SELECT ou VALUES préparées soient utilisées avec des déclarations de curseur.

**SQLCODE** : -517

**SQLSTATE** : 07005

### **SQL0518N L'instruction désignée dans l'instruction EXECUTE n'est pas préparée ou il s'agit d'une instruction SELECT ou VALUES.**

**Explication :** Le programme d'application a tenté d'exécuter (EXECUTE) une instruction qui (1) n'a encore jamais été préparée, (2) est devenue incorrecte à la suite d'un ROLLBACK, (3) est une instruction SELECT ou VALUES, ou (4) a été annulée suite à une redéfinition d'accès (REBIND) explicite ou implicite du module.

L'instruction n'a pas pu être exécutée.

**Action de l'utilisateur :** Dans le cas (1), préparez l'instruction avant toute tentative d'exécution (EXECUTE). Dans le cas (2), soit n'exécutez ni ROLLBACK tant que vous n'avez pas fini d'utiliser l'instruction préparée, soit préparez à nouveau l'instruction après ROLLBACK. Dans le cas (3), faites en sorte que l'instruction ne soit ni SELECT ni VALUES. Dans le cas (4), relancez la commande PREPARE pour le curseur.

**SQLCODE** : -518

**SQLSTATE** : 07003

## **SQL0519N L'instruction PREPARE identifie l'instruction SELECT ou VALUES du curseur ouvert "<nom>".**

**Explication :** Le programme d'application a tenté de préparer l'instruction SELECT ou VALUES pour le curseur spécifié alors que celui-ci est déjà ouvert.

L'instruction ne peut pas être préparée. Le curseur n'est pas modifié.

**Action de l'utilisateur :** Corrigez le programme d'application pour qu'il ne tente pas de préparer l'instruction SELECT ou VALUES pour un curseur déjà ouvert.

**SQLCODE** : -519

**SQLSTATE** : 24506

**SQL0525N L'instruction SQL ne peut pas être exécutée car elle était signalée en erreur au moment du BIND (section =** ″**<num-section>**″**, module =** ″**<nom-module>**″**, marque de cohérence = X**″**<marque-cohérence>**″**.**

**Explication :** Ce message peut être renvoyé pour l'une des raisons suivantes :

- v L'instruction était en erreur au moment de la définition des accès du module (BIND), mais l'erreur n'a pas été prise en compte car l'option SQLERROR (CONTINUE) était utilisée. Dans la mesure où l'instruction contient une erreur, elle ne peut pas être exécutée.
- v Il est possible que l'instruction ne soit pas exécutable sur ce site, ou qu'elle soit exécutable uniquement par un demandeur d'application DB2 (par exemple, une instruction DECLARE TABLE incluse dans une application s'exécutant sous OS/2 entraîner ait l'émission de ce message).

Les variables utilisées dans le message sont les suivantes :

#### **num-section**

Numéro de section

#### **nom-module**

id-site.id-coll.id-module

#### **marque-cohérence**

Marque de cohérence sous forme hexadécimale.

L'instruction ne peut pas être exécutée.

**Action de l'utilisateur :** Si l'instruction SQL n'est pas supposée s'exécuter sur le site indiqué, corrigez le programme de sorte que l'instruction en erreur ne s'exécute plus sur ce site. Procédez ensuite à la précompilation, la compilation et la définition des accès du module (en utilisant l'option de remplacement). Si l'instruction SQL est supposée s'exécuter sur le site indiqué, rectifiez l'erreur détectée au moment du BIND, puis redéfinissez les accès du module au moyen de la commande BIND associée à l'option

ACTION(REPLACE). Si plusieurs versions du module ont fait l'objet d'un BIND, émettez l'instruction SELECT suivante pour déterminer celle qui contient l'erreur : SELECT VERSION FROM id-site.SYSIBM.SYSPACKAGE WHERE LOCATION = ' ' AND COLLID = 'id-coll' AND NAME = 'id-module' AND HEX(CONTOKEN) = 'marque-cohérence'

où :

**id-site** Nom du site

**id-coll** ID collection

**id-module**

Nom du programme

**SQLCODE** : -525

**SQLSTATE** : 51015

#### **SQL0526N La fonction demandée ne s'applique pas aux tables temporaires déclarées.**

**Explication :** L'instruction SQL en cours d'exécution fait référence à une table temporaire déclarée. L'utilisation d'une table temporaire déclarée dans ce contexte est impossible.

L'instruction n'a pas pu être exécutée.

**Action de l'utilisateur :** Modifiez l'instruction SQL de sorte que les références qu'elle contient ne portent pas sur des tables temporaires déclarées.

**SQLCODE** : -526

**SQLSTATE** : 42995

**SQL0528N La table "<nom-table>" comprend déjà une contrainte d'unicité qui correspond à un double de la contrainte "<nom>".**

**Explication :** Une clause UNIQUE utilise la même liste de colonnes que la clause PRIMARY KEY, qu'une autre clause UNIQUE ou qu'une clause PRIMARY KEY ou UNIQUE existant déjà pour la table "<nom-table>". Les contraintes d'unicité en double ne sont pas autorisées.

"<nom>" est le nom de contrainte (s'il a été indiqué ou qu'il existe). Si aucun nom de contrainte n'est indiqué, "<nom>" correspond au premier nom de colonne indiqué dans la liste de colonnes de la clause UNIQUE, suivi de trois points.

L'instruction n'a pas pu être exécutée.

**Action de l'utilisateur :** Supprimez la clause UNIQUE en double ou remplacez la liste de colonnes par un ensemble de colonnes n'appartenant pas déjà à une contrainte d'unicité.

**SQLCODE** : -528

**SQLSTATE** : 42891

**SQL0530N La valeur d'insertion ou de mise à jour de la FOREIGN KEY (clé associée) "<nom-contrainte>" n'est égale à aucune valeur de la clé parente de la table parente.**

**Explication :** Une valeur dans une clé associée de la table objet a été définie mais cette valeur n'est pas identique à l'une des valeurs de la clé parente de la table parente.

Lorsqu'une ligne est insérée dans une table dépendante, la valeur d'insertion d'une clé associée doit être identique à la valeur de la clé parente d'une des lignes de la table parente, dans cette relation.

De la même manière, dans le cas d'une mise à jour de la valeur d'une clé associée, cette valeur de mise à jour doit être identique à la valeur de clé parente d'une des lignes de la table parente, dans cette relation au moment de l'exécution de l'instruction.

Utilisateurs d'un système fédéré : la contrainte peut exister sur la source de données (si les tables enfant et parente existent sur la source de données).

Certaines sources de données ne fournissent pas les valeurs appropriées pour

"<nom-contrainte>". Dans ce cas, la marque de message a le format suivant : "<source de données>:UNKNOWN", ce qui signifie que la valeur réelle de la source de données spécifiée n'est pas connue.

L'instruction n'a pas pu être exécutée. Le contenu de la table objet n'est pas modifié.

**Action de l'utilisateur :** Examinez d'abord la valeur d'insertion ou de mise à jour de la clé associée, puis comparez-la à chacune des valeurs de clé parente de la table parente pour localiser et corriger l'erreur.

**SQLCODE** : -530

**SQLSTATE** : 23503

### **SQL0531N La clé parente d'une ligne parente dans une relation "<nom-contrainte>" ne peut pas être mise à jour.**

**Explication :** Une opération a tenté de mettre à jour une clé parente sur la ligne de la table parente mais la clé parente de la ligne spécifiée est également associée à d'autres lignes dépendantes dans le cadre de l'association "<nom-contrainte>".

Lorsque la règle de mise à jour de la contrainte "<nom-contrainte>" est NOACTION, la valeur d'une clé parente sur une ligne parente ne peut pas être mise à jour s'il existe d'autres lignes dépendant de cette ligne parente lors l'exécution de l'instruction.

Lorsque la règle de mise à jour de la contrainte "<nom-contrainte>" est RESTRICT, la valeur d'une clé parente sur une ligne parente ne peut pas être mise à jour s'il existe d'autres lignes dépendant de cette ligne parente au moment de la mise à jour de la clé parente.

Utilisateurs d'un système fédéré : la contrainte peut exister sur la source de données (si les tables enfant et parente existent sur la source de données).

Certaines sources de données ne fournissent pas les valeurs appropriées pour

"<nom-contrainte>". Dans ce cas, la marque de message a le format suivant : "<source de données>:UNKNOWN", ce qui signifie que la valeur réelle de la source de données spécifiée n'est pas connue.

L'instruction n'a pas pu être exécutée. Le contenu de la table parente n'est pas modifié.

**Action de l'utilisateur :** Examinez la clé parente de la table objet ainsi que la clé associée de la table dépendante pour déterminer si la valeur de la ligne spécifiée de la clé parente doit être modifiée. Si cela ne permet pas de mettre en évidence le problème, examinez le contenu de la table objet et de la table dépendante pour localiser et corriger l'erreur.

**SQLCODE** : -531

**SQLSTATE** : 23001, 23504

**SQL0532N Une ligne parente ne peut pas être supprimée car la relation "<nom-contrainte>" limite la suppression.**

**Explication :** Une opération de suppression (DELETE) a tenté de supprimer une ligne spécifiée de la table parente mais il existe d'autres lignes qui dépendent de la clé parente associée à la ligne spécifiée dans la contrainte référentielle "<nom-contrainte>" et la règle de suppression NO ACTION ou RESTRICT a été spécifiée pour la relation.

Lorsque la règle de suppression NO ACTION est utilisée pour la contrainte "<nom-contrainte>", une ligne dans une table parente ne peut pas être supprimée si des lignes qui lui sont associées dépendent d'une clé parente au moment de l'exécution de l'instruction.

Lorsque la règle de suppression RESTRICT est utilisée pour la contrainte "<nom-contrainte>", une ligne dans une table parente ne peut pas être supprimée si des lignes en dépendent au moment de la suppression.

Notez que l'opération de suppression (DELETE) peut entraîner la suppression en cascade d'autres lignes dans des tables dépendantes pour lesquelles la règle de suppression NO ACTION ou RESTRICT est utilisée. La contrainte "<nom-contrainte>" se trouve peut-être dans une table différente de celle utilisée au moment de l'opération de suppression initiale.

Utilisateurs d'un système fédéré : la contrainte peut exister sur la source de données (si les tables enfant et parente existent sur la source de données).

Certaines sources de données ne fournissent pas les valeurs appropriées pour "<nom-contrainte>". Dans ce cas, les zones

concernées contiennent des valeurs ("unknown" par exemple) indiquant que la valeur réelle n'est pas connue.

L'instruction n'a pas pu être exécutée. Le contenu de la table n'est pas modifié.

**Action de l'utilisateur :** Examinez la règle de suppression pour toutes les tables descendantes afin de localiser et corriger l'erreur. Les tables spécifiques concernées peuvent être localisées à partir de la liaison "<nom-contrainte>".

**SQLCODE** : -532

**SQLSTATE** : 23001, 23504

### **SQL0533N L'instruction INSERT n'est pas correcte car une liaison limite le résultat du FULLSELECT à une ligne.**

**Explication :** Une opération INSERT avec FULLSELECT a tenté d'insérer plusieurs lignes dans une table à la fois parente et dépendante dans la même liaison d'une contrainte référentielle.

Le FULLSELECT de l'opération INSERT ne doit pas renvoyer plusieurs lignes de données.

L'instruction INSERT n'a pas pu être exécutée. Le contenu de la table objet n'est pas modifié.

Utilisateurs d'un système fédéré : la contrainte peut exister sur la source de données (si les tables enfant et parente existent sur la source de données).

**Action de l'utilisateur :** Examinez la condition de recherche du FULLSELECT pour faire en sorte que la sélection n'englobe pas plus d'une ligne de données.

**SQLCODE** : -533

**SQLSTATE** : 21501

## **SQL0534N Mise à jour de plusieurs lignes incorrecte.**

**Explication :** Une opération de mise à jour (UPDATE) a tenté d'effectuer une mise à jour de plusieurs lignes pour une colonne incluse dans une clé primaire ou un index à entrées uniques.

Les mises à jour de plusieurs lignes de colonne de clé primaire ou d'index à entrées uniques ne sont pas prises en charge.

L'instruction UPDATE n'a pas pu être exécutée. Le contenu de la table n'est pas modifié.

Utilisateurs d'un système fédéré : la contrainte peut exister sur serveur fédéré (si les tables enfant et parente existent sur serveur fédéré) ou sur la source de données (si les tables enfant et parente existent sur la source de données).

**Action de l'utilisateur :** Vérifiez que la condition de recherche de l'instruction UPDATE ne sélectionne qu'une ligne de table objet pour la mise à jour.

**SQLCODE** : -534

**SQLSTATE** : 21502

### **SQL0535N L'instruction DELETE n'est pas correcte car une liaison auto-référencée limite la suppression à une ligne.**

**Explication :** Une opération de suppression (DELETE) avec clause WHERE a tenté de supprimer plusieurs lignes dans une table qui est à la fois parente et dépendante dans la même liaison d'une contrainte référentielle avec règle de suppression RESTRICT ou SET NULL .

La clause WHERE de l'opération DELETE ne doit pas sélectionner plusieurs lignes de données.

L'instruction DELETE n'a pas pu être exécutée. Le contenu de la table objet n'est pas modifié.

Utilisateurs d'un système fédéré : la contrainte peut exister sur la source de données (si les tables enfant et parente existent sur la source de données).

**Action de l'utilisateur :** Examinez la condition de recherche de la clause WHERE et faites en

sorte qu'une seule ligne soit sélectionnée.

REMARQUE : Cette restriction n'existe que dans les versions de DB2 antérieures à la Version 2.

**SQLCODE** : -535

**SQLSTATE** : 21504

## **SQL0536N L'instruction DELETE n'est pas correcte car la table "<nom>" peut être affectée par cette opération.**

**Explication :** Une opération de suppression (DELETE) a été tentée sur la table indiquée, référencée dans une sous-requête.

La table indiquée, référencée dans une sous-requête de l'instruction DELETE peut être affectée car il s'agit :

- v d'une table dépendant de la table objet DELETE dans le cadre d'une liaison avec règle de suppression CASCADE ou SET NULL,
- v d'une table dépendant d'une autre table dans le cadre d'une liaison avec règle de suppression CASCADE ou SET NULL, les suppressions à partir de la table objet DELETE pouvant se répercuter sur cette table.

Utilisateurs d'un système fédéré : la contrainte peut exister sur la source de données (si les tables enfant et parente existent sur la source de données).

Certaines sources de données ne fournissent pas les valeurs appropriées pour "<nom>". Dans ce cas, les zones concernées contiennent des valeurs ("unknown" par exemple) indiquant que la valeur réelle n'est pas connue.

L'instruction n'a pas pu être exécutée.

**Action de l'utilisateur :** Ne référencez pas une table dans une sous-requête d'instruction DELETE si elle risque d'être affectée par cette instruction.

REMARQUE : Cette erreur ne peut se produire que dans les éditions de DB2 antérieures à la version 2 et dans le cas d'hôtes accédés via DB2 Connect.

**SQLCODE** : -536

**SQLSTATE** : 42914

**SQL0537N La clause PRIMARY KEY ou une clause FOREIGN KEY, UNIQUE ou PARTITIONING KEY, identifie plusieurs colonnes "<nom>".**

**Explication :** La colonne "<nom>" apparaît plusieurs fois dans la clause PRIMARY KEY, FOREIGN KEY, UNIQUE ou PARTITIONING KEY d'une instruction CREATE ou ALTER.

Utilisateurs d'un système fédéré : la contrainte peut exister sur la source de données (si les tables enfant et parente existent sur la source de données).

Certaines sources de données ne fournissent pas les valeurs appropriées pour "<nom>". Dans ce cas, les zones concernées contiennent des valeurs ("unknown" par exemple) indiquant que la valeur réelle n'est pas connue.

L'instruction n'a pas pu être exécutée.

**Action de l'utilisateur :** Spécifiez des noms uniques pour chacune des colonnes.

**SQLCODE** : -537

**SQLSTATE** : 42709

**SQL0538N "<nom>" dans la clause FOREIGN KEY n'est pas conforme à la description de la clé parente contenue dans la table "<nom-table>".**

**Explication :** La définition de la clé associée indiquée n'est pas conforme à la description de la clé parente contenue dans la table "<nom-table>".

Les erreurs suivantes ont pu se produire :

- v La liste de colonnes de la clé associée n'a pas le même nombre de colonnes que la liste de colonnes de la clé parente.
- v La liste de colonnes de la clé associé n'a pas le même nombre de colonnes que la clé primaire

de la table parente (aucune liste de colonnes de clé parente n'est indiquée).

v Les descriptions des colonnes correspondantes sont incompatibles. Les descriptions de colonne ne sont compatibles que si les colonnes correspondantes comportent des types de données compatibles (les colonnes sont toutes deux de type numérique, chaîne de caractères, graphique, date/heure ou ont le même type distinct).

"<nom>", s'il apparaît, est le nom de contrainte spécifié dans la clause FOREIGN KEY. Si aucun nom de contrainte n'a été spécifié, "<nom>" correspond au premier nom de colonne défini dans la clause suivie de trois points.

Utilisateurs d'un système fédéré : certaines sources de données ne fournissent pas les valeurs appropriées pour "<nom>" et "<nom-table>". Dans ce cas, les zones concernées contiennent des valeurs ("unknown" par exemple) indiquant que la valeur réelle n'est pas connue.

La contrainte peut exister sur la source de données (si les tables enfant et parente existent sur la source de données).

L'instruction n'a pas pu être exécutée.

**Action de l'utilisateur :** Corrigez l'instruction pour que la description de la clé associée soit conforme à la description de la clé parente.

**SQLCODE** : -538

**SQLSTATE** : 42830

### **SQL0539N La table "<nom>" ne comporte aucune clé "<type-clé>".**

**Explication :** Il s'est produit l'un des événements suivants :

- v La table "<nom>" a été définie comme table parente dans une clause FOREIGN KEY, ce qui est incorrect car elle ne comporte pas de clé primaire.
- v L'instruction ALTER TABLE a tenté de supprimer la clé primaire de la table "<nom>" mais celle-ci ne comporte pas de clé primaire.

v L'instruction ALTER TABLE a tenté de supprimer la clé de partitionnement pour la table "<nom>" mais celle-ci ne comporte pas de clé de partitionnement.

Utilisateurs d'un système fédéré : la contrainte peut exister sur la source de données (si les tables enfant et parente existent sur la source de données).

Certaines sources de données ne fournissent pas les valeurs appropriées pour "<nom>" et "<type-clé>". Dans ce cas, les zones concernées contiennent des valeurs ("unknown" par exemple) indiquant que la valeur réelle n'est pas connue.

L'instruction n'a pas pu être exécutée. Un catalogue système ne peut être défini comme parent dans une contrainte référentielle.

**Action de l'utilisateur :** Lors de la création d'une contrainte référentielle, vous devez définir la clé primaire avant les clés étrangères (contraintes).

**SQLCODE** : -539

**SQLSTATE** : 42888

**SQL0540N La définition de la table** ″**<nom-table>**″ **est incomplète. Il manque l'index primaire ou l'un des index à entrées uniques requis sur cette table.**

**Explication :** La table indiquée a été définie avec une clause PRIMARY KEY ou UNIQUE. Sa définition est incomplète et la table ne pourra pas être utilisée tant qu'un index à entrées uniques n'aura pas été défini pour la clé primaire (l'index primaire) et pour chaque ensemble de colonnes figurant dans la ou les clauses UNIQUE (les index à entrées uniques requis). Une tentative d'utilisation de la table a été effectuée dans une clause FOREIGN KEY ou dans une instruction SQL de manipulation de données.

L'instruction ne peut pas être exécutée.

**Action de l'utilisateur :** Définissez un index primaire ou un index à entrées uniques requis avant de faire référence à la table.

**SQLCODE** : -540

**SQLSTATE** : 57001

### **SQL0541W La contrainte référentielle, la clé primaire ou la contrainte d'unicité "<nom>" est ignorée car elle est en double.**

Explication : Si "<nom>" fait référence à une contrainte référentielle, la clause FOREIGN KEY utilise la même clé associée et la même table parente qu'une autre contrainte référentielle.

Si "<nom>" fait référence à une clé primaire ou à une contrainte d'unicité, cela signifie que l'un des événements suivants s'est produit :

- Une clause PRIMARY KEY utilise dans l'instruction le même ensemble de colonnes qu'une clause UNIQUE.
- v Une clause UNIQUE utilise dans l'instruction le même ensemble de colonnes que la clause PRIMARY KEY ou qu'une autre clause UNIQUE.
- Une contrainte PRIMARY KEY ou UNIQUE dans le même ensemble de colonnes existe déjà pour la table "<nom-table>".

"<nom>>", s'il apparaît, est le nom de contrainte spécifié. Si aucun nom de contrainte n'a été spécifié, "<nom>" correspond au premier nom de colonne défini dans la liste de colonnes de la clause FOREIGN KEY ou UNIQUE, suivi de trois points.

Utilisateurs d'un système fédéré : la contrainte peut exister sur la source de données (si les tables enfant et parente existent sur la source de données).

Certaines sources de données ne fournissent pas les valeurs appropriées pour "<nom>". Dans ce cas, les zones concernées contiennent des valeurs ("unknown" par exemple) indiquant que la valeur réelle n'est pas connue.

La contrainte référentielle ou unique indiquée n'a pas été créée. Le traitement de l'instruction a abouti.

**Action de l'utilisateur :** Aucune action n'est requise. Le traitement peut se poursuivre.

**SQLCODE** : +541

**SQLSTATE** : 01543

**SQL0542N "<nom>" ne peut pas être une colonne de clé primaire ou unique car elle peut contenir des valeurs NULL.**

Explication : La colonne "<nom>" identifiée dans une clause PRIMARY KEY ou UNIQUE est définie pour admettre des valeurs NULL.

Utilisateurs d'un système fédéré : certaines sources de données ne fournissent pas les valeurs appropriées pour "<nom>". Dans ce cas, les zones concernées contiennent des valeurs ("unknown" par exemple) indiquant que la valeur réelle n'est pas connue.

L'instruction n'a pas pu être exécutée.

**Action de l'utilisateur :** Corrigez la colonne ou la définition de la clé primaire ou unique.

**SQLCODE** : -542

**SQLSTATE** : 42831

**SQL0543N Une ligne dans une table parente ne peut pas être supprimée car la contrainte de vérification "<nom-contrainte>" limite la suppression.**

**Explication :** L'opération de suppression ne peut pas être exécutée car la table cible est une table parente et est connectée par une contrainte référentielle à une table dépendante comportant une clause de suppression SET NULL. Par ailleurs, une contrainte de vérification définie dans la table dépendante empêche la colonne de contenir une valeur NULL.

L'instruction n'a pas pu être exécutée.

**Action de l'utilisateur :** Vérifiez la clé associée, sa clause de suppression dans la table

dépendante ainsi que la contrainte de vérification contradictoire. Modifiez la clause de suppression ou la contrainte de vérification pour qu'elles ne soient plus conflictuelles.

**SQLCODE** : -543

**SQLSTATE** : 23511

**SQL0544N La contrainte de vérification "<nom-contrainte>" ne peut pas être ajoutée car la table contient une ligne qui ne respecte pas cette contrainte.**

**Explication :** Une ligne existante au moins ne respecte pas la contrainte de vérification qui a été ajoutée à l'instruction ALTER TABLE.

L'instruction n'a pas pu être exécutée.

**Action de l'utilisateur :** Vérifiez la définition de la contrainte de vérification spécifiée dans l'instruction ALTER TABLE, ainsi que les données de la table afin de déterminer pourquoi cette contrainte n'est pas respectée. Modifiez la contrainte de vérification ou les données pour que cette contrainte soit respectée.

**SQLCODE** : -544

**SQLSTATE** : 23512

**SQL0545N L'opération requise n'est pas autorisée car une ligne ne satisfait pas la contrainte de vérification "<nom-contrainte>".**

**Explication :** Les violations de contrainte de vérification peuvent se produire lors d'opérations INSERT ou UPDATE. La ligne résultante n'a pas respecté la définition de contrainte de vérification s'appliquant à cette table.

L'instruction n'a pas pu être exécutée.

**Action de l'utilisateur :** Vérifiez les données et la définition de contrainte de vérification dans le catalogue SYSCAT.CHECKS afin de déterminer pourquoi l'instruction INSERT ou UPDATE a échoué. Modifiez les données pour que la contrainte soit respectée.

**SQLCODE** : -545

#### **SQL0546N La contrainte de vérification "<nom-contrainte>" est incorrecte.**

**Explication :** Une contrainte de vérification contenue dans les instructions CREATE TABLE ou ALTER TABLE est incorrecte pour une ou plusieurs des raisons suivantes :

- v la définition de contrainte contient une sous-requête
- v la définition de contrainte contient une fonction de colonne
- v la définition de contrainte contient une variable SQL
- v la définition de contrainte contient un marqueur de paramètre
- v la définition de contrainte contient un registre spécial
- v la définition de contrainte contient une fonction variante définie par l'utilisateur (UDF)
- v la définition de contrainte contient une fonction définie par l'utilisateur (UDF) avec une action externe
- v la définition de contrainte contient une fonction définie par l'utilisateur (UDF) avec l'option de mémoire bloc-notes
- v la contrainte de vérification fait partie d'une définition de colonne, et sa condition de vérification contient une référence au nom d'une colonne autre que celle en cours de définition
- v la définition de contrainte contient une opération de déréference ou une fonction DEREF dans laquelle l'argument de référence visé ne correspond pas à la colonne de l'identificateur d'objet (OID)
- v la définition de contrainte utilise un prédicat TYPE
- v la définition de contrainte comporte une spécification CAST avec une clause SCOPE.

L'instruction n'a pas pu être exécutée.

**Action de l'utilisateur :** La réponse de

l'utilisateur varie en fonction de la cause de l'erreur :

- v modifiez la contrainte de vérification de sorte à éliminer l'élément de la liste ci-dessus ;
- v dissociez la définition de la contrainte de vérification de la définition de colonne, pour qu'elle devienne une définition de contrainte au niveau table.

**SQLCODE** : -546

**SQLSTATE** : 42621

## **SQL0548N Une contrainte de vérification définie par "<élément-conditionvérification>" est incorrecte.**

**Explication :** Une contrainte de vérification contenue dans les instructions CREATE TABLE ou ALTER TABLE est incorrecte pour une ou plusieurs des raisons suivantes :

- v la définition de contrainte contient une sous-requête
- v la définition de contrainte contient une fonction de colonne
- v la définition de contrainte contient une variable SQL
- v la définition de contrainte contient un marqueur de paramètre
- v la définition de contrainte contient un registre spécial
- v la définition de contrainte contient une fonction non déterministe
- v la définition de contrainte contient une fonction définie par l'utilisateur (UDF) avec une action externe
- v la définition de contrainte contient une fonction définie par l'utilisateur (UDF) avec l'option de mémoire bloc-notes
- v la définition contient une fonction définie par l'utilisateur (UDF) avec l'option READS SQL DATA
- v la définition contient une référence à une colonne générée basée sur une expression
- v la contrainte de vérification fait partie d'une définition de colonne, et sa condition de

vérification contient une référence au nom d'une colonne autre que celle en cours de définition.

- v la définition de la colonne générée contient une référence à elle-même
- v la définition de contrainte contient une opération de déréference ou une fonction DEREF dans laquelle l'argument de référence visé ne correspond pas à la colonne de l'identificateur d'objet (OID)
- v la définition de contrainte utilise un prédicat TYPE
- v la définition de contrainte comporte une spécification CAST avec une clause SCOPE.

La marque intégrée au texte du message d'erreur précise l'élément incorrect.

L'instruction n'a pas pu être exécutée.

**Action de l'utilisateur :** La réponse de l'utilisateur varie en fonction de la cause de l'erreur :

- v modifiez la contrainte de vérification ou une colonne générée de sorte à éliminer l'élément de la liste ci-dessus ;
- v dissociez la définition de la contrainte de vérification de la définition de colonne, pour qu'elle devienne une définition de contrainte au niveau table.

**SQLCODE** : -548

**SQLSTATE** : 42621

**SQL0549N L'instruction "<instruction>" n'est pas autorisée pour "<nom-objet-1>" "<type-objet-1>" car l'option de définition d'accès DYNAMICRULES(BIND) de "<type-objet-2>" est active.**

**Explication :** Un programme a tenté d'émettre une instruction SQL qui ne peut pas être émise à partir d'un module ou d'un plan pour lequel l'option DYNAMICRULES(BIND) est active. Les instructions concernées sont les suivantes :

• instruction GRANT dynamique

- instruction REVOKE dynamique
- instruction ALTER dynamique
- instruction CREATE dynamique
- instruction DROP dynamique
- instruction SET CURRENT SCHEMA dynamique ou statique.
- **"<instruction>"**

Instruction SQL qui a généré l'erreur

**"<type-objet-1>"**

MODULE ou DBRM. DBRM n'est correct que dans le cas d'une connexion DRDA.

**"<nom-objet-1>"**

Si "<type-objet-1>" est MODULE, "<nom-objet-1>" est le nom du module au format 'ID-emplacement.IDcollection.ID-module'. Si "<type-objet-1>" est DBRM, "<nom-objet-1>" est le nom du DBRM au format 'nom-plan nom DBRM'.

**"<nom-objet-2>"**

MODULE ou PLAN. PLAN n'est correct que dans le cas d'une connexion DRDA. Si "<type-objet-1>" est MODULE, "<type-objet-2>" est MODULE ou PLAN (celui qui a fait l'objet d'un BIND avec l'option DYNAMICRULES(BIND)). Si "<type-objet-1>" est DBRM, "<type-objet-2>" est PLAN.

L'instruction SQL ne peut pas être exécutée.

**Action de l'utilisateur :** Effectuez l'une des opérations suivantes :

- v S'il s'agit d'une instruction SQL imbriquée, supprimez-la, précompilez et compilez à nouveau l'application, puis relancez la commande BIND avec l'option DYNAMICRULES(BIND).
- v S'il y a lieu, utilisez l'instruction SQL avec un module ou un plan pour lequel des accès ont été définis à l'aide de l'option DYNAMICRULES(RUN).

v Lancez la commande REBIND avec l'option DYNAMICRULES(RUN) pour le plan ou le module pour lequel l'instruction SQL possède des définitions d'accès.

**SQLCODE** : -549

**SQLSTATE** : 42509

**SQL0551N "<ID-autorisation>" ne dispose pas du privilège nécessaire à l'exécution de l'opération "<opération>" sur l'objet "<nom>".**

**Explication :** L'ID autorisation

"<ID-autorisation>" a tenté d'exécuter l'opération "<opération>" spécifiée sur "<nom>" sans l'autorisation appropriée.

Lors de la création ou la modification d'une table à l'aide de contraintes référentielles, le message (SQLCODE) peut signifier que l'utilisateur ne possède pas les privilèges REFERENCES permettant de créer ou de supprimer une FOREIGN KEY. Dans ce cas, l'opération est "REFERENCES" et "<nom>" est l'objet référencé par la contrainte.

Lors d'une tentative d'exécution d'un utilitaire DB2 ou d'une application CLI, les accès des programmes de l'utilitaire DB2 à la base de données doivent être redéfinis car l'ID utilisateur sous lequel la base de données a été créée n'existe plus ou ne dispose plus des droits nécessaires.

Utilisateurs d'un système fédéré : si ce message est renvoyé lorsque l'utilisateur modifie la colonne mot de passe éloigné de la vue SYSCAT.USEROPTIONS, l'utilisateur ne peut pas modifier le mot de passe d'un autre utilisateur. L'utilisateur effectuant la modification doit disposer du droit SYSADM ou d'un ID autorisation (valeur du registre spécial USER) correspondant à la valeur de la colonne ID autorisation dans les lignes mises à jour. Certaines sources de données ne fournissent pas les valeurs appropriées pour "<TypeUAuth>", <opération> et <nom>. Dans ce cas, les marques de message ont le format suivant : "<source de

données> AUTHID:UNKNOWN", "UNKNOWN" et "<source de données>:TABLE/VIEW", ce qui signifie que les valeurs réelles pour l'ID autorisation, pour l'opération et pour le nom dans la source de données spécifiée ne sont pas connues.

L'instruction n'a pas pu être exécutée.

**Action de l'utilisateur :** Assurez-vous que l'ID autorisation dispose des droits nécessaires pour effectuer l'opération.

Utilisateurs d'un système fédéré : ces droits peuvent se situer au niveau de serveur fédéré et/ou de la source de données.

Si les accès des utilitaires DB2 à la base de données doivent être redéfinis, l'administrateur de bases de données peut effectuer cette opération en entrant l'une des commandes CLP présentées ci-dessous, à partir du sous-répertoire bnd de l'instance tout en étant connecté à la base de données :

- "DB2 bind @db2ubind.lst blocking all grant public″ pour les utilitaires DB2.
- "DB2 bind @db2cli.lst blocking all grant public″ pour l'interface CLI.

**SQLCODE** : -551

**SQLSTATE** : 42501

### **SQL0552N "<ID-autorisation>" ne dispose pas du privilège permettant d'exécuter l'opération "<opération>".**

**Explication :** L'ID autorisation "<ID-autorisation>" a tenté d'exécuter l'"<opération>" spécifiée sans disposer des droits appropriés.

Utilisateurs d'un système fédéré : certaines sources de données ne fournissent pas les valeurs appropriées pour "<ID-autorisation>" et <opération>. Dans ce cas, les marques de message ont le format suivant : "<source de données> AUTHID:UNKNOWN" et "UNKNOWN", ce qui signifie que les valeurs réelles pour l'ID autorisation et l'opération s ur

la source de données spécifiée ne sont pas connues.

L'instruction n'a pas pu être exécutée.

**Action de l'utilisateur :** Assurez-vous que l'ID autorisation dispose des droits nécessaires pour effectuer l'opération.

Utilisateurs d'un système fédéré : ces droits peuvent se situer au niveau de serveur fédéré et/ou de la source de données.

**SQLCODE** : -552

**SQLSTATE** : 42502

#### **SQL0553N Un objet ne peut pas être créé avec le nom du schéma "<nom-schéma>".**

**Explication :** La raison pour laquelle le nom du schéma "<nom-schéma>" est incorrect dépend du type d'objet créé.

- v Les objets dont les types existaient dans des éditions antérieures à la version Version 2 de DB2 (tables, vues, index et modules) ne peuvent pas être créés avec les noms de schéma SYSCAT, SYSFUN, SYSSTAT ou SYSIBM. Il est vivement recommandé de ne pas faire commencer par SYS les noms de schéma. En effet, il est possible que des schémas supplémentaires commençant par ces lettres soient à l'avenir utilisés exclusivement par DB2.
- v Les objets dont le type a été introduit avec la Version 2 de DB2 (fonctions UDF, types distincts, déclencheurs, schémas et alias) ne peuvent pas être créés avec un nom de schéma commençant par SYS.

L'instruction n'a pas pu être exécutée.

**Action de l'utilisateur :** Utilisez un nom de schéma correct ou supprimez le nom de schéma explicite et émettez à nouveau l'instruction.

**SQLCODE** : -553

**SQLSTATE** : 42939

### **SQL0554N Un ID autorisation ne peut pas s'octroyer lui-même un privilège.**

**Explication :** Un ID autorisation a essayé d'exécuter une instruction GRANT en un point où il apparaît lui-même comme l'une des entrées de la liste d'ID à laquelle les privilèges vont être octroyés.

L'instruction n'a pas pu être exécutée.

**Action de l'utilisateur :** Supprimez l'ID autorisation de la liste.

**SQLCODE** : -554

**SQLSTATE** : 42502

### **SQL0555N Un ID autorisation ne peut pas annuler un de ses propres privilèges.**

**Explication :** Un ID autorisation a essayé d'exécuter une instruction REVOKE en un point où il apparaît lui-même comme l'une des entrées de la liste d'ID dont les privilèges vont être annulés.

L'instruction n'a pas pu être exécutée.

**Action de l'utilisateur :** Supprimez l'ID autorisation de la liste.

**SQLCODE** : -555

**SQLSTATE** : 42502

### **SQL0556N Une tentative d'annulation d'un privilège à partir de "<ID-autorisation>" a été ignorée car l'ID ne dispose pas de ce privilège.**

**Explication :** Le privilège ne peut pas être annulé parce que l'"<ID-autorisation>" n'en dispose pas.

L'instruction n'a pas pu être exécutée.

**Action de l'utilisateur :** Modifiez l'instruction REVOKE pour qu'elle soit conforme aux clauses REVOKE, puis soumettez à nouveau l'instruction. Quand une instruction REVOKE liste plusieurs privilèges à annuler et une liste d'ID autorisation, faites en sorte que chaque ID

autorisation possède au moins l'un des privilèges indiqués dans la liste.

**SQLCODE** : -556

**SQLSTATE** : 42504

**SQL0557N La combinaison de privilèges indiquée ne peut pas être octroyée ou annulée.**

**Explication :** Il s'est produit l'un des événements suivants :

- Les instructions GRANT ou REVOKE contiennent une combinaison de privilèges appartenant à différentes classes. Les privilèges doivent tous appartenir à une même classe. Par exemple DATABASE, PLAN ou TABLE.
- v L'instruction GRANT a tenté d'accorder un privilège sur une vue, ce qui n'est pas autorisé. ALTER, INDEX et REFERENCES ne peuvent pas être accordés pour une vue.

L'instruction n'a pas pu être exécutée.

**Action de l'utilisateur :** Modifiez puis relancez l'instruction.

**SQLCODE** : -557

**SQLSTATE** : 42852

**SQL0558N Une tentative d'annulation d'un privilège à partir de "<ID-autorisation>" a été ignorée car l'ID contiendrait toujours un privilège "<contrôle>".**

**Explication :** "<ID-autorisation>" contient le privilège "<contrôle>". Le privilège à annuler est implicite dans le privilège "<contrôle>", et ne peut donc pas être annulé tant que le privilège "<contrôle>" n'est pas lui-même annulé.

Les valeurs correctes de "<contrôle>" sont les suivantes :

- $\cdot$  DBADM
- v CONTROL

L'instruction ne peut pas être exécutée. Aucun privilège n'est annulé.

**Action de l'utilisateur :** Si vous le souhaitez, annulez le privilège "<contrôle>".

**SQLCODE** : -558

**SQLSTATE** : 42504

**SQL0562N Les privilèges spécifiés sur une base de données ne peuvent pas être accordés à l'ensemble des utilisateurs (PUBLIC).**

**Explication :** L'instruction GRANT a tenté d'accorder un privilège sur une base de données à l'ID autorisation réservé PUBLIC. Les droits DBADM ne peuvent pas être accordés à l'ensemble des utilisateurs (PUBLIC).

L'instruction n'a pas pu être exécutée.

**Action de l'utilisateur :** La fonction concernée n'est pas prise en charge.

**SQLCODE** : -562

**SQLSTATE** : 42508

### **SQL0567N "<ID-autorisation>" n'est pas correct.**

**Explication :** L'ID autorisation spécifié par "<ID-autorisation>" n'est pas correct pour l'une des raisons suivantes :

- v Il commence par "SYS", "sys", "IBM", "ibm", "SQL" ou "sql".
- v Il contient des caractères autres que des lettres de a à z, A à Z, des chiffres de 0 à 9 et les trois caractères spéciaux (#,@.\$).
- v Il est délimité et contient des minuscules.
- v Il est spécifié par GUESTS, ADMINS, USERS ou LOCAL.
- v Il s'agit de PUBLIC précédé du mot clé USER ou GROUP dans une instruction GRANT ou REVOKE.

L'instruction n'a pas pu être exécutée.

**Action de l'utilisateur :** Corrigez l'ID autorisation incorrect.

#### **SQLCODE** : -567

#### **SQLSTATE** : 42602

**SQL0569N L'instruction GRANT/REVOKE a échoué parce que "<ID-autorisation>" identifie à la fois un utilisateur et un groupe du système.**

**Explication :** L'instruction GRANT ou REVOKE indique un ID autorisation qui identifie peut-être à la fois un utilisateur et un groupe de l'espace-nom de sécurité, et n'indique pas explicitement le mot clé USER ou GROUP. L'instruction est donc ambiguë. Lorsque vous utilisez la sécurité DCE, le mot clé USER ou GROUP est toujours obligatoire.

**Action de l'utilisateur :** Modifiez l'instruction pour spécifier explicitement le mot clé USER ou GROUP afin d'identifier de façon unique l'ID autorisation requis.

**SQLCODE** : -569

**SQLSTATE** : 56092

**SQL0570W Tous les privilèges requis n'ont pas tous été accordés pour l'objet** ″**<nom-objet>**″ **de type** ″**<type-objet>**″**.**

**Explication :** Une opération GRANT a été tentée sur l'objet ″<nom-objet>″ de type ″<type-objet>″, alors que certains privilèges n'ont pas été accordés. L'ID autorisation sous lequel l'instruction a été émise ne dispose pas de tous les privilèges accordés par l'option Octroi ou ne dispose pas du droit DBADM.

Tous les privilèges nécessaires et corrects ont été accordés.

**Action de l'utilisateur :** Demandez les droits nécessaires et relancez l'opération.

**SQLCODE** : +570

**SQLSTATE** : 01007

## **SQL0572N Le module** ″**<nom-module>**″ **ne fonctionne pas.**

**Explication :** Le module "<nom-module>" ne fonctionne pas et doit faire l'objet d'une redéfinition d'accès explicite avant de pouvoir être utilisé. Ce module ne peut être utilisé car il dépend d'une ou plusieurs fonctions définies par l'utilisateur, qui ont été supprimées.

**Action de l'utilisateur :** Effectuez une redéfinition d'accès explicite sur le module indiqué à l'aide de la commande REBIND ou BIND.

**SQLCODE** : -572

**SQLSTATE** : 51028

**SQL0573N Une liste de colonnes spécifiée dans la clause REFERENCE de la contrainte "<nom>" n'identifie pas une contrainte d'unicité de la table parente "<nom-table>".**

**Explication :** Une liste de noms de colonnes a été spécifiée dans la clause REFERENCE pour la contrainte identifiée par "<nom>" qui ne correspond pas aux noms de colonnes de la clé primaire ou de toute clé unique de la table "<nom-table>" citée dans REFERENCE.

"<nom>>", s'il apparaît, est le nom de contrainte spécifié. Si aucun nom de contrainte n'a été spécifié, "<nom>" correspond au premier nom de colonne défini dans la liste de colonnes de la clause FOREIGN KEY, suivi de trois points.

L'instruction n'a pas pu être exécutée.

**Action de l'utilisateur :** Corrigez la liste de colonnes dans la clause REFERENCE ou ajoutez la contrainte d'unicité à la table citée dans REFERENCE.

**SQLCODE** : -573

**SQLSTATE** : 42890

**SQL0574N La valeur DEFAULT ou la valeur d'attribut IDENTITY n'est pas valide pour la colonne "<nom-colonne>" de la table "<nom-table>". Code anomalie : "<code-anomalie>".**

**Explication :** La valeur DEFAULT ou l'attribut IDENTITY affecté à la colonne "<nom-colonne>" de la table "<nom-table>" n'est pas correct. Les codes anomalie sont les suivants :

- **1** La valeur DEFAULT ne peut pas être affectée à la colonne car son format n'est pas conforme avec le type de données de la colonne, ou sa longueur ou sa précision est incorrecte, ou la fonction renvoie un type de données incorrect.
- **2** Une constante à virgule flottante est spécifiée alors que le type de données de la colonne n'est pas à virgule flottante.
- **3** Une constante décimale est définie et les chiffres différents de zéro seraient tronqués en cas d'affectation à la colonne.
- **4** La valeur est supérieure à 254 octets, si l'on inclut les guillemets délimitant, les chaînes de caractères, les caractères d'introduction (par exemple, X pour les constantes hexadécimales), les noms de fonction qualifiés complet et les parenthèses . Les blancs non significatifs contenus dans la valeur sont ignorés. Dans un environnement utilisant plusieurs pages de codes, il est possible que la valeur soit supérieure à 254 octets en raison de la conversion de la chaîne dans la page de codes de la base de données.
- **5** Le registre spécial USER est défini et l'attribut de longueur du type de données de la chaîne de caractères est inférieur à 8.
- **6** Un registre spécial est défini pour la date et l'heure (CURRENT DATE, CURRENT TIME ou CURRENT

TIMESTAMP) et ne correspond pas au type de données de la colonne.

- **7** Une fonction non prise en charge est spécifiée. Seules sont prises en charge les fonctions de transtypage (cast functions) générées par le système et les fonctions intégrées BLOB, DATE, TIME et TIMESTAMP.
- **8** L'argument spécifié pour une fonction de date et heure n'est pas une constante de type chaîne de caractères ou ne correspond pas au registre de date et d'heure approprié.
- **9** Une fonction de transtypage générée par le système a été spécifiée et la colonne n'est pas configurée avec un type distinct défini par l'utilisateur.
- **10** Une valeur à échelle non nulle a été spécifiée pour l'option START WITH ou INCREMENT BY d'une colonne IDENTITY.
- **<0** Tout code anomalie inférieur à zéro est un SQLCODE. L'erreur dans la spécification de valeurs DEFAULT peut être déterminée d'après le message d'erreur correspondant à ce SQLCODE.

L'instruction n'a pas pu être exécutée.

**Action de l'utilisateur :** Corrigez la valeur DEFAULT ou la valeur d'attribut IDENTITY en fonction du code anomalie renvoyé.

**SQLCODE** : -574

**SQLSTATE** : 42894

**SQL0575N La vue ou la table récapitulative "<nom>" ne peut pas être utilisée car elle a été repérée comme hors d'usage.**

**Explication :** La vue ou la table récapitulative "<nom>" a été repérée comme hors d'usage car une table, une vue, un alias ou un privilège dont elle dépend a été supprimé. La vue ne peut être utilisée par aucune instruction SQL sauf les suivantes :

- COMMENT ON
- DROP VIEW ou DROP TABLE
- CREATE ALIAS
- CREATE VIEW ou CREATE TABLE

L'instruction n'a pas pu être exécutée.

Action de l'utilisateur : Si "<nom>" est une vue, reconstituez la vue : émettez une instruction CREATE VIEW en utilisant la même définition de vue que celle hors d'usage. Si "<nom>" est une table récapitulative, reconstituez la table : émettez une instruction CREATE TABLE en utilisant la même définition de table récapitulative que celle hors d'usage.

**SQLCODE** : -575

**SQLSTATE** : 51024

**SQL0576N L'alias "<nom>" ne peut pas être créé pour "<nom2>" car il entraînerait une chaîne d'alias répétitifs.**

Explication : La définition d'alias de "<nom>" pour "<nom2>" entraînerait une chaîne d'alias répétitifs jamais résolue. Par exemple, ″l'alias A réfère à l'alias B qui réfère à l'alias A″ est une chaîne d'alias répétitifs ne pouvant jamais être résolue.

L'instruction n'a pas pu être exécutée.

**Action de l'utilisateur :** Changez la définition d'alias pour "<nom>" ou modifiez la définition de l'un des autres alias de la chaîne pour éviter une chaîne cyclique.

**SQLCODE** : -576

**SQLSTATE** : 42916

**SQL0577N La fonction ou la procédure utlisateur "<nom\_fonction>" (nom spécifique"<nom-spécifique>") a tenté de modifier des données sans posséder l'autorisation MODIFIES SQL DATA**

**Explication :** Le programme utilisé pour mettre en oeuvre une fonction ou une procédure

utilisateur n'est pas autorisé à modifier des données SQL.

**Action de l'utilisateur :** Recherchez le niveau d'instruction SQL autorisé spécifié dans l'instruction de définition de la routine. Vous pouvez dupliquez la définition de la routine en utilisant MODIFIES SQL DATA ou supprimer l'instruction UPDATE, DELETE, INSERT incriminée ou la référence de routine définie par MODIFIES SQL DATA du corps de la routine.

**SQLCODE** : -577

**SQLSTATE** : 38002

**SQLSTATE** : 42985

**SQL0579N La routine utilisateur indiquée"<nom\_routine>" (nom spécifique"<nom\_spécifique>") a tenté de modifier des données sans posséder l'autorisation READS SQL DATA ou MODIFIES SQL DATA.**

**Explication :** Le programme utilisé pour mettre en place une routine utilisateur n'est pas autorisée à lire des données SQL.

**Action de l'utilisateur :** Recherchez le niveau d'instruction SQL autorisé spécifié dans l'instruction de définition de la routine. Vous pouvez dupliquez la définition de la routine en utilisant READS SQL DATA ou supprimer l'instruction UPDATE, DELETE ou INSERT incriminée ou la référence de routine définie par MODIFIES SQL DATA ou READS SQL DATA du corps de la routine.

**SQLCODE** : -579

**SQLSTATE** : 38004

**SQLSTATE** : 42985

### **SQL0580N Les expressions résultat d'une expression CASE ne peuvent pas toutes être définies par NULL.**

**Explication :** Il existe, dans l'instruction, une expression CASE dont toutes les expressions résultat (expressions qui suivent les clauses

THEN et ELSE) sont codées avec le mot clé NULL.

L'instruction n'a pas pu être exécutée.

**Action de l'utilisateur :** Modifiez l'expression CASE pour entrer au moins une expression résultat différente du mot clé NULL.

**SQLCODE** : -580

**SQLSTATE** : 42625

**SQL0581N Les types de données des expressions résultat d'une expression CASE ne sont pas compatibles.**

**Explication :** Il existe, dans l'instruction, une expression CASE dont toutes les expressions résultat (expressions qui suivent les clauses THEN et ELSE) ne sont pas compatibles.

Le type de donnée d'une expression CASE est déterminé grâce aux "Fonctions pour les types de données résultat" dans les expressions résultat. Les types de données des expressions résultat peuvent être incompatibles pour l'une des raisons suivantes :

- v ils ne sont pas tous de type de données caractères
- v ils ne sont pas tous de type de données numériques
- v ils ne sont pas tous de type de données date
- v ils ne sont pas tous de type de données heure
- v ils ne sont pas tous de type de données d'horodatage
- v ils ne sont pas tous de type de données distinct défini par l'utilisateur

L'instruction n'a pas pu être exécutée.

**Action de l'utilisateur :** Corrigez les expressions résultat pour qu'elles soient compatibles.

**SQLCODE** : -581

**SQLSTATE** : 42804

**SQL0582N L'expression CASE dans une clause VALUES, un prédicat IN, une clause GROUP BY ou ORDER BY ne doivent comporter ni prédicat quantifié, ni prédicat IN faisant appel à un FULLSELECT, ni prédicat EXISTS.**

**Explication :** Une condition de recherche d'une expression CASE est :

- v un prédicat quantifié (utilisant SOME, ANY ou ALL),
- un prédicat IN faisant appel à un FULLSELECT, ou
- un prédicat EXISTS.

et l'expression CASE fait partie :

- d'une clause VALUES,
- v d'un prédicat IN,
- v d'une clause GROUP BY, ou
- v d'une clause ORDER BY.

Les expressions CASE de ce type ne sont pas prises en charge. Il est possible que l'expression CASE fasse partie d'une fonction écrite en SQL.

L'instruction n'a pas pu être exécutée.

**Action de l'utilisateur :** Supprimez l'utilisation du prédicat quantifié, du prédicat IN ou du prédicat EXISTS dans l'expression CASE. Si l'expression CASE fait partie d'une fonction, il peut également être nécessaire de réécrire la requête sans la fonction responsable de l'erreur.

**SQLCODE** : -582

**SQLSTATE** : 42625

```
SQL0583N L'utilisation de la routine
 "<nom-routine>" est incorrecte car
 elle est définie comme fonction
 non déterministe ou fonction avec
 action externe.
```
**Explication :** La routine (fonction ou méthode) "<nom-routine>" est définie en tant que non déterministe avec une action externe. Ce type de routine n'est pas pris en charge dans le contexte

dans lequel elle est utilisée. Les contextes dans lesquels elle est incorrecte sont :

- v comme premier opérande du prédicat BETWEEN,
- v dans l'expression qui précède le mot clé WHEN dans une clause WHEN simple,
- v dans l'expression d'une clause GROUP BY,
- v dans l'expression d'une clause ORDER BY (action externe uniquement),
- v dans une clause FILTER d'une spécification de prédicat défini par l'utilisateur ou d'une définition d'extension d'index.

L'instruction n'a pas pu être exécutée.

**Action de l'utilisateur :** Si vous ne souhaitez pas l'utilisation d'une non déterministe ou à action externe, choisissez une routine sans ces caractéristiques. Si le comportement associé à la fonction non déterministe ou à action externe est intentionnel, utilisez l'autre forme des instructions qui explicite l'intention.

- v Au lieu du prédicat BETWEEN, choisissez l'instruction correspondante qui utilise la combinaison de prédicats de comparaison équivalente (a>=b et a<=c au lieu d'un prédicat BETWEEN b et c).
- v Au lieu d'utiliser une clause WHEN simple, choisissez la clause WHEN avec recherche correspondante dans laquelle la routine serait spécifiée dans chaque condition de recherche.
- v Supprimez la fonction non déterministe ou à action externe de la clause GROUP BY. Si un regroupement est nécessaire sur une colonne du résultat et qu'il doit être obtenu à partir d'une fonction non déterministe ou à action externe, utilisez une expression de table imbriquée ou une expression de table commune pour permettre d'abord l'établissement d'une table de résultats avec l'expression sous la forme d'une colonne de résultats.
- v Supprimez la routine à action externe de la clause ORDER BY. Si la colonne fait partie de l'ensemble de résultats de la requête, remplacez l'expression figurant dans la clause ORDER BY par l'entier ou le nom de colonne correspondant à la clé de tri.

v Supprimez la fonction non déterministe ou à action externe de la clause FILTER.

**SQLCODE** : -583

**SQLSTATE** : 42845

### **SQL0584N Utilisation incorrecte de NULL ou DEFAULTS.**

**Explication :** DEFAULT ne peut être utilisé que dans une clause VALUES faisant partie d'une instruction INSERT.

Une clause VALUES ne faisant pas partie d'une instruction INSERT doit avoir une valeur autre que NULL dans au moins une ligne de chaque colonne.

Si DEFAULT est utilisé comme nom de colonne dans une clause WHERE ou HAVING, il doit être présenté en majuscules et entre guillemets.

Utilisateurs d'un système fédéré : DEFAULT ne peut pas être utilisé dans une clause VALUES d'une instruction INSERT dont l'objet est un alias.

**Action de l'utilisateur :** Choisissez une valeur autre que NULL ou DEFAULT dans la clause VALUES. Si DEFAULT est utilisé comme nom de colonne, entrez-le en majuscules et faites-le figurer entre guillemets.

**SQLCODE** : -584

**SQLSTATE** : 42608

### **SQL0585N Le nom de schéma "<nom-schéma>" ne peut pas apparaître plusieurs fois dans le chemin de fonctions.**

**Explication :** Le chemin de fonctions comporte plusieurs "<nom-schéma>" alors qu'il ne peut comporter qu'une occurrence de chaque nom de schéma.

L'instruction n'a pas pu être exécutée.

**Action de l'utilisateur :** Supprimez du chemin de fonctions les occurrences en double de "<nom-schéma>".

**SQLCODE** : -585

**SQLSTATE** : 42732

**SQL0586N La longueur totale du registre spécial CURRENT FUNCTION PATH ne peut dépasser 254 caractères.**

**Explication :** Le registre spécial CURRENT FUNCTION PATH est défini en tant que VARCHAR(254). La chaîne comporte chaque nom de schéma entre guillemets et séparé du nom de schéma suivant par une virgule. La longueur totale de la chaîne comportant tous les noms de schéma dans le registre CURRENT FUNCTION PATH ne peut dépasser 254 caractères. L'instruction SET CURRENT FUNCTION PATH ou l'option FUNCPATH de la commande PREP ou BIND qui génère ce message dépasse cette limite.

L'instruction ou la commande ne peut pas être traitée.

**Action de l'utilisateur :** Supprimez les noms de schéma pour réduire la longueur totale pour respecter la longueur maximale de 254 caractères. Si tous les noms de schéma sont nécessaires, il faudra peut-être consolider certaines fonctions définies par l'utilisateur afin de réduire le nombre de noms de schéma nécessaires au registre CURRENT FUNCTION PATH.

**SQLCODE** : -586

**SQLSTATE** : 42907

### **SQL0590N Nom "<nom>" spécifié dans la procédure "<contexte-repère>" n'est pas unique.**

Explication : Nom "<nome>" est spécifié en tant que paramètre, variable SQL, curseur, libellé ou condition dans la procédure définie par "<contexte-repère>". Le nom n'est pas unique.

Si "<contexte\_repère>" est "BEGIN...END", Alors le contexte de l'erreur est une instruction composée SQL dynamique. Sinon, le contexte de l'erreur est un déclencheur ou une routine et "<contexte-repère>" est le nom du déclencheur

ou de la routine contenant le nom de l'instruction composée.

- v Si "<nom>" est un nom de paramètre, il doit être unique dans la liste des paramètre et EXPRESSION AS la clause de la routine.
- v Si "<nom>" est un nom variable, curseur variable ou condition SQL, il doit être unique dans l'instruction composée.
- v Un libellé doit être unique dans une instruction composée et différent des libellés d'instructions dans lesquels il est imbriqué.

**Action de l'utilisateur :** Modifiez le nom pour qu'il soit unique.

**SQLCODE** : -590

**SQLSTATE** : 42734

### **SQL0595W Le niveau d'isolement "<niveau-demandé>" a été porté à "<niveau-modifié>".**

**Explication :** Le niveau indiqué n'est pas pris en charge par DB2. Il a été porté au niveau le plus élevé pris en charge par DB2.

**Action de l'utilisateur :** Pour éviter cet avertissement, indiquez un niveau d'isolement pris en charge par DB2. DB2 prend en charge les niveaux d'isolement suivants : lecture reproductible, lecture stable, lecture non reproductible et lecture non validée.

**SQLCODE** : +595

**SQLSTATE** : 01526

### **SQL0598W L'index existant** ″**<nom>**″ **est utilisé en tant qu'index de la clé primaire ou d'une clé unique.**

**Explication :** Un index a été utilisé pour une opération ALTER TABLE définissant une clé primaire ou une clé unique et l'index indiqué correspond à l'index requis.

Lors de la création d'un index de clé primaire ou unique, une description d'index correspond si elle identifie le même ensemble de colonnes (dans un ordre quelconque) que l'index de clé primaire ou unique sans tenir compte des

spécifications croissantes ou décroissantes. Cette description doit être définie avec la clause UNIQUE.

L'instruction a été traitée.

**Action de l'utilisateur :** Aucune action n'est requise.

**SQLCODE** : +598

**SQLSTATE** : 01550

**SQL0599W Les fonctions de comparaison n'ont pas été créées pour un type distinct basé sur un type de données chaîne longue.**

**Explication :** Les fonctions de comparaison n'ont pas été créées pour un type distinct basé

### **SQL0600 - SQL0699**

**SQL0600N Une routine "<nom-routine>" n'a pas pu être générée à cause d'une signature en double, ou parce qu'elle aurait remplacé une routine existante.**

**Explication :** Au cours de l'opération CREATE OU ALTER, une fonction de transtypage système, une méthode d'observation, de mutation ou de construction n'a pu être créée parce qu'une autre fonction de même nom et de même signature existe déjà dans le schéma, ou parce que la méthode ou la fonction aurait remplacé une méthode existante.

**Action de l'utilisateur :** Choisissez un autre nom pour le type UDT, l'attribut, ou la fonction de transtypage à l'origine du conflit ou éliminez la fonction ou la méthode de même nom.

**sqlcode**: -600

**sqlstate**: 42710

**SQL0601N Le nom de l'objet à créer est identique au nom "<nom>" de type "<type>" existant.**

**Explication :** Les instructions CREATE ou ALTER ont tenté de créer ou d'ajouter un objet sur un type de données chaîne longue (BLOB, CLOB, DBCLOB, LONG VARCHAR ou LONG VARGRAPHIC) car les fonctions correspondantes ne sont pas disponibles pour ces types de données intégrés.

Il s'agit d'une condition d'avertissement. L'instruction a été traitée.

**Action de l'utilisateur :** Aucune action n'est requise.

**SQLCODE** : +599

**SQLSTATE** : 01596

"<nom>" alors qu'un objet de type "<type>" existe déjà avec ce nom sur le serveur d'applications ou dans la même instruction.

Si "<type>" est FOREIGN KEY, PRIMARY KEY UNIQUE ou CHECK CONSTRAINT, "<nom>" est le nom de contrainte spécifié dans les instructions CREATE ou ALTER TABLE ou généré par le système.

Utilisateurs d'un système fédéré : certaines sources de données ne fournissent pas les valeurs appropriées pour les marques de message "<nom>" et "<type>". Dans ce cas, les marques "<nom>" et "<type>" ont le format suivant : "OBJECT:<source de données>" TABLE/VIEW" et "UNKNOWN", ce qui signifie que les valeurs réelles dans la source de données spécifiée ne sont pas connues.

L'instruction ne peut pas être traitée. Aucun objet nouveau n'est créé et l'objet existant n'est ni altéré, ni modifié.

**Action de l'utilisateur :** Eliminez l'objet existant ou choisissez un autre nom pour le nouvel objet.

Utilisateurs d'un système fédéré : si l'instruction est de type CREATE FUNCTION MAPPING ou CREATE TYPE MAPPING, l'utilisateur peut choisir de ne pas fournir de nom de mappage de type. Le système crée alors un nom unique pour ce mappage.

**sqlcode**: -601

**sqlstate**: 42710

### **SQL0602N L'instruction CREATE INDEX ou CREATE INDEX EXTENSION indique un nombre de colonnes trop élevé (16 est le maximum).**

**Explication :** Le nombre de colonnes de l'index qui serait généré par l'instruction CREATE INDEX est supérieur à la limite maximale fixée à 16 colonnes pour le gestionnaire de bases de données. Si l'index est défini sur une table basée sur un type structuré, le nombre maximal de colonnes passe à 15 du fait du temps système que cela implique.

Dans le cas d'une instruction CREATE INDEX EXTENSION, la fonction GENERATE KEY renvoie un nombre de colonnes supérieur à la limite fixée à 16 pour un index.

Utilisateurs d'un système fédéré : cette limite est différente pour les autres sources de données. Elle a peut-être été dépassée. Cet incident peut être détecté au niveau de serveur fédéré ou de la source de données.

L'instruction ne peut pas être traitée.

**Action de l'utilisateur :** Modifiez la définition d'index pour qu'elle soit conforme au nombre limite de colonnes fixé à 16. Dans le cas d'une instruction CREATE INDEX EXTENSION, spécifiez une fonction GENERATE KEY différente ou redéfinissez-la de façon à obtenir un nombre inférieur de colonnes.

Utilisateurs d'un système fédéré : modifiez la définition d'index pour qu'elle soit conforme au nombre limite de colonnes fixé pour la source de données.

**sqlcode**: -602

**SQLSTATE** : 54008

## **SQL0603N Un index à entrées uniques ne peut pas être créé car la table contient des lignes en double par rapport aux valeurs des colonnes identifiées.**

**Explication :** L'index défini dans l'instruction CREATE INDEX ne peut pas être créé en tant qu'index à entrées uniques, car la table indiquée contient déjà des lignes qui répètent les valeurs des colonnes identifiées.

Utilisateurs d'un système fédéré : cette situation peut également être détectée par la source de données.

L'instruction ne peut pas être traitée. L'index indiqué n'a pas été créé.

**Action de l'utilisateur :** Examinez les données pour déterminer si les données en double sont autorisées. Sinon, considérez que vous créez un index sans clause UNIQUE.

**sqlcode**: -603

**sqlstate**: 23515

**SQL0604N La longueur, la précision ou l'attribut d'échelle pour la colonne, le type distinct, le type structuré, l'attribut du type structuré, la fonction ou le mappage de type "<données>" sont incorrects.**

**Explication :** Une erreur de spécification du type de données s'est produite dans une instruction CREATE ou ALTER ou dans une spécification CAST. Il est possible qu'une longueur, une précision ou un attribut d'échelle incorrects aient été indiqués ; le type de données lui-même est peut être incorrect ou non autorisé dans ce contexte. L'emplacement de l'erreur est indiqué comme suit par "<donnée>" :

v pour une instruction CREATE ou ALTER TABLE, "<donnée>" indique le nom de la colonne dans laquelle apparaît l'erreur ou le type de données contenant l'erreur. Dans le cas d'un type de données de colonne structuré, la

valeur explicite ou implicite de l'instruction INLINE LENGTH doit être comprise entre 292 et 32677.

- pour une instruction CREATE FUNCTION, "<donnée>" est une marque qui identifie la zone où se situe le problème dans l'instruction. Par exemple, "PARAMETER 2", "RETURNS" ou "CAST FROM". Dans certains cas, il peut s'agir également du type de données contenant l'erreur.
- v pour une instruction CREATE DISTINCT TYPE, "<donnée>" indique le nom du type en cours de définition ou le type de données source contenant l'erreur.
- v pour une instruction CREATE ou ALTER TYPE, "<donnée>" indique le type de l'attribut dans lequel apparaît l'erreur ou le nom du type structuré associé à une valeur INLINE LENGTH incorrecte. La longueur ne peut être inférieure à 292 et à la taille renvoyée par la fonction de construction pour le type structuré.
- pour une spécification CAST (expression AS data-type), ″<donnée>″ est ″CAST″ ou le type de données contenant l'erreur.

Utilisateurs d'un système fédéré : si l'instruction est de type CREATE TYPE MAPPING, il y a eu tentative de création d'un mappage de types comportant un attribut incorrect pour le type de données local ou éloigné. Les raisons possibles sont les suivantes :

- La longueur et/ou la précision ont une valeur 0 ou négative.
- v L'attribut de longueur et/ou de précision est spécifié pour des types de données tels que DATE/TIME/TIMESTAMP, FLOAT ou INTEGER.
- v L'attribut d'échelle est spécifié pour des types de données tels que CHARACTER, DATE/TIME/TIMESTAMP, FLOAT ou INTEGER.
- v La clause FOR BIT DATA est spécifiée pour un type autre que CHARACTER.
- v La précision a la valeur 0 pour des types éloignés autres que INFORMIX DATETIME.
- v Un identificateur de zone incorrect est utilisé dans un mappage de types INFORMIX DATETIME.
- v Une valeur de fin est inférieure à la valeur de début d'une précision ou d'un attribut d'échelle.

L'instruction ne peut pas être traitée.

**Action de l'utilisateur :** Corrigez la syntaxe et essayez à nouveau.

**sqlcode**: -604

**sqlstate**: 42611

#### **SQL0605W L'index n'a pas été créé car l'index "<nom>" existe déjà avec la description requise.**

**Explication :** Une opération CREATE INDEX a demandé la création d'un nouvel index et l'index indiqué correspond à l'index requis.

En ce qui concerne CREATE INDEX, deux descriptions d'index correspondent si elles identifient les mêmes colonnes dans le même ordre, avec les mêmes spécifications ascendantes ou descendantes, et qu'elles sont toutes deux définies avec la clause UNIQUE ou que le nouvel index est défini sans clause UNIQUE. De plus, deux descriptions d'index correspondent si elles identifient les mêmes colonnes dans le même ordre, avec des spécifications ascendantes ou descendantes identiques ou inversées et si au moins une description comprend le paramètre ALLOW REVERSE SCANS.

Le nouvel index n'a pas été créé.

**Action de l'utilisateur :** Aucune action n'est requise sauf si l'index existant "<nom>" ne convient pas. Par exemple, l'index existant "<nom>" ne convient pas s'il ne permet pas de balayage inverse alors que l'index requis le permet (et vice versa). Dans ce cas, l'index "<nom>"doit être supprimé afin de pouvoir créer l'index requis.

**sqlcode**: +605

**SQLSTATE** : 01550

**SQL0606N** ″**L'exécution de l'instruction COMMENT ON ou LABEL ON a échoué car la table ou la colonne indiquée n'appartient pas à "<propriétaire>".**

**Explication :** Vous avez tenté une instruction COMMENT ON ou LABEL ON sur une table ou une colonne qui n'existe pas ou n'appartient pas au propriétaire indiqué dans le texte de message.

Le traitement de cette instruction SQL ne peut se poursuivre.

**Action de l'utilisateur :** Corrigez l'instruction. Renouvelez la tentative.

**sqlcode**: -606

**sqlstate**: 42505

## **SQL0607N "<opération>" n'est pas définie pour des objets systèmes.**

Explication : L'opération "<opération>" indiquée dans l'instruction SQL ne peut pas être effectuée sur des objets système. L'une des opérations suivantes a été demandée :

- v DROP ou ALTER pour un objet appartenant à un système tel qu'une table système, une fonction intégrée ou un type de données intégré.
- COMMENT ON pour une fonction intégrée appartenant à un système.
- INSERT ou DELETE sur une table système.
- v UPDATE directement sur une table système. Certaines colonnes d'un sous-ensemble de tables système peuvent être mises à jour. Mais pour l'opération UPDATE sur ces tables du catalogue, il est conseillé d'utiliser les vues pouvant être mises à jour dans un schéma SYSSTAT. Consultez le manuel *SQL Reference* pour obtenir une description des vues de catalogue pouvant être mises à jour (vues SYSSTAT).
- v CREATE ou DROP pour un index sur une table système ;
- v CREATE pour un déclencheur sur une table système ;
- v Une table système ne pouvant pas être mise à jour a été identifiée dans la clause FROM de l'instruction SELECT contenant une clause FOR UPDATE. Consultez le manuel *SQL Reference* pour obtenir une liste des catalogues système pouvant être mis à jour.
- DROP ou ALTER pour un espace table système.
- DROP ou ALTER pour un groupe de noeuds système.
- v REDISTRIBUTE pour les groupes de noeuds IBMCATGROUP ou IBMTEMPGROUP.

L'instruction ne peut pas être traitée.

**Action de l'utilisateur :** N'essayez pas de modifier les objets système à l'exception des colonnes de tables système pouvant être mises à jour à l'aide des vues SYSSTAT. Pour plus de détails, reportez-vous au manuel *SQL Reference*.

**sqlcode**: -607

**sqlstate**: 42832

## **SQL0612N "<nom>" est un doublon.**

**Explication :** Une instruction comportant plusieurs occurrences du même nom a été émise alors que les doublons ne sont pas autorisés dans ce contexte. L'emplacement de ces noms varie en fonction du type d'instruction utilisé.

- v Les instructions CREATE TABLE ne peuvent pas comporter le même nom pour plusieurs colonnes ;
- v Les instructions CREATE VIEW ou les définitions d'expression de table commune ne peuvent pas comporter le même nom de colonne dans la liste des noms de colonne. Si aucune liste de noms de colonne n'a été définie, les noms des colonnes spécifiés dans la liste de sélection de la vue doivent être uniques.
- v L'instruction ALTER TABLE ne permet pas d'ajouter à une table une colonne portant le même nom qu'une colonne existante ou qu'une autre colonne à ajouter. En outre, un nom de colonne ne peut être référencé que

dans une seule clause ADD ou ALTER COLUMN d'une même instruction ALTER TABLE.

- v Une instruction CREATE INDEX ne peut pas comporter plusieurs occurrences du même nom de colonne dans la clé d'index ou les colonnes INCLUDE de l'index.
- v L'instruction CREATE TRIGGER ne peut pas comporter plusieurs occurrences du même nom de colonne dans la liste des colonnes entraînant l'activation d'un déclencheur de mise à jour.
- v Les instructions CREATE TABLE OF ne peuvent pas utiliser le même nom pour la colonne REF IS et un attribut du type structuré.
- v Les instructions CREATE TYPE ne peuvent pas utiliser le même nom pour plusieurs attributs. Tous les attributs d'un type et des sous-types correspondants doivent porter un nom distinct.
- v Les instructions ALTER TYPE ne permettent pas d'ajouter à un type structuré un attribut portant le même nom qu'un attribut existant dans le type ou l'un de ses sous-types, ou le même nom qu'un autre attribut à ajouter. De même, le nom de l'attribut ne doit pas être identique à celui de la colonne REF IS de l'une des tables créées à partir de ce type structuré. En outre, le nom d'un attribut ne peut être référencé que dans une seule clause ADD ou DROP ATTRIBUTE d'une même instruction ALTER TYPE.
- v Les instructions CREATE INDEX EXTENSION ne peuvent pas utiliser le même nom pour plusieurs paramètres.

L'instruction ne peut pas être traitée.

**Action de l'utilisateur :** Indiquez des noms distincts en fonction du type d'instruction utilisé.

**sqlcode**: -612

**sqlstate**: 42711

### **SQL0613N La clé primaire ou une clé d'unicité identifiée par "<nom>" est trop longue ou comporte trop de colonnes.**

**Explication :** La somme des longueurs internes des colonnes de la clause PRIMARY KEY ou d'une clause UNIQUE identifiée par "<nom>" est supérieure à 1024 ou le nombre de colonnes dépasse le maximum autorisé de 16. De plus, une clé primaire ou unique ne peut pas être définie en utilisant une colonne de type LONG VARCHAR. Si la clé primaire ou la contrainte d'unicité est définie sur une table basée sur un type structuré, le nombre maximal de colonnes susceptibles d'être spécifiées est limité à 15 et la longueur maximale à 1020.

"<nom>", s'il apparaît, est le nom de la contrainte primaire ou unique. Si aucun nom de contrainte n'a été spécifié, "<nom>" correspond au premier nom de colonne défini dans la clause de la clé primaire ou de la contrainte d'unicité, suivi de trois points.

L'instruction ne peut pas être traitée.

**Action de l'utilisateur :** Modifiez la définition de la clé primaire ou unique en supprimant une ou plusieurs colonnes afin d'être conforme au nombre limite de 16 colonnes et à la limite fixée pour la longueur de clé.

**sqlcode**: -613

**SQLSTATE** : 54008

**SQL0614N La création ou la modification de l'index ou de l'extension de l'index** ″**<nom-index>**″ **est impossible car la longueur combinée des colonnes spécifiées est trop élevée.**

**Explication :** L'index n'a pas pu être créé ou modifié car la somme des longueurs internes des colonnes de la clé d'index serait supérieure à 1024 octets. En outre, un index ne peut être créé à l'aide d'une colonne de type LONG VARCHAR, LONG VARGRAPHIC ou LOB. Si l'index est défini sur une table basée sur un type structuré, la longueur maximum est réduite de 4

octets. Il est possible que la tentative de modification de l'index résulte d'une instruction ALTER TABLE entraînant la modification du type de données d'une ou plusieurs colonnes.

L'extension d'index n'a pas pu être créée car la somme des longueurs de colonne renvoyée par la fonction GENERATE KEY serait supérieure à 1024 octets.

L'instruction n'a pas pu être exécutée. L'index ou l'extension d'index indiqué n'a pas été créé ou la table n'a pas pu être modifiée.

**Action de l'utilisateur :** Pour modifier la définition d'index ou modifier une colonne, supprimez une ou plusieurs colonnes de la clé d'index afin d'en ramener la longueur au maximum autorisé. Dans le cas d'une définition d'extension d'index, spécifiez une fonction GENERATE KEY différente ou redéfinissez-la de façon à réduire la longueur de la ligne renvoyée.

**sqlcode**: -614

**SQLSTATE** : 54008

**SQL0615N L'objet "<nom-objet>" de type "<type-objet>" ne peut être supprimé car il est en cours d'utilisation par un processus de la même application.**

**Explication :** Une instruction DROP ne peut être exécutée sur un objet en cours d'utilisation.

L'instruction n'a pas pu être exécutée. L'objet n'est pas supprimé.

**Action de l'utilisateur :** Désactivez les curseurs qui dépendent directement ou indirectement de l'objet "<nom-objet>" et relancez l'instruction.

**sqlcode**: -615

**SQLSTATE** : 55006

### **SQL0620N L'exécution de l'instruction CREATE TABLE a échoué car "<ID-utilisateur>" ne possède pas d'espaces base de données (dbspace) privés et récupérables comportant moins de 255 tables.**

**Explication :** Le nom de l'espace table de la base de données n'ayant pas été spécifié dans l'instruction CREATE TABLE, le gestionnaire de bases de données a tenté de trouver un espace table privé appartenant à "<ID-utilisateur>". Ce message apparaîtra dans l'une des situations suivantes :

- 1. Le gestionnaire de bases de données n'a pas trouvé d'espace table privé dans DB2 pour la base de données VM pour "<ID-utilisateur>".
- 2. Le gestionnaire de bases de données a trouvé un ou plusieurs espaces tables pour "<ID-utilisateur>", mais tous contiennent 255 tables.
- 3. Les espaces tables privés se trouvaient dans des pools mémoire non récupérables. Seuls les espaces tables situés dans des pools mémoire récupérables sont disponibles lorsque l'instruction CREATE TABLE n'indique pas le nom de l'espace table.

Le traitement de cette instruction SQL ne peut se poursuivre.

**Action de l'utilisateur :** Nos suggestions dans ces trois cas sont les suivantes :

- 1. Procurez-vous un espace table privé dans un pool de mémoire récupérable. Si besoin est, vous pouvez demander assistance à un administrateur de bases de donnés.
- 2. Supprimez une table dans votre espace table privé situé dans un pool mémoire récupérable afin de libérer une entrée, ou reportez-vous à notre première suggestion.
- 3. Si vous désirez créer la table dans un espace table situé dans un pool mémoire non récupérable, indiquez le nom de l'espace table de la base de données dans la commande CREATE TABLE. Sinon, reportez-vous à notre première suggestion.

Ensuite, relancez l'instruction CREATE TABLE.
Si nécessaire, fournissez un espace table privé à l'utilisateur.

**sqlcode**: -620

**sqlstate**: 57022

## **SQL0623N Il existe déjà un index de classification sur la table "<nom>".**

**Explication :** L'instruction CREATE INDEX entraînerait la création d'un second index de classification sur la table indiquée. Il ne peut exister qu'un seul index de classification pour une table déterminée.

L'instruction ne peut pas être exécutée.

**Action de l'utilisateur :** Identifiez l'index de classification existant et déterminez-en la validité. Envisagez de créer l'index sans l'attribut CLUSTER.

**sqlcode**: -623

**sqlstate**: 55012

## **SQL0624N La table "<nom>" comporte déjà une clé "<type-clé>".**

**Explication :** Une clé primaire ou de partitionnement ne peut pas être définie dans une instruction ALTER TABLE car la table indiquée contient déjà une clé de ce type.

L'instruction ne peut pas être exécutée.

**Action de l'utilisateur :** Une table ne peut pas comporter plus d'une clé primaire ou de partitionnement.

**sqlcode**: -624

**sqlstate**: 42889

## **SQL0628N Il existe des mots de passe multiples ou contradictoires impliquant la clause "<type-clause>".**

**Explication :** Il existe plusieurs raisons pour lesquelles cette condition peut avoir été

diagnostiquée dans l'instruction. La valeur de "<type-clause>" indique la raison exacte. Les possibilités à prendre en compte sont les suivantes :

- v Le mot de passe n'a pas été défini dans la même instruction que d'autres mots de passe.
- v Le mot de passe fait partie d'une séquence de mots de passe dans laquelle l'ordre où ils sont spécifiés n'est pas respecté. Un mot de passe figurant dans une séquence de ce type a pu être indiqué en même temps qu'un mot de passe contradictoire.
- v Il est possible que le mot de passe apparaisse plusieurs fois avec des valeurs différentes.
- v Il est possible que le mot de passe requiert d'autres mots de passe spécifiques qui n'ont pas été indiqués, dans la même instruction.

**Action de l'utilisateur :** Vérifiez que l'instruction est conforme à la syntaxe et aux règles définies pour l'instruction. Corrigez les occurrences incorrectes de mots de passe en double ou conflictuels.

**sqlcode**: -628

**SQLSTATE** : 42613

## **SQL0629N SET NULL ne peut pas être spécifié car FOREIGN KEY "<nom>" ne peut pas contenir de valeurs NULL.**

**Explication :** L'option SET NULL de la clause FOREIGN KEY indiquée n'est pas correcte car aucune colonne de la clé n'autorise de valeurs NULL.

"<nom>", s'il apparaît, est le nom de contrainte spécifié dans la clause FOREIGN KEY. Si aucun nom de contrainte n'a été spécifié, "<nom>" correspond au premier nom de colonne défini dans la liste de colonnes de la clause FOREIGN KEY, suivi de trois points.

L'instruction ne peut pas être traitée.

**Action de l'utilisateur :** Modifiez une colonne de la clé pour autoriser les valeurs NULL ou modifiez la règle de suppression.

**sqlcode**: -629

## **SQL0631N La FOREIGN KEY "<nom>" est trop longue ou comporte trop de colonnes.**

**Explication :** La somme des longueurs internes de colonnes identifiée dans la clause FOREIGN KEY d'une instruction CREATE TABLE est supérieure à 1024, ou le nombre de colonnes identifiées est supérieur à 16. De plus, une clé associée ne peut pas être définie à l'aide d'une colonne de type LONG VARCHAR.

"<nom>", s'il apparaît, est le nom de contrainte spécifié dans la clause FOREIGN KEY. Si aucun nom de contrainte n'a été spécifié, "<nom>" correspond au premier nom de colonne défini dans la liste de colonnes de la clause FOREIGN KEY, suivi de trois points.

L'instruction ne peut pas être traitée.

**Action de l'utilisateur :** Pour modifier la définition de la clé associée, éliminez une ou plusieurs colonnes et respectez la limite fixée à 16 colonnes ainsi que la limite de longueur de la clé.

**sqlcode**: -631

**SQLSTATE** : 54008

**SQL0632N La FOREIGN KEY "<nom>" n'est pas correcte car la table ne peut pas être définie comme dépendant de la table "<nom-table>" à cause de restrictions sur les règles de suppression (code anomalie = "<code-anomalie>").**

**Explication :** Une contrainte référentielle ne peut pas être définie car la table objet de l'instruction CREATE TABLE ou ALTER TABLE ne peut pas être définie comme dépendante de la table "<nom-table>" pour l'une des raisons suivantes (codes anomalie) :

- v (01) La relation est auto-référentielle et il existe déjà une relation de ce type avec la règle de suppression SET NULL.
- v (02) Le cycle formé par les tables est tel que la table est liée à elle-même par une relation de

dépendance en cas de suppression (toutes les autres règles de suppression du cycle seraient répercutées en CASCADE).

v (03) La relation crée une dépendance en cas de suppression entre la table et celle qui est indiquée via un jeu de relations multiples, alors que la règle de suppression de la relation existante est de type SET NULL.

Ce sont les règles de suppression des relations existantes qui provoquent une erreur et non la règle de suppression spécifiée dans la clause FOREIGN KEY des instructions CREATE TABLE ou ALTER TABLE.

"<nom>", s'il apparaît, est le nom de contrainte spécifié dans la clause FOREIGN KEY. Si aucun nom de contrainte n'a été spécifié, "<nom>" correspond au premier nom de colonne défini dans la liste de colonnes de la clause FOREIGN KEY, suivi de trois points.

L'instruction ne peut pas être traitée.

**Action de l'utilisateur :** Si possible, supprimez la clause FOREIGN KEY particulière des instructions CREATE TABLE ou ALTER TABLE.

**sqlcode**: -632

**sqlstate**: 42915

**SQL0633N La règle de suppression de la FOREIGN KEY "<nom>" doit correspondre à "<delete-rule>" (code anomalie = "<code-anomalie>").**

**Explication :** La règle de suppression spécifiée dans une clause FOREIGN KEY des instructions CREATE TABLE ou ALTER TABLE n'est pas correcte. La règle de suppression indiquée est nécessaire pour l'une des raisons suivantes (codes anomalie) :

v (01) La contrainte est auto-référentielle et une contrainte existante de même type dispose de la règle de suppression indiquée (NO ACTION, RESTRICT ou CASCADE).

- v (02) La contrainte est auto-référentielle et la table est dépendante dans une relation avec une règle de suppression CASCADE.
- v (03) La relation créerait une dépendance par rapport à la même table via un jeu de relations multiples, or ces relations doivent toutes avoir la même règle de suppression (NO ACTION, RESTRICT ou CASCADE).

"<nom>", s'il apparaît, est le nom de contrainte spécifié dans la clause FOREIGN KEY. Si aucun nom de contrainte n'a été spécifié, "<nom>" correspond au premier nom de colonne défini dans la liste de colonnes de la clause FOREIGN KEY, suivi de trois points.

L'instruction ne peut pas être traitée.

**Action de l'utilisateur :** Si possible, modifiez la règle de suppression.

**sqlcode**: -633

**sqlstate**: 42915

**SQL0634N La règle de suppression de la FOREIGN KEY "<nom>" ne doit pas être CASCADE (code anomalie = "<code-anomalie>").**

**Explication :** La règle CASCADE dans la clause FOREIGN KEY des instructions CREATE TABLE ou ALTER TABLE n'est pas correcte pour l'une des raisons suivantes (codes anomalie) :

- v (01) Une contrainte auto-référentielle existe avec une règle de suppression SET NULL, NO ACTION ou RESTRICT.
- v (02) Le cycle formé par la relation lierait une table à elle-même par une dépendance en cas de suppression. L'une des règles de suppression existante dans le cycle n'est pas de type CASCADE ; cette relation peut être définie si la règle de suppression n'est pas CASCADE.
- v (03) La relation crée une dépendance en cas de suppression entre une autre table et la même table via un jeu de relations multiples avec des règles de suppression différentes ou définies par SET NULL.

"<nom>", s'il apparaît, est le nom de contrainte spécifié dans la clause FOREIGN KEY. Si aucun nom de contrainte n'a été spécifié, "<nom>" correspond au premier nom de colonne défini dans la liste de colonnes de la clause FOREIGN KEY, suivi de trois points.

L'instruction ne peut pas être traitée.

**Action de l'utilisateur :** Si possible, modifiez la règle de suppression.

**sqlcode**: -634

**sqlstate**: 42915

## **SQL0637N Plusieurs clauses PRIMARY KEY ou DROP PRIMARY KEY ont été spécifiées.**

**Explication :** L'instruction CREATE TABLE contient plusieurs clauses PRIMARY KEY, ou l'instruction ALTER TABLE contient plusieurs clauses PRIMARY KEY ou DROP PRIMARY KEY.

L'instruction ne peut pas être traitée.

**Action de l'utilisateur :** Corrigez l'instruction.

**sqlcode**: -637

**sqlstate**: 42614

**SQL0638N La table "<nom>" ne peut pas être créée car aucune définition de colonne n'a été spécifiée.**

**Explication :** L'instruction CREATE TABLE ne contient aucune définition de colonne.

L'instruction ne peut pas être traitée.

**Action de l'utilisateur :** Ajoutez une ou plusieurs définitions de colonne à l'instruction.

**sqlcode**: -638

**SQLSTATE** : 42601

## **SQL0644N Une valeur incorrecte a été spécifiée pour un mot de passe** ″**<mot de passe> dans l'instruction** ″**<type-instruction>**″**.**

**Explication :** Le mot de passe "<mot de passe>" est suivi d'une valeur incorrecte par rapport à celles autorisées par la description de "<type-instruction>". Pour les valeurs numériques, la valeur figure peut-être en dehors d'une gamme définie. En ce qui concerne les autres types, la valeur n'est pas comprise dans une plage de valeurs définies.

**Action de l'utilisateur :** Déterminez les valeurs correctes à partir de la documentation concernant "<type-instruction>" et effectuez les modifications appropriées.

**sqlcode**: -644

**sqlstate**: 42615

## **SQL0647N Le pool de tampons "<nom-pool>" n'est pas actif.**

**Explication :** Le pool de tampons "<nom-pool>" n'est pas actif dans l'environnement de bases de données en cours. Le système a tenté de localiser un autre pool de tampons offrant la même taille de page mais aucun n'est actif dans l'environnement de bases de données en cours. Le pool de tampons "<nom-pool>" a été défini récemment mais il n'a pas encore été activé.

L'instruction ne peut pas être traitée.

**Action de l'utilisateur :** Arrêtez le gestionnaire de bases de données, puis relancez-le afin d'activer le pool de tampons requis.

**sqlcode**: -647

**sqlstate**: 57003

**SQL0648N La clé associée ne peut pas être définie car elle créerait une dépendance en cas de suppression entre la table "<propriétaire1.nom-table1>" et la table "<propriétaire2.nomtable2>" via un jeu de relations multiples. Code anomalie = "<code-anomalie>".**

**Explication :** La clé associée ne peut pas être définie. Le problème est dû à l'un des codes anomalie suivants = "<code-anomalie>":

- **01** La relation va créer une dépendance en cas de suppression entre la table "<propriétaire1.nom-table1>" et la table "<propriétaire2.nom-table2>" via plusieurs relations avec la même règle de suppression SET NULL.
- **02** La relation va créer une dépendance en cas de suppression entre la table "<propriétaire1.nom-table1>" et la table "<propriétaire2.nom-table2>" via plusieurs relations avec des règles de suppression différentes.

Le traitement de cette instruction SQL ne peut se poursuivre.

**Action de l'utilisateur :** Corrigez l'instruction. Renouvelez la tentative.

**sqlcode**: -648

**sqlstate**: 42915

## **SQL0658N L'objet "<nom>" ne peut pas être supprimé de manière explicite.**

**Explication :** L'identificateur "<nom>" correspond à l'un des éléments suivants :

- une fonction de transtypage ou de comparaison ne pouvant pas être supprimée au moyen de l'instruction DROP car elle a été créée par le système pour être utilisée avec un type distinct ;
- v une méthode ne pouvant pas être supprimée au moyen de l'instruction ALTER TYPE car elle a été créée par le système pour être utilisée avec un type structuré ;

v un module ne pouvant pas être supprimé au moyen de l'instruction DROP car il a été créé par le système pour être utilisé avec une procédure SQL.

L'instruction ne peut pas être traitée.

## **Action de l'utilisateur :**

- v La fonction "<nom>" ne peut être supprimée que si le type distinct à l'origine de la définition de la fonction ou de la méthode est lui-même supprimé. Le nom du type distinct correspond au nom de la fonction ou au type de paramètres associés à la fonction.
- v La méthode "<nom>" ne peut être supprimée que si le type structuré à l'origine de la définition de la méthode est lui-même supprimé. Le nom de la méthode correspond au nom d'un attribut associé au type structuré.
- v Le module "<nom>" ne peut être supprimé que si la procédure SQL à l'origine de la définition du module est elle-même supprimée. Pour déterminer le nom spécifique de la procédure SQL, récupérez DSCHEMA et DNAME dans la table système SYSIBM.SYSDEPENDENCIES ; BSCHEMA et BNAME correspondent à "<nom>", BTYPE étant ″K″ et DTYPE, ″L″.

**sqlcode**: -658

**sqlstate**: 42917

## **SQL0659N La taille maximale d'une table objet a été dépassée.**

**Explication :** Un ou plusieurs des objets qui constituent une table ont atteint leur taille maximale. Les objets d'archivage qui constituent une table sont :

- v Données : objet dans lequel les données de base des colonnes sont stockées
- v Index : objet dans lequel sont stockés tous les index de la table
- Données longues : objet dans lequel sont stockées les données de colonne de type LONG VARCHAR et LONG VARGRAPHIC

v LOB/Allocation LOB : objet dans lequel sont stockées les données de colonne de type BLOB, CLOB et DBCLOB ainsi que les informations de contrôle

Une fois que l'objet d'archivage a atteint sa taille maximale, il ne peut pas être étendu.

**Action de l'utilisateur :** Pour rendre de la place disponible dans un objet afin d'y stocker de nouvelles données, procédez comme suit :

- Réorganisez la table.
- v Supprimez les lignes inutiles de la table.
- v Eliminez un index de la table.
- v Mettez à jour les lignes pour réduire la quantité de données (une réorganisation peut être ensuite nécessaire pour récupérer l'espace inutilisé).

**sqlcode**: -659

**sqlstate**: 54032

## **SQL0667N La FOREIGN KEY "<nom>" ne peut pas être créée car la table contient des lignes ayant des valeurs de clé associée non localisées dans la clé parente de la table parente.**

**Explication :** La procédure de définition de la clé associée indiquée a échoué car la table modifiée contient au moins une ligne dont la clé associée ne correspond pas à la valeur de clé parente de la table parente.

"<nom>" s'il apparaît est le nom de contrainte spécifié. Si aucun nom de contrainte n'a été spécifié, "<nom>" correspond au premier nom de colonne défini dans la liste de colonnes de la clause FOREIGN KEY, suivi de trois points.

L'instruction n'a pas pu être exécutée. La table indiquée n'est pas modifiée.

**Action de l'utilisateur :** Supprimez les lignes erronées de la table et définissez la clé associée.

**sqlcode**: -667

**sqlstate**: 23520

## **SQL0668N L'opération n'est pas autorisée lorsque la table sous-jacente est en attente de vérification.**

**Explication :** Lorsqu'une table est en attente de vérification (clause CHECK), il est possible qu'une ou plusieurs lignes transgressent les contraintes définies dans les données. Cette table ne peut pas être utilisée pour l'opération. Une opération sur une table parent n'étant pas en état d'attente de vérification peut également recevoir cette erreur, si une table dépendante est dans cet état.

**Action de l'utilisateur :** Exécutez l'instruction SET INTEGRITY avec l'option IMMEDIATE CHECKED et assurez-vous que les données répondent à l'ensemble des contraintes définies pour la table ou pour celle dépendant de cette dernière.

**sqlcode**: -668

**sqlstate**: 57016

**SQL0669N Un index requis par le système ne peut pas être supprimé explicitement.**

**Explication :** L'instruction DROP INDEX a été utilisée pour supprimer un index nécessaire :

- v au respect de la clé primaire sur une table ;
- v au respect d'une contrainte d'unicité sur une table ;
- v au respect de l'unicité de la colonne des identificateurs d'objet (OID) ; d'une hiérarchie de tables basées sur un type structuré ;
- v à la mise à jour d'une table récapitulative répliquée.

Un index requis par le système ne peut pas être supprimé au moyen de l'instruction DROP INDEX.

L'instruction n'a pas pu être exécutée. L'index indiqué n'a pas été supprimé.

**Action de l'utilisateur :** Si vous ne souhaitez pas conserver la clé primaire ou la contrainte d'unicité, utilisez la clause DROP PRIMARY KEY ou DROP CONSTRAINT de l'instruction ALTER

TABLE pour supprimer la clé primaire ou la contrainte d'unicité. Si l'index a été créé uniquement pour permettre la mise en vigueur de la clé primaire ou de la contrainte d'unicité, il sera automatiquement supprimé. Sinon, l'instruction DROP INDEX peut alors être traitée.

L'index portant sur une colonne OID peut uniquement être supprimé en cas de suppression de la table correspondante.

L'index nécessaire à la mise à jour d'une table récapitulative répliquée peut uniquement être supprimé par la suppression préalable de la table récapitulative répliquée correspondante.

**sqlcode**: -669

**sqlstate**: 42917

## **SQL0670N La longueur de ligne de la table dépasse la limite de** ″**<longueur>**″ **octets. (Espace table** ″**<nom-espacetable>**″**.)**

**Explication :** La longueur de ligne d'une table dans le gestionnaire de bases de données ne peut pas dépasser :

- v 4005 octets dans un espace table dont la taille de page est de 4 ko
- v 8101 octets dans un espace table dont la taille de page est de 8 ko.
- 16293 octets dans un espace table dont la taille de page est de 16 ko.
- 32677 octets dans un espace table dont la taille de page est de 32 ko.

La longueur est calculée par addition des longueurs internes des colonnes. Pour plus de détails sur ces longueurs internes, reportez-vous à la section CREATE TABLE du manuel *SQL Reference*.

Une des situations ci-dessous peut se produire :

v La longueur de ligne de la table, telle qu'elle est définie dans l'instruction CREATE TABLE ou ALTER TABLE, dépasse la limite de taille de page de l'espace table. Le nom d'espace table REGULAR ″<nom-espace-table>″

identifie l'espace table dont la taille de page a été utilisée pour déterminer la limite sur une longueur de ligne.

v La longueur de ligne de la table, telle qu'elle est définie dans l'instruction DECLARE GLOBAL TEMPORARY TABLE, dépasse la limite de taille de page de l'espace table. Le nom d'espace table utilisateur temporaire "<nom-espace-table>" identifie l'espace table dont la taille de page a été utilisée pour déterminer la limite sur une longueur de ligne.

L'instruction ne peut pas être traitée.

**Action de l'utilisateur :** En fonction de la cause, effectuez l'une des opérations suivantes :

- v dans le cas d'une instruction CREATE TABLE, ALTER TABLE ou DECLARE GLOBAL TEMPORARY TABLE, indiquez un espace table avec une taille de page supérieure, si possible ;
- v vous pouvez également réduire la longueur de ligne en éliminant une ou plusieurs colonnes ou en réduisant les longueurs d'une ou plusieurs colonnes.

**sqlcode**: -670

**sqlstate**: 54010

**SQL0673N Un index de clé primaire ou unique ne peut pas être créé car la table contient des lignes en double par rapport aux valeurs des colonnes de clé primaire ou unique de la contrainte "<nom>" identifiées.**

**Explication :** La procédure de définition de la clé primaire ou unique de la contrainte identifiée par "<nom>" a échoué car la table modifiée contient déjà des lignes qui répètent les valeurs des colonnes de la clause PRIMARY KEY ou UNIQUE.

"<nom>" s'il apparaît est le nom de contrainte spécifié. Si aucun nom de contrainte n'a été spécifié, "<nom>" correspond au premier nom de colonne défini dans la clause de la clé

primaire ou de la contrainte d'unicité, suivi de trois points.

L'instruction n'a pas pu être exécutée. La table indiquée n'est pas modifiée.

**Action de l'utilisateur :** Supprimez les lignes erronées de la table avant de définir la clé primaire ou unique.

**sqlcode**: -673

**sqlstate**: 23515

## **SQL0680N Un nombre trop élevé de colonnes a été défini pour une table, une vue ou une fonction de table.**

**Explication :** Le nombre maximal de colonnes autorisé par table est basé sur la taille de page de l'espace table et les types de données des colonnes. Les limites des tables sont :

- v 500 colonnes maximum pour les pages de 4 ko
- v 1012 colonnes maximum pour les pages de 8 ko, 16 ko, et 32 ko.

Le nombre réel de colonnes d'une table est déterminé par la formule suivante : Nombre total de colonnes \* 8 + Nombre de colonnes LOB  $* 12 +$  Nombre de colonnes Datalink  $* 28 \leq$ nombre maximal de lignes par taille de page.

Le nombre maximal de colonnes autorisé pour chaque vue est de 5000.

Le nombre maximal de colonnes autorisé pour une fonction de table est de 255.

Utilisateurs d'un système fédéré : le nombre maximal de colonnes pour d'autres sources de données peut varier. Cette limite a été dépassée.

L'instruction ne peut pas être traitée.

**Action de l'utilisateur :** Assurez-vous que le nombre maximal de colonnes autorisé pour une table ou une vue n'a pas été dépassé. Si vous créez une table avec une taille de page supérieure afin qu'elle puisse contenir le nombre de colonnes, indiquez un espace table avec une

taille de page supérieure. Créez, si besoin est, des tables ou des vues séparées pour stocker les informations supplémentaires.

Utilisateurs d'un système fédéré : limitez le nombre de colonnes d'une table au nombre maximal pris en charge par la source de données. Créez, si besoin est, des tables ou des vues distinctes pour stocker les informations supplémentaires.

**sqlcode**: -680

**sqlstate**: 54011

**SQL0683N La spécification d'une colonne, d'un attribut, d'un type ou d'une fonction utilisateur"<donnée>" contient des clauses incompatibles.**

**Explication :** Une erreur s'est produite dans la spécification d'une donnée dans une instruction CREATE ou ALTER. Des spécifications incompatibles telles que "INTEGER et FOR BIT DATA" sont présentes. L'emplacement de l'erreur est indiqué comme suit par "<donnée>" :

- v pour une instruction CREATE ou ALTER TABLE, "<donnée>" indique le nom de la colonne dans laquelle apparaît l'erreur.
- pour une instruction CREATE FUNCTION, "<donnée>" est une marque qui identifie la zone où se situe le problème dans l'instruction. Par exemple, "PARAMETER 3" ou "RETURNS" ou "CAST FROM".
- v pour une instruction CREATE DISTINCT TYPE, "<donnée>" indique le nom du type en cours de définition.
- pour une instruction CREATE ou ALTER TYPE, "<donnée>" indique la clause ou donne le nom de l'attribut contenant l'erreur.

L'instruction ne peut pas être traitée.

**Action de l'utilisateur :** Supprimez l'incompatibilité et relancez l'instruction.

**sqlcode**: -683

**sqlstate**: 42842

**SQL0696N La définition du déclencheur "<nom-déclencheur>"**″**%1**″ **comporte une utilisation incorrecte du nom de corrélation ou de table de transition "<nom>". Code anomalie ="<code-anomalie>".**

**Explication :** La définition de déclencheur comprenait une utilisation incorrecte de "<nom>". La valeur du "<code-anomalie>" présente l'incident de la manière suivante :

- **1** le nom de corrélation NEW et le nom NEW\_TABLE ne sont pas autorisés dans un déclencheur DELETE :
- **2** le nom de corrélation OLD et le nom OLD TABLE ne sont pas autorisés dans un déclencheur INSERT :
- **3** le nom OLD\_TABLE et le nom NEW\_TABLE ne sont pas autorisés dans un déclencheur BEFORE.

L'instruction ne peut pas être traitée.

**Action de l'utilisateur :** Supprimez le nom de corrélation ou le nom de table de transition incorrect ainsi que le mot clé qui précède.

**sqlcode**: -696

**sqlstate**: 42898

## **SQL0697N Les noms de corrélation OLD ou NEW ne sont pas autorisés dans un déclencheur défini avec la clause FOR EACH STATEMENT.**

**Explication :** Le déclencheur, tel qu'il est défini, comprend une clause REFERENCING indiquant le nom de corrélation OLD et/ou NEW et la clause FOR EACH STATEMENT. Ces noms ne peuvent pas être indiqués simultanément.

L'instruction ne peut pas être traitée.

**Action de l'utilisateur :** Supprimez les noms de corrélation OLD ou NEW de la clause REFERENCING ou remplacez la clause FOR EACH STATEMENT par la clause FOR EACH ROW.

## **SQL0700 - SQL0799**

**SQL0707N L'objet** ″**<nom>**″ **ne peut pas être créé car les trois premiers caractères sont réservés aux objets système.**

**Explication :** Voici une liste des noms réservés :

- v un nom d'espace table ne peut pas commencer par 'SYS',
- v un nom de groupe de noeuds ne peut pas commencer par 'SYS' ou 'IBM'.

**Action de l'utilisateur :** Choisissez un nom qui ne commence pas par un préfixe réservé.

**SQLCODE** : -707

**SQLSTATE** : 42939

## **SQL0713N La valeur de remplacement pour** ″**<registre-spécial>**″ **est incorrecte.**

**Explication :** La valeur définie dans l'instruction SET "<registre-spécial>" n'est pas une valeur correcte pour le registre spécial indiqué ou la valeur indiquée est NULL du fait d'une variable indicateur.

L'instruction ne peut pas être exécutée.

**Action de l'utilisateur :** Corrigez la valeur de remplacement et/ou les variables indicateur. Pour plus de détails sur les valeurs correctes de chaque registre spécial, reportez-vous au manuel *SQL Reference*

**SQLCODE** : -713

**SQLSTATE** : 42815

**SQL0723N Une erreur s'est produite dans une instruction SQL déclenchée dans le déclencheur "<nom-déclencheur>". Les informations renvoyées avec l'erreur comportent SQLCODE "<sqlcode>", SQLSTATE "<sqlstate>" et les marques de message "<liste-marques>".**

**Explication :** Une instruction SQL du déclencheur "<nom-déclencheur" a échoué lors de l'exécution de ce déclencheur. Le sqlcode, le sqlstate et la liste des marques de message (les marques étant séparées par une barre verticale) sont indiqués. Il est possible que les marques de message soient tronquées. Pour plus de détails, reportez-vous au message correspondant au "<sqlcode>".

Le déclencheur et l'instruction SQL d'origine qui en a entraîné l'exécution ne peuvent pas être traités.

**Action de l'utilisateur :** Consultez le message associé au SQLCODE de l'instruction SQL ayant échoué. Procédez comme indiqué dans ce message.

**SQLCODE** : -723

**SQLSTATE** : 09000

## **SQL0724N L'activation du déclencheur "<nom-déclencheur>" provoque un dépassement du niveau maximal d'opérations en cascade.**

**Explication :** Une cascade de déclencheurs se produit lorsqu'une instruction SQL déclenchée dans un déclencheur risque d'entraîner l'activation d'un autre déclencheur ou lorsqu'une règle de suppression de contrainte référentielle entraîne l'activation de déclencheurs supplémentaires. Cette cascade est limitée à 16 enchaînements.

Notez que les situations récurrentes dans lesquelles un déclencheur comprend une

instruction SQL déclenchée qui entraîne directement ou indirectement l'activation du même déclencheur sont une forme de cascade susceptible d'entraîner une erreur s'il n'existe pas de conditions pour éviter que l'enchaînement ne dépasse la limite acceptée.

Le "<nom-déclencheur>" indiqué est l'un des déclencheurs qui aurait été activé au dix-septième niveau de cascade.

**Action de l'utilisateur :** Commencez par les déclencheurs activés par l'instruction UPDATE, INSERT ou DELETE ayant reçu cette erreur. Si l'un de ces déclencheurs est récurrent, vérifiez qu'il existe une condition permettant d'éviter que le déclencheur soit activé au delà de la limite autorisée. Si cette caractéristique n'est pas la source de l'incident, suivez la chaîne de déclencheurs activés afin de déterminer la chaîne qui dépasse la limite de cascade.

**SQLCODE** : -724

**SQLSTATE** : 54038

**SQL0727N Une erreur s'est produite lors d'une action système implicite de type "<type-action>". Les informations renvoyées pour l'erreur comprennent le SQLCODE "<sqlcode>", le SQLSTATE "<sqlstate>" et les marques de message "<liste-marques>".**

**Explication :** Le traitement d'une instruction ou d'une commande a entraîné un traitement implicite supplémentaire par le gestionnaire de bases de données. Une erreur s'est produite pendant ce traitement. L'opération effectuée est signalée par "<type-action".

- **1** Redéfinition implicite des accès pour un module.
- **2** Préparation implicite d'une instruction SQL dynamique en mémoire cache.
- **3** Régénération implicite d'une vue.
- **4** Code retour réservé à DB2.

**5** BIND incrémentiel d'une instruction SQL.

Le sqlcode, le sqlstate et la liste des marques de message (les marques étant séparées par une barre verticale) sont indiqués. Il est possible que les marques de message soient tronquées. Pour plus de détails, reportez-vous au message correspondant au "<sqlcode>".

L'instruction SQL ou la commande ayant entraîné l'action "<type-action>" ne peut être traitée et l'action système implicite n'a pas abouti.

Utilisateurs d'un système fédéré: Ce message peut apparaître si vous avez préparé dynamiquement (par PREPARE) une instruction SQL dans une session passe-système, puis essayé d'exécuter l'instruction après fermeture de la session.

**Action de l'utilisateur :** Consultez le message associé au SQLCODE de l'instruction SQL ayant échoué. Procédez comme indiqué dans ce message.

En cas de module incorrect, la commande REBIND peut être utilisée pour simuler l'erreur ou pour valider explicitement le module une fois l'erreur résolue.

En cas d'échec lors de la régénération d'une vue, le nom de la vue concernée est enregistré dans le fichier db2diag.log. Cette vue peut être supprimée ou l'instruction ou la commande ayant effectué cette régénération de vue peut être modifiée.

Utilisateurs d'un système fédéré: Si l'instruction à l'origine de l'erreur a été préparée dynamiquement (par PREPARE) dans une session passe-système, ouvrez une autre session passe-système, écrivez et préparez une nouvelle fois l'instruction, et exécutez-la avant la fermeture de la session.

**SQLCODE** : -727

**SQLSTATE** : 56098

**SQL0750N La table source ne peut pas être renommée car elle est référencée dans une vue, une table récapitulative, un déclencheur, une fonction SQL, une méthode SQL, une contrainte de vérification ou une contrainte référentielle.**

**Explication :** La table source dans une instruction RENAME ne peut pas être renommée pour une ou plusieurs des raisons suivantes :

- v La table est référencée dans une ou plusieurs vues existantes.
- v La table est référencée dans une ou plusieurs tables récapitulatives existantes.
- v La table est référencée dans un ou plusieurs déclencheurs existants. Il peut s'agir de déclencheurs sur la table ou de références dans des instructions SQL déclenchées.
- v La table est référencée dans une ou plusieurs fonctions ou méthodes SQL existantes.
- v Des contraintes de vérification sont définies pour la table.
- v La table est impliquée dans une ou plusieurs contraintes référentielles en tant que table parent ou dépendante.

L'instruction n'a pas pu être exécutée.

**Action de l'utilisateur :** Supprimez les vues, les tables récapitulatives, les déclencheurs, les fonctions SQL, les méthodes SQL, les contraintes de vérification ou les contraintes référentielles sur la table avant de lancer l'instruction RENAME. Dans le cas de vues ou de tables récapitulatives dépendantes de la table, interrogez SYSCAT.VIEWDEP si la table correspond à des colonnes BSCHEMA et BNAME. Dans le cas de déclencheurs dépendants de la table, interrogez SYSCAT.TRIGDEP si la table correspond à des colonnes BSCHEMA et BNAME. Dans le cas de fonctions SQL ou de méthodes SQL, interrogez SYSCAT.FUNCDEP si la table correspond à des colonnes BSCHEMA et BNAME. Dans le cas de contraintes de vérification sur la table, interrogez SYSCAT.CHECKS si la table correspond à des colonnes TABSCHEMA et TABBNAME. Dans le

cas de contraintes référentielles dépendantes de la table, interrogez SYSCAT.REFERENCES si la table correspond à des colonnes TABSCHEMA et TABNAME ou REFTABSCHEMA et REFTABNAME.

**SQLCODE** : -750

**SQLSTATE** : 42986

**SQL0751N La fonction ou la procédure utilisateur "<nom-fonction>" (nom spécifique "<nom-spécifique>") a tenté d'exécuter une instruction non prise en charge.**

**Explication :** Le programme utilisé pour mettre en oeuvre une fonction ou procédure utilisateur n'est pas autorisé à exécuter l'instruction.

**Action de l'utilisateur :** Supprimez l'instruction et recompilez le programme.

**SQLCODE** : -751

**SQLSTATE** : 38003

**SQLSTATE** : 42985

**SQL0752N La connexion à une base de données n'est pas autorisée dans une unité d'oeuvre logique lorsqu'un paramètre CONNECT de type 1 est en cours d'utilisation.**

**Explication :** Il y a eu tentative de connexion à une autre base de données ou à la même base de données avant l'émission d'une instruction COMMIT ou ROLLBACK. La requête ne peut pas être traitée dans un environnement CONNECT de type 1.

## **Action de l'utilisateur :**

- v Lancez une instruction COMMIT ou ROLLBACK avant de demander la connexion à une autre base de données.
- v Si plusieurs bases de données d'une unité d'oeuvre nécessitent une mise à jour, remplacez les paramètres de connexion par SYNCPOINT TWOPHASE et CONNECT 2 en

effectuant une nouvelle compilation ou en lançant l'interface API SET CLIENT à partir de l'application.

**SQLCODE** : -752

**SQLSTATE** : 0A001

## **SQL0773N Le cas est introuvable pour l'instruction CASE.**

**Explication :** Une instruction CASE sans clause ELSE a été trouvé dans le corps de routine d'une procédure SQL. Aucune des conditions spécifiées dans l'instruction CASE n'a été remplie.

**Action de l'utilisateur :** Modifiez l'instruction CASE pour qu'elle puisse traiter toutes les conditions susceptibles de survenir.

**SQLCODE** : -773

**SQLSTATE** : 20000

**SQL0776N L'utilisation du curseur "<nom-curseur>" n'est pas autorisée.**

**Explication :** Le curseur "<nom-curseur>" est spécifié en tant que nom de curseur d'une instruction FOR dans une procédure SQL. Or il ne peut pas être utilisé avec une instruction CLOSE, FETCH ou OPEN au sein d'une instruction FOR.

**Action de l'utilisateur :** Supprimez l'instruction CLOSE, FETCH ou OPEN.

**SQLCODE** : -776

**SQLSTATE** : 428D4

## **SQL0777N Instructions SQL imbriquées non autorisées.**

**Explication :** Les instructions ATOMIC composées dans le corps de la routine d'une procédure SQL ne peuvent pas être imbriquées.

**Action de l'utilisateur :** Assurez-vous que la procédure SQL ne comporte pas aucune instruction ATOMIC composée imbriquée.

**SQLCODE** : -777 **SQLSTATE** : 42919

## **SQL0778N Le libellé de fin "<libellé>" ne correspond pas à celui du début.**

**Explication :** Le libellé "<libellé>" spécifié à la fin d'une instruction FOR, IF, LOOP, REPEAT, WHILE or composé n'est pas le même que le libellé du début de l'instruction. Vous ne pouvez pas spécifier un libellé de fin si aucun libellé de début n'a été indiqué.

**Action de l'utilisateur :** Assurez-vous que le libellé de fin correspond à celui fourni au début de l'instruction FOR, IF, LOOP, REPEAT, WHILE ou composée.

**SQLCODE** : -778

**SQLSTATE** : 428D5

## **SQL0779N Le libellé "<libellé>" spécifié dans une instruction GOTO, ITERATE ou LEAVE n'est pas autorisé.**

Explication : Le libellé "<libellé>" est spécifié pour une instruction GOTO, ITERATE ou LEAVE. Or ce libellé n'est pas défini ou n'est pas autorisé avec ces instructions.

Le libellé d'une instruction ITERATE doit être le libellé d'une instruction FOR, LOOP, REPEAT ou WHILE.

Le libellé d'une instruction LEAVE doit être le libellé d'une instruction FOR, LOOP, REPEAT, WHILE ou composée.

Le libellé d'une instruction GOTO doit être défini dans une portée accessible par l'instruction GOTO.

- v Si l'instruction GOTO est spécifiée dans une instruction FOR, "<libellé>" doit être défini dans cette même instruction FOR en ne tenant pas compte de toute instruction FOR imbriquée ou composée imbriquée.
- v Si l'instruction GOTO est définie dans une instruction composée, "<libellé>" doit être spécifié dans cette même instruction en ne

tenant pas compte de toute instruction FOR imbriquée ou composée imbriquée.

- v Si l'instruction GOTO est définie dans un descripteur, "<libellé>" doit être spécifié dans ce même descripteur, en respectant les autres règles de portée.
- v Si l'instruction GOTO est définie à l'extérieur d'un descripteur, "<libellé>" ne doit pas être défini à l'intérieur d'un descripteur.

**Action de l'utilisateur :** Indiquez un libellé correct pour l'instruction GOTO, ITERATE ou LEAVE.

**SQLCODE** : -779

**SQLSTATE** : 42736

## **SQL0780N UNDO est spécifié pour un gestionnaire alors que l'instruction composée n'est pas qualifiée par ATOMIC.**

**Explication :** UNDO est spécifié pour un gestionnaire dans une instruction composée d'une procédure SQL. Or UNDO ne peut être utilisé qu'avec une instruction composée de type ATOMIC.

**Action de l'utilisateur :** Indiquez une instruction composée qualifiée par ATOMIC ou spécifiez EXIT ou CONTINUE au niveau du gestionnaire.

**SQLCODE** : -780

**SQLSTATE** : 428D6

## **SQL0781N La condition "<condition>" spécifiée dans un gestionnaire n'est pas définie.**

**Explication :** La condition "<condition>" spécifiée dans un gestionnaire n'est pas définie.

**Action de l'utilisateur :** Définissez la condition à l'aide de l'instruction DECLARE CONDITION ou supprimez-la du gestionnaire.

**SQLCODE** : -781

**SQLSTATE** : 42737

## **SQL0782N Une condition ou une valeur SQLSTATE spécifiée dans un gestionnaire n'est pas autorisée.**

**Explication :** Une condition ou une valeur SQLSTATE définie dans un gestionnaire n'est pas correcte pour l'une des raisons suivantes :

- v La condition ou la valeur SQLSTATE a déjà été spécifiée par un autre gestionnaire de même portée.
- v La condition ou la valeur SQLSTATE a été spécifiée dans le même gestionnaire que SQLEXCEPTION, SQLWARNING ou NOT FOUND.

**Action de l'utilisateur :** Supprimez la condition ou la valeur SQLSTATE du gestionnaire.

**SQLCODE** : -782

**SQLSTATE** : 428D7

**SQL0783N Un nom de colonne déjà utilisé ou une colonne sans nom a été défini dans l'instruction DECLARE CURSOR d'une instruction FOR.**

**Explication :** La liste de sélection d'une instruction FOR ne doit contenir que des noms de colonne uniques. Or la liste spécifiée comporte des noms de colonne en double ou des expressions sans nom.

**Action de l'utilisateur :** N'indiquez que des noms de colonne uniques dans la liste de sélection spécifiée pour l'instruction FOR.

**SQLCODE** : -783

**SQLSTATE** : 42738

## **SQL0785N La déclaration ou l'utilisation de la variable SQLSTATE ou SQLCODE n'est pas autorisée.**

**Explication :** SQLSTATE ou SQLCODE a été utilisée comme variable dans le corps d'une routine SQL, ce qui n'est pas autorisé pour l'une des raisons suivantes :

v SQLSTATE n'est pas déclarée en tant que  $CHAR(5)$ .

- v SQLCODE n'est pas déclarée en tant que INTEGER.
- v La variable est associée à la valeur NULL.

L'instruction n'a pas pu être exécutée.

**Action de l'utilisateur :** Déclarez la variable SQLSTATE en tant que CHAR(5) et SQLCODE, en tant que INTEGER. Attribuez une valeur correcte à la variable.

**SQLCODE** : -785

**SQLSTATE** : 428D8

## **SQL0787N L'instruction RESIGNAL ne se trouve pas dans un gestionnaire.**

**Explication :** L'instruction RESIGNAL ne peut être utilisée que dans des gestionnaires de conditions.

**Action de l'utilisateur :** Supprimez l'instruction RESIGNAL ou remplacez-la par une instruction SIGNAL.

**SQLCODE** : -787

**SQLSTATE** : 0K000

**SQL0789N Le type de données du paramètre ou de la variable "<nom>" n'est pas pris en charge dans la routine SQL.**

**Explication :** La routine SQL (fonction, méthode ou procédure) ne prend pas en charge ni les variables ni les paramètres des types de données DATALINK, REFERENCE, DISTINCT, STRUCTURED ou LOB.

**Action de l'utilisateur :** N'utilisez pas de variables ou de paramètres SQL de type DATALINK, REFERENCE, DISTINCT, STRUCTURED ou LOB dans la définition de routine SQL. Indiquez un autre type de données pour le paramètre ou la variable "<nom>".

**SQLCODE** : -789

**SQLSTATE** : 429BB

## **SQL0797N Le déclencheur "<nom-déclencheur>" est défini avec une instruction SQL déclenchée non prise en charge.**

**Explication :** Le déclencheur est défini avec une instruction SQL déclenchée ne faisant pas partie de la liste qui suit.

- v Un déclencheur BEFORE peut comporter les instructions SQL déclenchées suivantes :
	- une instruction FULLSELECT ;
	- une instruction variable SET
- v Un déclencheur AFTER peut comporter les instructions SQL déclenchées suivantes :
	- une instruction INSERT ;
	- une instruction UPDATE avec recherche ;
	- une instruction DELETE avec recherche ;
	- une instruction FULLSELECT ;

Dans certains cas, le "<nom-déclencheur>" n'est pas disponible pour une utilisation dans le message.

**Action de l'utilisateur :** Vérifiez les instructions SQL déclenchées dans le déclencheur pour chaque instruction ne faisant pas partie de la liste ci-dessus puis supprimez-la.

**SQLCODE** : -797

**SQLSTATE** : 42987

## **SQL0798N Une valeur ne peut être spécifiée pour la colonne "<nom-colonne>" car celle-ci est définie en tant que GENERATED ALWAYS.**

**Explication :** Lors de l'insertion ou de la modification d'une ligne dans une table, une valeur a été spécifiée pour la colonne GENERATED ALWAYS "<nom-colonne>". Or les colonnes GENERATED ALWAYS ne doivent pas être indiquées dans la liste qui accompagne une opération INSERT ou dans la clause SET en cas de mise à jour, à moins que le mot clé DEFAULT ne soit utilisé.

Les opérations INSERT ou UPDATE ne sont pas effectuées.

**Action de l'utilisateur :** Supprimez la colonne GENERATED ALWAYS de la liste de colonnes ou de la clause SET, ou spécifiez DEFAULT comme valeur de colonne.

# **SQLCODE** : -798 **SQLSTATE** : 428C9

## **SQL0800 - SQL0899**

## **SQL0801N La division par zéro est incorrecte.**

**Explication :** L'exécution d'une fonction de colonne ou d'une expression arithmétique a entraîné une division par zéro.

L'instruction n'a pas pu être exécutée. En ce qui concerne les instructions INSERT, UPDATE ou DELETE, aucune insertion ou mise à jour n'est effectuée.

**Action de l'utilisateur :** Vérifiez l'instruction SQL pour déterminer la cause de l'incident. Si celui-ci est lié aux données, vérifiez la donnée traitée au moment de l'erreur. Consultez le manuel *SQL Reference* pour connaître les plages de valeurs correctes pour les types de données.

Utilisateurs d'un système fédéré : Vérifiez l'instruction SQL pour déterminer la cause de l'incident. Si celui-ci est lié aux données, vérifiez la donnée traitée au moment de l'erreur.

**SQLCODE** : -801

**SQLSTATE** : 22012

## **SQL0802N Un dépassement arithmétique ou une autre exception arithmétique s'est produit.**

**Explication :** L'exécution d'une fonction de colonne ou d'une expression arithmétique a entraîné un dépassement arithmétique.

L'instruction n'a pas pu être exécutée. En ce qui concerne les instructions INSERT, UPDATE ou DELETE, aucune insertion ou mise à jour n'est effectuée.

**Action de l'utilisateur :** Vérifiez l'instruction SQL pour déterminer la cause de l'incident. Si celui-ci est lié aux données, vérifiez la donnée traitée au moment de l'erreur. Consultez le manuel *SQL Reference* pour connaître les plages de valeurs correctes pour les types de données. Cette erreur survient également lorsque des fonctions de colonne ne peuvent pas traiter la valeur renvoyée par l'instruction SQL. Par exemple, une instruction SELECT COUNT exécutée sur une table comportant plus de lignes que n'en définit la limite MAX\_LONGINT\_INT SQL entraînerait un dépassement arithmétique. Pensez à utiliser plutôt la fonction de colonne COUNT\_BIG pour les tables contenant plus de 2 147 483 647 lignes.

Utilisateurs d'un système fédéré : Vérifiez l'instruction SQL pour déterminer la cause de l'incident. Si celui-ci est lié aux données, vérifiez la donnée traitée au moment de l'erreur. Consultez le manuel de référence SQL pour connaître les valeurs correctes pour les types de données.

**SQLCODE** : -802

**SQLSTATE** : 22003

**SQL0803N Une ou plusieurs valeurs de l'instruction INSERT, UPDATE ou la mise à jour d'une clé associée par une instruction DELETE ne sont pas correctes car la clé primaire, la contrainte d'unicité ou un index à entrée unique identifié par "<index-id>" empêcherait d'avoir des lignes en double pour les colonnes de la table "<table-nom>".**

**Explication :** La table objet INSERT ou UPDATE "<nom-table>" est limitée par un ou plusieurs index avec une clause UNIQUE de sorte que des valeurs uniques figurent dans certaines colonnes ou groupes de colonnes. D'autre part, une instruction DELETE sur une table parente provoque la mise à jour d'une clé associée dans une table dépendante"<nom-table>" contrainte par une ou plusieurs index uniques. Les index uniques peuvent supporter les clés uniques ou

les contraintes d'unicité définies pour une table. L'instruction ne peut être traitée car les instruction INSERT, UPDATE ou DELETE dupliquerait les valeurs des colonnes.

D'autre part, si c'est une vue qui fait l'objet de l'instruction UPDATE ou INSERT c'est sur la table "<nom-table>" à partir de laquelle est définie la vue que pèse la contrainte.

Si "<id-index>" est un nombre entier, le nom de l'index peut être extrait de SYSCAT.INDEXES en utilisant la commande:

```
SELECT INDNAME, INDSCHEMA
FROM SYSCAT.INDEXES
WHERE ID = \leq index-id>
AND TABSCHEMA = 'schema'
AND TABNAME= 'table'
```
quand *schémas* est la portion du schémas de "<nom-table>" et *table* la portion du nom de tale de "<nom-table>".

L'instruction n'a pas pu être exécutée. La table demeure inchangée.

**Action de l'utilisateur :** Examiner la définition de l'index identifié par "<id-index>".

Pour une instruction UPDATE, assurez vous que l'opération spécifiée n'est pas incompatible avec les contraintes d'unicité. Si l'erreur n'apparaît pas, vérifiez le contenu de la table objet pour déterminer la cause de l'incident.

Pour une instruction INSERT, vérifiez le contenu de la table objet pour déterminer la valeur de la liste correspondante ne respectant pas la contrainte d'unicité. Si l'instruction INSERT contient une sous-requête, le contenu des tables objet désignées par cette sous-requête doit être comparé au contenu de la table objet pour déterminer la cause de l'incident.

Pour une instruction DELETE, examinez les tables dépendantes pour y détecter une éventuelle contrainte d'unicité sur des clés associés avec la règle ON DELETE SET NULL. Cette table comporte une colonne de clé associée dans un index à entrées uniques ne pouvant pas avoir la valeur NULL puisqu'une valeur NULL figure déjà dans la colonne de cette table.

Utilisateurs d'un système fédéré : identifiez la source de données au niveau de laquelle l'instruction SQL a échoué (pour plus de détails, reportez-vous au manuel Troubleshooting Guide) et les définitions d'index et recherchez dans les données comportant les erreurs répertoriées ci-dessus.

**SQLCODE** : -803

**SQLSTATE** : 23505

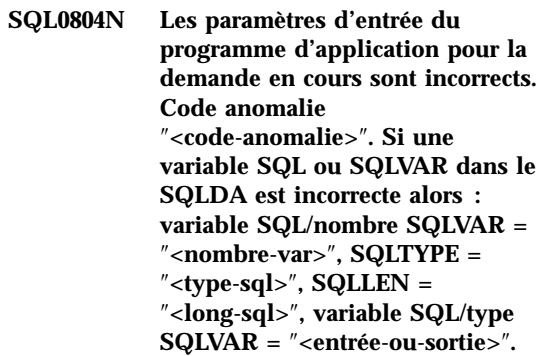

**Explication :** Une erreur s'est produite lors du traitement de la demande en cours.

- v Il est possible que la liste de paramètres d'appel, créée par le précompilateur, ne soit pas correcte. Cet incident peut se produire si le programmeur de l'application a modifié la sortie du précompilateur ou écrasé cette liste.
- v Le contenu de la zone SQLDA ou des variables SQL dans l'instruction SQL est incorrect.
- v La demande transmise n'est pas prise en charge ou est hors contexte.

Les codes anomalie sont interprétés comme suit :

- **100** La demande transmise n'est pas prise en charge ou est hors contexte.
- **101** SQLDA.SQLN est inférieur à SQLDA.SQLD.
- **102** SQLVAR.SQLTYPE est incorrect.

Utilisateurs d'un système fédéré: Le type des données que vous avez indiqué n'est pas pris en charge ni par le

serveur fédéré ni par la source de données à laquelle vous voulez accéder.

- **103** La longueur spécifiée dans SQLVAR.SQLLEN ou SQLVAR2.SQLLONGLEN est incorrecte pour le type SQL indiqué dans SQLVAR.SQLTYPE.
- **104** Le doublement des SQLVAR est attendu mais la zone SQLDOUBLED de SQLDA.SQLDAID n'a pas la valeur '2'. Cela peut s'avérer nécessaire en présence d'un type d'objet LOB ou structuré.
- **105** Une valeur impaire a été spécifiée pour un objet LOB double-octet par le pointeur SQLVAR2.SQLDATALEN alors que ce type de valeur s'exprime toujours en octets même pour des objets DBCLOB.
- **106** Le pointeur SQLDATA est incorrect ou fait référence à une quantité de mémoire insuffisante.
- **107** Le pointeur SQLIND est incorrect ou fait référence à une quantité de mémoire insuffisante.
- **108** Le pointeur SQLDATALINK est incorrect ou fait référence à une quantité de mémoire insuffisante.
- **109** Un nombre spécifique de variables SQL d'entrée/SQLVARS est attendu pour l'instruction SQL en cours.
- **110** Le releveur de coordonnées LOB n'est pas associé à un LOB d'un type compatible.
- **111** Un LOB est indiqué par le QLTYPE du SQLVAR, mais le second SQLVAR est indéfini(NULL).
- **112** La zone SQLDATATYPE NAME n'est pas correcte. Elle n'est pas conforme au format d'identification d'un type UDT existant dans la base de données. Le format approprié est le suivant : 8 octets, suivis d'un point et de 18 octets.

**113** La zone SQLFLAG4 NAME n'est pas correcte. Si un type structuré est spécifié, la valeur doit être X'12'. Si un type de référence est spécifié, la valeur doit être X'01'. Dans les autres cas, la valeur doit être X'00'.

Dans les instructions SQL avec des variables SQL, utilisez le nombre de variables SQL à prendre en compte à partir du début de l'instruction (ou sous-instruction en SQL composé) pour localiser la variable SQL incorrecte. Dans les instructions utilisant une zone SQLDA, le nombre SQLVAR est utilisé pour localiser le SQLVAR incorrect. Dans le cas d'une zone SQLDA d'entrée, prenez uniquement en compte les variables SQL ou les SQLVAR d'entrée (idem pour la sortie). Notez que ce nombre a la valeur 1.

L'instruction n'a pas pu être exécutée.

**Action de l'utilisateur :** Cherchez si les erreurs mentionnées se trouvent dans le programme d'application. Notez que le programmeur ne doit pas tenter de modifier la sortie du précompilateur.

Utilisateurs d'un système fédéré: Si vous avez reçu le code anomalie 102, spécifiez un type de données accepté et relancez le programme.

**SQLCODE** : -804

**SQLSTATE** : 07002

### **SQL0805N Le module "<nom-module>" n'a pas été trouvé.**

**Explication :** Les causes possibles de ce message (SQLCODE) sont les suivantes :

- v Le module ou le programme spécifié n'est pas défini dans la base de données.
- v Le programme n'a pas fait l'objet d'un BIND ou a été supprimé.
- v Les accès de l'application en cours à la base de données n'ont pas été définis (BIND).
- v Si vous avez tenté d'exécuter un utilitaire DB2 ou une application CLI, il est possible que les accès des utilitaires DB2 à la base de données doivent être redéfinis.

L'instruction n'a pas pu être exécutée.

**Action de l'utilisateur :** Indiquez le nom correct du module ou définissez les accès (BIND) du programme. Si l'application en cours n'est pas reliée à la base de données, prenez contact avec l'administrateur de bases de données pour effectuer le BIND nécessaire.

Si les accès des utilitaires DB2 à la base de données doivent être redéfinis, l'administrateur de bases de données peut effectuer cette opération en entrant l'une des commandes CLP présentées ci-dessous, à partir du sous-répertoire bnd de l'instance tout en étant connecté à la base de données :

- "DB2 bind @db2ubind.lst blocking all grant public″ pour les utilitaires DB2.
- "DB2 bind @db2cli.lst blocking all grant public″ pour l'interface CLI.

Utilisateurs d'un système fédéré: assurez-vous que les accès aux sources de données concernées sont définis pour les modules nécessaires à serveur fédéré Pour plus de détails sur la définition des accès aux sources de données, reportez-vous au manuel Installation et configuration - Informations complémentaires

**SQLCODE** : -805

**SQLSTATE** : 51002

**SQL0808N La syntaxe de l'instruction CONNECT n'est pas cohérente par rapport à celle des autres connexions existantes.**

**Explication :** L'instruction CONNECT provient d'un fichier source qui a été précompilé avec des options de connexion différentes (SQLRULES, type CONNECT, SYNCPOINT ou type RELEASE) de celles d'un fichier source pour lequel une connexion existe.

**Action de l'utilisateur :** Assurez-vous que tous les fichiers source sont précompilés avec les mêmes options CONNECT ou, si cela est impossible, utilisez l'interface API **SET CLIENT** pour définir les options souhaitées pour le

processus avant de lancer la première instruction CONNECT.

**SQLCODE** : -808

**SQLSTATE** : 08001

## **SQL0811N Le résultat d'un FULLSELECT scalaire, d'une instruction SELECT INTO ou VALUES INTO est supérieur à une ligne.**

**Explication :** L'une des situations suivantes a provoqué l'incident :

- v L'exécution d'une instruction intégrée de type SELECT INTO ou VALUES INTO s'est soldée par la création d'une table de résultats comportant plusieurs lignes.
- v L'exécution d'un FULLSELECT scalaire s'est soldée par la création d'une table de résultats comportant plusieurs lignes.

Utilisateurs d'un système fédéré : cette erreur peut être détectée par serveur fédéré ou par la source de données.

L'instruction n'a pas pu être exécutée.

**Action de l'utilisateur :** Assurez-vous que l'instruction comporte les spécifications appropriées. Si c'est le cas, il est possible qu'un problème de données entraîne le renvoi de plusieurs lignes alors qu'une seule est attendue.

Utilisateurs d'un système fédéré : identifiez la source de données au niveau de laquelle l'instruction SQL a échoué (pour plus de détails, reportez-vous au manuel *Troubleshooting Guide*) et vérifiez les données et les critères de sélection pour cet objet.

**SQLCODE** : -811

**SQLSTATE** : 21000

## **SQL0817N L'instruction SQL ne peut pas être exécutée car le résultat en sera une opération de mise à jour non admise.**

**Explication :** L'application a tenté d'exécuter une instruction SQL qui mettrait à jour les

données utilisateur ou le catalogue de sous-système. Cette opération n'est pas admise pour l'une des raisons suivantes :

- v L'application s'exécute comme une transaction IMS d'interrogation seulement.
- v Il s'agit d'une application IMS ou CICS qui tente de mettre à jour des données sur un SGBD qui ne prend pas en charge la validation en deux phases.
- v L'application tente de mettre à jour des données à plusieurs emplacements et l'un de ces emplacements ne prend pas en charge la validation en deux phases.

Ces instructions SQL comprennent INSERT, UPDATE, DELETE, CREATE, ALTER, DROP, GRANT et REVOKE.

L'instruction ne peut pas être exécutée.

**Action de l'utilisateur :** Si l'application s'exécute comme une transaction IMS d'interrogation seulement, demandez à votre programmeur système IMS de modifier l'état d'interrogation seulement de la transaction sous laquelle fonctionne votre application.

Si l'application IMS ou CICS tente une mise à jour à distance, vous devez soit faire en sorte que l'application s'exécute en local sur le serveur SGBD, soit mettre ce serveur à niveau afin qu'il prenne en charge la validation en deux phases.

Si l'application tente de mettre à jour des données à plusieurs emplacements, vous devez soit modifier l'application, soit mettre à niveau tous les SGBD concernés afin qu'ils prennent en charge la validation en deux phases.

**SQLCODE** : -817

**SQLSTATE** : 25000

## **SQL0818N Un conflit d'horodatage s'est produit.**

**Explication :** L'horodatage généré par le précompilateur lors de la précompilation n'est pas le même que celui stocké avec le module lors de la définition des accès (BIND).

Cet incident a pu se produire pour les raisons suivantes :

- v Les opérations de précompilation, compilation et liaison ont été effectuées sans définir les accès (BIND) de l'application.
- v Les opérations de précompilation et de BIND ont été effectuées sans compilation et liaison du programme.
- Le BIND de l'application a été effectué à l'aide d'un fichier de liens résultant d'une précompilation du programme autre que celle qui a généré le module objet lié dans le module d'application.
- Le BIND d'une application a été effectué sous le même nom qu'un plan existant et l'ancienne application existante a été lancée.

Utilisateurs d'un système fédéré: en plus des raisons mentionnées ci-dessus, l'incident peut également être dû au fait que les accès des modules ne sont pas définis sur les sources de données concernées.

L'instruction n'a pas pu être exécutée.

**Action de l'utilisateur :** Effectuez un nouveau BIND pour l'application, en utilisant le fichier de liens du programme correspondant au module objet. Ou, lancez le programme qui correspond au module stocké dans la base de données.

Si vous procédez à l'installation de la base de données SAMPLE, enregistrez le numéro et le texte de ce message, puis contactez votre support technique.

Utilisateurs d'un système fédéré : en plus des opérations indiquées ci-dessus, assurez-vous que les accès aux sources de données concernées sont définis pour les modules nécessaires à serveur fédéré. Pour plus de détails sur la définition des accès aux sources de données, reportez-vous au manuel Installation et configuration - Informations complémentaires

**SQLCODE** : -818

**SQLSTATE** : 51003

## **SQL0822N La zone SQLDA contient une adresse de donnée ou de variable indicateur qui n'est pas correcte.**

**Explication :** Le programme d'application a placé une adresse incorrecte dans la zone SQLDA.

L'instruction n'a pas pu être exécutée.

**Action de l'utilisateur :** Corrigez le programme pour que des adresses correctes soient placées dans la zone SQLDA.

**SQLCODE** : -822

**SQLSTATE** : 51004

## **SQL0840N Un nombre trop élevé d'éléments a été renvoyé dans une liste SELECT.**

**Explication :** Le nombre d'éléments renvoyés dans la liste SELECT est supérieur au maximum autorisé. Le maximum pour les listes SELECT (ne se trouvant pas dans des expressions de table communes) est 1012. Le maximum pour les listes SELECT dans des expressions de table communes est 5000.

L'instruction n'a pas pu être exécutée.

**Action de l'utilisateur :** Déterminez si toutes les informations sont nécessaires. (Le nombre d'éléments renvoyés par SELECT list \* dans l'instruction SQL SELECT \* from A, B, C correspond à la somme des colonnes des trois tables.) Si possible, réécrivez l'instruction SQL de sorte que seuls les éléments d'information nécessaires soient renvoyés. Si toutes les informations sont nécessaires, divisez l'instruction SQL en plusieurs instructions.

**SQLCODE** : -840

**SQLSTATE** : 54004

#### **SQL0842N Une connexion au serveur "<nom-serveur>" existe déjà.**

**Explication :** SQLRULES(STD) est actif et une instruction CONNECT identifie une connexion SQL existante.

**Action de l'utilisateur :** Les mesures correctives varient en fonction de l'erreur :

- v Si le nom du serveur ne correspond pas au nom souhaité, corrigez-le.
- v Si SQLRULES(STD) est actif et que l'instruction CONNECT identifie une connexion SQL existante, remplacez l'instruction CONNECT par SET CONNECTION ou remplacez l'option par SQLRULES(DB2).

Corrigez l'erreur au niveau de l'application et réessayez.

**SQLCODE** : -842

**SQLSTATE** : 08002

## **SQL0843N Le nom du serveur ne correspond pas à une connexion existante.**

**Explication :** Une instruction, une commande ou une API spécifie un nom de serveur qui n'identifie pas une connexion SQL existante du processus applicatif.

Cet incident peut survenir en cas d'utilisation :

- v d'une instruction SET CONNECTION
- d'une instruction RELEASE
- v d'une instruction DISCONNECT
- v d'une instruction SET ou QUERY CLIENT INFORMATION

**Action de l'utilisateur :** Les mesures correctives varient en fonction de l'erreur :

- v Si le nom du serveur ne correspond pas au nom souhaité, corrigez-le.
- v Assurez-vous qu'une connexion a été établie avec le serveur et qu'elle est active ou dormante avant de relancer une demande utilisant cette connexion.

Corrigez l'erreur au niveau de l'application et réessayez.

**SQLCODE** : -843

**SQLSTATE** : 08003

**SQL0845N L'expression PREVVAL ne peut être utilisée avant l'expression NEXTVAL et génère une valeur dans la session valide pour la séquence "<nom-séquence>".**

**Explication :** L'expression PREVVAL indiquée dans la séquence "<nom-sequence>", mais aucune valeur n'a encore été générée pour cette séquence. Une expression NEXTVAL doit être créée pendant cette session pour générer une valeur pour cette séquence avant qu'une expression PREVVAL puisse être générée pour la séquence.

**Action de l'utilisateur :** Créez au moins une expression NEXTVAL pour une séquence avant de créer une expression PREVVAL pour la même séquence dans une session.

**sqlcode**: -845

**sqlstate**: 51035

**SQL0846N Spécification invalide de la colonne d'identité ou de la séquence objet"<type-objet>" "<nom-objet>".**

**Explication :** Dans le cas d'une instruction ALTER ou CREATE TABLE, la spécification de colonne d'identité ou de séquence objet peut être incorrecte pour l'une des raisons suivantes :

- v Le type de données sous jacent pour une colonne d'identité ou un objet séquence n'est pas pris en charge. Les colonnes d'identités ou les séquences objets acceptent uniquement les types de données suivants: SMALLINT, INTEGER, BIGINT et DECIMAL avec une échelle de zéro.
- v La valeur de START WITH, INCREMENT BY, MINVALUE ou MAXVALUE est en dehors des plages du type de données pour une colonne d'identité ou un objet séquence.
- v La valeur de INCREMENT BY est en dehors des plages d'une constante d'un grand nombre entier.
- MINVALUE doit être inférieur ou égal à MAXVALUE.

v Une valeur incorrecte a été spécifiée pour CACHE. La valeur doit être un nombre entier avec une valeur minimal de 2.

**Action de l'utilisateur :** Corrigez la syntaxe et relancez l'instruction.

**SQLCODE** : -846 **SQLSTATE** : 42815

**SQL0859N L'accès à la base de données du gestionnaire de transactions a échoué avec SQLCODE** ″**<SQLCODE>**″**.**

**Explication :** L'application a été précompilée avec SYNCPOINT(TWOPHASE) et nécessite qu'une base de données de gestionnaire de transactions coordonne la validation en deux phases. Les raisons pour lesquelles la base de données du gestionnaire de transactions (TM) n'est pas disponible peuvent être les suivantes :

- Elle n'a pas été créée.
- v La zone *tm\_database* du fichier de configuration du gestionnaire de bases de données n'a pas été mise à jour et activée en spécifiant le nom de la base de données.
- v La base de données existe mais la communication avec celle-ci a échoué.

**Action de l'utilisateur :** Actions possibles :

- Reportez-vous au SQLCODE renvoyé avec ce message et effectuez les actions correspondantes.
- v Vérifiez que la base de données *tm\_database* existe ; si ce n'est pas le cas, créez une nouvelle base de données ou sélectionnez une base de données existante qui sera utilisée comme base de données TM. Il est recommandé de créer une base de données séparée si l'espace de stockage sur disque est insuffisant.
- Mettez à jour la configuration du gestionnaire de bases de données pour la base de données TM en utilisant la zone *tm\_database*, si cette opération n'a pas déjà été effectuée.
- v Vérifiez que la connexion à *tm\_database* peut être établie. Par exemple, tentez d'établir la connexion en utilisant l'interpréteur de commandes.
- v Assurez-vous que la base de données *tm\_database* choisie n'est pas une base de données accédée via DB2 Connect.

**SQLCODE** : -859

**SQLSTATE** : 08502

**SQL0863W La connexion a été établie, mais seuls les caractères mono-octet doivent être utilisés.**

**Explication :** La base de données du serveur et l'application client utilisent des pages de codes pour des langues différentes. Les caractères autres que ASCII sur 7 bits peuvent donc ne pas être pris en charge (seuls les caractères ASCII sur 7 bits sont pris en charge dans toutes les pages de codes). Par exemple, une connexion peut être établie entre une page de codes pour le japonais et une page de codes pour le latin (1) mais aucun des caractères japonais ne sera disponible en page de codes Latin ; ces caractères ne doivent donc pas être utilisés (la connexion fonctionne avec les caractères anglais).

Utilisateurs d'un système fédéré : les raisons possibles sont les suivantes :

- v La base de données fédérée prend en charge les caractères mono-octet et double octet mais le système client de base de données prend uniquement en charge les caractères mono-octet
- v La source de données prend en charge les caractères mono-octet et double octet mais le système fédéré prend uniquement en charge les caractères mono-octet.

**Action de l'utilisateur :** Ne lancez aucune instruction ou commande SQL utilisant des caractères qui ne sont pas communs à la page de codes de l'application et à celle de la base de données.

Utilisateurs d'un système fédéré : ne lancez aucune instruction ou commande SQL utilisant des caractères qui ne sont pas communs au système client, au système fédéré et à la source de données.

**SQLCODE** : +863

**SQLSTATE** : 01539

#### **SQL0865N Valeur tm\_database incorrecte.**

**Explication :** La base de données choisie comme *tm\_database* dans la configuration du gestionnaire de bases de données est incorrecte. Vous devez disposer d'une base de données DB2 version 2.1 (ou suivante) qui ne doit pas être accessible par un protocole DRDA (par exemple par DB2 Connect).

L'instruction ne peut pas être exécutée.

#### **Action de l'utilisateur :**

- 1. Mettez à jour la configuration du gestionnaire de bases de données afin d'indiquer une base de données correcte dans le paramètre *tm\_database*.
- 2. Lancez db2stop et db2start pour vous assurer que la modification a été prise en compte.

**SQLCODE** : -865

**SQLSTATE** : 08001

## **SQL0866N La redirection d'une connexion a échouée. Code anomalie : "<code-anomalie>"**

**Explication :** Le catalogage d'un répertoire pour une base de données a entraîné la redirection d'une connexion à l'aide d'une procédure non prise en charge.

Les codes anomalie possibles sont les suivants :

- **01** Une connexion à une base de données nécessitait plusieurs redirections d'un serveur vers un autre ; une seule redirection de connexion est autorisée.
- **02** Vous avez tenté d'établir une connexion nécessitant à la fois la version courante de DB2 client ou serveur et la version 1 client ou serveur. Cette tentative a

échoué en raison d'une redirection non prise en charge par la version 1 client ou serveur.

**Action de l'utilisateur :** Les actions suggérées en fonction du code anomalie sont :

- **01** Recatalogage de la base de données de sorte qu'il n'y ait qu'une seule redirection de connexion d'un serveur à un autre dans le chemin de la connexion.
- **02** Recatalogage de la base de données de façon à ce qu'il n'y ait pas de serveur intermédiaire pour rediriger la connexion.
- **SQLCODE** : -866
- **SQLSTATE** : 08001
- **SQL0868N Une opération CONNECT utilisant une clause USER/USING a été tentée sur un serveur pour lequel une connexion a déjà été établie.**

**Explication :** Une connexion en cours ou inactive existe sur le serveur, et une opération CONNECT vers ce serveur à l'aide de la clause USER/USING est incorrecte.

**Action de l'utilisateur :** Actions possibles :

- v Utilisez l'instruction SET CONNECTION pour activer la connexion avec la connexion DORMANT.
- Utilisez l'instruction CONNECT sans USER/USING si les règles SQLRULES(DB2) sont utilisées par l'application.
- v Mettez un terme à l'unité d'oeuvre existante, déconnectez-vous, puis reconnectez-vous par USER/USING.

**SQLCODE** : -868

**SQLSTATE** : 51022

## **SQL0880N SAVEPOINT "<point\_sauvegarde>" n'existe pas ou n'est pas correct dans ce contexte.**

**Explication :** Une erreur est survenue lors de l'exécution d'une instruction RELEASE ou ROLLBACK TO SAVEPOINT "<point\_sauvegarde>". Il n'existe pas de point de sauvegarde avec ce nom, ou celui-ci a été établi à l'extérieur du contexte d'exécution atomique en cours.

L'instruction n'a pas pu être exécutée.

**Action de l'utilisateur :** Corrigez le nom du point de sauvegarde, puis relancez l'instruction.

**SQLCODE** : -880

**SQLSTATE** : 3B001

## **SQL0881N Une instruction SAVEPOINT "<point\_sauvegarde>" existe déjà, et son nom ne peut être réutilisé.**

**Explication :** Le point de sauvegarde "<point\_sauvegarde>" a déjà été utilisé dans une instruction SAVEPOINT. Il ne peut plus être employé car l'une des instructions SAVEPOINT concernées a également spécifié le mot clé UNIQUE qui impose l'unicité du nom.

L'instruction n'a pas pu être exécutée. Le nouveau point de sauvegarde n'est pas défini. L'ancien portant le même nom existe toujours.

**Action de l'utilisateur :** Choisissez un autre nom pour ce point de sauvegarde et relancez l'instruction SAVEPOINT. S'il est nécessaire de réutiliser un point de sauvegarde existant, lancez l'instruction RELEASE SAVEPOINT pour libérer le point de sauvegarde existant. Toutefois, n'oubliez pas que cette instruction libère également les points de sauvegarde qui ont été définis dans la transaction depuis l'établissement du point de sauvegarde spécifié. Pour plus d'informations, reportez-vous au manuel SQL Reference.

**SQLCODE** : -881

**SQLSTATE** : 3B501

## **SQL0882N Le point de sauvegarde n'existe pas.**

**Explication :** Une erreur est survenue lors de l'exécution d'une instruction ROLLBACK TO SAVEPOINT. Le lancement d'une instruction ROLLBACK TO SAVEPOINT sans définition d'un point de sauvegarde spécifique n'est pas autorisé en l'absence de point de sauvegarde existant.

# **SQL0900 - SQL0999**

## **SQL0900N L'application est en erreur. Il n'existe pas de connexion à la base de données.**

**Explication :** Il n'existe aucune connexion à une base de données. L'une des raisons suivantes explique cet incident :

- v Une erreur grave dans l'application a entraîné la déconnexion de la base de données.
- v L'application s'est peut-être déconnectée d'une base de données et n'a pas établi de nouvelle connexion avant l'exécution de l'instruction SQL suivante.

**Action de l'utilisateur :** Rétablissez une connexion en cours basculant vers une connexion inactive (à l'aide de l'instruction CONNECT TO ou SET CONNECTION) ou en établissant une nouvelle connexion (à l'aide de l'instruction CONNECT).

**SQLCODE** : -900

**SQLSTATE** : 08003

**SQL0901N L'instruction SQL a échoué en raison d'une erreur système mineure. Les instructions SQL suivantes peuvent être traitées. (Anomalie "<anomalie>".)**

**Explication :** Une erreur due à une erreur système s'est produite. Le traitement d'une instruction SQL s'est terminé par l'anomalie "<anomalie>" (message en anglais seulement et utile au personnel de maintenance IBM uniquement).

**Action de l'utilisateur :** Enregistrez le numéro

L'instruction n'a pas pu être exécutée.

**Action de l'utilisateur :** Lancez une autre instruction, ou essayez d'effectuer une récupération aval sur la totalité de la transaction à l'aide d'une instruction ROLLBACK.

**SQLCODE** : -882 **SQLSTATE** : 3B502

du message (SQLCODE) et de l'anomalie "<anomalie>".

Si la trace était active, appelez la fonction de trace indépendante à l'invite de commande du système d'exploitation. Pour plus d'informations sur l'utilisation de cette fonction, reportez-vous à la section Independent Trace Facility du manuel *Troubleshooting Guide*. Prenez ensuite contact avec votre responsable de la maintenance en lui fournissant les informations suivantes :

- v Description de l'incident :
- SQLCODE
- anomalie "<anomalie>" ;
- v contenu de la structure SQLCA, si possible :
- fichier trace, si possible.

Utilisateurs d'un système fédéré : isolez la source de données au niveau de laquelle l'instruction SQL a échoué (pour plus de détails, reportez-vous au manuel Troubleshooting Guide) et effectuez les étapes de diagnostic nécessaires. Les procédures d'identification des incidents au niveau des sources de données peuvent varier. Vous devez donc vous reporter aux manuels appropriés.

**SQLCODE** : -901

**SQLSTATE** : 58004

**SQL0902C Une erreur système (code anomalie = "<code-anomalie>") s'est produite. Les instructions SQL suivantes ne peuvent pas être traitées.**

**Explication :** Une erreur système s'est produite.

**Action de l'utilisateur :** Enregistrez le numéro du message (SQLCODE) et le code anomalie correspondant.

Si la trace était active, appelez la fonction de trace indépendante à l'invite de commande du système d'exploitation. Pour plus d'informations sur l'utilisation de cette fonction, reportez-vous à la section Independent Trace Facility du manuel *Troubleshooting Guide*. Prenez ensuite contact avec votre responsable de la maintenance en lui fournissant les informations suivantes :

- v Description de l'incident :
- v SQLCODE et code anomalie intégré ;
- v contenu de la structure SQLCA, si possible :
- fichier trace, si possible.

Utilisateurs d'un système fédéré : isolez la source de données au niveau de laquelle l'instruction SQL a échoué (pour plus de détails, reportez-vous au manuel Troubleshooting Guide) et effectuez les étapes de diagnostic nécessaires. Les procédures d'identification des incidents au niveau des sources de données peuvent varier. Vous devez donc vous reporter aux manuels appropriés.

**SQLCODE** : -902

**SQLSTATE** : 58005

**SQL0903N L'instruction COMMIT a échoué, la transaction a été annulée (ROLLBACK). Code anomalie : "<code-anomalie>"**

**Explication :** Un ou plusieurs serveurs de l'unité d'oeuvre en cours ne peuvent pas préparer la base de données en vue de sa validation. L'instruction COMMIT a échoué et la transaction a été annulée (ROLLBACK).

Les codes anomalie possibles sont les suivants :

**01** Une connexion à l'une des bases de données utilisées dans l'unité d'oeuvre a été interrompue.

> Utilisateurs d'un système fédéré : si la base de données à laquelle vous vous êtes connecté est une base de données serveur fédéré sur laquelle des alias sont utilisés, ce code signifie qu'une connexion à l'une des sources de données nécessaire à un alias a été interrompue.

**02** L'accès à l'une des bases de données ou à l'un des noeuds utilisés dans l'unité d'oeuvre a bien eu lieu, mais cet élément n'a pas pu être préparé en vue de sa validation.

> Utilisateurs d'un système fédéré : si la base de données à laquelle vous vous êtes connecté est une base de données serveur fédéré dans laquelle des alias sont utilisés, ce code signifie que l'une des sources de données nécessaire à un alias n'a pas pu être préparée en vue d'une validation.

**03** L'un des DB2 Data Links Managers utilisés dans l'unité d'oeuvre n'a pas pu être préparé en vue de sa validation.

**Action de l'utilisateur :** Si une connexion à une base de données a été interrompue, rétablissez-la. Si l'incident n'est pas lié à la connexion, consultez les journaux de diagnostic des erreurs du système éloigné afin de déterminer la nature de l'incident et les actions nécessaires. Relancez l'application.

**SQLCODE** : -903 **SQLSTATE** : 40504 **SQL0904N Echec de l'exécution en raison d'une ressource non disponible. Code anomalie :** ″**<code-anomalie>**″**, type de ressource :** ″**<type-ressource>**″ **et nom de la ressource :** ″**<nom-ressource>**″**.**

**Explication :** L'instruction SQL n'a pas pu être exécutée car la ressource ″<nom-ressource>″ de type ″<type-ressource>″ n'était pas disponible pour la raison indiquée par le code ″<code-anomalie>″. Pour plus de détails, reportez-vous au manuel Problem Determination du système DB2 pour MVS.

**Action de l'utilisateur :** Vérifiez l'identité de la ressource non disponible. Pour déterminer la cause de son indisponibilité, reportez-vous au code ″<code-anomalie>″ indiqué.

**SQLCODE** : -904

**SQLSTATE** : 57011

**SQL0905N Echec de l'exécution en raison d'un dépassement de limite définie pour une ressource. Nom de la ressource =** ″**<nom-ressource>**″**, limite =** ″**<limite1>**″ **secondes UC (**″**<limite2>**″ **unité de service) dérivée de** ″**<source-limite>**″**.**

**Explication :** L'exécution de l'instruction SQL a été interrompue en raison d'un dépassement de limite définie pour une ressource.

Le nom de la ressource dont une limite a été dépassée est ″<nom-ressource>″. Il s'agit également du nom de la colonne dans la table définition des limites de la ressource dont la limite concernée est extraite. Il y a eu dépassement de la limite ″<max1>″ exprimée en secondes UC et de la limite "<max2>"; exprimée en unités de service. "<nom-ressource>" peut être ASUTIME qui correspond au nombre de secondes UC autorisé pour chaque instruction SQL. Le nombre maximal de secondes UC autorisé est ″<max1>″. Le nombre maximal dans les unités de service est ″<max2>″.

″<source-limite>″ est utilisée pour déterminer les maxima ; il peut s'agir du nom d'une table des définitions des limites d'une ressource ou d'un ″paramètre système″. Si la source est un paramètre système, cela signifie que la table de définitions des limites d'une ressource ne contenait aucune entrée applicable ou qu'une erreur s'est produite lors d'une tentative d'accès à la table. Dans les deux cas, la limite est estimée à partir d'un paramètre d'installation (système).

**Action de l'utilisateur :** Déterminez la raison pour laquelle l'exécution de l'instruction SQL a pris autant de temps et prenez les mesures appropriées. Vous pouvez envisager de simplifier l'instruction SQL, de restructurer les tables et les index ou de prendre contact avec le service de maintenance prenant en charge les tables de définitions des limites de la ressource.

Un programme d'application ayant reçu ce code retour peut néanmoins émettre d'autres instructions SQL.

**SQLCODE** : -905

**SQLSTATE** : 57014

## **SQL0906N L'instruction SQL ne peut pas être exécutée car cette fonction est désactivée en raison d'une erreur antérieure.**

**Explication :** L'exécution de l'instruction SQL n'a pas abouti car la fonction demandée a été désactivée en raison d'une erreur antérieure. Cet incident peut se produire si le programme d'application a reçu un message de fin anormale (par exemple, un message ON ERROR dans un programme PL/I) mais a poursuivi l'exécution d'instructions SQL. Cet incident peut également se produire si une erreur de création d'unité d'exécution a été détectée par une transaction DB2 CICS mais que celle-ci a continué d'émettre des demandes SQL sans effectuer d'opération SYNCPOINT ROLLBACK préalable.

**Action de l'utilisateur :** En général, un programme d'application doit s'arrêter lorsqu'il reçoit ce code retour. Toute autre tentative d'exécution d'instructions SQL ne pourra pas aboutir et le même code retour sera renvoyé.

Dans le cas d'une transaction DB2 CICS, si la zone SQLERRP de la structure SQLCA contient le nom du module DSNCEXT1, la transaction peut effectuer une opération SYNCPOINT ROLLBACK et poursuivre le traitement. La transaction doit alors être en mesure de corriger l'erreur à l'origine de l'échec de la création d'une unité d'exécution.

**SQLCODE** : -906

**SQLSTATE** : 24514, 51005, 58023

**SQL0908N Erreur lors de l'exécution de** ″**<type-BIND>**″ **sous l'**″**<ID-autorisation>**″**. Les opérations BIND, REBIND ou AUTO\_REBIND ne sont pas autorisées.**

**Explication :** Dans le cas d'instructions BIND et REBIND, l'ID autorisation indiqué n'est pas autorisé à effectuer l'opération ″<type-BIND>″ sur un plan ou un module. Une entrée dans la table de définitions des limites de la ressource (RLST) empêche l'exécution d'une opération BIND ou REBIND sous cet ID autorisation ou sous tous les ID autorisation. Dans le cas d'une opération AUTO-REBIND, la valeur affectée au paramètre système contrôlant les opérations AUTO-REBIND empêche l'exécution de ce type d'opération.

#### **type-BIND**

Type d'opération BIND (BIND, REBIND ou AUTO-REBIND).

#### **ID-utilisateur**

ID sous lequel la sous-commande BIND a été entrée ou ID autorisation primaire sous lequel le plan a été appelé pour les opérations AUTO-REBIND.

**Action de l'utilisateur :** Si l'ID autorisation indiqué doit permettre l'exécution d'opérations BIND, modifiez l'entrée dans la table RLST active. Si les opérations AUTO-REBIND sont désactivées, redéfinissez les accès du module avant de le réexécuter.

**SQLCODE** : -908

**SQLSTATE** : 23510

### **SQL0909N L'objet a été supprimé.**

**Explication :** Le programme d'application a supprimé une table, puis a tenté d'y accéder ou a supprimé un index et a tenté d'accéder à la table objet au moyen de cet index.

**Action de l'utilisateur :** Le programme d'application doit être corrigé de sorte qu'il ne tente pas d'utiliser ou d'accéder à un objet après l'avoir supprimé.

La suppression d'index dans un programme d'application n'est pas recommandée car il n'existe aucun moyen de déterminer si le plan généré pour l'application (par l'instruction BIND ou REBIND) utilise un index particulier pour accéder à la table objet qui lui est associée.

**SQLCODE** : -909

**SQLSTATE** : 57007

## **SQL0910N L'instruction SQL ne peut pas accéder à un objet sur lequel une modification est en attente.**

**Explication :** L'application a tenté d'accéder à un objet à l'intérieur de la même unité d'oeuvre que celle dans laquelle :

- v le programme a émis une instruction DROP relative à l'objet ou à un objet associé (par exemple un index pour une table) ;
- v le programme a émis une instruction relative à l'objet, ayant eu pour conséquence l'ajout ou l'élimination d'une contrainte ;
- v le programme a émis une instruction DROP TRIGGER ou CREATE TRIGGER ayant eu des conséquences sur l'objet de façon directe ou indirecte ;
- v le programme a émis une instruction ROLLBACK TO SAVEPOINT qui a placé l'objet en attente de modification ;
- v le programme a émis une instruction qui a entraîné la suppression de toutes les lignes d'une table temporaire déclarée NOT LOGGED.

Utilisateurs d'un système fédéré : en plus des raisons présentées ci-dessus, certaines limites

spécifiques à la source de données peuvent empêcher l'accès à l'objet.

Le traitement de l'instruction SQL est impossible.

**Action de l'utilisateur :** Modifiez le programme d'application de sorte qu'il n'y ait aucune tentative d'accès à un objet à l'intérieur de la même unité d'oeuvre que celle dans laquelle la modification a été effectuée. Il est généralement préférable d'isoler les instructions DDL (langage de description de données) dans une unité d'oeuvre différente de celle des instructions DML (langage de manipulation de données) ayant accès aux mêmes objets.

L'unité d'oeuvre doit être validée (COMMIT) ou annulée (ROLLBACK) pour que l'instruction puisse être traitée. Si la modification validée a entraîné la suppression d'un objet, l'objet doit être recréé pour que l'instruction SQL (ayant échoué) puisse être traitée.

Si l'objet est modifié au sein d'une instruction SAVEPOINT, corrigez le programme pour qu'il ne tente pas d'accéder à l'objet après lancement de l'instruction ROLLBACK TO SAVEPOINT. Tout curseur qui accède à l'objet modifié et qui est ouvert au moment de l'émission de ROLLBACK TO SAVEPOINT devient inaccessible. Modifiez le programme pour qu'il ferme le curseur.

Si une instruction d'insertion, de suppression ou de mise à jour impliquant une table temporaire déclarée NOT LOGGED échoue, toutes les lignes de cette dernière sont supprimées. Le curseur ouvert au moment de l'erreur devient inaccessible et doit être fermé par le programme.

Utilisateurs d'un système fédéré : si l'opération précédente ne permet pas de résoudre l'incident, identifiez la source de données au niveau de laquelle l'instruction SQL a échoué (pour plus de détails, reportez-vous au manuel Troubleshooting Guide) et déterminez les contraintes supplémentaires existant sur la source de données et empêchant l'accès à l'objet. Assurez-vous que l'application respecte toutes les contraintes.

**SQLCODE** : -910

**SQLSTATE** : 57007

**SQL0911N La transaction en cours a été annulée (ROLLBACK) en raison d'un interblocage ou d'un dépassement de délai d'attente. Code anomalie "<code-anomalie>".**

**Explication :** L'unité d'oeuvre courante est concernée par un conflit non résolu d'utilisation d'un objet et a dû être annulée.

Les codes anomalie sont les suivants :

- **2** Transaction annulée en raison d'un interblocage.
- **68** Transaction annulée en raison d'un dépassement du délai d'attente.
- **72** Transaction annulée en raison d'une erreur relative au DB2 Data Links Manager impliqué dans la transaction.
- **Remarque :** Les modifications associées à l'unité d'oeuvre doivent à nouveau être entrées.

L'application est annulée et ramenée au niveau du précédent COMMIT.

**Action de l'utilisateur :** Pour éviter les interblocages ou les dépassements de délai d'attente, effectuez, si possible, de fréquentes opérations COMMIT pour une application dont l'exécution dure longtemps ou pouvant être sujette à des interblocages.

Utilisateurs d'un système fédéré : les interblocages peuvent se produire au niveau du système serveur fédéré ou de la source de données. Aucun mécanisme ne permet de détecter les interblocages entraînant le fractionnement des sources de données, voire du système fédéré. Il est possible d'identifier la source de données au niveau de laquelle l'instruction SQL a échoué (pour plus de détails, reportez-vous au guide de résolution des incidents).

Les interblocages font généralement partie du traitement normal de certaines combinaisons

d'instructions SQL. Il est recommandé, dans la mesure du possible, de concevoir les applications de sorte qu'aucun interblocage ne se produire.

**SQLCODE** : -911

**SQLSTATE** : 40001

## **SQL0912N Le nombre maximal de demandes de verrouillages de la base de données a été atteint.**

**Explication :** Le nombre maximal de verrouillages de la base de données a été atteint car la mémoire allouée à la liste de verrous est insuffisante.

L'instruction n'a pas pu être exécutée.

**Action de l'utilisateur :** L'application devrait exécuter une instruction COMMIT ou ROLLBACK avant de soumettre d'autres instructions SQL. Augmentez éventuellement le paramètre de configuration de la base de données (*locklist*) pour que l'espace alloué à la liste de verrous soit plus important.

**SQLCODE** : -912

**SQLSTATE** : 57011

## **SQL0913N Echec de l'exécution en raison d'un interblocage ou d'un dépassement de délai. Code anomalie "<code-anomalie>".**

**Explication :** La requête émise a été impliquée dans un conflit d'accès à un objet et son exécution n'a pas abouti.

Les codes anomalie sont les suivants :

- **2** échec du branchement de la transaction en raison d'un interblocage ;
- **68** échec du branchement de la transaction en raison d'un dépassement du délai d'attente ;
- **72** Transaction annulée en raison d'une erreur relative au DB2 Data Links Manager impliqué dans la transaction.
- **80** échec de l'instruction en raison d'un dépassement du délai d'attente.

## **Action de l'utilisateur :**

- v Dans le cas du code anomalie 80, vous pouvez réexécuter l'instruction n'ayant pas abouti sans arrêter l'application. Si l'application accède à plusieurs bases de données éloignées, il peut être judicieux d'annuler la transaction pour éviter un interblocage total.
- v Pour les autres codes, lancez une demande de ROLLBACK pour annuler la transaction. La transaction ne peut pas être validée en raison de l'échec de la transaction en cours.
- v Afin d'éviter les interblocages ou les dépassements du délai d'attente, effectuez si possible de fréquentes opérations COMMIT dans des applications dont l'exécution dure longtemps ou qui nécessitent l'utilisation de données ayant de nombreux accès concurrents.

**SQLCODE** : -913

**SQLSTATE** : 57033

## **SQL0917N Echec d'une instruction BIND éloignée à partir d'un demandeur d'application DRDA.**

**Explication :** Une erreur s'est produite lors de l'exécution d'une instruction BIND éloignée à partir d'un demandeur d'application DRDA. Cette erreur peut se produire lors du traitement d'une instruction BIND ou COMMIT.

**Action de l'utilisateur :** Cet incident est généralement dû à une erreur au niveau de la définition des accès d'une instruction SQL. L'utilisateur doit faire appel aux utilitaires de diagnostic au niveau du demandeur d'application DRDA pour déterminer l'instruction à l'origine de l'erreur, puis corriger celle-ci.

**SQLCODE** : -917

**SQLSTATE** : 42969

## **SQL0918N L'application doit exécuter une instruction ROLLBACK.**

**Explication :** L'unité d'oeuvre a déjà été annulée dans la base de données mais il est possible que

ce ne soit pas le cas pour d'autres gestionnaires de ressources concernés par cette unité. Pour assurer l'intégrité de l'application, toutes les demandes SQL seront rejetées tant qu'aucun ROLLBACK n'aura été exécuté.

**Action de l'utilisateur :** Toutes les demandes SQL seront rejetées tant que l'application n'aura pas lancé de ROLLBACK. Par exemple, en environnement CICS, il s'agit d'une commande CICS SYNCPOINT ROLLBACK.

**SQLCODE** : -918

**SQLSTATE** : 51021

**SQL0920N Il n'est pas possible d'accéder aux données du système client d'une base de données à partir d'autres systèmes clients de base de données.**

**Explication :** Le poste de travail a été configuré en tant que système client ou système serveur avec clients locaux. Toute base de données créée sur un tel poste ne peut pas être partagée par d'autres postes de travail.

Le traitement de la fonction est impossible.

**Action de l'utilisateur :** Ne transmettez vos requêtes qu'à des postes serveur.

**SQLCODE** : -920

**SQLSTATE** : 57019

**SQL0925N SQL COMMIT est incorrect pour l'environnement d'exécution de l'application.**

**Explication :** COMMIT est interdit dans les cas suivants :

- v Dans un environnement de traitement réparti des transactions (DTP) tel que CICS, une instruction SQL COMMIT statique a été lancée, mais une instruction spécifique à l'environnement est nécessaire. Par exemple, dans un environnement CICS, il s'agit de la commande CICS SYNCPOINT.
- Une application DB2 précompilée ou installée pour utiliser CONNECT 2 dans un environnement de contrôle (autre qu'en

environnement de traitement des transactions) a lancé une instruction SQL COMMIT dynamique, alors que seules les instructions SQL COMMIT statiques sont autorisées.

v Lorsqu'elle est issue d'une procédure stockée, l'instruction SQL COMMIT n'est pas autorisée si le programme appelant est en cours d'exécution dans une unité d'oeuvre répartie ou dans un environnement de traitement réparti des transactions.

**Action de l'utilisateur :** Corrigez l'erreur en effectuant l'une des actions suivantes :

- v supprimez l'instruction qui lance COMMIT et remplacez-la par une instruction qui exécute l'opération équivalente correcte dans l'environnement ;
- v dans le cas d'une connexion de type 2 dans un environnement de contrôle autre qu'un environnement de traitement des transactions, utilisez uniquement l'instruction statique COMMIT ;
- v dans le cas d'une procédure stockée, supprimez l'instruction COMMIT.

**SQLCODE** : -925

**SQLSTATE** : 2D521

## **SQL0926N SQL ROLLBACK est incorrect pour l'environnement d'exécution de l'application.**

**Explication :** ROLLBACK est interdit dans les cas suivants :

- 1. Dans un environnement de traitement réparti des transactions tel que CICS, une instruction SQL ROLLBACK statique a été lancée, mais une instruction spécifique à l'environnement est nécessaire. Par exemple, dans un environnement CICS, il s'agit de la commande CICS SYNCPOINT ROLLBACK.
- 2. Une application DB2 précompilée ou installée pour utiliser CONNECT 2 a lancé une instruction SQL ROLLBACK dynamique, alors que seules les commandes SQL ROLLBACK statiques sont autorisées.

3. Lorsqu'elle est issue d'une procédure stockée, l'instruction SQL ROLLBACK est également limitée si le programme appelant est en cours d'exécution dans une unité d'oeuvre (CONNECT type 2) ou dans un environnement de traitement réparti des transactions.

#### **Action de l'utilisateur :**

- 1. Supprimez l'instruction qui lance ROLLBACK et remplacez-la par une instruction qui exécute l'opération équivalente correcte dans l'environnement.
- 2. dans le cas d'une connexion de type 2, utilisez uniquement l'instruction statique COMMIT ;
- 3. dans le cas d'une procédure stockée, supprimez-la totalement.

**SQLCODE** : -926

**SQLSTATE** : 2D521

## **SQL0930N Espace mémoire disponible insuffisant pour traiter l'instruction.**

**Explication :** Une requête a été présentée à la base de données et exige une autre page mémoire ; or il n'y a plus de page mémoire disponible dans le gestionnaire de bases de données.

L'instruction n'a pas pu être exécutée.

**Action de l'utilisateur :** Les solutions possibles sont les suivantes :

- v Assurez-vous que le système dispose de la mémoire réelle et virtuelle nécessaire.
- v Mettez fin aux processus d'arrière-plan.
- v Si l'erreur s'est produite lors de la resynchronisation d'une unité d'oeuvre répartie, augmentez les valeurs *maxagents* et réduisez les valeurs *resync\_interval* du paramètre de configuration du gestionnaire de bases de données.

**SQLCODE** : -930

**SQLSTATE** : 57011

**SQL0931C Dépassement de capacité de la table des fichiers du système d'exploitation. Les instructions SQL suivantes ne peuvent pas être traitées.**

**Explication :** Une limite du système d'exploitation a été atteinte. Le programme n'est pas autorisé à soumettre des instructions SQL supplémentaires. Une récupération de la base de données est nécessaire ; aucune des applications utilisant la base de données ne peut y accéder.

**Action de l'utilisateur :** Mettez fin à toutes les applications qui utilisent la base de données. Redémarrez la base de données.

Pour éviter que le problème ne se reproduise :

- v attribuez au paramètre de configuration de la base de données MAXFILOP une valeur plus faible (cette opération réduit l'utilisation par DB2 de la table des fichiers du système d'exploitation), s'il y a lieu, et/ou
- v mettez fin à toutes les autres applications qui utilisent des fichiers et/ou
- v reportez-vous à la documentation du système d'exploitation pour savoir comment augmenter la valeur limite de la table des fichiers du système d'exploitation. Dans la plupart des environnements UNIX, cette opération peut être effectuée en attribuant une valeur plus élevée à la configuration du noyau. (Sous AIX, ceci n'est possible que si vous augmentez la quantité de mémoire de votre machine).

**SQLCODE** : -931

**SQLSTATE** : 58005

## **SQL0950N La table ou l'index ne peuvent pas être supprimés car ils sont en cours d'utilisation.**

**Explication :** Une instruction DROP TABLE ou DROP INDEX ne peut être lancée lorsqu'un curseur actif utilise la table ou l'index.

L'instruction n'a pas pu être exécutée. La table

ou l'index n'est pas supprimé.

**Action de l'utilisateur :** Fermez les curseurs voulus et relancez l'instruction.

**SQLCODE** : -950

**SQLSTATE** : 55006

## **SQL0951N L'objet "<nom-objet>" de type "<type-objet>" ne peut être supprimé car il est en cours d'utilisation par le même processus de l'application.**

**Explication :** Une instruction ALTER ou SET INTEGRITY ne peut être exécutée sur un objet verrouillé ou en cours d'utilisation.

L'instruction n'a pas pu être exécutée. L'objet n'est pas modifié.

**Action de l'utilisateur :** Fermez les curseurs qui dépendent directement ou indirectement de l'objet "<nom-objet>" et relancez l'instruction.

**SQLCODE** : -951

**SQLSTATE** : 55007

## **SQL0952N Le traitement a été annulé suite à une interruption.**

**Explication :** Il est possible que l'utilisateur ait actionné la combinaison de touches d'interruption.

Le traitement de l'instruction s'arrête. Il est possible que des modifications aient été appliquées à la base de données, mais n'aient pas été validées avant l'interruption.

Utilisateurs d'un système fédéré : cette erreur peut également être détectée par la source de données.

**Action de l'utilisateur :** Poursuivez l'application.

Si vous installez la base de données SAMPLE, supprimez-la et faites une nouvelle tentative d'installation.

**SQLCODE** : -952

**SQLSTATE** : 57014

## **SQL0954C Mémoire dynamique de l'application (applheapsz) insuffisante pour permettre le traitement de l'instruction.**

**Explication :** Toute la mémoire disponible pour l'application a été utilisée.

L'instruction n'a pas pu être exécutée.

**Action de l'utilisateur :** Arrêtez l'application après réception de ce message. Augmentez la valeur du paramètre *applheapsz* dans le fichier de configuration de la base de données.

**SQLCODE** : -954

**SQLSTATE** : 57011

**SQL0955C Mémoire dynamique de tri (sortheap) insuffisante pour permettre le traitement de l'instruction. Code anomalie = "<code-anomalie>".**

**Explication :** La mémoire virtuelle disponible est insuffisante pour permettre à l'agent d'exécuter l'opération de tri, comme indiqué par le code anomalie :

- **1** La mémoire privée du processus est insuffisante.
- **2** La mémoire partagée destinée au traitement des opérations de tri est insuffisante au niveau de la base de données.

Cette instruction ne peut pas être traitée mais d'autres instructions SQL peuvent l'être.

**Action de l'utilisateur :** Effectuez une ou plusieurs des opérations suivantes :

- v Réduisez la valeur du paramètre (*sortheap*) dans le fichier de configuration de la base de données.
- v Pour le code anomalie 1, augmentez si possible la taille de la mémoire virtuelle privée disponible. Par exemple, sur des systèmes UNIX, utilisez la commande ulimit pour attribuer la taille maximale à la zone de données destinée à un processus.

v Dans le cas du code anomalie 2, augmentez la taille de la mémoire partagée au niveau de la base de données conçue pour les opérations de tri, en augmentant la valeur du paramètre de configuration du gestionnaire de base de données (*sheapthres*).

**SQLCODE** : -955

**SQLSTATE** : 57011

## **SQL0956C Mémoire dynamique de la base de données (dbheap) insuffisante pour permettre le traitement de l'instruction.**

**Explication :** Toute la mémoire disponible pour la base de données a été utilisée.

L'instruction n'a pas pu être exécutée.

**Action de l'utilisateur :** Arrêtez l'application après réception de ce message. Augmentez la valeur du paramètre (*dbheap*) dans le fichier de configuration de la base de données. Si le nombre de serveurs d'entrée-sortie est proche de la limite supérieure, il peut être utile d'en diminuer le nombre.

Pour changer dbheap, saisir une commande similaire à la suivante, qui règle *dbheap* à la taille de 2400 pour la base de données *échantillon*:

Vous devez vous déconnecter de la base de données pour que le changement soit effectif.

**SQLCODE** : -956

**SQLSTATE** : 57011

## **SQL0958C Le nombre maximal de fichiers ouverts a été atteint.**

**Explication :** Le nombre maximal d'indicateurs de fichiers ouverts dont dispose la base de données a été atteint.

L'instruction n'a pas pu être exécutée.

**Action de l'utilisateur :** Augmentez la valeur de tout paramètre affectant le nombre maximal de

fichiers ouverts autorisés pour la base de données. Cette opération suppose que vous augmentiez la valeur du paramètre de configuration (*maxfilop*) pour permettre l'utilisation d'un plus grand nombre d'indicateurs de fichiers pour l'instance, et que vous mettiez fin à d'autres sessions afin de réduire le nombre d'indicateurs de fichiers utilisés.

**SQLCODE** : -958

**SQLSTATE** : 57009

## **SQL0959C Mémoire dynamique de communication (comheapsz) insuffisante sur le serveur pour permettre le traitement de l'instruction.**

**Explication :** Tout l'espace disponible dans la mémoire dynamique de communication du serveur a été utilisée.

Le traitement de la commande ou de l'instruction est impossible.

**Action de l'utilisateur :** Arrêtez l'application après réception de ce message. Augmentez la valeur du paramètre *comheapsz* dans le fichier de configuration du gestionnaire de bases de données du poste de travail du serveur.

db2 UPDATE DB CFG FOR échantillon USING DBHEAP 2400REMARQUE : Ce message ne s'applique qu'aux versions de DB2 antérieures à la Version 2.

**SQLCODE** : -959

**SQLSTATE** : 57011

## **SQL0960C Le nombre maximal de fichiers pouvant être contenus dans la base de données a été atteint.**

**Explication :** Le nombre maximal de fichiers de base de données a été atteint.

L'instruction n'a pas pu être exécutée.

**Action de l'utilisateur :** Arrêtez l'application après réception de ce message. Déconnectez toutes les applications actives de la base de données, puis reconnectez-les. Si l'incident persiste, éliminez des tables et/ou des index

dans la base de données, ou fractionnez cette dernière.

Si vous installez la base de données SAMPLE, supprimez-la et faites une nouvelle tentative d'installation.

**SQLCODE** : -960

**SQLSTATE** : 57011

## **SQL0964C Le journal de transactions de la base de données est saturé.**

**Explication :** Tout l'espace du journal de transactions est utilisé.

Si la journalisation s'effectue avec réutilisation automatique des journaux et allocation de fichiers journaux secondaires, une tentative d'allocation et d'utilisation de ces fichiers a eu lieu. Lorsqu'il n'y a plus d'espace dans le système de fichiers, les journaux secondaires ne peuvent pas être utilisés.

Si un journal archivé est utilisé, cela signifie que le système de fichiers n'a pas fourni assez d'espace pour le nouveau fichier.

L'instruction n'a pas pu être exécutée.

**Action de l'utilisateur :** Exécutez une instruction COMMIT ou ROLLBACK après réception de ce message (SQLCODE) ou recommencez l'opération.

Si la base de données est mise à jour par des applications concurrentes, réessayez l'opération. Il est possible que de l'espace journal soit libéré lorsqu'une autre application termine une transaction.

Effectuez des validations (COMMIT) plus fréquemment. Si vos transactions ne sont pas validées, il est possible que de l'espace journal ne soit libéré qu'au moment où sont validées les transactions. Lorsque vous concevez une application, pensez à valider les transactions de mise à jour pour éviter que le journal ne se remplisse.

Si des interblocages se produisent, recherchez-les plus fréquemment. Ceci est possible en diminuant la valeur du paramètre de configuration de la base de données

DLCHKTIME. Cette opération permet de détecter les interblocages et d'y remédier plus tôt (grâce à la commande ROLLBACK) ce qui permettra ensuite de libérer de l'espace journal.

Si cet incident se produit souvent, augmentez la valeur du paramètre de configuration de la base de données pour disposer d'un plus grand fichier journal, ce qui exige plus d'espace mais permet aux applications de relancer moins souvent des opérations.

Si vous installez la base de données SAMPLE, supprimez-la et faites une nouvelle tentative d'installation.

**SQLCODE** : -964

**SQLSTATE** : 57011

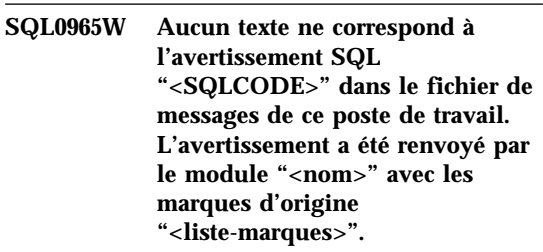

**Explication :** Un code d'avertissement "<SQLCODE>" a été renvoyé à l'application par le serveur de bases de données. Sur ce poste de travail, le code d'avertissement ne correspond pas à un message du fichier de messages DB2.

**Action de l'utilisateur :** Reportez-vous à la documentation du serveur de bases de données pour déterminer l'origine du code ″<SQLCODE>″.

**SQL0966N Le fichier de mappage d'erreurs "<nom>" indiqué dans le répertoire des services de connexion aux bases de données est introuvable ou ne peut pas être ouvert.**

**Explication :** L'une des situations suivantes s'est produite :

- v Le fichier de mappage d'erreurs n'existe pas.
- v Le fichier de mappage d'erreurs est ouvert dans une autre application.
- v Le fichier de mappage d'erreurs n'est pas situé dans le chemin indiqué.
- v Le fichier de mappage d'erreurs est altéré.

Les données de mappage d'erreurs ne peuvent pas être récupérées.

**Action de l'utilisateur :** Fermez le fichier ouvert dans une autre application, ou bien réinstallez ou restaurez le fichier d'origine.

**SQLCODE** : -966

**SQLSTATE** : 57013

**SQL0967N Le format du fichier de mappage d'erreurs "<nom>" spécifié dans le répertoire des services de connexion aux bases de données est incorrect.**

**Explication :** Une erreur s'est produite pendant la lecture du fichier de mappage d'erreurs par le programme.

Les données de mappage d'erreurs ne peuvent pas être récupérées.

**Action de l'utilisateur :** Corrigez les erreurs syntaxiques dans le fichier de mappage d'erreurs.

**SQLCODE** : -967

**SQLSTATE** : 55031

## **SQL0968C Le système de fichiers est saturé.**

**Explication :** L'un des systèmes de fichiers contenant la base de données est saturé. Il est possible que ce système de fichiers contienne le répertoire des bases de données, les fichiers journaux de la base de données ou un conteneur d'espace table (TABLESPACE).

L'instruction n'a pas pu être exécutée.

**Action de l'utilisateur :** Reportez-vous au journal de diagnostic afin de déterminer quel système de fichiers est saturé. Supprimez des fichiers inutilisés afin de libérer de l'espace système. N'effacez pas les fichiers de la base de données. Si davantage d'espace est nécessaire, il vous faudra peut-être supprimer les tables et les index inutiles.

Sur un système UNIX, cet incident peut se produire si vous dépassez la taille maximale de fichier autorisée pour votre ID utilisateur. Si tel est le cas, utilisez la commande chuser pour modifier la valeur du paramètre fsize. Une réinitialisation du système peut alors être nécessaire.

**SQLCODE** : -968

**SQLSTATE** : 57011

**SQL0969N Aucun texte ne correspond à l'erreur SQL "<erreur>" dans le fichier de messages de ce poste de travail. L'erreur a été renvoyée à partir du module "<nom>" avec les marques d'origine "<liste marques>".**

**Explication :** Le serveur de bases de données a renvoyé le code d'erreur "<SQLCODE>" à l'application. Sur ce poste de travail, le code d'erreur ne correspond pas à un message du fichier de messages DB2.

**Action de l'utilisateur :** Reportez-vous à la documentation de votre serveur de bases de données pour trouver un message correspondant au code SQLCODE indiqué. Effectuez ensuite l'opération indiquée pour résoudre l'incident.

Utilisateurs d'un système fédéré : identifiez la source de données au niveau de laquelle l'instruction SQL a échoué (pour plus de détails, reportez-vous au manuel Troubleshooting Guide). Identifiez l'"<erreur>" dans le manuel relatif à la source de données. Si elle est liée aux données, vérifiez la donnée traitée au moment de l'erreur.

## **SQL0970N Le système a essayé d'écrire dans un fichier accessible en lecture seulement.**

**Explication :** Un fichier utilisé par la base de données n'existe pas ou est défini comme étant en lecture seulement. Il doit être accessible en écriture.

L'instruction n'a pas pu être exécutée.

**Action de l'utilisateur :** Arrêtez l'application après réception de ce message (SQLCODE). Assurez-vous que tous les fichiers sont accessibles en lecture mais aussi en écriture. Supprimez les éventuels espaces inutiles dans le nom de fichier spécifié.

**SQLCODE** : -970

**SQLSTATE** : 55009

## **SQL0972N L'unité de la base de données ne contient pas la bonne disquette.**

**Explication :** La disquette introduite dans l'unité ne correspond pas à la base de données.

L'instruction n'a pas pu être exécutée.

**Action de l'utilisateur :** Placez la disquette requise dans l'unité. Ne retirez pas une disquette si l'application commence à utiliser une base de données qui y réside.

**SQLCODE** : -972

**SQLSTATE** : 57019

## **SQL0973N Pas assez d'espace disponible dans la mémoire dynamique** ″**<nom-mémoire>**″ **pour traiter l'instruction.**

**Explication :** Tout l'espace disponible pour la mémoire dynamique a été utilisé. L'instruction n'a pas pu être exécutée.

**Action de l'utilisateur :** Arrêtez l'application après réception de ce message (SQLCODE). Augmentez la valeur du paramètre de configuration pour "<nom-mémoire>" pour augmenter la taille de la mémoire dynamique.

**SQLCODE** : -973

**SQLSTATE** : 57011

## **SQL0974N L'unité contenant la base de données est verrouillée.**

**Explication :** Le système a signalé que l'unité contenant la base de données est verrouillée.

L'instruction n'a pas pu être exécutée.

**Action de l'utilisateur :** Assurez-vous qu'aucun autre traitement (par exemple, CHKDSK) pouvant verrouiller l'unité n'est en cours d'exécution. Relancez l'opération.

Si vous installez la base de données SAMPLE, supprimez-la et faites une nouvelle tentative d'installation.

**SQLCODE** : -974

**SQLSTATE** : 57020

**SQL0975N Une nouvelle transaction ne peut pas démarrer car la base de données ou l'instance** ″**<nom>**″ **est mise au repos par l'utilisateur** ″**<nom-utilisateur>**″**. Type de mise au repos :** ″**<type>**″**.**

**Explication :** Un autre utilisateur a mis au repos l'instance ou la base de données que vous essayez d'utiliser, et aucune nouvelle transaction n'est autorisée tant que l'instance ou la base de données est au repos.

Le type de mise au repos ″<type>″ désigne l'instance ou la base de données déjà mise au repos ('1' représente une instance et '2' une base de données).

**Action de l'utilisateur :** Adressez-vous à l'utilisateur dont l'instance ou la base de données est actuellement mise au repos afin de déterminer le moment où DB2 ne sera plus au repos et relancez la requête à ce moment.

**SQLCODE** : -975

**SQLSTATE** : 57046

## **SQL0976N Le volet de l'unité de disquettes est ouvert.**

**Explication :** Le volet de l'unité contenant la base de données est ouvert.

L'instruction n'a pas pu être exécutée.

**Action de l'utilisateur :** Fermez le volet de l'unité et recommencez l'opération.

**SQLCODE** : -976
#### **SQL0977N Etat COMMIT inconnu.**

**Explication :** La *tm\_database* est devenue indisponible lors du traitement COMMIT et les résultats de la validation ne sont pas connus. La resynchronisation des bases de données sera possible quand *tm\_database* sera disponible. Notez que la transaction peut être annulée lors de la resynchronisation. L'exécution d'autres instructions SQL est possible, cependant des verrouillages peuvent se produire tant que la procédure de resynchronisation n'a pas abouti.

**Action de l'utilisateur :** Vérifiez que la connexion à *tm\_database* est possible, en utilisant par exemple l'interpréteur de commandes. Si ce n'est pas le cas, effectuez les actions décrites dans le SQLCODE renvoyé afin de vous assurer que la connexion peut être établie.

**SQLCODE** : -977

**SQLSTATE** : 40003

#### **SQL0978N La disquette est protégée en écriture.**

**Explication :** Une opération d'écriture a été tentée sur la base de données, or la disquette contenant cette base est protégée en écriture.

L'instruction n'a pas pu être exécutée.

**Action de l'utilisateur :** Vérifiez que vous utilisez bien la bonne disquette. Si nécessaire, retirez la protection en écriture.

**SQLCODE** : -978

**SQLSTATE** : 55009

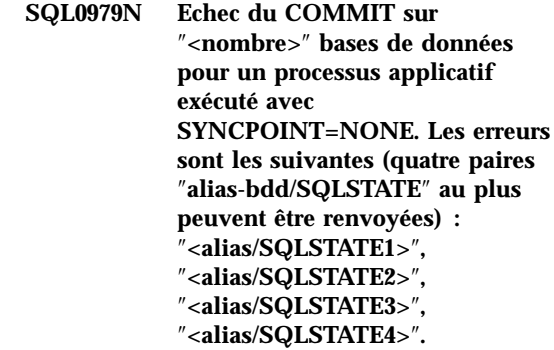

**Explication :** Une application a été connectée à plusieurs bases de données, et une instruction COMMIT a été lancée mais a échoué pour une ou plusieurs de ces connexions.

Utilisateurs d'un système fédéré : si l'une des connexions ayant échoué correspond à une base de données serveur fédéré sur laquelle des alias sont utilisés, ce code signifie qu'une opération de validation sur l'une des sources de données nécessaire pour un alias a échoué.

**Action de l'utilisateur :** En fonction de la nature de l'application et des données mises à jour, l'utilisateur peut choisir d'arrêter le traitement en cours, résoudre l'incident et lancer l'instruction SQL appropriée de sorte que toutes les modifications effectuées à partir de l'application s'appliquent à toutes les bases de données concernées.

Si une liste complète de bases de données affectées par des erreurs d'instruction COMMIT ne peut être renvoyée, reportez-vous au journal de diagnostic qui fournit une liste complète.

**SQLCODE** : -979

**SQLSTATE** : 40003

# **SQL0980C Une erreur disque s'est produite. Les instructions SQL suivantes ne peuvent pas être traitées.**

**Explication :** Une erreur disque s'est produite et empêche l'exécution de l'instruction SQL en cours et des suivantes. Le programme n'est pas autorisé à soumettre des instructions SQL supplémentaires. Par exemple, un programme de

récupération associé à l'application ne peut pas lancer d'autres instructions SQL. Une récupération de la base de données est nécessaire ; aucune des applications utilisant la base de données ne peut y accéder.

L'instruction n'a pas pu être exécutée.

**Action de l'utilisateur :** Si possible, notez toutes les informations de la structure SQLCA relatives à l'erreur. Arrêtez toutes les applications qui utilisent la base de données. Déterminez si l'erreur est liée au matériel et effectuez les actions nécessaires en suivant les explications présentées dans le manuel *Troubleshooting Guide*. Redémarrez la base de données. Si la récupération n'est pas possible, restaurez la base de données à partir d'une copie de sauvegarde.

Si vous installez la base de données SAMPLE, supprimez-la et faites une nouvelle tentative d'installation.

**SQLCODE** : -980

**SQLSTATE** : 58005

### **SQL0982N Une erreur disque s'est produite. Cependant, les instructions SQL suivantes peuvent être traitées.**

**Explication :** Une erreur disque s'est produite durant le traitement d'un fichier système temporaire et ceci empêche l'exécution de l'instruction SQL en cours. Cependant, les instructions SQL suivantes peuvent être traitées.

L'instruction n'a pas pu être exécutée.

**Action de l'utilisateur :** Arrêtez l'application après réception de ce message (SQLCODE).

**SQLCODE** : -982

**SQLSTATE** : 58004

# **SQL0983N Ce journal de transactions n'appartient pas à la base de données en cours.**

**Explication :** La signature rangée dans le fichier journal ne correspond pas à la signature associée à la base de données. Cette erreur se produit généralement lorsque l'utilisateur a demandé que

le fichier journal soit stocké dans un répertoire différent de celui où est installée la base de données. Le réacheminement du fichier peut s'avérer nécessaire.

L'instruction n'a pas pu être exécutée.

**Action de l'utilisateur :** Relancez la commande en utilisant le chemin d'accès au fichier journal correct.

**SQLCODE** : -983

**SQLSTATE** : 57036

# **SQL0984C Les instructions COMMIT ou ROLLBACK n'ont pas abouti. Les instructions SQL suivantes ne peuvent pas être traitées.**

**Explication :** Une opération COMMIT ou ROLLBACK n'a pas pu être traitée en raison d'une erreur système. Le programme n'est pas autorisé à soumettre des instructions SQL supplémentaires. Par exemple, un programme de récupération associé à l'application ne peut pas lancer d'instructions SQL supplémentaires. Une récupération de la base de données est nécessaire ; aucune des applications utilisant la base de données ne peut y accéder.

L'instruction n'a pas pu être exécutée.

**Action de l'utilisateur :** Enregistrez le numéro du message (SQLCODE) et, si possible, toutes les informations concernant les erreurs, à partir de la structure SQLCA. Arrêtez toutes les applications qui utilisent la base de données. Redémarrez la base de données. Si vous installez la base de données SAMPLE, supprimez-la et faites une nouvelle tentative d'installation.

Si la récupération n'est pas possible, restaurez la base de données à partir d'une copie de sauvegarde.

Si la trace était active, appelez la fonction de trace indépendante à l'invite de commande du système d'exploitation. Pour plus d'informations sur l'utilisation de cette fonction, reportez-vous à la section Independent Trace Facility du manuel *Troubleshooting Guide*. Prenez contact avec votre responsable de la maintenance en lui fournissant les informations suivantes :

Informations requises :

- v Description de l'incident :
- SOLCODE
- v contenu de la structure SQLCA, si possible :
- fichier trace, si possible.

Utilisateurs d'un système fédéré : identifiez la source de données au niveau de laquelle l'instruction SQL a échoué (pour plus de détails, reportez-vous au manuel *Troubleshooting Guide*) et effectuez les opérations de diagnostic ainsi que les procédures de récupération de base de données nécessaires pour cette source de données. Les procédures d'identification des incidents et de récupération de base de données peuvent varier et vous devez donc consulter les manuels appropriés.

**SQLCODE** : -984

**SQLSTATE** : 58005

**SQL0985C Une erreur de fichier s'est produite durant le traitement des catalogues de la base de données. La base de données est inutilisable.**

**Explication :** Le système n'est pas récupérable lorsqu'une erreur d'entrée-sortie se produit sur un fichier de catalogue.

Le système ne peut traiter aucune instruction utilisant la base de données.

**Action de l'utilisateur :** Restaurez la base de données à partir d'une copie de sauvegarde.

Si vous installez la base de données SAMPLE, supprimez-la et faites une nouvelle tentative d'installation.

**SQLCODE** : -985

**SQLSTATE** : 58005

### **SQL0986N Une erreur de fichier s'est produite durant le traitement d'une table utilisateur. La table est inutilisable.**

**Explication :** Les données contenues dans la table ne sont plus correctes.

Le système ne peut traiter aucune instruction utilisant la table.

**Action de l'utilisateur :** Si la base de données est incohérente, restaurez-la à partir d'une version de sauvegarde.

Si vous installez la base de données SAMPLE, supprimez-la et faites une nouvelle tentative d'installation.

**SQLCODE** : -986

**SQLSTATE** : 58004

# **SQL0987C L'ensemble de mémoire partagée de contrôle de l'application n'a pas pû être affecté.**

**Explication :** L'ensemble de mémoire partagée de contrôle de l'application n'a pas pû être affecté. Cette erreur peut être due à des ressources mémoire insuffisantes pour le gestionnaire de bases de données ou pour l'environnement dans lequel des opérations ont été tentées. Les ressources mémoire à l'origine de l'incident peuvent être les suivantes :

- v nombre d'identificateurs de mémoire partagée affectés dans le système ;
- v quantité d'espace de pagination ou de permutation disponible dans le système ;
- v mémoire physique disponible dans le système.

**Action de l'utilisateur :** Effectuez une ou plusieurs des opérations suivantes :

- v Assurez-vous que vous disposez de suffisamment de ressources mémoire pour satisfaire les besoins du gestionnaire de bases de données et ceux des autres programmes en cours sur le système.
- v Réduisez la quantité de mémoire du gestionnaire de bases de données nécessaire à

cet ensemble de mémoire en diminuant la valeur du paramètre de configuration app\_ctl\_heap\_sz.

- v Réduisez un ou plusieurs paramètres de configuration de base de données dbheap, util\_heap\_sz et buffpage. Reportez-vous au manuel *Administration Guide* pour connaître les paramètres affectant la quantité de mémoire globale de base de données allouée.
- v Réduisez la valeur du paramètre de configuration du gestionnaire de base de données, sheapthres, si intra\_parallel est défini à ″yes″, ou attribuez la valeur ″no″ à intra\_parallel.
- v Le cas échéant, arrêtez d'autres programmes utilisant le système.

**SQLCODE** : -987

**SQLSTATE** : 57011

# **SQL0990C Une erreur d'index s'est produite. Réorganisez la table.**

**Explication :** Un index a eu une activité importante et tout l'espace réservé aux index a été utilisé.

Utilisateurs d'un système fédéré : cette erreur peut également être détectée par la source de données.

L'instruction n'a pas pu être exécutée.

**Action de l'utilisateur :** Validez votre travail (COMMIT) et relancez la commande. Si l'erreur se produit de nouveau, annulez votre travail (ROLLBACK). Si les erreurs persistent, réorganisez la table (si possible).

Utilisateurs d'un système fédéré : identifiez la source de données au niveau de laquelle l'instruction SQL a échoué (pour plus de détails, reportez-vous au manuel Troubleshooting Guide) et exécutez les procédures de re-création d'index pour cette source de données.

### **SQL0992C Le numéro d'édition du programme précompilé est incorrect.**

**Explication :** Le numéro d'édition du programme précompilé (module) n'est pas compatible avec celui de la version du gestionnaire de bases de données installée sur votre machine.

Le programme précompilé (module) ne peut pas être utilisé avec la version en cours du gestionnaire de bases de données. Le traitement de la commande est impossible.

**Action de l'utilisateur :** Utilisez uniquement les programmes précompilés avec une version compatible du gestionnaire de bases de données.

**SQLCODE** : -992

**SQLSTATE** : 51008

# **SQL0993W Le nouveau chemin d'accès au journal (newlogpath) dans le fichier de configuration de la base de données est incorrect.**

**Explication :** Le chemin d'accès au fichier journal n'est pas correct pour l'une des raisons suivantes :

- v Le chemin d'accès n'existe pas.
- Un fichier avec un nom correct a été trouvé dans le chemin spécifié, mais il ne s'agit pas d'un fichier journal pour cette base de données.
- v L'ID instance du gestionnaire de bases de données n'est pas autorisé à accéder au chemin ou à un fichier journal.

La modification demandée n'est pas effectuée.

**Action de l'utilisateur :** Pour modifier le chemin d'accès au fichier journal, lancez une commande de configuration de la base de données avec une valeur correcte.

**SQLCODE** : +993

**SQLSTATE** : 01562

# **SQL0994N Utilisation incorrecte du point de sauvegarde de l'application.**

**Explication :** La fonction de point de sauvegarde de l'application a été utilisée de façon incorrecte. Le programme a tenté d'effectuer l'une des opérations suivantes :

- v Demande de plusieurs points de sauvegarde actifs.
- v Appel de désactivation d'un point de sauvegarde sans qu'il y ait de point de sauvegarde actif.
- v Appel d'annulation d'un point de sauvegarde sans qu'il y ait de point de sauvegarde actif.

Le traitement de la fonction est impossible.

**Action de l'utilisateur :** Corrigez l'utilisation du point de sauvegarde dans le programme.

# **SQL0995W Le chemin d'accès courant au fichier journal (logpath) est incorrect. Le chemin du fichier journal est réinitialisé à sa valeur par défaut.**

**Explication :** Le chemin d'accès au fichier journal n'est pas correct pour l'une des raisons suivantes :

- v Le chemin d'accès n'existe pas.
- v Un fichier avec un nom correct a été trouvé dans le chemin spécifié, mais il ne s'agit pas d'un fichier journal pour cette base de données.
- v L'ID instance du gestionnaire de bases de données n'est pas autorisé à accéder au chemin ou à un fichier journal.

Dans le cas d'une journalisation avec réutilisation automatique des journaux, le fichier journal est créé dans le chemin par défaut. Dans le cas d'une journalisation avec conservation des journaux, le fichier journal suivant est créé dans le chemin par défaut. La modification demandée n'est pas effectuée.

**Action de l'utilisateur :** Pour modifier le chemin d'accès au fichier journal, lancez une commande de configuration de la base de

données avec une valeur correcte.

**SQLCODE** : +995

**SQLSTATE** : 01563

### **SQL0996N Libération de pages impossible pour un objet dans un espace table.**

**Explication :** Certaines pages internes à la base de données sont altérées ou bien une erreur de logique interne s'est produite dans un espace table. Pour plus de détails, consultez le journal des erreurs système et/ou du gestionnaire de bases de données.

**Action de l'utilisateur :** Arrêtez d'utiliser l'objet ou l'espace table. Prenez contact avec le service de maintenance IBM pour qu'il examine l'objet et l'espace table.

**SQLCODE** : -996

**SQLSTATE** : 58035

### **SQL0997W Message d'information général relatif au traitement des transactions. Code anomalie = "<code-anomalie-XA>".**

**Explication :** Le SQLCODE 997 est uniquement transmis d'un composant à l'autre dans le gestionnaire de bases de données et n'est pas renvoyé à une application. Il est utilisé comme support des codes retour XA pour les conditions qui ne sont pas des erreurs. Les codes anomalie possibles sont les suivants :

- v XA\_RDONLY (3) le branchement de transaction était en lecture seulement et a été validé.
- v 64 la base de données TM indique que la transaction doit être validée (COMMIT) lors d'une resynchronisation de l'unité d'oeuvre répartie
- v 65 la base de données TM indique que la transaction doit être annulée (ROLLBACK) lors d'une resynchronisation de l'unité d'oeuvre répartie.

**Action de l'utilisateur :** Aucune action n'est requise.

**SQL0998N Une erreur s'est produite pendant un traitement de transaction ou de type heuristique. Code anomalie =** ″**<code-anomalie>**″ **Sous-code =** ″**<sous-code>**″**.**

**Explication :** Une erreur est détectée pendant le traitement d'une transaction répartie. La transaction :

- v s'exécute dans un environnement de traitement réparti des transactions (DTP) (CICS ou autres gestionnaires de transactions)
- v exécute des opérations heuristiques.
- v met à jour plusieurs alias dans une base de données fédérée dans laquelle chaque alias mis à jour correspond à une source de données différente. Dans ce cas, l'erreur signifie que l'une des sources de données a échoué lors du traitement des transactions. Le code anomalie renvoyé correspond alors à l'erreur qui s'est produite au niveau de la source de données et non à la base de données fédérée.

Les codes anomalie possibles (les éventuels codes anomalie XA X/Open correspondants sont indiqués entre parenthèses) sont les suivants :

- 01 (XAER\_ASYNC) opération asynchrone déjà en attente.
- v 02 (XAER\_RMERR) une erreur de gestionnaire de ressources s'est produite dans le branchement de transaction.
- v 03 (XAER\_NOTA) le XID est incorrect.
- v 04 (XAER\_INVAL) des arguments incorrects ont été entrés. Les sous-codes possibles sont les suivants :
	- 01 le pointeur xa\_info est incorrect, par exemple la chaîne XAOpen est nulle.
	- 02 le nom de la base de données dépasse la longueur maximale autorisée.
	- 03 le nom de l'utilisateur dépasse la longueur maximale autorisée.
	- 04 le mot de passe dépasse la longueur maximale autorisée.
	- 05 nom utilisateur indiqué mais sans mot de passe.
	- 06 mot de passe entré mais sans nom d'utilisateur.
- 07 trop de paramètres dans la chaîne xa\_info.
- 08 plusieurs xa\_open génèrent des ID de gestionnaire de ressources différents pour le même
- 09 nom de base de données non spécifié.
- 10 exe\_type incorrect.
- v 05 (XAER\_PROTO) routine appelée dans un contexte inapproprié.
- v 06 (XAER\_RMFAIL) gestionnaire de ressources non disponible.
- v 07 (XAER\_DUPID) le XID existe déjà.
- v 08 (XAER\_OUTSIDE) session de travail du gestionnaire de ressources en dehors de la transaction globale.
- v 09 échec d'enregistrement (ax\_reg) avec le gestionnaire de transactions. Les sous-codes possibles sont les suivants :
	- 01 XID de jointure non détecté.
	- 02 la bibliothèque dynamique définie dans le paramètre de configuration tp\_mon\_name n'a pas pu être chargée.
- v 10 tentative de démarrage d'une autre transaction pendant une période de suspens.
- v 12 échec d'annulation d'enregistrement (ax\_unreg) avec le gestionnaire de transactions.
- v 13 échec d'interface ax : ax\_reg() et ax\_unreg() non localisés.
- v 14 échec de l'enregistrement de DB2 auprès du service MSDTC (Microsoft Distributed Transaction Coordinator). Le service est peut-être arrêté. Vous devez mettre fin à la transaction en cours.
- v 35 les opérations heuristiques ne sont pas prises en charge par les bases de données non XA.
- v 36 le XID n'est pas connu du gestionnaire de bases de données.
- v 37 la transaction a déjà été validée (COMMIT) de façon heuristique.
- v 38 la transaction a déjà été annulée (ROLLBACK) de façon heuristique.
- v 39 la transaction n'est pas en attente de validation.
- v 40 seules les annulations sont autorisées pour cette transaction.
- v 41 la transaction n'est pas validée de façon heuristique sur certains noeuds de subordination MPP en raison d'un échec des noeuds.
- v 69 L'ID du journal de la base de données n'est pas conforme lors de la resynchronisation de l'unité d'oeuvre répartie.
- v 85 suite à un traitement heuristique, la transaction a été partiellement validée (COMMIT) et annulée (ROLLBACK).
- v 210 seules les annulations heuristiques sont autorisées pour cette transaction. Certains noeuds sont déjà en état de validation.
- v 221 la version du SGBD de l'hôte impose que toutes les applications participant à la transaction XA se servent du même ID utilisateur pour se connecter à la base de données.
- v 222 la version du SGBD de l'hôte impose que toutes les applications participant à la transaction XA aient le même CCSID.
- v 223 le support DB2 Connect XA n'est disponible que pour les clients locaux ou éloignés qui utilisent le protocole TCPIP pour établir la connexion entrante.
- v 224 le support DB2 Connect XA n'est disponible que pour les clients de la version 7.1 au moins.

**Action de l'utilisateur :** Pour les codes anomalie 1 à 8, une entrée sera écrite dans le journal système, car il arrive parfois que le contenu de la structure SQLCA ne puisse pas être renvoyé au demandeur.

Si l'erreur est due à un échec de la source de données associée à un alias, l'emplacement de la source de données n'ayant pas abouti apparaîtra toujours dans le journal système du serveur fédéré.

Pour le code anomalie 4, vérifiez le contenu de la chaîne xa open et effectuez les corrections nécessaires.

Pour le code anomalie 9 (sous-code 02), vérifiez que le paramètre de configuration tp\_mon\_name (nom\_moniteur\_trans) contient le nom de la

bibliothèque dynamique du produit externe dont la fonction ax\_reg() est utilisée pour l'enregistrement dynamique de transactions.

Pour le code anomalie 14, vérifiez que le service MSDTC est actif.

Pour le code anomalie 35, vous avez tenté d'effectuer une opération heuristique sur une base de données qui ne participe qu'en tant que gestionnaire de ressources en lecture seulement d'une transaction globale. Les bases de données DRDA telles que DB2 sur MVS en sont des exemples. Ces types de bases de données non XA ne doivent pas comporter de transactions XA en attente de validation.

Pour les codes anomalie 36, 37 et 38, vous avez tenté d'effectuer une opération heuristique sur une transaction en attente de validation. Vous avez spécifié un XID incorrect ou une opération heuristique ou de resynchronisation a eu lieu depuis l'enregistrement de cet XID. Exécutez une demande de requête heuristique pour obtenir la liste courante des transactions en attente de validation afin de vérifier si vous avez encore besoin d'exécuter une opération heuristique.

Pour le code anomalie 39, le XID a été spécifié pour une transaction qui s'est terminée et attend le début du processus de validation en deux phases. Vous ne pouvez effectuer des opérations heuristiques que sur des transactions qui sont entrées dans le processus de validation à deux phases et sont donc devenues des transactions en attente de validation.

Pour le code anomalie 40, l'application d'une instruction SQL sur une transaction qui a échoué a été tentée. Il y a eu par exemple tentative d'instruction SQL sur une unité d'exécution de transactions qui a bien été enregistrée après interruption anormale d'une unité d'exécution à configuration groupée faisant partie de la même transaction.

Pour le code anomalie 41, vous trouverez de plus amples informations relatives à ce problème dans le fichier db2diag.log. Vous devez relancer DB2 sur les noeuds en échec. Vous devrez peut-être contacter l'administrateur système.

Pour le code anomalie 69, la base de données du

gestionnaire de transactions (TM) et/ou la base de données du gestionnaire de ressources (RM) ne sont pas les mêmes que celles en cours lors de la génération de la transaction en attente de validation. En d'autres termes, il est possible que les noms de la base de données du gestionnaire de transactions (TM) et de la base de données du gestionnaire de ressources (RM) fassent référence à des instances de base de données différentes. La non concordance de l'ID journal peut être due à l'une des raisons suivantes :

- v Le répertoire de bases de données pour la base de données TM dans l'instance RM est incorrect.
- La configuration a peut-être été modifiée après la génération de la transaction en attente de validation.
- v La base de données a peut-être été supprimée puis créée à nouveau. Dans ce cas, vous ne pouvez valider ou annuler la transaction en attente de validation de manière heuristique.

Pour le code anomalie 85, plusieurs sources de données ont été mises jour et certaines d'entre elles ont été annulées (ROLLBACK) ou validées (COMMIT) de manière heuristique entraînant alors une annulation ou une validation partielle de la transact ion. Les données étant désormais incohérentes, vous devez vérifier manuellement toutes les sources de données mises à jour par la transaction afin de corriger les données.

Pour le code anomalie 210, certains noeuds sont déjà à l'état Validation. Vous devez effectuer une validation heuristique pour résoudre la transaction en attente de validation.

Dans le cas du code anomalie 221, assurez-vous que toutes les applications participant à la transaction XA se servent du même ID utilisateur pour se connecter à la base de données.

Pour le code anomalie 222, vérifiez que toutes les applications participant à la transaction XA ont le même CCSID.

Pour le code anomalie 223, modifiez la configuration de l'application et du client pour que les clients locaux soient concernés, ou pour que les clients éloignés utilisent le protocole TCPIP lors de la connexion à la passerelle.

Dans le cas du code anomalie 224, faites passer le client à la version 7.1 ou suivante.

Procédure générale de collecte des informations :

Si vous ne parvenez pas à résoudre l'incident identifié par les codes anomalie, enregistrez le numéro du message (SQLCODE), le code anomalie et le sous-code facultatif du message ou le SQLCA dans le journal système.

Si l'incident est lié à une base de données fédérée, vous devez également consigner l'emplacement de la source de données ayant échoué dans le journal système du serveur fédéré.

Si la trace était active, appelez la fonction de trace indépendante à l'invite de commande du système d'exploitation. Pour plus d'informations sur l'utilisation de cette fonction, reportez-vous à la section Independent Trace Facility du manuel *Troubleshooting Guide*. Prenez ensuite contact avec votre responsable de la maintenance en lui fournissant les informations suivantes :

- v Description de l'incident :
- v SQLCODE, code anomalie et sous-code intégrés ;
- v contenu de la structure SQLCA, si possible ;
- fichier trace, si possible ;
- v emplacement de la source de données ayant échoué si l'erreur est liée à un serveur fédéré.

Il est possible que des informations supplémentaires figurent dans le journal console ou des messages du gestionnaire de transactions et du gestionnaire de bases de données.

**SQLCODE** : -998

**SQLSTATE** : 58005

#### **SQL1000N "<alias>" n'est pas un nom d'alias de base de données correct.**

**Explication :** L'alias spécifié dans la commande ou dans l'interface API n'est pas correct. L'alias doit être constitué de 1 à 8 caractères (octets dans les pays utilisant le jeu de caractères MBCS) et tous les caractères doivent faire partie du jeu de caractères de base du gestionnaire de bases de données.

Le traitement de la commande est impossible.

**Action de l'utilisateur :** Relancez la commande en utilisant l'alias correct.

# **SQL1001N "<nom>" n'est pas un nom de base de données correct.**

**Explication :** La syntaxe du nom de base de données spécifié dans la commande n'est pas correcte. Ce nom doit être constitué de 1 à 8 caractères faisant tous partie du jeu de caractères de base du gestionnaire de bases de données.

Le traitement de la commande est impossible.

**Action de l'utilisateur :** Relancez la commande avec le nom de base de données correct.

**sqlcode**: -1001

**sqlstate**: 2E000

### **SQL1002N "<unité>" n'est pas une unité correcte.**

**Explication :** L'unité spécifiée dans la commande n'est pas correcte. L'unité est représentée par un caractère unique (A à Z) indiquant l'unité de disquette ou la partition du disque dur où se trouve la base de données ou le répertoire de bases de données.

Le traitement de la commande est impossible.

**Action de l'utilisateur :** Relancez la commande en spécifiant l'unité correcte.

## **SQL1003N Le mot de passe n'est pas correct en raison d'une mauvaise syntaxe ou parce qu'il ne correspond pas au mot de passe de la base de données spécifiée.**

**Explication :** La longueur du mot de passe ne doit pas dépasser 18 caractères. Toutefois, si le mot de passe doit être vérifié pour une conversation APPC, sa longueur ne doit pas être supérieure à 8 caractères.

**Action de l'utilisateur :** Vérifiez que la longueur du mot de passe ne dépasse pas la limite autorisée.

**sqlcode**: -1003

**sqlstate**: 28000

# **SQL1004C L'espace disponible dans le système de fichiers est insuffisant pour traiter la commande.**

**Explication :** L'espace disponible dans le système de fichiers spécifié est insuffisant pour traiter la commande.

Dans un environnement de bases de données partitionnées sous OS/2 et Windows, chaque noeud d'un groupe de bases de données partitionnées doit porter la même spécification (lettre) d'unité de disque dur physique disponible et utilisable (espace utilisable) pour que la commande CREATE DATABASE aboutisse. Vous spécifiez la lettre d'unité de disque dur physique lors de la configuration du gestionnaire de bases de données. Si cette zone n'est pas complétée, la lettre par défaut est celle du disque dur où DB2 est installé, sur la machine propriétaire de l'instance (chemin d'accès de sqllib).

Le traitement de la commande est impossible.

**Action de l'utilisateur :** Choisissez un autre système de fichiers ou supprimez certains fichiers hors base de données dans le système de fichiers spécifié pour offrir davantage d'espace aux fonctions du gestionnaire de bases de données.

Dans un environnement de bases de données partitionnées, sous OS/2 et Windows, appliquez la procédure suivante :

- v déterminez la lettre de spécification d'unité de disque dur requise. Cette lettre est indiquée dans le message d'erreur ;
- v déterminez sur quels noeuds de la partition de base de données se pose le problème. Cette information figure généralement dans le fichier db2diag.log du noeud propriétaire de l'instance ;
- v résolvez l'erreur d'unité, sur le noeud spécifique où se pose le problème, ou modifiez la spécification d'unité dans la configuration du gestionnaire de bases de données de manière à ce que la même unité soit disponible et ait suffisamment d'espace sur chacun des noeuds du groupe de bases de données partitionnées ;
- relancez la commande.
- **SQL1005N L'alias de base de données** ″**<nom>**″ **existe déjà, soit dans le répertoire des bases de données locales, soit dans le répertoire système des bases de données.**

**Explication :** L'alias spécifié a déjà été utilisé. Si aucun alias n'est mentionné dans la commande CATALOG DATABASE, le nom de la base de données est utilisé comme alias. Lors de la création d'une base de données, l'alias est identique au nom de la base de données.

Cette erreur peut se produire avec la commande CATALOG DATABASE si l'alias existe déjà dans le répertoire système des bases de données.

La même erreur peut survenir avec la commande CREATE DATABASE dans l'une des situations suivantes :

- v L'alias existe déjà dans le répertoire des bases de données du système et dans le répertoire des bases de données locales.
- v L'alias existe déjà dans le répertoire des bases de données du système mais pas dans le répertoire des bases de données locales.

v L'alias existe déjà dans le répertoire des bases de données locales mais pas dans le répertoire des bases de données du système.

**Action de l'utilisateur :** Pour corriger l'erreur en cas d'utilisation de la commande CATALOG DATABASE, décataloguez l'alias dans le répertoire des bases de données du système et relancez votre commande d'origine, ou bien cataloguez la base de données avec un alias différent.

En cas d'utilisation de la commande CREATE DATABASE, effectuez l'une des opérations suivantes, en fonction des 3 situations mentionnées ci-dessus :

- v Supprimez la base de données portant l'alias choisi. Relancez la commande d'origine.
- v Décataloguez l'alias. Relancez la commande d'origine.
- v Cataloguez l'alias dans le répertoire des bases de données du système. Supprimez la base de données portant le même alias. Relancez la commande d'origine.

#### **SQL1006N La page de codes** ″**<page-codes>**″ **de l'application ne correspond pas à la page de codes** ″**<page-codes>**″ **de la base de données.**

**Explication :** L'application n'a pas pu se connecter à la base de données car la page de codes active est différente de celle qui l'était lors de la création de la base de données.

Le traitement de la commande est impossible.

**Action de l'utilisateur :** Quittez le programme d'application en cours et revenez au système d'exploitation. Modifiez la page de codes pour le processus et relancez le programme d'application.

# **SQL1007N Erreur dans le processus de recherche de pages pour un objet dans un espace table.**

**Explication :** Certaines pages internes à la base de données sont altérées ou bien une erreur de logique interne s'est produite dans un espace table. Pour plus de détails, consultez le journal

des erreurs système et/ou du gestionnaire de bases de données.

**Action de l'utilisateur :** Arrêtez d'utiliser l'objet ou l'espace table. Prenez contact avec le service de maintenance IBM pour qu'il examine l'objet et l'espace table.

**sqlcode**: -1007

**sqlstate**: 58034

#### **SQL1008N ID d'espace table incorrect.**

**Explication :** L'ID d'espace table spécifié n'existe pas. Soit sa longueur est supérieure à l'ID d'espace table maximal en cours, soit il a été supprimé.

**Action de l'utilisateur :** Arrêtez d'utiliser la base de données. Sauvegardez les informations de diagnostic dans le journal de consignation des erreurs et prenez contact avec le service de maintenance IBM.

**sqlcode**: -1008

**sqlstate**: 58036

### **SQL1009N La commande n'est pas correcte.**

**Explication :** La commande n'est pas prise en charge lorsqu'elle est lancée sur un poste de travail client uniquement ou pour des bases de données éloignées. Le catalogage d'une base de données locale est un exemple d'une telle commande.

Le traitement de la commande est impossible.

**Action de l'utilisateur :** Les solutions possibles sont les suivantes :

- v Lancez la commande spécifiée à partir d'un poste de travail qui ne soit pas uniquement client, ou à partir du poste de travail sur lequel réside la base de données.
- v Vérifiez que la base de données est correctement cataloguée.
- v Exécutez une autre commande.

# **SQL1010N "<type>" n'est pas un paramètre de type correct.**

**Explication :** Le type spécifié dans la commande DATABASE ENVIRONMENT n'est pas correct. Ce doit être "0" pour une base de données indirecte ou "1" pour une base de données éloignée.

De plus, sur les plate-formes Unix, OS/2, Windows NT et Windows 95, le type peut être '3' pour une base de données ayant un nom global DCE.

Le traitement de la commande est impossible.

**Action de l'utilisateur :** Relancez la commande en indiquant un type correct.

**SQL1011N Aucune unité n'a été spécifiée dans la commande CATALOG DATABASE pour une entrée indirecte.**

**Explication :** Une commande CATALOG DATABASE a été lancée pour une entrée indirecte mais aucun chemin d'accès n'a été spécifié. Les entrées indirectes doivent indiquer le chemin d'accès à l'emplacement où réside la base de données.

Le traitement de la commande est impossible.

**Action de l'utilisateur :** Relancez la commande en utilisant le chemin d'accès requis ou modifiez le type.

### **SQL1012N Aucun nom de noeud n'a été spécifié dans la commande CATALOG DATABASE pour une entrée à distance.**

**Explication :** Aucun paramètre *nom-noeud* n'était spécifié dans la commande CATALOG DATABASE pour une entrée éloignée. Les entrées éloignées doivent préciser le nom de noeud de la base de données.

Le traitement de la commande est impossible.

**Action de l'utilisateur :** Relancez la commande avec le paramètre *nom-noeud* ou un type différent.

# **SQL1013N L'alias ou le nom de base de données** ″**<nom>**″ **n'a pas pu être localisé.**

**Explication :** Le nom ou l'alias de base de données mentionné dans la commande ne correspond pas à une base de données existante ou bien la base de données n'a pas pu être localisée dans les répertoires des bases de données (client ou serveur).

**Action de l'utilisateur :** Vérifiez que le nom de la base de données existe bien dans le répertoire des bases de données du système. Si ce n'est pas le cas, cela signifie que la base de données n'existe pas ou que son nom n'a pas été catalogué.

Si le nom de la base de données apparaît dans le répertoire des bases de données du système et que le type d'entrée est INDIRECT, vérifiez que la base de données existe dans le répertoire spécifié de la base de données locale. Si le type d'entrée est REMOTE, vérifiez que la base de données existe et qu'elle est cataloguée dans les répertoires des bases de données du noeud serveur.

Dans le cas d'une instruction CREATE DATABASE avec la clause AT NODE, assurez-vous que le nom de la base de données est défini dans le répertoire système des bases de données avec le type de données INDIRECT et avec un numéro de noeud catalogue qu i ne soit pas égal à -1.

Utilisateurs d'un système fédéré : en plus des opérations ci-dessus, vérifiez que tous les noms de base de données spécifiés dans SYSCAT.SERVERS sont corrects. Corrigez les entrées dans SYSCAT.SERVERS spécifiant une base de données inexistante.

**sqlcode**: -1013

**SQLSTATE** : 42705

# **SQL1014W Il n'y a plus d'entrées dans le répertoire, le fichier ou la liste en cours d'examen.**

**Explication :** Le balayage du répertoire, du fichier ou de la liste est terminé.

**Action de l'utilisateur :** Aucune action n'est requise.

# **SQL1015N La base de données doit être redémarrée car la session précédente s'est terminée anormalement.**

**Explication :** La base de données doit être redémarrée en raison d'une fin anormale de la session précédente (une panne de courant, par exemple).

Le traitement de la commande est impossible.

**Action de l'utilisateur :** A la réception de ce message (SQLCODE), une application peut envoyer à l'utilisateur un autre message, l'avertissant que la restauration de la base de données va prendre un certain temps. Pour redémarrer la base de données, lancez la commande RESTART DATABASE. Dans un environnement de serveur de bases de données partitionnées, la commande doit être émise sur tous les noeuds.

**sqlcode**: -1015

**sqlstate**: 55025

# **SQL1016N L'alias de lu\_locale "<nom>" spécifié dans la commande CATALOG NODE n'est pas correct.**

**Explication :** L'alias de l'unité logique locale (*lu\_locale*) spécifié dans la commande CATALOG NODE n'est pas autorisé. L'alias de l'unité logique locale est l'alias d'unité logique SNA locale, doit être constitué de 1 à 8 caractères et ne pas contenir de blancs.

Le traitement de la commande est impossible.

**Action de l'utilisateur :** Vérifiez que l'alias est un nom d'unité logique autorisé. Vérifiez les caractères utilisés dans le nom. Relancez la commande en utilisant un nom d'unité logique correct.

### **SQL1017N Le paramètre de mode "<mode>" spécifié dans la commande CATALOG NODE n'est pas correct.**

**Explication :** Le *mode* spécifié dans la commande CATALOG NODE n'est pas autorisé.

Le paramètre *mode* identifie le profil des communications que le gestionnaire des communications utilise pour configurer une session. Le mode doit comporter de 1 à 8 caractères. Les caractères admis sont les lettres A à Z, a à z, les chiffres de 0 à 9, les caractères symboliques #, @ et \$. Le premier caractère doit être alphabétique. Le système convertit les minuscules en majuscules.

Le traitement de la commande est impossible.

**Action de l'utilisateur :** Vérifiez que le nom est un nom de mode autorisé. Vérifiez les caractères utilisés dans le nom. Relancez la commande avec un mode correct.

# **SQL1018N Le nom de noeud "<nom>" spécifié dans la commande CATALOG NODE existe déjà.**

**Explication :** Le nom de noeud spécifié dans le paramètre *nom-noeud* de la commande CATALOG NODE est déjà catalogué dans le répertoire des noeuds du système de fichiers.

Le traitement de la commande est impossible.

**Action de l'utilisateur :** Si le paramètre *nom-noeud* est entré correctement, poursuivez le traitement.

Supprimez le nom du noeud dans le répertoire des noeuds si les informations le concernant ne sont plus correctes et relancez la commande. Si ces informations sont correctes, définissez un nouveau nom de noeud et relancez la commande en utilisant ce nouveau nom.

# **SQL1019N Le nom de noeud "<nom>" spécifié dans la commande n'est pas correct.**

**Explication :** Le nom de noeud spécifié dans la commande n'est pas correct. Il doit être constitué de 1 à 8 caractères devant tous faire partie du jeu de caractères de base du gestionnaire de bases de données. Le nom du noeud spécifié ne peut pas être identique à celui de l'instance locale.

Le traitement de la commande est impossible.

**Action de l'utilisateur :** Assurez-vous que le nom du noeud n'est pas le même que celui de l'instance locale en affichant la valeur de la variable d'environnement DB2INSTANCE. Sur les systèmes d'exploitation UNIX, affichez la variable d'environnement DB2INSTANCE en entrant la commande suivante :

echo \$DB2INSTANCE

Sur les systèmes d'exploitation Windows et OS/2, affichez la variable d'environnement DB2INSTANCE en entrant la commande suivante :

echo %DB2INSTANCE%

Relancez la commande en utilisant le nom de noeud correct.

## **SQL1020C Le répertoire des noeuds est saturé.**

**Explication :** Le répertoire des noeuds ne peut pas contenir d'entrées supplémentaires.

Le traitement de la commande est impossible.

**Action de l'utilisateur :** Supprimez toutes les entrées inutiles dans le répertoire des noeuds.

## **SQL1021N Le nom de noeud "<nom>" spécifié dans la commande UNCATALOG NODE n'a pas été localisé.**

**Explication :** Le *nom-noeud* spécifié dans la commande n'a pas pu être localisé dans le répertoire des noeuds.

Le traitement de la commande est impossible.

**Action de l'utilisateur :** Si le paramètre *nom-noeud* est correct, il est possible que le noeud ait déjà été supprimé du catalogue ; dans ce cas, le traitement peut continuer. Sinon, relancez la commande en utilisant le nom de noeud correct.

# **SQL1022C La mémoire est insuffisante pour permettre de traiter la commande.**

**Explication :** Il n'y a pas assez de mémoire vive (RAM) disponible pour traiter la commande.

Si une procédure éloignée a été appelée, celle-ci peut utiliser un espace de variables locales dont la taille est supérieure à la taille maximale autorisée (4 ko).

Si l'instruction implique une fonction définie par l'utilisateur (udf), la taille du module de mémoire géré par le paramètre de configuration du gestionnaire de bases de données*udf\_mem\_sz* peut être supérieure à la taille mémoire disponible.

Le traitement de la commande est impossible.

**Action de l'utilisateur :** Arrêtez l'application. Les solutions possibles sont les suivantes :

- v Modifiez l'option MEMMAN NO SWAP, NO MOVE dans le fichier CONFIG.SYS en SWAP, MOVE.
- v Supprimez tous les processus d'arrière-plan.
- v Diminuez les valeurs des paramètres de configuration qui définissent l'allocation de mémoire, dont *udf\_mem\_sz*, si les fonctions utilisateur sont impliquées dans l'instruction qui a échoué.
- Installez davantage de mémoire vive (RAM).
- v Si une procédure éloignée a été appelée, vérifiez qu'elle utilise bien un espace de variables locales dont la taille est inférieure ou égale à 4 ko.
- v Si vous utilisez les fonctions Base de données à distance, augmentez de la mémoire dynamique (rsheapsz) pour ces fonctions dans la configuration du serveur et du client, dans la mesure où chaque application utilise au moins un bloc.
- Sur des systèmes OS/2, remplacez PROTECT par NOPROTECT dans l'instruction MEMMAN du fichier CONFIG.SYS. Ceci permet d'augmenter l'espace mémoire disponible pour les applications mais désactive certaines fonctionnalités de protection OS/2. Pour plus de détails et pour savoir si cette

opération est appropriée à votre environnement, reportez-vous à la documentation OS/2.

v Dans des systèmes OS/2, augmentez la valeur du paramètre de configuration du gestionnaire de bases de données *min\_priv\_mem*. Cette opération permet au gestionnaire de bases de données de réserver plus d'espace de mémoire privée au moment du lancement db2start. REMARQUE : Cela s'applique seulement aux éditions de DB2 antérieures à Version 2.

**sqlcode**: -1022

**SQLSTATE** : 57011

# **SQL1023C La communication a échoué.**

**Explication :** Une erreur s'est produite pendant la communication.

Le traitement de la commande est impossible.

**Action de l'utilisateur :** Relancez la commande d'origine. Si l'erreur persiste, prenez contact avec l'administrateur de communications.

Utilisateurs d'un système fédéré : cette situation peut également être détectée par la source de données.

**sqlcode**: -1023

**SQLSTATE** : 08001

# **SQL1024N Vous n'êtes connecté à aucune base de données.**

**Explication :** Il n'existe aucune connexion à une base de données. Il est impossible de traiter d'autres commandes SQL sauf si une commande SQL CONNECT a été exécutée précédemment.

Le traitement de la commande est impossible.

**Action de l'utilisateur :** Si l'erreur s'est produite lors de la déconnexion de la base de données, poursuivez le traitement. Si elle s'est produite dans une autre instruction SQL, lancez une instruction SQL CONNECT et relancez la commande ou l'instruction.

**sqlcode**: -1024

### **SQL1025N Le gestionnaire de bases de données n'a pas été arrêté car certaines bases sont encore actives.**

**Explication :** La commande d'arrêt du gestionnaire de bases de données ne peut pas aboutir tant que des applications sont encore connectées à des bases de données dépendant du gestionnaire ou que des bases de données sont encore actives.

Aucune mesure n'est prise.

**Action de l'utilisateur :** Aucune action n'est généralement requise. Pour arrêter le gestionnaire de bases de données, il suffit d'attendre que toutes les applications actives se soient déconnectées des bases de données. L'utilisateur peut également utiliser la commande FORCE pour forcer leur déconnexion ou la commande DEACTIVATE pour désactiver les bases de données.

#### **SQL1026N Le gestionnaire de bases de données est déjà actif.**

**Explication :** Une commande de démarrage du gestionnaire de bases de données est déjà en cours d'exécution.

Le traitement de la commande est impossible.

**Action de l'utilisateur :** L'application peut poursuivre le traitement, du fait que la commande est déjà en cours d'exécution.

#### **SQL1027N Le répertoire des noeuds n'a pas été trouvé.**

**Explication :** La commande LIST NODE DIRECTORY n'a pas pu s'exécuter car le répertoire des noeuds n'a pas pu être localisé.

Le traitement de la commande est impossible.

**Action de l'utilisateur :** Lancez une commande CATALOG NODE en utilisant les paramètres appropriés et relancez la commande en cours.

#### **SQL1029N L'alias de LU\_partenaire "<nom>" spécifié dans la commande CATALOG NODE n'est pas correct.**

**Explication :** L'alias de *LU\_partenaire* spécifié dans la commande CATALOG NODE n'a pas été spécifié ou contient des caractères incorrects. L'alias de *LU\_partenaire* correspond à l'alias d'unité logique SNA partenaire, est obligatoirement constitué de 1 à 8 caractères et ne doit pas contenir de blancs.

Le traitement de la commande est impossible.

**Action de l'utilisateur :** Vérifiez que le nom de *LU\_partenaire* a été correctement saisi Vérifiez que l'alias est un nom d'unité logique autorisé. Vérifiez les caractères utilisés dans l'alias. Relancez la commande avec un paramètre *partner* correct.

# **SQL1030C Le répertoire des bases de données est saturé.**

**Explication :** Le répertoire des bases de données du système ou le répertoire des bases de données locales ne peut plus contenir de nouvelles entrées.

Le traitement de la commande est impossible.

**Action de l'utilisateur :** Retirez du catalogue toutes les entrées de répertoire inutiles. Créez les nouvelles bases de données dans un autre système de fichiers si le répertoire des bases de données locales est saturé.

### **SQL1031N Le répertoire des bases de données n'a pas été localisé dans le système de fichiers indiqué.**

**Explication :** Le répertoire des bases de données du système ou le répertoire des bases de données locales n'a pas pu être localisé. Une base de données n'a pas été créée ou n'a pas été cataloguée correctement.

Le traitement de la commande est impossible.

**Action de l'utilisateur :** Vérifiez que la base de données est créée avec le chemin d'accès correct. La commande Catalog Database comporte un

paramètre spécifiant le répertoire sur lequel réside la base de données.

**sqlcode**: -1031

**SQLSTATE** : 58031

### **SQL1032N Aucune commande de démarrage du gestionnaire de bases de données n'a été émise.**

**Explication :** La commande de démarrage du gestionnaire de bases de données n'a pas été traitée. Elle doit être traitée avant qu'un arrêt du gestionnaire, une instruction SQL ou un utilitaire puisse être lancé.

Le traitement de la commande est impossible.

**Action de l'utilisateur :** Envoyez une commande de démarrage du gestionnaire de bases de données et relancez la commande en cours.

Si vous utilisez plusieurs noeuds logiques, assurez-vous que la variable d'environnement DB2NODE est correctement définie. La variable d'environnement DB2NODE indique le noeud auquel l'application tente de se connecter. La valeur de la variable DB2NODE doit correspondre au numéro de l'un des noeuds définis sur le même hôte que l'application.

**sqlcode**: -1032

**SQLSTATE** : 57019

# **SQL1033N L'accès au répertoire des bases de données est impossible car il est en cours d'utilisation.**

**Explication :** L'accès au répertoire des bases de données est impossible car il est en cours de mise à jour. En outre, il n'est pas possible d'accéder en mise à jour au répertoire si celui-ci est déjà utilisé pour une autre raison. Cette condition peut se produire aussi bien pour le répertoire de bases de données locales que pour le répertoire des bases de données du système.

Le traitement de la commande est impossible.

**Action de l'utilisateur :** Attendez que la

demande d'accès ait abouti, puis relancez la commande.

**sqlcode**: -1033

**SQLSTATE** : 57019

# **SQL1034C La base de données est altérée. L'application a été déconnectée de la base de données. Toutes les applications utilisant la base ont été arrêtées.**

**Explication :** La base de données a été altérée. Son utilisation est impossible tant qu'elle n'aura pas fait l'objet d'une récupération. Toutes les applications connectées à la base de données ont été déconnectées de celle-ci et tous les processus mettant en oeuvre des applications sur cette même base ont été arrêtés.

Le traitement de la commande est impossible.

**Action de l'utilisateur :** Lancez une commande RESTART DATABASE pour effectuer une récupération de la base de données. Si la commande RESTART échoue régulièrement, il est possible de restaurer la base de données à partir d'une copie de sauvegarde. Dans un environnement de serveur de bases de données partitionnées, consultez le fichier syslog pour savoir si l'échec de la commande RESTART est dû à des erreurs au niveau d'un noeud ou d'un processus de communication, avant de restaurer la base de données à partir d'une copie de sauvegarde. Si tel est le cas, assurez-vous que le gestionnaire de bases de données est en cours d'exécution et que le processus de communication est disponible sur tous les noeuds, puis relancez la commande RESTART.

Si vous avez rencontré cette erreur pendant une récupération aval, vous devez restaurer la base de données à partir d'une copie de sauvegarde et exécuter à nouveau la récupération aval.

Notez que dans un environnement de serveur de bases de données partitionnées, la commande RESTART est exécutée noeud par noeud. Pour vérifier que la base de données a été relancée sur tous les noeuds, entrez la commande suivante :

db2\_all db2 restart database <nom\_bd>

Il est possible que vous deviez exécuter cette commande plusieurs fois pour vérifier que toutes les transactions en attente de validation ont été résolues.

Si vous installez la base de données SAMPLE, supprimez-la et faites une nouvelle tentative d'installation.

**sqlcode**: -1034

**SQLSTATE** : 58031

#### **SQL1035N La base de données est en cours d'utilisation.**

**Explication :** L'une des conditions suivantes s'est produite :

- v Une utilisation exclusive a été demandée, mais la base de données est déjà utilisée en mode partagé par un autre utilisateur (dans le même processus).
- v Une utilisation exclusive a été demandée mais la base de données est déjà utilisée en mode exclusif. (Deux processus différents essaient d'accéder à la même base de données.)
- v Le nombre maximal de connexions à la base de données a été atteint.
- v La base de données est actuellement utilisée par un utilisateur d'un autre système.
- v L'activation ou la désactivation de la base de données est en cours.

Le traitement de la commande est impossible.

**Action de l'utilisateur :** Les solutions possibles sont les suivantes :

- v Relancez la commande ultérieurement, quand la base de données n'est plus utilisée.
- v Modifiez l'autorisation pour qu'il y ait concordance avec l'utilisateur en cours ou bien attendez que la base de données ne soit plus utilisée.
- v Attendez que la base de données ne soit plus utilisée en mode exclusif.
- v Attendez que les autres utilisateurs sur un autre système se soient déconnectés de la base.

**sqlcode**: -1035

**SQLSTATE** : 57019

# **SQL1036C Une erreur d'entrée-sortie s'est produite lors de l'accès à la base de données.**

**Explication :** Un des fichiers au moins de la base de données comporte une erreur d'entrée-sortie :

- v Le système ne peut ni ouvrir, ni lire, ni écrire dans un fichier de la base de données.
- v Le système ne peut pas créer la base de données car une erreur s'est produite alors que le système créait un fichier de base de données ou un répertoire pour la base.
- v Le système ne peut pas supprimer la base de données car une erreur s'est produite alors que le système supprimait un fichier de base de données ou un répertoire pour la base.
- v Le système ne peut pas créer la base de données car une interruption s'est produite alors que le système créait ou supprimait un fichier de base de données ou un répertoire pour la base.
- v Le système ne peut pas localiser le sous-répertoire ou le fichier de configuration de la base de données lors de la connexion.

La base de données est inutilisable.

**Action de l'utilisateur :** Si l'erreur s'est produite pendant le traitement d'une base de données, relancez la commande. Si l'erreur persiste, restaurez la base de données à partir d'une version de sauvegarde.

Si l'erreur s'est produite pendant une commande CREATE DATABASE ou DROP DATABASE, une commande CREATE DATABASE ou DROP DATABASE suivante essaie de supprimer d'éventuels fichiers et répertoires restants suite à l'échec de la première commande CREATE DATABASE ou DROP DATABASE.

Si vous installez la base de données SAMPLE, supprimez-la et faites une nouvelle tentative d'installation.

Si l'erreur s'est produite lors d'une tentative de connexion à la base de données, obtenez une trace et prenez contact avec le service de maintenance IBM pour connaître les possibilités de récupération de la base de données.

**sqlcode**: -1036

**sqlstate**: 58030

# **SQL1037W Le répertoire des noeuds est vide.**

**Explication :** Lors d'une tentative de lecture du contenu du répertoire des noeuds, il s'est avéré qu'il n'y avait aucune entrée.

**Action de l'utilisateur :** Aucune action n'est requise.

**sqlcode**: +1037

**sqlstate**: 01606

**SQL1038C Une erreur d'entrée-sortie s'est produite lors de l'accès au répertoire des noeuds.**

**Explication :** Il n'a pas été possible d'accéder au répertoire des noeuds en raison d'une erreur d'entrée-sortie.

Le traitement de la commande est impossible.

**Action de l'utilisateur :** Relancez la commande. Si l'erreur persiste, supprimez le répertoire des noeuds (sqlnodir dans le répertoire sqllib) et cataloguez à nouveau les noms de noeud sur le réseau.

**sqlcode**: -1038

**SQLSTATE** : 58031

# **SQL1039C Une erreur d'entrée-sortie s'est produite lors de l'accès au répertoire de bases de données.**

**Explication :** Il est impossible d'accéder au répertoire des bases de données du système ou au répertoire des bases de données locales. Cette erreur peut se produire non seulement lorsque le système catalogue ou décatalogue une base de données, mais également lorsqu'il accède à une base de données cataloguée dans le répertoire.

Le traitement de la commande est impossible.

**Action de l'utilisateur :** Les solutions possibles sont les suivantes :

- v Si l'erreur s'est produite sur un système de disquettes, vérifiez que la disquette correcte est insérée dans l'unité et prête à être utilisée. Vérifiez qu'elle n'est pas protégée en écriture.
- v Si le répertoire des bases de données est endommagé, restaurez, à partir de versions de sauvegarde, les bases de données qui étaient cataloguées dans ce répertoire puis cataloguez-les de nouveau.

Si vous installez la base de données SAMPLE, supprimez-la et faites une nouvelle tentative d'installation.

**sqlcode**: -1039

**SQLSTATE** : 58031

# **SQL1040N Le nombre maximal d'applications connectables à la base de données est déjà atteint.**

**Explication :** Le nombre d'applications connectées à la base de données est égal à la valeur maximale définie dans le fichier de configuration de la base de données.

Le traitement de la commande est impossible.

**Action de l'utilisateur :** Attendez que d'autres application se déconnectent de la base de données. S'il est nécessaire d'exécuter plus d'applications simultanément, augmentez la valeur de *maxappls*. La nouvelle valeur prend effet après la déconnexion de toutes les applications de la base de données, et redémarrage de cette dernière.

**sqlcode**: -1040

**SQLSTATE** : 57030

### **SQL1041N Le nombre maximal de bases de données concurrentes a déjà été démarré.**

**Explication :** L'application a tenté de démarrer une base de données inactive mais le nombre maximal de bases de données actives, défini dans le fichier de configuration du système, est déjà atteint.

Le traitement de la commande est impossible.

**Action de l'utilisateur :** Attendez que l'une des bases de données ne soit plus active. Si plus de bases de données doivent être actives simultanément, augmentez la valeur de *numdb*. La nouvelle valeur s'applique lors du démarrage suivant du gestionnaire de bases de données.

**sqlcode**: -1041

**sqlstate**: 57032

## **SQL1042C Une erreur système inattendue s'est produite.**

**Explication :** Une erreur système s'est produite. Il est possible que le gestionnaire de bases de données n'ait pas été installé correctement ou que la configuration de l'environnement soit incorrecte.

Sous OS/2, la présence d'un fichier NET.ACC altéré est une cause très fréquente de cette erreur, lors d'une tentative de démarrage du gestionnaire de bases de données.

Le traitement de la commande est impossible.

**Action de l'utilisateur :** Si l'erreur s'est produite sous OS/2 lors d'une tentative de démarrage du gestionnaire de bases de données et qu'elle semble imputable au fichier NET.ACC, remplacez les fichiers NET.ACC du système par ceux qui se trouvent sur la disquette 1 d'installation de DB2 pour OS/2.

Si l'erreur s'est produite pendant la tentative de connexion à une base de données, activez une trace (instructions ci-dessous) et appelez le service de maintenance IBM.

Si l'incident sort du cadre des hypothèses ci-dessus, vérifiez que l'heure et la date du système sont correctement définies et assurez-vous que le système dispose de suffisamment de mémoire et d'espace de pagination.

Relancez la commande en cours.

Si l'erreur persiste, arrêtez le gestionnaire de bases de données puis relancez-le.

Si cela ne permet toujours pas de corriger l'erreur, effectuez une nouvelle installation du gestionnaire de bases de données.

Si la trace était active, appelez la fonction Trace Indépendante à l'invite du système d'exploitation. Pour plus d'informations sur l'utilisation de cette fonction, reportez-vous à la section Independent Trace Facility du manuel *Troubleshooting Guide*. Prenez contact avec votre responsable de la maintenance en lui fournissant les informations suivantes :

Informations requises :

- Description de l'incident
- SQLCODE ou numéro du message ;
- v Contenu de la structure SQLCA, si possible ;
- fichier trace, si possible.

Utilisateurs d'un système fédéré : si nécessaire, identifiez la source de données au niveau de laquelle la demande a échoué (pour plus de détails, reportez-vous au manuel Problem Determination Guide). Si l'incident est lié à une source de données, suivez les procédures d'identification des incidents appropriées à cette source de données.

**sqlcode**: -1042

**SQLSTATE** : 58004

**SQL1043C Le gestionnaire de bases de données n'a pas pu initialiser les catalogues système. L'erreur "<erreur>" a été renvoyée.**

**Explication :** La commande CREATE DATABASE a échoué pendant l'initialisation des catalogues système.

**Action de l'utilisateur :** Notez le numéro du message (SQLCODE) et l'erreur indiquée dans ce message.

Si la trace était active, appelez la fonction Trace Indépendante à l'invite du système d'exploitation. Pour plus d'informations sur l'utilisation de cette fonction, reportez-vous à la section Independent Trace Facility du manuel *Troubleshooting Guide*. Prenez ensuite contact avec votre responsable de la maintenance en lui fournissant les informations suivantes :

- Environnement : Application
- Informations requises :
	- Description de l'incident
	- SQLCODE ou numéro de message et identificateur de l'erreur ;
	- Contenu de la structure SQLCA, si possible ;
	- fichier trace, si possible.

# **SQL1044N Le traitement a été annulé suite à une interruption.**

**Explication :** Il est possible que l'utilisateur ait actionné la combinaison de touches d'interruption.

Le traitement est interrompu.

Utilisateurs d'un système fédéré : cette situation peut également être détectée par la source de données.

**Action de l'utilisateur :** Poursuivez la procédure de gestion de l'interruption.

Si vous installez la base de données SAMPLE, supprimez-la et faites une nouvelle tentative d'installation.

Si vous démarrez le gestionnaire de bases de données, entrez la commande db2stop avant d'entrer d'autres commandes db2.

**sqlcode**: -1044

**SQLSTATE** : 57014

# **SQL1045N La base de données n'a pas pu être localisée car elle n'est pas cataloguée correctement.**

**Explication :** Une entrée indirecte dans le répertoire des bases de données fait référence à une entrée non qualifiée par HOME.

Le traitement de la commande est impossible.

**Action de l'utilisateur :** Vérifiez les entrées de tous les répertoires de bases de données associés, à l'aide des commandes de recherche sur les répertoires.

**sqlcode**: -1045

**SQLSTATE** : 58031

#### **SQL1046N L'ID autorisation est incorrect.**

**Explication :** L'ID autorisation indiqué à la connexion n'est pas correct pour la source de données ou le gestionnaire de bases de données. Il s'est produit l'un des événements suivants :

- v L'ID autorisation contient plus de 30 caractères pour les plateformes Windows, ou plus de 8 caractères pour les autres plateformes.
- v L'ID autorisation contient des caractères incorrects pour une autorisation. Les caractères admis sont les lettres de A à Z et de a à z, les chiffres de 0 à 9, et les caractères symboliques #, @ et \$.
- v L'ID autorisation est PUBLIC ou public.
- v L'ID autorisation commence par SYS, sys, IBM, ibm, SQL ou sql.
- v L'ID autorisation ne respecte pas certaines règles d'appellation spécifiques à la source de données.

Le traitement de la commande est impossible.

**Action de l'utilisateur :** Connectez-vous en utilisant un ID autorisation correct.

Utilisateurs d'un système fédéré : si nécessaire, identifiez la source de données au niveau de laquelle la demande a échoué (pour plus de détails, reportez-vous au manuel Troubleshooting Guide) et utilisez un ID utilisateur correct pour cette source de données.

**sqlcode**: -1046

**sqlstate**: 28000

### **SQL1047N L'application est déjà connectée à une autre base de données.**

**Explication :** Une application ne peut pas créer de base de données si elle est déjà connectée à une autre base de données.

Lors de la connexion à une base de données, il est impossible de définir les accès (BIND) d'un fichier de liens à une autre base de données.

Le traitement de la commande est impossible.

**Action de l'utilisateur :** Déconnectez-vous de la base de données active et relancez la commande.

**SQL1048N Le paramètre d'utilisation "<paramètre>" dans la commande START USING DATABASE ou CONNECT TO n'est pas correct. Ce doit être S pour un accès partagé, X pour une utilisation exclusive ou N pour une utilisation exclusive au niveau d'un seul noeud. Pour les connexions DB2 Connect, seul S est accepté. N est uniquement pris en charge dans la configuration MPP.**

**Explication :** Le paramètre *utilisation* dans la commande START USING DATABASE ou CONNECT TO doit être S pour un accès partagé ou X pour une utilisation exclusive. Si la connexion à une base de données s'effectue à l'aide de DB2 Connect, seul l'accès partagé est autorisé. Les équivalents mnémoniques de ces valeurs sont fournis dans le fichier SQLENV.H.

Le traitement de la commande est impossible.

**Action de l'utilisateur :** Relancez la commande en utilisant un paramètre *utilisation* correct (pris de préférence dans la liste des équivalents mnémoniques).

# **SQL1049C L'application est en erreur. La connexion à la base de données a été interrompue.**

**Explication :** La connexion à la base de données a été perdue.

Le traitement de la commande est impossible.

**Action de l'utilisateur :** Exécutez une commande CONNECT RESET.

## **SQL1050N La base de données ne peut pas être décataloguée car il s'agit d'une base de données locale.**

**Explication :** La base de données spécifiée dans la commande UNCATALOG DATABASE est une base de données locale. Les bases de données locales ne peuvent pas être décataloguées car les entrées qui leur correspondent dans le répertoire sont supprimées lors de l'abandon de la base de données.

Le traitement de la commande est impossible.

**Action de l'utilisateur :** Poursuivez le traitement si le nom de la base de données a été spécifié correctement.

# **SQL1051N Le chemin d'accès "<chemin>" au répertoire des bases de données n'existe pas.**

**Explication :** Le chemin d'accès spécifié dans le paramètre ou l'entrée du répertoire des bases de données n'est pas correct. Il n'existe aucun système de fichiers portant ce nom.

Le traitement de la commande est impossible.

**Action de l'utilisateur :** Relancez la commande avec le chemin d'accès correct au répertoire des bases de données.

**sqlcode**: -1051

**SQLSTATE** : 57019

### **SQL1052N Le chemin d'accès** ″**<chemin>**″ **à la base de données n'existe pas.**

**Explication :** Le chemin d'accès spécifié dans le paramètre *chemin* de la commande n'est pas

correct. Il n'existe aucun chemin d'accès portant ce nom.

Dans un environnement de bases de données partitionnées sous OS/2 et Windows, chaque noeud d'un groupe de bases de données partitionnées doit porter la même spécification (lettre) d'unité de disque dur physique disponible et utilisable (espace utilisable) pour que la commande CREATE DATABASE aboutisse. Vous spécifiez la lettre d'unité de disque dur physique lors de la configuration du gestionnaire de bases de données. Si cette zone n'est pas complétée, la lettre par défaut est celle du disque dur où DB2 est installé, sur la machine propriétaire de l'instance (chemin d'accès de sqllib).

Le traitement de la commande est impossible.

**Action de l'utilisateur :** Relancez la commande avec le chemin d'accès correct aux bases de données.

Dans un environnement de bases de données partitionnées, sous OS/2 et Windows, appliquez la procédure suivante :

- v déterminez la lettre de spécification d'unité de disque dur requise. Cette lettre est indiquée dans le message d'erreur ;
- v déterminez sur quels noeuds de la partition de base de données se pose le problème. Cette information figure généralement dans le fichier db2diag.log du noeud propriétaire de l'instance ;
- v résolvez l'erreur d'unité, sur le noeud spécifique où se pose le problème, ou modifiez la spécification d'unité dans la configuration du gestionnaire de bases de données de manière à ce que la même unité soit disponible et ait suffisamment d'espace sur chacun des noeuds du groupe de bases de données partitionnées ;
- v relancez la commande.

# **SQL1053N Une interruption est déjà en cours de traitement.**

**Explication :** Le système traite actuellement une interruption ; le traitement d'une autre interruption est donc impossible.

La demande d'interruption est ignorée.

**Action de l'utilisateur :** Attendez que l'interruption en cours soit terminée et relancez la commande.

## **SQL1054N Une validation (COMMIT) est en cours et ne peut être interrompue.**

**Explication :** Le système traite actuellement une instruction COMMIT. L'utilisateur a entré une combinaison de touches d'interruption.

La demande d'interruption est ignorée.

Utilisateurs d'un système fédéré : cette situation peut également être détectée par la source de données.

**Action de l'utilisateur :** Attendez la fin de la validation (COMMIT) puis relancez la demande.

# **SQL1055N Une annulation (ROLLBACK) est en cours et ne peut être interrompue.**

**Explication :** Le système exécute actuellement une instruction ROLLBACK. L'utilisateur a entré une combinaison de touches d'interruption.

La demande d'interruption est ignorée.

Utilisateurs d'un système fédéré : cette situation peut également être détectée par la source de données.

**Action de l'utilisateur :** Attendez la fin de l'annulation (ROLLBACK) puis relancez la demande.

# **SQL1056N Huit opérations SCAN sur des répertoires de bases de données sont déjà en cours.**

**Explication :** Huit opérations SCAN sur des répertoires de bases de données sont déjà en cours dans ce processus. Il s'agit du maximum admis.

Le traitement de la commande est impossible.

**Action de l'utilisateur :** Exécutez une ou plusieurs commandes CLOSE DIRECTORY SCAN puis relancez la commande.

**sqlcode**: -1056

**sqlstate**: 54029

### **SQL1057W Le répertoire système des bases de données est vide.**

**Explication :** Lors d'une tentative de lecture du contenu du répertoire des bases de données du système, il s'est avéré qu'il ne contenait aucune entrée.

**Action de l'utilisateur :** Aucune action n'est requise.

**sqlcode**: +1057

**sqlstate**: 01606

# **SQL1058N Le paramètre indicateur dans la commande DIRECTORY SCAN n'est pas correct.**

**Explication :** Le paramètre *indicateur* spécifié dans la commande DIRECTORY SCAN est incorrect. L'*indicateur* doit être celui renvoyé par la commande OPEN DIRECTORY SCAN ou OPEN NODE DIRECTORY SCAN.

Le traitement de la commande est impossible.

**Action de l'utilisateur :** Relancez la commande avec un paramètre *indicateur* correct.

## **SQL1059N Une commande Get Next n'a pas pu être traitée car aucune commande Open Scan n'a été lancée.**

**Explication :** Une commande DIRECTORY SCAN a été lancée avant une commande OPEN SCAN.

Le traitement de la commande est impossible.

**Action de l'utilisateur :** Lancez une commande OPEN DIRECTORY SCAN ou OPEN NODE DIRECTORY SCAN, puis relancez la commande en cours.

# **SQL1060N "<ID-autorisation>" ne bénéficie pas du privilège CONNECT.**

**Explication :** L'ID autorisation spécifié n'est pas assorti du privilège CONNECT permettant d'accéder à la base de données. Ce privilège doit être accordé à l'utilisateur pour qu'il puisse se connecter à une base de données.

Utilisateurs d'un système fédéré : cette situation peut également être détectée par la source de données.

Le traitement de la commande est impossible.

**Action de l'utilisateur :** Prenez contact avec l'administrateur du système ou de la base de données et demandez-lui de lancer une commande GRANT CONNECT pour votre ID utilisateur. Relancez la commande.

Utilisateurs d'un système fédéré : si nécessaire, identifiez la source de données au niveau de laquelle la demande a échoué (pour plus de détails, reportez-vous au manuel Troubleshooting Guide) et assurez-vous que des privilèges corrects ont été accordés pour cette source de données.

**sqlcode**: -1060

**SQLSTATE** : 08004

# **SQL1061W La commande RESTART a abouti mais il reste des commandes en attente de validation pour la base de données.**

**Explication :** Une commande RESTART a abouti, mais des transactions en attente de validation ont été détectées. La base de données peut être utilisée mais si les transactions en attente de validation ne sont pas résolues avant la suppression de la dernière connexion à la base, une autre commande RESTART sera nécessaire pour pouvoir utiliser la base de donné es.

**Action de l'utilisateur :** Résolvez les transactions en attente de validation ou préparez-vous à redémarrer (RESTART) la base de données au moment où vous en aurez besoin. Si le gestionnaire de transactions (TM) qui utilisait la base de données (en environnement

XA/DTP) est disponible, l'administrateur doit demander au gestionnaire de résoudre les transactions en attente de validation. Il peut également, et avec beaucoup de précautions, utiliser l'interpréteur de commandes pour exécuter les transactions de manière heuristique.

Notez que dans un environnement de serveur de bases de données partitionnées, la commande RESTART est exécutée noeud par noeud. Pour vérifier que la base de données a été relancée sur tous les noeuds, entrez la commande suivante :

db2\_all db2 restart database <nom\_bd>

Si tous les noeuds sont opérationnels, la commande ci-dessous permet la résolution de toutes les transactions en attente de validation.

Il est possible que vous deviez exécuter cette commande plusieurs fois pour vérifier que toutes les transactions en attente de validation ont été résolues.

**SQL1062N Le chemin d'accès "<chemin>" à la base de données n'a pas été localisé.**

**Explication :** Le paramètre *chemin d'accès* à la base de données spécifié dans la commande n'existe pas. Si le chemin d'accès n'est pas spécifié, c'est le chemin par défaut défini dans le fichier de configuration du système qui est utilisé ; or, il n'existe pas.

Dans un environnement de bases de données partitionnées sous OS/2 et Windows, chaque noeud d'un groupe de bases de données partitionnées doit porter la même spécification (lettre) d'unité de disque dur physique disponible et utilisable (espace utilisable) pour que la commande CREATE DATABASE aboutisse. Vous spécifiez la lettre d'unité de disque dur physique lors de la configuration du gestionnaire de bases de données. Si cette zone n'est pas complétée, la lettre par défaut est celle du disque dur où DB2 est installé, sur la machine propriétaire de l'instance (chemin d'accès de sqllib).

Le traitement de la commande est impossible.

**Action de l'utilisateur :** Vérifiez le chemin d'accès indiqué ou par défaut et assurez-vous qu'ils existent bien sur le système. Relancez la commande.

Dans un environnement de bases de données partitionnées, sous OS/2 et Windows, appliquez la procédure suivante :

- v déterminez la lettre de spécification d'unité de disque dur requise. Cette lettre est indiquée dans le message d'erreur ;
- v déterminez sur quels noeuds de la partition de base de données se pose le problème. Cette information figure généralement dans le fichier db2diag.log du noeud propriétaire de l'instance ;
- v résolvez l'erreur d'unité, sur le noeud spécifique où se pose le problème, ou modifiez la spécification d'unité dans la configuration du gestionnaire de bases de données de manière à ce que la même unité soit disponible et ait suffisamment d'espace sur chacun des noeuds du groupe de bases de données partitionnées ;
- v relancez la commande.

# **SQL1063N La procédure de démarrage du gestionnaire de bases de données a abouti.**

**Explication :** La commande permettant le démarrage du gestionnaire de bases de données a abouti.

# **SQL1064N La procédure d'arrêt du gestionnaire de bases de données a abouti.**

**Explication :** La commande permettant d'arrêter le gestionnaire de bases de données a abouti.

**SQL1065W La base de données a été créée mais une erreur s'est produite dans un ou plusieurs fichiers de liens de la liste "<liste-noms>". Les fichiers suivants n'ont pas l'objet d'un lien: "<liste>".**

**Explication :** Un ou plusieurs utilitaires n'ont pas été liés à la base de données (BIND). Le fichier de liste "<liste-noms>" contient une liste des fichiers de liens. Les numéros dans "<liste>" indiquent les positions respectives des fichiers non liés dans le fichier de liste.

Les fichiers de liens des utilitaires répertoriés ne sont pas reliés (BIND) à la base de données nouvellement créée.

**Action de l'utilisateur :** L'utilisateur peut définir les accès des utilitaires mentionnés à la base de données. L'option FORMAT ne doit pas être utilisée lors de l'appel du programme de définition des accès (BINDER).

# **SQL1066N L'exécution de DB2START a abouti. Le support du protocole IPX/SPX n'a pas pu être démarré.**

**Explication :** Le support du protocole IPX/SPX n'a pas pu être démarré. Les clients éloignés ne peuvent pas utiliser IPX/SPX pour se connecter au serveur. Les causes possibles sont les suivantes :

- v Le poste de travail n'est pas connecté au serveur de fichiers NetWare.
- v Le poste de travail n'a pas les droits nécessaires pour créer un objet dans la bindery du serveur de fichiers NetWare.
- v Un autre gestionnaire de bases de données du réseau utilise le même nom d'objet spécifié dans le fichier de configuration du gestionnaire de bases de données.

**Action de l'utilisateur :** Vérifiez que le poste de travail est connecté au serveur de fichiers NetWare et qu'il dispose des droits nécessaires pour créer un objet dans la bindery sur le serveur de fichiers. L'utilisateur doit être connecté en tant que SUPERVISOR ou à un niveau équivalent. Vérifiez également que le nom d'objet spécifié dans le fichier de configuration

du gestionnaire de bases de données est unique pour tous les gestionnaires de bases de données du réseau. Procédez aux éventuelles corrections, lancez DB2STOP puis à nouveau DB2START.

Si l'incident persiste, entrez DB2TRC ON -L 0X100000 à l'invite de la commande du système d'exploitation. Relancez DB2START, puis à l'invite de la commande, entrez DB2TRC DUMP nom-fichier pour sauvegarder les informations de trace. Pour désactiver l'option trace, entrez DB2TRC OFF. Prenez contact avec le responsable technique en lui fournissant les informations de trace.

# **SQL1067N L'exécution de DB2STOP a échoué. Le support du protocole IPX/SPX n'a pas pu être arrêté.**

**Explication :** Le support de protocole IPX/SPX n'a pas pu être arrêté. Les causes possibles sont les suivantes :

- v Le poste de travail n'est pas connecté au serveur de fichiers NetWare.
- v Le poste de travail n'a pas les droits nécessaires pour supprimer un objet dans la bindery du serveur de fichiers NetWare.

**Action de l'utilisateur :** Vérifiez que le poste de travail est connecté au serveur de fichiers NetWare et qu'il dispose des droits nécessaires pour supprimer un objet dans la bindery sur le serveur de fichiers. L'utilisateur doit être connecté en tant que SUPERVISOR ou à un niveau équivalent. Procédez aux éventuelles corrections, puis lancez à nouveau DB2STOP.

Si l'incident persiste, entrez DB2TRC ON -L 0X100000 à l'invite de la commande du système d'exploitation. Relancez DB2STOP, puis à l'invite de la commande, entrez DB2TRC DUMP nom-fichier pour sauvegarder les informations de trace. Pour désactiver l'option trace, entrez DB2TRC OFF. Prenez contact avec le responsable technique en lui fournissant les informations de trace.

**SQL1068N Le domaine dont l'ID utilisateur "<ID-utilisateur>" est propriétaire pour l'instruction CONNECT ou ATTACH n'est pas défini dans la variable d'environnement DB2DOMAINLIST.**

**Explication :** Dans une instruction CONNECT TO ou ATTACH TO, un ID utilisateur n'appartient pas au domaine défini par la variable d'environnement DB2DOMAINLIST.

**Action de l'utilisateur :** Indiquez le nom du domaine propriétaire de cet ID utilisateur dans la variable d'environnement DB2DOMAINLIST à l'aide de la commande DB2SET.

**sqlcode**: -1068

**SQLSTATE** : 08004

**SQL1069N La base de données "<nom>" n'est pas une base de données locale.**

**Explication :** La base de données n'est pas une base de données locale. Une base de données locale est cataloguée comme indirecte dans le répertoire des bases de données du système et cette entrée fait référence à une entrée qualifiée par HOME dans le répertoire des bases de données locales, sur le même noeud. Les bases de données éloignées ne peuvent pas être supprimées.

Le traitement de la commande est impossible.

**Action de l'utilisateur :** Si le nom de base de données spécifié est incorrect, relancez la commande en utilisant le nom correct. Si le nom de base de données était correct et que vous avez vraiment l'intention de supprimer ce nom du répertoire des bases de données, utilisez la commande UNCATALOG DATABASE .

# **SQL1070N L'adresse du paramètre nom de base de données n'est pas correcte.**

**Explication :** Le programme d'application a utilisé une adresse incorrecte pour ce paramètre. Soit l'adresse renvoie à une mémoire tampon non allouée, soit la chaîne de caractères figurant dans la mémoire tampon ne se termine pas par un caractère NULL.

Le traitement de la commande est impossible.

**Action de l'utilisateur :** Corrigez le programme d'application pour qu'une adresse correcte soit utilisée et que la chaîne d'entrée se termine par un caractère NULL.

# **SQL1071N L'adresse du paramètre alias de base de données n'est pas correcte.**

**Explication :** Le programme d'application utilise une adresse incorrecte pour ce paramètre. Soit l'adresse renvoie à une mémoire tampon non allouée, soit la chaîne de caractères figurant dans la mémoire tampon ne se termine pas par un caractère NULL.

Le traitement de la commande est impossible.

**Action de l'utilisateur :** Vérifiez que l'adresse utilisée dans le programme d'application est correcte et que la chaîne d'entrée se termine par un caractère NULL.

**SQL1072C Les ressources du gestionnaire de bases de données sont dans un état incohérent. Il est possible que le gestionnaire de bases de données ait été interrompu de manière incorrecte ou que les ressources système soient utilisées de façon incompatible par une autre application et le gestionnaire de bases de données. Un rafraîchissement des ressources système peut s'avérer nécessaire.**

**Explication :** La demande a échoué car les ressources du gestionnaire de bases de données sont dans un état incohérent. Cela peut se produire si :

v DB2 a été interrompu de manière incorrecte (sur les systèmes basés sur UNIX par exemple, cela peut se produire si les processus ont été

interrompus par la commande KILL plutôt que par la commande d'arrêt du gestionnaire de bases de données).

- v Il est possible qu'une autre application ou un autre utilisateur ait supprimé les ressources du gestionnaire de bases de données (sur les systèmes basés sur UNIX, par exemple, un utilisateur ayant suffisamment de droits peut avoir supprimé accidentellement, par une commande ″ipcrm″, une ressource de communication inter-processus (IPC) appartenant au gestionnaire de bases de données.
- v L'utilisation des ressources système par une autre application entre en conflit avec celle qu'en fait le gestionnaire de bases de données (sur les systèmes basés sur UNIX, par exemple, une application utilise les mêmes touches que celles qu'utilise le gestionnaire de bases de données pour créer des ressources IPC).
- v Il est possible qu'une autre instance du gestionnaire de bases de données utilise les mêmes ressources. Cela peut se produire sur des systèmes basés sur UNIX lorsque les deux instances se trouvent sur des systèmes de fichiers différents et que les répertoires sqllib ont la même i-node (les i-nodes sont utilisées pour déterminer les clés IPC).

**Action de l'utilisateur :** Un rafraîchissement des ressources peut s'avérer nécessaire :

- v Supprimez tous les processus du gestionnaire de bases de données fonctionnant sous l'ID d'instance (sur les systèmes basés sur UNIX, vous pouvez utiliser "ps -eaf -u <id-instance>" | grep db2″ pour établir une liste de tous les processus du gestionnaire de bases de données s'exécutant sous l'ID d'instance, et la commande "kill -9 <id-processus>" pour les supprimer).
- v Vérifiez qu'aucune autre application ne fonctionne sous l'ID d'instance, puis supprimez toutes les ressources appartenant à l'ID d'instance (sur les systèmes basés sur UNIX, vous pouvez utiliser la commande ″ipcs | grep <ID-instance>″ pour lister toutes les

ressources IPC appartenant à l'ID d'instance, puis la commande "ipcrm  $-[q|m|s]$  <id>" pour les supprimer).

v Si une autre instance du gestionnaire de la base de données est en cours de fonctionnement, il peut y avoir un conflit i-node. Ceci est probablement la cause du problème si deux instances ne peuvent être actives au même moment mais peuvent être lancées individuellement. Il faut changer l'i-node utilisé pour générer les clés IPC pour une des instances.

Pour les instance à noeud simple, effectuez les actions suivantes sous le profil propriétaire d'instance à partir du répertoire sqllib :

- Effacez le fichier .ftok
	- rm .ftok
- Créez un nouveau fichier .ftok Touche .ftok

Pour les instances à noeuds multiples, effectuez les actions suivantes sous le profil propriétaire d'instance :

- créez un répertoire au même niveau que le répertoire sqllib ;
- transférez le contenu du répertoire sqllib dans le nouveau répertoire ;
- supprimez le répertoire sqllib ;
- renommez le nouveau répertoire en sqllib.
- v Relancez l'instance du gestionnaire de bases de données.

### **SQL1073N Le numéro d'édition du répertoire des noeuds est incorrect.**

**Explication :** Le numéro d'édition du répertoire des noeuds ne correspond pas au numéro d'édition prévu du produit. Il est possible que le répertoire des noeuds corresponde à une édition antérieure.

**Action de l'utilisateur :** Cataloguez à nouveau toutes les entrées de noeuds et relancez la commande.

# **SQL1074N L'adresse du paramètre mot de passe n'est pas correcte.**

**Explication :** Le programme d'application utilise une adresse incorrecte pour ce paramètre. Soit l'adresse renvoie à une mémoire tampon non allouée, soit la chaîne de caractères figurant dans la mémoire tampon ne se termine pas par un caractère NULL.

Le traitement de la commande est impossible.

**Action de l'utilisateur :** Vérifiez que l'adresse utilisée dans le programme d'application est correcte et que la chaîne d'entrée se termine par un caractère NULL.

# **SQL1075N L'adresse du paramètre commentaire de la base de données n'est pas correcte.**

**Explication :** Le programme d'application utilise une adresse incorrecte pour ce paramètre. Soit l'adresse renvoie à une mémoire tampon non allouée, soit la chaîne de caractères figurant dans la mémoire tampon ne se termine pas par un caractère NULL.

Le traitement de la commande est impossible.

**Action de l'utilisateur :** Vérifiez que l'adresse utilisée dans le programme d'application est correcte et que la chaîne d'entrée se termine par un caractère NULL.

# **SQL1076N L'adresse du paramètre nombre est incorrecte.**

**Explication :** Le programme d'application a utilisé une adresse incorrecte pour le paramètre *nombre*.

Le traitement de la commande est impossible.

**Action de l'utilisateur :** Vérifiez que l'adresse utilisée dans le programme d'application est correcte.

# **SQL1077N L'adresse du paramètre indicateur est incorrecte.**

**Explication :** Le programme d'application utilise une adresse incorrecte pour le paramètre *indicateur*.

Le traitement de la commande est impossible.

**Action de l'utilisateur :** Vérifiez que l'adresse utilisée dans le programme d'application est correcte.

# **SQL1078N L'adresse du paramètre mémoire tampon n'est pas correcte.**

**Explication :** Le programme d'application utilise une adresse incorrecte pour le paramètre *mémoire-tampon*.

Le traitement de la commande est impossible.

**Action de l'utilisateur :** Vérifiez que l'adresse utilisée dans le programme d'application est correcte.

# **SQL1079N L'adresse du paramètre nom de noeud n'est pas correcte.**

**Explication :** Le programme d'application a utilise une adresse incorrecte pour le paramètre *nom-noeud*. Soit l'adresse renvoie à une mémoire tampon non allouée, soit la chaîne de caractères figurant dans la mémoire tampon ne se termine pas par un caractère NULL.

Le traitement de la commande est impossible.

**Action de l'utilisateur :** Vérifiez que l'adresse utilisée dans le programme d'application est correcte et que la chaîne d'entrée se termine par un caractère NULL.

# **SQL1080N L'adresse du paramètre nom de LU\_locale est incorrecte.**

**Explication :** Le programme d'application utilise une adresse incorrecte pour le paramètre nom de *LU\_locale*. Soit l'adresse renvoie à une mémoire tampon non allouée, soit la chaîne de caractères figurant dans la mémoire tampon ne se termine pas par un caractère NULL.

Le traitement de la commande est impossible.

**Action de l'utilisateur :** Vérifiez que l'adresse utilisée dans le programme d'application est correcte et que la chaîne d'entrée se termine par un caractère NULL.

## **SQL1081N L'adresse du paramètre nom de LU\_partenaire est incorrecte.**

**Explication :** Le programme d'application a utilisé une adresse incorrecte pour le paramètre nom de *LU\_partenaire*. Soit l'adresse renvoie à une mémoire tampon non allouée, soit la chaîne de caractères figurant dans la mémoire tampon ne se termine pas par un caractère NULL.

Le traitement de la commande est impossible.

**Action de l'utilisateur :** Vérifiez que l'adresse utilisée dans le programme d'application est correcte et que la chaîne d'entrée se termine par un caractère NULL.

#### **SQL1082N L'adresse du paramètre mode est incorrecte.**

**Explication :** Le programme d'application a utilisé une adresse incorrecte pour le paramètre *mode*. Soit l'adresse renvoie à une mémoire tampon non allouée, soit la chaîne de caractères figurant dans la mémoire tampon ne se termine pas par un caractère NULL.

Le traitement de la commande est impossible.

**Action de l'utilisateur :** Vérifiez que l'adresse utilisée dans le programme d'application est correcte et que la chaîne d'entrée se termine par un caractère NULL.

**SQL1083N Le bloc de description de la base de données ne peut pas être traité. Code anomalie = "<code-anomalie>".**

**Explication :** L'application a émis une commande CREATE DATABASE, mais le bloc de description de la base de données (DBDB) n'a pas pu être traité du fait de l'une des anomalies suivantes :

- v L'adresse du DBDB est incorrecte (code anomalie 01).
- v La valeur de la zone SQLDBDID du DBDB est incorrecte (code anomalie 02). Cette valeur doit être égale à SQLDBDB1.
- v La valeur de la zone SQLDBCSS du DBDB est incorrecte (code anomalie 04).

Le traitement de la commande est impossible.

**Action de l'utilisateur :** Corrigez l'erreur et relancez la commande.

### **SQL1084C Il n'est pas possible d'allouer des segments de mémoire partagée.**

**Explication :** Le gestionnaire de bases de données n'a pas pu allouer de segments pendant l'exécution d'une commande DATABASE ENVIRONMENT ou d'une instruction SQL **CONNECT.** 

Le paramètre dbheap a peut-être une valeur trop basse.

**Action de l'utilisateur :** Notez le numéro du message (SQLCODE). Cette erreur peut être due à des ressources mémoire insuffisantes, que ce soit pour le gestionnaire de bases de données lui-même ou pour l'environnement dans lequel il tente de s'exécuter. Vérifiez que les ressources mémoire disponibles sont suffisantes pour répondre aux besoins du gestionnaire de bases de données. Vous pouvez également fermer tous les processus d'arrière-plan qui n'ont plus besoin d'être actifs.

Si les ressources mémoire disponibles sont suffisantes et que l'incident persiste, appelez la fonction de trace indépendante à l'invite du système d'exploitation. Pour plus d'informations sur l'utilisation de cette fonction, reportez-vous à la section Independent Trace Facility du manuel *Troubleshooting Guide*. Prenez contact avec votre responsable de la maintenance en lui fournissant les informations suivantes :

Informations requises :

- v Description de l'incident
- SQLCODE ou numéro du message ;
- v Contenu de la structure SQLCA, si possible ;

• fichier trace, si possible.

**sqlcode**: -1084

**SQLSTATE** : 57019

# **SQL1085N La mémoire dynamique de l'application ne peut pas être allouée.**

**Explication :** L'application n'a pas pu se connecter à la base de données car le gestionnaire de la base de données n'a pas pu allouer le nombre de pages de 4 ko de mémoire dynamique d'application indiqué dans le fichier de configuration de la base de données. Le système ne dispose plus de pages de 4 ko. Le traitement de la commande est impossible.

**Action de l'utilisateur :** Voici quelques solutions possibles :

- v Réduisez la taille de la mémoire dynamique d'application (applheapsz) dans le fichier de configuration de la base de données.
- v Réduisez le nombre maximal d'applications dans le fichier de configuration de la base de données.
- v Supprimez tous les processus d'arrière-plan.
- v Installez davantage de mémoire.

**sqlcode**: -1085

**SQLSTATE** : 57019

**SQL1086C Une erreur du système d'exploitation "<erreur>" s'est produite.**

**Explication :** La commande a reçu un message d'erreur du système d'exploitation empêchant la poursuite du traitement.

Le traitement de la commande est impossible.

**Action de l'utilisateur :** Reportez-vous aux manuels d'utilisation du système d'exploitation pour déterminer la nature de l'erreur.

**SQL1087W La base de données a été créée, mais une erreur s'est produite lors de l'ouverture du fichier liste "<nom>". Les utilitaires ne sont pas liés à la base de données (BIND).**

**Explication :** CREATE DATABASE n'a pas pu ouvrir le fichier liste contenant la liste des fichiers de liens. Le fichier liste devrait normalement se trouver dans le sous-répertoire *bnd* du sous-répertoire *sqllib*.

Les fichiers de liens ne sont pas liés à la base de données nouvellement créée.

**Action de l'utilisateur :** Définissez les accès (BIND) des utilitaires à la base de données. N'utilisez pas l'option FORMAT dans l'appel du programme de définition des accès (Binder).

**SQL1088W La base de données a été créée, mais une erreur s'est produite lors de la définition des accès (BIND) pour les utilitaires. Les utilitaires ne sont pas liés à la base de données (BIND).**

**Explication :** CREATE DATABASE ou MIGRATE DATABASE n'a pas pu effectuer les BIND des fichiers de liens à la base de données.

Les fichiers de liens ne sont pas liés à la base de données nouvellement créée ou migrée.

**Action de l'utilisateur :** Définissez les accès (BIND) des utilitaires à la base de données. N'utilisez pas l'option FORMAT dans l'appel du programme de définition des accès (Binder).

**SQL1089W La base de données a été créée, mais le BIND des utilitaires a été interrompu. Les utilitaires ne sont pas liés à la base de données (BIND).**

**Explication :** La commande CREATE DATABASE a été interrompue lors de la définition des accès (BIND) des utilitaires à la base de données. Il est possible que la séquence de touches d'interruption ait été actionnée.

Les fichiers de liens ne sont pas liés à la base de données nouvellement créée.

**Action de l'utilisateur :** Définissez les accès (BIND) des utilitaires à la base de données. N'utilisez pas l'option FORMAT dans l'appel du programme de définition des accès (Binder).

## **SQL1090C Le numéro d'édition du programme d'application ou de l'utilitaire précompilé n'est pas correct.**

**Explication :** Le numéro d'édition du programme d'application ou de l'utilitaire précompilé n'est pas compatible avec le numéro d'édition de la version installée du gestionnaire de bases de données.

Cette erreur peut se produire si le programme d'application utilise des bibliothèques ou des DLL d'un gestionnaire de bases de données d'un niveau antérieur lorsqu'il accède à la version installée du fichier de configuration du gestionnaire de bas es de données.

Le traitement de la commande est impossible.

**Action de l'utilisateur :** Assurez-vous qu'aucune version obsolète des bibliothèques ou des DLL du gestionnaire de bases de données n'est utilisée pour le traitement applicatif.

Si l'incident persiste, reprenez la procédure de précompilation avec le gestionnaire de bases de données actuel. Utilisez uniquement les programmes précompilés avec une version compatible du gestionnaire de bases de données.

## **SQL1091C Le numéro d'édition de la base de données est incorrect.**

**Explication :** Le numéro d'édition de la base de données est incompatible avec le numéro d'édition de la version installée du gestionnaire de bases de données. Il peut s'agir du numéro de version utilisé lors de la création ou de la dernière migration de la base de données ou du dernier niveau de version, de modification ou de FixPak défini dans le catalogue.

Le traitement de la commande est impossible. Si l'erreur s'est produite pendant une migration ou une restauration, vous avez essayé de migrer ou de restaurer une édition incompatible de la base de données. Si l'erreur s'est produite lors de la première connexion ayant suivi le retrait d'un FixPak, vous avez essayé de vous connecter à une base de données définie pour l'utilisation d'un niveau de code de gestionnaire de bases de données plus élevé.

**Action de l'utilisateur :** N'utilisez que des bases de données créées sous une édition compatible du gestionnaire de bases de données. Si l'erreur s'est produite pendant une migration ou une restauration, vous devez d'abord migrer la base de données vers une édition pouvant être migrée par l'édition actuelle du gestionnaire de bases de données. Si l'erreur s'est produite lors de la première connexion ayant suivi le retrait d'un FixPak, vous devez restaurer la base de données à partir d'une copie de sauvegarde avant de la mettre au niveau du FixPak à l'aide de l'utilitaire de mise à jour.

**sqlcode**: -1091

**SQLSTATE** : 08004

#### **SQL1092N "<ID-autorisation>" ne dispose pas du droit nécessaire pour exécuter la commande.**

**Explication :** L'utilisateur a essayé d'exécuter une commande ou d'effectuer une opération sans disposer des droits correspondants.

Le traitement de la commande est impossible.

Utilisateurs d'un système fédéré : cette situation peut également être détectée par la source de données.

**Action de l'utilisateur :** Connectez-vous comme utilisateur disposant des droits appropriés et relancez la commande ou l'opération ayant échoué. Les droits corrects peuvent être SYSADM, SYSCTRL, SYSMAINT et DBADM. DBADM est accordé pour des bases de données et les autres droits sont déterminés en fonction de l'appartenance aux groupes définis dans la configuration du gestionnaire de bases de données (par exemple, si *sysctrl\_group* dans le fichier de configuration du gestionnaire de bases de données est défini comme 'ABC', vous devez

appartenir au groupe 'ABC' pour bénéficier du droit SYSCTRL). Pour obtenir la liste des droits nécessaires à l'exécution de cette commande ou opération, reportez-vous aux manuels *Command Reference* ou *SQL Reference*.

Si vous utilisez l'authentification Kerberos dans un environnement Windows 2000, veillez à vous connecter à la machine à l'aide d'un compte de domaine. Seuls les utilisateurs associés à un domaine peuvent se servir de l'authentification Kerberos dans une environnement Windows 2000.

Si vous utilisez le support LDAP, assurez-vous que vous ou la passerelle DB2 Connect êtes autorisé à exécuter les commandes CATALOG DATABASE, NODE et DCS DATABASE. Appelez la commande ″UPDATE DBM CFG USING CATALOG\_NOAUTH YES″ au niveau du client ou de la passerelle pour corriger l'erreur.

Utilisateurs d'un système fédéré : si nécessaire, identifiez la source de données au niveau de laquelle la demande a échoué (pour plus de détails, reportez-vous au manuel Troubleshooting Guide) et assurez-vous que l'ID autorisation indiqué possède les droits nécessaires pour cette source de données.

Prenez contact avec l'administrateur du système pour vos demandes de droits. N'essayez pas d'exécuter la commande sans autorisation appropriée.

### **SQL1093N L'utilisateur n'est pas connecté.**

**Explication :** L'utilisateur doit être connecté avant que toute commande associée à un droit puisse être traitée. Les causes possibles sont les suivantes :

- v Impossibilité d'obtenir un ID utilisateur.
- v Une erreur inattendue s'est produite au niveau du système d'exploitation lors de la tentative de connexion.
- v L'application s'exécute dans un processus d'arrière-plan.
- v L'utilisateur a annulé une tentative de connexion.

Le traitement de la commande est impossible.

**Action de l'utilisateur :** Connectez-vous avec un ID utilisateur correct, puis relancez la commande. Si plusieurs processus concurrents essaient de se connecter, attendez quelques secondes puis relancez la procédure de connexion.

**sqlcode**: -1093

**sqlstate**: 51017

# **SQL1094N L'accès au répertoire des noeuds est impossible car celui-ci est en cours de mise à jour.**

**Explication :** L'accès au répertoire de noeuds est impossible pendant sa mise à jour. En outre, il n'est pas possible d'accéder en mise à jour au répertoire si celui-ci est déjà utilisé pour une autre raison.

Le traitement de la commande est impossible.

**Action de l'utilisateur :** Relancez la commande une fois la mise à jour terminée.

**sqlcode**: -1094

**SQLSTATE** : 57009

# **SQL1095N Huit opérations SCAN sur des répertoires de noeuds sont déjà en cours.**

**Explication :** Huit opérations SCAN sur des répertoires de noeuds sont déjà en cours dans ce processus ; or, c'est le nombre maximal autorisé.

Le traitement de la commande est impossible.

**Action de l'utilisateur :** Lancez une ou plusieurs commandes CLOSE NODE DIRECTORY SCAN. Relancez la commande.

**sqlcode**: -1095

**sqlstate**: 54029

### **SQL1096N La commande n'est pas correcte pour ce type de noeud.**

**Explication :** Une commande a été lancée sur un noeud qui ne la prend pas en charge ou bien une erreur de configuration pour ce type de noeud a été détectée dans l'environnement système. Une

base de données a été cataloguée comme LOCAL sur un noeud client par exemple.

Le traitement de la commande est impossible.

**Action de l'utilisateur :** Vérifiez que la commande et les paramètres sont corrects pour ce type de noeud. Assurez-vous également que l'environnement dans lequel la commande doit être traitée est correct. Relancez la commande.

# **SQL1097N Le nom de noeud n'a pas été localisé dans le répertoire des noeuds.**

**Explication :** Le nom de noeud mentionné dans le répertoire des bases de données pour une base de données éloignée ou le nom de noeud indiqué dans une commande ATTACH n'était pas catalogué dans le répertoire des noeuds.

Le traitement de la commande est impossible.

Utilisateurs d'un système fédéré : cette situation peut également être détectée par la source de données.

**Action de l'utilisateur :** Vérifiez que le nom de noeud mentionné dans le répertoire de bases de données ou comme objet de la commande ATTACH est catalogué dans le répertoire des noeuds. Si le noeud n'est pas mentionné dans le répertoire des noeuds, exécutez une commande CATALOG NODE.

Utilisateurs d'un système fédéré : en plus des opérations indiquées ci-dessus, vérifiez également que les noms de noeud indiqués dans

# **SQL1100 - SQL1199**

**SQL1100W Le nom de noeud "<nom>" spécifié dans la commande CATALOG DATABASE n'a pas été catalogué dans le répertoire des noeuds.**

**Explication :** La commande CATALOG DATABASE comporte un nom de noeud mais celui-ci n'est pas catalogué dans le répertoire des noeuds. Le nom de noeud doit être catalogué avant que la base de données puisse être utilisée.

La commande CATALOG DATABASE a abouti.

toutes les entrées de la table SYSCAT.SERVERS sont correctes. Si le noeud n'est pas indiqué dans le répertoire des noeuds et que le serveur est un membre de la famille DB2, lancez la commande CATALOG NODE pour ce noeud.

**sqlcode**: -1097

**sqlstate**: 42720

## **SQL1098N L'application est déjà connectée à cette base de données.**

**Explication :** Une connexion à une base de données a été demandée, mais l'application était déjà connectée à la base de données spécifiée.

Le traitement de la commande est impossible.

**Action de l'utilisateur :** Aucune action n'est requise.

**sqlcode**: -1098

**sqlstate**: 53056

### **SQL1099N La disquette est protégée en écriture.**

**Explication :** Il y a eu tentative d'écriture sur une base de données résidant sur une disquette protégée en écriture.

L'instruction ne peut pas être exécutée.

**Action de l'utilisateur :** Vérifiez que vous utilisez bien la bonne disquette. Si nécessaire, retirez la protection en écriture.

**Action de l'utilisateur :** Lancez une commande CATALOG NODE.

**SQL1101N Il n'a pas été possible d'accéder à la base de données éloignée "<nom>" sur le noeud "<nom-noeud>" au moyen de l'ID autorisation et du mot de passe spécifiés.**

**Explication :** Une connexion à la base de données éloignée ″<nom>″ sur le noeud

″<nom-noeud>″ a été demandée mais le noeud éloigné n'accepte pas la combinaison ID autorisation/mot de passe spécifiée (dans les tables des droits à distance ou au moment de l'exécution).

La demande ne peut pas être traitée.

**Action de l'utilisateur :** Relancez la demande avec une combinaison ID utilisateur/mot de passe correcte pour le système éloigné.

## **SQL1102N Vous n'avez pas spécifié de nom de base de données.**

**Explication :** Aucun nom de base de données n'a été fourni en vue de la migration.

L'instruction n'a pas pu être exécutée.

**Action de l'utilisateur :** Spécifiez un nom de base de données pour la migration.

# **SQL1103W La commande MIGRATE DATABASE a abouti.**

**Explication :** L'exécution de la commande de migration de base de données a abouti.

Notez que ce message est également renvoyé si la base de données est déjà au niveau courant et qu'une migration n'est pas nécessaire.

L'exécution se poursuit.

**Action de l'utilisateur :** Aucune action n'est requise.

# **SQL1104N L'adresse du paramètre nom de programme n'est pas correcte.**

**Explication :** Le programme d'application a utilisé une adresse incorrecte pour le nom de programme.

Le traitement de la commande est impossible.

**Action de l'utilisateur :** Utilisez une adresse correcte dans le programme d'application.

### **SQL1105N L'instruction SQL CONNECT RESET n'est pas autorisée dans une procédure d'interface d'application éloignée.**

**Explication :** La procédure de l'application éloignée contient une instruction SQL CONNECT RESET.

La procédure éloignée ne peut poursuivre.

**Action de l'utilisateur :** Supprimez l'instruction SQL CONNECT RESET et relancez la procédure éloignée.

**SQLCODE** : -1105

**SQLSTATE** : 38003

**SQL1106N Le module DLL "<nom>" spécifié était chargé mais la fonction "<fonction>" n'a pas pu être exécutée.**

**Explication :** La fonction n'a pas pu être localisée dans la bibliothèque dynamique (DLL).

Le traitement de la commande est impossible.

**Action de l'utilisateur :** Vérifiez que le module DLL a été créé correctement. Reportez-vous à sa définition dans le fichier de description.

**SQLCODE** : -1106

**SQLSTATE** : 42724

# **SQL1107N Une interruption a été reçue pendant le chargement de la DLL "<nom>".**

**Explication :** Lors du chargement d'un module DLL (bibliothèque dynamique), la commande a été interrompue, peut-être par la combinaison de touches Ctrl+Attn.

Le traitement est interrompu.

**Action de l'utilisateur :** Relancez la commande.

**SQLCODE** : -1107

**SQLSTATE** : 42724

**SQL1108N Une erreur inattendue d'entrée-sortie ou liée au système d'exploitation a été reçue lors du chargement de la DLL "<nom>" spécifiée.**

**Explication :** Une erreur inattendue s'est produite lors d'une tentative de chargement du module DLL (bibliothèque dynamique), spécifié dans la zone nom de programme.

Le traitement de la commande est impossible.

**Action de l'utilisateur :** Relancez la commande en cours. Si l'erreur persiste, effectuez une nouvelle installation du gestionnaire de bases de données.

Si cette réinstallation ne permet pas de corriger l'erreur, notez le numéro de message (SQLCODE) et, si possible, toutes les informations de la structure SQLCA.

Si la trace était active, appelez la fonction de trace indépendante à l'invite de commande du système d'exploitation. Pour plus d'informations sur l'utilisation de cette fonction, reportez-vous à la section Independent Trace Facility du manuel *Troubleshooting Guide*. Adressez-vous à votre responsable de la maintenance.

**SQLCODE** : -1108

**SQLSTATE** : 42724

**SQL1109N La DLL "<nom>" spécifiée n'a pas pu être chargée.**

**Explication :** Le module DLL (bibliothèque dynamique) spécifié n'a pas pu être localisé.

Le traitement de la commande est impossible.

**Action de l'utilisateur :** Vérifiez que le fichier spécifié se trouve dans un sous-répertoire identifié dans la variable d'environnement LIBPATH du système.

**SQLCODE** : -1109

**SQLSTATE** : 42724

### **SQL1110N Une zone de données était incorrecte et n'a pas pu être utilisée.**

**Explication :** La zone de données n'est pas initialisée correctement.

Le traitement de la commande est impossible.

**Action de l'utilisateur :** Vérifiez que les zones SQLDA d'entrée ou de sortie fournies par l'utilisateur sont correctement initialisées.

# **SQL1111N Le nom de programme "<nom>" spécifié n'est pas correct.**

**Explication :** Le module DLL (bibliothèque dynamique) ou la syntaxe du nom de programme est incorrecte.

Le traitement de la commande est impossible.

**Action de l'utilisateur :** Vérifiez que le nom de DLL ou de programme est spécifié correctement.

**SQLCODE** : -1111

**SQLSTATE** : 42724

### **SQL1112N Il n'y a pas assez de ressources système pour charger la DLL "<nom>" spécifiée.**

**Explication :** Il n'y a pas assez de mémoire vive (RAM) pour charger le module DLL (bibliothèque dynamique).

Le traitement de la commande est impossible.

**Action de l'utilisateur :** Arrêtez l'application. Voici quelques solutions possibles :

- v Modifiez l'option MEMMAN NO SWAP, NO MOVE dans le fichier CONFIG.SYS en SWAP, **MOVE**
- v Mettez fin aux processus d'arrière-plan.
- v Réduisez les valeurs des paramètres de configuration qui définissent l'allocation de mémoire.
- v Installez davantage de mémoire vive (RAM).

**SQLCODE** : -1112

**SQL1113N Le type de données pour la sqlvar "<n>" dans la zone SQLDA de sortie est passé de "<type 1>" à "<type 2>".**

**Explication :** La procédure mémorisée éloignée a modifié le type de données de la *n*ième sqlvar dans la zone SQLDA de sortie ; *n* correspond au numéro d'ordre de la première sqlvar non concordante.

La procédure mémorisée ne renvoie pas de données.

**Action de l'utilisateur :** Corrigez la procédure mémorisée éloignée pour que les informations sur le type de données dans la zone SQLDA de sortie ne soient pas modifiées.

**SQLCODE** : -1113

**SQLSTATE** : 39502

**SQL1114N La longueur de données pour la sqlvar "<n>" dans la zone SQLDA de sortie est passée de "<longueur 1>"à"<longueur 2>".**

**Explication :** La procédure mémorisée éloignée a modifié la longueur de données de la *n*ième sqlvar dans la zone SQLDA de sortie ; *n* correspond au numéro d'ordre de la première sqlvar non concordante.

La procédure mémorisée ne renvoie pas de données.

**Action de l'utilisateur :** Corrigez la procédure mémorisée éloignée pour que les informations sur la longueur de données dans la zone SQLDA de sortie ne soient pas modifiées.

**SQLCODE** : -1114

**SQLSTATE** : 39502

# **SQL1115N Le nombre de sqlvar dans la zone SQLDA de sortie est passé de "<nombre-1>"à"<nombre-2>".**

**Explication :** La procédure mémorisée a modifié la zone sqld dans la SQLDA de sortie ; sqld

correspond au nombre de sqlvar utilisées dans la SQLDA.

La procédure mémorisée ne renvoie pas de données.

**Action de l'utilisateur :** Corrigez la procédure mémorisée éloignée pour que la zone sqld dans la SQLDA ne soit pas modifiée.

**SQLCODE** : -1115

**SQLSTATE** : 39502

# **SQL1116N La connexion à la base de données** ″**<nom>**″ **ou l'activation de cette dernière n'a pas pu s'effectuer en raison d'un BACKUP PENDING.**

**Explication :** Une sauvegarde de la base de données est nécessaire afin de constituer un point de départ pour la récupération aval.

Aucune connexion n'a été établie.

**Action de l'utilisateur :** Effectuez une sauvegarde de la base de données en appelant une routine BACKUP ou, si la récupération aval n'est pas nécessaire, désactivez les paramètres de configuration de la base de données relatifs à la conservation du fichier journal (logreta in) et à l'exit utilisateur (userexit).

**SQLCODE** : -1116

**SQLSTATE** : 57019

**Explication :** La récupération aval est activée pour la base de données spécifiée ; celle-ci a été restaurée mais la récupération aval n'a pas eu lieu.

Aucune connexion n'a été établie.

Utilisateurs d'un système fédéré : cette situation peut également être détectée par la source de données.

**SQL1117N La connexion à la base de données** ″**<nom>**″ **ou l'activation de cette dernière n'a pas pu s'effectuer en raison d'un ROLL-FORWARD PENDING.**
**Action de l'utilisateur :** Effectuez une récupération aval de la base de données ou indiquez que vous ne la souhaitez pas au moyen de la commande ROLLFORWARD. Sachez que si vous n'effectuez pas la récupération aval de la base de données, les enregistrements écrits depuis sa dernière sauvegarde ne lui seront pas appliqués.

Utilisateurs d'un système fédéré : si nécessaire, identifiez la source de données au niveau de laquelle la demande a échoué (pour plus de détails, reportez-vous au manuel Troubleshooting Guide) et effectuez les opérations de récupération appropriées à cette source de données pour l'amener à un point de cohérence.

**SQLCODE** : -1117

**SQLSTATE** : 57019

### **SQL1118N La connexion à la base de données** ″**<nom>**″ **ou l'activation de cette dernière n'a pas pu s'effectuer car une sauvegarde antérieure est restée inachevée.**

**Explication :** La base de données se trouve dans un état incohérent car une erreur système s'est produite pendant une opération de sauvegarde.

Aucune connexion n'a été établie.

Utilisateurs d'un système fédéré : cette situation peut également être détectée par la source de données.

**Action de l'utilisateur :** Lancez la commande BACKUP, puis recommencez l'opération.

Utilisateurs d'un système fédéré : si nécessaire, identifiez la source de données au niveau de laquelle la demande a échoué (pour plus de détails, reportez-vous au manuel Troubleshooting Guide) et entrez la commande BACKUP pour cette source de données avant de recommencer l'opération.

**SQLCODE** : -1118

**SQLSTATE** : 57019

### **SQL1119N La connexion à la base de données** ″**<nom>**″ **ou l'activation de cette dernière n'a pas pu s'effectuer car une restauration antérieure est restée inachevée.**

**Explication :** La base de données se trouve dans un état incohérent car une erreur système s'est produite pendant une opération de restauration.

Aucune connexion n'a été établie.

Utilisateurs d'un système fédéré : cette erreur peut être détectée par la source de données.

**Action de l'utilisateur :** Lancez la commande RESTORE, puis recommencez l'opération.

Utilisateurs d'un système fédéré : si nécessaire, identifiez la source de données au niveau de laquelle la demande a échoué (pour plus de détails, reportez-vous au manuel Troubleshooting Guide) et entrez la commande RESTORE pour cette source de données avant de recommencer l'opération.

**SQLCODE** : -1119

**SQLSTATE** : 57019

**SQL1120N La connexion à la base de données** ″**<nom>**″ **ou l'activation de cette dernière n'a pas pu s'effectuer car une sauvegarde ou une restauration antérieure est restée inachevée.**

**Explication :** La base de données se trouve dans un état incohérent car une erreur système s'est produite pendant une opération de sauvegarde ou de restauration. Il n'est pas possible de déterminer si la sauvegarde ou la restauration était en cours.

Aucune connexion n'a été établie.

Utilisateurs d'un système fédéré : cette situation peut également être détectée par la source de données.

**Action de l'utilisateur :** Lancez la commande BACKUP ou RESTORE, puis recommencez l'opération.

Utilisateurs d'un système fédéré : si nécessaire,

identifiez la source de données au niveau de laquelle la demande a échoué (pour plus de détails, reportez-vous au manuel Troubleshooting Guide) et entrez la commande RESTORE ou BACKUP pour cette source de données avant de recommencer l'opération.

#### **SQLCODE** : -1120

**SQLSTATE** : 57019

## **SQL1121N L'adresse du paramètre de structure nodale n'est pas correcte.**

**Explication :** L'application a utilisé une adresse incorrecte pour le paramètre de structure nodale. Soit l'adresse renvoie à une mémoire tampon non allouée, soit la mémoire tampon n'est pas assez grande pour l'entrée requise.

Le traitement de la commande est impossible.

**Action de l'utilisateur :** Vérifiez que le programme alloue la zone de mémoire tampon requise puis relancez la commande.

### **SQL1122N L'adresse du paramètre de structure du protocole n'est pas correcte.**

**Explication :** L'application a utilisé une adresse incorrecte pour le paramètre de structure du protocole. L'adresse renvoie soit à une mémoire tampon non allouée, soit à la mémoire tampon d'un protocole incorrect.

Le traitement de la commande est impossible.

**Action de l'utilisateur :** Vérifiez que le programme alloue la zone de mémoire tampon requise en fonction de la zone de protocole dans la structure nodale et relancez la commande.

## **SQL1123N Le protocole "<type>" est incorrect.**

**Explication :** Le type de protocole spécifié dans la structure nodale de la commande de catalogage n'est pas une valeur reconnue. Les types de protocole corrects sont définis dans les fichiers d'en-tête *sqlenv*.

Le traitement de la commande est impossible.

**Action de l'utilisateur :** Vérifiez le type de protocole dans la structure nodale puis relancez la commande.

## **SQL1124N Le nom du poste de travail éloigné "<nom>" est incorrect.**

**Explication :** Le nom de poste de travail éloigné indiqué dans la structure de protocole NETBIOS pour la commande de catalogage n'est pas spécifié ou contient des caractères incorrects. Le nom du poste de travail doit être constitué de 1 à 8 caractères. Les caractères corrects sont les lettres A à Z et a à z, les chiffres 0 à 9 et les caractères symboliques #, @ et \$. Le premier caractère doit être une lettre ou un des caractères : #, @ ou \$. Le système convertit les minuscules en majuscules.

Le traitement de la commande est impossible.

**Action de l'utilisateur :** Vérifiez les caractères spécifiés dans le nom du poste de travail. Relancez la commande en utilisant un nom de poste de travail correct.

## **SQL1125N Le numéro de carte "<numéro>" est incorrect.**

**Explication :** Le numéro de carte spécifié dans la structure de protocole NETBIOS pour la commande de catalogage est incorrecte.

Le traitement de la commande est impossible.

**Action de l'utilisateur :** Vérifiez que le numéro de carte est correct et relancez la commande.

### **SQL1126N L'ID réseau "<ID>" est incorrect.**

**Explication :** L'ID réseau spécifié dans la structure de protocole APPN pour la commande de catalogage est incorrect. L'ID réseau identifie le réseau SNA sur lequel réside l'unité logique (LU). L'ID réseau doit être constitué de 1 à 8 caractères. Les caractères corrects sont les lettres A à Z et a à z, les chiffres 0 à 9 et les caractères symboliques #, @ et \$. Le premier caractère doit être une lettre ou un des caractères : #, @ ou \$. Le système convertit les minuscules en majuscules.

Le traitement de la commande est impossible.

**Action de l'utilisateur :** Vérifiez les caractères spécifiés dans l'ID réseau. Relancez la commande en utilisant un ID réseau correct.

#### **SQL1127N Le nom de LU éloignée "<nom>" est incorrect.**

**Explication :** Le nom de l'unité logique (LU) éloignée spécifié dans la structure de protocole APPN pour la commande de catalogage est incorrect. Le nom de LU éloignée correspond au nom de l'unité logique SNA éloignée et doit être constitué de 1 à 8 caractères. Les caractères corrects sont les lettres A à Z et a à z, les chiffres 0 à 9 et les caractères symboliques #, @ et \$. Le premier caractère doit être une lettre ou un des caractères : #, @ ou \$. Le système convertit les minuscules en majuscules.

Le traitement de la commande est impossible.

**Action de l'utilisateur :** Vérifiez les caractères spécifiés dans le nom de LU éloignée. Relancez la commande avec un nom de LU éloignée correct.

**SQL1129N Un nouveau processus DARI (procédure mémorisée) n'a pas pu être démarré car les ressources sont insuffisantes pour la création d'un nouveau processus.**

**Explication :** Un nouveau processus DARI (procédure mémorisée) n'a pas pu être démarré car les ressources sont insuffisantes pour la création d'un nouveau processus.

**Action de l'utilisateur :** Effectuez l'une des opérations suivantes :

- v Réduisez le nombre d'utilisateurs de DB2.
- v Augmentez la limite des processus du système.

**SQLCODE** : -1129

**SQLSTATE** : 42724

## **SQL1130N Un nouveau processus DARI (procédure mémorisée) n'a pas pu être démarré car le nombre maximal de processus DARI autorisés simultanément sur le serveur a été atteint.**

**Explication :** Un nouveau processus DARI (procédure mémorisée) n'a pas pu être démarré car le nombre maximal de processus DARI autorisés simultanément sur le serveur a été atteint.

**Action de l'utilisateur :** Augmentez le nombre maximal de processus DARI par le paramètre de configuration *maxdari*. Pour plus d'informations, reportez-vous au paramètre de configuration *maxdari*.

**SQLCODE** : -1130

**SQLSTATE** : 42724

## **SQL1131N Un processus DARI (procédure mémorisée) s'est terminé de manière anormale.**

**Explication :** Les causes possibles sont les suivantes :

- v Il y a eu erreur de codification (non-respect de la segmentation, par exemple) dans la routine DARI.
- v Le processus DARI a été interrompu par un autre processus via l'utilisation d'un signal.

**Action de l'utilisateur :** Relancez la demande DARI après avoir effectué ce qui suit :

- v Vérifiez que la procédure DARI ne contient aucune erreur de programmation.
- v Assurez-vous qu'aucun utilisateur n'envoie de signal de fin au processus DARI.

**SQLCODE** : -1131

**SQLSTATE** : 38503

**SQL1132N La commande ne peut pas être exécutée à l'intérieur d'un processus DARI (procédure mémorisée).**

**Explication :** Une commande incorrecte a été exécutée dans le cadre d'un processus DARI (procédure mémorisée).

La procédure DARI n'est pas autorisée à poursuivre.

**Action de l'utilisateur :** Supprimez la commande incorrecte de la procédure DARI et relancez.

**SQLCODE** : -1132

**SQLSTATE** : 38003

**SQL1133N Une adresse de pointeur dans un sqlvar (index = "<n>") de la zone SQLDA de sortie a été modifiée dans la fonction DARI (procédure mémorisée).**

**Explication :** Le pointeur "sqlind" ou "sqldata" dans la sqlvar de la SQLDA de sortie a été modifié dans la fonction utilisateur DARI préparée.

La procédure mémorisée ne renvoie pas de données.

**Action de l'utilisateur :** Corrigez la syntaxe de la sqlvar indiquée dans la zone SQLDA de sortie pour que les adresses du pointeur ne soient pas modifiées dans la routine de la fonction DARI (procédure mémorisée).

**SQLCODE** : -1133

**SQLSTATE** : 39502

**SQL1134N La commande n'est pas autorisée dans le cadre d'un processus DARI (procédure mémorisée) pour le type CLIENT d'authentification de base de données.**

**Explication :** Toutes les commandes SYSADM ne peuvent pas être exécutées dans un processus DARI (procédure mémorisée) lorsque le type

d'authentification de la base de données est CLIENT.

La procédure mémorisée ne renvoie pas de données.

La procédure DARI n'est pas autorisée à poursuivre.

**Action de l'utilisateur :** Supprimez la commande incorrecte de la procédure DARI et relancez.

**SQLCODE** : -1134

**SQLSTATE** : 38003

**SQL1135N Une valeur incorrecte a été spécifiée pour le nombre de segments lors de la création d'une base de données.**

**Explication :** La valeur spécifiée pour le nombre de segments était hors de l'intervalle autorisé. Les valeurs correctes sont comprises entre 1 et 256.

**Action de l'utilisateur :** Spécifiez à nouveau le nombre de segments afin de créer la base de données.

**SQL1136N Une valeur incorrecte a été spécifiée pour la taille de domaine de l'espace table par défaut (dft\_extentsize), lors de la création d'une base de données.**

**Explication :** La valeur spécifiée pour la taille de domaine de l'espace table par défaut (dft\_extentsize) est hors de l'intervalle autorisé. Les valeurs correctes sont comprises entre 2 et 256.

**Action de l'utilisateur :** Corrigez la taille de domaine de l'espace table par défaut et réessayez.

**SQL1137W Le gestionnaire de bases de données n'a pas pu supprimer le chemin d'accès à la base de données ou certains conteneurs lors de la suppression de la base de données** ″**<alias-bdd>**″**. Un rafraîchissement est nécessaire.**

**Explication :** La liste des conteneurs n'était pas accessible ou un incident s'est produit lors d'une tentative de suppression de ces conteneurs ou du répertoire de bases de données.

**Action de l'utilisateur :** Les conteneurs gérés par le système (répertoires) ou les conteneurs de fichiers gérés par la base de données peuvent être supprimés manuellement à l'aide de commandes système. Pour libérer des conteneurs disque, prenez contact avec le service de maintenance IBM.

Si le répertoire des journaux a été modifié au moyen du paramètre de configuration New Log Path, démontez manuellement le système de fichiers du répertoire des journaux puis retirez-le ainsi que le répertoire des bases de données.

**SQL1138W L'index à entrées uniques** ″**<nom>**″ **a fait l'objet d'une migration pour assurer la vérification différée d'unicité. Aucun index n'a été créé.**

**Explication :** Une opération CREATE INDEX a été tentée sur un index existant. L'index n'ayant pas encore fait l'objet d'une migration pour assurer la vérification différée d'unicité, cette migration a été effectuée.

Le format obtenu suite à la migration de l'index à entrées uniques permettra de mettre à jour plusieurs lignes avant exécution de la vérification d'unicité des colonnes de l'index (en fin d'instruction UPDATE), alors qu'auparavant celle-ci s'effectuait après la mise à jour de chaque ligne.

**Action de l'utilisateur :** Aucune action n'est requise.

**SQLCODE** : +1138

**SQLSTATE** : 01550

# **SQL1139N La taille totale de l'espace table est trop élevée.**

**Explication :** La taille de l'espace table en cours est trop élevée. La taille d'un espace table REGULAR ou USER TEMPORARY est limitée à 0xFFFFFF (16777215) pages alors que celle d'un espace table SYSTEM TEMPORARY ou LONG est limitée à 2 To (téraoctets).

**Action de l'utilisateur :** Pour plus de détails, consultez le fichier journal de diagnostic db2diag.log. Réduisez la taille de l'espace table et corrigez l'instruction SQL.

**SQLCODE** : -1139

**SQLSTATE** : 54047

**SQL1140W Le coût processeur estimé de** ″**<montant1-estimé>**″ **secondes processeur (**″**<montant-estimé2>**″ **unités de service) de la catégorie de coût** ″**<catégorie-coût>**″ **dépasse un seuil d'avertissement de limite de ressource de** ″**<montant-limite>**″ **unités de service.**

**Explication :** La précompilation (PREPARE) d'une instruction SQL dynamique INSERT, UPDATE, DELETE ou SELECT a entraîné une estimation de coût dépassant la valeur du seuil d'avertissement indiquée dans la table de spécification des limites de ressource (RLST).

Cet avertissement est également émis si la valeur de la catégorie de coût DB2 était B et que l'action par défaut indiquée dans la colonne RLF\_CATEGORY\_B de la table RLST consiste à émettre un avertissement.

### **montant1\_estimé**

Estimation du coût (en secondes processeur) s'il fallait exécuter l'instruction précompilée INSERT, UPDATE, DELETE ou SELECT.

### **montant2-estimé**

Estimation du coût (en unités de service) s'il fallait exécuter l'instruction précompilée INSERT, UPDATE, DELETE ou SELECT.

#### **catégorie-coût**

Catégorie de coût de DB2 pour cette instruction SQL. Les valeurs possibles sont A ou B.

#### **montant-limite**

Seuil d'avertissement (en unités de service) précisé dans la colonne RLFASUWARN de la table RLST.

La précompilation de l'instruction dynamique INSERT, UPDATE, DELETE ou SELECT a abouti. Un SQLCODE -905 peut être émis si la durée d'exécution de l'instruction précompilée dépasse la valeur ASUTIME indiquée dans la table RLST.

**Action de l'utilisateur :** Assurez-vous que l'application possède un code permettant la gestion de l'avertissement afin que l'instruction puisse être soit exécutée, soit arrêtée. Si ce SQLCODE a été renvoyé parce que la catégorie de coût est ″B″, il se peut que l'instruction utilise des marqueurs de paramètre ou que certaines statistiques ne soient pas disponibles pour les tables et colonnes mentionnées. Assurez-vous que l'administrateur a exécuté l'utilitaire RUNSTATS sur ces tables. Il se peut également que des fonctions UDF soient invoquées lors de l'exécution de l'instruction ou, dans le cas d'instructions INSERT, UPDATE ou DELETE, que des déclencheurs soient définis pour la table modifiée. Vérifiez l'enregistrement DSN\_STATEMNT\_TABLE ou IFCID 22 de cette instruction afin de déterminer les raisons pour lesquelles l'instruction SQL a été placée en catégorie de coût ″B″.

Si une instruction SQL qui consomme trop de ressources processeur est à l'origine de l'avertissement, tentez de la réécrire en vue d'une exécution plus efficace. Vous pouvez également demander à l'administrateur d'augmenter la valeur du seuil d'avertissement dans la table RLST.

**SQLCODE** : +1140

**SQLSTATE** : 01616

## **SQL1145N L'instruction PREPARE n'est pas prise en charge lorsqu'un concentrateur de passerelle est utilisé. Code anomalie : "<code-anomalie>".**

**Explication :** L'instruction a échoué pour l'une des raisons suivantes, en fonction du "<code-anomalie>" :

- **1** Lorsque la fonction de concentrateur est activée (ON), les instructions préparées de façon dynamique à partir de SQL imbriqué ne sont pas prises en charge. Dans cette configuration, ces instructions ne sont prises en charge que si le client est une application CLI.
- **2** Lorsque la fonction de concentrateur est activée (ON), les instructions SET préparées de façon dynamique ne sont pas prises en charge.

**Action de l'utilisateur :** Selon le code anomalie, les solutions possibles sont les suivantes :

- **1** Modifiez l'application de façon à utiliser CLI pour les instructions en SQL dynamique, ou à employer SQL statique.
- **2** Utilisez les instructions EXECUTE IMMEDIATE for SET.

**SQLCODE** : -1145

**SQLSTATE** : 560AF

## **SQL1150N L'adresse du paramètre d'ID utilisateur n'est pas correcte.**

**Explication :** Le programme d'application utilise une adresse incorrecte pour ce paramètre. Soit l'adresse renvoie à une mémoire tampon non allouée, soit la chaîne de caractères figurant dans la mémoire tampon ne se termine pas par un caractère NULL.

Le traitement de la commande est impossible.

**Action de l'utilisateur :** Vérifiez que l'adresse utilisée dans le programme d'application est

correcte et que la chaîne d'entrée se termine par un caractère NULL.

### **SQL1160N Le programme corésident** ″**<protocole réseau>**″ **de DOS n'a pas été chargé.**

**Explication :** Le pilote réseau du programme corésident pour le protocole de communication n'a pas été chargé. Le programme corésident doit être chargé avant toute tentative d'utilisation des communications du réseau.

**Action de l'utilisateur :** Vérifiez que le programme corésident pour le protocole de communication spécifié a été chargé correctement, puis relancez votre application.

## **SQL1163N La capture des données ne peut pas être autorisée pour cette table car l'ID "<ID>" de type "<type-ID>" est trop long.**

**Explication :** La capture des données n'est pas prise en charge pour certains types d'identificateurs dépassant une certaine longueur. Lors de la tentative de modification, le système a trouvé que l'identificateur "<ID>" de type "<type-ID>" était trop long. Les types d'identificateurs et les longueurs maximales autorisées pour que la capture de données soit possible sont les suivants :

- 1. colonne. Les noms de colonnes ne doivent pas dépasser 18 octets.
- 2. table. Les noms de tables ne doivent pas dépasser 18 octets.
- 3. schéma. Les noms de schémas ne doivent pas dépasser 18 octets pour que la capture de données soit activée.

**Action de l'utilisateur :** Pour que la capture de données soit autorisée pour cette table, assurez-vous que la longueur des identificateurs mentionnés précédemment ne dépasse pas les chiffres indiqués. Si vous souhaitez utiliser des identificateurs plus longs, désactivez la fonction de capture de données.

**SQLCODE** : -1163

**SQLSTATE** : 42997

**SQL1164N La zone SQLDA ou les variables SQL du type** ″**<type>**″ **utilisées dans l'instruction SQL sont incorrectes. Code anomalie** ″**<code-anomalie>**″**, variable SQL/nombre SQLVAR** ″**<nombre-var>**″**.**

**Explication :** Une erreur s'est produite lors du traitement de la zone SQLDA ou des variables SQL dans l'instruction SQL.

Il est possible que la liste de paramètres d'appel créée par le précompilateur ne soit pas correcte si le programmeur de l'application a modifié la sortie du précompilateur, a utilisé un nom de variable commençant par SQL dans le programme d'application ou a supprimé la liste de paramètres d'appel de toute autre manière.

De plus, si une zone SQLDA est directement transmise par l'application, il est possible qu'elle n'ait pas été initialisée correctement.

Types de variables SQL/zones SQLDA :

- **1** variables SQL ou zone SQLDA d'entrée,
- **2** variables SQL ou zone SQLDA de sortie.

Dans les instructions SQL avec des variables SQL, utilisez le nombre de variables SQL à prendre en compte à partir du début de l'instruction (ou sous-instruction en SQL composé) pour localiser la variable SQL incorrecte. Dans les instructions utilisant une zone SQLDA, le nombre SQLVAR est utilisé pour localiser le SQLVAR incorrect. Dans le cas d'une zone SQLDA d'entrée, prenez uniquement en compte les variables SQL ou les SQLVAR d'entrée (idem pour la sortie). Notez que ce nombre a la valeur 1 et qu'il est possible qu'il ne soit pas applicable à tous les codes anomalie. Les codes anomalie sont interprétés de la manière suivante :

- **1** SQLDA.SQLN est inférieur à SQLDA.SQLD.
- **2** SQLVAR.SQLTYPE est incorrect.
- **3** La longueur spécifiée dans SQLVAR.SQLLEN ou

SQLVAR2.SQLLONGLEN est incorrecte pour le type SQL indiqué dans SQLVAR.SQLTYPE.

- **4** Un objet SQLVAR de type LOB a été trouvé mais la zone SQLDOUBLED de SQLDA.SQLDAID n'a pas la valeur '2'.
- **5** Un type VARCHAR d'entrée dont la longueur réelle (zone longueur définie dans VARCHAR) est supérieure à la valeur maximale autorisée a été fourni. La longueur maximale est déterminée par la déclaration (dans le cas d'une variable SQL) ou par la définition de SQLVAR.SQLLEN (dans le cas d'une zone SQLDA définie par l'utilisateur).
- **6** Un LOB d'entrée est transmis mais sa longueur réelle (dans la zone de longueur du LOB ou défini par le pointeur SQLVAR2.SQLDATALEN pointer) est supérieure à la longueur maximale autorisée. La longueur maximale est déterminée par la déclaration (dans le cas d'une variable SQL) ou par la définition de SQLVAR2.SQLLONGLEN (dans le cas d'une zone SQLDA définie par l'utilisateur).
- **7** Une valeur impaire a été spécifiée pour un objet LOB double-octet par le pointeur SQLVAR2.SQLDATALEN alors que ce type de valeur s'exprime toujours en octets même pour des objets DBCLOB.
- **8** Le pointeur SQLDATA est incorrect ou pointe sur une quantité de mémoire insuffisante.
- **9** Le pointeur SQLIND est incorrect ou pointe sur une quantité de mémoire insuffisante.
- **10** Le pointeur SQLDATALEN est incorrect ou pointe sur une quantité de mémoire insuffisante.
- **11** Un nombre spécifique de variables SQL d'entrée/SQLVARS est attendu pour l'instruction SQL en cours.

L'instruction n'a pas pu être exécutée.

**Action de l'utilisateur :** Cherchez si les erreurs mentionnées se trouvent dans le programme d'application. Notez que le programmeur ne doit pas tenter de modifier la sortie du précompilateur.

**SQLCODE** : -1164

**SQLSTATE** : 07002

**SQL1165W Une valeur ne peut pas être affectée à une variable SQL car elle ne se situe pas dans la gamme de types de données autorisées pour la variable SQL.**

**Explication :** Une instruction FETCH, VALUES ou SELECT sur la liste de variables SQL n'a pas abouti car la variable SQL n'est pas assez grande pour contenir la valeur extraite.

Le traitement de l'instruction s'est poursuivi et l'indicateur nul -2 a été renvoyé.

**Action de l'utilisateur :** Vérifiez que les définitions de table sont bien celles en cours et que la variable SQL est bien du type de données correct. Pour connaître les gammes autorisées de types de données SQL, reportez-vous au manuel *SQL Reference*.

**SQLCODE** : +1165

**SQLSTATE** : 01515

### **SQL1166W La division par zéro est incorrecte.**

**Explication :** L'exécution d'une expression arithmétique a entraîné une division par zéro. Cet avertissement peut être renvoyé avec une ligne autre que celle ayant entraîné l'erreur. Par exemple, ceci peut se produire avec des expressions arithmétiques dans des prédicats ou lorsque la requête est traitée en utilisant des tables temporaires système. Il est possible que l'avertissement soit de nouveau transmis car il est également renvoyé lorsqu'une variable d'indicateur NULL est définie par -2.

Le traitement de l'instruction s'est poursuivi. La valeur NULL a été utilisée comme résultat de l'expression arithmétique et l'indicateur nul -2 a probablement été renvoyé.

**Action de l'utilisateur :** Vérifiez l'instruction SQL pour déterminer la cause de l'incident. Si celui-ci est lié aux données, vérifiez la donnée traitée au moment de l'erreur.

**SQLCODE** : +1166

**SQLSTATE** : 01564

## **SQL1167W Un dépassement arithmétique ou une autre exception arithmétique s'est produit.**

**Explication :** L'exécution d'une expression arithmétique a entraîné un dépassement arithmétique, un dépassement négatif ou une autre exception arithmétique. Cet avertissement peut être renvoyé avec une ligne autre que celle ayant entraîné l'erreur. Par exemple, ceci peut se produire avec des expressions arithmétiques dans des prédicats ou lorsque la requête est traitée en utilisant des tables temporaires système. Il est possible que l'avertissement soit de nouveau transmis car il est également renvoyé lorsqu'une variable d'indicateur NULL est définie par -2.

Le traitement de l'instruction s'est poursuivi. La valeur NULL a été utilisée comme résultat de l'expression arithmétique et l'indicateur nul -2 a probablement été renvoyé.

**Action de l'utilisateur :** Vérifiez l'instruction SQL pour déterminer la cause de l'incident. Si celui-ci est lié aux données, vérifiez la donnée traitée au moment de l'erreur. Consultez le manuel *SQL Reference* pour connaître les plages de valeurs correctes pour les types de données.

**SQLCODE** : +1167

**SQLSTATE** : 01519

**SQL1178N L'objet "<type-objet>" intitulé "<nom-objet>" et utilisé avec FEDERATED ne fait référence ni à un alias ni à une fonction de table OLE DB.**

**Explication :** L'objet de type "<type-objet>" identifié par "<nom-objet>" est défini à l'aide du mot clé FEDERATED mais la clause

FULLSELECT de l'instruction ne fait référence ni à un alias ni à une fonction de table OLE DB.

L'instruction n'a pas pu être exécutée.

**Action de l'utilisateur :** Supprimez le mot clé FEDERATED de l'instruction.

**SQLCODE** : -1178

**SQLSTATE** : 429BA

### **SQL1179W L'objet "<type-objet>" intitulé "<nom-objet>" peut avoir besoin de l'appelant pour bénéficier des privilèges nécessaires sur les objets source de données.**

**Explication :** L'objet identifié par "<nom-objet>" fait référence à une fonction de table OLE DB ou à un alias alors que des données existent au niveau de la source. Lors de l'accès aux données source, le mappage utilisateur et le contrôle des droits d'accès sont basés sur l'utilisateur qui a initié l'opération.

Pour un "<type-objet>" SUMMARY TABLE, l'opération régénère les données de la table récapitulative. L'utilisateur qui a appelé l'instruction de régénération REFRESH TABLE ou SET INTEGRITY doit bénéficier des privilèges d'accès à l'objet source des données sous-jacentes.

Pour un "<type-objet>" VIEW, tout utilisateur de la vue doit pouvoir bénéficier des droits d'accès à l'objet source des données sous-jacentes.

Dans les deux situations, une erreur peut se produire en cas de tentative d'accès à l'objet source.

**Action de l'utilisateur :** L'octroi de privilèges à la vue ou à la table récapitulative ne sera peut-être pas suffisant pour prendre en charge des opérations d'accès aux données à partir de la source. L'accès utilisateur devra alors être accordé au niveau de la source pour les objets source des données sous-jacentes de la vue ou de la table récapitulative.

**SQLCODE** : +1179 **SQLSTATE** : 01639 **SQL1180N La routine** ″**<nom-routine>**″ **(nom spécifique** ″**<nom-spécifique>**″**) a entraîné une erreur OLE. HRESULT =** ″**<résultat>**″**. Texte de diagnostic :** ″**<message>**″**.**

**Explication :** DB2 a reçu un code erreur OLE lors d'une tentative de communication avec le serveur OLE de la fonction définie par l'utilisateur ou de la procédure mémorisée ″<nom-routine>″(nom spécifique ″<nom-spécifique>″). HRESULT ″<résultat>″ est le code erreur OLE renvoyé et ″<message>″ correspond au message d'erreur extrait.

La liste ci-dessous présente quelques messages d'erreur, les HRESULTS correspondants et en indique les raisons possibles. Le texte du message d'erreur peut être modifié par OLE qui peut également ajouter de nouveaux codes d'erreur.

#### **Interface non connue (0x80020001)**

L'objet OLE spécifié ne prend pas en charge l'interface IDispatch.

#### **Type incompatible (0x80020005)**

Un ou plusieurs types de données SQL ne correspondent pas aux types de données des arguments de méthode.

#### **Nom inconnu (0x80020006)**

Le nom de méthode spécifié pour l'objet OLE est introuvable.

## **Nombre de paramètres incorrect (0x8002000E)**

Le nombre d'arguments transmis à la méthode est différent de celui accepté par la méthode.

# **Chaîne de classe incorrecte (0x800401F3)**

L'ID prog ou CLSID spécifié est **incorrect** 

### **Classe non enregistrée (0x80040154)**

L'ID CLSID n'est pas correctement enregistré.

### **Application introuvable (0x800401F5)**

Le serveur local EXE est introuvable.

**DLL introuvable pour la classe (0x800401F8)** DLL introuvable.

**Echec de l'exécution du serveur (0x80080005)** La création de l'objet OLE n'a pas abouti.

**Action de l'utilisateur :** Pour plus de détails (pour les questions de terminologie notamment), reportez-vous au manuel *OLE Programmer's Reference Guide*.

**SQLCODE** : -1180

**SQLSTATE** : 42724

**SQL1181N La routine** ″**<nom-routine>**″ **(nom spécifique** ″**<nom-spécifique>**″**) a signalé l'exception** ″**<texte-message>**″**.**

**Explication :** La fonction définie par l'utilisateur ou la procédure mémorisée ″<nom-routine>″ (nom spécifique ″<nom-spécifique>″) a provoqué une exception. Le message renvoyé par la routine décrit cette exception.

**Action de l'utilisateur :** L'utilisateur doit comprendre la signification de l'exception. Prenez contact avec l'auteur de la routine.

**SQLCODE** : -1181

**SQLSTATE** : 38501

**SQL1182N La fonction utilisateur "<nom-fonction>" n'a pas pu initialiser l'objet source de données du fournisseur OLE DB indiqué. HRESULT = "<résultat>". Texte de diagnostic : "<texte-message>".**

**Explication :** L'objet source de données OLE DB du fournisseur OLE DB n'a pas pu être initialisé ou instancié. "<résultat>" est le code erreur OLE DB et "<texte-message>" correspond au message d'erreur extrait.

La liste ci-dessous présente quelques messages d'erreur HRESULTS et indique les raisons possibles.

#### **0x80040154**

Class (OLE DB provider) not registered (Classe (fournisseur OLE DB) non enregistrée).

#### **0x80040E73**

The initialization string specified does not conform to specificiation (La chaîne d'initalisation indiquée n'est pas conforme aux informations de spécification).

#### **0x80004005**

Unspecified error (during initialization) (Erreur inconnue (durant l'initialisation)).

**Action de l'utilisateur :** Assurez-vous que le fournisseur OLE DB est correctement enregistré et que les paramètres de la chaîne de connexion sont correctement initialisés. Pour plus d'informations sur les codes HRESULT, reportez-vous aux manuels Microsoft OLE DB Programmer's Reference et Data Access SDK.

**SQLCODE** : -1182

**SQLSTATE** : 38506

**SQL1183N La fonction utilisateur "<nom-fonction>" a reçu une erreur OLE DB du fournisseur OLE DB indiqué. HRESULT = "<résultat>". Texte de diagnostic : "<texte-message>".**

**Explication :** Le fournisseur OLE DB indiqué a renvoyé une erreur OLE DB. "<résultat>" est le code erreur OLE DB et "<texte-message>" correspond au message d'erreur extrait.

La liste ci-dessous présente quelques messages d'erreur HRESULTS et indique les raisons possibles.

#### **0x80040E14**

The command contained one or more errors, e.g. syntax error in pass-through command text (La commande contient une ou plusieurs erreurs, elle comporte donc des erreurs de syntaxe).

#### **0x80040E21**

Errors occurred, e.g. the supplied columnID was invalid (DB\_INVALIDCOLUMN) (Erreur : l'ID de colonne indiqué est incorrect (DB\_INVALIDCOLUMN)).

#### **0x80040E37**

The specified table does not exist (La table indiquée n'existe pas).

**Action de l'utilisateur :** Pour plus d'informations sur les codes HRESULT, reportez-vous aux manuels Microsoft OLE DB Programmer's Reference et Data Access SDK.

**SQLCODE** : -1183

**SQLSTATE** : 38506

### **SQL1184N Une ou plusieurs tables EXPLAIN ont été créées à partir d'une version de EXPLAIN.DDL antérieure à la version DB2 en cours.**

**Explication :** EXPLAIN ne pourra pas être inséré dans les tables tant qu'elles n'auront pas fait l'objet d'une migration via DB2EXMIG, ou d'une suppression et recréation via le script EXPLAIN.DDL en cours pour la version en cours de DB2.

**Action de l'utilisateur :** Migrez les tables via DB2EXMIG, ou supprimez-les et recréez-les via le script CLP d'EXPLAIN.DDL de la version en cours de DB2. Relancez la commande.

**SQLCODE** : -1184

**SQLSTATE** : 55002

#### **SQL1185N Utilisation incorrecte de FEDERATED "<valeur>" pour la définition des accès du module (bind).**

**Explication :** Si "<valeur>" est défini par NO, au moins une instruction SQL statique du module contient une référence à un alias, à une fonction de table ou à une procédure OLE DB. Vous devez alors spécifier FEDERATED YES pour la définition des accès au module.

Si "<valeur>" est défini par YES, aucune instruction SQL statique du module ne contient une référence à un alias, à une fonction de table OLE DB ou à une procédure OLE DB. Vous devez alors spécifier FEDERATED NO pour la définition des accès au module.

Le module n'est pas créé.

**Action de l'utilisateur :** Indiquez l'option FEDERATED appropriée.

**SQL1186N L'objet "<type-objet>" nommé "<nom-objet>" est soit en modification pour être un objet fédéré, ou en création en tant qu'objet fédéré sans avoir a spécifier la clause FEDERATED.**

**Explication :** Si une table récapitulative est créée et que la sélection globale renvoie à une fonction de table OLE DB ou un pseudonyme, directement ou indirectement, alors la clause FEDERATED doit être indiquée.

Si une vue non fédérée est modifiée et que la sélection globale renvoie à une fonction de table

# **SQL1200 - SQL1299**

#### **SQL1200N Le paramètre objet n'est pas correct.**

**Explication :** La valeur spécifiée pour le paramètre objet dans l'appel de fonction COLLECT DATABASE STATUS est incorrect. Il peut prendre les valeurs suivantes :

#### **SQLE\_DATABASE**

L'état doit être relevé pour une seule base de données.

#### **SQLE\_DRIVE**

L'état doit être relevé pour toutes les bases de données de type LOCAL, sur un seul chemin d'accès.

#### **SQLE\_LOCAL**

L'état doit être relevé pour toutes les bases de données de type LOCAL.

Le traitement de la commande est impossible.

**Action de l'utilisateur :** Corrigez le paramètre objet et relancez l'appel de fonction COLLECT DATABASE STATUS.

OLE DB ou un pseudonyme, directement ou indirectement, alors la clause FEDERATED doit être spécifiée.

Si une vue fédérée est en cours de modification et que la sélection globale renvoie à une fonction de table OLE DB ou un pseudonyme, directement ou indirectement, alors la clause NOT FEDERATED ne doit pas être spécifiée.

**Action de l'utilisateur :** Pour créer une table récapitulative, ou modifier une vue non fédérée pour la rendre fédérée, la clause FEDERATED doit être spécifiée.

Pour modifier une vue fédérée qui reste une vue fédérée, ne pas spécifier la clause NOT **FEDERATED.** 

**sqlcode**: -1186

**SQLSTATE** : 429BA

## **SQL1201N Le paramètre d'état n'est pas correct.**

**Explication :** La valeur spécifiée pour le paramètre d'état dans l'appel de fonction COLLECT DATABASE STATUS est incorrect. Il peut prendre les valeurs suivantes :

#### **SQLE\_SYSTEM**

L'état du système doit être relevé.

#### **SQLE\_DATABASE**

L'état du système et l'état de la base de données doivent être relevés.

#### **SQLE\_ALL**

L'état du système, de la base de données et de l'utilisateur doivent être relevés.

Le traitement de la commande est impossible.

**Action de l'utilisateur :** Corrigez le paramètre d'état et relancez l'appel de fonction COLLECT DATABASE STATUS.

## **SQL1202N L'état n'a pas été relevé.**

**Explication :** La valeur spécifiée pour le paramètre *handle* de l'appel de fonction GET NEXT DATABASE STATUS BLOCK ou FREE DATABASE STATUS RESOURCES est incorrect. L'indicateur doit être celui renvoyé comme valeur de fonction positive à partir de l'appel de fonction COLLECT DATABASE STATUS.

Il s'agit du deuxième appel de COLLECT DATABASE STATUS effectué à partir du processus. Le premier appel de COLLECT DATABASE STATUS se termine et son indicateur ne peut plus être utilisé.

Le traitement de la commande est impossible.

**Action de l'utilisateur :** Corrigez le paramètre *handle* et relancez l'appel de fonction COLLECT DATABASE STATUS.

#### **SQL1203N Aucun utilisateur n'est connecté à la base de données.**

**Explication :** Une demande concernant l'état utilisateur a été lancée sur une base de données mais aucun utilisateur n'est connecté à celle-ci.

Le traitement de la commande est impossible.

**Action de l'utilisateur :** Vérifiez le nom de la base de données et l'état de connexion. Relancez la commande sur une base de données en cours d'utilisation.

**SQL1204N La page de codes "<page-codes>" et/ou le code pays "<code-pays>" n'est pas pris en charge par la version installée du gestionnaire de bases de données.**

**Explication :** Cette version du gestionnaire de bases de données ne prend pas en charge la page de codes ou le code pays, voire les deux.

Le traitement de la commande est impossible.

Choisissez une page de codes active et un code pays pris en charge par cette version du gestionnaire de bases de données.

Utilisateurs d'un système fédéré : si nécessaire, identifiez la source de données au niveau de

laquelle la demande a échoué (pour plus de détails, reportez-vous au manuel Troubleshooting Guide) et choisissez une page de codes active et un code pays pris en charge par serveur fédéré et la source de données.

**Action de l'utilisateur :** Quittez le programme en cours et revenez au système d'exploitation.

**SQLCODE** : -1204

**SQLSTATE** : 22522

## **SQL1205N La page de codes "<page-codes>" et/ou le code pays "<pays>" spécifié est incorrect.**

**Explication :** Cette version de DB2 ne prend pas en charge la page de codes active ou le code pays, voire les deux, indiqués dans la commande CREATE DATABASE.

Le traitement de la commande est impossible.

**Action de l'utilisateur :** Pour plus de détails sur les combinaisons page de codes/code pays prises en charge par DB2/2, reportez-vous au manuel *Command Reference*.

## **SQL1206N La requête PRUNE LOGFILE n'est pas prise en charge dans cette configuration de base de données.**

**Explication :** la requête PRUNE LOGFILE n'est pas prise en charge dans les cas suivants :

- 1. LOGRETAIN et USEREXIT ont la valeur NO,
- 2. le chemin d'accès au fichier journal actif pointe vers une unité par caractères.

**Action de l'utilisateur :** Ne lancez pas la commande PRUNE LOGFILE pour cette base de données.

## **SQL1207N Le fichier de configuration "<nom>" du gestionnaire de communications n'a pas pu être localisé.**

**Explication :** Le fichier de configuration du gestionnaire de communications spécifié dans la commande CATALOG NODE n'a été trouvé ni dans le chemin d'accès spécifié, ni dans le

répertoire CMLIB sur l'unité par défaut.

Le traitement de la commande est impossible.

**Action de l'utilisateur :** Relancez la commande en utilisant un nom et un chemin d'accès corrects pour le fichier de configuration.

## **SQL1209W Le nom de LU\_partenaire "<nom>" spécifié dans la fonction CATALOG NODE n'existe pas. Un nom a été créé.**

**Explication :** Le nom d'unité logique partenaire spécifié dans la fonction CATALOG NODE n'existe pas dans le fichier de configuration du gestionnaire de communications, situé dans le répertoire CMLIB sur l'unité par défaut.

Un profil d'unité logique portant le nom spécifié a été créé.

**Action de l'utilisateur :** Aucune action n'est requise.

## **SQL1210W Des valeurs par défaut sont renvoyées pour un ou plusieurs paramètres du fichier de configuration du demandeur DOS/WINDOWS.**

**Explication :** Une ou plusieurs valeurs de configuration du demandeur DOS/WINDOWS ont été redéfinies aux valeurs par défaut. Il est possible que le paramètre ne soit pas défini dans le fichier de configuration du demandeur DOS/WINDOWS, que le fichier de configuration ne soit pas ouvert ou encore qu'une erreur se soit produite pendant la lecture du fichier.

**Action de l'utilisateur :** Vérifiez que le fichier de configuration du demandeur DOS/WINDOWS existe bien dans le chemin d'accès approprié et que les paramètres sont définis de manière explicite.

### **SQL1211N Le nom de poste** ″**<nom>**″ **est incorrect.**

**Explication :** Le nom d'ordinateur indiqué dans la structure de protocole NPIPE pour la commande CATALOG est incorrect. Le nom

d'ordinateur doit comporter 15 caractères au maximum.

Le traitement de la commande est impossible.

**Action de l'utilisateur :** Vérifiez que le nom d'ordinateur est correct, puis relancez la commande.

## **SQL1212N Le nom d'instance** ″**<nom>**″ **est incorrect.**

**Explication :** Le nom d'instance indiqué pour la commande CATALOG est incorrect. Le nom d'instance doit comporter 8 caractères au maximum.

Le traitement de la commande est impossible.

**Action de l'utilisateur :** Vérifiez que le nom d'instance est correct, puis relancez la commande.

## **SQL1213N Le nom de LU de modification du mot de passe "<nom>" est incorrect.**

**Explication :** Le nom de l'unité logique (LU) de modification du mot de passe spécifié dans la structure de protocole APPN pour la commande CATALOG est incorrect.

Le nom de LU de modification du mot de passe correspond au nom de l'unité logique SNA éloignée et doit être constitué de 1 à 8 caractères. Les caractères corrects sont les lettres A à Z et a à z, les chiffres 0 à 9 et les caractères symboliques #, @ et \$. Le premier caractère doit être une lettre ou un des caractères : #, @ ou \$. Le système convertit les minuscules en majuscules.

Le traitement de la commande est impossible.

**Action de l'utilisateur :** Vérifiez les caractères spécifiés dans le nom de LU de modification du mot de passe.

Relancez la commande avec un nom de LU de modification du mot de passe correct.

### **SQL1214N Le nom du programme transactionnel "<nom>" est incorrect.**

**Explication :** Le nom du programme transactionnel (TP) spécifié dans la structure de protocole APPN pour la commande CATALOG est incorrect.

Le nom du TP correspond au nom de programme transactionnel SNA éloigné et doit être constitué de 1 à 64 caractères. Les caractères corrects sont les lettres A à Z et a à z, les chiffres 0 à 9 et les caractères symboliques #, @ et \$. Le premier caractère doit être une lettre ou un des caractères : #, @ ou \$.

Le traitement de la commande est impossible.

**Action de l'utilisateur :** Vérifiez les caractères spécifiés dans le nom du programme transactionnel.

Relancez la commande avec un nom de programme transactionnel correct.

#### **SQL1215N L'adresse de la carte réseau "<adresse>" est incorrecte.**

**Explication :** L'adresse de carte réseau spécifiée dans la structure de protocole APPN pour la commande CATALOG est incorrect.

Il s'agit de l'adresse de carte réseau SNA éloignée. Elle doit comprendre 12 chiffres hexadécimaux.

Le traitement de la commande est impossible.

**Action de l'utilisateur :** Vérifiez l'adresse de carte réseau.

Relancez la commande avec une adresse de carte réseau correcte.

## **SQL1216N Les données graphiques et les fonctions graphiques ne sont pas prises en charge pour cette base de données.**

**Explication :** La page de codes de la base de données ne prend pas en charge les données graphiques. Les types de données GRAPHIC, VARGRAPHIC et LONG VARGRAPHIC n'y sont pas autorisés. Les types de données GRAPHIC, VARGRAPHIC et LONG VARGRAPHIC ne sont pas corrects pour cette base de données, le littéral GRAPHIC et les fonctions scalaires VARGRAPHIC non plus.

L'instruction n'a pas pu être exécutée.

Utilisateurs d'un système fédéré : cette situation peut également être détectée par la source de données.

**Action de l'utilisateur :** Relancez la commande en utilisant des types de données corrects.

**SQLCODE** : -1216

**SQLSTATE** : 56031

## **SQL1217N Le type de données REAL n'est pas pris en charge par la base de données cible.**

**Explication :** Une opération SQL utilise le type de données REAL (nombre en virgule flottante simple précision) comme variable d'entrée et de sortie. Le type de données REAL n'est pas pris en charge sur la base de données cible pour cette demande.

L'instruction n'est pas traitée.

**Action de l'utilisateur :** Remplacez la déclaration d'une variable SQL correspondant au type de données SQL REAL par une déclaration correspondant au type de données SQL DOUBLE dans votre application.

**SQLCODE** : -1217

**SQLSTATE** : 56099

## **SQL1218N Aucune page n'est pour l'instant disponible dans le pool de tampons** ″**<pool-de-tampons>**″**.**

**Explication :** Toutes les pages du pool de tampons sont en cours d'utilisation. La demande d'utilisation d'une nouvelle page a échoué.

L'instruction n'a pas pu être exécutée.

**Action de l'utilisateur :** La taille du pool de tampons ne permet pas de fournir le nombre de pages requis par tous les processus de gestion de bases de données et toutes les unités d'exécution. Il est possible que le pool de tampons soit de taille trop réduite ou que le nombre d'unités d'exécution ou de processus actifs soit trop élevé.

Il est possible que l'instruction aboutisse si vous la relancez. Si cette erreur se produit fréquemment, vous pouvez prendre les mesures correctives suivantes :

- 1. augmentez la taille du pool de tampons,
- 2. réduisez le nombre maximal d'agents de base de données et/ou de connexions,
- 3. réduisez le degré maximal de parallélisme,
- 4. réduisez le nombre de pages en lecture anticipée défini pour les espaces table utilisant ce pool de tampons,
- 5. déplacez certains espaces table dans d'autres pools de tampons.

**SQLCODE** : -1218

**SQLSTATE** : 57011

## **SQL1219N La demande a échoué car il n'a pas été possible d'allouer de la mémoire virtuelle privée.**

**Explication :** L'instance n'a pas pu allouer assez de mémoire virtuelle privée pour traiter la demande. Ceci peut être le résultat d'allocations de mémoire partagée effectuées dans d'autres processus (sans rapport avec celui en cours).

**Action de l'utilisateur :** Le problème peut être corrigé :

- Sous OS/2, par une augmentation de la valeur du paramètre de configuration *min\_priv\_mem*. Cela fournira une plus grande quantité de mémoire virtuelle privée de réserve au moment du démarrage de l'instance.
- v Par l'arrêt des applications tournant sur la machine, en particulier celles qui utilisent de grandes quantités de mémoire partagée.

## **SQLCODE** : -1219

**SQLSTATE** : 57011

## **SQL1220N Le module de mémoire partagée du gestionnaire de bases de données ne peut pas être alloué.**

**Explication :** Le gestionnaire de bases de données n'a pas pu allouer son module de mémoire partagée. Cette erreur peut être due à des ressources mémoire insuffisantes, que ce soit pour le gestionnaire de bases de données lui-même ou pour l'environnement dans lequel il tente de s'exécuter. Les ressources mémoire pouvant entraîner cette erreur comprennent :

- v Le nombre d'identificateurs de mémoire partagée alloués dans le système
- v La quantité d'espace de pagination/permutation disponible sur le système
- v La quantité de mémoire physique disponible sur le système.

**Action de l'utilisateur :** Effectuez une ou plusieurs des opérations suivantes :

- v Vérifiez que les ressources mémoire disponibles sont suffisantes pour répondre aux besoins du gestionnaire de bases de données et à ceux d'autres programmes fonctionnant sur le système.
- v Réduisez les besoins en mémoire du gestionnaire de bases de données pour ce module de mémoire en réduisant les valeurs des paramètres de configuration correspondants. Ces paramètres sont : *maxagents*, *maxdari* et *numdb*.
- v Le cas échéant, arrêtez d'autres programmes utilisant le système.

## **SQL1221N La mémoire dynamique de la couche support d'application ne peut pas être allouée.**

**Explication :** La mémoire dynamique de la couche de support d'application n'a pas pu être allouée. Cette erreur peut être due à des ressources mémoire insuffisantes, que ce soit pour le gestionnaire de bases de données lui-même ou pour l'environnement dans lequel il tente de s'exécuter. Les ressources mémoire pouvant entraîner cette erreur comprennent :

- v Le nombre d'identificateurs de mémoire partagée alloués dans le système
- v La quantité d'espace de pagination/permutation disponible sur le système
- v La quantité de mémoire physique disponible sur le système.

**Action de l'utilisateur :** Effectuez une ou plusieurs des opérations suivantes :

- v Vérifiez que les ressources mémoire disponibles sont suffisantes pour répondre aux besoins du gestionnaire de bases de données et à ceux d'autres programmes fonctionnant sur le système.
- v Réduisez la valeur du paramètre de configuration *aslheapsz*.
- v Le cas échéant, arrêtez d'autres programmes utilisant le système.

**SQLCODE** : -1221

**SQLSTATE** : 57011

**SQL1222N L'espace de stockage est insuffisant dans la mémoire dynamique de la couche support d'application pour traiter la demande.**

**Explication :** Toute la mémoire disponible dans la mémoire dynamique de la couche support d'application a été utilisée.

**Action de l'utilisateur :** Augmentez la valeur du paramètre de configuration *aslheapsz*.

**SQLCODE** : -1222

**SQLSTATE** : 57011

### **SQL1223N Un agent n'a pas pu être démarré pour satisfaire cette demande.**

**Explication :** La demande a échoué car la limite du paramètre de configuration *maxagents* aurait été dépassée.

**Action de l'utilisateur :** Augmentez le paramètre de configuration *maxagents* et/ou réduisez le nombre des utilisateurs de cette base de données.

**SQLCODE** : -1223

**SQLSTATE** : 57019

**SQL1224N Un agent de base de données n'a pas pu être démarré pour satisfaire une demande ou a été interrompu à la suite d'un arrêt normal du système ou d'une commande FORCE.**

**Explication :** Le message peut apparaître dans l'un des cas suivants :

- v le gestionnaire de bases de données n'a pas été démarré sur le serveur de bases de données ;
- v le gestionnaire de bases de données a été arrêté ;
- v le gestionnaire de bases de données a déjà alloué le nombre maximal d'agents ;
- v l'administrateur système a forcé l'arrêt de l'agent de base de données ;
- v l'agent de base de données a été interrompu suite à un arrêt anormal d'un processus essentiel du gestionnaire de bases de données ;
- v l'application utilise plusieurs contextes avec un protocole local. Le nombre de connexions est donc limité par le nombre de segments de mémoire partagée auquel un même processus peut être associé. Par exemple, sous AIX, ce nombre est fixé à dix segments de mémoire partagée par processus.

Au niveau de serveur fédéré, le message peut également apparaître dans les cas suivants :

- v le nombre maximal de processus par utilisateur (maxuproc sur AIX) au niveau du système d'exploitation a été dépassé ;
- v dans l'environnement client-serveur utilisant le protocole TCP/IP, le numéro de port affecté au nom de service TCP/IP sur le poste client est différent de celui sur le serveur.

Cette erreur peut être détectée par serveur fédéré ou par la source de données.

**Action de l'utilisateur :** Relancez la demande sur la base de données. S'il n'est pas possible d'établir une connexion, vérifiez que le gestionnaire de bases de données a été démarré. En outre, vérifiez que le paramètre de configuration *maxagents* a la valeur appropriée.

Les utilisateurs d'un système fédéré doivent également effectuer les opérations suivantes :

- v Identifier la source de données au niveau de laquelle la demande a échoué (pour plus de détails, reportez-vous au manuel *Troubleshooting Guide*) et s'assurer que le sous-système de communication est actif et que le gestionnaire de bases de données ainsi que les processus serveur du protocole de communication ont été lancés sur le serveur de bases de données.
- v Pour les systèmes d'exploitation AIX, vérifier la valeur du paramètre maxuproc et la modifier si nécessaire. Le paramètre maxuproc limite le nombre de processus pouvant être exécutés sur un serveur serveur fédéré donné. La valeur par défaut de ce paramètre est 40.

Il est possible de vérifier la valeur en cours du paramètre maxuproc en entrant la commande suivante :

lsattr -E-l sys0

.

Pour afficher le nombre de processus en cours d'exécution sur un serveur serveur fédéré donné, la commande suivante doit être entrée :

```
ps -ef | grep instdj1 | wc -l
```
où "instdj1" correspond au nom d'instance du serveur serveur fédéré.

Pour modifier la valeur du paramètre maxuproc, la commande suivante doit être entrée :

chdev -l sys0 -a maxuproc='nn'

où **nn** correspond à la nouvelle valeur (nombre entier) du paramètre maxuproc.

Si l'application utilise plusieurs contextes avec un protocole local, réduisez le nombre de

connexions dans l'application ou utilisez un autre protocole (par exemple, TCP/IP). En cas d'utilisation d'AIX version 4.2.1 ou supérieure, la variable d'environnement EXTSHM peut être activée (ON) afin d'augmenter le nombre de segments de mémoire partagée auxquels un même processus est attaché.

**SQLCODE** : -1224

**SQLSTATE** : 55032

## **SQL1225N La demande a échoué en raison d'un dépassement des limites système liées au nombre de processus ou d'unités d'exécution, ou à l'espace de pagination.**

**Explication :** Des limites système liées au nombre de processus ou d'unités d'exécution, ou à l'espace de pagination ont été dépassées. Pour plus d'informations, reportez vous au fichier db2diag.log. Sur les systèmes AIX, la valeur maxuproc peut être trop faible. Sur les systèmes OS/2, la valeur THREADS CONFIG.SYS peut être trop faible.

**Action de l'utilisateur :** Utilisez les fichier db2diag.log pour déterminer la limite atteinte et accroître cette limite.

**SQLCODE** : -1225

**SQLSTATE** : 57049

## **SQL1226N Le nombre maximal d'agents de coordination a déjà été lancé.**

**Explication :** Le nombre maximal d'agents de coordination pouvant être démarrés est déjà égal à la valeur maximale définie dans le fichier de configuration du système.

L'instruction n'a pas pu être exécutée.

**Action de l'utilisateur :** Attendez que les autres applications se déconnectent de la base de données. Si plusieurs applications doivent être exécutées simultanément, augmentez la valeur de max\_coordagents. La nouvelle valeur s'applique lors du démarrage suivant du gestionnaire de bases de données.

## **SQLSTATE** : 57030

**SQL1227N La statistique de catalogue** ″**<valeur>**″ **pour la colonne** ″**<colonne>**″ **est hors limites par rapport à sa colonne cible, est de format incorrect ou est incohérente par rapport à d'autres statistiques. Code anomalie =** ″**<code-anomalie>**″**.**

**Explication :** La valeur ou le format d'une statistique fournie pour un catalogue pouvant être mis à jour est soit incorrecte, soit hors limites, soit incohérente. Les vérifications de valeur, limite et format les plus courantes sont (correspondant à "<code>") :

- **1** Les statistiques numériques doivent être  $-1$  ou être  $\geq 0$ .
- **2** Les statistiques numériques représentant des pourcentages (par exemple CLUSTERRATIO) doivent être comprises entre 0 et 100.
- **3** Règles relatives à HIGH2KEY, LOW2KEY :
	- v Le type de données de toute valeur HIGH2KEY, LOW2KEY doit être le même que celui des colonnes utilisateur correspondantes.
	- La longueur d'une valeur HIGH2KEY, LOW2KEY doit être soit inférieure à 33, soit la longueur maximale du type de données de la colonne cible, la valeur la plus faible étant étant prise en compte.
	- HIGH2KEY doit être > LOW2KEY lorsque la colonne correspondante contient 3 valeurs distinctes (ou plus). Si la colonne contient moins de 3 valeurs distinctes, HIGH2KEY peut être égal à LOW2KEY.
- **4** Règles relatives à PAGE\_FETCH\_PAIRS :
- v Les valeurs individuelles dans les statistiques PAGE\_FETCH\_PAIRS doivent être séparées par des blancs.
- v Les valeurs individuelles dans les statistiques PAGE\_FETCH\_PAIRS ne doivent pas être supérieures à 10 chiffres et doivent être inférieures à la valeur maximale de nombre entier  $(MAXINT = 2147483647)$ .
- v Il doit toujours y avoir une valeur PAGE\_FETCH\_PAIRS correcte si le CLUSTERFACTOR est > 0.
- v Il doit y avoir exactement 11 paires dans une statistique PAGE\_FETCH\_PAIR unique.
- v Les valeurs des entrées de taille de mémoire tampon de PAGE\_FETCH\_PAIRS doivent être classées dans l'ordre ascendant. De plus, chaque valeur de taille de mémoire tampon dans une entrée PAGE\_FETCH\_PAIRS ne peut pas être supérieure à MIN( NPAGES, 524287) NPAGES étant le nombre de pages dans la table correspondante.
- v Les valeurs des entrées de type ″FETCH″ dans PAGE\_FETCH\_PAIRS doivent être classées dans l'ordre descendant, aucune entrée individuelle de type FETCH ne devant être inférieure à NPAGES. De plus, chaque valeur de taille ″FETCH″ dans une entrée PAGE\_FETCH\_PAIRS ne doit pas être supérieure à la statistique CARD (cardinalité) de la table correspondante.
- v Si la valeur de taille de mémoire tampon est la même dans deux paires consécutives, la valeur FETCH de la page doit être la même dans les deux paires.

**5** Règles relatives à CLUSTERRATIO et CLUSTERFACTOR :

> • les valeurs admises pour CLUSTERRATIO sont -1 ou comprises entre 0 et 100 ;

- les valeurs admises pour CLUSTERFACTOR sont -1 ou comprises entre 0 et 1 ;
- v CLUSTERRATIO ou CLUSTERFACTOR doivent toujours correspondre à -1 ;
- si CLUSTERFACTOR est une valeur positive, elle doit être accompagnée d'une statistique PAGE\_FETCH\_PAIR correcte ;
- **6** La cardinalité d'une colonne (statistique COLCARD dans SYSCOLUMNS) ne peut pas être supérieure à celle de la table correspondante (statistique CARD dans SYSTABLES).
- **7** Aucune statistique n'est prise en charge pour les colonnes dont le type de données est : LONG VARCHAR, LONG VARGRAPHIC, BLOB, CLOB, DBCLOB ou structuré défini par l'utilisateur,
- **8** Une statistique est incohérente par rapport à d'autres statistiques pour cette entité ou n'est pas correcte dans ce contexte.

**Action de l'utilisateur :** Assurez-vous que les nouvelles statistiques du catalogue répondent aux contraintes de limite/longueur/format citées ci-dessus.

Vérifiez que toutes les mises à jour des statistiques sont cohérentes les unes par rapport aux autres (par exemple la cardinalité).

**SQLCODE** : -1227

**SQLSTATE** : 23521

**SQL1228W DROP DATABASE a abouti mais le nom d'alias de la base de données ou le nom de la base de données** ″**<nom>**″ **ne peuvent pas être trouvés dans** ″**<nombre>**″ **noeuds.**

**Explication :** La commande de suppression de la base de données a abouti, mais le nom ou l'alias de la base de données est introuvable sur certains noeuds. Il est possible que l'opération

DROP DATABASE AT NODE ait déjà été exécutée sur ces noeuds.

**Action de l'utilisateur :** Il s'agit d'un message d'avertissement. Aucune réponse n'est nécessaire.

## **SQL1229N La transaction en cours a été annulée (ROLLBACK) en raison d'une erreur système.**

**Explication :** L'un des incidents suivants s'est produit :

1. Une erreur système (défaillance d'un noeud ou d'une connexion) s'est produite. L'application fait l'objet d'un ROLLBACK qui va la ramener à l'état du COMMIT précédent. Dans le cas des utilitaires DB2, les opérations suivantes sont exécutées :

## **Import (importation)**

L'application fait l'objet d'un ROLLBACK. Si le paramètre COMMITCOUNT était utilisé, l'annulation remonte jusqu'à un point de validation précédent.

### **Reorg (réorganisation)**

L'opération est arrêtée et doit être relancée.

## **Redistribute (redistribution)**

L'opération est arrêtée. Il est possible toutefois qu'elle ait abouti partiellement. Si vous relancez la demande avec l'option ″continue″, l'opération reprendra à partir du point de défaillance.

## **Rollforward (récupération aval)**

L'opération est arrêtée et la base de données reste en attente de récupération aval. La commande doit être relancée.

#### **Backup/Restore (sauvegarde/restauration)** L'opération est arrêtée et doit être relancée.

2. Les numéros de port affectés aux communications FCM (Fast Communication Manager) ne sont pas les mêmes sur tous les noeuds de l'instance DB2. Vérifiez le fichier services utilisé sur chacun des noeuds et

assurez-vous que les ports définis sont identiques. Les ports sont définis au format suivant :

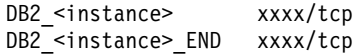

où <instance> est le nom de l'instance DB2 et xxxx correspond au numéro de port. Assurez-vous également que ces numéros de port ne sont pas utilisés pour le support des clients éloignés DB2.

#### **Action de l'utilisateur :**

1. Relancez la demande. Si l'incident persiste, consultez le fichier db2diag.log dans lequel vous trouverez davantage d'informations. Si nécessaire, prenez contact avec l'administrateur système car cette erreur résulte généralement de la défaillance d'un noeud.

Dans un environnement SP dans lequel est utilisé un commutateur à haute vitesse, cette erreur peut résulter d'un incident lié à ce commutateur.

2. Mettez à jour les ports des services de sorte qu'ils soient identiques sur tous les noeuds, puis relancez la demande.

La sixième zone sqlerrd de la structure SQLCA indique le numéro du noeud qui a détecté la défaillance. Sur ce noeud, un message identifiant le noeud défaillant est consigné dans le fichier db2diag.log.

**SQLCODE** : -1229

**SQLSTATE** : 40504

### **SQL1230W Au moins un ID d'agent spécifié n'a pas pu être forcé.**

**Explication :** Au moins un ID d'agent spécifié dans la commande FORCE n'a pas pu être forcé. Les causes de cet avertissement peuvent être les suivantes :

- v un agent inexistant ou incorrect a été spécifié ;
- v l'agent s'est déconnecté du gestionnaire de bases de données entre le moment où les ID

d'agent ont été collectés et celui où la commande FORCE a été émise ;

v L'ID agent indiqué correspond à un agent parallèle (dans DB2 Enterprise - Extended Edition uniquement) ne pouvant pas être forcé.

**Action de l'utilisateur :** Si un ID d'agent inexistant ou incorrect a été spécifié, relancez la commande en utilisant l'ID d'agent correct.

#### **SQL1231N Compteur incorrect spécifié pour FORCE.**

**Explication :** Le nombre indiqué dans la commande FORCE est incorrect. La valeur spécifiée doit être un entier positif ou SQL\_ALL\_USERS. La valeur 0 génère une erreur.

**Action de l'utilisateur :** Corrigez la valeur indiquée et relancez la commande.

#### **SQL1232N Mode incorrect spécifié pour FORCE.**

**Explication :** La valeur spécifiée pour le paramètre mode de la commande FORCE est incorrect. Seul le mode asynchrone est pris en charge par la commande FORCE. Le paramètre doit avoir la valeur SQL\_ASYNCH.

**Action de l'utilisateur :** Définissez le mode SQL\_ASYNCH et relancez la commande.

#### **SQL1233N Cette clause ou cette fonction scalaire n'est prise en charge que pour les données graphiques UCS-2.**

**Explication :** UCS-2 n'est pas pris en charge par cette base de données. Or, UCS-2 est requis pour les opérations suivantes :

- v spécification d'une expression de chaîne de caractères graphique comme premier argument de la fonction scalaire VARCHAR,
- v spécification d'une expression de chaîne de caractères graphique comme premier argument de la fonction scalaire VARGRAPHIC alors qu'un second argument est indiqué

v spécification d'une constante hexadécimale UCS-2 à l'aide du format UX'hex-digits'

L'instruction n'a pas pu être exécutée.

**Action de l'utilisateur :** Relancez la commande en utilisant des types de données corrects.

**SQLCODE** : -1233

**SQLSTATE** : 560AA

## **SQL1240N Le nombre maximal de mécanismes de mise au repos a été atteint.**

**Explication :** Il y a eu tentative de mettre au repos un espace table déjà mis au repos par 5 processus.

**Action de l'utilisateur :** Attendez que l'un des processus annule sa mise au repos et réessayez.

**SQL1241N Une valeur incorrecte a été spécifiée pour la définition de l'espace table** ″**<nom-espacetable>**″ **lors de la création d'une base de données. L'attribut est** ″**<chaîne>**″**.**

**Explication :** La valeur d'un attribut d'espace table était hors de l'intervalle autorisé. Reportez-vous à la section traitant des structures de données dans le manuel Application Development Guide pour connaître le format de la structure sqletsdesc utilisé pour l'interface API de création de base de données. L'attribut identifié est le nom de zone de cette structure.

**Action de l'utilisateur :** Corrigez la demande de création de base de données.

## **SQL1244W Déconnexion de la base de données du gestionnaire de transactions "<nom-serveur>" prévue lors de la prochaine opération COMMIT.**

**Explication :** Une déconnexion a été lancée pour une base de données servant de gestionnaire de transactions. La déconnexion ne peut aboutir

avant l'exécution de la prochaine instruction COMMIT.

**Action de l'utilisateur :** S'il est nécessaire que la base de données servant de gestionnaire de transactions soit immédiatement déconnectée, lancez d'abord une instruction COMMIT.

**SQLCODE** : +1244

**SQLSTATE** : 01002

## **SQL1245N La limite de connexion a été atteinte. Plus aucune connexion n'est autorisée pour ce client.**

**Explication :** Le nombre maximal de connexions à une base de données a été atteint dans un environnement dont le nombre de connexions est limité ou doit être prédéfini. Cette situation peut se produire lorsque le protocole NETBIOS est utilisé.

**Action de l'utilisateur :** Actions possibles :

v Utilisez l'API ou la commande SET CLIENT pour configurer la zone MAX NETBIOS CONNECTIONS avec le nombre maximal de connexions concurrentes nécessaire. Cette opération doit être effectuée avant toute connexion.

**SQLCODE** : -1245

**SQLSTATE** : 08001

## **SQL1246N Les paramètres de connexion ne peuvent pas être modifiés tant que des connexions sont établies.**

**Explication :** Il s'est produit l'un des événements suivants :

- v Il y a eu tentative de modification des paramètres de connexion pour une application utilisant l'API SET CLIENT. Cette opération a été rejetée car il existe une ou plusieurs connexions.
- v L'application contient les appels API d'interface CLI DB2 et les appels des fonctions contenant des instructions SQL intégrées et la gestion de connexion n'a pas été appelée par les interfaces API CLI.

**Action de l'utilisateur :** Actions possibles :

- v Assurez-vous que l'application est déconnectée de tous les serveurs avant de tenter d'exécuter la commande SET CLIENT via l'API (sqlesetc ou sqlgsetc) ou l'interpréteur de commandes.
- v Vérifiez que toutes les demandes de gestion de connexion sont émises via les interfaces API CLI DB2, si CLI est utilisé par l'application.

**SQL1247N Les applications s'exécutant dans un environnement de traitement des transactions XA doivent utiliser le paramètre de connexion SYNCPOINT TWOPHASE.**

**Explication :** L'application a été précompilée à l'aide de l'option SYNCPOINT ONEPHASE ou SYNCPOINT NONE, ou l'une de ces valeurs a été attribuée au paramètre de connexion SYNCPOINT au moyen de l'API SET CLIENT. Ces paramètres ne sont pas valides pour les applications provoquant l'exécution des commandes de point de synchronisation de traitement (par exemple, CICS SYNCPOINT). Il est à noter que SYNCPOINT ONEPHASE est l'option par défaut du précompilateur.

#### **Action de l'utilisateur :** Actions possibles :

- v Précompilez à nouveau l'application avec l'option SYNCPOINT TWOPHASE du précompilateur.
- v Modifiez le programme de telle sorte qu'il appelle l'API SET CLIENT pour définir l'option de connexion à SYNCPOINT TWOPHASE avant d'effectuer tout autre traitement.

**SQLCODE** : -1247

**SQLSTATE** : 51025

### **SQL1248N La base de données "<alias de base de données>" n'a pas été définie au moyen du gestionnaire de transactions.**

**Explication :** Vous avez tenté d'accéder à une base de données qui n'a pas été ouverte par le gestionnaire de transactions. Une base de

données doit être définie pour le gestionnaire de transactions pour participer au processus de validation en deux étapes.

**Action de l'utilisateur :** Définissez la base de données en tant que gestionnaire de ressources pour le gestionnaire de transactions de votre environnement de traitement réparti des transactions (DTP). Dans un environnement CICS par exemple, vous devez ajouter la base de données dans le fichier XAD, ce qui indique son nom d'alias dans la chaîne XAOpen de l'entrée XAD.

**SQLCODE** : -1248

**SQLSTATE** : 42705

#### **SQL1251W Pas de données renvoyées pour la requête heuristique.**

**Explication :** La base de données ne comporte ni transaction en attente de validation, ni transaction terminée en attente de participation au processus de point de synchronisation.

**Action de l'utilisateur :** Aucune action n'est requise.

**SQL1260N La base de données "<nom>" n'est pas configurée pour la récupération aval sur les noeuds "<liste-noeuds>".**

**Explication :** La base de données indiquée n'est pas configurée pour la récupération aval sur les noeuds indiqués. Si ″,...″ apparaît à la fin de la liste des noeuds, consultez le journal de diagnostic pour obtenir la liste complète des noeuds.

La procédure de récupération aval n'est pas lancée sur la base de données sur les noeuds indiqués.

(Remarque : si vous utilisez un serveur de bases de données partitionnées, le numéro de noeud indique sur quel noeud s'est produite l'erreur. (Dans tout autre cas, ce numéro n'est pas pertinent et doit être ignoré.)

**Action de l'utilisateur :** Vérifiez si la récupération est nécessaire sur les noeuds indiqués, puis restaurez la copie de sauvegarde la plus récente de la base de données sur ces noeuds.

**SQL1261N La base de données** ″**<nom>**″ **n'est pas en attente de récupération aval sur les noeuds** ″**<liste-noeuds>**″ **et ne nécessite donc aucune récupération aval sur ces noeuds.**

**Explication :** La base de données indiquée ne nécessite pas de récupération aval sur les noeuds indiqués. Soit la base de données n'a pas été restaurée ou a été restaurée avec l'option WITHOUT ROLLING FORWARD, soit la récupération est terminée sur ces noeuds.

Si ″,...″ apparaît à la fin de la liste des noeuds, consultez le journal de diagnostic pour obtenir la liste complète des noeuds.

La procédure de récupération aval n'est pas lancée sur la base de données.

(Remarque : si vous utilisez un serveur de bases de données partitionnées, le numéro de noeud indique sur quel noeud s'est produite l'erreur. (Dans tout autre cas, ce numéro n'est pas pertinent et doit être ignoré.)

**Action de l'utilisateur :** Effectuez les opérations suivantes :

- 1. Assurez-vous qu'une récupération est nécessaire sur les noeuds spécifiés.
- 2. Restaurez une copie de sauvegarde de la base de données sur ces noeuds
- 3. Entrez la commande ROLLFORWARD DATABASE.

**SQL1262N Le point de cohérence spécifié pour la récupération aval de la base de données "<nom>" n'est pas correct.**

**Explication :** Le paramètre d'horodatage spécifié pour la valeur d'interruption du point de cohérence est incorrect. L'horodatage doit être entré dans le format ISO (AAAA-MM-JJhh.mm.ss.<ssssss>, AAAA désignent l'année, MM le mois, JJ le jour, hh les heures, mm les

minutes, ss les secondes et ssssss les microsecondes) (facultatif).

La procédure de récupération aval n'est pas lancée sur la base de données.

**Action de l'utilisateur :** Vérifiez que le format d'horodatage est correct.

Lorsque vous lancez une commande ROLLFORWARD DATABASE, ne spécifiez pas d'année postérieure à 2105.

## **SQL1263N Le fichier d'archives "<nom>" n'est pas un fichier journal valide pour la base de données "<nom>" sur le noeud "<numéro-noeud>".**

**Explication :** Le fichier journal archivé indiqué existe dans le répertoire des journaux de la base de données ou dans le répertoire des journaux de dépassement de capacité sur le noeud indiqué, mais ce fichier n'est pas valide.

La récupération aval de la base de données s'interrompt.

(Remarque : si vous utilisez un serveur de bases de données partitionnées, le numéro de noeud indique sur quel noeud s'est produite l'erreur. (Dans tout autre cas, ce numéro n'est pas pertinent et doit être ignoré.)

**Action de l'utilisateur :** Pour déterminer le fichier journal archivé correct, lancez la commande ROLLFORWARD DATABASE avec l'option QUERY STATUS. Placez le fichier correct dans le répertoire des journaux de la base de données ou, si celle-ci est dans un état cohérent, modifiez le chemin d'accès au journal pour pointer sur le fichier archivé correct et relancez la commande ROLLFORWARD DATABASE. Vous pouvez également relancer la commande en indiquant le chemin d'accès au journal de dépassement de capacité qui pointe sur le fichier archivé correct.

**SQL1264N Le fichier d'archives "<nom>" ne fait pas partie de la base de données "<nom-base de données>" sur le noeud "<numéro-noeud>".**

**Explication :** Le fichier journal archivé indiqué a été trouvé dans le répertoire des journaux ou dans le répertoire des journaux de dépassement de capacité mais il ne fait pas partie de la base de données indiquée.

La récupération aval de la base de données s'interrompt.

(Remarque : si vous utilisez un serveur de bases de données partitionnées, le numéro de noeud indique sur quel noeud s'est produite l'erreur. (Dans tout autre cas, ce numéro n'est pas pertinent et doit être ignoré.)

**Action de l'utilisateur :** Pour déterminer le fichier journal archivé correct, lancez la commande ROLLFORWARD DATABASE avec l'option QUERY STATUS. Placez le fichier correct dans le répertoire des journaux de la base de données ou, si celle-ci est dans un état cohérent, modifiez le chemin d'accès au journal pour renvoyer au fichier archivé correct et relancez la commande ROLLFORWARD DATABASE. Vous pouvez également relancer la commande en indiquant le chemin d'accès au journal de dépassement de capacité qui pointe sur le fichier archivé correct.

**SQL1265N Le fichier journal d'archives "<nom>" n'est pas associé à la séquence de journaux en cours pour la base de données "<nom>" sur le noeud "<numéro-noeud>".**

**Explication :** Pour la récupération aval, les fichiers journaux doivent être traités dans l'ordre approprié. Cette séquence est déterminée par la base de données restaurée ou les fichiers journaux traités. De plus, pour la récupération aval au niveau espace table, les fichiers journaux doivent être traités dans l'ordre dans lequel l'état actuel de la base de données a été atteint. Le fichier journal archivé indiqué a été trouvé dans le répertoire des journaux de la base de données

ou dans le chemin des journaux de dépassement de capacité mais ce fichier n'est pas dans la séquence de journaux correcte.

La récupération aval de la base de données s'interrompt.

(Remarque : si vous utilisez un serveur de bases de données partitionnées, le numéro de noeud indique sur quel noeud s'est produite l'erreur. (Dans tout autre cas, ce numéro n'est pas pertinent et doit être ignoré.)

**Action de l'utilisateur :** Pour déterminer le fichier journal archivé correct, lancez la commande ROLLFORWARD DATABASE avec l'option QUERY STATUS. Placez le fichier correct dans le répertoire des journaux de la base de données ou, si celle-ci est dans un état cohérent, modifiez le chemin d'accès au journal pour renvoyer au fichier archivé correct et relancez la commande ROLLFORWARD DATABASE. Vous pouvez également relancer la commande en indiquant le chemin d'accès au journal de dépassement de capacité qui pointe sur le fichier archivé correct.

## **SQL1266N La récupération aval de la base de données "<nom>" a été lancée à "<horodatage>", qui est postérieur au point de cohérence spécifié.**

**Explication :** Une récupération aval a été demandée au niveau d'un horodatage d'un point de cohérence situé avant le point en cours dans le fichier journal indiqué de la base de données. Cette erreur peut se produire lors d'une récupération aval au niveau de la base de données ou d'un sous-ensemble jusqu'à un point de cohérence.

La récupération aval de la base de données s'interrompt.

**Action de l'utilisateur :** Indiquez le point de cohérence exact ou restaurez la base de données ou le sous-ensemble d'espaces table à partir d'une copie de sauvegarde et relancez la commande ROLLFORWARD.

## **SQL1267N Le système n'a pas trouvé db2uexit dans la variable d'environnement PATH courante.**

**Explication :** Le fichier *db2uexit* fourni par l'utilisateur est introuvable ; soit il ne se trouve pas dans la variable d'environnement PATH, soit il n'existe pas.

Le traitement de la commande est impossible.

**Action de l'utilisateur :** Mettez à jour la variable d'environnement PATH en incluant *db2uexit* dans le chemin, ou créez un fichier *db2uexit* et mettez à jour la variable d'environnement PATH si nécessaire.

**SQL1268N En raison de l'erreur "<erreur>" lors de l'extraction du fichier journal "<fichier journal>" pour la base de données "<nom>" sur le noeud "<numéro-noeud>", la récupération aval a été interrompue.**

**Explication :** La procédure de récupération aval appelle *db2uext2* pour récupérer le fichier journal. L'erreur s'est peut-être produite dans *db2uext2*.

La récupération aval est interrompue. La récupération aval de la base de données est toujours en attente.

(Remarque : si vous utilisez un serveur de bases de données partitionnées, le numéro de noeud indique sur quel noeud s'est produite l'erreur. (Dans tout autre cas, ce numéro n'est pas pertinent et doit être ignoré.)

**Action de l'utilisateur :** Pour obtenir une description de cette erreur, reportez-vous à la documentation sur l'exit utilisateur dans *Administration Guide*, puis poursuivez ou mettez fin à la récupération aval.

# **SQL1269N La récupération aval au niveau de l'espace table est déjà en cours.**

**Explication :** Vous avez tenté d'effectuer une récupération aval au niveau de l'espace table alors que celle-ci est déjà en cours d'exécution. A un instant donné un seul agent peut exécuter cette récupération.

**Action de l'utilisateur :** Attendez que la récupération aval au niveau de l'espace table soit terminée. Si plusieurs espaces table sont concernés, relancez la récupération aval à ce niveau.

# **SQL1270C La variable d'environnement LANG est définie par "<chaîne>". Cette langue n'est pas prise en charge.**

**Explication :** La variable d'environnement LANG est définie pour une langue qui n'est pas prise en charge par le gestionnaire de bases de données. Le traitement ne peut pas se poursuivre.

**Action de l'utilisateur :** Donnez à la variable d'environnement LANG la valeur d'une langue prise en charge. Pour plus d'informations, reportez-vous à l'annexe correspondante du manuel *Administration Guide*.

Utilisateurs d'un système fédéré : pour plus de détails sur le support de langue nationale, reportez-vous au manuel *Installation et configuration - Informations complémentaires*.

## **SQL1271W La récupération de la base de données** ″**<nom>**″ **a abouti mais un ou plusieurs espaces table sont déconnectés sur les noeuds** ″**<liste-noeuds>**″**.**

**Explication :** Ce message peut s'afficher après une reprise sur incident, la récupération aval d'une base de données ou celle d'espaces table. Dans ce dernier cas, la base de données peut être utilisée si l'option STOP a été spécifiée. Un ou plusieurs espaces table sur les noeuds indiqués ne sont pas disponibles. Ceci peut se produire dans les cas suivants :

- v Si l'option STOP n'est pas indiquée pour une récupération aval d'espaces table à un point donné dans le temps.
- v Si un ou plusieurs espaces table ont été affectés par des erreurs lors d'une récupération.
- v Si des espaces table supplémentaires sont restaurés alors qu'une récupération aval au niveau d'un espace table est en cours.
- v La base de données a fait l'objet d'une récupération aval après une récupération d'espace table sur un point de cohérence et tous les espaces table impliqués ont été placés en attente de restauration.

Les espaces table déconnectés peuvent être identifiés sur les noeuds indiqués au moyen de la commande LIST TABLESPACES ou de l'utilitaire db2dart. Le journal de diagnostic fournit des informations supplémentaires sur les espaces table spécifiques.

Si ″,...″ apparaît à la fin de la liste des noeuds, consultez le journal de diagnostic pour obtenir la liste complète des noeuds.

(Remarque : si vous utilisez un serveur de bases de données partitionnées, le numéro de noeud indique sur quel noeud s'est produite l'erreur. (Dans tout autre cas, ce numéro n'est pas pertinent et doit être ignoré.)

**Action de l'utilisateur :** Si nécessaire, corrigez ou restaurez les espaces table et exécutez à nouveau la récupération aval. Si l'erreur se produit de nouveau, tentez la récupération aval de l'espace table en mode hors ligne.

**SQL1272N La récupération aval au niveau de l'espace table pour la base de données "<nom>" s'est interrompue avant d'être achevée, sur les noeuds** ″**<liste-noeuds>**″**.**

**Explication :** La récupération aval s'est interrompue sur les noeuds indiqués avant récupération aval de tous les espaces table pouvant être pris en compte. Cet incident peut être dû à l'une des raisons suivantes :

- v La table des transactions est pleine.
- v Des erreurs d'entrée-sortie sont renvoyées à tous les espaces table en cours de récupération aval.
- v Une erreur d'entrée-sortie s'est produite lors de la récupération aval d'espaces table.
- v Une transaction active modifiant l'un des espaces table faisant l'objet d'une récupération aval a été détectée. Il est possible que cette transaction soit en attente de validation.
- v La récupération aval d'un espace table a été interrompue et, avant qu'elle reprenne, tous les espaces table ayant fait l'objet d'une récupération aval ont de nouveau été restaurés.

Si ″,...″ apparaît à la fin de la liste des noeuds, consultez le journal de diagnostic pour obtenir la liste complète des noeuds.

(Remarque : si vous utilisez un serveur de bases de données partitionnées, le numéro de noeud indique sur quel noeud s'est produite l'erreur. (Dans tout autre cas, ce numéro n'est pas pertinent et doit être ignoré.)

**Action de l'utilisateur :** Consultez le journal de diagnostic pour connaître l'origine de l'incident. Effectuez alors l'une des opérations suivantes :

- Utilisez la commande LIST TABLESPACES pour déterminer si des erreurs d'entrée-sortie se sont produites sur les espaces table. Si tel est le cas, corrigez les espaces table.
- v Si la table de transactions est saturée, entrez le paramètre de configuration de base de données MAXAPPLS ou tentez la récupération aval de l'espace table en mode hors ligne.
- v Si l'incident est lié à une transaction active ou en attente de validation, arrêtez cette transaction.
- v Si les espaces table ont été restaurés après l'interruption d'une précédente récupération aval d'espaces table, cette opération est annulée. La commande suivante de récupération aval d'espaces table entraînera une recherche des espaces table en attente de récupération.

Réexécutez la récupération aval d'espaces table.

**SQL1273N La récupération aval sur la base de données "<nom>" ne peut pas atteindre le point d'arrêt indiqué (fin de journal ou point de cohérence) car le fichier journal "<nom>" ne se trouve pas sur le noeud "<numéro-noeud>".**

**Explication :** L'utilitaire de récupération aval de bases de données ne trouve pas le fichier journal archivé indiqué dans le répertoire des journaux de base de données ou dans le répertoire des journaux des dépassements sur le noeud indiqué.

La récupération aval s'est interrompue.

(Remarque : si vous utilisez un serveur de bases de données partitionnées, le numéro de noeud indique sur quel noeud s'est produite l'erreur. (Dans tout autre cas, ce numéro n'est pas pertinent et doit être ignoré.)

**Action de l'utilisateur :** Effectuez l'une des opérations suivantes :

- v Placez le fichier journal archivé indiqué dans le répertoire des journaux de base de données ou, si la base de données est dans un état incohérent, modifiez le chemin d'accès au journal pour renvoyer au fichier archivé correct, puis relancez la commande ROLLFORWARD DATABASE. Vous pouvez également relancer la commande en indiquant le chemin d'accès au journal de dépassement de capacité qui pointe sur le fichier archivé correct.
- v Si les fichiers journaux manquants restent introuvables, restaurez la base de données ou l'espace table sur tous les noeuds, puis effectuez une récupération aval sur le point de cohérence ayant un horodatage antérieur à celui du fichier journal manquant.

## **SQL1274N La base de données "<nom>" nécessite une récupération aval et le point de cohérence doit se situer à la fin des journaux.**

**Explication :** La base de données nécessite une récupération aval. Dans ce cas, le point de cohérence choisi doit se situer à la fin des fichiers journaux car une telle récupération aval déjà été

lancée. Pour qu'elle puisse se poursuivre, le même point d'arrêt doit être indiqué.

Dans le cas d'une récupération aval au niveau de l'espace table, le point de cohérence choisi doit se trouver à la fin des fichiers journaux pour l'une des raisons suivantes :

- v Les catalogues système doivent faire l'objet d'une récupération aval. Leur récupération aval doit toujours se faire jusqu'à la fin des fichiers journaux pour préserver la cohérence avec les autres espaces table.
- Une récupération aval de l'espace table jusqu'à la fin des fichiers journaux a déjà été lancée. Pour qu'elle puisse se poursuivre, le même point d'arrêt doit être indiqué.

La procédure de récupération aval n'est pas lancée sur la base de données.

**Action de l'utilisateur :** Relancez la commande ROLLFORWARD en précisant ROLLFORWARD TO END OF LOGS.

## **SQL1275N L'heure d'arrêt déterminée pour la récupération aval doit être supérieure ou égale à la valeur "<horodatage>", car la base de données "<nom>" sur les noeuds "<liste-noeuds>" contient des informations postérieures à l'heure indiquée.**

**Explication :** La base de données ou au moins l'un des espaces table auxquels doit s'appliquer la récupération aval ont été sauvegardés en ligne. Un horodatage virtuel évolué se trouve dans la version de sauvegarde de la base de données ou de l'espace table. L'heure d'arrêt fixée pour la récupération aval doit être supérieure ou égale à l'heure à laquelle s'est terminée la sauvegarde en ligne sur le noeud indiqué.

Si ″,...″ apparaît à la fin de la liste des noeuds, consultez le journal de diagnostic pour obtenir la liste complète des noeuds.

(Remarque : si vous utilisez un serveur de bases de données partitionnées, le numéro de noeud indique sur quel noeud s'est produite l'erreur. (Dans tout autre cas, ce numéro n'est pas

pertinent et doit être ignoré.)

**Action de l'utilisateur :** Effectuez l'une des opérations suivantes :

- v Relancez la commande avec une heure d'arrêt supérieure ou égale à la valeur de l'"<horodatage>". L'heure doit être indiquée en temps universel coordonné (TUC).
- v Restaurez une sauvegarde antérieure sur les noeuds, puis relancez la commande ROLLFORWARD DATABASE.
- **SQL1276N La base de données "<nom>" restera en attente de récupération aval tant qu'elle n'aura pas été récupérée au moins jusqu'au point de cohérence "<horodatage>", car le noeud "<numéro-noeud>" contient des informations postérieures à l'heure indiquée.**

**Explication :** Une demande a été émise par une action demandeur SQLUM\_ROLLFWD\_STOP, SQLUM\_STOP,

SQLUM\_ROLLFWD\_COMPLETE, ou SQLUM\_COMPLETE pour que la base de données ou un sous-ensemble d'espaces table cessent d'être en attente de récupération aval. Or, cette base ou au moins l'un des espaces table a été sauvegardé en ligne. La demande ne pourra donc pas aboutir tant que la récupération aval de la base de données ou de tous les espaces table n'aura pas atteint l'horodatage de la sauvegarde en ligne sur le noeud indiqué.

Cette erreur peut également se produire si certains fichiers journaux ne sont pas fournis pour exécuter la reprise demandée.

(Remarque : si vous utilisez un serveur de bases de données partitionnées, le numéro de noeud indique sur quel noeud s'est produite l'erreur. (Dans tout autre cas, ce numéro n'est pas pertinent et doit être ignoré.)

**Action de l'utilisateur :** Si l'heure d'arrêt indiquée dans la commande ROLLFORWARD est inférieure à ″<horodatage>″, relancez la commande avec une heure d'arrêt supérieure ou égale à la valeur de l'″<horodatage>″.

Vérifiez que vous avez indiqué tous les fichiers journaux. La commande ROLLFORWARD QUERY STATUS affiche le nom du prochain fichier journal devant être traité. Des fichiers journaux peuvent être absents pour les raisons suivantes :

- v le chemin d'accès a été modifié. Le fichier peut se trouver dans l'ancien chemin d'accès ;
- v le programme userexit ne peut pas extraire le fichier journal car il a peut-être été archivé dans un autre répertoire.

Si le fichier journal manquant est trouvé, copiez-le dans le chemin d'accès des fichiers journaux et relancez la commande.

**SQL1277N La restauration a mis en évidence qu'un ou plusieurs conteneurs d'espace table sont inaccessibles ou qu'ils sont à l'état** ″**Mémoire à définir**″**.**

**Explication :** La restauration fait apparaître que les conteneurs nécessaires à chaque espace table en cours de restauration sont accessibles sur le système. Lorsque ceci est possible, la restauration entraîne la création des conteneurs s'ils n'existent pas. S'ils ne peuvent pas être créés ou s'ils sont utilisés par un autre espace table, ou bien encore s'ils sont inaccessibles, la liste des conteneurs doit être corrigée pour que la restauration puisse continuer.

S'il s'agit d'un processus de restauration redirigé, vous devez indiquer l'état ″Mémoire à définir″ pour chaque conteneur des espaces table restaurés. Vous pouvez ainsi utiliser l'interface API ou la commande SET TABLESPACE CONTAINERS pour redéfinir la mémoire.

**Action de l'utilisateur :** Pour déterminer la liste des conteneurs pour chaque espace table restauré, utilisez l'interface API TABLESPACE CONTAINER QUERY ou la commande LIST TABLESPACE CONTAINERS. Pour définir une liste mise à jour pour chaque espace table, utilisez l'interface API ou la commande SET TABLESPACE CONTAINERS. Cette interface API ou cette commande vous permet d'indiquer s'il s'agit alors de la liste de conteneurs initiale (ainsi une récupération aval ultérieure effectuera à nouveau les opérations d'ajout de conteneur décrites dans le journal de base de données) ou de la liste finale (la récupération aval n'effectuera pas à nouveau les opérations d'ajout de conteneur).

Il est également possible que le(s) conteneur(s) soient en lecture seulement, auquel cas la seule opération nécessaire avant de poursuivre la restauration consiste à rendre le conteneur accessible en lecture-écriture.

**SQL1278W La récupération aval a abouti. Les transactions actives ou en attente de validation doivent faire l'objet d'une récupération amont sur les noeuds** ″**<liste-noeuds>**″**.**

**Explication :** La récupération aval d'un sous-ensemble d'espaces table jusqu'à un point de cohérence a abouti. Cependant, il s'est produit l'un des événements suivants :

- 1. Une ou plusieurs transactions étaient actives au point de cohérence spécifié. Chaque transaction a fait l'objet d'une récupération amont à partir des espaces table du sous-ensemble d'espaces table.
- 2. Une ou plusieurs transactions étaient en attente de validation au point de cohérence spécifié. Chaque transaction en attente de validation a fait l'objet d'une récupération amont à partir des espaces table du sous-ensemble d'espaces table.

Les transactions ayant fait l'objet d'une récupération amont à partir des espaces table du sous-ensemble peuvent continuer à être validées dans d'autres espaces table, non impliqués dans la récupération amont.

Si ″,...″ apparaît à la fin de la liste des noeuds, consultez le journal de diagnostic pour obtenir la liste complète des noeuds.

(Remarque : si vous utilisez un serveur de bases de données partitionnées, le numéro de noeud indique sur quel noeud s'est produite l'erreur. (Dans tout autre cas, ce numéro n'est pas pertinent et doit être ignoré.)

**Action de l'utilisateur :** Le journal de diagnostic fournit des informations détaillées sur les transactions ayant fait l'objet d'une récupération amont suite à une récupération aval.

### **SQL1279W Il est possible que certains index n'aient pas été recréés.**

**Explication :** Une erreur s'est produite lors de la recréation d'index au moment du redémarrage de la base de données ou suite à une réorganisation de table. Certains index n'ont pas été recréés. Pour plus de détails, consultez le journal des erreurs système et/ou du gestionnaire de bases de données.

Le redémarrage de la base de données ou la réorganisation de la table a abouti.

**Action de l'utilisateur :** Examinez le journal des erreurs afin de déterminer pourquoi les index n'ont pas pu être recréés et corrigez l'erreur. Les index incorrects pour une table particulière seront recréés lors du premier accès à l'index.

**SQL1280N L'heure d'arrêt déterminée pour la récupération aval doit être inférieure ou égale à la valeur "<horodatage>" pour la base de données "<nom>>" car un espace table au moins a déjà fait l'objet d'une récupération aval jusqu'à ce point de cohérence.**

**Explication :** Au moins un des espaces table spécifiés pour la récupération aval a déjà fait l'objet de cette opération jusqu'à un point de cohérence précédent. Il ne peut plus faire l'objet d'une récupération aval.

**Action de l'utilisateur :** Effectuez l'une des opérations suivantes :

- v Relancez la commande en indiquant l'heure d'arrêt "<horodatage>".
- v Restaurez de nouveau tous les espaces table et relancez la commande en indiquant une heure d'arrêt inférieure à "<horodatage>".
- v Restaurez la sauvegarde d'espace table effectuée lors d'une récupération aval sur

point de cohérence précédent et relancez la commande en indiquant la même heure d'arrêt.

L'heure doit être indiquée en temps universel coordonné (TUC).

## **SQL1281N Suite à une interruption du tube** ″**<nom de tube>**″**, la connexion à la base de données** ″**<alias de base de données>**″ **a été coupée.**

**Explication :** Le serveur DB2 ayant interrompu le tube, la connexion a été perdue. La transaction en cours a été annulée (ROLLBACK).

**Action de l'utilisateur :** Relancez la commande en cours. Si l'erreur persiste, prenez contact avec votre responsable de maintenance.

Si la trace était active, appelez la fonction de trace indépendante à l'invite de commande du système d'exploitation. Pour plus d'informations sur l'utilisation de cette fonction, reportez-vous à la section Independent Trace Facility du manuel *Troubleshooting Guide*. Communiquez au service de maintenance les informations suivantes :

Informations requises :

- v Description de l'incident :
- v SQLCODE ou numéro du message ;
- v contenu de la structure SQLCA, si possible ;
- fichier trace, si possible.

**SQLCODE** : -1281

**SQLSTATE** : 40504

**SQL1282N Toutes les instances du tube** ″**<nom de tube> étant occupées, la tentative de connexion à la base de données "<alias de base de données>" a échoué.**

**Explication :** DB2 ayant refusé la connexion, les tentatives de connexion au tube nommé ont échoué. Le nombre de connexions autorisées au tube nommé est limité.

**Action de l'utilisateur :** Augmentez ce nombre

sur le serveur DB2, ou mettez fin à certaines applications utilisant le tube nommé pour libérer des connexions.

**SQLCODE** : -1282

**SQLSTATE** : 08001

**SQL1283N Le tube "<nom de tube>" étant utilisé par un autre processus, la tentative de connexion à la base de données "<alias de base de données>" a échoué.**

**Explication :** Le nom de tube nommé est déjà utilisé par un autre processus. La prise en charge du tube nommé n'a pas démarré.

**Action de l'utilisateur :** Choisissez un autre nom en définissant la variable d'environnement DB2PIPENAME, ou affectez un nom de tube différent dans les autres programmes qui utilisent ce tube.

**SQL1284N Le tube "<nom de tube>" étant introuvable, la tentative de connexion à la base de données "<alias de base de données>" a échoué.**

**Explication :** Le serveur n'a pas démarré la prise en charge du tube nommé ou il utilise un nom différent.

**Action de l'utilisateur :** Démarrez le gestionnaire de bases de données et vérifiez si la prise en charge du tube nommé s'exécute. Si la prise en charge a démarré, veillez à ce que le nom du tube nommé soit identique sur le client et le serveur en attribuant la même valeur à la variable d'environnement DB2PIPENAME.

**SQLCODE** : -1284

**SQLSTATE** : 08001

**SQL1285N Le tube "<nom de tube>" n'étant pas valide, la tentative de connexion à la base de données "<alias de base de données>" a échoué.**

**Explication :** L'autre nom de tube défini par la variable d'environnement DB2PIPENAME n'est pas valide.

**Action de l'utilisateur :** La valeur de la variable d'environnement DB2PIPENAME doit correspondre à un nom de tube correct. Ce nom est soumis aux mêmes règles syntaxiques qu'un nom de fichier normal et ne doit pas dépasser huit caractères.

**SQLCODE** : -1285

**SQLSTATE** : 08001

**SQL1286N Le système d'exploitation étant à court de ressources pour le tube "<nom de tube>", la connexion à la base de données "<alias de base de données>" est interrompue.**

**Explication :** Le système d'exploitation étant à cours de ressources (espace de permutation, espace disque, indicateurs de fichier), le tube nommé a été interrompu. La transaction en cours a été annulée (ROLLBACK).

**Action de l'utilisateur :** Libérez des ressources système et faites une nouvelle tentative.

**SQLCODE** : -1286

**SQLSTATE** : 40504

**SQL1287N La commande ATTACH portant sur l'instance** ″**<instance>**″ **a échoué car le tube nommé** ″**<tube>**″ **est introuvable.**

**Explication :** Le serveur n'a pas lancé le support de tube nommé ou le nom d'instance est incorrect.

**Action de l'utilisateur :** Assurez-vous que le gestionnaire de bases de données est démarré au niveau du serveur et que le support de tube

nommé est lancé. Vérifiez également que le nom d'instance est correct.

## **SQL1290N La valeur du paramètre de configuration du gestionnaire de bases de données DFT\_CLIENT\_COMM ou de la variable d'environnement DB2CLIENTCOMM est incorrecte.**

**Explication :** Une valeur incorrecte a été indiquée, ou bien les protocoles spécifiés ne sont pas pris en charge par la base de données cible. Les valeurs admises sont :

- v Plateformes de type UNIX : TCPIP et APPC
- v OS/2 : TCPIP, APPC, IPXSPX et NETBIOS
- v Windows NT et Windows 95 : TCPIP, APPC, IPXSPX, NETBIOS et NPIPE

Si plusieurs valeurs sont indiquées, elles doivent être séparées par une virgule.

Notez que ce message peut être renvoyé d'un noeud intermédiaire impliqué dans votre connexion. Par exemple, si vous essayez de vous connecter à un serveur DRDA via une passerelle DB2 Connect et que votre poste de travail client n'utilise pas les services du répertoire commun, ce message peut être renvoyé à partir de la passerelle DB2 Connect.

**Action de l'utilisateur :** Corrigez la valeur et faites une nouvelle tentative.

**SQLCODE** : -1290

**SQLSTATE** : 08001

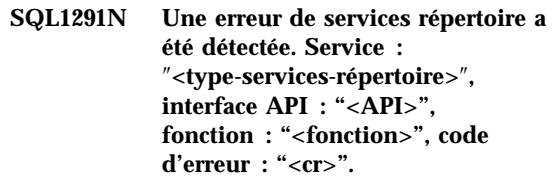

**Explication :** Le sous-système des services répertoire a détecté une erreur. Pour plus de détails, reportez-vous aux valeurs des marques (token). La définition de chacune de ces valeurs est la suivante :

#### ″**<type-services-répertoire>**″

Type de services répertoire utilisés. Parmi les marques valides :

 $\cdot$  DCE

#### ″**<API>**″

Interface de programmation d'application permettant d'accéder aux services répertoire mentionnés ci-dessus. Parmi les marques valides :

v XDS/XOM

#### ″**<fonction>**″

Nom de la fonction du sous-système des services répertoire ayant renvoyé le code d'erreur.

″**<cr>**″ Code d'erreur renvoyé par la fonction ci-dessus. Sa signification dépend de l'interface API utilisée.

> Pour les fonctions XDS telles que ds read, les valeurs du code retour se trouvent dans le fichier d'inclusion DCE xds.h.

> Pour les fonctions XOM telles que om\_get, les valeurs du code retour se trouvent dans le fichier d'inclusion DCE xom.h.

Notez que ce message peut être renvoyé d'un noeud intermédiaire impliqué dans votre connexion. Par exemple, si vous essayez de vous connecter à un serveur DRDA via une passerelle DB2 Connect et que votre poste de travail client n'utilise pas les services du répertoire commun, ce message peut être renvoyé à partir de la passerelle DB2 Connect.

**Action de l'utilisateur :** Veillez à ce que les conditions suivantes soient remplies :

- v Le produit fournissant les services répertoire est installé et fonctionne correctement.
- v Si l'ouverture d'une session est requise par le fournisseur de services répertoire (DCE par exemple), une session est ouverte dans les services répertoire avec autorisation d'accès aux entrées du répertoire.

Si l'incident persiste, consultez l'administrateur du système et/ou des bases de données afin d'en identifier l'origine à l'aide du jeu de marques fourni.

**SQLCODE** : -1291

**SQLSTATE** : 08001

## **SQL1292N Le nom universel de la base de données ou l'instance du gestionnaire de bases de données est incorrect.**

**Explication :** Le nom universel de la base de données ou l'instance du gestionnaire de bases de données ne peut pas être NULL et ne peut pas dépasser 255 caractères. Il doit commencer par "/.../" ou "/.:/".

Notez que ce message peut être renvoyé d'un noeud intermédiaire impliqué dans votre connexion. Par exemple, si vous essayez de vous connecter à un serveur DRDA via une passerelle DB2 Connect et que votre poste de travail client n'utilise pas les services du répertoire commun, ce message peut être renvoyé à partir de la passerelle DB2 Connect.

**Action de l'utilisateur :** Corrigez le nom et faites une nouvelle tentative.

## **SQL1293N Une erreur a été détectée dans une entrée universelle du répertoire. Code d'erreur :** ″**<code-erreur>**″**.**

**Explication :** Une erreur a été détectée dans une des entrées universelles du répertoire de la base de données utilisée. Pour plus de détails, reportez-vous aux codes d'erreur suivants :

- **1** L'objet base de données ne contient pas d'informations relatives à l'authentification.
- **2** Ni l'objet base de données ni l'objet releveur de coordonnées de base de données ne contiennent d'informations relatives au protocole de communication.
- **10** L'entrée n'est pas un objet base de données.
- **11** Le nom de la base de données native dans l'objet base de données est soit introuvable, soit trop long.
- **12** Le protocole de base de données dans l'objet base de données est soit introuvable, soit trop long.
- **13** La valeur d'authentification trouvée dans l'objet base de données n'est pas correcte.
- **14** Les informations relatives au protocole de communication dans l'objet base de données sont insuffisantes ou **incorrectes**
- **15** Le nom d'objet du releveur de coordonnées de base de données n'a pas été trouvé dans l'objet base de données.
- **16** Le nom d'objet du releveur de coordonnées de base de données dans l'objet base de données est incorrect.
- **20** L'entrée n'est pas un objet releveur de coordonnées de base de données.
- **22** Les informations relatives au protocole de communication dans l'objet releveur de coordonnées de base de données sont insuffisantes ou incorrectes.
- **30** L'entrée n'est pas un objet informations de routage.
- **31** Les informations relatives à la base de données cible sont introuvables dans l'objet informations de routage.
- **32** Les informations relatives à la base de données cible qui se trouvent dans l'objet informations de routage sont insuffisantes.
- **33** Aucune passerelle adéquate n'a été détectée dans l'objet informations de routage.
- **34** L'indicateur d'authentification au niveau de la passerelle n'est pas correct.
- **35** Le nom d'objet du releveur de coordonnées de base de données pour la passerelle est incorrect.
- **36** Le nom de base de données dans l'attribut d'informations sur la base de données cible de l'objet informations de routage est soit introuvable, soit trop long.
- **37** Le protocole de base de données que contient l'attribut d'informations sur la base de données cible de l'objet informations de routage est soit introuvable, soit trop long.

Notez que le message peut également apparaître si le sous-système DCE n'est pas opérationnel ou si vous ne disposez pas du droit nécessaire pour lire l'entrée du répertoire DCE.

Notez que ce message peut être renvoyé d'un noeud intermédiaire impliqué dans votre connexion. Par exemple, si vous essayez de vous connecter à un serveur DRDA via une passerelle DB2 Connect et que votre poste de travail client n'utilise pas les services du répertoire commun, ce message peut être renvoyé à partir de la passerelle DB2 Connect.

**Action de l'utilisateur :** Assurez-vous que le sous-système DCE est opérationnel et que vous disposez du droit nécessaire pour lire l'entrée du répertoire. Si l'incident persiste, contactez l'administrateur de bases de données pour corriger l'erreur dans l'entrée du répertoire. Pour connaître le format de ces objets répertoire, reportez-vous au manuel *Administration Guide*.

**SQLCODE** : -1293

**SQLSTATE** : 08001

## **SQL1294N Le nom de chemin du répertoire utilisé pour accéder au répertoire universel n'est pas spécifié ou est incorrect.**

**Explication :** Pour utiliser les services du répertoire commun, un nom de chemin d'accès

au répertoire doit être indiqué dans le paramètre de configuration du gestionnaire de bases de données *dir\_path\_name*, ou la variable d'environnement DB2DIRPATHNAME. Soit vous ne l'avez pas spécifié, soit le nom que vous avez indiqué n'est pas valide.

Notez que ce message peut être renvoyé d'un noeud intermédiaire impliqué dans votre connexion. Par exemple, si vous essayez de vous connecter à un serveur DRDA via une passerelle DB2 Connect et que votre poste de travail client n'utilise pas les services du répertoire commun, ce message peut être renvoyé à partir de la passerelle DB2 Connect.

**Action de l'utilisateur :** Demandez le nom approprié à l'administrateur des bases de données, indiquez-le, puis faites une nouvelle tentative.

**SQLCODE** : -1294

**SQLSTATE** : 08001

**SQL1295N Le nom d'objet d'informations de routage utilisé pour accéder au répertoire universel n'est pas spécifié ou est incorrect.**

**Explication :** Pour utiliser les services du répertoire universel permettant d'accéder à une base de données à l'aide d'un protocole qui n'est pas natif pour ce client, vous devez spécifier le nom d'un objet informations de routage dans le paramètre de configuration du gestionnaire de bases de données *route\_obj\_name* ou la variable d'environnement DB2ROUTE. Soit vous ne l'avez pas spécifié, soit le nom que vous avez indiqué n'est pas valide.

Notez que ce message peut être renvoyé d'un noeud intermédiaire impliqué dans votre connexion. Par exemple, si vous essayez de vous connecter à un serveur DRDA via une passerelle DB2 Connect et que votre poste de travail client n'utilise pas les services du répertoire commun, ce message peut être renvoyé à partir de la passerelle DB2 Connect.

**Action de l'utilisateur :** Demandez le nom d'objet approprié à l'administrateur de bases de données, indiquez-le, puis faites une nouvelle tentative.

**SQLCODE** : -1295

**SQLSTATE** : 08001

**SQL1296N Si le paramètre DIR\_TYPE a une valeur différente de NONE, spécifiez des valeurs correctes pour les paramètres de configuration du gestionnaire de bases de données DIR\_PATH\_NAME et DIR\_OBJ\_NAME.**

**Explication :** Ces trois paramètres sont en corrélation. Si la valeur de DIR\_TYPE est NONE, les deux autres paramètres sont ignorés. Si la valeur de DIR\_TYPE est différente de NONE, les deux autres paramètres doivent avoir des valeurs correctes. Lorsque la valeur de DIR\_TYPE n'est pas égale à NONE, les règles suivantes s'appliquent :

- 1. Les valeurs de DIR\_PATH\_NAME et DIR\_OBJ\_NAME ne peuvent pas être définies par NULL (ni être constituées de blancs).
- 2. Si la valeur de DIR\_TYPE est DCE, celle de DIR\_PATH\_NAME doit commencer par l'une des deux chaînes DCE spéciales comprises entre guillemets : " $\frac{1}{2}$  ou " $\frac{1}{2}$ ...

**Action de l'utilisateur :** Si vous voulez changer de valeur DIR\_TYPE, assurez-vous au préalable que les paramètres DIR\_PATH\_NAME et DIR\_OBJ\_NAME ont bien des valeurs correctes. Si vous voulez effacer le paramètre DIR\_PATH\_NAME ou DIR\_OBJ\_NAME, assurez-vous d'abord que DIR\_TYPE est défini par NONE.

## **SQL1297N Cette commande n'est actuellement pas prise en charge sur cette plateforme.**

**Explication :** La fonction demandée au moyen de cette commande n'est pas prise en charge sur cette plateforme.

**Action de l'utilisateur :** N'utilisez pas cette commande.

# **SQL1300 - SQL1399**

#### **SQL1300N Nom de principal DCE incorrect dans l'instruction CATALOG.**

**Explication :** Le nom de principal DCE indiqué dans l'opération de catalogage de base de données est incorrect. Les noms de principal DCE doivent respecter les conditions suivantes :

- v si AUTHENTICATION est défini par DCE, un nom de principal doit être indiqué dans l'instruction CATALOG ;
- v si AUTHENTICATION n'est pas défini par DCE, aucun nom de principal ne doit être indiqué dans l'instruction CATALOG ;
- v La longueur maximale pour les noms de principal est 1024 octets.

**Action de l'utilisateur :** Assurez-vous que le nom de principal respecte les conditions énoncées ci-dessus, puis relancez la commande.

## **SQL1301N Une erreur s'est produite lors de l'accès au fichier de clés de principal DCE du serveur.**

**Explication :** Une erreur s'est produite lors de l'accès au fichier de clés du principal DCE du serveur. Pour qu'un fichier de clés soit correct, les conditions suivantes doivent être remplies :

- v Le fichier de clés du serveur doit exister, appeler keytab.db2 et se trouver dans le répertoire sqllib/security.
- v Le fichier de clés doit contenir une entrée unique.

**Action de l'utilisateur :** Assurez-vous que le principal DCE est démarré. Vérifiez ensuite si le fichier de clés existe et contient une entrée unique (par rgy-edit). Relancez l'opération.

## **SQL1302N Erreur de mise en correspondance du principal DCE avec l'ID utilisateur DB2. Code anomalie** ″**<code-anomalie>**″**.**

**Explication :** Une erreur s'est produite lors de la mise en correspondance d'un principal DCE avec un ID utilisateur DB2. Consultez les codes anomalie ci-dessous.

- v 1. Mise en correspondance impossible ou incorrecte de l'utilisateur DCE avec l'ID utilisateur DB2.
- v 2. Mise en correspondance impossible ou incorrecte du groupe DCE avec l'ID utilisateur D<sub>B2</sub>.

**Action de l'utilisateur :** Le principal DCE doit disposer d'une ERA correspondant à l'ID utilisateur DB2. Ajoutez l'entrée manquante au registre DCE et relancez l'opération.

**SQLCODE** : -1302

**SQLSTATE** : 08001

#### **SQL1303N Le démon de sécurité n'a pas pu être relancé.**

**Explication :** Une tentative de relance du démon de sécurité a échoué suite à une erreur de communication entre les agents et le démon de sécurité ou suite à l'arrêt anormal de celui-ci. Toutes les nouvelles tentatives de connexion au gestionnaire de bases de données seront rejetées car le processus d'authentification ne fonctionne pas.

**Action de l'utilisateur :** Arrêtez le gestionnaire de bases de données, puis relancez-le. Si la commande db2start n'aboutit pas, effectuez les opérations appropriées à ce code. Consultez le fichier journal (db2diag.log) pour identifier les erreurs qui se sont produites.

**SQLCODE** : -1303

**SQLSTATE** : 58004

## **SQL1304N Le type de sécurité TCP/IP SOCKS est incorrect.**

**Explication :** Le type de sécurité TCP/IP SOCKS dans la structure TCP/IP de la commande de catalogage de noeud n'est pas correct pour le type d'authentification DCE.

**Action de l'utilisateur :** Assurez-vous que vous n'utilisez pas la combinaison protocole TCP/IP
avec le type de sécurité SOCKS et le type d'authentification DCE.

**SQLCODE** : -1304

**SQLSTATE** : 08001

#### **SQL1305N Une erreur DCE interne s'est produite.**

**Explication :** Le traitement DB2 n'a pas abouti en raison d'une erreur DCE interne.

**Action de l'utilisateur :** Assurez-vous que DCE est lancé. Si l'incident persiste, prenez contact avec le service de maintenance.

**SQLCODE** : -1305

**SQLSTATE** : 58004

**SQL1306N Un paramètre incorrect a été indiqué lors de l'appel de l'utilitaire de contrôle de sécurité. Code anomalie** ″**<code-anomalie>**″**.**

**Explication :** L'un des paramètres de l'API de contrôle de sécurité est incorrect. Causes :

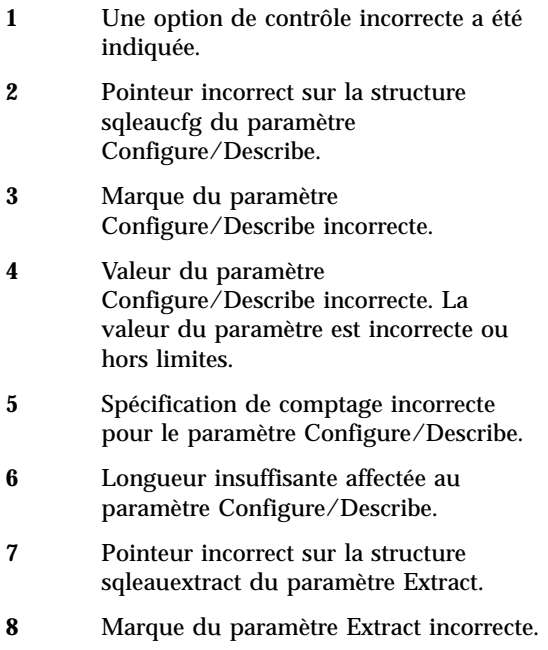

- **9** Valeur du paramètre Extract incorrecte. La valeur est incorrecte ou hors limites.
- **10** Spécification de comptage incorrecte pour le paramètre Extract.
- **11** Longueur incorrecte pour le paramètre Extract.

**Action de l'utilisateur :** L'administrateur système doit effectuer les opérations correspondant au type d'erreur.

- **1** Indiquez une valeur correcte pour l'appel d'API de contrôle en vous reportant au fichier d'inclusion sqlutil.h.
- **2** Vérifiez si un pointeur correct a été indiqué pour la structure Configure/Describe.
- **3** Le paramètre correct doit être indiqué. Consultez les documents de référence de l'utilitaire de contrôle pour connaître les marques admises pour le paramètre sqleaucfg.
- **4** Corrigez la valeur du paramètre après avoir vérifié les valeurs admises dans les documents de référence de l'utilitaire de contrôle.
- **5** Indiquez le comptage correct et la longueur appropriée pour les paramètres de longueur variable.
- **6** Corrigez la longueur affectée au paramètre Configure/Describe en fonction de la marque d'erreur renvoyée dans la structure SQLCA.
- **7** Vérifiez si un pointeur correct est indiqué pour la structure Extract.
- **8** Le paramètre correct doit être indiqué. Consultez les documents de référence de l'utilitaire de contrôle pour connaître les marques de paramètre sqleauextract admises.
- **9** Corrigez la valeur du paramètre après avoir vérifié les valeurs admises dans les documents de référence de l'utilitaire de contrôle.

**10** Indiquez le comptage correct et la

longueur appropriée pour les paramètres de longueur variable.

**11** Corrigez la longueur affectée au paramètre Extract en fonction de la marque d'erreur renvoyée dans la structure SQLCA.

**SQL1307N Une erreur s'est produite lors de l'appel de l'utilitaire de contrôle de sécurité. Code anomalie** ″**<code-anomalie>**″**.**

**Explication :** L'appel d'API de l'utilitaire de contrôle de sécurité a entraîné une erreur. Causes :

- 1. Le contrôle est déjà lancé.
- 2. Le contrôle est déjà arrêté.
- 3. Le total de contrôle pour le fichier de configuration du contrôle est incorrect.
- 4. Le chemin d'accès à l'utilitaire de contrôle par défaut ou défini par l'utilisateur est trop long.
- 5. Le fichier de configuration de l'utilitaire de contrôle n'a pas pu être mis à jour. Le système de fichiers est saturé ou les droits accordés ne permettent pas l'accès en écriture.
- 6. Le fichier de configuration est introuvable. Le fichier ou le répertoire contenant le fichier n'existe pas.
- 7. Le fichier d'extraction est introuvable.
- 8. Un format incorrect pour les enregistrements de contrôle a été détecté lors de l'extraction. Le fichier est altéré.

**Action de l'utilisateur :** L'administrateur système doit effectuer les opérations correspondant au type d'erreur.

- 1. Aucune action n'est requise.
- 2. Aucune action n'est requise.
- 3. Restaurez le fichier de configuration à partir d'une copie de sauvegarde ou entrez la commande 'audit reset'.
- 4. Indiquez un nom de chemin d'accès à l'utilitaire de contrôle en respectant la longueur limite autorisée.
- 5. Si les droits d'accès au fichier sont incorrects, définissez les droits de sorte que le propriétaire du fichier puisse y accéder en écriture. Si le système de fichiers est saturé, libérez de l'espace avant de poursuivre l'opération.
- 6. Si le fichier de configuration de l'utilitaire de contrôle est introuvable, restaurez-le à partir d'une copie de sauvegarde ou entrez la commande ″reset″ pour initialiser le fichier avec ses valeurs par défaut. Si le répertoire est introuvable, effectuez une restauration ou recréez l'instance du gestionnaire de bases de données.
- 7. Vérifiez que le fichier existe dans le chemin indiqué. Si le fichier est introuvable, effectuez une restauration à partir d'une copie de sauvegarde.
- 8. Le fichier journal de l'utilitaire de contrôle est probablement altéré. Si l'incident se produit également avec d'autres fichiers journaux de contrôle, prenez contact avec le service de support DB2 compétent.

**SQL1308W L'exécution de la fonction d'extraction d'enregistrements de contrôle de sécurité a abouti.** ″**<nombre-enregistrements>**″ **enregistrements ont été extraits.**

**Explication :** L'exécution de la fonction d'extraction d'enregistrements de contrôle de sécurité a abouti et le nombre d'enregistrements indiqué a été extrait.

**Action de l'utilisateur :** Si aucun enregistrement n'a été extrait, l'utilisateur doit vérifier que le chemin d'accès à la fonction d'extraction comprend les fichiers et les paramètres d'extraction corrects.

### **SQL1309N Nom du principal du serveur incorrect.**

**Explication :** Le nom du principal du serveur indiqué dans l'instruction de catalogage de la base de données n'existe pas dans le répertoire DCE. Aucun ticket DCE n'a pu être obtenu pour le serveur DB2.

**Action de l'utilisateur :** Assurez-vous que le nom du principal dans l'entrée de catalogage de la base de données correspond au principal DCE utilisé par le serveur DB2. Le nom du principal devra peut faire l'objet d'une qualification complète.

**SQLCODE** : -1309

**SQLSTATE** : 08001

**SQL1310N Lors de la tentative d'accès au répertoire des services de connexion aux bases de données, la fonction de répertoire n'a pas abouti.**

**Explication :** Suite à des erreurs de fichier lors de la tentative d'accès au fichier du répertoire des services de connexion aux bases de données, la fonction de répertoire n'a pas abouti.

Le traitement de la fonction est impossible.

**Action de l'utilisateur :** Réexécutez la fonction après avoir effectué l'une des opérations suivantes :

- v Si vous ajoutez une entrée au répertoire des services de connexion aux bases de données, veillez à disposer d'assez d'espace pour que la taille du fichier répertoire puisse augmenter.
- v Vérifiez qu'aucun autre programme s'exécutant simultanément ne tente d'accéder au fichier.
- v Vérifiez que le fichier répertoire n'est pas endommagé. S'il est irrécupérable, vous devez l'effacer et le recréer ou le restaurer à partir d'une copie de sauvegarde.

# **SQL1311N Le répertoire des services de connexion aux bases de données est introuvable.**

**Explication :** Le répertoire est introuvable car il a peut-être été supprimé.

Le traitement de la fonction est impossible.

**Action de l'utilisateur :** Pour ajouter une entrée au répertoire des services de connexion aux bases de données ou restaurer le répertoire à partir d'une copie de sauvegarde, lancez la

commande CATALOG DCS DATABASE.

### **SQL1312W Le répertoire des services de connexion aux bases de données est vide.**

**Explication :** Il y a eu tentative de lecture du contenu du répertoire des services de connexion aux bases de données, mais aucune entrée n'était répertoriée.

Le traitement se poursuit mais les commandes suivantes qui attendent que des entrées soient disponibles ne peuvent pas être traitées.

**Action de l'utilisateur :** Pour ajouter des entrées au répertoire ou restaurer une copie de sauvegarde comportant des entrées, utilisez la commande CATALOG DCS DATABASE.

# **SQL1313N Le répertoire des services de connexion aux bases de données est saturé.**

**Explication :** Le répertoire ayant déjà atteint sa taille maximale, l'entrée ne peut y être ajoutée.

Le traitement de la fonction est impossible.

**Action de l'utilisateur :** Supprimez une ou plusieurs entrées du répertoire avant d'en ajouter d'autres.

# **SQL1314N L'adresse du paramètre d'entrée du répertoire des services de connexion aux bases de données est incorrecte.**

**Explication :** Le programme d'application a utilisé une adresse incorrecte pour ce paramètre. Soit l'adresse renvoie à une mémoire tampon non allouée, soit la mémoire tampon n'est pas suffisante pour contenir l'entrée requise.

Le traitement de la fonction est impossible.

**Action de l'utilisateur :** Assurez-vous que le programme d'application a alloué une mémoire tampon de taille suffisante et relancez la commande.

# **SQL1315N Le nom de la base de données locale n'est pas correct.**

**Explication :** Le nom spécifié contient des caractères incorrects. Tous les caractères doivent faire partie du jeu de caractères de base du gestionnaire de bases de données.

Le traitement de la fonction est impossible.

**Action de l'utilisateur :** Vérifiez que les caractères du nom de la base de données locale font partie du jeu de caractères de base du gestionnaire de bases de données et relancez la commande.

**SQL1316N Aucune entrée correspondant au nom de base de données locale spécifié n'a été trouvée dans le répertoire des services de connexion aux bases de données.**

**Explication :** Le service du répertoire des services de connexion aux bases de données n'a pas abouti car aucune entrée correspondant au nom indiqué n'a été trouvée dans le répertoire correspondant.

Le traitement de la fonction est impossible.

**Action de l'utilisateur :** Vérifiez que le nom de la base de données locale est correct et relancez la commande.

**SQL1317N Le nom de la base de données locale existe déjà dans le répertoire des services de connexion aux bases de données.**

**Explication :** L'entrée n'a pas pu être ajoutée dans le répertoire car elle existe déjà.

Le traitement de la fonction est impossible.

**Action de l'utilisateur :** Spécifiez un nom de base de données locale unique ou supprimez l'entrée existante et ajoutez la nouvelle.

#### **SQL1318N La longueur de l'élément "<nom>" dans la structure d'entrée du paramètre 1 n'est pas correcte.**

**Explication :** Les valeurs affectées aux longueurs dans la structure d'entrée du répertoire des services de connexion aux bases de données ne doivent pas être inférieures à zéro, ni dépasser le maximum défini pour les éléments considérés.

Le traitement de la fonction est impossible.

**Action de l'utilisateur :** Lorsqu'un élément de la structure d'entrée du répertoire est spécifié, la valeur de longueur qui lui est associée doit refléter le nombre d'octets de l'élément. Sinon, la valeur représentant la longueur doit être égale à zéro. Assurez-vous que tous les éléments de la structure d'entrée du répertoire possèdent les caractéristiques et longueurs requises pour la commande et relancez cette dernière.

#### **SQL1319N Les entrées du répertoire des services de connexion aux bases de données n'ont pas été collectées.**

**Explication :** Une requête visant à copier toutes les entrées du répertoire a été reçue mais, une requête antérieure de collecte des entrées n'a pas été reçue ou a échoué.

Le traitement de la fonction est impossible.

**Action de l'utilisateur :** Lancez une requête pour ouvrir le répertoire et collecter les entrées, puis relancez la commande.

### **SQL1320N L'accès au répertoire des services de connexion aux bases de données est impossible pour le moment.**

**Explication :** Une requête d'accès au répertoire des services de connexion aux bases de données a échoué. L'accès à ce répertoire dépend du type d'accès requis et de l'activité en cours. Si la requête a pour but de mettre à jour le répertoire, celui-ci doit être inactif. Si la requête a pour but de mettre à jour le répertoire, ce dernier doit être inactif. Si la requête a pour but de lire le contenu du répertoire, l'accès est autorisé si le répertoire n'est pas en cours de mise à jour.

Le traitement de la fonction est impossible.

**Action de l'utilisateur :** Attendez que l'opération en cours soit terminée et relancez la commande.

### **SQL1321N L'ID de structure spécifié dans la structure d'entrée du répertoire est incorrect.**

**Explication :** L'ID de structure reçu dans la structure d'entrée du répertoire ne correspond pas à une valeur reconnue.

Le traitement de la fonction est impossible.

**Action de l'utilisateur :** Vérifiez que l'ID de structure transmis dans la structure d'entrée du répertoire est valide et relancez la commande.

### **SQL1322N Une erreur s'est produite lors de l'écriture dans le fichier journal de la fonction de contrôle.**

**Explication :** La fonction de contrôle DB2 a détecté une erreur lorsqu'elle a été appelée pour l'enregistrement d'un événement de contrôle dans le fichier journal. Le système de fichiers sur lequel réside ce fichier est saturé. Libérez de l'espace dans le système de fichiers ou supprimez les enregistrements les plus anciens du fichier journal afin d'en réduire la taille.

Une fois l'espace libéré dans le système de fichiers, utilisez la commande db2audit afin de purger les données stockées en mémoire et de ramener la fonction de contrôle à l'état prêt. Avant de supprimer des enregistrements du fichier journal, faites-en une copie car il vous sera impossible de les récupérer une fois qu'ils auront été supprimés.

**Action de l'utilisateur :** Il appartient à l'administrateur système de prendre les mesures correctives appropriées pour permettre une reprise de la consignation des événements par la fonction de contrôle.

**SQLCODE** : -1322

**SQLSTATE** : 58030

## **SQL1323N Une erreur s'est produite lors de l'accès au fichier de configuration de la fonction de contrôle.**

**Explication :** L'ouverture du fichier db2audit.cfg est impossible ou celui-ci est incorrect. Les causes possibles sont les suivantes :

- Le fichier db2audit.cfg n'existe pas ou il est altéré. Pour remédier à l'incident, procédez de l'une des manières suivantes :
	- Restaurez une version sauvegardée du fichier.
	- Réinitialisez le fichier de configuration de la fonction de contrôle. Pour cela, émettez la commande de réinitialisation à partir de l'exécutable db2audit.

**Action de l'utilisateur :** Il appartient à l'administrateur système de prendre les mesures correctives appropriées pour remédier à l'incident.

**SQLCODE** : -1323

**SQLSTATE** : 57019

## **SQL1325N L'environnement de la base de données éloignée ne prend pas en charge la commande ou l'une de ses options.**

**Explication :** Une commande ou une option spécifique à une base de données locale DB2 a été émise sur une base de données éloignée via DB2 Connect ou serveur fédéré. Or, les commandes suivantes génèrent cette erreur, lorsqu'elles sont lancées sur une base de données DB2 pour MVS\*, DB2 pour OS/400\* ou SQL/DS\* :

- OPSTAT (Collect Operational Status)
- v DARI (Database Application Remote Interface)
- v GETAA (Get Administrative Authorizations)
- GETTA (Get Table Authorizations)
- PREREORG (Prepare to Reorganize Table)
- REORG (Call Reorganize Function)
- v RQSVPT/ENSVPT/RLBSVPT (Subtransaction Requests)
- RUNSTATS (Run Statistics).
- COMPOUND SQL ATOMIC STATIC (Atomic Compound SQL)
- ACTIVATE DATABASE
- DEACTIVATE DATABASE

Les commandes suivantes génèrent également cette erreur si elles sont émises avec des options incorrectes :

- IMPORT (Import table) : Le type de fichier doit être IXF, le nombre de validations (COMMIT) égal à 0 et la chaîne Action (par exemple, ″REPLACE into ...″) doit commencer par INSERT.
- v EXPORT (Export table) : Le type de fichier doit être IXF.

Le traitement de la commande est impossible.

**Action de l'utilisateur :** N'essayez pas d'envoyer cette commande sur une base de données hôte via DB2 Connect ou serveur fédéré.

## **SQL1326N Vous ne pouvez pas accéder au fichier ou répertoire "<nom>".**

**Explication :** Le fichier ou le répertoire "<nom>" ne sont pas accessibles car les droits d'accès correspondants ou le chemin d'accès au fichier sont incorrects ou l'espace disponible dans le répertoire ou le chemin est insuffisant.

**Action de l'utilisateur :** Vérifiez que le chemin ou nom de fichier spécifié dans la commande est valide, que vous disposez des droits d'accès adéquats pour y accéder et que vous disposez de suffisamment d'espace pour le fichier. Remédiez à l'incident et relancez la commande. Si l'incident persiste, adressez-vous à l'administrateur système.

**SQL1327N La tentative de connexion implicite a échoué. "<nom>" n'est pas un nom de base de données correct.**

**Explication :** La tentative de connexion implicite a échoué. La syntaxe du nom d'alias de base de données spécifié par la variable d'environnement DB2DBDFT n'est pas correcte. Le nom de la base de données doit être constitué de 1 à 8 octets et tous les caractères doivent faire partie du jeu de caractères de base du gestionnaire de bases de données.

Le traitement de la commande est impossible.

**Action de l'utilisateur :** Corrigez le nom d'alias de la base de données spécifié par la variable d'environnement DB2DBDFT et relancez la commande. Si l'interpréteur de commandes est utilisé, "db2 terminate" doit être exécuté avant de relancer la commande. Si vous ne voulez pas de connexion implicite, supprimez la variable d'environnement DB2DBDFT.

**SQLCODE** : -1327

**SQLSTATE** : 2E000

**SQL1328N La tentative de connexion implicite a échoué. L'alias ou le nom de la base de données "<nom>" est introuvable dans le répertoire des bases de données locales.**

**Explication :** La tentative de connexion implicite a échoué. Le nom de base de données spécifié par la variable d'environnement DB2DBDFT ne correspond pas à une base de données existante. La base de données n'a pas été trouvée dans le répertoire des bases de données.

Le traitement de la commande est impossible.

Notez qu'une demande CONNECT RESET lancée dans une unité d'oeuvre répartie tente une connexion implicite à la base de données par défaut. Ceci peut être la source de l'erreur.

### **Action de l'utilisateur :**

- v Corrigez le nom d'alias de la base de données spécifié par la variable d'environnement DB2DBDFT et relancez la commande.
- v Si l'action entreprise consiste à supprimer une connexion tout en effectuant des opérations dans une unité d'oeuvre répartie, songez à remplacer l'instruction CONNECT RESET par une instruction DISCONNECT ou RELEASE.
- v Si l'interpréteur de commandes est utilisé, "db2 terminate" doit être exécuté avant de relancer la commande.
- v Si vous ne voulez pas de connexion implicite, supprimez la variable d'environnement DB2DBDFT.

**SQLCODE** : -1328

**SQLSTATE** : 42705

# **SQL1329N Après résolution, le chemin défini dans la commande est trop long.**

**Explication :** Après résolution, le chemin spécifié dans la commande dépasse la longueur maximale acceptée par le gestionnaire de bases de données. Le chemin d'accès ne doit pas dépasser 215 caractères. Lors de l'exécution de commandes Create Database, Catalog Database, Open Database Directory for scan et Change Database Comment, le nom d'instance du gestionnaire de bases de données est ajouté à la fin du chemin spécifié.

**Action de l'utilisateur :** Vérifiez que le nom de chemin absolu ou relatif après résolution ne dépasse pas 215 caractères, y compris le nom d'instance du gestionnaire de bases de données. Corrigez le chemin et relancez la commande.

#### **SQL1330N Le nom de destination symbolique "<nom>" n'est pas valide.**

**Explication :** Le nom de destination symbolique indiqué dans la structure du protocole CPIC de la commande Catalog Node n'est pas défini ou est trop long. Le nom doit comporter de 1 à 8 octets.

**Action de l'utilisateur :** Vérifiez que le nom de destination symbolique est défini et que sa longueur ne dépasse pas 8 octets. Relancez la commande avec un nom de destination symbolique correct.

# **SQL1331N Le type de sécurité CPIC "<type>" n'est pas valide.**

**Explication :** Le type de sécurité CPIC défini dans la structure du protocole CPIC de la commande Catalog Node est incorrect. Le type de sécurité détermine les informations de sécurité qui seront prises en compte lorsqu'un client base de données tente d'allouer une conversation avec une LU partenaire comme l'architecture LU 6.2 le définit. Le type de sécurité peut prendre les valeurs suivantes :

- SQL\_CPIC\_SECURITY\_NONE
	- Pas d'informations de sécurité utilisées.
		- **Remarque :** Non pris en charge avec serveur fédéré. Avec DB2 Connect, il est pris en charge uniquement si le type d'authentification est DCE, SERVER\_ENCRYPT ou DCS\_ENCRYPT.
- SQL\_CPIC\_SECURITY\_SAME
	- Un ID utilisateur et un indicateur spécifiant que l'ID est déjà contrôlé sont utilisés. Non pris en charge lorsque le type d'authentification DCS est utilisé avec DB2 Connect ou serveur fédéré, ou lorsque le type d'authentification DCE, KERBEROS, SERVER\_ENCRYPT ou DCS\_ENCRYPT est utilisé.
- v SQL\_CPIC\_SECURITY\_PROGRAM
	- Un ID utilisateur et un mot de passe sont utilisés. Non pris en charge lorsque le type d'authentification CLIENT est utilisé avec DB2 Connect ou lorsque le type d'authentification DCE, KERBEROS, SERVER\_ENCRYPT ou DCS\_ENCRYPT est utilisé.

**Action de l'utilisateur :** Définissez le type de sécurité par l'une des valeurs ci-dessus et relancez la commande.

**SQLCODE** : -1331 **SQLSTATE** : 08001

# **SQL1332N Le nom hôte "<nom>" n'est pas valide.**

**Explication :** Aucun nom hôte n'est spécifié dans la structure TCP/IP de la commande Catalog Node ou le nom hôte indiqué dépasse la longueur autorisée. Ce nom doit comporter de 1 à 255 caractères et ne doit pas contenir d'espaces.

**Action de l'utilisateur :** Vérifiez que le nom hôte est défini et qu'il ne dépasse pas 255 caractères. Relancez la commande avec un nom hôte correct.

### **SQL1333N Le nom de service "<nom>" n'est pas valide.**

**Explication :** Aucun nom de service n'est spécifié dans la structure TCP/IP de la commande Catalog Node ou le nom de service indiqué dépasse la longueur autorisée. Ce nom doit comporter 1 à 14 caractères et ne doit pas contenir d'espaces.

**Action de l'utilisateur :** Assurez-vous que le nom de service est défini et qu'il ne dépasse pas 14 caractères. Relancez la commande avec un nom de service correct.

## **SQL1334N Dans cette configuration, le serveur de bases de données ne peut pas être utilisé pour acheminer une requête éloignée sur un second serveur.**

**Explication :** Une tentative d'acheminement d'une requête par un noeud serveur de bases de données a eu lieu à l'aide d'une combinaison client/serveur de base de données cible non prise en charge. Un client ou une base de données cible antérieure à la version 2 a été utilisé ou une requête d'un client DRDA a été acheminée vers une base de données cible DRDA. Or, la requête doit être acheminée directement du client vers le noeud sur lequel la base de données cible fonctionne.

**Action de l'utilisateur :** Décataloguez la base de données du catalogue sur le poste client, puis cataloguez-la en spécifiant le noeud sur lequel réside effectivement la base de données. Veillez à

ce que le noeud soit également catalogué.

## **SQL1335N Le nom de demandeur d'application n'est pas valide.**

**Explication :** Le nom de demandeur d'application défini contient des caractères incorrects. Tous les caractères doivent faire partie du jeu de caractères de base du gestionnaire de bases de données.

**Action de l'utilisateur :** Vérifiez que les caractères du nom de demandeur d'application font partie du jeu de base du gestionnaire de bases de données et relancez la commande.

# **SQL1336N L'hôte éloigné "<nom-hôte>" est introuvable.**

**Explication :** Le système ne peut pas résoudre l'adresse de l'hôte éloigné. Les causes possibles sont les suivantes :

- v Une valeur incorrecte a été définie pour le nom hôte lors du catalogage du noeud TCP/IP.
- v Le nom hôte correct a été spécifié, mais il n'est défini sur aucun serveur de noms TCP/IP accessible par votre noeud client, ni dans le fichier hosts du client.
- v Le serveur de noms TCP/IP sur lequel le nom hôte a été défini n'était pas disponible au moment de la tentative de connexion.
- v TCP/IP n'est pas en cours d'exécution.

**Action de l'utilisateur :** Vérifiez que TCP/IP s'exécute et que le nom hôte spécifié lors du catalogage du noeud TCP/IP est correct et est défini sur un serveur de noms accessible ou dans le fichier hosts local.

Utilisateurs d'un système fédéré : vérifiez que l'hôte éloigné est catalogué correctement dans la vue SYSCAT.SERVERS.

## **SQL1337N Le service "<nom-service>" est introuvable.**

**Explication :** Le système ne peut pas résoudre le numéro de port associé au nom de service. Les causes possibles sont les suivantes :

- v Un nom de service incorrect a été défini lors du catalogage du noeud TCP/IP.
- v Le nom de service correct a été spécifié mais il n'est pas défini dans le fichier services du client.

Utilisateurs d'un système fédéré : cette situation peut également être détectée par la source de données.

**Action de l'utilisateur :** Assurez-vous qu'un nom de service correct a été défini lors du catalogage du noeud TCP/IP et qu'il est défini dans le fichier services local.

Les utilisateurs d'un système fédéré doivent également s'assurer que le nom est défini dans le fichier services au niveau de la source de données.

# **SQL1338N Le nom de destination symbolique "<nom-destinationsymbolique>" est introuvable.**

**Explication :** Le système ne trouve pas les informations de configuration CPI-C associées au nom de destination symbolique que vous avez défini. Les causes possibles sont les suivantes :

- v Une valeur incorrecte a été spécifiée pour le nom de destination symbolique lors du catalogage de CPIC NODE.
- v Le nom de destination symbolique et les informations de configuration CPI-C associées n'ont pas été définis au niveau du sous-système de communications SNA.
- v Le sous-système de communications SNA n'a pas été démarré.

**Action de l'utilisateur :** Assurez-vous qu'un nom de destination symbolique correct a été défini lors du catalogage du noeud CPIC et qu'il est défini dans le sous-système de communications SNA en local.

Démarrez le sous-système de communications SNA s'il n'a pas été démarré.

**SQL1339N "<n>" erreurs SQL ont été détectées dans l'exécution d'une instruction SQL composée non atomique et sont identifiées comme suit : "<erreur1>" "<erreur2>" "<erreur3>" "<erreur4>" "<erreur5>" "<erreur6>" "<erreur7>".**

**Explication :** Une ou plusieurs sous-instructions SQL comprises dans une instruction SQL composée ont provoqué des erreurs SQL (codes retour négatifs).

Les marques d'erreur ne seront pas renvoyées pour les applications CLI/ODBC. Ces applications peuvent utiliser les API SQLGetDiagRec, SQLGetDiagField ou SQLError pour obtenir des informations supplémentaires sur chaque erreur.

**Action de l'utilisateur :** Lisez les informations fournies sur l'identification de l'erreur. <n>>" marques "<erreurX>" peuvent être complétées (7 au maximum). Chaque "<erreurX>" correspond à une erreur d'instruction SQL. Ces erreurs sont répertoriées dans leur ordre d'apparition. Si le texte du message n'a pas été formaté, ces informations se trouvent à partir de la seconde marque de la zone SQLERRMC (les marques sont séparées par la valeur hexadécimale 0xFF sur un octet).

Chaque "<erreurX>" a pour format PPPSSSSS, où :

- **PPP** PPP est justifié à gauche et correspond à la position de l'instruction qui a provoqué l'erreur dans le bloc SQL composé. Par exemple, si la première instruction a échoué, cette zone contient le nombre un ("1 ").
- **SSSSS** SQLSTATE (état) de l'instruction qui a échoué.

Pour obtenir plus d'informations, consultez la structure SQLCA. La troisième zone SQLERRD contient le nombre de lignes concernées par l'instruction SQL, la quatrième la position de la dernière instruction qui a abouti, la cinquième le nombre de lignes concernées par l'intégrité

référentielle lors de l'accès au x bases de données DB2 Client-Serveur et SQL/DS, et la sixième le nombre d'instructions qui ont échoué (SQLCODES négatifs renvoyés).

**SQLCODE** : -1339

**SQLSTATE** : 56091

# **SQL1340N Le serveur de fichiers "<serveur de fichiers>" est introuvable.**

**Explication :** Le système ne trouve pas le serveur de fichiers indiqué sur le réseau. Les causes possibles sont les suivantes :

- v Un nom *serveur de fichiers* incorrect a été défini lors du catalogage du noeud IPX/SPX.
- v Un nom *serveur de fichiers* correct a été défini mais le serveur de fichiers n'était pas disponible lors de la tentative de connexion.

**Action de l'utilisateur :** Assurez-vous que le nom *serveur de fichiers* défini lors du catalogage du noeud IPX/SPX est correct et qu'il est disponible sur le réseau.

### **SQL1341N Un nom de poste de travail doit être spécifié dans le fichier de configuration du gestionnaire de bases de données client.**

**Explication :** Aucun nom de poste de travail n'a été défini dans le fichier de configuration du gestionnaire de bases de données client. Un nom de poste doit être défini si NetBIOS est utilisé pour communiquer avec le serveur.

**Action de l'utilisateur :** Indiquez un nom de poste de travail dans le fichier de configuration du gestionnaire de bases de données client.

# **SQL1342N Le nom du serveur de fichiers "<nom>" manque ou est incorrect.**

**Explication :** Le nom du serveur de fichiers défini dans la commande ou l'interface API manque ou est incorrect.

**Action de l'utilisateur :** Vérifiez qu'un nom de serveur de fichiers a été défini, qu'il ne contient pas de caractères incorrects et qu'il ne dépasse

pas 48 caractères. Relancez la commande ou l'interface API avec un nom de serveur de fichiers correct.

# **SQL1343N Le nom d'objet "<nom>" manque ou est incorrect.**

**Explication :** Le nom d'objet spécifié dans la commande ou l'interface API manque ou est incorrect.

**Action de l'utilisateur :** Vérifiez que le nom d'objet a été défini, qu'il ne contient pas de caractères incorrects et qu'il ne dépasse pas 48 caractères. Relancez la commande ou l'interface API avec un nom d'objet correct.

**SQL1350N L'état de l'application ne permet pas de traiter cette requête. Code anomalie** ″**<ca>**″**.**

**Explication :** Correspond à "<ca>" :

- **01** L'application traite du SQL et ne peut pas traiter la commande externe demandée.
- **02** Une demande de sauvegarde est en cours. Un avertissement a été reçu de l'appel initial indiquant que des requêtes supplémentaires sont nécessaires pour que la sauvegarde aboutisse.
- **03** Une demande de restauration est en cours. Un avertissement a été reçu de l'appel initial indiquant que des requêtes supplémentaires sont nécessaires pour que la restauration aboutisse.
- **04** Une demande de récupération aval est en cours. Un avertissement a été reçu de l'appel initial indiquant que des requêtes supplémentaires sont nécessaires pour que la récupération aval aboutisse.
- **05** Une demande de chargement est en cours. Un avertissement a été reçu de l'appel initial indiquant que des

requêtes supplémentaires sont nécessaires pour que le chargement aboutisse.

**07** Utilisateurs d'un système fédéré : l'application ne peut pas traiter cette commande après l'exécution d'instructions SQL.

### **Action de l'utilisateur :** Correspond à ″<ca>″ :

- **01** Terminez l'unité d'oeuvre (par COMMIT ou ROLLBACK) avant de relancer cette commande.
- **02-05** Emettez les appels nécessaires pour mettre fin à l'utilitaire en cours, puis relancez cette commande.
- **07** Utilisateurs d'un système fédéré : l'application doit émettre les commandes après avoir établi une connexion au gestionnaire de bases de données et avant d'émettre d'autres instructions SQL.

# **SQL1360N Le traitement en cours ne peut être interrompu.**

**Explication :** L'utilisateur a tenté d'interrompre un processus qui ne peut pas être interrompu.

**Action de l'utilisateur :** N'interrompez pas le processus en cours.

## **SQL1361W Le temps d'exécution dépasse le délai imparti. Souhaitez-vous interrompre le processus ?**

**Explication :** Si une commande dépasse le délai pré-défini, une boîte de dialogue apparaît, demandant si l'utilisateur client Windows souhaite ou non interrompre le processus.

Notez que ce message ne s'applique qu'aux environnements Windows et n'apparaîtra que dans une boîte de dialogue.

**Action de l'utilisateur :** Trois options sont possibles : OUI (interruption) ; NON (pas d'interruption ni d'intervention de l'utilisateur) ; ANNULER (pas d'interruption, même délai).

**SQL1370N La tentative de mise au repos de l'instance ou de la base de données "<nom1>" a échoué car l'instance ou la base de données "<nom2>" a déjà été mise au repos par l'utilisateur "<nom utilisateur>". Type de mise au repos :** ″**<type>**″**.**

**Explication :** Une tentative de mise au repos qui aurait provoqué un chevauchement a eu lieu, par exemple la mise au repos d'une instance alors qu'une base de données était déjà mise au repos par un autre utilisateur.

Le type de mise au repos ″<type>″ désigne l'instance ou la base de données déjà mise au repos ('1' représente une instance et '2' une base de données).

**Action de l'utilisateur :** Adressez-vous à l'utilisateur dont l'instance ou la base de données est actuellement mise au repos afin de déterminer le moment où DB2 ne sera plus au repos et relancez la requête à ce moment.

#### **SQL1371N L'instance ou la base de données "<nom>" est déjà mise au repos par l'utilisateur "<nom utilisateur>". Type de mise au repos :** ″**<type>**″**.**

**Explication :** Il y a eu tentative de mise au repos d'une instance ou d'une base de données déjà au repos.

Le type de mise au repos ″<type>″ désigne l'instance ou la base de données déjà mise au repos ('1' représente une instance et '2' une base de données).

**Action de l'utilisateur :** Adressez-vous à l'utilisateur dont l'instance ou la base de données est actuellement mise au repos afin de déterminer le moment où DB2 ne sera plus au repos et relancez la requête à ce moment.

# **SQL1372N Impossible d'exécuter une mise au repos au cours d'une transaction.**

**Explication :** Une tentative de mise au repos d'une base de données ou d'une instance a eu lieu alors que l'émetteur n'a pas terminé certaines unités d'oeuvre. La mise au repos ne peut pas être exécutée dans ces conditions.

**Action de l'utilisateur :** Terminez l'unité d'oeuvre (COMMIT ou ROLLBACK) et relancez la requête.

**SQL1373N La commande QUIESCE RESET ne peut pas être exécutée sur l'instance ou la base de données "<nom>" car celle-ci n'est pas au repos.**

**Explication :** L'instance ou la base de données n'étant pas au repos, la commande QUIESCE RESET a échoué.

**Action de l'utilisateur :** Assurez-vous que la commande est exécutée sur l'instance ou la base de données correcte et faites une nouvelle tentative.

**SQL1374N La commande QUIESCE RESET ne peut pas être exécutée sur l'instance ou la base de données "<nom>" car celle-ci a été mise au repos par l'utilisateur "<nom utilisateur>".**

**Explication :** L'instance ou la base de données a bien été mise au repos mais pas par vous.

**Action de l'utilisateur :** Assurez-vous que la commande est exécutée sur l'instance ou la base de données correcte.

**SQL1375N Un paramètre incorrect a été transmis à l'interface API. Le paramètre "<code-paramètre>" est erroné.**

**Explication :** "<code-paramètre>" indique le paramètre erroné :

- **1** portée
- **2** options

Cette valeur est peut-être incorrecte ou hors de la fourchette autorisée.

**Action de l'utilisateur :** Vérifiez la syntaxe de

l'interface API, corrigez le paramètre et faites une nouvelle tentative.

**SQL1380N Une erreur inattendue au niveau de la sécurité de Kerberos s'est produite. Pour plus d'information, reportez-vous à db2diag.log.**

**Explication :** Une erreur de sécurité Kerberos inattendue s'est produite lors de l'authentification.

**Action de l'utilisateur :** Pour plus de détails, consultez le fichier db2diag.log.

## **SQL1381N L'interface SSPI n'est pas disponible.**

**Explication :** L'authentification a échoué parce que l'interface SSPI (Security Support Provider Interface) n'est pas disponible.

**Action de l'utilisateur :** Si vous travaillez sous Windows, assurez-vous que le fichier security.dll est bien présent dans le répertoire système. Vérifiez également que l'interface SSPI est prise en charge par le système d'exploitation utilisé.

### **SQL1382N Le support Kerberos n'est pas disponible.**

**Explication :** L'authentification a échoué parce que le support Kerberos n'est pas installé.

**Action de l'utilisateur :** Vérifiez que le support Kerberos est installé et fonctionne correctement, puis tentez de vous reconnecter.

# **SQL1383N Le nom de principal cible n'est pas autorisé.**

**Explication :** Le nom de principal cible spécifié dans la commande CATALOG DATABASE est incorrect.

**Action de l'utilisateur :** Retirez l'entrée de la base de données qui contient le nom de principal cible incorrect à l'aide de la commande UNCATALOG DATABASE. Cataloguez à nouveau l'entrée de la base de données avec un nom de principal cible correct à l'aide de la

commande CATALOG DATABASE, et tentez de vous reconnecter.

Dans un environnement Windows 32 bits, le nom de principal cible est le nom du compte de connexion du service DB2 au format <nom-domaine>\<IDutil>.

### **SQL1384N Authentification mutuelle impossible.**

**Explication :** La connexion a échoué parce que le client ou le serveur n'a pas pu effectuer l'authentification mutuelle.

**Action de l'utilisateur :** Si le nom de principal cible a été spécifié dans la commande CATALOG DATABASE, assurez-vous que le nom de principal cible est correct pour le serveur auquel le client tente de se connecter.

Dans un environnement Windows 32 bits, le nom de principal cible est le nom du compte de connexion du service DB2 au format <nom-domaine>\<IDutil>.

Si le nom de principal cible semble correct, prenez contact avec le service de support logiciel IBM.

# **SQL1390C La variable d'environnement DB2INSTANCE n'est pas définie ou est incorrecte.**

**Explication :** La variable d'environnement DB2INSTANCE n'est pas définie ou ne correspond pas à un propriétaire d'instance correct.

**Action de l'utilisateur :** Attribuez à la variable d'environnement DB2INSTANCE le nom d'instance à utiliser. Si vous ne connaissez pas ce nom ou si vous ne savez pas comment procéder, reportez-vous au manuel *Administration Guide*.

Utilisateurs d'un système fédéré : pour plus de détails sur l'instance DB2INSTANCE, reportez-vous au manuel *Installation et configuration - Informations complémentaires*.

Vérifiez que la variable d'environnement PATH contient le chemin sqllib/adm dans le répertoire personnel de l'instance que vous souhaitez

utiliser (par exemple /u/instance/sqllib/adm, où /u/instance est le répertoire personnel du propriétaire d'instance sur un système UNIX).

## **SQL1391N La base de données est déjà utilisée par une autre instance.**

**Explication :** La base de données étant utilisée par une autre instance du gestionnaire de bases de données (une base ne peut être utilisée que par une instance), la requête a échoué. Il y a peut-être eu tentative d'accès à une base de données installée sur un système de fichiers monté accessible par une autre instance située sur une autre machine.

Cet incident peut également se produire lorsqu'une connexion à une base de données est établie (via SNA) et que le gestionnaire de bases de données est interrompu de manière anormale.

## **Action de l'utilisateur :**

- v Confirmez que vous utilisez la base de données correcte et assurez-vous qu'aucune autre instance n'utilise cette base.
- v Si le gestionnaire de bases de données a été arrêté de façon anormale et qu'une session de l'interpréteur de commandes est encore connectée à celui-ci, mettez fin à cette connexion à l'aide de la commande db2 terminate.

**SQLCODE** : -1391

**SQLSTATE** : 51023

### **SQL1392N Plusieurs instances d'applications utilisant "<PREP, BIND, IMPORT, EXPORT>" ne sont pas prises en charge.**

**Explication :** Sous WINDOWS, une seule instance de PREP, BIND, IMPORT ou EXPORT peut s'exécuter à un moment déterminé.

**Action de l'utilisateur :** Sous WINDOWS, n'essayez pas de démarrer plusieurs applications utilisant PREP, BIND, IMPORT ou EXPORT.

### **SQL1393C La variable d'environnement DB2PATH n'est pas définie ou est incorrecte.**

**Explication :** La variable d'environnement DB2PATH n'est pas définie ou est définie par un chemin d'accès de répertoire incorrect.

**Action de l'utilisateur :** Configurez la variable d'environnement DB2PATH en indiquant le répertoire contenant le gestionnaire de bases de données.

## **SQL1394N L'instance n'est pas définie.**

**Explication :** La nouvelle instance ne peut pas être configurée pour l'application car elle n'est pas définie.

**Action de l'utilisateur :** Assurez-vous que l'instance spécifiée existe. Utilisez la commande db2ilist pour afficher la liste des instances :

db2ilist

# **SQL1395N Utilisation d'une autre instance impossible car l'application utilise plusieurs contextes.**

**Explication :** La demande d'utilisation d'une autre instance n'a pas abouti car l'application utilise plusieurs contextes.

**Action de l'utilisateur :** Assurez-vous que

# **SQL1400 - SQL1499**

**SQL1400N L'authentification n'est pas prise en charge.**

**Explication :** Le type d'authentification fourni n'est pas pris en charge.

La commande ne peut pas s'exécuter.

**Action de l'utilisateur :** L'utilisateur doit relancer la commande avec un paramètre correct.

Pour connaître les types d'authentification pris en charge, reportez-vous au manuel *Application Development Guide*.

l'application n'utilise pas plusieurs contextes avant de passer à une autre instance.

### **SQL1396N Utilisation d'une autre instance impossible car l'application est connectée à une base de données ou associée à une instance.**

**Explication :** La demande d'utilisation d'une autre instance n'a pas abouti car l'application est connectée à une base de données ou associée à une instance.

**Action de l'utilisateur :** Assurez-vous que l'application n'est pas connectée à une base de données ou associée à une instance avant de passer à une autre instance.

# **SQL1397N La connexion au service DB2 n'a pas abouti.**

**Explication :** Le service DB2 n'a pas été démarré en raison d'une erreur de connexion.

**Action de l'utilisateur :** Si vous lancez le serveur d'administration DB2, utilisez la commande DB2ADMIN SETID pour définir un nouvel ID utilisateur. Si vous lancez un serveur DB2 sous Windows NT, vous pouvez définir l'ID utilisateur pour un service DB2 en utilisant la boîte de dialogue Services dans le panneau de configuration.

# **SQL1401N Les types d'authentification ne concordent pas.**

**Explication :** L'utilisateur tente de se connecter à une base de données éloignée cataloguée sur le noeud local avec un type d'authentification différent de celui du noeud éloigné.

Utilisateurs d'un système fédéré : ce message peut également s'afficher dans les cas suivants :

v Une source de données est identifiée dans la table SYSCAT.SERVEROPTIONS avec le paramètre SETTING='N' pour OPTION='PASSWORD' et la source de données ne s'exécute pas en mode client

sécurisé (c'est-à-dire que la source de données attend un mot de passe).

- v La source de données est identifiée dans la table SYSCAT.SERVEROPTIONS avec le paramètre SETTING='Y' pour OPTION='PASSWORD' et s'exécute en mode client sécurisé (c'est-à-dire que la source de données n'attend pas de mot de passe).
- v Aucune option de serveur n'est définie pour OPTION='PASSWORD' dans la table SYSCAT.SERVEROPTIONS et la valeur par défaut du système pour PASSWORD ne respecte pas les conditions requises pour le mot de passe de la source de données.

**Action de l'utilisateur :** La commande ne peut pas s'exécuter.

L'utilisateur doit cataloguer à nouveau l'alias de la base de données sur le noeud client avec un type d'authentification identique à celui de la base de données éloignée. Relancez la commande.

Utilisateurs d'un système fédéré:

- v Si l'incident est lié au fait que la source de données exige un mot de passe alors que la table SYSCAT.SERVEROPTIONS contient le paramètre SETTING='N' pour OPTION='PASSWORD' pour ce serveur, mettez à jour la table SYSCAT.SERVEROPTIONS conformément aux besoins de la source de données au moyen de l'instruction SQL ALTER SERVER.
- Si l'incident est lié au fait que la source de données n'exige pas de mot de passe alors que la table SYSCAT.SERVEROPTIONS contient le paramètre SETTING='Y' pour OPTION='PASSWORD' pour ce serveur, mettez à jour la table SYSCAT.SERVEROPTIONS conformément aux besoins de la source de données au moyen de l'instruction SQL ALTER SERVER.
- v Si l'option du serveur pour OPTION='PASSWORD' n'est pas définie dans la table SYSCAT.SERVEROPTIONS, créez une entrée au moyen de l'instruction SQL CREATE SERVER conformément aux besoins de la source de données.

**SQLCODE** : -1401

**SQLSTATE** : 08001

# **SQL1402N L'utilisateur ne peut être authentifié suite à une erreur système inattendue.**

**Explication :** Prenez contact avec

l'administrateur système. Sur les systèmes de type Unix, il est possible que bits correspondant aux droits d'accès du fichier *db2ckpw* n'aient pas été positionnés correctement ou que l'espace de permutation/pagination soit insuffisant sur le système. Sous Windows NT, il est possible que la fonction de sécurité DB2 n'ait pas été lancée.

La commande ne peut pas s'exécuter.

Utilisateurs d'un système fédéré : cette erreur peut également être détectée par la source de données.

**Action de l'utilisateur :** Sur les systèmes de type Unix, demandez à l'administrateur système de vérifier si les droits d'accès pour *db2ckpw* sont définis et si l'espace de permutation/pagination est suffisant. Sous Windows NT, demandez à l'administrateur système de vérifier que la fonction de sécurité DB2 a été installée et lancée.

## **SQL1403N Le nom d'utilisateur et/ou le mot de passe sont incorrects.**

**Explication :** Le nom d'utilisateur ou le mot de passe est incorrect, la combinaison nom d'utilisateur/mot de passe n'est pas valide, ou la base de données à laquelle vous tentez de vous connecter a le type d'authentification SERVER alors qu'aucun nom d'utilisateur ni mot de passe n'a été entré dans l'instruction CONNECT TO.

Si DB2 Connect est utilisé, l'erreur est peut-être due au fait que l'entrée de répertoire DCS pour la connexion à l'hôte est introuvable.

Si une connexion à un serveur de type Unix avec serveur d'authentification est établie depuis un client OS/2 et que l'ID utilisateur et le mot de passe sont extraits des fonctions Gestion des profils utilisateur (UPM), l'ID utilisateur sur le serveur doit être défini en minuscules et le mot

de passe correspondant en majuscules.

La commande ne peut pas s'exécuter.

Utilisateurs d'un système fédéré : cette erreur peut également être détectée par la source de données.

**Action de l'utilisateur :** Entrez la combinaison nom d'utilisateur/mot de passe correcte.

Utilisateurs d'un système fédéré : assurez-vous que l'entrée dans la table

SYSCAT.USEROPTIONS contient l'ID utilisateur et le mot de passe corrects pour la source de données à laquelle vous accédez.

**SQLCODE** : -1403

**SQLSTATE** : 08004

#### **SQL1404N Mot de passe périmé.**

**Explication :** Votre mot de passe est périmé.

**Action de l'utilisateur :** Changez votre mot de passe, puis relancez la requête en utilisant le nouveau mot de passe. Vous pouvez modifier votre mot de passe à l'aide de l'Assistant de configuration client ou des commandes de l'interpréteur de commandes CONNECT et ATTACH.

**SQLCODE** : -1404

**SQLSTATE** : 08004

### **SQL1405N Communication impossible avec le serveur d'authentification DB2 local.**

**Explication :** L'authentification par l'application a échoué car une erreur s'est produite lors de la communication avec le serveur d'authentification DB<sub>2</sub> local.

**Action de l'utilisateur :** Vérifiez que le serveur d'authentification DB2 est lancé en entrant la commande suivante à partir d'une fenêtre  $OS/2$ :

detach db2upm

#### **SQL1415N L'instruction a été compilée à des fins de diagnostic uniquement et n'a pas été exécutée.**

**Explication :** L'instruction a été traitée uniquement pour permettre la collecte de données de diagnostic. Les étapes nécessaires à la poursuite de son traitement n'ont pas été exécutées.

**Action de l'utilisateur :** Cette erreur est attendue. Elle est renvoyée pour éviter que le système ne poursuive le traitement des instructions précompilées à l'aide des fonctions de maintenance.

### **SQL1420N Opérateurs de concaténation trop nombreux.**

**Explication :** Le gestionnaire de bases de données a atteint une limite interne lors de l'évaluation d'une expression, de type résultat d'une chaîne d'objet long ou LOB qui contient des opérateurs de concaténation.

**Action de l'utilisateur :** Réduisez le nombre de concaténations de l'expression et renouvelez la tentative.

**SQLCODE** : -1420

**SQLSTATE** : 54001

**Explication :** Une application C/C++ comportant des instructions SQL intégrées a été précompilée à l'aide de l'option WCHARTYPE CONVERT. Lors de l'exécution, l'application a reçu une erreur qui s'est produite au cours de la conversion en wcstombs(), pour les variables SQL d'entrée, ou bien en mbstowcs(), pour les variables SQL de sortie. La variable SQL ou le numéro sqlvar indique quel élément de données pose problème. Les codes anomalie corrects sont :

**SQL1421N Une erreur de conversion MBCS s'est produite lors de la conversion d'une variable SQL ou de la sqlvar** ″**<numéro>**″ **vers ou à partir du format wchar\_t. Code anomalie** ″**<cr>**″**.**

- **1** Le problème concerne des données d'entrée.
- **2** Le problème concerne des données de sortie.

**Action de l'utilisateur :** Si les données d'application sont déjà de format MBCS, recompilez l'application à l'aide de WCHARTYPE NOCONVERT et effectuez une intégration. Si les données de l'application doivent être de format wchar\_t, les données d'entrée dont la conversion wcstombs() a échoué peuvent être altérées. Corrigez les données et relancez l'application.

**SQLCODE** : -1421

**SQLSTATE** : 22504

#### **SQL1422N La taille du conteneur est incorrecte.**

**Explication :** L'un des conteneurs à utiliser dans un espace DMS (Database Managed Storage) est trop petit ou trop grand. Un conteneur doit avoir une longueur égale à la taille de domaine + 1 page au moins. La taille maximale d'un conteneur dépend du système d'exploitation. La limite système la plus courante est de 2 Go (524288 pages de 4 ko).

**Action de l'utilisateur :** Pour plus de détails, consultez le journal des diagnostics. Corrigez l'instruction SQL.

**SQLCODE** : -1422

**SQLSTATE** : 54039

### **SQL1423N La requête porte sur une colonne contenant des objets de grande taille (LOB).**

**Explication :** La requête porte sur une colonne dont le type de données est : BLOB, CLOB ou DBCLOB. De manière générale, ces types de données ne sont pas gérés par les modules client antérieurs à la version 2.1.

L'erreur s'est produite à la suite d'un incident correspondant à l'avertissement SQLCODE +238. Reportez-vous à ce message pour plus de détails sur l'origine de l'incident. La version du client

récepteur de ce message ne permet pas le traitement des objets BLOB. Il est possible qu'elle permette de gérer des objets CLOB et DBCLOB à l'aide de la fonction SUBSTR ou si le type de données de la zone SQLDA est modifié en un des types de données caractères disponibles dans la version 1, à condition, toutefois, q ue la longueur de la colonne LOB ne soit pas supérieure à la limite prise en charge pour ce type de données.

**Action de l'utilisateur :** Modifiez la requête de façon à exclure toute colonne dont le type de données est BLOB, CLOB ou DBCLOB. Il s'agit de la seule mesure possible si la requête porte sur une colonne de type BLOB. En revanche, si la colonne (par exemple, C1) est de type CLOB, vous pouvez utiliser la commande CAST(C1 AS LONG VARCHAR) pour obtenir les 32700 premiers caractères. De manière similaire, pour une colonne de type DBCLOB (par exemple, DC1), utilisez la commande CAST(DC1 AS LONG VARGRAPHIC) pour obtenir les 16350 premiers caractères. Si le code de l'application peut être modifié, vous pouvez ajouter des lignes de code permettant l'utilisation des types de données LONG VARCHAR ou LONG VARGRAPHIC dans la zone SQLDA, pour les objets CLOB et DBCLOB.

**SQLCODE** : -1423

**SQLSTATE** : 56093

**SQL1424N Un trop grand nombre de références à des variables de transition ou des colonnes de tables de transition sont utilisées, ou la ligne contenant ces références est trop longue. Code anomalie "<code-anomalie>".**

**Explication :** Le déclencheur comprend une clause REFERENCING identifiant une ou plusieurs tables de transition ou variables de transition. L'action déclenchée contient des références à des colonnes de tables de transition ou à des variables de transition mais le code anomalie signale l'une des conditions d'erreur suivantes :

- **1** Le nombre total de références dépasse le nombre maximal de colonnes dans une table.
- **2** La somme des longueurs des références dépasse la longueur maximale d'une ligne dans une table.

**Action de l'utilisateur :** Réduisez le nombre de références aux variables de transition et aux colonnes de tables de transition dans l'action déclenchée de façon à réduire leur longueur totale ou de sorte que leur nombre total soit inférieur au nombre maximal de colonnes da ns une table.

**SQLCODE** : -1424

**SQLSTATE** : 54040

## **SQL1425N Un mot de passe a été entré sans ID utilisateur.**

**Explication :** Toute commande/interface API admettant un ID utilisateur et un mot de passe n'acceptera pas de mot de passe sans ID utilisateur.

**Action de l'utilisateur :** Relancez la commande ou l'interface API et tapez un ID utilisateur si vous entrez un mot de passe.

## **SQL1426N L'instance par défaut ne peut pas être définie.**

**Explication :** Si une connexion explicite à l'instance n'a pas été exécutée, les commandes d'instance tentent d'effectuer une connexion implicite à une instance par défaut. L'instance par défaut est définie à partir des variables d'environnement DB2INSTDFT et DB2INSTANCE. Si aucune de ces variables n'est définie, la connexion implicite n'est pas effectuée.

**Action de l'utilisateur :** Attribuez à une de ces variables d'environnement un nom d'instance valide et relancez la commande.

## **SQL1427N Il n'existe pas de connexion à l'instance.**

**Explication :** L'application n'est pas connectée à une instance. La commande ou l'interface API ne peut pas s'exécuter tant qu'il n'y a pas de connexion à l'instance.

**Action de l'utilisateur :** Si l'erreur s'est produite lors de la déconnexion d'une instance, poursuivez le traitement. Si l'erreur est intervenue pendant l'exécution de toute autre commande, connectez-vous à une instance et exécutez à nouveau la commande qui a échoué.

**SQL1428N L'application est déjà connectée à** ″**<nom de noeud 1>**″ **alors que la commande émise nécessite une connexion à "<nom de noeud 2>>" pour s'exécuter.**

**Explication :** Pour exécuter la commande, vous devez vous connecter à un autre noeud. L'application doit remplir l'une des conditions suivantes : 1) aucune connexion en cours au lancement de la commande ; 2) être déjà connectée au noeud requis par la commande.

**Action de l'utilisateur :** Assurez-vous que l'application n'est pas connectée avant de lancer la commande ou que la connexion existante se fait sur le noeud correct.

**SQL1429N Impossible de créer une entrée du répertoire de noeuds dont le nom de noeud corresponde à la valeur de la variable d'environnement DB2INSTANCE.**

**Explication :** La commande ou l'interface API CATALOG NODE n'accepte pas d'entrée dont le nom de noeud corresponde à la valeur de la variable d'environnement DB2INSTANCE.

**Action de l'utilisateur :** Choisissez un autre nom de noeud et faites une nouvelle tentative.

**Explication :** Lorsque des noms spécifiques de base de données sont fournis au moniteur de base de données, ces bases doivent résider sur le

**SQL1430N Le nom de base de données "<base de données>" est introuvable dans le répertoire système des bases de données "<nom de noeud>".**

noeud auquel vous êtes connecté ou sur le noeud local.

**Action de l'utilisateur :** Assurez-vous que les bases de données répertoriées dans la requête résident toutes sur le noeud auquel vous êtes connecté ou sur le noeud local. Relancez la requête.

## **SQL1431N Le chemin d'accès relatif "<chemin>" n'est pas autorisé lors d'une exécution à distance.**

**Explication :** Lorsque l'application est éloignée du serveur, les chemins d'accès relatifs ne sont pas autorisés.

**Action de l'utilisateur :** Indiquez un chemin qualifié complet qui soit correct pour le serveur et relancez la commande.

### **SQL1432N Une requête a été transmise à un serveur à l'aide d'un protocole de base de données non reconnu par ce dernier.**

**Explication :** Cette erreur est due à l'envoi d'une demande DB2 à un serveur ne reconnaissant pas le protocole de base de données utilisé pour la transmission de la demande. Elle se produit le plus souvent lors de l'envoi d'une demande DB2 ATTACH à un serveur catalogué dans le répertoire des noeuds mais antérieur à DB2 Version 2. Elle se produit également lorsque vous émettez une demande de type ATTACH à un serveur DB2 pour AS/400, DB2 pour MVS ou DB2 pour VM.

**Action de l'utilisateur :** N'établissez de liaison avec aucun des serveurs répertoriés ci-dessus.

**SQL1433N L'application est déjà connectée à "<base de données 1>" tandis que la commande émise nécessite une connexion à "<base de données 2>" pour aboutir.**

**Explication :** Pour exécuter la commande, vous devez vous connecter à une autre base de données. L'application doit présenter l'une des caractéristiques suivantes : 1)elle ne doit pas être connectée lorsque la commande est lancée, ou 2)elle doit être déjà connectée à la base de données nécessaire à la commande.

**Action de l'utilisateur :** Assurez-vous que l'application n'est pas connectée avant de lancer la commande ou que la connexion existante est établie sur la base de données appropriée.

**SQL1434N Une instruction CONNECT ou ATTACH a échoué en raison de l'incompatibilité client/serveur entre des plateformes de 32 et 64 bits.**

**Explication :** Cette version ne prend pas en charge les connexions client/serveur entre des plateformes de 32 et 64 bits.

**Action de l'utilisateur :** Vous pouvez lancer une instruction CONNECT ou ATTACH dans les cas suivants :

- v d'un client 32 bits vers un serveur 32 bits
- v d'un client 64 bits vers un serveur 64 bits

**SQLCODE** : -1434

**SQLSTATE** : 08004

**SQL1440W La clause WITH GRANT OPTION a été ignorée dans l'instruction GRANT (droits de base de données), dans l'instruction GRANT (privilèges de module) et dans l'instruction GRANT (privilèges d'index) ou lors de l'octroi du privilège CONTROL sur une table ou une vue.**

**Explication :** La clause WITH GRANT OPTION n'est pas applicable lors de l'octroi de droits de base de données ou de privilèges sur des modules ou des index. La clause WITH GRANT OPTION ne s'applique pas au privilège CONTROL sur des tables, vues, index ou modules.

Tous les privilèges nécessaires et corrects ont été accordés.

**Action de l'utilisateur :** Lors de l'octroi des droits de base de données, des privilèges de module ou d'index, n'incluez pas la clause WITH GRANT OPTION. Lors de l'octroi du privilège CONTROL, utilisez une instruction GRANT séparée sans indiquer la clause WITH GRANT OPTION.

**SQLCODE** : +1440

**SQLSTATE** : 01516

# **SQL1441N Paramètre incorrect. Code anomalie** ″**<code-anomalie>**″**.**

**Explication :** La liste ci-dessous répertorie les codes anomalie admis :

- **1** Une valeur NULL a été indiquée pour le pointeur de contexte.
- **3** Le pointeur de contexte a été initialisé mais pas dans une zone de contexte correcte.
- **4.** Option incorrecte.
- **5** Le paramètre réservé n'avait pas une valeur NULL.

**Action de l'utilisateur :** Assurez-vous que le pointeur de contexte de l'application a été initialisé correctement et que les options utilisées sont correctes, puis relancez l'opération.

**SQL1442N Le contexte n'est pas en cours d'utilisation ou n'est pas utilisé par l'unité d'exécution. Code anomalie** ″**<code-anomalie>**″**.**

**Explication :** L'appel a échoué pour les raisons suivantes :

- **1** Le contexte n'est utilisé par aucune unité d'exécution (aucune connexion n'a été établie).
- **2** Le contexte n'est pas utilisé par l'unité d'exécution en cours.
- **3** L'unité d'exécution n'utilise aucun contexte.

**Action de l'utilisateur :** Dans le cas d'un appel de déconnexion, assurez-vous que le contexte est celui utilisé par l'unité d'exécution en cours et que la connexion correspondante a été établie.

Dans le cas d'un appel d'extraction de contexte en cours, assurez-vous que l'unité d'exécution utilise effectivement un contexte.

# **SQL1443N L'unité d'exécution est déjà associée à un contexte.**

**Explication :** L'utilisateur a tenté d'associer un contexte à une unité d'exécution, mais cette unité utilise déjà un contexte.

**Action de l'utilisateur :** Interrompez la connexion au contexte précédent avant d'établir une connexion à un autre contexte.

# **SQL1444N Le contexte de l'application ne peut pas être supprimé car il est en cours d'utilisation.**

**Explication :** L'utilisateur a tenté de supprimer un contexte d'application en cours d'utilisation. Une unité d'exécution est associée au contexte ou une instruction CONNECT ou ATTACH est associée au contexte. Une instruction CONNECT RESET ou DETACH doit être lancée (si une instruction CONNECT ou ATTACH l'a été préalablement) et toutes les unités d'exécution doivent se déconnecter du contexte pour qu'il puisse être supprimé.

**Action de l'utilisateur :** Faites en sorte qu'une instruction DETACH corresponde à chaque appel de connexion (ATTACH) à un contexte et qu'une instruction CONNECT REET correspond à chaque instruction CONNECT.

## **SQL1445N L'unité d'exécution ou le contexte ne dispose d'aucun contexte à utiliser.**

**Explication :** Un contexte de type SQL\_CTX\_MULTI\_MANUAL est actif mais l'unité d'exécution ou le processus en cours n'a été associé à aucun contexte.

**Action de l'utilisateur :** Assurez-vous que l'unité d'exécution ou le processus est associé à un contexte avant de lancer des appels sur la base de données.

# **SQL1450N Le pointeur d'informations d'enregistrement est incorrect.**

**Explication :** Un pointeur d'informations d'enregistrement incorrect a été transmis à la commande ou à l'interface API REGISTER/DEREGISTER du serveur DB2.

**Action de l'utilisateur :** Vérifiez qu'un pointeur valide a été transmis à la commande ou à l'interface API REGISTER/DEREGISTER du serveur DB2.

### **SQL1451N La commande REGISTER/DEREGISTER du serveur DB2 doit être lancée à partir d'un noeud serveur.**

**Explication :** La commande

REGISTER/DEREGISTER du serveur DB2 a été lancée à partir d'un noeud incorrect.

**Action de l'utilisateur :** Relancez la commande ou l'interface API REGISTER/DEREGISTER du serveur DB2 à partir d'un noeud serveur.

# **SQL1452N Un emplacement incorrect a été défini pour l'enregistrement.**

**Explication :** Un emplacement d'enregistrement incorrect a été transmis à la commande ou à l'interface API REGISTER/DEREGISTER du serveur DB2.

**Action de l'utilisateur :** Vérifiez qu'un emplacement valide a été transmis à la commande ou à l'interface API REGISTER/DEREGISTER du serveur DB2.

**SQL1453N L'entrée correspondant au nom de serveur de fichiers dans le fichier de configuration du gestionnaire de bases de données manque ou est incorrecte.**

**Explication :** Le nom de serveur de fichiers indiqué dans la commande ou l'interface API de configuration ou dans le fichier de configuration du gestionnaire de bases de données manque ou est incorrect.

**Action de l'utilisateur :** Vérifiez qu'un nom de

serveur de fichiers a été défini, qu'il ne contient pas de caractères incorrects et qu'il ne dépasse pas 48 caractères. Mettez à jour le nom du serveur de fichiers dans le fichier de configuration du gestionnaire de bases de données et relancez la commande ou l'interface API.

**SQL1454N L'entrée correspondant au nom d'objet dans le fichier de configuration du gestionnaire de bases de données manque ou est incorrecte.**

**Explication :** Le nom d'objet indiqué dans la commande ou l'interface API de configuration ou dans le fichier de configuration du gestionnaire de bases de données manque ou est incorrect.

**Action de l'utilisateur :** Vérifiez que le nom d'objet a été défini, qu'il ne contient pas de caractères incorrects et qu'il ne dépasse pas 48 caractères. Mettez le nom d'objet à jour dans le fichier de configuration du gestionnaire de bases de données et relancez la commande ou l'interface API.

**SQL1455N L'entrée correspondant au numéro de socket IPX dans le fichier de configuration du gestionnaire de bases de données manque ou est incorrecte.**

**Explication :** Le numéro de socket IPX indiqué dans la commande ou l'interface API de configuration ou dans le fichier de configuration du gestionnaire de bases de données manque ou est incorrect.

**Action de l'utilisateur :** Vérifiez qu'un numéro de socket IPX a été défini, qu'il ne contient pas de caractères incorrects et qu'il ne dépasse pas 4 caractères. Mettez le numéro de socket IPX à jour dans le fichier de configuration du gestionnaire de bases de données et relancez la commande ou l'interface API.

**SQL1456N Le nom d'objet indiqué dans le fichier de configuration du gestionnaire de bases de données existe déjà sur le serveur de fichiers NetWare.**

**Explication :** Un nom d'objet en double a été détecté lors d'une tentative d'enregistrement du nom d'objet du serveur DB2 sur le serveur de fichiers NetWare.

**Action de l'utilisateur :** Le nom d'objet défini dans le fichier de configuration du gestionnaire de bases de données est déjà utilisé. Changez de nom d'objet, puis enregistrez à nouveau le serveur DB2.

**SQL1457N La connexion de la commande REGISTER/DEREGISTER au serveur de fichiers NetWare indiqué a échoué car une connexion de services répertoire NetWare à ce fichier est déjà établie.**

**Explication :** La connexion d'une zone spécifique (bindery) ne peut être exécutée à l'aide de la commande NWLoginToFileServer si une connexion de services répertoire NetWare au serveur de fichiers indiqué est déjà établie.

**Action de l'utilisateur :** Supprimez la connexion aux services répertoire en vous déconnectant et en fermant les services répertoire puis en relançant la commande REGISTER/DEREGISTER.

**SQL1458N IPX/SPX est configuré pour l'adressage direct dans le fichier de configuration du gestionnaire de bases de données. Il n'est pas nécessaire d'exécuter REGISTER/DEREGISTER sur le serveur DB2 à partir d'un serveur de fichiers NetWare.**

**Explication :** Lancer REGISTER/DEREGISTER n'est pas nécessaire puisque le fichier de configuration du gestionnaire de bases de données est configuré pour l'adressage direct de IPX/SPX ; autrement dit, serveur-fichier et

nom-objet ont été définis par '\*'.

**Action de l'utilisateur :** Notez que, le serveur DB2 étant configuré pour l'adressage direct seulement, les clients IPX/SPX utilisant l'adressage serveur-fichier ne pourront pas se connecter à ce serveur. Pour que le serveur prenne en charge les deux types d'adressage des clients IPX/SPX, définissez serveur-fichier et nom-objet dans le fichier de configuration du gestionnaire de bases de données.

### **SQL1460N La variable d'environnement** ″**<variable>**″**, nécessaire à la résolution du nom de serveur SOCKS, n'est pas définie ou est incorrecte.**

**Explication :** La variable d'environnement SOCKS\_NS ou SOCKS\_SERVER n'est pas définie. Le support de protocole SOCKS nécessite que ces variables d'environnement soient définies.

# **SOCKS\_NS**

Il s'agit de l'adresse IP du serveur de noms de domaine sur lequel le serveur SOCKS est défini.

### **SOCKS\_SERVER**

Il s'agit du nom hôte du serveur SOCKS.

**Action de l'utilisateur :** Définissez la variable d'environnement manquante et relancez la commande.

## **SQL1461N L'option de sécurité "<sécurité>" est incorrecte.**

**Explication :** La valeur affectée à l'option Sécurité définie pour un noeud TCP/IP n'est pas égale à SOCKS. Cette option doit être définie pour permettre à un noeud TCP/IP d'utiliser le support de protocole SOCKS pour franchir une barrière de sécurité ('firewall'). La seule valeur admise pour cette option est 'SOCKS'.

**Action de l'utilisateur :** Vérifiez si le support de protocole SOCKS est requis. Si tel est le cas, recataloguez le noeud en veillant à affecter la valeur SOCKS à l'option Sécurité. Sinon, recataloguez-le sans définir l'option Sécurité.

### **SQL1462N La demande n'est valide que pour la connexion d'un gestionnaire de points de synchronisation.**

**Explication :** Une demande ne pouvant concerner qu'une connexion à un gestionnaire de points de synchronisation a été émise. Or, vous n'êtes pas connecté à l'instance du gestionnaire de points de synchronisation.

**Action de l'utilisateur :** Connectez-vous à l'instance du gestionnaire de points de synchronisation, puis relancez la demande.

**SQL1468N Le module d'écoute TCP/IP du gestionnaire de bases de données doit être configuré et exécuté sur l'instance du serveur "<instance>" (numnoeud "<noeud-num1>") avant toute tentative de connexion (CONNECT ou ATTACH) au noeud "<noeud-num2>".**

**Explication :** La commande ou l'API SET CLIENT ou la variable d'environnement DB2NODE a été utilisée pour définir la connexion (CONNECT ou ATTACH) au noeud ″<noeud-num2>″. Pour pouvoir établir la connexion à ce noeud, le module d'écoute TCP/IP du gestionnaire de bases de données doit être configuré s'exécuter sur l'instance du serveur "<instance>" (noeud "<noeud-num1>").

**Remarque :** Ce message peut être renvoyé par une instruction CONNECT ou ATTACH implicite.

**Action de l'utilisateur :** Exécutez l'une des opérations suivantes :

v Assurez-vous que *nomsvce* a été spécifié dans la configuration du gestionnaire de bases de données sur l'instance "<instance>", au niveau du noeud ″<noeud-num1>″, que la variable d'environnement DB2COMM a été définie de sorte que le protocole TCP/IP puisse être utilisé et que le module d'écoute TCP/IP a été correctement lancé au démarrage de DB2 (DB2START).

v Cataloguez le noeud et la base de données de manière explicite.

**SQLCODE** : -1468

**SQLSTATE** : 08004

**SQL1469N Aucun noeud <nom-noeud>**″ **n'est spécifiée dans le fichier db2nodes.cfg de l'instance** ″**<nom-instance>**″ **(numnoeud** ″**<noeud-num1>**″**).**

**Explication :** La commande ou l'API SET CLIENT ou la variable d'environnement DB2NODE a été utilisée pour définir la connexion (CONNECT ou ATTACH) au noeud ″<noeud-num2>″. Les instructions CONNECT ou ATTACH suivantes ne permettent pas de localiser ce noeud dans le fichier db2nodes.cfg sur l'instance ″<nom-instance>″ (noeud  $"$  < noeud-num $1$  > $"$ ).

**Remarque :** Ce message peut être renvoyé par une instruction CONNECT ou ATTACH implicite.

**Action de l'utilisateur :** Assurez-vous que le numéro de noeud spécifié dans la commande ou l'API SET CLIENT ou la variable d'environnement DB2NODE existe dans le fichier db2nodes.cfg de l'instance intermédiaire ″<nom-instance>″ au niveau du noeud ″<noeud-num1>″.

**SQLCODE** : -1469

**SQLSTATE** : 08004

# **SQL1470N La valeur de la variable d'environnement DB2NODE est incorrecte.**

**Explication :** Cette variable indique le noeud auquel l'application va tenter de se connecter. Si cette variable n'est pas définie ou si elle est à blancs, l'application tente de se connecter au noeud par défaut. La valeur de la variable DB2NODE doit en outre correspondre au numéro de l'un des noeuds définis sur le même hôte que l'application.

ou

**Action de l'utilisateur :** Affectez l'une des valeurs suivantes à la variable d'environnement DB2NODE :

#### **aucune valeur**

l'application se connecte au noeud par défaut.

#### **à blancs**

l'application se connecte au noeud par défaut.

#### **Un numéro**

l'application se connecte au noeud portant ce numéro. Le noeud doit être en cours d'exécution sur le même hôte que l'application.

**SQLCODE** : -1470

**SQLSTATE** : 08001

**SQL1471N La connexion à la base de données** ″**<nom-base de données>**″ **sur le noeud** ″**<numéro-noeud>**″ **est impossible car la base de données n'est pas synchronisée sur ce noeud avec le noeud catalogue.**

**Explication :** Les informations relatives à ce noeud se trouvant à la fin du journal ne correspondent pas à celles se trouvant sur le noeud catalogue. Cette erreur peut se produire suite à la restauration de la base de données sur plusieurs noeuds à partir de sauvegardes effectuées à des dates différentes.

**Action de l'utilisateur :** Si la base de données est restaurée sans récupération aval sur l'un des noeuds, assurez-vous que la restauration est exécutée à partir de sauvegardes cohérentes sur tous les noeuds.

**SQLCODE** : -1471

**SQLSTATE** : 08004

**SQL1472N Connexion à la base de données** ″**<nom-base de données>**″ **sur le noeud** ″**<numéro-noeud>**″ **impossible. Le résultat obtenu pour la différence entre l'heure système et l'horodatage virtuel sur le noeud est supérieur à la valeur du paramètre de configuration max\_time\_diff du gestionnaire de bases de données.**

**Explication :** Le résultat obtenu pour la différence entre les heures système des machines de la configuration (fichier db2nodes.cfg) est supérieur à la valeur du paramètre de configuration *max\_time\_diff* du gestionnaire de bases de données.

**Action de l'utilisateur :** Synchronisez les heures système sur toutes les machines et assurez-vous que le paramètre *max\_time\_diff* est configuré de manière à permettre des délais de communication satisfaisants entre les machines de bases de données.

Si l'opération ci-dessus ne permet pas de résoudre l'incident, reportez-vous au manuel *Administration Guide* pour connaître les autres raisons et les opérations à effectuer.

**SQLCODE** : -1472

**SQLSTATE** : 08004

**SQL1473N La transaction ne peut pas être validée car le résultat obtenu pour la différence entre l'heure système sur le noeud local et les horodatages virtuels des noeuds** ″**<liste-noeuds>**″ **est supérieur à la valeur du paramètre de configuration max\_time\_diff du gestionnaire de bases de données. La transaction est annulée.**

**Explication :** Le résultat obtenu pour la différence entre les heures système des machines de la configuration (fichier db2nodes.cfg) est supérieur à la valeur du paramètre de configuration *max\_time\_diff* du gestionnaire de bases de données.

Si ″,...″ apparaît à la fin de la liste des noeuds, consultez le fichier syslog pour obtenir la liste complète des noeuds.

**Action de l'utilisateur :** Synchronisez les heures système sur toutes les machines et assurez-vous que le paramètre *max\_time\_diff* est configuré de manière à permettre des délais de communication satisfaisants entre les machines de bases de données.

**SQLCODE** : -1473

**SQLSTATE** : 40504

**SQL1474W L'exécution de la transaction a abouti mais le résultat obtenu pour la différence entre l'heure système sur le noeud local et les horodatages virtuels des noeuds** ″**<liste-noeuds>**″ **est supérieur à la valeur du paramètre de configuration max\_time\_diff du gestionnaire de bases de données.**

**Explication :** Le résultat obtenu pour la différence entre les heures système des machines de la configuration (fichier db2nodes.cfg) est supérieur à la valeur du paramètre de configuration *max\_time\_diff* du gestionnaire de bases de données.

Cet avertissement est renvoyé aux transactions en lecture seule car elles ne sont pas affectées par cette condition. Par contre, les autres transactions sont annulées. Ce message informe l'utilisateur de la condition et afin que les mesures adaptées soient prises le plus rapidement possible.

Si ″,...″ apparaît à la fin de la liste des noeuds, consultez le fichier syslog pour obtenir la liste complète des noeuds.

**Action de l'utilisateur :** Synchronisez les heures système sur toutes les machines et assurez-vous que le paramètre *max\_time\_diff* est configuré de manière à permettre des délais de communication satisfaisants entre les machines de bases de données.

**SQLCODE** : 1474

**SQLSTATE** : 01607

## **SQL1475W Une erreur système s'est produite lors du traitement de l'instruction CONNECT RESET.**

**Explication :** L'instruction CONNECT RESET a abouti mais il est possible qu'une erreur système (au niveau d'un noeud ou d'un processus de communication, par exemple) se soit produite.

**Action de l'utilisateur :** Pour plus de détails, consultez le fichier db2diag.log. La base de données devra peut-être être relancée au niveau de ce noeud.

**SQLCODE** : 1475

**SQLSTATE** : 01622

### **SQL1476N La transaction en cours a été annulée en raison de l'erreur** ″**<sqlcode>**″**.**

**Explication :** Une table était en cours de création avec l'option NOT LOGGED INITIALLY ou cette même option a été activée pour une table existante. Au cours de la même unité d'oeuvre, une erreur s'est produite ou une instruction ROLLBACK TO SAVEPOINT a été lancée. Les conséquences de l'annulation de l'unité d'oeuvre sont les suivantes :

- v toutes les tables créées dans cette unité d'oeuvre sont supprimées.
- v toutes les tables NOT LOGGED INITIALLY qui étaient activées durant la transaction sont marquées comme étant inaccessibles et ne peuvent être que supprimées.

Le ″<sqlcode>″ indiqué correspond au SQLCODE de l'erreur initiale. Le "<sqlcode>" est 0 si l'instruction ROLLBACK TO SAVEPOINT a été lancée durant la transaction.

**Action de l'utilisateur :** Corrigez l'erreur, puis réexécutez la transaction. Supprimez toute instruction ROLLBACK TO SAVEPOINT utilisée dans la transaction dans laquelle une table NOT LOGGED INITIALLY est créée ou activée.

**SQLCODE** : -1476 **SQLSTATE** : 40506

# **SQL1477N L'accès à la table "<nom-table>" est impossible.**

**Explication :** Une tentative d'accès à une table inaccessible a été effectuée. L'accès à la table est impossible pour l'une des raisons suivantes :

- v L'option NOT LOGGED INITIALLY n'était pas activée lorsque l'unité d'oeuvre a été annulée.
- v La table est une table temporaire partitionnée déclarée et une ou plusieurs partitions ont échoué car la table temporaire était déclarée (toutes les tables temporaires déclarées portent le nom de schéma SESSION).
- v L'instruction ROLLFORWARD a détecté l'option NOT LOGGED INITIALLY activée sur cette table ou un chargement de type NONRECOVERABLE sur cette table.

L'accès à cette table n'est plus autorisé car son intégrité n'est plus assurée.

**Action de l'utilisateur :** Effectuez l'une des opérations suivantes :

- Si l'option NOT LOGGED INITIALLY était activée pour cette table, supprimez la table. Si cette table est nécessaire, recréez-la.
- v Si la table est une table temporaire déclarée, supprimez-la. Si cette table est nécessaire, déclarez-la à nouveau.
- v Sinon, faites une restauration à partir d'une sauvegarde d'espace table ou de base de données. L'image de sauvegarde doit être postérieure au point de validation suivant la fin de l'opération et de non récupération (opération NOT LOGGED INITIALLY ou chargement NONRECOVERABLE).

**SQLCODE** : -1477

# **SQLSTATE** : 55019

**SQL1478W Impossible de lancer les pools de mémoire tampon. En revanche, un petit pool de mémoire tampon a été lancé pour chaque taille de page prise en charge par DB2.**

**Explication :** Impossible de lancer les pools de mémoire tampon. En revanche, un petit pool de mémoire tampon a été lancé pour chaque taille de page prise en charge par DB2 et la mémoire étendue a été désactivée. Impossible de lancer les pools de mémoire tampon définis pour une ou plusieurs des raisons suivantes :

- v La quantité de mémoire ayant pu être affectée pour l'ensemble des pools de mémoire tampon et la mémoire étendue indiquée pour cette base de données est insuffisante.
- v Les fichiers de pool de mémoire tampon dans le répertoire des bases de données sont introuvables ou altérés.

**Action de l'utilisateur :** Consultez le fichier db2diag.log pour connaître l'origine de l'incident. Les solutions possibles sont les suivantes :

- v Modifiez la taille d'un ou plusieurs pools de mémoire tampon pour permettre le démarrage de la base de données. Si une quantité de mémoire étendue est définie pour la base de données, diminuez la quantité de mémoire utilisable dans les paramètres num\_estore\_segs et estore\_seg\_sz.
- v Exécutez l'utilitaire db2dart sur la base de données et vérifiez la validité des fichiers de pool de mémoire tampon. Si l'utilitaire db2dart détecte une erreur, prenez contact avec votre service de maintenance.

Une fois les modifications effectuées, déconnectez-vous de la base de données et relancez-la.

**SQLCODE** : +1478

**SQLSTATE** : 01626

# **SQL1479W Une tentative d'extraction a été effectuée avant le renvoi des premiers ensembles de lignes par l'ensemble de résultats.**

**Explication :** L'ensemble de lignes demandé chevauche le début de l'ensemble de résultats et, selon l'orientation de l'extraction, l'une des situations suivantes s'est produite :

# **SQL\_FETCH\_PRIOR**

L'une des situations s'est produite :

- v La position en cours se situait au-delà de la première ligne et le numéro de la ligne en cours était inférieur ou égal à la taille de l'ensemble de lignes.
- v La position en cours se situait au-delà de la fin de l'ensemble de résultats et la taille de l'ensemble de lignes était supérieure à celle de l'ensemble de résultats.

### **SQL\_FETCH\_RELATIVE**

La valeur absolue de l'adresse relative de l'extraction était inférieure ou égale à la taille de l'ensemble de lignes en cours.

# **SQL\_FETCH\_ABSOLUTE**

L'adresse relative de l'extraction était négative et l'adresse absolue de l'extraction était supérieure à la taille de l'ensemble de résultats mais inférieure ou égale à celle de l'ensemble de résultats.

**Action de l'utilisateur :** Aucune action n'est nécessaire.

**SQL1480N Le type de reconnaissance indiqué dans le paramètre de configuration DISCOVER du gestionnaire de bases de données est incorrect.**

**Explication :** Les valeurs correctes pour le paramètre DISCOVER dans le fichier de configuration du gestionnaire de bases de données sont les suivantes : DISABLE, KNOWN ou SEARCH.

**Action de l'utilisateur :** Affectez au paramètre de configuration DISCOVER la valeur DISABLE, KNOWN ou SEARCH.

### **SQL1481N Un ou plusieurs protocoles de communication indiqués dans le paramètre DISCOVER\_COMM sont incorrects.**

**Explication :** Les valeurs correctes pour le paramètre DISCOVER\_COMM dans le fichier de configuration du gestionnaire de bases de

données sont des combinaisons des valeurs NETBIOS et TCPIP séparées par des virgules.

**Action de l'utilisateur :** Définissez le paramètre DISCOVER\_COMM par une combinaison des valeurs NETBIOS et TCPIP, séparées par des virgules.

**SQL1482W Le paramètre BUFFPAGE est utilisé uniquement si la taille de l'un des pools de mémoire est définie à -1.**

**Explication :** Il s'agit d'un message d'avertissement indiquant que le paramètre de configuration BUFFPAGE de la base de données sera ignoré si aucun des pools de mémoire tampon n'a la taille -1. La valeur -1 indique que le pool de mémoire tampon utilisera la valeur du paramètre BUFFPAGE comme nombre de pages.

**Action de l'utilisateur :** Pour connaître les définitions de pool de mémoire tampon, consultez le fichier SYSCAT.BUFFERPOOLS. Si aucun pool de mémoire tampon n'a la taille -1 (NPAGES), la définition du paramètre BUFFPAGE ne modifiera pas la taille des pools de mémoire tampon pour la base de données.

**SQL1490W L'activation de la base de données a abouti. Or, la base de données a déjà été activée sur un ou plusieurs noeuds.**

**Explication :** La base de données a déjà été explicitement démarrée (activée) sur un ou plusieurs noeuds.

**Action de l'utilisateur :** Pour identifier le noeud ayant renvoyé cet avertissement, consultez le journal de diagnostic.

# **SQL1491N La base de données** ″**<nom>**″ **n'a pas été désactivée car elle est toujours en cours d'utilisation.**

**Explication :** La base de données ne peut pas être désactivée si des applications y sont toujours connectées.

**Action de l'utilisateur :** Vérifiez que toutes les applications ont effectué un CONNECT RESET,

puis faites une nouvelle tentative.

**SQL1492N La base de données** ″**<nom>**″ **n'a pas été désactivée car elle n'avait pas été activée.**

**Explication :** La base de données ne peut pas être désactivée puisqu'elle n'est pas active.

**Action de l'utilisateur :** Aucune action n'est requise.

### **SQL1493N L'application est déjà connectée à une base de données active.**

**Explication :** Les commandes ACTIVATE DATABASE et DEACTIVATED DATABASE ne peuvent pas être utilisées car l'application est déjà connectée à une base de données.

**Action de l'utilisateur :** Déconnectez-vous de la base de données et relancez la commande.

**SQL1494W L'activation de la base de données a abouti. Or, une connexion à la base de données a déjà été établie.**

**Explication :** Une connexion à la base de données a déjà été établie sur un ou plusieurs noeuds.

**Action de l'utilisateur :** Pour identifier le noeud ayant renvoyé cet avertissement, consultez le journal de diagnostic.

### **SQL1495W La désactivation de la base de données a abouti mais une connexion reste établie.**

**Explication :** Une connexion à la base de données reste établie sur un ou plusieurs noeuds.

# **SQL1500 - SQL1599**

## **SQL1512N ddcstrc n'a pas pu écrire dans le fichier prévu.**

**Explication :** *ddcstrc* n'a pas pu écrire les informations de trace dans le fichier défini à cet effet.

**Action de l'utilisateur :** Pour identifier le noeud ayant renvoyé cet avertissement, consultez le journal de diagnostic.

#### **SQL1496W La désactivation de la base de données a abouti. Or, la base de données n'était pas active.**

**Explication :** La base de données n'était pas explicitement active sur un ou plusieurs noeuds au moment de la désactivation.

**Action de l'utilisateur :** Pour identifier le noeud ayant renvoyé cet avertissement, consultez le journal de diagnostic.

# **SQL1497W L'activation ou la désactivation de la base de données a abouti mais une erreur s'est produite sur certains noeuds.**

**Explication :** L'activation ou la désactivation de la base de données a au moins abouti sur le noeud catalogue et celui du coordinateur mais une erreur s'est produite sur certains noeuds.

**Action de l'utilisateur :** Pour identifier l'erreur et le noeud, consultez le journal de diagnostic, corrigez l'incident et relancez la commande ACTIVATE/DEACTIVATE.

**Action de l'utilisateur :** Assurez-vous que le nom de fichier défini est valide pour votre système de fichiers. Si aucun nom de fichier n'est défini, vérifiez que vous disposez des droits d'accès en écriture nécessaires pour le fichier par défaut ddcstrc.tmp.

## **SQL1513W ddcstrc n'a pas été désactivé.**

**Explication :** En raison d'une condition d'erreur, *ddcstrc* n'a pas été désactivé, ce qui évite de perdre les informations relatives à la trace avant qu'elles ne soient rangées dans un fichier.

**Action de l'utilisateur :** Corrigez la condition d'erreur sur *ddcstrc* signalée avant l'affichage de ce message et essayez à nouveau de désactiver la trace.

### **SQL1520N La taille de la mémoire tampon doit être supérieure ou égale à 65 536.**

**Explication :** L'utilisateur a défini une valeur incorrecte pour la taille de la mémoire tampon correspondant à la commande ddcstrc.

**Action de l'utilisateur :** Assurez-vous que la valeur utilisée est numérique et supérieure ou égale à 65 536 (64 ko). La mémoire à utiliser doit correspondre à un multiple de 64 ko. ddcstrc arrondit la valeur définie au multiple de 64 ko inférieur le plus proche.

#### **SQL1525N Une erreur s'est produite lors du démarrage du démon de sécurité DB2.**

**Explication :** Une erreur inattendue s'est produite lors du démarrage du démon de sécurité DB2.

**Action de l'utilisateur :** Pour plus de détails, consultez le fichier db2diag.log puis relancez la commande DB2START.

### **SQL1526N db2start a échoué car le support DB2VIA n'a pas été démarré. Code anomalie** ″**<code-anomalie>**″**.**

**Explication :** Le démarrage du support DB2VIA n'a pas abouti à l'exécution de db2start. Le code anomalie indique l'une des erreurs suivantes :

1. la bibliothèque VIPL indiquée dans la variable de base de registres DB2\_VI\_VIPL n'a pas pu être chargée.

- 2. L'unité indiquée dans la variable de base de registres DB2\_VI\_DEVICE n'a pas être ouverte.
- 3. DB2 ne prend pas en charge la mise en oeuvre en cours de VIA.

### **Action de l'utilisateur :**

- 1. Assurez-vous que la base de registres DB2, DB2\_VI\_VIPL, est correctement définie et que le nom indiqué dans DB2\_VI\_VIPL figure dans la variable d'environnement %PATH%.
- 2. Assurez-vous que la base de registres DB2, DB2\_VI\_DEVICE, est correctement définie.
- 3. DB2 prend en charge uniquement une mise en oeuvre de VIA qui supporte au moins le niveau de fiabilité Reliable Delivery. La mise en oeuvre de VIA doit également remplir les conditions décrites dans le manuel Intel Virtual Interface Architecture Implementation Guide et subir avec succès l'ensemble de tests de conformité. Assurez-vous que la mise en oeuvre de VIA sélectionnée remplisse ces conditions.

#### **SQL1530W Le degré de parallélisme spécifié ne sera pas pris en compte car le système n'est pas activé pour le parallélisme intra-partition.**

**Explication :** L'option DEGREE a été indiquée avec une valeur supérieure à 1 ou l'instruction SET CURRENT DEGREE a été exécutée avec une valeur supérieure à 1 alors que le gestionnaire de bases de données n'est pas activé pour le parallélisme intra-partition.

Vous devez lancer le gestionnaire de bases de données en affectant la valeur ON au paramètre de configuration intra\_parallel de sorte que l'instance soit activée pour le parallélisme intra-partition.

L'exécution de l'instruction ou de la commande a abouti mais le degré indiqué a été ignoré.

**Action de l'utilisateur :** Si vous souhaitez utiliser le parallélisme intra-partition, relancez le gestionnaire de bases de données en affectant la valeur ON au paramètre de configuration intra\_parallel.

Dans les autres cas, indiquez la valeur 1 ou ANY pour le degré.

#### **SQLCODE** : +1530

**SQLSTATE** : 01623

### **SQL1550N L'exécution de la commande SET WRITE SUSPEND a échoué. Code anomalie "<code-anomalie>".**

**Explication :** La commande SET WRITE SUSPEND ne peut pas être exécutée tant que la condition indiquée par le "<code-anomalie>" n'est pas résolue :

- **1** La base de données n'est pas activée.
- **2** La base de données cible fait l'objet d'une opération de sauvegarde. Tant que celle-ci est en cours, les opérations d'écriture ne peuvent pas être interrompues.
- **3** La base de données cible fait l'objet d'une opération de restauration. Tant que celle-ci est en cours, les opérations d'écriture ne peuvent pas être interrompues.
- **4** Les opérations d'écritures sont déjà interrompues.
- **5** L'état courant d'un ou de plusieurs espaces table ne permet pas l'état WRITE SUSPEND.

### **Action de l'utilisateur :**

- **1** Exécutez la commande ACTIVATE DATABASE pour activer la base de données, puis relancez SET WRITE SUSPEND.
- **2** Attendez que la procédure de sauvegarde soit terminée, puis relancez la commande SET WRITE SUSPEND.
- **3** Attendez que la procédure de restauration soit terminée, puis relancez la commande SET WRITE SUSPEND.
- **4** La base de données est déjà en attente. Pour que les opérations d'écriture reprennent, exécutez la commande SET WRITE RESUME.

**5** Pour afficher les états des espaces table, émettez la commande LIST TABLESPACES. Pour les espaces table en attente, émettez la commande appropriée pour qu'ils n'aient plus cet état avant d'émettre à nouveau la commande SET WRITE SUSPEND. Si une opération est en cours pour un ou plusieurs espaces table, attendez la fin de cette dernière avant d'émettre la commande SET WRITE SUSPEND.

**sqlcode**: -1550

### **SQL1551N L'exécution de la commande SET WRITE RESUME a échoué car la base de données n'est pas à l'état WRITE SUSPEND.**

**Explication :** La base de données n'est pas à l'état WRITE SUSPEND. Les reprise des opérations d'écriture n'est possible que si ces dernières ont été interrompues.

**Action de l'utilisateur :** Aucune action n'est requise car les opérations d'écritures sont activées pour la base de données. Pour les interrompre, exécutez la commande SET WRITE SUSPEND.

**sqlcode**: -1551

# **SQL1552N L'exécution de la commande a échoué car la base de données est à l'état WRITE SUSPEND.**

**Explication :** Cette commande ne peut pas être exécutée sur une base de données pour laquelle les opérations d'écriture sont interrompues. La base de données est à l'état WRITE SUSPEND.

**Action de l'utilisateur :** Si la commande qui n'a pas abouti est RESTART DATABASE, relancez-la en indiquant l'option WRITE RESUME.

S'il s'agissait d'une commande BACKUP ou RESTORE, exécutez SET WRITE RESUME FOR DATABASE sur la base de données pour que les opérations d'écriture reprennent. Relancez ensuite la commande BACKUP ou RESTORE.

**sqlcode**: -1552

**SQL1553N DB2 ne peut pas être arrêté car une ou plusieurs bases de données sont à l'état WRITE SUSPEND.**

**Explication :** Une base de données pour laquelle les opérations d'écriture sont interrompues ne peut pas être arrêtée. La base de données est à l'état WRITE SUSPEND.

**Action de l'utilisateur :** Exécutez SET WRITE RESUME pour que les opérations d'écriture reprennent, puis relancez la commande db2stop.

**sqlcode**: -1553

**SQL1580W Des blancs de fin ont été tronqués lors de la conversion de la page de codes** ″**<page-code-source>**″ **en** ″**<page-code-cible>**″**. La zone cible est limitée à** ″**<long-maxi>**″ **caractères. La longueur de la chaîne source est égale à** ″**<long-source>**″ **et sa représentation hexadécimale est** ″**<chaîne>**″**.**

**Explication :** Lors de l'exécution de l'instruction SQL, la conversion d'une page de codes a produit une chaîne dont la longueur est supérieure à la taille maximale de l'objet cible. Le traitement continue car seuls les caractères blancs ont été tronqués.

**Action de l'utilisateur :** Vérifiez que la sortie est telle que vous l'attendiez et que la troncature n'a pas eu de conséquences inattendues.

**SQLCODE** : 1580

**sqlstate**: 01004

**SQL1581N La table "<nom-table>" ne peut pas à la fois être en mode APPEND et avoir un index de classification.**

**Explication :** Cette erreur peut se produire dans deux cas :

v Il existe un index classifié pour une table et une instruction ALTER TABLE est émise pour placer cette table en mode APPEND.

v Une table est en mode APPEND et une instruction CREATE INDEX est utilisée pour créer un index de classification sur cette table.

**Action de l'utilisateur :** Si un index de classification est nécessaire, modifiez la table afin de désactiver le mode APPEND. Si ce mode doit être activé, supprimez l'index de classification existant.

**SQLCODE** : -1581

**SQLSTATE** : 428CA

**SQL1582N La valeur du paramètre PAGESIZE définie pour l'espace table "<nom-espace-table>" est incompatible avec la taille de page du pool de tampons "<nom-pool-de-tampons>" associé à cet espace table.**

**Explication :** La valeur du paramètre PAGESIZE définie dans l'instruction CREATE TABLESPACE ne correspond pas à la taille de page du pool de tampons spécifié pour être utilisé avec cet espace table. Les deux valeurs doivent être compatibles.

L'instruction ne peut pas être exécutée.

**Action de l'utilisateur :** Modifiez la valeur affectée au paramètre PAGESIZE de sorte qu'elle corresponde à la taille de page du pool de tampons, ou choisissez un autre pool de tampons dont la taille de page corresponde à la valeur indiquée.

**SQLCODE** : -1582

**SQLSTATE** : 428CB

**SQL1583N La valeur "<taille-de-page>" affectée au paramètre PAGESIZE n'est pas prise en charge.**

**Explication :** La valeur du paramètre PAGESIZE définie dans l'instruction CREATE BUFFERPOOL ou CREATE TABLESPACE n'est pas admise. Dans la version 5, les valeurs prises en charge sont 4K, 8K, 16K et 32K, correspondant respectivement à une taille de page de 4 ko, 8 ko, 16 ko et 32 ko..

L'instruction ne peut pas être exécutée.

**Action de l'utilisateur :** Indiquez l'une des valeurs prises en charge.

**SQLCODE** : -1583

**SQLSTATE** : 428DE

**SQL1584N Aucun espace table temporaire système offrant une taille de page d'au moins "<taille-de-page>" octets n'est disponible.**

**Explication :** Un espace table temporaire système est nécessaire au traitement de l'instruction. Or aucun espace table temporaire système n'est disponible avec une taille de page de "<taille-de-page>" octets ou plus.

L'instruction ne peut pas être exécutée.

**Action de l'utilisateur :** Créez un espace table temporaire système dont la taille de page soit égale à au moins "<taille-de-page>" octets.

**SQLCODE** : -1584

**SQLSTATE** : 57055

### **SQL1585N Il n'existe aucun espace table temporaire système possédant une taille de page suffisante.**

**Explication :** L'une des situations suivantes s'est produite :

- 1. La longueur de ligne dans la table temporaire système est supérieure à la longueur maximale admise dans le plus grand espace table temporaire système de la base de données.
- 2. Le nombre de colonnes dans la table temporaire système est supérieur au nombre maximal admis dans le plus grand espace table temporaire système de la base de données.

Les limites maximales de l'espace table temporaire système sont fonction de sa taille de page. Ces limites sont les suivantes :

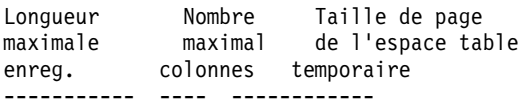

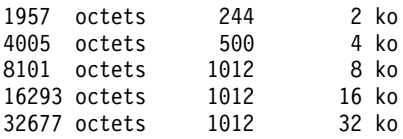

**Action de l'utilisateur :** Créez un espace table temporaire système acceptant une taille de page supérieure, s'il n'en existe pas encore. S'il en existe un, éliminez une ou plusieurs colonnes de la table temporaire système. Créez, si besoin est, des tables ou des vues séparées pour stocker les informations supplémentaires.

**SQLCODE** : -1585

**SQLSTATE** : 54048

### **SQL1590N Les zones LONG VARCHAR et LONG VARGRAPHIC ne sont pas admises dans des espaces table (TABLESPACE) créés sur une unité (DEVICE).**

**Explication :** Sur des systèmes HP, les entrées-sorties sur des conteneurs de type DEVICE doivent être traitées par blocs de 1024 octets, alors que les zones LONG VARCHAR et LONG VARGRAPHIC sont gérées par blocs de 512 octets. Ces dernières ne peuvent donc être utilisées qu'avec des espaces table SMS (SYSTEM MANAGED TABLESPACE) ou DMS (DATABASE MANAGED TABLESPACE) stockés dans des conteneurs de type FILE.

**Action de l'utilisateur :** Procédez de l'une des manières suivantes :

- v Choisissez un type de colonne LOB (BLOB, CLOB, DBCLOB) que plutôt LONG.
- v Utilisez un espace table présentent les attributs appropriés.

**SQLCODE** : 1590

**SQLSTATE** : 56097

**SQL1591N L'option ON de l'instruction SET INTEGRITY est incorrecte car l'état de la table "<nom-table>" est incorrect.**

**Explication :** L'option ON ne peut être indiquée que pour une table en attente de vérification, et la première zone (contraintes de clé associée), la seconde (contraintes de vérification) et la cinquième (tables récapitulatives) de la colonne CONST\_CHECKED du catalogue SYSCAT.TABLES doivent contenir la valeur 'Y' ou 'U'.

**Action de l'utilisateur :** Si la table n'est pas en attente de vérification, n'indiquez ps l'option ON. Si la table est en attente de vérification, vérifiez son intégrité (ou réactualisez-la s'il s'agit d'une table récapitulative) avant d'exécuter l'instruction SET INTEGRITY avec l'option ON.

**SQLCODE** : -1591

**SQLSTATE** : 55019

**SQL1592N L'option INCREMENTAL est incorrecte (code anomalie "<code-anomalie>") car la table "<nom-table>" ne peut pas subir de traitement incrémentiel.**

**Explication :** La cause de l'erreur est indiqué par le "<code-anomalie>" renvoyé :

- **31** La table n'est pas en attente de vérification si l'option INCREMENTAL est indiquée dans une instruction REFRESH TABLE.
- **32** Il ne s'agit pas d'une table récapitulative définie avec l'option REFRESH IMMEDIATE.
- **33** La table a fait l'objet d'un Load Replace ou d'un Load Insert s'il s'agit d'une table récapitulative.
- **34** La table a fait l'objet d'un Load Replace après la dernière vérification d'intégrité.
- **35** L'une des situations s'est produite :
	- Une nouvelle contrainte a été appliquée à la table, à ses tables

parentes (ou à la table sous-jacente s'il s'agit d'une table récapitulative) alors qu'elle se trouvait en attente de vérification.

- v S'il s'agit d'une table récapitulative, l'une de ses tables sous-jacentes a fait l'objet d'un Load Replace après le dernier rafraîchissement.
- v S'il s'agit d'une table récapitulative, une ou plusieurs de ses tables sous-jacentes sont sorties de l'état en attente de vérification avant l'opération de rafraîchissement.
- v S'il s'agit d'une table récapitulative, une ou plusieurs de ses tables sous-jacentes ont été chargées. La table a ensuite été rafraîchie et d'autres opérations de chargement ont eu lieu dans les mêmes tables sous-jacentes.
- Une ou plusieurs de ses tables parentes (ou une table sous-jacente s'il s'agit d'une table récapitulative) ont fait l'objet d'une vérification intégrité de manière non incrémentielle.
- v La table était en attente de vérification avant la migration. La première vérification d'intégrité de la table effectuée après la migration doit être complète.
- **36** Le traitement incrémentiel d'une table récapitulative n'est pas pris en charge actuellement.

**Action de l'utilisateur :** N'indiquez pas l'option INCREMENTAL. Le système recherche dans toute la table des violations de contrainte (ou, s'il s'agit d'une table récapitulative, recrée la requête de définition de la table).

**SQLCODE** : -1592

**SQLSTATE** : 55019

#### **SQL1593N L'option REMAIN PENDING est incorrecte car la table "<nom-table>" n'est pas en attente de vérification.**

**Explication :** Vous ne pouvez spécifier l'option REMAIN PENDING que si la table est en attente de vérification.

**Action de l'utilisateur :** Ne spécifiez pas l'option REMAIN PENDING.

**SQLCODE** : -1593

**SQLSTATE** : 55019

**SQL1594W Certaines anciennes données n'ont pas été vérifiées par le système. Certaines zones de la colonne CONST\_CHECKED du catalogue SYSCAT.TABLES sont donc signalées par la lettre 'U'.**

**Explication :** La table n'a pas été vérifiée (a été vérifiée par les utilisateurs). l'instruction SET INTEGRITY ... OFF ou LOAD a été ensuite exécutée, et a remplacé les valeurs de certaines valeurs de la colonne CONST\_CHECKED par 'W'. Si l'option INCREMENTAL est spécifiée dans l'instruction en cours, la partie existante (non ajoutée) de la table reste non vérifiée par le système. Les valeurs correspondantes sont signalées par un 'U' dans la colonne CONST\_CHECKED.

**Action de l'utilisateur :** Aucune action n'est requise. Pour que le système vérifie l'intégrité des données de la table, faites repasser la table à l'état d'attente de vérification et réexécutez l'instruction sans l'option INCREMENTAL. Le système effectue un traitement complet et assure l'intégrité des données de la table.

**SQLCODE** : +1594

**SQLSTATE** : 01636

**SQL1595N L'intégrité de la table "<nom-table>" ne peut pas être vérifiée car une table parente d'une contrainte référentielle ou une table sous-jacente de la table récapitulative a parent table n'a pas été vérifiée.**

**Explication :** Pour éviter la propagation dans cette table de données susceptibles de provoquer une violation d'intégrité, toutes les tables parentes doivent avoir été validées pour que l'intégrité de cette table puisse être vérifiée. S'il s'agit d'une table récapitulative, toutes les tables sous-jacentes doivent avoir été validées pour que cette table puisse être rafraîchie. Une table est validée lorsque la première zone (contraintes de clé associée), la seconde (contraintes de vérification) et la cinquième (tables récapitulatives) de la colonne CONST\_CHECKED du catalogue SYSCAT.TABLES contiennent la valeur 'Y' ou 'U'.

**Action de l'utilisateur :** Vérifiez l'intégrité de toutes les tables parentes (ou des tables sous-jacentes s'il s'agit d'une table récapitulative) et réexécutez l'instruction.

**SQLCODE** : -1595

**SQLSTATE** : 55019

## **SQL1596N WITH EMPTY TABLE ne peut être spécifiée pour "<nom-table>" qui est associé à une table récapitulative REFRESH IMMEDIATE dépendante.**

**Explication :** La table "<nom-table>" est référencée dans la requête pour au moins une table récapitulative REFRESH IMMEDIATE. La clause WITH EMPTY TABLE ne peut être indiquée pour une table modifiée par ALTER avec la clause ACTIVATE NOT LOGGED INITIALLY.

L'instruction ne peut pas être exécutée.

**Action de l'utilisateur :** Retirez la clause WITH EMPTY TABLE de l'instruction ALTER TABLE.

**SQLCODE** : -1596

# **SQL1600 - SQL1699**

#### **SQL1601N Le paramètre d'entrée "<paramètre>" du moniteur du gestionnaire de bases de données est un pointeur NULL.**

**Explication :** L'utilisateur a appelé l'une des interfaces API du moniteur du gestionnaire de bases de données et entré un pointeur nul à la place du paramètre requis.

Le traitement de la commande est impossible.

**Action de l'utilisateur :** L'utilisateur doit relancer la commande avec un paramètre correct.

### **SQL1602N La structure de données d'entrée (sqlma) contient un type d'objet non pris en charge.**

**Explication :** Un type d'objet défini dans la zone de données variables de la structure de données d'entrée (sqlma) correspondant à l'interface API d'images instantanées du moniteur du gestionnaire de bases de données n'est pas pris en charge.

Le traitement de la commande est impossible.

**Action de l'utilisateur :** Relancez la commande avec un type d'objet valide. Pour plus de détails sur les types d'objets valides, reportez-vous aux manuels *Administrative API Reference* et *Application Development Guide*.

#### **SQL1603N Le paramètre "<paramètre>" n'est pas défini dans la structure de données d'entrée (sqlma).**

**Explication :** Un des paramètres requis manque dans la structure de données d'entrée (sqlma) de l'interface API d'images instantanées ou d'estimation de la taille de la mémoire tampon du moniteur du gestionnaire de bases de données.

Le traitement de la commande est impossible.

**Action de l'utilisateur :** L'utilisateur doit

relancer la commande en spécifiant un paramètre correct.

**SQL1604N Le dernier caractère du paramètre "<paramètre>" n'est pas NULL.**

**Explication :** La chaîne de caractères doit se terminer par un caractère nul.

Le traitement de la commande est impossible.

**Action de l'utilisateur :** Ajouter un caractère nul à la fin de la chaîne de caractères et relancez la commande.

## **SQL1605W La base de données "<alias-base de données>" n'est pas active.**

**Explication :** L'interface API de réinitialisation du moniteur du gestionnaire de bases de données a été lancée sur une base spécifique, mais celle-ci n'était pas active.

La commande s'est exécutée sans aucune intervention.

**Action de l'utilisateur :** Vérifiez que l'alias de la base de données est correct et que la base a été lancée.

## **SQL1606W La mémoire tampon de sortie du moniteur du gestionnaire de bases de données est saturée.**

**Explication :** La zone de mémoire tampon de sortie du moniteur n'est pas assez grande pour contenir les données renvoyées. Ceci est probablement dû à l'un des deux événements suivants : l'activité du système était intense au moment de l'appel ou, si l'appel de l'interface API du moniteur du gestionnaire de bases de données a été lancé dans une application utilisateur, la valeur allouée à la taille de la mémoire tampon devant contenir les données renvoyées était insuffisante.

La commande s'est exécutée et les données recueillies avant le dépassement de capacité de la mémoire tampon sont renvoyées dans la mémoire tampon de l'utilisateur.

**Action de l'utilisateur :** L'utilisateur doit exécuter à nouveau la commande ou, si l'appel de l'interface API du moniteur du gestionnaire de bases de données est émis dans une application utilisateur, allouer une mémoire tampon plus importante ou réduire le volume d'informations nécessaires.

## **SQL1607N La mémoire de travail est insuffisante pour exécuter la fonction requise du moniteur du gestionnaire de bases de données.**

**Explication :** Le gestionnaire de bases de données ne dispose pas de la mémoire de travail nécessaire pour exécuter la commande du moniteur du gestionnaire de bases de données.

Le traitement de la commande est impossible.

**Action de l'utilisateur :** Réduisez la taille de la mémoire tampon dans le paramètre d'entrée et relancez la commande.

#### **SQL1608W Plusieurs alias de base de données définis en entrée désignent la même base de données.**

**Explication :** L'appel API d'estimation de la taille de la mémoire tampon ou d'images instantanées du moniteur du gestionnaire de bases de données qui a été émis spécifie la même requête pour deux ou plusieurs alias de base de données dans la structure de donnée s d'entrée sqlma. Ces deux alias identifient la même base.

Le moniteur du gestionnaire de bases de données s'exécute mais ne renvoie qu'une seule copie des informations dans la mémoire tampon de sortie.

**Action de l'utilisateur :** Aucune action n'est requise. Toutefois, l'utilisateur doit vérifier que les alias de base de données définis en entrée sont corrects si des informations sur des bases différentes sont attendues.

#### **SQL1609N La base de données "<alias-base de données>" est une base de données éloignée et ne peut pas être surveillée.**

**Explication :** Un appel API du moniteur du gestionnaire de bases de données spécifiant l'alias d'une base de données éloignée a été émis. Le moniteur ne prend pas en charge les bases éloignées.

Le traitement de la commande est impossible.

**Action de l'utilisateur :** L'utilisateur doit vérifier que l'alias défini en entrée est correct et relancer la commande avec l'alias approprié.

# **SQL1610N Le paramètre d'entrée "<paramètre>" du moniteur du gestionnaire de bases de données est incorrect.**

**Explication :** L'utilisateur a appelé l'une des interfaces API du moniteur du gestionnaire de bases de données et entré une valeur incorrecte pour le paramètre indiqué.

Le traitement de la commande est impossible.

**Action de l'utilisateur :** L'utilisateur doit relancer la commande avec un paramètre correct.

# **SQL1611W Aucune information n'a été renvoyée par le moniteur du gestionnaire de bases de données.**

**Explication :** Les données de contrôle demandées par les utilisateurs n'étaient pas disponibles au moment où l'appel API du moniteur du gestionnaire de bases de données a été émis. Cet événement peut se produire lorsque la base de données ou l'application demandée est inactive ou si un groupe de contrôle tel que le groupe Tables est désactivé et que des informations relatives aux tables sont requises.

**Action de l'utilisateur :** La commande s'est exécutée mais aucune information n'est renvoyée à l'utilisateur.

L'utilisateur doit s'assurer que les bases de données ou applications à contrôler sont actives au moment de l'appel de l'interface API du
moniteur du gestionnaire de bases de données, ou que les groupes de contrôle voulus sont actifs.

#### **SQL1612N Le chemin d'accès cible du moniteur d'événements indiqué n'est pas correct.**

**Explication :** Le nom du chemin d'accès cible défini dans l'instruction CREATE EVENT MONITOR n'est pas correct. La commande ne peut pas être traitée.

**Action de l'utilisateur :** Relancez l'instruction avec un chemin cible correct pour le moniteur d'événements.

**SQLCODE** : -1612

**SQLSTATE** : 428A3

#### **SQL1613N L'option de moniteur d'événements définie n'est pas correcte.**

**Explication :** L'option définie dans l'instruction CREATE EVENT MONITOR n'est pas valide. Les causes possibles sont les suivantes :

- v Les valeurs de MAXFILES, MAXFILESIZE ou BUFFERSIZE sont trop faibles.
- MAXFILESIZE est inférieur à BUFFERSIZE.
- v MAXFILESIZE NONE a été défini avec MAXFILES différent de 1.

La commande ne peut pas être traitée.

**Action de l'utilisateur :** Relancez l'instruction après correction des options de moniteur d'événements.

**SQLCODE** : -1613

**SQLSTATE** : 428A4

**SQL1614N Une erreur d'entrée-sortie s'est produite lors de la mise en service d'un moniteur d'événements. Code anomalie** ″**<code-anomalie>**″**.**

**Explication :** Une erreur d'entrée-sortie a été détectée lors de la mise en service d'un moniteur d'événements. <code-anomalie> a l'une des valeurs suivantes :

- **1** Type de cible inconnue.
- **2** Chemin cible introuvable.
- **3** Accès au chemin cible refusé.
- **4** Chemin ne correspondant pas au nom d'un tube.
- **5** Tube cible du moniteur d'événements non ouvert en lecture.
- **6** Erreur d'entrée-sortie inattendue.
- **7** Le tube cible n'est pas ouvert en mode message. (Ce code anomalie n'est applicable que sous OS/2.)
- **8** La mémoire tampon du tube cible est trop faible. La taille de la mémoire tampon du tube entrant doit être d'au moins 4096 octets. (Ce code anomalie n'est applicable que sous OS/2.)

**Action de l'utilisateur :** Si possible, remédiez à l'incident décrit par le code anomalie et relancez l'instruction SET EVENT MONITOR.

**SQLCODE** : -1614

**SQLSTATE** : 58030

#### **SQL1615W Le moniteur d'événements défini se trouve déjà dans l'état requis.**

**Explication :** Une tentative de lancement d'un moniteur déjà actif ou de mise hors service d'un moniteur déjà inactif a eu lieu. L'instruction SET EVENT MONITOR n'a pas été prise en compte.

**Action de l'utilisateur :** Aucune action n'est requise.

**SQLCODE** : +1615

**SQLSTATE** : 01598

#### **SQL1616N Le nombre maximal de moniteurs d'événements actifs a été atteint.**

**Explication :** 32 moniteurs d'événements au maximum par base de données peuvent être actifs simultanément. Cette limite a été atteinte. Le moniteur défini ne peut pas être activé.

**Action de l'utilisateur :** Si possible, désactivez l'un des moniteurs actifs et relancez l'instruction SET EVENT MONITOR.

**SQLCODE** : -1616

**SQLSTATE** : 54030

## **SQL1617N Le moniteur d'événements défini a atteint ses valeurs limites pour MAXFILES et MAXFILESIZE.**

**Explication :** Lors de la création du moniteur d'événements défini, une limite a été fixée concernant le volume de données pouvant résider dans le répertoire cible du moniteur. Cette limite a été atteinte. Le moniteur défini ne peut pas être activé.

**Action de l'utilisateur :** Si possible, supprimez certains fichiers de données du moniteur à partir du répertoire cible et relancez l'instruction SET EVENT MONITOR.

**SQLCODE** : -1617

**SQLSTATE** : 54031

## **SQL1618N Le chemin d'accès cible du moniteur d'événements est déjà utilisé par un autre moniteur.**

**Explication :** Le moniteur d'événements spécifié a été créé avec le même chemin d'accès cible qu'un autre moniteur d'événements. Ce dernier avait été activé au moins une fois et donc créé des fichiers .evt et/ou .ctl dans le chemin cible. Il est possible que ces fichiers soient en cours d'utilisation par une ou plusieurs applications qui lisent les informations qu'ils contiennent.

**Action de l'utilisateur :** Si l'autre moniteur d'événements est encore actif, désactivez-le. Après vous être assuré que les fichiers déjà créés dans le chemin cible ne sont en cours d'utilisation par aucune application, supprimez-les. Vous pouvez alors relancer l'instruction SET EVENT MONITOR.

Vous avez également la possibilité recréer le moniteur d'événements en indiquant un autre chemin cible, puis de relancer l'instruction SET EVENT MONITOR.

**SQLCODE** : -1618

**SQLSTATE** : 51026

## **SQL1619N Un moniteur d'événements actif ne peut pas être supprimé.**

**Explication :** Le moniteur spécifié est actif et ne peut donc pas être supprimé.

**Action de l'utilisateur :** Désactivez le moniteur et relancez l'instruction DROP EVENT MONITOR.

**SQLCODE** : -1619

**SQLSTATE** : 55034

## **SQL1620N Le vidage du moniteur d'événements est impossible. Code anomalie "<code-anomalie>".**

**Explication :** Le vidage du moniteur d'événements n'a pas pu être effectué. Les causes possibles sont les suivantes :

- 1. Le moniteur d'événements n'est pas actif.
- 2. Il s'agit d'une version antérieure à la version 6, pour laquelle la fonction de vidage n'est pas disponible.

**Action de l'utilisateur :** Assurez-vous que le moniteur d'événements est actif. S'il s'agit d'une version antérieure à la version 6, ne tentez pas d'opération de vidage.

**SQLCODE** : -1620 **SQLSTATE** : 55034

**SQL1621N La transaction au cours de laquelle le moniteur d'événements défini a été créé n'a pas encore été validée. Le moniteur ne peut pas être activé.**

**Explication :** Un moniteur d'événements ne peut être activé que si la transaction dans laquelle il a été créé est validée.

**Action de l'utilisateur :** Validez la transaction correspondante et relancez l'instruction SET EVENT MONITOR.

**SQLCODE** : -1621

**SQLSTATE** : 55033

#### **SQL1622N La valeur STATE indiquée dans l'instruction SET EVENT MONITOR STATE est incorrecte.**

**Explication :** La valeur STATE spécifiée dans l'instruction SET EVENT MONITOR STATE n'est pas dans les limites des valeurs correctes ou la valeur est NULL du fait d'une variable indicateur.

Les valeurs correctes pour l'état moniteur d'événements sont parmi les suivantes :

- **0** désactivation du moniteur d'événements
- **1** activation du moniteur d'événements

L'instruction ne peut pas être exécutée.

**Action de l'utilisateur :** Corrigez la valeur d'état du moniteur d'événements et/ou la variable indicateur, puis relancez l'instruction.

**SQLCODE** : -1622

**SQLSTATE** : 42815

#### **SQL1623N L'API sqlmonsz ou sqlmonss a été appelée mais trop d'objets sont indiqués dans la structure d'entrée sqlma.**

**Explication :** Le nombre limite d'objets autorisés dans la structure d'entrée sqlma a été dépassé.

**Action de l'utilisateur :** Réduisez le nombre d'objets en modifiant le paramètre sqlma puis relancez l'appel.

#### **SQL1624N Toutes les bases de données référencées par l'interface API sqlmonsz ou sqlmonss doivent résider sur le même noeud.**

**Explication :** Le paramètre sqlma contient des références à des bases de données résidant sur des noeuds différents.

**Action de l'utilisateur :** Modifiez le paramètre sqlma afin que tous les objets de base de données se réfèrent au même noeud puis relancez l'appel.

## **SQL1625W Le moniteur ne peut pas effectuer de conversion de la page de codes** ″**<source>**″ **en page de codes** ″**<cible>**″**. Cette conversion a été tentée pour des données appartenant au type** ″**<type>**″**.**

**Explication :** Les types possibles sont les suivants :

- 1. texte d'instruction,
- 2. application dcs,
- 3. application,
- 4. table,
- 5. verrous,
- 6. espace table.

La conversion de données de la page de codes source en page de codes cible n'est pas prise en charge. Cette erreur peut se produire dans les cas suivants :

- 1. La combinaison de pages de codes source/cible n'est pas prise en charge par le gestionnaire de bases de données.
- 2. La combinaison page de codes source/page de codes cible n'est pas prise en charge par l'utilitaire de conversion de caractères du système d'exploitation sur le noeud serveur.

Cette erreur peut se produire lorsque le moniteur tente de convertir des données se rapportant à une base de données dont la page de codes n'est pas compatible avec celle de l'application du moniteur.

**Action de l'utilisateur :** Reportez-vous à la

documentation relative à votre système d'exploitation pour obtenir la liste des conversions prises en charge et assurez-vous que les pages de codes appropriées sont installées et accessibles sur le gestionnaire de bases de données.

Si possible, assurez-vous que la page de codes de la base de données contrôlée est la même que celle de l'application de contrôle.

**SQL1626W Un dépassement de capacité s'est produit lors de la conversion de la page de codes** ″**<source>**″ **en** ″**<cible>**″**. La taille de la zone cible est "<long-max>", les données appartenant au type "<type>" et les huit premiers caractères sont "<données>".**

**Explication :** Les types possibles sont les suivants :

- 1. texte d'instruction,
- 2. application dcs,
- 3. application,
- 4. table,
- 5. verrous,
- 6. espace table.

Le moniteur ne peut pas effectuer la conversion de données en raison de contraintes liées à la place disponible. Les données restent dans l'état initial.

**Action de l'utilisateur :** Si possible, assurez-vous que la page de codes de la base de données contrôlée est la même que celle de l'application de contrôle.

#### **SQL1627W Une requête d'image instantanée de fonction API a été faite mais son niveau est incompatible avec celui renvoyé par le serveur.**

**Explication :** L'application a émis la requête d'image instantanée au niveau SQLM\_DBMON\_VERSION6 ou supérieur, mais la vue de données renvoyée par le serveur est d'un niveau inférieur.

**Action de l'utilisateur :** Dans le format de données auto-descriptif pour l'image instantanée (DB2 version 6 et suivantes), les informations collectées, dont le niveau du serveur, sont renvoyées dans le flot de données de l'image instantanée. Dans les versions antérieures de DB2, en revanche, ces informations sont renvoyées dans une structure sqlm\_collected. Pour analyser ce flot de données, vous devez donc utiliser la structure sqlm\_collected et la méthode précédente de traitement des flots de données.

**SQL1628W Une instruction GET SWITCHES à distance n'a renvoyé que des résultats partiels car la mémoire tampon de sortie est saturée. Pour obtenir des résultats complets, prévoyez une mémoire tampon de "<taille>" octets au minimum.**

**Explication :** La mémoire tampon de sortie n'est pas suffisante pour permettre le retour de toutes les données SWITCH disponibles. Le moniteur a renvoyé autant de données que le lui permettait la mémoire tampon de sortie.

**Action de l'utilisateur :** Attribuez une plus grande mémoire tampon et relancez la requête SWITCH.

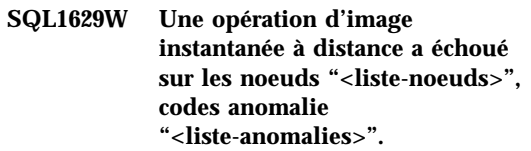

**Explication :** Certains des échecs se sont produits durant une opération sur un noeud distant, en raison de l'anomalie <code-anomalie>, qui est l'une des suivantes :

- **1** FCM a été incapable de communiquer avec le noeud cible, en raison d'une défaillance de noeud ou d'une erreur de communication.
- **2** L'opération d'image instantanée n'a pas abouti sur le noeud cible. Reportez-vous au fichier db2diag.log pour obtenir plus d'informations sur le code sqlca.

**Action de l'utilisateur :** Si l'erreur est due à une défaillance de noeud ou à une erreur de communication, vous devez résoudre cette erreur de communication ou relancer le noeud défaillant pour corriger l'erreur.

Si l'erreur est due à l'échec d'une opération d'image instantanée sur un noeud distant, reportez-vous au fichier db2diag.log pour obtenir le code sqlca correspondant à cette opération et suivez les instructions relatives à ce code pour résoudre le problème.

## **SQL1650N La fonction appelée n'est plus prise en charge.**

**Explication :** L'utilisateur a essayé d'appeler une interface API non prise en charge par cette version du gestionnaire de bases de données.

**Action de l'utilisateur :** La fonction requise peut être prise en charge par un autre appel d'interface API. Pour savoir si la fonction est prise en charge via un appel d'interface API différent, reportez-vous aux manuels *Administrative API Reference* et *Application Development Guide*.

#### **SQL1651N La demande ne peut pas être traitée car la version du serveur DB2 ne prend pas en charge cette fonctionnalité.**

**Explication :** Certaines fonctionnalités nouvelles ne sont pas prises en charge sur les versions les plus anciennes du serveur DB2. Cette erreur peut être due également aux objets référencés de la demande dont la longueur dépasse celle qui est prise en charge par la version du serveur.

**Action de l'utilisateur :** Exécutez la demande sur un système sur lequel la version du serveur DB2 la plus récente est installée ou mettez le serveur au niveau de la dernière version.

# **SQL1652N Une erreur d'entrée-sortie s'est produite au niveau d'un fichier.**

**Explication :** Une erreur s'est produite lors de l'ouverture, de la lecture, de l'écriture ou de la fermeture d'un fichier.

**Action de l'utilisateur :** Pour plus de détails, consultez le fichier db2diag.log. Vérifiez également l'espace disque, les droits d'accès au fichier et si des erreurs se sont produites au niveau du système d'exploitation.

#### **SQL1653N Un chemin d'accès à un profil incorrect a été indiqué.**

**Explication :** Un chemin d'accès complet à un fichier dans lequel des informations de serveur seront créées doit être indiqué.

**Action de l'utilisateur :** Assurez-vous que le chemin d'accès au profil indiqué est correct et non nul.

# **SQL1654N Une erreur a été détectée au niveau du chemin d'accès à une instance.**

**Explication :** Le chemin d'accès à l'instance n'a pas été renvoyé.

**Action de l'utilisateur :** Assurez-vous que le chemin d'accès à DB2INSTANCE est correctement indiqué. Vérifiez que la longueur de ce chemin ne se rapproche pas de la longueur maximale prise en charge par le système d'exploitation.

#### **SQL1660N L'exécution du générateur (Generator) au niveau du serveur et qui est mis en oeuvre par l'utilitaire de reconnaissance (Discovery) pour collecter des informations sur le serveur, a échoué.**

**Explication :** Une erreur système s'est produite au niveau du serveur.

**Action de l'utilisateur :** Signalez l'erreur à l'administrateur du serveur DB2. Pour plus de détails, consultez le fichier db2diag.log.

**SQL1670N Le type de reconnaissance indiqué dans le paramètre de configuration DISCOVER du gestionnaire de bases de données indique que la fonction de reconnaissance est désactivée.**

**Explication :** DISCOVER = DISABLE est configuré dans le fichier de configuration du gestionnaire de bases de données.

**Action de l'utilisateur :** Si la fonction DISCOVER est nécessaire, remplacez le type de reconnaissance par KNOWN ou SEARCH.

# **SQL1671N La demande de reconnaissance de type SEARCH n'a pas abouti. Pour plus de détails, consultez le fichier db2diag.log.**

**Explication :** La demande de reconnaissance de type SEARCH n'a pas abouti pour l'une des raisons suivantes :

- 1. L'initialisation n'a pas abouti (sqleCommonInitializationForAPIs).
- 2. Le chemin d'accès à l'instance du client n'a pas pu être extrait (sqloinstancepath).
- 3. Le fichier de sortie n'a pas pu être ouvert (sqlofopn).
- 4. Il n'a pas été possible d'écrire dans le fichier de sortie (sqlofprt).
- 5. Il n'a pas été possible d'extraire de la mémoire (sqlogmblk).
- 6. Un paramètre de configuration du gestionnaire de bases de données n'a pas pu être extrait (sqlfcsys).
- 7. L'appel NetBIOS n'a pas abouti.
- 8. L'exécution de la fonction système interne de DB2 n'a pas abouti (sqlogpid, sqlogmt).

Pour plus de détails, consultez le fichier db2diag.log.

#### **Action de l'utilisateur :**

1. Si l'initialisation a échoué, essayez de relancer la machine ou de réinstaller le produit.

- 2. Si une erreur au niveau du chemin d'accès à l'instance a été détectée, vérifiez que DB2INSTANCE est correctement définie.
- 3. S'il n'a pas été possible d'ouvrir ou d'écrire dans un fichier, vérifiez que vous disposez des droits nécessaires dans le répertoire <chemin d'accès sqllib>\<instance>\tmp sur les machines Intel ou dans le répertoire ″<chemin d'accès instance>/sqllib/tmp sur les machines UNIX.
- 4. S'il n'a pas été possible d'extraire de la mémoire, assurez-vous que vous disposez de suffisamment de mémoire sur la machine.
- 5. S'il n'a pas été possible d'extraire un paramètre de configuration du gestionnaire de bases de données, essayez de réinitialiser la machine ou de réinstaller le produit.
- 6. Dans le cas d'un échec d'appel NetBIOS, effectuez l'une des opérations suivantes :
	- Si l'opération d'ajout de nom a échoué avec le code retour 13, vérifiez que le nom indiqué dans le fichier de configuration du gestionnaire de bases de données n'a pas été utilisé pour configurer un autre système client-serveur DB2 sur le réseau.
	- v Vérifiez que NetBIOS est correctement installé et configuré et qu'il fonctionne.
	- v Identifiez les incidents réseau.
- 7. Si l'exécution d'une fonction système interne de DB2 n'a pas abouti, assurez-vous que les fonctions du système d'exploitation fonctionnent correctement sur votre machine.

Le service DB2 peut fournir des informations supplémentaires sur les codes erreur renvoyés par les fonctions ci-dessus et consignés dans le journal db2diag.log.

# **SQL1673N La liste d'adresses fournie en entrée à l'interface de reconnaissance est incorrecte.**

**Explication :** Le programme d'application a utilisé un pointeur incorrect sur la liste d'adresses fournie en entrée. La liste d'adresses fournie ne pointe sur aucun élément.

**Action de l'utilisateur :** Assurez-vous qu'un

pointeur correct et non nul est défini sur la liste d'adresses en entrée, dans le programme d'application.

#### **SQL1674N L'adresse de serveur fournie en entrée à l'interface de reconnaissance est incorrecte.**

**Explication :** Le programme d'application a utilisé un pointeur incorrect sur l'adresse de serveur en entrée. L'adresse de serveur ne pointe sur aucun élément.

**Action de l'utilisateur :** Assurez-vous qu'un pointeur correct et non nul est défini sur la l'adresse de serveur en entrée, dans le programme d'application.

**SQL1675N La fonction de reconnaissance est admise uniquement avec les serveur d'administration DB2. Les informations de communication fournies ne peuvent pas parvenir au serveur d'administration.**

**Explication :** Une demande de reconnaissance KNOWN a été lancée sur un serveur DB2 qui

# **SQL1700 - SQL1799**

**SQL1700N Le nom de schéma réservé "<nom>" a été identifié dans la base de données pendant la procédure de migration de la base.**

**Explication :** La base de données contient un ou plusieurs objets de base de données utilisant le nom de schéma ″<nom>″ qui est réservé par le gestionnaire de bases de données courant.

Le traitement de la commande est impossible.

**Action de l'utilisateur :** Assurez-vous que tous les objets de base de données utilisant le nom de schéma réservé sont supprimés et recréez les objets à l'aide d'un nom de schéma différent. Effectuez cette modification dans la version du gestionnaire de bases de données sous laquelle la base a été créée. Veillez à ce qu'aucun nom de schéma réservé ne soit en cours d'utilisation avant de tenter à nouveau d'exécuter la

n'est pas un serveur d'administration DB2. Les informations de communication spécifiées sont incorrectes.

**Action de l'utilisateur :** Vérifiez que DB2ADMINSERVER est défini sur l'instance de serveur DB2 à laquelle vous accédez. Cela indique que l'instance de serveur est un serveur d'administration DB2. Relancez la demande de reconnaissance KNOWN en indiquant des informations de communication correctes.

procédure de migration. Relancez alors la commande de migration de base de données sous la version courante du gestionnaire de bases de données.

#### **SQL1701N La migration de la base de données ne peut pas avoir lieu en raison d'une interruption anormale de la dernière session.**

**Explication :** La dernière opération a été interrompue de façon anormale (une panne de courant par exemple) sous la précédente version du gestionnaire de bases de données. La migration de la base de données ne peut être effectué que si la base a été redémarrée.

Le traitement de la commande est impossible.

**Action de l'utilisateur :** La base de données doit être redémarrée. Exécutez la commande RESTART DATABASE sous la version du

gestionnaire par laquelle vous avez accédé à la base de données pour la dernière fois. Relancez alors la commande de migration de base de données sous la version courante du gestionnaire de bases de données.

#### **SQL1702W Les gestionnaires de connexion "<protocole>" ont été lancés.**

**Action de l'utilisateur :** Aucune action n'est requise.

# **SQL1703W Le répertoire db2event n'a pas été créé pendant la migration de la base de données.**

**Explication :** La migration de la base de données a bien eu lieu mais le répertoire db2event n'a pas pu être créé.

Il s'agit d'un message d'avertissement.

**Action de l'utilisateur :** Pour utiliser le moniteur d'événements, créez le répertoire db2event. Celui-ci doit être créé dans le répertoire où réside la base migrée. Vous pouvez identifier le répertoire dans lequel la base a été transférée à l'aide de la commande LIST DATABASE DIRECTORY.

# **SQL1704N Echec de la migration de la base de données. Code anomalie** ″**<code-anomalie>**″**.**

**Explication :** Echec de la migration de la base de données. Les codes anomalie sont les suivants ·

- **1** Nom de schéma incorrect.
- **2** La base de données ne peut être migrée. Elle est peut-être dans l'un des états suivants :
	- v sauvegarde en attente ;
	- récupération aval en attente ;
	- transaction incohérente.
- **3** Les journaux de la base de données sont saturés.
- **4** Espace disque insuffisant.
- **5** Mise à jour du fichier de configuration de la base de données impossible.
- **6** La base de données n'a pas pu être réimplantée.
- **7** Accès au sous-répertoire ou à l'un des fichiers de la base de données impossible.
- **8** Mise à jour de la marque de conteneur de base de données impossible.
- **9** Accès à l'espace table non autorisé.
- **10** Nom de type incorrect.
- **11** Un type structure et une fonction ont le même nom.
- **12** Un type ou une table structuré possède un attribut incorrect.
- **13** Un type structuré a été rencontré.
- **14** La table a une clé primaire ou une contrainte d'unicité incorrecte.
- **15** Il n'existe pas d'index à entrées uniques sur la colonne REF IS de la table.
- **16** La table n'est pas journalisée mais comporte une colonne DATALINK nécessitant un contrôle des liaisons de fichiers.
- **17** Une nouvelle page n'a pas pu être allouée à partir de l'espace table du catalogue système DMS.

**Action de l'utilisateur :** Selon le code anomalie, les solutions possibles sont les suivantes :

**1** Les noms de schéma réservés sont : SYSIBM, SYSCAT, SYSSTAT et SYSFUN. Assurez-vous que tous les objets de base de données utilisant un ou plusieurs de ces noms de schéma réservés sont supprimés et recréez les objets à l'aide d'un nom de schéma différent. Effectuez cette modification dans la version du gestionnaire de bases de données utilisée avant la version en cours. Relancez la commande de migration de la base de données sous la version courante.

- **2** Corrigez l'état de la base de données en revenant à la version du gestionnaire de bases de données utilisée avant la version en cours et apportez toutes les modifications nécessaires à la base de données. Relancez la commande de migration de la base de données sous la version courante.
- **3** Portez à une valeur plus élevée les paramètres de configuration de base de données *logfilsiz* ou *logprimar y*. Relancez la commande de migration de la base de données.
- **4** Vérifiez que la mémoire est suffisante et relancez la commande de migration de la base de données.
- **5** Un incident s'est produit lors de la mise à jour du fichier de configuration de base de données. Vérifiez que ce fichier n'est pas verrouillé par un utilisateur et qu'il peut être mis à jour. Relancez la commande de migration de la base de données. Si l'incident persiste, contactez le service de maintenance IBM.
- **6** Restaurez la base de données à partir de la version de sauvegarde.
- **7** Restaurez la base de données à partir de la version de sauvegarde.
- **8** Relancez la commande de migration de la base de données. Si l'incident persiste, prenez contact avec le service de maintenance IBM.
- **9** Corrigez l'espace table en vous référant l'édition du gestionnaire de bases de données antérieure à celle en cours. Pour ce faire, consultez les opérations suggérées dans le message SQL0290N.
- **10** Ce nom de type est réservé par le système. Supprimez les objets de type et de base de données et recréez-les en utilisant un nom de type non réservé par le système. Effectuez cette modification dans la version du gestionnaire de bases de données utilisée avant la version en cours.

Relancez la commande de migration de la base de données sous la version courante.

- **11** Un type structure et une fonction (sans arguments) appartenant au même schéma ne peuvent pas avoir le même nom. Supprimez les objets de type ou de fonction et de base de données qui utilisent ce type ou cette fonction et recréez-les avec un nom différent. Effectuez cette modification dans la version du gestionnaire de bases de données utilisée avant la version en cours. Relancez la commande de migration de la base de données sous la version courante.
- **12** Un attribut peut avoir une valeur par défaut, peut être de type VARCHAR ou LONG VARGRAPHIC, ou inclure des contraintes NULL. Supprimez l'attribut et redéfinissez-le pour le type en respectant les règles de définition de l'instruction CREATE TYPE.
- **13** Restaurez la base de données à partir de la version de sauvegarde. Eliminez tous les types structurés et leurs objets associés (par exemple les tables et les vues basées sur un type structuré). Relancez la commande de migration de la base de données.
- **14** Un index de la table a été utilisé à tort pour une clé primaire ou une contrainte d'unicité. Supprimez la clé ou la contrainte. Effectuez cette opération dans la version du gestionnaire de bases de données utilisée avant la version en cours. Relancez la commande de migration de la base de données sous la version courante, puis recréez la clé primaire ou la contrainte d'unicité.
- **15** Créez un index à entrées uniques sur la colonne REF IS de la table en utilisant la version du gestionnaire de bases de données utilisée avant la version en cours. Relancez la commande de migration de la base de données sous la version courante.
- **16** Supprimez la table, puis recréez-la sans la propriété NOT LOGGED. Effectuez cette opération dans la version du gestionnaire de bases de données utilisée avant la version en cours. Relancez la commande de migration de la base de données sous la version courante.
- **17** Restaurez la sauvegarde de la base de données sur le système de gestion de bases de données précédent. Ajoutez des conteneurs à l'espace table. 70 % d'espace libre doivent être alloués pour la migration de la base de données. Revenez à la version courante et faites migrer la base de données.

# **SQL1705W La mise à jour d'une entrée du répertoire de base de données est impossible sous le niveau en cours.**

**Explication :** Un ou plusieurs alias de base de données n'ont pas pu être mis à jour dans le répertoire de base de données pour une base dont la migration à partir d'une version précédente vient d'avoir lieu.

**Action de l'utilisateur :** Retirez les alias correspondant à la base de données migrée et cataloguez à nouveau les alias à l'aide des mêmes informations.

**SQL1706W Une base de données non locale au moins a été détectée dans le répertoire des noeuds au cours de la migration de l'instance de taille du mot.**

**Explication :** Au cours d'une migration de l'instance de taille du mot, au moins une base de données non créée sous cette instance a été détectée. Ces bases de données doivent avoir la même taille de mot que l'instance pour que la migration puisse s'effectuer.

**Action de l'utilisateur :** Vérifiez que toutes les bases de données répertoriées pour cette instance ont la même taille de mot.

# **SQL1707N Migration impossible de la taille du mot de l'instance.**

**Explication :** Erreur lors de la tentative de migration de la taille du mot de l'instance. Prenez contact avec le service de maintenance IBM.

**Action de l'utilisateur :** Prenez contact avec le service de maintenance IBM.

# **SQL1708W La migration de la base de données s'est terminée avec le code d'avertissement suivant : "<code-avertissement>".**

**Explication :** La migration de la base de données s'est terminée avec un code d'avertissement. Les codes d'avertissement sont les suivants :

**Action de l'utilisateur :** Les codes d'avertissement suivants peuvent fournir la solution :

**1** Vérifiez le fichier db2diag.log pour déterminer le noeud qui n'a pas pu migrer. Réexécutez la commande de migration de la base de données pour ce noeud.

# **SQL1749N L'attribut NOT LOGGED INITIALLY ne peut pas être activé pour la table "<nom-table>" car il n'a pas été défini lors de sa création.**

**Explication :** La table "<nom-table>" n'a pas été créée avec l'attribut NOT LOGGED INITIALLY. Ce dernier ne peut donc pas être activé au moyen d'une instruction ALTER TABLE.

L'instruction ne peut pas être exécutée.

**Action de l'utilisateur :** Retirez la clause NOT LOGGED INITIALLY de l'instruction ALTER TABLE.

**sqlcode**: -1749

**sqlstate**: 429AA

**<sup>1</sup>** Migration impossible pour un ou plusieurs noeuds.

**SQL1750N Les clés associées ne peuvent pas faire référence à une table de clé parente "<nom-table>" créée avec la clause NOT LOGGED INITIALLY.**

**Explication :** Une clé associée ne peut pas faire référence à une table créée avec la clause NOT LOGGED INITIALLY.

**Action de l'utilisateur :** Supprimez la référence dans "<nom-table>" à la clé associée dans l'instruction ALTER ou CREATE TABLE.

**sqlcode**: -1750

**sqlstate**: 429A0

#### **SQL1751N Le groupe de noeuds résultant ne contient aucun noeud pouvant être utilisé dans une mappe de partitionnement.**

**Explication :** Un groupe de noeuds doit contenir au moins un noeud pouvant être utilisé dans une mappe de partitionnement. Si un noeud est ajouté à un groupe de noeuds qualifié par WITHOUT TABLESPACES, il ne peut pas être inclus dans la mappe de partitionnement car il n'existe aucun conteneur pour les espaces table définis dans le groupe de noeuds. Si un noeud est ajouté dans les mêmes conditions (avec la clause LIKE) qu'un autre noeud et que ce dernier ne comporte pas de conteneur pour tous les espaces table du groupe de noeuds, aucun des deux noeuds ne peut être inclus dans la mappe de partitionnement.

**Action de l'utilisateur :** Ne supprimez pas tous les noeuds du groupe de noeuds si vous n'en avez pas ajouté au moins un. Si des espaces table sont déjà définis dans le groupe de noeuds mais qu'il n'existe aucune table, assurez-vous qu'au moins un noeud dispose de conteneurs pour tous les espaces table.

**sqlcode**: -1751

**sqlstate**: 428C0

#### **SQL1752N L'espace table ne peut pas être créé dans le groupe de noeuds "<nom>".**

**Explication :** Le groupe de noeuds IBMTEMPGROUP ne peut être défini que si l'espace table est un espace de table temporaire.

**Action de l'utilisateur :** Dans le cas d'un espace table temporaire système, indiquez le groupe de noeuds IBMTEMPGROUP. Pour les autres types d'espace table, indiquez un autre groupe de noeuds.

**sqlcode**: -1752

**sqlstate**: 429A1

#### **SQL1753N Le noeud "<numéro-noeud>" ne comporte pas de conteneurs pour tous les espaces table temporaires système définis dans le groupe de noeuds IBMTEMPGROUP.**

**Explication :** Des conteneurs doivent être définis pour un noeud pour tous les espaces table temporaires système définis dans le groupe de noeuds IBMTEMPGROUP associé à cette base de données avant que le noeud puisse être inclus dans un groupe de noeuds.

**Action de l'utilisateur :** Entrez l'instruction ALTER TABLESPACE pour ajouter des conteneurs pour tous les noeuds et pour tous les espaces table temporaires système de la base de données.

**sqlcode**: -1753

**sqlstate**: 57052

# **SQL1754N L'espace table d'index ou de type LONG ne se trouve pas dans le même groupe de noeuds que l'espace table primaire.**

**Explication :** Tous les espaces table indiqués dans l'instruction CREATE TABLE doivent appartenir au même groupe de noeuds.

**Action de l'utilisateur :** Assurez-vous que tous les espaces table indiqués dans l'instruction

CREATE TABLE appartiennent au même groupe de noeuds.

**sqlcode**: -1754

**sqlstate**: 42838

**SQL1755N Le noeud "<numéro-noeud>" ne comporte pas de conteneurs pour tous les espaces table définis dans le groupe de noeuds "<nom>".**

**Explication :** Des conteneurs doivent être définis sur un noeud pour tous les espaces table définis dans un groupe de noeuds avant que ce noeud puisse être inclus dans une opération de redistribution d'un groupe de noeuds.

**Action de l'utilisateur :** Entrez l'instruction ALTER TABLESPACE pour ajouter des conteneurs sur le noeud pour tous les espaces table définis dans le groupe de noeuds.

#### **SQL1756N Plusieurs clauses définissent des conteneurs sans la clause ON NODES.**

**Explication :** Dans le cas de l'instruction CREATE TABLESPACE, la clause USING sans clause ON NODES ne peut être utilisée qu'une seule fois.

Dans le cas de l'instruction ALTER TABLESPACE, la clause ADD sans clause ON NODES ne peut être utilisée qu'une seule fois.

L'instruction n'a pas été traitée.

**Action de l'utilisateur :** Corrigez l'instruction et relancez-la.

**sqlcode**: -1756

**sqlstate**: 428B1

#### **SQL1757N Une clause USING sans clause ON NODES manque.**

**Explication :** Dans l'instruction CREATE TABLESPACE, toutes les clauses USING indiquent la clause ON NODES. Cependant, tous les noeuds du groupe de noeuds ne sont pas inclus et ne disposent donc pas tous de conteneurs.

L'instruction n'est pas traitée.

**Action de l'utilisateur :** Assurez-vous que la clause USING sans la clause ON NODES est indiquée ou que chaque noeud du groupe de noeuds est inclus une fois dans une clause ON NODES.

**sqlcode**: -1757

**sqlstate**: 428B1

# **SQL1758W Les conteneurs non désignés pour des noeuds spécifiques ne sont utilisés par l'espace table sur aucun noeud.**

**Explication :** Les instructions ALTER TABLESPACE et CREATE TABLESPACE comportent une définition de conteneur pour tous les noeuds du groupe de noeuds. La définition des conteneurs non suivie par la clause ON NODES est redondante et a été ignorée.

L'instruction a été traitée.

**Action de l'utilisateur :** Si les conteneurs sont nécessaires sur certains noeuds, entrez l'instruction ALTER TABLESPACE pour ajouter les conteneurs nécessaires.

**sqlcode**: -1758

**SQLSTATE** : 01589

**SQL1759W Une redistribution du groupe de noeuds est nécessaire afin de modifier le partitionnement des données pour les objets du groupe de noeuds "<nom-groupe de noeuds>" et inclure ainsi certains noeuds ou exclure des noeuds ayant été supprimé s.**

**Explication :** Cet avertissement indique qu'une modification effectuée par des instructions ALTER NODEGROUP ou ALTER TABLESPACE n'a pas modifié la mappe de partitionnement associée au groupe de noeuds. La mappe de partitionnement associée à un groupe de noeuds est immédiatement modifiée par ces instructions uniquement si aucune table n'est définie par un espace table défini dans le groupe de noeuds ou

si le noeud faisant l'objet de la suppression ne se trouve pas dans la mappe de partitionnement.

Cet avertissement est renvoyé dans les cas suivants ·

- v Un ou plusieurs noeuds sont ajoutés par l'instruction ALTER NODEGROUP ADD NODE.
- v Un ou plusieurs noeuds sont supprimés par l'instruction ALTER NODEGROUP DROP NODE.
- Des conteneurs sont ajoutés pour l'espace table et aucun conteneur supplémentaire n'est nécessaire pour un noeud devant être utilisé.

Dans tous les cas, une table a déjà été définie par un espace table du groupe de noeuds.

**Action de l'utilisateur :** Si vous souhaitez que le noeud soit inclus ou exclus du partitionnement de données, entrez l'API ou la commande REDISTRIBUTE NODEGROUP. Vous pouvez également supprimer toutes les tables faisant appel à des espaces table dans le groupe de noeuds.

**sqlcode**: +1759

**sqlstate**: 01618

**SQL1760N L'instruction CREATE pour la procédure mémorisée "<nom-procédure>" doit contenir les clauses LANGUAGE, EXTERNAL et PARAMETER STYLE correctes.**

**Explication :** Une clause obligatoire manque dans l'instruction CREATE pour la procédure "<nom-procédure>". Les clauses LANGUAGE, EXTERNAL et PARAMETER STYLE doivent être définies.

**Action de l'utilisateur :** Ajoutez la clause manquante et réessayez.

**sqlcode**: -1760

**SQLSTATE** : 42601

#### **SQL1761N Le groupe de noeuds "<nomgroupe>" n'est pas défini pour le pool de mémoire tampon "<nompool>".**

**Explication :** Le groupe de noeuds pour l'espace table n'a pas été défini pour le pool de mémoire tampon. L'espace table ne peut pas être créé ou être modifié de sorte que cette combinaison groupe de noeuds et pool de mémoire tampon puisse être utilisée.

L'instruction ne peut pas être exécutée.

**Action de l'utilisateur :** Vous pouvez effectuer les opérations suivantes :

- v indiquez un pool de mémoire tampon ayant défini le groupe de noeuds pour l'espace table ;
- v ajoutez le groupe de noeuds de l'espace table dans le pool de mémoire tampon ;
- v dans le cas d'une instruction CREATE TABLESPACE, indiquez un groupe de noeuds défini pour le pool de mémoire tampon.

**sqlcode**: -1761

**sqlstate**: 42735

**SQL1762N Connexion impossible à la base de données car l'espace est insuffisant pour l'allocation des fichiers de consignation actifs.**

**Explication :** L'espace disque est insuffisant pour allouer les fichiers de consignation actifs.

**Action de l'utilisateur :** Réduisez les valeurs du paramètre de configuration de base de données LOGPRIMARY et/ou LOGFILSIZ afin de réduire le nombre de fichiers de consignation actifs utilisés.

## **SQL1763N Plusieurs actions de conteneur sont définies dans l'instruction ALTER TABLESPACE.**

**Explication :** Une instruction ALTER TABLESPACE contient plusieurs types d'action (ADD, EXTEND ou RESIZE) de conteneur. Or

une seule action peut être définie par instruction ALTER TABLESPACE. Toutefois, vous avez la possibilité de spécifier plusieurs fois une même action sur différents conteneurs de l'instruction.

**Action de l'utilisateur :** Spécifiez un seul type d'action de conteneur dans l'instruction ALTER TABLESPACE.

**sqlcode**: -1763

**sqlstate**: 429BC

**SQL1764N La taille spécifiée pour une action RESIZE dans une instruction ALTER TABLESPACE est inférieure à celle du conteneur de l'espace table.**

**Explication :** La taille indiquée dans une instruction ALTER TABLESPACE à l'aide de

# **SQL1800 - SQL1899**

**SQL1800N Un pointeur incorrect sur la structure sqle\_request\_info a été transmis à la commande ou à l'API catalog admin.**

**Explication :** Le pointeur sur la structure sqle\_request\_info, transmis en tant que paramètre à la commande ou à l'API catalog admin, est incorrect. Pour la demande d'assistance au niveau de la configuration client (Client Configuration Assistance), ce pointeur ne doit pas avoir la valeur NULL.

**Action de l'utilisateur :** Indiquez un pointeur correct sur la structure sqle\_request\_info et relancez la commande.

#### **SQL1801N Type de requête incorrect.**

**Explication :** Le type de requête indiqué n'est pas pris en charge pour cette commande.

**Action de l'utilisateur :** Assurez-vous que le type de requête est l'un des types pris en charge suivants :

1. SQLE\_CCA\_REQUEST - Requête de noeud catalogue CCA pour la commande catalog et open scan.

l'action RESIZE est inférieure à la taille en cours du conteneur de l'espace table. Or vous pouvez uniquement augmenter la taille d'un conteneur.

**Action de l'utilisateur :** Spécifiez une taille supérieure à celle en cours pour le conteneur de l'espace table.

**sqlcode**: -1764

**sqlstate**: 560B0

- 2. SQLE DAS REQUEST Requête de noeud catalogue DAS pour la commande catalog et open scan.
- 3. SQLE\_CND\_REQUEST Commande open scan pour les entrées de catalogue CCA et DAS.

## **SQL1802N Aucune entrée n'appartient au type de requête.**

**Explication :** Aucune entrée dans le répertoire des noeuds n'est cataloguée par le type de requête donné.

**Action de l'utilisateur :** Cataloguez une entrée avec le même type de requête et relancez la commande.

#### **SQL1803N L'opération demandée ne peut pas être exécutée en mode NO PACKAGE LOCK. Le module concerné est** ″**<nom-module>**″**.**

**Explication :** Le gestionnaire de bases de données fonctionne actuellement en mode NO PACKAGE LOCK. Le mode a été activé en définissant la variable d'environnement de la

base de registres DB2\_NO\_PKG\_LOCK par ″ON″.

Ce mode ne permet pas d'effectuer les opérations suivantes en raison de leur impact sur les modules :

- invalidation des modules ;
- v opération rendant un module non-opérationnel ;
- v définition ou redéfinition (explicite ou implicite) des accès à un module, ou suppression du module.

Dans la mesure où l'opération demandée affecte le module ″<nom-module>″ de l'une des manières ci-dessus, elle n'est pas autorisée.

**Action de l'utilisateur :** Ne tentez pas d'effectuer des opérations non autorisées en mode NO PACKAGE LOCK. Pour exécuter l'opération demandée, vous devez quitter le mode NO PACKAGE LOCK. Pour ce faire, annulez la définition de la variable d'environnement de la base de registres DB2\_NO\_PKG\_LOCK. Pour activer cette modification, vous devez arrêter et redémarrer le gestionnaire de bases de données.

**SQLCODE** : -1803

**SQLSTATE** : 57056

**SQL1816N L'encapsuleur "<nom-encapsuleur>" ne permet pas d'accéder à "<type-ou-version>" de la source de données ("<type-serveur>" "<version-serveur>") que vous tentez de définir auprès de la base de données fédérée.**

**Explication :** L'encapsuleur indiqué ne prend pas en charge le type de version de la source de données que vous voulez définir.

**Action de l'utilisateur :** Consultez la documentation pour trouver l'encapsuleur qui prend en charge le type et la version de la source de données que vous voulez définir. Vérifiez que l'encapsuleur a été enregistré dans la base de données fédérée avec l'instruction CREATE

WRAPPER. Recodifiez ensuite l'instruction CREATE SERVER pour qu'elle intègre cet encapsuleur, et réexécutez l'instruction CREATE SERVER.

**SQLCODE** : -1816

**SQLSTATE** : 560AC

**SQL1817N L'instruction CREATE SERVER n'identifie pas le "<type-ou-version>" de la source de données que vous souhaitez définir auprès de la base de données fédérée.**

**Explication :** Quand une instruction CREATE SERVER fait référence à l'encapsuleur que vous avez indiqué, il doit également identifier le "<type-ou-version>" de la source de données à définir auprès de la base de données fédérée.

**Action de l'utilisateur :** Dans l'instruction CREATE SERVER, codifiez l'option "<type-ou-version>" pour qu'elle désigne le "<type-ou-version>" de la source de données à définir. Réexécutez ensuite l'instruction CREATE SERVER.

**SQLCODE** : -1817

**SQLSTATE** : 428EU

# **SQL1818N L'instruction ALTER SERVER que vous avez lancée n'a pas pu être traitée.**

**Explication :** L'instruction ALTER SERVER est précédée, dans une unité d'oeuvre, d'une instruction SELECT qui fait référence à l'alias d'une table ou d'une vue dans la source de données (ou catégorie de sources de données) à laquelle l'instruction ALTER SERVER fait référence.

**Action de l'utilisateur :** Laissez se terminer l'unité d'oeuvre et relancez ensuite l'instruction ALTER SERVER.

**SLQCODE** : -1818

**SQLSTATE** : 55007

## **SQL1819N L'instruction DROP SERVER que vous avez lancée n'a pas pu être traitée.**

**Explication :** L'instruction DROP SERVER est précédée, dans une unité d'oeuvre, d'une instruction SELECT qui fait référence à l'alias d'une table ou d'une vue dans la source de données (ou catégorie de sources de données) à laquelle l'instruction DROP SERVER fait référence.

**Action de l'utilisateur :** Laissez se terminer l'unité d'oeuvre et relancez ensuite l'instruction DROP SERVER.

**SQLCODE** : -1819

**SQLSTATE** : 55006

# **SQL1820N L'action sur la valeur LOB a échoué. Code anomalie "<code-anomalie>".**

**Explication :** Les codes anomalie possibles sont les suivants :

- 1. Mémoire tampon insuffisante pour le stockage de la valeur LOB.
- 2. La source de données éloignée ne prend pas en charge l'action en cours sur le type de données LOB.
- 3. Certaines limites internes de programmation ont été atteintes.

**Action de l'utilisateur :** Réduisez la taille de l'objet LOB ou remplacez la fonction appliquée sur le type de données LOB. Vous pouvez, en dernier recours, supprimer le type de données LOB de l'instruction.

**SQLCODE** : -1820

**SQLSTATE** : 560A0

# **SQL1821W Il est possible que la valeur LOB extraite ait été modifiée.**

**Explication :** La valeur LOB a été estimée sur la base d'une extraction différée. Il est possible que la valeur LOB ait été modifiée entre le moment où vous y avez accédé pour la première fois et l'extraction.

**Action de l'utilisateur :** Affectez la valeur ″N″ au paramètre ″deferred\_lob\_retrieval″ dans SYSSERVEROPTIONS, relancez la requête ou ignorez l'avertissement.

**SQLCODE** : +1821

**SQLSTATE** : 01621

**SQL1822N Un code d'erreur** ″**<code-erreur>**″ **inattendu a été renvoyé par la source de données** ″**<nom-source-données>**″**. Le texte et les marques associés sont** ″**<marques>**″**.**

**Explication :** Lors du référencement d'une source de données, le serveur fédéré a reçu un code d'erreur inattendu de la source de données ne correspondant pas à un code DB2.

Les codes d'erreur possibles sont les suivants :

- v 4901 Tentative d'ouverture de plus de 15 curseurs
- v 4902 Longueur de ligne supérieure à la longueur maximale de 32 ko

Il se peut que cette erreur ait été renvoyée si la source de données n'est pas disponible.

**Action de l'utilisateur :** Vérifiez que la source de données est disponible, puis identifiez et corrigez la racine à l'origine de l'incident en recherchant le message approprié et en prenant connaissance des actions devant être effectuées.

#### **SQL1823N Il n'existe aucun mappage de type de données pour le type de données** ″**<nom-type-données>**″ **à partir du serveur** ″**<nom-serveur>**″**.**

**Explication :** Une tentative de création d'un alias pour un objet a été effectuée. Une ou plusieurs colonnes de cet objet sont d'un type non reconnu par le serveur fédéré. Le nom du type est indiqué dans le message.

**Action de l'utilisateur :** Créez sur le serveur un mappage pour le nom de type indiqué au moyen de l'instruction CREATE TYPE MAPPING.

**SQLSTATE** : 428C5

#### **SQL1824W Certaines des tables de base indiquées dans les opérandes de ce UNION ALL correspondent peut-être à la même table.**

**Explication :** Un alias peut faire référence à une table de base éloignée, une vue éloignée ou un alias éloigné. Si deux opérandes d'une vue UNION ALL font référence à des alias différents, ils peuvent pointer sur la même table (si elles ne sont pas toutes deux identifiées en tant que tables de base éloignées). Ce message est destiné à avertir l'utilisateur qu'une table de base éloignée peut être mise à jour/supprimée par des mises à jour/suppressions lancées par deux opérandes à la fois.

**Action de l'utilisateur :** Assurez-vous que tous les opérandes pointent sur des tables éloignées différentes. Si deux opérandes pointent sur la même table de base éloignée, utilisez la commande d'annulation (ROLLBACK) pour annuler l'opération de mise à jour ou de suppression.

**SQLCODE** : +1824

**SQLSTATE** : 01620

## **SQL1825N Cette instruction SQL ne peut pas être gérée dans un environnement fédéré.**

**Explication :** En raison de certaines limites, l'instruction SQL ne peut pas être gérée dans un environnement fédéré. Les limites possibles sont les suivantes :

- v Une instruction UPDATE ou DELETE sur un curseur implique une nouvelle extraction dans le serveur fédéré d'une colonne non extraite dans l'instruction de sélection d'un curseur.
- v Certaines limites de programmation internes ont été atteintes.

**Action de l'utilisateur :** En fonction de l'origine de l'incident, effectuez les opérations suivantes :

- v Si l'incident est lié à l'instruction UPDATE ou DELETE sur un curseur, modifiez l'instruction de sélection du curseur de sorte que la colonne nécessaire soit extraite.
- v Si l'incident est dû à des limites de programmation internes, essayez de simplifier ou de réécrire la partie de l'instruction qui semble trop complexe (une expression par exemple).

**SQLCODE** : -1825

**SQLSTATE** : 429A9

#### **SQL1826N Une valeur incorrecte, "<valeur>", a été indiquée pour la colonne "<nom-colonne>" dans un objet de catalogue système "<nom-objet>".**

**Explication :** Une valeur incorrecte, "<valeur>", a été indiquée pour la colonne "<nom-colonne>" dans un objet de catalogue système "<nom-objet>".

L'instruction ne peut pas être exécutée.

**Action de l'utilisateur :** Pour connaître les valeurs correctes pour la colonne spécifiée dans l'objet de catalogue système indiqué, reportez-vous au manuel *SQL Reference*. Corrigez l'instruction et relancez-la.

**SQLCODE** : -1826

**SQLSTATE** : 23521

**SQL1827N Aucune fonction de mappage utilisateur n'est définie sous l'ID autorisation local <ID-autorisation>**″ **sur le serveur** ″**<nom-serveur>**″**.**

**Explication :** Il y a eu tentative de suppression ou de modification d'une fonction de mappage utilisateur non définie.

**Action de l'utilisateur :** Dans le cas d'une instruction ALTER USER MAPPING, commencez par créer une fonction de mappage utilisateur par l'instruction CREATE USER MAPPING. Modifiez ensuite cette fonction. Dans le cas d'une instruction DROP USER MAPPING, aucune opération supplémentaire n'est nécessaire car la fonction de mappage utilisateur n'existe pas.

**SQLCODE** : -1827

**sqlstate**: 42704

**SQL1828N Aucune option de serveur** ″**<nom-option>**″ **n'est définie pour le serveur éloigné** ″**<nom-serveur>**″ **ou pour un groupe de serveurs éloignés : type serveur** ″**<type-serveur>**″**, version** ″**<version-serveur>**″ **et protocole** ″**<protocole-serveur>**″**.**

**Explication :** Il y a eu tentative de suppression ou de modification d'une option de serveur non définie.

**Action de l'utilisateur :** Dans le cas d'une instruction ALTER SERVER, commencez par créer une option de serveur par l'instruction CREATE SERVER. Modifiez ensuite cette option. Dans le cas d'une instruction DROP SERVER, aucune opération supplémentaire n'est nécessaire car l'option de serveur n'existe pas.

**SQLCODE** : -1828

**sqlstate**: 42704

**SQL1830N La clause RETURNS doit figurer avant la clause AS PREDICATE WHEN comportant la clause EXPRESSION AS.**

**Explication :** La clause RETURNS ne figure pas avant la clause PREDICATE comportant la clause EXPRESSION AS. Il est possible que la clause RETURNS ait été incluse après la spécification du prédicat ou qu'elle manque.

L'instruction ne peut pas être exécutée.

**Action de l'utilisateur :** Définissez l'instruction CREATE FUNCTION en veillant à faire figurer la clause RESULTS avant la clause PREDICATE.

**SQLCODE** : -1830

**SQLSTATE** : 42627

# **SQL1831N Les statistiques sur la sous-table "<nom-sous-table>" ne peuvent pas être mises à jour.**

**Explication :** L'instruction suppose la mise à jour des statistiques de NPAGES, FPAGES ou OVERFLOW pour la table "<nom-sous-table>", définie comme sous-table. Dans le cas de tables basées sur un type structuré, les statistiques peuvent être uniquement mises à jour en utilisant la table principale de la hiérarchie de tables.

L'instruction ne peut pas être exécutée.

**Action de l'utilisateur :** Mettez à jour les statistiques du catalogue pour la table principale de la hiérarchie de tables et non celles de la sous-table.

**SQLCODE** : -1831

**SQLSTATE** : 428DY

#### **SQL1832N La routine "<nom-routine>" ne peut pas être utilisée pour définir un filtre, car elle est définie en tant que fonction SQL.**

**Explication :** La routine (fonction ou méthode) "<nom-routine>" est spécifiée dans une clause FILTER pour une spécification de prédicat définie pour l'utilisateur ou une définition d'extension d'index. La routine ne peut pas être définie avec l'option LANGUAGE SQL.

L'instruction ne peut pas être exécutée.

**Action de l'utilisateur :** Indiquez une routine qui ne soit pas définie avec l'option LANGUAGE SQL.

**SQLCODE** : -1832

**SQLSTATE** : 429B4

# **SQL1881N "<nom-option>" n'est pas une option "<type-option>" correcte pour "<nom-objet>".**

**Explication :** Il est possible que l'option indiquée n'existe pas, ou qu'elle ne soit pas correcte pour la source de données, le type de source de données ou l'objet de base de données avec lesquels vous travaillez.

**Action de l'utilisateur :** Recherchez dans le manuel SQL Reference l'option que vous souhaitez utiliser. Corrigez ensuite l'instruction et réexécutez-la.

**SQLCODE** : -1881

**SQLSTATE** : 428EE

**SQL1882N L'option"<type-option>" "<nom-option>" ne peut pas être définie par "<valeur-option>"** pour "<nom-objet>".

**Explication :** La valeur que vous avez définie ne dispose pas des délimiteurs appropriés ou est incorrecte.

**Action de l'utilisateur :** Recherchez dans le manuel SQL Reference la valeur que vous souhaitez utiliser. Corrigez ensuite l'instruction et réexécutez-la. Veillez à délimiter la valeur à l'aide d'apostrophes.

**SQLCODE** : -1882

**SQLSTATE** : 428EF

**SQL1883N "<nom-option>" est une option "<type-option>" obligatoire pour "<nom-objet>".**

**Explication :** Vous n'avez pas défini une option dont DB2 a besoin pour traiter l'instruction transmise.

**Action de l'utilisateur :** Reportez-vous à la documentation pour connaître les options obligatoires pour l'instruction à exécuter. Ensuite, corrigez l'instruction et réexécutez-la.

**SQLCODE** : -1883

**SQLSTATE** : 428EG

**SQL1884N Vous avez indiqué "<nom-option>" (option "<type-option>") plusieurs fois.**

**Explication :** L'instruction fait plusieurs fois référence à la même option.

**Action de l'utilisateur :** Modifiez l'instruction de sorte qu'elle ne fasse référence qu'une seule fois à l'option voulue. Ensuite, relancez l'instruction.

**SQLCODE** : -1884

**SQLSTATE** : 42853

**SQL1885N L'option "<nom-option>" "<nom-option>" est déjà définie.**

**Explication :** Vous avez indiqué une valeur pour une option qui en possède déjà une.

**Action de l'utilisateur :** Recherchez dans la vue de catalogue appropriée la valeur actuellement définie pour cette option. Si cette valeur ne vous convient pas, modifiez l'instruction de sorte que le mot clé SET soit placé après le mot clé OPTIONS. Pour savoir dans quelle vue de catalogue se trouve les valeurs définies pour cette option, reportez-vous au manuel SQL Reference.

**SQLCODE** : -1885

**SQLSTATE** : 428EH

**SQL1886N L'opération "<type-opération>" est incorrecte car l'option "<type-option>" "<nom-option>" n'a pas été définie.**

**Explication :** Vous avez essayé de modifier ou de supprimer une valeur pour une option qui n'a pas été définie pour la source de données, le type de source de données ou l'objet de base de données avec lesquels vous travaillez.

**Action de l'utilisateur :** Si vous avez indiqué l'option SET dans l'instruction à exécuter, supprimez SET ou remplacez-la par l'option ADD (il s'agit de l'option par défaut). Ensuite, relancez l'instruction. Si vous avez indiqué l'option DROP, aucune action n'est nécessaire.

**SQLCODE** : -1886 **SQLSTATE** : 428EJ

## **SQL1887N Clause SPECIFICATION ONLY obligatoire.**

**Explication :** Une instruction CREATE INDEX s'appliquant à un alias doit comporter une clause SPECIFICATION ONLY.

**Action de l'utilisateur :** Ajoutez la clause

# **SQL1900 - SQL1999**

#### **SQL1900N La commande a abouti.**

**Explication :** L'interpréteur de commande a exécuté la commande.

**Action de l'utilisateur :** Aucune action n'est requise.

#### **SQL1901N La syntaxe de la commande est incorrecte.**

**Explication :** L'interpréteur de commande n'a pas exécuté la commande.

# **SQL2000 - SQL2099**

#### **SQL2000N L'unité définie dans la commande n'est pas correcte.**

**Explication :** L'unité d'entrée ou de sortie définie dans la commande externe n'existe pas.

L'exécution de l'utilitaire s'interrompt.

**Action de l'utilisateur :** Relancez la commande externe avec l'identificateur d'unité correct.

#### **SQL2001N L'exécution de l'utilitaire a été interrompue. Les données de sortie risquent d'être incomplètes.**

**Explication :** L'utilisateur a peut-être appuyé sur la combinaison de touches d'interruption ou appelé l'utilitaire par une action demandeur d'interruption.

Ce message peut également être renvoyé par DB2 Enterprise - Extended Edition lors d'une sauvegarde ou d'une restauration sur un noeud de base de données alors que le noeud catalogue de base de données est inactif.

SPECIFICATION ONLY et réexécutez l'instruction.

**SQLCODE** : -1887

**SQLSTATE** : 42601

**Action de l'utilisateur :** Modifiez puis relancez la commande.

L'exécution de l'utilitaire s'interrompt.

**Action de l'utilisateur :** Si nécessaire, démarrez à nouveau l'application ou relancez la commande. Les données de sortie résultant de la commande interrompue sont peut-être incomplètes et ne doivent pas être utilisées.

#### **SQL2002N La commande de l'utilitaire de base de données indiquée n'est pas correcte pour les bases de données éloignées. La base de données indiquée dans la commande doit se trouver sur le poste de travail local.**

**Explication :** Une commande de l'utilitaire de base de données ne peut être utilisée que pour les bases de données locales.

L'exécution de l'utilitaire s'interrompt.

**Action de l'utilisateur :** Exécutez l'utilitaire localement.

#### **SQL2003C Une erreur système s'est produite.**

**Explication :** Une erreur du système d'exploitation s'est produite. Le code retour se trouve dans la zone SQLERRD[0] de SQLCA.

L'exécution de l'utilitaire s'interrompt.

**Action de l'utilisateur :** Relevez le code retour dans la zone SQLERRD[0] de la structure SQLCA. Si possible, corrigez l'erreur puis relancez la commande.

#### **SQL2004N Une erreur SQL "<sqlcode>" s'est produite lors du traitement.**

**Explication :** L'utilitaire utilisait une instruction SQL lorsqu'une erreur s'est produite.

L'exécution de l'utilitaire s'interrompt.

**Action de l'utilisateur :** Pour plus de détails, consultez le SQLCODE (numéro de message) dans le message. Effectuez les modifications nécessaires et relancez la commande.

**SQL2005C Une erreur d'entrée-sortie s'est produite lors d'une opération de lecture. Les données risquent d'être incomplètes.**

**Explication :** Des données incomplètes ont été lues au cours d'une opération d'entrée-sortie.

L'exécution de l'utilitaire s'interrompt.

**Action de l'utilisateur :** Corrigez l'erreur d'entrée-sortie si cela est possible et relancez la commande.

#### **SQL2006C Une erreur d'entrée-sortie s'est produite lors d'une opération d'écriture. Les données risquent d'être incomplètes.**

**Explication :** Des données incomplètes ont été écrites au cours d'une opération d'entrée-sortie.

L'exécution de l'utilitaire s'interrompt.

**Action de l'utilisateur :** Corrigez l'erreur d'entrée-sortie si cela est possible et relancez la commande.

#### **SQL2007N La taille représentée par "<nombre-tampons>" tampons de 4 ko est trop faible pour l'objet de "<taille-page>" octets.**

**Explication :** Pour sauvegarder un objet de base de données de taille de page "<taille-page>", vous devez disposer une mémoire tampon de taille supérieure à celle de la page. En effet, lors d'une opération de sauvegarde, les données sont d'abord copiés dans une mémoire tampon interne. Elles sont ensuite transférées sur le support de sauvegarde lorsque la mémoire tampon est pleine. La taille de mémoire tampon représentée par "<nombre-tampons>" tampons de 4 ko ne convient pas.

**Action de l'utilisateur :** Utilisez une taille de mémoire tampon supérieure.

## **SQL2008N Le paramètre callerac est hors des valeurs autorisées ou l'action requise est hors séquence.**

**Explication :** La valeur du paramètre *callerac* est incorrecte ou l'action requise est hors séquence.

Le traitement de la commande est impossible.

**Action de l'utilisateur :** Chaque utilitaire est doté de sa propre liste de valeurs d'*action demandeur*. Pour connaître les valeurs correctes du paramètre *action demandeur* pour l'utilitaire en cours d'exécution, reportez-vous au manuel *Application Development Guide*. Relancez la commande en utilisant un paramètre *action demandeur* correct.

#### **SQL2009C L'utilitaire ne dispose pas de la mémoire nécessaire pour s'exécuter.**

**Explication :** L'utilitaire choisi a besoin de plus de mémoire pour s'exécuter.

Le traitement de la commande est impossible.

#### **Action de l'utilisateur :** Actions possibles :

v Augmentez le paramètre de configuration UTIL\_HEAP\_SZ de la base de données. Pour une sauvegarde ou une restauration, la valeur doit être au moins aussi élevée que la valeur

de la mémoire tampon \* du nombre de mémoires tampons . Pour plus d'informations sur les sauvegardes ou les restaurations, reportez vous à *Command Reference*.

- v Assurez-vous que le système dispose de la mémoire réelle et virtuelle nécessaire.
- v Mettez fin aux processus d'arrière-plan.
- v Augmentez la valeur du paramètre de configuration DBHEAP.

## **SQL2010N L'utilitaire a détecté une erreur <erreur>**″ **lors de la connexion à la base de données.**

**Explication :** L'utilitaire n'a pas pu se connecter à la base de données.

L'exécution de l'utilitaire s'interrompt.

**Action de l'utilisateur :** Pour plus d'informations, reportez-vous au numéro d'erreur dans le message. Effectuez les modifications nécessaires et relancez la commande.

#### **SQL2011N L'utilitaire a détecté une erreur** ″**<erreur>**″ **lors de la déconnexion de la base de données.**

**Explication :** L'utilitaire n'a pas pu se déconnecter de la base de données.

L'exécution de l'utilitaire s'interrompt.

**Action de l'utilisateur :** Pour plus d'informations, reportez-vous au numéro d'erreur dans le message. Effectuez les modifications nécessaires et relancez la commande.

# **SQL2012N La gestion des interruptions n'a pas pu être activée.**

**Explication :** L'utilitaire n'a pas pu activer la gestion des interruptions. Le code retour est renvoyé dans la zone SQLERRD[0] de la structure SQLCA.

L'exécution de l'utilitaire s'interrompt.

**Action de l'utilisateur :** Relevez le code retour dans la zone SQLERRD[0] de la structure

SQLCA. Si possible, corrigez l'erreur puis relancez la commande.

#### **SQL2013N L'utilitaire n'a pas pu accéder au répertoire de bases de données. L'erreur "<erreur>" a été renvoyée.**

**Explication :** Une erreur s'est produite lorsque l'utilitaire a accédé au répertoire de bases de données.

L'exécution de l'utilitaire s'interrompt.

**Action de l'utilisateur :** Si le chemin d'accès indiqué dans le paramètre *base de données* ne correspond pas au chemin du répertoire de base de données, relancez la commande avec le chemin correct. Sinon, reportez-vous au numéro du message d'erreur pour en savoir plus. Effectuez les modifications nécessaires et relancez la commande.

# **SQL2014N Une erreur d'environnement de base de données s'est produite.**

**Explication :** L'utilitaire a reçu une erreur provenant d'une commande d'environnement de base de données. Le fichier de configuration du gestionnaire de bases de données et le fichier de configuration de la base de données contiennent peut-être des valeurs incompatibles.

L'exécution de l'utilitaire s'interrompt.

**Action de l'utilisateur :** Recherchez dans les fichiers de configuration du gestionnaire de bases de données et de la base de données d'éventuelles valeurs incohérentes. Relancez la commande.

```
SQL2015N Le paramètre de base de données
 n'est pas correct. Le nom de la
 base de données est trop long, n'a
 pas été précisé, ou l'adresse du
 nom n'est pas correcte.
```
**Explication :** Le nom de la base de données est nécessaire. Il doit être constitué de 1 à 8 caractères qui doivent faire partie du jeu de caractères de base du gestionnaire de bases de

données. L'adresse du nom doit être valide pour l'application.

L'exécution de l'utilitaire s'interrompt.

**Action de l'utilisateur :** Relancez la commande en utilisant un nom de base de données correct.

# **SQL2016C La commande PATH ne comporte pas de chemin d'accès relatif à "<nom-de-programme>".**

**Explication :** L'utilitaire n'a pas trouvé le programme requis au moyen de la fonction de sélection de chemin du système d'exploitation.

L'exécution de l'utilitaire s'interrompt.

**Action de l'utilisateur :** Mettez la commande PATH à jour de façon à inclure le chemin d'accès au nom de programme indiqué.

#### **SQL2017N Ilyadéjà trop de sessions ouvertes ou la session de démarrage d'OS/2 ne s'est pas exécutée.**

**Explication :** L'utilitaire BACKUP ou RESTORE n'a pas démarré la nouvelle session pour l'une des raisons suivantes :

- v Le nombre maximal de sessions ouvertes est atteint.
- v Le programme de la session de démarrage d'OS/2 a renvoyé une erreur.

L'exécution de l'utilitaire s'interrompt.

**Action de l'utilisateur :** Attendez que certaines des sessions en cours s'arrêtent avant de relancer la commande. Vous pouvez également vous reporter à la zone SQLERRD[0] de la structure SQLCA pour en savoir plus, puis relancer la commande.

#### **SQL2018N L'utilitaire a détecté une erreur "<erreur>" lors d'une tentative de vérification de l'ID autorisation ou des droits d'accès sur la base de données.**

**Explication :** L'utilisateur a essayé d'exécuter un utilitaire mais l'un des événements suivants s'est produit :

- v L'ID autorisation n'est pas valide.
- v Une erreur s'est produite lors d'une tentative d'accès aux droits de l'utilisateur relatifs à la base de données.

L'exécution de l'utilitaire s'interrompt.

**Action de l'utilisateur :** Pour plus d'informations, reportez-vous au numéro d'erreur dans le message. Effectuez les modifications nécessaires et relancez la commande.

#### **SQL2019N Une erreur s'est produite lors de la définition d'accès (BIND) entre les utilitaires et la base de données.**

**Explication :** La version en cours de l'utilitaire exécuté n'ayant pas fait l'objet d'un BIND à la base de données, le système a tenté de lier tous les utilitaires à la base de données et cette procédure a échoué. Les causes possibles de l'erreur sont les suivantes :

- v L'espace disque est insuffisant.
- v Les ressources du système sont insuffisantes (trop grand nombre de fichiers ouverts, par exemple).
- v La liste des utilitaires devant être liés (db2ubind.lst) manque ou est incorrecte.
- v Un fichier de liens correspondant à l'un des utilitaires (db2uxxxx.bnd) manque ou est incorrect.
- v L'utilisateur ne dispose pas des droits d'accès nécessaires pour accéder aux utilitaires de liaison. Les privilèges requis sont les suivants :
	- privilèges BIND pour les utilitaires ;
	- privilèges SELECT pour les catalogues système.

Si vous utilisez RESTORE, la base de données est restaurée mais un utilitaire au moins n'est pas lié à la base. L'exécution des autres utilitaires s'interrompt.

**Action de l'utilisateur :** Mettez fin aux opérations en concurrence sur les ressources système et relancez la commande externe. Si l'erreur persiste, effectuez l'une des opérations suivantes :

- v Demandez à un utilisateur disposant d'un droit SYSADM ou DBADM de relancer la commande.
- v Réinstallez le gestionnaire de bases de données ou appliquez à nouveau les mises à jour récentes.
- v Afin d'identifier l'incident et de permettre l'exécution de certains utilitaires, définissez l'accès (BIND) des utilitaires (fichiers db2uxxxx.bnd) individuellement à la base de données ( sans indiquer d'option FORMAT).

#### **SQL2020N L'utilitaire n'est pas lié (BIND) correctement à la base de données.**

**Explication :** Tous les utilitaires ont été de nouveau liés à la base de données car l'utilitaire n'avait pas fait l'objet d'un BIND, ou bien le module de l'utilitaire lié à la base d e données n'était pas compatible avec la version installée du gestionnaire de bases de données. Cependant, un conflit d'horodatage persiste entre la version installée du gestionnaire et le module, ce qui provoque une incompatibilité entre l'utilitaire et le fichier de liens.

L'exécution de l'utilitaire s'interrompt.

**Action de l'utilisateur :** Réinstallez le gestionnaire de bases de données ou appliquez à nouveau les mises à jour récentes. Relancez la commande externe.

## **SQL2021N La disquette appropriée ne se trouve pas dans l'unité.**

**Explication :** La disquette de sauvegarde ou de restauration de la base de données ne se trouve pas dans l'unité ou n'est pas valide.

Le traitement de la commande est impossible.

**Action de l'utilisateur :** Vérifiez que la disquette appropriée se trouve dans l'unité ou insérez une nouvelle disquette.

# **SQL2023N L'utilitaire a détecté une erreur d'entrée-sortie "<code>" lors de l'accès au fichier de contrôle des journaux.**

**Explication :** L'opération de lecture ou d'écriture sur le fichier de contrôle des journaux a échoué.

L'exécution de l'utilitaire s'interrompt.

**Action de l'utilisateur :** Enregistrez la valeur du code retour. Si possible, corrigez l'erreur d'entrée-sortie.

## **SQL2024N L'utilitaire a détecté une erreur d'entrée-sortie "<code>" lors de l'accès au fichier type "<type-fichier>".**

**Explication :** Une erreur d'entrée-sortie s'est produite lors de l'accès au fichier indiqué.

un fichier de type ".BRG" permet de déterminer si une opération RESTORE s'est interrompue anormalement. Le fichier est situé dans le répertoire local de bases de données de la base de données pour laquelle l'opération RESTORE a été lancée.

Un fichier de type ".BRI" enregistre des informations sur la progression d'une opération RESTORE incrémentée. Le fichier est situé dans le répertoire local de bases de données de la base de données pour laquelle l'opération RESTORE INCREMENTAL a été lancée.

Le nom du fichier est composé du marqueur de la base de données associé à l'extension du fichier. Par exemple, si on affecte le marqueur de base de données "SQL00001" à la base de données "SAMPLE", le fichier BRI aura comme nom

"instance/NODE0000/sqldbdir/SQL00001.BRI".

L'exécution de l'utilitaire s'interrompt.

**Action de l'utilisateur :** Enregistrez le code

retour. Si possible, corrigez l'erreur d'entrée-sortie.

# **SQL2025N Une erreur d'entrée-sortie "<code>" s'est produite sur le support "<répertoire/unités>".**

**Explication :** Une erreur d'entrée-sortie s'est produite lors de la lecture d'un fichier sur le support indiqué.

L'exécution de l'utilitaire s'interrompt.

**Action de l'utilisateur :** Enregistrez le code retour. Si possible, corrigez l'erreur d'entrée-sortie.

## **SQL2026N Une erreur** ″**<sqlcode>**″ **s'est produite lors d'une tentative de déconnexion interne de la base de données.**

**Explication :** La commande de déconnexion interne a échoué. Le code SQLCODE est renvoyé dans le message.

L'exécution de l'utilitaire s'interrompt.

**Action de l'utilisateur :** Pour plus de détails, consultez le SQLCODE (numéro de message) dans le message. Effectuez les modifications nécessaires et relancez la commande.

## **SQL2027N Une erreur** ″**<sqlcode>**″ **s'est produite lors d'une tentative de connexion interne à la base de données.**

**Explication :** La connexion interne a échoué. Le code SQLCODE est renvoyé dans le message. Le fichier de configuration du gestionnaire de bases de données et le fichier de configuration de la base de données contiennent peut-être des valeurs incompatibles.

L'exécution de l'utilitaire s'interrompt.

**Action de l'utilisateur :** Pour plus de détails, consultez le SQLCODE (numéro de message) dans le message. Effectuez les modifications nécessaires et relancez la commande. Vérifiez que les valeurs du fichier de configuration du gestionnaire de bases de données et celles de

l'image de sauvegarde du fichier de configuration de la base de données sont compatibles.

#### **SQL2028N L'erreur "<sqlcode>" s'est produite lors de l'installation du gestionnaire des interruptions.**

**Explication :** L'utilitaire n'a pas pu activer le gestionnaire des interruptions. Le code SQLCODE est renvoyé dans le message.

L'exécution de l'utilitaire s'interrompt.

**Action de l'utilisateur :** Pour plus de détails, consultez le SQLCODE (numéro de message) dans le message. Effectuez les modifications nécessaires et relancez la commande.

# **SQL2029N Une erreur "<erreur>" s'est produite lors du traitement de "<nom du fichier de commandes>".**

**Explication :** Une erreur a été renvoyée, soit par le fichier de commandes défini, soit par le système d'exploitation.

**Action de l'utilisateur :** L'utilisateur a demandé que seules les modifications soient sauvegardées alors que la base de données est configurée pour la récupération aval ou que l'utilisation d'un exit utilisateur est activée.

# **SQL2030N L'unité "<nom>" est saturée. "<nombre>" octets disponibles sont nécessaires sur cette unité.**

**Explication :** L'unité définie ne dispose pas de l'espace nécessaire pour créer un fichier d'informations et un sous-répertoire internes.

L'exécution de l'utilitaire s'interrompt.

**Action de l'utilisateur :** Libérez l'espace nécessaire sur l'unité définie et relancez la commande.

#### **SQL2031W Avertissement ! Montez le support cible ou source sur l'unité** ″**<unité>**″**.**

**Explication :** Un utilitaire de bases de données sur le support de stockage correspondant à l'unité spécifiée ou lit des données à partir de celui-ci. L'utilitaire rend le contrôle pour permettre à l'utilisateur de monter la bande correctement.

L'utilitaire attend une réponse de l'utilisateur pour continuer.

**Action de l'utilisateur :** Montez le support et utilisez le paramètre *callerac* pour indiquer si l'opération doit se poursuivre.

#### **SQL2032N Le paramètre** ″**<paramètre>**″ **n'est pas valide.**

**Explication :** Le paramètre est défini de manière incorrecte. Cette valeur est hors échelle ou incorrecte.

**Action de l'utilisateur :** Relancez la commande avec un paramètre correct.

## **SQL2033N Une erreur TSM** ″**<erreur>**″ **s'est produite.**

**Explication :** TSM a été appelé lors du traitement d'un utilitaire de bases de données et a détecté une erreur.

**Action de l'utilisateur :** Consultez la documentation relative à TSM pour obtenir la description de l'erreur, faites les corrections nécessaires et relancez la commande.

# **SQL2034N L'adresse du paramètre** ″**<paramètre>**″ **n'est pas correcte.**

**Explication :** Le programme d'application utilise une adresse incorrecte pour ce paramètre. Soit l'adresse renvoie à une mémoire tampon non allouée, soit la chaîne de caractères figurant dans la mémoire tampon ne se termine pas par un caractère NULL.

**Action de l'utilisateur :** Vérifiez que l'adresse utilisée dans le programme d'application est

correcte et que la chaîne d'entrée se termine par un caractère NULL.

## **SQL2035N La condition d'avertissement** ″**<avertissement>**″ **a été détectée lors de l'exécution de l'utilitaire en mode sans interruption.**

**Explication :** L'application appelante a appelé l'utilitaire en mode *sans interruption*. Au cours de l'opération, une condition d'avertissement a été détectée.

**Action de l'utilisateur :** Exécutez à nouveau l'opération sans spécifier le mode *sans interruption* dans le paramètre d'*action demandeur* ou prenez les mesures destinées à éviter l'affichage de l'avertissement et relancez l'opération.

# **SQL2036N Le chemin d'accès au fichier ou l'unité "<chemin/unité>" est incorrect.**

**Explication :** L'application émettrice de l'appel a fourni un chemin source ou cible incorrect. Le chemin ou l'unité spécifié n'existe peut-être pas ou est défini de façon incorrecte.

**Action de l'utilisateur :** Exécutez à nouveau la commande externe avec un chemin d'accès correct.

# **SQL2037N TSM n'a pas été chargé.**

**Explication :** TSM a été défini comme cible ou source de la sauvegarde dans un appel d'utilitaire de bases de données. Une tentative de chargement du client TSM a été effectuée. Or, le client TSM n'est pas disponible sur le système, ou bien une erreur a été détectée dans la procédure de chargement.

**Action de l'utilisateur :** Assurez-vous que TSM est disponible sur le système. Relancez la commande, ou relancez-la sans indiquer TSM.

## **SQL2038N Une erreur système de la base de données** ″**<code d'erreur>**″ **s'est produite lors du traitement.**

**Explication :** Une erreur système de la base de données a été détectée pendant le traitement d'un utilitaire.

**Action de l'utilisateur :** Pour plus

d'informations, reportez-vous au code d'erreur du message. Effectuez les corrections nécessaires et relancez la commande.

# **SQL2039N L'application appelant l'utilitaire s'est interrompue.**

**Explication :** L'application appelant l'utilitaire s'est interrompue. La partie application de l'utilitaire est traitée comme l'application appelante et s'interrompt en même temps. Par conséquent, la partie agent de l'utilitaire s'interrompt également.

**Action de l'utilisateur :** Une fois que l'incident est identifié, relancez la commande.

## **SQL2040N Le paramètre d'alias de base de données "<alias de base de données>" est incorrect ou n'est pas défini.**

**Explication :** L'application appelant l'utilitaire de sauvegarde ou de restauration a fourni un paramètre d'alias de base de données incorrect. L'alias doit être constitué de 1 à 8 octets et les caractères doivent être extraits du jeu de caractères de base du gestionnaire de bases de données.

**Action de l'utilisateur :** Relancez la commande BACKUP ou RESTORE avec un alias correct.

**SQL2041N La valeur définissant la taille de la mémoire tampon est incorrecte. La taille de la mémoire tampon doit être définie par 0 ou se situer entre 8 et 16384.**

**Explication :** L'application émettrice de l'appel a fourni une valeur incorrecte pour la taille de mémoire tampon. Celle-ci permet de déterminer

la taille de mémoire tampon interne. La valeur indiquée représente le nombre de pages de 4 ko obtenues pour cette mémoire tampon. Cette valeur doit être doit être égale à 0 ou comprise entre 16 et 16 384.

Lors de l'exécution de l'utilitaire de sauvegarde ou de restauration, si 0 est spécifié, la valeur par défaut de la mémoire tampon définie dans le fichier de configuration du gestionnaire de bases de données est utilisée.

Si le support cible est une disquette, la taille de la mémoire tampon doit être inférieure à la capacité de la disquette.

**SQL2042W Avertissement ! Une erreur d'entrée-sortie** ″**<erreur>**″ **s'est produite lors de l'accès à l'unité** ″**<unité>**″**. Informations supplémentaires (le cas échéant) :** ″**<informations\_supplémentaires>**″**. Vérifiez que le support est monté et positionné correctement.**

**Explication :** L'application ayant appelé l'utilitaire a détecté une erreur d'entrée-sortie lors d'une tentative de lecture ou d'écriture sur l'unité de bande. L'utilitaire rend le contrôle pour permettre à l'utilisateur de monter et positionner la bande correctement.

Le message peut contenir des informations supplémentaires pour vous aider à diagnostiquer l'incident.

L'utilitaire attend une réponse de l'utilisateur pour continuer.

**Action de l'utilisateur :** Montez et positionnez la bande correctement, puis envoyez un message à l'utilitaire indiquant si le traitement doit se poursuivre ou prendre fin.

L'erreur, l'unité et les éventuelles informations supplémentaires peuvent être utilisés pour diagnostiquer l'incident et y remédier.

## **SQL2043N Impossible de lancer une unité d'exécution ou un processus enfant.**

**Explication :** Il est impossible de lancer les unités d'exécution ou les processus enfants requis lors de l'exécution d'un utilitaire de bases de données. La mémoire est peut-être insuffisante pour créer le nouveau processus ou la nouvelle unité d'exécution. Sur les systèmes AIX, le paramètre maxuproc défini par la commande chdev est peut-être trop faible. Sur les systèmes OS/2, la valeur de THREADS définie dans CONFIG.SYS est peut-être trop faible. L'exécution de l'utilitaire s'interrompt.

**Action de l'utilisateur :** Vérifiez que le nombre maximal de processus ou d'unités d'exécution défini sur le système n'a pas été atteint (augmentez ce nombre ou diminuez le nombre de processus ou d'unités d'exécution actifs). Vérifiez que la mémoire est suffisante pour le nouveau processus ou la nouvelle unité d'exécution. Relancez la commande externe.

**SQL2044N Une erreur s'est produite lors de l'accès à une file d'attente de messages. Code anomalie "<code-anomalie>"**

**Explication :** Une erreur inattendue ou un message incorrect a été reçu dans l'une des files d'attente de messages lors de l'exécution d'un utilitaire de bases de données. Voici la liste des codes anomalie :

- **1** Impossible de créer une file d'attente de messages. Le nombre autorisé de files d'attente de messages a peut-être été dépassé.
- **2** Une erreur s'est produite lors de la lecture d'une file d'attente de messages.
- **3** Une erreur s'est produite lors de l'écriture dans une file d'attente de messages.
- **4** Un message incorrect a été reçu d'une file d'attente de messages.
- **5** Une erreur s'est produite lors de l'ouverture d'une file d'attente de messages.
- **6** Une erreur s'est produite lors de la fermeture d'une file d'attente de messages.
- **7** Une erreur s'est produite lors de l'interrogation d'une file d'attente de messages.
- **8** Une erreur s'est produite lors de la suppression d'une file d'attente de messages.

L'exécution de l'utilitaire s'interrompt.

**Action de l'utilisateur :** Vérifiez que le nombre autorisé de files d'attente de messages n'est pas atteint. Diminuez-en le nombre en cours d'utilisation si nécessaire et relancez la commande de l'utilitaire.

#### **SQL2045W Avertissement ! L'erreur** ″**<erreur>**″ **s'est produite lors de l'écriture sur le support de stockage "<support>".**

**Explication :** Un utilitaire de base de données a détecté une erreur ″<erreur>″, renvoyée par le système d'exploitation, lors d'une opération d'écriture sur le support ″<support>″. Cet avertissement est renvoyé pour que l'utilisateur tente de remédier à l'incident ou annule l'opération.

L'utilitaire attend une réponse de l'utilisateur pour continuer.

**Action de l'utilisateur :** Consultez la documentation relative à la résolution des incidents de votre système d'exploitation et corrigez l'erreur ″<erreur>″. Revenez à l'utilitaire pour indiquer à l'aide du paramètre d'action demandeur correct si l'exécution doit se poursuivre ou prendre fin.

**SQL2048N Une erreur s'est produite lors de l'accès à l'objet "<objet>". Code anomalie "<code-anomalie>".**

**Explication :** Une erreur s'est produite lors de l'accès à un objet pendant l'exécution d'un utilitaire de bases de données. Voici la liste des codes anomalie :

- **1** Type d'objet incorrect.
- **2** Echec du verrouillage d'un objet. Le délai de verrouillage défini dans la configuration de la base de données a peut-être été dépassé.
- **3** Echec du déverrouillage d'un objet lors de l'exécution d'un utilitaire de bases de données.
- **4** Echec de l'accès à un objet.
- **5** Un objet de la base de données est altéré.
- **6** L'objet auquel vous tentez d'accéder est un espace table. Deux hypothèses sont alors possibles : soit cet espace table est dans un état ne permettant pas l'exécution de l'opération, soit un ou plusieurs conteneurs de l'espace table ne sont pas disponibles. (La commande LIST TABLESPACES permet d'afficher l'état en cours de l'espace table.)
- **7** Echec de la suppression d'un objet.
- **8** Tentative de chargement/mise au repos dans une table non définie sur cette partition.

L'exécution de l'utilitaire s'interrompt.

**Action de l'utilisateur :** En cas d'échec du verrouillage d'un objet, vérifiez que le délai de verrouillage défini dans la configuration de la base de données est correct et relancez la commande de l'utilitaire. Vous pouvez également utiliser la commande QUIESCE pour mettre la base de données au repos afin d'y garantir l'accès.

Si l'erreur s'est produite lors d'une sauvegarde, prenez les mesures appropriées pour reconstituer la base de données et relancez la commande de l'utilitaire.

Si l'erreur s'est produite lors d'une restauration ou d'une reprise du chargement, vérifiez que l'image de copie ou de sauvegarde est correcte ou relancez la commande de l'utilitaire.

Si l'objet est un espace table et si l'erreur s'est produite lors d'une restauration, vous pouvez modifier l'espace table à l'aide de l'API de définition du conteneur d'espace table avant de soumettre à nouveau la commande de l'utilitaire.

# **SQL2054N L'image de copie ou de sauvegarde est altérée.**

**Explication :** L'image de copie ou de sauvegarde utilisée est altérée.

L'exécution de l'utilitaire s'interrompt.

**Action de l'utilisateur :** Supprimez cette image puisqu'elle est erronée. Relancez la commande de l'utilitaire avec une image correcte.

#### **SQL2055N Impossible d'accéder à la mémoire à partir de la mémoire "<mémoire-dynamique>".**

**Explication :** Un utilitaire de bases de données n'a pas pu accéder à la mémoire pendant son exécution.

L'exécution de l'utilitaire s'interrompt.

**Action de l'utilisateur :** Arrêtez le gestionnaire de bases de données puis relancez-le ainsi que la commande de l'utilitaire.

#### **SQL2056N Support "<support>" de type incorrect.**

**Explication :** Un type de support incorrect a été rencontré lors de l'exécution d'un utilitaire de bases de données.

L'exécution de l'utilitaire s'interrompt.

**Action de l'utilisateur :** Vérifiez que le type de support utilisé figure parmi les types pris en charge par l'utilitaire. Relancez la commande avec une liste de supports corrects.

# **SQL2057N Le support "<support>" est déjà utilisé par un autre processus.**

**Explication :** Le support source ou cible indiqué lors de l'exécution d'un utilitaire de bases de données est déjà utilisé par un autre processus. L'utilitaire n'autorise pas d'accès partagé lors de l'opération.

L'exécution de l'utilitaire s'interrompt.

**Action de l'utilisateur :** Vérifiez que le support n'est pas en cours d'utilisation. Relancez la commande avec une liste de supports corrects.

# **SQL2058W Un message d'avertissement de fin de support a été renvoyé lors de l'utilisation du support "<support>".**

**Explication :** Un message d'avertissement de fin de support a été renvoyé lors de l'exécution d'un utilitaire de bases de données. Cette erreur peut également se produire si une taille de blocs d'unité de bande incorrecte a été indiquée.

L'utilitaire attend une réponse de votre part pour poursuivre son exécution.

**Action de l'utilisateur :** Corrigez la condition de fin de support et revenez à l'utilitaire pour indiquer à l'aide du paramètre d'action demandeur correct si l'exécution doit se poursuivre ou prendre fin.

La taille de blocs d'unité de bande (ou facteur de groupage) utilisée lors de la restauration doit être identique à celle utilisée pour la sauvegarde. Si elle est différente, la taille de mémoire tampon utilisée doit être inférieure ou égale à la taille maximale de blocs de l'unité de bande.

# **SQL2059W L'unité "<unité>" a renvoyé un message d'avertissement de saturation.**

**Explication :** Un message d'avertissement de saturation d'unité a été renvoyé lors de l'exécution d'un utilitaire de bases de données.

L'utilitaire attend une réponse de votre part pour poursuivre son exécution.

**Action de l'utilisateur :** Corrigez la condition de saturation de l'unité et revenez à l'utilitaire pour indiquer à l'aide du paramètre d'action demandeur correct si l'exécution doit se poursuivre ou prendre fin.

# **SQL2060W L'unité "<unité>" est vide.**

**Explication :** Une unité vide a été rencontrée lors de l'exécution d'un utilitaire de bases de données. L'utilitaire attend une réponse de votre part pour poursuivre son exécution.

**Action de l'utilisateur :** Montez le support et revenez à l'utilitaire afin d'indiquer à l'aide du paramètre d'action demandeur correct si l'exécution doit se poursuivre ou prendre fin.

## **SQL2061N Refus d'accès au support "<support>".**

**Explication :** La tentative d'accès à une unité, à un fichier, au gestionnaire TSM ou à la bibliothèque partagée non IBM est refusée lors de l'exécution d'un utilitaire de base de données. L'exécution de l'utilitaire s'interrompt.

**Action de l'utilisateur :** Vérifiez que l'unité, le fichier, le gestionnaire TSM ou la bibliothèque partagée non IBM employé par l'utilitaire autorise l'accès demandé et relancez la commande de l'utilitaire.

#### **SQL2062N Une erreur s'est produite lors de l'accès au support "<support>". Code anomalie "<code-anomalie>"**

**Explication :** Une erreur inattendue s'est produite lors de l'accès à une unité, à un fichier, au gestionnaire TSM ou à la bibliothèque partagée non IBM au cours de l'exécution d'un utilitaire de bases de données. Voici la liste des codes anomalie :

**1** Echec de la tentative d'initialisation d'une unité, d'un fichier, du gestionnaire TSM ou de la bibliothèque partagée non IBM.

**2** Echec de la tentative d'arrêt d'une unité,

d'un fichier, du gestionnaire TSM ou de la bibliothèque partagée non IBM.

**Autre** Si vous utilisez le gestionnaire TSM, il s'agit d'un code erreur renvoyé par TSM.

L'exécution de l'utilitaire s'interrompt.

**Action de l'utilisateur :** Vérifiez que l'unité, le fichier, le gestionnaire TSM ou la bibliothèque partagée non IBM employé par l'utilitaire est disponible et relancez la commande de l'utilitaire. Si la commande n'aboutit toujours pas, contactez le responsable de la maintenance.

#### **SQL2065W L'action demandeur "<action-demandeur>" indiquée n'est pas autorisée lorsque le support "<support>" est le seul restant connecté à l'utilitaire.**

**Explication :** L'action demandeur indiquée n'est pas autorisée car il ne reste qu'une unité connectée à l'utilitaire de bases de données.

**Action de l'utilisateur :** Revenez à l'utilitaire pour indiquer à l'aide du paramètre d'action demandeur correct si l'exécution doit se poursuivre ou prendre fin.

#### **SQL2066N Le nom d'espace table** ″**<nom>**″ **indiqué n'existe pas dans la base de données ou ne peut être utilisé pour une opération lancée par l'utilitaire.**

**Explication :** La syntaxe du nom d'espace table est correcte, mais ce nom n'existe pas dans la base de données ou ne peut être utilisé lors d'une opération lancée par l'utilitaire. Si l'opération effectuée est une sauvegarde, l'espace table peut ne pas être autorisé s'il s'agit d'un espace table système ou utilisateur qui est temporaire ou incohérent.

**Action de l'utilisateur :** Vérifiez le nom de l'espace table et relancez la commande de l'utilitaire avec le nom d'espace table correct.

# **SQL2068N Une image incorrecte a été trouvée sur le support "<support>". Le support ne comporte pas d'en-tête.**

**Explication :** Une image incorrecte a été trouvée lors de l'exécution d'un utilitaire de bases de données. L'utilitaire n'a pas trouvé d'en-tête de support correct. L'exécution de l'utilitaire s'interrompt.

**Action de l'utilisateur :** Relancez la commande avec les images de copie ou de sauvegarde correctes.

#### **SQL2069N Une image incorrecte a été trouvée sur le support "<support>". L'image a été créée pour l'alias de base de données "<aliasbd>".**

**Explication :** Une image incorrecte a été trouvée lors de l'exécution d'un utilitaire de bases de données. L'image fournie provenait d'un autre alias de base de données. L'exécution de l'utilitaire s'interrompt.

**Action de l'utilisateur :** Relancez la commande avec les images de copie ou de sauvegarde correctes.

**SQL2070N Une image incorrecte a été trouvée sur le support "<support>". L'image contient l'horodatage "<horodatage>".**

**Explication :** Une image incorrecte a été trouvée lors de l'exécution d'un utilitaire de bases de données. L'image fournie provient d'une sauvegarde ou d'une copie dont l'horodatage est différent. L'exécution de l'utilitaire s'interrompt.

**Action de l'utilisateur :** Relancez la commande avec les images de copie ou de sauvegarde correctes.

#### **SQL2071N Une erreur s'est produite pendant l'accès à la bibliothèque partagée "<nom-bib-part>". Code anomalie "<code-anomalie>"**

**Explication :** Une erreur inattendue s'est produite pendant l'accès à une bibliothèque partagée non IBM lors de l'exécution d'un utilitaire de base de données. Voici la liste des codes anomalie :

- **1** Le chemin d'accès à la bibliothèque partagée est incorrect.
- **2** La tentative de chargement de la bibliothèque partagée sauvegardée n'a pas abouti.
- **3** Une erreur s'est produite lors du déchargement de la bibliothèque partagée.

L'exécution de l'utilitaire s'interrompt.

**Action de l'utilisateur :** Vérifiez que la bibliothèque partagée fournie est correcte et relancez la commande de l'utilitaire, ou utilisez un autre support pris en charge.

**SQL2072N Impossible de définir les accès (BIND) à la bibliothèque partagée "<nom-bib-part>". Code anomalie "<code-anomalie>".**

**Explication :** Une erreur s'est produite pendant la définition d'accès (BIND) de la bibliothèque partagée lors de l'exécution d'un utilitaire de bases de données. L'exécution de l'utilitaire s'interrompt.

**Action de l'utilisateur :** Relevez le code anomalie renvoyé par l'utilitaire non IBM dans le message et remédiez à l'incident si possible. Relancez la commande avec une bibliothèque partagée correcte ou utilisez un autre support pris en charge.

**SQL2073N Le traitement des valeurs DATALINK a échoué en raison d'incidents internes survenus au niveau du serveur de bases de données ou du gestionnaire DB2 Data Links Manager.**

**Explication :** Une erreur inattendue s'est produite lors du traitement des valeurs DATALINK.

**Action de l'utilisateur :** Relancez la commande. Si l'incident persiste, relancez-la après avoir

arrêté puis redémarré DB2 et les gestionnaires DB2 Data Links Manager.

Pour annuler le traitement des valeurs DATALINK, vous pouvez spécifier WITHOUT DATALINK lorsque vous lancez l'utilitaire RESTORE.

**SQL2074N Le traitement des valeurs DATALINK a échoué en raison d'incidents internes survenus au niveau du serveur de bases de données.**

**Explication :** Une erreur inattendue s'est produite lors du traitement des valeurs DATALINK.

**Action de l'utilisateur :** Relancez la commande. Si l'incident persiste, relancez-la après avoir arrêté puis relancé DB2.

Pour annuler le traitement des valeurs DATALINK, vous pouvez spécifier WITHOUT DATALINK lorsque vous lancez l'utilitaire RESTORE.

**SQL2075N Le traitement des valeurs DATALINK a échoué en raison d'incidents internes survenus au niveau du gestionnaire DB2 Data Links Manager.**

**Explication :** Une erreur inattendue s'est produite lors du traitement des valeurs DATALINK.

**Action de l'utilisateur :** Relancez la commande. Si l'incident persiste, relancez-la après avoir arrêté puis redémarré les gestionnaires DB2 Data Links Manager.

Pour annuler le traitement des valeurs DATALINK, vous pouvez spécifier WITHOUT DATALINK lorsque vous lancez l'utilitaire RESTORE.

**SQL2076W Le gestionnaire DB2 Data Links Manager "<nom-serveur>" n'est pas enregistré auprès de la base de données.**

**Explication :** Le gestionnaire DB2 Data Links Manager "<nom-serveur>" n'a pas été enregistré auprès de la base de données à l'aide de la commande ADD DATALINKS MANAGER.

**Action de l'utilisateur :** Pour plus de détails sur la cause de l'échec de la commande ADD DATALINKS MANAGER, consultez le fichier journal de diagnostic db2diag.log.

**SQL2077W Le traitement du processus de réconciliation des DB2 Data Links Managers disponibles s'est terminé correctement. Le processus de réconciliation est en attente des DB2 Data Links Managers qui n'étaient pas disponibles pour s'achever. Pour plus de détails, consultez le fichier db2diag.log.**

**Explication :** Plusieurs ou tous les DB2 Data Links Managers référencés dans la table de données n'étaient pas disponibles durant le processus de réconciliation. Le traitement du processus de réconciliation des DB2 Data Links Managers disponibles s'est terminé correctement. La table est placée en attente dans DataLink Reconcile Pending, car le processus de réconciliation est en attente de DB2 Data Links Managers qui n'étaient pas disponibles.

**Action de l'utilisateur :** La table sera extraite de l'état d'attente DataLink Reconcile Pending quand le processus de réconciliation sera achevé pour tous les DB2 Data Links Managers référencés dans la table de données. Rappelez les DB2 Data Links Managers qui n'étaient pas disponibles et lancez à nouveau la réconciliation.

# **SQL2100 - SQL2199**

#### **SQL2078N Les DB2 Data Links Manager n'ont pas pu être ajoutés ou supprimés avec succès. Code anomalie = "<code-anomalie>".**

**Explication :** Les DB2 Data Links Manager n'ont pas pu être ajoutés ou supprimés, comme indiqué par l'un des codes anomalie suivants :

- **01** Le DB2 Data Links Manager qui est ajouté est déjà enregistré dans la base données.
- **02** Le DB2 Data Links Manager supprimé n'est pas enregistré dans la base de données.
- **03** Le paramètre DATALINKS de la configuration du gestionnaire de bases de données à la valeur NO.
- **04** La base de données à déjà atteint le nombre maximal de DB2 Data Links Managers pouvant y être enregistrés.

**Action de l'utilisateur :** Les actions correctives dépendent des codes anomalie suivants:

- **01** N'essayez pas d'ajouter un DB2 Data Links Manager plus d'une fois.
- **02** N'essayez pas de supprimer un DB2 Data Links Manager qui n'est pas enregistré.
- **03** Donnez au paramètre DATALINKS de configuration du gestionnaire de bases de données la valeur YES en utilisant la commande UPDATE DATABASE MANAGER CONFIGURATION et relancez le processus.
- **04** N'essayez pas d'ajouter plus de DB2 Data Links Managers que le nombre maximal autorisé.

**SQL2150W Les espaces table contenus dans l'image de sauvegarde ont été restaurés, mais un ou plusieurs d'entre eux ont été omis à la demande de l'auteur de l'appel.**

**Explication :** La commande RESTORE

DATABASE a été lancée. L'utilisateur peut avoir indiqué que seul un sous-ensemble d'espaces de table de l'image de sauvegarde doit être restauré.

**Action de l'utilisateur :** Aucune action n'est requise.

**SQL2154N La commande RESTORE n'a pas abouti. La sauvegarde utilisée pour la restauration des espaces table n'est pas associée à la séquence de journal en cours de la base de données.**

**Explication :** Pour la restauration d'espaces table, la sauvegarde doit avoir été effectuée pendant la séquence de journal en cours de la base de données. La séquence de fichier journal est définie par la base de données restaurée précédemment ou par les fichiers journaux qui ont été traités. En outre, la sauvegarde doit avoir été effectuée après l'activation la plus récente de la base de données pour une récupération aval.

La restauration des espaces table s'est interrompue.

**Action de l'utilisateur :** Relancez la commande avec une image de sauvegarde correcte.

#### **SQL2155W Des modifications ont été apportées au fichier d'historique de récupération à la suite de l'opération OPEN SCAN.**

**Explication :** Des modifications ont été apportées au fichier d'historique de récupération à la suite de l'ouverture du fichier en vue d'un balayage (SCAN). Les données lues dans le fichier ne seront peut-être pas cohérentes.

**Action de l'utilisateur :** S'il est essentiel que le balayage produise des données cohérentes, fermez le fichier d'historique de récupération et relancez la commande.

#### **SQL2157N Huit opérations OPEN SCAN sur le fichier d'historique de récupération sont déjà en cours.**

**Explication :** Huit opérations OPEN SCAN sur le fichier d'historique de récupération sont déjà lancées dans ce processus. Il s'agit du maximum admis.

Le traitement de la commande est impossible.

**Action de l'utilisateur :** Lancez une ou plusieurs commandes CLOSE RECOVERY HISTORY FILE SCAN puis relancez la commande.

# **SQL2160W Un fichier d'historique de récupération altéré a été remplacé. Le traitement se poursuit.**

**Explication :** Une erreur s'est produite lors de l'accès au fichier d'historique de récupération. L'utilitaire peut récupérer le fichier à partir d'une autre copie. Le traitement de l'utilitaire se poursuit.

**Action de l'utilisateur :** Le traitement de l'utilitaire se poursuit. Prenez les précautions qui s'imposent pour que le fichier d'historique de récupération ne soit pas à nouveau endommagé.

## **SQL2161N Impossible de corriger un fichier d'historique de récupération altéré. L'action indiquée n'a pas abouti.**

**Explication :** Une erreur s'est produite lors de l'accès au fichier d'historique de récupération. L'utilitaire ne peut pas récupérer le fichier. L'exécution de l'utilitaire s'interrompt.

**Action de l'utilisateur :** Pour poursuivre le traitement, supprimez le fichier d'historique de récupération et relancez la commande. L'utilitaire générera un nouveau fichier. Toutes les données du fichier altéré sont perdues. Consultez le fichier altéré pour savoir si des informations peuvent être récupérées. Prenez les précautions qui s'imposent pour que le fichier d'historique de récupération ne soit pas à nouveau endommagé.

#### **SQL2165W La structure SQLUHINFO n'a pas fourni assez d'entrées TABLESPACE.**

**Explication :** La structure SQLUHINFO n'est pas assez grande pour contenir l'entrée à renvoyer (y compris tous ses TABLESPACES). La valeur de la zone SQLN de la structure SQLUHINFO doit être au moins aussi grande que celle de la zone SQLD renvoyée.

Le traitement de la commande est impossible.

**Action de l'utilisateur :** Augmentez la valeur de la zone SQLN dans la structure SQLUHINFO de sorte qu'elle ne soit pas inférieure à la valeur indiquée par la zone SQLD (en vérifiant que la structure SQLUHINFO est assez grande pour accepter cette valeur) et relancez la commande.

## **SQL2170N L'utilitaire a détecté des entrées ayant le même identificateur dans le fichier historique de récupération. L'opération d'écriture n'a pas abouti.**

**Explication :** L'utilitaire a détecté une entrée ayant déjà l'identificateur qu'il souhaite affecter à l'entrée en cours d'écriture dans le fichier historique de récupération (l'horodatage de la seconde occurrence de l'identificateur est indiqué). L'opération d'écriture dans le fichier historique de récupération est interrompue. Le gestionnaire de bases de données assure l'unicité des identificateurs contenus dans le fichier historique de récupération et consigne de nouvelles données dans ce dernier même si plusieurs requêtes par seconde sont émises. De plus, lorsque le nombre de requêtes émises en quelques secondes est trop élevé, un incident risque de se produire.

**Action de l'utilisateur :** Pour plus de détails, consultez le journal des erreurs (db2diag.log). Si les applications font appel à des utilitaires (de sauvegarde, de mise au repos ou de chargement par exemple) qui génèrent un nombre élevé d'entrées dans le fichier historique, essayez d'espacer les requêtes pour éviter cet incident.

#### **SQL2171N La mise à jour du fichier d'historique de récupération a échoué car l'entrée indiquée n'existe pas dans le fichier.**

**Explication :** L'entrée à mettre à jour dans le fichier d'historique de récupération n'existe pas. L'exécution de l'utilitaire s'interrompt.

**Action de l'utilisateur :** Relancez la commande avec une entrée correcte.

#### **SQL2172W L'exécution de l'utilitaire a abouti mais il ne peut pas consigner l'événement dans le fichier historique de récupération en raison de l'erreur** ″**<erreur>**″**.**

**Explication :** L'utilitaire a détecté une erreur lors de l'écriture dans le fichier historique de récupération. Cet avertissement n'affecte pas le traitement.

**Action de l'utilisateur :** Pour plus de détails, consultez le journal des erreurs (db2diag.log). Corrigez l'erreur pour éviter que des avertissements ne s'affichent de nouveau.

# **SQL2180N Syntaxe ou clé de mot de passe incorrecte dans la spécification de filtrage.**

**Explication :** La spécification de filtrage fournie utilise une syntaxe ou une clé de mot de passe incorrecte ou les deux à la fois. Pour plus de détails, consultez le journal des erreurs système et du gestionnaire de bases de données.

**Action de l'utilisateur :** Sauvegardez les données de diagnostic. Prenez contact avec le service de maintenance IBM.

# **SQL2181N Une erreur interne s'est produite au cours de la reprise après filtrage.**

**Explication :** Une erreur interne s'est produite au cours de la reprise après filtrage. Le système a mis fin à la reprise. Pour plus de détails, consultez le journal des erreurs système ou du gestionnaire de bases de données.

**Action de l'utilisateur :** Si l'erreur s'est produite lors d'une tentative de modification de l'état de la table, essayez de filtrer tout l'espace table.

# **SQL2200 - SQL2299**

**SQL2200N Le qualificatif du nom de table ou d'index est trop long ou n'a pas été défini comme faisant partie de ce nom.**

**Explication :** Le nom de table ou d'index doit être un nom qualifié complet. Le format est *idaut.nom*, où *idaut* comporte de 1 à 30 caractères, *nom* (table) comporte de 1 à 128 caractères et *nom* (index) de 1 à 18 caractères (octets dans un environnement MBCS).

L'exécution de l'utilitaire s'interrompt.

**Action de l'utilisateur :** Relancez la commande en utilisant un nom qualifié complet comportant le qualificatif correct.

**SQL2203N Le paramètre correspondant au nom de table est incorrect. Le paramètre est trop long, vous n'avez indiqué qu'un ID autorisation, le nom de la table a été omis ou l'adresse du nom est incorrecte.**

**Explication :** Le nom de la table est obligatoire. Il doit être qualifié complet et respecter le format *idaut.nom* où *idaut* comporte de 1 à 30 caractères et *nom* de 1 à 128 caractères (octets dans un environnement MBCS). Le nom de la table doit se situer à une adresse d'application correcte.

L'exécution de l'utilitaire s'interrompt.

**Action de l'utilisateur :** Relancez la commande en utilisant le nom de table correct.

Sauvegardez les données de diagnostic. Prenez contact avec le service de maintenance IBM.

#### **SQL2204N Le paramètre correspondant au nom d'index est incorrect. Le nom de l'index est trop long, vous n'avez indiqué qu'un ID autorisation ou l'adresse de l'index est incorrecte.**

**Explication :** Si vous indiquez un index,il doit être qualifié complet dans le format *idaut.nom* où *idaut* comporte de 1 à 30 caractères et *nom* comporte de 1 à 18 caractère s (octets dans un environnement MBCS). L'index doit se situer à une adresse d'application correcte.

L'exécution de l'utilitaire s'interrompt.

**Action de l'utilisateur :** Relancez la commande avec un nom d'index correct.

#### **SQL2205N L'index indiqué n'est pas correct. Code anomalie "<code-anomalie>".**

**Explication :** Le paramètre indiqué pour l'index n'est pas correct pour l'opération demandée. Voici la liste des codes anomalie :

- **1** L'index indiqué n'existe pas pour le schéma "<schéma>"."<nom-table>" ou "<schéma>"."<nom-index>" indiqué.
- **2** L'index indiqué est un index avec extension. L'utilitaire de réorganisation de table ne prend pas en charge les index basés sur des extensions d'index.

Utilisateurs d'un système fédéré : cette situation peut également être détectée par la source de données.

L'exécution de l'utilitaire ou l'opération s'interrompt.

**Action de l'utilisateur :** Relancez la commande avec un index correct ou sans index.
#### **SQL2207N Le chemin d'accès indiqué dans le paramètre définissant le fichier de données est incorrect.**

**Explication :** Le paramètre définissant le fichier de données n'indique pas le chemin d'accès par défaut. De plus, ce paramètre a une valeur incorrecte. L'erreur peut avoir l'une des causes suivantes :

- Le pointeur est incorrect.
- v Le pointeur pointe sur une chaîne trop longue pour désigner un chemin d'accès.
- v Le chemin indiqué est incorrect (sur le serveur).
- v Le chemin d'accès ne se termine pas par un séparateur compatible avec le serveur.

L'exécution de l'utilitaire s'interrompt.

**Action de l'utilisateur :** Relancez la commande en utilisant un paramètre de fichier de données correct.

### **SQL2208N L'espace table défini par le paramètre d'espace table n'est pas correct.**

**Explication :** Le paramètre d'espace table ne contient pas de valeur correcte. L'une des conditions suivantes s'est peut-être produite :

- Le pointeur est incorrect.
- v Le pointeur pointe sur une chaîne trop longue pour désigner un nom d'espace table.
- v L'espace table indiqué n'existe pas.

L'exécution de l'utilitaire s'interrompt.

**Action de l'utilisateur :** Relancez la commande avec un paramètre d'espace table correct, ou bien n'utilisez pas de paramètre de nom d'espace table. Dans ce dernier cas, l'utilitaire de réorganisation de table utilisera les espaces table dans lesquels réside la table.

# **SQL2211N La table indiquée n'existe pas.**

**Explication :** La table n'existe pas dans la base de données. Le nom de la table ou l'ID autorisation est incorrect.

Le traitement de la commande est impossible.

**Action de l'utilisateur :** Relancez la commande avec un nom de table correct.

# **SQL2212N La table indiquée est une vue. L'utilitaire de réorganisation de table ne peut s'exécuter sur une vue.**

**Explication :** L'utilitaire de réorganisation de table ne peut s'exécuter sur une vue.

L'exécution de l'utilitaire s'interrompt.

**Action de l'utilisateur :** Relancez la commande avec un nom de table correct.

**SQL2213N L'espace table indiqué n'est pas un espace table temporaire système.**

**Explication :** L'utilitaire de réorganisation de table suppose que les espaces tables indiqués sont des espaces table temporaires système. Le nom indiqué ne désigne pas un espace table défini pour contenir des tables temporaires système.

L'exécution de l'utilitaire s'interrompt.

**Action de l'utilisateur :** Relancez la commande avec le nom d'espace table temporaire système correct, ou bien n'utilisez pas le paramètre de nom d'espace table. Dans ce dernier cas, l'utilitaire de réorganisation de table utilisera les espaces table dans lesquels réside la table.

### **SQL2214N Vous n'êtes pas autorisé à lancer l'utilitaire de réorganisation sur la table "<nom>".**

**Explication :** Vous avez tenté de réorganiser la table indiquée sans y être autorisé (vous devez disposer des droits SYSADM ou DBADM ou du privilège CONTROL sur la table).

L'exécution de l'utilitaire s'interrompt.

**Action de l'utilisateur :** Connectez-vous avec les droits appropriés et relancez la commande de l'utilitaire de réorganisation de table.

**SQL2215N Une erreur SQL "<sqlcode>" s'est produite lors de la validation du travail précédent dans la base de données.**

**Explication :** Vous êtes déjà connecté à la base de données indiquée dans la commande REORG TABLE. Une erreur s'est produite lors de la validation du travail précédent en cours dans la base de données.

L'exécution de l'utilitaire prend fin. Le travail n'est pas annulé et la connexion à la base de données n'est pas interrompue.

**Action de l'utilisateur :** Pour plus de détails, consultez le SQLCODE (numéro de message) dans le message. Effectuez les modifications nécessaires et relancez la commande.

#### **SQL2216N Une erreur SQL "<sqlcode>" s'est produite pendant la réorganisation d'une table de base de données.**

**Explication :** Une erreur s'est produite au cours de la réorganisation d'une table de base de données.

L'exécution de l'utilitaire s'interrompt.

**Action de l'utilisateur :** Pour plus de détails, consultez le SQLCODE (numéro de message) dans le message. Effectuez les modifications nécessaires et relancez la commande.

**SQL2217N La taille de page définie pour l'espace table temporaire système utilisé par l'utilitaire REORG doit correspondre à la taille de page du ou des espaces table dans lesquels résident les données de la table (y compris les données des colonnes LONG et/ou LOB).**

**Explication :** Si la table temporaire système a été définie explicitement pour l'utilitaire REORG, alors la taille de page de l'espace table

# **SQL2300 - SQL2399**

temporaire système utilisé par cet utilitaire REORG doit correspondre à la taille de la page de l'espace ou des espaces table dans lesquels résident les données LONG et/ou LOB. Cette condition n'a pas été respectée pour l'une des raisons suivantes :

- v Les données de la table résident dans un espace table dont la taille de page est différente de celle de l'espace table temporaire système.
- La table contient des colonnes LONG et/ou LOB dont les données résident dans un espace table ayant une taille de page différente de celle de l'espace table temporaire système et des données normales de la table.

Si l'espace table temporaire système n'a pas été indiqué à l'utilitaire REORG, alors l'utilitaire en a recherché un en interne. Il n'existe pas dans la base de données d'espace table temporaire système utilisant le même format de page que les données de la table, ou cet espace table n'est pas disponible pour le moment.

**Action de l'utilisateur :** Si la table à réorganiser réside dans un espace table ayant une taille de page différente de celle de l'espace table dans laquelle résident les données LONG et/ou LOB, alors l'utilitaire REORG ne peut pas utiliser d'espace table temporaire système. Dans ce cas, relancez l'utilitaire REORG sans spécifier d'espace table temporaire système.

S'il n'existe pas dans la base de données d'espace table temporaire système qui utilise le même format de page que les données de la table, créez un espace table temporaire système utilisant un format de page qui correspond à celui des données de la table.

S'il existe dans la base de données un espace table temporaire système qui utilise le même format de page que les données de la table, mais que cet espace table n'était pas disponible quand la commande a été lancée, réexécutez la commande lorsque l'espace table temporaire système sera disponible.

**SQL2300N Le qualificatif du nom de la table est trop long ou n'a pas été indiqué comme faisant partie de ce nom.**

**Explication :** Le nom de la table doit être un nom qualifié complet. Le format est *idaut.nomtable* où *idaut* comporte de 1 à 30 caractères et *nomtable* de 1 à 128 caractères (octets dans un environnement MBCS).

L'exécution de l'utilitaire s'interrompt.

**Action de l'utilisateur :** Relancez la commande en utilisant un nom de table qualifié complet comportant le qualificatif correct.

**SQL2301N Le paramètre correspondant au nom de table est incorrect. Il est trop long, vous n'avez indiqué qu'un ID autorisation ou l'adresse du nom est incorrecte.**

**Explication :** Le nom de la table doit être qualifié de façon complète et suivre le format *idaut.nom* où *idaut* comporte de 1 à 30 caractères et *nom* de 1 à 128 caractères (octets dans un environnement MBCS). Il doit se situer à une adresse d'application correcte.

L'exécution de l'utilitaire s'interrompt.

**Action de l'utilisateur :** Relancez la commande en utilisant le nom de table correct.

**SQL2302N La liste d'index est incorrecte. L'adresse de la liste est incorrecte, le nombre d'entrées de la liste est inférieur au nombre d'index indiqué ou l'adresse d'un index de la liste est incorrecte.**

**Explication :** L'adresse de la liste est incorrecte, le nombre d'entrées de la liste est inférieur au nombre d'index indiqué ou l'adresse d'un index de la liste est incorrecte.

L'exécution de l'utilitaire s'interrompt.

**Action de l'utilisateur :** Relancez la commande avec une liste d'index correcte.

# **SQL2303N Le paramètre statsopt n'est pas correct.**

**Explication :** Le paramètre *statsopt* de la commande de lancement des statistiques doit avoir l'une des valeurs suivantes :

- v T pour la table de base seulement
- v I pour les index de base seulement
- v B pour la table et les index de base
- v D pour la table et la répartition
- v E pour la table, la répartition et les index de base
- v X pour les index étendus seulement
- v Y pour les index étendus et la table de base
- A pour tous les éléments

L'exécution de l'utilitaire s'interrompt.

**Action de l'utilisateur :** Relancez la commande en utilisant un paramètre *statsopt* correct.

# **SQL2304N Le paramètre sharelev est incorrect. Vous devez indiquer "R" pour référence ou "C" pour changement.**

**Explication :** Le paramètre *sharelev* de la commande RUN STATISTICS doit être R pour référence ou C pour changement.

L'exécution de l'utilitaire s'interrompt.

**Action de l'utilisateur :** Relancez la commande en utilisant un paramètre *sharelev* correct.

### **SQL2305N La table indiquée est une vue. L'utilitaire ne peut s'exécuter sur une vue.**

**Explication :** Le paramètre *tname* désigne une vue et non une table.

L'exécution de l'utilitaire s'interrompt.

**Action de l'utilisateur :** Relancez la commande en utilisant un paramètre *tname* correct.

# **SQL2306N La table ou l'index "<nom>" n'existe pas.**

Explication : La table ou l'index "<nom>" n'existe pas dans la base de données, ou l'index "<nom>" n'est pas défini pour la table indiquée. Le qualificatif de la table ou de l'un des index est peut-être incorrect.

L'exécution de l'utilitaire s'interrompt.

**Action de l'utilisateur :** Relancez la commande avec les noms de table et d'index corrects.

**SQL2307N La table indiquée est une table système. L'utilitaire de statistiques ne peut pas s'exécuter sur une table système.**

**Explication :** L'utilitaire de statistiques ne s'exécute pas sur une table système.

L'exécution de l'utilitaire s'interrompt.

**Action de l'utilisateur :** Relancez la commande avec un nom de table correct.

**SQL2308N Le qualificatif du nom d'index "<nom>" est trop long ou n'a pas été indiqué comme faisant partie de ce nom.**

**Explication :** Le nom d'index doit être un nom qualifié complet. Le format est *idaut.nom* où *idaut* comporte de 1 à 30 caractères et *nom* de 1 à 18 caractères (octets dans un environnement MBCS).

L'exécution de l'utilitaire s'interrompt.

**Action de l'utilisateur :** Relancez la commande en utilisant un nom qualifié complet comportant le qualificatif correct.

# **SQL2309N Le nom d'index "<nom>" est incorrect. Il est trop long ou vous n'avez indiqué qu'un qualificatif.**

**Explication :** Le nom d'index doit être un nom qualifié complet. Le format est *idaut.nom* où *idaut* comporte de 1 à 30 caractères et *nom* de 1 à 18 caractères (octets dans un environnement MBCS).

L'exécution de l'utilitaire s'interrompt.

**Action de l'utilisateur :** Relancez la commande avec un nom d'index correct.

# **SQL2310N L'utilitaire n'a pas pu générer de statistiques. L'erreur "<sqlcode>" a été renvoyée.**

**Explication :** Une erreur s'est produite pendant la collecte des statistiques par l'utilitaire.

L'exécution de l'utilitaire s'interrompt.

**Action de l'utilisateur :** Pour plus de détails, relevez le numéro d'erreur du message. Effectuez les modifications nécessaires et relancez la commande.

# **SQL2311N Vous n'êtes pas autorisé à exécuter l'utilitaire de statistiques sur la table "<nom>".**

**Explication :** Vous avez tenté de lancer des statistiques sur la table indiquée sans y être autorisé (vous devez disposer des droits SYSADM ou DBADM ou du privilège CONTROL sur la table). Si la table indiquée dans RUNSTATS est la table principale d'une hiérarchie de tables, le nom de table renvoyé dans le message peut être une sous-table de la table principale indiquée.

L'exécution de l'utilitaire s'interrompt.

**Action de l'utilisateur :** Ne tentez pas d'exécuter l'utilitaire de statistiques sur cette table sans y être autorisé.

# **SQL2312N L'opération ne peut aboutir car la taille de la mémoire dynamique de statistiques est trop petite. Fixez-la à** ″**<n>**″ **pages.**

**Explication :** La valeur du paramètre de configuration de base de données *stat\_heap\_sz* n'est pas assez élevée pour la collecte de statistiques de répartition irrégulière sur la table.

**Action de l'utilisateur :** Fixez le paramètre de configuration de base de données *stat\_heap\_sz* à la valeur conseillée et faites une nouvelle tentative.

**SQL2313W Toute la mémoire dynamique de statistiques disponible a été utilisée. Les statistiques ont été collectées sur les** ″**<n1>**″**; premières lignes d'un total de** ″**<n2>**″ **lignes.**

**Explication :** La valeur du paramètre de configuration de base de données *stat\_heap\_sz* n'est pas assez élevée pour la collecte de statistiques de répartition irrégulière sur la table. Seules <n1> lignes sur <n2> ont été traitées.

**Action de l'utilisateur :** Augmentez la valeur du paramètre de configuration de base de données *stat\_heap\_sz* de 20 pour cent et faites une nouvelle tentative.

**SQL2314W L'état de certaines statistiques est incohérent. Les statistiques récemment collectées pour** ″**<objet1>**″ **ne sont pas cohérentes avec les statistiques existantes sur** ″**<objet2>**″**.**

**Explication :** Le lancement de l'utilitaire RUNSTATS sur la table uniquement peut créer un état d'incohérence entre les statistiques de la

# **SQL2400 - SQL2499**

**SQL2400N Le type indiqué dans la commande BACKUP est incorrect. Il doit être 0 pour une sauvegarde de l'ensemble de la base de données ou 1 pour une sauvegarde des modifications uniquement.**

**Explication :** Le type doit être 0 pour une sauvegarde de l'ensemble de la base de données ou 1 pour une sauvegarde des modifications uniquement.

L'exécution de l'utilitaire s'interrompt.

**Action de l'utilisateur :** Relancez la commande de l'utilitaire avec le type approprié.

table et les statistiques existantes sur l'index. Par exemple, supposons que les statistiques sur l'index soient collectées sur une table spécifique et que par la suite un nombre considérable de lignes soient supprimées de cette table. Si vous lancez l'utilitaire RUNSTATS sur la table uniquement, il se peut que la cardinalité de la table dans le résultat soit inférieure à la valeur de la colonne FIRSTKEYCARD. Les statistiques ne sont donc pas cohérentes. De même, si vous lancez l'utilitaire RUNSTATS sur les index uniquement, il se peut que les statistiques de la table existante soient dans un état d'incohérence. Par exemple, supposons que les statistiques soient collectées sur une table spécifique dont un nombre considérable de lignes sont supprimées par la suite. Si vous lancez l'utilitaire RUNSTATS sur les index uniquement, il se peut que la valeur COLCARD de certaines colonnes soit supérieure à la cardinalité de la table.

**Action de l'utilisateur :** Si vous avez lancé l'utilitaire RUNSTATS sur les index uniquement, lancez-le également sur la table afin que les deux niveaux de statistiques soient cohérents. De même, si vous avez lancé RUNSTATS sur la table, lancez-le également sur les index.

**SQL2401N La sauvegarde des modifications uniquement ne peut pas être exécutée si vous n'avez pas procédé au préalable à une sauvegarde complète de la base de données. Le type doit être0.**

**Explication :** Vous avez demandé une sauvegarde des modifications uniquement sans avoir effectué au préalable une sauvegarde complète de la base de données, ou bien un fichier interne a été altéré, empêchant l'utilitaire BACKUP de déterminer si une sauvegarde complète existe déjà. Vous ne pouvez sauvegarder les modifications uniquement sans sauvegarde de l'ensemble de la base de données.

L'exécution de l'utilitaire s'interrompt.

**Action de l'utilisateur :** Relancez la commande de l'utilitaire avec le type approprié.

# **SQL2403N Vous n'êtes pas autorisé à exécuter l'utilitaire sur la base de données.**

**Explication :** Vous avez tenté d'exécuter un utilitaire de bases de données sans disposer des droits SYSADM ou DBADM.

L'exécution de l'utilitaire s'interrompt.

**Action de l'utilisateur :** Ne tentez pas de lancer la commande de l'utilitaire sans disposer de l'autorisation adéquate.

# **SQL2404N Le support de sauvegarde cible est saturé. "<nombre>" octets au moins doivent être disponibles sur celui-ci.**

**Explication :** Le support de sauvegarde cible ne comporte pas assez d'espace pour la création d'un sous-répertoire interne et d'un fichier d'informations.

L'exécution de l'utilitaire s'interrompt.

**Action de l'utilisateur :** Préparez un support de sauvegarde qui offre au moins le nombre indiqué d'octets disponibles puis relancez la commande.

**SQL2405N La commande BACKUP ne peut pas être exécutée car une commande RESTORE précédente ne s'est exécutée que partiellement.**

**Explication :** La base de données est dans un état incohérent car un incident système ou une fin anormale a eu lieu lors d'une opération de restauration.

L'exécution de l'utilitaire s'interrompt.

**Action de l'utilisateur :** Relancez la commande RESTORE.

**SQL2406N La commande BACKUP ne peut être exécutée car la base de données nécessite une récupération aval.**

**Explication :** La sauvegarde a échoué car la base de données est dans un état incohérent.

L'exécution de l'utilitaire s'interrompt.

**Action de l'utilisateur :** Lancez la commande ROLLFORWARD pour rendre la base de données utilisable. Relancez la commande BACKUP.

**Explication :** La lecture du fichier indiqué est impossible car une erreur d'entrée-sortie s'est produite. L'existence de ce fichier indique qu'une commande BACKUP ou RESTORE n'a pas dû être menée à terme. Ce fichier est détruit à l'aboutissement du processus.

L'exécution de l'utilitaire s'interrompt.

**Action de l'utilisateur :** Déterminez quel processus a été effectué précédemment. Supprimez le fichier indiqué et relancez la commande précédente.

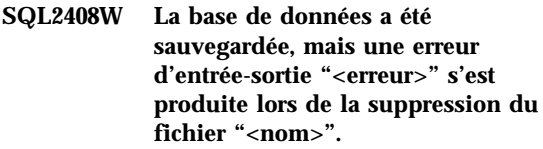

**Explication :** La commande BACKUP a abouti. Le fichier indiqué n'a pas été détruit car une erreur d'entrée-sortie s'est produite.

Le traitement de l'utilitaire a abouti.

**Action de l'utilisateur :** Supprimez le fichier indiqué dans le message.

```
SQL2409N Lorsque vous exécutez la
commande BACKUP sur les
modifications uniquement,
l'image de sauvegarde la plus
récente doit être utilisée.
```
**Explication :** Vous avez tenté d'effectuer une sauvegarde des modifications uniquement mais l'image de sauvegarde indiquée n'est pas la plus récente ou la précédente sauvegarde des

**SQL2407N Une erreur d'entrée-sortie s'est produite lors de la lecture du fichier "<nom>". La commande BACKUP ne peut être exécutée car elle ne peut déterminer si une opération RESTORE est achevée.**

modifications n'a pas abouti.

L'exécution de l'utilitaire s'interrompt.

**Action de l'utilisateur :** Retrouvez l'image de sauvegarde la plus récente et relancez la commande. Si l'image de sauvegarde la plus récente ne peut être retrouvée ou si la précédente sauvegarde des modifications seules n'a pas abouti, faites une nouvelle tentative de sauvegarde de l'ensemble de la base de données plutôt qu'une sauvegarde des modifications seules.

**SQL2410N La sauvegarde des modifications uniquement ne peut s'exécuter si la base de données est activée pour une opération ROLLFORWARD ou si la commande BACKUP s'exécute via un exit utilisateur.**

**Explication :** Vous avez lancé une sauvegarde des modifications d'une base de données activée pour une récupération aval ou vous avez lancé cette sauvegarde via le programme d'exit utilisateur.

**Action de l'utilisateur :** Les solutions possibles sont les suivantes :

- v Si la base de données est activée pour une récupération aval, relancez la commande BACKUP sur l'ensemble de la base de données.
- Désactivez la récupération aval en mettant hors fonction les indicateurs SQL\_ENABLE\_LOG\_RETAIN et SQL\_ENABLE\_USER\_EXIT dans le fichier de configuration de la base de données. Relancez la commande BACKUP sur les modifications uniquement.
- v Si la sauvegarde a été demandée via le programme d'exit utilisateur, relancez la commande BACKUP pour effectuer une sauvegarde des modifications sans faire appel au programme d'exit utilisateur.
- v Si vous avez demandé la sauvegarde sur une unité standard via le programme d'exit utilisateur, relancez la commande BACKUP pour effectuer une sauvegarde des

modifications uniquement sans passer par le programme d'exit utilisateur.

**SQL2411C Une erreur d'entrée-sortie s'est produite lors de l'exécution d'un utilitaire. L'écriture physique sur le disque est impossible ou le disque est saturé.**

**Explication :** Une erreur du système d'exploitation s'est produite alors que l'utilitaire écrivait des données sur le disque ou la disquette. Le code retour est renvoyé dans la zone SQLERRD[0] de la structure SQLCA.

**Action de l'utilisateur :** Relevez le code retour dans la zone SQLERRD[0] de la structure SQLCA. Si possible, corrigez l'erreur puis relancez la commande.

#### **SQL2412C Une page de base de données altérée a été détectée lors de l'exécution d'un utilitaire de bases de données.**

**Explication :** Au cours de l'exécution de l'utilitaire, une page de base de données altérée a été détectée. La base de données est dans un état imprévisible et l'exécution de l'utilitaire prend fin.

**Action de l'utilisateur :** Relevez le numéro du message (SQLCODE).

Si la trace était active, appelez la fonction Trace Indépendante à l'invite du système d'exploitation. Pour plus d'informations sur l'utilisation de cette fonction, reportez-vous à la section Independent Trace Facility du manuel *Troubleshooting Guide*. Prenez ensuite contact avec votre responsable de la maintenance en lui fournissant les informations suivantes :

- v Description de l'incident
- SQLCODE ou numéro du message ;
- structure SQLCA, si possible ;
- fichier trace, si possible.

**SQL2413N La sauvegarde en ligne n'est pas autorisée car la conservation du journal ou l'exit utilisateur pour une récupération aval n'est pas activée, ou la sauvegarde de la base de données est en attente.**

**Explication :** La sauvegarde en ligne ne peut s'exécuter si la base de données ne fait pas l'objet d'une journalisation en vue d'une récupération aval car cette dernière sera requise lors de la restauration. Pour activer la récupération aval, définissez le paramètre relatif à la conservation du journal ou à l'exit utilisateur dans la configuration de la base de données puis effectuez une sauvegarde de la base de données en mode hors connexion.

**Action de l'utilisateur :** Effectuez une sauvegarde de la base de données en mode hors connexion ou reconfigurez celle-ci pour une récupération aval, puis exécutez une sauvegarde en mode hors connexion afin que les sauvegardes en ligne suivantes soient possibles.

**SQL2414W Avertissement ! espace insuffisant sur l'unité** ″**<unité>**″ **pour contenir les données de contrôle de sauvegarde. Ce support ne contiendra pas de données de sauvegarde.**

**Explication :** Lors de l'opération de sauvegarde, un nouveau support a été monté et positionné à la suite d'autres supports. Or, ce support ne dispose pas d'assez d'espace pour contenir les données de contrôle de sauvegarde et il ne devra pas être utilisé lors de l'opération de restauration.

**Action de l'utilisateur :** Montez un nouveau support ou repositionnez le support en cours pour fournir à cet en-tête assez d'espace, puis revenez à l'utilitaire pour indiquer au moyen du paramètre d'action demandeur si le traitement doit se poursuivre.

# **SQL2416W Avertissement ! l'unité** ″**<unité>**″ **est saturée. Montez un nouveau support.**

**Explication :** La bande magnétique employée par l'utilitaire est saturée.

**Action de l'utilisateur :** Montez une autre bande et continuez l'opération en indiquant à l'aide du paramètre *callerac* si le traitement doit se poursuivre.

# **SQL2417N Les journaux archivés ne peuvent être affectés à une base de données non récupérable.**

**Explication :** La commande d'archivage des journaux ne peut être utilisée que pour des base de données en mode récupérable. Une base de données est en mode récupérable si LOGRETAIN ou USEREXIT sont activés.

**Action de l'utilisateur :** Assurez vous que la base de données spécifiée est en mode récupérable et renouvelez la commande.

# **SQL2418N La base de données indiquée dans la sauvegarde n'existe pas.**

**Explication :** La base de données indiquée dans le paramètre correspondant de la commande de sauvegarde de base de données ne peut être trouvée.

**Action de l'utilisateur :** Vérifiez que l'alias de base de données indiqué pour l'utilitaire de sauvegarde est correct et correspond à une base de données existante. Relancez la commande en utilisant l'alias correct.

# **SQL2419N Le disque cible** ″**<disque>**″ **est saturé.**

**Explication :** Lors de l'exécution d'un utilitaire de bases de données, le disque cible a été saturé. L'utilitaire s'interrompt et les données cible sont détruites.

**Action de l'utilisateur :** Vérifiez que l'espace disque disponible pour l'utilitaire est suffisant ou dirigez les données cible vers un autre support, tel qu'une bande magnétique.

Sur un système UNIX, cet incident peut se produire si vous dépassez la taille maximale de fichier autorisée pour votre ID utilisateur. Si tel est le cas, utilisez la commande chuser pour modifier la valeur du paramètre fsize. Une réinitialisation du système peut alors être nécessaire.

Sur un système non UNIX, cette erreur liée à la saturation du disque peut être due au dépassement de la taille maximale de fichier autorisée pour le système d'exploitation en question. Dirigez les données cible vers un autre support, tel qu'une bande magnétique ou utilisez plusieurs cibles.

#### **SQL2420N Espace insuffisant sur l'unité** ″**<unité>**″ **pour contenir les données de contrôle de sauvegarde d'origine.**

**Explication :** Lors de l'opération de sauvegarde, un en-tête de sauvegarde d'origine doit être créé au début de l'image de sauvegarde. Dans le cas d'une sauvegarde sur bande magnétique, cet en-tête doit tenir sur une seule bande. Or, la bande magnétique ne dispose pas d'assez d'espace pour contenir cet en-tête.

**Action de l'utilisateur :** Relancez l'opération de sauvegarde et réacheminez les données de sortie vers une nouvelle bande magnétique ou repositionnez la bande en cours pour ménager assez d'espace pour l'en-tête.

#### **SQL2421N La sauvegarde de niveau espace table n'est pas autorisée car la récupération aval n'est pas activée.**

**Explication :** La sauvegarde de niveau espace table ne peut s'exécuter lorsque la base de données ne fait pas l'objet d'une journalisation en vue d'une récupération aval car cette dernière sera nécessaire au moment de la restauration. Pour activer la récupération aval, définissez le paramètre relatif à la conservation du journal ou à l'exit utilisateur dans la configuration de la base de données puis effectuez une sauvegarde de la base de données en mode hors connexion.

**Action de l'utilisateur :** Effectuez une sauvegarde complète de la base de données ou reconfigurez celle-ci pour une récupération aval, puis lancez une sauvegarde en mode hors connexion afin que les sauvegardes de niveau espace table suivantes soient possibles.

**SQL2422N La base de données ne peut pas être sauvegardée à l'aide d'une API de sauvegarde de niveau antérieur en raison d'une incompatibilité d'emplacement des espaces table.**

**Explication :** Cette base de données contient un ou plusieurs espaces table définis ailleurs que dans un sous-répertoire de la base de données. Cette différence d'emplacement est incompatible avec l'interface de programmation d'application utilisée.

**Action de l'utilisateur :** Sauvegardez la base de données à l'aide de l'API de sauvegarde en cours.

#### **SQL2423N La sauvegarde de la base de données est impossible car certains fichiers d'index sont introuvables.**

**Explication :** Certains fichiers d'index nécessaires à la sauvegarde sont introuvables. Ces fichiers d'index doivent être recréés avant l'exécution de la sauvegarde de la base de données.

**Action de l'utilisateur :** Exécutez le programme 'db2recri' pour recréer les fichiers d'index manquants, puis relancez la commande de sauvegarde.

### **SQL2424N La sauvegarde n'a pas pu aboutir car des opérations asynchrones de copie ne sont pas terminées au niveau des gestionnaires DB2 Data Links Manager.**

**Explication :** Il se peut que le gestionnaire TSM ou le serveur d'archives fourni par votre partenaire commercial ne soit pas opérationnel.

**Action de l'utilisateur :** Vérifiez que le gestionnaire TSM ou le serveur d'archives fourni par votre partenaire commercial est opérationnel et relancez la commande de sauvegarde.

#### **SQL2425W Le fichier journal de la sauvegarde en ligne n'a pas été tronqué.**

**Explication :** Lors de la sauvegarde en ligne, tous les enregistrements de journalisation stockés dans des tampons sont forcés sur le disque et le dernier fichier journal actif est tronqué. Echec de la troncature du dernier fichier journal actif lors de la sauvegarde en cours. En conséquence, de nouveaux enregistrements de journalisation continueront à être écrits dans le dernier fichier journal utilisé pendant la sauvegarde.

**Action de l'utilisateur :** Aucune action utilisateur n'est requise. Le dernier fichier journal actif utilisé durant la sauvegarde deviendra inactif lorsqu'il sera saturé.

**SQL2426N La sauvegarde incrémentielle n'est pas activée pour la base de données. Assurez-vous que la trace des modifications est activée, puis réalisez une sauvegarde intégrale de la base de données.**

**Explication :** Pour que la base de données puisse faire l'objet d'une sauvegarde

# **SQL2500 - SQL2599**

#### **SQL2501C La base de données a été restaurée mais ses données sont inutilisables.**

**Explication :** L'utilitaire RESTORE n'est pas parvenu à lire les données de la base de données restaurée ou seule une partie de la base de données a été restaurée. Dans les deux cas, la base de données restaurée est inutilisable.

La base de données est inutilisable et l'exécution de l'utilitaire RESTORE prend fin.

**Action de l'utilisateur :** Relancez la commande RESTORE.

incrémentielle, la trace des modifications doit être activée et une sauvegarde intégrale doit avoir été réalisée. Celle-ci est utilisée pour la restauration des sauvegardes incrémentielles ultérieures.

**Action de l'utilisateur :** Pour pouvoir effectuer une sauvegarde incrémentielle de la base de données, activez la trace des modifications à l'aide de la commande suivante :

UPDATE DB CFG FOR nom bd USING TRACKMOD ON

Réalisez ensuite une sauvegarde intégrale de la base de données.

### **SQL2502C Une erreur s'est produite lors de la lecture des fichiers de sauvegarde. La lecture physique du disque est impossible ou bien le disque indiqué ne contient pas de sauvegarde correcte.**

**Explication :** Une erreur du système d'exploitation s'est produite lors de la lecture de la disquette ou du disque par l'utilitaire RESTORE, ou bien la disquette ou le disque ne contient pas de sauvegarde du répertoire de bases de données ou ne contient pas les résultats d'une sauvegarde précédente.

L'exécution de l'utilitaire s'interrompt.

**Action de l'utilisateur :** Si l'unité d'entrée indiquée est une unité de disquette, vérifiez la disquette utilisée. Si l'unité d'entrée est un fichier disque, vérifiez qu'il s'agit du bon fichier. Relancez la commande avec l'unité d'entrée et les disquettes correctes, le cas échéant.

**SQL2503N La commande RESTORE n'a pas abouti. La version de sauvegarde utilisée pour restaurer la base de données est incorrecte.**

**Explication :** Le nom de la base de données figurant sur le disque de sauvegarde ne correspond pas au nom de base de données indiqué dans la commande RESTORE. L'utilitaire RESTORE ne peut déterminer le nom qu'après la restauration de la base de données car une image de sauvegarde d'une édition précédente a été restaurée.

L'exécution de l'utilitaire s'interrompt.

**Action de l'utilisateur :** Si le nom de base de données indiqué dans la commande est incorrect, relancez cette dernière en utilisant le nom correct. Si l'unité d'entrée indiquée est une unité de disquette, vérifiez la disquette utilisée. Si l'unité d'entrée est un fichier disque, vérifiez qu'il s'agit du bon fichier. Relancez la commande avec l'unité d'entrée et les disquettes correctes, le cas échéant.

### **SQL2504W Insérez la première disquette de sauvegarde dans l'unité "<unité>".**

**Explication :** L'utilitaire RESTORE lit la première disquette de sauvegarde pour déterminer le chemin d'accès au répertoire de bases de données sauvegardé. Si le support de sauvegarde est une disquette et que celle-ci ne figure pas dans l'unité d'entrée indiquée, l'utilitaire revient au demandeur avec ce message. Le programme d'appel doit solliciter l'utilisateur et renvoyer la réponse à l'utilitaire.

L'utilitaire attend une réponse du demandeur.

**Action de l'utilisateur :** Demandez la disquette

à l'utilisateur et revenez à l'utilitaire en indiquant à l'aide du paramètre d'action demandeur si le traitement doit se poursuivre ou prendre fin.

#### **SQL2505W Avertissement ! la base de données "<nom>" réside sur l'unité "<unité>". Les fichiers de cette base de données seront supprimés.**

**Explication :** Si la base de données en cours de restauration existe déjà, ses fichiers seront détruits avant le début du processus de restauration. L'utilitaire revient au demandeur avec cet avertissement. Le demandeur doit solliciter l'utilisateur et renvoyer la réponse à l'utilitaire. Une fois la base de données supprimée, il n'est plus possible d'y accéder.

L'utilitaire attend une réponse du demandeur.

**Action de l'utilisateur :** Avertissez l'utilisateur que les fichiers de base de données seront détruits et revenez à l'utilitaire en indiquant à l'aide du paramètre d'action demandeur si le traitement doit se poursuivre ou prendre fin.

#### **SQL2506W La base de données a été restaurée mais elle contient peut-être des fichiers supplémentaires.**

**Explication :** Si des sauvegardes des modifications uniquement ont été effectuées et que des fichiers base de données ont été détruits entre ces sauvegardes, l'utilitaire RESTORE ajoute ces fichiers détruits dans la base de données. Le processus de restauration n'est pas parvenu à supprimer les fichiers en trop car une erreur d'entrée-sortie s'est produite ou à cause de l'échec d'une connexion interne à une base de données arrêtée en interne.

L'utilitaire aboutit.

**Action de l'utilisateur :** Utilisez la base de données telle quelle ou tentez à nouveau de la restaurer. Vérifiez que la configuration de DB2 est compatible avec la configuration de la base de données restaurée avant de relancer l'utilitaire RESTORE.

### **SQL2507W La définition d'accès (BIND) de l'utilitaire RESTORE à la base de données n'est pas correcte.**

**Explication :** La définition d'accès (BIND) de l'ensemble des utilitaires à la base de données a été relancée car l'utilitaire RESTORE n'a pas fait l'objet d'un BIND sur la base de données ou parce que le module de l'utilitaire lié à la base de données n'est pas compatible avec la version installée de DB2. Cependant, un conflit d'horodatage s'est produit entre la version installée de DB2 et le module : l'utilitaire et le fichier de liens ne sont donc pas compatibles.

La base de données est restaurée, mais l'utilitaire n'est pas lié correctement.

**Action de l'utilisateur :** Réinstallez DB2 ou appliquez à nouveau les mises à jour récentes et relancez la commande de l'utilitaire.

# **SQL2508N Le paramètre d'horodatage** ″**<horodatage>**″ **de la restauration de base de données est incorrect.**

**Explication :** Le paramètre d'horodatage doit contenir une valeur NULL ou être constitué de valeurs d'horodatage correctes, ces valeurs étant constituées d'éléments complets.

**Action de l'utilisateur :** Relancez l'opération de restauration avec une valeur d'horodatage correcte.

# **SQL2509N Le paramètre identifiant l'unité de base de données est incorrect.**

**Explication :** L'unité indiquée n'existe pas, ou bien la base de données n'existe pas ou n'est pas cataloguée sur cette unité. L'opération RESTORE doit utiliser la commande *db2uexit* pour effectuer la restauration de la base de données.

L'exécution de l'utilitaire s'interrompt.

**Action de l'utilisateur :** Relancez la commande de l'utilitaire avec une unité correcte.

# **SQL2510N Une erreur de sémaphore du système d'exploitation s'est produite.**

**Explication :** Une erreur s'est produite dans le sémaphore d'attente ou d'enregistrement.

L'exécution de l'utilitaire s'interrompt.

**Action de l'utilisateur :** Arrêtez le gestionnaire de bases de données puis relancez-le ainsi que la commande de l'utilitaire.

# **SQL2511N Une erreur "<erreur>" s'est produite dans l'utilitaire lors de la suppression de la base de données.**

**Explication :** L'utilitaire ne peut supprimer la base de données.

L'exécution de l'utilitaire s'interrompt.

**Action de l'utilisateur :** Pour plus d'informations, reportez-vous au numéro d'erreur dans le message. Effectuez les modifications nécessaires et relancez la commande.

# **SQL2512N Une erreur "<erreur>" s'est produite dans l'utilitaire lors de la création de la base de données.**

**Explication :** L'utilitaire n'est pas parvenu à créer la base de données.

L'exécution de l'utilitaire s'interrompt.

**Action de l'utilisateur :** Pour plus d'informations, reportez-vous au numéro d'erreur dans le message. Effectuez les modifications nécessaires et relancez la commande.

# **SQL2513N Une erreur "<erreur>" s'est produite dans l'utilitaire lorsqu'il a tenté de renommer la base de données.**

**Explication :** L'utilitaire ne parvient pas à renommer la base de données.

L'exécution de l'utilitaire s'interrompt.

**Action de l'utilisateur :** Pour plus d'informations, reportez-vous au numéro d'erreur dans le message. Effectuez les modifications nécessaires et relancez la commande.

**SQL2514N La commande RESTORE n'a pas abouti. La sauvegarde utilisée pour restaurer la base de données correspond à une base de données dont le numéro d'édition n'est pas compatible avec la version installée du gestionnaire de bases de données.**

**Explication :** Le numéro d'édition de la base de données restaurée n'est pas compatible avec le numéro d'édition de la version installée du gestionnaire de bases de données.

L'exécution de l'utilitaire s'interrompt.

**Action de l'utilisateur :** Relancez la commande en utilisant une sauvegarde compatible avec le niveau d'édition du gestionnaire de bases de données.

#### **SQL2515N Vous n'êtes pas autorisé à exécuter l'utilitaire RESTORE sur la base de données.**

**Explication :** Vous avez tenté d'exécuter l'utilitaire RESTORE sans disposer du droit SYSADM.

L'exécution de l'utilitaire s'interrompt.

**Action de l'utilisateur :** Ne tentez pas de lancer la commande de l'utilitaire RESTORE sans autorisation appropriée.

# **SQL2516N L'utilitaire RESTORE ne peut pas aboutir car une base de données au moins est en cours d'utilisation sur le poste de travail.**

**Explication :** Dans certaines situations, l'utilitaire RESTORE peut tenter de changer une base de données de répertoire en renommant le répertoire qui lui est associé. Cela est impossible si une des bases de données est utilisée dans un processus en cours sur le poste de travail.

L'exécution de l'utilitaire s'interrompt.

**Action de l'utilisateur :** Attendez qu'il n'y ait plus de base de données utilisée par le poste de travail et relancez la commande.

#### **SQL2517W La base de données restaurée a fait l'objet d'une migration vers l'édition en cours.**

**Explication :** La base de données en cours de restauration a été sauvegardée avec une édition précédente de DB2. L'utilitaire RESTORE l'a fait migrer au format de l'édition en cours.

L'utilisateur qui a lancé la commande RESTORE reçoit le droit DBADM sur la base de données. S'il y a d'autres utilisateurs, l'administrateur disposant du droit DBADM doit leur attribuer des privilèges particuliers.

Le traitement de l'utilitaire RESTORE a abouti.

**Action de l'utilisateur :** Aucune action n'est requise.

**SQL2518N La commande RESTORE n'a pas abouti. Une erreur d'entrée-sortie s'est produite lors de la tentative de restauration du fichier de configuration de la base de données.**

**Explication :** Le fichier de configuration de la base de données n'a pu être restauré car une erreur d'entrée-sortie s'est produite.

L'exécution de l'utilitaire s'interrompt.

**Action de l'utilisateur :** Si possible, corrigez l'erreur d'entrée-sortie. Relancez la commande.

**SQL2519N La base de données a été restaurée, mais n'a pas fait l'objet d'une migration vers l'édition en cours. L'erreur "<sqlcode>" a été renvoyée avec les marques** ″**<marques>**″**.**

**Explication :** L'image de sauvegarde contient une édition précédente de la base de données. Une fois les fichiers restaurés, une tentative de migration de la base de données vers l'édition en cours a eu lieu. La migration n'a pas abouti.

L'utilitaire met fin au traitement mais la migration de la base de données n'a pas été effectuée.

**Action de l'utilisateur :** Pour plus de détails, consultez le SQLCODE (numéro de message) dans le message. Effectuez les modifications nécessaires et lancez la commande de migration avant d'utiliser la base de données.

# **SQL2520W La base de données est restaurée. La version de sauvegarde du fichier de configuration a été utilisée.**

**Explication :** Lorsqu'une base de données est restaurée, son fichier de configuration en cours n'est pas toujours remplacé par la version de sauvegarde. Or, le fichier de configuration en cours n'est pas utilisable. Il a donc été remplacé par la version de sauvegarde.

Le traitement de l'utilitaire a abouti.

**Action de l'utilisateur :** Certaines valeurs du fichier de configuration de base de données peuvent être modifiées par le processus de restauration. Vérifiez que les paramètres de configuration sont fixés aux valeurs souhaitées.

**SQL2521W La base de données a été restaurée, mais une erreur d'entrée-sortie "<code>" s'est produite durant la suppression d'un fichier type "<type-fichier>".**

**Explication :** Le processus de restauration a abouti. Le fichier indiqué n'a pas été supprimé car une erreur d'entrée-sortie s'est produite.

Un fichier de type ".BRG" est utilisé pour déterminer si un processus RESTORE s'est interrompu anormalement. Le fichier est situé dans le répertoire local de bases de données de la base de données pour laquelle l'opération RESTORE a été lancée.

Un fichier de type ".BRI" enregistre des informations sur la progression d'une opération RESTORE incrémentée. Le fichier est situé dans le répertoire local de bases de données de la base de données pour laquelle l'opération RESTORE INCREMENTAL a été lancée.

Le nom du fichier est composé du marqueur de la base de données associé à l'extension du fichier. Par exemple, si on affecte le marqueur de base de données "SQL00001" à la base de données "SAMPLE", le fichier BRI aura comme nom

"instance/NODE0000/sqldbdir/SQL00001.BRI".

Le traitement de l'utilitaire a abouti.

**Action de l'utilisateur :** Supprimez le fichier .BRG or .BRI manuellement. Si le fichier ne peut être supprimé contactez votre responsable de la maintenance.

**SQL2522N Plusieurs fichiers de sauvegarde correspondent à la valeur d'horodatage fournie pour l'image de la base de données sauvegardée.**

**Explication :** Le nom du fichier d'image de sauvegarde est constitué d'un alias de base de données et d'une valeur d'horodatage. Ce nom de fichier est créé à partir de l'alias de la base de données source et des paramètres d'horodatage fournis dans la commande de restauration de base de données. Or, il est possible que l'horodatage indiqué corresponde à plusieurs noms de fichiers d'image de sauvegarde.

**Action de l'utilisateur :** Relancez l'opération en indiquant un horodatage suffisamment précis pour identifier un seul fichier de sauvegarde.

**SQL2523W Avertissement ! restauration en cours vers une base de données existante autre que celle de l'image de sauvegarde, mais dont le nom est identique. La base de données cible sera remplacée par la version de sauvegarde. Les journaux de récupération aval associés à la base de données cible seront supprimés.**

**Explication :** L'alias et le nom de la base de données cible sont identiques à ceux de la base de données de l'image de sauvegarde.

Cependant, les valeurs de départ des deux bases sont différentes, ce qui indique que les bases sont différentes. La base de données cible sera remplacée par la version de sauvegarde. Les journaux de récupération aval associés à la base de données cible seront supprimés. Le fichier de configuration en cours sera remplacé par la version de sauvegarde.

**Action de l'utilisateur :** Revenez à l'utilitaire et utilisez le paramètre *action demandeur* pour indiquer si l'action doit se poursuivre.

**SQL2524W Avertissement ! restauration en cours vers une base de données existante qui semble être la même, mais dont l'alias** ″**<bd>**″ **ne correspond pas à l'alias "<bd>" de l'image de sauvegarde. La base de données cible sera remplacée par la version de sauvegarde.**

**Explication :** Les valeurs de départ de la base de données cible et de la l'image de sauvegarde sont identiques, ce qui indique que ces deux bases sont les mêmes. Or, leurs noms sont identiques mais leurs alias sont différents. La base de données cible sera remplacée par la version de sauvegarde.

**Action de l'utilisateur :** Revenez à l'utilitaire et utilisez le paramètre *action demandeur* pour indiquer si l'action doit se poursuivre.

**SQL2525W Avertissement ! restauration en cours vers une base de données existante différente de celle de l'image de sauvegarde ; l'alias "<bd>" de la base de données existante ne correspond pas à l'alias "<bd>" de l'image de sauvegarde, mais les noms des bases de données sont identiques. La base de données cible sera remplacée par la version de sauvegarde. Les journaux de récupération aval associés à la base de données cible seront supprimés.**

**Explication :** Les alias des bases de données cible et image sont différents, leurs noms sont identiques et leurs valeurs de départ sont différentes, ce qui indique qu'il ne s'agit pas des mêmes bases de données. La base de données cible sera remplacée par la version de sauvegarde. Les journaux de récupération aval associés à la base de données cible seront supprimés. Le fichier de configuration en cours sera remplacé par la version de sauvegarde.

**Action de l'utilisateur :** Revenez à l'utilitaire et utilisez le paramètre *action demandeur* pour indiquer si l'action doit se poursuivre.

**SQL2526W Avertissement ! restauration en cours vers une base de données existante identique à celle de l'image de sauvegarde ; les alias sont identiques, mais le nom "<nombd>" de la base de données existante ne correspond pas au nom "<nombd>" de l'image de sauvegarde. La base de données cible sera remplacée par la version de sauvegarde.**

**Explication :** Les alias des bases de données cible et image sont identiques ainsi que leurs valeurs de départ mais leurs noms sont différents. Ces bases de données sont identiques. La base de données cible sera remplacée par la version de sauvegarde.

**Action de l'utilisateur :** Revenez à l'utilitaire et

utilisez le paramètre *action demandeur* pour indiquer si l'action doit se poursuivre.

**SQL2527W Avertissement ! restauration en cours vers une base de données existante différente de celle de l'image de sauvegarde ; le nom "<nombd>" de la base de données existante est différent du nom "<nombd>" de la base de données de l'image de sauvegarde, mais leurs alias sont identiques. La base de données cible sera remplacée par la version de sauvegarde. Les journaux de récupération aval associés à la base de données cible seront supprimés.**

**Explication :** Les alias des bases de données cible et image sont identiques mais leurs noms et leurs valeurs de départ ne sont pas identiques, ce qui indique que ces bases de données sont différentes. La base de données cible sera remplacée par la version de sauvegarde. Les journaux de récupération aval associés à la base de données cible seront supprimés. Le fichier de configuration en cours sera remplacé par la version de sauvegarde.

**Action de l'utilisateur :** Revenez à l'utilitaire et utilisez le paramètre *action demandeur* pour indiquer si l'action doit se poursuivre.

**SQL2528W Avertissement ! restauration en cours vers une base de données existante identique à celle de l'image de sauvegarde, mais l'alias "<bd>" de la base de données existante est différent de l'alias "<bd>" de l'image de sauvegarde et le nom "<nombd>" de la base de données existante est différent du nom "<nombd>" de l'image de sauvegarde. La base de données cible sera remplacée par la version de sauvegarde.**

**Explication :** Les bases de données cible et image ont des alias et des noms différents mais leurs valeurs de départ sont identiques, ce qui indique que ces bases de données sont les mêmes. La base de données en cours sera remplacée par la version de sauvegarde.

**Action de l'utilisateur :** Revenez à l'utilitaire et utilisez le paramètre *action demandeur* pour indiquer si l'action doit se poursuivre.

**SQL2529W Avertissement ! restauration en cours vers une base de données existante différente de celle de l'image de sauvegarde ; l'alias "<bd>" de la base de données existante est différent de l'alias "<bd>" de l'image de sauvegarde et le nom "<nombd>" de la base de données existante est différent du nom "<nombd>" de la base de données de l'image de sauvegarde. La base de données cible sera remplacée par la version de sauvegarde. Les journaux de récupération aval associés à la base de données cible seront supprimés.**

**Explication :** Les alias des bases de données cible et image sont différents, ainsi que leurs noms et leurs valeurs de départ, ce qui indique que ces bases de données sont différentes. La base de données en cours sera remplacée par la version de sauvegarde. Les journaux de récupération aval associés à la base de données cible seront supprimés. Le fichier de configuration en cours sera remplacé par la version de sauvegarde.

**Action de l'utilisateur :** Revenez à l'utilitaire et utilisez le paramètre *action demandeur* pour indiquer si l'action doit se poursuivre.

# **SQL2530N L'image de sauvegarde est altérée. Il est impossible de restaurer la base de données à partir de cette image de sauvegarde.**

**Explication :** L'image de sauvegarde en cours de restauration est altérée et ne peut être restaurée.

**Action de l'utilisateur :** Supprimez l'image de sauvegarde car elle est inutilisable. Si possible, effectuez la restauration à partir d'une sauvegarde antérieure.

#### **SQL2531N L'image de sauvegarde sélectionnée pour la restauration est incorrecte.**

**Explication :** Le fichier sélectionné pour la restauration n'est pas une image de sauvegarde correcte. Ce fichier a été altéré ou une bande de sauvegarde n'est pas positionnée correctement.

**Action de l'utilisateur :** Localisez le fichier d'image de sauvegarde correct et relancez la commande de restauration.

**SQL2532N Le fichier de sauvegarde contient l'image de sauvegarde de la base de données "<aliasbd>", prise à la date et à l'heure "<horodatage>". Il ne s'agit pas de l'image de sauvegarde demandée.**

**Explication :** Le fichier sélectionné pour la restauration ne contient pas l'image de sauvegarde demandée. L'image correspond à une autre base de données.

**Action de l'utilisateur :** Si vous utilisez une bande magnétique, vérifiez que vous avez monté la bande appropriée. Si l'opération de restauration s'effectue à partir du disque, le fichier doit avoir été renommé. Donnez au fichier un nom correct correspondant à l'horodatage et au nom de la base de données. Prenez les mesures appropriées puis relancez la commande.

**SQL2533W Avertissement ! le fichier de sauvegarde situé dans l'unité "<unité>" contient l'image de la base de données "<basedonnées>", prise à la date et à l'heure "<horodatage>". Il ne s'agit pas de l'image de sauvegarde demandée.**

**Explication :** L'image de sauvegarde lue sur la bande magnétique contient un en-tête de support qui ne correspond pas à l'en-tête de l'image du

premier fichier de la séquence de fichiers de sauvegarde.

**Action de l'utilisateur :** Vérifiez que la bande magnétique est positionnée sur le fichier de sauvegarde, puis revenez à l'utilitaire en indiquant à l'aide du paramètre d'action demandeur si le traitement doit se poursuivre ou prendre fin.

**SQL2534W Avertissement ! le support situé dans l'unité "<unité>" n'est pas positionné sur un en-tête de support de sauvegarde correct.**

**Explication :** Les données lues sur la bande magnétique ne contiennent pas d'en-tête de support de sauvegarde correct.

**Action de l'utilisateur :** Vérifiez que la bande magnétique est correctement positionnée puis revenez à l'utilitaire en indiquant à l'aide du paramètre d'action demandeur si le traitement doit se poursuivre ou prendre fin.

#### **SQL2535W Avertissement ! la fin du support a été atteinte dans l'unité "<unité>". Montez le support de stockage suivant.**

**Explication :** La fin de la bande a été atteinte mais des données restent à traiter. Le reste des données source de sauvegarde ou de chargement se trouve sur une ou plusieurs autres bandes magnétiques.

**Action de l'utilisateur :** Montez la bande magnétique contenant la suite de l'image source et relancez la commande de restauration ou de chargement en indiquant à l'aide du paramètre d'action demandeur si le traitement doit se poursuivre ou prendre fin.

#### **SQL2536W Avertissement ! l'image de sauvegarde de l'unité** ″**<unité>**″ **contient un numéro de séquence incorrect. Le numéro de séquence** ″**<numéro>**″ **est attendu.**

**Explication :** La bande magnétique est positionnée sur un fichier image de sauvegarde qui ne comporte pas le numéro de séquence attendu. Elle devrait être positionnée sur le fichier de numéro de séquence "<séquence>" de l'image de sauvegarde.

**Action de l'utilisateur :** Positionnez la bande magnétique contenant l'image de sauvegarde sur le bon fichier et relancez la commande de restauration en indiquant à l'aide du paramètre *callerac* si le traitement doit se poursuivre ou prendre fin.

#### **SQL2537N La restauration doit être suivie d'une récupération aval.**

**Explication :** SQLUD\_NOROLLFWD a été défini pour le paramètre *rst\_type* de l'utilitaire de restauration de bases de données et indique qu'une récupération aval n'est pas nécessaire pour que la base de données restaurée soit utilisable. Une sauvegarde en ligne de la base de données à restaurer a été effectuée et une opération de récupération aval est nécessaire pour qu'elle soit utilisable.

**Action de l'utilisateur :** Relancez la commande de restauration de base de données sans indiquer SQLUD\_NOROLLFWD pour le paramètre *rst\_type*.

# **SQL2538N Fin inattendue du fichier d'image de sauvegarde sur le support "<support>".**

**Explication :** Lors de la lecture et de la restauration à partir du fichier image de sauvegarde, la fin du fichier a été atteinte de façon inattendue. L'image de sauvegarde est inutilisable et l'opération de restauration prend fin.

**Action de l'utilisateur :** Relancez la commande de restauration de base de données en utilisant un fichier d'image de sauvegarde correct.

### **SQL2539W Avertissement ! restauration en cours vers une base de données existante identique à celle de l'image de sauvegarde. Les fichiers de base de données seront supprimés.**

**Explication :** Les alias, les noms et les valeurs de départ des bases de données cible et image sont identiques, ce qui indique que ces bases de données sont les mêmes. La base de données en cours sera remplacée par la version de sauvegarde.

**Action de l'utilisateur :** Revenez à l'utilitaire et utilisez le paramètre *action demandeur* pour indiquer si l'action doit se poursuivre.

# **SQL2540W La restauration a abouti ; cependant, un avertissement "<avert>" a été généré lors de la restauration de base de données en mode non interruptible.**

**Explication :** L'utilitaire de restauration de bases de données a été appelé en mode non interruptible (SQLUB\_NO\_INTERRUPT ou SQLUD\_NO\_INTERRUPT a été indiqué). Au cours du traitement, un avertissement a été généré mais n'a pas été renvoyé. La restauration a abouti et le message d'avertissement trouvé apparaît dans ce message à la fin de la procédure.

**Action de l'utilisateur :** Vérifiez que la cause de ce message n'a pas produit de condition indésirable.

# **SQL2541W L'exécution de l'utilitaire a abouti, mais le fichier contenant l'image de sauvegarde ne peut être fermé.**

**Explication :** L'exécution de l'utilitaire a abouti, mais le fichier contenant l'image de sauvegarde ne peut être fermé.

**Action de l'utilisateur :** Faites une tentative de fermeture du fichier contenant l'image de sauvegarde.

**SQL2542N Aucun fichier d'image de la base de données n'a été trouvé correspondant à l'alias de la base de données source "<alias-base de données>" et à l'horodatage "<horodatage>" fournis.**

**Explication :** Le nom du fichier d'image de sauvegarde est constitué d'un alias de base de données et d'une valeur d'horodatage. Ce nom de fichier est créé à partir de l'alias de la base de données source et des paramètres d'horodatage fournis dans la commande de restauration de base de données. Or, aucun nom de fichier dans le répertoire source ne correspond à l'horodatage et à l'alias de la base de données source. Si cette erreur est due a une restauration automatique incrémentée, alors un fichier d'image nécessaire correspondant à un horodatage et un emplacement dans l'historique de la base de données n'a pas été trouvé.

**Action de l'utilisateur :** Vérifiez que l'image de sauvegarde de la base de données se trouve sur le support source. Relancez l'opération en indiquant un horodatage correct qui corresponde à un fichier.

Si cette erreur est générée par une restauration automatique incrémentée, vérifiez l'historique de la base de données correspondant à l'entrée de sauvegarde et vérifiez que l'emplacement indiqué correspond à l'emplacement effectif du fichier d'image. Vous pouvez soit mettre à jour l'historique de la base de données et relancer l'opération pour trouver une correspondance ou utilisez la commande RESTORE INCREMENTAL ABORT pour mettre à jour les ressources créées durant le processus.

# **SQL2543N Le répertoire cible indiqué pour la base de données est incorrect.**

**Explication :** L'application appelant l'utilitaire de restauration a indiqué un répertoire cible pour la nouvelle base de données à créer. Ce répertoire n'existe pas ou est incorrect pour la création d'une base de données. Un répertoire incorrect pour la création d'une base de données est un répertoire dont la longueur dépasse 255 caractères.

**Action de l'utilisateur :** Relancez la commande de sauvegarde ou de restauration avec un répertoire cible correct.

#### **SQL2544N Le répertoire où la base de données est en cours de restauration est saturé.**

**Explication :** Lors de la restauration de la base de données, le répertoire vers lequel la restauration s'effectuait a été saturé. La base de données en cours de restauration est inutilisable. La restauration prend fin et si la base de données en cours de restauration est nouvelle, elle est supprimée.

**Action de l'utilisateur :** Libérez un espace suffisant pour la base de données dans le répertoire et relancez la restauration ou, si vous effectuez la restauration vers une nouvelle base de données, indiquez un répertoire disposant d'assez d'espace pour contenir cette base.

#### **SQL2545W Avertissement ! L'image de sauvegarde du serveur TSM est actuellement stockée sur un support à monter. Le temps nécessaire pour qu'elle soit disponible n'est pas déterminé.**

**Explication :** Le serveur TSM ne peut accéder immédiatement à l'image de sauvegarde. Le processus de restauration peut se poursuivre et envoyer une demande d'extraction des données au serveur. La durée de l'opération n'est pas définie.

**Action de l'utilisateur :** Revenez à l'utilitaire en indiquant à l'aide du paramètre d'action demandeur si le traitement doit se poursuivre ou prendre fin.

# **SQL2546N L'image du support "<support>" n'est pas la première dans la séquence de sauvegarde ou de copie.**

**Explication :** Lors de la restauration ou de la reprise du chargement, la première image de sauvegarde ou de copie doit être traitée en

premier. Or, l'image qui se trouve sur le support n'est pas la première.

L'utilitaire attend une réponse de l'utilisateur pour continuer.

**Action de l'utilisateur :** Montez le support contenant l'image de copie ou de sauvegarde correcte et revenez à l'utilitaire en indiquant à l'aide du paramètre d'action demandeur correct si le traitement doit se poursuivre ou prendre fin.

**SQL2547N La base de données n'a pas pu être restaurée car l'image de sauvegarde date d'une édition précédente et avait été effectuée en ligne.**

**Explication :** Le format physique des fichiers journaux a été modifié depuis l'édition précédente et rend impossible toute récupération aval.

**Action de l'utilisateur :** Restaurez la base de données à l'aide de l'édition de DB2 utilisée pour sa création et lancez une récupération aval jusqu'à la fin des fichiers journaux. Prenez ensuite une image de sauvegarde complète de la base générée hors connexion à ce moment. Cette image pourra être restaurée à l'aide de la nouvelle édition de DB2.

**SQL2548N La page de codes "<page de codes 1>" de base de données indiquée dans l'image de sauvegarde est différente de la page de codes "<page de codes 2>" de la base de données sur disque. L'opération de restauration n'a pas abouti.**

**Explication :** La base de données contenue dans l'image de sauvegarde contient des données stockées dans une page de codes différente de celle de la base de données dans laquelle elles sont restaurées.

Cet incident peut être dû à l'une des raisons suivantes :

**1** La page de codes de la base de données dans laquelle vous effectuez la

restauration est différente de celle de la base de données contenue dans l'image de sauvegarde.

- **2** L'utilisateur effectue la restauration dans une nouvelle base de données à partir d'une session dont la page de codes est différente de celle utilisée dans la sauvegarde.
- **3** L'image de sauvegarde est altérée et contient des informations de jeu de caractères incorrectes.

#### **Action de l'utilisateur :**

- **1** Si la restauration s'effectue dans une base de données existante, assurez-vous que la page de codes de la base de données existante correspond à celle de l'image de sauvegarde.
- **2** Si la restauration s'effectue dans une nouvelle base de données, assurez-vous que la page de codes de la session dans laquelle est émise la commande de restauration est identique à celle de l'image de sauvegarde.
- **3** Prenez contact avec le service de maintenance IBM.
- **SQL2549N La base de données n'a pas été restaurée car tous les espaces table de l'image de sauvegarde sont inaccessibles ou bien un ou plusieurs noms indiqués dans la liste d'espaces table sont incorrects.**

**Explication :** Soit les conteneurs utilisés par les espaces table dans l'image de sauvegarde ne sont pas disponibles, soit un ou plusieurs noms d'espace table indiqués dans la liste utilisée par la commande de restauration n'existent pas dans l'image de sauvegarde.

**Action de l'utilisateur :** Effectuez une restauration redirigée pour redéfinir les conteneurs associés aux espaces table dans cette image de sauvegarde ou indiquez des noms corrects dans la liste des espaces table à restaurer.

**SQL2550N La base de données sauvegardée sur le noeud "<noeud1>" ne peut pas être restaurée sur le noeud "<noeud2>".**

**Explication :** L'image de sauvegarde utilisée pour la restauration correspond à une base de données se trouvant sur un noeud différent. Seule une base de données se trouvant sur le même noeud peut être restaurée.

**Action de l'utilisateur :** Assurez-vous que vous disposez d'une image de sauvegarde correcte pour le noeud, puis relancez la commande.

**SQL2551N La base de données avec le noeud catalogue "<noeud1>" ne peut pas être restaurée vers la base de données de noeud catalogue "<noeud2>".**

**Explication :** Le noeud catalogue ne peut exister que sur un seul noeud et il existe des incompatibilités entre l'image de sauvegarde et le noeud sur lequel est effectuée la restauration. Cet incident peut se produire dans les cas suivants :

- 1. L'image de sauvegarde est associée au noeud catalogue "<noeud1>" et la restauration a été lancée dans une base de données existante associée au noeud catalogue "<noeud2>"
- 2. La restauration a été lancée dans une nouvelle base de données et le noeud catalogue n'a pas été restauré le premier.

**Action de l'utilisateur :** Vérifiez que l'image de sauvegarde correcte est restaurée.

Si vous effectuez la restauration dans une base de données existante et que vous souhaitez remplacer le noeud catalogue par "<noeud2>", la base de données existante sera d'abord supprimée.

Si vous effectuez la restauration dans une nouvelle base de données, restaurez d'abord le noeud catalogue "<noeud1>".

### **SQL2552N Le nom indiqué pour le rapport de sortie dans la commande RESTORE est incorrect.**

**Explication :** Le nom du rapport de sortie contient plus de 255 caractères.

**Action de l'utilisateur :** Indiquez un nom dont le nombre de caractères est inférieur ou égal à 255 et relancez la commande RESTORE.

# **SQL2553I L'exécution de l'utilitaire RECONCILE a abouti.**

**Explication :** Le traitement de l'utilitaire a abouti.

**Action de l'utilisateur :** Aucune action n'est requise.

**SQL2554N L'exécution de l'utilitaire RECONCILE a échoué. Code anomalie =** ″**<code>>**″**. Il est possible qu'un incident lié à** ″**<nom-composant>**″ **se soit produit.**

**Explication :** Les causes possibles sont les suivantes :

- **1** Il n'y a pas de connexion à un gestionnaire DB2 Data Links Manager.
- **2** La colonne TABLE/DATALINK n'est pas définie dans le gestionnaire DB2 Data Links Manager.
- **3** Le gestionnaire DB2 Data Links Manager est hors fonction.
- **4** Des incidents d'entrée-sortie se sont produits.
- **5** La table d'exceptions contient des colonnes Datalink nécessitant un contrôle des liaisons de fichiers.
- **6** La table est à l'état "DRNP" (Datalink Reconcile Not Possible).
- **7** Table d'exceptions non autorisée pour les réconciliations sur des tables basées sur des types structurés.
- **8** ALTER TABLE n'a pas réussi à mettre la

table à l'état "DRP" (Datalink Reconcile Pending) ou "DRNP", ou à la sortir de l'état "DRP" ou "DRNP".

- **9** Le support Data Links n'est pas activé.
- **10** Cette table est en attente de vérification.
- **11** Un DB2 Data Links Manager requis n'était pas disponible durant le traitement des exceptions. La table est placée en attente dans DataLink Reconcile Pending.

**Action de l'utilisateur :** Pour remédier à cette erreur, procédez aux vérifications suivantes :

- **1** Vérifiez que le gestionnaire DB2 Data Links Manager fonctionne et qu'il a bien été enregistré auprès de la base de données par la commande ADD DATALINKS MANAGER. Essayez de vous connecter à la base de données et vérifiez qu'une connexion correspondante a été établie sur le gestionnaire DB2 Data Links Manager.
- **2** La table ne semble pas exister sur le gestionnaire DB2 Data Links Manager. Il n'y a aucun élément à réconcilier.
- **3** Le gestionnaire DB2 Data Links Manager est hors fonction. Tentez de le démarrer.
- **4** Vérifiez que vous disposez des droits d'accès nécessaires au fichier et que l'espace disponible est suffisant pour stocker le rapport. Vous devez indiquer le chemin d'accès qualifié complet pour le paramètre DLREPORT. Vérifiez que la table réconciliée n'est pas altérée.
- **5** Redéfinissez toutes les colonnes Datalink dans la table d'exceptions en tant que "NO LINK CONTROL".
- **6** Annulez l'état "DRNP" par la commande SET INTEGRITY. Réexécutez la commande de réconciliation.
- **7** N'indiquez pas de table d'exceptions.
- **8** Essayez d'exécutez une commande SET

INTEGRITY pour mettre la table à l'état "DRP" ou pour revenir à l'état "DRP" ou "DRNP".

- **9** La valeur du paramètre de configuration du gestionnaire de bases de données DATALINKS est NO. Pour utiliser RECONCILE, vous devez définir la valeur par YES.
- **10** Pour lancer la réconciliation d'une table, celle-ci ne doit pas être en attente de vérification. Pour libérer la table de l'attente de vérification, utilisez la commande SET INTEGRITY.
- **11** Lancez à nouveau le processus de réconciliation.

**SQL2560N La base de données cible est différente de la base de données source dans le cas d'une restauration à partir d'une sauvegarde de niveau espace table.**

**Explication :** Pour être restaurée à partir d'une sauvegarde de niveau espace table, la base de données cible doit être la base de données sauvegardée d'origine ou une nouvelle base de données.

**Action de l'utilisateur :** Indiquez la base de données cible correcte et relancez la commande de l'utilitaire.

**SQL2561W Avertissement ! restauration en cours à partir d'une sauvegarde de niveau espace table vers une base de données inexistante. Une base de données comportant les mêmes attributs que la sauvegarde sera créée.**

**Explication :** Pour être restaurée à partir d'une sauvegarde de niveau espace table, la base de données cible doit comporter les mêmes attributs (nom, alias et valeur de départ) que la base de données source. Si la base de données n'existe pas encore, elle est créée.

**Action de l'utilisateur :** Revenez à l'utilitaire et

utilisez le paramètre *action demandeur* pour indiquer si l'action doit se poursuivre.

**SQL2562N La restauration de niveau espace table à partir d'une sauvegarde complète de base de données n'est pas autorisée.**

**Explication :** Pour une sauvegarde de niveau base de données complète, la restauration ne peut pas se limiter au niveau espace table.

**Action de l'utilisateur :** Indiquez un type de restauration correct ou utilisez une image de sauvegarde correcte et relancez la commande de l'utilitaire.

#### **SQL2563W Le processus de restauration a abouti mais un ou plusieurs espaces table de la sauvegarde n'ont pas été restaurés.**

**Explication :** Le processus de restauration a abouti. Un ou plusieurs espaces tables contenus dans la sauvegarde n'ont pas été restaurés pour l'une des raisons suivantes :

- v Une erreur s'est produite lors de l'accès aux conteneurs d'espaces tables. Si ces espaces table ont été supprimés depuis la sauvegarde, aucune action supplémentaire n'est nécessaire.
- v La commande de restauration a été appelée avec une liste d'espaces table et seul un sous-ensemble d'espaces table de la sauvegarde a donc été restauré. Aucune autre action n'est requise.

**Action de l'utilisateur :** Si cet incident n'est pas lié à une restauration d'un sous-ensemble, utilisez la fonction d'interrogation des espaces table pour vérifier l'état de ces derniers. Si un espace table est en "attente de définition de mémoire", cette définition doit être corrigée pour que la restauration aboutisse. Pour plus de détails sur la restauration d'espace table, reportez-vous au manuel Administration Guide.

#### **SQL2564N La taille de page définie pour un ou plusieurs espaces table inclus dans l'image de sauvegarde est incompatible avec celle des espaces table cible correspondants.**

**Explication :** La taille de page de l'espace table cible doit correspondre à celle de l'espace table de l'image de sauvegarde. Vous ne pouvez pas restaurer un espace table dont la taille de page est différente de celle de l'image de sauvegarde. La taille de page par défaut est de 4ko.

**Action de l'utilisateur :** Vérifiez que la taille de page de l'espace table en cours de restauration est identique à celle de l'espace table de l'image de sauvegarde.

# **SQL2565N L'option indiquée dans la commande RESTORE n'est pas admise avec l'image de sauvegarde fournie.**

**Explication :** La base de données contenue dans l'image de sauvegarde est une base de données existante mais ne correspond pas à la base de données à restaurer. L'option que vous avez spécifiée pour la restauration suppose que la base de données restaurée soit nouvelle ou identique à l'image de sauvegarde.

L'exécution de l'utilitaire s'interrompt.

**Action de l'utilisateur :** Relancez la commande avec le nom de base de données correct.

**SQL2566W La restauration a abouti mais un ou plusieurs espaces table comportent des tables placées en attente de réconciliation DATALINK (DRP) ou impossibles à réconcilier (DRNP). Pour plus de détails, consultez le fichier db2diag.log.**

**Explication :** La cause de cette erreur peut être l'une des suivantes :

v La restauration a été effectuée vers une base de données dont le nom, l'alias, le nom hôte ou l'instance sont différents de ceux de l'image

de sauvegarde. Si la restauration n'est pas suivie d'une récupération aval, toutes les tables comportant des colonnes DATALINK sont impossibles à réconcilier (DRNP).

- v La restauration a été effectuée avec l'option WITHOUT DATALINK et n'a pas été suivie d'une récupération aval. Les tables comportant des colonnes DATALINK sont impossibles à réconcilier (DRNP).
- v L'image de sauvegarde utilisée pour la restauration n'est plus utilisable. Si la restauration n'est pas suivie d'une récupération aval, toutes les tables comportant des colonnes DATALINK sont impossibles à réconcilier (DRNP).
- v Les informations de la colonne DATALINK n'existent pas dans les gestionnaires Data Links Manager. Les tables concernées deviennent impossibles à réconcilier.
- v La restauration a effectué une opération de réconciliation rapide qui a échoué lorsqu'elle a tenté de lier à nouveau des fichiers sur des gestionnaires DB2 Data Links Manager. Les tables concernées deviennent impossibles à réconcilier.

**Action de l'utilisateur :** Consultez le fichier db2diag.log pour connaître les tables qui sont en attente de réconciliation DATALINK (DRP) ou impossibles à réconcilier (DRNP). Pour plus de détails sur la réconciliation de ces tables, reportez-vous au manuel Administration Guide.

**SQL2570N La base de données ne peut être restaurée sur une plateforme qui ne correspond pas à celle qui a servi à créer l'image de sauvegarde.**

**Explication :** Vous avez créé une image de sauvegarde sur un type de plateforme et vous essayez de la restaurer sur un autre. Cependant, les images de sauvegarde doivent être restaurées sur des postes et des systèmes d'exploitation d'un type identique à celui utilisé pour la création de l'image de sauvegarde.

**Action de l'utilisateur :** Pour utiliser cette image de sauvegarde, vous devez la restaurer sur le type de système sur lequel a été réalisée la sauvegarde.

Pour déplacer une base de données d'une plateforme vers une autre, utilisez l'utilitaire db2move décrit dans le manuel *Data Movement Utilities Guide and Reference*.

# **SQL2571N La restauration automatique incrémentée ne peut se poursuivre. Code anomalie : "<code-anomalie>".**

**Explication :** Une erreur s'est produite durant le processus de restauration automatique incrémentée. L'utilitaire n'a pas pu s'exécuter comme prévu. L'exécution de l'utilitaire s'interrompt. Cette erreur s'affiche une fois que les définitions initiales ont été restaurées et que le traitement de la restauration incrémentées requise choisie ne peut aboutir avec succès pour une des raisons suivantes :

- **1** L'image sauvegardée correspondant à l'horodatage indiqué n'a pas pu être trouvé dans l'historique de la base de données.
- **2** Une erreur est survenue durant la détermination des espaces tables a restaurer.
- **3** Une image de sauvegarde requise n'a pas pu être trouvée dans l'historique de la base de données.

**Action de l'utilisateur :** Utilisez la commande RESTORE INCREMENTAL ABORT pour mettre à jour les ressources créées durant le processus. Exécutez une restauration manuelle incrémentée pour restaurer la base de données à partir de cette image de sauvegarde.

**SQL2572N Une tentative de restauration incrémentielle d'une image a été effectuée de manière anticipée. Une erreur s'est produite lors de la restauration de l'espace table "<espace-table>" car l'image de sauvegarde portant l'horodatage "<horodatage>" doit être restaurée avant celle que vous avez tenté de restaurer.**

**Explication :** L'ordre de restauration des images produites lors d'une sauvegarde incrémentielle est le suivant :

- 1. Restaurez la dernière image en premier, pour indiquer à DB2 le niveau d'incrément voulu pour la restauration.
- 2. Restaurez l'image intégrale de la base de données ou de l'espace table, créée avant le jeu d'images incrémentielles.
- 3. Restaurez les images incrémentielles et delta dans l'ordre selon lequel elles ont été créées.
- 4. Restaurez de nouveau la dernière image.

Si vous tentez de restaurer une image de sauvegarde de manière anticipée, cette erreur sera détectée par l'espace table précédent. Avant de pouvoir restaurer l'image à l'origine de l'erreur, vous devez restaurer l'image dont l'horodatage est indiqué dans le message. Il est possible que d'autres images doivent être restaurées avant celle indiquée, mais celle-ci a été la première à signaler une erreur.

**Action de l'utilisateur :** Assurez-vous que l'ordre des images de sauvegarde incrémentielle est correct avant de continuer la restauration.

# **SQL2573N Une image de sauvegarde incrémentée doit être restaurée dans le cadre d'une opération RESTORE incrémentée.**

**Explication :** Une opération RESTORE incrémentée a été tentée à partir d'une image de sauvegarde. Une sauvegarde incrémentée ne peut être restaurée seule. Elle doit s'inclure dans une opération RESTORE incrémentée.

L'exécution de l'utilitaire s'interrompt.

**Action de l'utilisateur :** Pour restaurer cette image de sauvegarde, relancez la commande RESTORE en utilisant le modificateur INCREMENTAL. Pour exécuter une opération RESTORE non incrémentée, indiquez une image de sauvegarde non incrémentée.

**SQL2574N Une image de sauvegarde restaurée dans le cadre d'une opération RESTORE incrémentée ne peut être plus récente que l'image cible.**

**Explication :** L'image cible est la première à être restaurée dans le cadre d'une opération RESTORE incrémentée. Cette image contient les définitions des espaces de tables et d'autres structures de contrôle pour la base de données qui est restaurée. L'utilitaire RESTORE ne peut pas restaurer une image plus récente que l'image cible au cours d'une opération RESTORE incrémentée, cela risquant d'altérer la base de données.

L'opération RESTORE incrémentée a avortée car elle a essayé de restaurer une image de sauvegarde avec un horodatage plus récent que l'horodatage de l'image cible.

L'exécution de l'utilitaire s'interrompt.

**Action de l'utilisateur :** Relancez la commande avec un horodatage de l'image de sauvegarde plus ancien que celui de l'image cible.

**SQL2575N L'horodatage de l'image de sauvegarde incrémentée est plus ancien que l'horodatage de la dernière image restaurée pour l'espace table "<nombre- espace table>". La dernière image de sauvegarde a comme horodatage "<horodatage>".**

**Explication :** Afin d'effectuer une opération RESTORE incrémentée, les images de sauvegarde doivent être restaurées chronologiquement de la plus ancienne à la plus récente pour chaque espace de table. Une opération RESTORE incrémentée a indiqué une image de sauvegarde avec un horodatage plus ancien que l'horodatage

de la dernière image restaurée pour l'espace de table indiqué.

L'exécution de l'utilitaire s'interrompt.

**Action de l'utilisateur :** Relancez la commande, en utilisant une image de sauvegarde avec un horodatage plus récent que celui de la dernière image restaurée pour l'espace de table.

**SQL2576N L'espace de table "<nom-espace de table>" est restauré dans le cadre d'une opération RESTORE incrémentée, mais la commande RESTORE n'a pas spécifié la clause INCREMENTAL.**

**Explication :** Pour restaurer un espace de table de façon incrémentale, chaque commande

# **SQL2600 - SQL2699**

**SQL2600W Le pointeur du paramètre d'entrée désignant le bloc d'autorisation est incorrect ou la taille du bloc est incorrecte.**

**Explication :** Le pointeur désignant le paramètre de structure d'autorisation a la valeur NULL, ou bien le pointeur désignant la structure d'autorisation renvoie à une zone dont la longueur est inférieure à celle indiquée dans la zone de longueur de la structure, ou encore la zone de longueur de la structure d'autorisation contient une valeur incorrecte.

Le traitement de la commande est impossible.

**Action de l'utilisateur :** Corrigez la valeur du paramètre d'entrée et relancez la commande.

**SQL2650N Un paramètre incorrect a été transmis à l'API de lecture asynchrone de journal. Code anomalie** ″**<code-anomalie>**″**.**

**Explication :** Un paramètre incorrect a été transmis à l'API de lecture asynchrone de journal. Les codes anomalie possibles sont les suivants :

**01** Action indiquée incorrecte.

RESTORE doit spécifier la clause INCREMENTAL.

L'exécution de l'utilitaire s'interrompt.

**Action de l'utilisateur :** Relancez la commande RESTORE en incluant la clause INCREMENTAL.

- **02** Le numéro de séquence du journal de début est supérieur au numéro de séquence du journal actif dans la base de données en cours.
- **03** La fourchette des numéros de séquence de journal, délimitée par les numéros de séquence de début et de fin, n'est pas assez étendue pour fractionner un enregistrement de journal.
- **04** Le numéro de séquence du journal de début ne correspond pas au début d'un enregistrement de journal.
- **05** L'emplacement du numéro de séquence du journal de début n'a pu être déterminé.
- **06** Le numéro de séquence du journal de fin est inférieur ou égal au numéro de séquence du journal de début.
- **07** La mémoire tampon ne correspond pas à la taille indiquée.
- **08** La taille de la mémoire tampon est insuffisante pour contenir un enregistrement de journal.
- **09** Un pointeur est incorrect.

**Action de l'utilisateur :** Pour le code anomalie

#### 01, vérifiez que l'action est SQLU\_RLOG\_QUERY, SQLU\_RLOG\_READ ou SOLU RLOG READ SINGLE.

Pour le code anomalie 02, vérifiez que le numéro de séquence du journal de début est inférieur au numéro de séquence du journal actif renvoyé dans la structure d'information de lecture de journal.

Pour le code anomalie 03, vérifiez que le numéro de séquence du journal de fin est assez largement supérieur au numéro de séquence du journal de début.

Pour le code anomalie 04, vérifiez que le numéro de séquence du journal de début est égal au numéro de séquence du journal initial ou est supérieur d'un octet au dernier numéro de séquence de journal renvoyé dans la structure d'information de lecture de journal.

Pour le code anomalie 05, vérifiez que le numéro de séquence du journal de début se trouve dans un domaine réservé aux journaux dans le chemin d'accès aux fichiers journaux de la base de données.

Pour le code anomalie 06, vérifiez que le numéro de séquence du journal de fin est supérieur au numéro de séquence du journal de début.

Pour le code anomalie 07, vérifiez que la mémoire tampon a été allouée et qu'elle est de la taille indiquée par le paramètre de taille de mémoire tampon de journal.

Pour le code anomalie 08, augmentez la taille de la mémoire tampon allouée.

Pour le code anomalie 09, vérifiez que la mémoire a été allouée correctement et que les pointeurs ont été initialisés de façon adéquate.

# **SQL2651N Les enregistrements de journal associés à la base de données ne peuvent faire l'objet d'une lecture asynchrone.**

**Explication :** L'API de lecture asynchrone de journal a été utilisée sur une base de données connectée pour laquelle LOG RETAIN ou USER EXITS ON n'a pas été défini. Seuls peuvent être lus les journaux associés aux bases de données

pouvant faire l'objet d'une récupération aval.

**Action de l'utilisateur :** Mettez à jour la configuration de la base de données identifiée pour l'API de lecture asynchrone de journal, en activant LOG RETAIN et/ou USER EXITS ON.

#### **SQL2652N Mémoire insuffisante pour lancer le lecteur asynchrone de journal.**

**Explication :** L'allocation des tampons internes utilisés par l'API de lecture asynchrone de journal n'a pas abouti.

**Action de l'utilisateur :** Augmentez la quantité de mémoire disponible pour le processus (en augmentant la mémoire réelle ou virtuelle ou en mettant fin aux processus d'arrière-plan) ou réduisez la fourchette de numéros de séquence de journal fournie à l'API de lecture asynchrone de journal.

#### **SQL2653W Une restauration, une récupération aval ou une reprise sur incident a peut-être réutilisé des fourchettes de numéros de séquence de journal. Code anomalie** ″**<code-anomalie>**″**.**

**Explication :** Une restauration, une récupération aval ou une reprise sur incident a peut-être réutilisé des fourchettes de numéros de séquence de journal. Les codes anomalie possibles sont les suivants :

- v 01 Une restauration s'est produite.
- v 02 Une récupération aval (ROLLFORWARD) s'est produite.
- v 03 Une reprise sur incident s'est produite.

**Action de l'utilisateur :** Aucune action n'est requise.

# **SQL2654W Le journal de la base de données a fait l'objet d'une lecture asynchrone jusqu'à la fin du journal actif.**

**Explication :** Tous les enregistrements du journal actif de la base de données ont été lus par le lecteur asynchrone de journal.

**Action de l'utilisateur :** Aucune action n'est requise.

**SQL2655N Le lecteur asynchrone de journal a tenté de lire le fichier journal "<nom>" qui n'est pas associé à la base de données en cours de lecture asynchrone.**

**Explication :** Le lecteur asynchrone de journal a tenté de lire les enregistrements du fichier journal indiqué. Or, celui-ci n'est pas associé à la base de données en cours de lecture asynchrone.

**Action de l'utilisateur :** Supprimez le fichier journal du répertoire de journaux de la base de données. Placez le fichier journal correct dans ce répertoire et rappelez l'API de lecture asynchrone de journal.

**SQL2656N Le lecteur asynchrone de journal ne peut lire le fichier journal "<nom>".**

**Explication :** Le lecteur asynchrone de journal a tenté de lire les enregistrements du fichier journal indiqué. Or, celui-ci a été altéré et ne peut être lu.

# **SQL2700 - SQL2799**

**SQL2701N Option incorrecte entrée sur la ligne de commande pour "<nomprog>". Code anomalie** ″**<code-anomalie>**″**.**

**Explication :** L'option entrée sur la ligne de commande pour l'utilitaire de partage de données est incorrecte. Les options correctes sont les suivantes :

- v -c ″Nom du fichier de configuration″
- v -d ″Nom du fichier de distribution″
- v -i ″Nom du fichier d'entrée″
- v -o ″Préfixe du fichier de sortie″
- -h Message sur la syntaxe

**Action de l'utilisateur :** L'intervention à effectuer est fonction du code anomalie :

**Action de l'utilisateur :** Augmentez le numéro de séquence de journal de début et rappelez l'API de lecture asynchrone de journal pour commencer la lecture après le fichier journal indiqué.

**SQL2657N Le lecteur asynchrone de journal requiert le fichier journal "<nom>" qui ne se trouve pas dans le répertoire de journaux de la base de données actuellement.**

**Explication :** Le lecteur asynchrone de journal requiert les enregistrements du fichier journal indiqué qui ne figure pas actuellement dans le répertoire de journaux de la base de données.

**Action de l'utilisateur :** Placez le fichier journal indiqué dans le répertoire de journaux de la base de données en cours de lecture asynchrone. Si le chemin des journaux de la base de données a été modifié, on peut retrouver le journal sur l'ancien chemin de journaux. Rappelez ensuite l'API de lecture asynchrone de journal.

- **1** Une option n'est pas précédée du signe '-'.
- **2** Chaque option, à l'exception de 'h' (ou 'H'), doit être suivie d'un argument.
- **3** Une option est incorrecte.
- **4** L'argument associé à une option est trop long (80 caractères au maximum).

# **SQL2702N Impossible d'ouvrir le fichier de configuration "<fichier-config>".**

**Explication :** L'utilitaire ne peut pas lire le fichier de configuration "<fichier-config>".

**Action de l'utilisateur :** Assurez-vous que le fichier de configuration existe et qu'il est accessible en lecture.

# **SQL2703N Impossible d'ouvrir le fichier journal "<fichier-journal>".**

**Explication :** L'utilitaire ne peut pas ouvrir le fichier journal "<fichier-journal>" pour y écrire ou y ajouter des données.

**Action de l'utilisateur :** Assurez-vous que le fichier journal existe et qu'il est accessible en écriture.

#### **SQL2704N Impossible d'ouvrir le fichier de données d'entrée "<fichier-données-entrée>".**

**Explication :** L'utilitaire ne peut pas lire le fichier de données d'entrée "<fichier-donnéesentrée>".

**Action de l'utilisateur :** Assurez-vous que le fichier de données d'entrée existe et qu'il est accessible en lecture.

**SQL2705N Impossible d'ouvrir le fichier de mappe de partitionnement d'entrée "<fichier-mappe-entrée>".**

**Explication :** L'utilitaire ne peut pas lire le fichier de mappe de partitionnement d'entrée "<fichier-mappe-entrée>".

**Action de l'utilisateur :** Assurez-vous que le fichier de mappe de partitionnement d'entrée existe et qu'il est accessible en lecture.

#### **SQL2706N Impossible d'ouvrir le fichier de mappe de partitionnement de sortie "<fichier-mappe-sortie>".**

**Explication :** L'utilitaire ne peut pas accéder en écriture au fichier de mappe de partitionnement de sortie "<fichier-mappe-sortie>".

**Action de l'utilisateur :** Assurez-vous que le fichier de mappe de partitionnement de sortie existe et qu'il est accessible en écriture.

# **SQL2707N Impossible d'ouvrir le fichier de distribution "<fichier-dist>".**

**Explication :** L'utilitaire ne peut pas accéder en écriture au fichier de distribution "<fichier-dist>".

**Action de l'utilisateur :** Assurez-vous que le fichier de distribution est accessible en écriture.

### **SQL2708N Impossible d'ouvrir le fichier de données de sortie "<fichier-données-sortie>".**

**Explication :** L'utilitaire ne peut pas accéder en écriture au fichier de données de sortie "<fichier-données-sortie>".

**Action de l'utilisateur :** Assurez-vous que le fichier de données de sortie est accessible en écriture.

# **SQL2709N Erreur de syntaxe à la ligne "<ligne>" du fichier de configuration.**

**Explication :** Une erreur de syntaxe a été détectée dans la définition d'un mot-clé et de l'argument associé.

**Action de l'utilisateur :** Un mot-clé et l'argument associé doivent être délimités par un signe  $\prime ='.$ 

### **SQL2710N Mot clé incorrect à la ligne "<ligne>" du fichier de configuration.**

**Explication :** Un mot-clé non défini a été détecté dans le fichier de configuration.

**Action de l'utilisateur :** Les mots clés corrects (ne différenciant pas les majuscules et les minuscules) sont les suivants :

v DESCRIPTION, CDELIMITER, SDELIMITER, NODES, TRACE, MSG\_LEVEL, RUNTYPE, OUTPUTNODES, NODES, OUTPUTNODES, OUTPUTTYPE, PARTITION, MAPFILI, INFILE, MAPFILO, OUTFILE, DISTFILE, LOGFILE, NEWLINE, HEADER, FILETYPE

**SQL2711N Délimiteur de colonne (CDELIMITER) incorrect à la ligne "<ligne>" du fichier de configuration.**

**Explication :** Le délimiteur de colonne (CDELIMITER) indiqué dans le fichier de configuration est incorrect.

**Action de l'utilisateur :** Assurez-vous que le délimiteur de colonne (CDELIMITER) est un caractère mono-octet.

**SQL2712N Délimiteur de chaîne (SDELIMITER) incorrect à la ligne "<ligne>" du fichier de configuration.**

**Explication :** Le délimiteur de chaîne (SDELIMITER) indiqué dans le fichier de configuration est incorrect.

**Action de l'utilisateur :** Le délimiteur de chaîne (SDELIMITER) ne peut pas être un point.

# **SQL2713N Type d'exécution (RUNTYPE) incorrect à la ligne "<ligne>" du fichier de configuration.**

**Explication :** La valeur associée au type d'exécution (RUNTYPE) dans le fichier de configuration est incorrecte.

**Action de l'utilisateur :** Le type d'exécution (RUNTYPE) correct peut être PARTITION ou ANALYZE (ne différenciant pas les majuscules et les minuscules).

### **SQL2714N Niveau de message (MSG\_LEVEL) incorrect à la ligne "<ligne>" du fichier de configuration.**

**Explication :** La valeur associée au niveau de message (MSG\_LEVEL) dans le fichier de configuration est incorrecte.

**Action de l'utilisateur :** Le niveau de message (MSG\_LEVEL) correct peut être CHECK ou NOCHECK (ne différenciant pas les majuscules et les minuscules).

# **SQL2715N Niveau de vérification (CHECK\_LEVEL) incorrect à la ligne "<ligne>" du fichier de configuration.**

**Explication :** La valeur associée au niveau de vérification (CHECK\_LEVEL) dans le fichier de configuration est incorrecte.

**Action de l'utilisateur :** Le niveau de vérification (CHECK\_LEVEL) correct peut être CHECK ou NOCHECK (ne différenciant pas les majuscules et les minuscules).

# **SQL2716N Longueur d'enregistrement (RECLEN) "<longueur-enreg>" incorrecte à la ligne "<ligne>" du fichier de configuration.**

**Explication :** La valeur de la longueur d'enregistrement (RECLEN) "<longueur-enreg>" indiquée dans le fichier de configuration est incorrecte.

**Action de l'utilisateur :** La longueur d'enregistrement (RECLEN) doit être comprise entre 1 et 32767.

# **SQL2717N Spécification de noeud (NODES) incorrecte à la ligne "<ligne>" du fichier de configuration. Code anomalie** ″**<code-anomalie>**″**.**

**Explication :** La spécification de noeud (NODES) dans le fichier de configuration est incorrecte.

**Action de l'utilisateur :** L'intervention à effectuer est fonction du code anomalie :

- **1** Les noeuds (NODES) ont déjà été définis.
- **2** Le format est incorrect. Exemple correct : NODES=(0,30,2,3,10-15,57)
- **3** Chaque entrée doit être une donnée numérique comprise entre 0 et 999.
- **4** La spécification doit être comprise entre un nombre minimal et un nombre maximal.

**SQL2718N Spécification de noeud de sortie (OUTPUTNODES) incorrecte à la ligne "<ligne>" du fichier de configuration. Code anomalie** ″**<code-anomalie>**″**.**

**Explication :** La spécification de noeud de sortie (OUTPUTNODES) dans le fichier de configuration est incorrecte.

**Action de l'utilisateur :** L'intervention à effectuer est fonction du code anomalie :

- **1** OUTPUTNODES a déjà été défini.
- **2** Le format est incorrect. Exemple correct : OUTPUTNODES=(0,30,2,3,10- 15,57)
- **3** Chaque entrée doit être une donnée numérique comprise entre 0 et 999.
- **4** La spécification doit être comprise entre un nombre minimal et un nombre maximal.

# **SQL2719N Type de sortie (OUTPUTTYPE) incorrect à la ligne "<ligne>" du fichier de configuration.**

**Explication :** Le type de sortie (OUTPUTTYPE) indiqué dans le fichier de configuration est incorrect.

**Action de l'utilisateur :** Les types de sortie (OUTPUTTYPE) corrects sont W (écriture) ou S (stdin) et ne différencient pas les majuscules et les minuscules.

**SQL2720N Le nombre maximal de clés de partitionnement autorisé (**″**256**″**) a été dépassé. Cette erreur a été détectée à la ligne "<ligne>" du fichier de configuration.**

**Explication :** Le nombre maximal de clés de partitionnement pouvant être définies est 256.

**Action de l'utilisateur :** Supprimez une ou plusieurs clés de partitionnement définies dans le fichier de configuration.

**SQL2721N Spécification de clé de partitionnement (PARTITION) incorrecte à la ligne "<ligne>" du fichier de configuration. Code anomalie** ″**<code-anomalie>**″**.**

**Explication :** Une spécification de clé de partitionnement (PARTITION) indiquée dans le fichier de configuration est incorrecte. Le format correct est le suivant :

PARTITION=<nom clé>,<position>,<adr rel>, <long>,<valeur NULL>,<type données>

Si un fichier de données délimité est utilisé, "<position>" doit être défini. Dans le cas de contraire, "<adr rel>" et "<long>" doivent être définis.

**Action de l'utilisateur :** L'intervention à effectuer est fonction du code anomalie :

- **1** Les zones doivent être délimitées par le caractère ','.
- **2** <position>, <adr rel> et <long> doivent être des nombres entiers positifs.
- **3** <valeur NULL> doit être une valeur {N,NN,NNWD}.
- **4** Les valeurs <types données> correctes sont : SMALLINT, INTEGER, CHARACTER, VARCHAR, FOR BIT CHAR, FOR BIT VARCHAR, FLOAT (pour les numériques binaires uniquement), DOUBLE (pour les numériques binaires uniquement), DATE, TIME , TIMESTAMP, DECIMAL(x,y).

**5** Pour le type de données DECIMAL, le niveau de précision (x) et d'échelle (y) doivent être définis et doivent être des nombres entiers positifs.

**6** Pour le type de données CHARACTER ou VARCHAR, <long> doit être défini.

**SQL2722N Spécification de fichier journal (LOGFILE) incorrecte à la ligne "<ligne>" du fichier de configuration.**

**Explication :** La spécification de fichier journal (LOGFILE) indiquée dans le fichier de configuration est incorrecte.

**Action de l'utilisateur :** La spécification de fichier journal (LOGFILE) doit avoir l'un des deux formats suivants :

- LOGFILE=<nom fichier journal>,<type journal>
- LOGFILE=<nom fichier journal>

<type journal> peut être W (écriture) ou A (ajout). Les majuscules et les minuscules ne sont pas différenciées.

#### **SQL2723N Spécification de trace (TRACE) incorrecte à la ligne "<ligne>" du fichier de configuration.**

**Explication :** La spécification de trace (TRACE) indiquée dans le fichier de configuration est incorrecte.

**Action de l'utilisateur :** La spécification de trace (TRACE) doit être un nombre entier positif compris entre 0 et 65536.

#### **SQL2724N Spécification de liste de noeuds incorrecte.**

**Explication :** La spécification de liste de noeuds est incorrecte.

**Action de l'utilisateur :** Un seul des deux paramètres suivants doit être indiqué dans le fichier de configuration : NODES et MAPFILI (mappe de partitionnement d'entrée).

### **SQL2725N Le nom de fichier de la mappe de partitionnement de sortie n'a pas été défini.**

**Explication :** Si le type d'exécution est ANALYZE, un nom de fichier doit être défini pour la mappe de partitionnement de sortie.

**Action de l'utilisateur :** Indiquez un nom de

fichier pour la mappe de partitionnement de sortie.

**SQL2726N Aucune clé de partitionnement n'a été définie.**

**Explication :** Une clé de partitionnement au moins doit être définie.

**Action de l'utilisateur :** Définissez une ou plusieurs clés de partitionnement.

### **SQL2727N La taille de la clé de partitionnement** "<nom-clé>" **dépasse la longueur d'enregistrement "<longueur-enreg>".**

**Explication :** Dans le cas de données non délimitées, la position de départ d'une clé doit avoir une valeur inférieure à celle de la longueur d'enregistrement.

**Action de l'utilisateur :** Assurez-vous que la valeur de la position de départ d'une clé est inférieure à celle de la longueur d'enregistrement.

**SQL2728N Le noeud de sortie "<noeud-sortie>" n'est pas défini dans la liste des noeuds.**

**Explication :** La liste des noeuds de sortie doit être un sous-ensemble de la liste des noeuds, extraite de NODES ou du fichier de mappe de partitionnement d'entrée.

**Action de l'utilisateur :** Assurez-vous que tous les noeuds de sortie sont définis dans la liste des noeuds.

#### **SQL2729N Mappe de partitionnement d'entrée incorrecte.**

**Explication :** Une erreur au moins a été détectée dans le fichier de mappe de partitionnement d'entrée.

**Action de l'utilisateur :** Le fichier de mappe de partitionnement d'entrée doit contenir au minimum 4096 entrées et chaque entrée de

données doit être un nombre compris entre 0 et 999.

**SQL2730N Une erreur s'est produite lors de l'écriture d'un en-tête dans le fichier de données de sortie "<fichier-données-sortie>".**

**Explication :** Une erreur d'entrée-sortie s'est produite lors de l'écriture de l'en-tête d'un fichier de données de sortie.

**Action de l'utilisateur :** Pour plus de détails sur les erreurs d'entrée-sortie, reportez-vous à la documentation de votre système d'exploitation et assurez-vous que vous disposez de suffisamment d'espace sur l'unité de sortie.

#### **SQL2731N Une erreur s'est produite lors de la lecture du fichier de données d'entrée "<nom-fichier>".**

**Explication :** Une erreur d'entrée-sortie s'est produite lors de la lecture d'un fichier de données d'entrée.

**Action de l'utilisateur :** Pour plus de détails sur les erreurs d'entrée-sortie, consultez la documentation de votre système d'exploitation.

#### **SQL2732N La ligne "<ligne>" du fichier de données d'entrée contient des données binaires.**

**Explication :** Les données binaires ne sont pas autorisées sur les versions hôte de cet utilitaire.

**Action de l'utilisateur :** Vérifiez votre fichier de données d'entrée.

### **SQL2733N Le type d'exécution (RUNTYPE) n'a pas été défini dans le fichier de configuration.**

**Explication :** Le type d'exécution (RUNTYPE) doit être défini par PARTITION ou ANALYZE.

**Action de l'utilisateur :** Définissez le type d'exécution (RUNTYPE) dans le fichier de configuration.

# **SQL2734W Définition incorrecte pour le paramètre 32KLIMIT à la ligne "<ligne>".**

**Explication :** La définition du paramètre 32KLIMIT dans le fichier de configuration est incorrecte.

**Action de l'utilisateur :** Le paramètre 32KLIMIT peut avoir la valeur YES ou NO. Les majuscules et les minuscules ne sont pas différenciées dans ce paramètre.

# **SQL2735W L'enregistrement du fichier de données d'entrée "<numéro-enregistrement>" a été supprimé car il était vide.**

**Explication :** L'enregistrement de données d'entrée à la ligne "<numéro-enregistrement>" a été supprimé car il était vide.

**Action de l'utilisateur :** Vérifiez l'enregistrement "<numéro-enregistrement>" dans le fichier de données d'entrée.

#### **SQL2736N sqlugrpi\_api a renvoyé une erreur lors du traitement de l'enregistrement à la ligne "<ligne>" du fichier de données d'entrée.**

**Explication :** Les zones de clé de partitionnement contiennent des données incorrectes.

**Action de l'utilisateur :** Vérifiez le fichier de données d'entrée à la ligne "<ligne>".

**SQL2737N Echec de l'écriture du fichier de données de sortie pour le noeud de sortie "<noeud-sortie>" lors du traitement de l'enregistrement à la ligne "<ligne>" du fichier de données d'entrée.**

**Explication :** Une erreur d'entrée-sortie s'est produite lors de l'écriture d'un enregistrement dans le fichier de données de sortie pour le noeud "<noeud-sortie>".

**Action de l'utilisateur :** Pour plus de détails sur

les erreurs d'entrée-sortie, reportez-vous à la documentation de votre système d'exploitation et assurez-vous que vous disposez de suffisamment d'espace sur l'unité de sortie.

**SQL2738W L'enregistrement à la ligne "<ligne>" du fichier de données d'entrée a été tronqué lors de l'écriture du fichier de données de sortie pour le noeud "<noeud-sortie>". La longueur attendue est "<longueur-enreg>" alors que la longueur réelle est "<long-réelle>".**

**Explication :** La longueur attendue (RECLEN) ne correspond pas à la longueur de l'enregistrement.

**Action de l'utilisateur :** Modifiez la longueur de l'enregistrement dans le fichier de configuration.

# **SQL2739N Aucune longueur d'enregistrement n'a été définie pour un fichier de données numériques binaire.**

**Explication :** S'il existe un fichier de données d'entrée numériques binaire, vous devez définir une longueur d'enregistrement pour ce fichier.

**Action de l'utilisateur :** Définissez la longueur d'enregistrement dans le fichier de configuration.

#### **SQL2740N Le type de données FLOAT n'est pas autorisé dans un fichier de données d'entrée binaire.**

**Explication :** Le type de données FLOAT n'est autorisé que pour un fichier de type BIN (binaire).

**Action de l'utilisateur :** Assurez-vous que les types de données correspondent au type du fichier de données d'entrée.

# **SQL2741N Spécification de type de fichier incorrecte à la ligne "<ligne>" du fichier de configuration.**

**Explication :** La spécification du type de fichier (FILETYPE) dans le fichier de configuration est incorrecte.

**Action de l'utilisateur :** Les valeurs correctes pour le paramètre correspondant au type de fichier sont les suivantes :

- v ASC (fichier de données ASCII positionnel),
- v DEL (fichier de données ASCII délimité),
- v BIN (fichier de données numériques binaire).
- v PACK (fichier ASC dont toutes les données décimales sont au format décimal condensé)
- v IMPLIEDDECIMAL (fichier DEL dont les données décimales sont au format décimal implicite).

Les majuscules et les minuscules ne sont pas différenciées.

### **SQL2742N La longueur de la clé de partitionnement "<clé-partitionnement>" ne correspond pas à la valeur de précision correspondante.**

**Explication :** Dans un fichier de données d'entrées binaire, la longueur d'une clé de partitionnement avec un type de données décimal doit respecter la règle suivante : LENGTH=(PRECISION+2)/2 (division de nombres entiers), car la valeur est en décimal condensé.

**Action de l'utilisateur :** Si le fichier de données d'entrée est un fichier binaire, faites en sorte que la longueur d'une clé de partitionnement définie par une valeur décimale corresponde à la valeur de précision qui lui est associée.

#### **SQL2743N La longueur de la clé de partitionnement "<clé-partitionnement>" ne correspond pas à son type de données.**

**Explication :** Dans un fichier de données d'entrée binaire, la longueur d'une clé de partitionnement avec le type de données INTEGER, SMALLINT, FLOAT et DOUBLE doit être une constante prédéfinie (par exemple, 4 pour INTEGER, 2 pour SMALLINT, 4 pour FLOAT et 8 po ur DOUBLE).

**Action de l'utilisateur :** Vérifiez les définitions de clé de partitionnement dans le fichier de configuration.

**SQL2744N Spécification de nom de fichier pour "<fichier>" non autorisée à la ligne "<ligne>" du fichier de configuration.**

**Explication :** La longueur maximale autorisée pour un nom de fichier est 80 octets.

**Action de l'utilisateur :** Vérifiez le fichier de configuration.

# **SQL2745N Indicateur NEWLINE incorrect à la ligne "<ligne>" du fichier de configuration.**

**Explication :** L'indicateur NEWLINE doit être YES ou NO. La valeur par défaut est NO.

**Action de l'utilisateur :** Vérifiez la spécification de l'indicateur NEWLINE dans le fichier de configuration.

**SQL2746N Un enregistrement incomplet a été détecté lors de la lecture de l'enregistrement "<numéro-enregistrement>" dans le fichier de données d'entrée.**

**Explication :** S'il existe un fichier ASC positionnel de longueur fixe ou un fichier de données numériques binaire, la valeur du paramètre RECLEN définissant une longueur dans le fichier de configuration doit être la même pour tous les enregistrements.

**Action de l'utilisateur :** Assurez-vous que le fichier de données d'entrée est complet.

# **SQL2747N Un enregistrement trop long a été détecté lors de la lecture de l'enregistrement "<numéro-enregistrement>" dans le fichier de données d'entrée.**

**Explication :** Dans le cas d'un fichier de données d'entrée ASC positionnel ou d'un fichier de données délimité avec le paramètre 32KLIMIT, la longueur maximale d'un enregistrement ne doit pas dépasser 32 ko.

**Action de l'utilisateur :** Vérifiez le fichier de données d'entrée et assurez-vous que la longueur d'enregistrement est inférieure à 32 ko.

#### **SQL2748N L'enregistrement "<numéro-enregistrement>" a une longueur de "<longueur>" octets, ce qui n'est pas suffisant pour prendre en charge la clé de partitionnement "<clé>".**

**Explication :** Dans le cas d'un fichier de données d'entrée ASC positionnel ou d'un fichier de données numériques binaire, la longueur de chaque enregistrement doit être suffisante pour permettre la prise en charge de toutes les clés de partitionnement.

**Action de l'utilisateur :** Vérifiez la longueur d'enregistrement du fichier de données d'entrée.

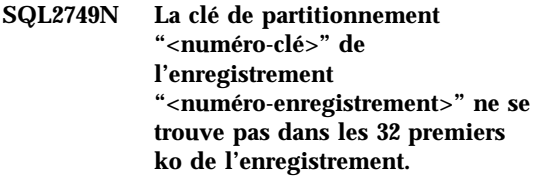

**Explication :** Si un enregistrement a une longueur supérieure à 32 ko dans un fichier de données délimité, toutes les clés de partitionnement associées à chaque enregistrement doivent être contenues dans les 32 premiers ko de l'enregistrement.

**Action de l'utilisateur :** Vérifiez l'enregistrement "<numéro-enregistrement>" dans le fichier de données d'entrée.

**SQL2750N La longueur de la ligne "<numéro-ligne>" dans le fichier de configuration est supérieure à 255 octets.**

**Explication :** La longueur maximale d'une ligne dans le fichier de configuration doit être inférieure à 255 octets.

**Action de l'utilisateur :** Vérifiez le fichier de configuration et assurez-vous que la longueur de chaque ligne est inférieure à 255 octets.

**SQL2751N La longueur réelle de l'enregistrement "<longueur-enreg-réelle>" ne correspond pas à la longueur attendue "<longueur-enregattendue>".**

**Explication :** Si une vérification de ligne est nécessaire pour un fichier de données ASC de longueur fixe (le paramètre NEWLINE à la valeur YES et le paramètre RECLEN a une valeur autre que zéro), la longueur réelle de chaque enregistrement doit correspondre à la longueur attendue.

**Action de l'utilisateur :** Vérifiez l'enregistrement "<numéro-enregistrement>" dans le fichier de données d'entrée.

**SQL2752N La définition de la page de codes "<page de codes>" à la ligne "<ligne>" du fichier de configuration n'est pas correcte.**

**Explication :** La définition de la page de codes n'est pas correcte. Elle doit être définie par un nombre entier positif.

**Action de l'utilisateur :** Corrigez la définition de la page de codes dans le fichier de configuration.

**SQL2753N L'extraction du code pays et de la page de codes pour l'application n'a pas abouti. Le code retour de la fonction "<nom-fonction>" est "<code retour>".**

**Explication :** Le programme n'a pas réussi à extraire le code pays et la page de codes de son environnement.

**Action de l'utilisateur :** Demandez conseil à l'administrateur système.

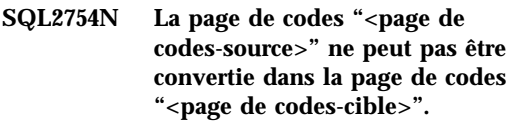

**Explication :** La base de données ne prend pas en charge la conversion entre ces deux pages de codes.

**Action de l'utilisateur :** Assurez-vous que les données sont disponibles dans une page de codes pouvant faire l'objet d'une conversion.

#### **SQL2755N Les données décimales ne peuvent pas être à la fois au format IMPLIEDDECIMAL et au format PACKEDDECIMAL.**

**Explication :** Le format correct des données décimales est SQL\_PACKEDDECIMAL\_FORMAT, SQL\_CHARSTRING\_FORMAT ou SQL\_IMPLIEDDECIMAL\_FORMAT à exclusion mutuelle.

**Action de l'utilisateur :** Vérifiez le format de vos données décimales, corrigez la valeur de format et relancez la commande.

# **SQL2761N Un seul nom de table ou de groupe de noeuds peut être indiqué.**

**Explication :** Indiquez le nom de la table et/ou du groupe de noeuds.

**Action de l'utilisateur :** Vérifiez les options de ligne de commande.
### **SQL2762N L'utilitaire n'a pas trouvé le chemin d'installation de la base de données.**

**Explication :** L'utilitaire doit savoir à quel endroit est installé le gestionnaire de bases de données pour localiser le fichier de liens de cette dernière.

**Action de l'utilisateur :** Assurez-vous que le gestionnaire de bases de données est correctement installé.

### **SQL2763N La table "<nom-table>" est introuvable.**

**Explication :** La table "<nom-table>" ne peut pas être localisée dans sysibm.systables.

**Action de l'utilisateur :** Assurez-vous que la table existe dans la base de données.

## **SQL2764N Le groupe de noeuds "<groupe de noeuds>" est introuvable.**

**Explication :** Le groupe de noeuds "<groupe de noeuds>" ne peut pas être localisé dans sysibm.sysnodegroupdef.

**Action de l'utilisateur :** Assurez-vous que le groupe de noeuds existe dans la base de données.

## **SQL2765W L'utilitaire n'a pas pu ouvrir le fichier de mappe de partitionnement de sortie "<fichier-mappe-sortie>".**

**Explication :** L'utilitaire ne peut pas accéder en écriture au fichier de mappe de partitionnement

# **SQL2800 - SQL2899**

## **SQL2800N L'instruction CREATE, DROP ou CHANGE NODE n'a pas abouti. Code anomalie** ″**<code-anomalie>**″**.**

**Explication :** L'utilitaire n'a pas réussi à ajouter, supprimer ou modifier le noeud car les paramètres d'entrée spécifiés sont incorrects, comme l'indiquent les codes anomalie suivants :

de sortie. La sortie est écrite dans le fichier stdout.

**Action de l'utilisateur :** Vérifiez les droits d'accès au fichier.

## **SQL2766N La taille de la mappe de partitionnement "<taille-mappe>" est incorrecte.**

**Explication :** La taille de la mappe de partitionnement est incorrecte. Certaines données de la base de données sont altérées.

**Action de l'utilisateur :** Prenez contact avec l'administrateur de bases de données pour résoudre l'incident.

## **SQL2767N Une option de ligne de commande est incorrecte.**

**Explication :** Une option de ligne de commande est incorrecte.

**Action de l'utilisateur :** Assurez-vous que les options de ligne de commande sont correctes.

- v (1) Le numéro de noeud n'est pas spécifié.
- v (2) Le nom hôte TCP/IP n'est pas spécifié.
- v (3) Le nom de l'ordinateur n'est pas spécifié.
- v (4) Le numéro de noeud est incorrect.
- v (5) Le numéro de port est incorrect.
- v (6) Le nom hôte TCP/IP est incorrect.
- v (7) La valeur du port n'est pas définie pour l'instance dans le fichier de services.
- v (8) La valeur du port n'est pas comprise dans l'intervalle défini pour l'instance dans le fichier de services.
- v (9) Le numéro de noeud n'est pas unique.
- v (10) Le couple port/nom hôte n'est pas unique.
- v (11) La valeur du nom hôte ne correspond pas à un port 0.

**Action de l'utilisateur :** L'opération à effectuer dépend du code anomalie :

- v (1) Assurez-vous que le numéro de noeud est spécifié.
- v (2) Assurez-vous que le nom hôte TCP/IP est spécifié.
- v (3) Assurez-vous que le nom de l'ordinateur est spécifié.
- v (4) Assurez-vous que le numéro de noeud est compris entre 0 et 999.
- v (5) Assurez-vous que le numéro de port est compris entre 0 et 999.
- v (6) Assurez-vous que le nom hôte spécifié est défini sur le système et fonctionne.
- v (7) Assurez-vous que les services TCP/IP sur le système contiennent une entrée pour l'instance.
- v (8) Assurez-vous que vous utilisez uniquement des valeurs de port spécifiées dans le fichier de services sur le système.
- v (9) Assurez-vous que le numéro de noeud spécifié est unique.
- v (10) Assurez-vous que le nouveau nom hôte/port n'est pas déjà défini dans le fichier db2nodes.cfg.
- v (11) Assurez-vous que la valeur de port 0 a été définie pour le nom hôte spécifié.

### **SQL2801N La syntaxe de la commande DB2NCRT est incorrecte.**

**Explication :** L'utilitaire DB2NCRT crée un nouveau noeud dans un système de bases de données partitionnées.

```
DB2NCRT /n:noeud /u:IDutil,motdepas
[/i:instance]
[/h:hôte]
[/m:machine]
[/p:port]
[/o:machine propriétaire
                      de l'instance]
[/g:nom réseau]
```
Les arguments de la commande sont les suivants :

- /n Définit le numéro du noeud.
- v /u Définit l'ID utilisateur et le mot de passe au service DB2.

Les options de commande sont les suivantes :

- v /i Définit l'instance si elle est différente de l'instance par défaut ou en cours.
- v /h Définit le nom d'hôte TCP/IP s'il est différent de l'hôte TCP/IP par défaut.
- v /m Définit le nom du poste de travail si le noeud est créé sur un poste éloigné.
- v /p Définit le numéro de port logique s'il ne s'agit pas du premier noeud sur le poste.
- v /o Définit le nom du poste propriétaire de l'instance lors de la création du premier noeud sur un poste.
- v /g Indique le nom de réseau ou l'adresse IP.

**Action de l'utilisateur :** Relancez la commande avec des paramètres corrects.

## **SQL2802N La syntaxe de la commande DB2NCHG est incorrecte.**

**Explication :** L'utilitaire DB2NCHG modifie ou met à jour la configuration d'un noeud donné dans un système de bases de données partitionnées.

DB2NCHG /n:noeud [/h:hôte] [/m:machine] [/p:port] [/i:instance] [/u:IDutil,motdepas] [/g:nomréseau]

Les options de commande sont les suivantes :

v /h Modifie le nom hôte TCP/IP.

- v /m Modifie le nom du poste de travail.
- v /p Modifie le numéro de port logique.
- v /i Définit l'instance si elle est différente de l'instance par défaut ou en cours.
- v /u Modifie l'ID utilisateur et le mot de passe.
- v /g Indique le nom de réseau ou l'adresse IP.

**Action de l'utilisateur :** Entrez la commande DB2NCHG avec l'une des options correctes.

### **SQL2803N La syntaxe de la commande DB2NDROP est incorrecte.**

**Explication :** L'utilitaire DB2NDROP supprime un noeud d'un système partitionné.

DB2NDROP /n:noeud [/i:instance]

Les options de commande sont les suivantes :

v /i Définit l'instance si elle est différente de l'instance par défaut ou en cours.

**Action de l'utilisateur :** Entrez la commande DB2NDROP avec l'une des options correctes.

### **SQL2804N La syntaxe de la commande DB2NLIST est incorrecte.**

**Explication :** L'utilitaire DB2NLIST répertorie tous les noeuds d'un système partitionné.

DB2NLIST [/i:instance]  $\lceil$ /s]

Les options de commande sont les suivantes :

- v /i Définit l'instance si elle est différente de l'instance par défaut ou en cours.
- v /s Affiche l'état du noeud.

**Action de l'utilisateur :** Entrez la commande DB2NLIST avec l'une des options correctes.

## **SQL2805N Une erreur s'est produite au niveau d'un service. Code anomalie** ″**<code-anomalie>**″**.**

**Explication :** Une erreur s'est produite au niveau d'un service lors d'une instruction CREATE, DROP ou ADD NODE comme l'indiquent les codes anomalie suivants :

- v (1) Enregistrement du service impossible.
- v (2) Définition des droits utilisateur nécessaires impossible.
- v (3) Définition de l'ID utilisateur pour le service impossible.
- (4) Suppression du service impossible.

**Action de l'utilisateur :** L'opération à effectuer dépend du code anomalie :

- v (1) Si le nom du poste de travail est spécifié dans la commande DB2NCRT, assurez-vous qu'il est correct.
- v (2) Assurez-vous que l'ID utilisateur spécifié est correct.
- v (3) Assurez-vous que l'ID utilisateur et le mot de passe spécifiés sont corrects.
- v (4) Si le noeud se situe sur une autre machine, assurez-vous que cette machine est en cours d'exécution.

Si l'incident persiste, consultez le fichier db2diag.log et prenez contact avec le service de maintenance IBM.

**SQL2806N Le noeud "<noeud>" est introuvable pour l'instance "<instance>".**

**Explication :** DB2NDROP a échoué car le noeud n'existe pas.

**Action de l'utilisateur :** Assurez-vous que le numéro de noeud est correct et relancez la commande.

**SQL2807N Le noeud "<noeud>" existe déjà pour l'instance "<instance>".**

**Explication :** DB2NCRT a échoué car le noeud existe déjà.

**Action de l'utilisateur :** Assurez-vous que le numéro de noeud est correct et relancez la commande.

**SQL2808W Le noeud "<noeud>" pour l'instance "<instance>" a été supprimé.**

**Explication :** DB2NDROP a abouti.

**Action de l'utilisateur :** Aucune autre action n'est requise.

**SQL2809W Noeud : "<noeud>" ajouté à l'instance : "<instance>" {Hôte : "<nom-hôte>" Machine : "<nom-machine>" Port : "<num-port>"}**

**Explication :** DB2NCRT a abouti.

**Action de l'utilisateur :** Aucune action n'est requise.

**SQL2810W Noeud : "<noeud>" modifié dans l'instance : "<instance>" {Hôte : "<nom-hôte>" Machine : "<nom-machine>" Port : "<num-port>"}**

**Explication :** DB2NCHG a abouti.

**Action de l'utilisateur :** Aucune autre action n'est requise.

### **SQL2811N La commande est incorrecte car l'instance n'est pas une instance de base de données partitionnée.**

**Explication :** La commande n'est correcte que si l'instance est une instance de base de données partitionnée.

**Action de l'utilisateur :** Assurez-vous que le nom d'instance spécifié est correct. Si le nom d'instance n'est pas spécifié sur la ligne de commande, assurez-vous que la valeur de la variable d'environnement DB2INSTANCE correspond à une instance de base de données partitionnée.

## **SQL2812N Un argument incorrect a été indiqué pour la commande db2drvmp.**

**Explication :** Syntaxe :

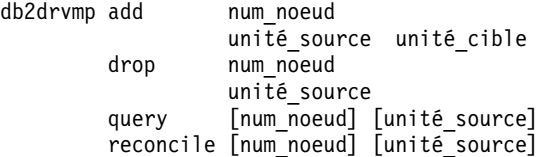

Les arguments admis pour cette commande sont les suivants :

- **add** Permet d'affecter une nouvelle mappe d'unité de base de données.
- **drop** Permet de supprimer une mappe d'unité de base de données existante.
- **query** Permet de demander une mappe d'unité de base de données.

#### **reconcile**

Permet de restaurer une mappe d'unité de base de données lorsque le contenu du registre est endommagé.

#### **num\_noeud**

Numéro du noeud. Ce paramètre est obligatoire pour les opérations d'ajout et de suppression.

#### **unité\_source**

Identificateur de l'unité source du mappage. Ce paramètre est obligatoire pour les opérations d'ajout et de suppression.

#### **unité\_cible**

Identificateur de l'unité cible du mappage. Ce paramètre est requis uniquement pour les opérations d'ajout. Il n'est pas applicable aux autres opérations.

**Action de l'utilisateur :** Relancez la commande en utilisant des arguments corrects.

**SQL2813I Le mappage d'unités** ″**<unité-1>**″ **-** ″**<unité-2>**″ **a été ajouté pour le noeud** ″**<numéro-noeud>**″**.**

**Explication :** L'opération a abouti.

**Action de l'utilisateur :** Aucune action n'est requise.

**SQL2814I La suppression du mappage de l'unité** ″**<nom-unité>**″ **a abouti pour le noeud** ″**<numéro-noeud>**″**.**

**Explication :** L'opération a abouti.

**Action de l'utilisateur :** Aucune action n'est requise.

**SQL2815I Le mappage d'unités défini pour le noeud** ″**<numéro-noeud>**″ **est le suivant :** ″**<unité-1>**″ **-** ″**<unité-2>**″**.**

**Explication :** Ce message s'affiche à titre d'information uniquement.

# **SQL3000 - SQL3099**

**SQL3001C Une erreur d'entrée-sortie (code anomalie = "<code-anomalie>") s'est produite lors de l'ouverture du fichier de sortie.**

**Explication :** Une erreur système d'entrée-sortie s'est produite lors de l'ouverture du fichier de sortie.

Le traitement de la commande est impossible. Aucune donnée n'est traitée.

**Action de l'utilisateur :** Pour les instructions IMPORT/LOAD, vérifiez que le fichier de sortie existe. Pour les instructions EXPORT, vérifiez que le support de sortie dispose d'assez d'espace disponible. Relancez la commande en utilisant un nom de fichier de sortie et un chemin d'accès corrects. Pour plus de détails, consultez le fichier de messages.

## **SQL3002C Une erreur d'entrée-sortie s'est produite lors de l'écriture dans le fichier de données de sortie.**

**Explication :** Une erreur système d'entrée-sortie s'est produite lors de l'écriture dans le fichier de données de sortie. Les données de sortie sont peut-être incomplètes ou le disque est saturé.

L'exécution de l'utilitaire s'interrompt.

**Action de l'utilisateur :** Si le fichier de données

**Action de l'utilisateur :** Aucune action n'est requise.

de sortie est incomplet, supprimez-le et relancez la commande.

## **SQL3003C Une erreur d'entrée-sortie s'est produite lors de la fermeture du fichier de données de sortie.**

**Explication :** Une erreur système d'entrée-sortie s'est produite lors de la fermeture du fichier de données de sortie.

Le fichier n'est pas fermé.

**Action de l'utilisateur :** Si le fichier de données de sortie est incomplet, supprimez-le et relancez la commande.

**SQL3004N Le paramètre correspondant au type de fichier est incorrect.**

**Explication :** Le paramètre *filetype* doit être ASC, DEL, IXF, WSF ou DB2CS pour cette commande.

Le paramètre *filetype* doit être DEL, IXF ou WSF pour la commande EXPORT.

Le paramètre *filetype* doit être ASC, DEL, IXF ou DB2CS pour la commande LOAD.

Les fichiers IXF ne peuvent pas être chargés dans une table définie dans un groupe multi-noeuds.

Le traitement de la commande est impossible.

**Action de l'utilisateur :** Relancez la commande

avec un paramètre *filetype* correct.

#### **SQL3005N Le traitement a été interrompu.**

**Explication :** Une interruption s'est produite au cours du traitement. Il est possible que l'utilisateur ait actionné la combinaison de touches d'interruption.

L'exécution de l'utilitaire s'interrompt. Toute mise à jour de base de données non validée (COMMIT) est annulée (ROLLBACK).

**Action de l'utilisateur :** Relancez la commande. Si une importation est en cours, consultez le manuel *Command Reference* pour plus de détails sur l'utilisation des paramètres relatifs au nombre de validations et au nombre de redémarrages. Si un chargement est en cours, consultez le manuel *Command Reference* pour plus de détails sur le redémarrage du chargement.

### **SQL3006C Une erreur d'entrée-sortie s'est produite lors de l'ouverture du fichier de messages.**

**Explication :** Une erreur système d'entrée-sortie s'est produite lors de l'ouverture du fichier de messages. Cette erreur peut être due à un incident sur le client ou le serveur.

Le traitement de la commande est impossible.

**Action de l'utilisateur :** Relancez la commande en utilisant un nom de fichier de messages et un chemin d'accès corrects.

### **SQL3007C Une erreur d'entrée-sortie s'est produite lors de l'écriture dans le fichier de messages.**

**Explication :** Une erreur système d'entrée-sortie s'est produite lors de l'écriture dans le fichier de messages.

Le traitement n'est peut-être pas terminé.

**Action de l'utilisateur :** Si le fichier de messages est incomplet, supprimez-le et relancez la commande.

### **SQL3008N L'utilitaire a détecté une erreur <erreur>**″ **lors de la connexion à la base de données.**

**Explication :** L'utilitaire IMPORT ou EXPORT n'a pas pu se connecter à la base de données.

Aucune donnée n'est importée ni exportée.

**Action de l'utilisateur :** Pour plus d'informations, reportez-vous au numéro d'erreur dans le message. Effectuez les modifications nécessaires et relancez la commande.

#### **SQL3009N Le paramètre Action String est incorrect.**

**Explication :** Le paramètre *Action String* (″REPLACE into ...″) de la commande est incorrect. Il se peut que le pointeur *Action String* soit incorrect. La structure désignée par *Action String* peut être incorrecte. La structure *Action String* peut contenir des caractères incorrects.

Le traitement de la commande est impossible.

**Action de l'utilisateur :** Vérifiez le pointeur *Action String* et la structure qu'il désigne. Relancez la commande en utilisant un paramètre *Action String* correct.

### **SQL3010N Le paramètre METHOD est incorrect.**

**Explication :** Le paramètre *METHOD* de la commande est incorrect. Le pointeur *METHOD* peut être incorrect. La structure désignée par *METHOD* peut être incorrecte. La structure *METHOD* peut contenir des caractères incorrects.

Le traitement de la commande est impossible.

**Action de l'utilisateur :** Examinez le pointeur *METHOD* et la structure qu'il désigne. Relancez la commande en utilisant un paramètre *METHOD* correct.

### **SQL3011C Mémoire insuffisante pour exécuter la commande.**

**Explication :** Une erreur d'allocation de mémoire s'est produite. La mémoire est

insuffisante pour traiter la commande ou une erreur s'est produite lors de la libération de mémoire.

Le traitement de la commande est impossible.

**Action de l'utilisateur :** Arrêtez l'application. Les solutions possibles sont les suivantes :

- v Assurez-vous que le système dispose de la mémoire réelle et virtuelle nécessaire.
- v Mettez fin aux processus d'arrière-plan.
- v Augmentez la taille *util\_heap\_sz* pour la base de données.
- v Diminuez la taille des mémoires tampon à utiliser pour LOAD.
- v La taille *util\_heap\_sz* étant partagée entre les utilitaires LOAD, BACKUP et RESTORE, diminuez le nombre d'instances concurrentes de ces utilitaires.

### **SQL3012C Une erreur système s'est produite.**

**Explication :** Une erreur du système d'exploitation s'est produite.

Le traitement de la commande est impossible.

**Action de l'utilisateur :** Vérifiez le fichier de messages, corrigez l'incident et relancez la commande.

### **SQL3013N La longueur de filetmod dépasse la fourchette autorisée. Elle doit être supérieure ou égale à zéro et inférieure ou égale à 8000.**

**Explication :** Le paramètre *filetmod* indiqué dépasse la fourchette autorisée (il doit être supérieur ou égal à zéro et inférieur ou égal à 8000).

Le traitement de la commande est impossible.

**Action de l'utilisateur :** Examinez le pointeur *filetmod* et la structure qu'il désigne. Relancez la commande avec un paramètre *filetmod* correct.

## **SQL3014C Une erreur d'entrée-sortie s'est produite au cours de la fermeture du fichier de messages.**

**Explication :** Une erreur système d'entrée-sortie s'est produite lors de la fermeture du fichier de messages.

Le fichier de messages reste ouvert.

**Action de l'utilisateur :** Si le fichier de messages est incomplet, relancez la commande.

## **SQL3015N Une erreur SQL "<sqlcode>" s'est produite lors du traitement.**

**Explication :** Une erreur SQL s'est produite lors de l'appel de l'utilitaire.

L'exécution de l'utilitaire s'interrompt.

**Action de l'utilisateur :** Pour plus de détails, consultez le SQLCODE (numéro de message) dans le message. Effectuez les modifications nécessaires et relancez la commande.

## **SQL3016N Le paramètre filetmod contient un mot clé inattendu (**″**<mot-clé>**″**) pour le type de fichier.**

**Explication :** Un mot clé ne s'appliquant pas au type de fichier de l'utilitaire a été indiqué dans le modificateur de type de fichier (paramètre *filetmod* ou phrase qui suit l'expression *MODIFIED BY* dans une commande CLP).

L'exécution de l'utilitaire s'interrompt.

**Action de l'utilisateur :** Supprimez le modificateur de type de fichier ou indiquez au moins un mot clé correct dans celui-ci. Pour plus de détails sur les modificateurs de type de fichier, reportez-vous au manuel Command Reference.

## **SQL3017N Un délimiteur est incorrect ou fait double usage.**

**Explication :** Dans des fichiers en code ASCII délimité (DEL), l'une des deux erreurs suivantes s'est produite :

- v le caractère indiqué comme délimiteur de colonne, délimiteur de chaîne de caractères ou séparateur décimal est incorrect ;
- v le même caractère représente plusieurs délimiteurs.

Le traitement de la commande est impossible.

**Action de l'utilisateur :** Vérifiez que les délimiteurs indiqués sont corrects et uniques. Relancez la commande en utilisant des délimiteurs corrects.

### **SQL3018N Le point a été défini comme délimiteur de chaîne de caractères.**

**Explication :** En code ASCII délimité (DEL), le point ne peut être défini comme délimiteur de chaîne de caractères.

Le traitement de la commande est impossible.

**Action de l'utilisateur :** Relancez la commande en utilisant des délimiteurs corrects.

#### **SQL3019N Aucun paramètre Action String n'a été indiqué dans la commande.**

**Explication :** Vous n'avez pas défini de paramètre *Action String* (″REPLACE into ...″) dans cet appel d'utilitaire. Ce paramètre est nécessaire.

Le traitement de la commande est impossible.

**Action de l'utilisateur :** Relancez la commande avec un paramètre *Action String*.

### **SQL3020N Vous n'êtes pas autorisé à exécuter la commande d'exportation indiquée.**

**Explication :** Vous avez tenté d'exporter des données sans disposer de l'autorisation appropriée (droit SYSADM ou DBADM) ou du privilège CONTROL ou SELECT sur chaque table comprise dans l'opération d'exportation.

L'exportation ne s'exécute pas.

**Action de l'utilisateur :** Obtenez l'autorisation appropriée pour exporter des données des tables.

### **SQL3021N Vous n'êtes pas autorisé à exécuter la commande d'importation indiquée sur la table "<nom>".**

**Explication :** Vous avez tenté d'importer des données sans disposer de l'autorisation appropriée pour la table et l'option indiquées.

Pour effectuer l'importation avec l'option INSERT, une ou plusieurs des autorisations suivantes sont nécessaires :

- droit SYSADM ou DBADM:
- v privilège CONTROL sur la table, la vue ou toute la hiérarchie ;
- v privilèges INSERT et SELECT sur la table, la vue ou toute la hiérarchie.

Remarque : la totalité de la hiérarchie fait référence à toutes les sous-tables ou vues d'objets dans la hiérarchie.

Pour effectuer l'importation dans une table ou une vue existante avec l'option CREATE\_UPDATE, REPLACE ou REPLACE\_CREATE, une ou plusieurs des autorisations suivantes sont nécessaires :

- droit SYSADM ou DBADM:
- v privilège CONTROL sur la table, la vue ou toute la hiérarchie.

Remarque : la totalité de la hiérarchie fait référence à toutes les sous-tables ou vues d'objets dans la hiérarchie.

Pour effectuer l'importation dans une table inexistante avec l'option CREATE ou REPLACE\_CREATE, une ou plusieurs des autorisations suivantes sont nécessaires :

- droit SYSADM ou DBADM:
- v privilège CREATETAB sur la base de données et l'une des autorisations suivantes :
	- droit IMPLICIT\_SCHEMA sur la base de données si le nom de schéma de la table n'existe pas ;
	- privilège CREATEIN sur le schéma, si le schéma de la table existe.

L'opération d'importation ne s'exécute pas.

**Action de l'utilisateur :** Assurez-vous que vous disposez de l'autorisation appropriée pour importer des données.

### **SQL3022N Une erreur SQL "<sqlcode>" s'est produite lors du traitement de la chaîne SELECT du paramètre Action String.**

**Explication :** Dans une opération IMPORT ou EXPORT, une erreur SQL s'est produite lors du traitement de la chaîne SELECT de la structure *Action String* (″REPLACE into ...″)

Le traitement de la commande est impossible.

**Action de l'utilisateur :** Pour plus de détails, consultez le SQLCODE (numéro de message) dans le message. Effectuez les modifications nécessaires et relancez la commande.

### **SQL3023N Le paramètre indiquant le nom de la base de données est incorrect.**

**Explication :** Le paramètre indiquant le nom de la base de données est incorrect. Pour en savoir plus, consultez la zone SQLERRD[0] de la structure SQLCA.

Le nom de la base de données doit être constitué de 1 à 8 caractères appartenant au jeu de caractères de base du gestionnaire de bases de données.

Le traitement de la commande est impossible.

**Action de l'utilisateur :** Relancez l'instruction avec un nom de base de données correct.

### **SQL3025N Un paramètre indiquant un nom de fichier ou un chemin d'accès est incorrect.**

**Explication :** Le paramètre contient un chemin d'accès, un répertoire ou un nom de fichier incorrect.

Pour les opérations IMPORT et EXPORT, vérifiez le paramètre *datafile*.

Pour les opérations LOAD, vérifiez chaque entrée dans les paramètres de type *sqlu\_media\_list* : *datafile* doit contenir des noms de fichiers corrects ; *lobpaths*, *copytarget* et *workdirectory* doivent contenir des chemins d'accès corrects sur le serveur comprenant notamment le délimiteur de fin et un caractère de fin NULL.

Le pointeur sur *lobpaths*, *copytarget* et *workdirectory* doit être correct ou avoir la valeur NULL.

Le pointeur sur les cibles dans ces structures doit être correct.

Vérifiez que les sessions et le type de support sont définis correctement.

De plus, si le paramètre *lobpaths* est défini, vérifiez que le type de support est identique à celui que vous avez défini pour la structure du fichier de données.

Si le fichier est de type IXF, il se peut que son nom soit trop long.

Le traitement de la commande est impossible.

**Action de l'utilisateur :** Relancez l'instruction avec le paramètre correct.

## **SQL3026N Le paramètre msgfile ou tempfiles est incorrect.**

**Explication :** Pour les opérations IMPORT ou EXPORT, le paramètre *msgfile* contient un chemin d'accès, un répertoire ou un nom de fichier incorrect.

Pour les opérations LOAD, le paramètre *msgfile* contient un chemin d'accès, un répertoire ou un nom de fichier incorrect sur le client, ou le paramètre tempfiles n'est pas correct sur le serveur.

Si la base de données à laquelle l'application est connectée est une base de données éloignée, le paramètre *msgfile* doit être qualifié de façon complète. Pour une base de données locale, l'utilitaire tentera de qualifier ce paramètre s'il ne l'est pas déjà. Vérifiez également que le pointeur sur le paramètre *msgfile* est correct.

Le traitement de la commande est impossible.

**Action de l'utilisateur :** Relancez l'instruction

avec un paramètre *msgfile* et/ou un paramètre *tempfiles* corrects.

**SQL3028N Indicateur de méthode d'exportation incorrect. Sa valeur doit être "N" ou "D".**

**Explication :** L'indicateur de méthode d'exportation doit être soit N pour Noms, soit D pour pour la valeur par défaut.

Le traitement de la commande est impossible.

**Action de l'utilisateur :** Relancez l'instruction avec un indicateur de méthode correct.

## **SQL3029N Vous n'avez pas indiqué de paramètre identifiant le type de fichier.**

**Explication :** Vous n'avez pas indiqué de paramètre *filetype* ou bien celui-ci est NULL. Le système ne sait pas quel format de fichier utiliser pour le fichier de données.

Le traitement de la commande est impossible.

**Action de l'utilisateur :** Relancez l'instruction avec un paramètre *filetype* correct.

**SQL3030C Une erreur d'entrée-sortie (code anomalie = "<code-anomalie>") s'est produite lors de l'ouverture du fichier d'entrée.**

**Explication :** Une erreur système d'entrée-sortie s'est produite lors de l'ouverture du fichier d'entrée. Cette erreur peut être due à un incident sur le client ou le serveur.

Il est également possible que le fichier d'entrée soit utilisé par une autre application.

Le traitement de la commande est impossible.

**Action de l'utilisateur :** Assurez-vous que le fichier d'entrée est correct, y compris son chemin d'accès et qu'il n'est pas utilisé par une autre application.

Relancez la commande. Pour plus de détails, consultez le journal des diagnostics.

## **SQL3031C Une erreur d'entrée-sortie s'est produite lors de la lecture du fichier d'entrée.**

**Explication :** Une erreur système d'entrée-sortie s'est produite lors de la lecture du fichier d'entrée. Cette erreur peut être due à un incident sur le client ou le serveur.

Le traitement de la commande est impossible.

**Action de l'utilisateur :** Vérifiez que le fichier d'entrée peut être lu.

## **SQL3032N L'indicateur de méthode LOAD/IMPORT est incorrect pour le type de fichier indiqué. Sa valeur doit être "N", "P" ou la valeur par défaut.**

**Explication :** Pour les fichiers de type IXF et WSF, l'indicateur de méthode IMPORT/LOAD doit être N pour Noms, P pour Positions ou D pour la valeur par défaut.

Le traitement de la commande est impossible.

**Action de l'utilisateur :** Relancez la commande en utilisant un indicateur de méthode de sélection correct.

## **SQL3033N Un mot clé tel que INSERT, REPLACE, CREATE, INSERT\_UPDATE ou REPLACE\_CREATE a été omis ou mal orthographié dans la spécification de la cible.**

**Explication :** Dans une commande IMPORT, le paramètre *Action String* (″REPLACE into ...″) ne contient pas le mot clé INSERT, REPLACE, CREATE, INSERT\_UPDATE ou REPLACE\_CREATE. Dans une commande LOAD, le paramètre *Action String* ne contient pas le mot clé INSERT, REPLACE ou RESTART. Le mot clé doit être suivi d'un espace au moins.

Le traitement de la commande est impossible.

**Action de l'utilisateur :** Relancez la commande avec un paramètre *Action String* correct.

### **SQL3034N Le mot clé INTO a été omis ou mal orthographié dans la spécification de la cible.**

**Explication :** Le mot clé INTO a été omis ou mal orthographié. INTO doit être suivi d'un espace au moins.

Le traitement de la commande est impossible.

**Action de l'utilisateur :** Relancez la commande avec un paramètre *Action String* (″REPLACE into ...″)

## **SQL3035N Le paramètre correspondant au nom de table dans la spécification de la cible est incorrect.**

**Explication :** Dans une commande IMPORT, le paramètre *tablename* de *Action String* (″REPLACE into ...″) est incorrecte. Dans une commande LOAD, le paramètre *tablename* ou *exception tablename* de *Action String* est incorrect.

Le traitement de la commande est impossible.

**Action de l'utilisateur :** Relancez la commande avec un paramètre *tablename* correct. Assurez-vous également que tous les mots clés et paramètres de la commande sont entrés dans l'ordre correct.

## **SQL3036N La liste de colonnes de la spécification de la cible ne comporte pas de parenthèse fermante.**

**Explication :** La liste de colonnes (*tcolumn-list*) doit être délimitée par des parenthèses. Or, la liste n'est pas fermée par une parenthèse.

Le traitement de la commande est impossible.

**Action de l'utilisateur :** Relancez l'instruction avec une liste de colonnes complète et correcte dans le paramètre *Action String* (″REPLACE into ...) .

# **SQL3037N Une erreur SQL "<sqlcode>" s'est produite lors de l'importation.**

**Explication :** Une erreur SQL s'est produite lors du traitement du paramètre *Action String* (″REPLACE into ...) .

Le traitement de la commande est impossible.

**Action de l'utilisateur :** Pour plus de détails, consultez le SQLCODE (numéro de message) dans le message. Effectuez les modifications nécessaires et relancez la commande.

### **SQL3038N Le paramètre Action String comporte des caractères inattendus.**

**Explication :** Dans une commande IMPORT, des caractères autres que des espaces sont placés après la parenthèse fermante de la liste de colonnes du paramètre *Action String* (″REPLACE into ...″). Dans une commande LOAD, des caractères autres que des espaces sont placés après la parenthèse fermante de la liste de colonnes et/ou du nom de table d'exceptions du paramètre *Action String*.

Le traitement de la commande est impossible.

**Action de l'utilisateur :** Relancez la commande avec un paramètre *Action String* correct.

## **SQL3039W L'espace disponible pour l'opération LOAD dans DATA BUFFER ne permet le degré maximal de chargement. Le degré de parallélisme de chargement "<valeur>" sera utilisé.**

**Explication :** L'utilitaire de chargement a tenté de déterminer le niveau de parallélisme UC optimal pour l'exploitation SMP en fonction de la configuration du système ou l'utilisateur a indiqué une valeur pour le parallélisme de chargement en appelant l'utilitaire. Cependant :

1. l'espace disponible dans la mémoire dynamique des utilitaires n'accepte pas ce degré de parallélisme ;

2. la valeur indiquée pour le paramètre DATA BUFFER est trop faible pour permettre le degré de parallélisme voulu disponible ;

Un degré de parallélisme inférieur requérant moins d'espace sera utilisé.

## **Action de l'utilisateur :**

- 1. Ignorez ce message. Le chargement s'exécutera normalement avec le degré de parallélisme le moins élevé. Les performances de chargement en seront cependant affectées.
- 2. Lors de l'appel de l'utilitaire, indiquez une valeur inférieure pour le parallélisme de chargement.
- 3. Augmentez la taille du segment de mémoire dynamique des utilitaires.
- 4. Attribuez une valeur plus élevée au paramètre DATA BUFFER ou n'indiquez pas de valeur pour ce paramètre et laissez l'utilitaire LOAD définir une valeur par défaut en fonction de l'espace disponible dans la mémoire dynamique des utilitaires.

#### **SQL3040N Impossible d'utiliser les paramètres lobpath/lobfile comme indiqué. Code anomalie "<code-anomalie>".**

**Explication :** L'utilitaire ne peut pas utiliser les paramètres lobpath ou lobfile comme cela est indiqué dans l'anomalie "<code-anomalie>". Une liste des codes est présentée ci-dessous.

**Action de l'utilisateur :** L'intervention à effectuer est fonction du code anomalie :

- **1** Le chemin d'accès aux objets LOB (lobpath) n'est pas une liste sqlu\_media\_list correcte ou les valeurs proposées ne sont pas correctes. Le type de support doit être SQLU\_LOCAL\_MEDIA et tous les noms de chemin d'accès doivent se terminer par un caractère de séparation de chemin correct.
- **2** Le fichier LOB (lobfile) n'est pas une liste sqlu\_media\_list correcte ou les valeurs proposées ne sont pas correctes.

Le type de support doit être SQLU\_LOCAL\_MEDIA.

- **3** Il n'y a pas assez de noms de chemin d'accès aux objets LOB. Pour l'exportation, il n'y a pas assez de place dans les chemins pour contenir tous les LOB.
- **4** Il n'y a pas assez de noms de fichier d'objets LOB. Pour l'exportation, le nombre de LOB est supérieur au produit du nombre de noms de fichiers de LOB multiplié par SQLU\_MAX\_SESSIONS.
- **5** La combinaison d'un nom de chemin de LOB et d'un nom de fichier de LOB dépasse la taille maximale d'un nom de fichier de LOB (255 octets).
- **6** Une erreur s'est produite lors de l'accès au fichier.

## **SQL3042N Le type LINKTYPE spécifié pour une colonne DATALINK est incorrect.**

**Explication :** La valeur indiquée pour le type LINKTYPE pour une colonne DATALINK est incorrecte.

**Action de l'utilisateur :** Vérifiez le LINKTYPE. Corrigez la valeur et relancez la commande.

## **SQL3043N Le paramètre DATALINK SPECIFICATION d'une ou plusieurs colonnes DATALINK est incorrect.**

**Explication :** Le paramètre DATALINK SPECIFICATION d'une ou plusieurs colonnes DATALINK est incorrect pour l'une des raisons suivantes :

- v Aucune valeur n'est indiquée pour DL\_URL\_REPLACE\_PREFIX.
- v Aucune valeur n'est indiquée pour DL\_URL\_DEFAULT\_PREFIX.
- Aucune valeur n'est indiquée pour DL\_URL\_SUFFIX.

v Le paramètre contient des mots clés autres que DL\_URL\_REPLACE\_PREFIX, DL\_URL\_DEFAULT\_PREFIX ou DL\_URL\_SUFFIX.

**Action de l'utilisateur :** Corrigez l'erreur et relancez la commande.

### **SQL3044N Le paramètre DATALINK SPECIFICATION d'une colonne DATALINK comporte un préfixe en double.**

**Explication :** Le paramètre DATALINK SPECIFICATION d'une colonne DATALINK comporte un préfixe en double pour DL\_URL\_REPLACE\_PREFIX ou DL\_URL\_DEFAULT\_PREFIX.

**Action de l'utilisateur :** Supprimez le préfixe en double et relancez la commande.

**SQL3045N Une position dcolumn du paramètre METHOD est inférieure à 1 ou supérieure au nombre maximal de colonnes autorisé (1024) dans un fichier ASCII délimité.**

**Explication :** La position *dcolumn* est inférieure à 1 ou supérieure au nombre maximal de colonnes autorisé (1024) dans un fichier délimité.

Le traitement de la commande est impossible.

**Action de l'utilisateur :** Relancez la commande avec des positions *dcolumn* correctes.

### **SQL3046N Le nombre de colonnes du paramètre METHOD est inférieur à 1.**

**Explication :** Pour les méthodes *METHOD* autres que la méthode par défaut, le nombre de colonnes indiqué doit être positif (supérieur à 0).

Le traitement de la commande est impossible.

**Action de l'utilisateur :** Relancez la commande avec un nombre correct de colonnes dans le paramètre *METHOD*.

**SQL3047N La méthode LOAD/IMPORT définie dans METHOD est incorrecte pour des fichiers ASCII délimités. Ce doit être "P" ou la valeur par défaut.**

**Explication :** Les seules méthodes LOAD/IMPORT correctes pour les fichiers ASCII délimités sont P pour Positions ou D pour Défaut.

Le traitement de la commande est impossible.

**Action de l'utilisateur :** Relancez la commande avec une méthode d'importation correcte.

**SQL3048N Ilyamoins de colonnes dans le fichier d'entrée que dans la table de la base de données. Or, au moins l'une des colonnes de la base de données n'admet pas les valeurs NULL.**

**Explication :** Lorsque la liste *METHOD* contient moins de colonnes que la table cible, les valeurs des colonnes d'entrée manquantes sont chargées en tant que valeurs NULL. Or, au moins l'une des colonnes de la table cible qui correspondent à ces colonnes d'entrée n'admet pas les valeurs NULL.

Le fichier ne peut pas être chargé.

**Action de l'utilisateur :** Définissez une nouvelle table comportant le même nombre de colonnes que le fichier d'entrée ou des colonnes qui admettent les valeurs NULL. Relancez la commande.

**SQL3049N Le type de données "<type>" de la colonne "<nom>" de la base de données n'est pas compatible avec ce format de fichier. Or, la colonne de la base de données n'admet pas les valeurs NULL.**

**Explication :** Le type de colonne de base de données n'est pas valide pour un fichier de ce format. La colonne de la base de données n'admettant pas les valeurs NULL, l'utilitaire s'arrête.

L'exécution de l'utilitaire s'interrompt. Aucune donnée n'est chargée.

**Action de l'utilisateur :** Redéfinissez la table de la base de données afin que ses colonnes soient compatibles avec les colonnes chargées à partir du fichier.

## **SQL3050W Les données seront converties de la page de codes du fichier IXF "<code>" à la page de codes de l'application "<application>".**

**Explication :** Si une commande IMPORT a été lancée sur un fichier de données IXF et que la page de codes du fichier IXF est différente de celle de l'application ayant appelé l'importation, une conversion de page de codes sera effectuée pour que l' opération se poursuive.

De même, si une commande LOAD a été lancée sur un fichier de données IXF et que la page de codes du fichier IXF est différente de celle de la base de données, une conversion de page de codes sera effectuée pour que l'opération se poursuive.

**Action de l'utilisateur :** Si vous ne souhaitez pas qu'une conversion s'opère, appelez l'utilitaire avec l'option FORCEIN ; sinon, aucune action n'est requise.

## **SQL3051W Les données du fichier IXF ont été chargées dans "<nom-colonne>" mais n'ont pas été converties dans la page de codes de l'application.**

**Explication :** Les données chargées dans la colonne CLOB ou DBCLOB sont stockées dans un fichier séparé et aucune conversion n'a été effectuée dans ce fichier.

Pour charger les données de manière correcte, appelez l'utilitaire à partir d'une application utilisant la même page de codes que le fichier IXF.

**Action de l'utilisateur :** Il s'agit d'un message d'avertissement.

## **SQL3053N Il y a plus de 8191 lignes à exporter vers un fichier au format WSF.**

**Explication :** Le nombre maximal de lignes qui peuvent être placées dans un fichier au format WSF est 8191.

L'utilitaire EXPORT met fin au traitement après avoir placé 8191 lignes dans le fichier.

**Action de l'utilisateur :** Pour éviter cette erreur, utilisez une instruction SELECT permettant de limiter le nombre de lignes à exporter et relancez la commande.

## **SQL3054N Le fichier d'entrée n'est pas un fichier PC/IXF correct et n'est pas assez grand pour contenir un enregistrement H.**

**Explication :** La fin du fichier a été atteinte avant la fin attendue du premier enregistrement. Le fichier n'est peut-être pas un fichier PC/IXF.

L'exécution de l'utilitaire LOAD/IMPORT s'interrompt. Aucune donnée n'est importée.

**Action de l'utilisateur :** Vérifiez que le fichier d'entrée est correct.

## **SQL3055N Le fichier d'entrée n'est pas un fichier PC/IXF valide. La valeur de la zone de longueur du premier enregistrement ne peut être convertie en une valeur numérique.**

**Explication :** La valeur de la zone de longueur du premier enregistrement n'est pas la représentation ASCII d'un nombre. Le fichier n'est peut-être pas un fichier PC/IXF.

L'exécution de l'utilitaire s'interrompt. Aucune donnée n'est chargée.

**Action de l'utilisateur :** Vérifiez que le fichier d'entrée est correct.

**SQL3056N Le fichier d'entrée n'est pas un fichier PC/IXF valide. La valeur de la zone de longueur de l'enregistrement H est trop petite.**

**Explication :** Cette valeur n'est pas assez importante pour un enregistrement H. Le fichier n'est peut-être pas un fichier PC/IXF.

L'exécution de l'utilitaire s'interrompt. Aucune donnée n'est chargée.

**Action de l'utilisateur :** Vérifiez que le fichier d'entrée est correct.

## **SQL3057N Le fichier d'entrée n'est pas un fichier PC/IXF valide. La zone type du premier enregistrement n'est pas H.**

**Explication :** La zone type du premier enregistrement n'est pas H. Le premier enregistrement n'est pas un enregistrement de type H correct. Le fichier n'est peut-être pas un fichier PC/IXF.

L'exécution de l'utilitaire s'interrompt. Aucune donnée n'est chargée.

**Action de l'utilisateur :** Vérifiez que le fichier d'entrée est correct.

### **SQL3058N La zone identificateur de l'enregistrement H n'est pas IXF.**

**Explication :** La zone identificateur de l'enregistrement H n'identifie pas le fichier comme un fichier PC/IXF.

L'exécution de l'utilitaire s'interrompt. Aucune donnée n'est chargée.

**Action de l'utilisateur :** Vérifiez la zone identificateur de l'enregistrement H.

### **SQL3059N La zone version de l'enregistrement H n'est pas correcte.**

**Explication :** La zone version de l'enregistrement H comporte une valeur incorrecte.

L'exécution de l'utilitaire s'interrompt. Aucune donnée n'est chargée.

**Action de l'utilisateur :** Vérifiez la zone version de l'enregistrement H.

**SQL3060N La conversion en valeur numérique de la zone HCNT dans l'enregistrement H est impossible, ou la valeur définie est hors limites.**

**Explication :** La zone nombre d'enregistrements d'en-tête (HCNT) de l'enregistrement H ne contient ni la représentation ASCII d'un nombre, ni un nombre approprié.

L'exécution de l'utilitaire s'interrompt. Aucune donnée n'est chargée.

**Action de l'utilisateur :** Vérifiez la zone HCNT de l'enregistrement H.

## **SQL3061N La conversion en valeur numérique de la zone page de codes sur un ou deux octets dans l'enregistrement H est impossible, ou la valeur définie est hors limites.**

**Explication :** Cette zone n'est ni la représentation ASCII d'un nombre, ni un nombre valide.

L'exécution de l'utilitaire s'interrompt. Aucune donnée n'est chargée.

**Action de l'utilisateur :** Reportez-vous à la zone page de codes sur un octet et deux octets de l'enregistrement H, modifiez-les en fonction des valeurs correctes indiquées dans le manuel *Application Development Guide*.

**SQL3062N La conversion en valeur numérique de la zone page de codes sur deux octets dans l'enregistrement H est impossible, ou la valeur définie est hors limites.**

**Explication :** Cette zone n'est ni la représentation ASCII d'un nombre, ni un nombre valide.

L'exécution de l'utilitaire s'interrompt. Aucune donnée n'est chargée.

**Action de l'utilisateur :** Reportez-vous à la zone page de codes sur deux octets de l'enregistrement H, remplacez la valeur en cours par une valeur appropriée indiquée dans le manuel *Application Development Guide*.

**SQL3063N La valeur "<valeur 1>" de page de codes sur un octet n'est pas compatible avec la valeur "<valeur 2>" pour l'application. L'option FORCEIN n'a pas été indiquée.**

**Explication :** La valeur de la page de codes d'un octet de l'enregistrement H n'est pas compatible avec celle de la page de codes de l'application. Si vous n'utilisez pas l'option FORCEIN, les données ne peuvent pas être chargées sauf si la conversion de valeur 1 en valeur 2 est prise en charge.

L'exécution de l'utilitaire s'interrompt. Aucune donnée n'est chargée.

**Action de l'utilisateur :** Pour charger ces données, relancez la commande avec l'option FORCEIN.

**SQL3064N La valeur de la page de codes sur deux octets "<valeur 1>" de l'enregistrement H n'est pas compatible avec la valeur "<valeur 2>" pour l'application. L'option FORCEIN n'a pas été indiquée.**

**Explication :** La valeur de la page de codes sur deux octets de l'enregistrement H est

incompatible avec celle de la page de codes de l'application. Si vous n'utilisez pas l'option FORCEIN, les données ne peuvent pas être chargées sauf si les valeurs 1 et 2 sont identiques.

L'exécution de l'utilitaire s'interrompt. Aucune donnée n'est chargée.

**Action de l'utilisateur :** Pour charger des données aux endroits où les valeurs de la page de code sur deux octets ne correspondent pas, relancez la commande avec l'option FORCEIN.

## **SQL3065C Impossible de déterminer la valeur de la page de codes de l'application.**

**Explication :** Le système a détecté une erreur en essayant de déterminer la page de codes de l'application.

L'exécution de l'utilitaire s'interrompt. Aucune donnée n'est chargée ni déchargée.

**Action de l'utilisateur :** Adressez-vous au support technique.

# **SQL3066N La fin du fichier a été atteinte pendant la lecture ou la recherche de l'enregistrement T.**

**Explication :** La fin du fichier a été atteinte pendant que le système recherchait ou lisait l'enregistrement T.

L'exécution de l'utilitaire s'interrompt. Aucune donnée n'est chargée.

**Action de l'utilisateur :** Reportez-vous à l'enregistrement T du fichier d'entrée. Si le fichier PC/IXF a été copié d'un support à l'autre, comparez la copie à l'original ou recommencez la copie.

# **SQL3067N Impossible de convertir en valeur numérique la zone longueur de l'enregistrement T.**

**Explication :** Cette zone n'est pas la représentation ASCII d'un nombre.

L'exécution de l'utilitaire s'interrompt. Aucune donnée n'est chargée.

**Action de l'utilisateur :** Vérifiez la zone longueur de l'enregistrement T.

## **SQL3068N La valeur de la zone longueur de l'enregistrement T est trop faible.**

**Explication :** Cette valeur n'est pas assez élevée ;l'enregistrement T n'est pas valide.

L'exécution de l'utilitaire s'interrompt. Aucune donnée n'est chargée.

**Action de l'utilisateur :** Vérifiez la zone longueur de l'enregistrement T.

### **SQL3069N Le premier enregistrement de type autre que A suivant l'enregistrement H n'est pas un enregistrement T.**

**Explication :** Après l'enregistrement H, le premier enregistrement n'est ni A ni T. L'enregistrement H doit être immédiatement suivi d'un enregistrement T, mais des enregistrements A peuvent figurer auparavant.

L'exécution de l'utilitaire s'interrompt. Aucune donnée n'est chargée.

**Action de l'utilisateur :** Vérifiez les enregistrement qui suivent l'enregistrement H.

### **SQL3070N La zone longueur d'un enregistrement A est hors limites.**

**Explication :** La valeur que contient cette zone est incorrecte.

L'exécution de l'utilitaire s'interrompt. Aucune donnée n'est chargée.

**Action de l'utilisateur :** Vérifiez la zone longueur des enregistrements de type A.

## **SQL3071N La zone représentation des données de l'enregistrement T ne contient pas la valeur C.**

**Explication :** La valeur que contient la zone représentation des données n'est pas égale à C.

L'exécution de l'utilitaire s'interrompt. Aucune donnée n'est chargée.

**Action de l'utilisateur :** Vérifiez la zone représentation des données dans l'enregistrement T.

### **SQL3072N La zone format de données de l'enregistrement T n'est pas de type M.**

**Explication :** La valeur de cette zone est différente de M.

L'exécution de l'utilitaire s'interrompt. Aucune donnée n'est chargée.

**Action de l'utilisateur :** Vérifiez la zone format de données dans l'enregistrement T.

### **SQL3073N La zone de format machine de l'enregistrement T n'est pas PCbbb (b = blanc).**

**Explication :** La zone de format machine de l'enregistrement T comporte une valeur différente de PC*bbb* (chaque *b* correspondant à un blanc).

L'exécution de l'utilitaire s'interrompt. Aucune donnée n'est chargée.

**Action de l'utilisateur :** Vérifiez la zone format de machine dans l'enregistrement T.

## **SQL3074N La zone emplacement des données de l'enregistrement T ne contient pas la valeur I.**

**Explication :** La valeur de cette zone est différente de I.

L'exécution de l'utilitaire s'interrompt. Aucune donnée n'est chargée.

**Action de l'utilisateur :** Vérifiez la zone emplacement des données dans l'enregistrement T.

**SQL3075N La zone CCNT de l'enregistrement T ne peut pas être convertie en valeur numérique, ou la valeur définie est hors limites.**

**Explication :** La valeur que contient la zone nombre d'enregistrements C (CCNT) de l'enregistrement T n'est ni la représentation ASCII d'un nombre, ni un nombre correct.

L'exécution de l'utilitaire s'interrompt. Aucune donnée n'est chargée.

**Action de l'utilisateur :** Vérifiez la zone CCNT de l'enregistrement T.

**SQL3076N La zone longueur de nom de l'enregistrement T ne peut pas être convertie en valeur numérique, ou la valeur définie est hors limites.**

**Explication :** La valeur de la zone longueur de nom de l'enregistrement T n'est ni la représentation ASCII d'un nombre, ni un nombre correct.

L'exécution de l'utilitaire s'interrompt. Aucune donnée n'est chargée.

**Action de l'utilisateur :** Vérifiez la zone longueur de nom de l'enregistrement T.

**SQL3077N Le nombre d'enregistrements de type C défini dans la zone CCNT de l'enregistrement T "<valeur>" est supérieur à la limite autorisée qui est "<maximum>".**

**Explication :** La valeur de la zone CCNT de l'enregistrement T est supérieure à la limite admise pour l'édition indiquée.

L'exécution de l'utilitaire s'interrompt. Aucune donnée n'est chargée.

**Action de l'utilisateur :** Vérifiez la zone CCNT de l'enregistrement T.

## **SQL3078N Impossible de convertir en valeur numérique la zone longueur de l'enregistrement A.**

**Explication :** Cette zone n'est pas la représentation ASCII d'un nombre.

L'exécution de l'utilitaire s'interrompt. Aucune donnée n'est chargée.

**Action de l'utilisateur :** Vérifiez les zones longueur des enregistrements de type A.

## **SQL3079N Impossible de convertir en valeur numérique la zone longueur de l'enregistrement C.**

**Explication :** Cette zone n'est pas la représentation ASCII d'un nombre.

L'exécution de l'utilitaire s'interrompt. Aucune donnée n'est chargée.

**Action de l'utilisateur :** Vérifiez la zone longueur des enregistrements de type C.

# **SQL3080N La valeur de la zone longueur de l'enregistrement C est trop faible.**

**Explication :** Cette valeur n'est pas assez élevée ; l'enregistrement  $C$  n'est pas valide.

L'exécution de l'utilitaire s'interrompt. Aucune donnée n'est chargée.

**Action de l'utilisateur :** Vérifiez la zone longueur des enregistrements de type C.

## **SQL3081N Un nombre insuffisant d'enregistrements de type C ont été détectés.**

**Explication :** Le nombre d'enregistrements C détectés (en position correcte) est inférieur au nombre indiqué dans le compteur CCNT de l'enregistrement T.

L'exécution de l'utilitaire s'interrompt. Aucune donnée n'est chargée.

**Action de l'utilisateur :** Vérifiez les enregistrements T et C.

### **SQL3082N La fin du fichier a été atteinte pendant la lecture ou la recherche d'un enregistrement C.**

**Explication :** La fin du fichier a été atteinte pendant que le système recherchait ou lisait un enregistrement C.

L'exécution de l'utilitaire s'interrompt. Aucune donnée n'est chargée.

**Action de l'utilisateur :** Vérifiez les enregistrements C du fichier d'entrée. Si le fichier PC/IXF a été copié d'un support à l'autre, comparez la copie à l'original ou recommencez la copie.

**SQL3083N La zone ID d'enregistrement D de l'enregistrement C pour la colonne "<nom>" ne peut pas être convertie en valeur numérique.**

**Explication :** La valeur correspondante n'est pas la représentation ASCII d'un nombre.

L'exécution de l'utilitaire s'interrompt. Aucune donnée n'est chargée.

**Action de l'utilisateur :** Vérifiez la zone ID d'enregistrement D de l'enregistrement C.

## **SQL3084N La zone position d'enregistrement D de l'enregistrement C pour la colonne "<nom>" ne peut pas être convertie en valeur numérique.**

**Explication :** Cette zone n'est pas la représentation ASCII d'un nombre.

L'exécution de l'utilitaire s'interrompt. Aucune donnée n'est chargée.

**Action de l'utilisateur :** Vérifiez la zone position d'enregistrement de type D de l'enregistrement C.

## **SQL3085N Les zones ID et position d'enregistrement D de l'enregistrement C pour la colonne "<nom>" sont hors limites ou non cohérentes avec celles de l'enregistrement C.**

**Explication :** Ces zones contiennent des valeurs qui sont hors limites ou non cohérentes avec celles de l'enregistrement C précédent.

L'exécution de l'utilitaire s'interrompt. Aucune donnée n'est chargée.

**Action de l'utilisateur :** Vérifiez les zones ID d'enregistrement D et position d'enregistrement D de l'enregistrement C.

**SQL3086N Aucune colonne source n'a été définie pour être chargée dans la colonne de base de données "<nom>" ou la colonne source spécifiée n'existe pas alors que cette colonne n'admet pas les valeurs NULL.**

**Explication :** Soit la colonne PC/IXF devant être exportée dans la colonne indiquée n'a pas été définie, soit la colonne source PC/IXF spécifiée n'existe pas. Il est impossible d'introduire des valeurs NULL dans la colonne de base de données.

L'exécution de l'utilitaire s'interrompt. Aucune donnée n'est chargée.

**Action de l'utilisateur :** Assurez-vous que le paramètre *METHOD* ne contient pas de numéros ou de noms de colonne erronés, et qu'il ne comporte pas moins d'entrées que n'en spécifie ou n'en implique la chaîne définissant l'opération à exécuter (par exemple, ″REPLACE into ...″).

**SQL3087N La colonne source définie pour être chargée dans la colonne de base de données "<nom>" n'est pas valide alors que cette colonne n'admet pas les valeurs NULL.**

**Explication :** La colonne PC/IXF ne peut pas être chargée dans la colonne de base de données indiquée ; la raison en a été donnée dans un des messages précédents du journal des messages. Il est impossible d'introduire des valeurs NULL dans la colonne de base de données.

L'exécution de l'utilitaire s'interrompt. Aucune donnée n'est chargée.

**Action de l'utilisateur :** Pour en savoir plus, consultez les messages précédents.

**SQL3088N La colonne source définie pour être chargée dans la colonne de base de données "<nom>" est incompatible avec celle-ci ; cependant, la colonne de base de données n'admet pas les valeurs NULL.**

**Explication :** La colonne PC/IXF source n'est pas compatible avec la colonne de base de données cible. Les types de colonne ou les longueurs sont peut-être incompatibles. Il est impossible d'introduire des valeurs NULL dans la colonne de base de données.

L'exécution de l'utilitaire s'interrompt. Aucune donnée n'est chargée.

**Action de l'utilisateur :** Comparez les colonnes du fichier PC/IXF source avec celles de la base de données.

### **SQL3089N Un enregistrement autre que D a été détecté alors qu'un enregistrement D était attendu.**

**Explication :** Un enregistrement autre que celui prévu a été détecté.

L'exécution de l'utilitaire s'interrompt. Aucune donnée n'est chargée.

**Action de l'utilisateur :** Vérifiez les enregistrements de type D dans le fichier.

## **SQL3090N Impossible de convertir en valeur numérique la zone longueur d'un enregistrement D.**

**Explication :** Cette zone n'est pas la représentation ASCII d'un nombre.

L'exécution de l'utilitaire s'interrompt. Aucune donnée n'est chargée.

**Action de l'utilisateur :** Vérifiez la zone longueur des enregistrements de type D.

### **SQL3091N La zone longueur d'un enregistrement D est hors limites.**

**Explication :** Le nombre que contient cette zone est incorrect.

L'exécution de l'utilitaire s'interrompt. Aucune donnée n'est chargée.

**Action de l'utilisateur :** Vérifiez la zone longueur des enregistrements de type D.

# **SQL3092N La zone identificateur d'un enregistrement D ne comporte pas la valeur attendue.**

**Explication :** La zone identificateur d'un enregistrement D n'est pas correcte. Un ou plusieurs enregistrements de type D ont peut-être été écrits dans le désordre.

L'exécution de l'utilitaire s'interrompt. Aucune donnée n'est chargée.

**Action de l'utilisateur :** Vérifiez la zone identificateur des enregistrements D.

## **SQL3093N Le fichier d'entrée n'est pas un fichier WSF valide.**

**Explication :** Le premier enregistrement du fichier de format WSF n'était pas un enregistrement de début de fichier (BOF), ou la version du fichier WSF n'est pas prise en charge.

L'exécution de l'utilitaire IMPORT s'interrompt. Aucune donnée n'est importée.

**Action de l'utilisateur :** Vérifiez que le fichier est un fichier WSF valide et que son nom a été entré correctement.

**SQL3094N La colonne d'entrée "<nom>" est introuvable alors que la colonne de base de données correspondante n'admet pas les valeurs NULL.**

**Explication :** La colonne spécifiée ne se trouvait pas dans le fichier d'entrée. La colonne de base de données correspondante ne pouvant pas prendre des valeurs NULL, il est impossible d'y charger les données.

L'exécution de l'utilitaire s'interrompt. Aucune donnée n'est chargée. Les noms de colonne traités avant l'erreur se trouvent dans la base de données.

**Action de l'utilisateur :** Vérifiez que le fichier d'entrée contient les noms de colonne définis.

### **SQL3095N La position "<position>" de la colonne n'est pas comprise entre 1 et 256.**

**Explication :** La position définie est hors limites.

L'exécution de l'utilitaire s'interrompt. Aucune donnée n'est chargée. Les noms de colonne traités avant l'erreur se trouvent dans la base de données.

**Action de l'utilisateur :** Vérifiez que la position indiquée a une valeur comprise entre 1 et 256.

**SQL3096N Le type de données "<type>" de la colonne de base de données "<nom>" est incompatible avec tout type de colonne WSF alors que la colonne de base de données n'admet pas les valeurs NULL.**

**Explication :** Il n'y a pas de type de colonne de format WSF compatible avec la colonne de base de données indiquée. Cette colonne ne pouvant pas prendre la valeur NULL, l'utilitaire IMPORT interrompt le traitement.

Aucune donnée n'est importée.

**Action de l'utilisateur :** Définissez à nouveau la table de base de données de sorte que les colonnes soient compatibles avec les colonnes

importées à partir du fichier WSF. Relancez la commande.

## **SQL3097N La zone longueur d'enregistrement de l'enregistrement WSF n'est pas correcte pour ce type d'enregistrement.**

**Explication :** La longueur des enregistrements de format WSF est fixe ou variable. La longueur de cet enregistrement n'est pas fixe ou est hors limites. Le fichier WSF est altéré ou a été généré de façon incorrecte ; il se peut que le niveau du programme Lotus ne soit pas pris en charge par le gestionnaire de bases de données.

L'exécution de l'utilitaire IMPORT s'interrompt.

**Action de l'utilisateur :** Générez à nouveau le fichier WSF à l'aide d'un programme Lotus dont le niveau est pris en charge.

## **SQL3098N Le nombre de lignes du fichier d'entrée n'est pas compris entre 1 et 8192.**

**Explication :** Le nombre maximal de lignes qu'une feuille de calcul WSF peut comporter est de 8192. Les coordonnées de la cellule comportent une valeur hors limites. Le fichier WSF est altéré ou a été généré de façon incorrecte ; il se peut que le niveau du programme Lotus ne soit pas pris en charge par le gestionnaire de bases de données.

L'exécution de l'utilitaire IMPORT s'interrompt.

**Action de l'utilisateur :** Générez à nouveau le fichier WSF à l'aide d'un programme Lotus dont le niveau est pris en charge.

# **SQL3099N Le numéro de colonne du fichier d'entrée n'est pas compris entre 1 et 256.**

**Explication :** Le nombre maximal de colonnes qu'une feuille de calcul WSF peut comporter est de 256. Les coordonnées de la cellule comportent une valeur hors limites. Le fichier WSF est altéré ou a été généré de façon incorrecte ; il se peut que le niveau du programme Lotus ne soit pas

pris en charge par le gestionnaire de bases de données.

L'exécution de l'utilitaire IMPORT s'interrompt.

# **SQL3100 - SQL3199**

**SQL3100W Le numéro de colonne "<numéro-colonne>" (identifié par "<nom>") dans le fichier de sortie au format DEL dépasse 254 octets.**

**Explication :** La longueur (maximale ou non) de la colonne de sortie définie dépasse 254 octets. Les colonnes dont la longueur est supérieure à 254 ne sont pas prises en charge par certains produits.

La zone est exportée dans son intégralité.

**Action de l'utilisateur :** Si le fichier de sortie ne peut pas être traité par un autre produit, exportez seulement une sous-chaîne de la colonne incorrecte, définissez à nouveau la table ou tronquez manuellement les données dans la colonne DEL.

**SQL3101W La colonne "<numéro-colonne>" de la ligne "<numéro-ligne>" contient un délimiteur de chaîne de caractères.**

**Explication :** Le système insère des délimiteurs de chaîne de caractères en début et fin des chaînes exportées et a détecté une chaîne comportant déjà un caractère délimiteur.

Les délimiteurs sont placés en début et fin de chaîne de caractères. Lors d'utilisations ultérieures, la chaîne apparaîtra tronquée. Le traitement peut se poursuivre.

**Action de l'utilisateur :** Vérifiez les données relatives aux colonne et ligne correspondantes dans le fichier ou la table de sortie. Pour éviter une perte de données, remplacez le délimiteur par un caractère ne faisant pas partie des données.

**Action de l'utilisateur :** Générez à nouveau le fichier WSF à l'aide d'un programme Lotus dont le niveau est pris en charge.

**SQL3102W Le nombre de colonnes indiqué dans le paramètre METHOD est supérieur à celui indiqué dans la chaîne définissant l'opération à exécuter (par exemple,** ″**REPLACE into ...**″**).**

**Explication :** Le nombre de colonnes extraites du fichier ou de la table d'entrée est supérieur au nombre à insérer dans le fichier ou la table de sortie.

Seules les données des colonnes indiquées dans le fichier ou la table d'entrée sont traitées. Les données des colonnes d'entrée en surnombre ne sont pas traitées.

**Action de l'utilisateur :** Vérifiez les données dans le fichier ou la table de sortie.

**SQL3103W Le nombre de colonnes indiqué dans le paramètre METHOD est inférieur à celui indiqué dans la chaîne définissant l'opération à exécuter (par exemple,** ″**REPLACE into ...**″**)**

**Explication :** Le nombre de colonnes extraites du fichier ou de la table d'entrée est inférieur au nombre à insérer dans le fichier ou la table de sortie.

Seules les données des colonnes indiquées dans le fichier ou la table d'entrée sont traitées. Les données des colonnes de sortie en surnombre ne sont pas traitées.

**Action de l'utilisateur :** Vérifiez les données dans le fichier ou la table de sortie.

## **SQL3104N L'utilitaire d'exportation commence à exporter les données dans le fichier "<nom>".**

**Explication :** Il s'agit du message normal de début d'activité.

**Action de l'utilisateur :** Aucune action n'est requise.

### **SQL3105N L'utilitaire d'exportation a fini d'exporter** ″**<nombre>**″ **lignes.**

**Explication :** Il s'agit du message récapitulatif de l'utilitaire d'exportation, qui s'imprime à la fin du fichier de messages. Ce message précise le nombre de lignes traitées suite à l'instruction SELECT avant l'arrêt de l'utilitaire d'exportation.

**Action de l'utilisateur :** Si l'utilitaire renvoie un SQLCODE 0, aucune réponse n'est requise. S'il renvoie un SQLCODE 3107, vérifiez si le fichier de messages contient des avertissements apparus lors de la procédure d'exportation et, le cas échéant, relancez la commande. Si un SQLCODE négatif est renvoyé, une erreur s'est produite au cours de la procédure d'exportation ; le fichier de données ne contient peut-être pas toutes les données requises. Corrigez l'erreur avant de relancer la commande.

### **SQL3106N Une erreur s'est produite lors du formatage d'un message destiné au fichier de messages.**

**Explication :** Le message d'erreur est peut-être incomplet ou formaté de manière incorrecte.

**Action de l'utilisateur :** Aucune action n'est requise.

### **SQL3107W Le fichier de messages contient au moins un message d'avertissement.**

**Explication :** Un avertissement au moins a été renvoyé pendant le traitement.

Cet avertissement n'affecte pas le traitement.

**Action de l'utilisateur :** Consultez le message d'avertissement dans le fichier de messages.

**SQL3108W L'accès au fichier référencé par une valeur DATALINK dans la ligne "<numéro-ligne>" et la colonne "<numéro-colonne>" n'a pas abouti. Code anomalie = "<code-anomalie>".**

**Explication :** Les causes possibles de cette erreur dépendent de la valeur du "<code-anomalie>" :

- **1** Le format de l'emplacement des données de la valeur DATALINK est incorrect.
- **2** Le gestionnaire DB2 Data Links Manager défini par la valeur DATALINK n'est pas enregistré auprès de la base de données.
- **3** Le type de liaison DATALINK est incorrect.
- **4** Le fichier référencé par la valeur DATALINK est introuvable sur le gestionnaire DB2 Data Links Manager.
- **5** Le fichier référencé par la valeur DATALINK est déjà lié à la base de données.
- **6** Le fichier référencé par la valeur DATALINK n'est pas accessible par le biais d'un lien. Il s'agit peut-être d'un lien symbolique ou d'un fichier dont le bit d'autorisation pour SUID ou SGID est activé.
- **7** L'URL ou le commentaire de la valeur DATALINK est trop long.

**Action de l'utilisateur :** Le correctif dépend du ″<code-anomalie>″ :

**1** Corrigez le format de l'emplacement des données. Si le nom hôte n'est pas indiqué, DB2 peut utiliser le nom hôte local par défaut à condition que le support de FILE LINK CONTROL soit activé. Pour de plus amples informations sur l'activation de ce support, consultez le Administration Guide.

**2** Assurez-vous que le gestionnaire DB2

Data Links Manager correct est indiqué et, si tel est le cas, enregistrez-le dans la base de données. Les gestionnaires DB2 Data Links Manager enregistrés ne sont pris en compte que si le support de FILE LINK CONTROL est activé. Pour de plus amples informations sur l'activation de ce support, consultez le Administration Guide.

- **3** Corrigez la valeur du type de lien.
- **4** Vérifiez que le fichier indiqué est correct et qu'il existe.
- **5** Supprimez le lien établi avec le fichier par la référence existante ou n'indiquez pas ce fichier dans l'instruction.
- **6** Cela n'est pas autorisé. Utilisez le nom effectif du fichier et non le lien symbolique. Si le bit d'autorisation pour SUID ou SGID est activé, vous ne pouvez pas utiliser de type DATALINK pour établir un lien avec ce fichier.
- **7** Réduisez la longueur de l'emplacement de données ou le commentaire.

### **SQL3109N L'utilitaire commence à charger des données à partir du fichier "<nom>".**

**Explication :** Il s'agit du message normal de début d'activité. Le message peut indiquer le nom d'un fichier temporaire créé sur le serveur au lieu du nom du fichier source.

**Action de l'utilisateur :** Aucune action n'est requise.

## **SQL3110N Le traitement de l'utilitaire a abouti. "<nombre>" lignes ont été lues à partir du fichier d'entrée.**

**Explication :** Il s'agit du message normal de fin d'activité.

**Action de l'utilisateur :** Aucune action n'est requise.

## **SQL3111C Une erreur d'entrée-sortie s'est produite lors de la fermeture du fichier de données d'entrée.**

**Explication :** Une erreur système d'entrée-sortie s'est produite lors de la fermeture du fichier de données d'entrée. Cette erreur peut être due à un incident sur le client ou le serveur.

Le fichier n'est pas fermé.

**Action de l'utilisateur :** Prenez connaissance de l'erreur d'entrée-sortie dans le fichier d'entrée.

## **SQL3112W Le nombre de colonnes du fichier d'entrée est inférieur à celui des colonnes de base de données.**

**Explication :** Le nombre de colonnes définies dans le fichier d'entrée est inférieur à celui de la table de sortie. Les colonnes supplémentaires de la table pouvant contenir des valeurs indéfinies sont complétées par des caractères NULL.

**Action de l'utilisateur :** Aucune action n'est requise.

**SQL3113W Le type de données "<type>" de la colonne de base de données "<nom>" n'est pas compatible avec un fichier de ce format. Des valeurs NULL sont insérées pour la colonne.**

**Explication :** Le type de colonne de base de données n'est pas correct pour ce fichier. Des valeurs NULL sont insérées dans la colonne, puisque cela est autorisé.

Des valeurs NULL sont chargées pour la colonne indiquée.

**Action de l'utilisateur :** Si la colonne n'admet pas de caractères NULL, effectuez l'une des opérations suivantes :

- Modifiez les données de la table.
- v Si possible, utilisez une autre colonne compatible de la table de base de données comme colonne cible et relancez la commande.

v Définissez à nouveau la table de la base de données de sorte que les colonnes soient compatibles avec les colonnes chargées et relancez la commande.

### **SQL3114W Des données suivant "<texte>" sur la ligne "<numéro-ligne>" dans la colonne "<numéro-colonne>"n'ont pas été chargées.**

**Explication :** Certaines données de la ligne et de la colonne indiquées ne sont pas chargées. La colonne comporte probablement des données des types suivants :

- v un délimiteur de fin de chaîne de caractères ;
- v un retour chariot isolé ou un caractère de saut de ligne ;
- v une chaîne non délimitée.

Le texte qui a été chargé apparaît dans la marque "<texte>".

Le contenu de la zone risque d'être incomplet.

**Action de l'utilisateur :** Comparez les valeurs de la table de sortie et du fichier d'entrée. Si nécessaire, corrigez le fichier d'entrée et relancez la commande ou modifiez les données de la table.

**SQL3115W La valeur de la zone commençant par "<texte>" dans la ligne "<numéro-ligne>" et la colonne "<numéro-colonne>" dépasse la limite admise. Cette valeur a été tronquée.**

**Explication :** La valeur de la zone dépasse 32 700 octets.

La valeur a été tronquée après 32 700 octets.

**Action de l'utilisateur :** Comparez les valeurs de la table de sortie et du fichier d'entrée. Corrigez si nécessaire le fichier d'entrée et relancez la commande ou modifiez les données de la table. Vérifiez s'il existe des délimiteurs de chaîne de caractères non appariés.

**SQL3116W La valeur de zone sur la ligne "<numéro-ligne>" dans la colonne "<numéro-colonne>" manque alors que la colonne cible n'admet pas les valeurs NULL.**

**Explication :** Une valeur de zone NULL a été détectée dans le fichier d'entrée. Il est impossible de charger la colonne cible car elle n'accepte pas de valeurs NULL.

Pour des fichiers de format non-ASCII, la valeur du numéro de colonne désigne la zone sur la ligne des données manquantes. Pour les fichiers ASCII, la valeur du numéro de colonne spécifie la position d'octet, sur la ligne des données manquantes.

La ligne n'est pas chargée.

**Action de l'utilisateur :** Corrigez si nécessaire le fichier d'entrée et relancez la commande ou modifiez les données de la table.

### **SQL3117W La valeur de zone de la ligne "<numéro-ligne>" dans la colonne "<numéro-colonne>" ne peut pas être convertie en valeur SMALLINT. Une valeur NULL a été chargée.**

**Explication :** La valeur de la zone spécifiée ne peut pas être convertie en valeur SMALLINT. Il est possible que les types de données ne soient pas cohérents. La valeur risque d'être supérieure à un nombre entier de 2 octets.

Pour les fichiers ASCII délimités (DEL), la valeur du numéro de colonne spécifie la zone de la ligne qui contient la valeur considérée. Pour les fichiers ASCII, la valeur du numéro de colonne spécifie l'emplacement d'octet auquel commence la valeur considérée sur la ligne.

Une valeur NULL est chargée.

**Action de l'utilisateur :** Examinez la valeur d'entrée. Corrigez si nécessaire le fichier d'entrée et relancez la commande ou modifiez les données de la table.

**SQL3118W La valeur de zone de la ligne "<numéro-ligne>" dans la colonne "<numéro-colonne>" ne peut pas être convertie en valeur SMALLINT, mais la colonne cible n'admet pas les valeurs NULL. La ligne n'a pas été chargée.**

**Explication :** La valeur de la zone spécifiée ne peut pas être convertie en valeur SMALLINT. Il est possible que les types de données ne soient pas cohérents. La valeur risque d'être supérieure à un nombre entier de 2 octets. Il n'est pas possible de charger de valeur NULL car la colonne de sortie ne les accepte pas.

Pour les fichiers ASCII délimités (DEL), la valeur du numéro de colonne spécifie la zone de la ligne qui contient la valeur considérée. Pour les fichiers ASCII, la valeur du numéro de colonne spécifie l'emplacement d'octet auquel commence la valeur considérée sur la ligne.

La ligne n'est pas chargée.

**Action de l'utilisateur :** Corrigez le fichier d'entrée et relancez la commande ou modifiez les données de la table.

**SQL3119W La valeur de zone de la ligne "<numéro-ligne>" dans la colonne "<numéro-colonne>" ne peut pas être convertie en valeur INTEGER. Une valeur NULL a été chargée.**

**Explication :** Il se peut que les types de données ne concordent pas car la valeur de la zone indiquée ne peut pas être convertie en valeur INTEGER.

Pour les fichiers ASCII délimités (DEL), la valeur du numéro de colonne spécifie la zone de la ligne qui contient la valeur considérée. Pour les fichiers ASCII, la valeur du numéro de colonne spécifie l'emplacement d'octet auquel commence la valeur considérée sur la ligne.

Une valeur NULL est chargée.

**Action de l'utilisateur :** Examinez la valeur d'entrée. Corrigez si nécessaire le fichier d'entrée et relancez la commande ou modifiez les données de la table.

**SQL3120W La valeur de zone de la ligne "<numéro-ligne>" dans la colonne "<numéro-colonne>" ne peut pas être convertie en valeur INTEGER, mais la colonne cible n'admet pas les valeurs NULL. La ligne n'a pas été chargée.**

**Explication :** Il se peut que les types de données ne concordent pas car la valeur de la zone indiquée ne peut pas être convertie en valeur INTEGER. Il n'est pas possible de charger de valeur NULL car la colonne de sortie ne les accepte pas.

Pour les fichiers ASCII délimités (DEL), la valeur du numéro de colonne spécifie la zone de la ligne qui contient la valeur considérée. Pour les fichiers ASCII, la valeur du numéro de colonne spécifie l'emplacement d'octet auquel commence la valeur considérée sur la ligne.

La ligne n'est pas chargée.

**Action de l'utilisateur :** Corrigez le fichier d'entrée et relancez la commande ou modifiez les données de la table.

## **SQL3121W La valeur de zone de la ligne "<numéro-ligne>" dans la colonne "<numéro-colonne>" ne peut pas être convertie en valeur FLOAT. Une valeur NULL a été chargée.**

**Explication :** La valeur de la zone spécifiée ne peut pas être convertie en valeur FLOAT. Il est possible que les types de données ne soient pas cohérents.

Pour les fichiers ASCII délimités (DEL), la valeur du numéro de colonne spécifie la zone de la ligne qui contient la valeur considérée. Pour les fichiers ASCII, la valeur du numéro de colonne spécifie l'emplacement d'octet auquel commence la valeur considérée sur la ligne.

Une valeur NULL est chargée.

**Action de l'utilisateur :** Examinez la valeur d'entrée. Corrigez si nécessaire le fichier d'entrée et relancez la commande ou modifiez les données de la table.

**SQL3122W La valeur de zone de la ligne "<numéro-ligne>" dans la colonne "<numéro-colonne>" ne peut pas être convertie en valeur FLOAT, mais la colonne cible n'admet pas les valeurs NULL. La ligne n'a pas été chargée.**

**Explication :** La valeur de la zone spécifiée ne peut pas être convertie en valeur FLOAT. Il est possible que les types de données ne soient pas cohérents. Il n'est pas possible de charger de valeur NULL car la colonne de sortie ne les accepte pas.

Pour les fichiers ASCII délimités (DEL), la valeur du numéro de colonne spécifie la zone de la ligne qui contient la valeur considérée. Pour les fichiers ASCII, la valeur du numéro de colonne spécifie l'emplacement d'octet auquel commence la valeur considérée sur la ligne.

La ligne n'est pas chargée.

**Action de l'utilisateur :** Corrigez le fichier d'entrée et relancez la commande ou modifiez les données de la table.

**SQL3123W La valeur de zone de la ligne "<numéro-ligne>" dans la colonne "<numéro-colonne>" ne peut pas être convertie en valeur PACKED DECIMAL. Une valeur NULL a été chargée.**

**Explication :** La valeur de la zone spécifiée ne peut pas être convertie en valeur PACKED DECIMAL. Il est possible que les types de données ne soient pas cohérents.

Pour les fichiers ASCII délimités (DEL), la valeur du numéro de colonne spécifie la zone de la ligne qui contient la valeur considérée. Pour les fichiers ASCII, la valeur du numéro de colonne spécifie l'emplacement d'octet auquel commence la valeur considérée sur la ligne.

Une valeur NULL est chargée.

**Action de l'utilisateur :** Examinez la valeur

d'entrée. Corrigez si nécessaire le fichier d'entrée et relancez la commande ou modifiez les données de la table.

**SQL3124W La valeur de zone de la ligne "<numéro-ligne>" dans la colonne "<numéro-colonne>" ne peut pas être convertie en valeur PACKED DECIMAL, mais la colonne cible n'admet pas les valeurs NULL. La ligne n'a pas été chargée.**

**Explication :** La valeur de la zone spécifiée ne peut pas être convertie en valeur PACKED DECIMAL. Il est possible que les types de données ne soient pas cohérents. Il n'est pas possible de charger de valeur NULL car la colonne de sortie ne les accepte pas.

Pour les fichiers ASCII délimités (DEL), la valeur du numéro de colonne spécifie la zone de la ligne qui contient la valeur considérée. Pour les fichiers ASCII, la valeur du numéro de colonne spécifie l'emplacement d'octet auquel commence la valeur considérée sur la ligne.

La ligne n'est pas chargée.

**Action de l'utilisateur :** Corrigez le fichier d'entrée et relancez la commande ou modifiez les données de la table.

## **SQL3125W Les données alphanumériques de la ligne "<numéro-de-ligne>" dans la colonne "<numéro-colonne>" ont été tronquées car elles dépassent la colonne de base de données cible.**

**Explication :** Les données de la zone du fichier d'entrée sont trop longues pour la zone de la base de données dans laquelle elles sont chargées.

Les données alphanumériques ont été tronquées.

**Action de l'utilisateur :** Comparez les valeurs de la table de sortie et du fichier d'entrée. Corrigez si nécessaire le fichier d'entrée et relancez la commande ou modifiez les données de la table. Il est impossible d'augmenter la largeur de la colonne de base de données. Si

nécessaire, définissez une nouvelle table avec des colonnes plus larges et recommencez la procédure.

**SQL3128W La zone contenant "<données>" en ligne "<numéro-ligne>" et colonne "<numéro-colonne>" a été tronquée dans une zone DATE car les données dépassent la colonne de base de données.**

**Explication :** La date indiquée dans la zone dépasse la longueur prévue.

La date est tronquée pour pouvoir être intégrée dans la table.

**Action de l'utilisateur :** Comparez les valeurs de la table de sortie et du fichier d'entrée. Corrigez si nécessaire le fichier d'entrée et relancez la commande ou modifiez les données de la table.

**SQL3129W La zone de date, d'heure ou d'horodatage contenant "<texte>" en ligne "<numéro-ligne>" et colonne "<numéro-colonne>" est complétée par des blancs.**

**Explication :** La longueur des données de la zone dans le fichier d'entrée est inférieure à celle de la zone correspondante dans la colonne de base de données.

Les positions à droite sont complétées par des blancs.

**Action de l'utilisateur :** Comparez les valeurs de la table de sortie et du fichier d'entrée. Corrigez si nécessaire le fichier d'entrée et relancez la commande ou modifiez les données de la table.

**SQL3130W La zone contenant "<texte>" en ligne "<numéro-ligne>" et colonne numéro-colonne>" a été tronquée dans une zone TIME car les données dépassent la colonne de base de données.**

**Explication :** L'heure indiquée dans la zone dépasse la longueur prévue.

L'heure est tronquée pour pouvoir être intégrée dans la table.

**Action de l'utilisateur :** Comparez les valeurs de la table de sortie et du fichier d'entrée. Corrigez si nécessaire le fichier d'entrée et relancez la commande ou modifiez les données de la table.

**SQL3131W La zone contenant "<texte>" en ligne "<numéro-ligne>" et colonne numéro-colonne>" a été tronquée dans une zone TIMESTAMP car les données dépassent la colonne de base de données.**

**Explication :** La valeur d'horodatage indiquée dans la zone dépasse la longueur prévue.

L'horodatage est tronqué pour pouvoir être intégré dans la table.

**Action de l'utilisateur :** Comparez les valeurs de la table de sortie et du fichier d'entrée. Corrigez si nécessaire le fichier d'entrée et relancez la commande ou modifiez les données de la table.

**SQL3132W Les données caractères de la colonne "<colonne>" seront tronquées pour être ramenées à une longueur de "<taille>" caractères.**

**Explication :** La taille définie pour la colonne des données de caractère est supérieure à la longueur la plus élevée de la colonne de caractère par défaut pouvant être exportée. Chaque valeur sera tronquée à la taille indiquée.

Par exemple, seuls les premiers octets SQL\_LONGMAX d'une colonne LOB seront exportés par défaut. Si vous souhaitez que toute la colonne LOB soit exportée, le mot clé *LOBSINFILE* doit être défini dans le modificateur de type de fichier et chaque colonne LOB sera stockée dans un fichier distinct.

**Action de l'utilisateur :** Il s'agit d'un message d'avertissement. Aucune action n'est requise.

### **SQL3133W La zone de la ligne "<numéro-ligne>" et de la colonne "<numéro-colonne>" contient une valeur DATALINK incorrecte. Une valeur NULL a été chargée.**

**Explication :** La valeur DATALINK de la zone indiquée est incorrecte. Pour les fichiers ASCII délimités (DEL), la valeur du numéro de colonne spécifie la zone de la ligne qui contient la valeur considérée. Pour les fichiers ASCII, la valeur du numéro de colonne spécifie l'emplacement d'octet auquel commence la valeur considérée sur la ligne.

Une valeur NULL est chargée.

**Action de l'utilisateur :** Examinez la valeur d'entrée. Corrigez si nécessaire le fichier d'entrée et relancez la commande ou modifiez les données de la table.

**SQL3134W La valeur de zone de la ligne "<numéro-ligne>" dans la colonne "<numéro-colonne>" ne peut pas être convertie en valeur DATALINK, mais la colonne cible n'admet pas les valeurs NULL. La ligne n'a pas été chargée.**

**Explication :** La valeur DATALINK de la zone indiquée est incorrecte. Pour les fichiers ASCII délimités (DEL), la valeur du numéro de colonne spécifie la zone de la ligne qui contient la valeur considérée. Pour les fichiers ASCII, la valeur du numéro de colonne spécifie l'emplacement d'octet auquel commence la valeur considérée sur la ligne.

**Action de l'utilisateur :** Examinez la valeur d'entrée. Corrigez si nécessaire le fichier d'entrée et relancez la commande.

**SQL3135N Le nombre de colonnes indiqué dans le paramètre METHOD est supérieur à celui de la table cible.**

**Explication :** Le nombre de colonnes de données indiqué dans le paramètre METHOD doit être inférieur ou égal à celui dans la table réelle.

**Action de l'utilisateur :** Indiquez le nombre correct de colonnes dans le paramètre METHOD et réexécutez la commande.

**SQL3137W La ligne "<numéro-ligne>" est trop courte. Il manque au moins une valeur d'entrée chargée dans une colonne de base de données n'admettant pas les valeurs NULL. La ligne n'a pas été chargée.**

**Explication :** Si le chargement est effectué à partir d'un fichier ASCII délimité, la ligne comporte un nombre de zones insuffisant. En cas de chargement à partir d'un fichier ASCII non délimité, les octets de données sur la ligne sont insuffisants. Il manque une valeur d'entrée pour au moins une colonne cible n'admettant pas les valeurs NULL.

La ligne n'est pas chargée.

**Action de l'utilisateur :** Vérifiez le fichier d'entrée et le contenu de la table cible. Corrigez le fichier d'entrée et relancez la commande ou modifiez les données de la table.

### **SQL3138W Le délimiteur de fin de chaîne de caractères n'a pas été détecté avant la fin du fichier de données d'entrée.**

**Explication :** La fin du fichier de données d'entrée a été atteinte avant que le délimiteur de fin de chaîne de caractères soit détecté.

Ce délimiteur est implicite à la fin des données.

**Action de l'utilisateur :** Comparez les valeurs de la table de sortie et du fichier d'entrée. Corrigez si nécessaire le fichier d'entrée et relancez la commande ou modifiez les données de la table.

## **SQL3139W Une erreur "<erreur>" s'est produite lors de la déconnexion de l'utilitaire de la base de données.**

**Explication :** L'utilitaire IMPORT ou EXPORT n'a pas pu se déconnecter de la base de données. Les données de sortie risquent d'être incomplètes.

**Action de l'utilisateur :** Identifiez l'erreur exacte au moyen du numéro du message d'erreur.

### **SQL3142W L'en-tête de colonne "<numéro-colonne>" est tronqué à 240 octets.**

**Explication :** Les enregistrements de label sont limités à 240 octets pour les programmes LOTUS 1-2-3\*\* et Symphony\*\*. Si un en-tête de colonne supérieur à 240 octets est spécifié dans la procédure d'exportation, seuls les 240 premiers octets sont exportés.

L'en-tête de colonne est tronqué. L'exécution se poursuit.

**Action de l'utilisateur :** Vérifiez que les en-têtes de colonnes comportent 240 octets au maximum. Vérifiez l'existence d'une éventuelle erreur dans la définition des noms de colonnes du fichier WSF de sortie.

### **SQL3143W La colonne en longueur variable "<numéro-colonne>" dépasse la limite de 240 octets. Les données de la colonne risquent d'être tronquées.**

**Explication :** Les enregistrements de label sont limités à 240 octets pour les programmes LOTUS 1-2-3\*\* et Symphony\*\*. Lorsqu'une zone de caractères supérieure à 240 octets est écrite dans un fichier WSF, les données sont tronquées au delà de 240 octets.

Poursuivez le traitement. Les entrées suivantes risquent d'être tronquées.

**Action de l'utilisateur :** Vérifiez la sortie. Si la troncature provoque la perte de données importantes, divisez les zones de la colonne en sous-chaînes ou revoyez la structure de la base de données.

## **SQL3144W La colonne en longueur fixe "<numéro-colonne>" dépasse la limite de 240 octets. Les données de la colonne risquent d'être tronquées.**

**Explication :** Les enregistrements de label sont limités à 240 octets pour les programmes Lotus 1-2-3\*\* et Symphony\*\*. Lorsqu'une zone de caractères supérieure à 240 octets est écrite dans un fichier WSF, les données sont tronquées au delà de 240 octets.

Ces données sont tronquées sans qu'aucun message n'apparaisse dans le fichier journal des messages.

Poursuivez le traitement.

**Action de l'utilisateur :** Vérifiez la sortie. Si la troncature provoque la perte de données importantes, divisez les zones de la colonne en sous-chaînes ou revoyez la structure de la base de données.

### **SQL3145W Les données de la ligne "<numéro-ligne>" dans la colonne "<numéro-colonne>" sont tronquées au delà de 240 octets.**

**Explication :** Les enregistrements de label sont limités à 240 octets pour les programmes Lotus 1-2-3\*\* et Symphony\*\*. Lorsqu'une zone de caractères supérieure à 240 octets est écrite dans un fichier WSF, les données sont tronquées au delà de 240 octets. Ce message est précédé du message SQL3143, associé à la colonne.

L'exécution se poursuit. Les données sont tronquées.

**Action de l'utilisateur :** Vérifiez la sortie. Si la troncature provoque la perte de données importantes, divisez les zones de la colonne en sous-chaînes ou revoyez la structure de la base de données.

**SQL3146N La valeur DATE ou TIMESTAMP sur la ligne "<numéro-ligne>" et dans la colonne "<numéro-colonne>" est hors limites.**

**Explication :** La valeur correspondant à la date ou à l'horodatage n'est pas correcte. Les fichiers WSF admettent des dates comprises entre 01-01-1900 et 12-31-2099.

L'enregistrement correspondant à la cellule n'est pas généré.

**Action de l'utilisateur :** Comparez les valeurs du fichier de sortie et de la table d'entrée. Si nécessaire, corrigez la valeur d'entrée et relancez la commande ou modifiez les données de la table.

### **SQL3147W Plus de 2 048 lignes ont été exportées dans un fichier au format WSF.**

**Explication :** Le nombre de lignes exportées est supérieur à 2 048. Les produits de la première génération prennent en charge 2 048 lignes au maximum.

Poursuivez le traitement.

**Action de l'utilisateur :** Seuls les produits de la deuxième et de la troisième génération peuvent lire plus de 2 048 lignes.

**SQL3148W Une ligne du fichier d'entrée n'a pas été insérée dans la table. SQLCODE "<SQLCODE>" a été renvoyé.**

**Explication :** L'insertion d'une ligne de données lue à partir du fichier d'entrée a échoué. Une ou plusieurs des zones du fichier d'entrée ne sont pas compatibles avec la zone de la base de données où est insérée la ligne.

Le traitement se poursuit avec la ligne suivante.

**Action de l'utilisateur :** Pour connaître le numéro de la ligne non insérée, reportez-vous au message suivant dans le fichier de messages. Vérifiez le fichier d'entrée et le contenu de la base de données. Le cas échéant, modifiez la base de données ou le fichier d'entrée et exécutez à nouveau l'opération.

**SQL3149N "<nombre-1>" lignes ont été traitées à partir du fichier. d'entrée. "<nombre-2>" lignes ont été insérées dans la table. "<nombre-3>" lignes ont été rejetées.**

**Explication :** Ce message récapitulatif indique le nombre de lignes lues à partir du fichier d'entrée, le nombre de lignes insérées dans la table de base de données et le nombre de lignes rejetées. Si vous utilisez l'option INSERT\_UPDATE, le nombre de lignes mises à jour correspond au nombre de lignes traitées moins celles qui sont insérées et rejetées.

**Action de l'utilisateur :** Aucune car il s'agit d'un message récapitulatif. Les messages détaillés peuvent suggérer des mesures correctives.

### **SQL3150N L'enregistrement H du fichier PC/IXF comporte des informations sur le produit "<produit>", la date "<date>" et l'heure "<heure>".**

**Explication :** Des informations sont fournies sur le produit qui a généré le fichier PC/IXF et la date de sa création.

**Action de l'utilisateur :** Aucune action n'est requise.

**SQL3151N Aucune conversion de données n'est effectuée de page de codes "<page-de-code>" à un octet dans l'enregistrement H en page de codes "<page-de-code>" à un octet de l'application car l'option FORCEIN a été indiquée.**

**Explication :** Aucune conversion de données n'est exécutée de la page de codes IXF dans la page de codes de l'application car l'option FORCEIN a été indiquée.

**Action de l'utilisateur :** Aucune action n'est requise. Si le gestionnaire de bases de données prend en charge la conversion de la page de codes du fichier IXF en page de codes de l'application, l'opération peut être relancée sans utiliser l'option FORCEIN et les données seront converties.

**SQL3152N La valeur "<valeur>" de la page de codes sur deux octets de l'enregistrement H n'est pas compatible avec la valeur "<valeur>" de la page de codes sur deux octets de l'application. L'option FORCEIN ayant été spécifiée, les données sont importées.**

**Explication :** Les valeurs de la page de codes sur deux octets de l'enregistrement sont incompatibles avec celles de l'application. L'option *FORCEIN* ayant été utilisée, les données sont insérées.

**Action de l'utilisateur :** Aucune action n'est requise.

**SQL3153N L'enregistrement de type T du fichier PC/IXF comprend le nom "<nom>", le qualificatif "<qualificatif>" et la source "<source>".**

**Explication :** Des informations facultatives sont fournies sur le nom de la table dont sont extraites les données, le produit qui a généré la table et la source des données.

**Action de l'utilisateur :** Aucune action n'est requise.

**SQL3154W La valeur HCNT de l'enregistrement H et la valeur CCNT de l'enregistrement T ne sont pas compatibles. La valeur CCNT de l'enregistrement T est utilisée.**

**Explication :** Il y a conflit entre les valeurs HCNT et CCNT.

La valeur CCNT de l'enregistrement T est utilisée.

**Action de l'utilisateur :** Vérifiez que la valeur CCNT est correcte. Si ce n'est pas le cas, effectuez les modifications nécessaires et relancez la commande.

**SQL3155W La zone longueur de nom de l'enregistrement C pour la colonne "<nom>" n'est pas correcte. Les données provenant de la colonne ne sont pas chargées.**

**Explication :** La valeur de la zone longueur de nom dans l'enregistrement C pour la colonne indiquée est incorrecte.

Les données provenant de la colonne indiquée ne sont pas chargées.

**Action de l'utilisateur :** Modifiez la valeur de la zone en question et relancez la commande.

**SQL3156W La zone définie à NULL dans l'enregistrement C pour la colonne "<nom>" n'est pas correcte. Les données provenant de la colonne ne sont pas chargées.**

**Explication :** La zone définie à NULL dans l'enregistrement C pour la colonne indiquée n'est pas correcte.

Les données provenant de la colonne indiquée ne sont pas chargées.

**Action de l'utilisateur :** Modifiez la zone NULL de l'enregistrement C et relancez la commande.

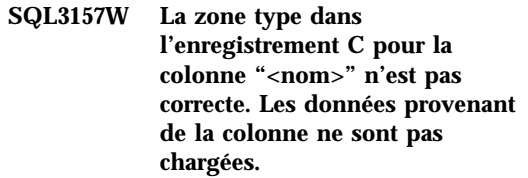

**Explication :** La zone type dans l'enregistrement C pour la colonne indiquée n'est pas correcte. Les valeurs de la page de codes sont peut-être incompatibles avec le type de colonne.

Les données provenant de la colonne indiquée ne sont pas chargées.

**Action de l'utilisateur :** Modifiez la zone type dans l'enregistrement C et relancez la commande.

**SQL3158W La zone page de codes d'un octet dans l'enregistrement C pour la colonne "<nom>" n'est pas correcte. Les données provenant de la colonne ne sont pas chargées.**

**Explication :** La zone page de codes d'un octet dans l'enregistrement C pour la colonne indiquée n'est pas correcte.

Les données provenant de la colonne indiquée ne sont pas chargées.

**Action de l'utilisateur :** Modifiez la zone considérée et relancez la commande.

**SQL3159W La zone page de codes sur deux octets dans l'enregistrement C pour la colonne "<nom>" n'est pas correcte. Les données provenant de la colonne ne sont pas chargées.**

**Explication :** La zone page de codes sur deux octets dans l'enregistrement C pour la colonne indiquée n'est pas correcte.

Les données provenant de la colonne indiquée ne sont pas chargées.

**Action de l'utilisateur :** Modifiez la zone considérée et relancez la commande.

**SQL3160W La zone longueur de colonne de l'enregistrement C pour la colonne "<nom>" n'est pas correcte. Les données provenant de la colonne ne sont pas chargées.**

**Explication :** La zone longueur de colonne dans l'enregistrement C pour la colonne indiquée n'est pas correcte.

Les données provenant de la colonne indiquée ne sont pas chargées.

**Action de l'utilisateur :** Modifiez la zone considérée et relancez la commande.

**SQL3161W La zone précision dans l'enregistrement C pour la colonne "<nom>" de base de données est incorrecte. Les données provenant de la colonne ne sont pas chargées.**

**Explication :** La zone précision dans l'enregistrement C pour la colonne indiquée n'est pas correcte.

Les données provenant de la colonne indiquée ne sont pas chargées.

**Action de l'utilisateur :** Modifiez la zone considérée et relancez la commande.

**SQL3162W La zone échelle dans l'enregistrement C pour la colonne "<nom>" n'est pas correcte. Les données provenant de la colonne ne sont pas chargées.**

**Explication :** La zone échelle dans l'enregistrement C pour la colonne indiquée n'est pas correcte.

Les données provenant de la colonne indiquée ne sont pas chargées.

**Action de l'utilisateur :** Modifiez la zone considérée et relancez la commande.

**SQL3163W La zone longueur de colonne dans l'enregistrement C pour la colonne à virgule flottante "<nom>" est vide. La valeur 00008 est utilisée.**

**Explication :** La zone longueur de colonne dans l'enregistrement C pour la colonne indiquée est vide.

Une longueur de colonne de 00008 est utilisée.

**Action de l'utilisateur :** Aucune action n'est requise.

**SQL3164W La zone longueur de colonne dans l'enregistrement C pour la colonne à virgule flottante "<nom>" n'est pas correcte. Les données provenant de la colonne ne sont pas chargées.**

**Explication :** La zone longueur de colonne dans l'enregistrement C pour la colonne indiquée n'est pas correcte. Cette colonne est une colonne à virgule flottante.

Les données provenant de la colonne indiquée ne sont pas chargées.

**Action de l'utilisateur :** Modifiez la zone considérée et relancez la commande.

**SQL3165W La zone type de colonne "<type>" dans l'enregistrement C pour la colonne "<nom>" n'est pas correcte. Les données provenant de la colonne ne sont pas chargées.**

**Explication :** Le type de colonne dans l'enregistrement C est incorrect.

Les données provenant de la colonne indiquée ne sont pas chargées.

**Action de l'utilisateur :** Modifiez le type de colonne et relancez la commande.

**SQL3166W Aucune colonne PC/IXF n'a été définie pour être chargée dans la colonne de base de données "<nom>", ou la colonne PC/IXF indiquée n'existe pas. Des valeurs NULL sont insérées.**

**Explication :** Soit la colonne PC/IXF devant être chargée dans la colonne indiquée n'a pas été définie, soit la colonne source PC/IXF spécifiée n'existe pas.

Des valeurs NULL sont chargées pour la colonne indiquée.

**Action de l'utilisateur :** Aucune action n'est

requise. Si cette colonne n'admet pas les valeurs NULL, assurez-vous que le paramètre *METHOD* ne contient pas de noms ou de positions erronés, ou qu'il ne comporte pas moins d'entrées que le nombre de colonnes déclarées ou induites par la chaîne définissant l'opération à exécuter (par exemple, ″REPLACE into ...″).

**SQL3167W La colonne PC/IXF définie pour être chargée dans la colonne de base de données "<nom>" n'est pas correcte. Des valeurs NULL sont insérées.**

**Explication :** Les valeurs de la colonne PC/IXF ne peuvent pas être chargées dans la colonne de base de données indiquée, et la cause est indiquée dans un message antérieur du journal.

Des valeurs NULL sont chargées pour la colonne indiquée.

**Action de l'utilisateur :** Pour en savoir plus, consultez les messages précédents.

## **SQL3168W La colonne PC/IXF définie pour être chargée dans la colonne de base de données "<nom>" n'est pas compatible avec cette colonne. Des valeurs NULL sont insérées.**

**Explication :** Les types ou longueurs de colonne de la base de données cible et du fichier PC/IXF source sont peut-être incompatibles.

Des valeurs NULL sont chargées pour la colonne indiquée.

**Action de l'utilisateur :** Comparez les colonnes du fichier PC/IXF source avec celles de la base de données.

**SQL3169N L'option FORCEIN peut être utilisée pour que la colonne PC/IXF "<nom>" puisse être chargée dans la colonne de base de données "<nom>".**

**Explication :** Il s'agit d'un message d'informations sur l'utilisation facultative de l'option *FORCEIN*.

**Action de l'utilisateur :** Aucune action n'est requise.

## **SQL3170W La fin du fichier a été atteinte dans une ligne de données. Cette ligne n'a pas été chargée.**

**Explication :** La fin du fichier a été atteinte avant la fin de la ligne en cours. Le fichier risque de ne contenir qu'une partie des données attendues.

La ligne en question n'est pas chargée.

**Action de l'utilisateur :** Si le fichier PC/IXF a été copié d'un support à l'autre, comparez la copie à l'original ou recommencez la copie.

## **SQL3171W Un enregistrement autre qu'un label a été détecté dans la ligne d'en-tête de colonne. L'enregistrement n'a pas été traité.**

**Explication :** L'utilitaire IMPORT attend uniquement des enregistrements de label dans la ligne d'en-tête de colonne (ligne une) du fichier WSF.

Le système ne traite pas cet enregistrement et passe au suivant.

**Action de l'utilisateur :** Retirez toutes les données et informations de la première ligne du fichier contenant la feuille de calcul, à l'exception des en-têtes de colonne. Relancez la commande.

**SQL3172W La colonne d'entrée "<nom>" spécifiée est introuvable. La colonne de base de données correspondante contiendra des valeurs NULL.**

**Explication :** La colonne d'entrée spécifiée n'a pas été détectée dans le fichier tableur d'entrée. La colonne de base de données admet et contient des valeurs NULL.

**Action de l'utilisateur :** Vérifiez que le nom de la colonne d'entrée est correct.

**SQL3173N Les données insérées dans la colonne "<nom>" contiendront toujours moins de caractères que ne le permet la largeur de la colonne.**

**Explication :** La largeur de la colonne de base de données est supérieure à la taille maximale d'enregistrement de label WSF.

Poursuivez le traitement.

**Action de l'utilisateur :** Aucune action n'est requise.

## **SQL3174W Le type de données "<type>" de la colonne de base de données "<nom>" est incompatible avec tout type de colonne WSF. Des valeurs NULL sont insérées pour cette colonne.**

**Explication :** Le type de colonne de base de données n'est pas correct pour un fichier WSF. Cette colonne acceptant des valeurs NULL, celles-ci sont importées dans la colonne.

**Action de l'utilisateur :** Si la colonne n'admet pas de caractères NULL, effectuez l'une des opérations suivantes :

- Modifiez les données de la table.
- v Si possible, utilisez une autre colonne compatible de la table de base de données comme colonne cible et relancez la commande.
- v Définissez à nouveau la table de base de données de sorte que les colonnes soient compatibles avec les colonnes importées à partir du fichier WSF et relancez la commande.

### **SQL3175W L'enregistrement d'entrée correspondant à la ligne "<ligne>", colonne "<colonne>" de base de données est incorrect.**

**Explication :** L'enregistrement du fichier tableur est incompatible avec le type de données de la colonne de base de données. Si cette colonne est de type graphique, les données d'entrée peuvent comporter un nombre d'octets impair.

Si la colonne admet les valeurs NULL, une valeur NULL y est insérée. Dans le cas contraire, la ligne n'est pas importée.

**Action de l'utilisateur :** Modifiez les données de la table ou vérifiez que les données de la feuille de calcul peuvent être importées dans une base du gestionnaire de bases de données et relancez la commande.

## **SQL3176W La valeur de la ligne "<ligne>", "<colonne>" du fichier WSF est hors limites pour une date.**

**Explication :** L'enregistrement du fichier tableur comporte une valeur non adaptée à une date dans le format WSF. Les valeurs admises sont comprises entre 1 et 73 050.

Si la colonne admet les valeurs NULL, une valeur NULL y est insérée. Dans le cas contraire, la ligne n'est pas importée.

**Action de l'utilisateur :** Modifiez les données de la table ou vérifiez que les données d peuvent être importées dans une base du gestionnaire de bases de données et relancez la commande.

## **SQL3177W La valeur du fichier WSF pour la ligne "<ligne>", colonne "<colonne>" est hors limites pour une heure.**

**Explication :** L'enregistrement du fichier tableur comporte une valeur non adaptée à l'heure dans le format WSF. Une heure WSF est une valeur égale ou supérieure à zéro mais inférieure à un.

Si la colonne admet les valeurs NULL, une valeur NULL y est insérée. Dans le cas contraire, la ligne n'est pas importée.

**Action de l'utilisateur :** Modifiez les données de la table ou vérifiez que la valeur à importer correspond bien à une heure dans le fichier tableur d'entrée et relancez la commande.

### **SQL3178W Le type d'enregistrement dans le fichier WSF pour la ligne "<numéro-ligne>" de base de données, colonne "<numéro-colonne>" n'est pas correct pour définir une heure.**

**Explication :** La valeur d'entrée est un nombre entier. Dans un fichier tableur WSF, l'heure doit être représentée par un nombre en virgule flottante ou une fraction de jour.

Si la colonne admet les valeurs NULL, une valeur NULL y est insérée. Dans le cas contraire, la ligne n'est pas importée.

**Action de l'utilisateur :** Modifiez les données de la table ou vérifiez que la valeur à importer correspond bien à une heure dans le fichier tableur d'entrée et relancez la commande.

## **SQL3179W Il manque des données dans la ligne "<ligne>" ; celle-ci ne peut pas être insérée dans une colonne de base de données n'admettant pas les valeurs NULL. La ligne n'a pas été insérée.**

**Explication :** La ligne de données du fichier d'entrée est incomplète ou comporte des données incorrectes. Les valeurs des colonnes restantes sur cette ligne ne sont pas insérées.

Le traitement se poursuit avec la ligne suivante. La ligne n'est pas insérée.

**Action de l'utilisateur :** Modifiez les données de la table ou vérifiez que les données de la feuille de calcul peuvent être insérées dans une base du gestionnaire de bases de données.

# **SQL3180W Insérez la disquette "<numéro>" dans l'unité "<unité>".**

**Explication :** L'application invite l'utilisateur à insérer la disquette spécifiée dans l'unité indiquée.

L'utilitaire attend d'être à nouveau appelé après que l'utilisateur a inséré la disquette dans l'unité.

**Action de l'utilisateur :** Demandez la disquette à l'utilisateur et revenez à l'utilitaire en précisant
dans le paramètre *callerac* si le processus se poursuit ou prend fin.

#### **SQL3181W La fin du fichier a été atteinte avant détection de l'enregistrement de fin prévu.**

**Explication :** Lors du chargement d'un fichier PC/IXF généré par le gestionnaire de bases de données, le dernier enregistrement A de sous-type E prévu n'a pas été détecté.

Le fichier d'entrée est probablement altéré.

Poursuivez le traitement.

**Action de l'utilisateur :** Vérifiez si des données n'ont pas été chargées. S'il manque des données, modifiez la table ou le fichier d'entrée et relancez la commande. Si le fichier PC/IXF a été copié d'un support à l'autre, comparez la copie à l'original ou recommencez la copie.

**SQL3182W Insérez la disquette "<numéro>" dans l'unité "<unité>". La disquette actuellement insérée dans l'unité n'est pas celle requise ou la disquette de continuation n'est pas correcte.**

**Explication :** Lors du chargement d'un fichier PC/IXF qui occupe plus d'une disquette, une demande d'insertion de disquette a été envoyée à l'application ; un message confirmant que la disquette se trouve bien dans l'unité a été renvoyé, mais le fichier de continuation manque ou est incorrect. Cela ne concerne pas la première disquette.

L'utilitaire attend une réponse de l'application pour continuer ou arrêter le traitement.

**Action de l'utilisateur :** Vérifiez si la disquette appropriée se trouve dans l'unité. Si oui, appelez à nouveau l'utilitaire en donnant au paramètre *callerac* la valeur permettant d'interrompre le traitement.

#### **SQL3183W Plusieurs délimiteurs ne sont pas séparés par des blancs dans le paramètre filetmod.**

**Explication :** Au moins un mot clé COLDEL, CHARDEL ou DECPT ne se trouve pas au début du paramètre *filetmod* et ne suit pas un blanc (espace). Cette condition peut survenir pendant l'opération IMPORT/LOAD ou l'exportation de fichiers ASCII délimités (DEL).

L'exécution de l'utilitaire s'interrompt. Les délimiteurs erronés ne sont pas pris en compte.

**Action de l'utilisateur :** Relancez la commande avec un paramètre *filetmod* correct.

#### **SQL3185W L'erreur précédente s'est produite lors du traitement des données de la ligne "<numéro-ligne>" du fichier d'entrée.**

**Explication :** Ce message identifie la ligne où s'est produite l'erreur du message précédent répertorié dans le fichier de messages (par exemple SQL3306).

**Action de l'utilisateur :** Aucune action n'est requise.

**SQL3186W Le journal étant saturé, les données n'ont pas été chargées dans la base de données. SQLCODE "<SQLCODE>" a été renvoyé. Une tentative de validation est effectuée ; si elle aboutit, l'opération peut se poursuivre.**

**Explication :** L'utilitaire n'a pas pu insérer une ligne de données dans la base car le journal des transactions est saturé.

Les transactions qui sont terminées sont validées et une nouvelle tentative d'insertion est effectuée. Si un message indique à nouveau que le journal est saturé, l'exécution de l'utilitaire s'interrompt.

**Action de l'utilisateur :** Un autre échec de l'utilitaire provoque la restauration de la base à son état après la dernière validation (COMMIT) et non à son état lors du premier appel de l'utilitaire.

#### **SQL3187W Une erreur s'est produite lors de la création d'un index. SQLCODE "<SQLCODE>" a été renvoyé.**

**Explication :** L'utilitaire IMPORT créait un index lorsqu'une erreur s'est produite. Un index existe peut-être déjà pour une table.

Cette erreur ne se produit que lors de l'importation d'un fichier PC/IXF.

Le traitement de l'utilitaire se poursuit. Le fichier a été importé mais l'index correspondant à la table n'a pas été créé.

Utilisateurs d'un système fédéré : cette erreur peut également se produire lorsqu'une instruction CREATE NICKNAME a été émise sur serveur fédéré et que la table au niveau de la source de données contient un ou plusieurs index comprenant un nombre trop élevé de colonnes ou que la taille globale des lignes d'index ne peut pas être représentée dans le catalogue de serveur fédéré. Le "<sqlcode>" du message fournit des informations supplémentaires sur l'incident.

**Action de l'utilisateur :** Pour connaître le nom de l'index qui n'a pas été créé, consultez le message SQL3189 dans le journal des messages. Créez l'index à l'aide de la commande CREATE INDEX.

Utilisateurs d'un système fédéré : déterminez à partir du catalogue de la source de données et de celui de serveur fédéré les index n'ayant pas été créés dans le catalogue de serveur fédéré. Effectuez l'une des opérations suivantes :

- v Créez les index par la commande CREATE INDEX. Tronquez correctement les colonnes et ne dépassez pas les limites définies. Ce dépassement avait empêché la création de l'index la première fois.
- N'effectuez aucune opération et autorisez serveur fédéré à fonctionner sans disposer d'informations sur l'index.

Les deux options indiquées ci-dessus peuvent avoir des répercussions sur les performances.

#### **SQL3188N Une erreur s'est produite lors de l'effacement du contenu de la table.**

**Explication :** Lors de l'exécution de LOAD/IMPORT avec l'option REPLACE, la table de base de données spécifiée est tronquée avant la réinsertion des données dans la table. Une erreur s'est produite pendant la troncature des données.

L'utilitaire s'interrompt avec une condition d'erreur.

**Action de l'utilisateur :** Relancez la commande.

#### **SQL3189N Le message qui précède renvoie à l'index "<nom>" comprenant les colonnes "<liste de colonnes>".**

**Explication :** Ce message suit toujours le message SQL3187 lorsqu'une erreur survient lors de la création d'un index. "<nom>" est le nom de l'index dont la création a échoué. "<liste de colonnes>" est une chaîne de noms de colonnes d'index. Chaque nom de colonne dans la chaîne est précédé d'un signe plus (+) ou moins (−) indiquant respectivement que l'ordre est croissant ou décroissant.

Le traitement de l'utilitaire se poursuit.

**Action de l'utilisateur :** Créez l'index manuellement au moyen de la commande CREATE INDEX.

#### **SQL3190N L'option indexixf n'est pas correcte pour cette opération d'importation.**

**Explication :** Si INDEXIXF est utilisé dans le paramètre *filetmod* de la commande IMPORT, toutes les conditions suivantes doivent être satisfaites :

- v IMPORT doit remplacer le contenu d'une table.
- v Le paramètre *METHOD* doit avoir la valeur NULL.
- v Chaque colonne IXF doit avoir pour cible une colonne de base de données possédant le même nom.

L'exécution de l'utilitaire s'interrompt. Aucune donnée n'est importée.

**Action de l'utilisateur :** Relancez la commande sans option INDEXIXF ou en indiquant les autres paramètres admis avec l'option INDEXIXF.

**SQL3191N La zone située à la ligne "<numéro-ligne>", colonne "<numéro-colonne>" qui commence par "<chaîne>" ne correspond pas au format de date, d'heure ou d'horodatage spécifié par l'utilisateur. La ligne est rejetée.**

**Explication :** Les données ne correspondent pas au format indiqué par l'utilisateur. Cela peut être dû à des zones non renseignées, à des séparateurs de colonne non concordants, ou à une valeur non comprise dans la plage autorisée.

**Action de l'utilisateur :** Examinez la valeur d'entrée. Corrigez le fichier d'entrée ou indiquez un format de date, d'heure ou d'horodatage correspondant à celui des données et réexécutez la commande.

**SQL3192N Dans le paramètre FILETMOD, le format spécifié par l'utilisateur "<motclé>" et commençant par la chaîne "<chaîne>" n'est pas correct.**

**Explication :** Le format d'utilisateur n'est pas correct parce qu'il a peut-être été utilisé plus d'une fois ou qu'il contient un caractère incorrect.

Les formats doivent être mis entre guillemets.

Un format de date correct contient les caractères "YYYY", "M" et "D".

Un format d'heure correct contient les caractères "AM", "PM" et "TT" ainsi que les caractères "H", "M" et "D".

Un format d'horodatage correct contient tous les caractères des formats date et heure, ainsi que les caractères "UUUUUU". Cependant, le caractère "M" ne peut se trouver à côté d'un caractère de

format de date, ni d'un caractère de format de temps.

Un séparateur de zone est nécessaire si la valeur correspondante dans le fichier de données peut être de longueur variable.

L'exécution de l'utilitaire s'interrompt.

**Action de l'utilisateur :** Examinez les paramètres de format. Corrigez le format et réexécutez la commande.

**SQL3193N La vue ou la table récapitulative indiquée ne peut pas être mise à jour. Aucune opération LOAD/IMPORT ne peut être effectuée dans cette vue ni aucune opération LOAD ne peut être effectuée dans cette table récapitulative.**

**Explication :** L'utilitaire LOAD/IMPORT ne peut s'appliquer à une vue que si celle-ci peut être mise à jour. La vue en question est définie de telle sorte que les données qu'elle contient ne peuvent pas être modifiées. L'utilitaire LOAD ne peut s'appliquer à une table récapitulative que si cette dernière n'est pas répliquée. Or, la table indiquée est une table récapitulative répliquée.

L'exécution de l'utilitaire LOAD/IMPORT s'interrompt. Aucune donnée n'est insérée.

**Action de l'utilisateur :** Relancez la commande en utilisant le nom d'une table ou d'une vue pouvant être mise à jour.

#### **SQL3194N La table indiquée est une table système. Il est impossible de charger une table système.**

**Explication :** L'utilitaire ne peut pas s'exécuter sur une table système.

L'exécution de l'utilitaire s'interrompt. Aucune donnée n'est chargée.

**Action de l'utilisateur :** Relancez la commande avec un nom de table correct.

**SQL3195W La disquette "<numéro>" dans l'unité "<unité>" ne peut pas être utilisée pour stocker le fichier de sortie. Insérez une disquette formatée disposant d'espace libre en écriture.**

**Explication :** L'utilitaire EXPORT ne peut pas utiliser la disquette courante pour exporter des données dans un fichier PC/IXF pour l'une des raisons suivantes :

- v Il est impossible d'ouvrir le fichier de sortie sur la disquette. La disquette n'est peut-être pas formatée.
- v L'espace disponible sur la disquette est insuffisant.

Ce code d'avertissement résulte d'une demande de l'application invitant l'utilisateur à insérer une autre disquette dans l'unité choisie.

L'utilitaire attend d'être à nouveau appelé après que l'utilisateur a inséré la disquette dans l'unité.

**Action de l'utilisateur :** Demandez la disquette à l'utilisateur et revenez à l'utilitaire en précisant dans le paramètre *callerac* si le processus se poursuit ou prend fin.

#### **SQL3200 - SQL3299**

#### **SQL3201N La table indiquée ne peut pas être remplacée car une autre table dépend d'elle.**

**Explication :** Une table parente d'une autre table ne peut pas être remplacée.

Le traitement de la commande est impossible.

**Action de l'utilisateur :** Sélectionnez une autre option, INSERT par exemple, ou choisissez une cible différente.

#### **SQL3196N Le fichier d'entrée est introuvable.**

**Explication :** Le fichier source à charger dans une base de données est introuvable dans le chemin d'accès indiqué par le paramètre *datafile*.

Le traitement de la commande est impossible.

**Action de l'utilisateur :** Vérifiez si le fichier existe et si son chemin d'accès est correct.

#### **SQL3197N Il y a eu tentative d'exécution de plusieurs copies d'importation ou d'exportation.**

**Explication :** Une tentative d'exécution de plusieurs instances de l'utilitaire d'importation ou d'exportation sur un système ne prenant pas cette fonctionnalité en charge a été effectuée.

Le traitement de la commande est impossible.

**Action de l'utilisateur :** Relancez la seconde opération à un moment où aucun autre processus ne tente d'exécuter le même utilitaire.

#### **SQL3203N L'option INSERT\_UPDATE n'est pas admise pour la cible définie car elle ne comporte pas de clé primaire, ou toutes les colonnes se trouvent dans la clé primaire.**

**Explication :** L'option INSERT\_UPDATE n'est valide que si la table cible comporte une clé primaire et que les colonnes cible peuvent contenir toutes les colonnes de la clé primaire. En outre, la table cible doit contenir au moins une colonne ne faisant pas partie de la clé primaire.

Le traitement de la commande est impossible.

**Action de l'utilisateur :** Sélectionnez une autre option, INSERT par exemple, ou choisissez une cible différente.

#### **SQL3204N L'option INSERT\_UPDATE ne peut pas s'appliquer à une vue.**

**Explication :** L'option INSERT\_UPDATE n'est pas applicable aux vues, et une vue a été sélectionnée comme cible d'une opération de l'utilitaire.

Le traitement de la commande est impossible.

**Action de l'utilisateur :** Sélectionnez une autre option, INSERT par exemple, ou choisissez une cible différente.

#### **SQL3205N La vue spécifiée ne peut pas être remplacée car la table de base est assortie d'une table dépendante.**

**Explication :** Une vue dont la table de base est une table parente dans une relation référentielle avec toute autre table (y compris elle-même) ne peut pas être remplacée.

Le traitement de la commande est impossible.

**Action de l'utilisateur :** Sélectionnez une autre option, INSERT par exemple, ou choisissez une cible différente.

#### **SQL3206N La vue spécifiée ne peut pas être remplacée car sa définition comporte une sous-requête.**

**Explication :** Une vue dont la définition inclut une sous-requête ne peut pas être remplacée. Si la définition de la vue dépend de celle d'autres vues, ces dernières ne peuvent pas contenir de sous-requêtes. L'existence d'une sous-requête dans la définition de toute vue dont découle la vue cible interdit l'utilisation de l'option REPLACE.

Le traitement de la commande est impossible.

**Action de l'utilisateur :** Sélectionnez une autre option, INSERT par exemple, ou choisissez une cible différente.

#### **SQL3207N La liste de tables indiquée est incorrecte. Code anomalie** ″**<code-anomalie>**″**.**

**Explication :** La liste de classement arborescent/liste de sous-tables indiquée est incorrecte. La signification du code anomalie est la suivante :

- 1. Les tables indiquées dans la liste de classement arborescent ne sont pas en mode PRE-ORDER.
- 2. Les tables indiquées dans la liste de classement arborescent ne sont pas connectées.
- 3. Non correspondance de noms de schéma trouvée dans la liste de classement arborescent/liste de sous-tables.
- 4. Avec l'option REPLACE, certaines sous-tables sont absentes de la liste de classement arborescent.
- 5. La liste de sous-tables n'est pas égale à la liste de classement arborescent ou n'en est pas un sous-ensemble.

**Action de l'utilisateur :** L'action utilisateur, en fonction du code anomalie, est la suivante :

- 1. Assurez-vous que la liste de classement arborescent est en mode PRE-ORDER.
- 2. Assurez-vous que toutes les tables de la liste de classement arborescent sont connectées.
- 3. Assurez-vous que les noms de schémas sont homogènes.
- 4. Lorsque vous utilisez l'option REPLACE, assurez-vous que toutes les sous-tables de la hiérarchie sont incluses.
- 5. Assurez-vous que la liste de sous-tables est égale à la liste de classement arborescent ou qu'elle en est un sous-ensemble.

#### **SQL3208W Importation de données de tables basées sur un type structuré vers une table normale.**

**Explication :** L'utilisateur a défini l'importation des données de tables basées sur un type structuré vers une table normale. Notez que la colonne ID\_objet ne sera pas transtypée lors de l'importation.

**Action de l'utilisateur :** Assurez-vous que cette opération est intentionnelle.

**SQL3209N Une importation à l'aide de CREATE ne permet pas la modification des noms de sous-table et d'attributs.**

**Explication :** Lorsque vous utilisez l'option CREATE, vous ne pouvez pas renommer la sous-table ni ses attributs.

**Action de l'utilisateur :** Vérifiez votre commande IMPORT et assurez-vous qu'aucune liste de sous-tables n'est indiquée.

#### **SQL3210N L'option** ″**<option>**″ **n'est pas compatible avec la hiérarchie dans** ″**<nom-commande>**″**.**

**Explication :** "<option>" n'est pas compatible avec la hiérarchie dans la commande EXPORT, IMPORT ou LOAD.

**Action de l'utilisateur :** Vérifiez que la hiérarchie est prise en charge dans la syntaxe de la commande.

#### **SQL3211N L'opération LOAD ne prend pas en charge les tables basées sur un type structuré.**

**Explication :** L'opération LOAD ne prend pas en charge les tables basées sur un type structuré. Utilisez la commande IMPORT.

**Action de l'utilisateur :** Veuillez utiliser la commande IMPORT pour importer des données hiérarchiques dans la base de données.

**SQL3212N L'option TERMINATE de la commande LOAD n'est pas prise en charge pour les tables comportant des colonnes DATALINK ou pour les espaces table en attente de suppression.**

**Explication :** Une tentative d'arrêt a eu lieu concernant une opération de chargement LOAD dont l'exécution a été interrompue, forcée ou a subi un incident et qui porte sur une table

contenant des colonnes DATALINK, ou résidant dans un ou plusieurs espace(s) table en attente de suppression. Ces situations ne sont actuellement pas prises en charge.

**Action de l'utilisateur :** Utilisez l'option RESTART de la commande LOAD pour récupérer une opération LOAD ayant subi une interruption, une exécution forcée ou un incident.

#### **SQL3213I Le mode d'indexation est "<mode>".**

**Explication :** Les valeurs de mode d'indexation sont les suivantes :

#### **REBUILD**

Les index sont entièrement recréés.

#### **INCREMENTAL**

Les index sont étendus.

#### **DEFERRED**

Les index ne sont pas mis à jour mais ils seront signalés comme nécessitant un rafraîchissement avant l'accès suivant.

**Action de l'utilisateur :** Aucune action n'est requise.

**SQL3214N L'utilitaire de chargement ne prend pas en charge l'indexation différée pour les tables associées à des index à entrées uniques.**

**Explication :** Le mode d'indexation DEFERRED a été spécifié pour une table associée à des index à entrées uniques. Ce n'est pas correct.

**Action de l'utilisateur :** Spécifiez le mode d'indexation AUTOSELECT, REBUILD ou INCREMENTAL et relancez la commande.

**SQL3215W L'utilitaire LOAD ne prend pas en charge l'indexation de type INCREMENTAL lors du chargement de données dans un espace table DMS associé à des tables dont l'index réside dans le même espace table qu'un autre index de table cible et lorsque l'option COPY est mentionnée. C'est le mode d'indexation REBUILD qui est alors utilisé.**

**Explication :** Le mode d'indexation INCREMENTAL n'est pas pris en charge pour cette opération. Le mode REBUILD est utilisé à la place.

**Action de l'utilisateur :** L'utilisateur peut éviter cet avertissement en définissant l'index dans un espace table qui n'est pas partagé par d'autres objets de la table à charger. Vous pouvez également ne pas utiliser COPY. Pour obtenir la liste complète des solutions de remplacement concernant l'option COPY, reportez-vous à la documentation DB2.

**SQL3216W L'index de la table n'était pas cohérent lors du lancement de l'utilitaire de chargement. L'indexation de type INCREMENTAL ne peut pas être effectuée durant l'exécution de cet utilitaire. C'est le mode d'indexation REBUILD qui est alors utilisé.**

**Explication :** L'indexation de type

INCREMENTAL ne peut être utilisée que sur des tables dotées d'un index cohérent au moment du lancement de l'utilitaire de chargement (LOAD). Le chargement de données en mode d'indexation REBUILD entraîne la recréation cohérente de l'index de la table.

**Action de l'utilisateur :** Aucune action n'est requise.

**SQL3217W Le mode d'indexation INCREMENTAL n'est pris en charge que lorsque LOAD est utilisé pour ajouter des données via l'instruction INSERT INTO. L'opération de chargement LOAD en cours est "<opération>". L'utilitaire va utiliser le mode d'indexation "<mode>".**

**Explication :** L'indexation de type INCREMENTAL ne peut être utilisée que lors de l'ajout de données à la fin d'une table via l'instruction de chargement INSERT. Cette fonction n'est pas prise en charge lors d'opérations de chargement exécutées avec les instructions REPLACE, RESTART ou **TERMINATE** 

**Action de l'utilisateur :** Aucune action n'est requise.

#### **SQL3218C L'utilitaire LOAD ne peut pas continuer car il a rencontré au moins un fichier d'index altéré. Redémarrez la base de données et relancez la commande LOAD.**

**Explication :** L'utilitaire LOAD ne peut pas continuer car un ou plusieurs index sur des structures de données sur disque pour la table cible ne sont pas cohérents.

**Action de l'utilisateur :** Fermez toutes les applications et réexécutez la commande RESTART DATABASE pour permettre à la base de données de récupérer l'index ou les index altérés. Relancez ensuite la commande LOAD.

#### **SQL3219N L'utilitaire LOAD n'a pas réussi à désactiver la vérification des contraintes pour la table cible.**

**Explication :** L'utilitaire LOAD a détecté des anomalies lors de la tentative de désactivation de la vérification des contraintes pour la table cible.

#### **Action de l'utilisateur :**

v Exécutez la commande SET INTEGRITY OFF sur la table cible avant de lancer l'utilitaire LOAD.

- v Si vous essayez de lancer un LOAD en mode REPLACE après l'échec d'une opération LOAD, utilisez la commande LOAD TERMINATE pour que l'espace table redevienne accessible, avant d'exécuter la commande LOAD REPLACE.
- **SQL3220W Le volume "<nom-volume>" est introuvable dans le répertoire "<nom-répertoire>". Copiez le volume dans ce répertoire et continuez l'opération LOAD/IMPORT.**

**Explication :** Il y a eu tentative d'opération LOAD/IMPORT sur un fichier IXF multiple, mais un des fichiers manque dans le répertoire indiqué. L'utilitaire tente de trouver les parties manquantes dans le même répertoire.

L'importation prend fin.

#### **Action de l'utilisateur :**

- v Trouvez la partie manquante et copiez-la dans le répertoire contenant les autres parties. Lancez à nouveau la procédure LOAD/IMPORT en utilisant le paramètre d'action demandeur (callerac) SQLU\_CONTINUE. La procédure LOAD/IMPORT poursuit le traitement du fichier.
- v Mettez fin à l'opération LOAD/IMPORT en l'appelant avec un paramètre d'action demandeur (callerac) SQLU\_TERMINATE.

#### **SQL3221W ...COMMIT WORK est lancé. Nombre d'enregistrements d'entrée = "<nombre>".**

**Explication :** La procédure d'importation tente de valider (COMMIT) l'opération.

**Action de l'utilisateur :** Si le message SQL3222W n'est pas renvoyé immédiatement après réception, la procédure COMMIT a échoué et vous devrez consulter votre table ou vue pour identifier les enregistrements importés. Vous pouvez ensuite relancer l'importation avec RESTARTCOUNT défini par le nombre d'enregistrements déjà importés, afin d'ignorer ces lignes et d'importer le reste du fichier. (Si

vous avez exécuté une commande CREATE, REPLACE\_CREATE ou REPLACE, lancez la seconde importation, avec l'option INSERT.)

#### **SQL3222W ...COMMIT (validation) de toutes les modifications de la base de données terminée.**

**Explication :** La commande COMMIT a abouti.

**Action de l'utilisateur :** Aucune si vous recevez ce message.

#### **SQL3223N Le paramètre de type pointeur sur "<paramètre>" n'est pas défini correctement.**

**Explication :** Le paramètre de type "<paramètre>" n'est pas défini correctement. Les types admis sont "struct sqluimpt\_in", "struct sqluimpt out", "struct sqluexpt out", "struct sqluload\_in", "struct sqluload\_out", "struct sqluunld\_in", et "struct sqluunld\_out". Le pointeur doit être un pointeur NULL ou pointer sur la structure appropriée et la zone sizeOfStruct correspondante doit être initialisée à SQLUIMPT\_IN\_SIZE pour struct sqluimpt\_in, SQLUIMPT\_OUT\_SIZE pour struct sqluimpt\_out, SQLUEXPT\_OUT\_SIZE pour struct sqluexpt\_out, SQLULOAD\_IN\_SIZE pour struct sqluload\_in, SQLULOAD\_OUT\_SIZE pour struct sqluload\_out, SQLUUNLD\_IN\_SIZE pour struct sqluunld\_in ou SQLUUNLD\_OUT\_SIZE pour struct sqluunld\_;out.

Le traitement de la commande est impossible.

**Action de l'utilisateur :** Appelez à nouveau l'utilitaire avec un paramètre correct.

#### **SQL3225N La valeur RESTARTCOUNT "<valeur>" est supérieure au nombre de lignes ("<nombre>") du fichier. Aucune ligne n'a été chargée.**

**Explication :** L'utilitaire a été appelé avec une valeur RESTARTCOUNT supérieure au nombre de lignes du fichier d'entrée ; aucune ligne n'a été chargée dans la table ou la vue.

**Action de l'utilisateur :** Assurez-vous que la

valeur RESTARTCOUNT est correcte ou appelez à nouveau l'utilitaire avec l'option REPLACE ou INSERT et une valeur RESTARTCOUNT correcte.

#### **SQL3227W La marque d'enregistrement** ″**<marque1>**″ **correspond au numéro d'enregistrement utilisateur** ″**<marque2>**″**.**

**Explication :** Le système a détecté une erreur ou un avertissement lors d'une opération LOAD, IMPORT ou EXPORT exécutée sur une table. La valeur du parallélisme des opérations UC était supérieure à 1 au moment de l'incident. Un message SQL identifiant le numéro d'enregistrement au moyen d'une marque spécifique a donc été envoyé. La marque indiquée dans ce message permet d'identifier l'enregistrement utilisateur source.

**Action de l'utilisateur :** Reportez-vous au premier message SQL pour connaître la démarche à suivre.

#### **SQL3228N DEFERRED INDEXING n'est pas pris en charge pour les tables comportant des colonnes DATALINK.**

**Explication :** L'option "mode indexation" pour l'utilitaire de chargement a été définie par "différé". Cette option n'est pas prise en charge pour des tables comportant des colonnes DATALINK.

**Action de l'utilisateur :** Réexécutez la commande LOAD en précisant le mode d'indexation.

**SQL3250N COMPOUND="<valeur>" est une valeur incorrecte ou n'est pas autorisé en même temps que d'autres paramètres d'importation.**

**Explication :** L'option COMPOUND=x a été définie pour l'utilitaire d'importation et ne peut pas être traitée pour l'une des raisons suivantes :

v Elle est incorrecte lorsque l'option INSERT\_UPDATE est utilisée.

- v Vous avez accédé à la base de données en cours d'importation par un serveur ou une passerelle d'une version antérieure.
- v La valeur n'est pas comprise entre les limites autorisées (1 à 100). (Sous DOS ou Windows, la valeur maximale est 7).

**Action de l'utilisateur :** Modifiez l'option filetmod pour changer l'usage de  $COMPOUND=x$ .

#### **SQL3251N** ″**n**″ **erreurs supplémentaires se sont produites lors de l'importation.**

**Explication :** L'utilitaire a rencontré plus d'erreurs que ne peut en contenir la structure SQLCA (le nombre maximal est de 7) lors de l'utilisation de l'option COMPOUND. Les messages correspondant à ces erreurs ne seront pas consignés dans le fichier de messages.

Le traitement de l'utilitaire se poursuit.

**Action de l'utilisateur :** Si vous souhaitez obtenir tous les messages d'erreur pour chaque ligne insérée lors de l'importation, n'utilisez pas l'option COMPOUND ou utilisez une valeur COMPOUND inférieure ou égale à 7.

#### **SQL3260N Une erreur inattendue est survenue lors de l'accès au répertoire LDAP. Code d'erreur :** ″**<code-erreur>**″**.**

**Explication :** Une erreur inattendue est survenue lors de l'accès au répertoire LDAP. Le traitement de la commande est impossible.

**Action de l'utilisateur :** Enregistrez le numéro du message (SQLCODE) et code d'erreur. Pour obtenir la trace DB2, utilisez la fonction de trace indépendante. Pour plus d'informations sur l'utilisation de cette fonction, reportez-vous à la section Independent Trace Facility du manuel Troubleshooting Guide. Prenez contact avec le responsable de la maintenance IBM.

**SQL3261N La commande REGISTER LDAP n'a pas abouti car un paramètre d'entrée obligatoire n'a pas été spécifié. Code anomalie =** ″**<code-anomalie>**″**.**

**Explication :** La commande REGISTER LDAP n'a pas abouti car un paramètre d'entrée obligatoire n'a pas été spécifié, comme indiqué par l'un des codes anomalie suivants :

- **1** Le paramètre ID réseau n'a pas été défini.
- **2** Le paramètre LU partenaire n'a pas été défini.
- **3** Le paramètre Nom du programme transactionnel (TP) n'a pas été défini.
- **4** Le paramètre Mode n'a pas été défini.
- **5** Le paramètre Nom NetBios n'a pas été défini.
- **6** Le paramètre TCP/IP Nom hôte n'a pas été défini.
- **7** Le paramètre TCP/IP Nom du service n'a pas été défini.
- **8** L'adresse IPX n'a pas été définie.
- **9** Le nom de l'ordinateur n'a pas été défini.
- **10** Le nom de l'instance n'a pas été défini.

**Action de l'utilisateur :** Relancez la commande avec le paramètre d'entrée requis.

#### **SQL3262N Le nom de service TCP/IP** ″**<nom>**″ **est incorrect.**

**Explication :** Le nom de service TCP/IP indiqué est incorrect.

**Action de l'utilisateur :** Vérifiez que le nom de service TCP/IP est configuré et réservé dans le fichier etc/services local, puis relancez la commande. Vous pouvez également spécifier le numéro de port affecté au nom du service TCP/IP.

#### **SQL3263N Ce type de protocole n'est pas pris en charge.**

**Explication :** Le type de protocole indiqué n'est pas pris en charge pour la commande concernée.

**Action de l'utilisateur :** Relancez la commande en indiquant un type de protocole pris en charge.

#### **SQL3264N Le serveur DB2 n'a pas été enregistré dans le répertoire LDAP.**

**Explication :** La commande n'a pas abouti car le serveur DB2 n'a pas été enregistré dans le répertoire LDAP.

**Action de l'utilisateur :** Enregistrez le serveur DB2 dans le répertoire LDAP à l'aide de la commande REGISTER LDAP. Relancez ensuite la commande qui a échoué.

#### **SQL3265N Une erreur inattendue est survenue lors de l'authentification LDAP.**

**Explication :** Le système n'a pas pu authentifier l'utilisateur LDAP en raison d'une erreur système LDAP inattendue.

**Action de l'utilisateur :** Pour obtenir la trace DB2, utilisez la fonction de trace indépendante. Pour plus d'informations sur l'utilisation de cette fonction, reportez-vous à la section Independent Trace Facility du manuel Troubleshooting Guide. Prenez contact avec le responsable de la maintenance IBM.

#### **SQL3266N Le mot de passe utilisateur LDAP est incorrect.**

**Explication :** Le mot de passe indiqué ne convient pas pour le nom distinctif LDAP spécifié.

**Action de l'utilisateur :** Relancez la commande avec le mot de passe correct.

#### **SQL3267N** ″**<IDauth>**″ **ne dispose pas des droits nécessaires pour exécuter la commande.**

**Explication :** La commande n'a pas abouti car l'utilisateur LDAP ne dispose pas des droits nécessaires pour exécuter l'opération.

**Action de l'utilisateur :** Assurez-vous que l'utilisateur LDAP possède les droits nécessaires pour effectuer l'opération.

#### **SQL3268N Le schéma LDAP est incompatible avec la version DB2 utilisée.**

**Explication :** Le schéma LDAP défini sur le serveur ne contient pas la définition des classes et attributs d'objets DB2 utilisés dans la version DB2 employée.

**Action de l'utilisateur :** Pour étendre le schéma LDAP aux classes et attributs d'objet DB2, reportez-vous au manuel Administration Guide.

#### **SQL3269N Le serveur LDAP n'est pas disponible.**

**Explication :** DB2 n'a pas pu accéder aux informations du répertoire LDAP car le serveur LDAP n'était pas disponible.

**Action de l'utilisateur :** Effectuez les opérations suivantes :

- 1. Vérifiez que le serveur LDAP est actif.
- 2. Vérifiez que TCP/IP est configuré correctement sur votre machine.
- 3. Vérifiez que la variable de registre DB2LDAPHOST est définie par le nom hôte et le numéro de port TCP/IP du serveur LDAP, en lançant la commande ″db2set DB2LDAPHOST″. Si le paramètre DB2LDAPHOST n'est pas configuré, vous pouvez le faire à l'aide de la commande ″db2set DB2LDAPHOST=<nom-hôte>:<numport>″, <nom-hôte> et <num-port> étant respectivement le nom hôte et le numéro de port TCP/IP du serveur LDAP. Le numéro de port utilisé par défaut est 389.

#### **SQL3270N Le nom distinctif de l'utilisateur LDAP n'est pas correct.**

**Explication :** Le nom distinctif de l'utilisateur LDAP n'est pas correct.

**Action de l'utilisateur :** Relancez la commande en utilisant un nom distinctif LDAP correct.

#### **SQL3271N Le nom distinctif et/ou le mot de passe LDAP n'est pas défini pour la session utilisateur en cours.**

**Explication :** Lors de la définition des préférences utilisateur telles que la configuration CLI ou la variable de registre DB2, le nom distinctif et le mot de passe LDAP doit être défini pour la session utilisateur en cours.

**Action de l'utilisateur :** Pour la configuration du nom distinctif et du mot de passe LDAP pour la session utilisateur en cours, reportez-vous à la documentation IBM eNetwork LDAP.

#### **SQL3272N Le noeud** ″**<nom-noeud>**″ **est introuvable dans le répertoire LDAP.**

**Explication :** La commande n'a pas abouti car le noeud ″<nom-noeud>″ est introuvable dans le répertoire LDAP.

**Action de l'utilisateur :** Vérifiez que le nom de noeud est correct, puis relancez la commande.

#### **SQL3273N La base de données** ″**<alias-bd>**″ **est introuvable dans le répertoire LDAP.**

**Explication :** La commande n'a pas abouti car la base de données "<nom-bd>" est introuvable dans le répertoire LDAP.

**Action de l'utilisateur :** Vérifiez que le nom de la base de données est correct, puis relancez la commande.

**SQL3274W La base de données a été créée. La base de données a été créée mais n'a pas été cataloguée dans le répertoire LDAP. SQLCODE =** ″**<sqlcode>**″**.**

**Explication :** La base de données a été créée. Toutefois, elle n'a pas pu être cataloguée dans le répertoire LDAP car une erreur s'est produite au cours de l'opération.

**Action de l'utilisateur :** Corrigez l'erreur indiquée dans le code SQLCODE. Cataloguez ensuite la base de données dans le répertoire LDAP à l'aide de la commande CATALOG LDAP DATABASE.

#### **SQL3275W La base de données a été supprimée mais n'a pas été décataloguée du répertoire LDAP. SQLCODE =** ″**<sqlcode>**″**.**

**Explication :** La base de données a été supprimée mais elle n'a pas pu être décataloguée du répertoire LDAP car une erreur s'est produite au cours de l'opération.

**Action de l'utilisateur :** Corrigez l'erreur indiquée dans le code SQLCODE. Décataloguez ensuite la base de données du répertoire LDAP à l'aide de la commande UNCATALOG LDAP **DATABASE** 

#### **SQL3276N Impossible d'obtenir le contexte de dénomination LDAP.**

**Explication :** Impossible de demander le contexte de dénomination LDAP associé au serveur LDAP.

**Action de l'utilisateur :** Prenez contact avec l'administrateur du répertoire LDAP pour obtenir le contexte de dénomination associé au serveur LDAP en cours. Si vous utilisez IBM eNetwork Directory V2.1, il s'agit du nom du suffixe LDAP. Définissez ensuite le contexte de dénomination de la machine utilisée en lançant la commande ″db2set

DB2LDAP\_BASEDN=<contexte-dénomination>″.

#### **SQL3277N La base de données** ″**<alias-bd>**″ **existe déjà dans le répertoire LDAP.**

**Explication :** La commande n'a pas abouti car il existe déjà une autre base de données portant le même nom dans le répertoire LDAP.

**Action de l'utilisateur :** Relancez la commande en utilisant un alias différent.

#### **SQL3278N Le noeud** ″**<noeud>**″ **existe déjà dans le répertoire LDAP.**

**Explication :** La commande n'a pas abouti car il existe déjà un autre noeud portant le même nom dans le répertoire LDAP.

**Action de l'utilisateur :** Relancez la commande en utilisant un alias différent.

#### **SQL3279N La commande n'a pas abouti car LDAP est désactivé.**

**Explication :** La commande n'a pas abouti car le support LDAP est désactivé sur la machine utilisée.

**Action de l'utilisateur :** Si le support LDAP est installé, activez-le en lançant la commande ″db2set DB2\_ENABLE\_LDAP=YES″.

Si le support LDAP n'est pas installé, vous devez lancer le programme de configuration et choisir d'installer ce support.

#### **SQL3280N La tentative de connexion à un serveur DRDA a échoué.**

**Explication :** La tentative de connexion à un serveur DRDA a échoué car DB2 Connect n'est pas installé sur ce client DB2 et le noeud passerelle n'a pas été défini au moment du catalogage de la base de données LDAP.

**Action de l'utilisateur :** Installez DB2 Connect sur ce client DB2 ou recataloguez cette base de données LDAP avec un noeud de passerelle correct.

#### **SQL3281N Le paramètre OSTYPE n'est pas correct.**

**Explication :** Le serveur bases de données n'a pas été enregistré auprès de LDAP car le paramètre OSTYPE n'est pas correct. Le paramètre OSTYPE décrit le type de système d'exploitation du serveur.

**Action de l'utilisateur :** Réexécutez la commande en indiquant un type de système d'exploitation (OSTYPE) qui peut être pris en charge par DB2.

#### **SQL3282N Les justificatifs fournis ne sont pas corrects.**

**Explication :** Le nom distinctif fourni (DN) de l'utilisateur ou son mot de passe, ou les deux, ne sont pas corrects.

**Action de l'utilisateur :** Réexécutez la commande en entrant des valeurs correctes pour le nom distinctif (DN) de l'utilisateur et son mot de passe.

**SQL3283W La mise à jour de la configuration du gestionnaire de bases de données a abouti. Les informations de protocole n'ont toutefois pas été modifiées dans le répertoire LDAP. SQLCODE = "<valeur-codesql>".**

**Explication :** La mise à jour de la configuration du gestionnaire de bases de données a abouti.

## **SQL3300 - SQL3399**

#### **SQL3300N L'ordre des enregistrements du fichier d'entrée est incorrect.**

**Explication :** Les enregistrements du fichier WSF sont censés être dans l'ordre croissant (ligne 1, colonne 1 ... ligne 1, colonne 256 ; ligne 2, colonne 1 ... ligne 2, colonne 256, etc). Le fichier WSF est altéré ou a été généré de façon incorrecte ; il se peut que le niveau du programme Lotus ne soit pas pris en charge par le gestionnaire de bases de données.

L'exécution de l'utilitaire IMPORT s'interrompt.

Les informations de protocole n'ont toutefois pas pu être mises à jour dans le répertoire LDAP, parce qu'une erreur s'est produite au cours de l'opération LDAP.

**Action de l'utilisateur :** Corrigez l'erreur indiquée dans le code SQLCODE. Mettez ensuite à jour les informations de protocole dans le répertoire LDAP par la commande UPDATE LDAP NODE.

#### **SQL3284N Le paramètre NODETYPE n'est pas correct.**

**Explication :** Le serveur de bases de données n'a pas été enregistré auprès de LDAP car le paramètre NODETYPE n'est pas correct.

**Action de l'utilisateur :** Utilisez un paramètre NODETYPE correct lors de l'enregistrement du serveur de bases de données sur LDAP. Les valeurs correctes pour le paramètre NODETYPE sont : SERVER, MPP et DCS.

**Action de l'utilisateur :** Générez à nouveau le fichier WSF à l'aide d'un programme Lotus dont le niveau est pris en charge.

#### **SQL3301N Un enregistrement BOF a été détecté au milieu du fichier d'entrée.**

**Explication :** Un enregistrement de début de fichier (BOF) doit être le premier enregistrement d'un fichier WSF. Il ne peut pas se situer ailleurs. Le fichier WSF est altéré ou a été généré de façon incorrecte ; il se peut que le niveau du programme Lotus ne soit pas pris en charge par le gestionnaire de bases de données.

L'exécution de l'utilitaire IMPORT s'interrompt.

**Action de l'utilisateur :** Générez à nouveau le fichier WSF à l'aide d'un programme Lotus dont le niveau est pris en charge.

#### **SQL3302N Un enregistrement EOF a été détecté avant que des données soient importées.**

**Explication :** Le fichier d'entrée est correct mais ne contient pas de données pouvant être importées. La première ligne de la grille de travail est réservée aux informations de titre. La seconde est utilisée pour les labels de colonne. Les données commencent sur la troisième ligne.

L'exécution de l'utilitaire IMPORT s'interrompt.

**Action de l'utilisateur :** Générez à nouveau le fichier WSF avec des lignes contenant des données valides utilisables par le gestionnaire de bases de données.

#### **SQL3303N IXF doit être le type de fichier utilisé lorsque les mots-clés CREATE ou REPLACE\_CREATE sont précisés dans la chaîne définissant l'opération à exécuter.**

**Explication :** Les types de fichier autres qu'IXF ne sont pas admis avec les mots clés CREATE ou REPLACE\_CREATE dans le paramètre de la chaîne définissant l'opération à exécuter (par exemple, ″REPLACE into ...″).

L'exécution de l'utilitaire IMPORT s'interrompt. Aucune donnée n'est importée.

**Action de l'utilisateur :** Remplacez le type de fichier par IXF ou utilisez INSERT, INSERT\_UPDATE ou REPLACE.

#### **SQL3304N La table n'existe pas.**

**Explication :** Les paramètres tels qu'ils sont définis dans la commande exigent l'existence de la table.

L'exécution de l'utilitaire s'interrompt. Aucune donnée n'est chargée.

**Action de l'utilisateur :** Effectuez l'une des opérations suivantes :

- v Relancez la commande avec le nom d'une table existante.
- v Si le fichier d'entrée est un fichier PC/IXF, relancez la commande avec l'option CREATE.

#### **SQL3305N La table ne peut pas être créée car elle existe déjà.**

**Explication :** Le mot clé CREATE indique qu'une nouvelle table doit être créée, mais une table de ce nom existe déjà.

L'exécution de l'utilitaire IMPORT s'interrompt. Aucune donnée n'est importée.

**Action de l'utilisateur :** Supprimez la table existante ou utilisez un mot clé différent de CREATE et relancez la commande.

#### **SQL3306N Une erreur SQL "<SQLCODE>" s'est produite lors de l'insertion d'une ligne dans la table.**

**Explication :** Une erreur SQL s'est produite lors de l'insertion d'une ligne dans la table.

Si l'erreur SQL n'est pas grave, la ligne est rejetée et l'utilitaire poursuit le traitement. Dans le cas contraire, l'exécution de l'utilitaire s'interrompt.

**Action de l'utilisateur :** Lisez les autres messages répertoriés dans le fichier de messages pour plus de détails sur l'erreur effective et, si nécessaire, relancez la commande.

**SQL3307N Le nombre de colonnes défini dans le paramètre METHOD ne correspond pas au nombre d'entrées précisées dans la chaîne définissant l'opération à exécuter, ou une colonne du paramètre METHOD n'existe pas.**

**Explication :** L'option CREATE ou REPLACE\_CREATE a été spécifiée dans la commande IMPORT. Il s'est produit l'une des erreurs suivantes :

- v Si l'indicateur de méthode NAMES ou POSITIONS a été précisé dans le paramètre *METHOD*, le nombre de colonnes définies explicitement dans *METHOD* est différent de celui spécifié dans le paramètre de la chaîne définissant l'opération à exécuter (par exemple, ″REPLACE into ...″).
- v Si l'indicateur de méthode DEFAULT a été spécifié dans le paramètre *METHOD*, le nombre de colonnes dans le fichier PC/IXF est inférieur au nombre de colonnes spécifié dans la chaîne définissant l'opération à exécuter.
- v Une colonne indiquée dans le paramètre *METHOD* n'existe pas dans le fichier PC/IXF.

L'exécution de l'utilitaire IMPORT s'interrompt. Aucune table n'est créée.

**Action de l'utilisateur :** Corrigez les colonnes définies par le paramètre *METHOD* et/ou la chaîne définissant l'opération à exécuter.

**SQL3308N Les valeurs de la page de codes de la colonne PC/IXF "<nom>" sont incompatibles avec celles de la page de codes de l'application. Le paramètre FORCEIN n'a pas été indiqué.**

**Explication :** Les valeurs des pages de codes de la colonne et de l'application ne sont pas compatibles. Lorsque le paramètre FORCEIN n'est pas défini, les données ne peuvent pas être chargées si la conversion de pages de codes de fichier IXF en page de codes de l'application n'est pas prise en charge.

L'exécution de l'utilitaire s'interrompt. Aucune donnée n'est chargée.

**Action de l'utilisateur :** Pour charger ces données avec ces pages de codes, relancez la commande avec l'option FORCEIN.

#### **SQL3309N La colonne "<nom>" dans le fichier PC/IXF est définie comme une colonne graphique. Le paramètre FORCEIN n'a pas été indiqué.**

**Explication :** Lors du chargement d'un fichier PC/IXF, une colonne de données graphiques a été détectée. Le paramètre *FORCEIN* n'ayant pas été utilisé, les données ne peuvent pas être chargées.

L'exécution de l'utilitaire s'interrompt. Aucune donnée n'est chargée.

**Action de l'utilisateur :** Si vous voulez charger les données avec les graphiques, relancez la commande avec le paramètre *FORCEIN*.

#### **SQL3310N La colonne "<nom>" dans le fichier PC/IXF n'est pas correcte.**

**Explication :** L'option CREATE ou REPLACE\_CREATE a été spécifiée dans la commande IMPORT. Une colonne comportant un enregistrement de type C incorrect a été détectée lors de l'importation du fichier PC/IXF.

L'exécution de l'utilitaire IMPORT s'interrompt. La table n'est pas créée.

**Action de l'utilisateur :** Vérifiez les informations relatives à la définition de colonne dans le fichier d'entrée.

#### **SQL3313N Le disque est saturé. Le traitement a été interrompu.**

**Explication :** Le disque ou la disquette est saturé. Lors de l'exportation dans un fichier PC/IXF, celui-ci est sur disque dur inamovible, ou le fichier PC/IXF et la base de données sont sur la même unité, ou le fichier PC/IXF et le fichier de messages sont sur la même unité.

L'exécution de l'utilitaire EXPORT s'interrompt. Les données exportées sont incomplètes.

**Action de l'utilisateur :** Libérez plus d'espace sur le disque ou la disquette ou précisez que le fichier se trouve sur une autre unité que la base de données ou le fichier de messages, puis relancez la commande.

**SQL3314N Les zones date et heure dans un enregistrement A ne correspondent pas aux zones correspondantes d'un enregistrement H.**

**Explication :** Lors du chargement d'un fichier PC/IXF, un enregistrement de type A y a été détecté, contenant des éléments d'identification (dans les zones date et heure) différentes des informations correspondantes dans l'enregistrement d'en-tête (H). Cela ne s'applique pas à un enregistrement A situé au début d'un fichier de continuation.

Le fichier d'entrée est probablement altéré.

L'exécution de l'utilitaire s'interrompt.

**Action de l'utilisateur :** Créez à nouveau le fichier altéré ou corrigez-le afin de récupérer la plus grande quantité possible de données. Relancez la commande.

#### **SQL3315N Les zones volume dans un enregistrement A de sous-type C ne sont pas correctes.**

**Explication :** Lors du chargement d'un fichier PC/IXF créé par les services de base de données, un enregistrement de type A a été détecté dans le fichier PC/IXF, contenant des informations incorrectes sur le volume (dans les zones volume).

Le fichier d'entrée est probablement altéré.

L'exécution de l'utilitaire s'interrompt.

**Action de l'utilisateur :** Créez à nouveau le fichier altéré ou corrigez-le afin de récupérer la plus grande quantité possible de données. Relancez la commande.

#### **SQL3316N Une erreur d'entrée-sortie s'est produite lors de la fermeture d'une partie du fichier d'entrée.**

**Explication :** Lors du chargement d'un fichier PC/IXF en plusieurs parties, une erreur d'entrée-sortie s'est produite alors que le système fermait un des fichiers constituant le fichier PC/IXF d'entrée. Cela ne s'applique pas au

dernier fichier du groupe qui constitue le fichier PC/IXF.

L'exécution de l'utilitaire s'interrompt.

**Action de l'utilisateur :** Relancez la commande.

#### **SQL3317N La chaîne désignée par le paramètre filetmod comprend des informations conflictuelles.**

**Explication :** La chaîne *filetmod* définit la génération et la famille de produits correspondant au fichier WSF de sortie. Plusieurs générations ou familles de produits ont été définies dans la chaîne.

L'exécution de l'utilitaire s'interrompt. Le fichier de sortie n'est pas créé.

**Action de l'utilisateur :** Ne laissez qu'une génération et famille de produits dans la chaîne *filetmod*. Relancez la commande.

#### **SQL3318N Le paramètre filetmod comporte des mots-clés en double.**

**Explication :** Le mot clé COLDEL, CHARDEL ou DECPT apparaît plus d'une fois dans le paramètre *filetmod*. Ce cas peut se produire lors de l'utilisation de fichiers ASCII délimités (DEL).

L'exécution de l'utilitaire s'interrompt. Aucune donnée n'est chargée ni exportée.

**Action de l'utilisateur :** Relancez la commande avec un paramètre *filetmod* correct.

#### **SQL3319N Une erreur SQL "<SQLCODE>" s'est produite lors de la création de la table.**

**Explication :** Une erreur SQL s'est produite lors de la création de la table.

L'exécution de l'utilitaire IMPORT s'interrompt. La table n'est pas créée. Aucune donnée n'est importée.

**Action de l'utilisateur :** Pour plus de détails, consultez le SQLCODE (numéro de message) dans le message. Effectuez les modifications nécessaires et relancez la commande.

#### **SQL3320N Un mot clé du paramètre filetmod n'est pas suivi d'un délimiteur ni d'un séparateur décimal.**

**Explication :** Le mot clé COLDEL, CHARDEL ou DECPT est situé à la fin du paramètre *filetmod*. Il n'est pas suivi d'un délimiteur ni d'un séparateur décimal. Ce cas peut se produire lors de l'utilisation de fichiers ASCII délimités (DEL).

L'exécution de l'utilitaire s'interrompt. Aucune donnée n'est chargée ni exportée.

**Action de l'utilisateur :** Relancez la commande avec un paramètre *filetmod* correct.

**SQL3321C Le journal étant saturé, les données n'ont pas été importées dans la base de données. La reprise a échoué. Le SQLCODE "<SQLCODE>" a été renvoyé.**

**Explication :** L'utilitaire IMPORT n'a pas pu insérer une ligne de données dans la base car le journal des transactions est saturé. Le travail a été validé (COMMIT), mais l'utilitaire n'a pas inséré la ligne car le journal des transactions de la base de données est saturé.

L'exécution de l'utilitaire s'interrompt. Toutes les modifications précédentes ont été validées mais la ligne courante n'a pas été importée.

**Action de l'utilisateur :** Vérifiez l'espace disponible sur le système de fichiers contenant vos fichiers de bases de données. Augmentez éventuellement la taille du journal dans le fichier de configuration de la base de données.

#### **SQL3322N Une erreur de sémaphore du système d'exploitation s'est produite.**

**Explication :** Une erreur s'est produite dans les sémaphores d'attente ou d'enregistrement.

L'exécution de l'utilitaire s'interrompt. Pour l'utilitaire EXPORT, les données risquent d'être incomplètes sur le support. Pour l'utilitaire IMPORT, les données non encore validées (COMMIT) sont annulées (ROLLBACK).

**Action de l'utilisateur :** Arrêtez et relancez DB2,

puis exécutez à nouveau l'utilitaire.

#### **SQL3324N La colonne "<nom>" possède un type de "<type>" non reconnu.**

**Explication :** L'instruction SQL a renvoyé une colonne de données non prise en charge.

Utilisateurs d'un système fédéré:Le type des données que vous souhaitez n'est pas pris en charge ni par le serveur fédéré ni par la source de données à laquelle vous voulez accéder.

**Action de l'utilisateur :** Corrigez l'erreur et relancez la commande.

Utilisateurs d'un système fédéré: Indiquez le type des données prises en charge et relancez le programme.

#### **SQL3325W Toutes les colonnes de la ligne** ″**<numéro-ligne>**″ **ont des valeurs NULL ; la ligne n'est pas incluse dans le fichier WSF.**

**Explication :** Lorsque vous exportez un fichier WSF et que l'instruction SELECT a pour résultat une ligne de valeurs NULL, cette ligne n'est pas ajoutée au fichier WSF. Le nombre total de lignes spécifiées dans le message SQL3105N correspond au nombre de lignes résultant de l'instruction SELECT et non au nombre de lignes du fichier WSF.

L'exécution de la commande se poursuit.

**Action de l'utilisateur :** Aucune action n'est requise. Il s'agit d'un message à caractère informatif.

#### **SQL3326N La liste de colonnes indiquée à la suite du nom de la table dans la chaîne définissant l'opération à exécuter est incorrecte.**

**Explication :** Lorsque vous appelez IMPORT ou LOAD avec une chaîne définissant l'opération à exécuter (par exemple, ″REPLACE into ...″) contenant une liste de colonnes après le nom de table, ce message est renvoyé si la liste est incorrecte. Par exemple, la commande échouera si vous utilisez les chaînes suivantes :

- **insert into tablea()** pas de colonne entre les parenthèses
- **insert into tablea(deux mots)** nom de colonne incorrect

# **insert into tablea(grant.col1)**

le nom de colonne ne doit pas être qualifié

- **insert into tablea(x1234567890123456789)** nom de colonne trop long
- **insert into tablea(,col1,col2)** nom de colonne manquant

L'exécution de la commande prend fin.

**Action de l'utilisateur :** Rectifiez la chaîne définissant l'opération à exécuter, en veillant à indiquer une liste de colonnes valide.

```
SQL3327N Une erreur système s'est produite
(code anomalie1 = "
<code-anomalie-1>" et code
anomalie2 = "<code-anomalie-
2>").
```
**Explication :** Une erreur système s'est produite.

L'exécution de l'utilitaire s'interrompt.

**Action de l'utilisateur :** Si possible, notez toutes les informations de la structure SQLCA relatives à l'erreur. Conservez le fichier de messages. Arrêtez toutes les applications qui utilisent la base de données. Réinitialisez le système. Redémarrez la base de données. Relancez la commande.

Si les ressources mémoire disponibles sont suffisantes et que l'incident persiste, appelez la fonction de trace indépendante à l'invite du système d'exploitation. Pour plus d'informations sur l'utilisation de cette fonction, reportez-vous à la section Independent Trace Facility du manuel *Troubleshooting Guide*.

**SQL3330W Sur la ligne "<numéro de ligne>", une zone comporte un nombre de caractères impair et sa colonne de base de données cible est une colonne graphique. La ligne n'a pas été chargée.**

**Explication :** Seules des zones comportant un nombre pair de caractères peuvent être chargées dans des colonnes de base de données graphiques.

La ligne n'est pas chargée.

**Action de l'utilisateur :** Chargez les données dans une nouvelle table en spécifiant l'option CREATE dans la commande IMPORT, ou ne chargez pas la colonne dans cette table.

### **SQL3331C Le paramètre d'autorisation d'accès à un fichier (ou répertoire) ne permet pas l'accès indiqué.**

**Explication :** Ce message peut accompagner un autre message d'erreur. Il indique qu'une tentative d'accès à un fichier ou répertoire incompatible avec les attributs du fichier a eu lieu. Une des conditions suivantes peut être à l'origine de l'incident :

- v ouverture d'un fichier pour écriture sur une unité en lecture seulement ;
- v ouverture d'un fichier pour écriture sur un fichier en lecture seulement ;
- v ouverture d'un répertoire au lieu d'un fichier ;
- v violation de partage ou d'un dispositif de verrouillage.

Le traitement de la commande est impossible.

**Action de l'utilisateur :** Relancez l'utilitaire lorsque le fichier n'est plus actif, ou relancez-le en dirigeant la sortie vers un chemin et un fichier accessibles en écriture.

#### **SQL3332C Le nombre maximal de fichiers ouverts a été atteint.**

**Explication :** Ce message peut accompagner un autre message d'erreur. Il indique que le nombre maximal de fichiers ouverts a été atteint.

Le traitement de la commande est impossible.

**Action de l'utilisateur :** Arrêtez les autres applications afin de réduire le nombre de fichiers ouverts et relancez l'utilitaire.

#### **SQL3333C Le fichier ou répertoire n'existe pas.**

**Explication :** Ce message peut accompagner un autre message d'erreur. Il indique qu'un fichier ou répertoire auquel vous voulez accéder n'existe pas ou est introuvable.

Le traitement de la commande est impossible.

**Action de l'utilisateur :** Relancez la commande en utilisant un nom de fichier correct, avec le chemin d'accès approprié.

#### **SQL3334C L'espace de stockage disponible est insuffisant.**

**Explication :** Ce message peut accompagner un autre message d'erreur. Il indique que l'espace de stockage disponible ne permet pas d'ouvrir le fichier.

Le traitement de la commande est impossible.

**Action de l'utilisateur :** Arrêtez l'application. Les solutions possibles sont les suivantes :

- v Assurez-vous que le système dispose de la mémoire réelle et virtuelle nécessaire.
- v Mettez fin aux processus d'arrière-plan.

#### **SQL3335C Le système de fichiers est saturé.**

**Explication :** Ce message peut accompagner un autre message d'erreur. Il indique que l'espace est insuffisant pour l'accès en écriture.

Le traitement de la commande est impossible.

**Action de l'utilisateur :** Pour libérer des

### **SQL3400 - SQL3499**

ressources sur l'unité, supprimez les fichiers inutiles ou dirigez les données de sortie vers une unité disposant de l'espace suffisant.

#### **SQL3337N Une erreur d'entrée-sortie s'est produite lors de l'écriture de données sur le serveur.**

**Explication :** Une erreur d'entrée-sortie s'est produite lors d'une tentative d'écriture de données dans un fichier temporaire sur le serveur (les fichiers temporaires sont créés dans le répertoire tmp sous le répertoire sqllib pour l'instance du gestionnaire de bases de données). Le système de fichiers sur le serveur est peut-être saturé.

L'exécution de l'utilitaire s'interrompt. La base de données reste inchangée.

**Action de l'utilisateur :** Contactez l'administrateur système pour qu'il libère des ressources sur le serveur, puis relancez la commande.

#### **SQL3338N Une erreur d'entrée-sortie s'est produite lors de la lecture d'un fichier de messages temporaire sur le serveur.**

**Explication :** Une erreur système d'entrée-sortie s'est produite lors d'une tentative de lecture d'un fichier de messages temporaire sur le serveur.

L'opération IMPORT est terminée ; il se peut toutefois que le fichier de messages qui se trouve sur le système client de base de données soit vide ou incomplet.

**Action de l'utilisateur :** Lancez une requête sur la base de données éloignée pour déterminer si l'opération a abouti ou non.

**SQL3400N La méthode spécifiée dans METHOD est incorrecte pour les fichiers ASCII non délimités. L'indicateur doit être 'L' pour les emplacements de mémoire.**

**Explication :** Lors du chargement à partir d'un fichier ASCII non délimité, les colonnes doivent être sélectionnées en fonction de leur emplacement dans le fichier.

Le traitement de la commande est impossible.

**Action de l'utilisateur :** Relancez la commande en utilisant un ensemble d'emplacements mémoire correct pour les colonnes du fichier source.

#### **SQL3401N La méthode spécifiée dans METHOD n'est correcte pour aucun type de fichier.**

**Explication :** La méthode de sélection des colonnes dans le fichier n'est correcte pour aucun *type de fichier*. Choisissez l'un des indicateurs de méthode suivants :

- v P pour les positionnements ;
- N pour les noms ;
- v L pour les emplacements mémoire ;
- v D pour les valeurs par défaut.

Il existe des restrictions supplémentaires en fonction du *type de fichier*.

Le traitement de la commande est impossible.

**Action de l'utilisateur :** Relancez la commande en utilisant un indicateur de méthode de sélection correct.

**SQL3402N Une paire d'emplacements mémoire de début/fin dont les deux valeurs sont à zéro a été spécifiée pour une colonne "<nom>" ne pouvant pas prendre de valeur NULL.**

**Explication :** Une paire d'emplacements mémoire, dont les deux éléments (début et fin) sont définis par zéro, a été spécifiée pour la

colonne indiquée ; or, la colonne ne peut pas prendre de valeur NULL.

Le traitement de la commande est impossible.

**Action de l'utilisateur :** Relancez la commande en utilisant un ensemble d'emplacements mémoire correct pour les colonnes du fichier source.

#### **SQL3403N La paire d'emplacements mémoire de début/fin pour l'insertion dans la colonne "<nom>" est incorrecte.**

**Explication :** La spécification de zone permettant de localiser les données d'entrée pour la colonne de base de données indiquée dans le fichier ASCII non délimité d'entrée n'est pas correcte. La spécification de zone contient l'une des erreurs suivantes :

- v L'emplacement mémoire de début est inférieur à zéro.
- v L'emplacement mémoire de fin est inférieur à zéro.
- v La valeur de l'emplacement de fin est inférieure à celle de l'emplacement de début.

Le traitement de la commande est impossible.

**Action de l'utilisateur :** Relancez la commande en utilisant un ensemble d'emplacements mémoire correct pour les colonnes du fichier source.

#### **SQL3404N La paire d'emplacements mémoire de début/fin pour l'insertion dans la colonne "<nom>" n'est pas correcte pour un nombre.**

**Explication :** La spécification de zone permettant de localiser les données d'entrée pour la colonne de base de données indiquée dans le fichier ASCII non délimité d'entrée est incorrecte. La paire d'emplacements mémoire définit une zone dont la longueur est supérieure à 50 octets.

Le traitement de la commande est impossible.

**Action de l'utilisateur :** Relancez la commande en utilisant un ensemble d'emplacements

mémoire correct pour les colonnes du fichier source.

**SQL3405N La paire d'emplacements mémoire de début/fin pour l'insertion dans la colonne "<nom>" n'est pas correcte pour une date.**

**Explication :** La spécification de zone permettant de localiser les données d'entrée pour la colonne de base de données indiquée dans le fichier ASCII non délimité d'entrée, est incorrecte. La paire d'emplacements mémoire définit une longueur de zone incorrecte pour une représentation externe de date.

Le traitement de la commande est impossible.

**Action de l'utilisateur :** Relancez la commande en utilisant un ensemble d'emplacements mémoire correct pour les colonnes du fichier source.

**SQL3406N La paire d'emplacements mémoire de début/fin pour l'insertion dans la colonne "<nom>" n'est pas correcte pour une heure.**

**Explication :** La spécification de zone permettant de localiser les données d'entrée pour la colonne de base de données indiquée dans le fichier ASCII non délimité d'entrée, est incorrecte. La paire d'emplacements mémoire définit une longueur de zone incorrecte pour une représentation externe d'heure.

Le traitement de la commande est impossible.

**Action de l'utilisateur :** Relancez la commande en utilisant un ensemble d'emplacements mémoire correct pour les colonnes du fichier source.

**SQL3407N La paire d'emplacements mémoire de début/fin pour l'insertion dans la colonne "<nom>" n'est pas correcte pour un horodatage.**

**Explication :** La spécification de zone permettant de localiser les données d'entrée pour la colonne de base de données indiquée dans le fichier ASCII non délimité d'entrée est incorrecte.

La paire d'emplacements mémoire définit une longueur de zone incorrecte pour une représentation externe d'horodatage.

Le traitement de la commande est impossible.

**Action de l'utilisateur :** Relancez la commande en utilisant un ensemble d'emplacements mémoire correct pour les colonnes du fichier.

**SQL3408W La paire d'emplacements mémoire de début/fin pour l'insertion dans la colonne "<nom>" définit une zone plus grande que la colonne cible. Les données risquent d'être tronquées.**

**Explication :** Pour la réception des données à partir du fichier ASCII non délimité d'entrée, une zone dont la taille est supérieure à la taille (ou taille maximale) de la colonne de base de données cible est définie.

Le traitement de l'utilitaire se poursuit. Il y aura troncature si les données dépassent les limites de la zone.

**Action de l'utilisateur :** Aucune action n'est requise.

**SQL3409W La paire d'emplacements mémoire de début/fin pour l'insertion dans la colonne "<nom>" définit une zone dont la taille est inférieure à celle de la colonne cible de longueur fixe. Les données seront complétées par des blancs.**

**Explication :** La colonne de base de données indiquée est une colonne de longueur fixe. Pour la réception de données à partir du fichier ASCII non délimité d'entrée, une zone dont la taille est inférieure à celle de la colonne de base de données cible est définie.

Le traitement de l'utilitaire se poursuit. Les valeurs entrées dans la colonne indiquée sont complétées, le cas échéant, par des espaces à droite.

**Action de l'utilisateur :** Aucune action n'est requise.

**SQL3410N La paire d'emplacements mémoire de début/fin pour l'insertion dans la colonne "<nom>" n'est pas correcte pour une colonne graphique.**

**Explication :** La spécification de zone permettant de localiser dans le fichier ASCII les données d'entrée à insérer dans la colonne indiquée définit une zone contenant un nombre d'octets impair.

Le traitement de la commande est impossible.

**Action de l'utilisateur :** Relancez la commande en utilisant un ensemble d'emplacements mémoire correct pour les colonnes du fichier source.

**SQL3411W La valeur de zone sur la ligne "<numéro-ligne>" colonne "<numéro-colonne>" n'est pas correcte pour une colonne graphique. Une valeur NULL a été insérée.**

**Explication :** La valeur qui se trouve dans la zone indiquée n'est pas admise dans une colonne graphique. La valeur contient peut-être un nombre impair d'octets. Pour les fichiers DEL, la valeur du numéro de colonne spécifie une zone sur la ligne indiquée. Pour les fichiers ASCII, la valeur du numéro de colonne spécifie l'emplacement de l'octet auquel commence la valeur sur la ligne.

La ligne n'est pas insérée.

**Action de l'utilisateur :** Si les valeurs NULL ne sont pas acceptées, corrigez le fichier d'entrée et relancez la commande ou modifiez les données de la table.

**SQL3412W La valeur de zone sur la ligne "<numéro-ligne>" colonne "<numéro-colonne>" n'est pas correcte pour une colonne graphique, mais la colonne cible ne peut pas prendre de valeur NULL. La ligne n'a pas été insérée.**

**Explication :** La valeur qui se trouve dans la zone indiquée n'est pas admise dans une colonne graphique. La valeur contient peut-être un nombre impair d'octets. Il n'est pas possible d'insérer une valeur NULL car la colonne cible n'accepte pas ce type de valeur. Pour les fichiers DEL, la valeur du numéro de colonne spécifie une zone sur la ligne indiquée. Pour les fichiers ASCII, la valeur du numéro de colonne spécifie l'emplacement de l'octet auquel commence la valeur sur la ligne.

La ligne n'est pas insérée.

**Action de l'utilisateur :** Aucune action n'est requise. Si la ligne est nécessaire, corrigez le fichier d'entrée et relancez la commande ou modifiez les données de la table.

**SQL3413W La valeur de zone sur la ligne "<numéro-ligne>" colonne "<numéro-colonne>" est trop petite pour la colonne cible. Une valeur NULL a été insérée.**

**Explication :** La valeur contenue dans la zone spécifiée n'est pas admise car elle est trop petite pour la colonne cible. La valeur du numéro de colonne spécifie l'emplacement de l'octet auquel commence la zone sur la ligne.

Une valeur NULL est insérée.

**Action de l'utilisateur :** Aucune action n'est requise. Si les valeurs NULL ne sont pas acceptées, corrigez le fichier d'entrée et relancez la commande ou modifiez les données de la table.

#### **SQL3414N Le fichier temporaire** ″**<nom-fichier>**″ **est introuvable.**

**Explication :** A l'issue de la phase de chargement, un fichier temporaire est créé avec les informations nécessaires au redémarrage du chargement. Si la phase de chargement a été interrompue, ce fichier n'est pas créé.

Ce message indique que le fichier temporaire n'a pas été trouvé lors du redémarrage du chargement.

L'exécution de l'utilitaire prend fin.

**Action de l'utilisateur :** En fonction du moment de l'interruption, il peut être possible de redémarrer le chargement à partir de la phase de création.

**SQL3415W La valeur de zone à la ligne** ″**<numéro-ligne>**″ **dans la colonne** ″**<numéro-colonne>**″ **ne peut pas être convertie de la page de codes du fichier de données d'entrée en page de codes de la base de données. Une valeur NULL a été chargée.**

**Explication :** La valeur dans la zone indiquée ne peut pas être convertie de la page de codes du

### **SQL3500 - SQL3599**

#### **SQL3500W L'utilitaire commence la phase** ″**<phase>**″ **aux date/heure** ″**<horodatage>**″**.**

**Explication :** Il s'agit d'un message d'information indiquant qu'une phase est sur le point de commencer et que la précédente est terminée. Les phases sont (par ordre d'apparition) :

- $\cdot$  LOAD
- $\cdot$  BUILD
- $\cdot$  DELETE

Au cours de la phase LOAD, les données sont chargées dans votre table. Si un ou plusieurs index doivent être créés, la phase de création (BUILD) fait suite à la phase de chargement

fichier de données d'entrée en page de codes de la base de données.

**Action de l'utilisateur :** Si une valeur NULL n'est pas autorisée, corrigez le fichier de données d'entrée et relancez la commande ou modifiez les données dans la table.

**SQL3416W La valeur de zone à la ligne** ″**<numéro-ligne>**″ **dans la colonne** ″**<numéro-colonne>**″ **ne peut pas être convertie de la page de codes du fichier de données d'entrée en page de codes de la base de données. La ligne n'a pas été chargée.**

**Explication :** La valeur dans la zone indiquée ne peut pas être convertie de la page de codes du fichier de données d'entrée en page de codes de la base de données.

**Action de l'utilisateur :** Aucune action n'est requise. Si la ligne est nécessaire, corrigez le fichier de données d'entrée ou modifiez les données dans la table.

(LOAD). Si des clés en double sont détectées pour un index qualifié par UNIQUE, la phase de suppression (DELETE) suit la phase BUILD.

Si la phase LOAD est interrompue avant la fin du chargement, vous devez connaître la phase à laquelle vous devez relancer le chargement.

**Action de l'utilisateur :** Aucune action n'est requise.

**SQL3501W Les espaces table dans lesquels réside la table ne sont pas mis en attente de sauvegarde car la récupération aval est désactivée pour la base de données.**

**Explication :** COPY NO a été spécifié à l'appel de LOAD et il en résulte une mise en attente de sauvegarde des espaces table sur lesquels réside la table, sauf si la restauration est désactivée pour la base de données.

L'exécution de l'utilitaire se poursuit.

**Action de l'utilisateur :** Aucune action n'est requise.

**SQL3502N L'utilitaire a détecté** ″**<nombre>**″ **avertissements, ce qui dépasse le nombre total d'avertissements autorisés.**

**Explication :** Le nombre d'avertissements émis pendant l'exécution de la commande a dépassé le nombre total d'avertissements spécifié par l'utilisateur à l'appel de l'utilitaire.

L'exécution de l'utilitaire s'arrête.

**Action de l'utilisateur :** Vérifiez que ce sont bien les données prévues qui sont chargées, avec les options appropriées, ou bien augmentez le nombre d'avertissements autorisés. Relancez la commande.

**SQL3503W L'utilitaire a chargé un** ″**<nombre>**″ **de lignes égal au nombre total spécifié par l'utilisateur.**

**Explication :** Le nombre de lignes chargées est égal au nombre total de lignes spécifié par l'utilisateur à l'appel de l'utilitaire.

L'utilitaire a abouti.

**Action de l'utilisateur :** Aucune action n'est requise.

#### **SQL3504W Un point de cohérence va être établi.**

**Explication :** Des points de contrôle de cohérence sont constitués à d'autres moments que les intervalles réguliers spécifiés dans le paramètre SAVECOUNT lorsque :

- v le seuil pour la quantité de méta-données conservées en mémoire ou dans les fichiers temporaires a été atteint ;
- v une erreur d'unité s'est produite au niveau de l'image de copie et que le chargement doit s'arrêter.

**Action de l'utilisateur :** Si le chargement (LOAD) se poursuit après ce message, aucune action n'est requise. Si le chargement (LOAD) prend fin, il peut être relancé après correction de toutes les erreurs (par exemple, activation d'une unité ou réduction de l'intervalle auquel doivent être établis des points de cohérence).

#### **SQL3505N La longueur spécifiée pour le paramètre filetmod de l'option RECLEN est hors de l'intervalle autorisé, compris entre 1 et 32767.**

**Explication :** Dans le paramètre *filetmod*, l'option RECLEN a été spécifiée pour un fichier ASC. La longueur spécifiée n'est pas correcte.

**Action de l'utilisateur :** Corrigez la longueur spécifiée et relancez la commande.

#### **SQL3506W La valeur spécifiée dans l'indicateur NULL de la ligne "<numéro-ligne>" colonne "<numéro-colonne>" est incorrecte. Une valeur 'N' est implicitement prise en compte.**

**Explication :** Pour les fichiers ASC, une colonne avec indicateur NULL peut être spécifiée pour chaque colonne de données et doit contenir 'Y' ou 'N'. ' Y' indique que la valeur de la colonne est NULL et 'N' que la colonne contient des données. Si ni l'une ni l'autre de ces valeurs ne se trouve dans la colonne avec indicateur NULL, le système considère implicitement qu'il s'agit d'un 'N' et charge les données dans la colonne.

**Action de l'utilisateur :** Si les données ou l'indicateur NULL sont incorrects, corrigez le fichier d'entrée et relancez la commande.

**SQL3507N Le numéro de colonne spécifié pour un indicateur NULL est hors de l'intervalle autorisé, compris entre 0 et 32767, ou le paramètre de l'indicateur NULL n'est pas correct.**

**Explication :** Dans le paramètre *null\_ind*, des colonnes pour indicateurs NULL ont été spécifiées pour un fichier ASC mais l'une des colonnes est incorrecte ou le pointeur conservé pour les indicateurs NULL n'est pas correct.

**Action de l'utilisateur :** Corrigez le paramètre et relancez la commande.

**SQL3508N Erreur d'accès à un fichier de type "<type-fichier>" pendant le chargement ou le traitement d'une demande de chargement. Code anomalie "<code-anomalie>". Chemin d'accès : "<chemin/fichier>".**

**Explication :** Une erreur s'est produite lors d'une tentative d'accès à un fichier lors du chargement ou du traitement d'une demande de chargement. L'exécution de l'utilitaire s'interrompt.

**Action de l'utilisateur :** Si, lors d'un chargement, l'espace table n'est pas en attente de chargement, corrigez l'erreur et relancez l'utilitaire de chargement. Si l'espace table est en attente de chargement, appelez l'utilitaire de chargement en mode RESTART ou REPLACE, ou restaurez une sauvegarde de l'espace table. L'état de l'espace table peut être déterminé à l'aide de la commande LIST TABLESPACES.

Voici la liste des codes anomalie :

**1** Ouverture du fichier impossible.

Le nom du fichier indiqué est peut-être incorrect ou les droits d'accès à ce

dernier sont insuffisants. Remédiez à l'incident, puis relancez ou réexécutez le chargement.

**2** Lecture/scannage du fichier impossible.

Cet incident peut être dû à une erreur matérielle. S'il s'agit d'une erreur matérielle, suivez la procédure corrective indiquée dans le manuel *Troubleshooting Guide*, puis relancez ou réexécutez le chargement.

**3** Impossible d'écrire ou de modifier la taille du fichier.

> Cet incident peut être dû à une condition de type ″Disque saturé″ ou à un incident matériel. Reportez-vous à la liste des types de fichier ci-après, puis assurez-vous que l'espace disque dont vous disposez est suffisant pour permettre le chargement ou indiquez un autre emplacement. Relancez ou réexécutez le chargement. S'il s'agit d'une erreur matérielle, suivez la procédure corrective indiquée dans le manuel *Troubleshooting Guide*, puis relancez ou réexécutez le chargement.

**4** Le fichier contient des données incorrectes.

> Un fichier nécessaire au chargement contient des données incorrectes. Prenez connaissance de l'opération décrite pour le type de fichier TEMPFILES\_PATH.

**5** Fermeture du fichier impossible.

Si le chargement ne peut pas être relancé ou réexécuté, prenez contact avec le service de maintenance IBM.

**6** Suppression du fichier impossible.

Si le chargement ne peut pas être relancé ou réexécuté, prenez contact avec le service de maintenance IBM.

**7** Paramètre défini de manière incorrecte. Consultez la liste des types de fichier ci-après pour déterminer le paramètre erroné, puis relancez ou réexécutez le chargement avec un paramètre correct.

Une liste des types de fichier est présentée ci-dessous :

#### **SORTDIRECTORY**

Vérifiez que le paramètre définissant le répertoire de travail est spécifié correctement. Au total, l'espace dont vous disposez dans tous les répertoires doit être suffisant pour stocker le double de la taille des clés d'index correspondant aux données chargées. En cas d'insertion et de redémarrage de chargements, l'espace disponible doit permettre le stockage du double de la taille des clés d'index correspondant aux données existantes de la table.

#### **MSGFILE**

Assurez-vous que le paramètre messagefile est indiqué correctement. Vous devez disposer d'un espace disque suffisant pour permettre la consignation des messages générés en cours de chargement.

Dans le cas d'une demande de chargement, assurez-vous que le paramètre définissant le fichier de messages en local n'est pas le même que celui utilisé pour le chargement dont vous interrogez l'état.

#### **TEMPFILES\_PATH**

Assurez-vous que le paramètre TEMPFILES\_PATH est correctement défini. Pour plus d'informations sur ce paramètre, reportez-vous au manuel *Data Movement Utilities Guide and Reference*.

#### **SQL3509W L'utilitaire a supprimé** ″**<nombre>**″ **lignes de la table.**

**Explication :** Lors du chargement d'une table définie avec un index de type UNIQUE, les lignes entraînant le non-respect de l'unicité d'un index seront supprimées de la table pendant la phase de suppression. Ce message fournit des informations sur le nombre de lignes supprimées.

**Action de l'utilisateur :** Aucune action n'est requise.

#### **SQL3510N Il n'est pas possible d'accéder au répertoire de travail nécessaire pour la phase de tri.**

**Explication :** Un ou plusieurs répertoires de travail nécessaires pour la phase de tri n'existent pas ou ne disposent pas d'une autorisation de lecture-écriture.

**Action de l'utilisateur :** Vérifiez que les répertoires de travail spécifiés existent et que l'autorisation de lecture-écriture est configurée correctement, puis relancez la commande.

#### **SQL3511W Le fichier nommé à la ligne "<numéro-ligne>" colonne "<numéro-colonne>" ne peut pas être localisé. Une valeur NULL a été chargée.**

**Explication :** Le nom de fichier contenu dans la zone indiquée ne peut pas être localisé. Il est possible qu'il y ait non concordance entre les types de données.

Pour les fichiers ASCII délimités (DEL), la valeur du numéro de colonne spécifie la zone de la ligne qui contient la valeur considérée. Pour les fichiers ASCII, la valeur du numéro de colonne spécifie la position d'octet à laquelle commence la valeur en question sur la ligne.

Une valeur NULL est chargée.

**Action de l'utilisateur :** Examinez la valeur d'entrée. Corrigez si nécessaire le fichier d'entrée et relancez la commande ou modifiez les données de la table.

#### **SQL3512W Le fichier nommé à la ligne "<numéro-ligne>" colonne "<numéro-colonne>" ne peut pas être localisé, mais la colonne cible n'accepte pas de valeur NULL. La ligne n'a pas été chargée.**

**Explication :** Le nom de fichier contenu dans la zone indiquée ne peut pas être localisé. Il n'est pas possible de charger de valeur NULL car la colonne de sortie ne les accepte pas.

Pour les fichiers ASCII délimités (DEL), la valeur

du numéro de colonne spécifie la zone de la ligne qui contient la valeur considérée. Pour les fichiers ASCII, la valeur du numéro de colonne spécifie la position d'octet à laquelle commence la valeur en question sur la ligne.

La ligne n'est pas chargée.

**Action de l'utilisateur :** Corrigez le fichier d'entrée et relancez la commande ou modifiez les données de la table.

#### **SQL3513N La page de codes du fichier ne correspond pas à la page de codes de la base de données. Le fichier ne peut pas être chargé.**

**Explication :** Les fichiers DB2CS ne peuvent pas être chargés dans une base de données s'ils ont une page de codes différente de celle de la base de données d'origine.

**Action de l'utilisateur :** Modifiez la page de codes de la base de données et relancez la commande ou utilisez un autre type de fichier (tel que PC/IXF) pour transférer vos données depuis la base de données d'origine vers la nouvelle base de données.

#### **SQL3514N Une erreur système liée à un utilitaire s'est produite. Code fonction : "<fonction>". Code anomalie "<code-anomalie>". Code d'erreur : "<code-erreur>".**

**Explication :** Une erreur système s'est produite pendant le traitement d'un utilitaire de bases de données.

**Action de l'utilisateur :** Plusieurs opérations sont nécessaires en fonction de la valeur de la "<fonction>".

Les codes de fonction possibles sont les suivants :

v 1 - Une erreur s'est produite pendant que l'opération de chargement effectuait un tri.

Essayez de relancer le chargement. Si l'incident persiste, indiquez la fonction ainsi que les codes d'anomalie et d'erreur au service de maintenance.

v 2 - Une erreur s'est produite lors de l'utilisation de l'utilitaire de tri non IBM.

Essayez de relancer le chargement à l'aide de l'utilitaire de tri client-serveur DB2 à la place de l'utilitaire non IBM. Pour ce faire, réinitialisez la valeur définie dans le registre des profils sur le serveur. Il est possible que vous deviez relancer le gestionnaire de bases de données afin que la nouvelle valeur du registre de profils soit prise en compte. Si l'erreur se reproduit, indiquez la fonction ainsi que les codes d'anomalie et d'erreur au service de maintenance.

#### **SQL3515W L'utilitaire a terminé la phase** ″**<phase>**″ **aux date/heure** ″**<horodatage>**″**.**

**Explication :** Il s'agit d'un message d'information indiquant qu'une phase est terminée. Les phases sont (par ordre d'apparition) :

- LOAD
- v BUILD
- v DELETE

**Action de l'utilisateur :** Aucune action n'est requise.

#### **SQL3516N L'utilitaire n'a pas pu relancer le chargement de la manière spécifiée.**

**Explication :** L'utilitaire de chargement a détecté des divergences au dernier point de cohérence effectué avant que l'erreur ne se produise. Cette condition d'erreur peut être due à une erreur système ou à un fichier journal incorrect.

**Action de l'utilisateur :** Relancez le chargement (LOAD) à la phase de création (BUILD) pour ramener la table à un état cohérent et créer des index (le cas échéant), ou effectuez un chargement avec l'option REPLACE.

#### **SQL3517N Un enregistrement inattendu a été lu à partir de la source d'entrée.**

**Explication :** L'utilitaire a détecté un enregistrement dans un format incorrect. La source a peut-être été altérée lorsqu'elle a été copiée de la source d'origine.

Le traitement s'arrête.

**Action de l'utilisateur :** Copiez l'enregistrement à partir de la source d'origine en format binaire, puis relancez la commande LOAD.

#### **SQL3518N Les données contenues dans la source ne sont pas compatibles avec la table qui doit être chargée.**

**Explication :** La source ne peut pas être utilisée pour charger cette table pour l'une des raisons suivantes :

- v La définition de la table ne concorde pas avec la définition de table de la source.
- v La source a été créée sur une plateforme autre que celle de la table en cours de chargement.
- v La source a été créée à partir d'une table ayant une page de codes différente de celle de la table qui est chargée.

**Action de l'utilisateur :** Assurez-vous que la table et la source sont définies correctement. Si vous voulez charger des données à partir d'une table avec une définition différente, ou à partir d'une plateforme ou d'une page de codes différente, utilisez un autre type de fichier, par exemple IXF ou DEL.

#### **SQL3519W Début d'établissement d'un point de cohérence pour le chargement. Nombre d'enregistrements d'entrée =** ″**<nombre>**″

**Explication :** L'utilitaire de chargement est sur le point d'établir un point de cohérence pour valider (COMMIT) les données de la table qui ont déjà été chargées.

**Action de l'utilisateur :** Si le message SQL3520W n'est pas renvoyé immédiatement après ce message, le point de cohérence n'a pas abouti. Vous devrez relancer le chargement au niveau de la phase de création (BUILD) pour vous assurer que la table est ramenée à un état cohérent et que tous les index sont créés (le cas échéant). Il sera ensuite possible de vérifier les enregistrements qui ont été chargés.

Recommencez le chargement avec un paramètre RESTARTCOUNT défini au nombre d'enregistrements dont le chargement a abouti pour ignorer ces lignes et charger le reste du fichier.

Si ce message est suivi de messages SQL3520W, cela signifie qu'il s'agit uniquement d'un message à caractère informatif et qu'aucune intervention n'est requise.

#### **SQL3520W Le point de cohérence a été établi.**

**Explication :** Le point de cohérence effectué par l'utilitaire de chargement a abouti.

**Action de l'utilisateur :** Il s'agit uniquement d'un message à caractère informatif. Aucune intervention n'est requise.

#### **SQL3521N Le fichier source d'entrée** ″**<num-séquence>**″ **n'a pas été fourni.**

**Explication :** Un chargement a été demandé avec plusieurs fichiers d'entrée, or tous les fichiers n'ont pas été fournis. Pour le type de fichier DB2CS, tous les fichiers source d'entrée d'origine doivent être fournis. Pour le type de fichier IXF, tous les fichiers source d'entrée doivent être fournis dans l'ordre correct.

L'exécution de l'utilitaire s'arrête.

**Action de l'utilisateur :** Relancez l'utilitaire en fournissant tous les fichiers source d'entrée et en donnant au paramètre RESTARTCOUNT la valeur correspondant aux données déjà chargées.

#### **SQL3522N Une cible ne peut pas être fournie lorsque la conservation du fichier journal et les exits utilisateur sont désactivés.**

**Explication :** Une cible de copie a été indiquée lors d'une demande de chargement pour une base de données dont la conservation du fichier journal et les exits utilisateur sont désactivés. Les cibles de copie ne sont pas correctes pour ce type de base de données.

L'exécution de l'utilitaire s'interrompt.

**Action de l'utilisateur :** Vérifiez si la conservation du fichier journal et les exits utilisateur de cette base de données doivent être désactivés, puis demandez le chargement sans indiquer de cible de copie.

#### **SQL3523W Aucun message ne doit être récupéré dans le fichier de messages. Code anomalie** ″**<cr>**″**.**

**Explication :** Aucun message n'est renvoyé par une requête du fichier éloigné. Les codes retour possibles sont les suivants :

- **1** Il n'existe aucun fichier de messages temporaire LOAD.
- **2** Il n'existe aucun message dans le fichier de messages temporaire LOAD.

**Action de l'utilisateur :** Assurez-vous que le nom de table indiqué est correct. Si ce fichier est correct et que des messages sont attendus, contrôlez le moniteur de bases de données pour vérifier que l'utilitaire est actif et n'est pas en attente de ressources telles que des verrous. Notez que le fichier de messages temporaire LOAD ne sera pas créé avant l'exécution de l'utilitaire LOAD et qu'il sera supprimé après celle-ci.

#### **SQL3524N L'option** ″**<option>**″ **comporte une valeur incorrecte pour** ″**<valeur>**″**.**

**Explication :** La valeur fournie doit être un entier. La plage de cette valeur pour chaque option est définie comme suit :

- 1. TOTALFREESPACE : la valeur doit être comprise entre 0 et 100 et elle est interprétée comme un pourcentage du nombre total de pages dans la table devant être ajoutées à la fin de l'espace table comme espace disponible.
- 2. PAGEFREESPACE : la valeur doit être comprise entre 0 et 100 et elle est interprétée comme un pourcentage de chaque page de données devant être conservée comme espace disponible.
- 3. INDEXFREESPACE : la valeur doit être comprise entre 0 et 99 et elle est interprétée comme un pourcentage de chaque page

d'index devant être conservée comme espace disponible lors du chargement des index.

L'exécution de l'utilitaire s'interrompt.

**Action de l'utilisateur :** Corrigez la valeur et relancez la commande.

#### **SQL3525W Les options** ″**<option-1>**″ **et** ″**<option-2>**″ **sont incompatibles.**

**Explication :** Des options incompatibles ont été fournies à l'utilitaire.

**Action de l'utilisateur :** Supprimez ou modifiez l'une des options, puis relancez la commande. Pour plus de détails sur les options correctes, reportez-vous au manuel Command Reference.

**SQL3526N La clause** ″**<clause>**″ **du modificateur est incompatible avec les options de chargement en cours. Code anomalie :** ″**<code-anomalie>**″**.**

**Explication :** Le mode du type de fichier de chargement (modificateur) indiqué est incompatible avec votre commande de chargement/importation/exportation. Cela est dû à l'une des raisons suivantes :

- 1. Avec l'option en cours, vous devez spécifier les modificateurs de type de fichier RECLEN et NOEOFCHAR. Il manque au moins l'une de ces options dans votre commande.
- 2. L'option indiquée (DEL ou ASC, par exemple) est incompatible avec le format du fichier de données d'entrée ou de sortie.
- 3. Des modificateurs de fichiers pour des colonnes générées ou d'identité ont été définis, alors que la table cible ne comporte pas ce type de colonnes.
- 4. Il n'est pas possible de charger une table ayant une colonne générée qui ne soit pas de type identité dans un index à entrées unique, sauf si la colonne concernée est spécifiée dans la clause INCLUDE de l'instruction CREATE INDEX ou que le modificateur de type de fichier GENERATEDOVERRIDE est utilisé.

5. Il n'est pas possible de charger une table ayant une colonne générée qui ne soit pas de type identité dans une clé de partitionnement, sauf si le modificateur de type de fichier GENERATEDOVERRIDE est utilisé.

**Action de l'utilisateur :** Vérifiez les exigences de l'option que vous utilisez. Relancez la commande en utilisant des clauses de modificateur (modes de type de fichier) et des options d'utilitaire qui soient compatibles.

#### **SQL3527N Le chiffre indiqué dans le paramètre FILETMOD pour l'option CODEPAGE est incorrect.**

**Explication :** L'option CODEPAGE dans le paramètre FILETMOD est incorrecte.

**Action de l'utilisateur :** Corrigez le numéro de page de codes et relancez la commande.

**SQL3528W Le délimiteur (délimiteur de colonne, délimiteur de chaîne ou marque décimale) indiqué dans la commande CLP a peut-être fait l'objet d'une conversion de la page de codes de l'application en page de codes de la base de données.**

**Explication :** Lorsqu'une commande CLP est émise par le client vers le serveur, il est possible qu'il y ait eu conversion de la page de codes du client en page de codes du serveur.

**Action de l'utilisateur :** Pour que les délimiteurs ne soient pas convertis, ils doivent être définis au format hexadécimal.

**SQL3529N L'opération "<nom-opération>" a détecté un type de données "<type-données>" non pris en charge dans la colonne "<numéro-colonne>".**

Explication : L'opération "<nom-opération>" ne prend pas en charge le type de données "<type-données>" rencontré dans la colonne "<numéro-colonne>".

**Action de l'utilisateur :** Vérifiez la définition de

votre table et consultez le manuel Data Movement Guide pour obtenir les types de données pris en charge.

#### **SQL3530I L'utilitaire LOAD QUERY assure le contrôle de la progression du chargement sur le noeud "<noeud>".**

**Explication :** L'utilitaire LOAD QUERY a été appelé en environnement MPP.

**Action de l'utilisateur :** Aucune action n'est requise.

#### **SQL3531I Survenue d'une opération LOAD RESTART.**

**Explication :** L'option RESTART a été affectée à l'opération LOAD en cours de requête.

**Action de l'utilisateur :** Aucune action n'est requise.

#### **SQL3532I L'utilitaire de chargement (LOAD) est en phase "<phase>".**

**Explication :** Il s'agit d'un message d'information indiquant la phase en cours dans l'opération LOAD faisant l'objet de la requête.

**Action de l'utilisateur :** Aucune action n'est requise.

#### **SQL3533I L'utilitaire LOAD crée l'index "<numéro>" à partir de "<numéro>".**

**Explication :** Il s'agit d'un message d'information renvoyé lorsque l'opération LOAD faisant l'objet de la requête est en phase BUILD.

**Action de l'utilisateur :** Aucune action n'est requise.

#### **SQL3534I Pourcentage de progression de la phase DELETE de l'utilitaire LOAD : "<nombre>" %.**

**Explication :** Il s'agit d'un message d'information renvoyé lorsque l'opération LOAD faisant l'objet de la requête est en phase DELETE.

**Action de l'utilisateur :** Aucune action n'est requise.

#### **SQL3535W Le paramètre "<nom-paramètre>" de la commande LOAD n'est plus pris en charge. Sa valeur va être ignorée.**

**Explication :** La commande LOAD contient un paramètre qui n'est plus pris en charge.

**Action de l'utilisateur :** Pour plus d'informations sur l'espace de tri temporaire des opérations LOAD et sur l'optimisation des performances, reportez-vous à la documentation DB2.

#### **SQL3536N L'espace table temporaire système "<nom-espace-table>" est plein.**

**Explication :** L'utilitaire LOAD a détecté un espace table saturé lors du tri des clés d'index.

**Action de l'utilisateur :** Assurez-vous que l'espace mémoire alloué à l'espace table temporaire système "<nom-espace-table>" est suffisant. Il doit représenter au moins le double de la taille totale des index créés. Relancez l'utilitaire LOAD.

#### **SQL3537N La mémoire allouée pour le tri pendant l'exécution de LOAD est insuffisante.**

**Explication :** La mémoire virtuelle disponible est insuffisante pour permettre à l'utilitaire LOAD d'exécuter l'opération de tri.

**Action de l'utilisateur :** Arrêtez l'application après réception de ce message. Assurez-vous que la mémoire virtuelle disponible pour le tri est suffisante.

Les solutions possibles sont les suivantes :

v Déconnectez toutes les applications de la base de données et réduisez la valeur du paramètre sortheap dans le fichier de configuration de la base de données.

- v Supprimez les processus d'arrière-plan et/ou arrêtez toute application en cours d'exécution.
- v Augmentez la quantité de mémoire virtuelle disponible.

**SQL3538N L'exécution de l'utilitaire LOAD QUERY a échoué car plusieurs opérations de chargement utilisent les mêmes fichiers temporaires.**

**Explication :** Un utilitaire LOAD (au moins) a été appelé avec le même paramètre TEMPFILES\_PATH que l'utilitaire LOAD ayant fait l'objet de la requête et est toujours en cours d'exécution. L'utilitaire LOAD QUERY ne peut déterminer l'utilitaire LOAD devant être pris en compte dans la requête.

**Action de l'utilisateur :** Utilisez le paramètre TABLE de LOAD QUERY.

#### **SQL3539N L'opération LOAD RESTART ne peut pas s'exécuter car la commande LOAD TERMINATE a été lancée au moins une fois.**

**Explication :** LOAD TERMINATE ne peut être suivi que de LOAD TERMINATE.

**Action de l'utilisateur :** L'utilisateur ne peut exécuter qu'une commande LOAD TERMINATE.

#### **SQL3550W La valeur située à la ligne "<numéro-ligne>" colonne"<numéro-colonne>" n'est pas de type NULL, or la colonne cible a été définie en tant que GENERATED ALWAYS.**

**Explication :** Une valeur de zone non NULL a été détectée dans le fichier d'entrée. La valeur n'a pas pu être chargée, car la colonne cible est de type GENERATED ALWAYS. Le numéro de colonne désigne la zone contenant la ligne des données manquantes.

**Action de l'utilisateur :** Avec l'utilitaire LOAD, il n'est possible de charger une valeur de zone non NULL explicite dans une colonne d'identité GENERATED ALWAYS que si l'on utilise le modificateur de type de fichier identityoverride. Pour des colonnes autres que d'identité GENERATED ALWAYS, le modificateur de type de fichier generatedoverride peut être utilisé pour charger des valeurs explicites non NULL sur une ligne. S'il est impossible d'utiliser ces modificateurs, la valeur de zone doit être remplacée par NULL pour que LOAD accepte la ligne.

Avec l'utilitaire IMPORT, il n'existe aucun moyen de remplacer la colonne GENERATED ALWAYS. La valeur de zone doit être remplacée par NULL pour que l'utilitaire puisse accepter la ligne.

#### **SQL3551W La table contient au moins une colonne GENERATED ALWAYS que l'utilitaire va remplacer.**

**Explication :** Un modificateur de type de fichier "remplacement" (par exemple,

### **SQL3600 - SQL3699**

**SQL3600N L'option IMMEDIATE CHECKED de l'instruction SET INTEGRITY n'est pas correcte car la table "<nom-table>" n'est pas en attente de vérification.**

**Explication :** Les données sont examinées pour y détecter le non-respect des contraintes uniquement si la table est en attente de vérification.

**Action de l'utilisateur :** Utilisez l'instruction SET INTEGRITY avec l'option OFF activée pour mettre une table en attente de vérification.

**SQLCODE** : -3600

**SQLSTATE** : 51027

**SQL3601W Cette instruction a provoqué la mise en attente de vérification automatique d'une ou plusieurs tables.**

**Explication :** Cette erreur peut se produire dans deux cas :

1. La définition en structure référentielle d'une table parente nécessite la mise en attente de vérification des tables dépendantes et enfants. IDENTITYOVERRIDE ou GENERATEDOVERRIDE) a été défini.

S'il s'agit de IDENTITYOVERRIDE, il est possible que l'unicité d'une colonne d'identité définie en tant que GENERATED ALWAYS ne soit pas respecté.

S'il s'agit de GENERATEDOVERRIDE, cela peut résulter en une colonne autre que d'identité GENERATED ALWAYS contenant une valeur qui ne correspond pas à la définition de la colonne.

**Action de l'utilisateur :** Aucune action n'est requise.

Cela est nécessaire pour appliquer les contraintes d'intégrité référentielle. L'ajout d'une clé associée lorsque la table parente se trouve en attente de vérification nécessite la mise automatique de toutes les nouvelles tables dépendantes et enfants en attente de vérification.

2. La définition d'une table de base possédant des tables récapitulatives dépendantes devant être régénérées immédiatement exige que ces dernières soient en état d'attente de vérification. Il est nécessaire de mettre en oeuvre la relation entre table de base et tables récapitulatives dépendantes.

**Action de l'utilisateur :** Il s'agit d'un message d'avertissement. L'utilisateur doit exécuter l'instruction SET INTEGRITY avec l'option IMMEDIATE CHECKED afin de vérifier l'intégrité de toutes les tables dépendantes et enfants.

**SQLCODE** : +3601 **SQLSTATE** : 01586 **SQL3602W La vérification des données a détecté des violations de contraintes et a déplacé les lignes concernées vers des tables d'exceptions.**

**Explication :** Des lignes ne respectent pas des contraintes dont la vérification au moyen de l'instruction SET INTEGRITY a été demandée. Elles ont été transférées dans des tables d'exceptions.

**Action de l'utilisateur :** Recherchez dans les tables d'exceptions les lignes qui ne respectent pas les contraintes. Les lignes ont été supprimées de la table initiale mais peuvent être corrigées et transférées à nouveau à partir des tables d'exceptions.

**SQLCODE** : +3602

**SQLSTATE** : 01603

**SQL3603N La vérification des données via l'instruction SET INTEGRITY a relevé une violation d'intégrité impliquant la contrainte "<nom>".**

**Explication :** Le système a détecté une ligne ne respectant pas une contrainte définie sur une table dont la vérification au moyen de l'instruction SET INTEGRITY a été demandée. Le nom "<nom>" est un nom de contrainte ou un nom de colonne générée.

**Action de l'utilisateur :** La ligne n'a pas été supprimée de la table car l'option FOR EXCEPTION n'était pas utilisée.

Lors de la vérification des données, il est recommandé d'exécuter l'instruction SET INTEGRITY avec l'option FOR EXCEPTION. Les données peuvent être corrigées en fonction des informations recueillies dans les tables d'exceptions.

**SQLCODE** : -3603

**SQLSTATE** : 23514

**SQL3604N La table d'exceptions "<nom-table-excp>" correspondant à la table "<nom-table>" dans l'instruction SET INTEGRITY ou l'utilitaire LOAD ne présente pas la structure appropriée, a été définie avec des index à entrées uniques, des contraintes, des colonnes générées ou des déclencheurs, ou bien est elle-même en attente de vérification.**

**Explication :** La définition de la table d'exceptions correspondant à une table doit être identique à la définition de celle-ci. Les colonnes facultatives de l'utilitaire sont spécifiées dans la documentation, à la section traitant des tables d'exceptions. Il ne doit y avoir aucune colonne générée dans la table d'exceptions. Aucun déclencheur ou contrainte ne doit s'appliquer à la table d'exceptions. La table d'exceptions elle-même ne doit pas se trouver en attente de vérification.

**Action de l'utilisateur :** Créez la table d'exceptions de la manière indiquée à la section correspondante de la documentation, puis relancez l'utilitaire.

**SQLCODE** : -3604

**SQLSTATE** : 428A5

**SQL3605N La table "<nom-table>" nommée dans l'instruction SET INTEGRITY ne figure pas dans la liste à vérifier ou est une table d'exceptions définie plusieurs fois.**

**Explication :** Lorsque la clause FOR EXCEPTION est définie dans l'instruction SET INTEGRITY, cette erreur peut se produire dans les cas suivants :

- la table ne figure pas dans la liste des tables à vérifier ;
- v la table à vérifier est identique à une table d'exceptions ;
- v la table d'exceptions est définie pour plusieurs tables à vérifier.

**Action de l'utilisateur :** Corrigez les noms de table et exécutez à nouveau la commande.

**SQLCODE** : -3605

**SQLSTATE** : 428A6

**SQL3606N Il y a non-concordance entre le nombre de tables en cours de vérification et le nombre de tables d'exceptions spécifiées dans l'instruction SET INTEGRITY.**

**Explication :** Il doit y avoir correspondance totale entre les tables initiales et les tables d'exceptions fournies dans la liste.

**Action de l'utilisateur :** Créez la table d'exceptions manquante, si ce n'est déjà fait, et spécifiez-la dans la liste pour pouvoir à nouveau exécuter la commande.

**SQLCODE** : -3606

**SQLSTATE** : 428A7

**SQL3608N Il n'est pas possible de vérifier ou de réinitialiser l'état d'attente de vérification sur la table dépendante "<nom-table-dép>" à l'aide de l'instruction SET INTEGRITY lorsque la table parente "<nom-table-par&>" est elle-même en attente de vérification.**

**Explication :** La table parente doit être nette (pas en attente de vérification) ou incluse dans la

# **SQL3700 - SQL3799**

**SQL3700W L'unité** ″**<unité>**″ **est saturée. Il y a** ″**<nbre-unités-actives>**″ **autres unités actives. Installez de nouveaux supports ou prenez les mesures appropriées.**

**Explication :** Le support de l'unité spécifiée est saturé. Cette unité est l'une des ″<nbre-unités-actives>″ + 1 unités cible vers lesquelles les données déchargées sont acheminées.

liste des appels pour qu'il soit possible :

- v de réinitialiser l'état d'attente de vérification d'une table dépendante,
- v de vérifier une table dépendante.

**Action de l'utilisateur :** Vérifiez que la table parente ne se trouve pas en attente de vérification au moyen de l'instruction SET INTEGRITY.

Il est conseillé de vérifier la table parente en premier. Il est également possible de vérifier la table dépendante et d'inclure la table parente dans la liste des appels. Dans ce cas, la commande peut encore échouer s'il y a des violations de contrainte dans la table parente et qu'elles n'ont pas été supprimées. Cela peut se produire si l'option FOR EXCEPTION n'est pas utilisée.

Dans le cas d'un cycle référentiel, toutes les tables doivent être incluses dans la liste d'appels.

**SQLCODE** : -3608

**SQLSTATE** : 428A8

#### **Action de l'utilisateur :** Prenez l'UNE des actions suivantes :

v Installez un nouveau support cible sur l'unité spécifiée et continuez le déchargement en appelant celui-ci avec l'action demandeur 1 (SQLU\_CONTINUE).

 $O<sub>U</sub>$ 

• Si "<nbre-unités-actives>" est différent de zéro, poursuivez le chargement sans cette unité en appelant l'utilitaire UNLOAD avec l'action demandeur 4 (SQLU\_DEVICE\_TERMINATE).

OU

v Annulez le déchargement en appelant l'utilitaire UNLOAD avec l'action demandeur 2 (SQLU\_TERMINATE).

#### **SQL3701W Le paramètre lobpaths a été spécifié mais la table ne contient ni données LOB, ni données Long. Ce paramètre sera ignoré.**

**Explication :** Le paramètre lobpaths spécifie une cible séparée pour les données LOB et Long. La table ne contient ni données LOB, ni données Long ; les cibles spécifiées par le paramètre lobpaths ne sont donc pas utilisées.

**Action de l'utilisateur :** Aucune action n'est requise.

**SQL3702W Avertissement. Le SQLCODE "<sqlcode>" a été reçu de l'unité "<unité>". Le déchargement va tenter de se poursuivre sans cette unité.**

**Explication :** Le SQLCODE "<sqlcode>" a été détecté pour l'unité spécifiée qui est l'une des cibles du déchargement. Le déchargement va se poursuivre en ignorant cette unité.

**Action de l'utilisateur :** Le support chargé sur l'unité spécifiée ne contiendra pas de données déchargées et ne devrait pas être inclus avec les supports fournis à l'utilitaire LOAD lorsque les données déchargées seront chargées. Pour corriger le problème lié à l'unité, vérifiez le SQLCODE dans le manuel Guide des messages.

**SQL3703W** ″**<xxx>**″ **sur** ″**<yyy>**″ **pages de numéro de type** ″**<type>**″ **ont été déchargées et envoyées pour être écrites sur le support cible.**

**Explication :** La table en cours de déchargement se compose de ″<yyy>″ pages du type de données spécifié. ″<xxx>″ d'entre elles ont été traitées par l'utilitaire UNLOAD et ont été envoyées vers un programme d'écriture qui va écrire les données sur le support cible.

″<type>″ peut être l'un des suivants :

- v 0 pour des données ordinaires
- v 2 pour des données Long et des informations sur l'allocation
- 3 pour des données LOB
- v 4 pour des informations d'allocation de données LOB

Sachez que pour les données de type Long et LOB, ″<xxx>″ peut être inférieur à ″<yyy>″ une fois le déchargement effectué car l'espace inutilisé n'est pas déchargé, mais sera recréé lors d'un chargement ultérieur des données.

Même pour les données ordinaires, un message final indiquant "< $xxx$ <sup>"</sup> = "< $yyy$ >" ne peut pas être émis. C'est le message 3105 qui indique que le déchargement a réussi.

**Action de l'utilisateur :** Il s'agit d'un message à caractère informatif. Aucune action n'est requise.

### **SQL3704N Le paramètre num\_buffers spécifié est incorrect.**

**Explication :** Le paramètre num\_buffers détermine le nombre de mémoires tampon que va employer l'utilitaire. Ce nombre est de 2 au minimum si le paramètre lobpaths n'est pas spécifié et 3 s'il l'est. C'est le minimum nécessaire pour que l'utilitaire puisse fonctionner. Il existe, toutefois, un nombre optimal de mémoires tampon que l'utilitaire emploie si ce paramètre n'est pas spécifié. Ce nombre est fonction du nombre de processus internes de l'utilitaire et de l'indication ou non du paramètre lobpaths. Si le nombre de mémoires tampon spécifié est inférieur au nombre optimal, certains processus devront attendre que des tampons se libèrent pour pouvoir les utiliser. Aussi est-il conseillé d'utiliser 0 pour ce paramètre et de laisser l'utilitaire déterminer le nombre de mémoires tampon. Ne spécifiez ce paramètre que si, en raison de la taille de la mémoire dynamique de l'utilitaire, il est nécessaire de limiter la quantité de mémoire utilisée par l'utilitaire.

**Action de l'utilisateur :** Relancez la commande en utilisant un paramètre num\_buffers correct.

**SQL3705N Le paramètre défini pour la taille de la mémoire tampon est incorrect. La taille de la mémoire tampon doit être définie par 0 ou se situer entre 8 et 16384. Pour les mémoires tampon multiples, la taille de mémoire tampon totale ainsi constituée ne doit pas dépasser 16384.**

**Explication :** L'application émettrice de l'appel a fourni un paramètre incorrect pour la taille de mémoire tampon. Celle-ci permet de déterminer la taille de mémoire tampon interne. La valeur indiquée représente le nombre de pages de 4 ko obtenues pour ce tampon. Cette valeur doit être 0 ou située entre 8 et 16384 inclus. En cas de mémoires tampon multiples, le nombre de mémoires tampon multiplié par la taille de mémoire tampon ne doit pas dépasser 16834.

Lorsque 0 est spécifié :

- v pour une table dont les données ordinaires se trouvent dans un espace table géré par la base de données, la taille de mémoire tampon par défaut choisie est la taille de domaine pour l'espace table ou bien 8, la valeur la plus grande étant retenue.
- v pour une table dont les données ordinaires se trouvent dans un espace table géré par le système, la taille de mémoire tampon par défaut est 8.

**Action de l'utilisateur :** Relancez la commande en utilisant une taille de mémoire tampon correcte.

#### **SQL3706N Une erreur de type disque saturé s'est produite dans "<chemin/fichier>".**

**Explication :** Une erreur de type disque saturé s'est produite lors du traitement d'un utilitaire de bases de données. L'exécution de l'utilitaire prend fin.

**Action de l'utilisateur :** Vérifiez qu'il y a assez d'espace disque disponible pour l'utilitaire ou dirigez la sortie vers un autre support, par exemple une bande magnétique.

#### **SQL3707N Le paramètre** ″**<taille 1>**″ **spécifié pour la taille de mémoire de tri est incorrect. La taille minimale requise est** ″**<taille 2>**″**.**

**Explication :** La taille de la mémoire de tri n'est pas assez grande pour le tri des clés des index.

**Action de l'utilisateur :** Relancez la commande en utilisant une taille de mémoire de tri correcte.

Pour garantir l'utilisation de la quantité minimale de mémoire, spécifiez la valeur 0 (pour utiliser par défaut la valeur minimale requise). Toutefois, l'utilisation d'une taille mémoire supérieure au minimum permet d'améliorer les performances de tri.

**SQL3783N Une erreur a été détectée lors de l'ouverture d'un fichier d'emplacement de données copiées. Le code d'erreur d'ouverture de fichier est "<code-err>".**

**Explication :** Pendant la reprise du chargement, une erreur a été détectée à l'ouverture du fichier d'emplacement de données copiées. Le code retour d'ouverture du fichier de système d'exploitation est renvoyé.

**Action de l'utilisateur :** Pour plus d'informations, reportez-vous au code d'erreur du message. Si possible, corrigez l'erreur puis relancez la commande.

**Explication :** Pendant la reprise du chargement, des données incorrectes ont été détectées lors de la lecture du fichier d'emplacement de données copiées. Le numéro de ligne et le type d'erreur sont renvoyés. L'utilitaire attend une réponse pour poursuivre.

**Action de l'utilisateur :** Corrigez les données dans le fichier d'emplacement de données

**SQL3784W Des données incorrectes ont été détectées pendant la lecture du fichier d'emplacement de données copiées. Une erreur s'est produite à la ligne "<numéro-ligne>", de type "<type-err>".**
copiées et revenez à l'utilitaire par le paramètre d'action demandeur correct indiquant si le traitement doit se poursuivre ou s'interrompre.

**SQL3785N La reprise du chargement de la table "<schéma.nomtable>" aux date/heure "<horodatage>" sur le noeud "<numéro-noeud>" a échoué en raison de l'erreur "<sqlcode>" avec les informations supplémentaires "<infos-suppl>".**

**Explication :** Une erreur grave s'est produite pendant la reprise du chargement. L'exécution de l'utilitaire s'interrompt.

(Remarque : si vous utilisez un serveur de bases de données partitionnées, le numéro de noeud indique sur quel noeud s'est produite l'erreur. Dans tout autre cas, ce numéro n'est pas pertinent et doit être ignoré.)

**Action de l'utilisateur :** Pour plus d'informations, reportez-vous au code d'erreur du message. Prenez les mesures correctives nécessaires et relancez la commande.

**SQL3798W Une valeur incorrecte a été attribuée à un paramètre "<paramètre>" pour appeler l'interface API de récupération aval afin de poursuivre la reprise du chargement.**

**Explication :** La reprise du chargement est en cours et l'un des paramètres entrés est incorrect

# **SQL3800 - SQL3899**

**SQL3802N Un mode de mise au repos "<mode-repos>" incorrect a été détecté.**

**Explication :** Un mode de mise au repos incorrect a été transmis à l'API de mise au repos.

**Action de l'utilisateur :** Relancez la commande en utilisant les paramètres corrects.

pour l'état en cours de la reprise du chargement.

**Action de l'utilisateur :** Rectifiez la valeur erronée et revenez à l'utilitaire par le paramètre d'action demandeur correct indiquant si le traitement doit se poursuivre ou s'arrêter.

**SQL3799W La reprise du chargement de la table "<schéma.nomtable>" aux date/heure "<horodatage>" sur le noeud "<numéro-noeud>" est en attente en raison de l'avertissement "<sqlcode>" associé à des informations supplémentaires "<infos-suppl>".**

**Explication :** Une condition d'erreur a été détectée pendant la reprise du chargement. L'utilitaire attend une réponse pour poursuivre.

(Remarque : si vous utilisez un serveur de bases de données partitionnées, le numéro de noeud indique sur quel noeud s'est produite l'erreur. Dans tout autre cas, ce numéro n'est pas pertinent et doit être ignoré.)

**Action de l'utilisateur :** Pour plus d'informations, reportez-vous au code d'erreur du message. Prenez les mesures correctives qui s'imposent et revenez à l'utilitaire par le paramètre d'action demandeur correct indiquant si le traitement doit se poursuivre ou s'arrêter.

### **SQL3804N L'index est incorrect.**

**Explication :** Un index incorrect a été détecté pendant l'exécution d'un utilitaire.

**Action de l'utilisateur :** Consultez le manuel *Administration Guide* pour déterminer la manière appropriée de revalider l'index, puis relancez la commande une fois l'erreur corrigée.

**SQL3805N L'état de l'application ou d'un ou plusieurs espaces table pour la table spécifiée empêche l'action loadapi ou la mise au repos "<action>". Code anomalie = "<code-anomalie>".**

**Explication :** L'action de loadapi (soit la mise au repos, soit l'action demandeur) transmis à l'interface API de chargement est en conflit avec l'état de l'application, ou d'un ou de plusieurs espaces table pour la table.

Les codes anomalie possibles sont les suivants :

- **01** L'état de l'un des espaces table pour la table spécifiée empêche l'action loadapi ou la mise au repos.
- **02** L'application ne se trouve pas au début de son unité d'oeuvre logique. Cette condition empêche l'action de chargement spécifiée.
- **03** L'état de l'application empêche l'action de chargement spécifiée.
- **04** Un ou plusieurs espaces table de la table sont déjà mis au repos par le nombre maximal de dispositifs de mise au repos.
- **05** L'espace table du catalogue système ne peut pas être mis au repos.
- **06** Le chargement de la copie n'est pas autorisé lorsque l'espace table est en attente de sauvegarde.
- **07** La tentative de redémarrage d'un chargement a été effectuée lors d'une phase incorrecte

**Action de l'utilisateur :** En fonction de chacune des raisons mentionnées ci-dessus :

**01** Relancez la commande en utilisant

# **SQL3900 - SQL3999**

l'action loadapi ou le mode de mise au repos correct, ou bien corrigez l'état des espaces table pour la table.

- **02** Relancez la commande en utilisant l'action de chargement correcte ou achevez l'unité d'oeuvre logique en cours en lançant un COMMIT ou un ROLLBACK.
- **03** Relancez la commande en utilisant l'action correcte de chargement ou de déchargement.
- **04** Déterminez les espaces table qui ont atteint le nombre maximal de dispositifs de mise au repos. Emettez ensuite la commande QUIESCE RESET sur ces espaces table.
- **05** Relancez la commande en indiquant une autre table que celle du catalogue système.
- **06** Relancez la commande sans indiquer de paramètre de copie.
- **07** Déterminez la phase à laquelle le chargement doit être relancé et relancez la commande en indiquant la phase correcte.

# **SQL3806N Certaines contraintes de table sont encore actives pour la table à charger.**

**Explication :** Une ou plusieurs contraintes appliquées à la table à charger étaient encore actives lors de l'appel de l'interface API de chargement.

**Action de l'utilisateur :** Relancez la commande après avoir désactivé toutes les contraintes appliquées à la table.

# **SQL3901N Erreur système non grave. Code anomalie "<code-anomalie>".**

**Explication :** Le traitement de l'instruction s'est interrompu en raison d'une erreur système mineure.

**Action de l'utilisateur :** Si la trace était active, appelez la fonction de trace indépendante à l'invite de commande du système d'exploitation. Pour plus d'informations sur l'utilisation de cette fonction, reportez-vous à la section Independent Trace Facility du manuel *Troubleshooting Guide*. Prenez ensuite contact avec votre responsable de la maintenance en lui fournissant les informations suivantes :

- v Description de l'incident :
- v code SQLCODE et code anomalie imbriqué ;
- v contenu de la structure SQLCA, si possible ;
- fichier trace, si possible.

**SQL3902C Une erreur système est survenue. Le traitement ne peut se poursuivre. Code anomalie = "<code-anomalie>".**

**Explication :** Une erreur système est survenue.

**Action de l'utilisateur :** Si la trace était active, appelez la fonction de trace indépendante à l'invite de commande du système d'exploitation. Pour plus d'informations sur l'utilisation de cette fonction, reportez-vous à la section Independent Trace Facility du manuel *Troubleshooting Guide*. Prenez ensuite contact avec votre responsable de la maintenance en lui fournissant les informations suivantes :

- v Description de l'incident :
- v code SQLCODE et code anomalie imbriqué ;
- v contenu de la structure SQLCA, si possible ;
- fichier trace, si possible.

# **SQL3910I La session de synchronisation a abouti.**

#### **Explication :**

**Action de l'utilisateur :**

# **SQL3911I Le test de synchronisation a abouti.**

**Explication :**

**Action de l'utilisateur :**

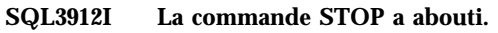

**Explication :**

**Action de l'utilisateur :**

**SQL3913I La commande STOP a été émise, mais aucune session de synchronisation n'est active.**

**Explication :**

**Action de l'utilisateur :**

**SQL3914I L'utilisateur a émis une commande d'interruption. La session de synchronisation a été interrompue.**

**Explication :**

**Action de l'utilisateur :**

**SQL3915I L'utilisateur a émis une commande d'interruption avant que les résultats n'aient été téléchargés sur le serveur de contrôle des satellites. Le chargement des résultats sera effectué lors de la prochaine session de synchronisation.**

**Explication :**

**Action de l'utilisateur :**

**SQL3916I Une requête STOP a été reçue. La session de synchronisation a été fermée.**

**Explication :**

**Action de l'utilisateur :**

**SQL3917I Une requête STOP a été reçue avant que les résultats n'aient été téléchargés sur le serveur de contrôle du satellite. Le chargement des résultats sera effectué lors de la prochaine session de synchronisation.**

### **Explication :**

**Action de l'utilisateur :**

**SQL3918I Les informations relatives à la progression de la synchronisation ont pu être obtenues.**

#### **Explication :**

**Action de l'utilisateur :**

**SQL3919I Une requête STOP a été reçue avant que le satellite n'ait pu prendre contact avec son serveur de contrôle. L'arrêt de la synchronisation a abouti.**

**Explication :**

**Action de l'utilisateur :**

**SQL3920I La version de l'application associée au satellite ne correspond pas à celle qui est disponible pour le groupe auquel il appartient. La synchronisation n'est pas possible.**

**Explication :** La version de l'application indiquée par le satellite n'existe pas sur son serveur de contrôle.

**Action de l'utilisateur :** Prenez contact avec le service d'assistance ou l'administrateur système.

**SQL3921I Ce satellite est désactivé sur son serveur de contrôle. La synchronisation n'est pas possible.**

**Explication :** Lorsque le satellite est désactivé, il ne peut pas exécuter de synchronisation.

**Action de l'utilisateur :** Prenez contact avec le service d'assistance ou l'administrateur système.

# **SQL3930W Il n'existe aucun script de synchronisation à exécuter.**

**Explication :** Aucun script de synchronisation n'a été téléchargé sur le satellite à des fins d'exécution.

**Action de l'utilisateur :** Prenez contact avec le service d'assistance ou l'administrateur système pour vous assurer que des scripts de synchronisation sont à la disposition du satellite dans sa base de données de contrôle.

# **SQL3931W Le test de synchronisation a abouti. Cependant, l'ID satellite est introuvable dans la base de données de contrôle du satellite.**

**Explication :** L'ID satellite n'est pas défini correctement sur le satellite ou celui-ci n'a pas été configuré dans sa base de données de contrôle.

**Action de l'utilisateur :** Si vous utilisez la variable de registre DB2SATELLITEID, assurez-vous qu'elle est définie par un ID unique associé au satellite. Si vous utilisez l'ID de connexion du système d'exploitation en tant qu'ID satellite, vérifiez que vous vous êtes connecté en l'employant.

**SQL3932W Le test de synchronisation a abouti. Cependant, la version de l'application associée au satellite n'est pas définie localement ou n'existe pas pour le groupe auquel il appartient sur le serveur de contrôle.**

**Explication :** La version de l'application existant sur le satellite est différente de celles disponibles pour le groupe auquel il appartient.

**Action de l'utilisateur :** Assurez-vous que la version de l'application associée au satellite est définie par la valeur correcte.

**SQL3933W Le test de synchronisation a abouti. Cependant, le niveau de version du satellite n'est pas compatible avec celui de son serveur de contrôle.**

**Explication :** Le niveau de version du satellite doit être compris entre le niveau n+1 et le niveau n-2 de la version de son serveur de contrôle.

**Action de l'utilisateur :** Prenez contact avec le service d'assistance ou l'administrateur système.

### **SQL3934W Le test de synchronisation a abouti. Cependant, le satellite est désactivé sur son serveur de contrôle.**

**Explication :** Le satellite est à l'état désactivé sur son serveur de contrôle.

**Action de l'utilisateur :** Prenez contact avec le service d'assistance ou l'administrateur système.

## **SQL3935W Le test de synchronisation a abouti. Cependant, le satellite est en échec sur son serveur de contrôle.**

**Explication :** Le satellite est à l'état d'échec sur le serveur de contrôle.

**Action de l'utilisateur :** Prenez contact avec le service d'assistance ou l'administrateur système.

# **SQL3936W Aucune information de progression n'est disponible.**

**Explication :** La session de synchronisation n'a pas atteint l'étape de consignation des informations de progression ou il n'y a aucune session de synchronisation active associée au satellite.

**Action de l'utilisateur :** Vérifiez que la session de synchronisation est active, ou essayez de demander des informations de progression ultérieurement.

# **SQL3937W La version de l'application associée au satellite ne correspond pas à celle qui est disponible pour le groupe du satellite.**

**Explication :** Un satellite ne peut se synchroniser que par rapport à une version de l'application déterminée associée à son groupe. La version de l'application du satellite ne correspond pas à celle qui est disponible pour le groupe sur le serveur de contrôle.

**Action de l'utilisateur :** Assurez-vous que la version de l'application associée au satellite est définie par la valeur correcte.

**SQL3938W Une interruption a été émise durant l'exécution du script. La session de synchronisation a été interrompue, mais l'état du satellite risque de devenir incohérent.**

**Explication :** Une demande d'interruption a été émise pendant la phase d'exécution du script inhérente au processus de synchronisation. La session de synchronisation a été interrompue, mais l'état du satellite risque de devenir incohérent car le script peut s'être arrêté à un moment inapproprié.

**Action de l'utilisateur :** Prenez contact avec le service d'assistance ou l'administrateur système.

# **SQL3942I La définition de l'ID de session de synchronisation associé au satellite a abouti.**

**Explication :** L'ID de session associé au satellite a été défini.

**Action de l'utilisateur :** Aucune action n'est requise.

# **SQL3943N L'ID de session de synchronisation comporte plus de "<longueur>" caractères.**

**Explication :** L'ID de session de synchronisation dépasse la longueur maximale autorisée, soit "<longueur>" caractères.

**Action de l'utilisateur :** Faites en sorte que l'identificateur ne comporte pas plus de nnn caractères.

### **SQL3944I La réinitialisation de l'ID de session de synchronisation associé au satellite a abouti.**

**Explication :** L'ID de session associé au satellite a été réinitialisé.

**Action de l'utilisateur :** Aucune action n'est requise.

### **SQL3945I L'extraction de l'ID de session de synchronisation associé au satellite a abouti.**

**Explication :** Le système a trouvé et a renvoyé l'ID de session associé au satellite.

**Action de l'utilisateur :** Aucune action n'est requise.

# **SQL3946N L'opération effectuée sur l'ID de session de synchronisation a échoué.**

**Explication :** L'opération portant sur l'ID de session de synchronisation a échoué pour une raison inconnue.

**Action de l'utilisateur :** Vérifiez que le produit est installé correctement. Si l'incident persiste, prenez contact avec le service de maintenance pour DB2.

## **SQL3950N Il existe déjà une session de synchronisation active. Vous n'êtes pas autorisé à en ouvrir plus d'une.**

**Explication :** Il ne peut y avoir qu'une seule session de synchronisation active à la fois.

**Action de l'utilisateur :** Attentez que la session de synchronisation en cours soit terminée avant d'en lancer une autre.

# **SQL3951N L'ID satellite est introuvable en local.**

**Explication :** La connexion au système d'exploitation a été ignorée ou la variable de registre DB2SATELLITEID n'a pas été définie.

**Action de l'utilisateur :** Si vous utilisez l'ID de connexion du système d'exploitation en tant qu'ID satellite, connectez-vous au système d'exploitation. Si vous utilisez la variable de registre DB2SATELLITEID, assurez-vous qu'elle est définie par l'ID unique associé au satellite.

# **SQL3952N L'ID satellite est introuvable sur le serveur de contrôle associé.**

**Explication :** L'ID satellite n'est pas défini correctement sur le satellite ou celui-ci n'a pas été configuré sur son serveur de contrôle.

**Action de l'utilisateur :** Si vous utilisez la variable de registre DB2SATELLITEID, assurez-vous qu'elle est définie par l'ID unique associé au satellite. Si vous utilisez l'ID de connexion du système d'exploitation en tant qu'ID satellite, vérifiez que vous vous êtes connecté en l'employant. Sinon, prenez contact avec le service d'assistance ou l'administrateur système.

# **SQL3953N Ce satellite est désactivé sur le serveur de contrôle associé.**

**Explication :** L'ID satellite a été désactivé sur le serveur de contrôle associé.

**Action de l'utilisateur :** Prenez contact avec le service d'assistance ou l'administrateur système.

# **SQL3954N Ce satellite est en échec sur le serveur de contrôle associé.**

**Explication :** Le satellite est à l'état Echec sur le serveur de contrôle car une session de synchronisation antérieure a échoué.

**Action de l'utilisateur :** Prenez contact avec le service d'assistance ou l'administrateur système.

### **SQL3955N Le nom ou l'alias de la base de données de contrôle des satellites est introuvable.**

**Explication :** La base de données de contrôle du satellite n'a pas été correctement cataloguée.

**Action de l'utilisateur :** Prenez contact avec le service d'assistance ou l'administrateur système.

# **SQL3956N La version de l'application du satellite n'est pas définie en local.**

**Explication :** La version de l'application n'est pas définie localement sur le satellite, ou elle ne l'est pas correctement.

**Action de l'utilisateur :** Assurez-vous que la version de l'application associée au satellite est définie par la valeur correcte.

**SQL3957N Connexion au serveur de contrôle du satellite impossible en raison d'un incident de communication : SQLCODE = "<codesql>" SQLSTATE = "<sqlstate>", Marques = "<marque1>", "<marque2>", "<marque3>".**

**Explication :** Le sous-système de

communication a détecté une erreur. Pour plus de détails, consultez le code "<codesql>".

**Action de l'utilisateur :** Prenez contact avec le service d'assistance ou l'administrateur système.

**SQL3958N Erreur lors de la session de synchronisation : SQLCODE = "<codesql>" SQLSTATE = "<sqlstate>", Marques = "<marque1>", "<marque2>", "<marque3>".**

**Explication :** Le sous-système de communication a détecté une erreur inconnue. Pour plus de détails, consultez le code "<codesql>".

**Action de l'utilisateur :** Prenez contact avec le service d'assistance ou l'administrateur système.

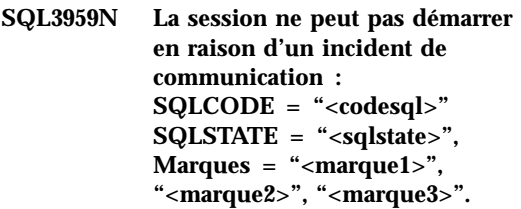

**Explication :** Le sous-système de communication a détecté une erreur. Pour plus de détails, consultez le code "<codesql>".

**Action de l'utilisateur :** Prenez contact avec le service d'assistance ou l'administrateur système.

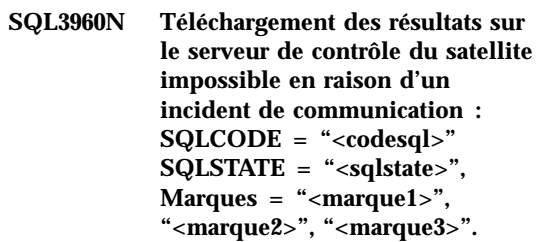

**Explication :** Le sous-système de communication a détecté une erreur. Pour plus de détails, consultez le code "<codesql>".

**Action de l'utilisateur :** Prenez contact avec le service d'assistance ou l'administrateur système.

# **SQL3961N Authentification impossible sur le serveur de contrôle du satellite.**

**Explication :** Une erreur d'authentification a été détectée lors d'une tentative de connexion à la base de données de contrôle du satellite.

**Action de l'utilisateur :** L'ID utilisateur et/ou le mot de passe d'administration à distance requis pour se connecter à la base de données de contrôle des satellites est incorrect. Indiquez l'ID utilisateur et le mot de passe corrects, ou prenez contact avec le service d'assistance ou l'administrateur système.

**SQL3962N La synchronisation n'a pas pu démarrer en raison d'une erreur de base de données : SQLCODE = "<codesql>" SQLSTATE = "<sqlstate>", Marques = "<marque1>", "<marque2>", "<marque3>".**

**Explication :** Une erreur s'est produite sur le serveur de contrôle du satellite, empêchant l'exécution de la synchronisation.

**Action de l'utilisateur :** Relancez l'opération de synchronisation. Si vous échouez de nouveau, prenez contact avec le service d'assistance ou l'administrateur système.

**SQL3963N Téléchargement des résultats impossible en raison d'une erreur de base de données : SQLCODE = "<codesql>" SQLSTATE = "<sqlstate>", Marques = "<marque1>", "<marque2>", "<marque3>".**

**Explication :** Une erreur s'est produite lors du chargement des résultats sur le serveur de contrôle des satellites.

**Action de l'utilisateur :** Prenez contact avec le service d'assistance ou l'administrateur système.

**SQL3964N La synchronisation a échoué car le niveau de version du satellite n'est pas pris en charge par le serveur de contrôle associé.**

**Explication :** Le niveau de version du satellite doit figurer dans la fourchette constituée par le niveau n+1 et le niveau n-2 de la version de son serveur de contrôle.

**Action de l'utilisateur :** Prenez contact avec le service d'assistance ou l'administrateur système. **SQL3965N Téléchargement des scripts de synchronisation impossible en raison d'une panne du serveur de contrôle du satellite : SQLCODE = "<codesql>" SQLSTATE = "<sqlstate>", Marques = "<marque1>", "<marque2>", "<marque3>".**

**Explication :** Le satellite ne peut pas télécharger les scripts nécessaires à sa synchronisation. Cela peut être dû au fait que le serveur de contrôle ne peut pas instancier les scripts paramétrés avec les attributs du satellite, ou bien qu'il est momentanément incapable d'exécuter la requête en raison de contraintes liées aux ressources.

**Action de l'utilisateur :** Relancez la demande. Si vous échouez de nouveau, prenez contact avec le service d'assistance ou l'administrateur système.

# **SQL3966N La session de synchronisation a échoué. Code anomalie "<code-anomalie>".**

**Explication :** La session de synchronisation n'a pas abouti pour l'une des raisons suivantes :

- v (01) Informations d'authentification manquantes.
- v (02) Scripts nécessaires à la synchronisation manquants.
- v (03) Fichiers système corrompus ou manquants.
- v (04) Erreur système empêchant l'exécution des scripts.

**Action de l'utilisateur :** Relancez la demande. Si vous échouez de nouveau, prenez contact avec le service d'assistance ou l'administrateur système.

# **SQL3967N Extraction des informations de progression impossible.**

**Explication :** Il est impossible d'extraire des informations de progression relatives à la session de synchronisation du satellite. Les données sont altérées ou n'existent pas.

**Action de l'utilisateur :** Si une session de synchronisation est active et que vous n'obtenez

aucune information sur sa progression, prenez contact avec le service d'assistance ou l'administrateur système.

**SQL3968N Echec de la synchronisation en raison d'un échec de l'exécution du script. Cependant, les résultats ont pu être renvoyés au serveur de contrôle du satellite.**

**Explication :** Un des scripts de synchronisation a échoué pendant l'exécution de l'opération. Un code retour n'appartenait pas au jeu de codes d'aboutissement défini, ou l'exécution du script a échoué.

**Action de l'utilisateur :** Prenez contact avec le service d'assistance ou l'administrateur système.

### **SQL3969N Echec de la synchronisation en raison de la réception d'une interruption durant l'exécution du script.**

**Explication :** L'exécution du script a échoué à la réception d'une interruption. Un arrêt anormal

# **SQL4000 - SQL4099**

### **SQL4001N Le caractère "<caractère>" dans la colonne "<colonne>" de la ligne "<ligne>" est incorrect.**

**Explication :** Le caractère spécifié n'est pas un caractère correct dans des instructions SQL.

L'instruction ne peut pas être exécutée.

**Action de l'utilisateur :** Supprimez ou remplacez le caractère incorrect.

**SQL4002N "<marque-1>" et "<marque-2>" sont deux variables SQL non déclarées qui ne peuvent pas être utilisées comme noms de descripteur dans une même instruction SQL.**

**Explication :** Les identificateurs spécifiés n'ont pas été déclarés comme variables SQL. Les noms de descripteur ne sont pas déclarés avant utilisation. Etant donné qu'il ne peut y avoir

de ce type entraîne l'échec de la session de synchronisation, car le système peut être dans un état incohérent.

**Action de l'utilisateur :** Prenez contact avec le service d'assistance ou l'administrateur système.

**SQL3970N Echec de la synchronisation : SQLCODE "<codesql>" SQLSTATE "<sqlstate>". Emplacement au niveau duquel l'erreur a été détectée : "<emplacement>".**

**Explication :** L'exécution du script a échoué en raison d'une erreur inconnue.

**Action de l'utilisateur :** Prenez contact avec le service d'assistance ou l'administrateur système.

qu'un seul descripteur dans une même instruction, l'une au moins des variables SQL est incorrecte.

L'instruction ne peut pas être exécutée.

**Action de l'utilisateur :** Corrigez l'utilisation des noms de descripteurs ou des variables SQL non déclarées dans l'instruction. Sachez que l'instruction peut contenir des variables SQL non déclarées supplémentaires.

### **SQL4003N L'instruction SQL à la ligne "<ligne>" n'est pas prise en charge par la présente version du précompilateur.**

**Explication :** Les numéros d'édition du pré-compilateur et de la version installée du gestionnaire de bases de données sont incompatibles. L'instruction spécifiée est prise en charge par le gestionnaire de bases de données mais pas par le précompilateur.

L'instruction ne peut pas être exécutée.

**Action de l'utilisateur :** Répétez le processus de précompilation à l'aide de la version actuelle du précompilateur.

### **SQL4004N Le nom de module est incorrect.**

**Explication :** Le nom de module contient des caractères incorrects. Soit le nom est trop long, soit aucun nom n'a été spécifié avec l'option **PACKAGE.** 

Aucun module n'a été créé.

**Action de l'utilisateur :** Relancez la commande avec un nom de module correct ou sans l'option PACKAGE.

**SQL4005N Une marque "<marque>" incorrecte a été détectée, commençant à la position "<position>" de la ligne "<ligne>".**

**Explication :** Une erreur de syntaxe dans l'instruction SQL a été détectée au niveau de la marque "<marque>" indiquée.

L'instruction ne peut pas être exécutée.

**Action de l'utilisateur :** Examinez l'instruction, en particulier à proximité de la marque. Corrigez la syntaxe.

# **SQL4006N Les structures sont trop profondément imbriquées.**

**Explication :** Le nombre de structures imbriquées dépasse la valeur maximale de 25.

L'instruction ne peut pas être exécutée.

**Action de l'utilisateur :** Réduisez le nombre de structures imbriquées.

**SQL4007N La structure hôte "<structure-hôte>" n'a pas de zone.**

**Explication :** Aucune zone ne peut être trouvée dans la structure hôte "<structure-hôte>".

L'instruction ne peut pas être exécutée.

**Action de l'utilisateur :** Ajoutez une zone à la structure hôte.

### **SQL4008N La variable SQL "<nom>" ne peut pas avoir de référence unique même avec une qualification complète.**

**Explication :** La variable SQL "<nom>" est similaire à une autre variable SQL non qualifiée ou partiellement qualifiée, même avec une qualification complète.

Le traitement de la commande est impossible.

**Action de l'utilisateur :** Renommez la variable SQL.

# **SQL4009N L'expression correspondant à la longueur des données est incorrecte.**

**Explication :** L'expression correspondant à la longueur des données comporte des erreurs de syntaxe ou est trop complexe.

L'instruction ne peut pas être exécutée.

**Action de l'utilisateur :** Vérifiez la syntaxe de cette expression.

# **SQL4010N Imbrications non autorisées d'instructions SQL composées.**

**Explication :** Cette erreur est renvoyée lorsqu'une clause BEGIN COMPOUND est détectée comme sous-instruction d'une instruction SQL composée.

**Action de l'utilisateur :** Relancez la précompilation sans la clause BEGIN COMPOUND imbriquée.

# **SQL4011N Sous-instruction SQL incorrecte dans une instruction SQL composée.**

**Explication :** Cette erreur est renvoyée lorsqu'une sous-instruction incorrecte est détectée dans une instruction SQL composée. Les instructions correctes sont les suivantes :

- ALTER TABLE
- COMMENT ON
- CREATE INDEX
- CREATE TABLE
- CREATE VIEW
- DELETE positionné
- v DELETE recherché
- $\cdot$  DROP
- $\cdot$  GRANT
- $\cdot$  INSERT
- LOCK TABLE
- REVOKE
- SELECT INTO
- UPDATE positionné
- UPDATE recherché
- v COMMIT ; uniquement lorsqu'il est spécifié comme dernière sous-instruction.
- RELEASE TO SAVEPOINT: uniquement pour les instructions SQL composées non atomiques
- ROLLBACK TO SAVEPOINT; uniquement pour les instructions SQL composées non atomiques
- v SAVEPOINT; uniquement pour les instructions SQL composées non atomiques

#### **Action de l'utilisateur :** Relancez la précompilation sans la sous-instruction incorrecte.

## **SQL4012N Utilisation incorrecte de COMMIT dans une instruction SQL composée.**

**Explication :** Cette erreur est renvoyée lorsqu'une sous-instruction est détectée après localisation d'un COMMIT dans une instruction SQL composée.

**Action de l'utilisateur :** Spécifiez la sous-instruction COMMIT en tant que dernière sous-instruction et relancez la précompilation.

### **SQL4013N Une instruction END COMPOUND sans instruction BEGIN COMPOUND correspondante a été détectée.**

**Explication :** Cette erreur est renvoyée lorsqu'une instruction END COMPOUND est détectée sans instruction BEGIN COMPOUND correspondante.

**Action de l'utilisateur :** Supprimez l'instruction END COMPOUND, ou ajoutez BEGIN COMPOUND, puis relancez la précompilation.

### **SQL4014N Syntaxe de l'instruction SQL composée incorrecte.**

**Explication :** Ce message d'erreur est renvoyé lorsqu'une instruction SQL composée contient une erreur de syntaxe. Les causes possibles sont les suivantes :

- l'instruction END COMPOUND manque ;
- v l'une des sous-instructions est vide (longueur zéro ou valeur BLANK).

**Action de l'utilisateur :** Corrigez l'erreur de syntaxe et effectuez une nouvelle précompilation.

#### **SQL4015N Erreur lors de la précompilation.**

**Explication :** Le précompilateur externe s'est arrêté en raison d'une ou plusieurs erreurs.

Le traitement de la commande est impossible.

**Action de l'utilisateur :** Pour plus d'informations, reportez-vous au fichier ".err" correspondant au fichier source.

#### **SQL4016N Le précompilateur indiqué est introuvable.**

**Explication :** Le précompilateur indiqué dans l'option PREPROCESSOR est introuvable.

Le traitement de la commande est impossible.

**Action de l'utilisateur :** Assurez-vous que le précompilateur peut être exécuté à partir du répertoire en cours et vérifiez la syntaxe de l'option PREPROCESSOR.

### **SQL4017W La précompilation a abouti.**

**Explication :** La précompilation du fichier d'entrée a abouti. Elle a été effectuée via la commande externe indiquée dans l'option PREPROCESSOR.

**Action de l'utilisateur :** Aucune action n'est requise.

# **SQL4018W Démarrage de la compilation du fichier précompilé "<fich-précompilé>".**

**Explication :** Le précompilateur est en train de traiter le fichier précompilé.

**Action de l'utilisateur :** Aucune action n'est requise.

# **SQL4019W La compilation du fichier précompilé "<fich-précompilé>" a abouti.**

**Explication :** Le précompilateur a achevé le traitement du fichier précompilé.

**Action de l'utilisateur :** Aucune action n'est requise.

# **SQL4100 - SQL4199**

## **SQL4100I La syntaxe de langage SQL "<type-sqlflag>" est utilisée pour la vérification de syntaxe par le signalisateur.**

**Explication :** Les instructions déjà vérifiées par le précompilateur vont être vérifiées et comparées à la syntaxe spécifiée par le signalisateur. Un message d'avertissement est émis à la détection d'une faute de syntaxe.

L'exécution se poursuit.

**Action de l'utilisateur :** Aucune. Il s'agit uniquement d'un message à caractère informatif.

## **SQL4020N La variable SQL "<marque 1>" de type 'long' n'est pas correcte. Utilisez plutôt 'sqlint32'.**

**Explication :** Si l'option de précompilation LONGERROR YES est activée ou si l'option de précompilation LONGERROR n'a pas été définie et ″long″ est défini par 8 octets sur la plateforme, alors la variable SQL INTEGER doit être déclarée avec un type de données 'sqlint32' et non 'long'.

Sur des plateformes 64 bits avec des variables de type 'long' de 8 octets, l'option de précompilation LONGERROR NO peut être utilisée pour indiquer que les variables SQL 'long' sont utilisées avec des types de données BIGINT. Pour une portabilité maximum, l'utilisation de 'sqlint32' et de 'sqlint64' est recommandée pour les types de données INTEGER et BIGINT, respectivement.

**Action de l'utilisateur :** Remplacez le type de données actuel de la variable SQL par le type indiqué dans le message.

# **SQL4102W Une erreur de syntaxe SQL s'est produite dans la marque commençant par le texte** ″**<texte>**″**.**

**Explication :** Le signalisateur a détecté une faute par rapport à la syntaxe de langage SQL spécifiée dans l'option SQLFLAG du précompilateur.

L'exécution se poursuit.

**Action de l'utilisateur :** Corrigez l'instruction SQL.

# **SQL4103W Une définition de données n'est pas incluse dans une instruction CREATE SCHEMA.**

**Explication :** La norme FIPS exige que toutes les instructions de définition de données soient

placées dans une instruction CREATE SCHEMA.

L'exécution se poursuit.

**Action de l'utilisateur :** Corrigez l'instruction SQL.

### **SQL4104W Il existe un commentaire imbriqué ne correspondant pas à la norme.**

**Explication :** Un commentaire imbriqué dans une instruction SQL ne correspond pas aux exigences de la norme de référence. Ce commentaire ne commence pas par au moins deux traits d'union consécutifs.

L'exécution se poursuit.

**Action de l'utilisateur :** Corrigez l'instruction SQL.

### **SQL4105W Une erreur de syntaxe SQL s'est produite. L'instruction est incomplète.**

**Explication :** L'instruction SQL s'est achevée avant que tous les éléments nécessaires aient été trouvés.

L'exécution se poursuit.

**Action de l'utilisateur :** Corrigez l'instruction SQL.

### **SQL4106W L'identificateur "<identificateur>" est constitué de plus de 18 caractères.**

**Explication :** La longueur de l'ID utilisateur, de l'ID table, du nom de colonne, de corrélation, de module, de curseur, de procédure ou de paramètre est supérieure à 18 caractères.

L'exécution se poursuit.

**Action de l'utilisateur :** Corrigez l'instruction SQL.

# **SQL4107W L'attribut de longueur, de précision ou d'échelle de la colonne "<colonne>" est incorrect.**

**Explication :** L'une des conditions suivantes n'a pas été remplie :

- v La valeur pour la longueur doit être supérieure à zéro.
- La valeur pour la précision doit être supérieure à zéro.
- v La valeur pour l'échelle doit être inférieure à la valeur de la précision.

L'exécution se poursuit.

**Action de l'utilisateur :** Corrigez l'instruction SQL.

**SQL4108W Le type de données d'une variable indicateur n'est pas numérique exact ou son échelle n'est pas égale à zéro.**

**Explication :** Le type de données d'une variable indicateur doit être numérique exact avec une valeur d'échelle égale à zéro.

L'exécution se poursuit.

**Action de l'utilisateur :** Corrigez l'instruction SQL.

# **SQL4109W La définition de SET FUNCTION fait référence à la colonne "<colonne>".**

**Explication :** L'une des conditions suivantes n'a pas été remplie :

- La référence à une colonne (COLUMN REFERENCE) d'une fonction DISTINCT SET ne peut pas concerner une colonne dérivée d'une définition de fonction SET.
- La référence à une colonne (COLUMN REFERENCE) dans une expression de valeur (VALUE EXPRESSION) d'une fonction ALL SET ne peut pas concerner une colonne dérivée d'une définition de fonction SET.

L'exécution se poursuit.

**Action de l'utilisateur :** Corrigez l'instruction SQL.

**SQL4110W Une expression de valeur (VALUE EXPRESSION) contenant la colonne "<colonne>" ne peut pas comporter d'opérateurs.**

**Explication :** Une expression de valeur (VALUE EXPRESSION) ne peut pas comporter d'opérateurs dans une référence à une colonne de référence externe.

L'exécution se poursuit.

**Action de l'utilisateur :** Corrigez l'instruction SQL.

**SQL4111W Une référence à une colonne (COLUMN REFERENCE) manque ou est incorrecte pour la fonction de colonne ALL "<fonction>".**

**Explication :** L'expression de valeur (VALUE EXPRESSION) d'une définition de fonction ALL SET doit inclure une référence à une colonne (COLUMN REFERENCE).

L'exécution se poursuit.

**Action de l'utilisateur :** Corrigez l'instruction SQL.

# **SQL4112W La colonne "<colonne>" n'est pas unique et doit être qualifiée.**

**Explication :** La colonne indiquée n'est pas unique dans la portée en cours. Elle doit être qualifiée, ce qui l'identifie de manière unique.

L'exécution se poursuit.

**Action de l'utilisateur :** Corrigez l'instruction SQL.

**SQL4113W Il est possible qu'une expression de valeur (VALUE EXPRESSION) d'une fonction ALL SET ne contienne pas de définition de fonction SET.**

**Explication :** Il est possible qu'une expression de valeur (VALUE EXPRESSION) d'une fonction ALL SET ne contienne pas de définition de fonction SET.

L'exécution se poursuit.

**Action de l'utilisateur :** Corrigez l'instruction SQL.

**SQL4114W La colonne "<colonne>" n'identifie pas une colonne d'une table se trouvant dans la portée en cours.**

**Explication :** L'une des conditions suivantes n'a pas été remplie :

- v Le nom de table ou de corrélation utilisé comme qualificateur n'existe pas.
- v Le nom de colonne n'existe pas dans la portée en cours ou celle du qualificateur.

L'exécution se poursuit.

**Action de l'utilisateur :** Corrigez l'instruction SQL.

**Explication :** Une fonction de colonne doit se trouver dans une sous-requête d'une clause HAVING si elle contient une référence à une colonne de référence externe.

L'exécution se poursuit.

**Action de l'utilisateur :** Corrigez l'instruction SQL.

# **SQL4116W Le résultat d'une fonction SUM ou AVG ne doit pas être une chaîne de caractères.**

**Explication :** Le résultat d'une fonction SUM ou d'une définition de fonction AVG SET ne peut pas être une chaîne de caractères.

L'exécution se poursuit.

**SQL4115W Une fonction de colonne contenant la colonne OUTER REFERENCE "<colonne>" n'est pas une sous-requête d'une clause HAVING.**

**Action de l'utilisateur :** Corrigez l'instruction SQL.

# **SQL4117W L'opérateur "<opérateur>" est incorrect dans ce contexte.**

**Explication :** L'une des conditions suivantes n'a pas été remplie :

- Une valeur d'expression (VALUE EXPRESSION) contenant une fonction DISTINCT SET ne peut pas comporter d'opérateurs dyadiques.
- v Le premier caractère suivant un opérateur monadique ne doit pas être un signe plus, ni un signe moins.
- Une valeur d'expression (VALUE EXPRESSION) ne doit pas contenir d'opérateurs si la chaîne de caractères est de type primaire.

L'exécution se poursuit.

**Action de l'utilisateur :** Corrigez l'instruction SQL.

# **SQL4118W L'expression (EXPRESSION) "<typeexp>" compare des types de données incompatibles.**

**Explication :** Les types de données de l'un des éléments (identifiés par typeexp) suivants ne concordent pas :

- v typeexp = COMPARISON Les opérateurs de comparaison doivent concorder
- $\cdot$  typeexp = BETWEEN Les trois expressions de valeur doivent concorder
- typeexp =  $IN l'$ expression de valeur, la sous-requête et toutes les spécifications de valeur doivent concorder
- v typeexp = QUANTIFIED l'expression de valeur et la sous-requête doivent concorder

L'exécution se poursuit.

**Action de l'utilisateur :** Corrigez l'instruction SQL.

# **SQL4119W L'opérande du prédicat LIKE n'est pas une chaîne de caractères.**

**Explication :** L'une des conditions suivantes n'a pas été remplie :

- v Le type de données de la colonne d'un prédicat LIKE n'est pas une chaîne de caractères.
- v Le type de données de la chaîne de métacaractères d'un prédicat LIKE n'est pas une chaîne de caractères.

L'exécution se poursuit.

**Action de l'utilisateur :** Corrigez l'instruction SQL.

**SQL4120W Le caractère ESCAPE doit être une chaîne de caractères mono-octet.**

**Explication :** Le type de données d'un caractère ESCAPE dans un prédicat LIKE doit être chaîne de caractères et sa longueur doit être égale à 1.

L'exécution se poursuit.

**Action de l'utilisateur :** Corrigez l'instruction SQL.

**SQL4121W La clause WHERE, GROUP BY, ou HAVING est incorrecte pour la vue groupée "<nomschéma>"."<vue>".**

**Explication :** Si la table identifiée dans la clause FROM est une vue groupée, l'expression de table ne doit alors pas contenir une clause WHERE, GROUP BY, ou HAVING.

L'exécution se poursuit.

**Action de l'utilisateur :** Corrigez l'instruction SQL.

# **SQL4122W "<nom-schéma>"."<nom>" figure plusieurs fois dans une clause FROM.**

**Explication :** L'une des conditions suivantes n'a pas été remplie :

- Un nom de table figure plusieurs fois dans une clause FROM.
- v Un nom de corrélation est identique à un nom de table ou à une autre nom de corrélation dans une clause FROM.

L'exécution se poursuit.

**Action de l'utilisateur :** Corrigez l'instruction SQL.

**SQL4123W Une seule référence à une table est autorisée dans la clause FROM pour une vue groupée.**

**Explication :** Si la table identifiée par le nom de table est une vue groupée, la clause FROM doit contenir exactement une référence à une table.

L'exécution se poursuit.

**Action de l'utilisateur :** Corrigez l'instruction SQL.

**SQL4124W Une référence à la colonne "<colonne>" dérivée d'une fonction de colonne est incorrecte dans une clause WHERE.**

**Explication :** Une expression de valeur (VALUE EXPRESSION) directement indiquée dans la condition SEARCH d'une clause WHERE ne doit pas inclure de référence à une colonne dérivée d'une fonction de colonne.

L'exécution se poursuit.

**Action de l'utilisateur :** Corrigez l'instruction SQL.

# **SQL4125W Une clause HAVING doit contenir la clause WHERE lorsque celle-ci contient une fonction de colonne.**

**Explication :** SI une expression de valeur (VALUE EXPRESSION) directement indiquée dans la condition SEARCH est une fonction de colonne, la clause WHERE doit être indiquée dans une clause HAVING.

L'exécution se poursuit.

**Action de l'utilisateur :** Corrigez l'instruction SQL.

# **SQL4126W La référence à la colonne (COLUMN REFERENCE) "<colonne>" doit être de type externe (OUTER REFERENCE).**

**Explication :** Si une expression de valeur (VALUE EXPRESSION) directement indiquée dans la condition SEARCH est une fonction, la référence à la colonne dans l'expression de la fonction de colonne doit être de type externe.

L'exécution se poursuit.

**Action de l'utilisateur :** Corrigez l'instruction SQL.

**SQL4127W La colonne "<colonne>" est dupliquée dans la portée en cours.**

**Explication :** La colonne spécifiée est dupliquée dans la portée en cours.

L'exécution se poursuit.

**Action de l'utilisateur :** Corrigez l'instruction SQL.

**SQL4128W La référence à la colonne (COLUMN REFERENCE) "<nom-colonne>" doit faire référence à une colonne de groupage ou doit être spécifiée dans une fonction de colonne.**

**Explication :** Chaque référence à une colonne indiquée dans une sous-requête d'une condition SEARCH se trouvant dans une clause HAVING doit faire référence à une colonne de groupage ou doit être spécifiée dans une fonction de colonne.

L'exécution se poursuit.

**Action de l'utilisateur :** Corrigez l'instruction SQL.

**SQL4129W La valeur de l'indication DEGREE de la table "<nomschéma>"."<table>" doit être égale à 1 lorsque la SELECT LIST de type \* est utilisée.**

**Explication :** La valeur de l'indication DEGREE de l'expression de table doit être égale à 1 si une SELECT LIST de type \* est spécifiée dans une sous-requête d'un prédicat autre qu'EXISTS.

L'exécution se poursuit.

**Action de l'utilisateur :** Corrigez l'instruction SQL.

**SQL4130W La fonction de colonne n'est pas valide pour l'expression de table commençant par la table "<nom-schéma>"."<table>".**

**Explication :** L'une des conditions suivantes n'a pas été remplie :

- v Si l'expression de table est une vue groupée, la SELECT LIST d'une sous-requête ne peut pas contenir la définition de fonction SET.
- v Si l'expression de table est une vue groupée, la SELECT LIST d'une définition de requête ne peut pas contenir de fonction de colonne.

L'exécution se poursuit.

**Action de l'utilisateur :** Corrigez l'instruction SQL.

### **SQL4131W La référence à la colonne "<colonne>" est incorrecte.**

**Explication :** L'une des conditions suivantes n'a pas été remplie :

- v Pour une table groupée, la référence à la colonne doit faire référence à une colonne de groupage ou être spécifiée dans une définition de fonction SET.
- S'il ne s'agit pas d'une table groupée et que l'expression de valeur inclut une définition de fonction SET, chaque référence à une colonne doit être spécifiée dans une définition de fonction SET.

L'exécution se poursuit.

**Action de l'utilisateur :** Corrigez l'instruction SQL.

# **SQL4132W DISTINCT est spécifié plusieurs fois.**

**Explication :** L'une des conditions suivantes n'a pas été remplie :

- v DISTINCT ne doit pas être spécifié plus d'une fois dans une définition de requête, en excluant toute sous-requête de cette dernière.
- v DISTINCT ne doit pas être spécifié plus d'une fois dans une sous-requête, en excluant toute sous-requête indiquée dans cette dernière.

L'exécution se poursuit.

**Action de l'utilisateur :** Corrigez l'instruction SQL.

# **SQL4133W La sous-requête COMPARISON PREDICATE ne peut pas contenir de clause GROUP BY ou HAVING.**

**Explication :** Si une sous-requête est spécifiée dans une sous-requête COMPARISON PREDICATE, l'expression de table dont la clause FROM identifie la table nommée ne doit pas contenir de clause GROUP BY ou HAVING.

L'exécution se poursuit.

**Action de l'utilisateur :** Corrigez l'instruction SQL.

### **SQL4134W La sous-requête COMPARISON PREDICATE ne peut pas identifier une vue groupée.**

**Explication :** Si une sous-requête est spécifiée dans une sous-requête COMPARISON PREDICATE, l'expression de table dont la clause FROM identifie la table nommée ne doit pas identifier une vue groupée.

L'exécution se poursuit.

**Action de l'utilisateur :** Corrigez l'instruction SQL.

### **SQL4135W Le préfixe AUTHORIZATION IDENTIFIER "<ID-autorisation>" est incorrect.**

**Explication :** Le préfixe AUTHORIZATION IDENTIFIER du nom de table est incorrect.

L'exécution se poursuit.

**Action de l'utilisateur :** Corrigez l'instruction SQL.

**SQL4136W La table ou la vue "<nom-schéma>"."<nom>" existe déjà.**

**Explication :** Le nom de table ou de vue spécifié existe déjà dans le catalogue.

L'exécution se poursuit.

**Action de l'utilisateur :** Corrigez l'instruction SQL.

**SQL4137W La définition de colonne (COLUMN DEFINITION) est manquante.**

**Explication :** L'instruction CREATE TABLE doit comporter au moins une définition de colonne.

L'exécution se poursuit.

**Action de l'utilisateur :** Corrigez l'instruction SQL.

**SQL4138W Le type de données "<type1>" de la cible n'est pas compatible avec le type de données "<type2>" de la source.**

**Explication :** Les données de la source et de la cible doivent être compatible :

- dans les instructions FETCH.
- v dans les instructions SELECT.

L'exécution se poursuit.

**Action de l'utilisateur :** Corrigez l'instruction SQL.

### **SQL4139I Vous devez indiquer un paramètre VIEW COLUMN LIST pour "<nom-schéma>"."<table>".**

**Explication :** Si deux colonnes de la table désignée par la définition de la requête ont le même nom, ou si une colonne ne porte aucun nom, un paramètre VIEW COLUMN LIST doit impérativement être précisé.

L'exécution se poursuit.

**Action de l'utilisateur :** Corrigez l'instruction SQL.

# **SQL4140W Une erreur a entraîné l'arrêt du signalisateur. Nom du module = "<nom-module>". Code d'erreur interne = "<code-erreur>".**

**Explication :** L'indicateur a rencontré une erreur interne. Si l'option de syntaxe, de fichier de définition d'accès (BIND) ou de module est également spécifiée, le traitement se poursuit mais l'exécution du signalisateur s'arrête. Dans le cas contraire, c'est le traitement qui s'arrête.

**Action de l'utilisateur :** Notez le numéro du message (SQLCODE), le nom du module et le code d'erreur, puis transmettez-les au service de maintenance.

# **SQL4141W Une erreur s'est produite alors que le système tentait de générer le message "<numéro-message>" dans le module "<nom-module>".**

**Explication :** Le signalisateur a tenté de générer un message non défini.

L'exécution se poursuit.

**Action de l'utilisateur :** Notez le numéro du message (SQLCODE), le nom du module et le code d'erreur, puis transmettez-les au service de maintenance.

## **SQL4142W La mémoire nécessaire au fonctionnement du signalisateur n'est pas suffisante. Code d'erreur interne = "<code-erreur>".**

**Explication :** Le signalisateur ne dispose pas d'assez de mémoire pour fonctionner. Si l'option de syntaxe, de fichier de définition d'accès (BIND) ou de module est également spécifiée, le traitement se poursuit mais l'exécution du signalisateur s'arrête. Dans le cas contraire, c'est le traitement qui s'arrête.

**Action de l'utilisateur :** Vérifiez que votre système dispose d'assez de mémoire réelle et virtuelle et supprimez tous les processus d'arrière-plan inutiles.

# **SQL4143W Une erreur s'est produite lors de la libération de mémoire par le signalisateur. Code d'erreur interne = "<code-erreur>".**

**Explication :** Le signalisateur ne peut pas libérer de la mémoire allouée. Si l'option de syntaxe, de fichier de définition d'accès (BIND) ou de module est également spécifiée, le traitement se poursuit mais l'exécution du signalisateur s'arrête. Dans le cas contraire, c'est le traitement qui s'arrête.

**Action de l'utilisateur :** Relancez la précompilation si la signalisation est nécessaire.

**SQL4144W Une erreur interne s'est produite lors de l'appel du signalisateur identifié dans le module "<nom-module>". Code d'erreur interne = "<code-d'erreur>".**

**Explication :** Le signalisateur (FLAGGER) a rencontré une erreur interne.

La précompilation se poursuit, mais l'exécution du signalisateur s'arrête.

**Action de l'utilisateur :** Notez le numéro du message (SQLCODE), le nom du module et le code d'erreur, puis transmettez-les au service de maintenance.

**SQL4145W Une erreur s'est produite lors de l'accès du signalisateur au catalogue système. Le signalisateur continue à s'exécuter, mais il ne vérifie que la syntaxe. SQLCODE = "<nnn>" SQLERRP = "<nom-module>" SQLERRD = "<nnn>" Créateur = "<nom-créateur>" Table = "<nom-table>"**

**Explication :** Une erreur interne s'est produite lors de l'accès du signalisateur au catalogue système.

Le traitement se poursuit, mais le signalisateur vérifie uniquement la syntaxe.

**Action de l'utilisateur :** Notez le numéro du message (SQLCODE), le nom du module et le code d'erreur, puis transmettez-les au service de maintenance.

## **SQL4146W Une erreur interne a entraîné l'arrêt du traitement syntaxique. Nom du module = "<nom-module>". Code d'erreur interne = "<code-d'erreur>".**

**Explication :** Le signalisateur a rencontré une erreur interne grave dans une routine d'analyse syntaxique.

Le traitement se poursuit, mais le signalisateur vérifie uniquement la syntaxe.

**Action de l'utilisateur :** Notez le numéro du message (SQLCODE), le nom du module et le code d'erreur, puis transmettez-les au service de maintenance.

# **SQL4147W Numéro de version de signalisateur incorrect.**

**Explication :** Un numéro de version incorrect du signalisateur est transmis à l'interface API COMPILE SQL STATEMENT des services du précompilateur. Si l'option de syntaxe, de fichier de définition d'accès (BIND) ou de module est également spécifiée, le traitement se poursuit mais l'exécution du signalisateur s'arrête. Dans le cas contraire, c'est le traitement qui s'arrête.

**Action de l'utilisateur :** Indiquez un numéro de version de signalisateur correct. Reportez-vous au manuel *Command Reference*.

#### **SQL4170W La colonne "<colonne>" doit être déclarée comme non nulle (NOT NULL).**

**Explication :** Toutes les colonnes identifiées comme uniques doivent être définies à l'aide de l'option NOT NULL.

L'exécution se poursuit.

**Action de l'utilisateur :** Corrigez l'instruction SQL.

**SQL4171W La table "<nomschéma>"."<table>" utilisée pour la création d'une vue doit être accessible en mise à jour.**

**Explication :** Lorsque l'option WITH CHECK OPTION est précisée, la table utilisée pour la création d'une vue doit pouvoir être mise à jour.

L'exécution se poursuit.

**Action de l'utilisateur :** Corrigez l'instruction SQL.

### **SQL4172W Noms de colonnes en nombre incorrect.**

**Explication :** Le nombre de noms de colonnes dans la liste des colonnes (VIEW COLUMN LIST) doit être identique au degré de la table désignée dans la définition de requête.

L'exécution se poursuit.

**Action de l'utilisateur :** Corrigez l'instruction SQL.

### **SQL4173W Vous devez déclarer le curseur "<curseur>" avant de l'utiliser.**

**Explication :** Le curseur indiqué n'a pas fait l'objet d'une instruction DECLARE CURSOR.

L'exécution se poursuit.

**Action de l'utilisateur :** Corrigez l'instruction SQL.

**SQL4174W Le curseur "<curseur>" est déjà déclaré.**

**Explication :** Le curseur indiqué a déjà fait l'objet d'une instruction DECLARE CURSOR.

L'exécution se poursuit.

**Action de l'utilisateur :** Corrigez l'instruction SQL.

### **SQL4175W Seuls le symbole \* ou les noms de colonne sont valides dans ce contexte.**

**Explication :** Lorsque le paramètre UNION est indiqué, la liste de sélection correspondant aux expressions identifiées par QUERY EXPRESSION et QUERY TERM ne peut comporter que le symbole \* ou des références de colonne(s).

L'exécution se poursuit.

**Action de l'utilisateur :** Corrigez l'instruction SQL.

**SQL4176W La description des deux tables identifiées par QUERY EXPRESSION ("<nom-schéma1>"."<table1>") et QUERY TERM ("<nom-schéma2>"."<table2>") doit être identique.**

**Explication :** Lorsque la clause UNION est spécifiée, la description des deux tables doit être identique, à l'exception des noms de colonne.

L'exécution se poursuit.

**Action de l'utilisateur :** Corrigez l'instruction SQL.

# **SQL4177W La spécification de tri (SORT SPECIFICATION) "<numéro>" est en dehors du degré du curseur "<curseur>".**

**Explication :** Si la spécification de tri (SORT SPECIFICATION) contient un nombre entier sans

signe, il doit être supérieur à zéro et inférieur ou égal au nombre de colonnes contenues dans la table.

L'exécution se poursuit.

**Action de l'utilisateur :** Corrigez l'instruction SQL.

**SQL4178W La table "<nomschéma>"."<table>" n'est pas accessible en écriture.**

**Explication :** Une suppression, une insertion ou une mise à jour ont été demandées sur une table qui n'est pas accessible en écriture.

L'exécution se poursuit.

**Action de l'utilisateur :** Corrigez l'instruction SQL.

**SQL4179W La table "<nomschéma>"."<table>" ne doit pas être mentionnée dans une clause FROM faisant partie d'une sous-requête incluse dans une condition de recherche (SEARCH CONDITION).**

**Explication :** Une table mentionnée pour une instruction DELETE ou UPDATE (suppression ou mise à jour) ne peut pas être utilisée dans une clause FROM faisant partie d'une sous-requête contenue dans sa condition de recherche.

L'exécution se poursuit.

**Action de l'utilisateur :** Corrigez l'instruction SQL.

**SQL4180W La table "<nomschéma1>"."<table1>" n'est pas la première table "<nom-schéma2>"."<table2>" indiquée dans l'instruction DECLARE CURSOR.**

**Explication :** La table indiquée dans une instruction de suppression ou de mise à jour (DELETE ou UPDATE) doit être la première table indiquée dans la clause FROM de l'instruction DECLARE CURSOR.

L'exécution se poursuit.

**Action de l'utilisateur :** Corrigez l'instruction SQL.

# **SQL4181W Le nombre de cibles ne correspond pas au degré du curseur "<curseur>".**

**Explication :** Le nombre de cibles définies dans l'instruction FETCH ne correspond pas au degré de la table indiquée.

L'exécution se poursuit.

**Action de l'utilisateur :** Corrigez l'instruction SQL.

**SQL4182W La table cible "<nomschéma>"."<table>" de l'instruction INSERT est également définie dans la clause FROM ou dans la sous-requête.**

**Explication :** La table mentionnée ne doit pas figurer dans la clause FROM de la spécification de requête, ni dans une de ses sous-requêtes.

L'exécution se poursuit.

**Action de l'utilisateur :** Corrigez l'instruction SQL.

# **SQL4183W Le nombre de colonnes indiqué ne correspond pas au nombre de valeurs spécifiées.**

**Explication :** Le nombre de colonnes indiqué dans une instruction INSERT ne correspond pas au nombre de valeurs spécifiées.

L'exécution se poursuit.

**Action de l'utilisateur :** Corrigez l'instruction SQL.

**SQL4184W Le nombre de colonnes indiqué ne correspond pas au degré de la spécification de requête commençant par la table "<nom-schéma>"."<table>".**

**Explication :** Le nombre de colonnes indiqué dans une instruction INSERT ne correspond pas au degré de la table défini dans la spécification de requête.

L'exécution se poursuit.

**Action de l'utilisateur :** Corrigez l'instruction SQL.

**SQL4185W Il existe une incompatibilité entre la longueur ou le type de données de la colonne "<colonne>" et l'élément correspondant de l'instruction INSERT ou UPDATE.**

**Explication :** L'une des conditions suivantes n'a pas été remplie :

- v Si le type de la colonne est une chaîne de caractères, l'élément correspondant de l'instruction INSERT ou UPDATE doit également être composé d'une chaîne de caractères d'une longueur inférieure ou égale à celle du nom de la colonne.
- v Si le type de la colonne est une valeur numérique exacte, l'élément correspondant de l'instruction INSERT ou UPDATE doit être du même type.
- v Si le nom de la colonne est une valeur numérique approximative, l'élément correspondant de l'instruction INSERT ou UPDATE doit être une valeur numérique exacte ou approximative.

L'exécution se poursuit.

**Action de l'utilisateur :** Corrigez l'instruction SQL.

### **SQL4186W Impossible d'utiliser une clause GROUP BY ou HAVING, ou d'identifier une vue groupée dans ce contexte.**

**Explication :** La table identifiée dans la clause FROM de l'expression de table faisant partie d'une instruction SELECT ne doit pas contenir de clause GROUP BY ou HAVING, et ne doit pas identifier de vue groupée.

L'exécution se poursuit.

**Action de l'utilisateur :** Corrigez l'instruction SQL.

# **SQL4187W Le nombre d'éléments indiqués dans la liste de sélection doit correspondre au nombre d'éléments de la liste cible (SELECT TARGET LIST).**

**Explication :** Le nombre d'éléments indiqué dans la liste de sélection de l'instruction SELECT doit correspondre au nombre d'éléments compris dans la liste cible (SELECT TARGET LIST).

L'exécution se poursuit.

**Action de l'utilisateur :** Corrigez l'instruction SQL.

## **SQL4188W La fonction de colonne ne peut pas être utilisée dans une clause SET faisant partie d'une instruction UPDATE.**

**Explication :** Une expression de valeur définie dans une clause SET faisant partie d'une instruction UPDATE ne doit pas inclure une fonction de colonne.

L'exécution se poursuit.

**Action de l'utilisateur :** Corrigez l'instruction SQL.

# **SQL4189W La colonne "<colonne>" n'accepte pas les valeurs non définies.**

**Explication :** Si le paramètre NULL est défini dans la clause SET de l'instruction UPDATE, la

colonne correspondante doit accepter les valeurs indéfinies.

L'exécution se poursuit.

**Action de l'utilisateur :** Corrigez l'instruction SQL.

# **SQL4190W Une variable SQL d'un type non reconnu est référencée à l'emplacement "<emplacement>".**

**Explication :** La variable SQL référencée à l'emplacement "<emplacement>" est d'un type non reconnu.

L'exécution se poursuit.

**Action de l'utilisateur :** Corrigez l'instruction SQL.

# **SQL4300 - SQL4399**

### **SQL4300N Le langage Java n'est pas installé ou correctement configuré sur cette plate-forme.**

**Explication :** Le logiciel de prise en charge de la procédure mémorisée et des fonctions utilisateur écrites en Java n'est pas installé et configuré sur ce serveur.

**Action de l'utilisateur :** Vérifiez qu'un module Java, compatible (Java Runtime Environment ou Java Development Kit) avec ce serveur, est installé. Vérifiez que le paramètre de configuration ″jdk11\_path″ est correctement défini.

**SQLCODE** : -4300

**SQLSTATE** : 42724

**SQL4301N Le démarrage ou la communication avec l'interpréteur Java n'a pas abouti. Code anomalie** ″**<code-anomalie>**″**.**

**Explication :** Une erreur s'est produite lors d'une tentative de démarrage ou de communication avec un interpréteur Java. La signification des codes anomalie est la suivante :

**1** Les variables d'environnement ou les

## **SQL4191W La colonne "<nom-colonne>" contient des données d'un type non reconnu.**

**Explication :** Cette colonne contient des données d'un type non reconnu.

L'exécution se poursuit.

**Action de l'utilisateur :** Corrigez l'instruction SQL.

# **SQL4192W La table "<nomschéma>"."<table>" est introuvable dans le catalogue.**

**Explication :** La table ou la vue mentionnée ne figure pas dans le catalogue système.

> paramètres de configuration de base de données Java sont incorrects.

- **2** Un appel JNI (Java Native Interface) à l'interpréteur Java n'a pas abouti.
- **3** Le fichier ″db2java.zip″ être peut-être altéré ou manquant.
- **4** L'interpréteur Java s'est arrêté et ne peut pas être relancé.

**Action de l'utilisateur :** Assurez-vous que les paramètres de configuration Java (jdk11\_path et java heap sz) sont correctement définis. Assurez-vous qu'un environnement d'exécution Java pris en charge est installé. Assurez-vous que les classes DB2 internes (COM.ibm.db2) ne sont pas remplacées par les classes utilisateur.

**SQLCODE** : -4301

**SQLSTATE** : 58004

## **SQL4302N Procédure mémorisée ou fonction utilisateur Java "<nom>", nom spécifique "<nom\_spéc>" interrompue avec une exception "<chaîne>".**

**Explication :** La procédure mémorisée ou la fonction utilisateur a été interrompue avec une exception Java. Le journal des erreurs (db2diag.log) contient une trace Java relative à la méthode interrompue.

**Action de l'utilisateur :** Déboguez la méthode Java pour éliminer l'exception.

**SQLCODE** : -4302

**SQLSTATE** : 38501

**SQL4303N La procédure mémorisée ou la fonction utilisateur Java "<nom>", nom spécifique "<chaîne>" n'a pas pu être identifiée à partir du nom externe "<chaîne>".**

**Explication :** L'instruction CREATE

PROCEDURE OU CREATE FUNCTION qui a déclaré cette procédure mémorisée ou cette fonction utilisateur comportait une clause EXTERNAL NAME incorrectement formatée. Le nom externe doit être indiqué sous la forme suivante : ″package.subpackage.class!method″.

**Action de l'utilisateur :** Lancez une instruction CREATE PROCEDURE ou CREATE FUNCTION corrigée.

**SQLCODE** : -4303

**SQLSTATE** : 42724

**SQL4304N La procédure mémorisée ou la fonction utilisateur Java "<nom>", nom spécifique "<nom\_spéc>" n'a pas pu charger la classe Java "<classe>", code anomalie "<code anomalie>".**

**Explication :** La classe Java fournie par la clause EXTERNAL NAME d'une instruction CREATE PROCEDURE ou CREATE FUNCTION n'a pas pu être chargée. La signification des codes anomalie est la suivante :

- **1** La classe n'a pas été trouvée sur le chemin CLASSPATH.
- **2** La classe n'a pas mis en oeuvre

# **SQL4400 - SQL4499**

l'interface requise ("COM.ibm.db2.app.StoredProc" ou "COM.ibm.db2.app.UDF") ou ne comportait pas l'indicateur d'accès "public" Java.

- **3** Le constructeur par défaut n'a pas abouti ou n'était pas disponible.
- **4** Impossible de charger le pilote pour "connexion:défaut:jdbc".
- **5** Impossible d'établir le contexte par défaut.

**Action de l'utilisateur :** Assurez-vous que le fichier compilé ″.class″ est installé dans CLASSPATH, par exemple sous ″sqllib/function″. Assurez-vous qu'il mette en oeuvre les interfaces Java requises et soit de type ″public″.

**SQLCODE** : -4304

**SQLSTATE** : 42724

**SQL4306N La procédure mémorisée ou la fonction utilisateur Java "<nom>", nom spécifique "<nom\_spéc>" n'a pas pu appeler la méthode Java "<méthode>", signature "<chaîne>".**

**Explication :** La méthode Java fournie par la clause EXTERNAL NAME d'une instruction CREATE PROCEDURE OU CREATE FUNCTION n'a pas pu être trouvée. Il est possible que sa liste d'arguments déclarée ne concorde pas avec ce que la base de données exige, ou il ne s'agit peut-être pas d'une méthode d'instance de type ″public″.

**Action de l'utilisateur :** Assurez-vous que la méthode d'instance Java existe avec l'indicateur ″public″ et la liste d'arguments attendue pour cet appel.

**SQLCODE** : -4306

**SQLSTATE** : 42724

**SQL4400N "<ID-autorisation>" ne dispose pas des droits nécessaires pour exécuter l'opération sur le serveur d'administration DB2.**

**Explication :** L'utilisateur ne dispose pas des droits nécessaires pour effectuer l'opération tentée sur le serveur d'administration DB2.

**Action de l'utilisateur :** Connectez-vous au serveur d'administration DB2 sous un ID utilisateur disposant des droits nécessaires. La plupart des opérations effectuées sur le serveur d'administration DB2 exigeant des droits SYSADM.

### **SQL4401C Le serveur d'administration DB2 a rencontré une erreur au démarrage.**

**Explication :** Une erreur s'est produite au démarrage du serveur d'administration DB2.

**Action de l'utilisateur :** Reportez-vous au journal des erreurs du serveur d'administration DB2 pour plus de détails. Effectuez les opérations requises et relancez le serveur d'administration DB2.

Si l'incident persiste, prenez contact avec votre responsable de la maintenance.

#### **SQL4402W La commande DB2ADMIN a abouti.**

**Explication :** Le traitement s'est déroulé sans incident.

**Action de l'utilisateur :** Aucune autre action n'est requise.

# **SQL4403N La syntaxe de la commande est incorrecte.**

**Explication :** La commande a été entrée avec des arguments non valides ou avec un nombre de paramètres incorrect.

**Action de l'utilisateur :** Corrigez la syntaxe et relancez la commande.

# **SQL4404N Serveur d'administration DB2 inexistant.**

**Explication :** Le serveur d'administration DB2 est introuvable sur cette machine.

**Action de l'utilisateur :** Créez le serveur d'administration DB2 sur cette machine.

• Sous OS/2 ou Windows 32 bits, lancez la commande suivante :

db2admin create

v Sur les plateformes UNIX, vérifiez que vous détenez les droits d'accès de l'administrateur root et lancez la commande suivante, à partir du sous-répertoire de l'instance, dans le chemin de l'instance DB2 Universal Database, où <NomSA> représente le nom du serveur d'administration :

dasicrt <NomSA>

# **SQL4405W Le serveur d'administration DB2 existe déjà.**

**Explication :** Le serveur d'administration DB2 existe déjà sur cette machine.

**Action de l'utilisateur :** Aucune autre action n'est requise.

# **SQL4406W Le démarrage du serveur d'administration DB2 a abouti.**

**Explication :** Le traitement s'est déroulé sans incident.

**Action de l'utilisateur :** Aucune autre action n'est requise.

# **SQL4407W L'arrêt du serveur d'administration DB2 a abouti.**

**Explication :** Le traitement s'est déroulé sans incident.

**Action de l'utilisateur :** Aucune autre action n'est requise.

### **SQL4408N Le serveur d'administration DB2 n'a pas été supprimé car il est actif.**

**Explication :** Le serveur d'administration DB2 ne peut être supprimé que s'il est arrêté.

**Action de l'utilisateur :** Pour arrêter le serveur d'administration DB2, entrez la commande suivante :

DB2ADMIN STOP

### **SQL4409W Le serveur d'administration DB2 est déjà actif.**

**Explication :** La commande DB2ADMIN START ne peut pas être exécutée car le serveur est déjà actif.

**Action de l'utilisateur :** Aucune autre action n'est requise.

#### **SQL4410W Serveur d'administration DB2 déjà inactif.**

**Explication :** La commande DB2ADMIN STOP ne peut pas être exécutée car le serveur est inactif.

**Action de l'utilisateur :** Aucune autre action n'est requise.

### **SQL4411N L'opération demandée n'est pas autorisée car il ne s'agit pas d'une instance du serveur d'administration DB2.**

**Explication :** L'opération demandée n'est valide que si elle est appliquée au serveur d'administration DB2.

**Action de l'utilisateur :** Le serveur d'administration DB2 doit être activé par la commande DB2ADMIN. Reportez-vous au manuel *Mise en route* pour plus de détails sur cette commande.

### **SQL4412N L'ID utilisateur pour le serveur d'administration DB2 est incorrect.**

**Explication :** Pour effectuer la tâche demandée, le serveur d'administration DB2 doit s'exécuter sous un ID utilisateur correct. Cette erreur peut être due au fait que l'ID utilisateur n'est pas défini ou ne correspond pas à un ID utilisateur DB2 correct.

**Action de l'utilisateur :** Si un ID utilisateur a été défini, assurez-vous qu'il correspond à un ID utilisateur DB2 correct.

Vous pouvez définir un ID utilisateur pour le serveur d'administration DB2 en entrant la commande suivante :

DB2ADMIN SETID <ID-utilisateur> <mot-de-passe>

# **SQL4413W DB2ADMIN crée, supprime, lance ou arrête le serveur d'administration DB2.**

**Explication :** La syntaxe de la commande DB2ADMIN est la suivante :

DB2ADMIN CREATE [/USER:<ID-utilisateur> /PASSWORD:<mot-de-passe>] DROP START **STOP** SETID <ID-utilisateur> <mot-de-passe> /h

Les options de la commande sont les suivantes :

**CREATE**

crée le serveur d'administration DB2

- **DROP** supprime le serveur d'administration D<sub>B2</sub>
- **START** lance le serveur d'administration DB2
- **STOP** arrête le serveur d'administration DB2
- **SETID** définit l'ID utilisateur pour le serveur d'administration DB2
- **/USER** définit l'ID utilisateur lors de l'opération DB2ADMIN CREATE

#### **/PASSWORD**

définit le mot de passe lors de l'opération DB2ADMIN CREATE

**/h** affiche les informations d'aide

**Action de l'utilisateur :** Entrez la commande DB2ADMIN avec l'une des options de commande correctes.

#### **SQL4414N Le serveur d'administration DB2 n'est pas actif.**

**Explication :** La demande ne peut pas être traitée tant que le serveur d'administration DB2 n'est pas actif.

# **SQL4900 - SQL4999**

### **SQL4901N Vous devez relancer les services du précompilateur en raison d'une erreur intervenue précédemment.**

**Explication :** Une erreur s'est produite sur un précédent appel de fonction. Pour que cet appel puisse être traité, vous devez réinitialiser les services du précompilateur.

L'exécution de la fonction ne peut pas s'achever.

**Action de l'utilisateur :** Lancez la fonction sqlainit pour réinitialiser les services du précompilateur.

**SQL4902N Un ou plusieurs caractère(s) contenu(s) dans le paramètre "<n>" de la fonction "<fonction>" non valide(s).**

**Explication :** Le paramètre indiqué dans la fonction contient un ou plusieurs caractère(s) non valide(s).

L'exécution de la fonction ne peut pas s'achever.

**Action de l'utilisateur :** Corrigez le paramètre indiqué et relancez la fonction.

**Action de l'utilisateur :** Lancez le serveur d'administration DB2 en entrant la commande DB2ADMIN START, puis entrez de nouveau la demande.

### **SQL4903N La longueur du paramètre "<n>" de la fonction "<nom>" est incorrecte.**

**Explication :** La longueur du paramètre indiqué dans la fonction est incorrecte.

L'exécution de la fonction ne peut pas s'achever.

**Action de l'utilisateur :** Corrigez le paramètre indiqué et relancez la fonction.

### **SQL4904N Le pointeur désignant le paramètre "<n>" de la fonction "<fonction>" est incorrect.**

**Explication :** Le pointeur du paramètre spécifié est incorrect.

L'exécution de la fonction ne peut pas s'achever.

**Action de l'utilisateur :** Corrigez le paramètre indiqué et relancez la fonction.

### **SQL4905N La valeur du paramètre "<n>" de la fonction "<fonction>" est hors de l'intervalle autorisé.**

**Explication :** La valeur affectée au paramètre spécifié se situe en dehors de la plage de valeurs autorisées. Si le paramètre spécifié est une structure, il peut contenir des valeurs faisant bien partie de l'intervalle autorisé mais qui ne peuvent pas être utilisées conjointement.

Certaines structures contiennent des en-têtes spécifiant la taille allouée et la proportion utilisée. Une taille allouée inférieure à la taille utilisée n'est pas acceptée.

L'exécution de la fonction ne peut pas s'achever.

**Action de l'utilisateur :** Corrigez le paramètre indiqué et relancez la fonction.

## **SQL4906N La liste de noms d'espace table indiquée est incomplète pour la récupération en aval.**

**Explication :** Vérifiez les points suivants :

- v Pour que la récupération des espaces table soit cohérente, il faut en définir une liste.
- v Pour que la récupération des espaces table soit cohérente, chacun des espaces table de la liste doit contenir tous les objets des tables incluses dans les espaces table.
- v La récupération cohérente des espaces table n'est pas autorisée sur les tables système.
- v La récupération des espaces table de fin de journal est possible pour les tables système mais la liste doit contenir un seul nom d'espace table.
- v Vous pouvez utiliser l'option CANCEL pour la récupération aval mais il faut indiquer une liste d'espaces table si aucun espace table n'est en cours de récupération aval.

**Action de l'utilisateur :** Vérifiez la liste des espaces table et relancez la commande de récupération aval une fois la liste complète.

**SQL4907W La base de données "<nom>" a été restaurée, mais une ou plusieurs tables contenues dans la liste des espaces table inclus dans la récupération aval sont en attente de vérification.**

**Explication :** Une ou plusieurs tables figurant dans la liste utilisée pour la récupération aval sont soumises à des contraintes liées à des tables ne figurant pas dans cette liste. Ces tables ont été placées en attente de vérification. Malgré cette restriction, la récupération aval a abouti.

**Action de l'utilisateur :** Vérifiez l'état des tables et prenez les mesures appropriées si nécessaire.

### **SQL4908N La liste d'espaces table pour la récupération aval sur la base de données "<nom>" est incorrecte sur les noeuds "<liste-noeuds>".**

**Explication :** Si une nouvelle récupération aval d'espace table a été lancée, cela signifie qu'un ou plusieurs espaces table indiqués dans la liste ne sont pas en attente de récupération aval sur les noeuds indiqués. Si une récupération aval d'espace table se poursuit, cela signifie qu'un ou plusieurs espaces table indiqués dans la liste ne sont pas en attente de récupération aval sur les noeuds spécifiés.

Si ″,...″ apparaît à la fin de la liste des noeuds, consultez le journal de diagnostic pour obtenir la liste complète des noeuds.

La récupération aval s'interrompt.

(Remarque : si vous utilisez un serveur de bases de données partitionnées, le numéro de noeud indique sur quel noeud s'est produite l'erreur. Dans tout autre cas, ce numéro n'est pas pertinent et doit être ignoré.)

**Action de l'utilisateur :** Utilisez la commande LIST TABLESPACES SHOW DETAIL sur les noeuds indiqués pour identifier les espaces table ne pouvant pas faire l'objet d'une récupération aval. Utilisez l'option QUERY STATUS de la commande ROLLFORWARD pour déterminer l'état de la récupération d'espace table. Si l'état est ″TBS pending″, une nouvelle récupération aval d'espace table peut être lancée. Si l'état est ″TBS working″, cela signifie qu'une récupération aval d'espace table est en cours.

Si une nouvelle récupération est lancée, mettez les espaces table à l'état d'attente de récupération aval. Pour ce faire, restaurez-les.

Si une récupération aval se poursuit et qu'un ou plusieurs des espaces table concernés ont été restaurés et mis à l'état d'attente de récupération aval, la récupération aval en cours doit être annulée. Entrez de nouveau la commande ROLLFORWARD avec l'option CANCEL et en indiquant la même liste d'espaces table. Lorsque

la récupération aval en cours est annulée, les espaces table sont mis à l'état d'attente de restauration. Restaurez ces espaces table et lancez de nouveau la commande ROLLFORWARD.

**SQL4909W La récupération aval a abouti mais un ou plusieurs espaces table comportent des tables placées en attente de réconciliation DATALINK (DRP) ou impossibles à réconcilier (DRNP). Pour plus de détails sur les noeuds** ″**<liste-noeuds>**″**, consultez le fichier db2diag.log.**

**Explication :** Un ou plusieurs espaces table comportent des tables placées en attente de réconciliation DATALINK (DRP) ou impossibles à réconcilier (DRNP) pour l'une des raisons suivantes :

- v La restauration a été effectuée avec l'option WITHOUT DATALINK et a été suivie d'une récupération aval sur un point de tolérance. Les tables comportant des colonnes DATALINK sont impossibles à réconcilier (DRNP).
- v La restauration a été effectuée à partir d'une image de sauvegarde avec un nom de base de données, un alias, un nom hôte ou une instance différents et a été suivie d'une récupération aval. Toutes les tables comportant des colonnes DATALINK sont impossibles à réconcilier (DRNP).
- v L'image de sauvegarde utilisée pour la restauration n'est plus utilisable. Toutes les tables comportant des colonnes DATALINK sont impossibles à réconcilier (DRNP).
- v La récupération aval s'est faite sur un point de tolérance, et non sur la fin des journaux. Toutes les tables comportant des colonnes DATALINK dans cet espace table sont placées en attente de réconciliation DRP.
- v Les informations de la colonne DATALINK n'existent pas dans les gestionnaires Data Links Manager. Les tables concernées deviennent impossibles à réconcilier.
- v La récupération aval a porté sur des colonnes DATALINK définies par l'option ″RECOVERY

NO″. Les tables concernées sont placées en attente de réconciliation (DRP).

Si ″,...″ apparaît à la fin de la liste des noeuds, consultez le journal de diagnostic pour obtenir la liste complète des noeuds.

(Remarque : si vous utilisez un serveur de bases de données partitionnées, le numéro de noeud indique sur quel noeud s'est produite l'erreur. Dans tout autre cas, ce numéro n'est pas pertinent et doit être ignoré.)

**Action de l'utilisateur :** Consultez le fichier db2diag.log pour connaître les tables qui sont en attente de réconciliation DATALINK (DRP) ou impossibles à réconcilier (DRNP). Pour plus de détails sur la réconciliation de ces tables, reportez-vous au manuel Administration Guide.

#### **SQL4910N Le chemin d'accès au journal des dépassements,** ″**<chemin-journal>**″**, est incorrect.**

**Explication :** Le chemin d'accès au journal des dépassements indiqué dans la commande ROLLFORWARD est incorrect. Ce doit être un répertoire dans un système de fichiers. Ce répertoire doit être accessible par l'ID du propriétaire de l'instance.

**Action de l'utilisateur :** Relancez la commande avec un chemin d'accès au journal des dépassements correct.

### **SQL4911N Le type de données de la variable SQL est incorrect.**

**Explication :** Le type de données de la variable SQL est incorrect.

L'exécution de la fonction ne peut pas s'achever.

**Action de l'utilisateur :** Corrigez le type de données de la variable et rappelez la fonction.

### **SQL4912N La longueur de la variable SQL est hors de l'intervalle autorisé.**

**Explication :** La longueur de la variable SQL est incorrecte.

L'exécution de la fonction ne peut pas s'achever.

**Action de l'utilisateur :** Corrigez la longueur de la variable SQL et rappelez la fonction.

### **SQL4913N L'ID de marque de la variable SQL a déjà été utilisé.**

**Explication :** L'ID de marque de la variable SQL a déjà été utilisé. L'ID de marque doit être unique dans le module.

L'exécution de la fonction ne peut pas s'achever.

**Action de l'utilisateur :** Corrigez l'ID de marque de la variable SQL et rappelez la fonction.

## **SQL4914N L'ID de marque de la variable SQL est incorrect.**

**Explication :** L'ID de marque de la variable SQL est incorrect.

L'exécution de la fonction ne peut pas s'achever.

**Action de l'utilisateur :** Corrigez l'ID de marque de la variable SQL et rappelez la fonction.

# **SQL4915N La fonction "sqlainit" a déjà été appelée.**

**Explication :** Les services du précompilateur ont déjà été initialisés.

**Action de l'utilisateur :** Aucune action n'est requise. Poursuivez le traitement.

# **SQL4916N La fonction "sqlainit" n'a pas été appelée.**

**Explication :** Les services du précompilateur doivent être initialisés avant que l'appel de fonction demandé puisse être traité.

L'exécution de la fonction ne peut pas s'achever.

**Action de l'utilisateur :** Lancez un appel de fonction sqlainit pour initialiser les services du précompilateur.

# **SQL4917N L'élément "<numéro>" du tableau des options est incorrect.**

**Explication :** Le tableau des options contient un élément avec un *option.type* ou une *option.valeur* incorrecte. Le numéro de l'élément dans le message est le *n*ième élément de la partie options du tableau des options.

L'exécution de la fonction ne peut pas s'achever.

**Action de l'utilisateur :** Corrigez les valeurs mémorisées dans le tableau des options. Rappelez la fonction.

# **SQL4918N Le paramètre term\_option de la fonction "sqlainit" est incorrect.**

**Explication :** Le paramètre *term\_option* est incorrect.

L'exécution de la fonction ne peut pas s'achever.

**Action de l'utilisateur :** Corrigez le paramètre *term\_option* et rappelez la fonction.

# **SQL4919N La valeur du paramètre task\_array de la fonction "sqlacmpl" est trop faible.**

**Explication :** La structure en tableau des tâches, transmise aux services du précompilateur pour la fonction sqlacmpl, est d'une taille insuffisante.

L'exécution de la fonction ne peut pas s'achever.

**Action de l'utilisateur :** Augmentez la taille de la structure en tableau des tâches du précompilateur, allouée par ce dernier. Recompilez le programme d'application.

# **SQL4920N La valeur du paramètre token\_id\_array de la fonction "sqlacmpl" est trop faible.**

**Explication :** La structure en tableau des ID de marques, transmise aux services du précompilateur à l'appel de la fonction sqlacmpl(), a une valeur trop faible.

L'exécution de la fonction ne peut pas s'achever.

**Action de l'utilisateur :** Augmentez la taille de la structure en tableau des ID de marque du

précompilateur, allouée par ce dernier. Recompilez le programme d'application.

**SQL4930N L'option de définition d'accès (BIND) ou de précompilation ou la valeur d'option "<nom-option>" est incorrecte.**

**Explication :** "<nom-option>" est une option de définition d'accès (BIND) ou de précompilation incorrecte ou sa valeur est incorrecte. La définition d'accès (BIND) ou la précompilation ne peut pas continuer.

**Action de l'utilisateur :** Corrigez l'option de définition d'accès ou de précompilation ou bien la valeur d'option puis relancez la commande de définition d'accès (BIND) ou de précompilation.

# **SQL4940N La clause "<clause>" n'est pas autorisée ou est nécessaire.**

**Explication :** La clause indiquée n'est pas autorisée dans le contexte où elle apparaît dans l'instruction SQL ou bien elle est obligatoire dans l'instruction.

Une sous-requête, une instruction INSERT, ou une instruction CREATE VIEW ne peuvent pas contenir les clauses INTO, ORDER BY ou FOR UPDATE. Une instruction imbriquée SELECT ne peut pas contenir les clauses ORDER BY ou FOR UPDATE. Une instruction SELECT ne peut pas contenir d'opérateur ensembliste, excepté dans une sous-requête. Les instructions SELECT utilisées dans des déclarations de curseur ne peuvent pas contenir de clause INTO.

Une instruction SELECT doit contenir une clause INTO.

L'exécution de la fonction ne peut pas s'achever.

**Action de l'utilisateur :** Retirez ou ajoutez la clause pour corriger l'instruction.

#### **SQL4941N L'instruction SQL est vide ou à blanc.**

**Explication :** Le texte qui suit EXEC SQL est vide ou à blanc.

L'exécution de la fonction ne peut pas s'achever.

**Action de l'utilisateur :** Vérifiez qu'une instruction SQL correcte est fournie après EXEC SQL.

### **SQL4942N L'instruction sélectionne dans la variable SQL "<nom>" un type de données incompatible.**

**Explication :** Une instruction SELECT imbriquée affecte une valeur à une variable SQL "<nom>" mais le type de données de cette variable et l'élément de liste SELECT correspondant ne sont pas compatibles. Si les données de la colonne sont de type date/heure, le type de données de la variable doit être de type caractère et d'une longueur minimale appropriée. Ces types de données doivent être tous deux numériques, caractères ou graphiques. Dans le cas d'un type de données défini par l'utilisateur, il est possible que la variable SQL soit définie avec un type de données intégré non compatible avec le type de résultat de la fonction de conversion FROM SQL défini dans le groupe de conversion associé à l'instruction.

L'exécution de la fonction ne peut pas s'achever.

**Action de l'utilisateur :** Vérifiez que les définitions de table sont à jour et que la variable SQL est du type de données approprié.

## **SQL4943W Le nombre de variables SQL de la clause INTO n'est pas identique au nombre d'éléments de la clause SELECT.**

**Explication :** Le même nombre de variables SQL doit être spécifié dans la clause INTO et dans la clause SELECT.

La fonction est traitée.

**Action de l'utilisateur :** Corrigez le programme d'application de manière à spécifier le même nombre de variables SQL que d'expressions de liste SELECT.

**SQL4944N Une valeur de mise à jour ou d'insertion est NULL mais la colonne objet n'accepte pas de valeurs NULL.**

**Explication :** Il s'est produit l'un des événements suivants :

- v La valeur de mise à jour ou d'insertion est NULL, mais la colonne objet est déclarée comme NOT NULL dans la définition de la table. Par conséquent, il n'est pas possible d'insérer des valeurs NULL dans cette colonne et les valeurs qu'elle contient ne peuvent pas être mises à NULL lors d'une mise à jour.
- v La liste des noms de colonne pour l'instruction INSERT ne comporte pas une colonne déclarée comme NOT NULL dans la définition de la table.
- v La vue pour l'instruction INSERT ne comporte pas une colonne déclarée comme NOT NULL dans la définition de la table de base.

L'exécution de la fonction ne peut pas s'achever.

**Action de l'utilisateur :** Examinez la définition de la table objet pour déterminer les colonnes qualifiées par l'attribut NOT NULL et corrigez l'instruction SQL.

# **SQL4945N L'utilisation d'un marqueur de paramètre est incorrecte.**

**Explication :** Les marqueurs de paramètre ne peuvent être utilisés que dans des instructions SQL dynamiques.

L'exécution de la fonction ne peut pas s'achever.

**Action de l'utilisateur :** Utilisez des variables SQL au lieu de marqueurs de paramètre pour les instructions SQL statiques.

### **SQL4946N Le nom de curseur ou d'instruction "<nom>" n'est pas défini.**

**Explication :** Le nom de curseur ou d'instruction "<nom>" spécifié dans l'instruction n'est pas défini.

L'exécution de la fonction ne peut pas s'achever.

**Action de l'utilisateur :** Vérifiez dans le programme d'application si les noms de curseur et d'instruction sont complets et correctement orthographiés.

## **SQL4947W Une instruction INCLUDE SQLDA a été détectée et ignorée.**

**Explication :** Le précompilateur FORTRAN fourni par le gestionnaire de bases de données ne prend pas en charge l'instruction INCLUDE SQLDA.

L'instruction est ignorée. L'exécution se poursuit.

**Action de l'utilisateur :** Aucune action n'est requise. Pour empêcher l'apparition de ce message, supprimez l'instruction INCLUDE SQLDA du programme.

# **SQL4950N Les instructions SQL composées comportant des zones SQLDA définies par l'utilisateur ne sont pas prises en charge dans cet environnement.**

**Explication :** Les instructions SQL composées contenant des zones SQLDA définies par l'utilisateur ne sont pas prises en charge dans une application 16 bits.

**Action de l'utilisateur :** Déplacez l'instruction hors du bloc SQL composé ou remplacez-la par une instruction faisant appel à des variables SQL, et non à une zone SQLDA.

# **SQL4951N Le paramètre sqlda\_id de la fonction "<nom>" est incorrect.**

**Explication :** Le paramètre *sqlda\_id* de la fonction spécifiée dans le programme d'application est incorrect. Le paramètre *sqlda\_id* ne peut pas être nul.

L'exécution de la fonction ne peut pas s'achever.

**Action de l'utilisateur :** Corrigez le paramètre *sqlda\_id* dans le programme d'application.

# **SQL4952N Le paramètre sqlvar\_index de la fonction "<nom>" est incorrect.**

**Explication :** Le paramètre *sqlvar\_index* de la fonction spécifiée dans le programme d'application est incorrect. La valeur de *sqlvar\_index* est peut-être supérieure au nombre d'éléments sqlvar de la zone SQLDA.

L'exécution de la fonction ne peut pas s'achever.

**Action de l'utilisateur :** Corrigez le paramètre *sqlvar\_index* dans le programme d'application.

# **SQL4953N Le paramètre call\_type de la fonction "<nom>" est incorrect.**

**Explication :** Le paramètre *call\_type* de la fonction spécifiée dans l'application est incorrect.

L'exécution de la fonction ne peut pas s'achever.

**Action de l'utilisateur :** Corrigez le paramètre *call\_type* dans le programme d'application.

# **SQL4954N Le paramètre section\_number de la fonction "<nom>" est incorrect.**

**Explication :** Le paramètre *section\_number* de la fonction spécifiée dans le programme d'application est incorrect. Notez que pour les instructions SQL suivantes, le paramètre section\_number de la fonction sqlacall() est utilisé pour transmettre le type d'instruction :

- CONNECT
- $\cdot$  SET CONNECTION
- v RELEASE
- DISCONNECT

L'exécution de la fonction ne peut pas s'achever.

**Action de l'utilisateur :** Corrigez le paramètre *section\_number* dans le programme d'application. **SQL4970N La récupération aval pour la base de données "<nom>" ne parvient pas à atteindre le point d'arrêt spécifié (fin de journal ou point de cohérence) car il manque un ou plusieurs fichier(s) journaux sur le(s) noeud(s) "<liste-noeuds>".**

**Explication :** Ce message est renvoyé dans les situations suivantes :

v Une demande a été effectuée pour sortir la base de données indiquée de l'état d'attente de récupération aval par la spécification de l'action demandeur SQLUM\_ROLLFWD\_STOP, SQLUM\_STOP,

SQLUM\_ROLLFWD\_COMPLETE ou SQLUM\_COMPLETE. Cependant, l'utilitaire Rollforward Database ne parvient pas à localiser le ou les fichiers journaux archivés nécessaires dans le répertoire des journaux de base de données ou dans le répertoire des journaux de dépassement de capacité sur le ou les noeuds spécifiés, afin d'at teindre le point d'arrêt de la commande ROLLFORWARD DATABASE précédente.

v En environnement multinoeuds, lorsque l'utilitaire Rollforward Database ne parvient pas à localiser le ou les fichiers journaux archivés nécessaires pour synchroniser un noeud avec le noeud catalogue.

Si ″,...″ apparaît à la fin de la liste des noeuds, consultez le journal de diagnostic pour obtenir la liste complète des noeuds.

La récupération aval s'est interrompue. La base de données reste à l'état d'attente de récupération aval.

Remarque : Si vous utilisez un serveur de bases de données partitionnées, le ou les numéros de noeud indiquent le ou les noeuds sur lesquels l'erreur s'est produite. Dans tout autre cas, ce numéro n'est pas pertinent et doit être ignoré.

**Action de l'utilisateur :** Utilisez la commande ROLLFORWARD DATABASE avec l'option QUERY STATUS pour déterminer les fichiers journaux qui manquent.

Effectuez l'une des opérations suivantes :

- Vérifiez que tous les fichiers journaux archivés sont disponibles dans le répertoire des journaux de base de données ou dans le répertoire des journaux de dépassement de capacité et relancez la commande ROLLFORWARD DATABASE.
- v Si vous ne trouvez pas les fichiers journaux manquants, restaurez l'espace table ou la base de données sur tous les noeuds, puis procédez à une récupération de point de cohérence en utilisant un horodatage antérieur à celui du fichier journal manquant le plus ancien.

**SQL4971N La récupération aval pour la base de données "<nom>" sur le noeud "<numéro-noeud>" a échoué en cours d'interruption. Vous devez interrompre la récupération aval.**

**Explication :** Une requête a été effectuée pour poursuivre la récupération aval de la base de données indiquée en spécifiant l'action demandeur SQLUM\_ROLLFWD. L'itération précédente de récupération aval a échoué en cours d'interruption. Si la récupération aval est effectuée sur une base de données, cela signifie qu'elle a échoué au cours de la troncature de journal. Vous devez interrompre la récupération aval pour cette base de données en spécifiant une action demandeur SQLUM\_ROLLFWD\_STOP, SQLUM\_STOP, SQLUM\_ROLLFWD\_COMPLETE ou SQLUM\_COMPLETE.

Remarque : si vous utilisez un serveur de bases de données partitionnées, le numéro de noeud indique sur quel noeud s'est produite l'erreur. Dans tout autre cas, ce numéro n'est pas pertinent et doit être ignoré.

**Action de l'utilisateur :** Relancez la commande ROLLFORWARD DATABASE avec l'action demandeur SQLUM\_ROLLFWD\_STOP, SQLUM\_STOP, SQLUM\_ROLLFWD\_COMPLETE ou SQLUM\_COMPLETE. Toute heure d'arrêt spécifiée sera ignorée car l'heure d'arrêt précédente est déjà en cours de traitement.

## **SQL4972N Le domaine "<domaine>" réservé aux journaux sur le noeud "<numéro-noeud>" n'a pas pu être déplacé vers le chemin d'accès aux journaux de la base de données.**

**Explication :** L'utilitaire Rollforward a été appelé avec l'option STOP. Durant le processus de récupération aval, le domaine "<domaine>" réservé aux journaux doit être tronqué. Il faut que ce domaine réside dans le chemin d'accès aux journaux de la base de données. Actuellement, il réside sur le chemin d'accès aux journaux de dépassement de capacité. Une tentative de déplacement de ce domaine vers le chemin adéquat a été effectuée. Cette tentative a échoué. La récupération aval s'est interrompue.

Remarque : si vous utilisez un serveur de bases de données partitionnées, le numéro de noeud indique sur quel noeud s'est produite l'erreur. Dans tout autre cas, ce numéro n'est pas pertinent et doit être ignoré.

**Action de l'utilisateur :** Placez le domaine dans le chemin d'accès aux journaux de la base de données et relancez la commande ROLLFORWARD DATABASE.

**SQL4973N La récupération aval pour la base de données** ″**<nom>**″ **ne peut pas aboutir car les informations de journalisation sur le ou les noeuds** ″**<liste-noeuds>**″ **ne concordent pas avec l'enregistrement ou les enregistrements correspondants sur le noeud catalogue.**

**Explication :** L'utilitaire de récupération aval a traité tous les fichiers journaux trouvés sur chaque noeud, mais les points d'arrêt sur les noeuds indiqués ne concordent pas avec les enregistrements correspondants sur le noeud catalogue. Il se peut que des fichiers journaux manquent sur le noeud catalogue ou sur les noeuds spécifiés, ou que le noeud catalogue ne soit pas inclus dans la liste des noeuds à traiter par la récupération aval.

Le traitement de la commande ROLLFORWARD DATABASE s'interrompt.

**Action de l'utilisateur :** Effectuez l'une des opérations suivantes :

- v Vérifiez si le noeud catalogue doit faire l'objet d'une récupération aval. Le cas échéant, relancez la commande ROLLFORWARD DATABASE en y incluant le noeud catalogue.
- Utilisez la commande ROLLFORWARD DATABASE avec l'option QUERY STATUS pour déterminer les fichiers journaux qui manquent. Placez ces derniers dans le chemin d'accès aux journaux ou dans le chemin d'accès aux journaux de dépassement de capacité et relancez la récupération aval.
- v Si vous ne parvenez pas à trouvez les fichiers manquants, restaurez la base de données sur tous les noeuds, puis procédez à une récupération de point de cohérence en utilisant une heure d'arrêt antérieure à celle du fichier journal manquant le plu s ancien.

### **SQL4974W La commande ROLLFORWARD DATABASE QUERY STATUS a détecté un code SQL** ″**<SQLCODE>**″**.**

**Explication :** La commande ROLLFORWARD DATABASE QUERY STATUS a détecté une erreur liée au SQLCODE "<sqlcode>". Pour diverses raisons, il se peut que la requête n'aboutisse pas sur certains noeuds. L'erreur la plus grave est indiquée par le code "<sqlcode>". L'état de récupération aval est uniquement renvoyé pour les noeuds sur lesquels la requête a abouti.

**Action de l'utilisateur :** Recherchez le code SQL "<sqlcode>" dans le manuel *Guide des messages* (ou en ligne) pour déterminer les incidents survenus sur les noeuds pour lesquels l'opération n'a pas abouti. Corrigez les erreurs et poursuivez la récupération aval sur ces noeuds.

### **SQL4975W L'annulation de la récupération aval a abouti. La base de données ou les espaces table sélectionnés doivent être restaurés sur le ou les noeuds "<liste-noeuds>".**

**Explication :** Une opération de récupération aval a été annulée avant la fin et la base de données ou les espace table sélectionnés sont dans un état incohérent. La base de données ou les espaces table sont en état d'attente de restauration sur les noeuds répertoriés.

Si ″,...″ apparaît à la fin de la liste des noeuds, consultez le journal de diagnostic pour obtenir la liste complète des noeuds.

Remarque : Si vous utilisez un serveur de bases de données partitionnées, le ou les numéros de noeud indiquent le ou les noeuds sur lesquels l'erreur s'est produite. Dans tout autre cas, ce numéro n'est pas pertinent et doit être ignoré.

**Action de l'utilisateur :** Restaurez la base de données ou les espaces table sélectionnés sur les noeuds répertoriés. Les espaces table qui sont à l'état d'attente de restauration peuvent être identifiés sur le ou les noeuds spécifiés par la commande LIST TABLESPACES ou par l'utilitaire db2dart.

### **SQL4976N La commande ROLLFORWARD DATABASE ne peut pas être lancée sur un noeud autre que catalogue.**

**Explication :** La commande ROLLFORWARD DATABASE est acceptée uniquement sur le noeud catalogue.

**Action de l'utilisateur :** Lancez la commande sur le noeud catalogue.

# **SQL4977N Le répertoire d'exportation de la table supprimée**″**<répertoire>**″ **est incorrect.**

**Explication :** Le chemin d'accès au répertoire d'exportation indiqué dans la commande ROLLFORWARD est incorrect. Ce doit être un répertoire dans un système de fichiers. Ce répertoire doit être accessible par l'ID du

propriétaire de l'instance.

**Action de l'utilisateur :** Relancez la commande avec un chemin d'accès correct au répertoire d'exportation.

#### **SQL4978N Accès impossible à la table supprimée.**

**Explication :** Accès impossible à la table supprimée. Cela peut être dû à l'état d'indisponibilité de la table découlant d'une opération LOAD sans copie ou d'un opération NOT LOGGED INITIALLY.

**Action de l'utilisateur :** La table ne peut pas être récupérée par l'intermédiaire de l'option DROPPED TABLE RECOVERY.

# **SQL4979W Impossible d'exporter les données de la table supprimée.**

**Explication :** La commande n'a pas pu exporter les données de la table supprimée sur laquelle est faite une tentative de reprise. Cette situation se produit lorsque l'ID de table supprimée indiqué dans la commande ROLLFORWARD est incorrect ou lorsque certains journaux ne sont pas disponibles pour la récupération aval. Cet avertissement s'affiche lorsqu'une erreur se produit pendant la reprise d'une table supprimée à l'aide de la commande ROLLFORWARD ... AND STOP.

**Action de l'utilisateur :** Relancez la commande après vous être assuré que l'ID de table supprimée indiqué est correct et que tous les journaux sont disponibles pour la récupération aval.

### **SQL4994N La précompilation s'est arrêtée à la suite d'une demande d'interruption utilisateur.**

**Explication :** La précompilation s'est arrêtée en raison d'une interruption. Il est possible que l'utilisateur ait actionné une combinaison de touches d'interruption.

Le système a mis fin à la procédure. Aucun module n'a été créé.

**Action de l'utilisateur :** Relancez la précompilation si nécessaire.

### **SQL4997N L'ID autorisation est incorrect.**

**Explication :** L'ID autorisation pour l'application a déjà été spécifié précédemment mais avec plus de 8 caractères, ou avec des caractères incorrects pour un ID autorisation.

L'ID autorisation ne doit pas être PUBLIC (public) et ne doit pas commencer par SYS (sys), IBM (ibm) ou SQL (sql). De plus, il ne doit pas contenir le soulignement ou tout caractère ne faisant pas partie du jeu de caractères de base du gestionnaire de bases de données.

Le traitement de la fonction est impossible.

**Action de l'utilisateur :** Relancez l'application en utilisant un ID autorisation correct.

# **SQL4998C L'application est en erreur; la connexion à la base de données a été perdue.**

**Explication :** La connexion à la base de données a été perdue.

Le traitement de la fonction est impossible.

**Action de l'utilisateur :** Reconnectez-vous à la base de données.

### **SQL4999N Une erreur au niveau des services de précompilation ou d'exécution s'est produite.**

**Explication :** Une erreur au niveau du gestionnaire de bases de données s'est produite, empêchant les services de précompilation ou d'exécution de traiter les appels de fonction.

Aucun appel de fonction des services de précompilation ou d'exécution ne peut être traité.

**Action de l'utilisateur :** Si possible, notez le numéro de message (SQLCODE) et tout message d'erreur venant de SQLCA.

Si la trace était active, appelez la fonction Trace Indépendante à l'invite du système d'exploitation. Pour plus d'informations sur l'utilisation de cette fonction, reportez-vous à la
section Independent Trace Facility du manuel *Troubleshooting Guide*.

- v Environnement : Précompilateur externe utilisant l'interface API des services de précompilation
- Informations requises :

# **SQL5000 - SQL5099**

**SQL5001N "<ID-utilisateur>" ne dispose pas du droit nécessaire pour modifier le fichier de configuration du gestionnaire de bases de données.**

**Explication :** L'utilisateur a tenté de mettre à jour ou de réinitialiser le fichier de configuration du gestionnaire de bases de données alors qu'il ne bénéficie pas du droit SYSADM.

La modification demandée n'est pas effectuée.

**Action de l'utilisateur :** Ne tentez pas de modifier le fichier de configuration du gestionnaire de bases de données si vous ne disposez pas du droit approprié. Si une modification est nécessaire, prenez contact avec un utilisateur bénéficiant du droit SYSADM.

### **SQL5005C Erreur système.**

**Explication :** Une erreur, probablement d'entrée-sortie, s'est produite lors de l'accès à un fichier de configuration.

Le traitement de la commande est impossible.

**Action de l'utilisateur :** Relancez la commande.

Si l'erreur persiste, consultez le fichier db2diag.log pour obtenir plus de détails et vérifiez que le fichier de configuration est accessible. Si vous ne pouvez résoudre le problème, contactez votre le service de maintenance IBM.

# **SQL5010N Le chemin d'accès au fichier de configuration de base de données est incorrect.**

**Explication :** Une erreur s'est produite lors de la définition du chemin d'accès au fichier de configuration du gestionnaire de bases de

- Description de l'incident
- SQLCODE
- Contenu de la structure SQLCA, si possible ;
- fichier trace, si possible.

données. Il est possible que la structure des répertoires du gestionnaire de bases de données ait été modifiée.

Le traitement de la commande est impossible.

**Action de l'utilisateur :** Relancez la commande. Si l'erreur persiste, effectuez une nouvelle installation du gestionnaire de bases de données.

# **SQL5012N La variable hôte "<variable-hote>" ne correspond pas à un type de données numériques exact.**

**Explication :** Une variable hôte "<variable-hote>" a été spécifiée mais cette variable est incorrecte dans le contexte dans lequel elle était utilisée. La variable hôte "<variable-hote>" était spécifiée comme faisant partie de ABSOLUTE ou RELATIVE dans une instruction FETCH, ou dans une clause ROWS d'une instruction FETCH ou INSERT. La variable hôte n'est pas utilisable pour l'une des raisons suivantes :

- v La variable hôte ne correspond pas à un type de données numériques exact. Les types de données décimales présentant une échelle de zéro et les types de données entiers sont des types de données numériques exacts.
- v La variable hôte correspond à un type de données décimales mais l'échelle n'est pas fixée sur zéro. Les types de données décimales doivent être un zéro afin d'avoir une échelle de zéro.

L'instruction n'a pas pu être exécutée.

**Action de l'utilisateur :** Modifiez la variable hôte afin qu'elle corresponde à un type de données numériques exact.

**sqlcode**: -5012

**SQL5018N La valeur dans le fichier de configuration du gestionnaire de bases de données pour le nombre maximal de connexions à distance au poste de travail (numrc) est hors de l'intervalle autorisé.**

**Explication :** La valeur pour le nombre maximal de connexions à distance au poste de travail doit se situer entre 1 et 255 octets.

La modification demandée n'est pas effectuée.

**Action de l'utilisateur :** Relancez la commande en utilisant une valeur correcte pour le nombre maximal de connexions à distance au poste de travail.

**SQL5020N L'entrée dans le fichier de configuration du gestionnaire de bases de données pour le nom de noeud sur le poste de travail (nname) est incorrecte.**

**Explication :** Le nom de noeud spécifié dans la commande de configuration est incorrect. Le nom de noeud peut comporter 1 à 8 caractères. Tous les caractères doivent être choisis dans le jeu de caractères de base du gestionnaire de bases de données.

Le traitement de la commande est impossible.

**Action de l'utilisateur :** Relancez la commande en utilisant un nom de noeud correct.

**SQL5021N La valeur du paramètre indexrec (moment de recréation de l'index) est incorrecte dans le fichier de configuration du gestionnaire de bases de données. Les valeurs possibles sont 1 (lors de l'accès à l'index) et 2 (au redémarrage de la base de données).**

**Explication :** Une valeur incorrecte a été fournie aux fonctions de configuration pour l'indicateur du moment de recréation de l'index (indexrec) dans le fichier de configuration du gestionnaire de bases de données. Il est possible que la valeur

incorrecte ait été entrée au moyen de l'interpréteur de commandes ou par appel programme d'interface API. Les seules valeurs correctes pour l'appel d'interface API sont 1 (lors de l'accès à la base de données) et 2 (au redémarrage de la base de données). Les valeurs correctes pour l'interpréteur de commandes sont ACCESS et RESTART.

La mise à jour du fichier de configuration du gestionnaire de bases de données est rejetée.

**Action de l'utilisateur :** Répétez la demande de mise à jour en entrant l'une des valeurs autorisées.

**SQL5022N La valeur du paramètre indexrec (moment de recréation de l'index) est incorrecte dans le fichier de configuration du gestionnaire de bases de données. Les valeurs possibles sont 0 (utilisation des valeurs système), 1 (lors de l'accès à l'index) et 2 (au redémarrage de la base de données).**

**Explication :** Une valeur incorrecte a été fournie aux fonctions de configuration pour l'indicateur du moment de recréation de l'index (indexrec) dans un fichier de configuration du gestionnaire de bases de données. Il est possible que la valeur incorrecte ait été entrée au moyen de l'interpréteur de commandes ou par appel programme d'interface API. Les seules valeurs correctes pour l'appel de type API sont 0 (utilisation des valeurs système), 1 (lors de l'accès à l'index) et 2 (au redémarrage de la base de données).

Les valeurs correctes pour l'interpréteur de commandes sont SYSTEM, ACCESS et RESTART.

La mise à jour du fichier de configuration de la base de données est rejetée.

**Action de l'utilisateur :** Répétez la demande de mise à jour en entrant l'une des valeurs autorisées.

# **SQL5025C Le fichier de configuration du gestionnaire de bases de données n'est pas actualisé.**

**Explication :** Le fichier de configuration du gestionnaire de bases de données a été mis à jour depuis votre dernière connexion à la base de données. Il n'est pas compatible avec la configuration de la base de données à laquelle vous êtes connecté.

L'accès au fichier de configuration du gestionnaire de bases de données n'est pas autorisé.

**Action de l'utilisateur :** Attendez que toutes les applications se déconnectent de la base de données. Lancez la commande d'arrêt du gestionnaire de bases de données, puis lancez la commande de démarrage du gestionnaire de bases de données.

Si vous installez la base de données SAMPLE, supprimez-la et faites une nouvelle tentative d'installation.

### **SQL5028N La valeur de sysadm\_group doit être celle du groupe primaire du propriétaire de l'instance.**

**Explication :** Il y a eu tentative de mise à jour de groupe\_sysadm dans le fichier de configuration du gestionnaire de bases de données. Pour la version 2 de DB2 sur les plates-formes Unix, cette valeur ne peut être que celle du groupe primaire du propriétaire de l'instance.

**Action de l'utilisateur :** Utilisez le groupe primaire du propriétaire de l'instance pour mettre à jour cette zone dans le fichier de configuration du gestionnaire de bases de données sur les plates-formes Unix.

# **SQL5030C Le numéro d'édition est incorrect.**

**Explication :** Le numéro d'édition du fichier de configuration du gestionnaire de bases de données ou du fichier de configuration de la base de données est incorrect.

Le traitement de la commande est impossible.

**Action de l'utilisateur :** Vérifiez la concordance entre le niveau d'édition de votre base de données et celui de DB2.

Si vous installez la base de données SAMPLE, supprimez-la et faites une nouvelle tentative d'installation.

**SQLCODE** : -5030

**SQLSTATE** : 58031

# **SQL5035N Il est nécessaire de migrer la base de données vers l'édition en cours.**

**Explication :** La base de données a été créée avec une édition système de niveau inférieur. La commande de migration de base de données doit être utilisée pour convertir la base de données au niveau d'édition en cours.

Le traitement de la commande est impossible.

**Action de l'utilisateur :** Exécutez la commande de migration de base de données avant toute tentative d'utilisation de la base de données dans l'édition système en cours.

Si ce message est renvoyé au cours d'une restauration, supprimez la base de données existante avant de continuer.

**SQLCODE** : -5035

**SQLSTATE** : 55001

### **SQL5040N L'une des adresses de socket requises par le support du serveur TCP/IP est utilisée par un autre processus.**

**Explication :** L'une des adresses de socket requises par le serveur est utilisée par un autre programme ou n'a pas été totalement libérée par le sous-système TCP/IP après l'arrêt du gestionnaire de bases de données.

**Action de l'utilisateur :** Si vous venez d'entrer la commande db2stop, attendez quelques minutes de sorte que le sous-système TCP/IP dispose de suffisamment de temps pour libérer ses ressources. Dans les autres cas, assurez-vous qu'aucun autre programme n'utilise les numéros de port réservés au nom de service dans le fichier /etc/services. Le numéro de port est un composant de l'adresse de socket.

### **SQL5042N L'un des processus de support du serveur de protocole de communication n'a pas pu être lancé.**

**Explication :** En raison d'une erreur lors d'un appel de système ou de sous-système de communication, l'un des processus de support du serveur de communication n'a pas pu être lancé.

**Action de l'utilisateur :** Pour connaître l'origine de l'incident, effectuez l'une des opérations suivantes :

- v consultez les enregistrements du journal du système ;
- v activez la fonction de trace, exécutez de nouveau la commande db2start, puis consultez l'enregistrement de trace.
- **SQL5043N Le démarrage du support d'un ou de plusieurs protocoles a échoué. Toutefois, la fonction du gestionnaire de bases de données a pu être démarrée.**

**Explication :** Le démarrage du support d'un ou plusieurs protocoles de communications a échoué. Les raisons possibles sont les suivantes :

- v erreur de configuration du sous-système de communication,
- v échec d'appel du sous-système de communication,
- v erreur de configuration du gestionnaire de bases de données,
- v échec d'appel système,
- v erreur d'accord de licence pour le gestionnaire de bases de données.

Il vous est encore possible de vous connecter aux protocoles de communication dont le démarrage a réussi. Les clients locaux peuvent également se connecter au serveur.

**Action de l'utilisateur :** Le gestionnaire de

bases de données tente de lancer tous les protocoles de communication spécifiés par la variable d'environnement DB2COMM.

Pour plus de détails, consultez le journal de diagnostic (db2diag.log). Le journal contient davantage d'informations sur la cause de l'erreur et répertorie les protocoles dont le démarrage a échoué.

Cette erreur n'affecte que les protocoles de communication spécifiés par la variable d'environnement DB2COMM.

# **SQL5047C Mémoire insuffisante pour exécuter cette fonction.**

**Explication :** La mémoire disponible n'est pas suffisante pour l'exécution de cette fonction.

L'exécution de la fonction ne peut pas s'achever.

**Action de l'utilisateur :** Arrêtez l'application. Les solutions possibles sont les suivantes :

- v mettez fin à d'autres processus ;
- v réduisez les valeurs des paramètres de configuration qui définissent l'allocation de mémoire ;
- v vérifiez que le système dispose d'assez de mémoire réelle et virtuelle.

## **SQL5048N Le niveau d'édition du client de la base de données n'est pas pris en charge par celui du serveur de la base de données.**

**Explication :** Les clients de la base de données ne peuvent accéder qu'à des serveurs de base de données dont le niveau d'édition est inférieur de 1 et supérieur de 2 à leur propre niveau d'édition.

**Action de l'utilisateur :** Effectuez une ou plusieurs des opérations suivantes :

- v Mettez à niveau l'édition du client de sorte qu'elle se situe dans l'intervalle pris en charge par le niveau d'édition en cours du serveur.
- v Mettez l'édition du serveur à un niveau pris en charge par le niveau d'édition en cours du client.

### **SQL5050C Le contenu du fichier de configuration du gestionnaire de bases de données est incorrect.**

**Explication :** Le fichier de configuration du gestionnaire de bases de données est incorrect. Il est possible que le fichier ait été endommagé par un éditeur de texte ou par un programme autre que le gestionnaire de bases de données.

Le traitement de la commande est impossible.

**Action de l'utilisateur :** Réinstallez le gestionnaire de bases de données.

**SQL5051N L'objet qualifié par "<qualificatif>" ne peut pas être créé dans le schéma "<nom-schéma>".**

**Explication :** Un objet créé dans une instruction CREATE SCHEMA est qualifié par "<qualificatif>" qui est différent du nom de schéma. Tous les objets créés dans une instruction CREATE SCHEMA doivent être qualifiés par le nom de schéma "<nom-schéma>" ou ne pas être qualifiés du tout. Les objets non qualifiés le sont implicitement par le nom de schéma.

L'instruction n'a pas pu être exécutée.

**Action de l'utilisateur :** Qualifiez explicitement l'objet dans le schéma par "<nom-schéma>" ou supprimez "<qualificatif>" du nom de l'objet.

**SQLCODE** : -5051

**SQLSTATE** : 42875

# **SQL5055C Le contenu du fichier de configuration de la base de données est incorrect.**

**Explication :** Le fichier de configuration de la base de données est incorrect. Il est possible que le fichier ait été endommagé par un éditeur de texte ou par un programme autre que le gestionnaire de bases de données.

**Action de l'utilisateur :** Recréez la base de données ou restaurez-la à partir d'une version de sauvegarde.

**SQLCODE** : -5055 **SQLSTATE** : 58031

# **SQL5060N La marque spécifiée pour le paramètre de configuration est incorrecte.**

**Explication :** Un numéro de marque spécifié dans la structure sqlfupd et transmis à une interface API des fonctions de configuration est incorrect. Il ne représente aucun des paramètres de configuration pris en charge. Si une opération UPDATE a été tentée, il est possible que la marque indiquée soit celle d'un paramètre de configuration non modifiable.

**Action de l'utilisateur :** Choisissez un numéro de marque parmi ceux spécifiés dans la description de l'interface API des fonctions de configuration dans le manuel *Application Development Guide*. Modifiez le code d'appel de l'interface API puis relancez le programme.

#### **SQL5061N Un pointeur incorrect désignant la structure sqlfupd a été transmis aux fonctions de configuration.**

**Explication :** Le pointeur désignant la structure sqlfupd transmis comme paramètre à l'une des interfaces API de services de configuration était incorrect. Il est défini par NULL, ou il ne désigne pas un bloc de mémoire alloué de la taille indiquée par le paramètre nombre. Pour plus de détails, reportez-vous au manuel *Application Development Guide*.

**Action de l'utilisateur :** Modifiez le code d'appel de l'interface API des fonctions de configuration et relancez l'appel.

# **SQL5062N Un pointeur incorrect désignant la structure sqlfupd a été transmis aux fonctions de configuration.**

**Explication :** La structure sqlfupd transmise comme paramètre à l'une des interfaces des fonctions de configuration contient un pointeur incorrect. Le pointeur est NULL ou ne désigne pas un bloc de mémoire alloué. Pour chaque marque transmise dans la structure il doit y

avoir un pointeur correspondant désignant une zone transmise à l'interface API ou émise par cette interface. Pour plus de détails, reportez-vous au manuel *Application Development Guide*.

**Action de l'utilisateur :** Corrigez le code qui appelle les fonctions de configuration et relancez le programme.

# **SQL5065C La valeur du type de noeud dans le fichier de configuration du gestionnaire de bases de données est incorrecte.**

**Explication :** Le paramètre *nodetype* dans le fichier de configuration du gestionnaire de bases de données est incorrect.

Le traitement de la commande est impossible.

**Action de l'utilisateur :** Réinstallez le gestionnaire de bases de données.

### **SQL5066W La valeur du paramètre de configuration de la base de données pour la marque "<nom-marque>" a été tronquée.**

**Explication :** La valeur du paramètre de configuration de la base de données dépasse la longueur acceptée par la marque définie.

Cette valeur de paramètre de configuration de la base de données est maintenant représentée par une autre marque, qui est utilisée lorsque la valeur dépasse la longueur acceptée par l'ancienne marque.

**Action de l'utilisateur :** Utilisez la nouvelle marque pour le paramètre de configuration de la base de données.

# **SQL5070N Le paramètre nombre dans la commande de configuration est incorrect. Il doit être supérieur à 0.**

**Explication :** Le nombre transmis comme paramètre à une interface API de fonctions de configuration doit être supérieur à 0.

Le traitement de la commande est impossible.

**Action de l'utilisateur :** Corrigez le code qui appelle les fonctions de configuration et relancez le programme.

# **SQL5075N L'utilitaire de configuration a été interrompu.**

**Explication :** Une interruption a été reçue par l'utilitaire de configuration. Il est possible que l'utilisateur ait actionné la combinaison de touches d'interruption.

La commande ne peut pas être traitée. Les modifications demandées ne sont pas effectuées.

**Action de l'utilisateur :** Relancez la commande.

# **SQL5081N La valeur dans le fichier de configuration pour la taille du pool de mémoire tampon (buffpage) est hors de l'intervalle autorisé.**

**Explication :** La valeur minimale pour la taille du pool de mémoire tampon équivaut à deux fois le nombre maximal de processus actifs (maxappls). La valeur maximale pour la taille du pool de mémoire tampon est 524288 (nombre de pages de 4 ko) et dépend du système d'exploitation. La valeur maximale sous AIX est 51000 (204000 pour DB2 Enterprise - Extended Edition) (pages de 4 ko). Sous HP-UX, la valeur doit se situer entre 16 et 150000 (pages de 4 ko).

La modification demandée n'est pas effectuée.

**Action de l'utilisateur :** Relancez la commande en utilisant une valeur correcte pour la taille du pool de mémoire tampon.

# **SQL5083N La valeur dans le fichier de configuration pour la taille initiale de fichier journal (logfile) est hors de l'intervalle autorisé.**

**Explication :** La valeur pour la taille initiale de fichier journal doit se situer entre 12 et (2\*\*32 − 1).

La modification demandée n'est pas effectuée.

**Action de l'utilisateur :** Relancez la commande en utilisant une valeur correcte pour la taille

initiale du fichier journal.

**SQL5091N La valeur dans le fichier de configuration de la base de données pour la taille d'un domaine de fichier journal (logext) est hors de l'intervalle autorisé.**

**Explication :** La valeur pour la taille d'un domaine de fichier journal doit se situer entre 4 et 256 octets.

La modification demandée n'est pas effectuée.

**Action de l'utilisateur :** Relancez la commande en utilisant une valeur correcte pour la taille d'un domaine de fichier journal.

**SQL5092N La valeur dans le fichier de configuration pour le nombre maximal autorisé de domaines de fichier journal (logmaxext) est hors de l'intervalle autorisé.**

**Explication :** La valeur pour le nombre maximal autorisé de domaines de fichier journal doit se situer entre 0 et (2 \* 10\*\*6).

La modification demandée n'est pas effectuée.

**Action de l'utilisateur :** Relancez la commande en utilisant une valeur correcte pour le nombre maximal autorisé de domaines de fichier journal.

**SQL5093N La valeur du paramètre de configuration de la base de données pour la taille de la mémoire dynamique d'agent est hors de l'intervalle autorisé.**

**Explication :** La valeur pour la taille de la mémoire dynamique d'agent doit se situer entre 2 et 85 octets.

# **SQL5100 - SQL5199**

La modification demandée n'est pas effectuée.

**Action de l'utilisateur :** Relancez la commande en utilisant une valeur correcte pour la taille de la mémoire dynamique d'agent.

**SQL5099N Le nouveau chemin d'accès au journal (newlogpath) dans le fichier de configuration de la base de données est incorrect.**

**Explication :** Le chemin d'accès au fichier journal n'est pas correct pour l'une des raisons suivantes :

- v La longueur de la chaîne définissant le chemin est supérieure à 242 octets.
- v Le chemin d'accès n'existe pas.
- v Le premier répertoire dans le chemin a un nom de la forme SQLNNNNN, NNNNN étant une valeur comprise entre 00001 et 99999.
- v Un fichier avec un nom correct a été trouvé dans le chemin spécifié, mais il ne s'agit d'un fichier de journal pour cette base de données.
- v Le nouveau chemin d'accès au journal est en cours d'utilisation par une autre base de données.
- v L'unité indiquée dans le nouveau chemin ne dispose pas d'une capacité suffisante pour le stockage des fichiers journaux principaux.

La modification demandée n'est pas effectuée.

**Action de l'utilisateur :** Relancez la commande en utilisant une valeur correcte pour le nouveau chemin d'accès du journal.

**SQLCODE** : -5099 **SQLSTATE** : 08004 **SQL5100N La valeur dans le fichier de configuration du gestionnaire de bases de données pour le nombre de bases de données concurrentes est trop élevée.**

**Explication :** La modification demandée aurait pour résultat (1) un nombre trop élevé de bases de données concurrentes autorisées ou (2) un nombre trop faible de segments affectés à DB2.

Le nombre de bases de données concurrentes autorisées est limité par le nombre maximal de segments autorisés pour DB2. La condition suivante doit toujours être vraie :

segments >= ((nombre de bases de données  $* 5$ ) + 1)

La modification demandée n'est pas effectuée.

**Action de l'utilisateur :** Effectuez l'une des opérations suivantes :

- v Augmentez le nombre maximal de segments autorisés pour DB2.
- v Réduisez le nombre de bases de données concurrentes autorisées.

# **SQL5101N Les entrées du fichier de configuration de la base de données définissent des paramètres de fichier journal (logprimary et logsecond) hors de l'intervalle autorisé.**

**Explication :** La modification demandée aurait pour résultat un nombre total de fichiers journaux hors de l'intervalle autorisé. La condition suivante doit toujours être vraie :

logprimary + logsecond "<= 128

La modification demandée n'est pas effectuée.

**Action de l'utilisateur :** Effectuez l'une des opérations suivantes ou les deux :

- v Réduisez le nombre de fichiers journaux primaires.
- v Réduisez le nombre de fichiers journaux secondaires.

**SQL5103N La valeur dans le fichier de configuration de la base de données pour la taille du pool de mémoire tampon (buffpage) est trop faible pour le nombre maximal d'applications actives (maxappls).**

**Explication :** La modification demandée aurait pour résultat un nombre maximal d'applications actives trop élevé pour la taille du pool de mémoire tampon. La condition suivante doit toujours être vraie :

taille mémoire tampon > (nombre de processus actifs  $*$  2)

La modification demandée n'est pas effectuée.

**Action de l'utilisateur :** Effectuez l'une des opérations suivantes ou les deux :

- v Augmentez la taille du pool de mémoire tampon.
- v Réduisez le nombre maximal de processus actifs autorisés.

# **SQL5112N La valeur du paramètre de configuration "<paramètre>" doit être 0 ou 1.**

**Explication :** La demande n'est pas satisfaite car la valeur de "<paramètre>" est incorrecte.

**Action de l'utilisateur :** Assurez-vous que la valeur spécifiée pour le paramètre "<paramètre>" est 0 ou 1, puis relancez la demande.

# **SQL5120N Les anciens et les nouveaux paramètres de journal ne peuvent pas être modifiés en même temps.**

**Explication :** L'utilisateur essaie de modifier à la fois les anciens paramètres de journal et les nouveaux. L'application ne doit prendre en charge que les paramètres de la version en cours.

La demande est rejetée.

**Action de l'utilisateur :** Modifiez uniquement les paramètres de la version en cours et relancez la commande.

## **SQL5121N La valeur dans le fichier de configuration de la base de données pour les options de configuration est incorrecte.**

**Explication :** La valeur définie pour les options de base de données (SQLF\_DETS) est incorrecte. Les valeurs correctes sont comprises entre 0 et 15. La modification demandée n'est pas effectuée.

La modification demandée n'est pas effectuée.

**Action de l'utilisateur :** Relancez la commande en utilisant une valeur correcte pour les options de base de données.

# **SQL5122N Accès incorrect à la base de données en raison d'une erreur machine.**

**Explication :** L'accès à la base de données et à son fichier de configuration est impossible car la fonction de protection contre la copie est activée.

La demande de l'utilisateur est rejetée.

**Action de l'utilisateur :** Revenez à la base de données d'origine et modifiez le fichier de configuration de manière à désactiver l'attribut anti-copie. Créez ensuite une nouvelle image de sauvegarde susceptible d'être utilisée en cas de restauration de la base de données. Cette opération doit être effectuée par un utilisateur disposant du droit SYSADM. Si la base de données n'est plus disponible, prenez contact avec le responsable de la maintenance.

**SQL5123N La base de données "<nom>" ne peut pas être configurée car une erreur d'entrée-sortie s'est produite pendant l'accès au fichier de contrôle des journaux.**

**Explication :** Une erreur s'est produite lors de l'accès à SQLOGCTL.LFH pour la base de données indiquée.

La modification demandée n'est pas effectuée.

**Action de l'utilisateur :** Restaurez la base de données à partir d'une copie de sauvegarde ou recréez-la.

# **SQL5126N Une tentative de modification du paramètre de configuration du gestionnaire de bases de données "<paramètre>" a eu lieu, ce qui est incorrect pour un type de noeud "<code-type-noeud>".**

**Explication :** L'utilisateur a tenté de modifier un paramètre de configuration du gestionnaire de bases de données, ce qui est incorrect pour le type de noeud donné. "<code-type-noeud>" est défini de la manière suivante :

- **1** Serveur de bases de données avec clients locaux et éloignés
- **2** Client
- **3** Serveur de bases de données avec clients locaux
- **4** Serveur de bases de données partitionnées avec clients locaux et éloignés.
- **5** Serveur de bases de données Satellite avec clients locaux.

La modification demandée n'est pas effectuée.

**Action de l'utilisateur :** Relancez la requête en utilisant un paramètre correct pour le type de noeud indiqué.

# **SQL5130N La valeur affectée au paramètre de configuration "<paramètre>" n'est pas comprise dans l'intervalle autorisé ("<début-intervalle>" à "<fin-intervalle>").**

**Explication :** La demande n'est pas satisfaite car la valeur du paramètre "<paramètre>" n'est pas comprise dans l'intervalle autorisé.

**Action de l'utilisateur :** Assurez-vous que la valeur indiquée pour "<paramètre>" est comprise dans l'intervalle autorisé, puis relancez la demande.

**SQL5131N La valeur affectée au paramètre de configuration "<paramètre>" n'est pas comprise dans l'intervalle autorisé. Elle doit être égale à** ″**-1**″ **ou être comprise entre "<début-intervalle>" et "<fin-intervalle>".**

**Explication :** La demande n'est pas satisfaite car la valeur du paramètre "<paramètre>" n'est pas comprise dans l'intervalle autorisé.

**Action de l'utilisateur :** Assurez-vous que la valeur indiquée pour "<paramètre>" est comprise dans l'intervalle autorisé, puis relancez la demande.

**SQL5132N Le paramètre de configuration "<paramètre>" est NULL ou trop long. La longueur maximale est "<longueur maximale>".**

**Explication :** Le paramètre de configuration n'est pas défini ou est trop long.

**Action de l'utilisateur :** Limitez la valeur du paramètre de configuration à la longueur maximale autorisée.

**SQL5133N La valeur "<valeur>" est incorrecte pour le paramètre de configuration "<paramètre>". Les valeurs autorisées sont "<liste\_valeurs>".**

**Explication :** "<valeur>" est la valeur affectée au paramètre de configuration "<paramètre>". Cette valeur n'est pas comprise dans la plage des valeurs autorisées définie par "<liste\_valeurs>".

Pour connaître la signification de ces valeurs, reportez-vous aux manuels Application Development Guide (SQLFUPD) et Administration Guide.

**Action de l'utilisateur :** Fixez le paramètre de configuration à l'une des valeurs indiquées.

# **SQL5134N Le paramètre de configuration tpname contient des caractères incorrects.**

**Explication :** Un ou plusieurs caractères du paramètre tpname ne se situent pas dans la fourchette autorisée. Les caractères admis sont les suivants :

- $\bullet$  A Z
- $\bullet$  a-z
- $\cdot$  0 9
- $\cdot$  s
- $\bullet$  #
- $\bullet$  @
- $\cdot$  . (point)

**Action de l'utilisateur :** Modifiez le paramètre tpname et relancez la commande ou l'appel de la fonction.

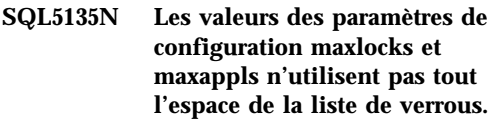

**Explication :** Le nombre de processus actifs (maxappls) multiplié par le pourcentage maximal de l'espace de la liste de verrous pour chaque application (maxlocks) doit être supérieur ou égal à 100. C'est-à-dire :

 $maxapp1s * maxlocks > = 100$ 

Cela garantit que tout l'espace de liste de verrous alloué peut être utilisé.

**Action de l'utilisateur :** Augmentez la valeur du paramètre maxappls et/ou maxlocks.

**SQL5136N L'entrée du fichier de configuration du gestionnaire de bases de données correspondant au chemin d'accès par défaut aux bases de données (dftdbpath) est incorrecte.**

**Explication :** Une valeur incorrecte a été indiquée pour dftdbpath. Sur les systèmes de type UNIX, le chemin d'accès à la base de

données par défaut doit remplir les conditions suivantes :

- 1. il doit suivre les conventions de dénomination du système d'exploitation ;
- 2. il doit exister ;
- 3. il doit être inférieur ou égal à 215 caractères.

Sur les autres plates-formes (OS/2, Windows NT, Windows 95 par exemple), il doit remplir les conditions suivantes :

- 1. il doit s'agir d'un identificateur d'unité ;
- 2. l'unité doit exister.

**Action de l'utilisateur :** Modifiez le paramètre dftdbpath et relancez la commande ou l'appel de la fonction.

**SQL5137N L'entrée du fichier de configuration du gestionnaire de bases de données correspondant au chemin d'accès au répertoire des données de diagnostic (diagpath) est incorrecte.**

**Explication :** Une valeur incorrecte a été indiquée pour *diagpath*. Le chemin du répertoire de diagnostic doit remplir les conditions suivantes :

- 1. il doit suivre les conventions de dénomination du système d'exploitation ;
- 2. il doit exister ;
- 3. il doit être inférieur ou égal à 215 caractères.

**Action de l'utilisateur :** Modifiez le paramètre *diagpath* et relancez la commande ou l'appel de la fonction.

**SQL5140N La valeur du paramètre de configuration '"authentication"' du gestionnaire de bases de données doit être de type SERVER, CLIENT, DCS, DCE, KERBEROS, SERVER\_ENCRYPT, DCS\_ENCRYPT, DCE\_SERVER\_ENCRYPT ou KRB\_SERVER\_ENCRYPT.**

**Explication :** Les valeurs autorisées pour le paramètre de configuration ″authentication″ sont :

- SERVER  $= 0$
- $\cdot$  CLIENT = 1
- $\cdot$  DCS = 2
- DCE =  $3$
- SERVER ENCRYPT =  $4$
- DCS\_ENCRYPT  $= 5$
- $\cdot$  DCE\_SERVER\_ENCRYPT = 5
- KERBEROS =  $7$
- $\cdot$  KRB\_SERVER\_ENCRYPT = 8

La modification demandée n'est pas effectuée.

**Action de l'utilisateur :** Relancez la commande avec une valeur correcte pour ″authentication″.

### **SQL5141N Le paramètre de configuration avg\_appls est hors de l'intervalle autorisé. L'intervalle correct est compris entre 1 et la valeur de maxappls.**

**Explication :** L'intervalle autorisé pour *avg\_appls* est compris entre 1 et la valeur de *maxappls*.

La modification demandée n'est pas effectuée.

**Action de l'utilisateur :** Effectuez une ou plusieurs des opérations suivantes :

- v Remplacez la valeur de *avg\_appls* par une valeur comprise dans l'intervalle correct.
- v Augmentez la valeur *maxappls*, puis définissez à nouveau *avg\_appls*.

# **SQL5142N Le paramètre de configuration agentpri est hors de l'intervalle autorisé.**

**Explication :** Les valeurs correctes pour *agentpri* sont -1, ou un nombre de trois chiffres dont le premier est une classe de priorité allant de 2 à 4 et dont les deux derniers chiffres correspondent à un niveau de priorité dans la classe compris entre 00 et 31. La classe de priorité est définie de la manière suivante :

- **2** REGULAR
- **3** TIMECRITICAL
- **4** FOREGROUNDSERVER

Par exemple, le nombre 304 correspondrait à une classe de priorité de 3 (TIMECRITICAL), avec un niveau de priorité de 4.

**Action de l'utilisateur :** Remplacez la valeur du paramètre de configuration par une valeur comprise dans l'intervalle autorisé.

**SQL5150N La valeur affectée au paramètre de configuration "<paramètre>" est inférieure à la valeur minimale autorisée "<valeur minimale>".**

**Explication :** La demande n'est pas satisfaite car la valeur de "<paramètre>" est trop faible. La valeur du paramètre "<paramètre>" ne doit pas être inférieure à "<valeur minimale>".

**Action de l'utilisateur :** Assurez-vous que la valeur indiquée pour "<paramètre>" est comprise dans l'intervalle autorisé, puis relancez la demande.

**SQL5151N La valeur affectée au paramètre de configuration "<paramètre>" est inférieure à la valeur minimale autorisée "<valeur minimale>" et est différente de -1.**

**Explication :** La demande n'est pas satisfaite car la valeur de "<paramètre>" est incorrecte. A l'exception de la valeur autorisée -1, la valeur du paramètre "<paramètre>" ne peut pas être inférieure à "<valeur minimale>".

**Action de l'utilisateur :** Assurez-vous que la valeur indiquée pour "<paramètre>" est comprise dans l'intervalle autorisé, puis relancez la demande.

**SQL5152N La valeur affectée au paramètre de configuration "<paramètre>" est supérieure à la valeur autorisée maximale "<valeur maximale>".**

**Explication :** La demande n'est pas satisfaite car la valeur indiquée pour "<paramètre>" est trop élevée. La valeur du paramètre "<paramètre>" ne peut pas être supérieure à "<valeur maximale>".

**Action de l'utilisateur :** Assurez-vous que la valeur indiquée pour "<paramètre>" est comprise dans l'intervalle autorisé, puis relancez la demande.

### **SQL5153N La mise à jour ne peut pas être effectuée car la relation suivante ne serait pas respectée : "<condition>".**

**Explication :** Un fichier de configuration doit gérer la relation suivante :

″<condition>″.

La demande de mise à jour n'a pas pu être satisfaite car la configuration résultante violerait cette relation.

**Action de l'utilisateur :** Relancez la demande, en vous assurant que cette relation est satisfaite.

# **SQL5154N La combinaison des valeurs de configuration affectées aux paramètres** ″**authentication**″ **et "<paramètre>" n'est pas autorisée.**

**Explication :** Le paramètre de configuration du gestionnaire de bases de données ″authentication″ doit avoir la valeur ″CLIENT″ si la valeur du paramètre "<paramètre>" n'est pas une valeur par défaut.

La modification demandée n'est pas effectuée.

**Action de l'utilisateur :** Relancez la commande avec une combinaison correcte de valeurs pour

les paramètres de configuration.

**SQL5155W La mise à jour a abouti. La valeur en cours pour le paramètre SORTHEAP peut affecter les performances.**

**Explication :** La valeur du paramètre SORTHEAP est supérieure à la moitié de la valeur du paramètre de configuration du gestionnaire de bases de données SHEAPTHRES. Les performances risquent de baisser.

**Action de l'utilisateur :** Augmentez la valeur du paramètre de configuration du gestionnaire de bases de données et/ou diminuez celle du paramètre SORTHEAP de sorte que la valeur du paramètre SHEAPTHRES soit au moins équivalente à celle du paramètre SORTHEAP multipliée par 2.

Dans la plupart des cas, un ratio supérieur est souhaitable. Pour plus de détails sur la définition des paramètres de configuration, reportez-vous au manuel *Administration Guide*.

**SQL5156N La valeur du paramètre de configuration** ″**trust\_allclnts**″ **du gestionnaire de bases de données doit être NO, YES ou DRDAONLY.**

**Explication :** Les valeurs autorisées pour le paramètre de configuration ″trust\_allclnts″ sont :

- NO =  $0$
- YES =  $1$
- DRDAONLY =  $2$

La modification demandée n'est pas effectuée.

**Action de l'utilisateur :** Relancez la commande avec une valeur correcte pour ″trust\_allclnts″.

# **SQL5180N DB2 ne peut pas lire le fichier de configuration de la fédération "<nom-fichier>".**

**Explication :** Le fichier de configuration de la fédération n'a pas pu être trouvé ou ne peut être ouvert pour la lecture.

**Action de l'utilisateur :** Indiquez le fichier de configuration de la fédération dans la variable de registre DB2\_DJ\_INI. Vérifiez que le fichier existe et qu'il est lisible.

**SQL5181N Le format de la ligne "<numéro-ligne>" dans le fichier de configuration de la fédération "<nom-fichier>" n'est pas correct.**

**Explication :** Le format de la ligne indiquée n'est pas correct. Le format doit être : <nom-variable> = <valeur>.

**Action de l'utilisateur :** Utilisez le format décrit dans le paragraphe précédent pour cette ligne.

# **SQL5182N Une variable d'environnement obligatoire "<nom-variable>", n'a pas été définie.**

**Explication :** La variable d'environnement "<nom-variable>" n'est pas répertoriée dans le fichier de configuration fédéré, ou est répertoriée mais n'a aucune valeur.

**Action de l'utilisateur :** Consultez le manuel "Administration Guide" pour déterminer les valeurs qui peuvent être attribuées à la variable d'environnement "<nom-variable>". Utilisez ensuite la commande db2set pour définir la valeur que vous voulez attribuer à cette variable.

# **SQL5185N Le passe-système aux sources de données du "<type-serveur>" n'est pas pris en charge.**

**Explication :** La fonction passe-système ne peut être utilisée pour accéder aux sources de données du "<type-serveur>".

**Action de l'utilisateur :** Aucune action n'est requise.

**SQLCODE** : -5185

**SQLSTATE** : 428EV

# **SQL6000 - SQL6099**

#### **SQL6000N Conversion DB2 de données QMF.**

**Explication :** Ceci est le message d'achèvement normal.

**Action de l'utilisateur :** Aucune action n'est requise.

#### **SQL6001N Le préfixe du nom de fichier n'a pas été indiqué.**

**Explication :** L'utilisateur a exécuté un module de la fonction SQLQMF directement au lieu d'utiliser la commande correspondant à cette fonction.

Le traitement de la commande est impossible.

**Action de l'utilisateur :** Utilisez la commande fournie pour exécuter la fonction SQLQMF.

### **SQL6002N Une erreur s'est produite lors d'un téléchargement dans le gestionnaire de communications.**

**Explication :** Une erreur s'est produite dans le gestionnaire de communications lors du téléchargement d'un fichier hôte.

Le traitement de la commande est impossible.

**Action de l'utilisateur :** Vérifiez le journal de messages du gestionnaire de communications.

## **SQL6003N Le fichier exporté de QMF contient des lignes trop longues. La longueur des lignes est de "<nombre>".**

**Explication :** La longueur de ligne calculée (c'est-à-dire la somme des largeurs de colonnes calculées) dépasse la taille maximale de 7000 octets.

Le traitement de la commande est impossible.

**Action de l'utilisateur :** Revenez à la session hôte QMF et lancez une requête comportant moins de colonnes de données sélectionnées. Réexportez les données puis relancez la commande exécutant la fonction SQLQMF.

#### **SQL6004N "<fonction>" a renvoyé un code "<code>" inattendu.**

**Explication :** Une erreur inattendue s'est produite lors du traitement. Le gestionnaire de communications ou DB2 n'ont peut-être pas été installés ou configurés correctement.

Le traitement de la commande est impossible.

**Action de l'utilisateur :** Assurez-vous que le gestionnaire de communications a été installé et que la session de communication hôte appropriée est active. Relancez la commande après avoir vérifié qu'il n'y a pas d'autres erreurs. Si l'incident persiste, contactez l'administrateur système du gestionnaire de communications.

# **SQL6005N Une erreur s'est produite lors de la lecture du fichier QMF téléchargé.**

**Explication :** L'une des conditions suivantes s'est produite :

- v il est impossible d'ouvrir le fichier ;
- v la fin du fichier a été atteinte prématurément ;
- v une erreur d'entrée-sortie s'est produite lors de la lecture du fichier.

Le traitement de la commande est impossible.

**Action de l'utilisateur :** Vérifiez le journal de messages du gestionnaire de communications. Relancez la commande. Si l'erreur persiste, contactez l'administrateur système du gestionnaire de communications.

# **SQL6006N Une erreur s'est produite pendant l'écriture dans un fichier de sortie.**

**Explication :** L'une des conditions suivantes s'est produite :

- v l'espace disponible sur l'unité C: est insuffisant pour l'écriture des données ;
- v il est impossible d'ouvrir un fichier de sortie ;
- v une erreur d'entrée-sortie s'est produite lors de l'écriture dans le fichier ;
- v une erreur d'entrée-sortie s'est produite lors de la fermeture du fichier ;
- v le fichier est utilisé par un autre processus  $OS/2$ .

Utilisateurs d'un système fédéré : l'espace disponible est insuffisant pour prendre en charge la sortie db2djlink. Il est nécessaire de disposer d'un espace supplémentaire pour les fichiers temporaires créés et utilisés par db2djlink.

Le traitement de la commande est impossible.

**Action de l'utilisateur :** Vérifiez que l'unité C: dispose d'assez de mémoire. Relancez la commande.

Utilisateurs d'un système fédéré : augmentez la taille du système de fichiers où est installé serveur fédéré. Pour estimer la quantité d'espace disponible nécessaire à la sortie db2djlink, entrez la commande suivante sur un système d'exploitation AIX :

ls -e /*répertoire\_installation*/lib/libdb2euni.a

Cette commande renvoie le nombre d'octets utilisés par le fichier indiqué. Multipliez ce chiffre par 3. Le résultat correspond à une estimation de la quantité d'espace disponible nécessaire pour le système de fichiers. Augmentez la taille du système de fichiers et relancez la commande.

**SQL6007N Le nombre décimal dans la ligne "<ligne>", colonne "<colonne>" ne peut pas être converti en ASCII.**

**Explication :** La zone décimale indiquée n'a pas pu être convertie.

Le traitement de la commande est impossible.

**Action de l'utilisateur :** Vérifiez que le type de données de la colonne hôte est DECIMAL. Relancez la commande QMF EXPORT puis la commande exécutant la fonction SQLQMF. Si l'erreur persiste, relancez la requête QMF sans la colonne indiquée.

# **SQL6008N Le fichier indiqué dans la commande n'est pas au format QMF.**

**Explication :** Le fichier indiqué n'est pas au format QMF attendu.

Le traitement de la commande est impossible.

**Action de l'utilisateur :** Vérifiez que vous avez entré le nom correctement. S'il est correct, revenez à votre session hôte QMF et relancez la commande EXPORT DATA TO *nom de fichier*. Vérifiez que l'exportation s'effectue au format de données QMF.

### **SQL6009N Le fichier exporté de QMF contient une colonne "<nom>" d'une largeur "<largeur>" excessive. La largeur maximale d'une colonne est de 4000 octets.**

**Explication :** Le fichier QMF téléchargé a une largeur de colonne supérieure à 4000 octets.

Le traitement de la commande est impossible.

**Action de l'utilisateur :** Revenez à la session hôte QMF, relancez la requête QMF sans la colonne indiquée et exportez à nouveau les données. Relancez la commande exécutant la fonction SQLQMF.

# **SQL6010N Le fichier QMF téléchargé comporte plus de 255 colonnes de données.**

**Explication :** Le fichier en cours de traitement comporte plus de 255 colonnes de données.

Le traitement de la commande est impossible.

**Action de l'utilisateur :** Revenez à la session hôte QMF et relancez une requête en sélectionnant un nombre de colonnes inférieur ou égal à 255. Réexportez les données puis relancez la commande exécutant la fonction SQLQMF.

**SQL6011N Le type de données "<numéro>" ("<description-type>") de la colonne "<nom>" (colonne "<numéro>") ne peut pas être traité.**

**Explication :** Le fichier QMF contient une colonne dont le type de données n'est pas pris en charge.

La fonction SQLQMF ne prend PAS en charge les types de données suivants :

- LONG VARCHAR,
- LONG VARGRAPHIC.

Seule la fonction SQLQMF SQLQMFDB prend en charge les données de type graphique.

Le traitement de la commande est impossible.

**Action de l'utilisateur :** Revenez à la session hôte QMF et relancez la requête sans sélectionner la colonne indiquée. Relancez la commande exécutant la fonction SQLQMF.

# **SQL6012N Vous avez défini trop de paramètres pour la commande.**

**Explication :** Vous avez défini trop de paramètres pour la commande.

Le traitement de la commande est impossible.

**Action de l'utilisateur :** Relancez la commande en définissant un nombre de paramètres correct.

## **SQL6013N Le nom de fichier hôte "<nom-fichier-hôte>" est trop long ou ne commence pas par un caractère alphabétique.**

**Explication :** Le nom de fichier hôte ne commence pas par un caractère alphabétique ou bien, sous VM, le nom, le type ou le mode de fichier est trop long.

Le traitement de la commande est impossible.

**Action de l'utilisateur :** Relancez la commande en utilisant un nom de fichier hôte correct.

# **SQL6014N Syntaxe de commande incorrecte. Le mot clé doit être suivi du signe deux points (**″**:**″**).**

**Explication :** Dans les paramètres comportant des opérandes, le mot clé doit être suivi immédiatement d'un caractère ":" puis de l'opérande.

Le traitement de la commande est impossible.

**Action de l'utilisateur :** Vérifiez la syntaxe de la commande puis relancez-la.

# **SQL6015N Le mot clé n'est pas reconnu.**

**Explication :** L'indicatif ("/") du paramètre est suivi d'une valeur qui n'est pas un mot clé.

Le traitement de la commande est impossible.

**Action de l'utilisateur :** Relancez la commande en utilisant une autre valeur de mot clé.

# **SQL6016N Le nom de fichier "<nom>" pour System/370 comporte trop d'opérandes.**

**Explication :** Sous VM, le nom de fichier hôte comporte plus de trois marques séparées par des espaces. Sous MVS, le nom de fichier hôte comporte des blancs imbriqués.

Le traitement de la commande est impossible.

**Action de l'utilisateur :** Relancez la commande en utilisant une autre valeur de mot clé.

# **SQL6017N Vous trouverez plus d'informations dans le journal des messages d'importation "<nom>".**

**Explication :** L'importation de base de données a pris fin en renvoyant des messages d'avertissement ou d'erreur.

La commande a laissé ses fichiers de travail alloués.

**Action de l'utilisateur :** Consultez le message précédent et le journal de messages d'importation, s'il existe, pour déterminer si l'opération IMPORT a abouti et pour prendre les mesures qui s'imposent. Si l'importation a abouti, supprimez les fichiers DEL, CRE, COL et IML.

#### **SQL6018N Aucun nom de fichier S/370 n'a été indiqué.**

**Explication :** Le nom de fichier S/370 est un paramètre nécessaire.

Le traitement de la commande est impossible.

**Action de l'utilisateur :** Relancez la commande avec un nom de fichier hôte.

#### **SQL6019N L'ID abrégé de session de communication "<ID>" est trop long ou est incorrect.**

**Explication :** L'ID abrégé de session de communication est supérieur à un octet ou n'est pas alphabétique.

Le traitement de la commande est impossible.

**Action de l'utilisateur :** Relancez la commande avec une valeur correcte.

### **SQL6020N Une option d'importation a été définie sans nom de base de données.**

**Explication :** Vous avez indiqué une option d'importation sans l'accompagner d'un nom de base de données.

La commande prend fin.

**Action de l'utilisateur :** Relancez la commande en précisant un nom de base de données.

#### **SQL6021N L'importation des données a abouti.**

**Explication :** Ce message indique la fin normale de l'importation de données dans une base à l'aide de la fonction SQLQMF.

**Action de l'utilisateur :** Aucune action n'est requise.

# **SQL6022N Le répertoire système des base de données système n'est pas partagé par tous les noeuds.**

**Explication :** Tous les noeuds doivent pouvoir accéder à une copie physique du répertoire de base de données système.

Le traitement de la commande est impossible.

**Action de l'utilisateur :** Assurez-vous que tous les noeuds accèdent au répertoire de base de données système qui réside dans le répertoire sqllib, puis relancez la demande.

#### **SQL6023N L'utilisateur ne dispose pas des droits d'exécution de l'utilitaire d'extraction d'informations de partitionnement de table pour la table "<nom>".**

**Explication :** L'utilisateur a tenté d'extraire des informations de partitionnement pour la table spécifiée sans les droits appropriés (droit SYSADM ou DBADM ou privilège CONTROL ou SELECT sur la table).

L'exécution de l'utilitaire s'interrompt.

**Action de l'utilisateur :** Ne tentez pas d'appeler l'utilitaire d'extraction d'informations de partitionnement de table sans les droits appropriés. Demandez conseil à votre administrateur système.

#### **SQL6024N La table ou l'index "<nom>" n'est pas défini sur le noeud <numéro-noeud>.**

**Explication :** L'application est connectée au noeud "<numéro-noeud>", et la table ou l'index "<nom>" n'est pas défini.

Cela est dû à l'un des faits suivants:

- v Le noeud auquel est connectée l'application n'est pas membre du groupe de noeuds dans lequel la table ou l'index a été créé.
- v Le noeud n'est pas utilisé par ce groupe de noeuds.

L'exécution de l'utilitaire s'interrompt.

**Action de l'utilisateur :** Connectez l'application à un noeud sur lequel la table ou l'index est défini. Déterminez le groupe de noeuds dans lequel la table a été créée et obtenez la liste des noeuds du groupe de noeuds en sélectionnant les lignes appropriées dans la vue catalogue NODEGROUPDEF. Les noeuds dont la valeur IN\_USE est définie par Y sont ceux sur lesquels la table ou l'index est défini.

#### **SQL6025N La base de données sauvegardée sur le noeud "<noeud1>" ne peut pas être restaurée sur le noeud "<noeud2>".**

**Explication :** L'image de sauvegarde utilisée pour la restauration est une sauvegarde de la base de données sur un autre noeud.

**Action de l'utilisateur :** Assurez-vous que vous disposez de l'image de sauvegarde correcte pour le noeud, puis relancez la demande.

**SQL6026N La base de données avec le noeud catalogue "<noeud1>" ne peut pas être restaurée vers la base de données de noeud catalogue "<node2>".**

**Explication :** Le noeud catalogue ne peut exister que sur un seul noeud et il existe des incompatibilités entre l'image de sauvegarde et le noeud sur lequel est effectuée la restauration. Cet incident peut se produire dans les cas suivants :

- v Le noeud catalogue spécifié de l'image de sauvegarde spécifiée "<noeud1>" et la restauration ont été tentés vers une base de données existante dont le noeud catalogue est le noeud "<noeud2>".
- v La restauration a été lancée dans une nouvelle base de données et le noeud catalogue n'a pas été restauré le premier. (Commencez par restaurer le noeud catalogue pour créer la base de données sur tous les noeuds).

**Action de l'utilisateur :** Vérifiez que l'image de sauvegarde correcte est restaurée.

Si vous effectuez la restauration dans une base de données existante et que vous souhaitez remplacer le noeud catalogue par "<noeud2>", la base de données existante sera d'abord supprimée.

Si vous effectuez la restauration dans une nouvelle base de données, restaurez d'abord le noeud catalogue "<noeud1>".

# **SQL6027N Le chemin d'accès "<chemin>" du répertoire de bases de données est incorrect.**

**Explication :** Le chemin "<chemin>" spécifié pour la commande CREATE DATABASE ou CATALOG DATABASE commence par le caractère '.' ou contient la chaîne de caractères  $'$ / $\cdot$ '.

Le traitement de la commande est impossible.

**Action de l'utilisateur :** Assurez-vous que le chemin spécifié est qualifié complet, qu'il ne commence pas par le caractère '.', et qu'il ne contient pas la chaîne de caractères '/.'. Relancez ensuite la demande.

#### **SQL6028N Le catalogage de la base de données n'a pas abouti car la base de données "<nombd>" ne se trouve pas dans le répertoire de bases de données locales.**

**Explication :** Lors du catalogage d'une base de données locale dans le répertoire système des bases de données, la commande ou l'API doit être lancée à partir d'un noeud sur le serveur où réside la base de données.

**Action de l'utilisateur :** Relancez la commande ou l'API à partir d'un noeud sur lequel se trouve la base de données.

# **SQL6030N Le démarrage (START) ou l'arrêt (STOP) du gestionnaire de bases de données a échoué. Code anomalie** ″**<code-anomalie>**″**.**

**Explication :** Le code anomalie indique le type d'erreur. L'instruction ne peut pas être exécutée.

**(1)** Impossible d'accéder au répertoire sqllib de l'instance.

- **(2)** Le nom complet du chemin ajouté au nom de fichier profil est trop long.
- **(3)** Impossible d'ouvrir le fichier profil.
- **(4)** La valeur du paramètre nodenum n'est pas définie dans le fichier db2nodes.cfg du répertoire sqllib.
- **(5)** Le paramètre nodenum doit être indiqué lorsqu'une option de commande est spécifiée.
- **(6)** La valeur du paramètre port est incorrecte.
- **(7)** Le nouveau couple nom-hôte/port n'est pas unique.
- **(8)** L'option FORCE ne peut pas être indiquée lorsque l'option NODENUM est spécifiée.
- **(9)** Les paramètres nomhôte et port doivent être spécifiés lors de l'utilisation de l'option ADDNODE.
- **(10)** Impossible de mettre à jour le fichier db2nodes.cfg dans le répertoire sqllib pour l'option ADDNODE ou RESTART.
- **(11)** La valeur du paramètre nom-hôte n'est pas correcte.
- **(12)** Le pointeur sur la structure sqledbstrtopt ou sqledbstopopt est incorrect.
- **(13)** Aucune valeur de port value n'est définie pour votre id d'instance DB2 (fichier /etc/services sur les systèmes basés sur UNIX).
- **(14)** La valeur du port n'est pas comprise dans l'intervalle de valeurs correctes défini pour votre id d'instance DB2 (fichier /etc/services sur les systèmes basés sur UNIX).
- **(15)** Aucun port 0 correspondant n'est défini pour une valeur nom-hôte dans le fichier db2nodes.cfg du répertoire sqllib.
- **(16)** La valeur spécifiée pour le paramètre de commande ou d'option est incorrecte.
- **(17)** L'option DROP ne peut pas être spécifiée lorsque l'option NODENUM ne l'est pas.
- **(18)** La valeur spécifiée pour le paramètre d'action demandeur est incorrecte.
- **(19)** Impossible de créer le répertoire des sockets UNIX /tmp/db2\_<version>\_<édition>/\$DB2INSTANCE.
- **(20)** Le numéro de noeud spécifié avec l'option ADDNODE existe déjà dans le fichier db2nodes.cfg ou le noeud a déjà été ajouté depuis le dernier arrêt du gestionnaire de bases de données.
- **(21)** Le type d'espace table spécifié avec l'option ADDNODE est incorrect.
- **(22)** Le noeud d'espace table spécifié avec l'option ADDNODE est hors limites.
- **(23)** Le nom de l'ordinateur doit être spécifié avec l'option ADDNODE.
- **(24)** Le nom de l'utilisateur doit être spécifié avec l'option ADDNODE.
- **(25)** Le nom de l'ordinateur est incorrect.
- **(26)** Le nom de l'utilisateur est incorrect.
- **(27)** Le mot de passe est incorrect.
- **(28)** Le mot de passe n'est plus valide.
- **(29)** Le compte utilisateur indiqué a expiré, est désactivé ou comporte des restrictions.

**Action de l'utilisateur :** Les mesures correctives correspondant aux différents codes anomalie sont les suivantes :

- **(1)** Assurez-vous que l'id utilisateur \$DB2INSTANCE dispose des autorisations nécessaires pour accéder au répertoire sqllib de l'instance.
- **(2)** Raccourcissez le nom du profil de sorte que, une fois ajouté au nom du chemin qualifié complet, leur somme soit inférieure à la valeur définie pour SQL\_PROFILE\_SZ dans le fichier sqlenv.h.
- **(3)** Assurez-vous que le fichier profil existe.
- **(4)** Assurez-vous que la valeur du numéro de noeud (nodenum) spécifiée est définie dans le fichier db2nodes.cfg du répertoire sqllib, et est comprise entre 0 et 999.
- **(5)** Relancez la commande en spécifiant le paramètre nodenum.
- **(6)** Assurez-vous que la valeur du port est comprise entre 0 et 999. Si aucune valeur n'est indiquée, la valeur par défaut 0 est utilisée.
- **(7)** Assurez-vous que le nouveau couple nom-hôte/port n'est pas déjà défini dans le fichier db2nodes.cfg du répertoire sqllib.
- **(8)** Ne spécifiez pas l'option FORCE lorsque vous spécifiez l'option NODENUM.
- **(9)** Assurez-vous que les valeurs de nom-hôte et de sont spécifiées lorsque vous spécifiez l'option ADDNODE.
- **(10)** Assurez-vous que le nom d'utilisateur \$DB2INSTANCE peut accéder en écriture au répertoire sqllib de l'instance, que la quantité d'espace disque est suffisante et que le fichier existe.
- **(11)** Assurez-vous que le nom hôte spécifié est défini sur le système.
- **(12)** Assurez-vous que le pointeur n'est pas NULL et qu'il pointe sur la structure sqledbstrtopt pour l' API sqlepstr(), ou sur la structure sqledbstopopt pour l'API sqlepstp().
- **(13)** Assurez-vous que le fichier des services (/etc/services sur les systèmes UNIX) contient une entrée pour votre id d'instance DB2.
- **(14)** Assurez-vous que vous n'utilisez que les valeurs de port spécifiées dans le fichier des services (fichier /etc/services sur les systèmes UNIX) pour votre instance.
- **(15)** Assurez-vous que toutes les valeurs de nom hôte ont un port 0 défini dans le

fichier db2nodes.cfg du répertoire sqllib y compris les paramètres de l'option RESTART.

- **(16)** Assurez-vous que la valeur spécifiée pour le paramètre d'option est comprise dans les limites autorisées.
- **(17)** Spécifiez l'option NODENUM lorsque vous spécifiez l'option DROP.
- **(18)** Assurez-vous que la valeur spécifiée pour le paramètre d'action demandeur est comprise dans l'intervalle autorisé.
- **(19)** Vérifiez l'autorisation du système de fichiers /tmp pour vous assurer que tous les répertoires intermédiaires de /tmp/db2\_<version>\_<édition>/\$DB2INSTANCE peuvent être créés.
- **(20)** Assurez-vous que le numéro de noeud correct a été spécifié. Vous devez arrêter le gestionnaire de bases de données pour mettre à jour le fichier db2nodes.cfg de sorte que les noeuds ayant été ajoutés depuis le dernier arrêt du gestionnaire de bases de données soient pris en compte.
- **(21)** Assurez-vous que la valeur spécifiée pour le type d'espace table est comprise dans les limites autorisées.
- **(22)** Assurez-vous que la valeur du noeud d'espace table spécifiée est définie dans le fichier db2nodes.cfg et est comprise entre 0 et 999.
- **(23)** Indiquez le nom de l'ordinateur du système sur lequel le nouveau noeud est créé, à l'aide de l'option COMPUTER.
- **(24)** Indiquez un nom de compte utilisateur de domaine et un mot de passe corrects pour le nouveau noeud, à l'aide des options USER et PASSWORD.
- **(25)** Relancez la commande avec un nom d'ordinateur correct.
- **(26)** Relancez la commande avec un nom d'utilisateur correct.
- **(27)** Relancez la commande avec un mot de passe correct.
- **(28)** Modifiez ou mettez à jour le mot de passe du compte et relancez la commande.
- **(29)** Relancez la commande avec un compte utilisateur correct.

**SQL6031N Erreur dans le fichier db2nodes.cfg à la ligne numéro "<ligne>". Code anomalie** ″**<code-anomalie>**″**.**

**Explication :** L'instruction ne peut pas être traitée en raison d'un incident avec le fichier db2nodes.cfg, comme indiqué par les codes anomalie suivants:

- **(1)** Impossible d'accéder au répertoire sqllib de l'instance.
- **(2)** Le nom de chemin complet ajouté au nom de fichier db2nodes.cfg est trop long.
- **(3)** Impossible d'ouvrir le fichier db2nodes.cfg dans le répertoire sqllib.
- **(4)** Erreur de syntaxe à la ligne "<ligne>" du fichier db2nodes.cfg dans le répertoire sqllib.
- **(5)** La valeur du numéro de noeud à la ligne "<ligne>" du fichier db2nodes.cfg du répertoire sqllib est incorrecte.
- **(6)** La valeur du numéro de noeud à la ligne "<ligne>" du fichier db2nodes.cfg du répertoire sqllib est hors séquence.
- **(7)** La valeur du numéro de noeud à la ligne "<ligne>" du fichier db2nodes.cfg du répertoire sqllib n'est pas unique.
- **(8)** La valeur du port à la ligne "<ligne>" du fichier db2nodes.cfg du répertoire sqllib est incorrecte.
- **(9)** Le couple nom-hôte/port à la ligne "<ligne>" du fichier db2nodes.cfg du répertoire sqllib n'est pas unique.
- **(10)** Le nom hôte à la ligne ″<ligne>″ du fichier db2nodes.cfg du répertoire sqllib est incorrect.
- **(11)** la valeur du port à la ligne "<ligne>"

du fichier db2nodes.cfg du répertoire sqllib n'est pas définie pour votre id d'instance DB2 dans le fichier des services (/etc/services sur les systèmes UNIX).

- **(12)** La valeur du port à la ligne "<ligne>" du fichier db2nodes.cfg du répertoire sqllib n'est pas comprise dans l'intervalle autorisé pour votre id d'instance DB2 dans le fichier des services (/etc/services sur les systèmes UNIX).
- **(13)** La valeur du nom hôte à la ligne ″<ligne>″ du fichier db2nodes.cfg du répertoire sqllib n'a pas de port 0 correspondant.
- **(14)** Un fichier db2nodes.cfg avec plusieurs entrées existe, mais la configuration du gestionnaire de bases de données n'est pas MPP.
- **(15)** Le nom réseau sur la ligne "<ligne>" du fichier db2nodes.cfg du répertoire sqllib directory est incorrect.

**Action de l'utilisateur :** Les mesures correctives correspondant aux différents codes anomalie sont les suivantes :

- **(1)** Assurez-vous que l'id utilisateur \$DB2INSTANCE dispose des autorisations nécessaires pour accéder au répertoire sqllib de l'instance.
- **(2)** Raccourcissez le nom du chemin du répertoire personnel de l'instance.
- **(3)** Assurez-vous que le fichier db2nodes.cfg existe dans le répertoire sqllib et n'est pas vide.
- **(4)** Assurez-vous qu'au moins 2 valeurs sont définies par ligne dans le fichier db2nodes.cfg et qu'il ne contient pas de lignes vides.
- **(5)** Assurez-vous que la valeur du numéro de noeud définie dans le fichier db2nodes.cfg est comprise entre 0 et 999.
- **(6)** Assurez-vous que toutes les valeurs de

numéro de noeud définies dans le fichier db2nodes.cfg sont classées par ordre croissant.

- **(7)** Assurez-vous que chaque valeur de numéro de noeud (nodenum) définie dans le fichier db2nodes.cfg est unique.
- **(8)** Assurez-vous que la valeur du port est comprise entre 0 et 999.
- **(9)** Assurez-vous que le nouveau couple nomhôte/port n'est pas déjà défini dans le fichier db2nodes.cfg.
- **(10)** Assurez-vous que la valeur du nom hôte définie dans le fichier db2nodes.cfg à la ligne ″<ligne>″ est définie sur le système et opérationnelle.
- **(11)** Assurez-vous que le fichier des services (/etc/services sur les systèmes UNIX) contient une entrée pour votre id d'instance DB2.
- **(12)** Assurez-vous que vous n'utilisez que les valeurs de port spécifiées dans le fichier des services (fichier /etc/services sur les systèmes UNIX) pour votre instance.
- **(13)** Assurez-vous que la valeur du port 0 a été définie pour le nom hôte correspondant dans le fichier db2nodes.cfg.
- **(14)** Effectuez l'une des actions suivantes:
	- Supprimez le fichier db2nodes.cfg.
	- Modifiez le fichier db2nodes.cfg afin qu'il ne contienne qu'une entrée.
	- v Installez le serveur DB2 Enterprise Extended Edition.
- **(15)** Vérifiez que la valeur du nom de réseau définie dans le fichier db2nodes.cfg à la ligne "<ligne>" est définie sur le système et opérationnelle.

**SQL6032W Le traitement de la commande START a été tenté sur "<nombre\_total>" noeud(s). "<nombre\_démarré>" noeud(s) ont été démarrés. "<nombre\_déjà\_démarré>" noeud(s) étaient déjà démarrés. "<nombre\_non\_démarré>" noeud(s) n'ont pas été démarrés.**

**Explication :** Les gestionnaire de bases de données n'a pas démarré tous les noeuds. Toutes les données de la base de données risquent de ne pas être accessibles. Les données situées sur les noeuds démarrés ou qui étaient déjà actifs sont accessibles.

**Action de l'utilisateur :** Consultez le fichier journal créé dans le répertoire des journaux du répertoire sqllib pour l'instance pour connaître les noeuds qui n'ont pas démarré.

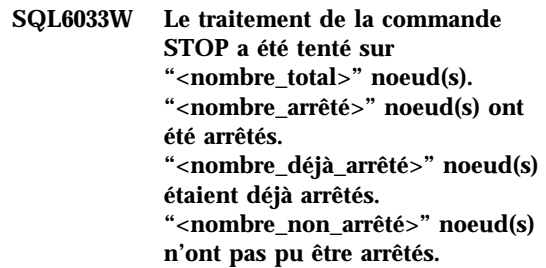

**Explication :** Le gestionnaire de bases de données n'a pas arrêté tous les noeuds. Il est toujours actif sur les noeuds qu'il n'a pas pu arrêter.

**Action de l'utilisateur :** Consultez le fichier journal créé dans le répertoire des journaux du répertoire sqllib pour l'instance pour connaître les noeuds qui n'ont pas pu être arrêtés.

# **SQL6034W Le noeud "<noeud>" n'est utilisé par aucune base de données.**

**Explication :** Au cours du traitement par DROP NODE VERIFY, toutes les bases de données sont balayées pour vérifier que ce noeud n'existe dans les groupes de noeuds d'aucune base de données et qu'aucun moniteur d'événement n'est défini sur ce noeud.

**Action de l'utilisateur :** Ce noeud peut être supprimé du système au moyen de la commande 'db2stop drop nodenum "<noeud>'.

#### **SQL6035W Le noeud "<noeud>" est utilisé par la base de données "<base de données>".**

**Explication :** Au cours du traitement par DROP NODE VERIFY, les bases de données sont balayées pour vérifier que ce noeud n'existe dans les groupes de noeuds d'aucune base de données et qu'aucun moniteur d'événements n'est défini sur ce noeud. Le noeud "<noeud>" est utilisé par la base de données "<br/>base\_de\_données>" et ne peut pas être supprimé.

**Action de l'utilisateur :** Avant de supprimer le noeud, effectuez les actions suivantes:

- 1. Redistribuez les données pour les enlever du noeud en utilisant la commande REDISTRIBUTE NODEGROUP. Utilisez l'option DROP NODE ou l'instruction ALTER NODEGROUP pour supprimer le noeud du groupe de noeuds. Cette opération doit être effectuée pour tous les groupes de noeuds dont le noeud à supprimer est membre.
- 2. Supprimez tous les moniteurs d'événements définis sur le noeud.
- 3. Entrez la commande 'db2stop drop nodenum "<noeud>" pour supprimer le noeud.

#### **SQL6036N Le démarrage (START) ou l'arrêt (STOP) du gestionnaire de bases de données est déjà en cours.**

**Explication :** Une commande START DATABASE MANAGER ou STOP DATABASE MANAGER est déjà en cours sur le système.

**Action de l'utilisateur :** Attendez l'achèvement de la commande, puis relancez la demande.

# **SQL6037N Le délai d'attente de démarrage (START) ou d'arrêt (STOP) du gestionnaire de bases de données est dépassé.**

**Explication :** La valeur start\_stop\_time définie dans la configuration du gestionnaire de bases de données est atteinte sur le noeud. Cette valeur définit le délai (en minutes) dans lequel un noeud doit répondre à une commande de démarrage ou d'arrêt d'un gestionnaire de bases de données ou d'ajout d'un noeud.

**Action de l'utilisateur :** Effectuez les opérations suivantes ·

- v Vérifiez dans le journal db2diag.log si un message d'erreur a été consigné pour le noeud sur lequel un dépassement de délai s'est produit. Si aucune erreur n'a été consignée et si l'incident persiste, augmentez la valeur start\_stop\_time spécifiée dans la configuration du gestionnaire de bases de données.
- Si le dépassement de délai s'est produit lors du démarrage du gestionnaire de bases de données, vous devez l'arrêter (commande STOP) sur tous les noeuds sur lesquels un dépassement s'est produit.
- v Si le dépassement de délai s'est produit lors de l'arrêt du gestionnaire de bases de données, vous devez arrêter ce dernier (commande STOP) sur les noeuds sur lesquels un dépassement s'est produit ou sur tous. Si un noeud est déjà arrêté, le message approprié s'affiche.

# **SQL6038N Aucune clé de partitionnement n'est définie.**

**Explication :** L'utilisateur a tenté d'utiliser l'utilitaire d'extraction d'informations de partitionnement de ligne sans spécifier de clé de partitionnement.

L'exécution de l'utilitaire s'interrompt.

**Action de l'utilisateur :** Assurez-vous que vous avez spécifié une clé de partitionnement, puis relancez la demande.

# **SQL6039N La colonne de partitionnement "<numéro-colonne>" n'admet pas les valeurs NULL.**

**Explication :** Vous avez tenté d'affecter une valeur NULL à la colonne de partitionnement "<numéro-colonne>", alors qu'elle n'admet pas cette valeur.

L'exécution de l'utilitaire s'interrompt.

**Action de l'utilisateur :** Affectez une valeur autre que NULL ou modifiez le type de la colonne de partitionnement afin qu'elle admette les valeurs NULL.

#### **SQL6040C Aucune mémoire tampon FCM n'est disponible.**

**Explication :** Aucune mémoire tampon FCM n'est disponible.

L'instruction ne peut pas être exécutée.

**Action de l'utilisateur :** Relancez la demande.

Si l'erreur persiste, augmentez le nombre de tampons FCM (*fcm\_num\_buffers*) spécifié dans le fichier de configuration du gestionnaire de bases d e données, puis relancez la demande.

**SQLCODE** : -6040

**SQLSTATE** : 57011

#### **SQL6041C Aucune entrée de connexion FCM n'est disponible.**

**Explication :** Aucune entrée de connexion FCM n'est disponible.

L'instruction ne peut pas être exécutée.

**Action de l'utilisateur :** Relancez la demande.

Si l'erreur persiste, augmentez le nombre d'entrées de connexion FCM (*fcm\_num\_connect*) spécifié dans le fichier de configuration du gestionnaire de bas es de données, puis relancez la demande.

**SQLCODE** : -6041

**SQLSTATE** : 57011

### **SQL6042C Aucune destination de message FCM n'est disponible.**

**Explication :** Aucune destination de message FCM n'est disponible.

L'instruction ne peut pas être exécutée.

**Action de l'utilisateur :** Relancez la demande.

Si l'erreur persiste, augmentez le nombre de destinations de message FCM (*fcm\_num\_anchors*) spécifié dans le fichier de configuration du gestionnaire de bases de données, puis relancez la demande.

**SQLCODE** : -6042

**SQLSTATE** : 57011

# **SQL6043C Aucun bloc de demande FCM n'est disponible.**

**Explication :** Aucun bloc de demande FCM n'est disponible.

L'instruction ne peut pas être exécutée.

**Action de l'utilisateur :** Relancez la demande.

Si l'erreur persiste, augmentez le nombre de blocs de demande FCM (*fcm\_num\_rqb*) spécifié dans le fichier de configuration du gestionnaire de bases de données, puis relancez la demande.

**SQLCODE** : -6043

**SQLSTATE** : 57011

**SQL6044N La syntaxe de la représentation sous forme de chaîne "<chaîne>" comprenant la valeur de type de données "<valeur-type de données>" et de longueur "<longueur>" est incorrecte.**

**Explication :** La chaîne spécifiée ne peut pas être reconnue comme type de données cible. (Le manuel *Application Development Guide* contient des informations sur les différents types de données.) La syntaxe est incorrecte ou la valeur est hors limites.

L'exécution de l'utilitaire s'interrompt.

**Action de l'utilisateur :** Assurez-vous que la représentation sous forme de chaîne du type de données est correct, puis relancez la demande.

**SQL6045N Le type de données "<valeur-type de données>" de longueur "<longueur-type de données>" n'est pas pris en charge.**

**Explication :** Le type de données et la longueur des données ne sont pas pris en charge pour une clé de partitionnement.

L'exécution de l'utilitaire s'interrompt.

**Action de l'utilisateur :** Pour plus d'informations sur les types de données, reportez-vous au manuel *Administration Guide*. Pour plus d'informations sur l'API Get Row Partitioning Information, reportez-vous au manuel *API Reference*.

### **SQL6046N L'action DROP NODE spécifiée est incorrecte.**

**Explication :** La valeur spécifiée pour le paramètre d'action de la commande DROP NODE est incorrecte. Seul le noeud de vérification est pris en charge pour la commande DROP NODE. Ce paramètre doit être défini par SQL\_DROPNODE\_VERIFY.

Le traitement de la commande est impossible.

**Action de l'utilisateur :** Assurez-vous que l'action est définie par SQL\_DROPNODE\_VERIFY, puis relancez la demande.

**SQL6047N Le groupe de noeuds ne peut pas être redistribué car la table "<nom>" n'a pas de clé de partitionnement.**

**Explication :** Au moins une table du groupe mono-noeud ne dispose pas de clé de partitionnement. Pour qu'un groupe mono-noeud puisse être redistribué vers un groupe multi-noeuds, toutes ses tables doivent disposer d'une clé de partitionnement.

L'opération ne peut pas être effectuée.

**Action de l'utilisateur :** Utilisez la commande ALTER TABLE pour spécifier des clés de partitionnement pour les tables n'en ayant pas. Relancez ensuite la demande.

### **SQL6048N Une erreur de communication s'est produite au cours du traitement d'une commande START ou STOP DATABASE MANAGER.**

**Explication :** Une erreur de communication TCP/IP s'est produite alors que la commande START ou STOP DATABASE MANAGER tentait d'établir une connexion avec tous les noeuds définis dans le fichier sqllib/db2nodes.cfg.

**Action de l'utilisateur :** Effectuez les opérations suivantes :

- v Assurez-vous que le noeud disposent des droits appropriés, définis dans les fichiers .rhosts ou host.equiv.
- v Assurez-vous que l'application n'utilise pas plus de (500+(1995-2\* nombre\_total\_de\_noeuds)) descripteurs de fichier simultanément.
- v Assurez-vous que toutes les variables d'environnement DB2 Enterprise - Extended Edition sont définies dans le fichier profil.
- v Assurez-vous que le fichier profil est respecte le format d'un script Korn Schell.
- v Assurez-vous que tous les noms hôte définis dans le fichier db2nodes.cfg du répertoire sqllib sont définis sur le réseau et sont actifs.

**SQL6049N Le fichier de contrôle de journal pour la base de données "<nom>" est introuvable sur le(s) noeuds(s) "<liste-noeuds>".**

**Explication :** Le fichier SQLOGCTL.LFH pour la base de données ne se trouve pas dans le répertoire de bases de données sur le(s) noeud(s) spécifié(s).

La base de données n'a pas été démarrée.

Si ″,...″ apparaît à la fin de la liste des noeuds, consultez le fichier syslog pour obtenir la liste complète des noeuds.

**Action de l'utilisateur :** Restaurez la base de données à partir d'une copie de sauvegarde sur le(s) noeud(s) spécifié(s), ou recréez-la.

**SQL6050N Une erreur d'entrée-sortie s'est produite lors de l'accès au fichier de contrôle de journal pour la base de données "<nom>" sur le(s) noeud(s) "<liste-noeuds>".**

**Explication :** Une erreur s'est produite lors de l'accès au fichier SQLOGCTL.LFH pour la base de données sur le(s) noeud(s) spécifié(s).

La base de données est inutilisable.

Si ″,...″ apparaît à la fin de la liste des noeuds, consultez le fichier syslog pour obtenir la liste complète des noeuds.

**Action de l'utilisateur :** Restaurez la base de données à partir d'une copie de sauvegarde sur le(s) noeud(s) spécifié(s), ou recréez-la.

# **SQL6051N La base de données "<nom>" n'est pas configurée pour la récupération aval sur le(s) noeud(s) "<liste-noeuds>".**

**Explication :** La base de données spécifiée n'est pas configurée pour la récupération aval sur le(s) noeud(s) spécifié(s).

La procédure de récupération aval n'est pas lancée sur la base de données sur tous les noeuds.

Si ″,...″ apparaît à la fin de la liste des noeuds, consultez le fichier syslog pour obtenir la liste complète des noeuds.

**Action de l'utilisateur :** Vérifiez si la récupération est nécessaire sur les noeuds indiqués, puis restaurez la copie de sauvegarde la plus récente de la base de données sur ces noeuds.

**SQL6052N Impossible de récupérer en aval la base de données "<nom>" car elle n'est pas en attente de récupération aval sur le(s) noeud(s) "<liste\_noeuds>".**

**Explication :** La base de données spécifiée n'est pas dans l'état d'attente de récupération aval sur le(s) noeud(s) spécifié(s). Soit la base de données n'a pas été restaurée ou a été restaurée avec

l'option WITHOUT ROLLING FORWARD, soit la récupération est terminée sur ces noeuds.

La procédure de récupération aval n'est pas lancée sur la base de données.

Si ″,...″ apparaît à la fin de la liste des noeuds, consultez le fichier syslog pour obtenir la liste complète des noeuds.

**Action de l'utilisateur :** Effectuez les opérations suivantes :

- 1. Assurez-vous qu'une récupération est nécessaire sur les noeuds spécifiés.
- 2. Restaurez une copie de sauvegarde de la base de données sur ces noeuds
- 3. Entrez la commande ROLLFORWARD **DATABASE**

# **SQL6053N Erreur dans le fichier "<fichier>". Code anomalie** ″**<code-anomalie>**″**.**

**Explication :** Il existe une erreur dans le fichier spécifié, comme indiqué dans le code anomalie :

- **(1)** Le nombre de valeurs dans le fichier de mappe de partitionnement n'est ni 1, ni 4 096.
- **(2)** Le nombre de valeurs dans le fichier de distribution n'est pas 4 096.
- **(3)** Le format des données du fichier de distribution est incorrect.
- **(4)** Le nombre de noeuds dans la mappe de partitionnement n'est pas compris entre 0 et 999.
- **(5)** La somme de toutes les valeurs du fichier de distribution est supérieure à 4 294 967 295.
- **(6)** La mappe de partition cible spécifiée contient un numéro de noeud non défini dans SYSCAT.NODEGROUPDEF pour le groupe de noeuds spécifié.

**Action de l'utilisateur :** L'opération à effectuer dépend du code anomalie :

**(1)** Assurez-vous que le fichier de mappe de partitionnement contient une seule valeur (si le groupe de noeuds résultants est de type mono-noeud) ou exactement 4 096 valeurs (si le groupe de noeuds résultant est de type multi-noeuds).

- **(2)** Assurez-vous que le fichier de distribution contient exactement 4 096 valeurs, une par partition de hachage.
- **(3)** Assurez-vous que les valeurs du fichier de distribution sont des entiers supérieurs ou égaux à 0, et que la somme de toutes les valeurs de distribution est inférieure ou égale à 4 294 967 295.
- **(4)** Assurez-vous que les numéros de noeud sont compris dans l'intervalle supérieur ou égal à 0 et inférieur ou égal à 999.
- **(5)** Assurez-vous que la somme de toutes les valeurs de distribution pour les 4096 partitions est inférieure ou égale à 4 294 967 295.
- **(6)** Lancez la commande ALTER NODEGROUP pour ajouter le(s) noeud(s) manquants, ou modifiez le fichier de mappe de partitionnement pour exclure le ou les noeuds non définis dans sysibm.sysnodegroupdef.
- **SQL6054N Le fichier archivé "<nom>" n'est pas un fichier journal correct pour la base de données "<nom>" sur le noeud "<numéro-noeud>".**

**Explication :** Un fichier journal archivé existe dans le répertoire des journaux sur le noeud spécifié, mais il n'est pas correct.

Le traitement de la commande ROLLFORWARD DATABASE s'interrompt.

**Action de l'utilisateur :** Pour déterminer le fichier journal archivé correct, lancez la commande ROLLFORWARD DATABASE avec l'option QUERY STATUS. Placez le fichier journal archivé correct dans le répertoire des journaux de la base de données ou, si cette dernière est dans un état cohérent, modifiez le chemin d'accès au journal pour renvoyer au fichier archivé correct

et relancez la commande ROLLFORWARD DATABASE.

### **SQL6055N Le fichier archivé "<nom>" ne fait pas partie de la base de données "<nom>" sur le noeud "<numéro-noeud>".**

**Explication :** Un fichier journal archivé qui n'appartient pas à la base de données indiquée a été trouvé dans le répertoire des journaux sur le noeud spécifié.

Le traitement de la commande ROLLFORWARD DATABASE s'interrompt.

**Action de l'utilisateur :** Pour déterminer le fichier journal archivé correct, lancez la commande ROLLFORWARD DATABASE avec l'option QUERY STATUS. Placez le fichier journal archivé correct dans le répertoire des journaux de la base de données ou, si cette dernière est dans un état cohérent, modifiez le chemin d'accès au journal pour renvoyer au fichier archivé correct et relancez la commande ROLLFORWARD DATABASE.

### **SQL6056N Impossible de redistribuer le groupe de noeuds. Code anomalie** ″**<code-anomalie>**″**.**

**Explication :** L'opération ne peut pas être exécutée. Le code anomalie indique le type d'erreur.

- **(1)** La spécification du groupe de noeuds est incorrecte. Le groupe de noeuds résultant de la redistribution ne contiendrait pas de noeuds.
- **(2)** Une opération de redistribution précédente a échoué.
- **(3)** Une opération de redistribution est déjà en cours.
- **(4)** Il n'existe pas de commande de redistribution précédente interrompue à poursuivre (CONTINUE) ou à récupérer en aval (ROLLBACK).
- **(5)** Aucune redistribution de données n'est

effectuée car les données du groupe de noeuds sont déjà distribuées comme indiqué.

- **(6)** La commande REDISTRIBUTE NODEGROUP n'a pas été lancée à partir du noeud catalogue.
- **(7)** La commande REDISTRIBUTE NODEGROUP n'est ni disponible ni applicable dans cette version non partitionnée du produit.
- **(8)** La redistribution n'est pas autorisée s'il existe dans le groupe de noeuds comportant des tables temporaires déclarées, des espaces table temporaires utilisateur.

**Action de l'utilisateur :** L'opération à effectuer dépend du code anomalie :

- **(1)** Ne supprimez pas tous les noeuds du groupe de noeuds au cours de la redistribution.
- **(2)** Identifiez les raisons pour lesquelles la redistribution précédente a échoué et effectuez l'action corrective adéquate. Lancez la commande REDISTRIBUTE NODEGROUP avec l'option CONTINUE ou ROLLBACK. CONTINUE achève l'opération de redistribution précédemment interrompue et ROLLBACK annule les effets de l'opération précédemment interrompue.
- **(3)** Lancez la commande REDISTRIBUTION NODEGROUP suivante après l'exécution de celle qui est en cours.
- **(4)** Vous ne pouvez pas appeler l'option CONTINUE ou ROLLBACK sur un groupe de noeuds qui n'est pas associé avec une opération de redistribution ayant échoué.
- **(5)** Utilisez une mappe de partitionnement cible ou un fichier de distribution. Sinon, la redistribution n'est pas nécessaire.
- **(6)** Relancez la commande à partir du noeud catalogue.
- **(7)** Ne lancez pas la commande REDISTRIBUTE NODEGROUP en utilisant cette version du produit.
- **(8)** Relancez la distribution quand il n'y a plus de tables temporaires déclarées utilisant les espaces table temporaires utilisateur dans le groupe de noeuds.
- **SQL6057N Le fichier archivé "<nom>" n'est pas associé à la base de données "<nom>" qui a été restaurée, ou au fichier journal précédemment traité sur le noeud "<numéro-noeud>".**

**Explication :** Un fichier journal archivé se trouve dans le répertoire des journaux sur le noeud indiqué, mais il n'appartient pas à la base de données spécifiée.

Le traitement de la commande ROLLFORWARD DATABASE s'interrompt.

**Action de l'utilisateur :** Pour déterminer le fichier journal archivé correct, lancez la commande ROLLFORWARD DATABASE avec l'option QUERY STATUS. Placez le fichier journal archivé correct dans le répertoire des journaux de la base de données ou, si cette dernière est dans un état cohérent, modifiez le chemin d'accès au journal pour renvoyer au fichier archivé correct et relancez la commande ROLLFORWARD DATABASE.

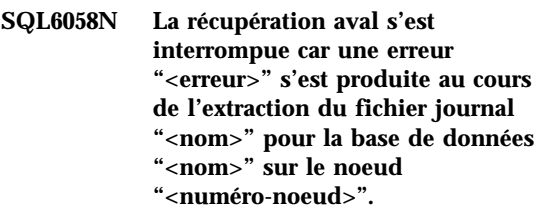

**Explication :** Le traitement de récupération aval appelle *db2uexit* pour extraire le fichier journal pour la base de données sur le noeud spécifié. L'erreur a pu se produire dans *db2uexit*.

Le traitement de la commande ROLLFORWARD DATABASE s'interrompt.

**Action de l'utilisateur :** Pour obtenir une

description de cette erreur, reportez-vous à la documentation sur l'exit utilisateur dans *Administration Guide*, puis poursuivez ou mettez fin à la récupération aval.

**SQL6059N Le point de cohérence transféré à l'utilitaire de récupération aval doit être supérieur ou égal au paramètre d'horodatage "<horodatage>", car la base de données "<nom>" sur le(s) noeud(s) "<liste-noeuds>" contient des informations postérieures à l'heure indiquée.**

**Explication :** Un horodatage virtuel avancé se trouve dans la copie de sauvegarde de la base de données.

Si ″,...″ apparaît à la fin de la liste des noeuds, consultez le fichier syslog pour obtenir la liste complète des noeuds.

**Action de l'utilisateur :** Effectuez l'une des opérations suivantes :

- v Relancez la commande avec un point de cohérence supérieur ou égal à "<horodatage>".
- v Restaurez une copie de sauvegarde précédente sur le(s) noeud(s) et relancez la commande ROLLFORWARD DATABASE.
- **SQL6061N La récupération aval sur la base de données "<nom>" ne peut pas atteindre le point d'arrêt spécifié (fin de journal ou point de cohérence) car un ou plusieurs fichiers journaux manquent sur le(s) noeud(s) "<liste-noeuds>".**

**Explication :** L'utilitaire de récupération aval de base de données ne trouve pas le(s) fichier(s) journal nécessaire dans le chemin d'accès au journal.

**Action de l'utilisateur :** Effectuez l'une des opérations suivantes :

v Utilisez la commande ROLLFORWARD DATABASE avec l'option QUERY STATUS pour déterminer les fichiers journaux qui manquent. Lorsque vous les trouvez, placez-les dans le chemin d'accès au journal et poursuivez la récupération aval.

- Si vous ne trouvez pas les fichiers journaux manquants, restaurez la base de données sur tous les noeuds, puis effectuez une récupération sur le point de cohérence en utilisant un horodatage antérieur à celui du premier fichier journal manquant.
- **SQL6062N La récupération aval sur la base de données "<nom>" ne peut pas être achevée car les informations de journal sur le(s) noeud(s) "<liste-noeuds>" ne concordent pas avec le(les) enregistrement(s) correspondant(s) sur le noeud catalogue.**

**Explication :** L'utilitaire de récupération aval a traité tous les fichiers journaux trouvés sur chaque noeud, mais les points d'arrêt sur les noeuds indiqués ne concordent pas avec les enregistrements correspondants sur le noeud catalogue. Il se peut que des fichiers journaux manquent sur le noeud catalogue ou sur les noeuds spécifiés, ou que le noeud catalogue ne soit pas inclus dans la liste des noeuds à traiter par la récupération aval.

Le traitement de la commande ROLLFORWARD DATABASE s'interrompt.

**Action de l'utilisateur :** Effectuez l'une des opérations suivantes :

- v Vérifiez si le noeud catalogue doit faire l'objet d'une récupération aval. Si c'est le cas, relancez la commande ROLLFORWARD et incluez le noeud catalogue.
- Utilisez la commande ROLLFORWARD DATABASE avec l'option QUERY STATUS pour déterminer les fichiers journaux qui manquent. Lorsque vous les trouvez, placez-les dans le chemin d'accès au journal et poursuivez la récupération aval.
- v Si vous ne trouvez pas les fichiers journaux manquants, restaurez la base de données sur tous les noeuds, puis effectuez une récupération sur le point de cohérence en utilisant un horodatage antérieur à celui du premier fichier journal manquant.

**SQL6063N La récupération aval sur la base de données "<nom>" a été arrêtée sur les noeuds "<liste-noeuds>" en raison d'une modification de la taille de fichier journal.**

**Explication :** Le processus de l'utilitaire de récupération aval de base de données a été arrêté car la taille des fichiers journaux a été modifiée. L'utilitaire doit être redémarré pour qu'une nouvelle taille de fichier journal soit définie.

Si ″,...″ apparaît à la fin de la liste des noeuds, consultez le journal de diagnostic pour obtenir la liste complète des noeuds.

La récupération aval s'est interrompue.

Remarque : si vous utilisez un serveur de bases de données partitionnées, le numéro de noeud indique sur quel noeud s'est produite l'erreur. Dans tout autre cas, ce numéro n'est pas pertinent et doit être ignoré.

**Action de l'utilisateur :** Relancez la commande ROLLFORWARD.

### **SQL6064N L'erreur SQL "<code sql>" s'est produite au cours de la redistribution des données.**

**Explication :** Une erreur s'est produite au cours de la redistribution des données.

L'exécution de l'utilitaire s'interrompt.

**Action de l'utilisateur :** Pour plus d'informations, regardez le SQLCODE (numéro de message). Effectuez les modifications adéquates et relancez la demande.

# **SQL6065N Une erreur s'est produite lors de l'écriture dans le fichier "<fichier>".**

**Explication :** L'une des conditions suivantes a été rencontrée :

- v L'ouverture du fichier est impossible.
- v Une erreur d'entrée-sortie s'est produite pendant l'écriture dans le fichier.
- v Une erreur d'entrée-sortie s'est produite lors de la fermeture du fichier.

La commande ou l'utilitaire ne peut pas être traité.

**Action de l'utilisateur :** Assurez-vous que le fichier existe et qu'il est accessible en écriture. Relancez la commande ou l'utilitaire.

# **SQL6067W La commande ROLLFORWARD DATABASE QUERY STATUS a rencontré le code sql "<code sql>".**

**Explication :** La commande ROLLFORWARD DATABASE QUERY STATUS a détecté une erreur liée au code SQL "<sqlcode>". Pour diverses raisons, il se peut que la requête n'aboutisse pas sur certains noeuds. L'erreur la plus grave est indiquée par le code "<sqlcode>". L'état de récupération aval est uniquement renvoyé pour les noeuds sur lesquels la requête a abouti.

**Action de l'utilisateur :** Consultez les informations relatives au code sql "<code sql>" dans le *Guide des messages DB2*, ou dans sa version en ligne pour déterminer le s incidents sur les noeuds sur lesquels la requête a échoué. Corrigez les erreurs et poursuivez la récupération aval sur ces noeuds.

## **SQL6068W L'opération de récupération aval est annulée. La base de données a été restaurée sur le(s) noeud(s) "<liste-noeuds>".**

**Explication :** Une opération de récupération aval a été annulée avant son achèvement et la base de données est dans un état incohérent. L'indicateur de restauration en attente est actif pour les noeuds répertoriés.

Si ″,...″ apparaît à la fin de la liste des noeuds, consultez le fichier syslog pour obtenir la liste complète des noeuds.

**Action de l'utilisateur :** Restaurez la base de données sur les noeuds répertoriés.

**SQL6069N La commande ROLLFORWARD DATABASE ne peut pas être lancée sur un noeud autre que de type catalogue.**

**Explication :** La commande ROLLFORWARD DATABASE est acceptée uniquement sur le noeud catalogue.

**Action de l'utilisateur :** Lancez la commande sur le noeud catalogue.

**SQL6071N L'opération demandée ne peut pas être traitée car un nouveau noeud a été ajouté au système. Celui-ci doit être arrêté et redémarré pour que cette opération puisse être effectuée.**

**Explication :** L'une des situations suivantes s'est produite :

- v La demande a été émise à partir d'un nouveau noeud qui ne peut pas communiquer avec d'autres noeuds.
- Une opération CREATE ou DROP DATABASE a été demandée avant l'arrêt et le redémarrage de tous les noeuds en vue de l'inclusion du nouveau noeud.

**Action de l'utilisateur :** Lancez db2stop pour arrêter tous les noeuds. Lorsque tous les noeuds sont arrêtés, lancez db2start pour les redémarrer, y compris le nouveau noeud, puis relancez la demande.

**SQLCODE** : -6071

**SQLSTATE** : 57019

#### **SQL6072N DB2START avec l'option RESTART ne peut pas fonctionner car le noeud spécifié est déjà actif.**

**Explication :** Le noeud à redémarrer est déjà actif sur le système.

**Action de l'utilisateur :** S'il y a lieu, lancez une commande DB2STOP spécifiant le noeud à arrêter et relancez la commande DB2START pour le redémarrer.

# **SQL6073N L'opération d'ajout d'un noeud (Add Node) a échoué. SQLCODE =** ″**<sqlcode>**″**.**

**Explication :** L'opération d'ajout d'un noeud a échoué avec le code sql "<sqlcode>".

**Action de l'utilisateur :** Consultez le *Guide des messages DB2*, ou dans sa version en ligne pour savoir à quel message correspond le code sql renvoyé.

Effectuez l'action corrective adéquate, puis relancez la demande.

#### **SQL6074N L'opération d'ajout d'un noeud (Add Node) a échoué car une commande CREATE DATABASE ou DROP DATABASE est en cours d'exécution.**

**Explication :** Une opération d'ajout d'un noeud ne peut pas s'exécuter simultanément avec une commande CREATE DATABASE ou DROP DATABASE.

**Action de l'utilisateur :** Attendez que l'exécution de la commande CREATE DATABASE ou DROP DATABASE soit achevée, puis relancez la demande.

### **SQL6075W L'opération de démarrage du gestionnaire de bases de données a ajouté le noeud. Ce noeud ne devient actif que lorsque tous les noeuds sont arrêtés et redémarrés.**

**Explication :** Le fichier db2nodes.cfg n'est pas mis à jour pour inclure le nouveau noeud tant que tous les noeuds ne sont pas arrêtés simultanément par la commande STOP DATABASE MANAGER (db2stop). Les noeuds existants ne peuvent pas communiquer avec le nouveau noeud tant que ce fichier n'est pas mis à jour.

**Action de l'utilisateur :** Lancez db2stop pour arrêter tous les noeuds. Après quoi, lancez db2start pour démarrer tous les noeuds, y compris le nouveau noeud.

**SQL6076W Avertissement! Cette commande va supprimer tous les fichiers de base de données sur le noeud pour cette instance. Avant de poursuivre, assurez-vous qu'il n'existe aucune donnée utilisateur sur ce noeud en exécutant la commande DROP NODE VERIFY.**

**Explication :** Cette procédure supprime toutes les partitions de la base de données du noeud spécifié.

**Action de l'utilisateur :** Assurez-vous que la commande DROP NODE VERIFY a été exécutée avant de supprimer ce noeud. Si vous utilisez l'API, assurez-vous que le paramètre d'action demandeur est correctement spécifié.

**SQL6077W La procédure db2stop DROP NODENUM est achevée, mais tous les fichiers n'ont pas été supprimés. Pour plus de détails, reportez-vous au fichier "<fichier>".**

**Explication :** La procédure db2stop DROP NODENUM est achevée, mais quelques fichiers de données utilisateurs se trouvent toujours sur le noeud.

**Action de l'utilisateur :** Les informations se trouvant dans le fichier "<fichier>" indiquent la structure du répertoire dont les fichiers n'ont pas pu être supprimés.

**SQL6078N La procédure db2stop DROP NODENUM n'a pas mis à jour les informations relatives à la base de** données "<nom bd>".

**Explication :** La procédure db2stop DROP NODENUM n'a pas pu accéder au noeud catalogue pour la base de données "<nom bd>".

**Action de l'utilisateur :** Relancez la demande. Si l'incident persiste, contactez votre service de maintenance.

# **SQL6079W La commande db2stop DROP NODENUM a été annulée.**

**Explication :** La commande db2stop DROP NODENUM a été arrêtée le début du traitement.

**Action de l'utilisateur :** Aucune.

**SQL6080W L'opération de démarrage du gestionnaire de bases de données a ajouté le noeud. Ce noeud ne devient actif que lorsque tous les noeuds sont arrêtés et redémarrés.**

**Explication :** Le fichier db2nodes.cfg n'est pas mis à jour pour inclure le nouveau noeud tant que tous les noeuds ne sont pas arrêtés simultanément par la commande STOP DATABASE MANAGER (db2stop). Les noeuds existants ne peuvent pas communiquer avec le nouveau noeud tant que ce fichier n'est pas mis à jour.

**Action de l'utilisateur :** Lancez DB2STOP pour arrêter tous les noeuds. Lorsque tous les noeuds sont arrêtés, lancez db2start pour les redémarrer, y compris le nouveau noeud. Lorsque tous les noeuds sont démarrés, le système de bases de données peut être utilisé.

**SQL6081 Une erreur de communication a entraîné le dépassement du délai imparti pour l'exécution de la commande DB2STOP FORCE sur ce noeud.**

**Explication :** Un erreur de communication s'est produite sur un ou plusieurs des noeuds de la base de données, entraînant le dépassement du délai imparti pour l'exécution de la commande DB2STOP FORCE sur le noeud en cours. Il est également possible que la commande DB2STOP FORCE n'ait pas abouti en raison d'une erreur grave lors de l'exécution de la commande FORCE sur un ou plusieurs noeuds. Les noeuds sur lesquels cette erreur s'est produite recevront le message SQL6048N.

**Action de l'utilisateur :** Effectuez les opérations suivantes :

- 1. Corrigez l'erreur de communication sur le noeud (ou les noeuds) ayant reçu le message SQL6048N.
- 2. Lancez une commande DB2START et assurez-vous que tous les noeuds ayant reçu le message SQL6048N ont démarré.

# **SQL6100 - SQL6199**

#### **SQL6100N La mappe de partitionnement du fichier de données et de la base de données sont différentes.**

**Explication :** Les données à charger n'ont pas été divisées en partitions ou l'ont été avec une mappe de partitionnement autre que celle en cours pour le groupe de noeuds auquel appartient la table. Les données ne peuvent pas être chargées.

**Action de l'utilisateur :** Si les données n'ont pas été partitionnées, utilisez le programme db2split pour le faire, puis chargez ces données.

Si les données étaient partitionnées, effectuez l'une des opérations suivantes :

- v Utilisez la mappe de partitionnement à partir de l'en-tête du fichier de données pour redistribuer le groupe de noeuds auquel appartient la table. Relancez ensuite la demande.
- v Repartitionnez les données avec la mappe de partitionnement en cours pour le groupe de noeuds. Relancez la demande pour charger les données venant d'être partitionnées.
- **SQL6101N Ce fichier de données contient des données pour le noeud "<noeud-1>", mais l'utilitaire de chargement est connecté au noeud "<noeud-2>".**

**Explication :** Les données à charger sont associées à un numéro de noeud diffèrent de celui du noeud auquel l'application est connectée. Les données ne peuvent donc pas être chargées.

**Action de l'utilisateur :** Recherchez le fichier de données associé à ce noeud et relancez la demande avec fichier, ou connectez-vous au

- 3. Relancez la commande DB2STOP FORCE à partir d'un des noeuds.
- 4. Consultez le fichier db2diag.log pour trouver l'erreur. Corrigez-la si possible et relancez la commande DB2STOP FORCE à partir de n'importe quel noeud.

noeud associé à ce fichier de données et relancez la demande sur ce noeud.

# **SQL6102W Le paramètre "<nom>" est réservé pour un usage ultérieur. Sa valeur doit être "<valeur-par-défaut>".**

**Explication :** Un paramètre réservé pour un usage ultérieur est défini par une valeur autre que la valeur par défaut. Or il doit être défini par cette dernière pour garantir une compatibilité ultérieure.

**Action de l'utilisateur :** Assurez-vous que le paramètre "<nom>" est défini par la valeur "<valeur-par-défaut>", puis relancez la demande.

# **SQL6103C Une erreur inattendue relative à un utilitaire s'est produite. Code anomalie = "<code-anomalie>".**

**Explication :** Une erreur inattendue relative à un utilitaire s'est produite.

**Action de l'utilisateur :** Enregistrez le numéro du message (SQLCODE) et le code anomalie correspondant.

Si la trace était active, appelez la fonction de trace indépendante à l'invite de commande du système d'exploitation. Pour plus d'informations sur l'utilisation de cette fonction, reportez-vous au manuel *Administration Guide*. Prenez ensuite contact avec le service de maintenance en lui indiquant les informations suivantes :

- v Description de l'incident :
- SQLCODE et code anomalie intégré ;
- v contenu de la structure SQLCA, si possible ;
- fichier trace, si possible.

### **SQL6104N L'utilitaire de chargement ne prend pas en charge la création d'index.**

**Explication :** L'utilitaire de chargement ne prend pas en charge la création d'index, mais au moins un index est défini sur la table à charger. Cet index a peut être été créé explicitement par l'instruction CREATE INDEX ou implicitement lorsqu'une clé primaire a été définie pour la table.

**Action de l'utilisateur :** Supprimez tous les index définis sur la table par l'instruction DROP INDEX. Supprimez la clé primaire par l'instruction ALTER TABLE. Relancez la commande.

Utilisez CREATE INDEX et ALTER TABLE de manière à recréer les index et la clé primaire après l'achèvement du chargement.

**SQL6105W L'exécution de l'utilitaire de chargement est achevée. Si vous effectuez une récupération aval au niveau d'un point de cohérence après le chargement, elle échouera. Utilisez une copie de sauvegarde de la base de données si la récupération de cette dernière est nécessaire.**

**Explication :** Aucune connexion n'est effectuée par l'utilitaire de chargement. Si vous tentez une récupération aval avec une copie de sauvegarde effectuée avant le chargement, l'opération échouera lorsqu'elle rencontrera des références aux données chargées.

**Action de l'utilisateur :** Pour vous être sûr que la base de données puisse être récupérée après le chargement, effectuez une copie de sauvegarde avant la modification des données.

# **SQL6106N Le modificateur de type de fichier** ″**NOHEADER**″ **a été indiqué, mais le groupe de noeuds sur lequel la table est définie n'est pas de type mono-noeud.**

**Explication :** Vous avez indiqué que les données à charger ne comportaient pas d'informations d'en-tête. Cependant, la table cible indiquée n'est pas une table mono-noeud. Les données ne peuvent pas être chargées.

**Action de l'utilisateur :** Les données doivent être fractionnées au moyen de db2split, puis chargées sans l'option ″NOHEADER″.

# **SQL6107N Les informations relatives à la clé de partitionnement dans le fichier de données sont incorrectes.**

**Explication :** Les données n'ont pas été fractionnées au moyen de l'opération db2split ou celle-ci n'a pas abouti.

**Action de l'utilisateur :** Utilisez le programme db2split pour partitionner les données et relancez la demande avec les données partitionnées. Si l'option d'insertion de colonne est utilisée, assurez-vous que toutes les colonnes de partitionnement sont spécifiées dans la liste des colonnes.

Si l'incident persiste, contactez votre support technique en lui indiquant les informations suivantes :

- v Description de l'incident :
- SQLCODE et code anomalie intégré ;
- v contenu de la structure SQLCA, si possible ;
- fichier trace, si possible.

**SQL6108N Le nombre de clés de partitionnement défini dans l'en-tête du fichier de données ("<nombre-1>") ne concorde pas avec celui défini pour la table ("<nombre-2>").**

**Explication :** Les colonnes de partitionnement indiquées dans le fichier de configuration db2split étaient incorrectes. Les données ont été incorrectement fractionnées.

**Action de l'utilisateur :** Effectuez les opérations suivantes :

- 1. Assurez-vous que les colonnes de partitionnement correctes sont spécifiées dans le fichier de configuration db2split.
- 2. Fractionnez les données.
- 3. Lancez l'opération de chargement avec les données nouvellement partitionnées.

### **SQL6109N L'utilitaire attendait la colonne de partitionnement "<nom-colonne-1>", mais il a trouvé la colonne de partitionnement "<nom-colonne-2>".**

**Explication :** Dans le fichier de configuration db2split :

- v L'une des colonnes de partitionnement définie pour la table n'a pas été spécifiée.
- v L'ordre des colonnes de partitionnement était incorrect
- v L'une des colonnes spécifiées n'était pas une colonne de partitionnement pour la table.

**Action de l'utilisateur :** Effectuez les opérations suivantes :

- 1. Assurez-vous que le fichier de configuration db2split est correct.
- 2. Fractionnez les données.
- 3. Lancez l'opération de chargement avec les données nouvellement partitionnées.
- **SQL6110N L'utilitaire attendait un type de partitionnement "<type-colonne-1>" pour la colonne "<nom-colonne-1>", mais le fichier de données la répertorie comme étant de type "<type-colonne-2>".**

**Explication :** Le fichier de configuration db2split est incorrect.

**Action de l'utilisateur :** Effectuez les opérations suivantes :

- 1. Assurez-vous que le fichier de configuration db2split est correct.
- 2. Fractionnez les données.
- 3. Lancez l'opération de chargement avec les données nouvellement partitionnées.

# **SQL6111N Impossible de créer un sous-répertoire dans le chemin d'accès indiqué par newlogpath.**

**Explication :** Lorsque le paramètre newlogpath est mis à jour, le système tente de créer un sous-répertoire à partir du chemin spécifié en utilisant le nom du noeud comme nom du sous-répertoire. L'une des erreurs suivantes du système d'exploitation a empêché la création du sous-répertoire :

- v Le système de fichiers ou le chemin ne permettent pas de créer des fichiers.
- v Le système de fichiers ne dispose pas de suffisamment d'espace disque.
- v Le système de fichiers ne dispose pas de suffisamment de blocs de fichiers ou d'inodes.

La modification demandée n'est pas effectuée.

**Action de l'utilisateur :** Effectuez l'une des opérations ci-après, et relancez la demande :

- v Assurez-vous que le chemin spécifié existe et que le système de fichiers et le chemin peuvent être accédés en lecture-écriture.
- v Spécifiez un chemin d'accès au journal différent.

Si l'incident persiste, consultez l'administrateur système.

**SQL6112N La modification demandée ne peut pas être effectuée. Les valeurs du paramètre de configuration résultantes sont incorrectes. Code anomalie** ″**<code-anomalie>**″**.**

**Explication :** Les valeurs de certains paramètres de configuration sont déterminées par les trois règles ci-après. Le "<code-anomalie>" indique laquelle de ces règles serait enfreinte :

- **(1)** max\_coordagents + num\_initagents "<= maxagents
- **(2)** num\_initagents "<= num\_poolagents
- **(3)** maxdari "<= max\_coordagents

# **SQL6500 - SQL6599**

### **SQL6500W Il est possible que le paramètre RESTARTCOUNT dans la commande de chargement soit à l'origine d'incidents.**

**Explication :** Plusieurs processus de chargement sur une même table étant totalement indépendants, il est presque impossible que le paramètre RESTARTCOUNT ait la même valeur pour tous ces processus.

**Action de l'utilisateur :** Assurez-vous que la commande de chargement correcte est définie dans le fichier de configuration.

**SQL6501N Le nom de base de données n'a pas été indiqué dans le fichier de configuration.**

**Explication :** Un nom de base de données doit être indiqué dans le fichier de configuration.

**Action de l'utilisateur :** Indiquez le nom de base de données et réexécutez la commande.

**SQL6502N Le chemin d'accès (paramètre data\_path) au fichier de données n'a pas été indiqué.**

**Explication :** Si le fichier de données d'entrée est éloigné, le fichier est transféré localement. Le chemin d'accès au fichier sur la machine éloignée doit être indiqué.

**Action de l'utilisateur :** Indiquez le chemin d'accès au fichier de données éloigné et réexécutez la commande.

**Action de l'utilisateur :** Assurez-vous que les valeurs que vous spécifiez respectent les règles ci-dessus, puis relancez la demande.

**SQL6504N La définition de la liste de noeuds de sortie (paramètre outputnodes) dans le fichier de configuration contient des erreurs.**

**Explication :** La définition de la liste de noeuds de sortie est incorrecte.

**Action de l'utilisateur :** Vérifiez le modèle de fichier de configuration, corrigez la définition de la liste de noeuds de sortie et réexécutez la commande.

# **SQL6505N La définition de la liste de noeuds utilisés pour le fractionnement des données à charger (paramètre splitnodes) dans le fichier de configuration contient des erreurs.**

**Explication :** La définition de la liste de noeuds est incorrecte.

**Action de l'utilisateur :** Vérifiez le modèle de fichier de configuration, corrigez la définition de la liste de noeuds utilisés pour le fractionnement et réexécutez la commande.

# **SQL6506N Le programme n'a pas réussi à extraire les informations de clé de partitionnement pour la table "<nom-table>" de la table de catalogue système.**

**Explication :** La table n'est pas définie ou n'est pas définie dans un environnement MPP.

**Action de l'utilisateur :** Assurez-vous que la table est correctement définie.
### **SQL6507N Le niveau de vérification (paramètre check\_level) dans le fichier de configuration est incorrect.**

**Explication :** Le niveau de vérification (paramètre check\_level) peut être CHECK ou NOCHECK. Par défaut, il s'agit de CHECK.

**Action de l'utilisateur :** Corrigez le paramètre dans le fichier de configuration et réexécutez la commande.

## **SQL6508N Le programme n'a pas pu créer de tube de sortie pour le processus ftp.**

**Explication :** Si les fichiers de données d'entrée sont éloignés, ils sont transférés à un tube local. Si ce tube local existe déjà, le processus n'aboutit pas.

**Action de l'utilisateur :** Assurez-vous que l'espace de travail est dans un état correct.

## **SQL6509N Le programme n'a pas pu créer de tubes d'entrée pour les processus de fractionnement de données.**

**Explication :** Le programme ne peut pas créer de tubes d'entrée temporaires pour les processus de fractionnement de données.

**Action de l'utilisateur :** Assurez-vous que l'espace de travail est dans un état correct.

#### **SQL6510N Le programme n'a pas pu créer le répertoire temporaire au niveau de l'espace local non NFS du noeud "<num-noeud>".**

**Explication :** Le programme exige un répertoire de travail temporaire au niveau de l'espace local non NFS des noeuds de sortie et des noeuds utilisés pour le fractionnement des données.

**Action de l'utilisateur :** Assurez-vous que l'espace de travail est dans un état correct.

#### **SQL6511N Le programme n'a pas pu créer la sortie pour le processus de fractionnement de données au niveau du noeud "<num-noeud>".**

**Explication :** Le programme ne peut pas créer de tube de sortie temporaire pour le processus de fractionnement de données au niveau du noeud "<num-noeud>".

**Action de l'utilisateur :** Assurez-vous que l'espace de travail est dans un état correct.

#### **SQL6512N Le programme n'a pas pu créer les tubes d'entrée pour le processus de fusion au niveau du noeud "<num-noeud>".**

**Explication :** Le programme ne peut pas créer de tube d'entrée temporaire pour le processus de fusion au niveau du noeud "<num-noeud>".

**Action de l'utilisateur :** Assurez-vous que l'espace de travail est dans un état correct.

#### **SQL6513N Le programme n'a pas pu créer le tube d'entrée pour le processus de chargement au niveau du noeud "<num-noeud>".**

**Explication :** Le programme ne peut pas traiter de tube d'entrée temporaire pour le processus de chargement au niveau du noeud "<num-noeud>".

**Action de l'utilisateur :** Assurez-vous que l'espace de travail est dans un état correct.

### **SQL6514N Le programme ne peut pas lire le fichier de configuration du noeud : "<fichier-config-noeud>".**

**Explication :** Le fichier n'existe pas ou n'est pas accessible en lecture.

**Action de l'utilisateur :** Assurez-vous que le fichier de configuration du noeud existe et vérifiez les droits d'accès.

### **SQL6515N Le programme n'a pas trouvé de commande de chargement dans le fichier de configuration.**

**Explication :** Une commande de chargement CLP doit être indiquée dans le fichier de configuration.

**Action de l'utilisateur :** Indiquez un commande de chargement CLP dans le fichier de configuration.

### **SQL6516N Le programme n'a pas pu se connecter à la base de données "<nom-bdd>".**

**Explication :** Le gestionnaire de bases de données n'a pas encore été lancé ou a détecté des incidents.

**Action de l'utilisateur :** Vérifiez l'état du gestionnaire de bases de données.

**SQL6517N Le programme n'a pas pu extraire de la table de catalogue système la liste de noeuds dans laquelle la table "<nom-table>" est définie.**

**Explication :** La table n'est pas définie ou n'est pas définie dans un environnement MPP.

**Action de l'utilisateur :** Vérifiez la manière dont la table a été définie dans la base de données.

## **SQL6518N La longueur d'enregistrement (paramètre reclen dans la commande de chargement) est incorrecte.**

**Explication :** La longueur d'enregistrement correcte est comprise entre 1 et 32768.

**Action de l'utilisateur :** Corrigez la longueur d'enregistrement et réexécutez la commande.

## **SQL6519N Le mode (paramètre mode) "<mode>" dans le fichier de configuration est incorrect.**

**Explication :** Le mode d'exécution pour le programme peut être SPLIT\_ONLY,

LOAD\_ONLY, SPLIT\_AND\_LOAD (par défaut) et ANALYZE.

**Action de l'utilisateur :** Corrigez le mode dans le fichier de configuration.

**SQL6520N Le programme n'a pas pu créer de tube de sortie pour le processus qui génère les informations d'en-tête du fichier utilisé pour le fractionnement des données.**

**Explication :** Le programme ne peut pas créer de tube de sortie pour le processus qui génère les informations d'en-tête du fichier utilisé pour le fractionnement de données.

**Action de l'utilisateur :** Assurez-vous que l'espace de travail est dans un état correct.

**SQL6521N Le fichier de configuration "<fichier>" pour ce programme n'existe pas.**

**Explication :** Le programme exige un fichier de configuration.

**Action de l'utilisateur :** Créez un fichier de configuration.

**SQL6522N Le programme a identifié un chemin d'accès aux fichiers de données d'entrée dans la commande de chargement.**

**Explication :** Aucun chemin d'accès aux fichiers de données d'entrée ne doit être indiqué dans la commande de chargement. Il existe un paramètre distinct pour ce type de chemin (chemin-accès-données).

**Action de l'utilisateur :** Corrigez le fichier de configuration.

**SQL6523N L'élément "<num-noeud>" dans la liste de noeuds utilisés pour le fractionnement de données (paramètre SplitNodes) n'est pas défini dans le fichier de configuration du noeud (db2nodes.cfg).**

**Explication :** Une entrée doit apparaître dans le fichier de configuration du noeud pour chaque liste de noeuds utilisés pour le fractionnement de données.

**Action de l'utilisateur :** Corrigez la liste de noeuds utilisés pour le fractionnement de données.

**SQL6524N L'élément "<num-noeud>" dans la liste de noeuds de sortie (paramètre Outputnodes) n'est pas un membre de la liste de noeuds dans laquelle la table est définie.**

**Explication :** Tous les noeuds de la liste de noeuds de sortie doivent être des membres de la liste de noeuds dans laquelle la table est définie.

**Action de l'utilisateur :** Corrigez la liste de noeuds de sortie.

#### **SQL6525N Le programme ne peut pas lire le fichier de données d'entrée "<nom-fichier>".**

**Explication :** Le fichier de données d'entrée est introuvable ou n'est pas accessible en lecture.

**Action de l'utilisateur :** Assurez-vous que le fichier de données d'entrée existe et vérifiez les droits d'accès.

## **SQL6526N Le programme ne peut pas écrire dans le répertoire de travail en cours "<cwd>".**

**Explication :** Le répertoire de travail en cours n'est pas accessible en écriture.

**Action de l'utilisateur :** Vérifiez les droits d'accès au répertoire de travail en cours.

**SQL6527N Le noeud sur lequel les données statistiques sont collectées (paramètre run\_stat\_node) n'est pas un membre de la liste de noeuds de sortie.**

**Explication :** Le noeud sur lequel les données statistiques sont collectées doit être un membre de la liste de noeuds de sortie.

**Action de l'utilisateur :** Corrigez le paramètre run\_stat\_node.

## **SQL6528N Aucune longueur d'enregistrement n'a été spécifiée dans la commande de chargement.**

**Explication :** Si le modificateur BINARYNUMERICS ou PACKEDDECIMAL est spécifié dans la commande de chargement, la longueur d'enregistrement (reclen) doit l'être également.

**Action de l'utilisateur :** Corrigez la commande de chargement.

## **SQL6529N L'option NOHEADER n'a pas été spécifiée dans la commande de chargement.**

**Explication :** Si une table est définie dans un groupe mono-noeud, le modificateur NOHEADER doit être spécifié dans la commande de chargement.

**Action de l'utilisateur :** Corrigez la commande de chargement.

## **SQL6530N Le type de données d'une clé de partitionnement est FLOAT ou DOUBLE.**

**Explication :** Si le fichier d'entrée est un fichier de données non binaire, les colonnes de type FLOAT ou DOUBLE ne peuvent pas être définies en tant que clés de partitionnement.

**Action de l'utilisateur :** Utilisez un fichier de données binaire ou modifiez la définition de la table.

## **SQL6531N Le programme n'a pas pu mettre les espaces table au repos.**

**Explication :** Des processus de chargement sont probablement en cours d'exécution. Assurez-vous que les processus de chargement antérieurs sont terminés avant de démarrer une nouvelle session AutoLoader.

**Action de l'utilisateur :** Vérifiez l'état des processus sur la machine.

### **SQL6532N Une valeur autre que zéro ne peut pas être affectée au paramètre SAVECOUNT dans la commande de chargement.**

**Explication :** Une valeur autre que zéro ne peut pas être affectée au paramètre SAVECOUNT si plusieurs noeuds sont utilisés pour le fractionnement des données, si le mode SPLIT\_AND\_LOAD est utilisé et si la commande REPLACE INTO ou INSERT INTO est émise.

**Action de l'utilisateur :** Corrigez la commande de chargement.

### **SQL6533N Une valeur autre que zéro ne peut pas être affectée au paramètre RESTARTCOUNT dans la commande de chargement.**

**Explication :** L'utilisation de plusieurs noeuds pour le fractionnement des données entraîne un classement aléatoire des enregistrements destinés aux processus de chargement ; de ce fait, l'utilisation de RESTART INTO avec un paramètre RESTARTCOUNT ne garantit p as l'aboutissement de la récupération.

**Action de l'utilisateur :** Corrigez la commande de chargement.

## **SQL6534N Le fichier .netrc "<fichier-netrc>" contient une erreur.**

**Explication :** Le fichier .netrc est introuvable, aucune entrée n'est définie pour l'hôte éloigné "<machine>" ou les droits d'accès au fichier ne sont pas corrects.

**Action de l'utilisateur :** Assurez-vous que le

fichier .netrc existe et vérifiez les droits d'accès.

## **SQL6535N Le mode SPLIT\_ONLY ou ANALYZE n'est pas correct.**

**Explication :** Si une table est définie dans un groupe mono-noeud, le fractionnement ou l'analyse ne sont pas nécessaires.

**Action de l'utilisateur :** Remplacez ce mode par LOAD\_ONLY ou SPLIT\_AND\_LOAD.

## **SQL6536N Le programme "<nom programme>" n'a pas pu accéder en lecture au fichier "<nom fichier>".**

**Explication :** Un processus de chargement automatique ne permet pas d'accéder en lecture à un fichier ou un tube.

**Action de l'utilisateur :** Assurez-vous que le fichier de configuration est correct.

### **SQL6537N Le programme "<nom programme>" n'a pas pu accéder en écriture au fichier "<nom fichier>".**

**Explication :** Un processus de chargement automatique ne permet pas d'accéder en écriture à un fichier ou un tube.

**Action de l'utilisateur :** Assurez-vous que le fichier de configuration est correct.

### **SQL6538N Le programme n'est pas parvenu à lire le fichier de fractionnement "<fichier-fractionnement>".**

**Explication :** Lorsque le programme est appelé en mode LOAD\_ONLY, le fichier de données d'entrée doit déjà avoir été fractionné et tous les fichiers doivent être accessibles en lecture par le programme.

**Action de l'utilisateur :** Vérifiez si le fichier de données d'entrée a été ou non fractionné, ainsi que les droits d'accès aux fichiers de fractionnement obtenus.

#### **SQL6539N Au moins une des commandes figurant dans "<liste-cdes>" n'a pas été trouvée dans l'environnement de travail.**

**Explication :** Pour que ce programme puisse être exécuté, un certain nombre de commandes UNIX de base doivent être disponibles. Le processus échoue si une seule d'entre elles n'est pas disponible dans l'environnement de travail.

**Action de l'utilisateur :** Assurez-vous que toutes les commandes nécessaires sont correctement installées sur votre système.

## **SQL6540N Le type de fichier "<type-fichier>" spécifié dans la commande de chargement est incorrect.**

**Explication :** Les types de fichiers admis sont ASC (ASCII positionnel) ou DEL (ASCII délimité).

**Action de l'utilisateur :** Corrigez la commande de chargement dans le fichier de configuration.

## **SQL6550N Le fichier de mappe de partitionnement** ″**<nom-fich-mappe>**″ **n'a pas pu être ouvert en vue d'une opération d'écriture.**

**Explication :** Le nom et le chemin indiqués n'ont pas permis d'ouvrir le fichier de mappe de partitionnement. Une erreur s'est produite.

**Action de l'utilisateur :** Vérifiez que le nom du fichier et son chemin d'accès sont correctement indiqués et que le fichier peut être ouvert.

## **SQL6551N Une erreur s'est produite lors de la tentative d'écriture dans le fichier de mappe de partitionnement.**

**Explication :** Une erreur liée au système de fichiers s'est produite lors de l'écriture dans le fichier de mappe de partitionnement.

**Action de l'utilisateur :** Vérifiez que le chemin d'accès au fichier est correct et que l'espace sur

l'unité cible est suffisant pour stocker les données en sortie.

### **SQL6552N Une erreur s'est produite lors de la tentative d'ouverture du fichier de configuration temporaire** ″**<nomfich>**″ **en vue d'une opération d'écriture.**

**Explication :** Le nom et le chemin indiqués n'ont pas permis d'ouvrir un fichier temporaire. Une erreur s'est produite.

**Action de l'utilisateur :** Vérifiez que le chemin d'accès au fichier indiqué est correct et que ce dernier réside dans un répertoire permettant l'accès en écriture au fichier.

## **SQL6553N Une erreur s'est produite lors de la tentative d'écriture dans un fichier de configuration temporaire (**″**<nomfich>**″**).**

**Explication :** Une erreur liée au système de fichiers s'est produite lors de l'écriture dans le fichier de configuration temporaire.

**Action de l'utilisateur :** Vérifiez que le chemin d'accès au fichier est correct et que l'espace sur l'unité cible est suffisant pour stocker les données du fichier.

## **SQL6554N Une erreur s'est produite lors de la tentative d'exécution à distance d'un processus.**

**Explication :** Une erreur s'est produite lorsque l'utilitaire a tenté de démarrer un processus enfant sur une partition de base de données différente.

## **Action de l'utilisateur :**

- v Si vous n'avez pas fourni d'ID utilisateur ou de mot de passe à l'utilitaire pour permettre l'accès à distance, vérifiez que l'ID utilisateur qui lance l'utilitaire dispose des droits nécessaires à l'exécution des programmes sur le ou les noeuds cible.
- v Si vous avez fourni un ID utilisateur ou un mot de passe à l'utilitaire pour permettre l'accès à distance, vérifiez qu'ils sont corrects.

**500** Guide des messages, volume 2

- v Si vous utilisez Windows NT, vérifiez que le programme d'installation de DB2 a défini correctement un service NT pour permettre les opérations de fractionnement sur tous les noeuds.
- v Si vous ne parvenez pas à résoudre l'erreur, prenez contact avec le responsable de la maintenance DB2.

### **SQL6555N L'utilitaire AutoLoader a détecté une erreur inattendue de communication.**

**Explication :** L'utilitaire a détecté une erreur lors de la tentative d'exécution de l'une des opérations suivantes :

- connexion à un socket TCP/IP,
- lecture ou écriture d'un message TCP/IP,
- v initialisation des communications TCP/IP,
- v extraction d'un nom hôte complet,
- sélection d'un socket TCP/IP actif,
- v fermeture d'un socket actif,
- v extraction d'un numéro de port.

### **Action de l'utilisateur :**

- v Si la version de l'utilitaire AutoLoader que vous utilisez requiert la définition de noms de service, vérifiez que ces derniers sont corrects.
- v Si vous exécutez simultanément plusieurs travaux AutoLoader, vérifiez que vous avez respecté les indications de configuration indiquées dans la documentation pour éviter des conflits entre les travaux, liés aux noms de service.
- v Si l'incident persiste, prenez contact avec le responsable de la maintenance DB2.

## **SQL6556W Un enregistrement incomplet a été détecté à la fin du fichier** ″**<nomfich>**″**.**

**Explication :** Un enregistrement incomplet a été détecté à la fin d'un fichier de données fourni par l'utilisateur à l'utilitaire.

**Action de l'utilisateur :** Vérifiez que la syntaxe des données du fichier est correcte.

## **SQL6557N Le numéro de noeud par défaut n'a pas pu être déterminé.**

**Explication :** L'utilitaire n'est pas parvenu à déterminer un numéro de noeud par défaut.

**Action de l'utilisateur :** Indiquez les numéros de noeud source et cible dans le fichier de configuration de l'utilitaire ou prenez contact avec le responsable de la maintenance DB2.

## **SQL6558N L'utilitaire n'a pas pu déterminer le répertoire et/ou l'unité de travail en cours.**

**Explication :** L'utilitaire a détecté une erreur lorsqu'il a tenté de déterminer le répertoire et/ou l'unité de travail en cours.

**Action de l'utilisateur :** Prenez contact avec le responsable de la maintenance DB2.

## **SQL6559N Une option incorrecte a été indiquée en ligne de commande pour l'utilitaire AutoLoader.**

**Explication :** L'utilisateur a indiqué une option en ligne de commande qui n'est pas prise en charge par l'utilitaire AutoLoader ou qui n'est plus utilisée.

**Action de l'utilisateur :** Pour connaître les options et les fonctions prises en charge, reportez-vous à la documentation ou à l'aide en ligne de l'utilitaire Autoloader.

### **SQL6560N Le noeud** ″**<numéro-noeud>**″ **utilisé pour le fractionnement n'apparaît pas dans le fichier db2nodes.cfg.**

**Explication :** Un noeud défini pour le fractionnement n'est pas indiqué comme membre dans le fichier db2nodes.cfg. Le travail qui doit s'exécuter sur ce noeud ne peut pas démarrer.

**Action de l'utilisateur :** Ajoutez le noeud à la liste des noeuds dans le fichier db2nodes.cfg ou définissez un autre noeud, présent dans ce fichier, pour le fractionnement.

**SQL6561N Le noeud cible** ″**<numéro-noeud** ″ **indiqué pour l'opération de chargement n'apparaît pas dans le groupe de noeuds.**

**Explication :** Un noeud cible défini pour le chargement n'est pas un membre du groupe de noeuds chargé.

**Action de l'utilisateur :** Vérifiez que le noeud est indiqué dans la définition du groupe de noeuds. S'il n'est pas membre du groupe, corrigez la définition des noeuds cible dans l'utilitaire pour y indiquer uniquement des noeuds membres du groupe. Si le noeud fait partie du groupe, prenez contact avec le responsable de la maintenance DB2.

## **SQL6562N L'utilitaire ne parvient pas à déterminer le nom de l'instance.**

**Explication :** L'utilitaire a détecté une erreur lorsqu'il a tenté de déterminer le nom de l'instance.

**Action de l'utilisateur :** Vérifiez que l'utilitaire s'exécute sur un noeud sur lequel DB2 est installé et qu'une instance correcte est active. Si vous avez besoin d'aide, prenez contact avec le responsable de la maintenance DB2.

## **SQL6563N L'ID utilisateur en cours n'a pas pu être déterminé.**

**Explication :** L'utilitaire a détecté une erreur lorsqu'il a tenté de déterminer l'ID utilisateur en cours.

**Action de l'utilisateur :** Prenez contact avec le responsable de la maintenance DB2.

## **SQL6564N Le mot de passe indiqué est incorrect.**

**Explication :** Le mot de passe que vous avez fourni à l'utilitaire est incorrect.

**Action de l'utilisateur :** Entrez un mot de passe correct.

## **SQL6565I Syntaxe : db2atld [-config fichier-config] [-restart] [-terminate] [-help]**

## **Explication :**

- v L'option '-config' permet d'exécuter le programme à l'aide du fichier de configuration indiqué. Par défaut, il s'agit du fichier autoload.cfg.
- v L'option '-restart' permet d'exécuter le programme en mode redémarrage ; le fichier de configuration ne doit pas avoir été modifié depuis le dernier travail de l'utilitaire AutoLoader qui n'a pas abouti.
- v L'option '-terminate' permet d'exécuter le programme en mode interruption ; le fichier de configuration ne doit pas avoir été modifié depuis le dernier travail de l'utilitaire AutoLoader qui n'a pas abouti.
- v L'option '-help' permet d'afficher ce message d'aide.

Le fichier de configuration de l'utilitaire AutoLoader est fourni par l'utilisateur. Il contient la commande LOAD à exécuter, la base de données cible et peut contenir divers paramètres facultatifs. Le fichier de configuration exemple, 'AutoLoader.cfg', situé dans le répertoire SAMPLES contient des commentaires qui présentent les options disponibles et leur valeur par défaut. Lors de l'exécution de ce programme avec les options '-restart' et '-terminate', l'utilisateur ne doit pas modifier le fichier de configuration utilisé lors du dernier travail qui n'a pas abouti.

**Action de l'utilisateur :** Pour plus de détails sur l'utilitaire AutoLoader, reportez-vous à la documentation DB2.

## **SQL6566N Il manque la commande LOAD dans le fichier de configuration de l'utilitaire AutoLoader.**

**Explication :** Il manque la commande LOAD dans le fichier de configuration de l'utilitaire AutoLoader. Ce paramètre doit être spécifié.

**Action de l'utilisateur :** Vérifiez que vous avez indiqué le fichier de configuration correct de

l'utilitaire AutoLoader et que la commande LOAD est bien spécifiée dans ce fichier.

**SQL6567N L'option** ″**<nom-option>**″ **apparaît à plusieurs reprises dans le fichier de configuration de l'utilitaire Autoloader.**

**Explication :** Une option figure plusieurs fois dans le fichier de configuration de l'utilitaire AutoLoader.

**Action de l'utilisateur :** Corrigez le fichier de configuration pour que chaque option n'apparaisse qu'une seule fois.

## **SQL6568I Toutes les requêtes LOAD sont en cours d'émission par l'utilitaire Autoloader.**

**Explication :** L'utilitaire AutoLoader lance l'opération LOAD sur toutes les partitions LOAD cible.

**Action de l'utilisateur :** Ce message s'affiche à titre d'information.

### **SQL6569I Toutes les requêtes de fractionnement sont en cours d'émission par l'utilitaire Autoloader.**

**Explication :** L'utilitaire AutoLoader lance l'opération de fractionnement sur toutes les partitions de fractionnement cible.

**Action de l'utilisateur :** Ce message s'affiche à titre d'information.

## **SQL6570I L'utilitaire AutoLoader attend la fin de tous les processus de fractionnement.**

**Explication :** L'utilitaire AutoLoader attend la fin de tous les processus de fractionnement.

**Action de l'utilisateur :** Ce message s'affiche à titre d'information.

### **SQL6571I L'utilitaire AutoLoader attend que toutes les opérations LOAD aboutissent.**

**Explication :** L'utilitaire AutoLoader attend la fin des opérations LOAD.

**Action de l'utilisateur :** Ce message s'affiche à titre d'information.

## **SQL6572I L'opération LOAD a commencé sur la partition** ″**<numéro-noeud>**″**.**

**Explication :** L'opération LOAD a commencé sur la partition indiquée.

**Action de l'utilisateur :** Ce message s'affiche à titre d'information.

**SQL6573I L'exécution à distance de l'utilitaire de fractionnement sur la partition** ″**<numéro-noeud>**″ **s'est terminée avec le code d'exécution** ″**<code>**″**.**

**Explication :** L'exécution à distance de l'utilitaire de fractionnement sur la partition indiquée s'est terminée.

**Action de l'utilisateur :** Ce message s'affiche à titre d'information.

## **SQL6574I** ″**<nombre>**″ **Mo de données source ont été traités.**

**Explication :** Cette information est générée de façon périodique pour indiquer à l'utilisateur la progression des travaux de grande taille traités par l'utilitaire AutoLoader.

**Action de l'utilisateur :** Ce message s'affiche à titre d'information.

## **SQL6575I L'utilitaire a traité au total** ″**<nombre-Mo>**″ **de données utilisateur.**

**Explication :** Ce message s'affiche lorsque l'utilitaire AutoLoader a terminé une exécution, pour indiquer le volume des données utilisateur qui ont été traitées.

**Action de l'utilisateur :** Ce message s'affiche à titre d'information.

**SQL6576N L'utilitaire AutoLoader a détecté une erreur liée à l'utilisation des unités d'exécution. Code anomalie =** ″**code>**″**. Code retour =** ″**code>**″**.**

**Explication :** Vous trouverez ci-dessous une explication du code anomalie "<code>".</code>

- v 1-L'utilitaire Autoloader a tenté de créer une unité d'exécution. L'opération a échoué. Code retour  $=$  " $<$ code $>$ ".
- v 2-L'utilitaire Autoloader a tenté d'attendre la fin du traitement d'une unité d'exécution. L'opération a échoué. Code retour = "<code>".</sup>

**Action de l'utilisateur :** Vérifiez que votre système d'exploitation prend en charge les applications utilisant des unités d'exécution et que le nombre maximal de ces unités par processus est suffisant. Les besoins en unités d'exécution sont les suivants :

- v une unité d'exécution par processus de chargement à lancer,
- v une unité d'exécution par opération de fractionnement,
- v une unité d'exécution pour la transmission de données aux processus de fractionnement.

### **SQL6577N L'utilitaire Autoloader ne prend pas en charge l'option ROWCOUNT dans la commande LOAD.**

**Explication :** L'option ROWCOUNT dans la commande LOAD n'est pas prise en charge par l'utilitaire Autoloader.

**Action de l'utilisateur :** Corrigez la commande LOAD dans le fichier de configuration de l'utilitaire AUTOLOADER et relancez-la.

## **SQL6578N Option Autoloader incorrecte. L'option RESTART/TERMINATE ne peut être mentionnée qu'avec le mode SPLIT\_AND\_LOAD ou LOAD\_ONLY.**

**Explication :** L'option RESTART/TERMINATE de l'utilitaire Autoloader ne fonctionne qu'en mode SPLIT\_AND\_LOAD ou LOAD\_ONLY.

**Action de l'utilisateur :** Vérifiez le fichier de configuration de l'utilitaire Autoloader ou les indicateurs d'option correspondant.

**SQL6579N Commande LOAD incorrecte dans le fichier de configuration de l'utilitaire Autoloader. Les options RESTART et TERMINATE sont respectivement utilisées pour exécuter les opérations LOAD RESTART et LOAD TERMINATE.**

**Explication :** Les utilisateurs ne doivent indiquer ni l'option RESTART, ni l'option TERMINATE dans la commande LOAD. A la place, ils doivent utiliser les options RESTART et TERMINATE de l'utilitaire AutoLoader.

**Action de l'utilisateur :** Les utilisateurs doivent lancer la commande db2atld avec RESTART ou TERMINATE, sans modifier le fichier de configuration de l'utilitaire Autoloader.

## **SQL6580I Redémarrage de l'utilitaire LOAD sur le noeud** ″**<num-noeud>**″ **en phase** ″**<phase-redémarrage>**″**.**

**Explication :** L'utilitaire AutoLoader a pris en compte le fait que l'utilitaire LOAD est en cours de redémarrage en phase LOAD/BUILD/DELETE.

**Action de l'utilisateur :** Ce message s'affiche à titre d'information.

## **SQL6581I Redémarrage de l'utilitaire LOAD impossible sur le noeud** ″**<num-noeud>**″**.**

**Explication :** L'utilitaire AutoLoader a pris en compte le fait que l'utilitaire LOAD ne peut pas redémarrer sur un noeud déterminé.

**Action de l'utilisateur :** Ce message s'affiche à titre d'information.

**SQL6582I Le redémarrage de l'utilitaire LOAD sur le noeud** ″**<num-noeud>**″ **n'est pas nécessaire.**

**Explication :** L'utilitaire AutoLoader a pris en compte le fait que l'utilitaire LOAD n'a pas besoin de redémarrer sur un noeud déterminé.

**Action de l'utilisateur :** Ce message s'affiche à titre d'information.

**SQL6583N La définition de clé de partitionnement est incompatible avec le mode chargement de la base de données partitionnée "<mode-charg>".**

**Explication :** Une colonne d'identité était spécifiée comme faisant partie de la définition de

## **SQL7000 - SQL7099**

### **SQL7001N La commande "<commande>" inconnue a été lancée.**

**Explication :** La commande soumise à REXX n'a pas été reconnue.

Le traitement de la commande est impossible.

**Action de l'utilisateur :** Vérifiez que la commande est une instruction SQL correcte et relancez la procédure. Notez que toutes les commandes doivent être en majuscules.

#### **SQL7002N Le nom du curseur est incorrect.**

**Explication :** Vous avez indiqué un nom de curseur incorrect.

Le traitement de la commande est impossible.

**Action de l'utilisateur :** Vérifiez que le nom du curseur est compris entre "c1" et "c100".

clé de partitionnement tandis que le mode de chargement spécifié n'est pas PARTITION\_AND\_LOAD et que le modificateur identityoverride n'était pas spécifié.

**Action de l'utilisateur :** Modifiez le mode de chargement vers PARTITION\_AND\_LOAD et spécifiez le modificateur identityoverride, ou supprimez la colonne d'identité à partir de la définition de clé de partitionnement.

#### **SQL7003N Le nom de l'instruction est incorrect.**

**Explication :** Vous avez indiqué un nom d'instruction incorrect.

Le traitement de la commande est impossible.

**Action de l'utilisateur :** Vérifiez que le nom de l'instruction est compris entre "s1" et "s100".

#### **SQL7004N La syntaxe de la requête est incorrecte.**

**Explication :** REXX n'a pas pu analyser la chaîne de commande lancée.

Le traitement de la commande est impossible.

**Action de l'utilisateur :** Utilisez la syntaxe de commande appropriée.

#### **SQL7005W Le curseur utilisé dans l'instruction OPEN n'est pas déclaré.**

**Explication :** Une instruction OPEN a été lancée sans déclaration de curseur.

Le traitement de la commande est impossible.

**Action de l'utilisateur :** Insérez une instruction DECLARE avant l'instruction OPEN et relancez la procédure.

## **SQL7006N Le mot clé "<mot clé>" indiqué dans la requête "<requête>" est incorrect.**

**Explication :** L'instruction contient un mot clé "<mot clé>" incorrect.

Le traitement de la commande est impossible.

**Action de l'utilisateur :** Indiquez un mot clé correct.

**SQL7007N La variable REXX "<variable>" n'existe pas.**

**Explication :** Une variable REXX qui n'existe pas dans le pool de variables REXX a été transmise.

Le traitement de la commande est impossible.

**Action de l'utilisateur :** Vérifiez que tous les noms de variables de la liste des variables SQL sont attribués avant l'exécution de la commande qui a échoué. Relancez ensuite la procédure.

### **SQL7008N La variable REXX "<variable>" contient des données incohérentes.**

**Explication :** Une variable contenant des données incohérentes a été transmise à REXX.

Le traitement de la commande est impossible.

**Action de l'utilisateur :** Si la variable constitue une zone SQLDA, vérifiez que les zones de données et de longueur ont été correctement attribuées. S'il s'agit d'une variable REXX, vérifiez que le type de données convient à la commande dans laquelle elle est utilisée.

## **SQL7009N Variable REXX "<variable>" tronquée.**

**Explication :** La variable "<variable>" transmise à REXX contient des données incohérentes. La chaîne de données de "<variable>" a été tronquée.

Le traitement de la commande est impossible.

**Action de l'utilisateur :** Vérifiez que la longueur des données correspond à la longueur définie dans la zone SQLDA d'entrée, puis relancez la procédure.

### **SQL7010N ID de balayage "<ID>" incorrect.**

**Explication :** L'ID de balayage (SCAN) "<variable>" transmis à REXX n'existe pas ou contient des données incohérentes ou manquantes.

Le traitement de la commande est impossible.

**Action de l'utilisateur :** Vérifiez que les données contenues dans l'ID de balayage sont correctement attribuées et relancez la procédure.

**SQL7011N Vous n'avez pas indiqué le paramètre "<paramètre>" requis.**

**Explication :** Le paramètre "<paramètre>" requis par la syntaxe de la commande REXX n'a pas été défini.

Le traitement de la commande est impossible.

**Action de l'utilisateur :** Indiquez ce paramètre et relancez la procédure.

### **SQL7012N Vous avez tenté d'effectuer une modification d'ISL alors que vous êtes connecté à une base de données.**

**Explication :** Vous ne pouvez modifier le niveau d'isolement (ISL) si vous êtes connecté à une base de données.

La commande est ignorée.

**Action de l'utilisateur :** Si une modification du niveau d'isolement est nécessaire, déconnectez-vous de la base de données en

cours, définissez un niveau d'isolement puis reconnectez-vous à la base de données.

#### **SQL7013N Non concordance entre le nom du curseur et le nom de l'instruction ou l'attribut WITH HOLD.**

**Explication :** Dans REXX, le nom du curseur et le nom de l'instruction doivent se présenter respectivement sous la forme "cnn" et "snn", où "nn" est un nombre de 1 à 100. Les nombres doivent être les mêmes dans une paire curseur/instruction. De plus, les curseurs de c1 à c50 sont déclarés sans attribut WITH HOLD et les curseurs de c51 à c100 avec cet attribut.

La commande est ignorée.

**Action de l'utilisateur :** Vérifiez que les numéros de curseur et d'instruction concordent et relancez la procédure.

#### **SQL7014N Nombre incorrect d'éléments de variable SQL.**

**Explication :** En langage REXX, le premier élément d'une variable SQL composée indique un nombre qui n'est pas égal au nombre réel d'éléments définis.

La commande est ignorée.

**Action de l'utilisateur :** Vérifiez que le nombre dans le premier élément correspond au nombre d'éléments réellement définis et relancez la procédure.

## **SQL7015N Le nom de variable "<variable>" n'est pas correct en langage REXX.**

**Explication :** Le nom de variable indiqué n'est pas correct en langage REXX. Le nom doit respecter les règles du langage.

Le traitement de la commande est impossible.

**Action de l'utilisateur :** Choisissez un autre nom qui respecte les règles du langage REXX et relancez la commande.

### **SQL7016N Syntaxe incorrecte transmise à l'interface SQLDB2. Erreur associée : "<erreur\_db2>". Le traitement de la commande est impossible.**

**Explication :** Une syntaxe incorrecte a été transmise à l'interface SQLDB2 (par exemple, un fichier d'entrée et une commande ont été indiqués).

**Action de l'utilisateur :** Pour plus de détails, consultez le code d'erreur.

#### **SQL7032N Procédure SQL "<nom-procédure>" non créée. Fichier de diagnostic "<nom-fichier>".**

**Explication :** La procédure SQL

"<nom-procédure>" n'a pas été créée. Il s'est produit l'un des événements suivants :

- v Les logiciels de prise en charge des procédures mémorisées SQL ne sont ni installés ni configurés sur ce serveur. Pour créer des procédures SQL, DB2 Application Development Client et un compilateur C doivent être installés sur le serveur. Il peut être nécessaire de définir la variable de registre DB2 DB2\_SQLROUTINE\_COMPILER\_PATH pour qu'elle pointe sur un fichier script ou de commandes qui contient les paramètres d'environnement pour le compilateur C dans votre plateforme.
- v DB2 n'a pas pu précompiler ni compiler la procédure mémorisée SQL. DB2 crée une procédure SQL sous forme de programme C contenant du SQL imbriqué. Les erreurs qui n'ont pas été détectées durant l'analyse syntaxique initiale de l'instruction CREATE PROCEDURE peuvent être détectées au stade de la précompilation ou de la compilation.

Pour les plateformes UNIX, le chemin d'accès complet au fichier contenant les informations de diagnostic est :

\$DB2PATH/function/routine/sqlproc/ \ \$DATABASE/\$SCHEMA/tmp/"<nom-fichier>", \$DATABASE représentant le nom de la base de données, et \$SCHEMA le nom du schéma de la procédure SQL.

Pour les systèmes d'exploitation OS/2 et Windows 32 bits, le chemin d'accès complet au fichier contenant les informations de diagnostic est :

%DB2PATH%\function\routine\sqlproc\ \ %DATABASE%\%SCHEMA%\tmp\"<file-name>"

%DATABASE% représentant le nom de la base de données, et %SCHEMA% le nom du schéma de la procédure SQL.

**Action de l'utilisateur :** Assurez-vous qu'un compilateur C et DB2 Application Development Client sont tous deux installés sur le serveur. Si une erreur de précompilation ou de compilation s'est produite, reportez-vous aux messages du précompilateur ou du compilateur dans le fichier de diagnostic "<nom-fichier>".

Vérifiez que la variable de registre DB2 DB2\_SQLROUTINE\_COMPILER\_PATH pointe sur un fichier script ou de commandes qui définit l'environnement du compilateur C. Sur un système d'exploitation UNIX, par exemple, vous pouvez créer un script appelé "sr\_cpath" dans le répertoire

/home/DB2INSTANCE/sqllib/function/routine. Pour définir la variable de registre DB2 DB2\_SQL\_ROUTINE\_COMPILER\_PATH en conséquence, lancez la commande suivante :

 $db2set DB2_SQLROUTINE COMPILER PATH = \ \ \ \$ "/home/DB2INSTANCE/sqllib/function/ \ routine/sr\_cpath"

**SQLCODE** : -7032

**SQLSTATE** : 42904

**SQL8000 - SQL8099**

### **SQL7035W L'exécutable de la procédure SQL "<nom-procédure>" n'est pas sauvegardé dans le catalogue des bases de données.**

**Explication :** L'exécutable de la procédure SQL "<nom-procédure>" dépasse la limite de 2 méga-octets et n'a donc pas pu être sauvegardé dans le catalogue des bases de données. Il ne pourra pas être récupéré automatiquement lors de la restauration de la base de données, ou en cas de récupération amont (ROLLBACK) d'une instruction DROP PROCEDURE.

**Action de l'utilisateur :** Si l'avertissement provient d'une instruction CREATE PROCEDURE, veillez à disposer d'une sauvegarde de l'exécutable associé à la procédure SQL "<nom-procédure>". Si l'avertissement a été émis lors d'une opération de restauration ou au cours de la récupération amont (ROLLBACK) d'une instruction DROP PROCEDURE, l'exécutable associé à "<nom-procédure>" doit être synchronisé manuellement par rapport à la procédure SQL définie dans le catalogue.

**SQLCODE** : +7035

**SQLSTATE** : 01645

#### **SQL7099N L'erreur "<erreur>" s'est produite.**

**Explication :** Une erreur REXX interne s'est produite.

Le traitement de la commande est impossible.

**Action de l'utilisateur :** Vérifiez que REXX est installé correctement et relancez la procédure. Si l'erreur persiste, relevez le numéro de l'erreur et contactez le distributeur.

### **SQL8000N L'exécution de DB2START a échoué ; aucune licence de produit valide n'a été trouvée.**

**Explication :** Aucune clé de licence valide n'a été trouvée et la période d'évaluation est arrivée à son terme.

**Action de l'utilisateur :** Installez une clé de licence pour la version du produit pour laquelle vous disposez des droits complets. Vous pouvez vous procurer une clé de licence en contactant votre ingénieur commercial IBM ou revendeur agréé.

## **SQL8001N L'exécution de la connexion DB2 a échoué ; aucune licence de produit valide n'a été trouvée.**

**Explication :** Aucune clé de licence valide n'a été trouvée et la période d'évaluation est arrivée à son terme.

**Action de l'utilisateur :** Installez une clé de licence pour la version du produit pour laquelle vous disposez des droits complets. Vous pouvez vous procurer une clé de licence en contactant votre ingénieur commercial IBM ou revendeur agréé.

**SQLCODE** : -8001

**SQLSTATE** : 42968

**SQL8002N L'exécution de la connexion DRDA a échoué ; aucune licence de produit valide n'a été trouvée.**

**Explication :** Aucune clé de licence valide n'a été trouvée et la période d'évaluation est arrivée à son terme.

**Action de l'utilisateur :** Installez une clé de licence pour la version du produit pour laquelle vous disposez des droits complets. Vous pouvez vous procurer une clé de licence en contactant votre ingénieur commercial IBM ou revendeur agréé.

**SQLCODE** : -8001

**SQLSTATE** : 42968

**SQL8006W Aucune clé de licence valide n'est installée pour le produit "<nom-produit>". Si une licence vous a été concédée pour celui-ci, vérifiez que la clé de licence est installée correctement. Si aucune clé de licence n'est installée, ce produit ne sera disponible que pour une période d'évaluation de "<nombre>" jours. EN UTILISANT LE PRODUIT PENDANT LA PERIODE D'EVALUATION, VOUS ACCEPTEZ D'ETRE LIE PAR LES CONDITIONS D'UTILISATION DU LOGICIEL D'EVALUATION IBM DEFINIES DANS LE FICHIER EVALUATE.AGR SITUE DANS LE REPERTOIRE "<nom-répertoire>".**

**Explication :** Aucune clé de licence valide n'a été installée pour ce produit. Il ne pourra fonctionner que pendant une durée limitée à des fins d'évaluation. LA PERIODE D'EVALUATION EST LIMITEE PAR UN DISPOSITIF DE DESACTIVATION.

**Action de l'utilisateur :** Si vous disposez de droits complets sur le produit, installez la clé de licence comme décrit dans la documentation relative à l'installation du produit. Si vous avez déjà installé la clé de licence, vérifiez que le fichier est correct.

L'UTILISATION DU PRODUIT PENDANT LA PERIODE D'EVALUATION EST SOUMISE AUX TERMES DES CONDITIONS D'UTILISATION D'EVALUATION IBM FIGURANT DANS LE FICHIER EVALUATE.AGR. L'UTILISATION DU PRODUIT PENDANT LA PERIODE D'EVALUATION SIGNIFIE QUE VOUS ACCEPTEZ CES TERMES.

Si ce n'est pas le cas, vous n'êtes pas autorisé à utiliser le produit et vous devez le désinstaller. Vous pouvez obtenir une clé de licence du programme pour lequel vous disposez des droits complets en contactant votre ingénieur commercial IBM ou revendeur agréé.

**SQL8007W La période d'évaluation du produit "<texte>" prendra fin dans "<nombre>" jour(s). Pour plus de détails sur les conditions et termes de la licence d'évaluation, consultez le fichier EVALUATE.AGR situé dans le répertoire "<texte>".**

**Explication :** Aucune clé de licence valide n'a été installée pour ce produit. La période d'évaluation expirera après le nombre de jours indiqué.

**Action de l'utilisateur :** Le produit fonctionne en mode évaluation pendant une durée limitée. A l'expiration de la période d'évaluation, il ne s'exécutera que si une clé de licence du produit avec les droits complets est installée.

Vous pouvez vous procurer une clé de licence en contactant votre ingénieur commercial IBM ou revendeur agréé.

**SQL8008N Aucune clé de licence valide n'a été installée pour le produit "<texte>" alors que la période d'évaluation correspondante est arrivée à expiration. Par conséquent, les fonctions offertes par ce produit ne sont pas disponibles.**

**Explication :** Aucune clé de licence valide n'a été trouvée et la période d'évaluation est arrivée à son terme.

**Action de l'utilisateur :** Installez une clé de licence pour la version du produit pour laquelle vous disposez des droits complets. Vous pouvez vous procurer une clé de licence en contactant votre ingénieur commercial IBM ou revendeur agréé.

**SQL8009W Le nombre d'utilisateurs concurrents du produit DB2 Workgroup a dépassé le nombre autorisé défini "<nombre>". Le nombre d'utilisateurs concurrents est "<nombre>".**

**Explication :** Le nombre d'utilisateurs concurrents a dépassé le nombre d'autorisations DB2 défini pour ce type d'utilisateur.

**Action de l'utilisateur :** Contactez la maintenance IBM ou votre revendeur agréé pour obtenir des autorisations utilisateur DB2 supplémentaires et mettre à jour les informations de licence DB2 dans le centre de gestion des licences.

**SQLCODE** : +8009

**SQLSTATE** : 01632

**SQL8010W Le nombre d'utilisateurs concurrents du produit DB2 Connect a dépassé le nombre autorisé défini "<nombre>". Le nombre d'utilisateurs concurrents est "<nombre>".**

**Explication :** Le nombre d'utilisateurs concurrents a dépassé le nombre d'autorisations DB2 défini pour ce type d'utilisateur.

**Action de l'utilisateur :** Contactez la maintenance IBM ou votre revendeur agréé pour obtenir des autorisations utilisateur DB2 supplémentaires et mettre à jour les informations de licence DB2 dans le centre de gestion des licences.

**SQLCODE** : +8010

**SQLSTATE** : 01632

**SQL8011W Aucune clé de licence DB2 valide n'a été installée pour une ou plusieurs partitions de base de données pour le produit "<nom-produit ". Pour plus d'informations, reportez-vous au fichier db2diag.log.**

**Explication :** Aucune clé de licence valide n'a été installée pour ce produit sur toutes les partitions de base de données. Il ne pourra fonctionner que pendant une durée limitée à des fins d'évaluation. LA PERIODE D'EVALUATION EST LIMITEE PAR UN DISPOSITIF DE DESACTIVATION.

**Action de l'utilisateur :** Pour savoir quelles sont les partitions de base de données qui font l'objet de ce message, consultez le fichier db2diag.log. Si vous disposez de droits complets sur le produit, installez la clé de licence comme décrit dans la documentation relative à l'installation du produit. Si vous avez déjà installé la clé de licence, vérifiez que le fichier est correct.

L'UTILISATION DU PRODUIT PENDANT LA PERIODE D'EVALUATION EST SOUMISE AUX TERMES DES CONDITIONS D'UTILISATION D'EVALUATION IBM FIGURANT DANS LE FICHIER EVALUATE.AGR. L'UTILISATION DU PRODUIT PENDANT LA PERIODE D'EVALUATION SIGNIFIE QUE VOUS ACCEPTEZ CES TERMES.

Si ce n'est pas le cas, vous n'êtes pas autorisé à utiliser le produit et vous devez le désinstaller. Vous pouvez obtenir une clé de licence du programme pour lequel vous disposez des droits complets en contactant votre ingénieur commercial IBM ou revendeur agréé.

**SQL8012W Le nombre d'utilisateurs concurrents du produit DB2 Enterprise a dépassé le nombre autorisé défini "<nombre>". Le nombre d'utilisateurs concurrents est "<nombre>".**

**Explication :** Le nombre d'utilisateurs concurrents a dépassé le nombre d'autorisations DB2 défini pour ce type d'utilisateur.

**Action de l'utilisateur :** Contactez la maintenance IBM ou votre revendeur agréé pour obtenir des autorisations utilisateur DB2 supplémentaires et mettre à jour les informations de licence DB2 dans le centre de gestion des licences.

**SQLCODE** : +8012

**SQLSTATE** : 01632

**SQL8013W Le nombre de connexions concurrentes de bases de données au produit DB2 Connect a dépassé le nombre autorisé défini** ″**<nombre>**″**. Le nombre de connexions de bases de données est** ″**<nombre>**″**.**

**Explication :** La licence du produit DB2 Connect que vous utilisez prend en charge un nombre limité de connexions concurrentes de bases de données. Or, vous avez demandé un nombre de connexions qui dépasse cette limite.

**Action de l'utilisateur :** Passez à une version du produit DB2 Connect dont la limite de connexions concurrentes de bases de données est supérieure.

Utilisateurs DB2 Connect Enterprise Edition : vous pouvez obtenir des licences pour des utilisateurs supplémentaires en achetant des modules utilisateurs supplémentaires.

**SQLCODE** : +8013

**SQLSTATE** : 01632

**SQL8014N La version du produit DB2 Connect que vous utilisez n'a pas de licence pour être utilisée avec le protocole TCP/IP. Installez le produit DB2 Connect avec l'intégralité de ses fonctionnalités pour utiliser TCP/IP.**

**Explication :** Cette version de DB2 Connect est limitée à la connectivité SNA. Les connexions TCP/IP ne sont pas prises en charge.

**Action de l'utilisateur :** Installez le produit DB2 Connect avec l'intégralité de ses fonctionnalités

telles que DB2 Connect Personal Edition ou DB2 Connect Enterprise Edition pour utiliser TCP/IP.

**SQLCODE** : -8014

**SQLSTATE** : 42968

**SQL8015N La version du produit DB2 Connect que vous utilisez n'a pas de licence pour mettre à jour plusieurs bases de données dans la même transaction.**

**Explication :** Cette version de DB2 Connect est limitée à la gestion d'une seule base de données par transaction. Elle ne prend pas en charge le protocole de validation en deux phases.

**Action de l'utilisateur :** Installez le produit DB2 Connect avec l'intégralité de ses fonctionnalités telles que DB2 Connect Personal Edition ou DB2 Connect Enterprise Edition pour mettre à jour plusieurs bases de données dans une transaction.

**SQLCODE** : -8015

**SQLSTATE** : 42968

**SQL8016N L'utilisateur "<nom-util>" n'est pas défini comme un utilisateur inscrit pour le produit "<nom-produit>".**

**Explication :** L'utilisateur n'a pas été inscrit pour utiliser ce produit.

**Action de l'utilisateur :** Contactez la maintenance IBM ou votre revendeur agréé pour obtenir des autorisations utilisateur DB2 supplémentaires et mettre à jour la liste des utilisateurs inscrits dans le centre de gestion des licences.

**SQL8017W Le nombre de processeurs sur cette machine dépasse la limite autorisée de "<nombre-autorisé>" pour le produit "<nom-produit>". Le nombre de processeurs sur cette machine est de "<nombre-processeurs>". Procurez-vous des autorisations d'utilisation de processeurs supplémentaires auprès de votre partenaire commercial IBM ou votre distributeur agréé et mettez à jour votre licence via le Centre de gestion des licences ou l'utilitaire de ligne de commande db2licm. Plus plus d'informations concernant la mise à jour des licences relatives aux processeurs, consultez le manuel Mise en route pour votre plate-forme. Pour plus d'informations concernant l'utilitaire db2licm, consultez le manuel Command Reference.**

**Action de l'utilisateur : SQLCODE** : +8017

**SQL8018W Le nombre d'utilisateurs simultanés de ce produit a dépassé la limite autorisée de "<nombre>". Le nombre d'utilisateurs en cours est de "<nombre>".**

**Explication :** Le nombre d'utilisateurs simultanés a dépassé la limite autorisée.

**Action de l'utilisateur :** Prenez contact avec votre partenaire commercial IBM ou votre distributeur agréé pour acquérir des autorisations d'utilisation supplémentaires et mettre à jour les informations de licence DB2 dans le Centre de gestion des licences.

**SQLCODE** : +8018

**SQLSTATE** : 01632

**SQL8019N Une erreur s'est produite durant la mise à jour de la licence du OLAP Starter Kit. RC = "<code-retour>".**

**Explication :** L'utilitaire de gestion des licences n'a pas pu mettre à jour la licence du OLAP Starter Kit en raison d'une erreur non identifiée.

**Action de l'utilisateur :** Relancez la commande. Si l'incident persiste, prenez contact avec le responsable de la maintenance IBM.

**SQLCODE** : -8019

**SQL8020W Le nombre de sources de données concurrentes non DB2 pour un serveur a dépassé le nombre autorisé défini "<nombre-autorisé>". Le nombre de sources de données non DB2 en cours est "<nombre-sources>".**

**Explication :** Le nombre de sources de données concurrentes non DB2 a dépassé le nombre autorisé défini.

**Action de l'utilisateur :** Prenez contact avec

# **SQL8100 - SQL8199**

**SQL8100N La table est saturée.**

**Explication :** Lors de la création d'une base de données, vous pouvez indiquer les paramètres suivants ·

- v le nombre maximum de pages par segment par fichier ;
- le nombre de segments.

Chaque partie de table peut désormais comporter plusieurs fichiers dans les segments de base de données. Un fichier peut s'enrichir jusqu'à ce qu'il atteigne sa taille maximum dans un segment (nombre maximum de pages par segment) puis il passe au segment suivant pour être encore complété. Ce processus se poursuit jusqu'à ce que soit utilisé le nombre maximum de pages par segment dans tous les segments configurés et que la table soit saturée.

votre partenaire commercial IBM ou votre distributeur agréé pour acquérir des autorisations d'utilisation supplémentaires et mettre à jour les informations de licence DB2 dans le Centre de gestion des licences.

**SQLCODE** : +8020

## **SQL8021W La source de données "<nom-source>" n'est pas définie comme une source de données enregistrée pour le produit "<nom-produit>".**

**Explication :** La source de données n'a pas été configurée en tant que source de données enregistrée. Vous devez acquérir des autorisations d'utilisation supplémentaires pour toutes les sources de données non DB2.

**Action de l'utilisateur :** Prenez contact avec votre partenaire commercial IBM ou votre distributeur agréé pour acquérir des autorisations d'utilisation supplémentaires et mettre à jour la liste des sources de données appropriées dans le Centre de gestion des licences.

**SQLCODE** : +8021

La quantité totale d'espace par partie de base de données est donc le produit du nombre maximal de pages et du nombre de segments. La table sera saturée si l'une de ses parties utilise tout son espace configuré.

Utilisateurs d'un système fédéré : cette erreur peut également être détectée par la source de données.

### **Action de l'utilisateur :**

- Supprimez des lignes de la table.
- v Réorganisez la table pour libérer de l'espace.
- v Créez une nouvelle base de données avec des valeurs plus élevées pour le nombre maximal de pages par segment et le nombre de segments, sauvegardez la base de données originale et restaurez la nouvelle base de données.

Utilisateurs d'un système fédéré : identifiez la source de données au niveau de laquelle l'instruction SQL a échoué (pour plus de détails, reportez-vous au manuel Troubleshooting Guide) et :

- v Effectuez les opérations nécessaires pour augmenter l'espace dans la table au niveau de la source de données.
- v Si la table se trouve sur le serveur fédéré, créez une base de données contenant un nombre supérieur de pages par segment et un nombre de segments. Sauvegardez la base de données initiale et effectuez une restauration dans la nouvelle base de données.

## **SQL8101N Un segment de base de données est peut-être incorrect.**

**Explication :** Cette erreur a pu se produire de deux manières :

## **SQL9300 - SQL9399**

### **SQL9301N Option incorrecte ou paramètre d'option manquant.**

**Explication :** L'option spécifiée est incorrecte ou un paramètre d'option n'est pas défini.

Le traitement de la commande est impossible.

**Action de l'utilisateur :** Corrigez l'option, puis relancez la commande.

### **SQL9302N Paramètre d'option incorrect : "<paramètre-option>".**

**Explication :** Le paramètre d'option spécifié est incorrect.

Le traitement de la commande est impossible.

**Action de l'utilisateur :** Corrigez le paramètre, puis relancez la commande.

### **SQL9303N Option <option> manquante.**

**Explication :** L'option requise "<option>" n'est pas spécifiée.

Le traitement de la commande est impossible.

- 1. Chaque segment de base de données dispose d'un fichier d'identification. Le fichier n'existe peut-être pas ou son contenu est incorrect.
- 2. Un ou plusieurs segments de base de données alloués précédemment n'existent pas.

#### **Action de l'utilisateur :**

- v Vérifiez que les systèmes de fichiers sont montés correctement.
- v Restaurez la base de données à partir d'une sauvegarde.
- v Contactez le service de maintenance IBM.

**Action de l'utilisateur :** Relancez la commande en utilisant l'option requise.

## **SQL9304N Ouverture du fichier "<nom-fichier>" en écriture impossible.**

**Explication :** Le traitement de la commande est impossible.

**Action de l'utilisateur :** Assurez-vous que le système peut accéder au fichier.

#### **SQL9305N Nom <nom> trop long. Longueur maximale : <longueur-max>.**

**Explication :** Le nom <nom> dépasse la longueur maximale <longueur-max>.

Le traitement de la commande est impossible.

**Action de l'utilisateur :** Assurez-vous que le nom <nom> ne dépasse pas la longueur maximale autorisée.

### **SQL9306N Un ou plusieurs noms de zones trop longs. Longueur maximale : <longueur-max>.**

**Explication :** Le préfixe indiqué et/ou un suffixe de colonne, c'est-à-dire son nom ou son numéro, sont pris en compte dans la longueur totale d'un nom de zone. Elle ne doit pas dépasser la longueur maximale autorisée.

Le traitement de la commande est impossible.

**Action de l'utilisateur :** Assurez-vous que tous les noms de zones ne dépassent pas la longueur maximale autorisée.

## **SQL9307N Impossible d'extraire les remarques de la base de données. Code d'erreur = "<sqlcode>".**

**Explication :** Une erreur s'est produite alors que le système tentait d'extraire des remarques d'une colonne de la base de données.

Le traitement de la commande est impossible.

**Action de l'utilisateur :** Pour plus de détails, consultez le code d'erreur.

**SQL9308W Type de données SQL "<typesql>" dans la colonne "<nomcol>" non pris en charge.**

**Explication :** Le type de données SQL "<typesql>" n'est pas pris en charge dans le langage hôte spécifié.

Aucune déclaration n'est générée pour cette colonne.

**Action de l'utilisateur :** Assurez-vous que vous utilisez la table souhaitée.

## **SQL9320I Tentative de connexion à la base de données "<base-données>"...**

**Explication :** L'utilitaire tente de se connecter à la base de données "<br/>base-données>".

# **SQL10000 - SQL10099**

**Action de l'utilisateur :** Consultez le message d'erreur en cas d'échec.

## **SQL9321I Définition automatique des accès à l'utilitaire...**

**Explication :** L'utilitaire tente de définir ses accès à la base de données.

**Action de l'utilisateur :** Consultez le message d'erreur en cas d'échec.

**SQL9322I Extraction de données de la table "<table>"...**

**Explication :** L'utilitaire tente d'extraire des données contenues dans les colonnes de la table "<table>".

**Action de l'utilisateur :** Consultez le message d'erreur en cas d'échec.

## **SQL9323I Génération de déclarations dans le fichier "<nom-fichier>"...**

**Explication :** L'utilitaire tente de générer des déclarations dans le fichier "<nom-fichier>".

**Action de l'utilisateur :** Consultez le message d'erreur en cas d'échec.

## **SQL9324I Déconnexion de la base de données "<base-données>"...**

**Explication :** L'utilitaire tente de se déconnecter de la base de données "<base-données>".

**Action de l'utilisateur :** Consultez le message d'erreur en cas d'échec.

## **SQL10002N Le mot de passe fourni est trop long.**

**Explication :** La longueur du mot de passe ne doit pas dépasser 18 caractères. Toutefois, si le mot de passe doit être vérifié pour une conversation APPC, sa longueur ne doit pas être supérieure à 8 caractères.

**Action de l'utilisateur :** Vérifiez que la longueur du mot de passe ne dépasse pas la limite autorisée.

**sqlcode**: -10002

**sqlstate**: 28000

**SQL10003C Les ressources système permettant de traiter la requête ne sont pas suffisantes. La demande ne peut pas être traitée.**

**Explication :** Le gestionnaire de base de données n'a pas pu traiter la requête du fait de ressources système insuffisantes. Les ressources pouvant entraîner cette erreur comprennent :

- v La quantité de mémoire sur le système.
- v Le nombre d'identificateurs de file d'attente de messages disponibles sur le système.

**Action de l'utilisateur :** Arrêtez l'application. Les solutions possibles sont les suivantes :

- v Mettez fin aux processus d'arrière-plan.
- v Fermez les autres applications au moyen des ressources mentionnées ci-dessus.
- v Si vous utilisez les fonctions Base de données à distance, augmentez de la mémoire dynamique (rsheapsz) pour ces fonctions dans la configuration du serveur et du client, dans la mesure où chaque application utilise au moins un bloc.

REMARQUE : Cela s'applique seulement aux éditions de DB2 antérieures à Version 2.

Diminuez les valeurs des paramètres de configuration qui définissent l'allocation de mémoire, dont *udf\_mem\_sz*, si les fonctions utilisateur sont impliquées dans l'instruction qui a échoué.

**sqlcode**: -10003

**SQLSTATE** : 57011

### **SQL10004C Une erreur d'entrée-sortie s'est produite lors de l'accès au répertoire de bases de données.**

**Explication :** Il est impossible d'accéder au répertoire des bases de données du système ou au répertoire des bases de données locales. Cette erreur peut se produire non seulement lorsque le système catalogue ou décatalogue une base de données, mais également lorsqu'il accède à une base de données cataloguée dans le répertoire.

Cette erreur est retournée si une tentative de connexion est réalisée entre des plate-formes de 32 bits et de 64 bits. Ce type de connexion n'est pas pris en charge.

Le traitement de la commande est impossible.

**Action de l'utilisateur :** Les solutions possibles sont les suivantes :

v Si le répertoire local des bases de données est endommagé, restaurez, à partir de versions de sauvegarde, les bases de données qui étaient cataloguées dans ce répertoire puis cataloguez-les de nouveau.

Si vous installez la base de données SAMPLE, supprimez-la et faites une nouvelle tentative d'installation.

**sqlcode**: -10004

**SQLSTATE** : 58031

**SQL10005N Le paramètre de mode "<parametre>" dans l'instruction CONNECT TO n'est pas valide. Ce paramètre doit être SHARE pour l'accès partagé, EXCLUSIVE pour l'utilisation exclusive ou EXCLUSIVE MODE ON SINGLE NODE pour l'utilisation exclusive sur un seul noeud. Pour des connexions DB2 Connect, seul le mode SHARE est pris en charge. EXCLUSIVE MODE ON SINGLE NODE est uniquement pris en charge dans la configuration MPP.**

**Explication :** Le paramètre *mode* de l'instruction CONNECT TO doit être SHARE pour l'accès partagé, EXCLUSIVE pour l'utilisation exclusive ou EXCLUSIVE MODE ON SINGLE NODE pour l'utilisation exclusive sur un seul noeud. Si la connexion à une base de données s'effectue à l'aide de DB2 Connect, seul l'accès partagé est autorisé. EXCLUSIVE MODE ON SINGLE NODE est uniquement pris en charge dans la configuration MPP.

Le traitement de la commande est impossible.

**Action de l'utilisateur :** Relancez la commande avec un paramètre *mode* correct.

### **SQL10007N Le message "<msgno>" ne peut pas être récupéré. Code anomalie : "<code>".**

**Explication :** Le message requis <msgno> n'a pas pu être récupéré à partir du fichier de messages. Le code anomalie <code> est l'un des suivants :

- 1. La variable d'environnement "DB2INSTANCE" n'a pas été paramétrée ou est réglée sur une instance incorrecte. Corrigez cette erreur et réessayez.
- 2. Le fichier de messages a été retrouvé mais ne peut pas être ouvert du fait des droit d'accès. Vérifiez les droits d'accès aux fichiers situés dans le répertoire des messages.
- 3. Le fichier de messages est introuvable. Le fichier n'existe pas ou le répertoire dans lequel le fichier de messages devrait se

trouver n'existe pas. Vérifiez si un répertoire 'principal' (par défaut) ou un répertoire ayant le même nom que la variable d'environnement 'LANG' existe dans le répertoire des messages.

- 4. Le message requis n'existe pas dans le fichier de messages. Le fichier de messages est désuet ou il ne s'agit pas du bon fichier.
- 5. LC\_CTYPE est réglé sur un environnement local qui n'est pas pris en charge par la base de données. Corrigez cette erreur et réessayez.
- 6. Une erreur système inattendue s'est produite. Lancez à nouveau l'exécution. Si le problème persiste, prenez contact avec le représentant IBM.
- 7. Mémoire insuffisante. Impossible d'obtenir une mémoire privée. Renouvelez la tentative.

**Action de l'utilisateur :** Relancez la commande après vérification des éléments suivants :

- v assurez-vous que la variable d'environnement DB2INSTANCE est réglée sur la bonne chaîne littérale pour le nom de l'utilisateur essayant cette commande
- v assurez-vous que le bon répertoire principal est spécifié pour le nom de l'utilisateur essayant cette commande (dans /etc/passwd file)
- v assurez-vous que la variable d'environnement LANG est réglée sur la bonne valeur pour le langage installé ou qu'elle est paramétrée sur 'C' (par défaut quel que soit le répertoire 'principal'), pour le nom de l'utilisation essayant cette commande

Si tous les éléments susmentionnés sont corrects et que l'erreur est toujours présente, réinitialisez D<sub>B2</sub>.

## **SQL10009N Le jeu de codes "<jeu-codes>" et/ou le territoire "<territoire>" spécifié est incorrect.**

**Explication :** Cette version du gestionnaire de base de données ne prend pas en charge le jeu de codes ou le territoire actif, voire les deux, indiqués dans la commande CREATE DATABASE.

Le traitement de la commande est impossible.

**Action de l'utilisateur :** Pour plus de détails sur les combinaisons jeu de codes /territoire prises en charge par le gestionnaire de base de données, reportez-vous à la commande Create Database dans *Administration Guide*.

### **SQL10010N La bibliothèque "<nom>" spécifiée était chargée mais la fonction "<fonction>" n'a pas pu être exécutée.**

**Explication :** La routine intégrée à la bibliothèque ne peut pas être retrouvée.

Le traitement de la commande est impossible.

### **Action de l'utilisateur :**

- 1. S'il s'agit d'une bibliothèque DARI, vérifiez que celle-ci est correctement assemblée. Assurez-vous que la routine est exportée au moyen du 'fichier d'exportation'.
- 2. Pour d'autres bibliothèques, l'utilisateur devra peut-être réinitialiser l'instance du gestionnaire de base de données ou le gestionnaire de base de données lui-même.

**sqlcode**: -10010

**SQLSTATE** : 42724

### **SQL10011N Une interruption a été reçue pendant le chargement de la bibliothèque DARI "<nom>" spécifiée.**

**Explication :** Lors du chargement de la bibliothèque DARI, la commande a été interrompue, peut-être par la clé d'interruption (généralement Ctrl+Break ou Ctrl+C).

Le traitement est interrompu.

**Action de l'utilisateur :** Relancez la commande.

**sqlcode**: -10011

**SQLSTATE** : 42724

### **SQL10012N Une erreur inattendue du système d'exploitation a été reçue lors du chargement de la bibliothèque spécifiée** ″**<nom>**″**.**

**Explication :** Une erreur inattendue s'est produite lors d'une tentative de chargement du module de bibliothèque spécifié dans la zone nom de programme.

**Action de l'utilisateur :** Relancez la commande en cours. Si l'erreur persiste, arrêtez le gestionnaire de bases de données puis relancez-le. Si l'erreur persiste, effectuez une nouvelle installation du gestionnaire de bases de données.

Si cette réinstallation ne permet pas de corriger l'erreur, notez le numéro de message (SQLCODE) et, si possible, toutes les informations de la structure SQLCA.

Si la trace était active, appelez la fonction de trace indépendante à l'invite de commande du système d'exploitation. Pour plus d'informations sur l'utilisation de cette fonction, reportez-vous à la section Independent Trace Facility du manuel *Troubleshooting Guide*. Veuillez contacter ensuite IBM comme indiqué dans ce manuel.

**sqlcode**: -10012

**SQLSTATE** : 42724

## **SQL10013N La bibliothèque** ″**<nom>**″ **spécifiée ne peut pas être chargée.**

**Explication :** Le module de bibliothèque ne peut pas être retrouvé.

**Action de l'utilisateur :** Pour les utilisateurs de l'interface DARI, vérifiez que la bibliothèque spécifiée est disponible.

v Si l'application cliente utilise un nom de chemin d'accès entièrement qualifié afin de spécifier la bibliothèque DARI, cette bibliothèque doit être stockée sur le présent chemin d'accès du répertoire. Si l'application cliente n'utilise pas le chemin d'accès, la bibliothèque DARI doit être stockée dans le répertoire par défaut (<InstanceHomeDir>/sqllib/function). Où

<InstanceHomeDir> est le répertoire principal de l'instance du gestionnaire de base de données.

v Si un message d'erreur apparaît au cours du lancement du gestionnaire de base de données, l'utilisateur devra alors réinitialiser l'instance DB2 ou le gestionnaire de base données lui-même.

Utilisateurs d'un système fédéré: si un messages d'erreur apparaît après lancement de la commande db2start sur le système fédéré et que "<nom>" provient de "DB2\_DJ\_COMM", alors le serveur fédéré a rencontré un problème lors du chargement d'un des modules encapsuleurs identifiés par la variable d'environnement DB2\_DJ\_COMM. La variable d'environnement DB2\_DJ\_COMM doit être mise à jour afin de contenir uniquement les modules encapsuleurs valides.

Si un message d'erreur apparaît après lancement de la commande db2start sur le système fédéré et que "<nom>" ne provient pas de "DB2\_DJ\_COMM", l'utilisateur doit réinitialiser l'instance fédérée.

Si la bibliothèque identifie un module encapsuleur, ce module doit être installé, lié (comme indiqué) ainsi qu'être disponible sur le répertoire correspondant. Pour plus d'informations sur la configuration des modules encapsuleurs, référez-vous au *Supplément : Installation et Configuration* .

**sqlcode**: -10013

**SQLSTATE** : 42724

## **SQL10014N Le nom du programme DARI d'appel "<nom>" spécifié est incorrect.**

**Explication :** La syntaxe du module de la bibliothèque DARI ou du nom du programme DARI est incorrecte.

**Action de l'utilisateur :** Vérifiez que la bibliothèque ou que le nom du programme DARI est spécifié correctement.

**sqlcode**: -10014

**SQLSTATE** : 42724

## **SQL10015N Les ressources système permettant de charger la bibliothèque** ″**<nom>**″ **spécifiée ne sont pas suffisantes.**

**Explication :** La mémoire est insuffisante pour le chargement du module de bibliothèque.

**Action de l'utilisateur :** Arrêtez l'application. Voici quelques solutions possibles :

- v Mettez fin aux processus d'arrière-plan.
- v Réduisez les valeurs des paramètres de configuration qui définissent l'allocation de mémoire.
- v Installez davantage de mémoire.

**sqlcode**: -10015

**SQLSTATE** : 42724

### **SQL10017N L'instruction SQL CONNECT RESET n'est pas autorisée dans une procédure de l'interface DARI (Database Application Remote Interface).**

**Explication :** La procédure éloignée contient une instruction SQL CONNECT RESET.

**Action de l'utilisateur :** Supprimez l'instruction SQL CONNECT RESET et relancez la procédure éloignée.

**sqlcode**: -10017

**SQLSTATE** : 38003

## **SQL10018N Le disque est saturé. Le traitement était terminé.**

**Explication :** Le disque est saturé. Au cours de l'exportation vers un /fichier IXF sur PC, soit le fichier de données IXF /sur PC est placé sur un disque dur, soit le fichier de données IXF/ sur PC ainsi que la base de données sont situés sur le même système de fichiers, soit le fichier de données / sur PC et le fichier de messages sont situés sur le même système de fichiers.

L'exécution de l'utilitaire EXPORT s'interrompt. Les données exportées ne sont pas complètes.

**Action de l'utilisateur :** Libérez de l'espace sur le disque ou indiquez que le fichier de données est situé sur un système de fichiers différent de celui de la base de données ou du fichier de messages. Soumettez, ensuite, à nouveau la commande.

### **SQL10019N Accéder à la base de données au moyen du chemin spécifié n'est pas possible.**

**Explication :** L'accès à la base de données n'est pas possible pour l'une des raisons suivantes :

- v Le chemin d'accès ne contient pas une image de la base de données.
- v Les droits d'accès sur le chemin sont incorrects.

## **SQL20000 - SQL20099**

**SQL20005N La limite de l'identificateur interne de"<limite>" a été dépassée pour le type d'objet "<type-objet>".**

**Explication :** Un identificateur interne identifie de manière unique les objets de type "<type-objet>". La limite fixée pour les identificateurs internes associés à ce type d'objet a été dépassée. Cette situation peut se produire lors d'une instruction CREATE DISTINCT TYPE, CREATE FUNCTION, CREATE PROCEDURE ou CREATE SEQUENCE, ou lors d'une instruction ALTER TABLE or CREATE TABLE définissant une colonne d'identité.

L'instruction ne peut pas être exécutée.

**Action de l'utilisateur :** Supprimez les objets de type "<type-objet>" n'étant plus utilisés.

**SQLCODE** : -20005

**SQLSTATE** : 54035

**Action de l'utilisateur :** Vérifiez que le chemin d'accès fait référence à une base de données valide et que les droits d'accès sont corrects.

**sqlcode**: -10019

**SQLSTATE** : 58031

## **SQL10021N Les droits d'accès aux fichiers n'autorise pas un accès en écriture à la base de données.**

**Explication :** Il y a eu tentative d'écriture sur une base de données située sur un système de fichiers ne permettant l'accès en écriture.

L'instruction ne peut pas être exécutée.

**Action de l'utilisateur :** Vérifiez que les droits d'accès aux fichiers associés au système de fichiers sur lequel réside la base de données autorisent un accès en écriture.

### **SQL20010N La méthode de mutation "<nom-méthode>" n'est pas admise lorsque l'instance du type structuré est NULL.**

Explication : La méthode "<nom-méthode>" est une méthode de mutation indiquée avec une instance dont le type structuré est NULL. Or, les méthodes de mutation ne peuvent pas s'appliquer avec une instance nulle. Il peut arriver que ce message soit généré parce que le nom de la méthode n'est pas disponible.

L'instruction ne peut pas être exécutée.

**Action de l'utilisateur :** Déterminez quelle est l'instance de type NULL utilisée avec la méthode de mutation. Utilisez une fonction de construction pour créer une instance non NULL du type structuré avant de tenter d'utiliser une autre méthode de mutation.

Pour déterminer le nom de méthode associé à "<nom-méthode>", utilisez la requête suivante :

SELECT FUNCSHEMA, FUNCNAME, SPECIFICNAME FROM SYSCAT.FUNCTIONS WHERE FUNCID = INTEGER("<nom-méthode>")

#### **SQLCODE** : -20010

#### **SQLSTATA** : 2202D

### **SQL20011N Le groupe de conversion "<nom-groupe>" est déjà défini pour un sous-type ou un supertype du type de données "<nom-type>".**

**Explication :** Un groupe de conversion nommé "<nom-groupe>" existe déjà pour un type de la même hiérarchie de types que "<nom-type>". Il se peut qu'il soit déjà défini pour un sous-type ou un supertype du type de données "<nom-type>". Un nom de groupe de conversion ne peut être utilisé qu'une seule fois dans une hiérarchie de types structurés.

L'instruction ne peut pas être exécutée.

**Action de l'utilisateur :** Renommez le groupe de conversion.

**SQLCODE** : -20011

**SQLSTATE** : 42739

### **SQL20012N Aucun groupe de conversion à supprimer n'est associé au type "<nom-type>".**

**Explication :** Aucune conversion n'est définie pour le type de données "<nom-type>". Rien à supprimer.

L'instruction n'a supprimé aucun groupe de conversion.

**Action de l'utilisateur :** Vérifiez que le nom du type (y compris les qualificatifs obligatoires) est défini de façon correcte dans l'instruction SQL et que ce type existe.

**SQLCODE** : -20012

**SQLSTATE** : 42740

### **SQL20013N L'objet "<nom-super-objet>" ne peut pas être utilisé comme supertype, supertable ou supervue de l'objet "<nom-sous-objet>".**

**Explication :** Si l'instruction à l'origine de l'erreur crée un type, l'objet "<nom-super-objet>" est un type qui ne peut pas être utilisé comme supertype de l'objet "<nom-sous-objet>" car il ne s'agit pas d'un type structuré défini par un utilisateur.

Si l'instruction à l'origine de l'erreur crée une table, l'objet "<nom-super-objet>" est une table qui ne peut pas être utilisée comme supertable de l'objet "<nom-sous-objet>" ; soit parce qu'elle n'est pas définie en tan t que table de type structuré, soit parce que le type de la table "<nom-super-objet>" n'est pas le supertype direct du type utilisé pour définir la table "<nom-sous-objet>".

Si l'instruction à l'origine de l'erreur crée une vue, l'objet "<nom-super-objet>" est une vue qui ne peut pas être utilisée comme supervue de l'objet "<nom-sous-objet>", soit parce qu'elle n'est pas définie en tant que vue de type structuré, soit parce que le type de la vue "<nom-super-objet>" n'est pas le supertype direct du type utilisé pour définir la vue "<nom-sous-objet>".

L'instruction ne peut pas être exécutée.

**Action de l'utilisateur :** Indiquez une table, un type ou une vue correct dans la clause UNDER de l'instruction CREATE.

**SQLCODE** : -20013

**SQLSTATE** : 428DB

**SQL20014N La fonction de "<type-conversion>" du groupe de conversion "<nom-groupe>" du type de données "<nom-type>" n'est pas correcte. Code anomalie = "<code-anomalie>".**

**Explication :** La fonction de

"<type-conversion>" du groupe de conversion "<nom groupe>" est incorrecte. La cause de

l'erreur est indiquée par le "<code-anomalie>" renvoyé :

- **1** Une fonction de conversion SQL FROM n'accepte qu'un seul paramètre.
- **2** Le paramètre d'une fonction de conversion SQL FROM doit être du type "<nom-type>".
- **3** Le type RETURNS d'une fonction de conversion SQL TO doit être "<nom-type>".
- **4** Le type RETURNS d'une fonction de conversion SQL FROM qui renvoie une scalaire doit être un type de données intégré autre que DECIMAL.
- **5** Tous les types RETURNS d'une fonction de conversion SQL FROM qui renvoie une scalaire doivent être des types de données intégrés, autres que DECIMAL.
- **6** Une fonction de conversion SQL TO doit comporter au moins un paramètre.
- **7** Tous les types de paramètre pour une fonction de conversion SQL TO doivent être des types de données intégrés, autres que DECIMAL.
- **8** La fonction de conversion SQL TO doit être une scalaire.
- **9** La fonction de conversion SQL FROM doit être écrite avec LANGUAGE SQL, ou doit utiliser une autre fonction de conversion SQL FROM écrite avec LANGUAGE SQL.
- **10** La fonction de conversion SQL TO doit être écrite avec LANGUAGE SQL, ou doit utiliser une autre fonction de conversion SQL TO écrite avec LANGUAGE SQL.

L'instruction ne peut pas être exécutée.

### **Action de l'utilisateur :**

- **1** Spécifiez une fonction de conversion SQL FROM avec une signature qui ne comporte qu'un seul paramètre.
- **2** Spécifiez une fonction de conversion

SQL FROM avec un paramètre dont le type est le même que "<nom-type>".

- **3** Spécifiez une fonction de conversion SQL TO dont le type RETURNS est le même que "<nom-type>".
- **4** Spécifiez une fonction de conversion SQL FROM dont le type RETURNS est un type de données intégré autre que DECIMAL.
- **5** Spécifiez une fonction de conversion SQL FROM dont le type RETURNS de chaque élément de la ligne est un type de données intégré autre que DECIMAL.
- **6** Spécifiez une fonction de conversion SQL TO avec une signature qui comporte au moins un paramètre.
- **7** Spécifiez une fonction de conversion SQL TO dont tous les types de paramètre sont des types de données intégrés autres que DECIMAL.
- **8** Spécifiez une fonction de conversion SQL TO qui soit une scalaire.
- **9** Spécifiez une fonction de conversion SQL FROM écrite avec LANGUAGE SQL, ou qui utilise une autre fonction de conversion SQL FROM écrite avec LANGUAGE SQL.
- **10** Spécifiez une fonction de conversion SQL TO écrite avec LANGUAGE SQL, ou qui utilise une autre fonction de conversion SQL TO écrite avec LANGUAGE SQL.

**SQLCODE** : -20014

**SQLSTATE** : 428DC

## **SQL20015N Un groupe de conversion "<nom-groupe>" n'est pas défini pour le type de données "<nom-type>".**

**Explication :** Le groupe de conversion indiqué "<nom-groupe>" n'est pas défini pour le type de données "<nom-type>". Il se peut que le type de

données "<nom-type>" ait été explicitement spécifié dans l'instruction, ou soit implicitement basé sur l'utilisation d'un type structuré qui postule l'existence du groupe de conversion pour le type de données.

Si "<nom-groupe>" est vide, soit la définition des accès (BIND) au TRANSFORM GROUP, soit le registre spécial CURRENT DEFAULT TRANSFORM GROUP, n'ont pas été spécifiés et, par conséquent, aucune conversion n'a été effectuée pour "<nom-type>".

L'instruction ne peut pas être exécutée.

**Action de l'utilisateur :** Utilisez l'instruction CREATE TRANSFORM pour définir un groupe de conversion "<type-conversion>" pour les données de type "<nom-type>". Si l'erreur s'est produite lors de la suppression de la conversion, aucune action n'est requise car le groupe de conversion n'existait pas pour le type de données.

Si le groupe "<nom-groupe>" est vide, spécifiez la définition des accès (BIND) au TRANSFORM GROUP dans le registre spécial CURRENT DEFAULT TRANSFORM GROUP.

**SQLCODE** : -20015

**SQLSTATE** : 42741

### **SQL20016N La longueur associée au type "<nom-type>" est insuffisante.**

**Explication :** La valeur d'INLINE LENGTH spécifiée pour la définition du type structuré "<nom-type>" est inférieure à la taille renvoyée pour le type par la fonction constructeur (32 + 10 \* nombre\_attributs) et inférieure à 292.

L'instruction ne peut pas être exécutée.

**Action de l'utilisateur :** Spécifiez une valeur pour INLINE LENGTH dont la taille est au moins égale à la taille renvoyée pour le type par la fonction constructeur ou qui est supérieure ou égale à 292. Si cette erreur se produit lors de la modification du type (ou d'un supertype de ce type) en vue d'ajouter un attribut, cela signifie soit que l'attribut ne peut être ajouté, soit que le type doit être supprimé et recréé avec une valeur INLINE LENGTH supérieure.

**SQLCODE** : -20016 **SQLSTATE** : 429B2

## **SQL20017N L'ajout de ce sous-type de données entraînerait un dépassement du nombre maximal de niveaux autorisés dans une hiérarchie de types.**

**Explication :** Une hiérarchie de types peut comprendre 99 niveaux au maximum. L'ajout de ce nouveau type entraînerait un dépassement de ce seuil.

L'instruction ne peut pas être exécutée.

**Action de l'utilisateur :** N'ajoutez plus de sous-types à cette hiérarchie de types.

**SQLCODE** : -20017

**SQLSTATE** : 54045

## **SQL20018N La fonction de ligne "<nom-fonction>" doit renvoyer une ligne au maximum.**

**Explication :** Cette fonction est définie pour ne renvoyer qu'une seule ligne. Or, elle en renvoie plusieurs.

**Action de l'utilisateur :** Vérifiez que la définition de la fonction prévoit le retour d'une seule ligne.

**SQLCODE** : -20018

**SQLSTATE** : 21505

### **SQL20019N Le type de données renvoyé par le corps de la fonction ne peut pas être affecté au type de données défini dans la clause RETURNS.**

**Explication :** Le type de données de chaque colonne renvoyée par le corps de la fonction doit pouvoir être affecté à la colonne correspondante, définie dans la clause RETURNS. Si la fonction est scalaire, il n'y a qu'une seule colonne.

**Action de l'utilisateur :** Modifiez le type indiqué dans la clause RETURNS ou le type renvoyé par le corps de la fonction afin que les types de données puissent correspondre.

**SQLCODE** : -20019

**SQLSTATE** : 42866

### **SQL20020N L'opération "<type-opération>" n'est pas admise pour les tables basées sur un type structuré.**

**Explication :** Vous ne pouvez pas utiliser l'opération "<type-opération>" sur les tables basées sur un type structuré.

L'instruction ne peut pas être exécutée.

**Action de l'utilisateur :** Retirez la clause ADD COLUMN ou SET DATATYPE de l'instruction ALTER. La seule façon d'ajouter des colonnes consiste à redéfinir la table en la basant sur un type structuré qui inclut la nouvelle colonne en tant qu'attribut. De même, vous pouvez uniquement modifier le type de données d'une colonne en basant la table sur un type qui inclut les colonnes qui contiennent le type de données souhaité.

**SQLCODE** : -20020

**SQLSTATE** : 428DH

## **SQL20021N Il est impossible de modifier ou de supprimer la colonne ou l'attribut "<nom>" hérité.**

**Explication :** La valeur de l'élément "<nom>" identifie une colonne ou un attribut (selon l'instruction) hérité d'une table ou d'une vue basée sur un type structuré ou d'un type structuré situé plus avant dans la hiérarchie de tables, de types ou de vues.

- v Dans l'instruction CREATE TABLE, la clause WITH OPTIONS ne peut pas être indiquée pour la colonne "<nom>" car cette dernière est héritée d'une supertable dans la hiérarchie de tables.
- Dans l'instruction ALTER TABLE, la clause SET SCOPE ne peut pas être indiquée pour la colonne "<nom>" car cette dernière est héritée d'une supertable dans la hiérarchie de tables.
- v Dans l'instruction CREATE VIEW, la clause WITH OPTIONS ne peut pas être indiquée

pour la colonne "<nom>" car cette dernière est héritée d'une supervue dans la hiérarchie de vues.

v Dans l'instruction ALTER TYPE, la clause DROP ATTRIBUTE ne peut pas être indiquée pour l'attribut "<nom>" car ce dernier est hérité d'un supertype dans la hiérarchie de types.

L'instruction ne peut pas être exécutée.

**Action de l'utilisateur :** Vous pouvez définir ou modifier les options d'une colonne uniquement pour la table ou la vue dans laquelle cette colonne est introduite, dans la hiérarchie de tables ou de vues. Vous pouvez supprimer un attribut uniquement pour le type de données dans lequel cet attribut est introduit, dans la hiérarchie de types.

**SQLCODE** : -20021

**sqlstate**: 428DJ

## **SQL20022N La portée de la colonne de référence** ″**<nom-colonne>**″ **est déjà définie.**

**Explication :** Vous ne pouvez pas ajouter la portée de la colonne de référence ″<nom-colonne>″ car cette portée est déjà définie.

L'instruction ne peut pas être exécutée.

**Action de l'utilisateur :** Retirez la clause ADD SCOPE de l'instruction ALTER TABLE.

**SQLCODE** : -20022

**SQLSTATE** : 428DK

## **SQL20023N Une portée est définie pour le paramètre** ″**<numéro-param>**″ **de la fonction externe ou de la fonction dérivée.**

**Explication :** Aucune portée ne doit être définie pour un paramètre de type référence lorsqu'il est utilisé dans une fonction externe ou dérivée, créée par l'utilisateur.

L'instruction ne peut pas être exécutée.

**Action de l'utilisateur :** Retirez la spécification

SCOPE de la définition du paramètre.

**SQLCODE** : -20023

**SQLSTATE** : 428DL

**SQL20024N La table ou la vue cible "<nom-cible>" n'est pas définie avec le type structuré "<nom-type>".**

**Explication :** Vous ne pouvez pas utiliser la table ou la vue cible "<nom-cible>" en tant que portée de cette référence :

- v parce qu'elle n'est pas basée sur un type structuré (table ou
- vue), ou
- v parce que son type est différent du type cible du type REF.

L'instruction ne peut pas être exécutée.

**Action de l'utilisateur :** Indiquez la portée de la référence à l'aide d'une table ou d'une vue basée sur un type structuré identique au type cible du type REF.

**SQLCODE** : -20024

**SQLSTATE** : 428DM

**SQL20025N SCOPE n'est pas défini dans la clause RETURNS d'une fonction externe ou est défini dans la clause RETURNS d'une fonction dérivée.**

**Explication :** Les deux causes possibles sont les suivantes :

- v La portée d'un type REF doit être définie lorsqu'il est utilisé comme résultat d'une fonction externe créée par l'utilisateur.
- v La portée d'un type REF ne doit pas être définie lorsqu'il est utilisé comme résultat d'une fonction dérivée créée par l'utilisateur. La fonction utilisera la portée de la fonction d'origine.

L'instruction ne peut pas être exécutée.

**Action de l'utilisateur :** Veillez à spécifier la

clause SCOPE lorsque vous définissez une fonction externe dont le type de la clause RETURNS est REF. Vous ne devez pas spécifier la clause SCOPE lorsque vous définissez une fonction SOURCED dont le type de la clause RETURNS est REF.

**SQLCODE** : -20025

**SQLSTATE** : 428DN

## **SQL20026N** ″**<nom-type>**″ **n'est pas un type structuré ou n'est pas un type structuré instanciable.**

**Explication :** L'instruction requiert l'utilisation d'un type structuré instanciable. Or, le type ″<nom-type>″ indiqué est soit :

- un type non structuré, soit
- un type structuré défini comme non instanciable.

L'instruction ne peut pas être exécutée.

**Action de l'utilisateur :** Vérifiez que le type utilisé dans l'instruction est correct.

**SQLCODE** : -20026

**SQLSTATE** : 428DP

**SQL20027N La sous-table ou sous-vue "<nom-sous-objet>" n'a pas été créée car il existe déjà une sous-table ou une sous-vue "<nom-objet>" de type "<nom-type>".**

**Explication :** Une hiérarchie de tables ou de vues peut contenir une seule sous-table ou sous-vue d'un sous-type spécifique. Par conséquent, la table ou la vue "<nom-sous-objet>" ne peut pas être créée puisqu'il existe déjà une table ou une vue du type "<nom-type>", dont le nom est "<nom-objet>"

L'instruction ne peut pas être exécutée.

**Action de l'utilisateur :** Vérifiez que le type et la supertable ou supervue de la sous-table ou de la sous-vue en cours de création sont corrects.

**SQLSTATE** : 42742

### **SQL20028N Le nom de schéma de la table ou de la vue "<nom-table>" ne peut pas être distinct de celui des tables ou vues de la même hiérarchie.**

**Explication :** Toutes les tables/vues d'une hiérarchie de tables/vues doivent avoir le même nom de schéma.

L'instruction ne peut pas être exécutée.

**Action de l'utilisateur :** Vérifiez que le nom de schéma de la table ou de la vue est correct. Si un nom de hiérarchie est spécifié, vérifiez que son nom de schéma correspond à celui de la table ou de la vue principale. Vérifiez que la supertable de la sous-table en cours de création est correcte. Vérifiez que la supervue de la sous-vue en cours de création est correcte.

**SQLCODE** : -20028

**SQLSTATE** : 428DQ

## **SQL20029N L'opération** ″**<nom-opération>**″ **n'est pas applicable à une sous-table.**

**Explication :** L'opération "<nom-opération>" a été appliquée à une table qui n'est pas la table principale d'une hiérarchie de tables.

L'instruction ne peut pas être exécutée.

**Action de l'utilisateur :** Indiquez le nom de la table principale de la hiérarchie pour cette opération.

**SQLCODE** : -20029

**SQLSTATE** : 428DR

## **SQL20030N Les attributs du type structuré "<nom-type>" ne peuvent pas être ajoutés ou supprimés lorsqu'un objet "<nom-objet>" table, vue typée ou extension d'index dépend de ce type.**

**Explication :** Vous ne pouvez pas ajouter ni supprimer d'attributs à un type structuré s'il existe une table ou une vue basée sur ce type ou sur l'un de ses sous-types. Les attributs d'un type structuré ne peuvent pas non plus être ajoutés ni supprimés lorsqu'une colonne de la table utilise directement ou indirectement le type "<nom-type>". De même, les attributs d'un type structuré ne peuvent pas être ajoutés ni supprimés lorsque le type "<nom-type>" ou l'un de ses sous-types est utilisé dans une extension d'index. L'objet "<nom-objet>" table, vue ou extension d'index est une table, une vue ou une extension d'index qui dépend du type structuré "<nom-type>". Il peut exister d'autres tables, vues ou extensions d'index qui dépendent de ce type ou d'un de ses sous-types.

L'instruction ne peut pas être exécutée.

**Action de l'utilisateur :** Vérifiez que vous modifiez le type approprié ou supprimez les tables, vues ou extensions d'index basées sur le type structuré "<nom-type>".

**SQLCODE** : -20030

**SQLSTATE** : 55043

## **SQL20031N L'objet** ″**<nom-objet>**″ **ne peut pas être défini sur une sous-table.**

**Explication :** La clé primaire et les contraintes d'unicité peuvent être définies uniquement sur la table principale de la hiérarchie de tables basées sur un type structuré. Il en va de même pour les index imposant une contrainte d'unicité.

L'instruction ne peut pas être exécutée.

**Action de l'utilisateur :** Définissez les clés primaires, les contraintes d'unicité et les index imposant une contrainte d'unicité sur la table principale d'une hiérarchie de tables.

## **SQLCODE** : -20031

## **SQL20032N L'index comportant les colonnes spécifiées ne peut pas être défini sur la sous-table "<nom-table>".**

**Explication :** Les colonnes de l'index spécifiées ont toutes été introduites à un niveau supérieur à la sous-table "<nom-table>" dans la hiérarchie de tables basées sur un type structuré. L'index ne peut donc pas être défini sur cette sous-table.

L'instruction ne peut pas être exécutée.

**Action de l'utilisateur :** Localisez, dans la hiérarchie de tables, la table où toutes les colonnes ont été incluses pour la première fois et utilisez-la pour créer l'index.

**SQLCODE** : -20032

**SQLSTATE** : 428DS

**SQL20033N L'expression comportant "<expression-partielle>" ne comprend pas de référence correcte dont la portée soit définie.**

**Explication :** L'expression qui comporte "<expression-partielle>" exige un opérande dont la portée du type REF doit être définie. Si l'expression contient la fonction DEREF, l'argument de la fonction doit être un type REF dont la portée est définie.

L'opérande situé à gauche de l'opérateur de déréférence (->) doit être de type REF et sa portée doit être définie.

L'instruction ne peut pas être exécutée.

**Action de l'utilisateur :** Corrigez la syntaxe de l'instruction SQL pour y indiquer un opérande ou un argument de type REF dont la portée est définie.

**SQLCODE** : -20033

**SQLSTATE** : 428DT

### **SQL20034N Le type de données** ″**<nom-type-liste>**″ **n'apparaît pas dans la hiérarchie de types de données structurés à laquelle appartient le type de données défini par l'opérande gauche du prédicat TYPE.**

**Explication :** Tous les types de données répertoriés dans le prédicat TYPE doivent faire partie de la hiérarchie de types données comprenant le type de l'opérande gauche du prédicat TYPE. Or, le type de données ″<nom-type-gauche>″ n'en fait pas partie ou le type de données ″<nom-type-liste>″ ne fait pas partie de la hiérarchie des types de données qui incluent ″<nom-type-gauche>″.

L'instruction ne peut pas être exécutée.

**Action de l'utilisateur :** Assurez-vous que le type de données de l'expression ainsi que tous les types de données répertoriés dans le prédicat TYPE sont des types de données structurés dans la même hiérarchie de types de données. Si ″<nom-type-gauche>″ est SYSIBM.REFERENCE, utilisez DEREF pour que le type de données des résultats de l'expression soit un type structuré.

**SQLCODE** : -20034

**SQLSTATE** : 428DU

**SQL20035 L'opérande situé à gauche de l'opérateur de déréférence est incorrect. L'expression définissant le chemin d'accès commence par "<chaîne-expression>".**

**Explication :** L'opérande situé à gauche de l'opérateur de déréférence d'une expression définissant un chemin d'accès est incorrect. Les causes possibles sont les suivantes :

- v L'opérande de gauche comprend une fonction de colonne qui utilise une fonction de colonne comme argument.
- v L'opérande de gauche comprend une fonction de colonne et une référence à une colonne qui ne se trouve pas dans la clause GROUP BY.

**Action de l'utilisateur :** Corrigez l'opérande situé à gauche de l'opérateur de déréférence dans l'expression de définition d'un chemin d'accès commençant par "<chaîne-expression>".

**SQLCODE** : -20035

**SQLSTATE** : 428DV

**SQL20036N L'opérande situé à droite de l'opérateur de déréférence ne peut pas être la colonne des identificateurs d'objet "<nom-colonne>".**

**Explication :** La colonne "<nom-colonne>" est l'opérande situé à droite de l'opérateur de déréférence. Il s'agit de la colonne des identificateurs d'objet de la table cible de l'opération de déréférence. Elle ne peut donc pas être utilisée avec cet opérateur.

L'instruction ne peut pas être exécutée.

**Action de l'utilisateur :** Corrigez le nom de la colonne indiquée dans l'opération de déréférence.

**SQLCODE** : -20036

**SQLSTATE** : 428DW

**SQL20037N La colonne des identificateurs d'objet est nécessaire à la création de la table ou de la vue principale "<nom-objet>" d'une hiérarchie de tables ou de vues.**

**Explication :** Lorsque vous créez la table principale d'une hiérarchie de tables basées sur un type structuré, vous devez définir une colonne des identificateurs d'objet (OID), en utilisant la clause REF IS dans l'instruction CREATE TABLE.

Lorsque vous créez la vue principale d'une hiérarchie de vues basées sur un type structuré, vous devez définir une colonne des identificateurs d'objet (OID), en utilisant la clause REF IS dans l'instruction CREATE VIEW.

L'instruction ne peut pas être exécutée.

**Action de l'utilisateur :** Ajoutez la colonne OID requise (clause REF IS) à l'instruction CREATE TABLE ou CREATE VIEW.

**SQLCODE** : -20037 **SQLSTATE** : 428DX

## **SQL20038N La clause "<mots-clés>" n'est pas compatible avec la clause EXTEND USING.**

**Explication :** La clause EXTEND USING dans l'instruction CREATE INDEX ne peut être spécifiée avec la clause "<mots-clés>".

L'instruction ne peut pas être exécutée.

**Action de l'utilisateur :** Retirez la spécification de la clause "<mots-clés>" ou de la clause EXTEND USING de l'instruction CREATE INDEX.

**SQLCODE** : -20038

**SQLSTATE** : 42613

## **SQL20039N La définition de l'index "<nom-index>" ne correspond pas à la définition de l'extension d'index "<nom-ext-index>".**

**Explication :** La définition de l'index et celle de l'extension d'index ne correspondent pas. Les causes possibles de cette erreur sont répertoriées ci-dessous.

- v Le nombre d'arguments qui suit le nom de l'extension d'index dans la clause EXTEND USING n'est pas égal au nombre de paramètres de l'instance de l'extension d'index.
- v Les types de données des arguments qui suivent le nom de l'extension d'index dans la clause EXTEND USING (dont la longueur, la précision ou l'échelle) ne correspondent pas exactement aux types de données des paramètres de l'instance correspondante de l'extension d'index.
- v Le nombre de colonnes spécifiées pour l'index n'est pas égal à celui des paramètres SOURCE KEY de l'extension d'index.
- v Les types de données des colonnes de l'index (dont la longueur, la précision ou l'échelle) ne correspondent pas exactement aux types de données des paramètres SOURCE KEY de

l'extension d'index. Cette correspondance totale n'est pas nécessaire dans le cas de sous-types. Il se peut que la colonne de l'index soit un sous-type du type de données défini comme le paramètre SOURCE KEY correspondant.

L'instruction ne peut pas être exécutée.

**Action de l'utilisateur :** Modifiez la définition d'index afin qu'elle corresponde à celle de l'extension d'index.

**SQLCODE** : -20039

**SQLSTATE** : 428E0

**SQL20040N Le nombre ou le type de données résultant de la fonction de table "<nom-fonction-plage>" génératrice d'une plage de valeurs est incompatible avec le nombre ou le type de données résultant de la fonction de conversion des clés d'index "<nom-fonctionconversion>" utilisée pour l'extension d'index "<nom-ext-index>".**

**Explication :** La fonction génératrice d'une plage de valeurs doit répondre aux critères suivants :

- v Elle doit renvoyer au maximum le double du nombre de colonnes renvoyées par la fonction de conversion des clés d'index.
- v Elle doit disposer d'un nombre pair de colonnes (la première moitié des colonnes renvoyées sont les valeurs de début de recherche dans l'index et la seconde moitié, les valeurs de fin de recherche).
- v Le type de chaque colonne de début de recherche doit être identique à celui de la colonne de fin de recherche correspondante.
- v Le type de chaque colonne de début de recherche doit être identique à celui de la colonne de fonction de conversion correspondante.

Par exemple, supposons que  $a_1:t_1,... a_n:t_n$  soient les colonnes résultant de la fonction et les types de données de la fonction de conversion de clés d'index. Les colonnes résultant de la fonction génératrice d'une plage de valeurs doivent être les suivantes :  $b_1:t_1,...,b_m:t_m$ ,  $c_1:t_1,...,c_m:t_m$ , où m <= n, les colonnes ″b″ sont celles de début et les colonnes ″c″, celles de fin.

L'instruction ne peut pas être exécutée.

**Action de l'utilisateur :** Définissez une fonction de table génératrice d'une plage de valeurs compatible avec la fonction de conversion des clés d'index.

**SQLCODE** : -20040

**sqlstate**: 428E1

**SQL20041N Le nombre ou le type de paramètres cible est incompatible avec le nombre ou le type de données résultant de la fonction de conversion des clés d'index "<nom-fonction>" utilisée pour l'extension d'index "<nom-ext-index>".**

**Explication :** Le nombre de paramètres cible doit correspondre au nombre de résultats renvoyés par la fonction de conversion des clés. En outre, le type de ces mêmes paramètres doit correspondre exactement à celui de ces résultats.

L'instruction ne peut pas être exécutée.

**Action de l'utilisateur :** Indiquez un nombre et un type corrects pour les paramètres cible.

**SQLCODE** : -20041

**SQLSTATE** : 428E2

**SQL20042N Le nombre maximal de paramètres "<type-param>" autorisé est dépassé pour l'extension d'index "<nom-ext-index>". La limite est fixée à "<valeur-max>" paramètres.**

**Explication :** Le nombre de paramètres indiqués est trop élevé. Si les paramètres sont de type INDEX EXTENSION, La limite des paramètres de l'instance pouvant être indiqués est fixée à

"<valeur-max>". Si les paramètres sont de type INDEX KEYS, La limite des paramètres de l'instance pouvant être indiqués est fixée à "<valeur-max>".

L'instruction ne peut pas être exécutée.

**Action de l'utilisateur :** Indiquez un nombre de paramètres inférieur ou égal à la limite maximale.

**SQLCODE** : -20042

**SQLSTATE** : 54046

**SQL20043N L'argument de la routine "<nom-routine>" est incorrect. Code anomalie "<code-anomalie>".**

**Explication :** La routine "<nom-routine>" peut être la fonction de conversion, la fonction génératrice d'une plage de valeurs ou une routine (fonction ou méthode) à laquelle il est fait référence dans la clause FILTER USING. Le code anomalie indique la raison pour laquelle un argument est incorrect :

- **1** Dans le cas d'une fonction de conversion des clés, l'argument n'est pas un paramètre de l'instance d'une extension d'index ou d'une méthode d'observation.
- **2** L'expression utilisée comme argument fait appel à une routine qui spécifie LANGUAGE SQL.
- **3** L'expression utilisée comme argument est une sous-requête.
- **4** Le type de données d'une expression utilisée comme argument ne peut pas être un type structuré.
- **5** L'argument d'une fonction de conversion des clés ne peut pas contenir des données de type structuré, LOB, DATALINK, LONG VARCHAR ou LONG VARGRAPHIC.

L'instruction ne peut pas être exécutée.

**Action de l'utilisateur :** Indiquez un argument correct.

**SQLCODE** : -20043 **SQLSTATE** : 428E3

### **SQL20044N La routine "<nom-routine>" ou l'expression CASE est incorrecte dans l'instruction CREATE INDEX EXTENSION ou CREATE FUNCTION. Code anomalie "<code-anomalie>".**

**Explication :** Une routine "<nom-routine>" (fonction ou méthode) utilisée dans l'instruction CREATE INDEX EXTENSION ou CREATE FUNCTION est incorrecte là où elle est utilisée. Si "<nom-routine>" est vide, alors l'expression CASE utilisée pour le filtrage est incorrecte. Le code anomalie indique la raison de l'erreur.

- **1** La fonction de conversion des clés n'est pas une fonction de table.
- **2** La fonction de conversion des clés n'est pas une fonction externe.
- **3** La fonction de conversion des clés est une fonction variante.
- **4** La fonction de conversion des clés est une fonction avec action externe.
- **5** La fonction génératrice d'une plage de valeurs n'est pas une fonction de table.
- **6** La fonction génératrice d'une plage de valeurs n'est pas une fonction externe.
- **7** La fonction génératrice d'une plage de valeurs est une fonction variante.
- **8** La fonction génératrice d'une plage de valeurs est une fonction avec action externe.
- **9** La fonction de filtrage d'index n'est pas une fonction externe.
- **10** La fonction de filtrage d'index est une fonction variante.
- **11** La fonction de filtrage d'index est une fonction avec action externe.
- **12** Le type de résultat d'une fonction de filtrage ou d'une expression CASE n'est pas un type de données INTEGER.

**13** Une sous-requête est utilisée dans une expression CASE ou comme argument d'une fonction de filtrage.

L'instruction ne peut pas être exécutée.

Action de l'utilisateur : Si "<nom-routine>" n'est pas vide, spécifiez une routine conforme aux règles pour une fonction ou une méthode spécifiée dans la clause SPECIFIC de l'instruction CREATE INDEX EXTENSION ou CREATE FUNCTION. Dans le cas contraire, spécifiez une instruction CASE conforme aux règles d'une expression CASE dans la clause FILTER USING.

**SQLCODE** : -20044

**SQLSTATE** : 428E4

**SQL20045N Le type de données du paramètre "<nom-paramètre>" est incorrect pour l'extension d'index "<nom-ext-index>".**

**Explication :** Le type de données de ce paramètre doit être l'un des suivants : VARCHAR, VARGRAPHIC, INTEGER, DECIMAL ou DOUBLE.

L'instruction ne peut pas être exécutée.

**Action de l'utilisateur :** Indiquez un type de données correct pour le paramètre "<nom-paramètre>".

**SQLCODE** : -20045

**SQLSTATE** : 429B5

#### **SQL20046N La clause SELECTIVITY qui suit "<chaîne-prédicat>" ne peut être utilisée qu'avec un prédicat correct défini par l'utilisateur.**

**Explication :** La clause SELECTIVITY est spécifiée avec un prédicat qui ne comprend pas une fonction utilisateur. Une fonction utilisateur correcte comprend une clause PREDICATES avec une clause WHEN qui correspond au prédicat. La clause SELECTIVITY ne peut être spécifiée sauf avec un prédicat défini par l'utilisateur.

L'instruction ne peut pas être exécutée.

**Action de l'utilisateur :** Retirez la clause SELECTIVITY qui suit le prédicat.

**SQLCODE** : -20046

**SQLSTATE** : 428E5

### **SQL20047N La méthode de recherche "<nom-méthode>" est introuvable dans l'extension d'index "<nom-ext-index>".**

**Explication :** Une règle d'exploitation d'un prédicat défini par l'utilisateur comprend une référence à la méthode "<nom-méthode>". Cette dernière doit correspondre à l'une des méthodes de recherche indiquées dans l'extension d'index "<nom-ext-index>".

L'instruction ne peut pas être exécutée.

**Action de l'utilisateur :** Indiquez une méthode définie dans l'extension d'index.

**SQLCODE** : -20047

**SQLSTATE** : 42743

**SQL20048N L'argument de recherche de la méthode "<nom-méthode>" est incompatible avec l'argument défini pour la méthode de recherche correspondante dans l'extension d'index "<nom-ext-index>".**

**Explication :** L'argument de recherche fourni dans la méthode "<nom-méthode>" est incompatible avec l'argument de la méthode de recherche correspondante dans l'extension d'index "<nom-ext-index>". La différence entre les deux arguments se situe au niveau de leur nombre ou de leur type.

L'instruction ne peut pas être exécutée.

**Action de l'utilisateur :** Indiquez des arguments compatibles avec les paramètres définis dans l'extension d'index.

**SQLCODE** : -20048 **SQLSTATE** : 428E6
**SQL20049N Le type d'un opérande qui suit l'opérateur de comparaison dans la clause AS PREDICATE WHEN ne correspond pas exactement au type RETURNS.**

**Explication :** Le prédicat défini par l'utilisateur est incorrect. Dans la clause AS PREDICATE WHEN, le type de l'opérande qui suit l'opérateur de comparaison ne correspond pas exactement au type RETURNS de la fonction.

L'instruction ne peut pas être exécutée.

**Action de l'utilisateur :** Indiquez un opérande dont le type de données est correct.

**SQLCODE** : -20049

**SQLSTATE** : 428E7

### **SQL20050N La cible de la recherche ou l'argument de recherche "<nom-paramètre>" ne correspond pas au nom d'un paramètre de la fonction en cours de création.**

**Explication :** Chaque cible de la recherche d'une règle d'exploitation d'index doit correspondre à un nom de paramètre de la fonction en cours de création. Chaque argument de recherche d'une règle d'exploitation d'index doit correspondre à un nom d'expression dans la clause EXPRESSION AS ou à un nom de paramètre de la fonction en cours de création. Les noms de paramètres doivent être spécifiés dans la liste de paramètres de la fonction.

L'instruction ne peut pas être exécutée.

**Action de l'utilisateur :** Dans la cible de recherche ou dans l'argument de recherche, indiquez uniquement des noms de fonction corrects, présents dans la fonction.

**SQLCODE** : -20050

**SQLSTATE** : 428E8

## **SQL20051N Le même argument "<nom-paramètre>" ne peut pas être défini à la fois comme cible de la recherche et comme argument de recherche dans la même règle d'exploitation.**

**Explication :** Dans la clause d'exploitation, un paramètre ne peut pas être spécifié à la fois comme argument suivant le mot clé KEY et comme argument de la méthode indiquée après le mot clé USE.

L'instruction ne peut pas être exécutée.

**Action de l'utilisateur :** Définissez le nom de paramètre comme cible de recherche ou comme argument de recherche.

**sqlcode**: -20051

**SQLSTATE** : 428E9

### **SQL20052N La colonne "<nom-colonne>" est une colonne d'identificateurs d'objet. Elle ne peut donc pas être mise à jour.**

**Explication :** L'instruction UPDATE contient une colonne d'identificateurs d'objet (OID). Ce type de colonne ne peut pas être mis à jour.

L'instruction ne peut pas être exécutée.

**Action de l'utilisateur :** Supprimez l'indication SET associée à la colonne ″<nom-colonne>″ dans l'instruction UPDATE.

**SQLCODE** : -20052

**SQLSTATE** : 428DZ

**SQL20053N Une opération FULLSELECT dans la vue basée sur un type structuré "<nom-vue>" n'est pas admise. Code anomalie "<code-anomalie>".**

**Explication :** L'opération FULLSELECT indiquée dans la définition de la vue basée sur un type structuré, "<nom-vue>", ne respecte pas les règles de ce type d'opération dans une vue basée sur un type structuré. Les codes anomalie possibles sont les suivants :

- **1** Une définition de sous-vue contient une expression de table commune, OU une branche dans une définition de sous-vue ne porte pas sur une seule table, vue ou alias.
- **2** Le gestionnaire de bases de données ne peut pas vérifier que l'ensemble de lignes d'une branche sur une hiérarchie de tables est différent de celui de toutes les branches sur la même hiérarchie de tables dans le reste de la hiérarchie des vues basées sur un type structuré.
- **3** La première expression d'une branche sur une hiérarchie dans la vue principale :
	- v n'est pas la colonne d'identificateurs d'objet de la table ou de la vue basée sur un type structuré, référencée dans la clause FROM et l'option UNCHECKED dans la clause REF IS n'est pas utilisée OU
	- v si la table indiquée dans la clause FROM n'est pas basée sur un type structuré, la colonne accepte les valeurs indéfinies (NULL) ou ne comporte pas d'index à entrées uniques défini uniquement sur cette colonne et l'option UNCHECKED dans la clause REF IS n'est pas utilisée OU
	- v n'est pas identique à l'expression de la branche sur la même hiérarchie dans la sous-vue.
- **4** Une table ou une vue sur laquelle porte une branche d'une sous-vue n'est pas une sous-table ou une sous-vue de la table ou de la vue référencée dans les branches de la supervue et la sous-vue utilise EXTEND AS, ou l'option UNCHECKED de clause REF IS n'est pas activée dans la vue principale.
- **5** L'opération FULLSELECT comprend des références aux fonctions NODENUMBER ou PARTITION, à des fonctions non-déterministes ou à des fonctions définies comme ayant des actions externes.
- **6** Une branche d'une sous-vue ne peut pas porter sur une table ou une vue OUTER, si l'une des branches de sa supervue porte sur une table ou une vue de la même hiérarchie sans utiliser OUTER.
- **7** Une sous-vue porte sur une vue de sa propre hiérarchie de vues.
- **8** Une sous-vue utilise un opérateur ensembliste autre qu'UNION ALL dans sa définition, OU UNION ALL est utilisé dans la définition sans spécification de l'option UNCHECKED dans la clause REF IS de la vue principale.
- **9** Une sous-vue contient deux branches d'un UNION ALL qui portent sur la même hiérarchie de tables ou de vues.
- **10** La définition de sous-vue contient une clause GROUP BY ou HAVING.

**Action de l'utilisateur :** Modifiez l'opération FULLSELECT de la définition de vue en fonction du "<code-anomalie>".

- **1** Utilisez une seule table ou vue dans la clause FROM. Intégrez des instructions SELECT complexes dans des vues sur lesquelles peut porter la vue basée sur un type structuré, avec l'option UNCHECKED de la clause REF IS de la vue principale.
- **2** Indiquez une table ou vue dans la clause FROM de chaque branche qui soit différente de celle utilisée dans la hiérarchie de vues ou spécifiez un prédicat qui définisse clairement l'ensemble de lignes pour chaque branche comme étant distinct des ensembles de lignes pour d'autres branches, dans la hiérarchie de vues basées sur un type structuré.
- **3** Assurez-vous que la première colonne de la vue principale respecte les conditions associées à une colonne d'identificateurs d'objets correcte, pour la vue basée sur un type structuré.

Pensez à utiliser l'option UNCHECKED dans la clause REF IS.

- **4** Indiquez une sous-table ou une sous-vue de la table ou de la vue définie dans la clause FROM d'une branche de la supervue. Vous pouvez également utiliser l'option UNCHECKED dans la définition de vue principale conjointement avec la clause AS (sans EXTEND) dans la définition de sous-vue.
- **5** Retirez la référence à la fonction dans l'opération FULLSELECT.
- **6** S'il s'agit de la première sous-vue qui utilise OUTER dans une branche sur cette hiérarchie, modifiez la clause FROM de sorte qu'OUTER ne soit pas utilisé. Si la supervue utilise OUTER, incluez ce dernier dans la clause FROM de la sous-vue.
- **7** Ne faites pas dériver une sous-vue d'autres vues de la même hiérarchie.
- **8** Si UNION ALL était utilisé, employez l'option UNCHECKED dans la clause REF IS de la vue principale de sorte que la définition de sous-vue puisse comporter plusieurs branches. S'il s'agissait d'un autre opérateur ensembliste, intégrez-le dans une vue et utilisez l'option UNCHECKED dans la sous-vue pour permettre la dérivation sur des vues communes.
- **9** Unifiez les branches à l'aide d'une instruction SELECT sur leur supertable ou supervue commune et utilisez des prédicats (par exemple le prédicat TYPE) pour filtrer les lignes voulues.
- **10** Intégrez la clause GROUP BY et HAVING dans une vue et utilisez l'option UNCHECKED dans la vue principale pour permettre la dérivation sur des vues communes.
- **SQLCODE** : -20053
- **SQLSTATE** : 428EA

### **SQL20054N La table "<nom-table>" n'est pas dans un état correct pour l'opération. Code anomalie "<code-anomalie>".**

**Explication :** L'état de la table ne permet pas d'effectuer l'opération. Le code anomalie indique l'état de la table qui empêche l'opération.

- **21** La table est en attente de réconciliation (DRP) ou impossible à réconcilier (DRNP).
- **22** La fonction ne peut pas être utilisée dans une colonne générée.

L'instruction ne peut pas être exécutée.

**Action de l'utilisateur :** Les mesures correctives ci-après varient en fonction du code anomalie.

- **21** Pour plus de détails sur les tables en attente de réconciliation (DRP) ou impossible à réconcilier (DRNP) et les actions correctives à entreprendre, reportez-vous au guide d'administration.
- **22** Utilisez SET INTEGRITY FOR <nom-table> OFF avant de modifier la table. Puis modifiez la table et utilisez SET INTEGRITY FOR <nom-table> IMMEDIATE CHECKED FORCE GENERATED pour générer les valeurs de la nouvelle colonne ou de la colonne modifiée.

**SQLCODE** : -20054

**SQLSTATE** : 55019

**SQL20055N Un type de données de colonne de résultat dans la liste de sélection n'est pas compatible avec le type de données défini pour la colonne** ″**<nom-colonne>**″**.**

**Explication :** Le type de données de l'expression de liste de sélection correspondant à ″<nom-colonne>″ est incompatible avec le type de données de l'attribut du type structuré. Les deux doivent être :

- v de type numérique
- v de type caractère
- de type graphique
- v de type date ou caractère
- v de type heure ou caractère
- de type horodatage ou caractère
- v de type liaison de données
- v du même type distinct
- v de types référence où le type cible de l'expression de liste de sélection est un sous-type du type cible de l'attribut.

L'instruction ne peut pas être exécutée.

**Action de l'utilisateur :** Examinez la définition en cours de la table ainsi que le type structuré associé. Assurez-vous que le type de données de l'expression de liste de sélection pour la colonne indiquée est un type compatible.

**SQLCODE** : -20055

**SQLSTATE** : 42854

**SQL20056N Une erreur s'est produite lors du traitement sur le DB2 Data Links Manager "<nom>". Code anomalie "<code-anomalie>".**

**Explication :** Une erreur s'est produite lors du traitement de l'instruction sur le DB2 Data Links Manager. Les codes anomalie possibles sont les suivants :

- **01** Une incohérence a été détectée entre les données sur le DB2 Data Links Manager et la valeur Datalink dans une table.
- **02** DB2 Data Links Manager a atteint une limite de ressource durant le traitement.
- **99** Une erreur de traitement interne s'est produite sur le DB2 Data Links Manager.

L'instruction ne peut pas être exécutée.

**Action de l'utilisateur :** Les mesures correctives ci-après varient en fonction du code anomalie.

- **01** Exécutez l'utilitaire de réconciliation sur la table.
- **02** L'administrateur du DB2 Data Links Manager doit identifier la ressource à partir des journaux de diagnostic et prendre les mesures correctives adéquates.
- **99** Sauvegardez les journaux de diagnostic provenant du DB2 Data Links Manager et du gestionnaire de bases de données et prenez contact avec le service de maintenance IBM.

**SQLCODE** : -20056

**SQLSTATE** : 58004

**SQL20057N La colonne** ″**<nom-colonne>**″ **dans la sous-vue** ″**<nom-vue>**″ **ne peut être lue que lorsque la colonne correspondante dans la supervue peut être mise à jour.**

**Explication :** La colonne identifiée par ″<nom-colonne>″ dans la sous-vue ″<nom-vue>″ est définie (implicitement) comme étant en lecture seulement. La supervue de ″<nom-vue>″ comporte la colonne correspondante pouvant être mise à jour. Une colonne ne peut pas passer de l'état modifiable à l'état de lecture seule dans une hiérarchie de vues basées sur un type structuré.

L'instruction ne peut pas être exécutée.

**Action de l'utilisateur :** Modifiez l'instruction CREATE VIEW afin que la colonne de la sous-vue ″<nom-vue>″ soit modifiable ou supprimez la ou les supervues et recréez-les à l'aide de la clause READ ONLY pour forcer l'état lecture seule de la colonne.

**SQLCODE** : -20057

**SQLSTATE** : 428EB

## **SQL20058N L'instruction FULLSELECT indiquée pour la table récapitulative** ″**<nom-table>**″ **n'est pas admise.**

**Explication :** La définition de la table récapitulative comporte des règles spécifiques quant au contenu de l'instruction FULLSELECT. Certaines règles sont basées sur les options de la table récapitulative (REFRESH DEFERRED ou REFRESH IMMEDIATE) alors que d'autres règles dépendent du fait qu'il s'agit ou non d'une table répliquée. L'opération FULLSELECT, dans l'instruction CREATE TABLE, qui a renvoyé cette condition, a violé au moins l'une de ces règles, comme décrit dans le manuel SQL Reference.

L'instruction ne peut pas être exécutée.

**Action de l'utilisateur :** Modifiez FULLSELECT dans l'instruction CREATE TABLE de façon à ce que cette opération soit conforme aux règles basées sur les options de la table récapitulative ou aux règles qui dépendent du fait qu'il s'agit ou non d'une table récapitulative répliquée.

**SQLCODE** : -20058

**SQLSTATE** : 428EC

**SQL20059W Il se peut que la table récapitulative <nom-table>**″ **ne soit pas utilisée pour optimiser le traitement des requêtes.**

**Explication :** La table récapitulative est définie par REFRESH DEFERRED et une instruction FULLSELECT qui n'est pas prise en charge par le gestionnaire de bases de données lors de l'optimisation du traitement des requêtes. Les règles sont basées sur les options de la table récapitulative (REFRESH DEFERRED ou REFRESH IMMEDIATE). L'opération FULLSELECT, dans l'instruction CREATE TABLE, qui a renvoyé cette condition, a violé au moins l'une de ces règles, comme décrit dans le manuel SQL Reference.

La création de la table récapitulative a échoué.

**Action de l'utilisateur :** Aucune action n'est requise. Si vous envisagiez d'utiliser la table récapitulative pour optimiser le traitement des requêtes, redéfinissez l'instruction FULLSELECT pour vous assurer qu'il s'agit d'une instruction sous-SELECT qui comporte une clause GROUP BY.

**SQLCODE** : +20059

**SQLSTATE** : 01633

**SQL20060N La fonction de conversion des clés utilisée par l'extension de l'index "<ID-index>" de la table "<nom-table>" de "<nom-espace-table>" a généré des lignes en double.**

**Explication :** La fonction de conversion des clés spécifiée par la clause GENERATE USING de l'extension d'index utilisée par l'index "<ID-index>" a généré des lignes en double. Pour un appel donné à la fonction de conversion des clés, aucune ligne en double ne doit être générée. Cette erreur s'est produite lors de l'insertion ou de la mise à jour de la valeur de clé pour l'index "<ID-index>" de la table "<nom-table>" de l'espace table "<nom-espace-table>".

L'instruction ne peut pas être exécutée.

**Action de l'utilisateur :** Le code de la fonction de conversion des clés utilisée par l'extension d'index "<ID-index>" doit être modifié pour éviter la génération de lignes en double.

Pour déterminer le nom de l'index, utilisez la requête suivante :

```
SELECT IID, INDSCHEMA, INDNAME
  FROM SYSCAT.INDEXES AS I,
       SYSCAT.TABLES AS T
  WHERE IID = <ID-index>
       AND TABLEID = <nom-table>
        AND TBSPACEID = <nom-espace-table>
        AND T.TBASCHEMA = I.TABSCHEMA
       AND T.TABNAME= I.TABNAME
```
**SQLCODE** : -20060

**SQLSTATE** : 22526

**SQL20062N La fonction de conversion "<type-conversion>" du groupe de conversion "<nom-groupe>" pour le type "<nom-type>" ne peut pas être utilisée pour une fonction ou une méthode.**

**Explication :** La fonction de conversion définie dans le groupe de conversion "<nom-groupe>" pour le type "<nom-type>" ne peut pas être utilisée pour une fonction ou une méthode car la fonction de conversion n'est pas écrite en SQL (définie avec LANGUAGE SQL). Le groupe de conversion ne peut pas être utilisé pour cette fonction ni cette méthode.

L'instruction ne peut pas être exécutée.

**Action de l'utilisateur :** Spécifiez un groupe de conversion pour le type "<nom-type>" dont les fonctions de conversion sont définies avec LANGUAGE SQL.

**SQLCODE** : -20062

**SQLSTATE** : 428EL

**SQL20063N La clause TRANSFORM GROUP doit être spécifiée pour le type "<nom-type>".**

**Explication :** La fonction ou la méthode comprend un paramètre ou renvoie des des données de type "<nom-type>" pour lequel aucun groupe de conversion n'est spécifié.

L'instruction ne peut pas être exécutée.

**Action de l'utilisateur :** Spécifiez une clause TRANSFORM GROUP avec un nom de groupe de conversion défini pour le type "<nom-type>".

**SQLCODE** : -20063

**SQLSTATE** : 428EM

**SQL20064N Le groupe de conversion "<nom-groupe>" ne prend en charge aucun type de données spécifié comme paramètre ou type de données renvoyé.**

**Explication :** Le groupe de conversion "<nom-groupe>" spécifié dans la clause TRANSFORM GROUP ne prend en charge aucun type de données compris dans la liste de paramètres ou la clause RETURNS d'une fonction ou d'une méthode.

L'instruction ne peut pas être exécutée.

**Action de l'utilisateur :** Retirez le groupe de conversion de la définition de la fonction ou de la méthode.

**SQLCODE** : -20064

**SQLSTATE** : 428EN

**SQL20065N Le groupe de conversion "<nom-groupe>" pour le type de données "<nom-type>" ne peut pas être utilisé pour convertir un type structuré destiné à une application client.**

**Explication :** Le groupe de conversion "<nom-groupe>" pour le type de données "<nom-type>" définit une fonction de conversion qui ne peut pas être utilisée lors de l'exécution de conversions pour des applications clientes. Cela peut tenir au fait que la définition de la fonction de conversion n'est pas prise en charge pour les applications clientes. Exemples de fonctions de conversion non prises en charge :

- v Fonction SQL FROM qui est une fonction ROW
- v Fonction SQL TO qui comprend plusieurs paramètres

L'instruction ne peut pas être exécutée.

**Action de l'utilisateur :** En SQL statique imbriqué, spécifiez un groupe de conversion différent au moyen de l'option de définition des accès TRANSFORM GROUP. En SQL dynamique, spécifiez un autre groupe de conversion à l'aide de l'instruction SET DEFAULT TRANSFORM GROUP.

**SQLCODE** : -20065

**SQL20066N La fonction de conversion "<type-conversion>" n'est pas définie dans le groupe de conversion "<nom-groupe>" pour le type de données "<nom-type>".**

**Explication :** La fonction de conversion "<type-conversion>" du groupe de conversion "<nom-groupe>" pour le type de données "<nom-type>" est obligatoire pour un groupe de conversion utilisé dans une définition de fonction ou de méthode.

L'instruction ne peut pas être exécutée.

**Action de l'utilisateur :** Si vous créez une fonction ou une méthode, spécifiez un groupe de conversion différent dans la définition de la fonction ou de la méthode. Si vous faites référence à un type structuré dans une instruction dynamique SQL, spécifiez un groupe de conversion différent pour le registre spécial CURRENT DEFAULT TRANSFORM GROUP. Vous pouvez également ajouter une fonction de conversion de type "<type-conversion>" au groupe de conversion "<nom-groupe>" pour le type de données "<nom-type>".

**SQLCODE** : -20066

**SQLSTATE** : 42744

**SQL20067N La fonction de conversion "<type-conversion>" est définie plusieurs fois dans le groupe de conversion "<nom-groupe>" du type de données "<nom-type>".**

**Explication :** Une fonction de conversion SQL TO ou FROM ne peut être spécifiée qu'une seule fois dans un groupe de conversion. Le groupe de conversion "<nom-groupe>" pour le type de données "<nom-type>" contient la définition de deux fonctions de conversion SQL FROM et/ou TO au moins.

L'instruction ne peut pas être exécutée.

**Action de l'utilisateur :** Supprimez les définitions SQL TO ou FROM du groupe de conversion "<nom-groupe>" dans la définition de conversion afin qu'il n'en reste qu'une seule de chaque type.

**SQLCODE** : -20067 **SQLSTATE** : 42628

**SQL20068N Le type structuré "<nom-type>" n'est peut-être pas défini. De ce fait, il est utilisé directement ou indirectement par l'un de ses attributs. L'attribut "<nom-attribut>" est à l'origine de cette utilisation directe ou indirecte.**

**Explication :** Utilisation directe : Le type A est est réputé utiliser directement le type B dans les cas suivants :

- v Le type A possède un attribut de type B
- v Le type B est un sous-type ou un supertype de A.

Utilisation indirecte : Le type A est réputé utiliser indirectement le type B dans les cas suivants :

v Le type A utilise le type C, et le type C utilise le type B.

Vous ne pouvez définir un type qui est utilisé, directement ou indirectement, par l'un de ses attributs. Le type de l'attribut "<nom-attribut>" est la cause de cette utilisation directe ou indirecte.

**Action de l'utilisateur :** Evaluez le type et retirez le type d'attribut qui est à l'origine de l'utilisation directe ou indirecte.

**SQLCODE** : -20068

**SQLSTATE** : 428EP

**SQL20069N Le type RETURNS de la routine "<nom-routine>" de type "<type-routine>" ne correspond pas au type du sujet.**

Explication : La méthode "<nom-méthode>" spécifie SELF AS RESULT. Le type de données RETURNS de la méthode doit être le même que le type de données sujet de la méthode.

**Action de l'utilisateur :** Changez le type

RETURNS de la méthode "<nom-méthode>" afin qu'il corresponde au type du sujet.

**SQLCODE** colon; -20069

**SQLSTATE** : 428EQ

**SQL20075N L'index ou l'extension d'index "<nom-index>" ne peut pas être créé ou modifié car la longueur de la colonne "<nom-colonne>" dépasse 255 octets.**

**Explication :** L'index n'a pas pu être créé ou modifié car la longueur de la colonne clé est supérieure à 255 octets.

- v "<nom-index>" correspond au nom de l'index.
- v Le nom de la colonne clé est "<nom-colonne>". Si cette erreur a été renvoyée par une opération ALTER TABLE, alors la valeur de "<nom-colonne>" est le numéro de colonne.

L'extension d'index n'a pas pu être créée car une colonne renvoyée par la fonction GENERATE KEY est supérieure à 255 octets.

- v Le nom de l'extension d'index est "<nom-index>".
- v "<nom-colonne>" est le nom d'une colonne renvoyée par la fonction GENERATE KEY.

L'instruction n'a pas pu être exécutée. L'index ou l'extension d'index indiqué n'a pas été créé ou la table n'a pas pu être modifiée.

**Action de l'utilisateur :** Si vous créez un index, éliminez la colonne de la définition d'index. Si vous modifiez une table, réduisez la longueur de la nouvelle colonne de sorte qu'elle corresponde à la longueur maximale autorisée. Si vous créez une extension d'index, spécifiez une fonction GENERATE KEY différente, ou redéfinissez la fonction de façon à supprimer la colonne.

**SQLCODE** : -20075

**SQLSTATE** : 54008

# **SQL20076N L'instance de la base de données n'est pas activée pour l'action indiquée. Code anomalie "<code-anomalie>".**

**Explication :** Une erreur a été détectée au niveau de l'instance. L'opération demandée ne peut pas être exécutée car une zone fonctionnelle spécifique n'a pas été installée ou n'a pas été activée au niveau de l'instance.

Les codes anomalie et les zones fonctionnelles associées pouvant être activées au niveau de l'instance sont les suivants :

1. La possibilité d'exécuter des opérations de requêtes réparties relativement à plusieurs sources de données en une seule instruction.

**Action de l'utilisateur :** Activez l'instance pour l'action demandée. Commencez par installer la zone fonctionnelle spécifiée, si ce n'est pas déjà fait. Ensuite, activez-la. Les étapes d'activation varient en fonction du "<code-anomalie>":

1. Activez (ON) la variable DBM <DREQ>, puis redémarrez le gestionnaire de bases de données. Pour un système serveur fédéré, indiquez YES pour la variable DBM <FEDERATED>, puis redémarrez le gestionnaire de bases de données.

**SQLCODE** : -20076

**SQLSTATE** : 0A502

# **SQL20077N Il est impossible de créer des objets de type structuré ayant des attributs de type Datalink.**

**Explication :** Une tentative d'appel du constructeur d'un objet de type structuré ayant des attributs de type Datalink et/ou Reference a eu lieu. Or cette fonctionnalité n'est pas prise en charge pour le moment. Dans la version 6.1 et les versions antérieures, cette erreur peut également être causée par un objet de type structuré avec un attribut de type REF.

L'instruction ne peut pas être exécutée.

**Action de l'utilisateur :** Corrigez l'erreur en effectuant l'une des opérations suivantes :

- 1. Retrait de l'appel du constructeur de l'objet de ce type du programme.
- 2. Retrait des attributs de type DATALINK ou REF de la définition du type structuré (il se peut que vous n'y parveniez pas si des tables dépendent de ce type).

**SQLCODE** : -20077

**SQLSTATE** : 428ED

**SQL20078N L'objet hiérarchique "<nom-objet>" de type "<type-objet>" ne peut pas être traité par l'opération "<type-opération>".**

**Explication :** L'opération "<type-opération>" a tenté de traiter un objet hiérarchique "<nom-objet>" de type "<type-objet>". Cette opération ne prend pas en charge le traitement d'un objet hiérarchique.

L'instruction n'a pas pu être exécutée.

**Action de l'utilisateur :** Vérifiez que le nom d'objet correct a été utilisé. Pour les objets de type TABLE ou VIEW, il doit s'agir du nom d'une sous-table de la hiérarchie de tables ou de vues. Dans certains cas, l'objet doit nommer spécifiquement la table principale. Pour les objets de type index, il doit s'agir du nom d'un index créé sur une sous-table.

**SQLCODE** : -20078

**SQLSTATE** : 42858

**SQL20080N La spécification de méthode pour "<nom-méthode>" ne peut être supprimée car le corps de la méthode est défini.**

**Explication :** La spécification de méthode "<nom-méthode>" dispose d'un corps de méthode existant qui doit d'abord être supprimé pour que la spécification de méthode puisse être supprimée à son tour.

L'instruction ne peut pas être exécutée.

**Action de l'utilisateur :** Utilisez l'instruction

DROP METHOD avec la même spécification de méthode pour supprimer le corps de la méthode, puis réexécutez l'instruction ALTER TYPE pour supprimer la spécification de méthode.

**SQLCODE** : -20080

**SQLSTATE** : 428ER

**SQL20081N Le corps de la méthode ne peut être défini pour une spécification de LANGUAGE "<nom-méthode>" "<type-langage>".**

**Explication :** La spécification de méthode "<nom-méthode>" est définie avec LANGUAGE "<type-langage>". Si le LANGUAGE est SQL, le corps de la méthode doit être une instruction de contrôle SQL. Pour les autres langages, la clause EXTERNAL doit être spécifiée.

L'instruction ne peut pas être exécutée.

**Action de l'utilisateur :** Modifiez le corps de la méthode afin qu'il corresponde au LANGUAGE spécifié dans la spécification de méthode.

**SQLCODE** : -20081

**SQLSTATE** : 428ES

**SQL20082N Le type dynamique "<nom-type-expression>" de l'expression n'est pas un sous-type du type de données cible "<nom-type-données-cible>" dans une spécification TREAT.**

**Explication :** Le type dynamique des résultats de l'expression indiquée dans la spécification TREAT est "<nom-type-expression>". Le type de données cible spécifié "<nom-type-données cible>" est un sous-type de "<nom-typeexpression>" qui n'est pas autorisé.

L'instruction ne peut pas être exécutée.

**Action de l'utilisateur :** Changez le "<nom-type-données-cible>" de la spécification TREAT en supertype de "<nom-typeexpression>" ou modifiez l'expression de telle sorte que le type dynamique du résultat soit un sous-type de "<nom-type-données-cible>".

Pour déterminer le nom des types de données de "<nom-type-expression>" et

"<nom-type-données-cible>", utilisez la requête suivante :

```
SELECT TYPEID, TYPESCHEMA, TYPENAME
FROM SYSCAT.DATATYPES
WHERE TYPEID IN INTEGER(
"<nom-type-expression>"),
INTEGER("<nom-type-données-cible>"))
```
**SQLCODE** : -20082

**SQLSTATE** : 0D000

**SQL20083N Le type de données de la valeur renvoyée par "<type-routine>" "<nom-routine>" ne correspond pas à celui spécifié pour RESULT.**

**Explication :** La méthode "<nom-routine>" spécifie SELF AS RESULT et exige par conséquent que le type de données de la valeur renvoyée soit le même que le type de sujet utilisé pour appeler la méthode. L'instruction RETURN, qu'elle soit dans le corps de la méthode SQL ou dans une fonction de conversion SQL TO pour le type d'une méthode externe, a renvoyé un type de données incorrect.

L'instruction ne peut pas être exécutée.

**Action de l'utilisateur :** Modifiez l'instruction RETURN de la méthode ou de la fonction de conversion pour vous assurer que le type de données de la valeur renvoyée correspond toujours au type de sujet utilisé pour appeler la méthode.

Pour déterminer le nom de routine associé à "<nom-méthode>", utilisez la requête suivante :

```
SELECT FUNCSCHEMA, FUNCNAME, SPECIFICNAME
FROM SYSCAT.FUNCTIONS
WHERE FUNCID = INTEGER("<nom-routine>")
```
**SQLCODE** : -20083

**SQLSTATE** : 2200G

# **SQL20084N "<type-routine>" "<nom-routine>" définit le remplacement d'une méthode existante.**

**Explication :** Une méthode MT, dont le type de sujet est T, est définie comme devant remplacer une autre méthode MS, dont le type de sujet est S, si toutes les conditions suivantes sont remplies :

- v MT et MS ont toutes deux le même nom non qualifié et le même nombre de paramètres.
- v T est un sous-type autorisé de S.
- v Les types de paramètres de MT autres que de sujet sont identiques aux types de paramètres autres que de sujet correspondants de MS ("identique" s'applique au type de base, tel que VARCHAR, indépendamment de sa longueur et de sa précision).

Aucune méthode ne peut remplacer une autre méthode, ni être remplacée par elle. En outre, une fonction et une méthode ne peuvent pas se trouver dans une relation de remplacement. Ce qui signifie que si la fonction était une méthode dont le premier paramètre était le sujet S, elle ne devrait pas remplacer une autre méthode relevant d'un supertype quelconque de S et elle ne devrait pas non plus être remplacée par une méthode relevant d'un sous-type de S.

L'instruction ne peut pas être exécutée.

**Action de l'utilisateur :** Modifiez la routine en cours de définition pour qu'elle utilise un nom de routine autre que "<nom-routine>" ou bien changez les paramètres de la routine.

**SQLCODE** : -20084

**SQLSTATE** : 42745

# **SQL20085N Une routine définie à l'aide de PARAMETER STYLE JAVA ne peut pas utiliser le type structuré "<nom-type>" comme type de paramètre ou type RETURNS.**

**Explication :** Une routine est définie avec PARAMETER STYLE JAVA et un des types de

paramètres, ou bien un type RETURNS est défini au moyen du type structuré "<nom-type>". Ce cas de figure n'est pas pris en charge par la présente version de DB2.

L'instruction ne peut pas être exécutée.

**Action de l'utilisateur :** Choisissez un autre type de paramètre pour la routine ou retirez le type structuré de la définition de la routine.

**SQLCODE** : -20085

**SQLSTATE** : 429B8

**SQL20086N La longueur de la valeur du type structuré pour une colonne dépasse la limite autorisée par le système.**

**Explication :** La valeur d'une colonne de type structuré excède 1 giga-octet de taille globale, y compris les données de descripteur pour l'instance. Il peut s'agir d'une colonne insérée ou mise à jour directement, ou encore d'une colonne générée.

L'instruction ne peut pas être exécutée.

**Action de l'utilisateur :** Diminuez la valeur de type structuré affectée à la colonne.

**SQLCODE** : -20086

**SQLSTATE** : 54049

**SQL20087N DEFAULT ou NULL ne peut pas être utilisé dans une affectation d'attribut.**

**Explication :** L'instruction UPDATE utilise une affectation d'attribut pour définir la valeur d'un attribut dans une colonne de type structuré. Cette forme d'instruction d'affectation ne permet pas l'utilisation des mots clés DEFAULT ou NULL à la droite du nom de colonne.

L'instruction ne peut pas être exécutée.

**Action de l'utilisateur :** Spécifiez une expression à droite de l'affectation d'attribut ou modifiez l'affectation de telle sorte qu'elle n'utilise pas la syntaxe d'affectation d'attributs.

**SQLCODE** : -20087

**SQLSTATE** : 428B9

#### **SQL20089N Une méthode ne peut pas porter le même nom qu'un type structuré de la même hiérarchie.**

**Explication :** Le nom de méthode spécifié est le même que le type structuré défini pour l'un des supertypes ou sous-types du type structuré.

L'instruction ne peut pas être exécutée.

**Action de l'utilisateur :** Donnez un autre nom à la méthode.

**SQLCODE** : -20089

**SQLSTATE** : 42746

**SQL20090W L'utilisation du type structuré associé à l'attribut "<nom-attribut>" de type DATALINK est limitée à une table ou à une vue basée sur un type structuré.**

Explication : L'attribut "<nom-attribut>" est défini à l'aide d'un type de DATALINK ou d'un type distinct basé sur DATALINK. Un type structuré qui comprend un tel attribut ne peut être utilisé que comme type d'une table ou d'une vue. Si ce type structuré est utilisé comme type d'une colonne, d'une table ou d'une vue, il ne peut prendre que la valeur NULL.

L'instruction est toujours en cours de traitement.

**Action de l'utilisateur :** Réfléchissez à l'utilisation prévue du type structuré. Si ce dernier est destinéàêtre utilisé comme type de données de colonne, retirez l'attribut "<nom-attribut>" du type structuré ou affectez un type de données autre que DATALINK à l'attribut.

**SQLCODE** : +20090

**SQLSTATE** : 01641

**SQL20093N La table "<nom-table>" ne peut être convertie en table récapitulative, ni transformée à partir de celle-ci. Code anomalie "<code-anomalie>".**

**Explication :** L'instruction ALTER TABLE est utilisée pour transformer une table de table récapitulative en DEFINITION ONLY, ou pour convertir une table normale en table récapitulative. L'instruction ALTER TABLE a échoué pour l'une des raisons indiquées par les codes anomalies suivants :

- **1** La table est une table basée sur un type structuré ou une table des hiérarchies.
- **2** La table n'est pas une table récapitulative et DEFINITION ONLY a été spécifié.
- **3** La table est une table récapitulative répliquée et DEFINITION ONLY a été spécifié.
- **4** Un déclencheur au moins a été défini pour la table.
- **5** Une contrainte de vérification au moins a été définie pour la table.
- **6** Une contrainte d'unicité ou un index à entrées uniques au moins ont été définis pour la table.
- **7** Une contrainte référentielle au moins a été définie pour la table.
- **8** La table est référencée dans la définition d'une table récapitulative existante.

**9** La table est référencée directement ou indirectement (via une vue, par exemple) dans le FULLSELECT.

**10** La table est déjà une table récapitulative.

**11** Le nombre de colonnes de la table existante ne correspond pas au nombre de colonnes définies dans la liste de sélection du FULLSELECT.

**12** Le type de données des colonnes de la table existante ne correspond pas exactement aux colonnes

correspondantes dans la liste de sélection du FULLSELECT.

- **13** Les noms des colonnes de la table existante ne correspondent pas exactement aux noms des colonnes correspondantes de la liste de sélection du FULLSELECT.
- **14** Les caractéristiques par lesquelles la valeur NULL peut être définie pour les colonnes de la table existante ne correspondent pas exactement à celles des colonnes correspondantes de la liste de sélection du FULLSELECT.
- **15** La conversion ne peut pas être effectuée si l'instruction ALTER TABLE contient d'autres modifications de table.

**Action de l'utilisateur :** Les mesures correctives ci-après varient en fonction du code anomalie.

- **1** La table ne peut pas être convertie en table récapitulative. Créez plutôt une nouvelle table récapitulative.
- **2** Inutile de convertir cette table. Aucune action n'est requise.
- **3** Une table répliquée ne peut être qu'une table récapitulative. Créez plutôt une nouvelle table.
- **4** Supprimez tous les déclencheurs et exécutez à nouveau l'instruction ALTER TABLE.
- **5** Supprimez toutes les contraintes de vérification et exécutez à nouveau l'instruction ALTER TABLE.
- **6** Supprimez toutes les contraintes d'unicité et index à entrées uniques. Exécutez à nouveau l'instruction ALTER TABLE.
- **7** Supprimez toutes les contraintes référentielles et exécutez à nouveau l'instruction ALTER TABLE.
- **8** Supprimez la table récapitulative qui fait référence à la table et exécutez à nouveau l'instruction ALTER TABLE.

**9** Une table récapitulative ne peut pas

faire référence à elle-même. Modifiez le FULLSELECT pour supprimer toute référence directe ou indirecte à la table en cours de modification.

- **10** Opération non autorisée du fait que la table est déjà une table récapitulative.
- **11** Modifiez le FULLSELECT de façon à inclure le nombre correct de colonnes dans la liste de sélection.
- **12** Modifiez le FULLSELECT pour que le type de données des colonnes de résultats corresponde exactement au type de données des colonnes existantes correspondantes.
- **13** Modifiez le FULLSELECT afin que le nom des colonnes de résultats corresponde exactement au nom des colonnes existantes correspondantes.
- **14** La table ne peut être convertie en table récapitulative que si les conditions de définition de la valeur NULL concordent. Créez plutôt une nouvelle table récapitulative.
- **15** Effectuez les autres modifications de table dans une instruction ALTER TABLE qui ne comprend pas la clause SET SUMMARY AS.

**SQLCODE** : -20093

**SQLSTATE** : 428EW

## **SQL20094N La colonne "<nom-colonne>" est générée (GENERATED) au moyen d'une expression et ne peut être utilisée dans le déclencheur BEFORE "<nom-déclencheur>".**

**Explication :** La valeur de la colonne "<nom-colonne>" est générée à l'aide d'une expression. Cette colonne ne peut être nommée dans la liste des noms de colonne d'un déclencheur BEFORE UPDATE ni référencée comme nouvelle variable de transition dans un déclencheur BEFORE.

**Action de l'utilisateur :** Supprimez la référence à "<nom-colonne>" dans le déclencheur "<nom-déclencheur>".

**SQLCODE** : -20094

**SQLSTATE** : 42989

# **SQL20100 - SQL20199**

**SQL20108N Un ensemble de résultats contient un type de données non pris en charge en position "<numéro-position>" pour le curseur "<nom-curseur>" ouvert par la procédure mémorisée "<nom-procédure>".**

**Explication :** La procédure mémorisée indiquée ne peut pas renvoyer au moins un de ses ensembles de résultats (nom-curseur) car au moins une colonne (numéro-position) contient un type de données qui n'est pris en charge ni par le demandeur ni par le serveur d'applications DRDA. Par conséquent, l'appel de la procédure mémorisée ne peut pas aboutir.

**Action de l'utilisateur :** Modifiez l'instruction

OPEN (et les instructions FETCH suivantes) correspondant au curseur dans la procédure mémorisée sur le serveur de sorte que le type de données non pris en charge ne soit pas sélectionné dans la colonne indiquée. Il est possible que cette modification doive être répercutée sur l'application ayant appelé la procédure.

**SQLCODE** : -20108

**sqlstate**: 56084

## **SQL20109W Erreur dans le support de débogage DB2. Code anomalie : "<code-anomalie>".**

**Explication :** Une erreur liée au support de débogage s'est produite. Le débogage est désactivé, mais le fonctionnement normal continue. Voici la liste des codes anomalie :

- 1. Le support de débogage n'est pas installé.
- 2. Une erreur de syntaxe a été introduite dans l'adresse IP du client de débogage, dans la table de débogage.
- 3. Un dépassement de délai s'est produit au cours de la communication entre le programme frontal et le client de débogage.
- 4. Une erreur s'est produite lors de l'accès à la table de débogage DB2DBG.ROUTINE\_DEBUG.

# **Action de l'utilisateur :**

- 1. Vérifiez que l'option de débogage est installée sur le serveur DB2.
- 2. Assurez-vous que l'adresse IP indiquée dans la table de débogage est correcte.
- 3. Vérifiez que le démon de débogage du client est démarré et que les ports sur le client et le serveur correspondent.
- 4. Vérifiez que la disposition des tables de débogage est correcte.

**SQLCODE** : +20109

**SQLSTATE** : 01637

**SQL20111N Aucune instruction SAVEPOINT, RELEASE SAVEPOINT ou ROLLBACK TO SAVEPOINT ne peut être émise dans ce contexte. Code anomalie = "<code-anomalie>".**

**Explication :** L'instruction ne peut pas être exécutée car elle entraînerait une violation de limite comme indiqué par les codes anomalie suivants :

1. L'instruction SAVEPOINT n'est pas autorisée dans un déclencheur.

2. L'instruction SAVEPOINT n'est pas autorisée dans une transaction globale.

L'instruction ne peut pas être exécutée.

**Action de l'utilisateur :** Supprimez les instructions SAVEPOINT, RELEASE SAVEPOINT ou ROLLBACK TO SAVEPOINT du déclencheur ou de la transaction globale.

**SQLCODE** : -20111

**SQLSTATE** : 3B503

## **SQL20112N Une instruction SAVEPOINT ne peut être définie car il en existe déjà une et que leur imbrication n'est pas prise en charge.**

**Explication :** Une erreur s'est produite dans une instruction SQL SAVEPOINT ou ATOMIC COMPOUND. Il existe déjà un point de sauvegarde et les points de sauvegarde imbriqués ne sont pas pris en charge dans cet environnement.

**Action de l'utilisateur :** S'il est nécessaire de rétablir un point de sauvegarde existant, lancez l'instruction RELEASE SAVEPOINT pour libérer le point de sauvegarde existant, puis relancez l'instruction SAVEPOINT. Dans le cas d'une instruction SQL ATOMIC COMPOUND, une instruction SAVEPOINT ne peut pas être définie avant la fin de l'instruction composée.

**SQLCODE** : -20112

**SQLSTATE** : 3B002

## **SQL20113N La méthode "<ID-méthode>" définie avec SELF AS RESULT ne peut pas renvoyer une instance nulle.**

**Explication :** La méthode avec l'identificateur de méthode "<ID-méthode>" est définie avec SELF AS RESULT. L'appel de la méthode a utilisé une instance non nulle de type structuré si bien que la méthode ne peut pas renvoyer une instance nulle.

**Action de l'utilisateur :** Modifiez la mise en oeuvre de la méthode pour vous assurer que la

méthode ne renvoie pas de valeur nulle comme valeur de retour. Une possibilité consiste à affecter une valeur nulle à tous les attributs du type structuré renvoyé. Pour déterminer le nom de la méthode qui a échoué, utilisez la requête suivante :

SELECT FUNCSCHEMA, FUNCNAME, SPECIFICNAME FROM SYSCAT.FUNCTIONS WHERE FUNCID = nom-méthode

- **SQLCODE** : -20113
- **SQLSTATE** : 22004

## **SQL20114W La longueur de la colonne "<nom-colonne>" de la table "<nom-table>" n'est pas suffisante pour la valeur associée à USER DEFAULT.**

**Explication :** La longueur définie pour la colonne "<nom-colonne>" est inférieure à 128 octets. La clause DEFAULT USER a été spécifiée pour cette colonne. Le registre spécial USER étant défini par VARCHAR(128), toute tentative d'affecter la valeur par défaut à la table "<nom-table>", de la part d'un utilisateur dont l'ID est plus long que la colonne, aboutira à une erreur. En effet, l'utilisateur dont l'ID est plus long que la colonne ne pourra pas insérer ni mettre à jour cette colonne en lui affectant la valeur par défaut.

**Action de l'utilisateur :** Si votre système ne permet pas qu'un ID utilisateur excède la longueur de la colonne, ne tenez pas compte de ce message. Pour empêcher que ce message ne s'affiche, la longueur de la colonne ne doit pas être inférieure à 128 octets. Vous pouvez modifier la longueur de la colonne en supprimant la table et en la re-créant. Si les données sont de type VARCHAR, vous pouvez également utiliser l'instruction ALTER TABLE pour augmenter la longueur de la colonne.

**SQLCODE** : +20114

**SQLSTATE** : 01642

# **SQL20115N La routine "<nom-routine>" "<type-routine>" ne peut être utilisée comme fonction de conversion "<type-conversion>" dans le groupe de conversion "<nom-groupe>".**

**Explication :** Si "<type-routine>" est FUNCTION, la fonction définie par la routine "<nom-routine>" ne peut être utilisée comme fonction de conversion car il s'agit d'une fonction intégrée. Si "<type-routine>" est METHOD, la méthode définie par la routine "<nom-routine>" ne peut être utilisée comme fonction de conversion car il s'agit d'une méthode.

L'instruction ne peut pas être exécutée.

**Action de l'utilisateur :** Spécifiez une autre fonction pour la fonction de conversion de type "<type-conversion>" du groupe de conversion "<nom-groupe>".

**SQLCODE** : -20115

**SQLSTATE** : 428EX

**SQL20116N Le type de données de la cible de recherche "<nom-paramètre>" ne correspond pas à celui de la clé source spécifiée dans l'extension d'index "<nom-extension-index>".**

**Explication :** Si les données de la cible de recherche sont de type intégré ou de type distinct, ce type doit correspondre rigoureusement à celui de la clé source spécifiée dans l'extension d'index. Si les données de la cible de recherche sont de type structuré, ce type doit appartenir à la même hiérarchie de type structuré que le type de données de la clé source dans l'extension d'index.

L'instruction ne peut pas être exécutée.

**Action de l'utilisateur :** Spécifiez une cible de recherche dont le type de données correspond à celui de la clé source dans l'extension d'index.

**SQLCODE** : -20116 **SQLSTATE** : 428EY **SQL20117N Une définition de fenêtre pour une fonction OLAP n'est pas correcte. Code anomalie "<code-anomalie>".**

**Explication :** La spécification de fenêtre (clause OVER) d'un appel de fonction OLAP n'est pas correctement indiquée. La spécification incorrecte est identifiée par le "<code-anomalie>".

- **1** L'instruction RANGE ou ROWS est spécifiée sans l'instruction ORDER BY dans la spécification de fenêtre.
- **2** L'instruction RANGE est spécifiée et la clause fenêtre ORDER BY comprend plusieurs expressions de clé de tri.
- **3** L'instruction RANGE est spécifiée et le type de données de la valeur affectée à RANGE ne peut pas être utilisé dans une expression soustractive avec le type de données de l'expression définissant une clé de tri dans la clause ORDER BY.
- **4** L'instruction UNBOUNDED PRECEDING est spécifiée après l'instruction CURRENT ROW ou bien l'instruction UNBOUNDED FOLLOWING est spécifiée avant l'instruction CURRENT ROW.

L'instruction ne peut pas être exécutée.

**Action de l'utilisateur :** Modifiez la spécification de fenêtre pour corriger la définition incorrecte identifiée par "<code-anomalie>".

- **1** Ajoutez une clause ORDER BY à chaque spécification de fenêtre comprenant l'instruction RANGE ou ROWS.
- **2** Assurez-vous que chaque spécification de fenêtre comprenant l'instruction RANGE ne comporte qu'une seule expression définissant une clé de tri dans la clause ORDER BY.
- **3** Pour chaque spécification de fenêtre qui comprend l'instruction RANGE, assurez-vous que la valeur affectée à RANGE peut être soustraite de l'expression définissant une clé de tri

dans la clause ORDER BY de la fenêtre ; cette expression doit être de type numérique ou date/heure. Pour les expressions définissant une clé de tri de type date/heure, la valeur affectée à RANGE doit être le type DECIMAL spécifique de date/heure, avec la précision et l'échelle correctes.

**4** Vérifiez que toutes les spécifications de fenêtre qui utilisent les instructions "BETWEEN" et "CURRENT ROW" comprennent l'instruction "UNBOUNDED PRECEDING" avant "AND CURRENT ROW", ou l'instruction "UNBOUNDED FOLLOWING" après "CURRENT ROW AND".

**SQLCODE** : -20117

**SQLSTATE** : 428EZ

**SQL20118N Le type structuré "<nom-type>" est associé à un trop grand nombre d'attributs. Le nombre maximal autorisé est "<valeur-max>".**

**Explication :** Le nombre maximal d'attributs autorisés pour chaque type structuré (y compris les attributs hérités), a été dépassé avec la définition du type structuré "<nom-type>". Le nombre maximal d'attributs autorisés, y compris les attributs hérités, est "<valeur-max>".

L'instruction ne peut pas être exécutée.

**Action de l'utilisateur :** Assurez-vous que le nombre maximal d'attributs autorisés pour le type structuré n'a pas été dépassé.

**SQLCODE** : -20118

**SQLSTATE** : 54050

# **SQL20119N Une fonction ROW doit définir deux colonnes au moins.**

**Explication :** Une fonction spécifiant ROW dans la clause RETURNS doit comprendre une liste avec deux colonnes au moins.

**Action de l'utilisateur :** Supprimez le mot clé ROW de la clause RETURNS pour en faire une fonction scalaire ou spécifiez plusieurs colonnes dans la liste des colonnes de la clause RETURNS.

**SQLCODE** : -20119

**SQLSTATE** : 428F0

#### **SQL20120N Une fonction SQL TABLE doit renvoyer un résultat sous forme de table.**

**Explication :** Une fonction SQL spécifiant TABLE dans la clause RETURNS doit renvoyer un résultat sous forme de table. A l'exception d'une FULLSELECT scalaire, une fonction SQL TABLE ne peut pas renvoyer une expression scalaire comme résultat.

**Action de l'utilisateur :** Supprimez le mot clé TABLE de la clause RETURNS pour en faire une fonction scalaire, ou bien spécifiez une FULLSELECT dans l'instruction RETURN du corps de la fonction TABLE.

**SQLCODE** : -20120

**SQLSTATE** : 428F1

## **SQL20121N Une seule opération parmi WITH RETURN ou SCROLL peut être spécifiée pour le curseur "<nom-curseur>".**

**Explication :** WITH RETURN et SCROLL ont été spécifiée pour le curseur "<nom-curseur>", mais cette opération n'est pas autorisée.

L'instruction ne peut pas être exécutée.

**Action de l'utilisateur :** Modifiez l'instruction DECLARE CURSOR afin de spécifier NO SCROLL (ou supprimer le mot clé SCROLL), ou supprimer la clause WITH RETURN.

**sqlcode**: -20121

**sqlstate**: 428F3

## **SQL20133N L'opération "<nom-opération>" ne peut pas être exécutée sur la routine externe "<nom-routine>". Cette opération ne peut être appliquée qu'aux routines SQL.**

**Explication :** Vous avez tenté d'exécuter l'opération "<nom-opération>" sur la routine externe "<nom-routine>". Or, cette opération n'est applicable qu'aux routines SQL. Par conséquent, elle n'a pas abouti.

**Action de l'utilisateur :** Vérifiez que le nom indiqué correspond à une routine SQL.

**sqlcode**: -20133

**sqlstate**: 428F7

### **SQL20134N Le fichier SAR (SQL Archive) associé à la routine "<nom-routine>" n'a pas pu être créé sur le serveur.**

**Explication :** La création du fichier SAR pour la routine "<nom-routine>" n'a pas abouti car DB2 n'a pas pu localiser la bibliothèque ou le fichier de liens associé à la routine. Les fichiers de liens ne sont disponibles que pour les routines SQL créées avec DB2 version 7.1, FixPack 2 ou suivant.

**Action de l'utilisateur :** Recréez la procédure sur un serveur équipé de DB2 version 7.1, FixPack 2 ou suivant, et faites une nouvelle tentative.

**sqlcode**: -20134

**sqlstate**: 55045

# **SQL20135N Le fichier SAR indiqué ne correspond pas à l'environnement cible. Code anomalie "<code-anomalie>".**

**Explication :** Le fichier SAR indiqué ne correspond pas à l'environnement cible pour l'une des raisons suivantes :

**1** Le système d'exploitation de

l'environnement cible n'est pas le même que celui sur lequel le fichier SAR a été créé.

**2** Le type et le niveau de base de données dans l'environnement cible ne sont pas les mêmes que ceux utilisés lors de la création du fichier SAR.

**Action de l'utilisateur :** Assurez-vous que l'environnement dans lequel le fichier SAR a été créé correspond à l'environnement cible et relancez la commande. En cas de non-correspondance, vous devrez créer la routine SQL manuellement dans l'environnement cible.

**sqlcode**: -20135

**sqlstate**: 55046

**SQL20142N La séquence "<nom-séquence>" ne peut pas être utilisée telle qu'elle a été spécifiée.**

Explication : "<nom-séquence>" a été référencé dans un contexte dans lequel elle ne peut pas être utilisée. "<nom-séquence>" est une séquence générée par le système pour une colonne d'identité. Ces séquences ne peuvent pas être référencées dans une instruction COMMENT ON SEQUENCE, DROP SEQUENCE, GRANT ou REVOKE ni dans une expression NEXTVAL ou PREVVAL.

**Action de l'utilisateur :** Spécifiez le nom de la séquence d'objets définie par l'utilisateur dans ce contexte.

**sqlcode**: -20142

**sqlstate**: 428FB

## **SQL20143N La fonction de chiffrement ou de déchiffrement n'a pas abouti car la valeur ENCRYPTION PASSWORD n'est pas paramétrée.**

**Explication :** La valeur ENCRYPTION PASSWORD n'est pas réglée.

**Action de l'utilisateur :** Lancez l'instruction SET ENCRYPTION PASSWORD afin de régler la valeur ENCRYPTION PASSWORD. La longueur

du mot de passe doit être comprise entre 6 octets et 127 octets.

**sqlcode**: -20143

**sqlstate**: 51039

## **SQL20144N Le mot de passe de chiffrement est incorrect car la longueur du mot de passe spécifié était inférieure à 6 octets ou supérieure à 127 octets.**

**Explication :** Les données doivent être codées avec un mot de passe dont la longueur est comprise entre 6 et 127 octets.

**Action de l'utilisateur :** Vérifiez que la longueur du mot de passe est comprise entre 6 et 127 octets.

**sqlcode**: -20144

**sqlstate**: 428FC

### **SQL20145N La fonction de déchiffrement n'a pas abouti. Le mot de passe utilisé pour le déchiffrement ne correspond pas au mot de passe utilisé pour le chiffrement des données.**

**Explication :** Les données doivent être déchiffrées au moyen du même mot de passe utilisé pour le chiffrement des données.

**Action de l'utilisateur :** Vérifiez que le même mot de passe est utilisé pour chiffrer et déchiffrer les données.

**sqlcode**: -20145

**sqlstate**: 428FD

# **SQL20146N La fonction de déchiffrement n'a pas abouti. Les données ne sont pas codées.**

**Explication :** Les données doivent être un résultat de la fonction ENCRYPT.

**Action de l'utilisateur :** Vérifiez que le type de données est un résultat de la fonction ENCRYPT. **sqlcode**: -20146

**sqlstate**: 428FE

**SQL20147N La fonction ENCRYPT n'a pas abouti. Les chiffrements en plusieurs passes ne sont pas pris en charge.**

**Explication :** Des données déjà chiffrées ne peuvent pas être chiffrées à nouveau.

**Action de l'utilisateur :** Vérifiez si les données ont déjà été chiffrées.

**sqlcode**: -20147

**sqlstate**: 55048

**SQL20148N La routine "<nom-routine>" disposant d'un nom spécifique "<nom-spécifique>" doit avoir comme dernière instruction SQL du corps composé une instruction RETURN.**

**Explication :** L'instruction RETURN doit être la dernière instruction SQL du corps composé dans une fonction SQL ROW ou TABLE. Aucune autre instruction RETURN n'est autorisée dans la routine.

**Action de l'utilisateur :** Vérifiez qu'une seule instruction RETURN existe et qu'il s'agit de la dernière instruction SQL du corps composé.

**sqlcode**: -20148

**sqlstate**: 429BD

# **SQL20153N L'image démultipliée de la base de données est en état d'attente.**

**Explication :** L'image démultipliée de la base de données ne peut pas être utilisée lorsqu'elle se trouve à l'état d'attente.

**Action de l'utilisateur :** Lancez la commande db2inidb avec l'une des trois options suivantes

# **SQL20200 - SQL20299**

afin de reprendre l'entrée/sortie pour cette image démultipliée de la base de données :

- v db2inidb <nom-bd> comme miroir
- v db2inidb <nom-bd> comme image instantanée
- db2inidb <nom-bd> comme veille

Dans un environnement multi-noeuds, l'outil db2inidb doit être exécuté sur chaque noeud avant que la base de données puisse être utilisée. L'outil db2inidb peut s'exécuter de manière simultanée sur chaque noeud d'une base de données multi-noeuds.

**sqlcode**: -20153

**sqlstate**: 55040

**SQL20160W Les droits d'accès ont été attribués à l'UTILISATEUR "<ID-utilisateur>". Les groupes n'ont pas été pris en considération parce que le nom d'autorisation était supérieur à 8 octets.**

**Explication :** La longueur du nom d'autorisation ne doit pas être supérieure à 8 octets. Les droits sont attribués à l'utilisateur dont le nom est "<ID-utilisateur>" sans prendre en considération les groupes définis dans le système susceptibles d'avoir le même nom. L'exécution se poursuit.

**Action de l'utilisateur :** Si l'attribution se fait pour un seul utilisateur, aucune action n'est requise. Si elle porte sur un groupe, il est conseillé de choisir un groupe de remplacement car les noms de groupes dont la longueur est supérieure à 8 octets ne sont pas pris en charge. Afin d'éviter ce message d'avertissement, spécifiez le mot-clé USER avant le nom d'autorisation.

**sqlcode**: 20160

**sqlstate**: 01653

## **SQL20200N L'installation ou le remplacement de "<id-jar>" a échoué car "<url>" est introuvable.**

**Explication :** Un fichier jar incorrect a été spécifié pour l'exécution de la procédure d'installation ou de remplacement.

**Action de l'utilisateur :** Relancez la procédure en indiquant une adresse URL correspondant à un fichier jar correct.

**SQLCODE** : -20200

**SQLSTATE** : 46001

## **SQL20201N L'installation, le remplacement ou le retrait de "<id-jar>" a échoué car le nom du fichier jar est incorrect.**

**Explication :** Un fichier jar incorrect a été spécifié pour l'exécution de la procédure d'installation, de remplacement ou de retrait. Son format était peut-être incorrect, ou bien il s'agissait d'un fichier inexistant donc impossible à remplacer ou à retirer, ou encore d'un fichier existant donc impossible à installer.

**Action de l'utilisateur :** Assurez-vous que le format du fichier jar est correct. Si le fichier existe, vous devrez peut-être le retirer avant de pouvoir effectuer l'installation. Dans le cas d'une procédure de retrait ou de remplacement, vérifiez que le fichier jar existe.

**SQLCODE** : -20201

**SQLSTATE** : 46002

**SQL20202N Le remplacement ou le retrait de "<id-jar>" a échoué car "<classe>" est déjà utilisé.**

**Explication :** La classe indiquée est utilisée par une procédure définie, ou elle ne se trouve pas dans le fichier jar de remplacement.

**Action de l'utilisateur :** Assurez-vous que toutes les procédures faisant référence aux classes en cours de retrait sont supprimées et relancez la procédure de remplacement ou de retrait.

**SQLCODE** : -20202

**SQLSTATE** : 46003

## **SQL20203N La fonction ou la procédure utilisateur "<nom-fonction>" implique l'utilisation d'une méthode Java comportant une signature incorrecte.**

**Explication :** La signature de la méthode Java utilisée pour la mise en oeuvre de la fonction ou de la procédure est incorrecte. Par exemple, la méthode peut comporter des paramètres impossible à mapper avec l'instruction CREATE correspondante, ou bien la méthode associée à une procédure peut définir une valeur de retour.

**Action de l'utilisateur :** Relancez l'instruction CREATE en indiquant des paramètres correspondant à la méthode Java, ou corrigez les paramètres ou le type de retour de la méthode Java et reconstruisez la classe.

**SQLCODE** : -20203

**SQLSTATE** : 46007

#### **SQL20204N La fonction ou la procédure utilisateur "<nom-fonction>" n'a pas pu trouver de méthode Java unique correspondante.**

**Explication :** La fonction ou la procédure indiquée n'a trouvé aucune méthode Java correspondante, ou elle en a détecté plusieurs.

**Action de l'utilisateur :** Corrigez la méthode Java ou l'instruction CREATE correspondante de sorte que l'appel de fonction ou de procédure trouve une seule méthode Java.

**SQLCODE** : -20204

**SQLSTATE** : 46008

**SQL20205N La fonction ou la procédure utilisateur "<nom-fonction>" comporte un argument d'entrée de valeur nulle qui ne peut pas être transmis à la méthode.**

**Explication :** Une fonction créée avec ″CALLED ON NULL INPUT″ ou une procédure contient un paramètre d'entrée dont la valeur est NULL alors

que le type de données Java de cet argument ne prend pas en charge ce type de valeur. Les types de données Java ne prenant pas en charge les valeurs NULL sont BOOLEAN, BYTE, SHORT, INT, LONG ou DOUBLE, par exemple.

**Action de l'utilisateur :** Si des valeurs NULL doivent être utilisées lors de l'appel de la méthode, assurez-vous que les types Java d'entrée les prennent en charge. Pour la création des fonctions, ″RETURNS NULL ON NULL INPUT″ peut également être utilisé.

**SQLCODE** : -20205

**SQLSTATE** : 39004

## **SQL20206W La procédure "<nom-fonction>" a renvoyé trop d'ensembles de résultats.**

**Explication :** La procédure indiquée à renvoyé plus d'ensembles de résultats que le nombre spécifié pour l'instruction CREATE PROCEDURE.

**Action de l'utilisateur :** Modifiez la procédure de sorte qu'elle renvoie moins d'ensembles de

# **SQL29000 - SQL29100**

## **SQL29000N La valeur spécifiée pour DYN\_QUERY\_MGMT n'est pas correcte. DB2 Query Patroller n'est pas installé sur ce serveur.**

**Explication :** La tentative de mise à jour du paramètre de configuration de la base de données DYN\_QUERY\_MGMT en ENABLE a échoué car le serveur DB2 Query Patroller n'est pas installé.

**Action de l'utilisateur :** Installez le serveur DB2 Query Patroller.

**SQL29001N Le niveau client de cette base de données n'est pas compatible avec celui du serveur DB2 Query Patroller en cours d'exécution.**

**Explication :** Le code client et le code serveur ne sont pas compatibles.

résultats, ou supprimez-la et recréez-la en indiquant le nombre correct d'ensemble de résultats.

**SQLCODE** : +20206

**SQLSTATE** : 0100E

#### **SQL20207N La procédure jar d'installation ou de retrait de "<id-jar>" mentionne l'utilisation du paramètre DEPLOY ou UNDEPLOY.**

**Explication :** La valeur du paramètre DEPLOY ou UNDEPLOY indiqué pour l'exécution de la procédure d'installation ou de remplacement était différente de zéro ; or, ce paramètre n'étant pas pris en charge, sa valeur doit être égale à zéro.

**Action de l'utilisateur :** Relancez la procédure en indiquant la valeur zéro pour le paramètre DEPLOY ou UNDEPLOY.

**SQLCODE** : -20207

**SQLSTATE** : 46501

#### **SQL29002N DB2 Query Patroller n'est pas installé sur ce serveur.**

**Explication :** Les tables serveur DB2 Query Patroller ne sont pas présentes sur le serveur.

**Action de l'utilisateur :** Installez le serveur DB2 Query Patroller.

**SQL29003N DB2 Query Patroller n'a pas chargé la classe Java "<nom-classe>", code anomalie "<code-anomalie>".**

**Explication :** Une erreur s'est produite lors d'une tentative de chargement de la classe Java "<nom-classe>". La signification des codes anomalie est la suivante :

**1** La classe n'a pas été trouvée dans le chemin CLASSPATH.

**Action de l'utilisateur :** Assurez-vous que la classe "<nom-classe>" est bien installée dans le chemin CLASSPATH.

**SQL29004N La classe DB2 Query Patroller "<nom-classe>" ne peut pas appeler la méthode "<nom-méthode>" avec la signature "<signature>".**

**Explication :** La méthode Java "<nom-méthode>" est introuvable.

**Action de l'utilisateur :** Vérifiez que la version correcte du client DB2 Query Patroller est installée.

### **SQL29005N L'utilisateur "<IDutil>" n'est pas défini dans la table des profils utilisateur.**

**Explication :** L'utilisateur "<IDutil>" n'est pas défini dans la table des profils utilisateur. L'utilisateur, ou le groupe auquel il appartient, doit être défini dans la table des profils utilisateur.

**Action de l'utilisateur :** Utilisez Query Administration pour définir l'utilisateur dans la table des profils utilisateur.

**SQL29006N Une exception Java "<chaîne-exception>" a été détectée.**

**Explication :** L'exception Java "<chaîne-exception>" a été détectée.

**Action de l'utilisateur :** Pour plus de détails, consultez le journal des erreurs (db2diag.log).

Si l'incident persiste, prenez contact avec le responsable de la maintenance.

## **SQL29007N Le serveur DB2 Query Patroller n'est pas disponible.**

**Explication :** Le serveur DB2 Query Patroller n'est pas actif.

**Action de l'utilisateur :** Démarrez le serveur

DB2 Query Patroller et soumettez à nouveau la requête.

# **SQL29008N Erreur lors de la création du numéro de séquence pour le travail.**

**Explication :** Une erreur s'est produite lors de la création du numéro d'ordre du travail.

**Action de l'utilisateur :** Pour plus de détails, consultez le journal des erreurs ((db2diag.log)) et le fichier journal DB2 Query Patroller ((syserr.log)).

Si l'incident persiste, prenez contact avec le responsable de la maintenance.

## **SQL29009N Erreur détectée lors du lancement d'un nouveau travail. Code anomalie "<code-anomalie>".**

**Explication :** Une erreur s'est produite lors du lancement d'un nouveau travail.

**Action de l'utilisateur :** Examinez le code anomalie et soumettez à nouveau la requête.

## **SQL29010N La requête a été annulée.**

**Explication :** L'utilisateur a annulé la requête.

# **SQL29011I Le travail "<ID-travail>" a été lancé.**

**Explication :** Le travail "<ID-travail>" a été transmis au serveur DB2 Query Patroller.

**SQL29012N Le travail "<ID-travail>" a été abandonné.**

**Explication :** Le travail "<ID-travail>" a été abandonné.

**Action de l'utilisateur :** Utilisez QueryMonitor ou la commande iwm\_cmd pour déterminer la cause de cette annulation et soumettez à nouveau la requête.

## **SQL29013I Le travail "<ID-travail>" a été mis en attente.**

**Explication :** Le travail "<ID-travail>" a fait l'objet d'une mise en attente.

**SQL29014N La valeur spécifiée pour la variable "<variable-registre>" de registre DB2 est incorrecte.**

**Explication :** La valeur spécifiée pour la "<variable-registre>" est incorrecte en raison des restrictions suivantes dues à "<variable-registre>":

#### **DQP\_NTIER**

La valeur doit être soit OFF, soit RUN[:dépassement], ou encore CHECK[:dépassement].

#### **DQP\_LAST\_RESULT\_DEST**

La longueur ne doit pas dépasser 32 caractères.

#### **DQP\_TRACEFILE**

La longueur ne doit pas dépasser 256 caractères.

**Action de l'utilisateur :** Corrigez la valeur de la variable de registre DB2 "<variable-registre>" à l'aide de la commande db2set et soumettez à nouveau la requête.

#### **SQL29015N Erreur détectée lors de l'annulation du travail. Code anomalie : "<code-anomalie>".**

**Explication :** Une erreur s'est produite lors d'une tentative d'annulation d'un travail. Le code anomalie renvoie à un message SQL ou DB2.

**Action de l'utilisateur :** Examinez le code anomalie, corrigez l'erreur et renouvelez l'opération.

# **SQL30000 - SQL30099**

### **SQL29016N La source de données au niveau du client ne correspond pas à celle du serveur DB2 Query Patroller.**

**Explication :** La source de données à laquelle le client est connecté ne correspond pas à celle qui est utilisée par le serveur DB2 Query Patroller.

**Action de l'utilisateur :** Assurez-vous que la variable de profil DB2DBDFT sur le serveur DB2 Query Patroller correspond bien au nom de la source de données du client.

**SQL29017N Le travail "<ID-travail>" a été annulé.**

**Explication :** Le travail "<ID-travail>" a été abandonné.

**Action de l'utilisateur :** Aucune.

### **SQL29018N Le client DB2 Query Patroller n'est pas installé.**

**Explication :** L'utilisateur a lancé une requête sur une base de données qui a activé le paramètre de configuration DYN\_QUERY\_MGMT. Or le code client DB2 Query Patroller n'est pas installé sur le poste client.

**Action de l'utilisateur :** Installez le composant QueryEnabler du client DB2 Query Patroller.

#### **SQL29019N Des travaux ont été planifiés sur le serveur DB2 Query Patroller.**

**Explication :** Des travaux ont été planifiés sur le serveur DB2 Query Patroller.

**Action de l'utilisateur :** Aucune.

**SQL30000N L'exécution a échoué en raison d'une erreur de protocole de répartition qui n'affectera pas l'exécution des commandes ou des instructions SQL suivantes. Code anomalie "<code-anomalie(souscode)>".**

**Explication :** Une erreur système s'est produite, empêchant la bonne exécution de la commande ou de l'instruction SQL en cours. Ce message (SQLCODE) est généré lors de la compilation ou de l'exécution de l'instruction.

La commande ou l'instruction ne peut pas être traitée. La transaction en cours n'est pas annulée et l'application reste connectée à la base de données éloignée.

**Action de l'utilisateur :** Relevez le numéro de message et le code anomalie. Si possible, notez toutes les informations de la structure SQLCA relatives à l'erreur. Faites une nouvelle tentative de lancement de l'application.

Si les ressources mémoire disponibles sont suffisantes et que l'incident persiste, appelez la fonction de trace indépendante à l'invite du système d'exploitation. Pour plus d'informations sur l'utilisation de cette fonction, reportez-vous à la section Independent Trace Facility du manuel *Troubleshooting Guide*.

Informations requises :

- Description de l'incident
- v SQLCODE et code anomalie ;
- v contenu de la structure SQLCA, si possible :
- fichier trace, si possible.

**SQLCODE** : -30000

## **SQLSTATE** : 58008

# **SQL30002N L'instruction SQL ne peut pas être exécutée suite à une condition antérieure dans une chaîne d'instructions.**

**Explication :** Une instruction SQL a été chaînée à PREPARE, mais cette dernière a reçu un code SQLCODE d'avertissement qui nécessite soit la

relance par le programme ou l'utilisateur de l'instruction chaînée soit l'exécution d'une autre requête SQL. Cette erreur ne peut se produire qu'en environnement client-serveur.

v Un client distribué utilisant DRDA a chaîné une instruction OPEN à une instruction PREPARE, mais cette dernière a reçu le code SQLCODE +1140.

L'instruction ne peut pas être exécutée selon l'enchaînement demandé.

**Action de l'utilisateur :** L'instruction doit être relancée sous forme de requête individuelle.

**SQLCODE** : -30002

**SQLSTATE** : 57057

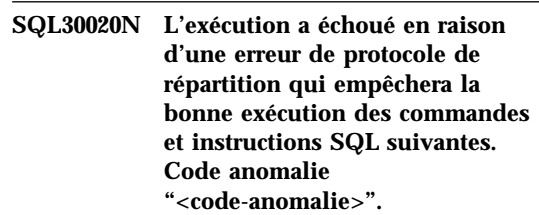

**Explication :** Une erreur système s'est produite, empêchant la bonne exécution de la commande ou de l'instruction SQL en cours, ainsi que de toute commande ou instruction SQL ultérieure.

La commande ou l'instruction ne peut pas être traitée. La transaction en cours est annulée et l'application est déconnectée de la base de données éloignée.

**Action de l'utilisateur :** Relevez le numéro de message (SQLCODE) et le code anomalie. Si possible, notez toutes les informations de la structure SQLCA relatives à l'erreur. Faites une tentative de connexion à la base de données éloignée et relancez l'application.

Si les ressources mémoire disponibles sont suffisantes et que l'incident persiste, appelez la fonction de trace indépendante à l'invite du système d'exploitation. Pour plus d'informations sur l'utilisation de cette fonction, reportez-vous à la section Independent Trace Facility du manuel *Troubleshooting Guide*.

Informations requises :

- v Description de l'incident
- v SQLCODE et code anomalie ;
- v contenu de la structure SQLCA, si possible :
- fichier trace, si possible.

Parmi les codes anomalie possibles, vous trouverez :

- **121C** Indique que vous n'êtes pas autorisé à exécuter la commande demandée.
- **1232** La commande n'a pas abouti à cause d'une erreur permanente. Dans la plupart des cas, le serveur est en cours d'arrêt anormal.
- **220A** Le serveur cible a reçu une description de données incorrecte. Si une zone SQLDA utilisateur est définie, vérifiez que les zones sont correctement initialisées. Assurez-vous également que la longueur ne dépasse la longueur maximale autorisée pour le type de données utilisé.

Si vous utilisez le produit DB2 Connect dans un environnement de serveur en passerelle avec des clients de niveaux inférieurs, cette erreur peut se produire si les variables SQL de votre application ne correspondent pas aux descriptions de colonne d e la table interrogée.

**SQLCODE** : -30020

**SQLSTATE** : 58009

**SQL30021N L'exécution a échoué en raison d'une erreur de protocole de répartition qui affectera l'exécution des commandes et instructions SQL suivantes : le gestionnaire "<gestionnaire>" de niveau "<niveau>" n'est pas pris en charge.**

**Explication :** Une erreur système s'est produite, empêchant la connexion de l'application à la base de données éloignée. Ce message (SQLCODE) est produit pour l'instruction SQL CONNECT. Les valeurs numériques "<gestionnaire>" et

"<niveau>" identifient l'incompatibilité existant entre le client et le serveur.

Le traitement de la commande est impossible.

**Action de l'utilisateur :** Relevez le numéro de message ainsi que les valeurs "<gestionnaire>" et "<niveau>". Si possible, notez toutes les informations de la structure SQLCA relatives à l'erreur. Faites une nouvelle tentative de connexion à la base de données.

Si l'incident persiste, appelez la fonction de trace indépendante à l'invite du système. Pour plus d'informations sur l'utilisation de cette fonction, reportez-vous à la section Independent Trace Facility du manuel *Troubleshooting Guide*. Prenez contact avec le responsable technique en lui fournissant les informations suivantes :

- v Description de l'incident
- v SQLCODE et code anomalie ;
- v contenu de la structure SQLCA, si possible :
- fichier trace, si possible.

**SQLCODE** : -30021

**SQLSTATE** : 58010

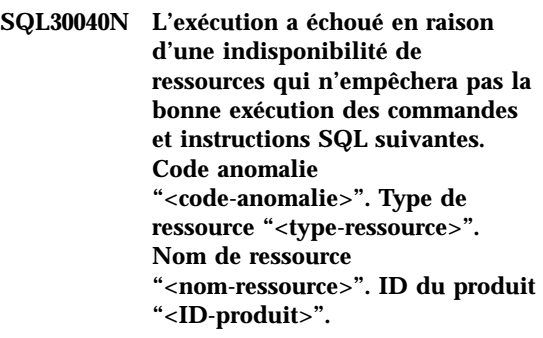

**Explication :** L'application ne peut pas traiter la commande ou l'instruction SQL car la ressource indiquée est épuisée. La transaction en cours n'est pas annulée et l'application reste connectée à la base de données éloignée.

Le traitement de la commande est impossible.

**Action de l'utilisateur :** Augmentez la taille de la ressource indiquée et relancez la commande.

**SQLCODE** : -30040

**SQL30041N L'exécution a échoué en raison d'une indisponibilité de ressources qui empêchera la bonne exécution des commandes et instructions SQL suivantes. Code anomalie "<code-anomalie>". Type de ressource "<type-ressource>". Nom de ressource "<nom-ressource>". ID du produit "<ID-produit>".**

**Explication :** L'application ne peut traiter la commande ou l'instruction SQL car les ressources ne sont pas disponibles sur la base de données éloignée. Ce SQLCODE est généré lors de la compilation ou de l'exécution de l'instruction.

Utilisateurs d'un système fédéré : cette erreur peut également être détectée par la source de données.

Si "<nom-ressource>" est "Encrypt" ou "Decrypt", les exits utilisateur pour le cryptage et le décryptage du mot de passe ne sont pas disponibles ou sont erronés.

La commande ou l'instruction ne peut pas être traitée.

**Action de l'utilisateur :** Vérifiez l'environnement système de la base de données éloignée.

Utilisateurs d'un système fédéré:

v Si l'exit utilisateur de cryptage et de décryptage de mot de passe a échoué, le "<code-anomalie>" correspond au nombre entier reçu par le serveur fédéré lors de l'appel de l'exit utilisateur. Assurez-vous qu'aucune erreur ne s'est produite lors de la définition des accès des exits utilisateur de cryptage et de décryptage au serveur fédéré.

Si vous utilisez un exit défini par l'utilisateur, vérifiez le code source de l'exit utilisateur pour déterminer pourquoi le "<code-anomalie>" a été renvoyé. Si l'erreur se situe au niveau du code source de l'exit utilisateur, corrigez-la, définissez les accès au serveur fédéré et relancez la commande ou l'instruction.

v Dans les autres cas, identifiez la source de données au niveau de laquelle l'instruction SQL a échoué (pour plus de détails, reportez-vous au guide de résolution des incidents), corrigez l'erreur au niveau de la source de données et relancez la commande ou l'instruction ayant échoué.

**SQLCODE** : -30041

**SQLSTATE** : 57013

## **SQL30050N Commande ou instruction SQL "<numéro>" incorrecte détectée au cours de la définition des accès (BIND).**

**Explication :** Une application a lancé une commande ou une instruction SQL incorrecte au cours d'une opération de précompilation/définition des accès (BIND). <numéro>" est une valeur numérique qui identifie la commande ou l'instruction SQL erronée.

La commande ou l'instruction ne peut pas être traitée.

**Action de l'utilisateur :** Si l'application n'est pas le précompilateur/programme de définition des accès (binder) du gestionnaire de bases de données, vérifiez que la définition des accès n'est pas active avant le lancement de la commande ou de l'instruction SQL.

Si l'application est le précompilateur/programme de définition des accès (binder) du gestionnaire de bases de données, relevez le numéro de message (SQLCODE) et la valeur <numéro>. Si possible, notez toutes les informations de la structure SQLCA relatives à l'erreur. Faites une nouvelle tentative de définition des accès (BIND).

Si les ressources mémoire disponibles sont suffisantes et que l'incident persiste, appelez la fonction de trace indépendante à l'invite du système d'exploitation. Pour plus d'informations sur l'utilisation de cette fonction, reportez-vous à la section Independent Trace Facility du manuel *Troubleshooting Guide*.

Prenez contact avec votre responsable de la

maintenance en lui fournissant les informations suivantes :

Informations requises :

- v Description de l'incident
- v SQLCODE et code anomalie ;
- v contenu de la structure SQLCA, si possible :
- fichier trace, si possible.

**SQLCODE** : -30050

**SQLSTATE** : 58011

# **SQL30051N Le processus de définition des accès (BIND) avec le nom de module et la marque de cohérence indiqués n'est pas activé.**

**Explication :** Vous avez lancé une opération de précompilation/définition des accès (BIND) sans activer le précompilateur/programme de définition des accès (binder) ou vous avez utilisé un nom de module et/ou une marque de cohérence incorrects lors d'une opération de précompilation/définition des accès (BIND).

La commande ou l'instruction ne peut pas être traitée.

**Action de l'utilisateur :** Si l'application n'est pas le précompilateur/programme de définition d'accès (binder) du gestionnaire de bases de données, vérifiez que la précompilation/définition d'accès (BIND) est activée avant de lancer l'opération de définition des accès et que les informations transmises à cette opération sont correctes.

Si l'application est le précompilateur/programme de définition d'accès (binder) du gestionnaire de bases de données, relevez le numéro de message (SQLCODE) et, si possible, toutes les informations de la structure SQLCA relatives à l'erreur. Relancez l'opération.

Si les ressources mémoire disponibles sont suffisantes et que l'incident persiste, appelez la fonction de trace indépendante à l'invite du système d'exploitation. Pour plus d'informations sur l'utilisation de cette fonction, reportez-vous à la section Independent Trace Facility du manuel *Troubleshooting Guide*.

Prenez contact avec votre responsable de la maintenance en lui fournissant les informations suivantes :

Informations requises :

- v Description de l'incident
- SQLCODE et code anomalie ;
- v contenu de la structure SQLCA, si possible :
- fichier trace, si possible.

**SQLCODE** : -30051

**SQLSTATE** : 58012

# **SQL30052N Les hypothèses de préparation du programme sont incorrectes.**

**Explication :** L'instruction SQL en cours de compilation n'est pas reconnue par le précompilateur et ne peut être traitée par la base de données.

L'instruction n'a pas pu être exécutée.

**Action de l'utilisateur :** Vérifiez que l'instruction est correcte et essayez de relancer l'opération. Si l'incident persiste, supprimez l'instruction du programme.

**SQLCODE** : -30052

**SQLSTATE** : 42932

### **SQL30053N La valeur de OWNER n'est pas acceptée par la vérification d'autorisation sur la base de données éloignée.**

**Explication :** La valeur indiquée pour l'option OWNER de la précompilation/définition d'accès (BIND) n'est pas acceptée par la vérification d'autorisation sur la base de données éloignée. Ce SQLCODE est généré au cours de la précompilation/définition d'accès (BIND). Il ne provient pas du précompilateur/programme de définition d'accès (binder) du gestionnaire de bases de données.

L'opération de précompilation/définition d'accès

(BIND) ne peut être traitée.

**Action de l'utilisateur :** Vérifiez que vous êtes autorisé à utiliser l'ID indiqué pour l'option OWNER ou n'utilisez pas cette option.

**SQLCODE** : -30053

**SQLSTATE** : 42506

**SQL30060N "<ID-autorisation>" ne dispose pas du privilège permettant d'exécuter l'opération "<opération>".**

**Explication :** L'ID utilisateur <ID-utilisateur> a tenté d'exécuter l'opération <opération> indiquée sans posséder l'autorisation appropriée. Ce SQLCODE est généré lors de la compilation ou de l'exécution de l'instruction.

L'instruction n'a pas pu être exécutée.

**Action de l'utilisateur :** Assurez-vous que <ID-utilisateur> possède l'autorisation nécessaire pour effectuer l'opération souhaitée.

**SQLCODE** : -30060

**SQLSTATE** : 08004

### **SQL30061N Le nom ou l'alias de base de données "<nom>" n'a pas été trouvé sur le noeud éloigné.**

**Explication :** Ce nom ne désigne pas une base de données existant sur le noeud éloigné.

L'instruction n'a pas pu être exécutée.

**Action de l'utilisateur :** Relancez la commande en utilisant le nom ou l'alias de base de données correct.

Utilisateurs d'un système fédéré : assurez-vous que l'entrée dans la table SYSCAT.SERVERS indique le nom de base de données de la source de données correcte.

**SQLCODE** : -30061

**SQLSTATE** : 08004

## **SQL30070N La commande "<identificateur-commande>" n'est pas prise en charge.**

**Explication :** La base de données éloignée a reçu une commande qu'elle n'a pas reconnue. La commande ou l'instruction SQL en cours ne peut aboutir, ni aucune commande ou instruction SQL suivante.

La transaction en cours est annulée et l'application est déconnectée de la base de données éloignée. L'instruction n'a pas pu être exécutée.

**Action de l'utilisateur :** Relevez le numéro de message (SQLCODE) et l'identificateur de la commande. Si possible, notez toutes les informations de la structure SQLCA relatives à l'erreur. Faites une tentative de connexion à la base de données éloignée et relancez l'application.

Si les ressources mémoire disponibles sont suffisantes et que l'incident persiste, appelez la fonction de trace indépendante à l'invite du système d'exploitation. Pour plus d'informations sur l'utilisation de cette fonction, reportez-vous à la section Independent Trace Facility du manuel *Troubleshooting Guide*.

Prenez contact avec votre responsable de la maintenance en lui fournissant les informations suivantes :

Informations requises :

- v Description de l'incident
- v SQLCODE et identificateur de la commande ;
- v contenu de la structure SQLCA, si possible :
- fichier trace, si possible.

**SQLCODE** : -30070

**SQLSTATE** : 58014

# **SQL30071N L'objet "<identificateur-objet>" n'est pas pris en charge.**

**Explication :** La base de données éloignée a reçu des données qu'elle ne reconnaît pas. La commande ou l'instruction SQL en cours ne peut

aboutir, ni aucune commande ou instruction SQL suivante.

La transaction en cours est annulée et l'application est déconnectée de la base de données éloignée. Le traitement de la commande est impossible.

**Action de l'utilisateur :** Relevez le numéro de message (SQLCODE) et l'identificateur de l'objet. Si possible, notez toutes les informations de la structure SQLCA relatives à l'erreur. Faites une tentative de connexion à la base de données éloignée et relancez l'application.

Si les ressources mémoire disponibles sont suffisantes et que l'incident persiste, appelez la fonction de trace indépendante à l'invite du système d'exploitation.

Si la trace était active, appelez la fonction de trace indépendante à l'invite de commande du système d'exploitation. Pour plus d'informations sur l'utilisation de cette fonction, reportez-vous à la section Independent Trace Facility du manuel *Troubleshooting Guide*.

Prenez contact avec votre responsable de la maintenance en lui fournissant les informations suivantes :

Informations requises :

- v Description de l'incident
- v SQLCODE et identificateur de l'objet ;
- v contenu de la structure SQLCA, si possible :
- fichier trace, si possible.

**SQLCODE** : -30071

#### **SQLSTATE** : 58015

# **SQL30072N Le paramètre "<identificateurparamètre>" n'est pas pris en charge.**

**Explication :** La base de données éloignée a reçu des données qu'elle ne reconnaît pas. La commande ou l'instruction SQL en cours ne peut aboutir, ni aucune commande ou instruction SQL suivante.

La commande ne peut pas s'exécuter. La

transaction en cours est annulée et l'application est déconnectée de la base de données éloignée.

**Action de l'utilisateur :** Relevez le numéro de message (SQLCODE) et l'identificateur de paramètre. Si possible, notez toutes les informations de la structure SQLCA relatives à l'erreur. Faites une tentative de connexion à la base de données éloignée et relancez l'application.

Si les ressources mémoire disponibles sont suffisantes et que l'incident persiste, appelez la fonction de trace indépendante à l'invite du système d'exploitation. Pour plus d'informations sur l'utilisation de cette fonction, reportez-vous à la section Independent Trace Facility du manuel *Troubleshooting Guide*.

Prenez contact avec votre responsable de la maintenance en lui fournissant les informations suivantes :

Informations requises :

- v Description de l'incident
- v SQLCODE et identificateur de paramètre ;
- v contenu de la structure SQLCA, si possible :
- fichier trace, si possible.

**SQLCODE** : -30072

**SQLSTATE** : 58016

## **SQL30073N La valeur "<valeur>" du paramètre "<identificateurparamètre>" n'est pas prise en charge.**

**Explication :** La base de données éloignée a reçu des données qu'elle ne reconnaît pas. La commande ou l'instruction SQL en cours ne peut aboutir, ni aucune commande ou instruction SQL suivante.

La transaction en cours est annulée et l'application est déconnectée de la base de données éloignée. Le traitement de la commande est impossible.

**Action de l'utilisateur :** Relevez le numéro de message (SQLCODE) et l'identificateur de paramètre. Si possible, notez toutes les

informations de la structure SQLCA relatives à l'erreur. Faites une tentative de connexion à la base de données éloignée et relancez l'application.

Si les ressources mémoire disponibles sont suffisantes et que l'incident persiste, appelez la fonction de trace indépendante à l'invite du système d'exploitation.

Si la trace était active, appelez la fonction de trace indépendante à l'invite de commande du système d'exploitation. Pour plus d'informations sur l'utilisation de cette fonction, reportez-vous à la section Independent Trace Facility du manuel *Troubleshooting Guide*. Prenez contact avec votre responsable de la maintenance en lui fournissant les informations suivantes :

Informations requises :

- v Description de l'incident
- v SQLCODE, identificateur et valeur du paramètre ;
- v contenu de la structure SQLCA, si possible :
- fichier trace, si possible.

Parmi les identificateurs de paramètres possibles, vous trouverez :

**002F** Le serveur cible ne prend pas en charge le type de données voulu par le demandeur d'application. Par exemple, lorsque DB2 Connect est utilisé pour la connexion à DB2 2.3, cette erreur sera renvoyée, à moins que la PTF appropriée ne soit appliquée à DB2 2.3. Vérifiez que le niveau du serveur est pris en charge par le demandeur.

## **119C, 119D, 119E**

Le serveur cible ne prend pas en charge le CCSID voulu par le demandeur d'application. Vérifiez que le CCSID utilisé par le demandeur est pris en charge par le serveur.

- v 119C Vérifiez le CCSID simple octet.
- v 119D Vérifiez le CCSID double octet.
- 119E Vérifiez le CCSID mixte.

**SQLCODE** : -30073

**SQLSTATE** : 58017

# **SQL30074N La réponse "<identificateurréponse>" n'est pas prise en charge.**

**Explication :** Le client a reçu une réponse qu'il ne reconnaît pas. La commande ou l'instruction SQL en cours ne peut aboutir, ni aucune commande ou instruction SQL suivante.

La transaction en cours est annulée et l'application est déconnectée de la base de données éloignée. L'instruction n'a pas pu être exécutée.

**Action de l'utilisateur :** Relevez le numéro de message (SQLCODE) et l'identificateur de la réponse. Si possible, notez toutes les informations de la structure SQLCA relatives à l'erreur. Faites une tentative de connexion à la base de données éloignée et relancez l'application.

Si les ressources mémoire disponibles sont suffisantes et que l'incident persiste, appelez la fonction de trace indépendante à l'invite du système d'exploitation. Pour plus d'informations sur l'utilisation de cette fonction, reportez-vous à la section Independent Trace Facility du manuel *Troubleshooting Guide*.

Prenez contact avec votre responsable de la maintenance en lui fournissant les informations suivantes :

Informations requises :

- v Description de l'incident
- v SQLCODE et identificateur de la réponse ;
- v contenu de la structure SQLCA, si possible :
- fichier trace, si possible.

**SQLCODE** : -30074

**SQLSTATE** : 58018

**SQL30080N Une erreur de communication "<code-anomalie>" s'est produite lors de l'envoi ou la réception de données de la base de données éloignée.**

**Explication :** Le "<code-anomalie>" contient les codes d'erreur initiaux signalés par le gestionnaire de communications.

Pour les codes d'erreur APPC, le format est *pppp-ssssssss-dddddddd* où *pppp* représente le code retour principal, *ssssssss* le code retour secondaire et *dddddd dd* les données d'analyse. Chacune de ces valeurs de code d'erreur est représentée en notation hexadécimale. Les codes d'erreur principaux et secondaires 0003-00000004 et 0003-00000005 indiquent qu'une conversation avec le serveur de base de données n'a pu être allouée. Les données d'analyse ne seront affichées que pour une erreur APPC ALLOCATE.

Le traitement de la commande est impossible. La tentative de connexion à la base de données a échoué ou la transaction en cours sur la base de données connectée est annulée et l'application est déconnectée de la base de données éloignée.

Reportez-vous au document *IBM Communications Manager 1.0 APPC Programming Guide and Reference (SC31-6160)* pour plus de détails sur les codes retour APP C principaux et secondaires. Pour plus de détails sur les données d'analyse APPC, reportez-vous au manuel *IBM Communications Manager 1.0 Problem Determination Guide (SC31-6156)*.

**Action de l'utilisateur :** Assurez-vous que le gestionnaire de bases de données et le gestionnaire de communications sont tous deux lancés sur le serveur de base de données et que tous les paramètres de configuration du gestionnaire de communications sont corrects. Consultez également le manuel *Communications Manager/2 APPC Programming Guide & Reference* pour plus de détails.

**Remarque :** Si le code anomalie contenu dans votre message est 0003-084C0001, l'erreur peut provenir du fait que vous tentez de vous connecter à distance à un poste de travail qui n'est pas un serveur. Vérifiez que le poste de travail éloigné est un serveur. Dans la négative, installez le gestionnaire de bases de données en tant que serveur.

**SQLCODE** : -30080

**SQLSTATE** : 08001

**SQL30081N Erreur de communication détectée. Protocole de communication : <protocole>. API de communication : <API>. Emplacement en erreur : <emplacement>. Fonction de communication ayant détecté l'erreur : <fonction>. Codes d'erreur spécifiques du protocole : <rc1>, <rc2>, <rc3>.**

**Explication :** Le sous-système de communication a détecté une erreur.

Si la connexion a déjà été établie, les raisons de l'incident peuvent être les suivantes :

- v une erreur du sous-système de communication sur le noeud client ou le noeud serveur a entraîné un incident de connexion ;
- v une erreur du sous-système de communication sur le serveur SOCKS a entraîné un incident de connexion ;
- v une erreur réseau a entraîné un incident de connexion ;
- v l'administrateur système a forcé l'arrêt de l'agent de base de données sur le serveur
- v l'agent de base de données au niveau du serveur a été interrompu à la suite d'un arrêt anormal d'un processus essentiel du gestionnaire de bases de données.

Si vous essayez d'établir une nouvelle connexion, les raisons de l'incident peuvent être les suivantes :

v le serveur de bases de données éloigné n'a pas été catalogué correctement sur le client ;

- v les paramètres de communication n'ont pas été définis correctement dans le fichier de configuration du gestionnaire de bases sur le serveur ;
- v le sous-système de communication sur le noeud client ou le noeud serveur n'a pas été configuré correctement, ou son démarrage n'a pas abouti ;
- v le sous-système de communication sur le serveur SOCKS n'a pas été configuré correctement, ou son démarrage n'a pas abouti ;
- la variable d'environnement DB2COMM définie sur le serveur n'indique pas le protocole de communication utilisé par le client ;
- v le gestionnaire de bases de données n'a pas été lancé sur le serveur ou son démarrage n'a pas abouti ; le lancement d'un ou plusieurs protocoles de communication définis par la variable DB2COMM n'a pas abouti.

Pour plus de détails, reportez-vous aux valeurs des marques (token). Selon le protocole utilisé et la fonction de communication appelée, certaines marques ne seront peut-être pas applicables. Vous trouverez ci-dessous une explication des valeurs des différentes marques :

# **<protocole>**

désigne le protocole de communication en cours d'utilisation. Les valeurs correctes sont :

- $\cdot$  TCP/IP
- APPC
- NetBIOS
- IPX/SPX

# **<interface>**

désigne l'interface API utilisée pour appeler les services du protocole de communication ci-dessus. Les valeurs correctes sont :

- SOCKETS
- SOCKS
- $\cdot$  CPI-C
- v DLR ou DD

• TLI ou Connexion/zone spécifique (bindery)

# **<emplacement>**

désigne un ID propre au protocole qui identifie de façon unique le noeud ayant détecté l'erreur. Si le protocole utilisé est :

 $\cdot$  TCP/IP

le format de l'ID est l'adresse Internet en notation à point.

 $\cdot$  APPC

le format de l'ID est le nom de LU complet (IDréseau.nomLU).

• NetBIOS

le format de l'ID est le nom du poste de travail (nname).

 $\cdot$  IPX/SPX

le format de l'ID est l'adresse du réseau et l'adresse du noeud en notation hexadécimale (réseau.noeud).

Si l'emplacement n'a pas été déterminé au moment où l'erreur s'est produite, aucune valeur n'est indiquée pour cette marque.

# **<fonction>**

désigne le nom de la fonction du sous-système de communication qui a renvoyé les codes d'erreur.

# **<rc1>, <rc2>, <rc3>**

est la liste des codes et sous-codes d'erreur propres à chaque protocole utilisé. Les marques non applicables comportent la valeur "\*".

Si le protocole utilisé est :

- $\cdot$  TCP/IP
	- $-$  S'il est indiqué, le code  $\langle$ rc1 $\rangle$ contient la valeur globale *errno* générée lors de l'appel de la fonction utilisant des sockets TCP/IP. Lorsque vous utilisez Windows Sockets, le code <rc1>. s'il est indiqué, correspond à l'erreur renvoyée par

WSAGetLastError() lors de l'appel de la fonction utilisant des sockets TCP/IP.

- S'il est indiqué, le code <rc2> contient la valeur globale *h\_errno* générée lors de l'appel de la fonction utilisant des bases de données TCP/IP. Lorsque vous utilisez Windows Sockets, le code <rc2>, s'il est indiqué, correspond à l'erreur renvoyée par WSAGetLastError() lors de l'appel de la fonction utilisant des bases de données TCP/IP.
- Si le code <rc3> est indiqué et contient ″0″, cela signifie que la connexion TCP/IP a été suspendue. Les origines probables de cet incident sont les suivantes :
	- l'administrateur système a forcé l'arrêt de l'agent de base de données sur le serveur
	- l'agent de base de données n'a pas pu être lancé sur le serveur car la valeur définie par le paramètre de configuration *maxagents* du gestionnaire de ba ses de données a été dépassée. Consultez le fichier journal DB2DIAG.LOG sur le serveur pour vérifier si un message d'erreur y a été consigné.
	- La déconnexion peut avoir été réalisée par un serveur à distance au niveau de TCP/IP.
	- l'agent de base de données au niveau du serveur a été interrompu à la suite d'un arrêt anormal d'un processus essentiel du gestionnaire de bases de données.
- **Remarque :** Lorsque vous utilisez Windows Sockets, si la <fonction> est WSAStartup et que le code <rc1> a pour valeur 0, le code <rc2> indique

la version de Windows Sockets Specification requise par DB2, et le code <rc3> indique la version de Windows Sockets Specification prise en charge par la DLL Windows Sockets.

 $\cdot$  APPC

<rc1> contient le code retour de la fonction CPI-C. S'il existe, <rc2> contient la valeur globale *errno* générée lors de l'appel de la fonction CPI-C. <rc3> n'est pas applicable.

• NetBIOS

<rc1> contient le code retour de l'appel à NetBIOS. <rc2> et <rc3> ne sont pas applicables.

 $\cdot$  IPX/SPX

<rc1> contient la valeur *t\_errno* globale de l'appel aux fonctions TLI ou le code retour de l'appel aux fonctions de connexion ou de zone spécifique (bindery) de NetWare. Si le code <rc1> t\_errno a pour valeur TLOOK, le code <rc2> indique l'événement TLI survenu. Si l'événement indiqué par le code <rc2> est T\_DISCONNECT, le code <rc3> contient le code anomalie correspondant à la déconnexion. Sous AIX, si le code <rc1> t\_errno a pour valeur TSYSERR, le code <rc3> contient le numéro d'erreur système (défini dans le fichier sys/errno.h). Si le code <rc1> contient le code d'erreur résultant d'un appel des fonctions AIX NetWare Connection ou Bindery, le code <rc2> identifie l'émetteur de l'erreur.

Pour plus d'informations sur des codes d'erreur de communication spécifiques, reportez-vous à l'annexe Erreurs de communication de *Guide des messages*.

## **Action de l'utilisateur :**

Si la connexion a déjà été établie, vérifiez que :

- 1. l'arrêt de l'agent de base de données au niveau du serveur a été forcé ;
- 2. le gestionnaire de bases de données au niveau du serveur s'est arrêté de façon anormale ;
- 3. une erreur du sous-système de communication ou du réseau s'est produite. Pour plus d'informations sur des codes d'erreur de communication spécifiques, reportez-vous à *Guide des messages*.

Si vous essayez d'établir une nouvelle connexion, vérifiez que :

- 1. le serveur de bases de données éloigné est catalogué correctement sur le noeud client ;
- 2. les paramètres de communication appropriés sont définis dans le fichier de configuration du gestionnaire de bases de données sur le serveur ; En cas de mise à jour des paramètres de configuration du gestionnaire de bases de données sur le serveur, arrêtez puis relancez le gestionnaire de bases de données pour que les modifications soient prises en compte.
- 3. les sous-systèmes de communication des noeuds client et serveur sont configurés et lancés correctement ;
- 4. la variable d'environnement DB2COMM sur le serveur indique le protocole de communication utilisé par le client ;
- 5. le lancement du gestionnaire de bases de données sur le serveur a abouti. Dans ce cas, le message SQL1063, et non SQL5043, doit avoir été renvoyé. Si le message SQL5043 est renvoyé, consultez le journal irst Failure Service Log (DB2DIAG.LOG) ;
- 6. une erreur du sous-système de communication ou du réseau s'est produite.

Si l'incident persiste, consultez votre administrateur réseau et/ou votre spécialiste des communications pour déterminer la cause de l'incident à l'aide des marques renvoyées.

**SQLCODE** : -30081

**SQLSTATE** : 08001

#### **SQL30082N La tentative de connexion a échoué avec le code sécurité "<code>" ("<chaîne>").**

**Explication :** La tentative de connexion au serveur de bases de données éloigné a été rejetée en raison d'informations de sécurité incorrectes. L'origine de cet incident est décrite par le <code-anomalie> et la valeur du paramètre <chaîne-anomalie> correspondante.

Vous trouverez ci-dessous la liste des codes anomalie et des chaînes correspondantes possibles :

#### **0 (NOT SPECIFIED)**

L'erreur de sécurité n'est pas spécifiée.

#### **1 (PASSWORD EXPIRED)**

Le mot de passe indiqué dans la demande a expiré.

## **2 (PASSWORD INVALID)**

Le mot de passe indiqué dans la demande est incorrect.

#### **3 (PASSWORD MISSING)**

La demande ne comporte pas de mot de passe.

## **4 (PROTOCOL VIOLATION)**

La demande n'a pas respecté les protocoles de sécurité.

## **5 (USERID MISSING)**

La demande ne comporte pas d'ID utilisateur.

# **6 (USERID INVALID)**

L'ID utilisateur indiqué dans la demande est incorrect.

#### **7 (USERID REVOKED)**

L'ID utilisateur indiqué dans la demande a été révoqué.

#### **8 (GROUP INVALID)**

Le groupe indiqué dans la demande est incorrect.

## **9 (USERID REVOKED IN GROUP)**

L'ID utilisateur indiqué dans la demande a été révoqué du groupe.

## **10 (USERID NOT IN GROUP)**

L'ID utilisateur indiqué dans la demande ne fait pas partie du groupe.

#### **11 (USERID NOT AUTHORIZED AT REMOTE**

**LU)** L'ID utilisateur indiqué dans la demande n'est pas autorisé sur l'unité logique éloignée.

# **12 (USERID NOT AUTHORIZED FROM LOCAL LU)**

L'ID utilisateur indiqué dans la demande n'est pas autorisé sur l'unité logique éloignée pour une opération lancée depuis l'unité logique locale.

### **13 (USERID NOT AUTHORIZED TO TP)**

L'ID utilisateur indiqué dans la demande n'est pas autorisé à accéder au programme transactionnel.

## **14 (INSTALLATION EXIT FAILED)**

La fonction d'exit de l'installation a échoué.

#### **15 (PROCESSING FAILURE)**

Le traitement des processus de sécurité sur le serveur a échoué.

### **16 (NEW PASSWORD INVALID)**

Le mot de passe indiqué dans une demande de modification de mot de passe ne répond pas aux conditions requises par le serveur.

#### **17 (UNSUPPORTED FUNCTION)**

Le mécanisme de sécurité spécifié par le client est incorrecte pour ce serveur. Par exemple :

- v Le client a envoyé une valeur de mot de passe à un serveur ne prenant pas en charge la fonction de modification de mot de passe DRDA.
- v Le client a envoyé des informations d'authentification DCE à un serveur ne prenant pas en charge DCE.
- Le client a envoyé des informations d'authentification SERVER\_ENCRYPT ou DCS\_ENCRYPT à un serveur ne prenant pas en charge le cryptage des mots de passe.

v Le client a envoyé un ID utilisateur (sans mot de passe) à un serveur qui ne prend pas en charge l'authentification par ID utilisateur uniquement.

# **18 (NAMED PIPE ACCESS DENIED)**

Le tube nommé est inaccessible en raison du non respect d'une règle de sécurité.

#### **19 (USERID DISABLED ou RESTRICTED)**

L'ID utilisateur a été désactivé ou il ne dispose plus dans l'immédiat, des droits d'accès à l'environnement d'exploitation.

#### **20 (MUTUAL AUTHENTICATION FAILED)**

Le serveur demandé a été rejeté lors de l'authentification mutuelle. Il est possible que le serveur ne soit pas autorisé à se connecter ou que le ticket renvoyé soit altéré.

#### **21 (RESOURCE TEMPORARILY UNAVAILABLE)**

Les opérations de sécurité sur le serveur ont été interrompues car une ressource était momentanément indisponible. C'est le cas sous AIX lorsque aucune licence utilisateur n'est disponible.

**Action de l'utilisateur :** Assurez-vous que l'ID utilisateur et/ou le mot de passe indiqués sont corrects.

L'id utilisateur est désactivé, il ne dispose plus des droits d'accès à des postes de travail spécifiques, ou n'est valide que pendant certaines plages horaires.

Pour le code anomalie 17, relancez la commande en utilisant un type d'authentification pris en charge.

Pour le code anomalie 20, assurez-vous que le mécanisme d'authentification pour le serveur est lancé, puis recommencez l'opération.

**SQLCODE** : -30082

**SQLSTATE** : 08001

**SQL30083N La tentative de modification de mot de passe pour l'utilisateur** ″**<idu>**″ **a échoué avec le code sécurité** ″**<code-anomalie>**″ **(**″**<chaîne-anomalie>**″**).**

**Explication :** La tentative de modification de mot de passe a été rejetée en raison d'informations de sécurité incorrectes. L'origine de cet incident est décrite par le <code-anomalie>" et les valeurs "<chaîne-anomalie>" correspondantes.

Vous trouverez ci-dessous la liste des codes anomalie et des chaînes correspondantes possibles :

## **0 (NOT SPECIFIED)**

L'erreur de sécurité n'est pas spécifiée.

#### **1 (CURRENT PASSWORD INVALID)**

L'ancien mot de passe indiqué dans la demande est incorrect.

#### **2 (NEW PASSWORD INVALID)**

Le mot de passe indiqué dans la demande ne respecte pas les règles de modification de mots de passe imposées par le système.

#### **3 (CURRENT PASSWORD MISSING)**

La demande ne comporte pas d'ancien mot de passe.

## **4 (NEW PASSWORD MISSING)**

La demande ne comporte pas de nouveau mot de passe.

#### **5 (USERID MISSING)**

La demande ne comporte pas d'ID utilisateur.

#### **6 (USERID INVALID)**

L'ID utilisateur indiqué dans la demande est incorrect.

### **7 (USERID REVOKED)**

L'ID utilisateur indiqué dans la demande a été révoqué. Les mots de passe d'ID utilisateur révoqués ne peuvent pas être modifiés.

#### **14 (INSTALLATION EXIT FAILED)**

La fonction d'exit de l'installation a échoué.

#### **15 (PROCESSING FAILURE)**

Le traitement des processus de sécurité sur le serveur a échoué.

#### **17 (UNSUPPORTED FUNCTION)**

La fonction de modification de mot de passe n'est pas prise en charge par le système.

#### **19 (USERID DISABLED ou RESTRICTED)**

L'ID utilisateur a été désactivé ou il ne dispose plus dans l'immédiat, des droits d'accès à l'environnement d'exploitation.

#### **23 (CHGPWD\_SDN sur le poste DCS n'est pas configuré)**

Pour modifier un mot de passe MVS sur un système hôte relié via SNA, la base de données DCS doit être cataloguée avec la chaîne de paramètres ,,,,,,,CHGPWD\_SDN. La chaîne de paramètres ,,,,,,,CHGPWD\_SDN identifie le nom de destination symbolique pour Password Expiration Management (PEM).

#### **24 (USERNAME AND/OR PASSWORD INVALID)**

L'ID utilisateur et/ou le mot de passe indiqués sont incorrects.

**Action de l'utilisateur :** Assurez-vous que l'ID utilisateur et/ou le mot de passe indiqués sont corrects.

L'id utilisateur est désactivé, il ne dispose plus des droits d'accès à des postes de travail spécifiques, ou n'est valide que pendant certaines plages horaires.

Des instructions concernant certains codes anomalie spécifiques s'affichent ensuite :

- **14** Vérifiez le fichier db2pem.log situé dans le sous-répertoire de l'instance (généralement ″db2″) pour y trouver une description détaillée de l'incident rencontré.
- **23** Cataloguez la base de données DCS au moyen du paramètre ,,,,,,,CHGPWD\_SDN, comme indiqué dans le manuel*DB2 Connect User's Guide*.
#### **SQLSTATE** : 08001

#### **SQL30090N Opération incorrecte pour l'environnement d'exécution d'application. Code anomalie = "<code-anomalie>".**

**Explication :** L'opération est incorrecte pour l'environnement d'exécution d'application. Par exemple, une opération peut être incorrecte dans le cas de certaines applications (celles qui fonctionnent dans un environnement de traitement réparti des transactions XA tel que CICS, celles qui utilisent des paramètres de connexion CONNECT de type 2 ou encore celles qui font appel aux fonctions d'un système fédéré pour mettre à jour des sources de données hétérogènes) pour lesquelles s'appliquent des restrictions liées aux instructions ou aux API. L'opération lancée a été rejetée.

Les codes anomalie possibles sont les suivants :

- v 01 Une requête SQL de modification des données (INSERT ou CREATE) a été lancée sur une base de données en lecture seulement, ou une procédure mémorisée a été appelée sur une base de données en lecture seulement. Les bases de données en lecture seulement sont les suivantes :
	- les bases de données accédées via DRDA, en cas d'exécution d'une unité d'oeuvre avec une paramètre de connexion SYNCPOINT PHASE dans un environnement non XA/DP, lorsqu'aucun gestionnaire SPM (gestionnaire de points de synchronisation) n'est utilisé ou que la base de données DRDA éloignée ne prend pas en charge le protocole DRDA de niveau 2 ;
	- les bases de données accédées via DRDA dans un environnement XA/DTP lorsqu'une passerelle SPM est indisponible ou qu'une base de données éloignée DRDA ne prend pas en charge le protocole DRDA de niveau 2 ;
	- les bases de données qui n'étaient pas les premières mises à jour lorsque le paramètre

de connexion SYNCPOINT ONEPHASE a pris effet pour l'unité d'oeuvre.

- v 02 Une interface API de précompilation, définition des accès (BIND) ou réorganisation de table, par exemple, entraînant des validations internes a été lancée dans une application ayant le paramètre CONNECT de type 2 ou fonctionnant dans un environnement XA/DTP.
- v 03 Une commande SQL OPEN pour un curseur déclaré a été lancée dans un environnement XA/DTP lorsqu'un moniteur de traitement de transactions de type ENCINA ou TUXEDO était utilisé.
- 04 Une instruction DISCONNECT a été lancée dans un environnement XA/DTP.
- 05 Une instruction composée SQL qui contient une instruction COMMIT a été lancée dans un environnement CONNECT de type 2 ou XA/DTP.
- v 06 La commande SET CLIENT API a été lancée dans un environnement XA/DTP.
- v 07 Une seconde base de données est accédée dans une unité d'oeuvre pour laquelle la coordination de validation en deux phases n'est pas fournie par le gestionnaire de transactions. Pour garantir l'intégrité des données, l'opération n'est plus autorisée.
- v 08 Une tentative d'accès à une base de données a eu lieu pour utiliser la coordination de validation à partir d'une source différente d'une base de données connectée concurremment. Les deux types de coordination ne peuvent pas être utilisés ensemble et les opérations sur la base de données en cours sont rejetées.
- v 09 Il y a eu tentative d'exécution d'une transaction locale XA/DTP sur une base de données accessible sous le contrôle du gestionnaire SPM.
- v 10 Une instruction SQL OPEN pour un curseur déclaré a été lancée dans l'une des situations suivantes :
	- dans un environnement XA/DTP,
	- alors que le serveur fédéré accède à un alias défini pour une source de données ayant subi une validation en deux phases.

Le curseur déclaré n'est pas pris en charge dans ces environnements.

- v 11 Une opération n'est pas prise en charge dans une session passe-système.
- v 12 L'opération d'insertion, de mise à jour ou de suppression nécessite une colonne d'horodatage et un index à entrées uniques en raison des limites relatives à la source de données.

Dans le cas d'une instruction UPDATE ou DELETE permettant d'accéder aux sources de données :

- Fujitsu RDB2 exige un index à entrées uniques.
- 13 Une opération UPDATE ou DELETE positionnée nécessite une colonne dans la liste SELECT du curseur, mais cette colonne n'existe pas dans la liste SELECT du curseur.
- v 14 Une combinaison incorrecte de curseurs pouvant être mis à jour et déclarés avec un niveau d'isolement RR (lecture reproductible) a été détectée. Les combinaisons suivantes sont incorrectes :
	- Niveau d'isolement RR et curseur de type WITH HOLD.
	- Curseur WITH HOLD avec FOR UPDATE.
- v 15 Réservé pour une utilisation future.
- v 16 Combinaison incorrecte de colonne de type et de valeur de colonne de protocole dans SYSCAT.SERVERS.
- 17 L'utilitaire REORG ne peut pas être exécuté sur un alias.
- v 18 Une demande de mise à jour (ou une opération DDL résultant dans la mise à jour d'une table de catalogue système) a été émise et a entraîné la mise à jour de plusieurs sources de données alors qu'une ou plusieurs sources de données dans l'unit é d'oeuvre ne prennent uniquement en charge que la validation en une phase. Les causes possibles sont les suivantes :
	- Il y a eu tentative de mise à jour d'une source de données prenant uniquement en charge la validation en une phase mais une source de données différente a déjà été mise à jour dans la même unité d'oeuvre.
- Il y a eu tentative de mise à jour d'une source de données prenant en charge la validation en deux phases mais une source de données différente et prenant uniquement en charge la validation en deux phases a déjà été mise à jour dans la même unité d'oeuvre.
- Il y a eu tentative de mise à jour d'une table serveur fédéré locale mais une source de données prenant uniquement en charge la validation en une phase a déjà été mise à jour dans la même unité d'oeuvre.
- Il y a eu tentative de mise à jour d'une source de données prenant en charge uniquement la validation en une phase alors que l'application fonctionne avec une définition de connexion de type 2 pour **CONNECT.**
- v 19 Le type de données de la variable SQL de l'application n'est pas pris en charge par la source de données dans une session passe-système.
- 20 L'instruction SET CLIENT INFORMATION a été lancée pendant qu'une unité d'oeuvre était en cours.
- v 21 L'opération que vous souhaitez effectuer sur la ou les source(s) de données spécifiée(s) n'est pas prise en charge par l'encapsuleur au moyen duquel DB2 accède aux sources de données. Reportez-vous à la documentation pour connaître les opérations prises en charge par l'encapsuleur.

#### **Action de l'utilisateur :**

Corrigez l'erreur en effectuant l'une des actions suivantes :

- v Pour les anomalies 01, 02, 03, 04, 06 ou 19, supprimez l'instruction ou l'interface API non prise en charge.
- v Pour les anomalies 01, 02, 03, 04 ou 06, vous pouvez éventuellement exécuter l'application dans un environnement différent prenant en charge l'instruction ou l'interface API ayant échoué.
- v Pour l'anomalie 05, déplacez la requête COMMIT hors de l'instruction composée.
- v Pour l'anomalie 07, vérifiez qu'une seule base de données est accédée dans une unité

d'oeuvre pour laquelle une instruction EXEC SQL COMMIT ou EXEC SQL ROLLBACK sera lancée en remplacement des requêtes de point de synchronisation (syncpoint) dans un gestionnaire de transactions. Si plusieurs bases de données doivent être accédées dans l'unité d'oeuvre, utilisez l'interface de contrôle de validation fournie par le gestionnaire de transactions externe.

- v Pour l'anomalie 08, vérifiez que toutes les bases de données accédées dans une unité d'oeuvre subissent le contrôle de validation du même type de requêtes : moniteur de traitement de transactions externes (telles que CICS SYNCPOINT) ou instructions locales COMMIT et ROLLBACK EXEC SQL.
- v Pour l'anomalie 09, effectuez l'une des opérations suivantes :
	- exécutez la transaction de la même manière qu'une transaction globale XA/DTP ;
	- accédez à la base de données dans un environnement non XA/DTP ;
	- si la transaction est accessible en lecture seulement, n'utilisez pas le gestionnaire SPM pour la connexion à la base de données.
- v Pour les anomalies 10 à 17 (utilisateurs d'un serveur fédéré), identifiez la source de données à l'origine de l'erreur (pour plus de détails, reportez-vous au manuel Troubleshooting Guide) et examinez les limites relatives à cette source de données.
- v Pour l'anomalie 18, effectuez l'une des opérations suivantes :
	- lancez une instruction COMMIT ou ROLLBACK avant de demander la mise à jour d'une source de données différente ;
	- si plusieurs sources de données doivent être mises à jour dans une unité d'oeuvre, assurez-vous que l'option du serveur de validation en deux phases a la valeur 'Y' pour toutes les sources de données devant être mises à jour. Pour plus d'informations sur la définition de la valeur utilisée pour la validation en deux phases, consultez le manuel *SQL Reference*.
- Si la source de données à mettre à jour ne prend en charge que la validation en une phase et l'application fonctionne avec une définition de connexion de type 2 pour CONNECT, indiquez une définition de connexion de type 1 pour CONNECT.
- v Pour l'anomalie 20, lancez une instruction COMMIT ou ROLLBACK avant d'invoquer l'API.

**SQLCODE** : -30090

**SQLSTATE** : 25000

### **SQL30100 - SQL30199**

#### **SQL30101W Les options de définition d'accès (BIND) indiquées dans la requête REBIND sont ignorées.**

**Explication :** Des options de définition d'accès (BIND) ont été indiquées dans la requête REBIND ; or, le serveur de bases de données ne prend pas en charge la redéfinition des options de définition d'accès (BIND). Les options de définition d'accès (BIND) indiquées seront ignorées et les options de la requête BIND d'origine seront utilisées.

**Action de l'utilisateur :** Aucune action n'est requise. Il s'agit seulement d'une condition d'avertissement.

Si le serveur de bases de données renvoie une zone SQLCA d'avertissement supplémentaire, les marques "sqlerrmc" indiquent les informations suivantes au sujet de cette zone SQLCA dans l'ordre ci-après :

- SQLCODE (code retour SQL)
- SQLSTATE (code retour SQL universel)
- SQLERRP (nom du produit)
- v SQLERRMC (marques de message SQL)

**SQLCODE** : +30101

**SQLSTATE** : 01599

# **Chapitre 3. Messages SQLSTATE**

Cette section répertorie les codes SQLSTATE et indique leur signification. Les codes SQLSTATE sont regroupés par code de classe ; pour accéder aux sous-codes, reportez-vous aux tables correspondantes.

| Code de<br>classe | Signification                                                                 | Pour les sous-codes,<br>reportez-vous au |
|-------------------|-------------------------------------------------------------------------------|------------------------------------------|
| 00                | Exécution terminée normalement                                                | tableau 2 à la page 572                  |
| 01                | Avertissement                                                                 | tableau 3 à la page 572                  |
| 02                | Pas de données                                                                | tableau 4 à la page 576                  |
| 07                | Erreur SQL dynamique                                                          | tableau 5 à la page 576                  |
| 08                | Condition d'exception de connexion                                            | tableau 6 à la page 577                  |
| 09                | Condition d'exception d'action déclenchée tableau 7 à la page 577             |                                          |
| 0A                | Caractéristique non prise en charge                                           | tableau 8 à la page 577                  |
| 0 <sub>D</sub>    | Définition du type de cible incorrecte                                        | tableau 9 à la page 578                  |
| 0F                | Marque incorrecte                                                             | tableau 10 à la page 578                 |
| 0K                | <b>Instruction RESIGNAL incorrecte</b>                                        | tableau 11 à la page 578                 |
| 20                | Cas introuvable dans l'instruction CASE                                       | tableau 12 à la page 578                 |
| 21                | Violation de cardinalité                                                      | tableau 13 à la page 578                 |
| 22                | Condition d'exception de données                                              | tableau 14 à la page 579                 |
| 23                | Violation de contrainte                                                       | tableau 15 à la page 580                 |
| 24                | Etat du curseur incorrect                                                     | tableau 16 à la page 581                 |
| 25                | Etat de transaction incorrect                                                 | tableau 17 à la page 582                 |
| 26                | Identificateur d'instruction SQL incorrect                                    | tableau 18 à la page 582                 |
| 28                | Définition d'utilisateur incorrecte                                           | tableau 19 à la page 582                 |
| 2D                | Fin de transaction incorrecte                                                 | tableau 20 à la page 582                 |
| 2E                | Nom de connexion incorrect                                                    | tableau 21 à la page 583                 |
| 34                | Nom de curseur incorrect                                                      | tableau 22 à la page 583                 |
| 38                | Condition d'exception de fonction externe                                     | tableau 24 à la page 583                 |
| 39                | Condition d'exception d'appel de fonction tableau 25 à la page 585<br>externe |                                          |
| 3B                | Point de sauvegarde (SAVEPOINT)<br>incorrect                                  | tableau 26 à la page 585                 |

Tableau 1. Codes de classe SQLSTATE

| Code de | <b>Signification</b>                                       | Pour les sous-codes,     |
|---------|------------------------------------------------------------|--------------------------|
| classe  |                                                            | reportez-vous au         |
| 40      | Annulation de transaction (ROLLBACK)                       | tableau 27 à la page 585 |
| 42      | Erreur de syntaxe ou violation de règle<br>d'accès         | tableau 28 à la page 586 |
| 44      | Violation de WITH CHECK OPTION                             | tableau 29 à la page 599 |
| 46      | <b>DDL</b> Java                                            | tableau 30 à la page 599 |
| 51      | Etat d'application incorrect                               | tableau 31 à la page 599 |
| 54      | Limite SQL ou du produit dépassée                          | tableau 32 à la page 600 |
| 55      | Objet non disponible dans l'état prérequis                 | tableau 33 à la page 601 |
| 56      | Erreurs diverses SQL ou du produit                         | tableau 34 à la page 603 |
| 57      | Ressource non disponible ou intervention<br>d'un opérateur | tableau 35 à la page 604 |
| 58      | Erreur système                                             | tableau 36 à la page 605 |

<span id="page-581-0"></span>Tableau 1. Codes de classe SQLSTATE (suite)

# **Code de classe 00 : Exécution terminée normalement**

Tableau 2. Code de classe 00 : Exécution terminée normalement

| Valeur<br><b>SQLSTATE</b> | <b>Signification</b>                                                                                                    |
|---------------------------|----------------------------------------------------------------------------------------------------|
| 00000                     | L'exécution de l'instruction SQL a abouti et n'a pas entraîné l'apparition<br>d'avertissement ou de condition d'exception. |

# **Code de classe 01 : Avertissement**

Tableau 3. Code de classe 01 : Avertissement

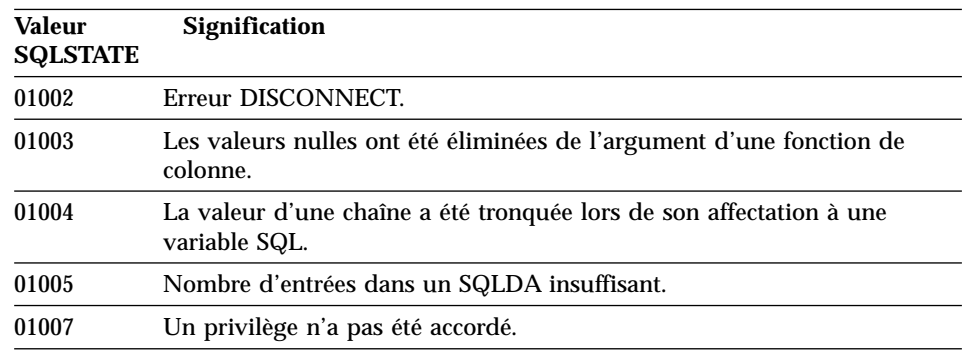

Tableau 3. Code de classe 01 : Avertissement (suite)

| <b>Valeur</b><br><b>SQLSTATE</b> | Signification                                                                                                    |  |
|----------------------------------|----------------------------------------------------------------------------------------------------|--|
| 0100C                            | Un ou plusieurs ensembles de résultats ad hoc ont été renvoyés par la<br>procédure.                                                                                             |  |
| 0100D                            | Le curseur désactivé a été réactivé dans l'ensemble de résultats suivant<br>de la chaîne.                                                                                       |  |
| 0100E                            | La procédure a généré un nombre d'ensembles de résultats supérieur au<br>nombre maximal autorisé. Seuls les n premiers ensembles de résultats<br>ont été renvoyés au demandeur. |  |
| 01503                            | Le nombre de colonnes résultat est plus élevé que le nombre de variables<br>SQL fournies.                                                                                       |  |
| 01504                            | L'instruction UPDATE ou DELETE ne comporte pas de clause WHERE.                                                                                                    |  |
| 01506                            | Un réglage a été effectué sur une valeur DATE ou TIMESTAMP pour<br>corriger une date incorrecte résultant d'une opération arithmétique.                                         |  |
| 01509                            | Le groupage d'un curseur a été annulé car la capacité de stockage de la<br>machine virtuelle de l'utilisateur était insuffisante.                                               |  |
| 01515                            | La valeur nulle a été affectée à une variable SQL, car la valeur non-nulle<br>de la colonne est en dehors de la plage des variables SQL.                                        |  |
| 01516                            | Une valeur WITH GRANT OPTION non applicable a été ignorée.                                                                                                    |  |
| 01517                            | Un caractère n'ayant pas pu être converti, il a été remplacé par un<br>caractère de substitution.                                                                               |  |
| 01519                            | La valeur nulle a été affectée à une variable SQL, car une valeur<br>numérique se situe en dehors de la plage autorisée.                                                        |  |
| 01524                            | Le résultat d'une fonction de colonne ne comprend pas les valeurs nulles<br>obtenues par le calcul d'une expression arithmétique.                                               |  |
| 01526                            | Escalade du niveau d'isolement.                                                                                                    |  |
| 01539                            | La demande de connexion a abouti mais seuls les caractères SBCS<br>doivent être utilisés.                                                                                       |  |
| 01543                            | Une contrainte en double a été ignorée.                                                                                                    |  |
| 01545                            | Un nom de colonne non qualifié a été interprété comme une référence<br>corrélée.                                                                                                |  |
| 01550                            | L'index n'a pas été créé car il existe déjà un index correspondant à la<br>description indiquée.                                                                                |  |
| 01560                            | Un GRANT redondant a été ignoré.                                                                                                    |  |
| 01562                            | Le nouveau chemin d'accès au journal (newlogpath) dans le fichier de<br>configuration de la base de données est incorrect.                                                      |  |
| 01563                            | Le chemin d'accès courant au fichier journal (logpath) est incorrect. Le<br>chemin du fichier journal est réinitialisé à sa valeur par défaut.                                  |  |

Tableau 3. Code de classe 01 : Avertissement (suite)

| <b>Valeur</b><br><b>SQLSTATE</b> | Signification                                                                                                    |
|----------------------------------|----------------------------------------------------------------------------------------------------|
| 01564                            | La valeur nulle a été affectée à une variable SQL, suite à une division par<br>zéro.                                                                                                    |
| 01586                            | La désactivation des contraintes d'une table parente dans une structure<br>référentielle a entraîné pour une ou plusieurs tables enfants la mise<br>automatique en état d'attente de vérification.                                                                                                    |
| 01589                            | Une instruction contient des spécifications redondantes.                                                                                                    |
| 01592                            | Dans une instruction CREATE FUNCTION qui désigne une fonction<br>SOURCE, une des conditions suivantes a été détectée :<br>· un paramètre d'entrée possède une longueur, une précision ou une<br>échelle supérieure à celle du paramètre correspondant de la fonction<br>source:<br>· le paramètre RETURNS ou CAST FROM possède une longueur, une<br>précision ou une échelle inférieure à celle de la fonction source ;<br>• le paramètre CAST FROM de l'instruction CREATE FUNCTION<br>possède une longueur, une précision ou une échelle supérieure à celle<br>du paramètre RETURNS. |
|                                  | Une troncature peut se produire au moment de l'exécution (et entraîner<br>une erreur).                                                                                                    |
| 01594                            | Nombre d'entrées SQLDA insuffisant pour les informations ALL<br>(autrement dit, il n'y a pas assez de descripteurs pour renvoyer le nom<br>distinct).                                                                                                    |
| 01595                            | La vue a remplacé une vue existante invalidée.                                                                                                    |
| 01596                            | Les fonctions de comparaison n'ont pas été créées pour un type distinct<br>basé sur un type de données de chaîne étendue.                                                                                                    |
| 01598                            | Il y a eu une tentative d'activer un moniteur actif ou de désactiver un<br>moniteur non actif.                                                                                                    |
| 01599                            | Les options de lien (BIND) ont été ignorées lors d'un REBIND.                                                                                                    |
| 01602                            | Le niveau d'optimisation a été réduit.                                                                                                    |
| 01603                            | Le traitement par CHECK DATA a détecté des violations de contrainte et<br>les a transférées vers des tables d'exception.                                                                                                    |
| 01604                            | L'instruction SQL a été explicitée par un EXPLAIN mais n'a pas été<br>exécutée.                                                                                                    |
| 01605                            | Il est possible qu'une expression de table commune récursive contienne<br>une boucle sans fin.                                                                                                    |
| 01606                            | Le noeud ou le répertoire système des bases de données est vide.                                                                                                    |
| 01607                            | La différence d'heures sur les noeuds dans une transaction en lecture<br>seulement dépasse le seuil défini.                                                                                                    |

Tableau 3. Code de classe 01 : Avertissement (suite)

| <b>Valeur</b><br><b>SQLSTATE</b> | Signification                                                                                                    |
|----------------------------------|----------------------------------------------------------------------------------------------------|
| 01609                            | La procédure a généré un nombre d'ensembles de résultats supérieur au<br>nombre maximal autorisé. Seuls les n premiers ensembles de résultats<br>ont été renvoyés au demandeur. |
| 01610                            | Un ou plusieurs ensembles de résultats ad hoc ont été renvoyés par la<br>procédure.                                                                                             |
| 01611                            | Le curseur désactivé a été réactivé dans l'ensemble de résultats suivant<br>de la chaîne.                                                                                       |
| 01616                            | Le coût UC estimé dépasse la limite de ressources.                                                                                                    |
| 01618                            | La modification du partitionnement des données requiert une<br>redistribution des groupes de noeuds.                                                                            |
| 01620                            | Certaines tables de base de UNION ALL peuvent constituer une seule et<br>même table.                                                                                            |
| 01621                            | La valeur de LOB extraite a peut-être été modifiée.                                                                                                    |
| 01622                            | L'instruction a abouti, mais son exécution a été suivie par une erreur<br>système.                                                                                              |
| 01623                            | La valeur de DEGREE est ignorée.                                                                                                    |
| 01626                            | La base de données ne dispose que d'un pool de tampons actif.                                                                                                    |
| 01627                            | Il se peut que la valeur DATALINK ne soit pas correcte car la table est en<br>attente de réconciliation ou impossible à réconcilier.                                            |
| 01632                            | Le nombre de connexions concurrentes a dépassé le nombre autorisé<br>définie pour le produit.                                                                                   |
| 01633                            | Il se peut que la table récapitulative ne soit pas utilisée pour le<br>traitement des requêtes.                                                                                 |
| 01636                            | L'intégrité de données non incrémentielles n'a pas été vérifiée par le<br>gestionnaire de bases de données.                                                                     |
| 01637                            | Le débogage n'est pas activé.                                                                                                    |
| 01639                            | Pour la vue ou la table récapitulative, l'auteur de l'appel doit peut-être<br>bénéficier de privilèges d'accès aux objets de la source de données.                              |
| 01641                            | Les attributs de type DATALINK limitent l'utilisation du type structuré.                                                                                                    |
| 01642                            | La colonne n'est pas assez longue pour la plus grande valeur USER par<br>défaut.                                                                                                |
| 01643                            | La valeur affectée à une variable SQLSTATE ou SQLCODE dans une<br>routine SQL peut être remplacée et n'active aucun gestionnaire.                                               |
| 01645                            | L'élément exécutable pour la procédure SQL n'est pas sauvegardé dans le<br>catalogue de la base de données.                                                                     |

<span id="page-585-0"></span>Tableau 3. Code de classe 01 : Avertissement (suite)

| <b>Valeur</b><br><b>SQLSTATE</b> | <b>Signification</b>                                                                                                    |
|----------------------------------|----------------------------------------------------------------------------------------------------|
| 01653                            | Les droits d'accès ont été accordés à USER. Les groupes n'ont pas été<br>pris en considération parce que le nom d'autorisation était supérieur à<br>8 octets. |
| 01H51                            | Un message provenant de l'interface de messagerie de MQSeries a été<br>tronqué.                                                                               |
| $01$ HXX                         | SQLSTATE d'avertissement corrects renvoyés par un appel (CALL) de<br>fonction définie par l'utilisateur ou de procédure externe.                              |
|                                  |                                                                                                    |

# **Code de classe 02 : Pas de données**

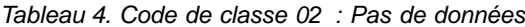

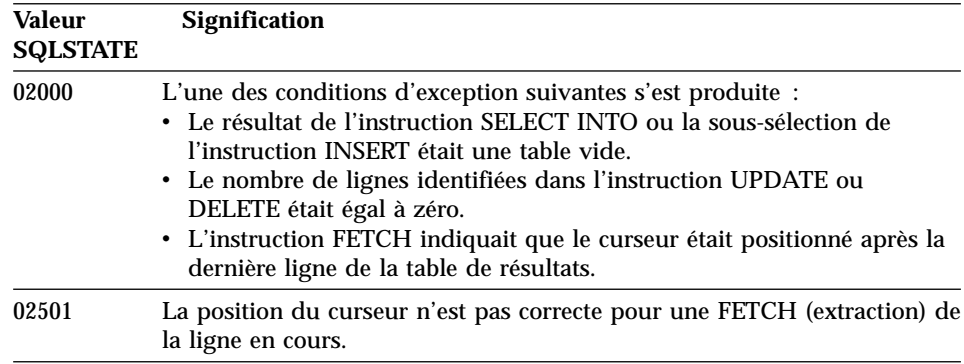

# **Code de classe 07 : Erreur SQL dynamique**

Tableau 5. Code de classe 07 : Erreur SQL dynamique

| <b>Valeur</b><br><b>SQLSTATE</b> | <b>Signification</b>                                                                                                    |
|----------------------------------|----------------------------------------------------------------------------------------------------|
| 07001                            | Le nombre de variables SQL est différent de celui des marqueurs de<br>paramètre.                                               |
| 07002                            | La liste de paramètres ou le bloc de contrôle des appels est incorrect.                                                        |
| 07003                            | L'instruction identifiée dans l'instruction EXECUTE est une instruction<br>de sélection ou n'a pas été préparée (par PREPARE). |
| 07004                            | La clause USING est nécessaire pour des paramètres dynamiques.                                                                 |
| 07005                            | Le nom d'instruction du curseur identifie une instruction préparée ne<br>pouvant être associée à un curseur.                   |

<span id="page-586-0"></span>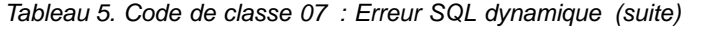

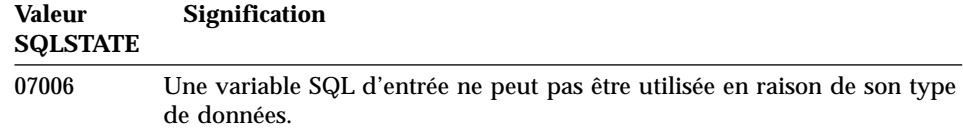

# **Code de classe 08 : Condition d'exception de connexion**

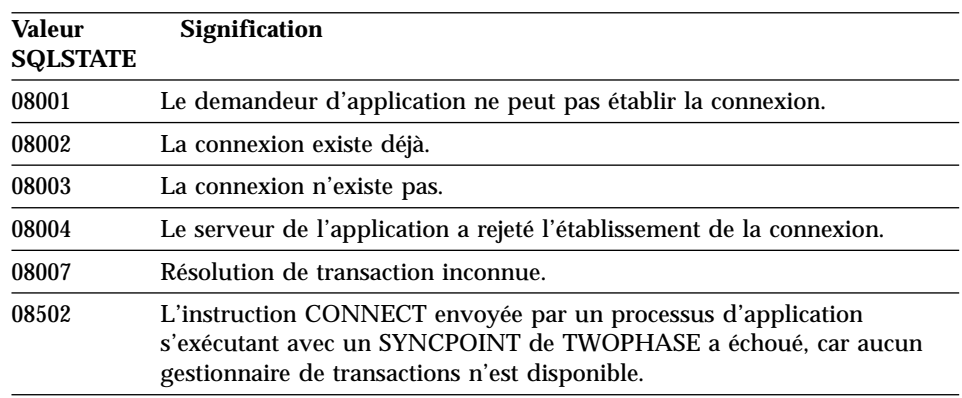

Tableau 6. Code de classe 08 : Condition d'exception de connexion

# **Code de classe 09 : Condition d'exception d'action déclenchée**

Tableau 7. Code de classe 09 : Condition d'exception d'action déclenchée

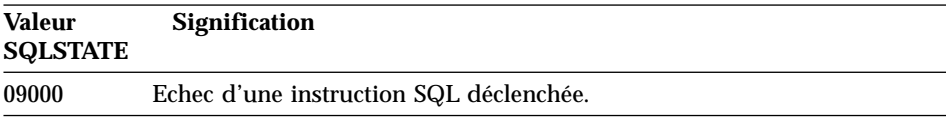

#### **Code de classe 0A : Caractéristique non prise en charge**

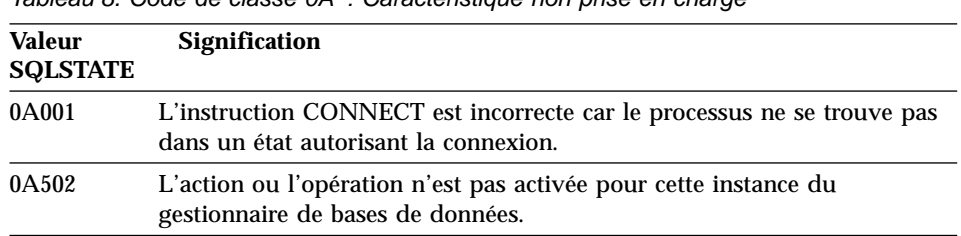

Tableau 8. Code de classe 0A : Caractéristique non prise en charge

# <span id="page-587-0"></span>**Code de classe 0D - Définition du type de cible incorrecte**

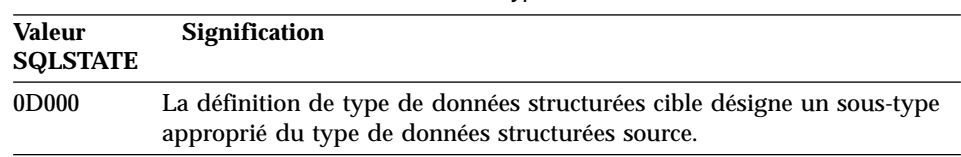

Tableau 9. Code de classe 0D - Définition du type de cible incorrecte

#### **Code de classe 0F : Marque incorrecte**

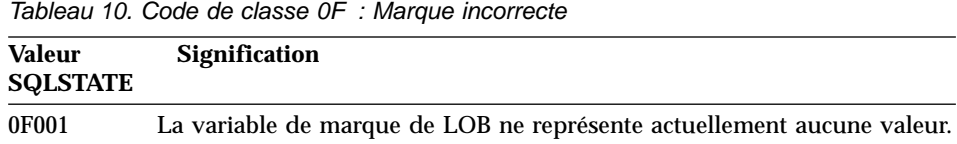

#### **Code de classe 0K - Instruction RESIGNAL incorrecte**

Tableau 11. Code de classe 0K - Instruction RESIGNAL incorrecte

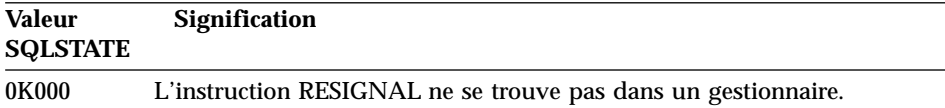

#### **Code de classe 20 - Cas introuvable dans une instruction CASE**

Tableau 12. Code de classe 20 - Cas introuvable dans une instruction CASE

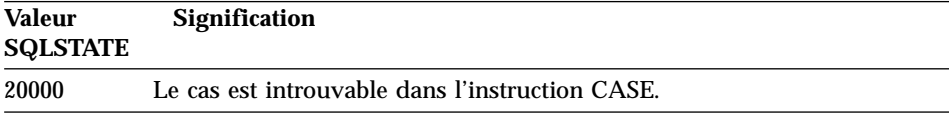

# **Code de classe 21 : Violation de contrainte**

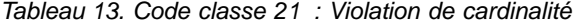

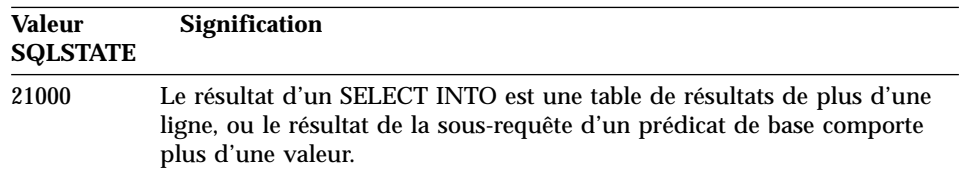

| Valeur<br><b>SQLSTATE</b> | <b>Signification</b>                                                                                                    |
|---------------------------|----------------------------------------------------------------------------------------------------|
| 21501                     | Un INSERT sur plusieurs lignes dans une table auto-référencée est<br>incorrect.                                                           |
| 21502                     | Un UPDATE sur plusieurs lignes pour une clé primaire est incorrect.                                                                       |
| 21504                     | Un DELETE sur plusieurs lignes à partir d'une table auto-référencée avec<br>une règle de suppression RESTRICT ou SET NULL est incorrecte. |
| 21505                     | La fonction de ligne doit renvoyer une ligne au maximum.                                                                                  |

<span id="page-588-0"></span>Tableau 13. Code classe 21 : Violation de cardinalité (suite)

# **Code de classe 22 : Condition d'exception de données**

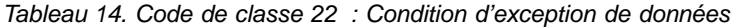

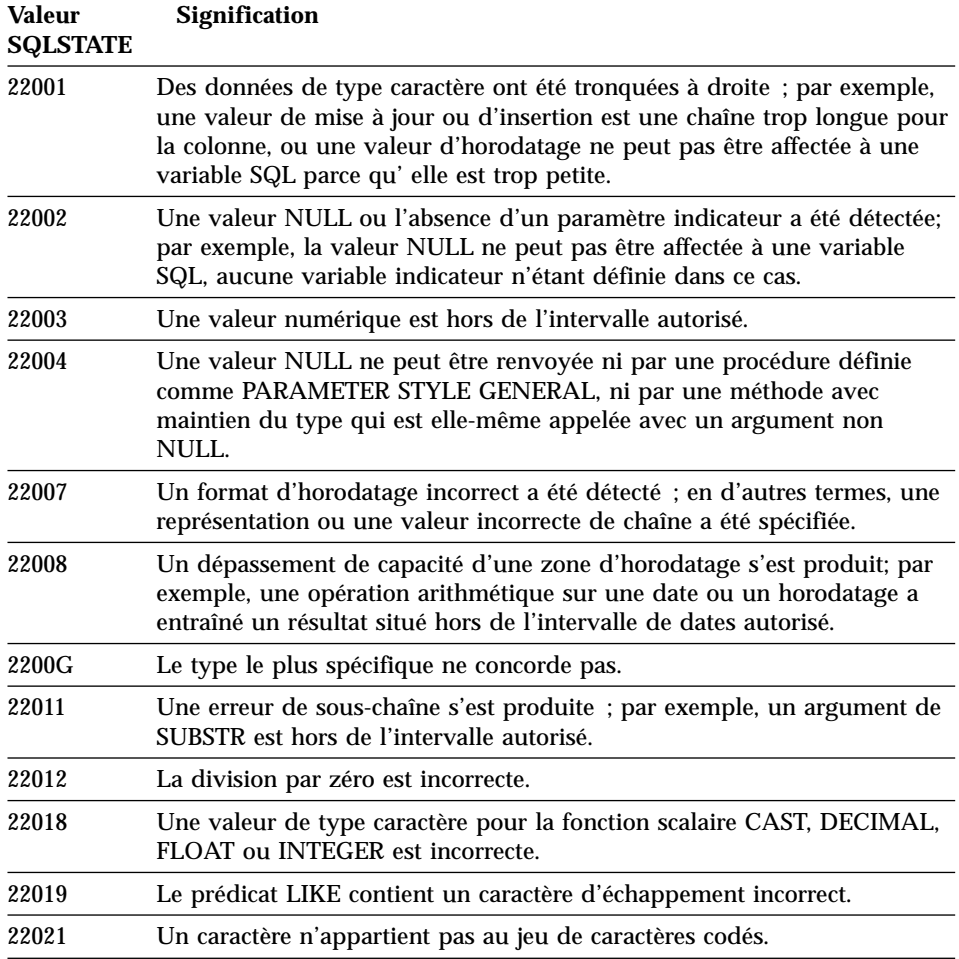

<span id="page-589-0"></span>Tableau 14. Code de classe 22 : Condition d'exception de données (suite)

| Valeur<br><b>SQLSTATE</b> | <b>Signification</b>                                                                                                    |  |
|---------------------------|----------------------------------------------------------------------------------------------------|--|
| 22024                     | Une variable SQL ou un paramètre d'entrée devant se terminer par<br>NULL ne se termine pas par NULL.                                                                                                   |  |
| 22025                     | Le modèle de chaîne de prédicat LIKE contient une occurrence incorrecte<br>d'un caractère d'échappement.                                                                                               |  |
| 2202D                     | Aucune instance de ce type n'est utilisée dans la méthode de mutation.                                                                                                    |  |
| 22501                     | La zone de contrôle de longueur d'une chaîne de longueur variable<br>contient une valeur négative ou supérieure à la valeur maximale admise.                                                           |  |
| 22504                     | Une valeur de données mixte est incorrecte.                                                                                                    |  |
| 22506                     | Une référence à un registre spécial de date/heure est incorrecte car<br>l'horloge temps réel ne fonctionne pas ou parce que le paramètre fuseau<br>horaire du système d'exploitation est hors limites. |  |
| 22522                     | Une valeur CCSID est totalement incorrecte, ou partiellement seulement,<br>notamment pour le type ou le sous-type de données et pour le schéma<br>de codage.                                           |  |
| 22526                     | La fonction de conversion de clé n'a généré aucune ligne ni ligne en<br>double.                                                                                                    |  |

# **Code de classe 23 : Violation de cardinalité**

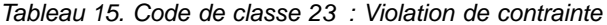

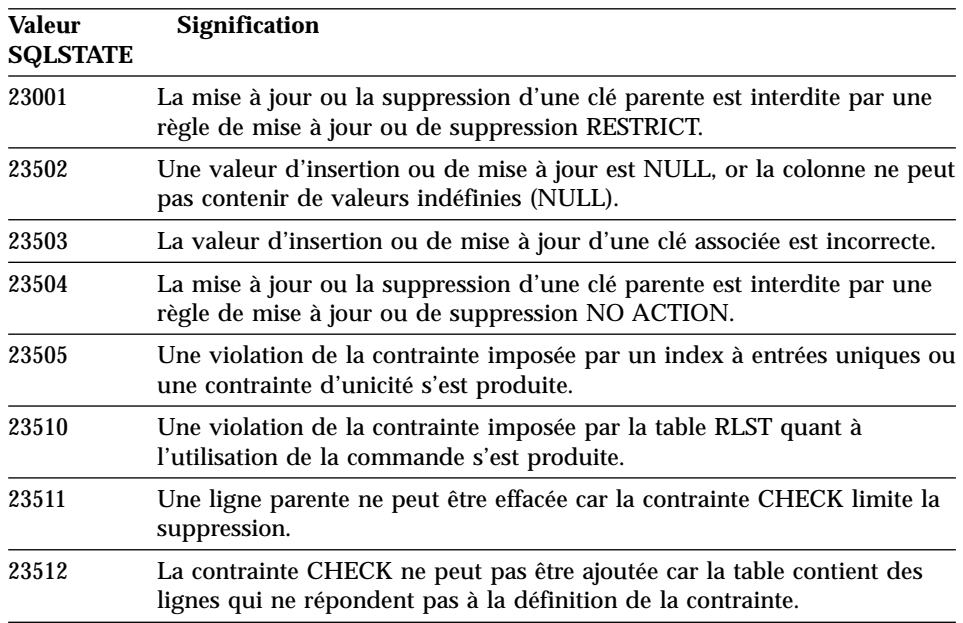

<span id="page-590-0"></span>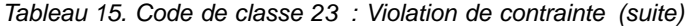

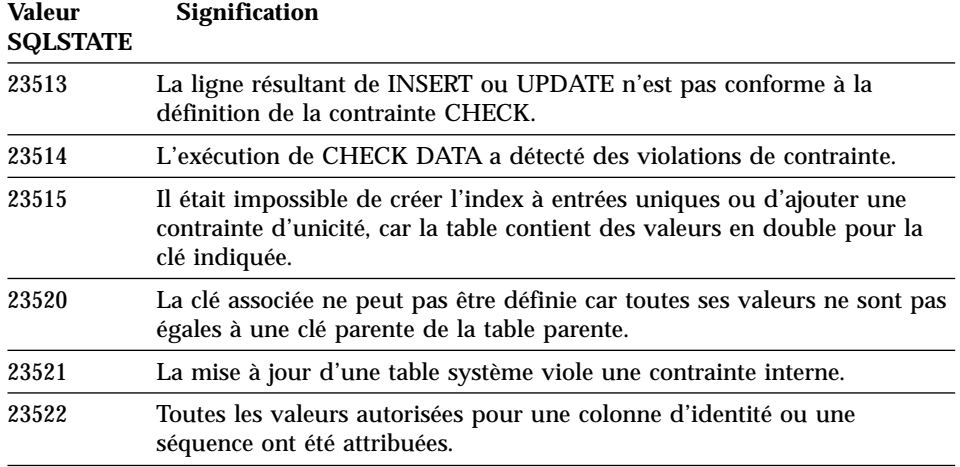

# **Code de classe 24 : Etat de curseur incorrect**

Tableau 16. Code de classe 24 : Etat du curseur incorrect

| <b>Valeur</b><br><b>SQLSTATE</b> | <b>Signification</b>                                                                                                    |  |
|----------------------------------|----------------------------------------------------------------------------------------------------|--|
| 24501                            | Le curseur identifié n'est pas actif.                                                                                       |  |
| 24502                            | Le curseur identifié dans une instruction OPEN est déjà actif.                                                              |  |
| 24504                            | Le curseur identifié dans l'instruction UPDATE, DELETE, SET ou GET<br>n'est pas positionné sur une ligne.                   |  |
| 24506                            | L'instruction identifiée dans PREPARE est l'instruction d'un curseur actif.                                                 |  |
| 24510                            | Une opération UPDATE ou DELETE a été tentée contre une suppression<br>ou une mise à jour.                                   |  |
| 24512                            | La table résultante ne correspond pas à la table de base.                                                                   |  |
| 24513                            | Les opérations FETCH NEXT, PRIOR, CURRENT ou RELATIVE ne sont<br>pas autorisée car la position du curseur n'est pas connue. |  |
| 24514                            | Une erreur précédente a entraîné la désactivation de ce curseur.                                                            |  |
| 24516                            | Un curseur a déjà été affecté à un ensemble de résultats.                                                                   |  |

# <span id="page-591-0"></span>**Code de classe 25 : Etat de transaction incorrect**

| <b>Valeur</b><br><b>SQLSTATE</b> | <b>Signification</b>                                                                              |
|----------------------------------|---------------------------------------------------------------------------------------------------|
| 25000                            | Une opération de mise à jour est incorrecte pour l'environnement<br>d'exécution de l'application. |
| 25001                            | L'instruction SQL est autorisée uniquement en première position dans<br>l'unité d'oeuvre.         |
| 25501                            | L'instruction SQL est autorisée uniquement en première position dans<br>l'unité d'oeuvre.         |

Tableau 17. Code de classe 25 : Etat de transaction incorrect

#### **Code de classe 26 : Identificateur d'instruction SQL incorrect**

Tableau 18. Code de classe 26 Identificateur d'instruction SQL incorrect

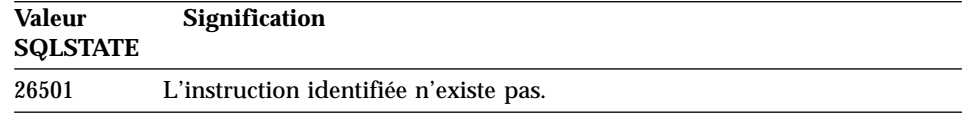

### **Code de classe 28 : Spécification d'utilisateur incorrecte**

Tableau 19. Code de classe 28 : Spécification d'utilisateur incorrecte

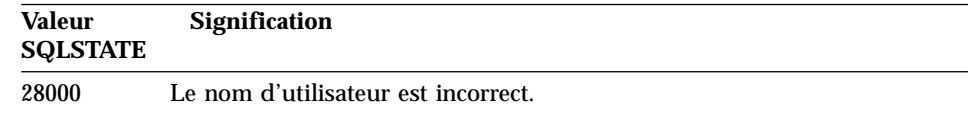

### **Code de classe 2D : Fin de transaction incorrecte**

Tableau 20. Code de classe 2D : Fin de transaction incorrecte

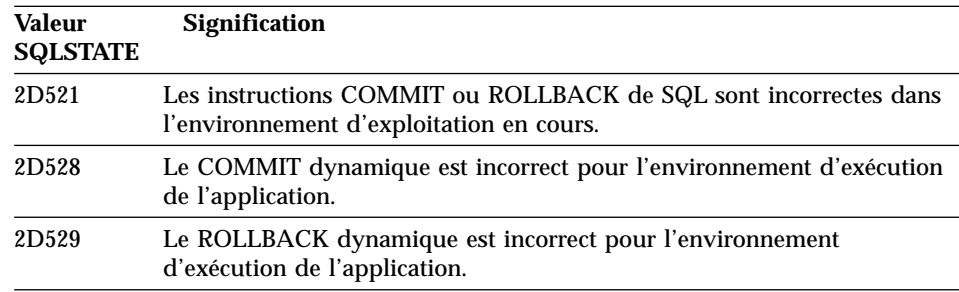

### <span id="page-592-0"></span>**Code de classe 2E : Nom de connexion incorrect**

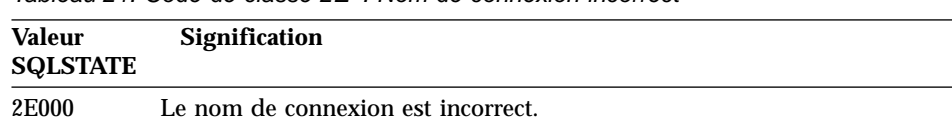

Tableau 21. Code de classe 2E : Nom de connexion incorrect

### **Code de classe 34 : Nom de curseur incorrect**

Tableau 22. Code de classe 34 : Nom de curseur incorrect

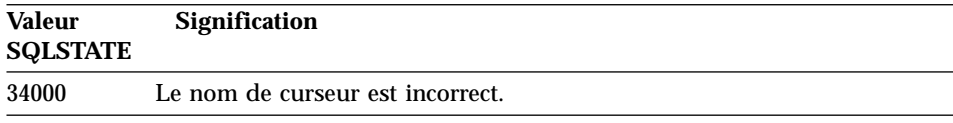

# **Code de classe 36 : spécification du curseur incorrecte**

Tableau 23. Code de classe 36 : Spécification du curseur incorrecte

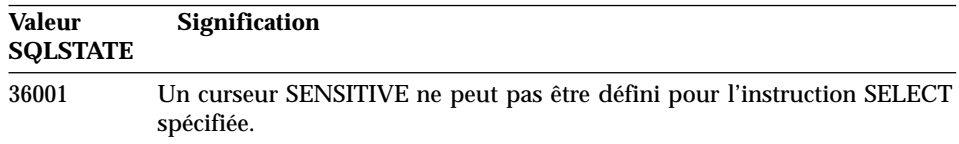

### **Code de classe 38 : Condition d'exception de fonction externe**

Tableau 24. Code de classe 38 : Condition d'exception de fonction externe

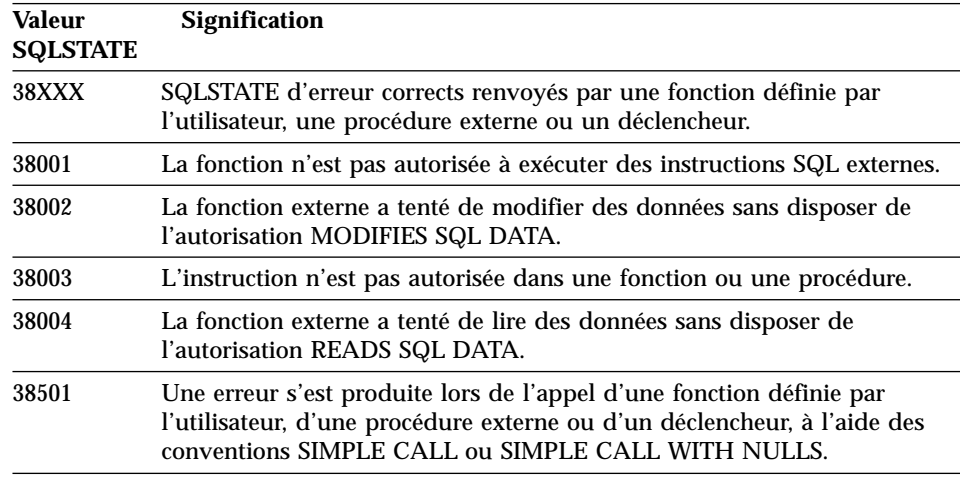

Tableau 24. Code de classe 38 : Condition d'exception de fonction externe (suite)

| <b>Valeur</b><br><b>SQLSTATE</b> | Signification                                                                                                    |
|----------------------------------|----------------------------------------------------------------------------------------------------|
| 38502                            | La fonction n'est pas autorisée à exécuter des instructions SQL externes.                                                                                                    |
| 38503                            | Une fonction définie par l'utilisateur s'est terminée de façon anormale<br>(abend).                                                                                                    |
| 38504                            | Une fonction définie par l'utilisateur a été interrompue par l'utilisateur<br>pour mettre fin à une condition de boucle probable.                                                                                                    |
| 38506                            | Une fonction a échoué avec une erreur provenant du fournisseur de la<br>fonction base de données OLE.                                                                                                    |
| 38552                            | Une fonction du schéma SYSFUN (fourni par IBM) a pris fin de façon<br>anormale.                                                                                                    |
|                                  | L'un des codes anomalie suivants peut figurer dans le message :<br>Valeur numérique hors de la plage autorisée.<br>01<br>02<br>Division par zéro.<br>03<br>Dépassement arithmétique positif ou négatif.<br>Format de date incorrect.<br>04<br>05<br>Format d'heure incorrect.<br>06<br>Format d'horodatage incorrect.<br>07<br>Représentation incorrecte d'une durée entre horodatages.<br>08<br>Type d'intervalle incorrect (les valeurs admises sont 1, 2, 4, 8, 16,<br>32, 64, 128, 256).<br>Chaîne trop longue.<br>09<br>10<br>Longueur ou position dans la fonction de chaîne hors des plages<br>autorisées.<br>Représentation incorrecte d'un nombre à virgule flottante.<br>11 |
| 38H01                            | Une fonction de MQSeries n'a pas pu s'initialiser.                                                                                                    |
| 38H02                            | L'interface de messagerie de MQSeries n'a pas pu clore la session.                                                                                                    |
| 38H03                            | L'interface de messagerie de MQSeries n'a pas pu traiter correctement un<br>message.                                                                                                    |
| 38H04                            | L'interface de messagerie de MQSeries n'a pas pu envoyer un message.                                                                                                    |
| 38H05                            | L'interface de messagerie de MQSeries n'a pas réussi à lire/recevoir un<br>message.                                                                                                    |
| 38H06                            | Une requête d'abonnement ou de désabonnement à l'interface de<br>messagerie de MQSeries n'a pas abouti.                                                                                                    |

# <span id="page-594-0"></span>**Code de classe 39 : Condition d'exception d'appel de fonction externe**

| Valeur<br><b>SQLSTATE</b> | <b>Signification</b>                                                                 |
|---------------------------|--------------------------------------------------------------------------------------|
| 39001                     | Une fonction définie par l'utilisateur a renvoyé un SQLSTATE incorrect.              |
| 39004                     | Une valeur indéfinie (NULL) n'est pas admise dans un argument IN ou<br><b>INOUT.</b> |
| 39501                     | Le label associé à un argument a été modifié.                                        |

Tableau 25. Code de classe 39 : Condition d'exception d'appel de fonction externe

# **Code de classe 3B - Point de sauvegarde (SAVEPOINT) incorrect**

Tableau 26. Code de classe 3B - Point de sauvegarde (SAVEPOINT) incorrect

| Valeur<br><b>SQLSTATE</b> | <b>Signification</b>                                                                                                    |
|---------------------------|----------------------------------------------------------------------------------------------------|
| 3B001                     | Le point de sauvegarde n'est pas correct.                                                                                                    |
| 3B002                     | Le nombre maximal de points de sauvegarde a été atteint.                                                                                            |
| 3B501                     | Un nom de point de sauvegarde en double a été détecté.                                                                                              |
| 3B502                     | Une instruction RELEASE ou ROLLBACK TO SAVEPOINT a été définie,<br>mais il n'existe pas de point de sauvegarde.                                     |
| 3B503                     | Les instructions SAVEPOINT, RELEASE SAVEPOINT ou ROLLBACK TO<br>SAVEPOINT ne sont pas autorisées dans un déclencheur ou une<br>transaction globale. |

# **Code de classe 40 : Annulation de transaction (ROLLBACK)**

Tableau 27. Code de classe 40 : Annulation de transaction (ROLLBACK)

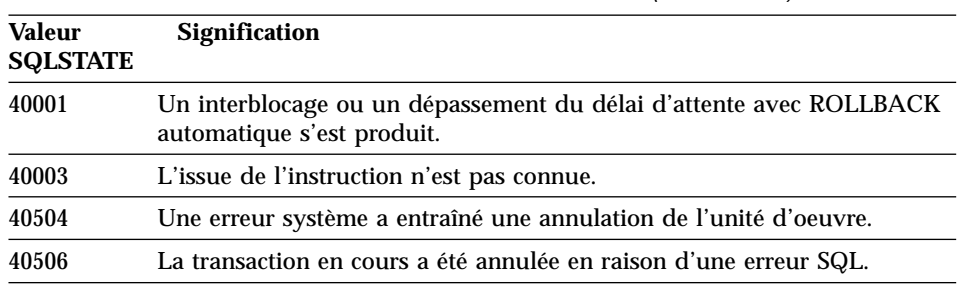

# <span id="page-595-0"></span>**Code de classe 42 : Erreur de syntaxe ou violation de règle d'accès**

| <b>Valeur</b><br><b>SQLSTATE</b> | Signification                                                                                                 |
|----------------------------------|----------------------------------------------------------------------------------------------------|
| 42501                            | L'ID utilisateur ne bénéficie pas du privilège d'exécution de l'opération<br>spécifiée sur l'objet identifié. |
| 42502                            | L'ID utilisateur ne bénéficie pas du privilège d'exécution de l'opération<br>telle qu'elle est spécifiée.     |
| 42504                            | Un privilège indiqué ne peut pas être révoqué à partir d'un nom<br>d'utilisateur spécifié.                    |
| 42506                            | Un échec d'autorisation de propriétaire s'est produit.                                                        |
| 42508                            | Les privilèges spécifiés sur la base de données ne peuvent pas être<br>octroyés à un utilisateur PUBLIC.      |
| 42509                            | Une instruction SQL n'est pas autorisée en raison de l'option<br><b>STATICRULES.</b>                          |
| 42601                            | Un caractère, une marque ou une clause est incorrect ou absent.                                               |
| 42602                            | Un caractère incorrect a été détecté dans un nom.                                                             |
| 42603                            | Une constante de chaîne sans délimiteur de fin a été détectée.                                                |
| 42604                            | Une constante de chaîne ou numérique incorrecte a été détectée.                                               |
| 42605                            | Le nombre d'arguments indiqués pour une fonction scalaire est<br>incorrecte.                                  |
| 42606                            | Une constante hexadécimale incorrecte a été détectée.                                                         |
| 42607                            | L'opérande d'une fonction de colonne est incorrect.                                                           |
| 42608                            | L'utilisation de NULL ou DEFAULT dans VALUES est incorrect.                                                   |
| 42609                            | Tous les opérandes d'un opérateur ou d'un prédicat sont des marqueurs<br>de paramètre.                        |
| 42610                            | Un marqueur de paramètre n'est pas autorisé.                                                                  |
| 42611                            | La définition de colonne ou d'argument est incorrecte.                                                        |
| 42612                            | La chaîne de l'instruction est une instruction SQL non admise dans le<br>contexte où elle est présentée.      |
| 42613                            | Les clauses s'excluent mutuellement.                                                                          |
| 42614                            | Un mot clé en double est incorrect.                                                                           |
| 42615                            | Une variante incorrecte a été détectée.                                                                       |
| 42617                            | La chaîne de l'instruction contient des espaces ou est vide.                                                  |
| 42618                            | Une variable SQL n'est pas autorisée.                                                                         |
| 42620                            | SCROLL en mode lecture a été spécifié avec la clause UPDATE.                                                  |
| 42621                            | La contrainte CHECK est incorrecte.                                                                           |

Tableau 28. Code de classe 42 : Erreur de syntaxe ou violation de règle d'accès

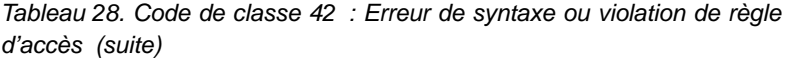

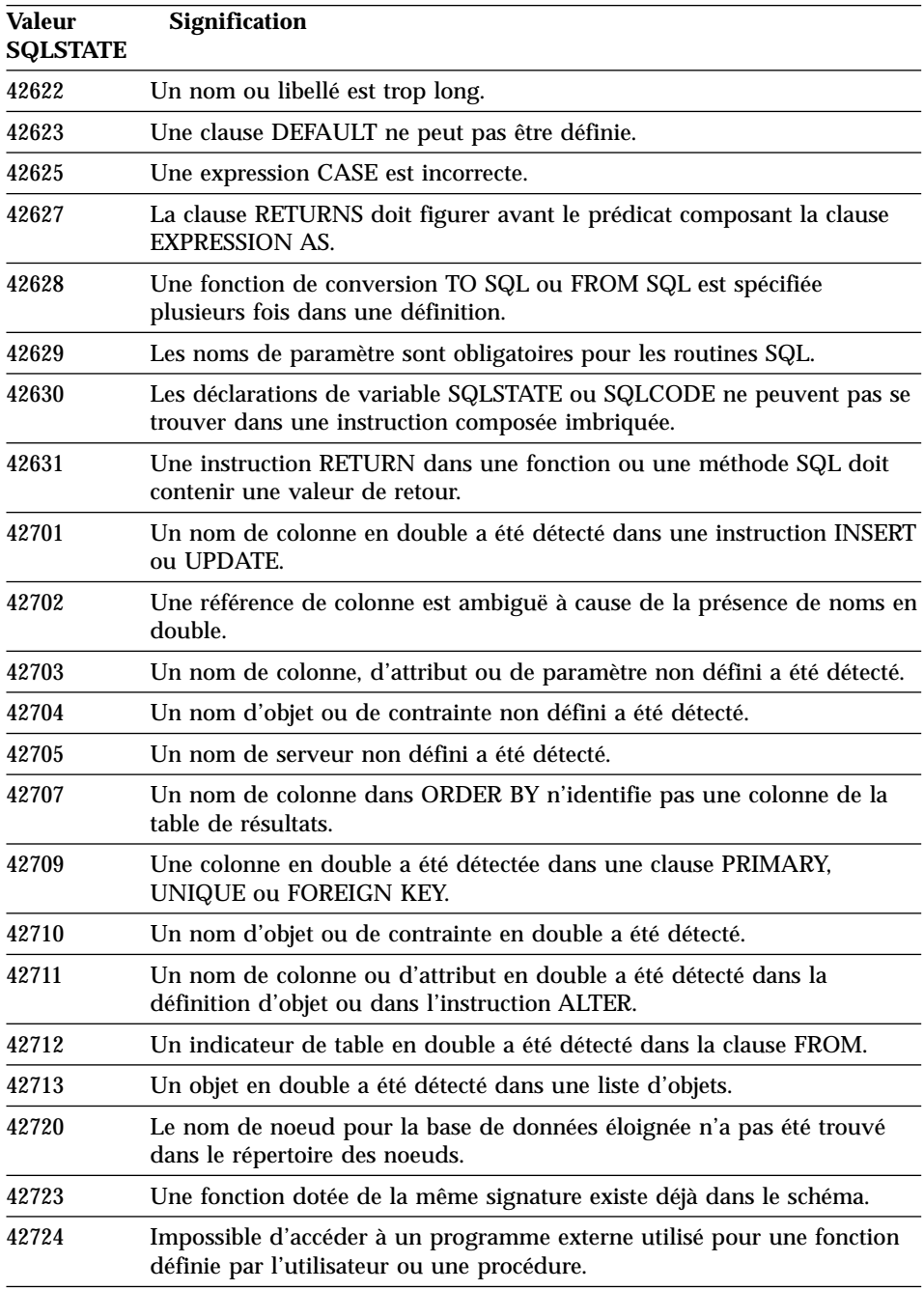

Tableau 28. Code de classe 42 : Erreur de syntaxe ou violation de règle d'accès (suite)

| Valeur<br><b>SQLSTATE</b> | Signification                                                                                                    |
|---------------------------|----------------------------------------------------------------------------------------------------|
| 42725                     | Une fonction a été désignée directement (et non par une signature ou par<br>nom d'instance spécifique), mais il existe plusieurs instances spécifiques<br>de cette fonction. |
| 42726                     | Des noms en double de tables dérivées et nommées ont été détectés.                                                                                                    |
| 42727                     | Il n'existe pas d'espace table primaire par défaut pour la nouvelle table.                                                                                                   |
| 42728                     | Un noeud en double a été détecté dans la définition du groupe de<br>noeuds.                                                                                                  |
| 42729                     | Le noeud n'est pas défini.                                                                                                    |
| 42730                     | Le nom du conteneur est déjà utilisé par un autre espace table.                                                                                                    |
| 42731                     | Le nom du conteneur est déjà utilisé par cet espace table.                                                                                                    |
| 42732                     | Un nom de schéma en double a été détecté dans l'instruction SET<br><b>CURRENT PATH.</b>                                                                                      |
| 42734                     | Un nom de paramètre, un nom de variable SQL, un nom de curseur, un<br>nom de condition ou un libellé en double a été détecté.                                                |
| 42735                     | Le groupe de noeuds pour l'espace table n'est pas défini pour le pool de<br>tampons.                                                                                         |
| 42736                     | Le libellé indiqué dans l'instruction LEAVE est introuvable ou incorrect.                                                                                                    |
| 42737                     | La condition spécifiée dans un gestionnaire n'est pas définie.                                                                                                    |
| 42738                     | Un nom de colonne déjà utilisé ou une colonne sans nom a été défini<br>dans l'instruction DECLARE CURSOR d'une instruction FOR.                                              |
| 42739                     | Une fonction de conversion a été détectée en double.                                                                                                    |
| 42740                     | Aucune fonction de conversion ne correspond au type spécifié. Aucune<br>fonction de conversion n'a été supprimée.                                                            |
| 42741                     | Le groupe de conversion n'est pas défini pour l'un des types de données.                                                                                                    |
| 42742                     | Une sous-table ou une sous-vue du même type existe déjà dans la<br>hiérarchie des tables ou des vues basées sur un type structuré.                                           |
| 42743                     | La méthode de recherche est introuvable dans l'extension d'index.                                                                                                    |
| 42744                     | Aucune fonction de conversion TO SQL ou FROM SQL n'est spécifiée<br>dans un groupe de conversion.                                                                            |
| 42745                     | La routine définit une relation de substitution avec une méthode<br>existante.                                                                                               |
| 42746                     | Un nom de méthode ne peut pas correspondre à un nom de type<br>structuré dans une même hiérarchie de type.                                                                   |
| 42802                     | Le nombre de valeurs d'insertion et de mise à jour est différent du<br>nombre de colonnes.                                                                                   |

Tableau 28. Code de classe 42 : Erreur de syntaxe ou violation de règle d'accès (suite)

| <b>Valeur</b><br><b>SQLSTATE</b> | Signification                                                                                                    |
|----------------------------------|----------------------------------------------------------------------------------------------------|
| 42803                            | Une référence de colonne dans la clause SELECT ou HAVING est<br>incorrecte, car il ne s'agit pas d'une colonne de groupage ; ou bien une<br>référence de colonne dans la clause GROUP BY est incorrecte. |
| 42804                            | Les expressions résultat dans une expression CASE ne sont pas<br>compatibles.                                                                                                    |
| 42805                            | Un nombre entier dans la clause ORDER BY n'identifie pas une colonne<br>dans la table de résultats.                                                                                                    |
| 42806                            | Une valeur ne peut pas être affectée à une variable SQL car les types de<br>données respectifs ne sont pas compatibles.                                                                                  |
| 42807                            | INSERT, UPDATE ou DELETE n'est pas autorisé sur cet objet.                                                                                                    |
| 42808                            | Une colonne identifiée dans l'instruction INSERT ou UPDATE ne peut<br>pas être mise à jour.                                                                                                    |
| 42809                            | L'objet identifié n'est pas du type auquel s'applique l'instruction.                                                                                                    |
| 42810                            | Une vue est identifiée dans une clause FOREIGN KEY.                                                                                                    |
| 42811                            | Le nombre de colonnes spécifié est différent du nombre de colonnes dans<br>la clause SELECT.                                                                                                    |
| 42813                            | WITH CHECK OPTION ne peut pas être utilisé pour la vue spécifiée.                                                                                                    |
| 42815                            | Le type de données, la longueur, l'échelle, la valeur ou le CCSID n'est<br>pas correct.                                                                                                    |
| 42816                            | Une valeur d'horodatage ou une durée dans une expression est<br>incorrecte.                                                                                                    |
| 42818                            | Les opérandes d'un opérateur ou d'une fonction ne sont pas compatibles.                                                                                                    |
| 42819                            | Un opérande dans une opération arithmétique ou dans une fonction<br>nécessitant un nombre n'est pas numérique.                                                                                           |
| 42820                            | Une constante numérique est trop longue ou possède une valeur hors<br>des limites de son type de données.                                                                                                |
| 42821                            | Une valeur de mise à jour ou d'insertion n'est pas compatible avec la<br>colonne.                                                                                                    |
| 42823                            | Une sous-requête renvoie plusieurs colonnes alors qu'elle n'a le droit<br>qu'à une seule.                                                                                                    |
| 42824                            | Un opérande de LIKE n'est pas une chaîne ou le premier opérande n'est<br>pas une colonne.                                                                                                    |
| 42825                            | Les lignes d'UNION, INTERSECT, EXCEPT ou VALUES ne comportent<br>pas des colonnes compatibles.                                                                                                    |
| 42826                            | Les lignes d'UNION, INTERSECT, EXCEPT ou VALUES n'ont pas le<br>même nombre de colonnes.                                                                                                    |

Tableau 28. Code de classe 42 : Erreur de syntaxe ou violation de règle d'accès (suite)

| <b>Valeur</b><br><b>SQLSTATE</b> | Signification                                                                                                    |
|----------------------------------|----------------------------------------------------------------------------------------------------|
| 42827                            | La table identifiée dans UPDATE ou DELETE n'est pas la même que<br>celle désignée par le curseur.                                                                                                    |
| 42828                            | La table désignée par le curseur de l'instruction UPDATE ou DELETE ne<br>peut pas être modifiée ou le curseur est en lecture seulement.                                                                   |
| 42829                            | FOR UPDATE OF n'est pas correct car la table de résultats désignée par<br>le curseur ne peut pas être modifiée.                                                                                           |
| 42830                            | La clé associée n'est pas conforme à la description de la clé parente.                                                                                                    |
| 42831                            | Une colonne de clé primaire ou unique n'autorise pas de valeurs NULL.                                                                                                    |
| 42832                            | L'opération n'est pas autorisée sur des objets système.                                                                                                    |
| 42834                            | SET NULL ne peut pas être spécifié car la clé associée n'autorise pas les<br>valeurs NULL.                                                                                                    |
| 42835                            | Il n'est pas possible de spécifier des références cycliques entre des tables<br>dérivées nommées.                                                                                                    |
| 42836                            | La spécification d'une table dérivée nommée et récursive est incorrecte.                                                                                                    |
| 42837                            | La colonne ne peut pas être modifiée car ces attributs ne sont pas<br>compatibles avec ceux de la colone en cours.                                                                                        |
| 42838                            | L'utilisation incorrecte d'un espace table a été détectée.                                                                                                    |
| 42839                            | Des index et des colonnes de grande taille ne peuvent se trouver dans<br>des espaces table séparés de la table.                                                                                           |
| 42840                            | Une utilisation incorrecte de l'option AS CAST a été détectée.                                                                                                    |
| 42841                            | Un marqueur de paramètre ne peut pas être de type défini par<br>l'utilisateur ou Reference.                                                                                                    |
| 42842                            | Une définition de colonne est incorrecte car une option spécifiée n'est pas<br>conforme à la description de colonne.                                                                                      |
| 42845                            | Une utilisation incorrecte d'une fonction VARIANT ou EXTERNAL<br>ACTION a été détectée.                                                                                                    |
| 42846                            | Le transtypage du type source en type cible n'est pas pris en charge.                                                                                                    |
| 42852                            | Les droits spécifiés dans GRANT ou REVOKE sont incorrects ou<br>incohérents. (Par exemple, GRANT ALTER sur une vue.)                                                                                      |
| 42853                            | Les deux alternatives d'une option ont été spécifiées, ou la même option<br>a été spécifiée plusieurs fois.                                                                                               |
| 42854                            | Le type de données de la colonne de résultat dans la liste de sélection<br>n'est pas compatible avec le type défini dans une définition de vue ou de<br>table récapitulative basée sur un type structuré. |

Tableau 28. Code de classe 42 : Erreur de syntaxe ou violation de règle d'accès (suite)

| <b>Valeur</b><br><b>SQLSTATE</b> | Signification                                                                                                    |
|----------------------------------|----------------------------------------------------------------------------------------------------|
| 42855                            | L'affectation du LOB à cette variable SQL n'est pas autorisée. La variable<br>SQL cible pour toutes les extractions de cette valeur LOB pour ce curseur<br>doit être un releveur de coordonnées ou une variable LOB.                               |
| 42858                            | Cette opération ne peut pas être appliquée à l'objet spécifié.                                                                                                    |
| 42863                            | Une variable SQL non définie dans REXX a été détectée.                                                                                                    |
| 42866                            | Le type de données dans la clause RETURNS ou dans la clause CAST<br>FROM de l'instruction CREATE FUNCTION n'est pas approprié pour le<br>type de données renvoyé par la fonction dérivée ou par l'instruction<br>RETURN dans le corps de fonction. |
| 42872                            | Les clauses de l'instruction FETCH sont incompatibles avec la définition<br>du curseur.                                                                                                    |
| 42875                            | L'objet à créer (CREATE SCHEMA) doit posséder le même qualificatif<br>que le nom de schéma.                                                                                                    |
| 42877                            | Le nom de colonne ne peut pas être qualifié.                                                                                                    |
| 42878                            | Un nom de fonction ou de procédure incorrect a été utilisé avec le mot<br>clé EXTERNAL.                                                                                                    |
| 42879                            | Le type de données d'un ou de plusieurs paramètres d'entrée dans<br>l'instruction CREATE FUNCTION n'est pas approprié pour le type de<br>données correspondant dans la fonction source.                                                            |
| 42880                            | Les types de données des clauses CAST TO et CAST FROM sont<br>incompatibles ou entraîneraient systématiquement la troncature d'une<br>chaîne fixe.                                                                                                 |
| 42881                            | Utilisation incorrecte d'une fonction de ligne.                                                                                                    |
| 42882                            | Le qualificatif spécifique de nom d'instance n'est pas identique au<br>qualificatif de nom de fonction.                                                                                                    |
| 42883                            | Aucune fonction avec une signature correspondante n'a été trouvée.                                                                                                    |
| 42884                            | Aucune fonction ou procédure n'a été trouvée avec le nom spécifié et des<br>arguments compatibles.                                                                                                    |
| 42885                            | Le nombre de paramètres d'entrée indiqué dans une instruction CREATE<br>FUNCTION ne correspond pas au nombre fourni par la fonction<br>nommée dans la clause SOURCE.                                                                               |
| 42886                            | Les attributs des paramètres IN, OUT ou INOUT ne concordent pas.                                                                                                    |
| 42887                            | La fonction est incorrecte dans le contexte où elle se produit.                                                                                                    |
| 42888                            | La table ne comporte pas de clé primaire.                                                                                                    |
| 42889                            | La table comporte déjà une clé primaire.                                                                                                    |

Tableau 28. Code de classe 42 : Erreur de syntaxe ou violation de règle d'accès (suite)

| <b>Valeur</b><br><b>SQLSTATE</b> | Signification                                                                                                    |
|----------------------------------|----------------------------------------------------------------------------------------------------|
| 42890                            | Une liste de colonnes a été spécifiée dans la clause REFERENCES, mais<br>la table parente identifiée n'a pas de contrainte d'unicité sur les noms de<br>colonne indiqués.                                 |
| 42891                            | Une contrainte d'unicité (UNIQUE) existe déjà en double.                                                                                                    |
| 42893                            | L'objet ou la contrainte ne peut pas être éliminé car d'autres objets en<br>dépendent.                                                                                                    |
| 42894                            | La valeur DEFAULT est incorrecte.                                                                                                    |
| 42895                            | En SQL statique, il n'est pas possible d'utiliser une variable SQL d'entrée<br>car son type de données est incompatible avec le paramètre d'une<br>procédure ou d'une fonction définie par l'utilisateur. |
| 428A0                            | Une erreur s'est produite avec la fonction dérivée sur laquelle est basée<br>la fonction définie par l'utilisateur.                                                                                       |
| 428A1                            | Impossible d'accéder à un fichier référencé par une variable SQL de<br>fichier.                                                                                                    |
| 428A2                            | Il n'est pas possible d'affecter une table à un groupe multi-noeuds car<br>elle ne comporte pas de clé de partition.                                                                                      |
| 428A3                            | Un chemin d'accès incorrect a été spécifié pour un moniteur<br>d'événements.                                                                                                    |
| 428A4                            | Une valeur incorrecte a été spécifiée pour une option de moniteur<br>d'événements.                                                                                                    |
| 428A5                            | Une table d'exceptions nommée dans une instruction SET INTEGRITY ne<br>présente pas la structure appropriée ou a été définie avec des colonnes<br>générées, des contraintes ou des déclencheurs.          |
| 428A6                            | Une table d'exceptions nommée dans une instruction SET INTEGRITY ne<br>peut pas être identique à l'une des tables en cours de vérification.                                                               |
| 428A7                            | Il y a non-concordance entre le nombre de tables en cours de vérification<br>et le nombre de tables d'exceptions spécifiées dans l'instruction SET<br><b>INTEGRITY.</b>                                   |
| 428A8                            | Impossible de réinitialiser l'état d'attente de vérification à l'aide de<br>l'instruction SET INTEGRITY sur une table enfant alors qu'une table<br>parente se trouve en attente de vérification.          |
| 428A9                            | L'intervalle de noeuds est incorrect.                                                                                                    |
| 428B0                            | Imbrication illégale dans ROLLUP, CUBE ou GROUPING SETS.                                                                                                    |
| 428B1                            | Le nombre de spécifications de conteneur d'espace table non désigné<br>pour des noeuds spécifiques est incorrect.                                                                                         |
| 428B2                            | Le nom d'accès spécifié pour le conteneur est incorrect.                                                                                                    |

Tableau 28. Code de classe 42 : Erreur de syntaxe ou violation de règle d'accès (suite)

| <b>Valeur</b><br><b>SQLSTATE</b> | Signification                                                                                                    |
|----------------------------------|----------------------------------------------------------------------------------------------------|
| 428B3                            | Un SQLSTATE incorrect a été spécifié suite à RAISE_ERROR.                                                              |
| 428C0                            | Le noeud ne peut pas être éliminé, car le groupe de noeuds dont il fait<br>partie n'en contient pas d'autre.           |
| 428C1                            | Une seule colonne ROWID peut être définie pour une table.                                                              |
| 428C2                            | L'examen du corps de la fonction montre que cette clause aurait dû être<br>définie dans l'instruction CREATE FUNCTION. |
| 428C4                            | Le nombre d'éléments situés de part et d'autre de l'opérateur du prédicat<br>n'est pas identique.                      |
| 428C5                            | Aucun mappage de type de données n'a été identifié pour un type de<br>données extrait de la source.                    |
| 428C9                            | La colonne ROWID ne peut pas être définie comme colonne cible dans<br>une instruction INSERT ou UPDATE.                |
| 428CA                            | Une table en mode APPEND ne peut pas avoir d'index de classification.                                                  |
| 428CB                            | La taille de page d'un espace table doit correspondre à celle du pool de<br>mémoire tampon associé.                    |
| 428D1                            | Accès impossible à un fichier référencé par une valeur DATALINK.                                                       |
| 428D4                            | Un curseur spécifié dans une instruction FOR ne peut pas être référencé<br>dans une instruction OPEN, CLOSE ou FETCH.  |
| 428D5                            | Le libellé de fin ne correspond pas à celui du début.                                                                  |
| 428D6                            | UNDO n'est pas autorisé dans les instructions NOT ATOMIC.                                                              |
| 428D7                            | La valeur de condition n'est pas autorisée.                                                                            |
| 428D8                            | La déclaration ou l'utilisation de la variable SQLSTATE ou SQLCODE<br>n'est pas autorisée.                             |
| 428DB                            | Un objet indiqué ne peut pas être utilisé comme supertype, supertable ou<br>supervue.                                  |
| 428DC                            | La fonction ne peut pas être utilisée pour une conversion de ce type.                                                  |
| 428DD                            | Une conversion requise n'est pas définie.                                                                              |
| 428DE                            | La valeur PAGESIZE n'est pas prise en charge.                                                                          |
| 428DF                            | Des types de données indiqués dans une instruction CREATE CAST sont<br>incorrects.                                     |
| 428DG                            | La fonction indiquée dans l'instruction CREATE CAST est incorrecte.                                                    |
| 428DH                            | L'opération n'est pas possible sur les tables basées sur un type structuré.                                            |
| 428DJ                            | La colonne ou l'attribut hérité ne peut pas être modifié ou supprimé.                                                  |
| 428DK                            | La portée de la colonne de référence est déjà définie.                                                                 |

Tableau 28. Code de classe 42 : Erreur de syntaxe ou violation de règle d'accès (suite)

| Valeur<br><b>SQLSTATE</b> | Signification                                                                                                    |
|---------------------------|----------------------------------------------------------------------------------------------------|
| 428DL                     | Une portée est définie pour le paramètre de la fonction externe ou de la<br>fonction dérivée.                                                                                                   |
| 428DM                     | La table ou la vue de la portée est incorrecte pour le type REF indiqué.                                                                                                    |
| 428DN                     | SCOPE n'est pas défini dans la clause RETURNS d'une fonction externe<br>ou est défini dans la clause RETURNS d'une fonction dérivée.                                                            |
| 428DP                     | Il ne s'agit pas d'un type structuré.                                                                                                    |
| 428DQ                     | Le nom de schéma d'une sous-table ou sous-vue ne peut pas être<br>différent de celui de la supertable ou supervue correspondante.                                                               |
| 428DR                     | Cette opération ne peut pas être appliquée à une sous-table.                                                                                                    |
| 428DS                     | L'index comportant les colonnes indiquées ne peut pas être défini sur<br>une sous-table.                                                                                                    |
| 428DT                     | L'opérande de l'expression n'est pas un type REF dont la portée est<br>définie.                                                                                                    |
| 428DU                     | Un type est manquant dans la hiérarchie de types requise.                                                                                                    |
| 428DV                     | L'opérande situé à gauche de l'opérateur de déréférence est incorrect.                                                                                                    |
| 428DW                     | La colonne des identificateurs d'objet ne peut pas être référencée par<br>l'opérateur de déréférence.                                                                                           |
| 428DX                     | La colonne des identificateurs d'objet est nécessaire à la création de la<br>table ou de la vue principale d'une hiérarchie de tables ou de vues<br>basées sur un type structuré.               |
| 428DY                     | Les statistiques sur la sous-table ne peuvent pas être mis à jour.                                                                                                    |
| 428DZ                     | Une colonne d'identificateurs d'objet ne peut pas être mise à jour.                                                                                                    |
| 428E0                     | La définition de l'index ne correspond à à celle de l'extension d'index.                                                                                                    |
| 428E1                     | Le résultat de la fonction de table génératrice d'une plage de valeurs est<br>incompatible avec celui de la fonction de conversion des clés d'index<br>utilisée pour l'extension d'index.       |
| 428E2                     | Le nombre ou le type de paramètres cible est incompatible avec le<br>nombre ou le type de données résultant de la fonction de conversion des<br>clés d'index utilisée pour l'extension d'index. |
| 428E3                     | L'argument associé à la fonction dans l'extension d'index est incorrect.                                                                                                    |
| 428E4                     | La fonction ne peut pas être utilisée dans l'instruction CREATE INDEX<br>EXTENSION.                                                                                                    |
| 428E5                     | La clause SELECTIVITY ne peut s'appliquer qu'à un prédicat défini par<br>l'utilisateur.                                                                                                    |

Tableau 28. Code de classe 42 : Erreur de syntaxe ou violation de règle d'accès (suite)

| <b>Valeur</b><br><b>SQLSTATE</b> | Signification                                                                                                    |
|----------------------------------|----------------------------------------------------------------------------------------------------|
| 428E6                            | L'argument de recherche de la méthode indiquée dans le prédicat défini<br>par l'utilisateur est incompatible avec l'argument défini pour la méthode<br>de recherche correspondante dans l'extension d'index. |
| 428E7                            | Le type d'un opérande qui suit l'opérateur de comparaison dans le<br>prédicat défini par l'utilisateur ne correspond pas au type de données<br><b>RETURNS.</b>                                               |
| 428E8                            | Une cible de recherche ou un argument de recherche ne correspond pas<br>au nom d'un paramètre de la fonction en cours de création.                                                                           |
| 428E9                            | Le même argument ne peut pas être défini à la fois comme cible de la<br>recherche et comme argument de recherche dans la même règle<br>d'exploitation.                                                       |
| 428EA                            | Une instruction FULLSELECT est incorrecte dans une vue basée sur un<br>type structuré.                                                                                                    |
| 428EB                            | Une colonne dans une sous-vue ne peut être lue que lorsque la colonne<br>correspondante dans la supervue peut être mise à jour.                                                                              |
| 428EC                            | L'instruction FULLSELECT indiquée pour la table récapitulative est<br>incorrecte.                                                                                                    |
| 428ED                            | Les types structurés ayant des attributs de type Datalink ou Reference ne<br>peuvent pas être construits.                                                                                                    |
| 428EE                            | L'option n'est pas valide pour cette source de données.                                                                                                    |
| 428EF                            | La valeur pour l'option n'est pas valide pour cette source de données.                                                                                                    |
| 428EG                            | Une option obligatoire pour cette source de données est absente.                                                                                                    |
| 428EH                            | Une option déjà définie ne peut pas être ajoutée.                                                                                                    |
| 428EJ                            | Une option qui n'a pas été ajoutée ne peut pas être définie ou supprimée.                                                                                                    |
| 428EK                            | Le qualifiant d'une table temporaire globale déclarée doit obligatoirement<br>être SESSION.                                                                                                    |
| 428EL                            | Une fonction de conversion ne peut être utilisée avec cette fonction ou<br>méthode.                                                                                                    |
| 428EM                            | La clause TRANSFORM GROUP est obligatoire.                                                                                                    |
| 428EN                            | Le groupe de conversion spécifié n'est pas utilisé.                                                                                                    |
| 428EP                            | Un type structuré ne peut pas dépendre directement ou indirectement de<br>lui-même.                                                                                                    |
| 428EQ                            | Le type de retour de la routine ne correspond pas au type du sujet.                                                                                                    |
| 428ER                            | Une définition de méthode ne peut pas être supprimée avant la<br>suppression du corps de la méthode.                                                                                                    |

Tableau 28. Code de classe 42 : Erreur de syntaxe ou violation de règle d'accès (suite)

| <b>Valeur</b><br><b>SQLSTATE</b> | Signification                                                                                                    |
|----------------------------------|----------------------------------------------------------------------------------------------------|
| 428ES                            | Le corps de la méthode ne correspond pas au type de langue spécifié<br>dans sa définition.                                                                  |
| <b>428EU</b>                     | L'instruction TYPE ou VERSION n'est pas spécifiée dans la définition du<br>serveur.                                                                         |
| 428EV                            | L'utilitaire passe-système n'est pas pris en charge avec le type de source<br>indiqué.                                                                      |
| 428EW                            | La conversion d'une table vers ou à partir d'une table récapitulative n'est<br>pas autorisée.                                                               |
| 428EX                            | La routine ne peut pas être utilisée comme fonction de conversion, car il<br>s'agit d'une fonction intégrée ou d'une méthode.                               |
| 428EY                            | Le type de données de la cible de recherche dans un prédicat utilisateur<br>ne correspond pas à celui de la clé source de l'extension d'index<br>spécifiée. |
| 428EZ                            | Une définition de fenêtre pour une fonction OLAP n'est pas correcte.                                                                                        |
| 428F0                            | Une fonction ROW doit inclure au moins deux colonnes.                                                                                                    |
| 428F1                            | Une fonction SQL TABLE doit renvoyer un résultat sous forme de table.                                                                                       |
| 428F2                            | Les données de l'instruction RETURN dans une procédure SQL doivent<br>être de type INTEGER.                                                                 |
| 428F3                            | SCROLL et WITH RETURN s'excluent mutuellement.                                                                                                    |
| 428F4                            | SENSITIVITY, spécifié sur FETCH, n'est pas autorisé pour le curseur.                                                                                        |
| 428F7                            | Une tentative d'exécution d'une opération applicable uniquement aux<br>routines SQL a été effectuée sur une routine externe.                                |
| 428F9                            | Une expression de séquence ne peut pas être spécifiée dans ce contexte.                                                                                     |
| 428FA                            | L'échelle du nombre décimal doit être égale à zéro.                                                                                                    |
| 428FB                            | Le nom-séquence ne doit pas correspondre à une séquence générée par le<br>système pour une colonne d'identité.                                              |
| 428FC                            | La longueur du mot de passe de chiffrement est incorrecte.                                                                                                  |
| 428FD                            | La clé de déchiffrement est incorrecte.                                                                                                    |
| 428FE                            | Les données ne sont pas un résultat de la fonction ENCRYPT.                                                                                                 |
| 42901                            | Une fonction de colonne ne comporte pas de nom de colonne.                                                                                                  |
| 42903                            | Une clause WHERE ou SET comporte une référence incorrecte, une<br>fonction de colonne par exemple.                                                          |
| 42904                            | La procédure SQL n'a pas été créée en raison d'une erreur de<br>compilation.                                                                                |
| 42907                            | La chaîne est trop longue.                                                                                                    |

Tableau 28. Code de classe 42 : Erreur de syntaxe ou violation de règle d'accès (suite)

| <b>Valeur</b><br><b>SQLSTATE</b> | Signification                                                                                                    |
|----------------------------------|----------------------------------------------------------------------------------------------------|
| 42908                            | L'instruction ne comporte pas la liste de colonnes nécessaire.                                                                                    |
| 42911                            | Une opération de division décimale est incorrecte car le résultat<br>présenterait une échelle négative.                                           |
| 42912                            | Une colonne ne peut pas être mise à jour car elle n'est pas identifiée<br>dans la clause UPDATE de l'instruction de sélection du curseur.         |
| 42914                            | DELETE est incorrect car une table référencée dans une sous-requête<br>peut être affectée par l'opération.                                        |
| 42915                            | Une contrainte référentielle incorrecte a été détectée.                                                                                           |
| 42916                            | L'alias ne peut pas être créé car il entraînerait une chaîne itérative d'alias.                                                                   |
| 42917                            | L'objet ne peut pas être éliminé de manière explicite.                                                                                            |
| 42918                            | Un type de données défini par l'utilisateur ne peut pas être créé avec un<br>nom de type de données défini par le système (par exemple, INTEGER). |
| 42919                            | Instructions SQL imbriquées non autorisées.                                                                                                    |
| 42921                            | Il n'est pas possible d'ajouter des conteneurs à l'espace table.                                                                                  |
| 42925                            | Des tables dérivées nommées récursives ne peuvent pas spécifier<br>SELECT DISTINCT et doivent préciser UNION ALL.                                 |
| 42928                            | La clause WITH EMPTY TABLE ne peut pas être spécifiée avec une table<br>associée à une table récapitulative REFRESH IMMEDIATE dépendante.         |
| 42932                            | Les hypothèses de préparation de programme sont incorrectes.                                                                                      |
| 42939                            | L'objet ne peut pas être créé car l'identificateur est réservé au système.                                                                        |
| 42962                            | Une colonne longue, une colonne LOB ou une colonne de type structuré<br>ne peut pas être utilisée dans un index, une clé ou une contrainte.       |
| 42968                            | La connexion a échoué parce qu'il n'existe pas actuellement de licence<br>d'utilisation de logiciel.                                              |
| 42969                            | Le module n'a pas été créé et l'unité d'oeuvre en cours a été annulée en<br>raison de limites internes ou d'un numéro de section incorrect.       |
| 42972                            | Une expression incluse dans une condition de jointure fait référence à<br>des colonnes faisant partie de plusieurs tables d'opérandes.            |
| 42985                            | L'instruction n'est pas autorisée dans une routine.                                                                                               |
| 42987                            | L'instruction n'est pas autorisée dans une procédure ou un déclencheur.                                                                           |
| 42989                            | Une colonne de type GENERATED basée sur une expression ne peut pas<br>être utilisée dans un déclencheur BEFORE.                                   |
| 42991                            | Le type de données BOOLEAN n'est actuellement pris en charge qu'en<br>interne.                                                                    |

Tableau 28. Code de classe 42 : Erreur de syntaxe ou violation de règle d'accès (suite)

| <b>Valeur</b><br><b>SQLSTATE</b> | Signification                                                                                                    |
|----------------------------------|----------------------------------------------------------------------------------------------------|
| 42993                            | La colonne telle qu'elle est définie est trop longue pour pouvoir être<br>enregistrée dans un journal.                                                           |
| 42994                            | Les conteneurs disque dur ne sont actuellement pas supportés sur ce<br>système.                                                                                  |
| 42995                            | La fonction demandée ne s'applique pas aux tables temporaires globales.                                                                                          |
| 42997                            | L'index à entrées uniques ou la contrainte d'unicité n'est pas autorisé car<br>les colonnes clé ne sont pas un surensemble de colonnes de clés<br>partitionnées. |
| 429A0                            | Une clé associée ne peut pas faire référence à une table parente<br>initialement définie comme non journalisée.                                                  |
| 429A1                            | Groupe de noeuds non valide pour l'espace table.                                                                                                    |
| 429A9                            | L'instruction SQL ne peut pas être traitée par DataJoiner.                                                                                                    |
| 429B2                            | La longueur associée au type structuré est insuffisante.                                                                                                    |
| 429B3                            | Il se peut que l'objet ne puisse pas être défini sur une sous-table.                                                                                             |
| 429B4                            | La fonction de filtrage de données ne peut pas être une fonction<br>LANGUAGE SQL.                                                                                |
| 429B5                            | Le type de données du paramètre de l'instance, dans l'extension d'index,<br>est incorrect.                                                                       |
| 429B8                            | Une routine définie avec PARAMETER STYLE JAVA ne peut pas<br>comporter de type structuré en tant que paramètre ou type de retour.                                |
| 429B9                            | DEFAULT ou NULL ne peut pas être utilisé dans une affectation<br>d'attribut.                                                                                     |
| 429BA                            | Le mot clé FEDERATED doit être utilisé avec une référence à un alias ou<br>à une fonction de table OLE DB.                                                       |
| 429BB                            | L'un des types de données spécifiés pour un paramètre ou une variable<br>n'est pas pris en charge dans une routine SQL.                                          |
| 429BC                            | Plusieurs actions de conteneur sont définies dans l'instruction ALTER<br><b>TABLESPACE.</b>                                                                      |

# <span id="page-608-0"></span>**Code de classe 44 : Violation de WITH CHECK OPTION**

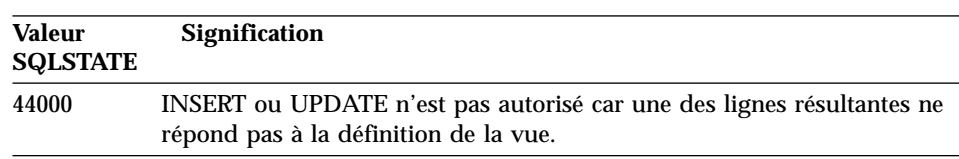

Tableau 29. Code de classe 44 : Violation de WITH CHECK OPTION

### **Code de classe 46 DDL Java**

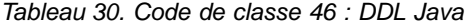

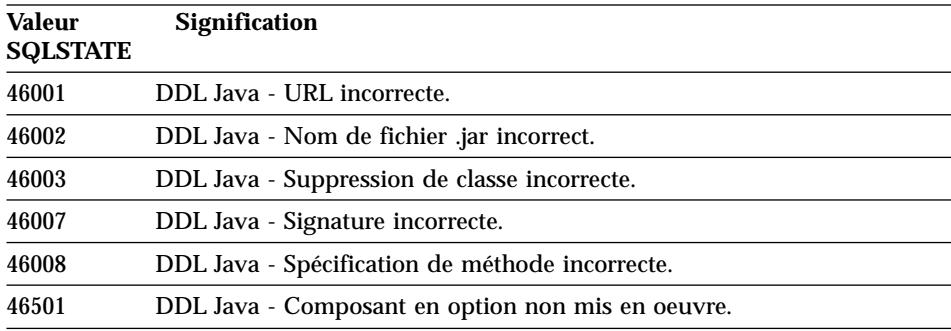

# **Code de classe 51 : Etat d'application incorrect**

Tableau 31. Code de classe 51 : Etat d'application incorrect

| Valeur<br><b>SQLSTATE</b> | <b>Signification</b>                                                                                                    |
|---------------------------|----------------------------------------------------------------------------------------------------|
| 51002                     | Le progiciel correspondant à la demande d'exécution d'une instruction<br>SQL n'a pas été trouvé.                                                       |
| 51003                     | Les marques de cohérence ne concordent pas.                                                                                                    |
| 51004                     | Une adresse dans le SQLDA est incorrecte.                                                                                                    |
| 51005                     | Cette fonction a été désactivée en raison d'une erreur système<br>précédente.                                                                          |
| 51008                     | Le numéro d'édition du programme précompilé est incorrect.                                                                                             |
| 51015                     | Tentative d'exécution d'une section qui était signalée en erreur au<br>moment du BIND.                                                                 |
| 51017                     | L'utilisateur n'est pas connecté.                                                                                                    |
| 51021                     | Les instructions SQL ne peuvent pas être exécutées tant que le processus<br>de l'application n'a pas exécuté une opération d'annulation<br>(ROLLBACK). |

<span id="page-609-0"></span>Tableau 31. Code de classe 51 : Etat d'application incorrect (suite)

| <b>Valeur</b><br><b>SQLSTATE</b> | Signification                                                                                                    |
|----------------------------------|----------------------------------------------------------------------------------------------------|
| 51022                            | Un CONNECT spécifiant un nom d'utilisateur est incorrect lorsqu'une<br>connexion (en cours ou inactive) avec le serveur nommé dans<br>l'instruction CONNECT existe déjà. |
| 51023                            | La base de données est déjà utilisée par une autre instance du<br>gestionnaire de bases de données.                                                                      |
| 51024                            | Une vue ne peut pas être utilisée parce qu'elle a été marquée comme<br>inactive.                                                                                         |
| 51025                            | Une application de l'environnement de traitement de transaction XA<br>n'est pas liée (BIND) par SYNCPOINT TWOPHASE.                                                      |
| 51026                            | Un moniteur d'événements ne peut pas être activé parce que son chemin<br>d'accès cible est déjà utilisé par un autre moniteur d'événements.                              |
| 51027                            | L'option IMMEDIATE CHECKED de l'instruction SET INTEGRITY n'est<br>pas correcte parce qu'une table n'est pas en attente de vérification.                                 |
| 51028                            | Un module ne peut être utilisé parce qu'il a été marqué comme inactif.                                                                                                   |
| 51030                            | La procédure référencée dans une instruction ALLOCATE CURSOR ou<br>ASSOCIATE LOCATORS n'a pas encore été appelée dans le processus de<br>l'application.                  |
| 51035                            | L'expression PREVVAL ne peut pas être utilisée car une valeur n'a pas<br>encore été générée pour une séquence dans cette session.                                        |
| 51039                            | Le registre spécial ENCRYPTION PASSWORD n'est pas défini.                                                                                                    |
|                                  |                                                                                                    |

# **Code de classe 54 : Limite SQL ou du produit dépassée**

Tableau 32. Code de classe 54 Limite SQL ou du produit dépassée

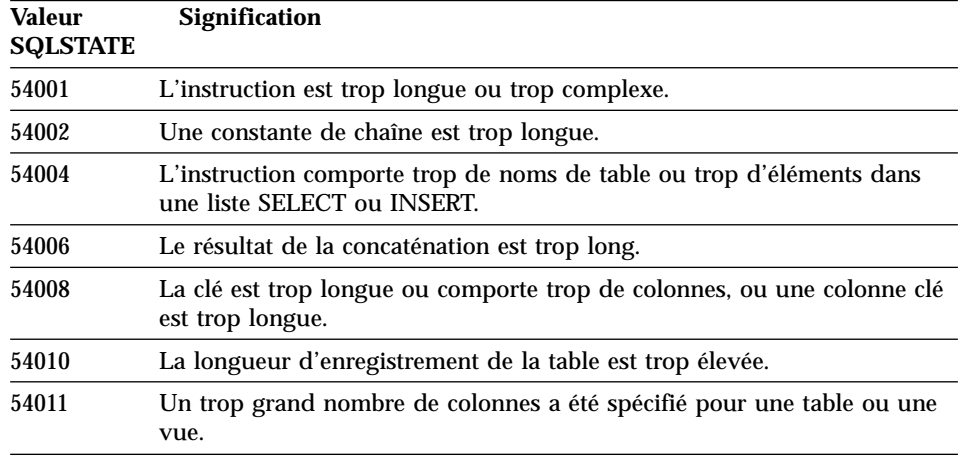

| <b>Valeur</b><br><b>SQLSTATE</b> | Signification                                                                                               |
|----------------------------------|----------------------------------------------------------------------------------------------------|
| 54023                            | La limite pour le nombre de paramètres ou d'arguments pour une<br>fonction ou une procédure a été dépassée. |
| 54028                            | Le nombre maximal d'indicateurs LOB concurrents a été atteint.                                              |
| 54029                            | Le nombre maximal d'opérations SCAN sur des répertoires ouverts a été<br>atteint.                           |
| 54030                            | Le nombre maximal de moniteurs d'événements actifs est déjà atteint.                                        |
| 54031                            | Le nombre maximal de fichiers a déjà été attribué au moniteur<br>d'événements.                              |
| 54032                            | La taille maximale d'une table a été atteinte.                                                              |
| 54033                            | Le nombre maximal de mappes de partitionnement a été atteint.                                               |
| 54034                            | La somme des longueurs de tous les noms de conteneurs pour l'espace<br>table est trop élevée.               |
| 54035                            | Une limite d'objet interne est dépassée.                                                                    |
| 54036                            | Le nom de chemin d'accès du conteneur est trop long.                                                        |
| 54037                            | La mappe de conteneurs pour l'espace table est trop complexe.                                               |
| 54038                            | Dépassement de l'enchaînement maximal de déclencheurs en cascade.                                           |
| 54045                            | Le nombre maximal de niveaux autorisé dans une hiérarchie de types a<br>été dépassé.                        |
| 54046                            | Le nombre maximal de paramètres autorisé est dépassé pour l'extension<br>d'index.                           |
| 54047                            | La taille maximale d'un espace table est dépassée.                                                          |
| 54048                            | Il n'existe aucun espace table temporaire possédant une taille de page<br>suffisante.                       |
| 54049                            | La longueur d'une instance de type structuré dépasse la limite autorisée<br>par le système.                 |
| 54050                            | Le nombre maximal d'attributs autorisés est dépassé pour un type<br>structuré.                              |
|                                  |                                                                                                    |

<span id="page-610-0"></span>Tableau 32. Code de classe 54 Limite SQL ou du produit dépassée (suite)

# **Code de classe 55 : Objet non disponible dans l'état prérequis**

Tableau 33. Code de classe 55 : Objet non disponible dans l'état prérequis

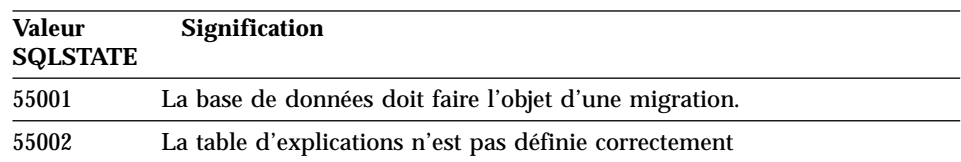

Tableau 33. Code de classe 55 : Objet non disponible dans l'état prérequis (suite)

| <b>Valeur</b><br><b>SQLSTATE</b> | Signification                                                                                                    |
|----------------------------------|----------------------------------------------------------------------------------------------------|
| 55006                            | L'objet ne peut être supprimé car il est actuellement utilisé par le même<br>processus d'application.                                   |
| 55007                            | L'objet ne peut être modifié car il est actuellement utilisé par le même<br>processus d'application.                                    |
| 55009                            | Le système a essayé d'écrire dans un fichier en lecture seulement ou sur<br>une disquette protégée en écriture.                         |
| 55012                            | Un index de classification existe déjà sur la table.                                                                                    |
| 55019                            | La table est dans un état incorrect pour l'opération.                                                                                   |
| 55022                            | Le serveur de fichiers n'est pas enregistré avec cette base de données.                                                                 |
| 55023                            | Une erreur est survenue lors d'un appel de routine.                                                                                     |
| 55024                            | L'espace table ne peut pas être supprimé car des données concernant une<br>table se trouvent également dans un autre espace table.      |
| 55025                            | La base de données doit être redémarrée.                                                                                                |
| 55026                            | Un espace table temporaire ne peut pas être supprimé.                                                                                   |
| 55031                            | Le format du fichier de mappage des erreurs est incorrect.                                                                              |
| 55032                            | L'instruction CONNECT est incorrecte car le gestionnaire de bases de<br>données a été interrompu après démarrage de cette application.  |
| 55033                            | Un moniteur d'événements ne peut pas être activé dans la même unité<br>d'oeuvre que celle où il a été créé ou modifié.                  |
| 55034                            | Le moniteur d'événements est dans un état incorrect pour l'opération.                                                                   |
| 55035                            | Etant protégée, la table ne peut pas être supprimée.                                                                                    |
| 55036                            | Le noeud ne peut pas être supprimé car il n'a pas été retiré de la mappe<br>de partitionnement.                                         |
| 55037                            | La clé de partitionnement ne peut pas être supprimée car la table se<br>trouve dans un groupe multi-noeuds.                             |
| 55038                            | Le groupe de noeuds ne peut pas être utilisé car il a été rééquilibré.                                                                  |
| 55039                            | L'accès ou le changement d'état n'est pas autorisé car l'espace table ne se<br>trouve pas dans un état approprié.                       |
| 55041                            | Il n'est pas possible d'ajouter des conteneurs à un espace table pendant<br>un rééquilibrage.                                           |
| 55043                            | Les attributs d'un type structuré ne peuvent pas être modifiés lorsqu'il<br>existe une table ou une vue basée sur ce type.              |
| 55045                            | Le fichier SAR (SQL Archive) associé à la routine ne peut pas être créé<br>car un composant requis n'est pas disponible sur le serveur. |
| 55046                            | Le fichier SAR indiqué ne correspond pas à l'environnement cible.                                                                       |
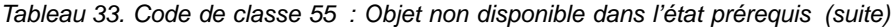

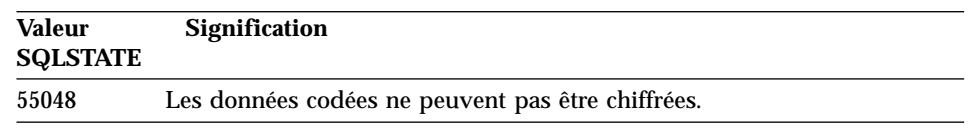

# **Code de classe 56 : Erreurs diverses SQL ou produit**

Tableau 34. Code classe 56 : Erreurs diverses SQL ou produit

| <b>Valeur</b><br><b>SQLSTATE</b> | Signification                                                                                                    |
|----------------------------------|----------------------------------------------------------------------------------------------------|
| 56031                            | La clause ou fonction scalaire est incorrecte car les données mixtes et<br>DBCS ne sont pas supportées sur ce système.                |
| 56033                            | La valeur d'insertion ou de mise à jour d'une colonne de type LONG<br>VARCHAR doit être une variable SQL ou de type NULL.             |
| 56084                            | Les données LOB ne sont pas supportées dans une architecture DRDA.                                                                    |
| 56091                            | Plusieurs erreurs se sont produites à la suite de l'exécution d'une<br>instruction SQL composée.                                      |
| 56092                            | Le type d'autorisation ne peut pas être déterminé car le nom est à la fois<br>un ID utilisateur et un ID groupe.                      |
| 56097                            | Les zones LONG VARCHAR et LONG VARGRAPHIC ne sont pas<br>admises dans des espaces table (TABLESPACE) créés sur une unité<br>(DEVICE). |
| 56098                            | Une erreur s'est produite lors d'un REBIND ou d'un PREPARE implicite.                                                                 |
| 56099                            | Le type de données REAL n'est pas pris en charge par la base de<br>données cible.                                                     |
| 560A0                            | Une action sur une valeur de LOB a échoué.                                                                                            |
| 560AA                            | La clause ou la fonction scalaire est incorrecte, car UCS-2 n'est pas pris<br>en charge par ce système.                               |
| 560AC                            | La définition de l'encapsuleur ne peut pas être utilisée pour le type ou la<br>version de la source spécifiée.                        |
| 560AF                            | L'instruction PREPARE n'est pas prise en charge lorsqu'un concentrateur<br>de passerelle est utilisé.                                 |
| 560B0                            | La nouvelle valeur de redimensionnement du conteneur d'espace table<br>est incorrecte.                                                |
| 560B1                            | Spécification du curseur incorrecte dans la procédure mémorisée.                                                                      |
| 560B7                            | Pour INSERT, réalisé sur différentes lignes, l'utilisation d'une expression<br>de séquence doit être identique pour chaque ligne.     |

## **Code de classe 57 : Ressource non disponible ou intervention de l'opérateur**

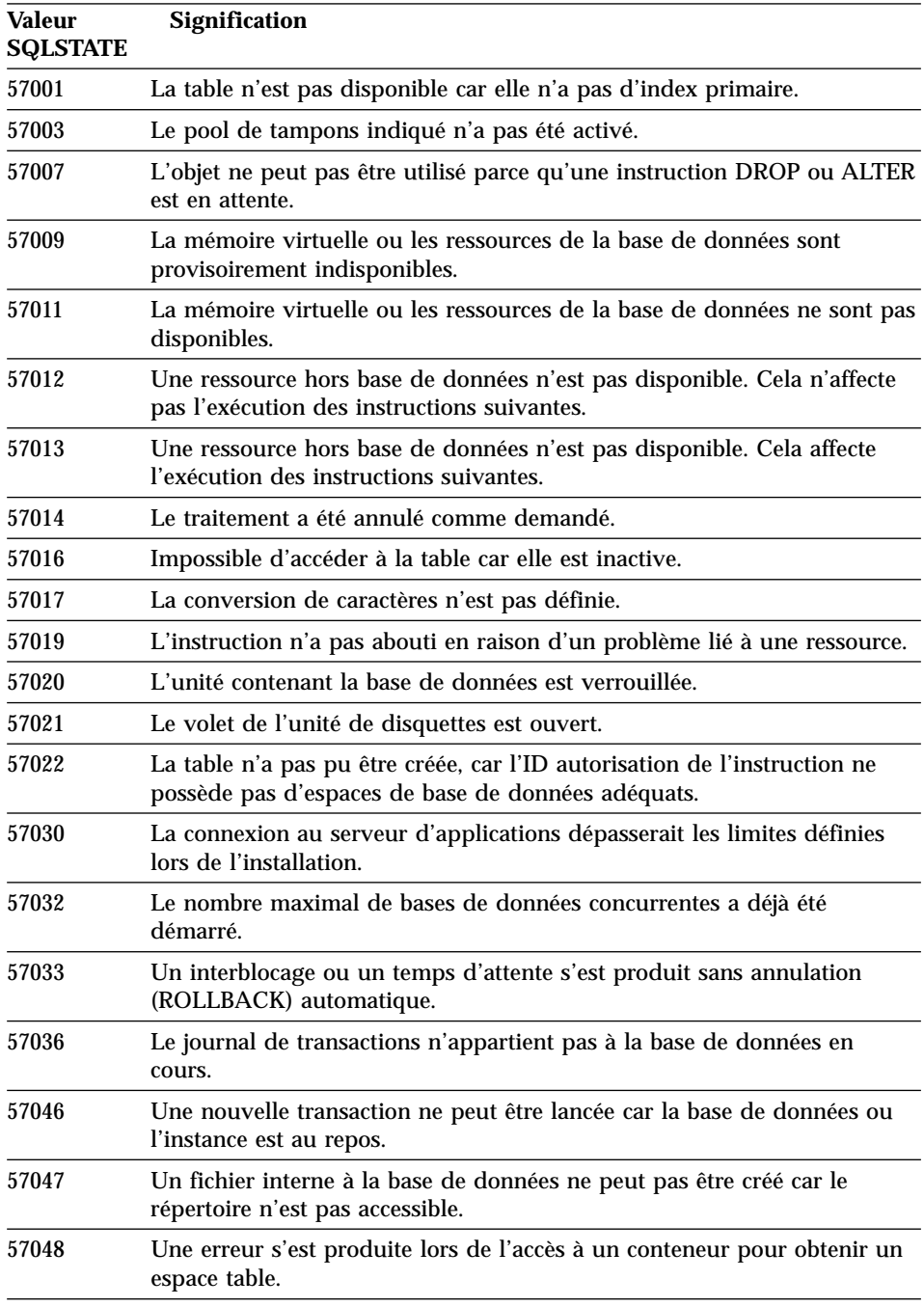

Tableau 35. Code classe 57 : Ressource non disponible ou intervention de l'opérateur

Tableau 35. Code classe 57 : Ressource non disponible ou intervention de l'opérateur (suite)

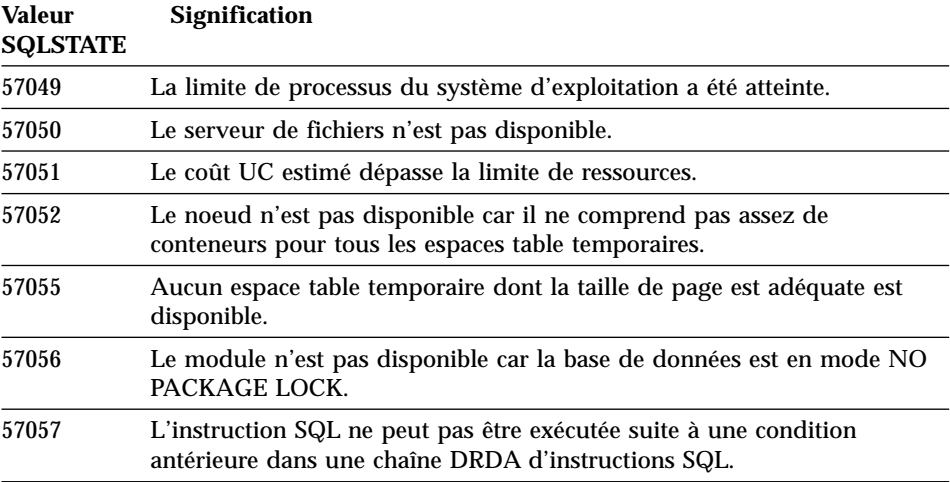

## **Code de classe 58 : Erreur système**

Tableau 36. Code de classe 58 : Erreur système

| <b>Valeur</b><br><b>SQLSTATE</b> | Signification                                                                                                    |
|----------------------------------|----------------------------------------------------------------------------------------------------|
| 58004                            | Une erreur système (n'affectant pas obligatoirement l'exécution des<br>instructions SQL suivantes) s'est produite.                                                               |
| 58005                            | Une erreur système (interdisant l'exécution des instructions SQL<br>suivantes) s'est produite.                                                                                   |
| 58008                            | L'exécution a échoué en raison d'une erreur dans le protocole de<br>distribution qui n'empêche cependant pas l'exécution des commandes<br>DDM ou des instructions SQL suivantes. |
| 58009                            | L'exécution a échoué en raison d'une erreur de protocole de distribution<br>qui a interrompu la conversation.                                                                    |
| 58010                            | L'exécution a échoué en raison d'une erreur dans le protocole de<br>distribution qui interdit l'exécution des commandes DDM ou des<br>instructions SQL suivantes.                |
| 58011                            | La commande DDM est incorrecte pendant le processus de BIND.                                                                                                    |
| 58012                            | Le processus de BIND ayant le nom de progiciel et la marque de<br>cohérence indiqués n'est pas actif.                                                                            |
| 58014                            | La commande DDM n'est pas supportée.                                                                                                    |
| 58015                            | L'objet DDM n'est pas supporté.                                                                                                    |
| 58016                            | Le paramètre DDM n'est pas supporté.                                                                                                    |

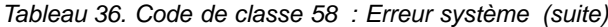

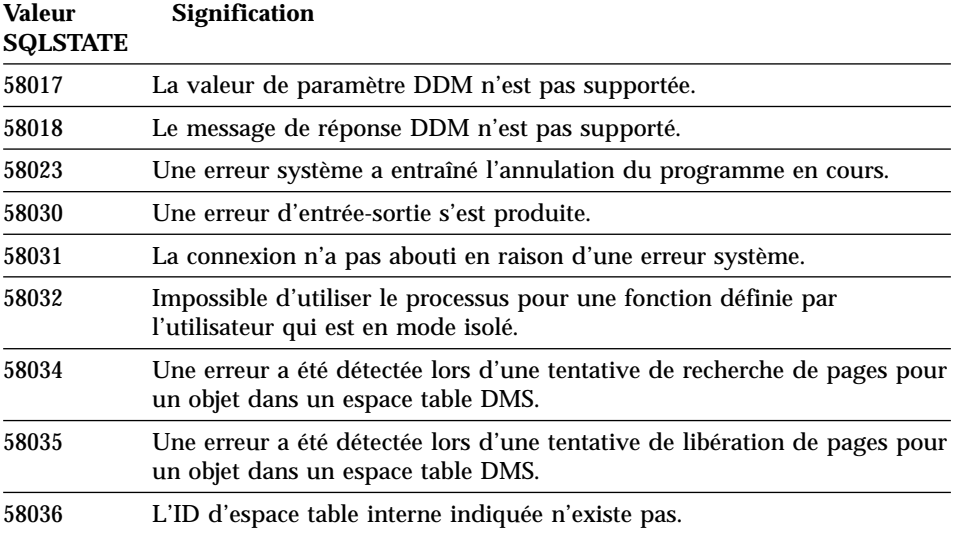

# **Annexe A. Erreurs de communication**

Si votre application génère le SQLCODE -30081, cela signifie qu'une erreur de communication a été détectée. L'erreur rencontrée par le sous-système de communication est renvoyée dans la liste des marques d'erreur de communication pour le message 30081. La liste ci-après répertorie les erreurs de communication pouvant être détectées.

Les codes d'erreur sont regroupés par protocole de la manière suivante :

- « $TCP/IP$ »
- «APPC» à [la page 611](#page-620-0)
- [«NETBIOS» à](#page-623-0) la page 614
- [«IPX/SPX» à](#page-625-0) la page 616

## **TCP/IP**

En cas d'utilisation de TCP/IP dans un environnement Unix, vous trouverez ci-après la liste des *erreurs* les plus fréquentes. Cette liste n'est *pas* exhaustive. Les *codes anomalie* (errno) se trouvent dans le fichier **/usr/include/sys/errno.h**. Le numéro de l'*erreur* proprement dit dépend du système d'exploitation utilisé.

|                   |            | Numéro de l'erreur |                |                 |                |                                                                          |
|-------------------|------------|--------------------|----------------|-----------------|----------------|--------------------------------------------------------------------------|
| <b>Erreur</b>     | <b>AIX</b> | $HP-UX$            | <b>Solaris</b> | <b>UnixWare</b> | Linux          | <b>Description</b>                                                       |
| <b>EINTR</b>      | 4          | 4                  | 4              | 4               | $\overline{4}$ | Interruption de<br>l'appel système.                                      |
| <b>EAGAIN</b>     | 11         | 11                 | 11             | 11              | 11             | Ressource<br>provisoirement<br>indisponible.                             |
| <b>EBUSY</b>      | 16         | 16                 | 16             | 16              | 16             | Ressource occupée.                                                       |
| <b>EMFILE</b>     | 24         | 2.4                | 24             | 24              | 24             | La table des<br>descripteurs de<br>fichier par processus<br>est saturée. |
| <b>EPIPE</b>      | 32         | 32                 | 32             | 32              | 32             | Tube interrompu.                                                         |
| <b>EADDRINUSE</b> | 67         | 226                | 125            | 125             | 98             | L'adresse indiquée<br>est déjà utilisée.                                 |

Tableau 37. Errno TCP/IP sous UNIX.

Tableau 37. Errno TCP/IP sous UNIX. (suite)

| <b>Erreur</b>       | Numéro de l'erreur |         |                |                 |                  |                                                                                                    |
|---------------------|--------------------|---------|----------------|-----------------|------------------|----------------------------------------------------------------------------------------------------|
|                     | <b>AIX</b>         | $HP-UX$ | <b>Solaris</b> | <b>UnixWare</b> | Linux            | <b>Description</b>                                                                                                    |
| <b>ENETDOWN</b>     | 69                 | 228     | 127            | 127             | 100              | Le réseau ne<br>fonctionne pas.                                                                                                    |
| <b>ENETUNREACH</b>  | 70                 | 229     | 128            | 128             | 101              | Aucune route n'est<br>disponible vers le<br>réseau.                                                                                                    |
| <b>ENETRESET</b>    | 71                 | 230     | 129            | 129             | 102 <sub>1</sub> | Le réseau a supprimé<br>la connexion lors de<br>la réinitialisation.                                                                                                    |
| <b>ECONNRESET</b>   | 73                 | 232     | 131            | 131             | 104              | La connexion a été<br>réinitialisée par le<br>partenaire.                                                                                                    |
| <b>ENOBUFS</b>      | 74                 | 233     | 132            | 132             | 105              | Espace en mémoire<br>tampon insuffisant<br>pour que l'appel<br>aboutisse.                                                                                                    |
| <b>ENOTCONN</b>     | 76                 | 235     | 134            | 134             | 107              | La prise n'est pas<br>connectée.                                                                                                    |
| <b>ETIMEDOUT</b>    | 78                 | 238     | 145            | 145             | 110              | Le délai imparti à<br>l'établissement de la<br>connexion s'est<br>écoulé sans résultat.                                                                                                    |
| <b>ECONNREFUSED</b> | 79                 | 239     | 146            | 146             | 111              | La connexion a été<br>refusée. Si vous<br>essayez de vous<br>connecter à la base<br>de données, vérifiez<br>que les démarrages<br>du gestionnaire de<br>bases de données et<br>du support du<br>protocole TCP/IP sur<br>le serveur ont abouti.<br>Si vous utilisez le<br>support de protocole<br>SOCKS, assurez-vous<br>également que le<br>démarrage du<br>support de protocole<br>TCP/IP sur le<br>serveur SOCKS a<br>abouti. |

Tableau 37. Errno TCP/IP sous UNIX. (suite)

|                     | Numéro de l'erreur |         |                |                 |       |                                                  |
|---------------------|--------------------|---------|----------------|-----------------|-------|--------------------------------------------------|
| <b>Erreur</b>       | <b>AIX</b>         | $HP-UX$ | <b>Solaris</b> | <b>UnixWare</b> | Linux | <b>Description</b>                               |
| <b>EHOSTDOWN</b>    | 80                 | 241     | 147            | 147             | 112   | L'hôte ne fonctionne<br>pas.                     |
| <b>EHOSTUNREACH</b> | 81                 | 242     | 148            | 148             | 113   | Aucune route n'est<br>disponible vers<br>l'hôte. |

Pour plus de détails sur les erreurs de communication TCP/IP sous UNIX, reportez-vous aux manuels de références techniques du système d'exploitation que vous utilisez. Vous pouvez également émettre la commande suivante :

**man** *nom-fonction*

*nom-fonction* étant le nom de la fonction qui a renvoyé l'erreur. Les pages man peuvent également fournir des informations complémentaires sur les erreurs renvoyées par des fonctions particulières.

En cas d'utilisation de TCP/IP sous OS/2, vous trouverez ci-après la liste des *erreurs* les plus fréquentes. Cette liste n'est *pas* exhaustive. Les *errno* se trouvent dans le fichier **nerrno.h** qui fait partie des fichiers TCP/IP. Il peut ne pas avoir été installé sur votre système. Le numéro de l'*erreur* proprement dit figure entre parenthèses.

- SOCEINTR (10003) : Interruption de l'appel système.
- SOCEMFILE (10024) : Trop de fichiers ouverts.
- SOCEPIPE (10032) : Tube interrompu.
- v EADDRINUSE (10048) : L'adresse indiquée est déjà utilisée.
- v ENETDOWN (10050) : Le réseau ne fonctionne pas.
- v ENETUNREACH (10051) : Aucune route n'est disponible vers le réseau.
- v ENETRESET (10052) : Le réseau a supprimé la connexion lors de la réinitialisation.
- SOCECONNABORTED (10053) : Le logiciel a entraîné une interruption de la connexion.
- v ECONNRESET (10054) : La connexion a été réinitialisée par la partenaire.
- ENOBUFS (10055) : Pas de mémoire tampon disponible.
- ENOTCONN (10057) : La prise n'est pas connectée.
- v ETIMEDOUT (10060) : Le délai imparti à l'établissement de la connexion s'est écoulé sans résultat.

v ECONNREFUSED (10061) : La connexion a été refusée. Si vous essayez de vous connecter à la base de données, vérifiez que les démarrages du gestionnaire de bases de données et du support du protocole TCP/IP sur le serveur ont abouti.

Si vous utilisez le support de protocole SOCKS, assurez-vous également que le démarrage du support de protocole TCP/IP sur le serveur SOCKS a abouti.

- v EHOSTDOWN (10064) : L'hôte ne fonctionne pas.
- v EHOSTUNREACH (10065) : Aucune route n'est disponible vers l'hôte.
- SOCEOS2ERR  $(10100)$ : Erreur OS/2.

Pour plus de détails sur les erreurs de communication TCP/IP sous OS/2, consultez la documentation TCP/IP OS/2.

En cas d'utilisation de TCP/IP ou IPX/SPX sur un système Windows 32 bits, vous trouverez ci-après la liste des codes erreur les plus fréquents. Cette liste n'est *pas* exhaustive. Les erreurs renvoyées par WSAGetLastError() se trouvent dans le fichier **winsock.h**. Ce fichier peut ne pas avoir été installé sur votre système si aucun environnement de développement n'est installé. Des informations détaillées sur les erreurs renvoyées par des fonctions particulières sont fournies dans le document Windows Sockets 2 Application Programming Interface. Vous pouvez obtenir une copie de cette spécification à l'adresse : [http://www.stardust.com/winsock/ws\\_specs.htm](http://www.stardust.com/winsock/ws_specs.htm)

- v WSAEINVAL (10022) : Si l'erreur est signalée sur la fonction WSASTARTUP, la version de Windows Sockets prise en charge par l'application n'est pas prise en charge par cette DLL.
- WSAEMFILE (10024) : Aucun descripteur de fichier n'est disponible.
- WSAEWOULDBLOCK (10035) : La prise est sans blocage alors que l'opération nécessite un blocage.
- WSAEINPROGRESS (10036) : Une opération Windows Sockets avec blocage est en cours.
- WSAENOPROTOOPT (10042) : Cette option est inconnue ou n'est pas prise en charge.
- v WSAEADDRINUSE (10048) : L'adresse indiquée est déjà utilisée.
- WSAENETDOWN (10050) : Le sous-système de réseau ne fonctionne pas.
- v WSAENETUNREACH (10051) : Pour le moment, il est impossible d'accéder au réseau à partir de l'hôte.
- v WSAENETRESET (10052) : La connexion a été interrompue en raison d'une réinitialisation de l'hôte éloigné.
- v WSAECONNABORTED (10053) : Le circuit virtuel a été interrompu parce que le délai de connexion a été dépassé ou en raison d'un autre incident. Le réseau a supprimé la connexion lors de la réinitialisation.
- <span id="page-620-0"></span>v WSAECONNRESET (10054) : La connexion a été réinitialisée par le partenaire.
- v WSAENOBUFS (10055) : Aucun espace n'est disponible en mémoire tampon, trop de connexions en cours.
- v WSAENOTCONN (10057) : La prise n'est pas connectée.
- v WSAETIMEDOUT (10060) : Le délai imparti à l'établissement de la connexion s'est écoulé sans résultat.
- v WSAECONNREFUSED (10061) : La connexion a été refusée. Si vous essayez de vous connecter à la base de données, vérifiez que les démarrages du gestionnaire de bases de données et du support du protocole TCP/IP sur le serveur ont abouti.
- v WSAEHOSTUNREACH (10065) : Pour le moment, il est impossible d'accéder au réseau à partir de l'hôte.
- v WSASYSNOTREADY (10091) : Le sous-système de réseau sous-jacent n'est pas prêt pour une communication réseau.
- v WSAVERNOTSUPPORTED (10092) : La version de l'API Windows Sockets nécessaire n'est pas fournie par cette implantation Windows Socket.
- WSAHOST\_NOT\_FOUND (11001) : Hôte introuvable.
- v WSATRY\_AGAIN (11002) : Hôte introuvable. La recherche de l'adresse IP de l'hôte dans le serveur de noms a échouée.
- v WSANO\_DATA (11004) : Nom admis, mais aucun enregistrement du type requis n'a été trouvé. Le serveur de noms ou le fichier des hôtes ne reconnaît pas le nom de l'hôte, ou le nom du service n'est pas précisé dans le fichier des services.

Pour plus de détails sur les erreurs de communication TCP/IP sous Windows, consultez la documentation Windows Sockets.

## **APPC**

Vous trouverez ci-après la liste des codes retour de la fonction CPI-C rencontrés le plus fréquemment. Cette liste n'est *pas* exhaustive. Le numéro entre parenthèses identifie le code retour.

- v CM\_ALLOCATE\_FAILURE\_NO\_RETRY (1) : L'allocation a échoué à cause d'une condition permanente. Par exemple, la session ne peut être activée en raison d'une erreur au niveau de la définition du système ou au niveau du protocole d'activation de sessions. Ce code retour est également renvoyé lorsque la session est désactivée en raison d'une erreur de protocole de session, avant que la conversation puisse être allouée.
- CM\_ALLOCATE\_FAILURE\_RETRY (2) : L'allocation a échoué à cause d'une condition provisoire. Par exemple, la session ne peut pas être activée en raison d'un manque temporaire de ressources sur le système local ou éloigné.
- v CM\_CONVERSATION\_TYPE\_MISMATCH (3) : L'allocation a échoué car le programme éloigné ne prend pas en charge le type de conversation de la demande d'allocation. L'erreur vient probablement du programme transactionnel (TP) sur le serveur. Assurez-vous que le serveur est configuré pour prendre en charge une conversation de *base*.
- CM\_TPN\_NOT\_RECOGNIZED (9) : Cette erreur se produit lors de l'envoi de la demande d'allocation au système éloigné. Elle indique que le système éloigné ne reconnaît pas le nom du programme transactionnel défini dans la demande. Si vous n'utilisez pas de services de répertoire global, assurez-vous que le nom TP indiqué dans le fichier d'informations complémentaires au client CPI-C correspond au nom TP indiqué sur le serveur. Si vous utilisez l'un de ces services, demandez l'assistance de l'administrateur de votre base de données pour être certain que le nom du TP indiqué dans l'entrée du répertoire global correspond au nom TP indiqué sur le serveur.
- CM\_TP\_NOT\_AVAILABLE\_NO\_RETRY (10) : Cette erreur se produit lors de l'envoi de la demande d'allocation au système éloigné. Elle indique que la LU éloignée reconnaît le nom de programme transactionnel (TP) envoyé, mais ne peut lancer le programme. Vérifiez également que l'ID utilisateur défini dans le profil TPN sur le serveur est correct.
- CM\_TP\_NOT\_AVAILABLE\_RETRY (11) : Cette erreur se produit lors de l'envoi de la demande d'allocation au système éloigné. Elle indique que la LU éloignée reconnaît le nom de programme transactionnel (TP) envoyé, mais que pour une raison peut être temporaire, elle ne parvient pas à lancer le programme. Vérifiez que les démarrages du gestionnaire de bases de données et du support de protocole APPC sur le serveur ont abouti.
- CM\_DEALLOCATED\_ABEND (17) : Cette erreur se produit lorsque le programme éloigné désalloue la conversation. Cette situation peut se produire si le programme éloigné s'est arrêté de façon anormale ou si une erreur irrémédiable s'est produite. Si vous essayez de vous connecter à DB2 pour AIX, vérifiez que les démarrages du gestionnaire de bases de données et du support de protocole APPC sur le serveur ont abouti. Sur un serveur AIX, cette erreur peut également se produire dans les cas suivants :
	- L'administrateur système a forcé l'arrêt de l'agent de base de données sur le serveur.
	- L'agent de base de données n'a pas pu être lancé sur le serveur car la valeur définie par le paramètre de configuration *maxagents* a été dépassée. Consultez le fichier journal DB2DIAG.LOG sur le serveur pour vérifier si un message d'erreur y a été consigné.
	- L'agent de base de données au niveau du serveur a été interrompu à la suite d'un arrêt anormal d'un processus essentiel du gestionnaire de bases de données.
- CM\_PRODUCT\_SPECIFIC\_ERROR (20) : Une erreur spécifique du produit a été détectée et une description de l'erreur a été stockée dans le journal des

erreurs système du produit. Vérifiez que le lancement du sous-système APPC local a abouti. Dans le cas de Communications Server pour AIX, la variable globale *errno* permet d'obtenir plus de détails sur une erreur spécifique du produit. Reportez-vous à la section ci-après pour plus de détails sur les *numéros d'erreur* qui peuvent être renvoyés. Communications Server pour OS/2 enregistre les erreurs dans le journal des erreurs système  $d'OS/2$ .

- CM\_RESOURCE\_FAILURE\_NO\_RETRY (26) : Cette erreur se produit lors d'une interruption prématurée de la conversation (à l'extrémité éloignée ou locale), due à une erreur liée aux ressources (comme des sessions ou des liens). Sur un serveur OS/2, cette erreur peut également se produire dans les cas suivants :
	- L'administrateur système a forcé l'arrêt de l'agent de base de données sur le serveur.
	- L'agent de base de données n'a pas pu être lancé sur le serveur car la valeur définie par le paramètre de configuration *maxagents* a été dépassée. Consultez le fichier journal DB2DIAG.LOG sur le serveur pour vérifier si un message d'erreur y a été consigné.
	- L'agent de base de données au niveau du serveur a été interrompu à la suite d'un arrêt anormal d'un processus essentiel du gestionnaire de bases de données.
- CM\_RESOURCE\_FAILURE\_RETRY (27) : Cette erreur se produit lors d'une interruption prématurée de la conversation (à l'extrémité éloignée ou locale), dont la cause est pratiquement identique à celle décrite précédemment pour la condition NO\_RETRY. La seule différence est que l'erreur peut ne pas être permanente.

En général, les codes retour CPI de communication suffisent à déduire la cause de l'erreur. Cependant, lorsque CM\_PRODUCT\_SPECIFIC\_ERROR est renvoyé, des informations supplémentaires sont fournies.

Dans le cas de Communications Server pour AIX, *errno* fournit des informations supplémentaires. Vous trouverez ci-après la liste des *errno* les plus fréquentes. Cette liste n'est *pas* exhaustive. Les numéros 101 et suivants se trouvent dans le fichier **/usr/include/luxsna.h**, qui répertorie les *errno* spécifiques de Communications Server pour AIX. La plupart de ces *errno* sont converties en codes retour CPI-C. Les numéros inférieurs à 101 sont liés aux incidents AIX et se trouvent dans le fichier **/usr/include/sys/errno.h**. Le numéro de l'*erreur* proprement dit figure entre parenthèses.

v EBADF (9) : Cette erreur provient d'un ″descripteur de fichier incorrect″. Si elle se produit lors d'une tentative de connexion à la base de données, cela signifie en général que le sous-système SNA localisé sur le serveur n'est pas lancé ou qu'il existe une erreur dans les profils de configuration SNA.

<span id="page-623-0"></span>Vérifiez que le sous-système SNA localisé sur le serveur a été lancé. Vérifiez que le poste de liaison au noeud serveur peut être activé.

v EACCESS (13) : Cette erreur correspond à un refus d'autorisation. Si elle se produit lors d'une tentative de connexion à la base de données, cela signifie en général qu'il existe une erreur dans les profils de configuration SNA.

Sous HP-UX, pour SNAPlus2, veuillez consulter le fichier /usr/include/sys/errno.h afin d'obtenir une description de l'erreur.

Sous OS, lorsque CPI-C (CPI Communications) renvoie CM\_PRODUCT\_SPECIFIC\_ERROR, une entrée est créée dans le journal des erreurs. Celle-ci identifie CPI-C comme étant à l'origine de l'erreur. Si Communications Server/2 (CS/2) est installé, CS/2 enregistre l'erreur dans le journal des erreurs système OS/2. Reportez-vous au guide de résolution des incidents du produit pour obtenir une description détaillée de l'erreur et savoir quelles sont les mesures à prendre.

Pour plus de détails sur les erreurs CPI Communications, reportez-vous au manuel *Systems Application Architecture Common Programming Interface Communications Reference*.

## **NETBIOS**

Vous trouverez ci-après la liste des codes retour les plus fréquents (en notation hexadécimale) des appels aux fonctions NetBIOS. Cette liste n'est *pas* exhaustive.

- **01** Longueur de mémoire tampon incorrecte
- **03** Commande incorrecte
- **05** Dépassement du délai imparti à la commande
- **06** Message incomplet
- **07** Données non reçues
- **08** Numéro de session locale incorrect
- **09** Aucune ressource disponible
- **0A** Session fermée

Les causes probables de l'erreur sont les suivantes :

- v L'administrateur système a forcé l'arrêt de l'agent de base de données sur le serveur.
- v L'agent de base de données n'a pas pu être lancé sur le serveur car la valeur définie par le paramètre de configuration *maxagents* a été dépassée. Consultez le fichier journal DB2DIAG.LOG sur le serveur pour vérifier si un message d'erreur y a été consigné.
- v L'agent de base de données au niveau du serveur a été interrompu à la suite d'un arrêt anormal d'un processus essentiel du gestionnaire de bases de données.
- **0B** Commande annulée
- **0D** Nom en double sur le réseau. Vérifiez que le paramètre nname défini dans le fichier de configuration du gestionnaire de bases de données apparaît une seule fois sur le réseau.
- **0E** Table de noms saturée<br>**0E** La commande a abouti
- La commande a abouti (le nom dispose de sessions actives et est maintenant désenregistré)
- **11** Table de sessions locales saturée
- **12** Ouverture de session refusée
- **13** Numéro de nom incorrect
- **14** Nom éloigné introuvable

Si cette erreur se produit lors d'une tentative de connexion à la base de données, vérifiez que :

- v Le gestionnaire de bases de données a bien été lancé sur le serveur, ainsi que le support NetBIOS.
- v Le nname du serveur indiqué dans l'entrée associée au noeud NETBIOS sur le poste client correspond au nom de poste de travail indiqué dans le fichier de configuration du gestionnaire de bases de données sur le serveur.
- **15** Nom local introuvable
- **16** Nom utilisé sur un noeud éloigné
- **17** Nom supprimé
- **18** Arrêt anormal de la session
- **19** Conflit de noms
- **21** Interface occupée
- **22** Trop de commandes en attente
- **23** Carte incorrecte
- **24** La commande a déjà abouti
- **26** Commande impossible à annuler
- **30** Nom défini par un autre environnement
- **34** Environnement non défini. Réinitialisation nécessaire (commande RESET)
- **35** Nombre maximal de ressources du système d'exploitation dépassé, refaire une tentative ultérieurement
- **36** Nombre maximal d'applications dépassé
- **37** Aucun SAP disponible
- **38** Les ressources demandées ne sont pas disponibles
- **39** Adresse de NCB incorrecte
- **3A** Réinitialisation incorrecte<br>**3B** ID de DD NCB incorrect
- **3B** ID de DD NCB incorrect
- **3C** Echec de verrouillage de segment
- **3F** Erreur d'ouverture de DD
- **40** Erreur de système d'exploitation
- **4F** Etat d'anneau de protection
- **F6** Erreur CCB inattendue.
- <span id="page-625-0"></span>**F8** Erreur d'ouverture de carte
- **F9** Erreur liée au gestionnaire de carte<br>**FA** Erreur liée à une carte
- **FA** Erreur liée à une carte<br>**FR** NetRIOS non opération
- **FB** NetBIOS non opérationnel<br> **FC** Fchec d'ouverture
- **FC** Echec d'ouverture
- **FD** Incident de carte inattendu<br>**FF** Commande en cours d'exéc
- Commande en cours d'exécution

Pour plus de détails sur les codes retour NetBIOS, consultez les manuels de référence techniques relatifs au réseau local.

## **IPX/SPX**

En cas d'utilisation de TCP/IP ou IPX/SPX sur un système Windows 32 bits, reportez-vous à la section TCP/IP pour avoir la liste des codes erreur les plus fréquents. Les erreur renvoyées par TCP/IP et IPX/SPX sur les systèmes Windows sont conformes aux spécifications WINSOCK. En cas d'utilisation de IPX/SPX sous OS/2 ou Unix, vous trouverez ci-après la liste des erreurs *t-errno* les plus fréquentes. Cette liste n'est *pas* exhaustive. Les *valeurs des erreurs* se trouvent dans le fichier **tiuser.h.**. Le numéro de *t-errno* proprement dit figure entre parenthèses.

- TBADF  $(4)$ : L'indicateur de fichier spécifié ne fait pas référence à un point terminal de transport.
- TNOADDR (5) : Le pourvoyeur de transport ne peut pas allouer une adresse.
- TOUTSTATE (6) : Une fonction a été lancée dans un ordre incorrect.
- v TSYSERR (8) : Une erreur système s'est produite lors de l'exécution de cette fonction.
- v TLOOK (9) : Un événement asynchrone s'est produit sur cette connexion.
- v TNODATA (13) : Le pourvoyeur de transport ne dispose d'aucune donnée à fournir.
- v TADDRBUSY (23) : L'adresse précisée est en cours d'utilisation et le pourvoyeur de transport n'a pas pu allouer de nouvelle adresse.

Lorsque la première marque d'erreur précise t\_errno = TLOOK, la deuxième marque d'erreur indique un événement. Vous trouverez ci-après la liste des *événements* rencontrés le plus fréquemment. Cette liste n'est *pas* exhaustive. Les *événements* se trouvent dans le fichier **tiuser.h.**. La valeur de l'*événement* figure entre parenthèses.

v T\_DISCONNECT (0x0010) : Déconnexion reçue.

Les causes probables de l'erreur sont les suivantes :

- Le démarrage du serveur ou du protocole IPX/SPX sur le serveur n'a pas abouti. Consultez le fichier journal DB2DIAG.LOG sur le serveur pour vérifier si des messages d'erreur y ont été consignés.
- Les informations relatives au répertoire des noeuds figurant au niveau du client sont incorrectes.
- La pile de communication IPX/SPX n'a pas été installée et/ou configurée correctement sur le client ou le serveur.
- L'administrateur système a forcé l'arrêt de l'agent de base de données sur le serveur.
- L'agent de base de données n'a pas pu être lancé sur le serveur car la valeur définie par le paramètre de configuration *maxagents* a été dépassée. Consultez le fichier journal DB2DIAG.LOG sur le serveur pour vérifier si un message d'erreur y a été consigné.
- L'agent de base de données au niveau du serveur a été interrompu à la suite d'un arrêt anormal d'un processus essentiel du gestionnaire de bases de données.

Lorsque la première marque d'erreur précise t\_errno = TLOOK, et la deuxième indique l'événement T\_DISCONNECT, la troisième spécifie un *code anomalie* de déconnexion. Vous trouverez ci-après la liste des *codes anomalie* de déconnexion rencontrés le plus fréquemment. Cette liste n'est *pas* exhaustive. Les *codes anomalie* de déconnexion se trouvent dans le fichier **tispxipx.h.**. Sur les plateformes UNIX, les codes anomalie sont définis dans le fichier **spx\_app.h**. La valeur des *codes anomalie* figure entre parenthèses.

- v TLI\_SPX\_CONNECTION\_TERMINATED (0xEC): Demande de déconnexion reçue d'un poste homologue éloigné.
- v TLI\_SPX\_CONNECTION\_FAILED (0xED): Echec de connexion.

Pour plus de détails sur les erreurs de communication IPX/SPX liées à l'interface TLI (Transport Layer Interface), reportez-vous à la documentation relative à cette interface.

La liste ci-après présente les *valeurs de retour* les plus fréquemment rencontrées lors de l'utilisation du mode d'adressage de serveur de fichiers IPX/SPX OS/2. Cette liste n'est *pas* exhaustive. Les *valeurs de retour* se trouvent dans le fichier **nwerror.h**.

#### **0x880F -**

Erreur ″NO CONNECTION TO SERVER″. Vérifiez que le serveur de fichiers spécifié fonctionne et que les postes client et serveur peuvent y accéder.

#### **0x88FF -**

Si cette erreur se produit lors d'une tentative de connexion à la base de données et que la fonction est *NWAttachToFileServer*, assurez-vous que le support de protocole IPX/SPX est installé correctement sur le serveur et qu'il est démarré.

#### **0x89EF -**

Erreur ″INVALID NAME″. Le nom de l'objet ou du serveur de fichiers contient des caractères erronés. Les caractères de contrôle, la virgule, le point virgule, la barre oblique, la barre oblique inversée, le point d'interrogation, l'astérisque et le tilde ne doivent pas être utilisés dans ce nom.

#### **0x89F2**

Erreur ″NO OBJECT READ PRIVILEGE″. Le client ne détient pas les droits nécessaires à la lecture de l'objet du serveur DB2 enregistré sur le serveur de fichiers Netware.

#### **0x89F4**

Erreur ″NO OBJECT DELETE PRIVILEGE″. Assurez-vous que l'ID utilisateur et le mot de passe indiqués pour le désenregistrement (DEREGISTER) disposent des droits nécessaires à la suppression d'un objet et de ses caractéristiques sur le serveur de fichiers.

#### **0x89F5**

Erreur ″NO OBJECT CREATE PRIVILEGE″. Assurez-vous que l'ID utilisateur et le mot de passe indiqués pour l'enregistrement (REGISTER) disposent des droits nécessaires à la création d'un objet et de ses caractéristiques sur le serveur de fichiers.

#### **0x89F6**

Erreur ″NO PROPERTY DELETE PRIVILEGE″. Assurez-vous que l'ID utilisateur et le mot de passe indiqués pour le désenregistrement (DEREGISTER) disposent des droits nécessaires à la suppression d'un objet et de ses caractéristiques sur le serveur de fichiers.

#### **0x89F7**

Erreur ″NO PROPERTY CREATE PRIVILEGE″. Assurez-vous que l'ID utilisateur et le mot de passe indiqués pour l'enregistrement

(REGISTER) disposent des droits nécessaires à la création d'un objet et de ses caractéristiques sur le serveur de fichiers.

#### **0x89F8**

Erreur ″NO PROPERTY WRITE PRIVILEGE″. Assurez-vous que l'ID utilisateur et le mot de passe indiqués pour l'enregistrement (REGISTER) disposent des droits nécessaires à l'accès en écriture aux caractéristiques d'un objet sur le serveur de fichiers.

#### **0x89FC -**

Erreur ″UNKNOWN FILE SERVER″ ou ″NO SUCH OBJECT″.

Si cette erreur se produit lors de l'exécution de la commande REGISTER/DEREGISTER, vérifiez que :

- v Un nom d'objet est spécifié dans le fichier de configuration du gestionnaire de bases de données et ne contient pas de caractères incorrects.
- v Un nom de serveur de fichiers est spécifié dans le fichier de configuration du gestionnaire de bases de données et ne contient pas de caractères incorrects.

Si cette erreur se produit lors d'une tentative de connexion à la base de données, et que la fonction est *NWScanProperty*, vérifiez que :

- v L'enregistrement de l'adresse réseau du gestionnaire de bases de données dans le serveur de fichiers NetWare a abouti. Cette opération s'effectue en exécutant la commande REGISTER sur le serveur.
- v Le nom d'objet figurant dans l'entrée du répertoire des noeuds IPXSPX sur le client correspond à celui qui figure dans le fichier de configuration du gestionnaire de bases de données sur le serveur.
- Le nom du serveur de fichiers figurant dans l'entrée du répertoire des noeuds IPXSPX sur le client correspond à celui qui figure dans le fichier de configuration du gestionnaire de bases de données sur le serveur.

Si cette erreur se produit lors de l'exécution de la fonction *NWAttachToFileServer*, assurez-vous que la configuration du nom du serveur de fichiers est correcte dans le fichier de configuration du gestionnaire de bases de données.

Si cette erreur se produit lors de l'exécution de la fonction *NWLoginToFileServer*, assurez-vous que l'ID utilisateur précisé dans la commande REGISTER/DEREGISTER permet la connexion au serveur de fichiers.

#### **0x89FF -**

Erreur ″NO SUCH OBJECT OR BAD PASSWORD″. Assurez-vous que le mot de passe que vous avez indiqué est défini et que sa durée de validité n'a pas été dépassée.

Pour plus de détails sur les erreurs liées au mode d'adressage du serveur de fichiers IPX/SPX, consultez la documentation sur l'API client Netware pour C.

La liste ci-après présente les *émetteurs d'erreur* qui identifient l'emplacement où a été générée l'erreur, lors de l'utilisation du mode d'adressage de serveur de fichiers IPX/SPX sous UNIX.

- v 0x00 Serveur de fichiers
- $\cdot$  0x10 API
- $\cdot$  0x20 API

La liste ci-après présente les *codes d'erreur* les plus fréquemment rencontrés lors de l'utilisation du mode d'adressage de serveur de fichiers IPX/SPX sous UNIX. Cette liste n'est *pas* exhaustive. Sous AIX, les *codes d'erreur* se trouvent dans le fichier **nwerrors.h**.

- **0x02 -** Erreur ″TRANSPORT OPEN″. Assurez-vous que le protocole de communication IPX/SPX est installé et configuré correctement.
- **0xDE -**

Erreur ″BAD PASSWORD″. Assurez-vous que le mot de passe spécifié pour l'enregistrement ou le désenregistrement peut être utilisé pour établir la connexion au serveur de fichiers.

- **0xEF -** Erreur ″INVALID NAME″. Assurez-vous que le nom de serveur de fichiers et d'objet indiqué dans le fichier de configuration de bases de données est correct et qu'il ne contient pas de caractères non autorisés.
- **0xF2 -** Erreur ″NO OBJECT READ PRIVILEGE″. Le client ne détient pas les droits nécessaires à la lecture de l'objet du serveur DB2 enregistré sur le serveur de fichiers Netware.
- **0xF4 -** Erreur ″NO OBJECT DELETE PRIVILEGE″. Assurez-vous que l'ID utilisateur et le mot de passe indiqués pour le désenregistrement (DEREGISTER) disposent des droits nécessaires à la suppression d'un objet et de ses caractéristiques sur le serveur de fichiers.
- **0xF5 -** Erreur ″NO OBJECT CREATE PRIVILEGE″. Assurez-vous que l'ID utilisateur et le mot de passe indiqués pour l'enregistrement (REGISTER) disposent des droits nécessaires à la création d'un objet et de ses caractéristiques sur le serveur de fichiers.
- **0xF6 -** Erreur ″NO PROPERTY DELETE PRIVILEGE″. Assurez-vous que l'ID

utilisateur et le mot de passe indiqués pour le désenregistrement (DEREGISTER) disposent des droits nécessaires à la suppression d'un objet et de ses caractéristiques.

- **0xF7** Erreur ″NO PROPERTY CREATE PRIVILEGE″. Assurez-vous que l'ID utilisateur et le mot de passe indiqués pour l'enregistrement (REGISTER) disposent des droits nécessaires à la création d'un objet et de ses caractéristiques.
- **0xF8 -** Erreur ″NO PROPERTY WRITE PRIVILEGE″. Assurez-vous que l'ID utilisateur et le mot de passe indiqués pour l'enregistrement (REGISTER) disposent des droits nécessaires à l'accès en écriture aux caractéristiques d'un objet sur le serveur de fichiers.
- **0xFC -** Erreur ″UNKNOWN FILE SERVER″ ou ″NO SUCH OBJECT″.

Si cette erreur se produit lors de l'exécution de la commande REGISTER/DEREGISTER, vérifiez que :

- v Un nom d'objet est spécifié dans le fichier de configuration du gestionnaire de bases de données et ne contient pas de caractères incorrects.
- v Un nom de serveur de fichiers est spécifié dans le fichier de configuration du gestionnaire de bases de données et ne contient pas de caractères incorrects.

Si cette erreur se produit lors d'une tentative de connexion à la base de données, et que la fonction est *NWScanProperty*, vérifiez que :

- v L'enregistrement de l'adresse réseau du gestionnaire de bases de données dans le serveur de fichiers NetWare a abouti. Cette opération s'effectue en exécutant la commande REGISTER sur le serveur.
- Le nom d'objet figurant dans l'entrée du répertoire des noeuds IPXSPX sur le client correspond à celui qui figure dans le fichier de configuration du gestionnaire de bases de données sur le serveur.
- Le nom du serveur de fichiers figurant dans l'entrée du répertoire des noeuds IPXSPX sur le client correspond à celui qui figure dans le fichier de configuration du gestionnaire de bases de données sur le serveur.

Si cette erreur se produit lors de l'exécution de la fonction *NWAttachToServerPlatform*, assurez-vous que la configuration du nom du serveur de fichiers est correcte dans le fichier de configuration du gestionnaire de bases de données.

Si cette erreur se produit lors de l'exécution de la fonction *NWLoginToServerPlatform*, assurez-vous que l'ID utilisateur précisé dans la commande REGISTER/DEREGISTER permet la connexion au serveur de fichiers.

**0xFF -** Erreur ″NO RESPONSE FROM FILE SERVER″. Assurez-vous que le serveur de fichiers fonctionne et que le serveur et le client DB2 peuvent y accéder.

Pour plus de détails sur les erreurs liées au mode d'adressage du serveur de fichiers IPX/SPX, consultez la documentation sur l'API UNIX Netware pour C.

## **Annexe B. Utilisation de la Bibliothèque DB2**

La bibliothèque DB2 Universal Database est constituée de rubriques d'aide en ligne, de manuels au format HTML et PDF, et de programmes exemples au format HTML. La présente annexe décrit les informations disponibles et indique comment y accéder.

Le Centre d'aide et d'information vous aide à accéder aux informations en ligne relatives au produit. Pour plus de détails, reportez-vous à la section «Recherche d'informations à [l'aide du Centre d'aide et d'information» à](#page-650-0) la [page 641.](#page-650-0) Vous pouvez consulter des manuels DB2, afficher des informations sur les tâches et sur la résolution des incidents, visualiser des programmes exemples et avoir accès aux informations DB2 disponibles sur le Web.

### **Manuels imprimés et fichiers au format PDF DB2**

#### **Informations sur DB2**

Le tableau suivant répartit les manuels db2 comme suit :

#### **Manuels d'utilisation et de référence de DB2**

Ces manuels contiennent les informations communes relatives à l'utilisation de DB2 sur toutes les plateformes.

#### **Manuels d'installation et de configuration de DB2**

Ces manuels concernent l'utilisation de DB2 sur une plateforme spécifique. Par exemple, il existe des manuels *Mise en route* distincts pour DB2 sur des plateformes OS/2, Windows et UNIX.

#### **Exemples de programmes multiplateformes au format HTML**

Ces exemples de programmes au format HTML sont installés avec le composant Application Development Client. Ils n'ont qu'une vocation informative et ne remplacent pas les programmes réels.

#### **Documents** ″**Release Notes**″

Ces fichiers contiennent les informations de dernière minute n'ayant pas pu être intégrées dans les manuels DB2.

Les manuels d'installation, les remarques sur le produit et les tutoriels sont directement consultables en format HTML à partir du CD-ROM produit. La plupart des manuels existent au format HTML à des fins de consultation et au format Adobe Acrobat (PDF) sur le CD-ROM DB2 Universal Database publications pour consultation et impression. Pour commander une copie

papier des manuels, reportez-vous à la section [«Commande des manuels](#page-645-0) [imprimés» à](#page-645-0) la page 636. Le tableau ci-après fournit la liste des manuels pouvant faire l'objet d'une commande.

Sur les plateformes OS/2 et Windows, vous pouvez installer les fichiers HTML dans le répertoire sqllib\doc\html. Les informations sur DB2 sont traduites en différentes langues mais pas nécessairement dans leur totalité. Lorsque des informations n'existent pas dans une langue déterminée, elles sont fournies en anglais.

Sur les plateformes UNIX, vous pouvez installer des versions multilingues des fichiers HTML dans les sous-répertoires doc/*%L*/html, *%L* représentant l'environnement local. Pour plus de détails, reportez-vous au manuel *Mise en route* approprié.

Vous pouvez vous procurer des manuels DB2 et accéder aux informations de différentes manières :

- [«Affichage des informations en ligne» à](#page-649-0) la page 640
- v [«Recherche d'informations en ligne» à](#page-653-0) la page 644
- v [«Commande des manuels imprimés» à](#page-645-0) la page 636
- [«Impression des manuels au format PDF» à](#page-644-0) la page 635

<span id="page-634-0"></span>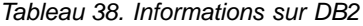

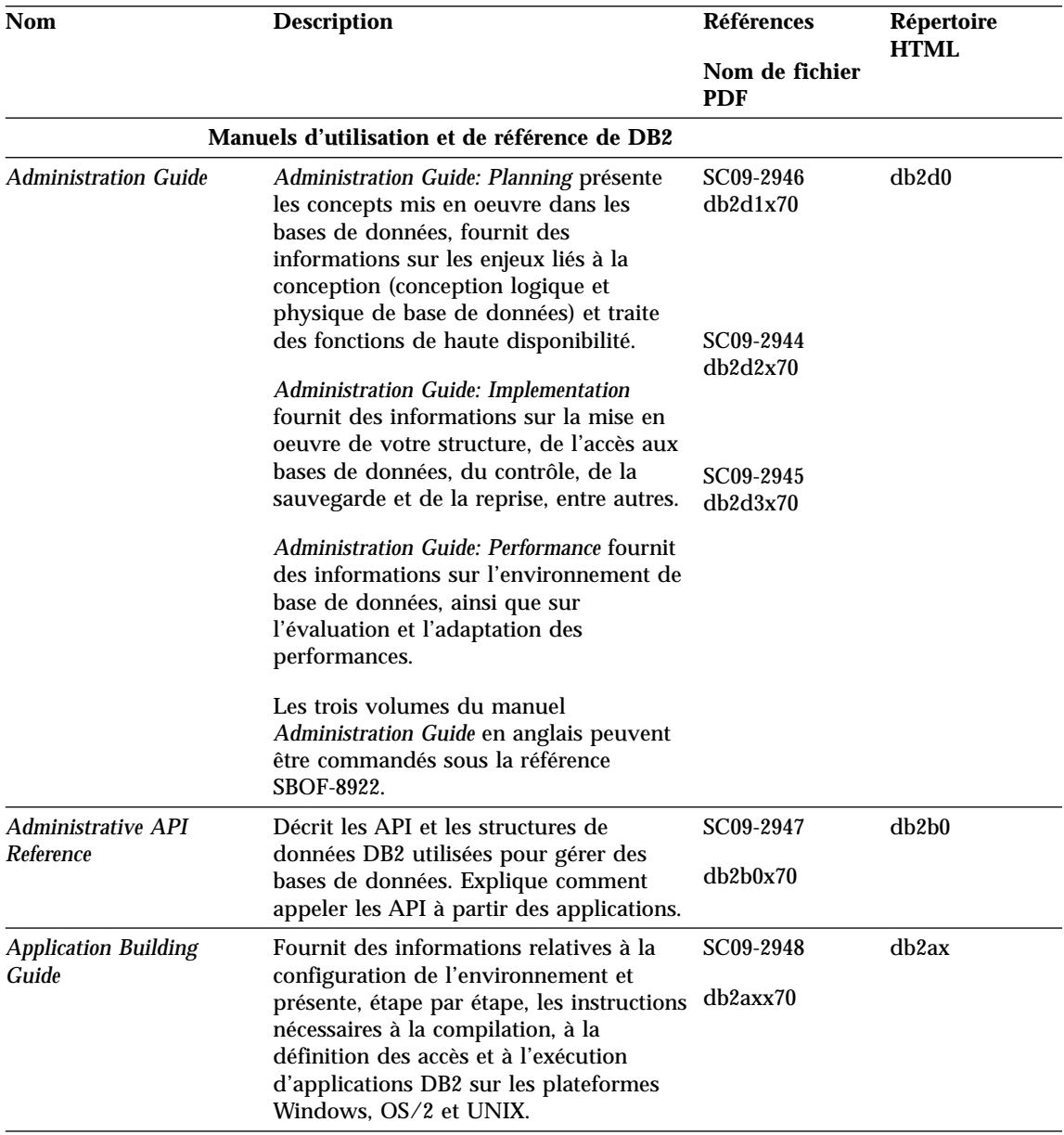

Tableau 38. Informations sur DB2 (suite)

| <b>Nom</b>                                 | <b>Description</b>                                                                                                    | <b>Références</b><br>Nom de fichier                    | Répertoire<br><b>HTML</b> |
|--------------------------------------------|----------------------------------------------------------------------------------------------------|--------------------------------------------------------|---------------------------|
| APPC, CPI-C, and SNA<br><b>Sense Codes</b> | Fournit des informations générales<br>relatives aux codes de détection APPC,<br>CPI-C et SNA pouvant être rencontrés<br>lors de l'utilisation des produits DB2<br>Universal Database.<br>Ce manuel est disponible au format<br>HTML uniquement.                                                                                                    | <b>PDF</b><br>Aucun numéro<br>de référence<br>db2apx70 | db2ap                     |
| <b>Application Development</b><br>Guide    | Fournit des informations relatives au<br>développement d'applications accédant à<br>des bases de données DB2 à l'aide<br>d'instructions SQL imbriquées ou Java<br>(JDBC et SQLJ). Ce manuel traite, entre<br>autres, de l'écriture de procédures<br>mémorisées et de fonctions UDF, de la<br>création de types UDT, de l'utilisation<br>des déclencheurs et du développement<br>d'applications dans des environnements<br>partitionnés ou avec des systèmes<br>fédérés. | SC09-2949<br>db2a0x70                                  | db2a0                     |
| <b>CLI</b> Guide and Reference             | Décrit comment développer des<br>applications permettant d'accéder à des<br>bases de données DB2 à l'aide de<br>l'interface DB2 CLI (interface SQL<br>d'appel compatible avec le système<br>ODBC de Microsoft).                                                                                                    | SC09-2950<br>db210x70                                  | db2l0                     |
| <b>Command Reference</b>                   | Explique comment utiliser l'interpréteur<br>de commandes et fournit une description<br>des commandes de gestion des bases de<br>données.                                                                                                    | SC09-2951<br>db2n0x70                                  | db2n0                     |

Tableau 38. Informations sur DB2 (suite)

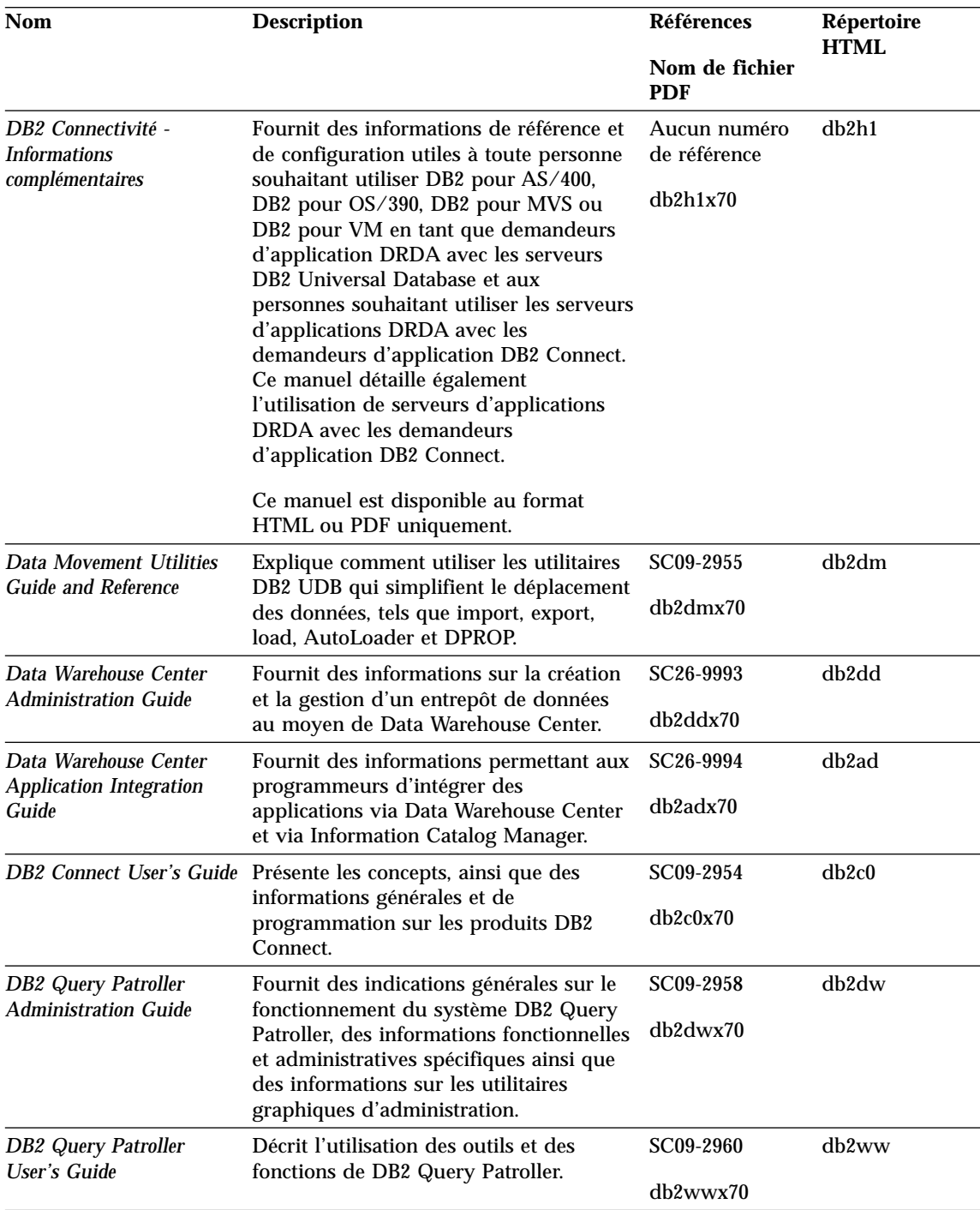

Tableau 38. Informations sur DB2 (suite)

| <b>Nom</b>                                                                             | <b>Description</b>                                                                                                    | Références                   | Répertoire<br><b>HTML</b> |
|----------------------------------------------------------------------------------------|----------------------------------------------------------------------------------------------------|------------------------------|---------------------------|
|                                                                                        |                                                                                                    | Nom de fichier<br><b>PDF</b> |                           |
| <b>Glossaire</b>                                                                       | Fournit des définitions de termes utilisés<br>dans DB2 et ses composants.                                                                                                    | Aucun numéro<br>de référence | db2t0                     |
|                                                                                        | Ce glossaire est disponible au format<br>HTML et dans le manuel SQL Reference.                                                                                                    | db2t0x70                     |                           |
| Vidéo - Administration et<br>programmation                                             | Extensions Image, Audio et Fournit des informations générales sur<br>les extensions DB2, ainsi que des<br>informations sur l'administration et la<br>configuration des extensions Image,<br>Audio et Vidéo et la programmation via<br>ces extensions. Il comporte des<br>informations de référence, de diagnostic<br>(avec des messages) et des exemples.                                                                                                    | SC11-1682<br>dmbu7x70        | dmbu7                     |
| <b>Information Catalog</b><br><b>Manager Administration</b><br>Guide                   | Fournit des directives sur la gestion des<br>catalogues d'informations.                                                                                                    | SC26-9995<br>db2dix70        | db2di                     |
| <b>Information Catalog</b><br><b>Manager Programming</b><br><b>Guide and Reference</b> | Fournit des définitions relatives aux<br>interfaces structurées pour Information<br>Catalog Manager.                                                                                                    | SC26-9997<br>db2bix70        | db2bi                     |
| <b>Information Catalog</b><br>Manager - Guide de<br>l'utilisateur                      | Fournit des informations sur la mise en<br>oeuvre de l'interface utilisateur<br>d'Information Catalog Manager.                                                                                                    | SC11-1678<br>db2aix70        | db <sub>2ai</sub>         |
| <b>Installation</b> et<br>configuration -<br><b>Informations</b><br>complémentaires    | Aide à la planification, l'installation et la<br>configuration de clients DB2 en fonction<br>de la plateforme utilisée. Ce supplément<br>contient des informations sur la<br>définition des accès et la configuration<br>des communications client et serveur,<br>l'interface graphique DB2 GUI, DRDA<br>AS, l'installation répartie et présente<br>également la configuration de requêtes<br>réparties et de méthodes d'accès aux<br>sources de données hétérogènes. | GC11-1641<br>db2iyx70        | db2iy                     |

Tableau 38. Informations sur DB2 (suite)

| <b>Nom</b>                                                      | <b>Description</b>                                                                                                    | <b>Références</b>                 | Répertoire<br><b>HTML</b> |
|-----------------------------------------------------------------|----------------------------------------------------------------------------------------------------|-----------------------------------|---------------------------|
|                                                                 |                                                                                                    | Nom de fichier<br><b>PDF</b>      |                           |
| Guide des messages                                              | Contient une liste des messages et des<br>codes renvoyés par DB2, Information                                                               | Volume 1<br>GC11-1653             | db2m0                     |
|                                                                 | Catalog Manager et Data Warehouse<br>Center, et décrit les opérations<br>correctives à effectuer. le cas échéant.                           | db2m1x70<br>Volume 2<br>GC11-1654 |                           |
|                                                                 | Les deux volumes du manuel Guide des<br>messages en anglais peuvent être<br>commandés sous la référence SBOF-8922.                          | db2m2x70                          |                           |
| <b>OLAP</b> Integration Server                                  | Explique l'utilisation du composant                                                                                                    | SC27-0782                         | n/a                       |
| Administration Guide                                            | Administration Manager de OLAP<br><b>Integration Server.</b>                                                                                | db2dpx70                          |                           |
| <b>OLAP</b> Integration Server                                  | Explique comment créer et peupler des                                                                                                    | SC27-0784                         | n/a                       |
| Metaoutline User's Guide                                        | métastructures OLAP via l'interface<br>standard OLAP Metaoutline (et non via<br>l'Assistant Metaoutline).                                   | db2upx70                          |                           |
| <b>OLAP</b> Integration Server<br>Model User's Guide            | Explique comment créer des modèles<br>OLAP via l'interface standard OLAP<br>Model Interface (et non via l'Assistant<br>de modélisation).    | SC27-0783<br>db2lpx70             | n/a                       |
| OLAP - Installation et                                          | Fournit des informations de                                                                                                    | SC11-1700                         | db2ip                     |
| utilisation                                                     | configuration pour OLAP Starter Kit.                                                                                                    | db2ipx70                          |                           |
| <b>OLAP</b> Spreadsheet Add-in<br><b>User's Guide for Excel</b> | Décrit l'utilisation du tableur Excel pour                                                                                                  | SC27-0786                         | db2ep                     |
|                                                                 | analyser les données OLAP.                                                                                                    | db2epx70                          |                           |
| <b>OLAP</b> Spreadsheet Add-in                                  | Décrit l'utilisation du tableur Lotus 1-2-3                                                                                                 | SC27-0785                         | db2tp                     |
| <b>User's Guide for Lotus</b><br>$1 - 2 - 3$                    | pour analyser les données OLAP.                                                                                                    | db2tpx70                          |                           |
| <b>Replication Guide and</b>                                    | Fournit des informations de                                                                                                    | SC <sub>26</sub> -9920            | db2e0                     |
| Reference                                                       | planification, de configuration,<br>d'administration et d'utilisation sur les<br>outils de réplication IBM livrés avec<br>DB <sub>2</sub> . | db2e0x70                          |                           |

Tableau 38. Informations sur DB2 (suite)

| <b>Nom</b>                                                         | <b>Description</b>                                                                                                    | Références                   | Répertoire<br><b>HTML</b> |
|--------------------------------------------------------------------|----------------------------------------------------------------------------------------------------|------------------------------|---------------------------|
|                                                                    |                                                                                                    | Nom de fichier<br><b>PDF</b> |                           |
| <b>Extension Spatiale - Guide</b><br>d'utilisation et de référence | Fournit des informations d'installation,<br>de configuration, d'administration, de<br>programmation et d'identification et<br>résolution des incidents pour l'extension<br>Spatiale. Ce manuel contient également<br>des descriptions détaillées des concepts<br>de données spatiales et des informations<br>de référence (messages et SQL) propres à<br>l'extension Spatiale. | SC11-1684<br>db2sbx70        | db2sb                     |
| Initiation à SQL                                                   | Présente les concepts SQL et fournit des<br>exemples de structures et de tâches.                                                                                                    | SC11-1655<br>db2y0x70        | db2y0                     |
| SQL Reference, Volume 1<br>et Volume 2                             | Décrit la syntaxe des instructions SQL,<br>les règles sémantiques et celles liées au<br>langage. Fournit également des<br>informations sur les incompatibilités<br>entre versions, sur les limites des<br>produits et les vues de catalogue.                                                                                                    | Volume 1<br>SC09-2974        | db2s0                     |
|                                                                    |                                                                                                    | db2s1x70                     |                           |
|                                                                    |                                                                                                    | Volume 2<br>SC09-2975        |                           |
|                                                                    | Les deux volumes du manuel SQL<br>Reference en anglais peuvent être<br>commandés sous la référence SBOF-8933.                                                                                                    | db2s2x70                     |                           |
| Reference                                                          | System Monitor Guide and Décrit comment collecter différents types<br>d'informations relatives aux bases de<br>données et au gestionnaire de bases de<br>données. Décrit également comment<br>exploiter les informations pour analyser<br>l'activité de la base de données,<br>améliorer les performances du système<br>et déterminer l'origine des incidents.                 | SC09-2956<br>db2f0x70        | db2f0                     |
| <b>Extension Texte -</b><br>Administration et<br>programmation     | Fournit des informations générales sur<br>les extensions DB2, ainsi que des<br>informations sur l'administration et la<br>configuration de l'extension Texte et la<br>programmation via cette extension. Il<br>comporte des informations de référence,<br>de diagnostic (avec des messages) et des<br>exemples.                                                                | SC11-1683<br>desu9x70        | desu <sub>9</sub>         |

Tableau 38. Informations sur DB2 (suite)

| <b>Nom</b>                                                                       | <b>Description</b>                                                                                                    | <b>Références</b>            | Répertoire<br><b>HTML</b> |
|----------------------------------------------------------------------------------|----------------------------------------------------------------------------------------------------|------------------------------|---------------------------|
|                                                                                  |                                                                                                    | Nom de fichier<br><b>PDF</b> |                           |
| <b>Troubleshooting Guide</b>                                                     | Fournit des informations d'aide pour<br>déterminer la source des erreurs,<br>effectuer une récupération après incident<br>et utiliser les outils de diagnostic mis à<br>disposition par le service d'assistance<br>DB <sub>2</sub> .                                                                                     | GC09-2850<br>db2p0x70        | db2p0                     |
| <b>Nouveautés</b>                                                                | Décrit les nouvelles fonctions et<br>améliorations apportées à DB2 Universal<br>Database, version 7.                                                                                                    | SC11-1656<br>db2q0x70        | db2q0                     |
|                                                                                  | Manuels d'installation et de configuration de DB2                                                                                                    |                              |                           |
| <b>DB2</b> Connect Enterprise<br>Edition pour OS/2 et<br>Windows - Mise en route | Contient des informations sur la<br>planification, la migration, l'installation<br>et la configuration de DB2 Connect<br>Enterprise Edition sous OS/2 et<br>systèmes Windows 32 bits. Contient<br>également des informations d'installation<br>et de configuration relatives à la plupart<br>des clients pris en charge. | GC11-1640<br>db2c6x70        | db2c6                     |
| <b>DB2</b> Connect Enterprise<br>Edition pour UNIX - Mise<br>en route            | Contient des informations sur la<br>planification, l'installation, la<br>configuration et les fonctions de DB2<br>Connect Enterprise Edition sous UNIX.<br>Contient également des informations<br>d'installation et de configuration<br>relatives à la plupart des clients pris en<br>charge.                            | GC11-1639<br>db2cyx70        | db2cy                     |
| <b>DB2</b> Connect Personal<br>Edition - Mise en route                           | Contient des informations sur la<br>planification, la migration, l'installation<br>et les fonctions de DB2 Connect Personal<br>Edition sous OS/2 et systèmes Windows<br>32 bits. Contient également des<br>informations d'installation et de<br>configuration relatives à tous les clients<br>pris en charge.            | GC11-1647<br>db2c1x70        | db2c1                     |
| <b>DB2</b> Connect Personal<br>Edition pour Linux - Mise<br>en route             | Contient des informations sur la<br>planification, la migration, l'installation<br>et la configuration de DB2 Connect<br>Personal Edition sur toutes les<br>plateformes Linux.                                                                                                    | GC11-1642<br>db2c4x70        | db2c4                     |

Tableau 38. Informations sur DB2 (suite)

| <b>Nom</b>                                                                  | <b>Description</b>                                                                                                    | <b>Références</b>            | Répertoire<br><b>HTML</b> |
|-----------------------------------------------------------------------------|----------------------------------------------------------------------------------------------------|------------------------------|---------------------------|
|                                                                             |                                                                                                    | Nom de fichier<br><b>PDF</b> |                           |
| DB2 Data Links Manager<br>- Mise en route                                   | Contient des informations sur la<br>planification, l'installation et les<br>fonctions de DB2 Data Links Manager<br>sous AIX et Windows 32 bits.                                                                                                    | GC11-1646<br>db2z6x70        | db2z6                     |
| <b>DB2</b> Enterprise Extended<br>Edition pour UNIX - Mise<br>en route      | Contient des informations sur la<br>planification, la migration, l'installation<br>et la configuration de DB2 Enterprise -<br>Extended Edition sous UNIX. Contient<br>également des informations d'installation<br>et de configuration relatives à la plupart<br>des clients pris en charge.                                     | GC11-1644<br>db2v3x70        | db2v3                     |
| DB2 Enterprise - Extended<br><b>Edition pour Windows -</b><br>Mise en route | Contient des informations sur la<br>planification, l'installation et la<br>configuration de DB2 Enterprise -<br>Extended Edition sous Windows 32 bits.<br>Contient également des informations<br>d'installation et de configuration<br>relatives à la plupart des clients pris en<br>charge.                                     | GC11-1643<br>db2v6x70        | db2v6                     |
| DB2 pour OS/2 - Mise en<br>route                                            | Contient des informations sur la<br>planification, la migration, l'installation<br>et la configuration de DB2 Universal<br>Database sous OS/2. Contient également<br>des informations d'installation et de<br>configuration relatives à la plupart des<br>clients pris en charge.                                                | GC11-1648<br>db2i2x70        | db2i2                     |
| route                                                                       | DB2 pour UNIX - Mise en Contient des informations sur la<br>planification, la migration, l'installation<br>et la configuration de DB2 Universal<br>Database sous UNIX. Contient également<br>des informations d'installation et de<br>configuration relatives à la plupart des<br>clients pris en charge.                        | GC11-1650<br>db2ixx70        | db2ix                     |
| en route                                                                    | DB2 pour Windows - Mise Contient des informations sur la<br>planification, la migration, l'installation<br>et la configuration de DB2 Universal<br>Database sous systèmes Windows 32<br>bits. Contient également des<br>informations d'installation et de<br>configuration relatives à la plupart des<br>clients pris en charge. | GC11-1651<br>db2i6x70        | db2i6                     |

Tableau 38. Informations sur DB2 (suite)

| <b>Nom</b>                                         | <b>Description</b>                                                                                                    | <b>Références</b>            | Répertoire<br><b>HTML</b> |
|----------------------------------------------------|----------------------------------------------------------------------------------------------------|------------------------------|---------------------------|
|                                                    |                                                                                                    | Nom de fichier<br><b>PDF</b> |                           |
| <b>DB2</b> Personal Edition -                      | Contient des informations sur la                                                                                                    | GC11-1649                    | db2i1                     |
| Mise en route                                      | planification, la migration, l'installation<br>et la configuration de DB2 Universal<br>Database Personal Edition sous OS/2 et<br>systèmes Windows 32 bits.                                                                                                    | db2i1x70                     |                           |
| DB2 Personal Edition pour                          | Contient des informations sur la                                                                                                    | GC11-1652                    | db2i4                     |
| Linux - Mise en route                              | planification, la migration, l'installation<br>et la configuration de DB2 Universal<br>Database Personal Edition sur toutes les<br>plateformes Linux.                                                                                                    | db2i4x70                     |                           |
| <b>DB2 Query Patroller</b>                         | Contient des informations relatives à                                                                                                    | GC09-2959                    | db2iw                     |
| <b>Installation Guide</b>                          | l'installation de DB2 Query Patroller.                                                                                                    | db2iwx70                     |                           |
| DB2 Warehouse Manager -                            | Fournit des informations sur                                                                                                    | GC11-1681                    | db <sub>2id</sub>         |
| <b>Installation</b>                                | l'installation d'agents d'entrepôt, des<br>fonctions Transformation<br>correspondantes et du produit<br><b>Information Catalog Manager.</b>                                                                                                    | db2idx70                     |                           |
|                                                    | Exemples de programmes multiplateformes au format HTML                                                                                                    |                              |                           |
| Exemples de<br>programmes au format<br><b>HTML</b> | Fournit les exemples de programmes au<br>format HTML des langages de<br>programmation sur toutes les<br>plateformes prises en charges par DB2.<br>Ces programmes sont fournis à titre<br>informatif. Certains exemples de<br>programmes ne sont pas disponibles<br>dans tous les langages. Ces exemples de<br>programmes ne sont disponibles que si<br>le composant DB2 Application<br>Development Client est installé.<br>Pour plus de détails sur ces<br>programmes, reportez-vous au manuel<br><b>Application Building Guide.</b> | Aucun numéro<br>de référence | db2hs                     |
|                                                    | Remarques sur le produit                                                                                                    |                              |                           |
| <b>DB2</b> Connect Release                         | Ces documents contiennent les                                                                                                    | Voir remarque                | db2cr                     |
| <b>Notes</b>                                       | informations de dernière minute n'ayant<br>pas pu être intégrées dans les manuels<br>DB <sub>2</sub> Connect.                                                                                                    | #2.                          |                           |

Tableau 38. Informations sur DB2 (suite)

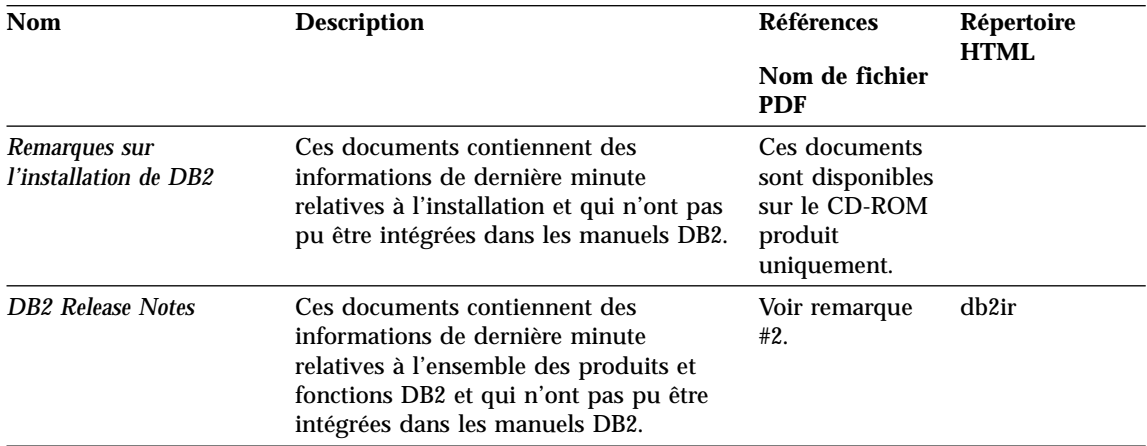

#### **Remarques :**

1. Le caractère *x* se trouvant en sixième position dans le nom du fichier indique dans quelle langue est fourni le manuel. Par exemple, le nom de fichier db2d0e70 identifie la version anglaise du manuel *Administration Guide* et db2d0f70, la version française. Les lettres ci-dessous sont utilisées dans les noms de fichier pour indiquer la langue dans laquelle les manuels sont disponibles.

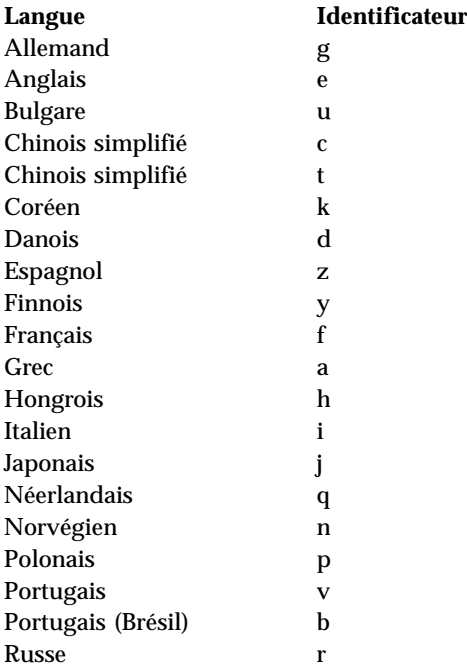

<span id="page-644-0"></span>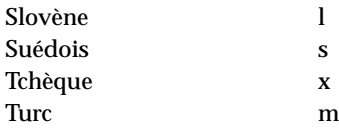

- 2. Les informations de dernière minute qui n'ont pas pu être intégrées dans les manuels DB2 sont disponibles dans les Remarques sur le produit au format HTML et sous forme de fichier ASCII. La version HTML peut être obtenue à partir du Centre d'aide et d'information et des CD-ROM produit. Pour consulter un fichier ASCII :
	- Pour les plateformes UNIX, reportez-vous au fichier Release. Notes qui se trouve dans le répertoire DB2DIR/Readme/*%L* où *%L* représente le nom d'environnement local et DB2DIR :
		- $-$  /usr/lpp/db2 07 01 sous AIX
		- /opt/IBMdb2/V7.1 sous HP-UX, PTX, Solaris et Silicon Graphics IRIX
		- /usr/IBMdb2/V7.1 sous Linux.
	- Pour les autres plateformes, reportez-vous au fichier RELEASE.TXT situé dans le répertoire d'installation du produit. Sur les plateformes OS/2, cliquez deux fois sur le dossier **DB2**, puis sur l'icône **Remarques sur le produit**.

## **Impression des manuels au format PDF**

Si vous préférez disposer de documents imprimés, vous pouvez décompacter et imprimer les fichiers contenus sur le CD-ROM des publications DB2. Adobe Acrobat Reader vous permet d'imprimer la totalité d'un manuel ou un ensemble de pages déterminé. Pour connaître le nom de fichier correspondant à chaque manuel, reportez-vous au tableau 38 à [la page 625](#page-634-0).

Vous pouvez obtenir la dernière version d'Adobe Acrobat Reader à partir du site Web Adobe en vous connectant à l'adresse http://www.adobe.com.

Les fichiers PDF se trouvent sur le CD-ROM des publications DB2 et sont dotés du suffixe PDF. Pour accéder à ces fichiers, procédez comme suit :

- 1. Insérez le CD-ROM des publications DB2. Sur les plateformes UNIX, montez-le. Pour connaître les procédures de montage du CD-ROM, reportez-vous au manuel *Mise en route*.
- 2. Démarrez Acrobat Reader.
- 3. Ouvrez le fichier PDF de votre choix dans un des répertoires suivants :
	- v Sur les plateformes OS/2 et Windows :

répertoire *x*:\doc\*langue*, où *x* désigne l'unité de CD-ROM et *langue* le code pays à deux caractères correspondant à votre langue (par exemple, FR pour le français).

<span id="page-645-0"></span>v Sur des plateformes UNIX :

Répertoire */cdrom*/doc/*%L* du CD-ROM, où */cdrom* désigne le point de montage du CD-ROM et *%L* le nom de l'environnement local souhaité.

Vous pouvez également copier les fichiers PDF du CD-ROM sur une unité locale ou réseau, et les y consulter.

### **Commande des manuels imprimés**

Vous pouvez commander les manuels DB2 imprimés séparément ou sous forme de jeu (pour l'Amérique du Nord uniquement) en utilisant une référence SBOF. Pour commander des manuels, contactez votre distributeur agréé ou votre partenaire commercial, ou composez le 1-800-879-2755 aux États-Unis ou le 1-800-IBM-4YOU au Canada. Vous pouvez aussi les commander sur la page Web Publications en vous connectant à l'adresse http://www.elink.ibmlink.ibm.com/pbl/pbl.

Il existe deux jeux de manuels disponibles. Le jeu SBOF-8935 fournit des informations d'utilisation et de référence sur DB2 Warehouse Manager, et le jeu SBOF-8931, des informations de même type concernant tous les autres produits et fonctions de DB2 Universal Database. Le contenu de chaque jeu est répertorié dans le tableau suivant :

Tableau 39. Commande de manuels imprimés

| <b>Référence SBOF</b> | <b>Manuels</b>                                                                                                    |                                                                                                    |
|-----------------------|----------------------------------------------------------------------------------------------------|----------------------------------------------------------------------------------------------------|
| <b>SBOF-8931</b>      | • Administration Guide: Planning<br><b>Administration Guide: Implementation</b><br><b>Administration Guide: Performance</b><br>$\bullet$<br><b>Administrative API Reference</b><br><b>Application Building Guide</b><br>• Application Development Guide<br>CLI Guide and Reference<br><b>Command Reference</b><br>• Data Movement Utilities Guide and<br>Reference<br>• Data Warehouse Center -<br>Administration<br>• Data Warehouse Center Application<br><b>Integration Guide</b><br>DB2 Connect User's Guide<br>• Installation et configuration -<br>Informations complémentaires<br>· Extensions Image, Audio et Vidéo :<br>Administration et programmation<br>• Guide des messages, Volumes 1 et 2 | • OLAP Integration Server<br><b>Administration Guide</b><br>• OLAP Integration Server Metaoutline<br>User's Guide<br>• OLAP Integration Server Model User's<br>Guide<br><b>OLAP Integration Server User's Guide</b><br>٠<br>OLAP - Installation et utilisation<br>OLAP Spreadsheet Add-in User's<br>Guide for Excel<br>• OLAP Spreadsheet Add-in User's<br>Guide for Lotus 1-2-3<br>Replication Guide and Reference<br>٠<br>Extension Spatiale: Administration et<br>programmation<br>Initiation à SQL<br>SQL Reference, Volumes 1 et 2<br>$\bullet$<br>System Monitor Guide and Reference<br>٠<br>Extension Texte: Administration et<br>programmation<br>• Troubleshooting Guide<br>Nouveautés<br>$\bullet$ |
| <b>SBOF-8935</b>      | • Information Catalog Manager<br><b>Administration Guide</b><br>• Information Catalog Manager - Guide<br>de l'utilisateur<br><b>Information Catalog Manager</b><br>٠<br>Programming Guide and Reference                                                                                                    | Query Patroller Administration Guide<br>• Query Patroller User's Guide                                                                                                    |

## **Documentation en ligne DB2**

## **Accès à l'aide en ligne**

Des rubriques d'aide en ligne sont disponibles avec tous les composants DB2. Le tableau ci-après décrit les différents types d'aide disponibles.

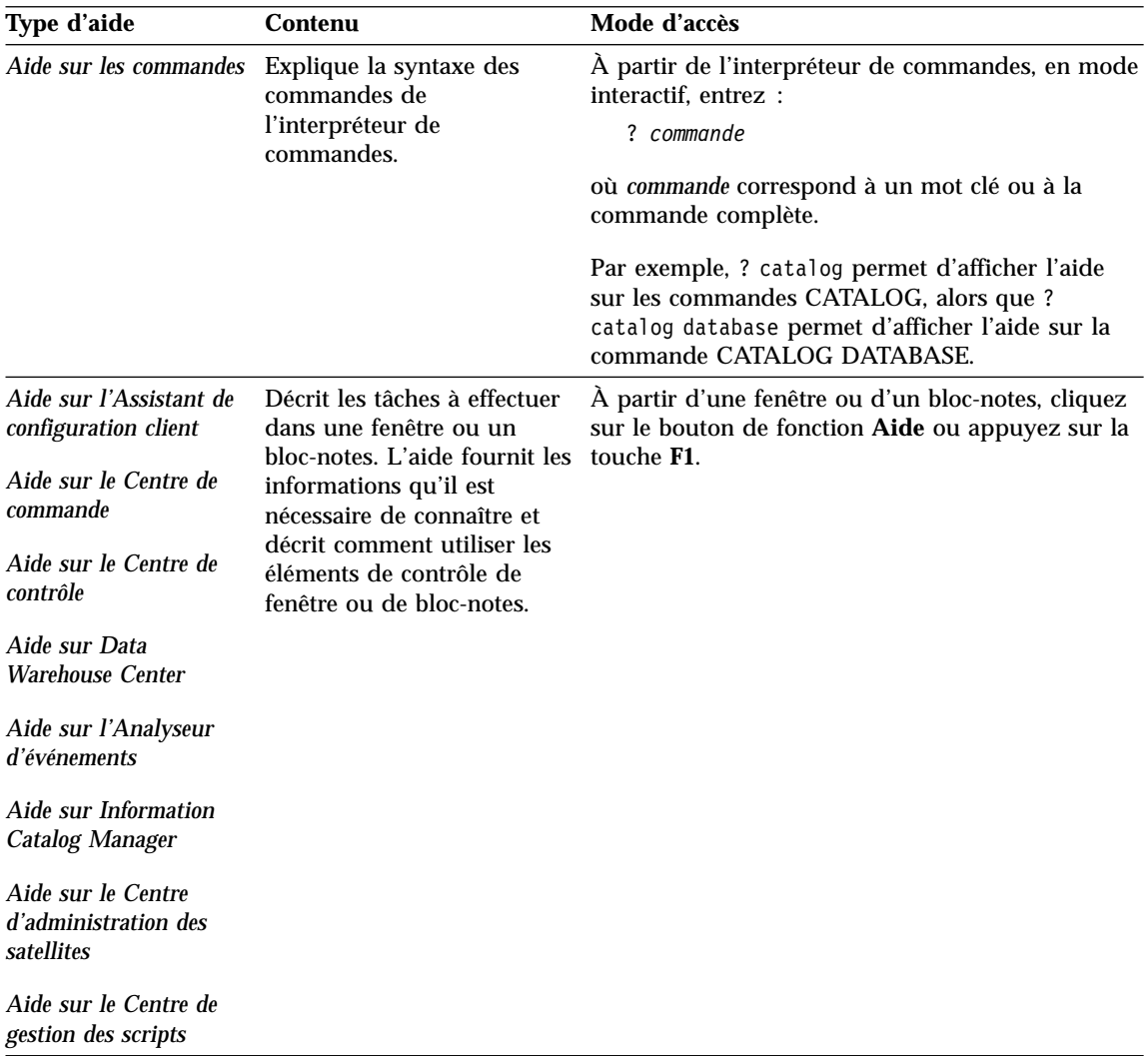
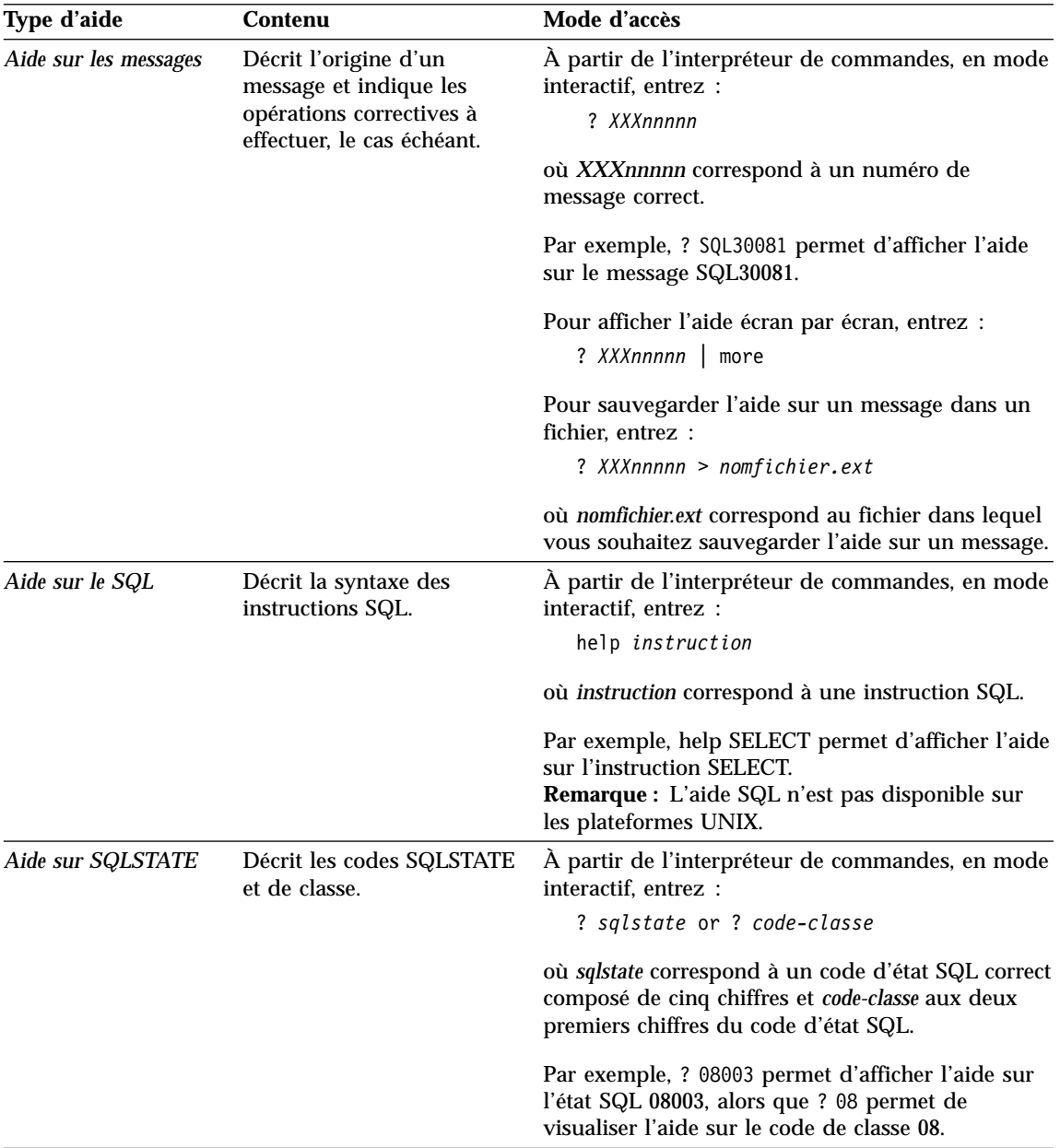

### <span id="page-649-0"></span>**Affichage des informations en ligne**

Les manuels livrés avec ce produit sont au format électronique HTML, ce qui vous permet de rechercher et de consulter aisément les informations, à l'aide de liens hypertexte. Cela permet également de partager plus efficacement la bibliothèque électronique entre les différents utilisateurs du site.

La visualisation des manuels en ligne et des exemples de programmes peut être effectuée à l'aide de tout navigateur compatible avec la version 3.2 de HTML.

Pour visualiser les manuels en ligne ou les exemples de programmes :

- v Si vous utilisez les outils d'administration DB2, utilisez le Centre d'aide et d'information.
- v Dans un navigateur, cliquez sur **Fichier —>Ouvrir une page**. La page qui s'affiche contient des descriptions des manuels DB2 et les liens correspondants :
	- Pour les plateformes UNIX, ouvrez la page suivante : *INSTHOME*/sqllib/doc/*%L*/html/index.htm

où *%L* est le nom de l'environnement local.

– Pour les autres plateformes, ouvrez la page suivante : sqllib\doc\html\index.htm

Cette page est disponible à partir de l'unité sur laquelle DB2 est installé.

Si le Centre d'aide et d'information n'est pas installé, vous pouvez également l'ouvrir en cliquant deux fois sur l'icône **Informations DB2**. Selon le système utilisé, cette icône est disponible à partir du dossier principal du produit ou du menu Démarrer de Windows.

#### **Installation du navigateur Netscape**

Si vous ne disposez pas encore d'un navigateur Web, vous pouvez installer Netscape à partir du CD-ROM correspondant fourni avec les produits DB2. Pour obtenir plus de détails concernant la procédure d'installation, procédez comme suit :

- 1. Insérez le CD-ROM Netscape.
- 2. Montez le CD-ROM (uniquement sur les plateformes UNIX). Pour connaître les procédures de montage du CD-ROM, reportez-vous au manuel *Mise en route*.
- 3. Pour la procédure d'installation, reportez-vous au fichier CDNAV*nn*.txt, où *nn* désigne l'identificateur de langue à deux caractère. Ce fichier se trouve dans le répertoire principal du CD-ROM.

### <span id="page-650-0"></span>**Recherche d'informations à l'aide du Centre d'aide et d'information**

Le Centre d'aide et d'information permet d'accéder rapidement aux informations relatives à DB2. Le Centre d'aide et d'information est disponible sur toutes les plateformes sur lesquelles les outils d'administration DB2 sont installés.

Vous pouvez ouvrir le Centre d'aide et d'information en cliquant deux fois sur l'icône correspondante. Selon le système utilisé, cette icône est disponible à partir du dossier principal du produit ou du menu **Démarrer** de Windows.

Vous pouvez aussi accéder au Centre d'aide et d'information en utilisant la barre d'outils et le menu **Aide** sur la plateforme DB2 Windows.

Le Centre d'aide et d'information fournit six types d'informations. Cliquez sur l'onglet approprié pour afficher les informations.

**Procédures** Affiche la liste des tâches pouvant être exécutées à l'aide de D<sub>B2</sub> **Référence** Affiche la liste des informations de référence sur DB2 (mots clés, commandes, API, etc.).

**Manuels** Affiche la liste des manuels DB2.

#### **Résolution des incidents**

Affiche la liste des catégories de messages d'erreur et les actions correctives correspondantes.

#### **Programmes exemples**

Affiche la liste des exemples de programmes livrés avec l'application DB2 Application Development Client. Si cette application n'est pas installée, aucun onglet ne s'affiche.

**Web** Affiche la liste des informations DB2 disponibles sur le Web. Pour pouvoir accéder à ces informations, une connexion doit être établie entre votre système et le Web.

Lorsque vous sélectionnez un élément apparaissant dans l'une des listes, le Centre d'aide et d'information lance un programme d'affichage de sorte que vous puissiez consulter les informations correspondantes. Selon le type d'information sélectionné, il peut s'agir du programme système d'affichage de l'aide, d'un éditeur de texte ou d'un logiciel de navigation Web.

Le Centre d'aide et d'information comporte une fonction de recherche qui vous permet de localiser une rubrique déterminée sans consulter les listes.

Pour une recherche en texte intégral, suivez le lien hypertexte allant du Centre d'aide et d'information au formulaire **Recherche dans la documentation DB2**.

<span id="page-651-0"></span>Normalement, le serveur de recherche HTML démarre automatiquement. Si une recherche effectuée dans les informations HTML est infructueuse, il peut être nécessaire de démarrer le serveur de recherche en procédant comme suit :

### **Sous Windows**

Cliquez sur **Démarrer**, puis sélectionnez **Programmes —> DB2 —> Informations —> Démarrage du serveur de recherche HTML**.

### **Sous OS/2**

Cliquez deux fois sur le dossier **DB2 pour OS/2**, puis à nouveau deux fois sur l'icône **Démarrage du serveur de recherche HTML**.

Si vous rencontrez des difficultés lors de vos recherches dans les informations HTML, reportez-vous aux remarques sur le produit.

**Remarque :** La fonction de recherche n'est pas disponible dans les environnements Linux, PTX et Silicon Graphics IRIX.

### **Assistants DB2**

Les assistants vous guident dans l'exécution de certaines tâches d'administration en vous indiquant les étapes à effectuer les unes après les autres. Vous pouvez disposer des assistants via le Centre de contrôle et l'Assistant de configuration client. Le tableau suivant fournit la liste des assistants et en détaille les fonctions :

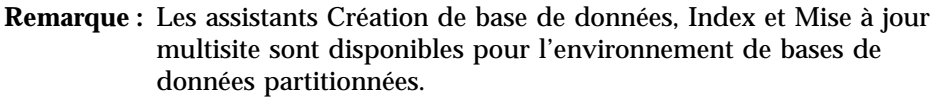

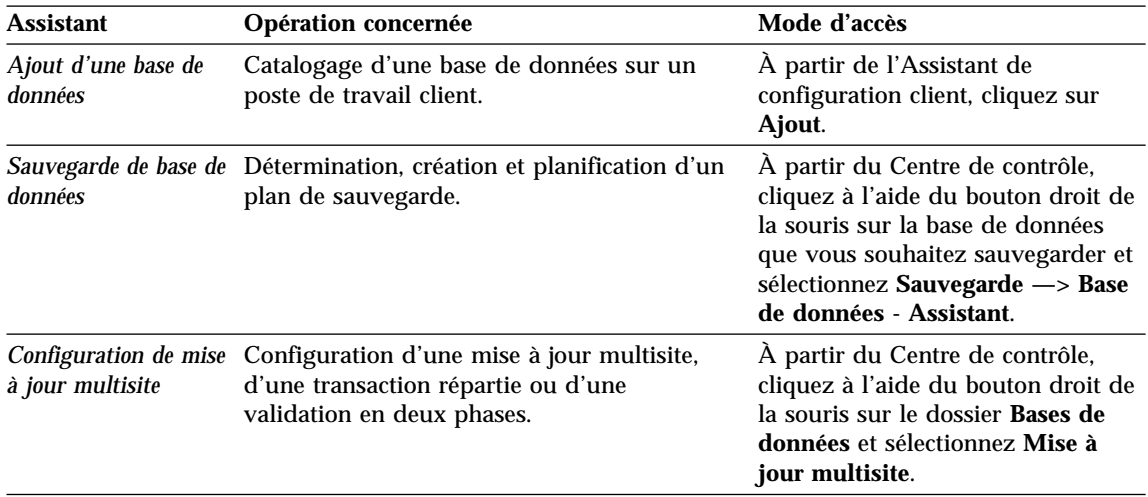

<span id="page-652-0"></span>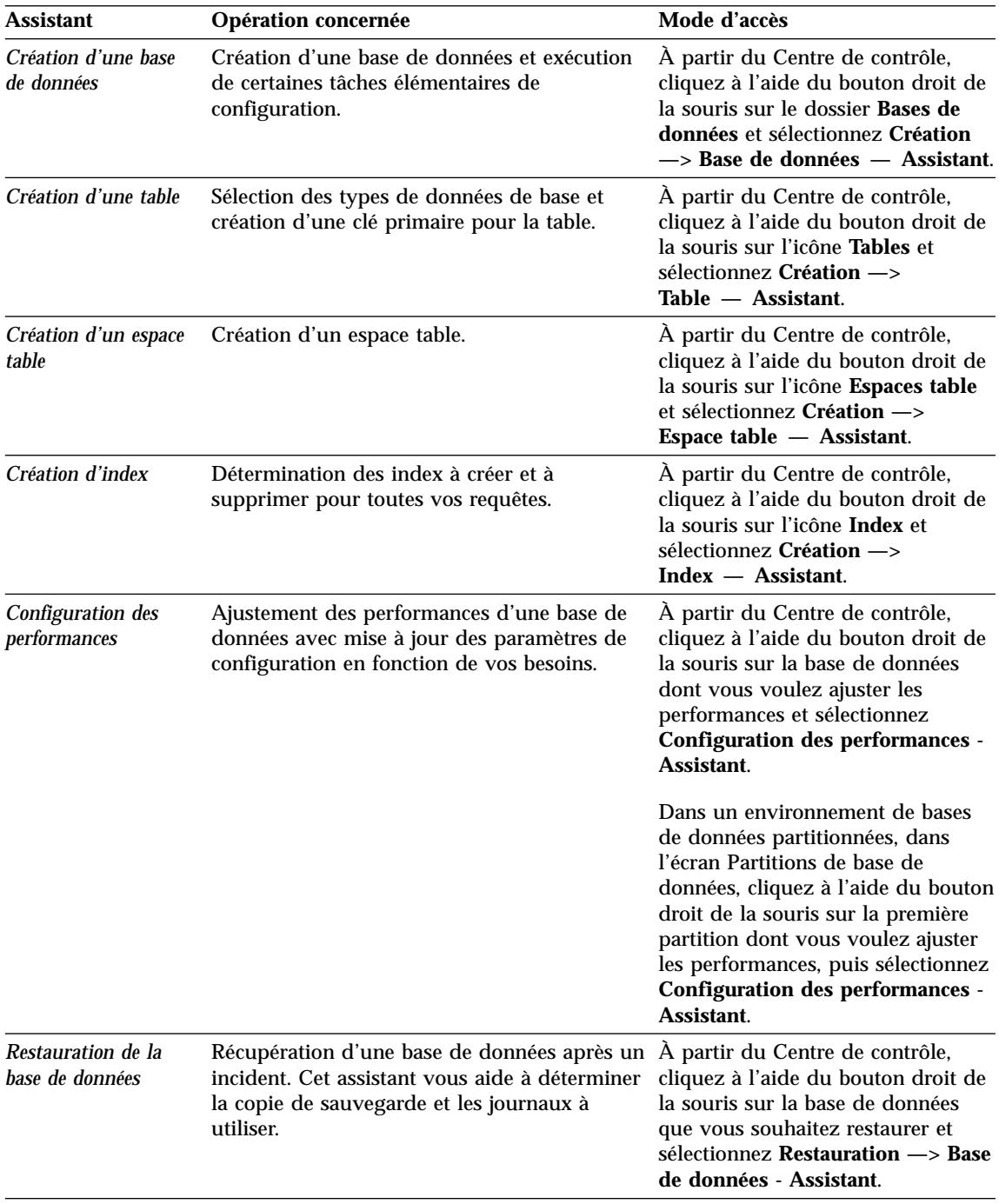

## <span id="page-653-0"></span>**Configuration d'un serveur de documents**

Les informations relatives à DB2 sont installées par défaut sur votre système local. Cela implique que les fichiers correspondants doivent être installés sur le poste de chaque utilisateur. Afin de l'éviter et de ne stocker les informations DB2 qu'à un seul emplacement, procédez comme suit :

- 1. Copiez tous les fichiers et sous-répertoires de \sqllib\doc\html à partir de votre système local vers un serveur Web. Chaque manuel dispose d'un sous-répertoire contenant tous les fichiers HTML et GIF qui le constituent. Assurez-vous que la structure de répertoire reste identique.
- 2. Configurez le serveur Web de sorte qu'il recherche les fichiers à leur nouvel emplacement. Pour plus de détails, reportez-vous au manuel *Installation et configuration - Informations complémentaires*.
- 3. La version Java de l'utilitaire Information Center (Infocentre) vous permet d'indiquer une adresse URL de base pour tous les fichiers HTML. Vous devez utiliser cette adresse URL pour obtenir la liste des manuels.
- 4. Une fois la visualisation des fichiers de manuels activée, il est conseillé de marquer par des signets les rubriques couramment consultées telles que :
	- v La liste des manuels
	- La table de matières des manuels couramment affichés
	- v Les rubriques fréquemment citées, telles que la rubrique ALTER TABLE.
	- v Le formulaire de recherche

Pour plus d'informations sur la prise en charge des fichiers de documentation électronique DB2 Universal Database à partir d'une machine centrale, reportez-vous à l'Annexe relative à NetQuestion dans le manuel *Installation et configuration - Informations complémentaires*.

### **Recherche d'informations en ligne**

Pour rechercher des informations dans les fichiers HTML, procédez selon l'une des méthodes suivantes :

- v Cliquez sur **Recherche** dans la partie supérieure du cadre des manuels HTML. Utilisez le formulaire de recherche pour effectuer une recherche sur une rubrique particulière. La fonction de recherche n'est pas disponible dans les environnements Linux, PTX et Silicon Graphics IRIX.
- v Cliquez sur **Index** dans la partie supérieure du cadre des manuels HTML. Utilisez l'index pour rechercher une rubrique spécifique dans un manuel.
- v Affichez la table des matières ou l'index du manuel HTML et utilisez la fonction de recherche du navigateur Web pour rechercher une rubrique spécifique d'un manuel.
- v Utilisez la fonction de signets de l'explorateur Web pour revenir rapidement à une rubrique spécifique.

v Utilisez la fonction de recherche du Centre d'aide et d'information pour effectuer une recherche sur des rubriques spécifiques. Pour plus de détails, reportez-vous à la section [«Recherche d'informations](#page-650-0) à l'aide du Centre [d'aide et d'information» à](#page-650-0) la page 641.

# **Annexe C. Remarques**

Le présent document peut contenir des informations ou des références concernant certains produits, logiciels ou services IBM non annoncés dans ce pays. Pour plus de détails, référez-vous aux documents d'annonce disponibles dans votre pays, ou adressez-vous à votre partenaire commercial IBM. Toute référence à un produit, logiciel ou service IBM n'implique pas que seul ce produit, logiciel ou service puisse être utilisé. Tout autre élément fonctionnellement équivalent peut être utilisé, s'il n'enfreint aucun droit d'IBM. Il est de la responsabilité de l'utilisateur d'évaluer et de vérifier lui-même les installations et applications réalisées avec des produits, logiciels ou services non expressément référencés par IBM.

IBM peut détenir des brevets ou des demandes de brevets couvrant les produits mentionnés dans le présent document. La remise de ce document ne vous aucun droit de licence sur ces brevets ou demandes de brevet. Si vous désirez recevoir des informations concernant l'acquisition de licences, veuillez en faire la demande par écrit à l'adresse suivante :

IBM EMEA Director of Licensing IBM Europe Middle-East Africa Tour Descartes La Défense 5 2, avenue Gambetta 92066 - Paris-La Défense CEDEX France

Pour le Canada, veuillez adresser votre courrier à :

IBM Director of Commercial Relations IBM Canada Ltd. 3600 Steeles Avenue East Markham, Ontario L3R 9Z7 Canada

Les informations sur les licences concernant les produits utilisant un jeu de caractères double octet peuvent être obtenues par écrit à l'adresse suivante :

IBM World Trade Asia Corporation Licensing 2-31 Roppongi 3-chome, Minato-ku Tokyo 106, Japon

**Le paragraphe suivant ne s'applique ni au Royaume-Uni, ni dans aucun pays dans lequel il serait contraire aux lois locales :** LE PRESENT DOCUMENT EST LIVRE «EN L'ETAT». IBM DECLINE TOUTE RESPONSABILITE, EXPRESSE OU IMPLICITE, RELATIVE AUX INFORMATIONS QUI Y SONT CONTENUES, Y COMPRIS EN CE QUI CONCERNE LES GARANTIES DE QUALITE MARCHANDE OU D'ADAPTATION A VOS BESOINS. Certaines juridictions n'autorisent pas l'exclusion des garanties implicites, auquel cas l'exclusion ci-dessus ne vous sera pas applicable.

Le présent document peut contenir des inexactitudes ou des coquilles. Il est mis à jour périodiquement. Chaque nouvelle édition inclut les mises à jour. IBM peut modifier sans préavis les produits et logiciels décrits dans ce document.

Les références à des sites Web non IBM sont fournies à titre d'information uniquement et n'impliquent en aucun cas une adhésion aux données qu'ils contiennent. Les éléments figurant sur ces sites Web ne font pas partie des éléments du présent produit IBM et l'utilisation de ces sites relève de votre seule responsabilité.

IBM pourra utiliser ou diffuser, de toute manière qu'elle jugera appropriée et sans aucune obligation de sa part, tout ou partie des informations qui lui seront fournies.

Les licenciés souhaitant obtenir des informations permettant : (i) l'échange des données entre des logiciels créés de façon indépendante et d'autres logiciels (dont celui-ci), et (ii) l'utilisation mutuelle des données ainsi échangées, doivent adresser leur demande à :

IBM Canada Limited Office of the Lab Director 1150 Eglinton Ave. East North York, Ontario M3C 1H7 CANADA

Ces informations peuvent être soumises à des conditions particulières, prévoyant notamment le paiement d'une redevance.

Le logiciel sous licence décrit dans ce document et tous les éléments sous licence disponibles s'y rapportant sont fournis par IBM conformément aux termes du Contrat sur les produits et services IBM, des Conditions internationales d'utilisation des logiciels IBM ou de tout autre accord équivalent.

Les données de performance indiquées dans ce document ont été déterminées dans un environnement contrôlé. Par conséquent, les résultats peuvent varier de manière significative selon l'environnement d'exploitation utilisé. Certaines mesures évaluées sur des systèmes en cours de développement ne sont pas garanties sur tous les systèmes disponibles. En outre, elles peuvent résulter d'extrapolations. Les résultats peuvent donc varier. Il incombe aux utilisateurs de ce document de vérifier si ces données sont applicables à leur environnement d'exploitation.

Les informations concernant des produits non IBM ont été obtenues auprès des fournisseurs de ces produits, par l'intermédiaire d'annonces publiques ou via d'autres sources disponibles. IBM n'a pas testé ces produits et ne peut confirmer l'exactitude de leurs performances ni leur compatibilité. Elle ne peut recevoir aucune réclamation concernant des produits non IBM. Toute question concernant les performances de produits non IBM doit être adressée aux fournisseurs de ces produits.

Toute instruction relative aux intentions d'IBM pour ses opérations à venir est susceptible d'être modifiée ou annulée sans préavis, et doit être considérée uniquement comme un objectif.

Ce document peut contenir des exemples de données et des rapports utilisés couramment dans l'environnement professionnel. Ces exemples mentionnent des noms fictifs de personnes, de sociétés, de marques ou de produits à des fins illustratives ou explicatives uniquement. Toute ressemblance avec des noms de personnes, de sociétés ou des données réelles serait purement fortuite.

### LICENCE DE COPYRIGHT :

Le présent logiciel peut contenir des exemples de programmes d'application en langage source destinés à illustrer les techniques de programmation sur différentes plateformes d'exploitation. Vous avez le droit de copier, de modifier et de distribuer ces exemples de programmes sous quelque forme que ce soit et sans paiement d'aucune redevance à IBM, à des fins de développement, d'utilisation, de vente ou de distribution de programmes d'application conformes aux interfaces de programmation des plateformes pour lesquelles ils ont été écrits ou aux interfaces de programmation IBM. Ces exemples de programmes n'ont pas été rigoureusement testés dans toutes les conditions. Par conséquent, IBM ne peut garantir expressément ou implicitement la fiabilité, la maintenabilité ou le fonctionnement de ces programmes.

Toute copie totale ou partielle de ces programmes exemples et des oeuvres qui en sont dérivées doit comprendre une notice de copyright, libellée comme suit :

© (nom de votre société) (année). Des segments de code sont dérivés des Programmes exemples d'IBM Corp. © Copyright IBM Corp. \_indiquez l'année ou les années\_. All rights reserved.

### **Marques**

Les termes qui suivent, accompagnés d'un astérisque (\*) dans le document, sont des marques d'International Business Machines Corporation dans certains pays.

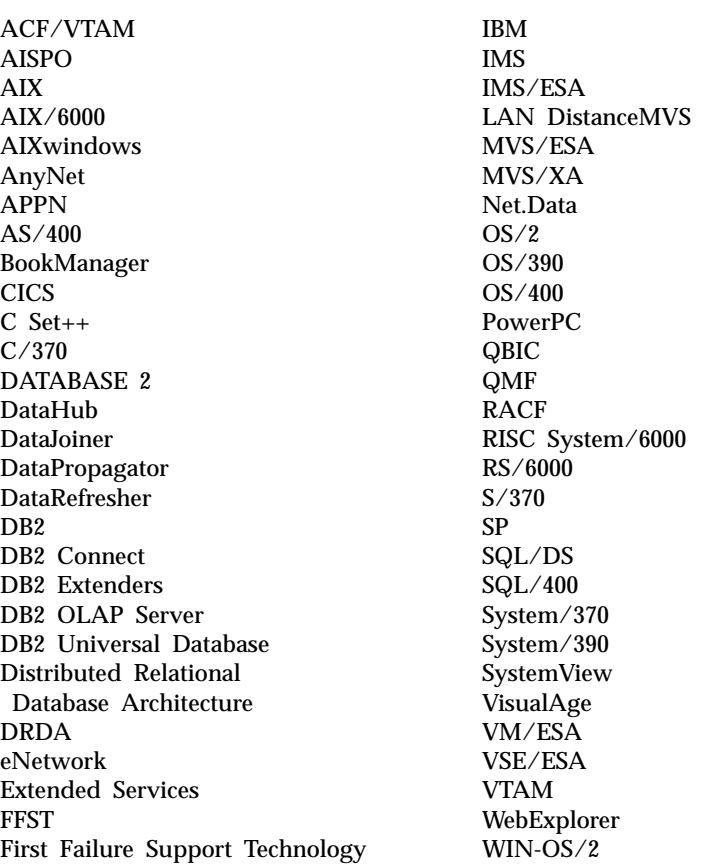

Les termes qui suivent sont des marques d'autres sociétés :

Microsoft, Windows, Windows NT et Windows 2000 sont des marques de Microsoft Corporation.

Java, ou toutes les marques et logos incluant Java, et Solaris sont des marques de Sun Microsystems, Inc.

Tivoli et NetView sont des marques de Tivoli Systems Inc. dans certains pays.

UNIX est une marque enregistrée aux Etats-Unis et/ou dans d'autres pays et utilisée avec l'autorisation exclusive de la société X/Open Company Limited.

D'autres sociétés sont propriétaires des autres marques, noms de produits ou logos accompagnés de deux astérisques (\*\*) qui pourraient apparaître dans ce document.

# **Index**

## **A**

Accès à [l'aide 1](#page-10-0) affichage [informations en ligne 640](#page-649-0) [Aide 1](#page-10-0) [aide en ligne 638](#page-647-0) [Aide en ligne 1](#page-10-0) [Assistant - Ajout d'une base de](#page-651-0) [données 642](#page-651-0)[, 643](#page-652-0) [Assistant - Configuration des](#page-652-0) [performances 643](#page-652-0) [Assistant - Création d'un espace](#page-652-0) [table 643](#page-652-0) [Assistant - Création d'une base de](#page-651-0) [données 642](#page-651-0) [Assistant - Création d'une table 643](#page-652-0) [Assistant - Index 643](#page-652-0) [Assistant - Restauration de la base](#page-652-0) [de données 643](#page-652-0) [Assistant - Sauvegarde de la base de](#page-651-0) [données 642](#page-651-0) [Assistant Configuration de mise](#page-651-0) à [jour multisite 642](#page-651-0) assistants [ajout d'une base de](#page-651-0) [données 642](#page-651-0)[, 643](#page-652-0) [configuration de mise](#page-651-0) à jour [multisite 642](#page-651-0) [configuration des](#page-652-0) [performances 643](#page-652-0) [création d'un espace table 643](#page-652-0) [création d'une base de](#page-651-0) [données 642](#page-651-0) [création d'une table 643](#page-652-0) [exécution de tâches 642](#page-651-0) [index 643](#page-652-0) [sauvegarde de la base de](#page-651-0) [données 642](#page-651-0) **Assistants** [restauration de la base de](#page-652-0) [données 643](#page-652-0) [Autres sources de messages 3](#page-12-0)

## **B**

bibliothèque DB2 [affichage en ligne 640](#page-649-0) [aide en ligne 638](#page-647-0) [assistants 642](#page-651-0)

bibliothèque DB2 *(suite)* [Centre d'aide et](#page-650-0) [d'information 641](#page-650-0) [commande de manuels](#page-645-0) [imprimés 636](#page-645-0) [configuration d'un serveur de](#page-653-0) [documents 644](#page-653-0) [identificateur de langue pour les](#page-643-0) [manuels 634](#page-643-0) [impression des manuels au](#page-644-0) [format PDF 635](#page-644-0) [informations de dernière](#page-644-0) [minute 635](#page-644-0) [manuels 623](#page-632-0) [recherche en ligne 644](#page-653-0) [structure 623](#page-632-0)

# **C**

[Centre d'aide et d'information 641](#page-650-0) [Configuration d'un serveur de](#page-653-0) [documents 644](#page-653-0)

**H HTML** 

[programmes exemples 633](#page-642-0)

## **I**

identificateur de langue [manuels 634](#page-643-0) [impression des manuels au format](#page-644-0) [PDF 635](#page-644-0) [informations de dernière](#page-644-0) [minute 635](#page-644-0) informations en ligne [affichage 640](#page-649-0) [recherche 644](#page-653-0) installation [navigateur Netscape 640](#page-649-0) [Introduction 1](#page-10-0)

### **M**

[manuels 623](#page-632-0)[, 636](#page-645-0) [Messages 1](#page-10-0) [AUD 3](#page-12-0) [DIA 3](#page-12-0) [GOV 3](#page-12-0) [SQL 5](#page-14-0) [SQLSTATE 571](#page-580-0) [Messages AUD 3](#page-12-0) [Messages DIA 3](#page-12-0)

[Messages GOV 3](#page-12-0)

# **N**

navigateur Netscape [installation 640](#page-649-0)

## **P**

[PDF 635](#page-644-0) programmes exemples [HTML 633](#page-642-0) [multiplateformes 633](#page-642-0)

# **R**

recherche [informations en ligne 641](#page-650-0)[, 644](#page-653-0) [Remarques sur le produit 635](#page-644-0)

## **S**

**SmartGuides** [assistants 642](#page-651-0) [SQL \(messages\) 5](#page-14-0) [SQLSTATE \(messages\) 571](#page-580-0)

# **Comment prendre contact avec IBM**

Si votre question est d'ordre technique, étudiez tout d'abord les solutions présentées dans le manuel *Troubleshooting Guide* avant de prendre contact avec le Service clients DB2. Ce manuel indique les information susceptibles d'aider le Service clients à mieux répondre à vos besoins.

Pour obtenir des informations ou commander des produits DB2 avant de prendre contact avec le Service clients DB2 Universal Database, prenez contact avec votre partenaire commercial IBM.

Aux Etats-Unis, composez l'un des numéros ci-après.

- v 1-800-237-5511 pour obtenir le Service clients
- v 1-888-426-4343 pour connaître les options de service disponibles.

### **Infos produit**

Aux Etats-Unis, composez l'un des numéros ci-après.

- v Pour commander des produits ou obtenir des informations générales, composez le 1-800-IBM-CALL (1-800-426-2255) ou le 1-800-3IBM-OS2 (1-800-342-6672).
- v Pour commander des manuels, composez le 1-800-879-2755.

#### **http://www.ibm.com/software/data/**

Les pages DB2 World Wide Web fournissent des informations sur DB2, des descriptions de produit, les programmes de formation et d'autres informations.

#### **http://www.ibm.com/software/data/db2/library/**

DB2 Product and Service Technical Library permet d'accéder à des forums de questions/réponses, d'obtenir des correctifs et les dernières informations techniques sur DB2.

**Remarque :** Il est possible que ces informations ne soient disponibles qu'en anglais.

#### **http://www.elink.ibmlink.ibm.com/pbl/pbl/**

Le site Web de commande internationale de manuels fournit les informations correspondantes.

#### **http://www.ibm.com/education/certify/**

Le programme The Professional Certification Program du site Web IBM fournit des informations sur les tests de certification concernant différents produits IBM, dont DB2.

### **ftp.software.ibm.com**

Etablissez une connexion anonyme. Des démonstrations, des correctifs, des informations et des outils associés à DB2 ou à des produits connexes sont disponibles dans le répertoire /ps/products/db2.

#### **comp.databases.ibm-db2, bit.listserv.db2-l**

Ces newsgroups sont accessibles à tous ceux qui souhaitent partager leurs expériences sur les produits DB2.

### **On Compuserve: GO IBMDB2**

Exécuter cette commande pour accéder aux forums IBM DB2. Tous les produits DB2 sont pris en charge sur ces forums.

En dehors des Etats-Unis, pour savoir comment prendre contact avec IBM, consultez l'Annexe A du manuel *IBM Software Support Handbook*. Pour accéder à ce document, allez sur le site Web : http://www.ibm.com/support/, puis sélectionnez le lien Handbook vers le bas de la page.

**Remarque :** Dans certains pays, les distributeurs agréés peuvent contacter leur centre d'assistance au lieu de prendre contact avec le centre de support IBM.

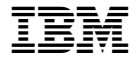

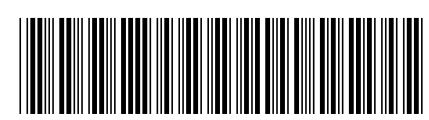

GC11-1654-01